# AMIGA-Cluster Version 2.0

Integriertes Software-Entwicklungs-System für alle Amiga-Modelle ab Kickstart 2.0

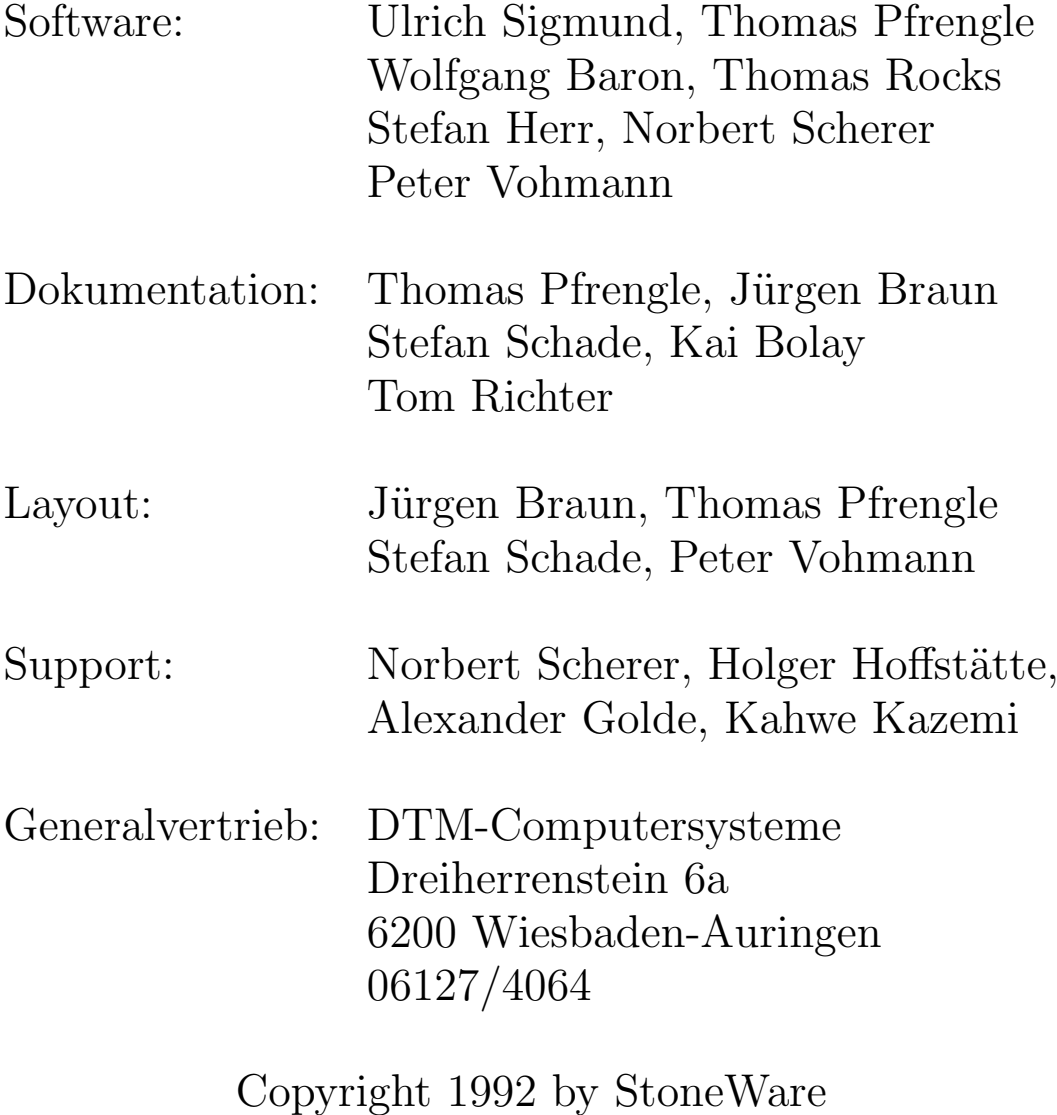

### Teil I

# <span id="page-2-0"></span>Bedienung der Entwicklungsumgebung

## Einführung in Cluster

# Cluster für Fortgeschrittene

Systemprogrammierung

# Hardwarenahe Programmierung

- Lizenzbedingungen Cluster ist kein urheberrechtsfreies Softwarepacket. Die Benutzung von Cluster ohne eine gültige Lizenz ist hiermit untersagt. Kein Teil dieses Handbuches sowie des dazugehörigen Programms darf in irgendeiner Form (Druck, Fotokopie oder einem sonstigen Verfahren) ohne schriftliche Genehmigung reproduziert oder vervielfältigt werden. Sämtliche Teile des Pakets sind nicht kopiergeschützt, um die Erstellung von Sicherheitskopien der Programmdisketten oder eine Installation auf Festplatte zu ermöglichen. Kopien dürfen lediglich zu Archivierungszwecken oder zur Installation auf einem einzigen Amiga gemacht werden, jegliches weitere kopieren, sowie die Weitergabe von Kopien ist verboten. Es wird hiermit darauf hingewiesen, daß alle Pakete eine laufende Registriernummer enthalten, und daß StoneWare, falls StoneWare eine nicht rechtmäßige Kopie von Cluster erhält, gegen den unter dieser Nummer registrierten Käufer rechtliche Schritte anstreben wird.
- Garantie StoneWare garantiert Ihnen den einwandfreien Zustand von Disketten und Handbuch. StoneWare kann leider keine Haftung für die Fehlerfreiheit von Programmen und Handbuch geben. Weiterhin garantiert StoneWare in keiner Weise die Tauglichkeit des Programms für einen bestimmten Zweck. StoneWare haftet nicht für Schäden, die direkt oder indirekt durch die Beutzung von Cluster entstehen. Stone-Ware behält sich vor, Teile des Handbuches oder des Programms zu verändern, ohne jeden Anwender persönlich davon in Kenntnis zu setzen. Sollten Fehler entdeckt werden, so ist StoneWare bestrebt, diese möglichst schnell zu korrigieren.

Warenzeichen Amiga, AmigaDOS, Kickstart, Workbench und

Intuition sind eingetragene Warenzeichen von Commodore-Amiga Inc.

Dieses Handbuch wurde komplett auf einem Amiga mit dem HiTex-Editor 3.0 geschrieben und mit Amiga-TEX gesetzt.

### Vorwort

Nach nun fast zwei Jahren, in denen der Cluster-Compiler auf dem Markt ist, war es an der Zeit, ein komplett neues Handbuch, sowie eine stark überarbeitete Version der Software herauszugeben. Außerdem sind wir nun in der erfreulichen Lage über einen kompetenten Vertrieb an unserer Seite zu verfügen, so daß sich Cluster in der nächsten Zeit noch stärker verbreiten wird.

Was bietet nun Version 2.0? Es hat sich einiges getan, seit Version 1.0 im Herbst 1990 das Licht der Kölner Messe erblikkte. Dabei konnten wir vor allem auf die Erfahrungen und Anregungen unserer bisherigen Kunden zurückgreifen. Ein Ergebnis dieser Erfahrungen halten Sie im Moment in den Händen: Ein komplett überarbeitetes Handbuch, wobei besonders auf leichte Verständlichkeit für Anfänger großen Wert gelegt wurde. Da wir immer wieder den Hinweis erhielten, daß unser bisheriges Handbuch für Neulinge recht problematisch sei, war dies auch nötig.

Aber auch die Software hat grundlegende Veränderungen erfahren, so wurde der Compiler überarbeitet, so daß er Code für alle 680XX Prozessoren generieren (bis hin zum 68040), sowie Libraries und Devices erzeugen kann. Die Betriebsystemmodule wurden an OS 2.0 angepaßt. Als letzte Neuerung kam nun auch ein neuer Editor hinzu, da der normale, nicht User-Interface-Styleguide konform programmiert, immer wieder Kritikpunkt von Clustergegnern war. Selbstverständlich wird der normale Editor, in einer überarbeiteten Version, weiterhin ausgeliefert, da es viele Clusterprogrammierer

gibt, die diesen ebenso wie ich schätzen. Im Zuge dieser Neuerung werden nun auch Cli-Versionen von Compiler, Linker, Loader und Make ausgeliefert, die über AREXX von jedem Editor aus ansprechbar sind.

Jedoch nicht nur die Bedienung der einzelnen Programme hat sich verbessert, nein auch die Sprache selbst wurde nochmals überarbeitet und erweitert. So verfügt sie nun über objektorientierte Elemente (Objekte, Methoden einschließlich Mehrfachvererbung und dynamisches Binden), benutzerdefinierte Exceptions (Ausnahmebehandlung, welche selbst unter C++ noch im Versuchsstadium ist), ein mächtiges Resourcehandlingsystem und vieles mehr. Lassen Sie sich also überraschen.

Aufgrund dieser Neuerungen empfehle ich jedem auch schon erfahrenen Clusterprogrammierer, die Einführung in Cluster komplett zu lesen, auch wenn einiges trivial erscheinen sollte.

An dieser Stelle möchte ich mich nun bei all jenen bedanken, die uns bei der Fertigstellung dieser neuen Version unterstützt haben, sei es durch tatkräftige Hilfe bei Software und Handbuch oder auch nur durch Vorschläge und konstruktiver Kritik.

Thomas Pfrengle

### Inhaltsverzeichnis

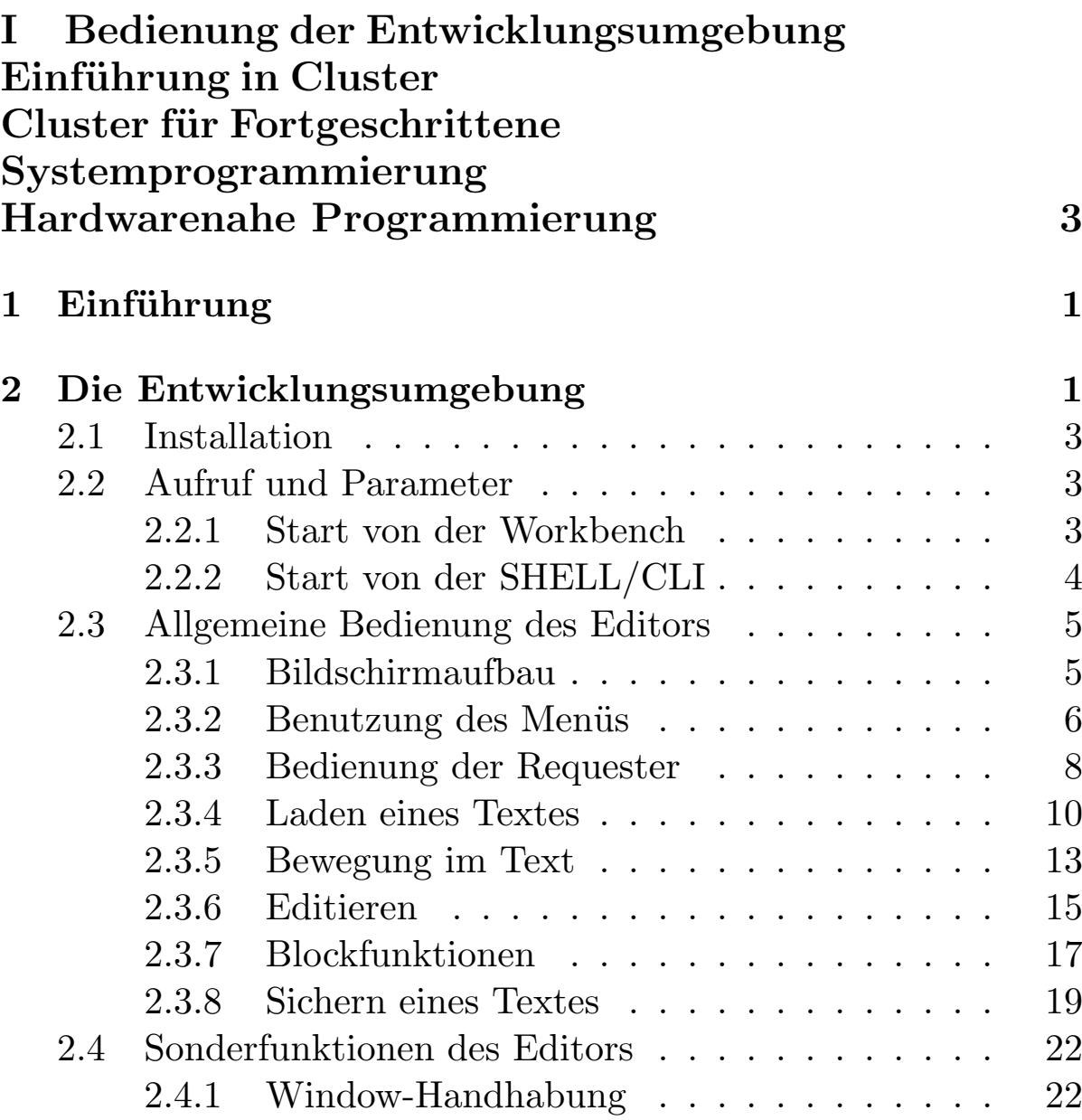

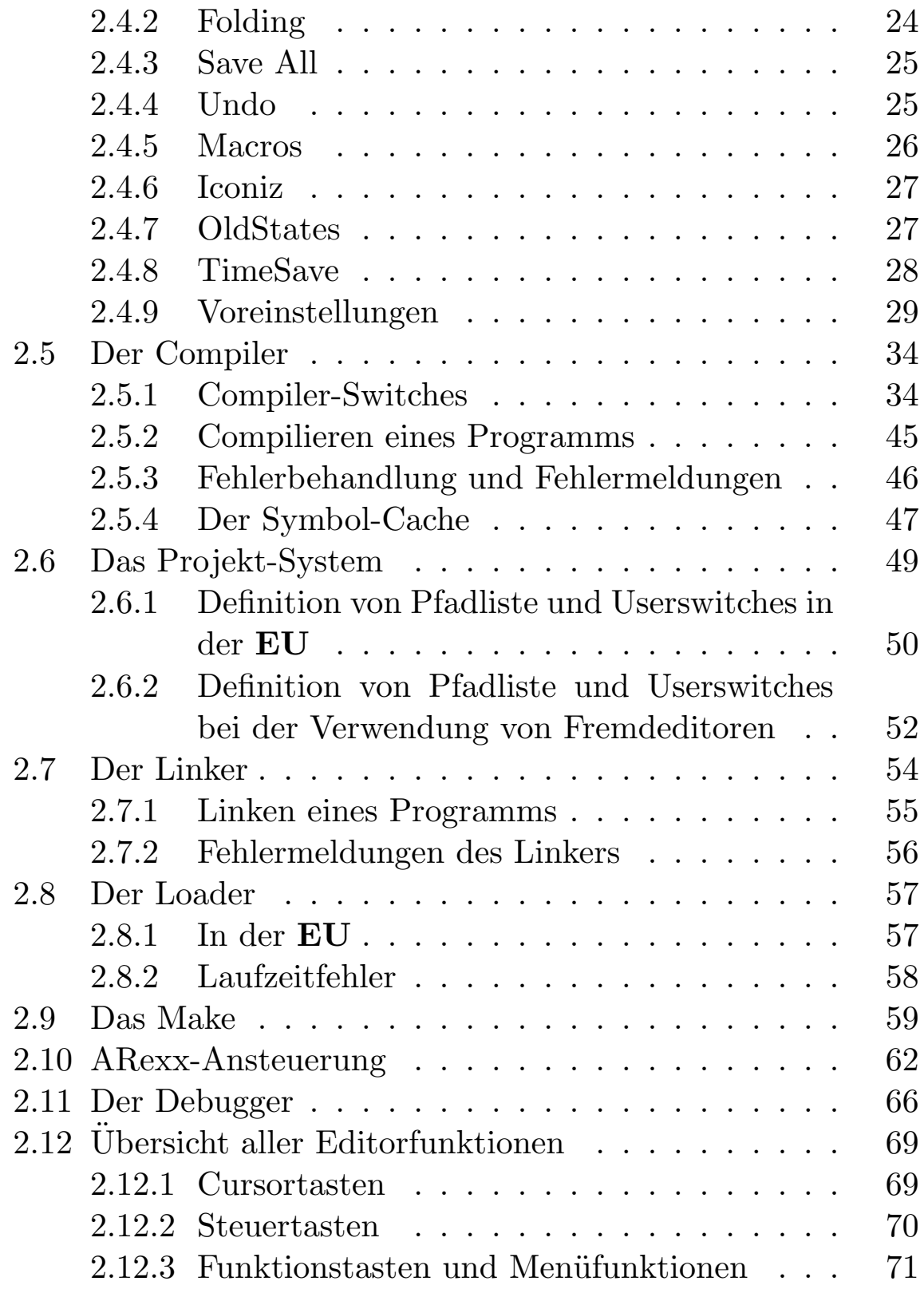

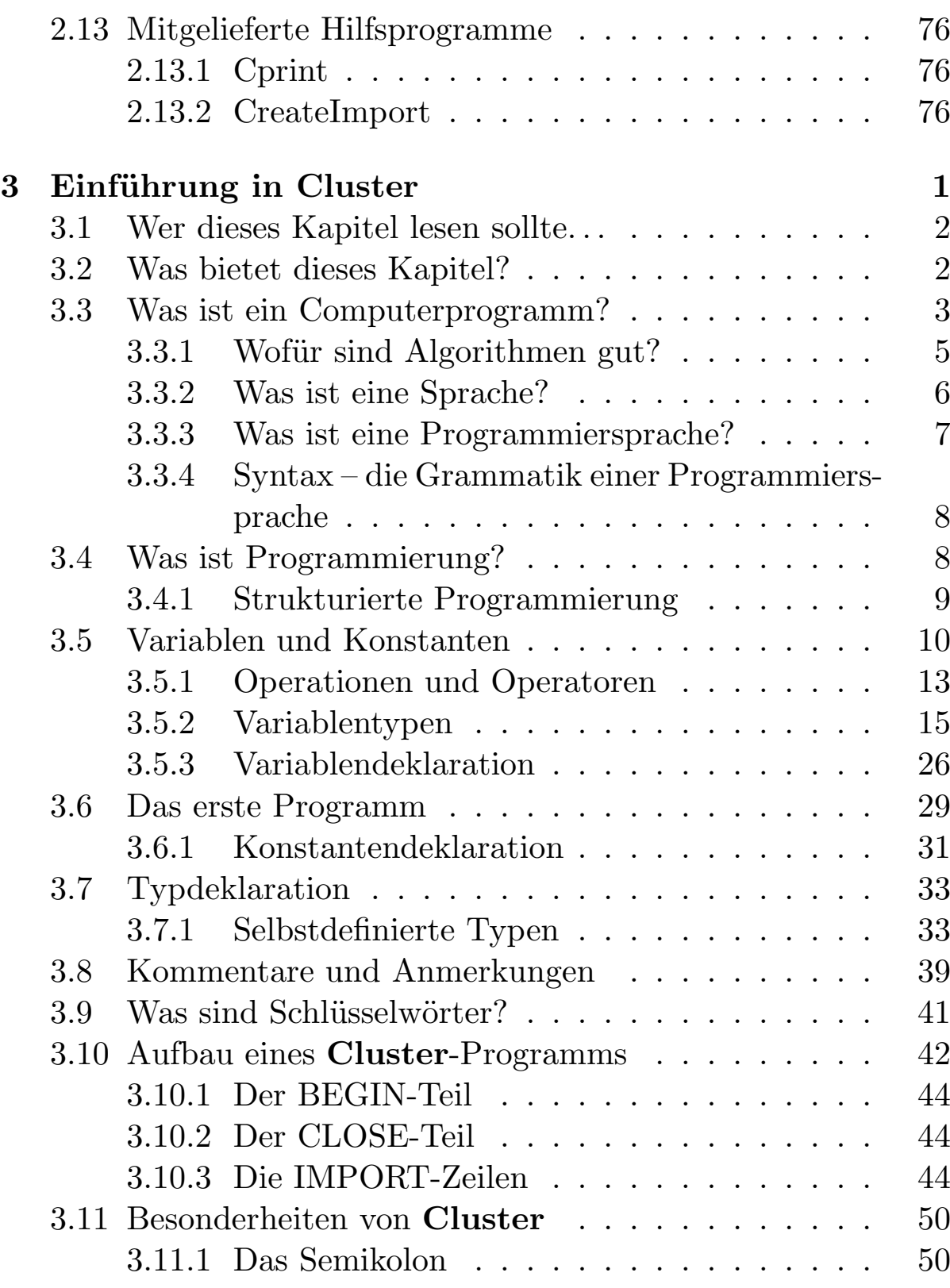

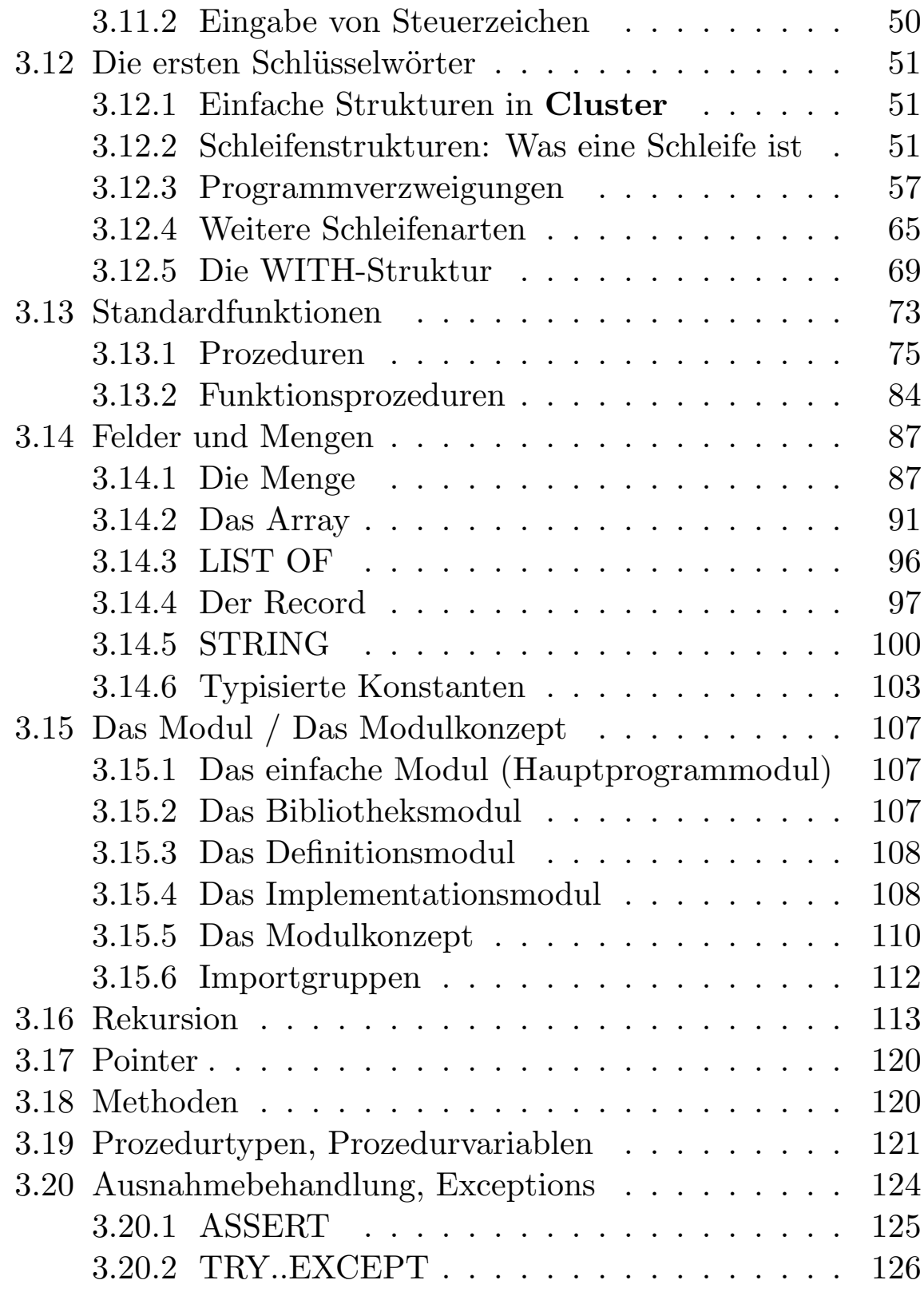

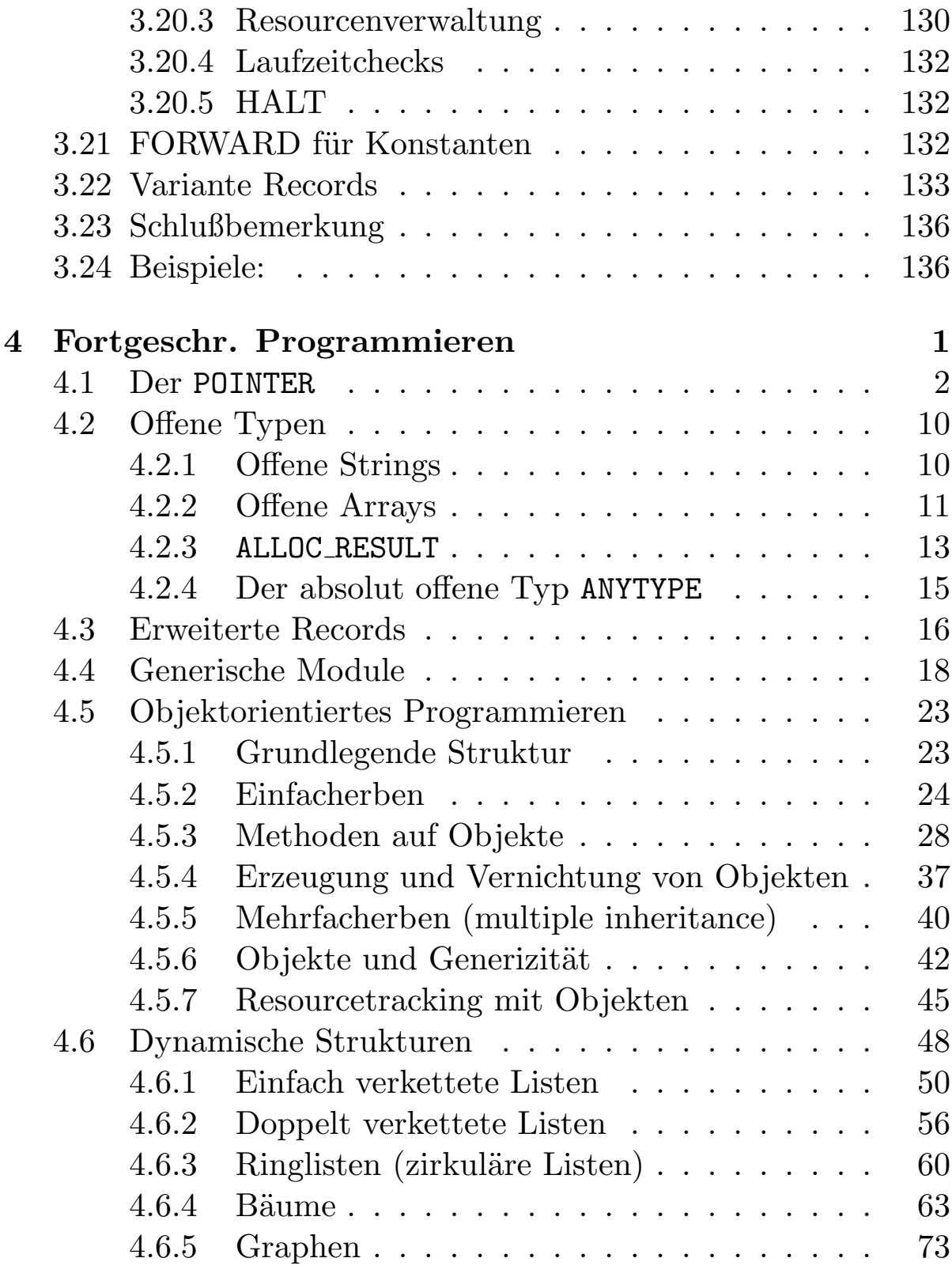

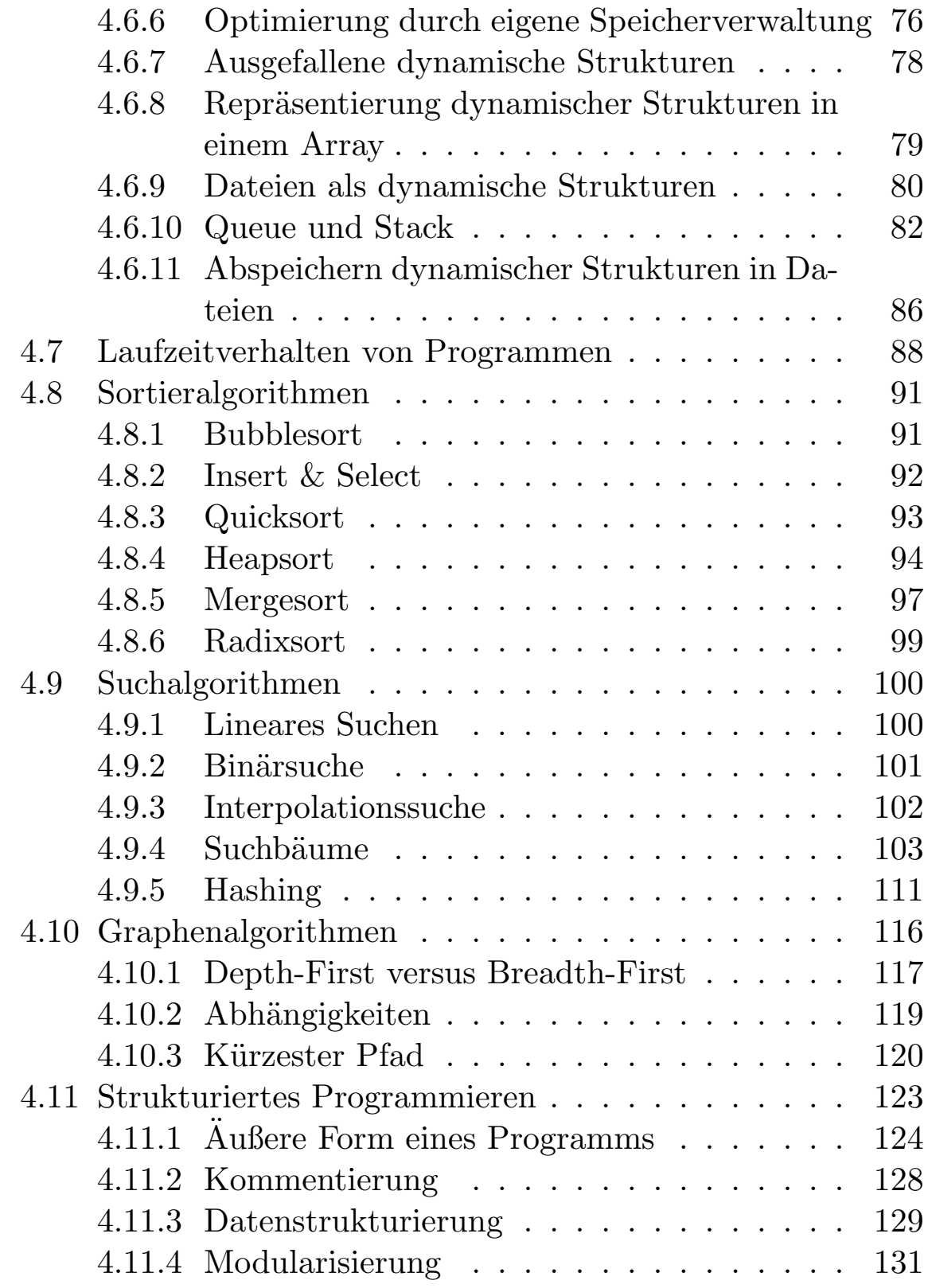

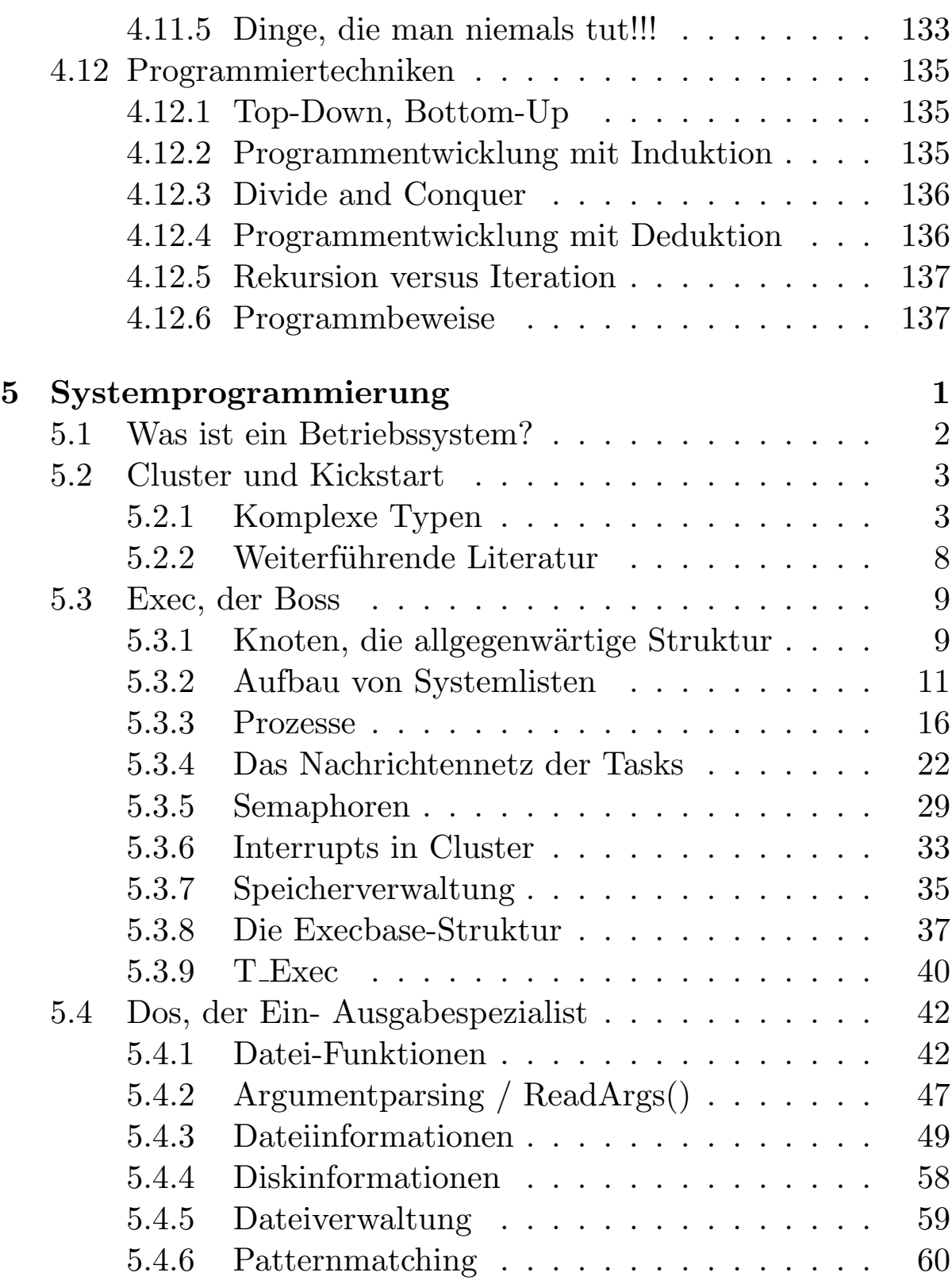

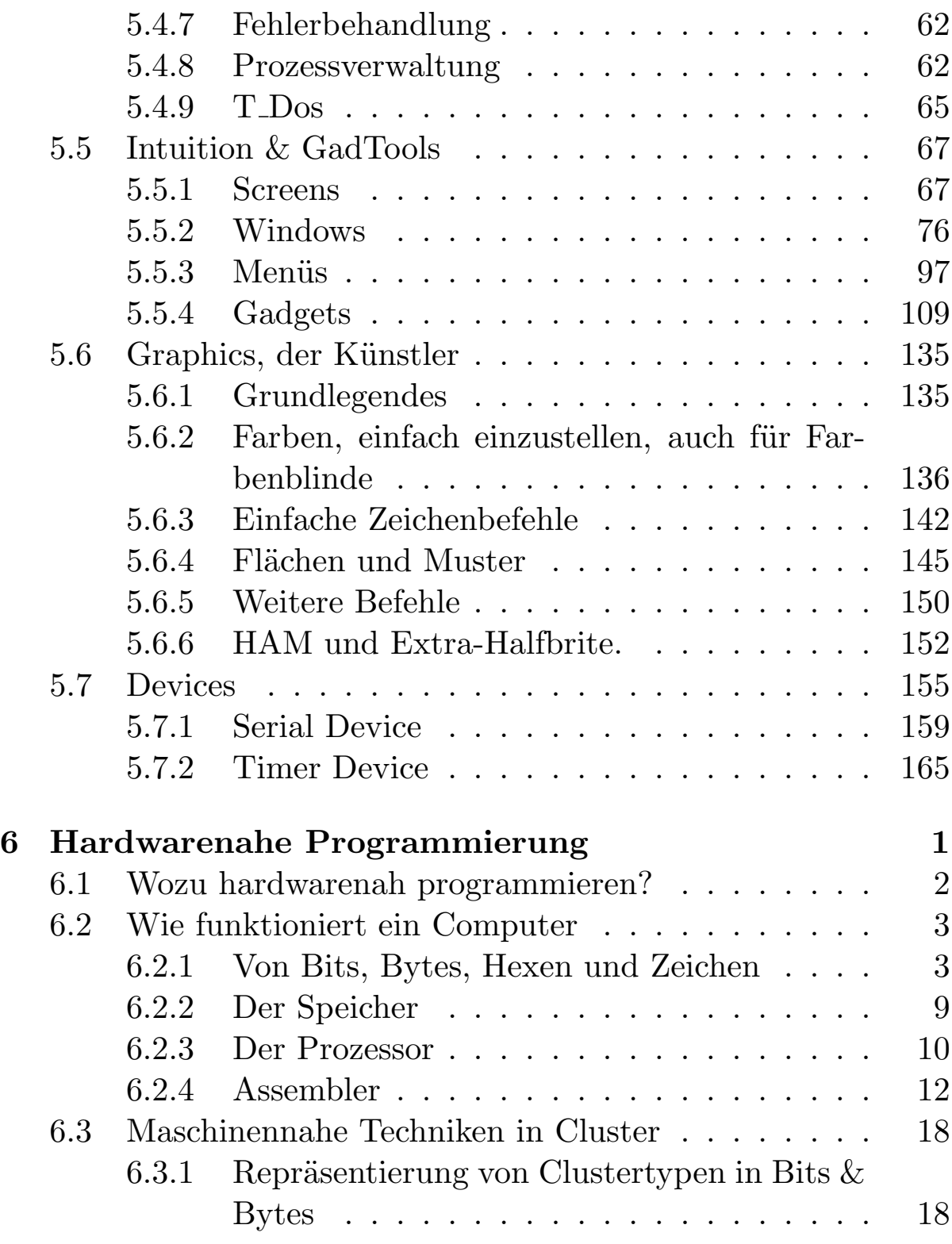

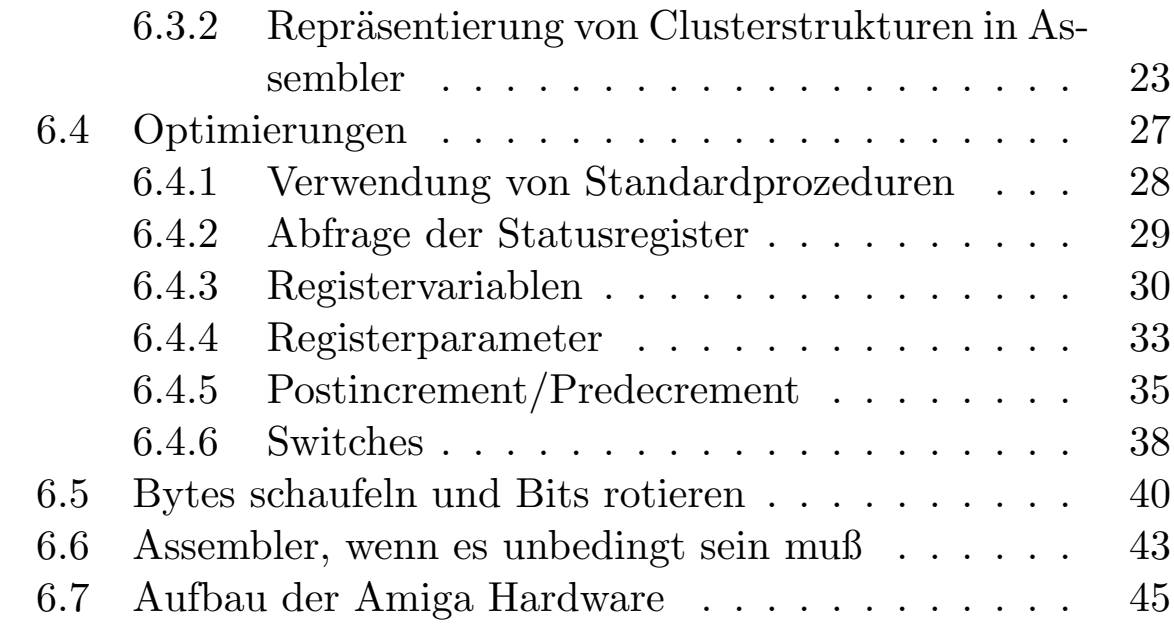

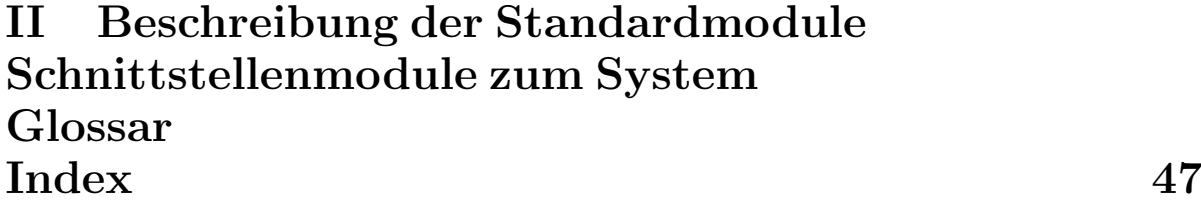

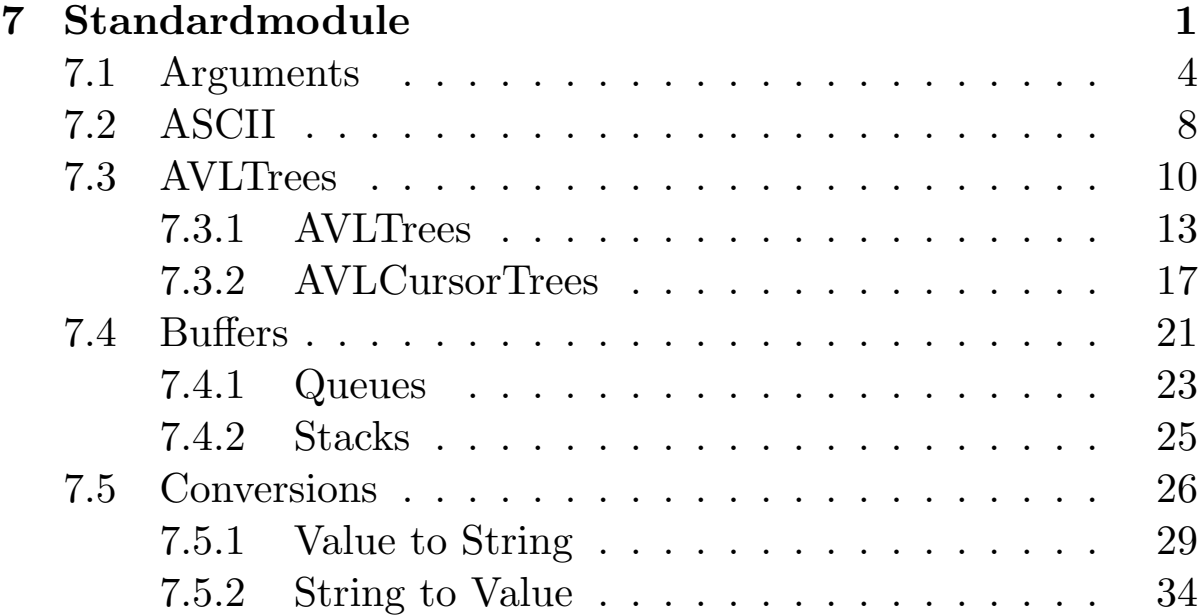

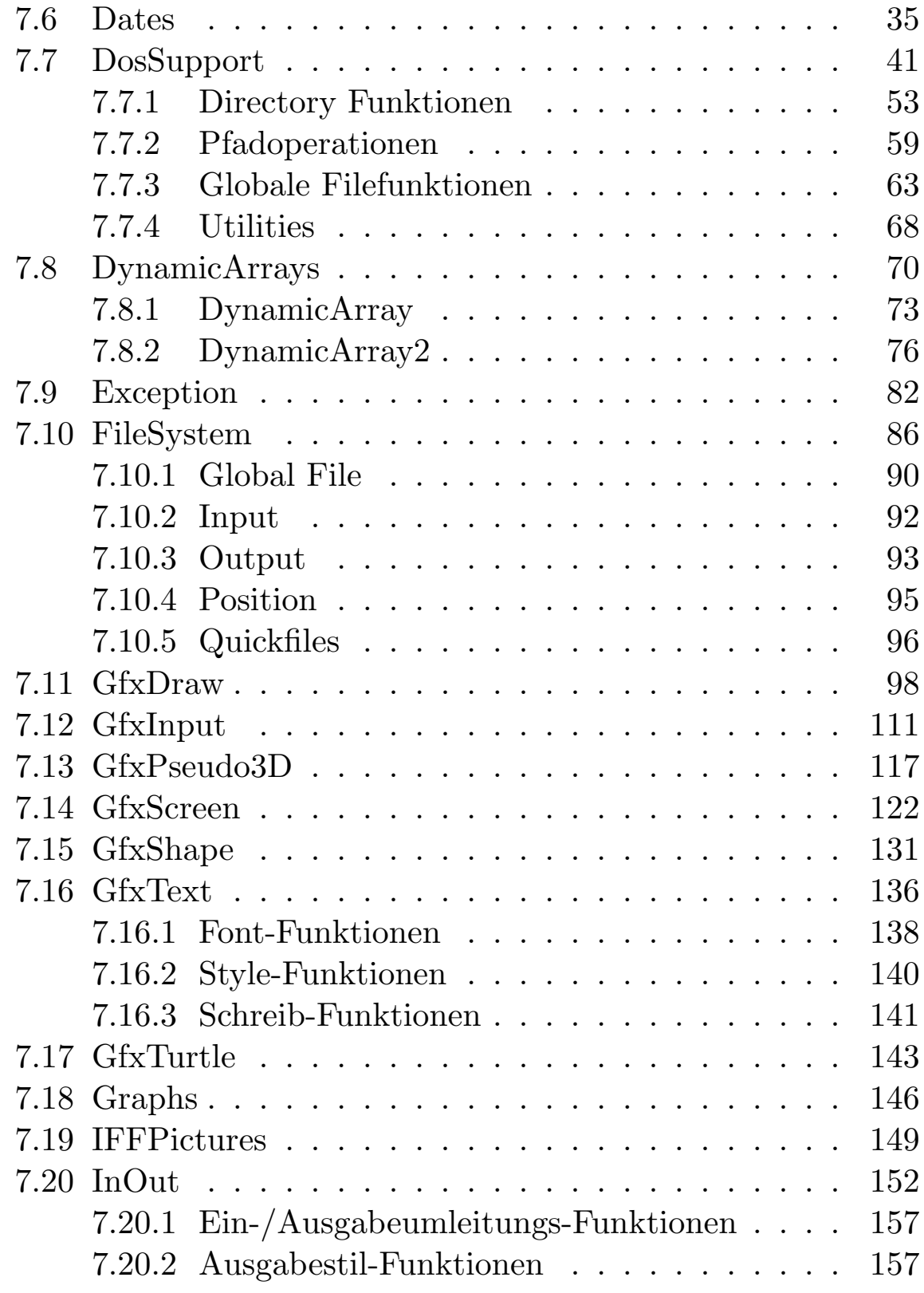

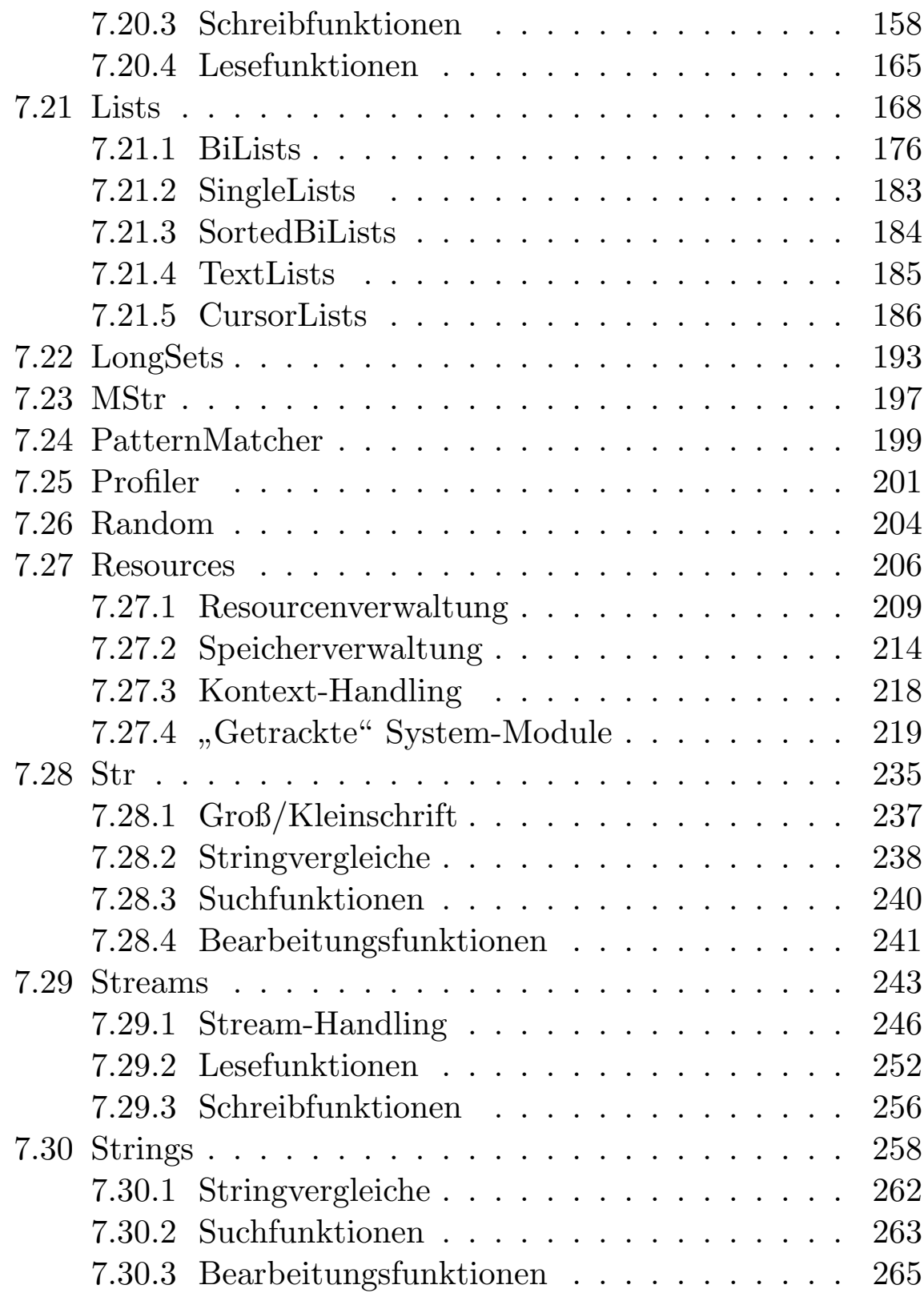

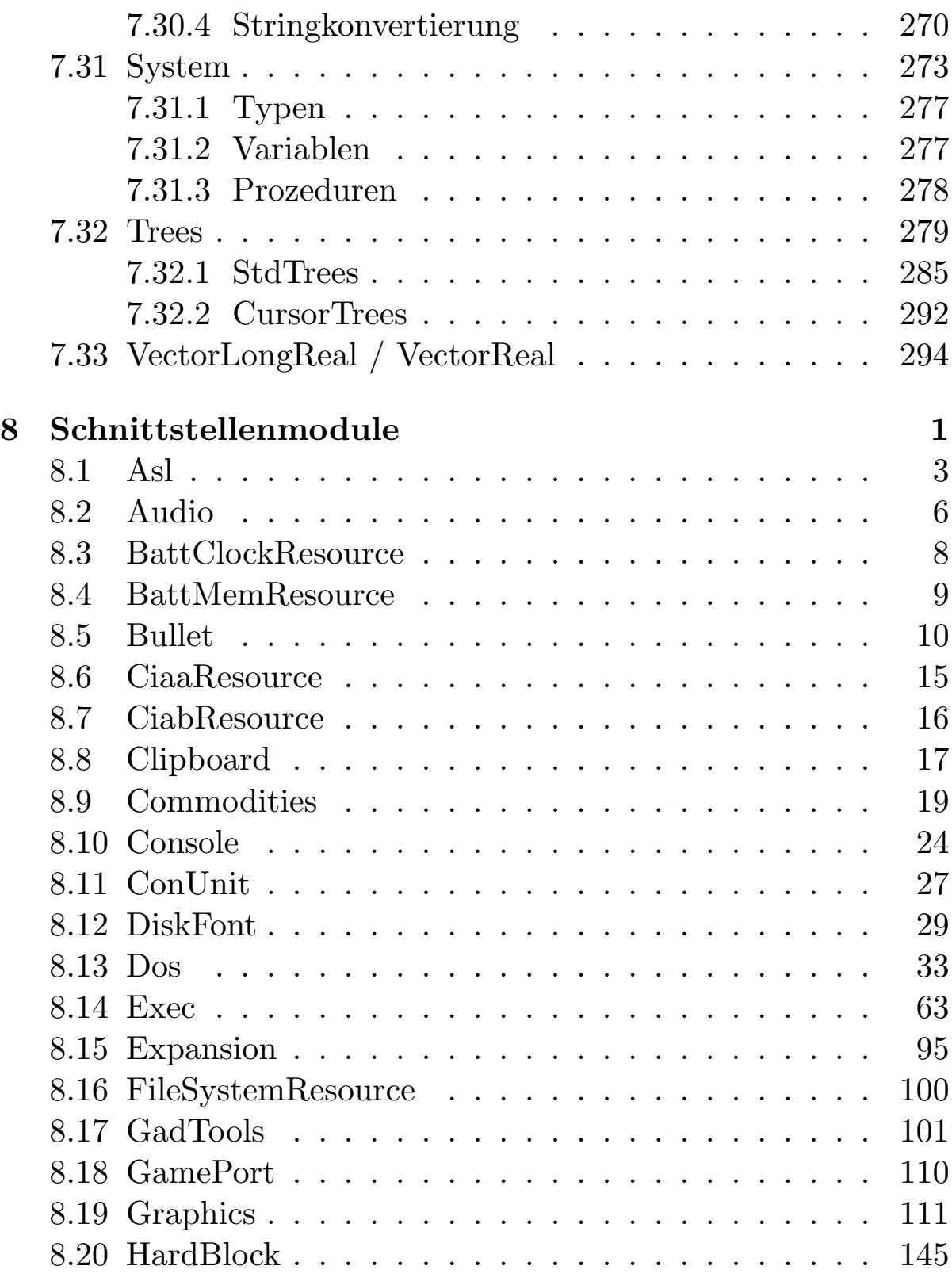

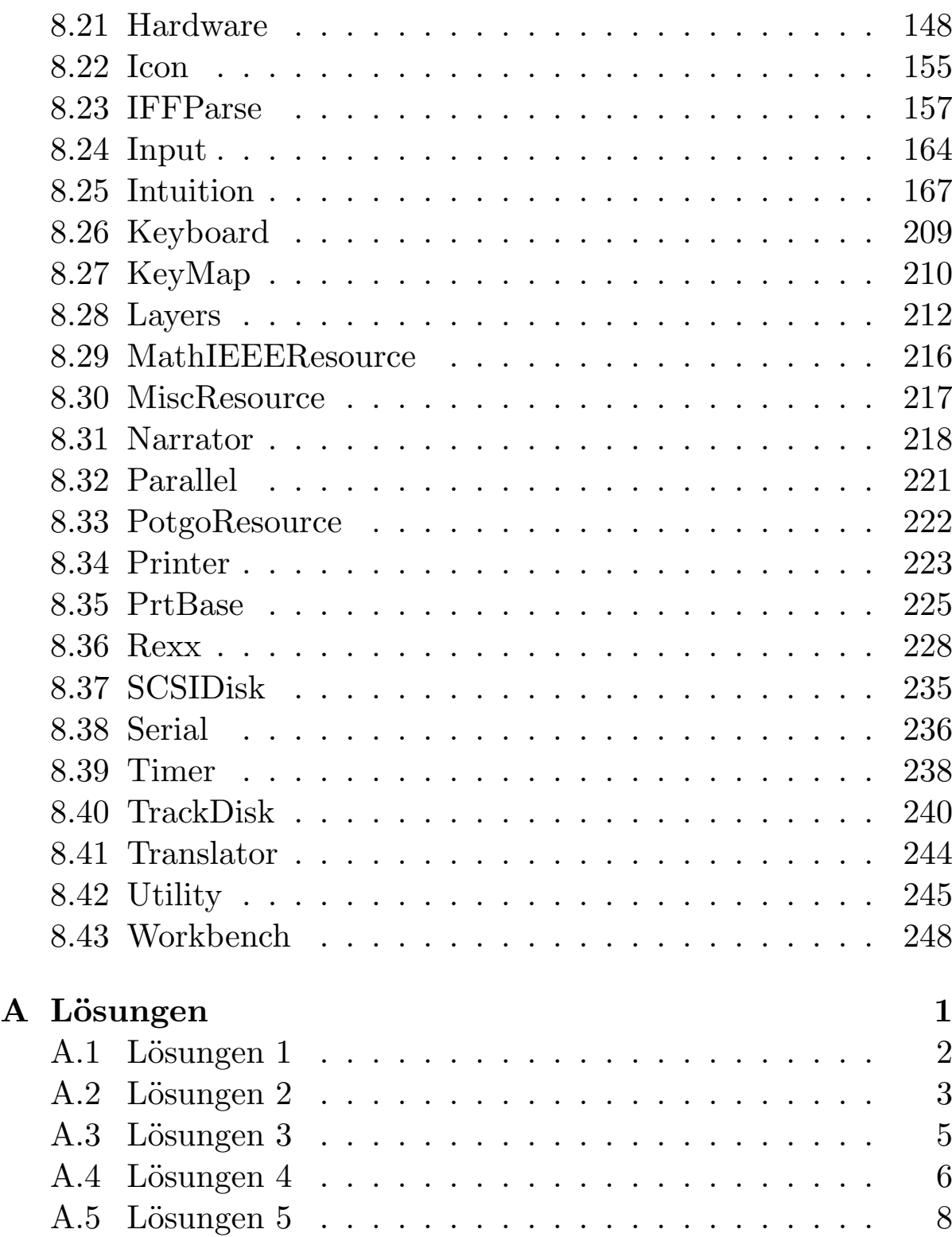

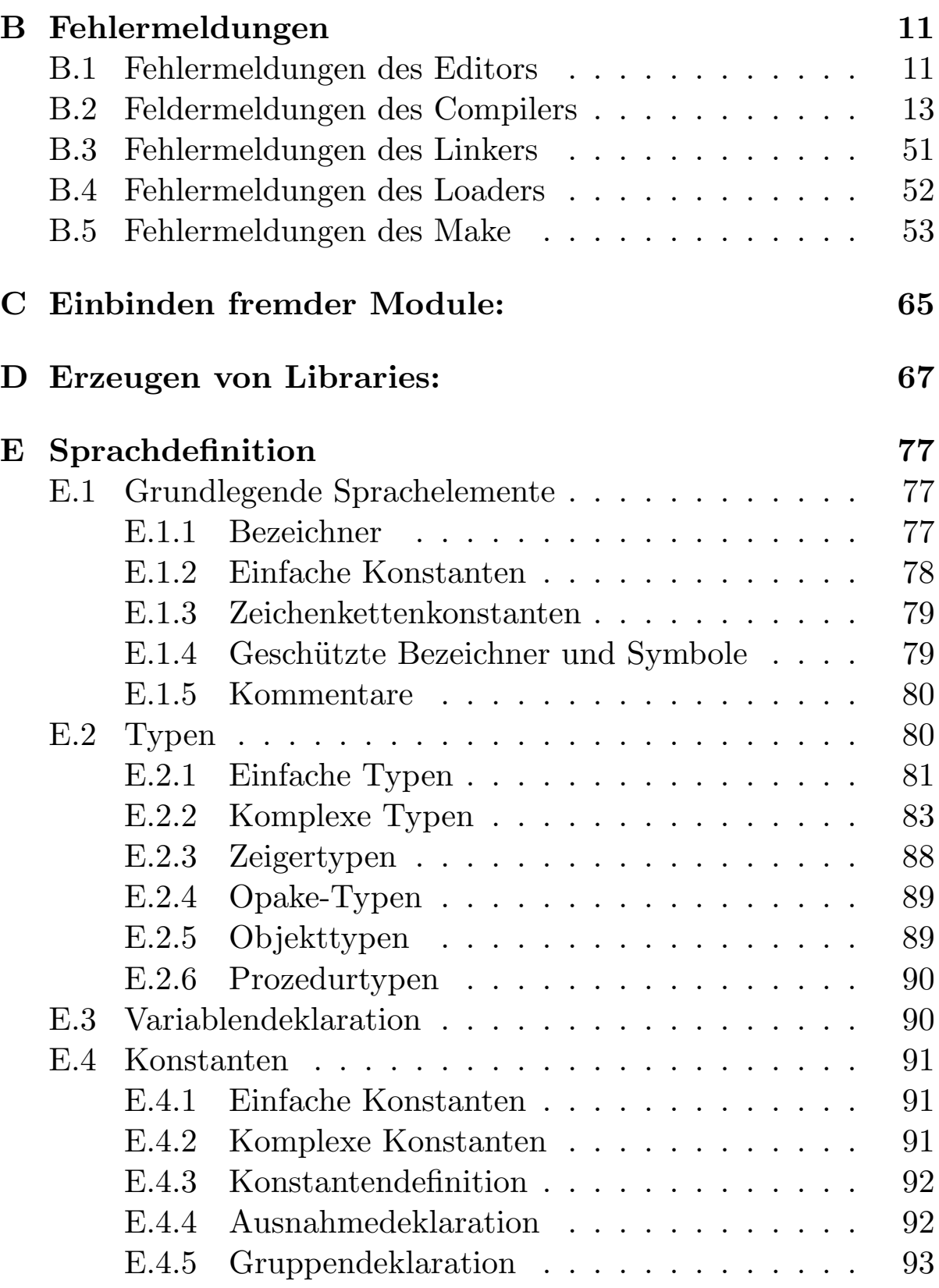

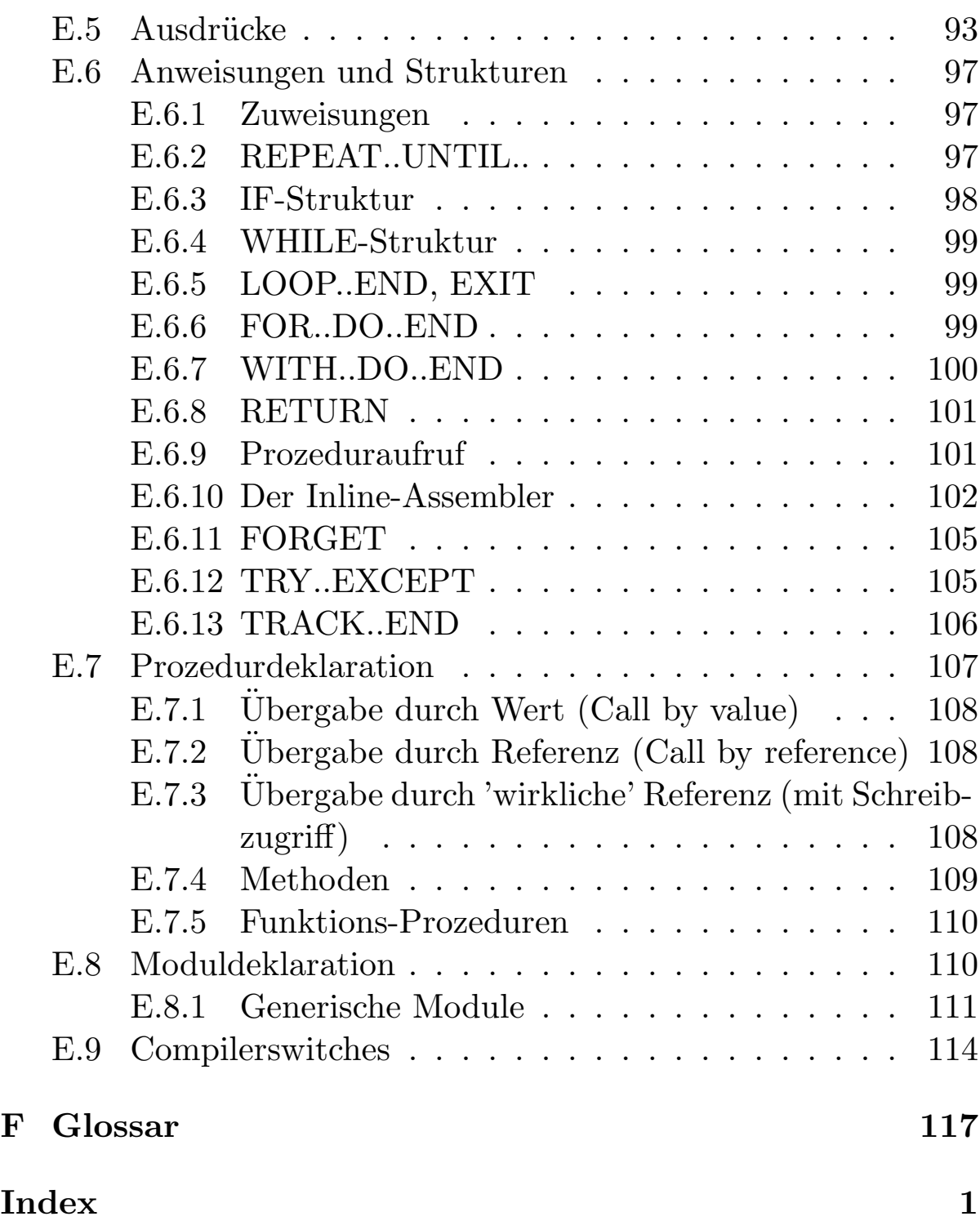

# <span id="page-23-0"></span>Kapitel 1 Einführung

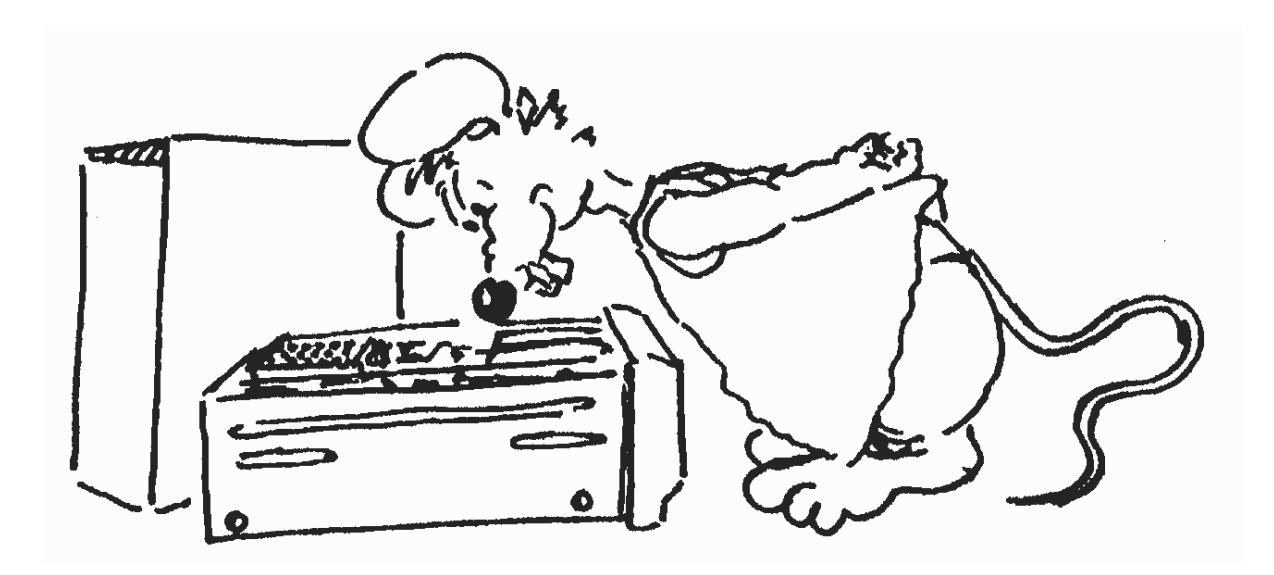

Heute spricht alles von EDV, Computersteuerung, Computerüberwachung, vom Segen der Computer und mindestens ebenso oft von den Gefahren, die von Computern ausgehen, vom Datenschutz, vom gläsernen Menschen und dem Überhandnehmen der Informationsflut. In immer neue Bereiche dringt der Computer heute vor, doch den wenigsten Menschen ist eigentlich bewußt, was ein Computer genau ist, und wie er arbeitet. Wir sind uns sicher, daß auch einige von Ihnen bisher ihren Computer benutzt, vielleicht sogar in BASIC programmiert haben, ohne sich über die inneren Abläufe Ihres Computers zu kümmern. Daher möchten wir Ihnen hier einen kleinen Überblick über die Arbeitsweise Ihres Computers geben, um Ihnen möglicherweise das Verstehen mancher Vorgehensweisen beim Programmieren zu erleichtern.

Früher in der Anfangsphase der Entwicklung des Computers hätte man einfach sagen können, ein Computer sei eine Rechenmaschine. Heute jedoch scheint dies nur noch in den wenigsten Fällen zuzutreffen. Computer haben scheinbar nur noch selten etwas mit Zahlen zu tun. Vielmehr schreibt man auf ihnen Texte oder läßt den Computer Texte korrigieren. Sie steuern Maschinen in allen Bereichen der Technik und überwachen Produktionsabläufe. Ja sogar ganze Filmsequencen wie z. B. in "Terminator 2" werden heute mit Computern erzeugt. Wenn man jedoch genauer hinsieht, stellt man fest, daß der Computer auch hier nur mit Zahlen jongliert, allerdings auf besondere Weise.

Eine Maschine zu konstruieren, die dem Menschen die Rechenarbeit abnimmt und welche auch noch schneller als er ist, war der Traum der Menschen, seit sie Zahlen verwenden. Blaise Pascal entwarf im 17. Jahrhundert eine erste mechanische Rechenmaschine, die alle Grundrechenarten beherrschte. Leider wurde sie nie gebaut, und erst in heutiger Zeit weiß man, daß sie tatsächlich funktioniert hätte. Allerdings hätte man sie aufgrund der großen

 $\binom{c}{1992/93}$  by StoneWare

Reibung der vielen hundert R¨adchen, Achsen und Steuerteile nicht betreiben können.

Erst am Anfang unseres Jahrhunderts wurde die erste Rechenmaschine auf elektrischer Basis entwickelt, allerdings nahm sie noch den Platz einer kleinen Turnhalle ein. Interessant ist allerdings, daß aus dieser Zeit der Röhren und Relais sich der Begriff יי<br>י "Bug" gehalten hat, der daher kommt, daß immer wieder Käfer (englisch Bugs) sich in den Computer verirrten und Kurzschlüsse verursachten. So spricht man auch heute noch bei Programmfehlern von Bugs oder von Debugging bei der Fehlersuche.

Erst in den 60er Jahren wurden Computer so klein, daß man sie problemlos in ein Zimmer stellen und transportieren konnte. Seither hat sich allerdings bis auf die Geschwindigkeit, der Speichergröße und der Rechnergröße nicht mehr viel geändert.

Wie aber abeitet nun ein solcher Computer?

Das Herz des Computers ist der Prozessor. Er ist das ausführende Organ, nur er kann rechnen und weiß, was er wann zu tun hat. Im Prinzip ist die Aussage, daß er weiß, was er zu tun hat, nicht ganz richtig, da der Computer immer nur einem Programm folgt. Ein solches Programm ist nun eine Folge von Befehlen und wie könnte es anders sein, da ein Prozessor nur Zahlen kennt, sind auch die Befehle Zahlen, wobei jede eine bestimmte Bedeutung hat. Diese Befehle stehen nun nacheinander im Speicher. Dieser besteht aus Millionen kleiner Einheiten, die die Zustände 0 oder 1 darstellen können. Diese Einheiten nennt man auch Bits. Der Ubersicht wegen werden jeweils acht solcher Bits zu einem Byte ¨ zusammengefaßt.

Die einzelnen Befehle können nun verschiedenes bewirken, z. B. zwei Zahlen addieren oder das Programm an einer anderen Stelle im Speicher fortsetzen. Es ist jemandem kaum zuzumuten, sich all diese Zahlen zu merken und mit ihnen zu programmieren. Anfangs

wurde dies mit Lochkarten so gemacht: Man ordnete jeder Zahl einen kurzen Namen zu, welcher dann von einem Programm in den Maschinen-Code übersetzt wurde. Diese sehr primitive Programmiersprache nennt man Assembler und wird auch heute noch verwendet. Jedoch haben alle Assembler-Befehle gemeinsam, daß ein einzelner Befehle nicht allzuviel bewirkt. Man benötigt also sehr viel mehr Befehle in Assembler, als in einer Hochsprache wie Cluster. Außerdem bietet Assembler neben dem Vorteil der hohen Geschwindigkeit, da der Prozessor voll ausgenutzt werden kann, noch einige Nachteile: So muß sich der Programmierer selbst darum kümmern, wo im Speicher seine Daten liegen. Es wird nicht überprüft, ob man z. B. versucht einen Buchstaben zu quadrieren. Daraus folgt natürlich eine viel höhere Fehleranfälligkeit bei der Assemblerprogrammierung, als dies bei einer Hochsprache der Fall ist.

Eine Hochsprache nun benutzt normalerweise kurze Anweisungen im Klartext, wie beispielsweise IF (Falls), REPEAT (wiederhole), so daß ein solches Programm relativ leicht lesbar ist. Außerdem bewirkt manch ein Hochsprachenbefehl meist mehr als ein vergleichbarer Assemblerbefehl.

Nun gibt es generell zwei Verfahren wie Hochsprachen arbeiten, entweder als Interpreter wie z. B. BASIC oder als Compiler wie z. B. C, Modula oder Cluster.

Ein Interpreter nimmt sich jeden Befehl einzeln vor, übersetzt ihn in die entsprechende Maschinencodefolge und führt ihn aus. Dies geschieht bei jedem Programmstart von neuem ebenso bei Programmteilen, die mehrfach aufgerufen werden — jedesmal wird neu übersetzt. Dies hat natürlich zwei große Nachteile: Einmal kostet der Übersetzungsvorgang viel Zeit, zum anderen muß bei jedem Programmstart auch der Interpreter im Speicher sein, so daß 1 MB rasch knapp werden kann.

Ein Compiler hingegen übersetzt einmal das Programm und speichert es dann in übersetzter Form ab, so daß das Programm danach alleine lauffähig ist. Ein Nachteil ist offensichtlich, vor dem Start muß erst übersetzt werden. Allerdings glauben wir, daß dieser kleine Nachteil durch unseren schnellen Compiler und den sehr viel schnelleren Programmen mehr als ausgeglichen wird.

Bei Sprachen wie z. B. Cluster oder Modula, die eine Programmteilung in einzelne Module zulassen, müssen diese einzelnen Teile zu einem fertigen Programm zusammengefaßt werden. Diese Aufgabe übernimmt der Linker, er verbindet die bereits compilierten Module zum ausführbaren Programm.

An dieser Stelle soll nun die Theorie enden. Einen Computer mit all seinen Einzelheiten zu beschreiben, würde den Rahmen dieses Handbuches um ein vielfaches sprengen, im Kapitel [6](#page-563-0) stehen noch einige Informationen über die interne Arbeitsweise eines Computers. Stattdessen wollen wir gemeinsam unser erstes Programm in Cluster schreiben.

Dazu installieren Sie bitte Cluster auf ihren System. Wie dies geschieht erfahren Sie unter [2.1](#page-33-0) ab Seite [3,](#page-33-0) danach kommen Sie bitte hierher zurück.

Wenn alles gutgegangen ist, müßte Cluster nun auf Ihrem System einsatzbereit sein. Falls Sie Cluster auf Disketten installiert haben, booten Sie mit der Bootdiskette, starten Sie den Editor, und legen Sie Ihre Cluster-Diskette in das Laufwerk. Falls Sie über eine Festplatte verfügen, booten Sie wie gewohnt und starten den Editor.

Nun müßten Sie vor sich das Fenster des Editors sehen können und darin ein kleines farbiges Rechteck, den Cursor. Er gibt die Schreibposition an. Nun geben Sie bitte folgenden Programmtext ein, bitte achten Sie darauf, daß ihnen dabei kein Fehler unterläuft, Computer sind irrsinnig pingelig.

```
MODULE ErstesProgramm;
FROM InOut IMPORT WriteGrp;
VAR
     i : INTEGER;
BEGIN
  FOR i:= 1 TO 10 DO
    WriteString("Mein erstes Clusterprogramm");WriteLn;
  END
END ErstesProgramm.
```
Nachdem Sie dies getan haben, speichern Sie den Text in das Verzeichnis Cluster:Work/txt" unter dem Namen יי<br>ד ErstesProgramm.mod". Falls Sie mit dem normalen Cluster-Editor arbeiten, erreichen Sie den Filerequester über  $|\text{SHIFT}| +$  $\boxed{F6} \Leftrightarrow \boxed{\text{SAVE}}$ , falls Sie mit dem neuen HiTex-Editor arbeiten, wählen Sie aus dem Menue "Project" "Save as..." aus.<br>Deutschehölten Sie serfanzler meder Technischen

Danach drücken Sie auf  $\overline{F8}$ , um den Text zu compilieren. Hat der Compiler den Text ohne Fehlermeldung übersetzt, können Sie nun  $\boxed{At}$  +  $\boxed{F8}$  drücken, um das Programm zu starten. Nun sollte in einem Ausgabefenster der Text "Mein erstes Clusterprogramm" erscheinen.

Hat der Compiler jedoch einen Fehler gemeldet, prüfen Sie bitte, ob Sie alles so eingegeben haben, wie es hier steht.

Prima, Sie haben eben Ihr erstes Clusterprogramm geschrieben und gestartet. Nun wollen wir Sie aber nicht länger aufhalten, sondern wünsche Ihnen viel Spaß mit Ihrer neuen Programmiersprache. Sollten Sie einmal fast über einem Fehler verzweifeln, denken Sie immer an folgende zwei Regeln:

• Der Computer macht immer nur das, was Sie ihm sagen.

 $\binom{c}{1992/93}$  by StoneWare

 $\bullet~$  Der Fehler steckt meist in dem Programmstück, in dem man ihn am wenigsten vermutet.

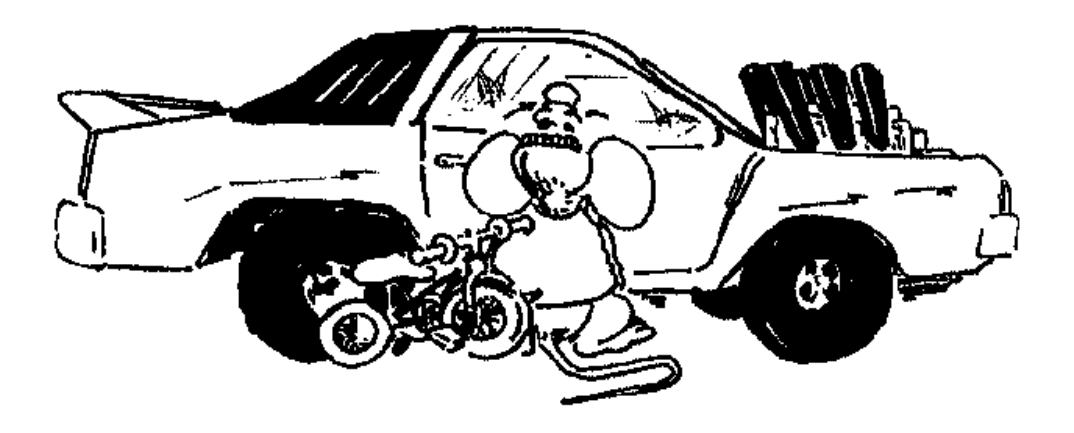

#### Cluster la vista !

# <span id="page-31-0"></span>Kapitel 2 Installation und Bedienung der Entwicklungsumgebung

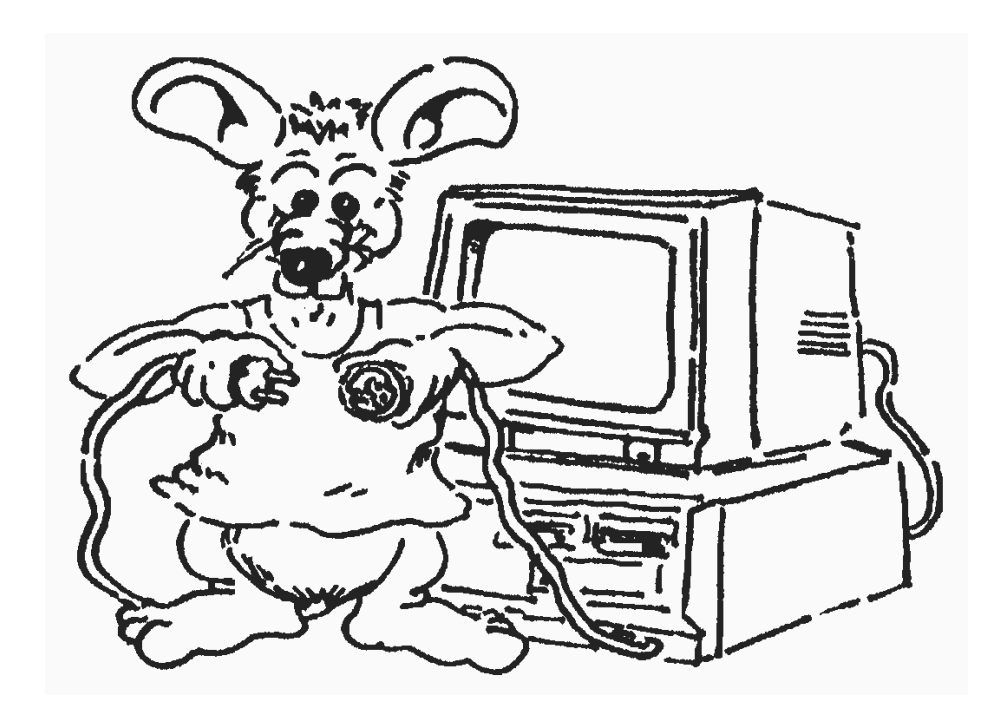

Die meisten Compiler, die derzeit auf dem Markt sind, bestehen aus getrennten Komponenten: Editor, Compiler, Linker, und gelegentlich ist noch ein Debugger vorhanden. Dies hat jedoch zur Folge, daß man vor jedem Übersetzen erst den Editor verlassen muß, sofern man nicht genug Speicher hat um alle Programme gleichzeitig im Speicher zu halten, um das Programm vom CLI oder Workbench aus zu compilieren. Dasselbe ist dann mit dem Linker zu machen und so weiter.

Da dies nun doch ein ziemlicher Aufwand ist, und gerade deshalb Anfänger von einer Compilersprache abhält, greifen diese lieber zu Basic, bei dem man direkt aus dem Editor sein Programm starten kann, ohne dabei einen riesigen Aufwand zu haben.

Doch auch erfahreneren Programierern geht die oben beschriebene Prozedur mit der Zeit auf die Nerven. Vor allem, da gerade aufgrund des erneuten Einlesens des Quelltextes durch den Compiler viel Zeit verloren geht. (Computerfreaks sind ja bekanntlich von Natur aus ungeduldig, und jeder an sich überflüssige Tastendruck ist schließlich nach der hundertsten Wiederholung zuviel).

Aus diesem Grund beschlossen wir einen anderen Weg zu gehen und den Komfort eines Interpreters mit den Vorzügen eines Compilers zu verbinden. So entstand eine Entwicklungsumgebung, bei der Editor, Compiler, und Linker (in naher Zukunft auch ein Debugger) in einem einzigen Programm verbunden sind. Die Folge ist, daß man nun direkt aus dem Editor (= Speicher  $\rightarrow$  schnell) compilieren, linken und das Programm auch direkt starten kann.

Selbstverständlich befindet sich auch noch eine über ARexx ansteuerbare CLI-Version von Compiler und Linker auf der Diskette, damit Sie auch weiterhin ihren Lieblingseditor verwenden können, ohne dabei auf Komfort verzichten zu müssen.

 $\binom{c}{1992/93}$  by StoneWare

#### <span id="page-33-0"></span>2.1 Installation

Achtung: Bevor Sie irgendeinen der nächsten Schritte ausführen, legen Sie die erste Diskette ein, und schauen Sie nach, ob sich darauf ein File "ReadMe" befindet.<br>E.U. J. (E. C. C. C. C. C. P. U. L. J. C. Falls dem so ist, führen Sie einen Doppelklick darauf aus, und lesen den Text genau durch. Dort finden Sie nämlich eventuelle letzte Anderungen, die nicht mehr in das Handbuch aufgenommen werden konnten.

Bevor Sie die Entwicklungsumgebung (im folgenden "EU" genannt) benutzen können, müssen Sie Cluster auf ihrem Rechner installieren. Hierzu dient das Programm "Cluster Install", das Sie auf der ersten Diskette finden.

Starten Sie es einfach von der Workbench, und folgen Sie den Anweisungen, die das Programm ihnen gibt.

Falls Sie das Programm auf Festplatte installiert haben, ist die EU sofort einsatzbereit.

Falls Sie Disketten benutzen, booten Sie jetzt von "Cluster-Boot". Legen Sie die Arbeitsdiskette "Cluster" in Ihr zweites Laufwerk. Falls Sie nur eines besitzen, legen Sie sie ein, sobald Sie dazu aufgefordert werden.

#### <span id="page-33-1"></span>2.2 Aufruf und Parameter

#### <span id="page-33-2"></span>2.2.1 Start von der Workbench

Von der Workbench starten Sie die EU einfach, indem Sie auf das Editor-Icon mit der Maus einen Doppelklick ausführen. Sie haben dabei die Möglichkeit, durch eine erweiterte Auswahl<sup>[2](#page-33-3)</sup> einen oder

<span id="page-33-3"></span><sup>&</sup>lt;sup>2</sup>Dies geschieht, indem Sie die Shift-Taste gedrückt halten und dabei mit der Maus die gewünschten Texte durch einen einmaligen Klick anwählen; dann

mehrere Texte beim Start mit einzuladen, wobei bei mehreren Texten diese in getrennten Fenstern untergebracht werden.

Eine weitere Möglichkeit die EU zu starten besteht darin, auf ein gewünschtes Text-Icon einen Doppelklick auszuführen, sofern sich der Editor im Verzeichnis "Cluster:" befindet (wenn nicht müssen Sie erst den Default Tool Eintrag Ihrer Texte mit dem Info-Befehl der Workbench ändern). Dadurch wird die EU gestartet und der angewählte Text geladen. Führt man einen Doppelklick auf ein Icon eines gespeicherten "OldStates" aus, wird die EU gestartet, und dieser State geladen.

(OldStates: siehe [2.4.7\)](#page-57-1)

#### <span id="page-34-0"></span>2.2.2 Start von der SHELL/CLI

Von Shell/CLI rufen Sie die EU unter folgendem Format auf:

Editor  ${TextNamen}$  | 01dState

Werden dabei mehrere Textnamen hintereinander angegeben, wird für jeden Text ein Textfenster geöffnet. Gibt man einen "OldState" als Parameter an, wird dieser geladen.

Der Aufruf der ARexx-Version von Compiler, Linker, Loader und Make werden in einem eigenem Kapitel weiter hinten beschrieben.

 $\langle$  (c) 1992/93 by StoneWare

wählen Sie den Editor mit immer noch gedrückter Shift-Taste und einem Doppelklick an.

#### <span id="page-35-0"></span>2.3 Allgemeine Bedienung des Editors

#### <span id="page-35-1"></span>2.3.1 Bildschirmaufbau

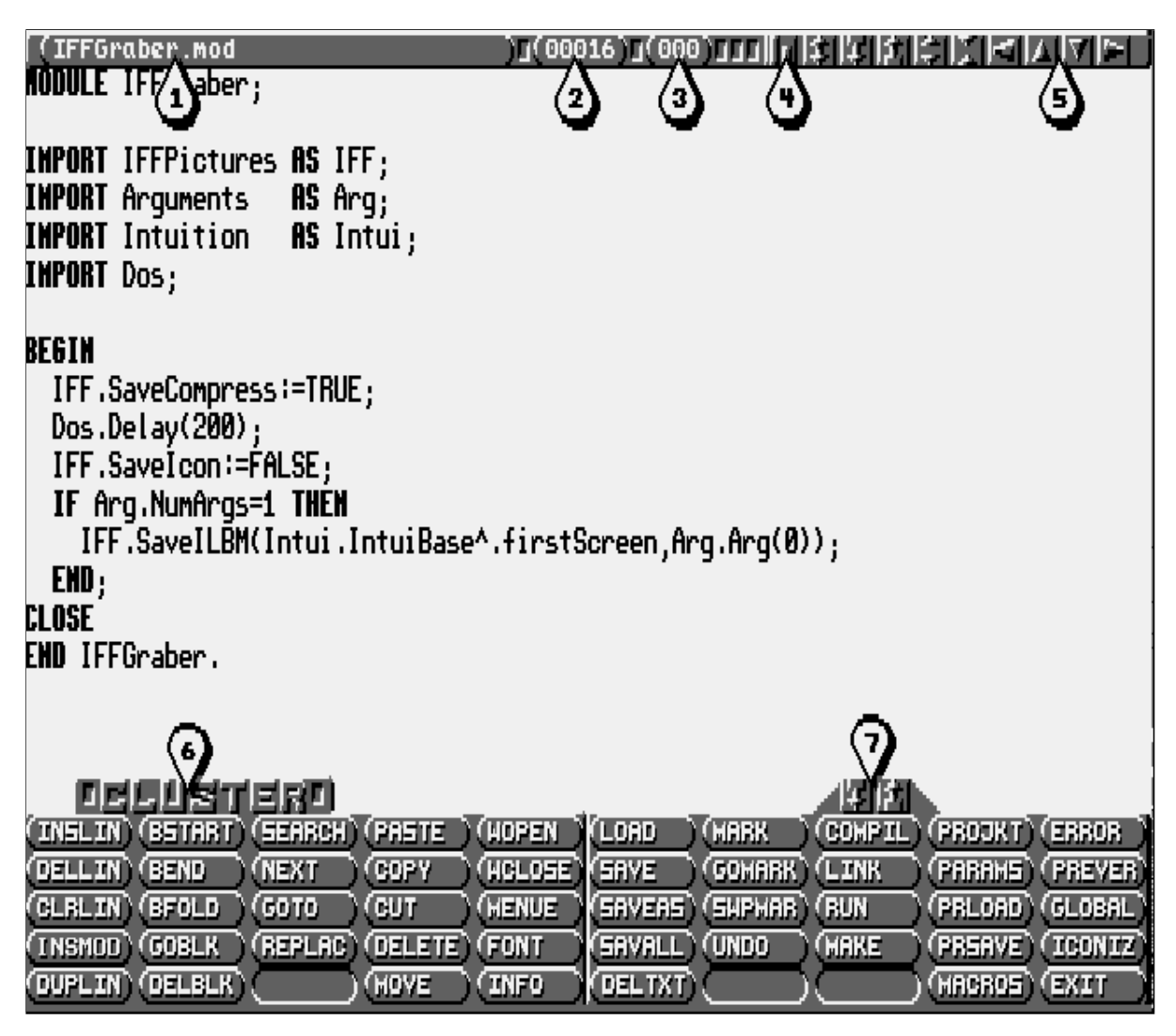

Im oberen Teil des Bildschirms befindet sich die Titelzeile; jedes Fenster hat seine eigene (wie Sie neue Fenster öffnen, kommt später). In ihr steht der Name des aktuellen Textes  $(1)$ , daneben befinden sich zwei Felder mit Nummern, wobei das erste (2) die aktuelle Zeile, das andere (3) die aktuelle Spalte angibt, in der
sich der Cursor<sup>[3](#page-36-0)</sup> gerade befindet.

Ein kleines Stück weiter rechts befinden sich eine Reihe von Symbolen, wovon uns zunächst mal nur das erste und die letzten vier interessieren. Das erste (4), mit einem großen Rechteck neben einem kleinen, schaltet auf Mausklick zwischen dem großen und dem kleinen Font (Zeichensatz) um. Die vier Pfeile (5) dienen dazu, den Text in die entsprechende Richtung zu scrollen<sup>[4](#page-36-1)</sup>.

Am unteren Bildschirmrand befindet sich das Menü, seine Be-dienung wird in [2.3.2](#page-36-2) erklärt. An der Lasche mit der Aufschrift Cluster (6) kann man das Menü fassen und nach unten oder oben schieben. Die beiden Pfeilen rechts (7) dienen dazu, das Menü entweder ganz ein- oder ganz auszufahren.

#### <span id="page-36-2"></span>2.3.2 Benutzung des Menüs

Die einzelnen Punkte des Menüs lassen sich durch die Maus anwählen, indem man sie mit der linken Taste anklickt. Da sich der gesamte Editor sowohl über die Maus, als auch über die Tastatur bedienen läßt, können Sie auch alle Menüfunktionen über Tasten, bzw. über Tastenkombinationen erreichen (so daß man nach ein bißchen Ubung das Menü ruhig nach unten schieben kann, um statt dessen mehr Textzeilen zur Verfügung zu haben). Jedoch nicht über so komplizierte Kombinationen wie z. B. Ctrl+x-Esc+j, die Sie sicher aus anderen Programmen her kennen, sondern ganz einfach auf folgende Weise:

Das Menüfeld besteht aus zweimal fünf (also 10) Spalten, jede dieser Spalten entspricht einer Funktionstaste – also  $\boxed{F1}$  der ersten,  $\boxed{F2}$  der zweiten, und so weiter bis  $\boxed{F10}$  für die zehnte Spalte. Des weiteren besteht es aus fünf Zeilen, wovon sich die Felder in

<span id="page-36-0"></span><sup>3</sup> Ein kleines blinkendes Rechteck, das die Schreibposition angibt

<span id="page-36-1"></span><sup>4</sup> Der Textausschnitt wird entsprechend weiterbewegt

der ersten durch die entsprechende Funktionstaste erreichen läßt  $(z. B. **F4**$  für **PASTE**), die in der zweiten durch die entsprechende Funktionstaste zusammen mit den Shift -Tasten (z. B.  $\overline{\text{SHIFT}} + \overline{\text{F3}}$  für NEXT), die dritte Zeile entsprechend zusammen mit den  $\boxed{\text{Alt}}$ -Tasten, die vierte mit  $\boxed{\text{Ctrl}}$  und die fünfte mit den  $|A|$ -Tasten.

Im übrigen ist das Menü so aufgebaut, daß die wichtigsten Funktionen in den oberen Zeilen, und die unwichtigeren oder gar gefährlichen in den unteren liegen. Dadurch haben Sie die Möglichkeit, das Menü nur ein paar Zeilen auszuziehen und dennoch problemlos zu arbeiten. Andererseits besteht nicht die Gefahr, durch vertippen z. B. etwas zu löschen, denn  $\boxed{\text{Ctrl}} + \boxed{\text{F4}}$  drückt man nicht so leicht wie nur z. B.  $|F4|$ .

Die leeren, vertieft liegenden Felder sind noch nicht mit Funktionen belegt und für Updateversionen vorgesehen.

### 2.3.3 Bedienung der Requester

Auch wenn oben schon einmal erwähnt, sei noch einmal betont, daß sich alle Requester komplett sowohl durch die Maus als auch durch die Tastatur bedienen lassen. Ausgenommen sind natürlich Namenseingaben.

Zur Bedienung mit der Maus, einfach den gewünschten But-ton<sup>[5](#page-38-0)</sup> anklicken.

Bei Benutzung des Keyboards dient ein blinkendes Rechteck (der Einfachheit halber im Folgenden auch Cursor genannt) dazu, das gewünschte Feld auszuwählen. Zu diesem Zweck kann man ihn mit den Cursortasten<sup>[6](#page-38-1)</sup> von Gadget zu Gadget bewegen. Um die Funtion auszuführen, muß man dann nur noch  $R$ eturn (manchmal auch zweimal) drücken.

Die Anfangsposition wurde extra immer so gewählt, daß auch durch ein übereiltes Return nichts zerstört werden kann.

Zur Benutzung der Stringgadgets (Felder zur Eingabe von Zeichenketten) sei nur gesagt, daß man durch drücken von  $\sqrt{\text{SHIFT}}$  + Del einen bestehenden Namen löschen, mit der Maus den Cursor bewegen, und sogar Macros (dazu später) in ihnen verwenden kann.

Bei Stringrequestern, die zur Eingabe eines Pfades dienen, erhält man nach drücken von Help einen Filerequester, mit dem sich der entsprechende Pfad zusammenbauen läßt.

Eine besondere Art von Stringgadgets sind Felder, die zur Eingabe von Zahlen dienen.

Hier haben Sie Möglichkeit, direkt im Gadget zu rechnen. Wollen Sie z. B. den Inhalt verdoppeln, so müssen Sie nur  $\boxed*$  und "2" und Return drücken, und die Rechnung wird ausgeführt. Das selbe

<span id="page-38-0"></span><sup>&</sup>lt;sup>5</sup>Knopf, Gadget

<span id="page-38-1"></span><sup>6</sup> Pfeiltasten neben der Returntaste

funktioniert natürlich auch mit allen anderen Rechenarten.

In einigen Requestern finden sich Tasten, die bei Betätigung den Eindruck erzeugen, nun nicht mehr erhaben (= aus) sondern vertieft (= an) zu liegen, sonst aber nichts bewirken; sie dienen dazu, Einstellungen vorzunehmen, die zur Ausführung anderer Funktionen nötig sind, etwa ob ein Text im ASCII- oder im Clusterformat gespeichert werden soll.

In wieder anderen befinden sich Gadgets, die wie Schieberegler aussehen (Proportionalgadgets), wie sie z. B. zur Farbeinstellung verwendet werden. Man bedient sie, indem man entweder mit der Maus den Knopf faßt (anklicken und Mausknopf gedrückt halten) und ihn bewegt, ober- oder unterhalb in das Feld klickt, wodurch der Knopf schrittweise auf den Mauszeiger zuwandert, oder den Cursor auf den gewüschten Schieber bewegt und ihn durch die entsprechenden Cursortasten (auch mit Alt oder Shift) verstellt.

Des weiteren haben alle Requester gemeinsam, daß man sie ¨uber die Esc -Taste verlassen kann (die entspricht dem Cancel-Button).

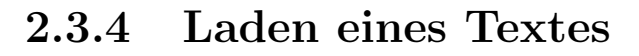

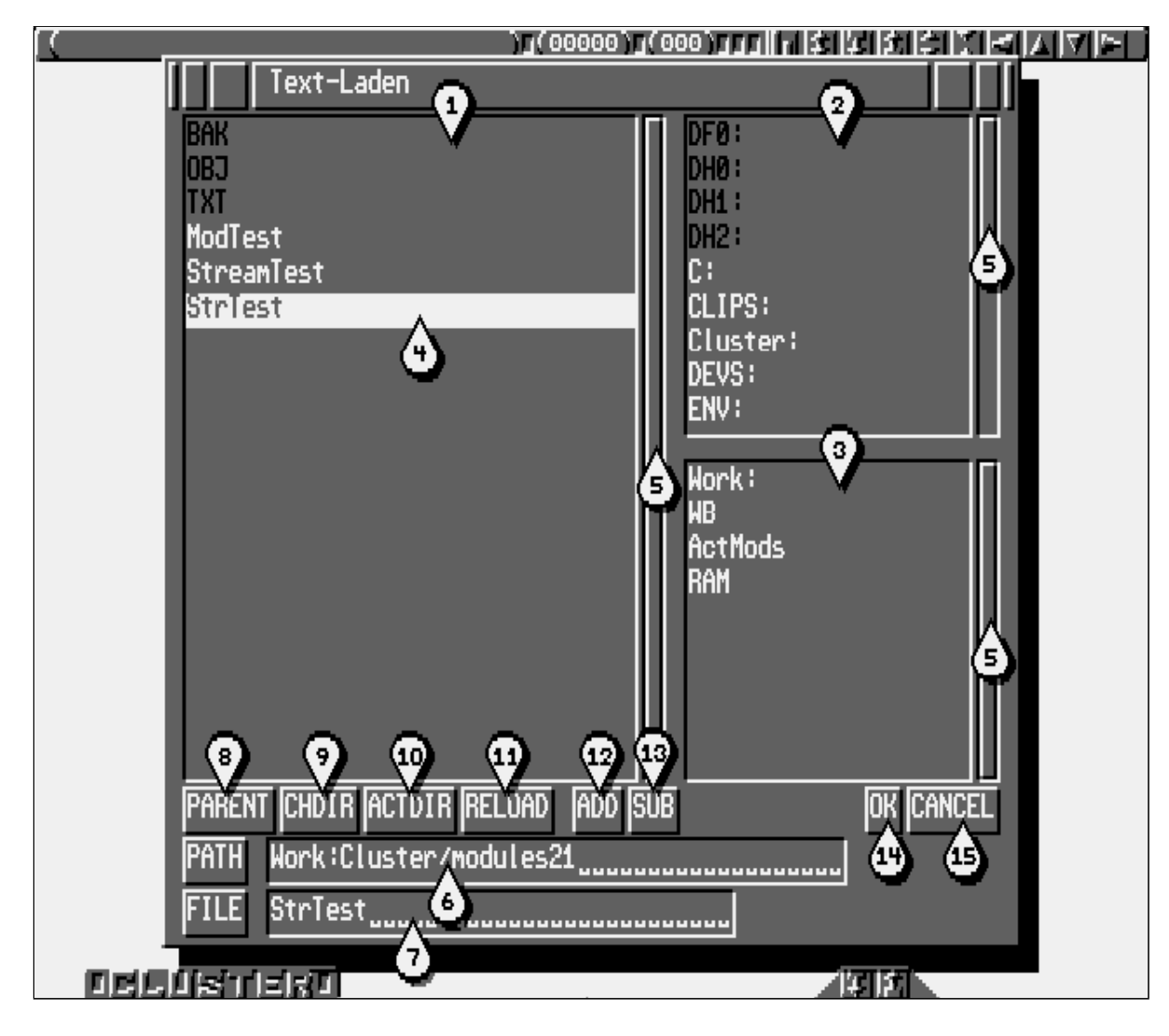

Um einen Text zu laden drücken Sie F6  $\Leftrightarrow$  (LOAD)<sup>[7](#page-40-0)</sup>; sollte sich ein noch nicht gesicherter Text im Speicher befinden, wird selbstverständlich zuerst noch einmal nachgefragt, ob er nicht erst noch gesichert werden soll. Danach wird ein Requester geöffnet.

Er besteht aus einer Anzeige des aktuellen Verzeichnisinhalts (1). Das Verzeichnis wird jedoch erst geladen, wenn man in das

<span id="page-40-0"></span><sup>7</sup> Der Text in einer solchen Box hinter der Tastenkombination gibt die Abkürzung des entsprechenden Menüfeldes bei Mausbenutzung an

Anzeigefeld mit der Maus klickt oder mit dem Cursor hinein fährt<sup>[8](#page-41-0)</sup> (Dies spart Zeit, besonders bei der Arbeit mit Diskettenlaufwerken). Darin werden Verzeichnisse und Dateien, die sich im eingestellten Verzeichnis befinden, alphabetisch aufgelistet, Verzeichnisse oberhalb der Files in dunkler Schrift.

Rechts daneben befindet sich eine Scrollbox (2), die die vorhandenen Laufwerke beinhaltet. Real vorhandene (physikalische) Laufwerke werden in dunkler Schrift oberhalt von denen angezeigt, welche mit dem Assign-Befehl erstellt wurden (logische Laufwerke). Näheres zu diesem AmigaDOS-Befehl lesen Sie bitte in Ihrem AmigaDOS-Handbuch nach.

Unterhalb dieses Feldes liegt eine Auswahlbox (3) mit voreingestellten Pfaden. Dazu später mehr.

Um ein File, Laufwerk oder voreingestellten Pfad auszuwählen, kann man ihn mit der Maus anklicken oder mit dem Cursor, der innerhalb der Auswahlfelder zu einem Markierungsbalken (4) wird, anfahren und auf Return drücken. Gibt man in der Auswahlbox für Files ein Zeichen ein, springt der Markierungsbalken auf den ersten Eintrag, der mit diesem Zeichen beginnt. Drückt man beim Bewegen des Markierungsbalkens mit den Cursor-Tasten auf SHIFT , kann man an das obere oder untere Ende des Auswahlfeldes springen.

Ist ein Verzeichnis so groß, daß der Platz in der Auswahlbox nicht ausreicht, kann deren Inhalt mit den Proportional-Gadgets (5) gescrollt werden. Befindet sich der Cursor auf einem solchen Gadget, kann man dieses auch mit den Cursortasten bewegen. Drückt man dabei auf Alt, springt man seitenweise, mit SHIFT springt man an den Anfang oder das Ende der Liste.

<span id="page-41-0"></span><sup>8</sup> Dies geschieht nur dann, wenn das Verzeichnis gewechselt wurde. Wurde schon zuvor ein Text aus diesem Verzeichnis geladen, wird es sofort angezeigt, da sich der Verzeichnisinhalt noch im Speicher befindet.

Um das Verzeichnis, das gerade angezeigt wird, zu wechseln, kann man im Stringrequester PATH (6) einen neuen Pfad eingegeben oder mit dem Markierungsbalken oder der Maus ein Unterverzeichnis, ein Laufwerk oder einen vordefinierten Pfad auswählen. In das übergeordnete Verzeichnis gelangt man durch Anwählen von PARENT (8).

Mit CHDIR (9) kann man das momentane Verzeichnis zum Standardverzeichnis<sup>[9](#page-42-0)</sup> erklären, welches alle neuen Texte gemeinsam haben werden. Um von einem anderen Verzeichnis in das Standardverzeichnis zurückzukehren, muß man ACTDIR (10) anwählen.

Da der Verzeichnisinhalt im Speicher gehalten wird, um unötige Wartezeiten zu vermeiden, muß man, wenn das Verzeichnis von einem anderen Programm oder der Workbench bzw. SHELL geändert worden ist, die Anzeige auf den neuesten Stand bringen. Dies geschieht mit RELOAD (11).

Um Pfade, die man oft benötigt, leichter zu erreichen, haben Sie die Möglichkeit, diese unter einem Kürzel abzuspeichern. Dies geschieht, indem Sie über eine der oben genannten Möglichkeiten einen Pfad auswählt und danach auf **ADD** (12) klickt. Daraufhin wird man aufgefordert, eine Abkürzung für diesen Pfad einzugeben. Ist dies geschehen, findet man den neuen Pfad in der Auswahlbox. Um einen solchen voreingestellten Pfad zu löschen, klickt man auf den zu löschenden Pfad, und danach auf SUB  $(13).$ 

Um ein File zu laden, kann man dessen Namen im Stringrequester FILE (7) eingeben und auf OK (14) klicken oder ein File mit der Maus und einem Doppelklick auswählen. Außerdem können Sie eine Datei mit dem Markierungsbalken und einem Dop-

<span id="page-42-0"></span><sup>&</sup>lt;sup>9</sup>Dieses Verzeichnis wird von nun an immer angezeigt, wenn ein Dateirequester dargestellt wird.

pelreturn auswählen.

Durch Drücken des Gadgets CANCEL (15) können Sie den Filerequester verlassen, ohne ein Aktion auszuführen.

## 2.3.5 Bewegung im Text

## 2.3.5.1 Bewegung in der Zeile

Bei jeder Zeicheneingabe bewegt sich der Cursor eine Spalte weiter nach rechts. Durch Drücken von  $\boxed{\leftarrow}$  /  $\boxed{\rightarrow}$  bewegen Sie ihn eine Spalte links/rechts, zusammen mit der  $\mathbf{Alt}$ -Taste springt er wortweise, zusammen mit SHIFT springt er an den Anfang oder das Ende einer Zeile.

Bewegen Sie den Cursor weiter nach rechts, scrollt der Editor automatisch den Text nach links, bis Spalte 253. Das heißt, daß Sie pro Zeile für 254 Zeichen Platz haben.

Weiterhin besitzt der Editor eine Tabfunktion. Durch Drükken der Tabtaste springt der Cursor nach rechts, durch SHIFT + Tab nach links, der Betrag des Sprunges ergibt sich aus dem eingestellten Tabmodus:

## • Tabindent

Der Cursor springt immer unter den nächsten Wortanfang der vorhergehenden Zeile. Dadurch sind auch Spalten ohne konstanten Abstand möglich, was vor allem z. B. bei Variablendefinitionen zu größerer Übersichtlichkeit beiträgt.

### • Normaltab

Bei diesem Tabulator, haben alle Stops einen konstanten Abstand, den Sie über  $|C\text{trl}| + |T\text{ab}|$  ändern können.

Um zwischen diesen beiden Modi zu wechseln, drücken Sie Alt  $+$  Tab .

### <span id="page-44-0"></span>2.3.5.2 Bewegung im Text

Durch  $\lceil \uparrow \rceil / \lceil \downarrow \rceil$  bewegt sich der Cursor eine Zeile nach oben oder unten, gerät er dabei an den oberen oder unteren Fensterrand, scrollt der Text automatisch nach; mit Alt bewegt er sich seitenweise, mit SHIFT an den Anfang/Ende der Seite bzw. des Textes.

Mit der Maus kann man den Cursor zum einen, wie unter [2](#page-36-0) erwähnt, über die vier Pfeilsymbole in der Fenstertitelleiste durch den Text bewegen, zum anderen durch Klicken mit der linken Taste an eine beliebigen Position, in ein beliebiges Fenster setzen.

Um eine bestimmte Zeile anzuspringen, brauchen Sie nur Alt  $+$  F3  $\leftrightarrow$  (GOTO) drücken, oder direkt mit der rechten Maustaste in die Zeilenanzeige in der Fenstertitelzeile klicken. Daraufhin erscheint dort ein Cursor, und Sie können die gewünschte Zeilennummer eingeben, welche dann nach Drücken von Return angesprungen wird.

Für die Returntaste existieren zwei verschiedene Modi: In dem einen trennt Return die aktuelle Zeile an der momentanen Cursorposition, fügt eine neue Zeile ein, und springt in diese unter den Anfang der vorhergehenden Zeile, wie man es aus Textverarbeitungen kennt.

Im anderen Modus (Werkseinstellung) bewegt Return den Cursor nur an den Anfang, ohne die Zeile zu trennen; ist die nächste Zeile leer, wird der Cursor unter das erste Zeichen der vorhergehenden Zeile gesetzt.

Wird in diesem Modus eine ehemals leere Zeile nach der Bearbeitung mit Return verlassen, wird automatisch eine neue Leerzeile eingefügt.

### 2.3.5.3 Suchen im Text

Sie können mit  $\boxed{F3} \Leftrightarrow$  (SEARCH) ein bestimmtes Wort anspringen. Die Suche beginnt von der aktuellen Position des Cursors ab und der Cursor wird dann auf die Position des ersten Vorkommens gesetzt.

Mit  $\boxed{\text{SHIFT}} + \boxed{\text{F3}} \Leftrightarrow \boxed{\text{NEXT}}$  springen Sie jeweils bis zum nächsten Auftreten des Suchbegriffes.

### 2.3.5.4 Die Marke

Sie dient ebenfalls der Cursorsteuerung. In jedem Textfenster kann man eine eigene Marke mit Hilfe von  $\boxed{F7} \Leftrightarrow (\overline{\text{MARK}})$  setzen.

Diese kann danach von jeder beliebigen Textstelle durch SHIFT  $+ |F7| \Leftrightarrow$  (GOMARK) wieder angesprungen werden.

Durch Drücken von  $\boxed{\text{Alt}} + \boxed{\text{F7}} \Leftrightarrow$  (SWPMAR) wird die Marke an die augenblickliche Cursorposition gesetzt und der Cursor auf die alte Marke. So kann man durch mehrmaliges Drücken von  $|\text{ALT}| + |\text{F7}|$  zwischen zwei Textstellen hin und her springen.

Wenn Sie  $\vert$  Alt  $\vert$  +  $\vert$  Help  $\vert$  drücken, wird ebenfalls eine Marke an die Cursorposition gesetzt, gleichzeitig wird vom Textanfang an nach dem Wort gesucht, auf dem sich der Cursor beim Aufruf der Funktion befand. Diese Funktion ist besonders praktisch, wenn Sie in einem Programm nach der Deklaration einer Prozedur, eines Typens, etc. suchen wollen, welche ja stets vor dem ersten Auftreten des Bezeichners stehen müssen.

### 2.3.6 Editieren

### 2.3.6.1 Editieren in einer Zeile

Zum Editieren in der Zeile stehen Ihnen zwei verschiedene Modi zur Verfügung: Einfügen oder Überschreiben.

In welchem Modus man sich befindet, können Sie am Cursor erkennen. Im Insertmode (Einfügen) arbeiten Sie mit einem Strichcursor, im Overwritemode (Überschreiben) mit einem Blockcursor.

Zwischen diesen Modi kann man mit  $\mathbf{Alt} + \mathbf{Del}$  umschalten.

Der Insertmode wirkt sich auch auf den Tab aus. Stehen rechts vom Cursor schon W¨orter, werden diese durch Tab bis an die nächste Tabposition geschoben. Ideal also, um ganze Tabellen einzurücken.

Mit BACKSPACE<sup>[10](#page-46-0)</sup>  $\leftarrow$  löscht man das Zeichen links vom Cursor, welches normalerweise das zuletzt eingebene ist, alle Zeichen rechts vom Cursor rücken dabei um ein Zeichen nach links.

Mit Del löscht man das Zeichen auf dem der Cursor gerade steht und schiebt alle Zeichen rechts davon um eine Spalte nach links.

Mit SHIFT zusammen fügt Del ein Leerzeichen ein, dies ist besonders für den Overwritemode wichtig.

### 2.3.6.2 Editieren im Text

Wie schon in [2.3.5.2](#page-44-0) erwähnt verfügt der Editor über zwei Möglichkeiten, auf ein Return zu reagieren.

Bei der einen, bei der die Zeile nicht getrennt wird, kann man durch  $\boxed{\text{SHIFT}} + \boxed{\text{Return}}$  eine Zeile trennen, bei der anderen bewegt  $\boxed{\text{SHIFT}} + \boxed{\text{Return}}$  den Cursor einfach an den Anfang der neuen Zeile, ohne die Zeile zu trennen. Durch  $\boxed{\text{Alt}} + \boxed{\text{Return}}$ kann man unabhängig vom Modus zwei Zeilen vereinigen.

 $|F1| \Leftrightarrow$  (INSLIN) fügt eine Leerzeile ein.

Mit  $\overline{\text{SHIFT}}$  +  $\overline{\text{F1}}$   $\Leftrightarrow$  (DELLIN) kann man die aktuelle Zeile ent-

<span id="page-46-0"></span> $10$ Die Taste mit dem Pfeil nach links, über der Returntaste

fernen oder mit  $\boxed{Alt} + \boxed{F1} \Leftrightarrow (\underline{CLRLIN})$  auch einfach nur löschen. Bei erster Methode wird die Zeile vom Bildschirm entfernt und der Text rückt entsprechend zusammen. Bei zweiter Methode wird die Zeile gelöscht, sie bleibt allerdings für neue Eintragungen frei. Ideal also, um eine Programmzeile für eine neue Anweisung freizumachen.  $|A| + |F1| \Leftrightarrow$  (DUPLIN) verdoppelt die aktuelle Zeile.

Durch  $|Ctrl | + | F3 | \Leftrightarrow (REPLAC)$  können Sie ein bestimmtes Wort durch ein anderes ersetzen. Schalten Sie dabei den Schalter BLOCK an, wird nur innerhalb des markierten Blocks (siehe Blockfunktionen) ersetzt. Mit INVISIBLE bewirken Sie, daß das Ersetzen geschieht, ohne daß man es direkt sieht; die Funktion ist dann schneller. Besonders wichtig im Zusammenhang mit ALL.

Wählen Sie  $ALL<sup>11</sup>$  $ALL<sup>11</sup>$  $ALL<sup>11</sup>$ , so werden alle entsprechenden Wörter ersetzt, ohne daß vorher noch mal nachgefragt wird.

Wenn nicht, werden Sie bei jedem Auftreten des Wortes gefragt, ob es ersetzt werden soll oder nicht. Außerdem haben Sie dabei jedesmal die Möglichkeit, doch noch auf **ALL** umzusteigen oder die Aktion mit CANCEL abzubrechen.

### 2.3.7 Blockfunktionen

Mit Hilfe des Blocks, einem Zwischenspeicher, kann man ganze Textstücke innerhalb des Textes, aber auch von einem Text in einen anderen kopieren, verschieben oder löschen.

Man definiert einen Block, indem man entweder den Blockanfang mit  $\boxed{F2} \Leftrightarrow \boxed{\text{ESTART}}$  und das Blockende mit  $\boxed{\text{SHIFT}} + \boxed{F2}$  $\Leftrightarrow$  (BEND) setzt<sup>[12](#page-47-1)</sup>. Oder, indem man mit dem rechten Mausknopf den Blockanfang setzt, und dann ohne den Knopf loszulassen

<span id="page-47-0"></span> $11$ Schalter rechts unten im sich öffnenden Requester

<span id="page-47-1"></span><sup>12</sup>Der so markierte Block wird dann invertiert dargstellt

den Mauszeiger nach unten bewegt, und damit den Block aufzieht.

Erreicht man dabei den unteren bzw. rechten Fensterrand, scrollt der Text automatisch nach. Durch Loslassen der Maustaste setzt man das Blockende. Wichtig ist, daß Sie auch an einem bestehenden Block durch  $\boxed{F2}/\boxed{SHIFT} + \boxed{F2}$  den Blockanfang oder das Blockende versetzen können.

Mit  $\boxed{\text{Ctrl}} + \boxed{\text{F2}} \Leftrightarrow \boxed{\text{GOBLK}}$  springt man an den Blockanfang, befindet man sich schon dort, an das Blockende.

 $|A| + |F2| \Leftrightarrow (DELELK)$  löscht einen bestehenden Block, nicht den Text im Block, hebt also nur die Blockmarkierung auf.

Einen definierten Block kann man nun mit SHIFT + F4  $\Leftrightarrow$ (COPY ) in den Puffer kopieren. Diesen kann man dann wieder mit  $|F4| \Leftrightarrow$  (PASTE) an jeder beliebigen Stelle, auch in einem anderen Window, wieder einfügen. Dabei wird automatisch das eingefügte Textstück zum neuen Block erklärt, den man nun bequem durch  $\boxed{\text{Ctrl}}$  +  $\boxed{\leftarrow}$  /  $\boxed{\rightarrow}$  um den Standardtab nach links oder rechts verschieben kann, um ihn in die Einrückstruktur des umgebenden Texts einzupassen.

Auch  $\overline{|\mathbf{Alt}| + |\mathbf{F4}|} \Leftrightarrow$  (CUT ) kopiert den Block in den Puffer, löscht jedoch gleichzeitig den markierten Text.

 $\overline{\text{Ctrl}}$  +  $\overline{\text{F4}}$   $\Leftrightarrow$  (DELETE) löscht den markierten Text, ohne ihn vorher in den Puffer zu kopieren, fragt aber vorher noch einmal zur Vorsicht nach.

 $\overline{A}$  +  $\overline{F4}$   $\Leftrightarrow$  (MOVE) vereinigt die Funktion von CUT und PASTE. Diese Funktion dient dazu, einen Block innerhalb eines Fensters zu verschieben. Einfach einen Block markieren und an der Stelle, an die er hin soll,  $\boxed{A} + \boxed{\textbf{F4}}$  drücken.

### 2.3.8 Sichern eines Textes

#### 2.3.8.1 Textinfo

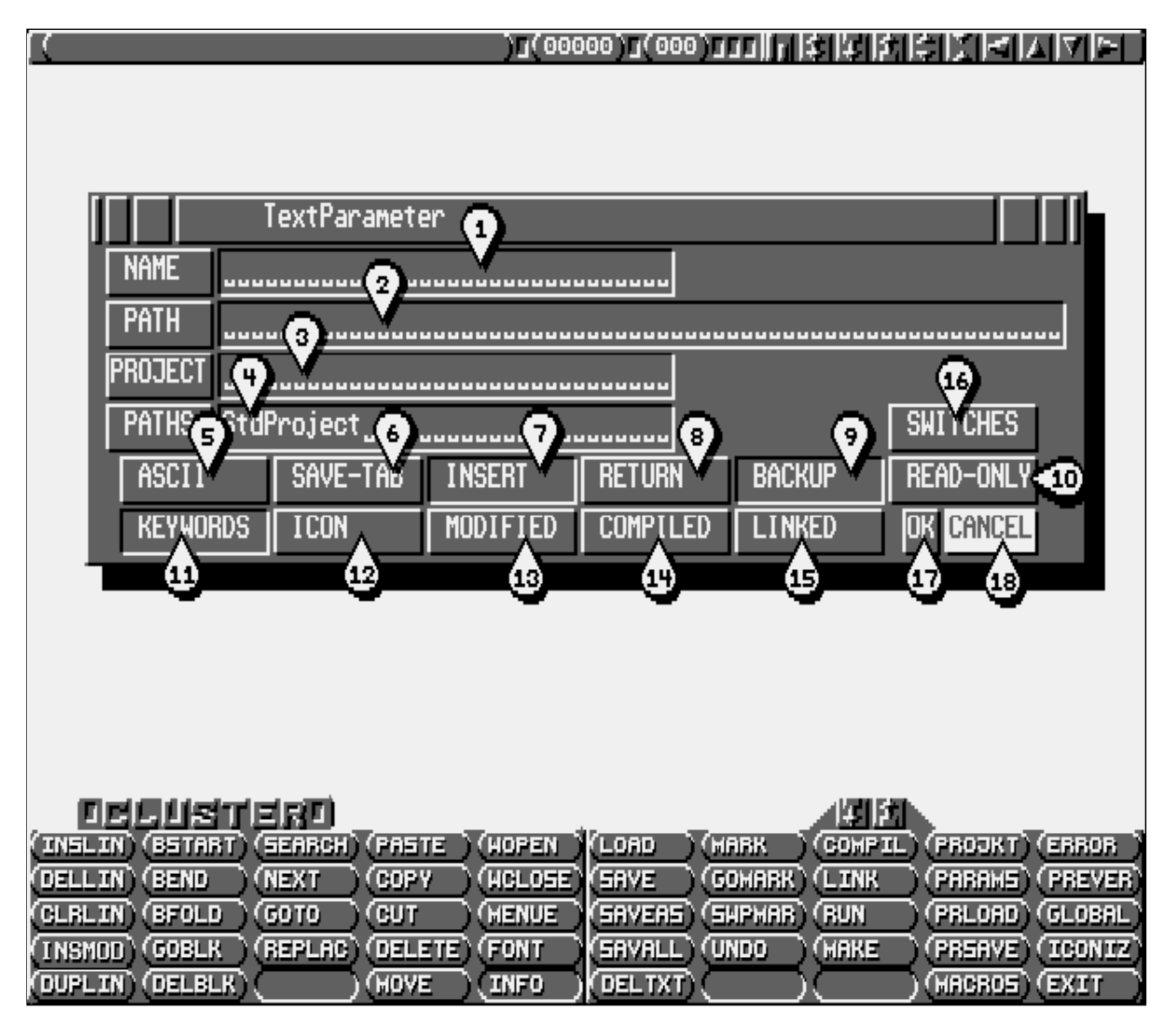

Bevor man einen Text sichert bzw. speichert, kann man noch diverse Einstellungen vornehmen, die beim Speichern dann berücksichtigt werden. Hierzu dient das Feld **INFO** im Menü (auch  $A \neq F5$ ). In dem erscheinenden Requester kann man den Namen (1), den Pfad (2) und das Projekt (3) (mehr dazu in [2.6\)](#page-79-0), sowie diverse CompilerSwitches (16) verändern bzw. neu eingeben.

Wenn Sie die Pfadangaben des Textes nicht eintippen wollen,

dann drücken Sie doch einfach in einem der Pfadrequester | Help |, und schon öffnet sich der gewohnte Filerequester, mit dem Sie den gewünschten Pfad auswählen können.

Im Feld PATHS (4) kann man außerdem eine Pfadliste angeben, die beim Importieren von Modulen berücksichtigt werden soll (siehe [2.6\)](#page-79-0).

Außerdem kann man hier festlegen, ob:

- (5) Der Text im Clusterformat oder im ASCII-Format (Schalter ASCII eingeschaltet) gespeichert wird. Im Clusterformat werden noch einige Informationen mehr abgespeichert, so zum Beispiel die Cursor- und Blockposition, ob Insert oder Overwrite, ob der Text schon compiliert wurde und einiges mehr. Außerdem spart dieses Format Platz.
- (6) Tabulatoren als entsprechend viele Leerzeichen oder als Tabs (Schalter SAVE-TAB auf an) gespeichert werden, Tabspeicherung spart Platz auf der Diskette, doch gibt es einige Programme, die Tabs nicht vertragen.
- (7) Zeigt an, ob der Text sich im Insert- oder im Overwritemodus befindet.
- (8) Hat keine Bedeutung mehr, da diese Einstellung jetzt global vorgenommen wird.
- (9) Vor der Speicherung eines veränderten Textes ein Backup von der alten Version erstellt werden soll (BACKUP auf an).
- $(10)$  Anderungen im Text untersagt sind, man ihn also nur lesen kann (READ-ONLY an), um zu verhindern, daß ein bereits fertiggestellter Text aus Versehen beschädigt wird.

- (11) Schl¨usselw¨orter fett dargestellt werden sollen. Ist dieser Schalter bei ASCII-Texten angeschaltet, wird beim Abspeichern des Textes ein spezieller Header an den Anfang des Textes gesetzt, der die Informationen, die normalerweise im im Clusterformat enthalten sind, enthält. Beim erneuten Einladen wird dieser Header automatisch entfernt, nachdem er ausgewertet wurde.
- (12) Dieser Text und das gelinkte Programm mit Icons versehen werden sollen.

Des weiteren gibt es noch drei Schalter, die etwas über den Zustand des Textes aussagen:

- (9) MODIFIED gibt an, ob der Text seit dem letzten Speichern verändert worden ist.
- $(10)$  COMPILIED gibt an, ob der Text schon übersetzt worden ist.

(11) - LINKED gibt an, ob der Text schon gelinkt worden ist.

Diese Schalter kann man auch bewußt verändern, allerdings sollte man damit sehr vorsichtig sein und es nur tun, wenn man genau Bescheid weiß.

Durch Drücken von  $\overline{OK}$  (17) übernimmt man die gemachten Einstellungen in das Programm.

Durch Drücken von Esc oder CANCEL verläßt man den Requester wieder, ohne Anderungen zu übernehmen.

# 2.4 Sonderfunktionen des Editors

## 2.4.1 Window-Handhabung

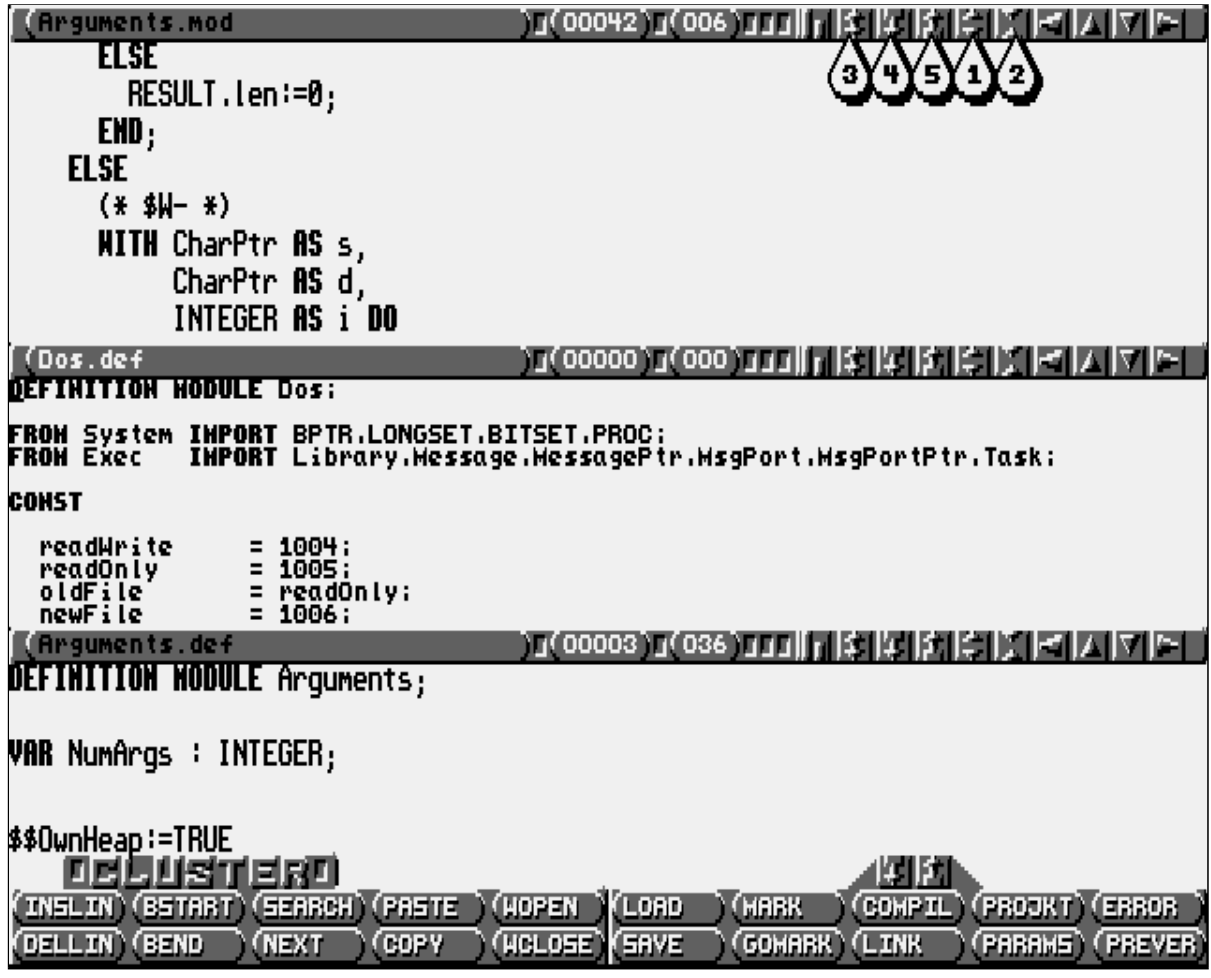

Hier wird endlich das Geheimnis um die schon oft angesprochenen Windows (Fenster) gelüftet. Nehmen wir an, Sie möchten von einem Text in einen anderen etwas kopieren, oder aus einem anderen Grund mit mehreren Texten gleichzeitig arbeiten, so benötigen Sie ein zweites oder drittes Fenster.

Dabei handelt es sich jedoch nicht um Workbenchfenster, sondern durch eine neue Titelzeile wird lediglich ein Teil der gesamten Schreibfläche abgetrennt.

Um nun ein neues Window zu erhalten, muß man nur mit der linken Maustaste die oberste Titelleiste packen und Sie nach unten ziehen. Beim Loslassen der Taste entsteht am oberen Bildschirmrand eine neue Titelzeile, noch ohne Namen.

Achtung, packen Sie die Zeile nicht ganz oben, da Sie sonst die ganze Schreibfläche bewegen.

Indem Sie ein neues Fenster geöffnet haben, haben Sie bereits gelernt wie man die Fenstergröße verändert. Sie müssen nur die Titelzeile des gewünschten Fensters packen und können diese nach oben oder unten verschieben.

Sollten dabei andere Fenster im Wege sein, werden diese mitgeschoben.

Dasselbe können Sie erreichen, wenn Sie in dem aktivierten Fenster (Fenstertitel ist hell dargestellt, blinkender Cursor) Ctrl  $+|\text{SHIFT}|+|\uparrow|/|\downarrow|$ drücken. Dadurch bewegen Sie die Titelleiste des aktivierten Fensters nach oben oder unten. Bewegen Sie die oberste Leiste nach unten, wird ebenfalls ein neues Fenster erzeugt.

Sie aktivieren ein Fenster, indem Sie es anklicken oder mit dem Cursor durch  $\boxed{\text{Ctrl}} + \boxed{\uparrow}$  /  $\boxed{\downarrow}$  von Fenster zu Fenster springen.

Wenn in Zukunft vom aktuellen Text oder Fenster die Rede ist, wird damit dann immer das momentan aktive Fenster und der in ihm befindliche Text bezeichnet. Dieses ist daran zu erkennen, daß der Namen in der Titelzeile hell ist.

Ein Fenster löschen Sie, indem Sie es aktivieren, und dann  $\boxed{A}$  +  $\boxed{F6}$   $\Leftrightarrow$  (DELTXT) drücken. Selbstverständlich wird erst noch nachgefragt, ob ein noch nicht gesicherter Text abgespeichert werden soll. Wird diese Funktion bei nur einem einzigen Fenster aufgerufen, wird nur der Text gelöscht, das Fenster bleibt bestehen.

Wollen Sie einem Fenster die gesamte Schreibfläche gönnen, so drücken Sie  $|F5| \Leftrightarrow$  (WOPEN) oder klicken Sie auf das Symbol mit den zwei auseinander weisenden Pfeilen (1) in der Titelleiste.

Um ein Fenster ganz zu schließen drücken Sie SHIFT + F5  $\leftrightarrow$ (WCLOSE) oder klicken die zueinander weisenden Pfeile (2) an.

Wollen Sie die Fenster anders gruppieren, haben Sie dazu verschiedene Möglichkeiten:

- Mit dem Doppelpfeilsymbol (3) vertauschen Sie das Fenster mit dem darüber liegenden.
- Mit dem Pfeil nach unten (4) wird Ihr Fenster zum untersten.
- Mit dem Pfeil nach oben (5) zum obersten.

Bei diesen Vertauschungsaktionen bleibt die Größe der Fenster unverändert. Ubrigens kann man in den verschiedenen Fenstern unabhängig den großen oder den kleinen Font (Zeichensatz) verwenden. Dies ermöglicht es Ihnen, in einem Fenster mehr Zeilen darzustellen und damit die sichtbare Informationsmenge zu erhöhen.

## 2.4.2 Folding

Unter Folding versteht man das Einklappen eines bestimmten Bereiches des Textes. Es dient dazu, für größere Übersicht zu sorgen. Unwichtige Programmteile können weggeblendet werden und stören nicht beim Durchsehen eines Programmes. Natürlich sind diese so verdeckten Programmteile auf Tastendruck wieder aufdeckbar.

Anstelle des Textes steht nach dem Einklappen dort ein kleines Rechteck  $□$ , in dessen Zeile nicht editiert werden kann. Eingeklappt werden können Prozeduren, indem man mit dem Cursor in die Zeile des Prozedurkopfes geht und auf  $\overline{Help}$  drückt. Um die

 $\bigodot$ 1992/93 by StoneWare

Prozedur wieder aufzuklappen, wieder auf den Prozedurkopf gehen und erneut auf Help drücken.

Einen markierten Block kann man ebenfalls mit Help einklappen. Um ihn wieder aufzuklappen, gehen Sie mit dem Cursor in die Zeile mit dem Rechteck und drücken Help

Eingeklappte Textstücke lassen sich beliebig schachteln, d.h. man kann eine Prozedur auch einklappen, wenn eine darin befindliche Prozedur oder ein Block schon eingeklappt wurde.

### 2.4.3 Save All

Haben Sie die EU mit RUN gestartet und wollen Sie sicher sein, daß alle Texte gesichert sind, bevor Sie ein anderes Programm starten, müssen Sie nicht erst jedes Fenster aktivieren und SHIFT  $+$  F6 drücken.

Durch Drücken von  $| \text{Ctrl} | + | \text{F6} | \Leftrightarrow$  (SAVALL) wird für alle noch nicht gesicherten Texte nachgefragt, ob Sie diese abspeichern wollen.

#### 2.4.4 Undo

Um ungewollte Anderungen in einer Zeile rückgängig zu machen, verfügt der Editor über einen Korrekturpuffer. Durch Drücken von  $|Ctrl | + | F7 | \Leftrightarrow$  (UNDO) können Sie, soweit Sie die bearbeitete Zeile noch nicht verlassen haben, diese wieder in ihren ursprünglichen Zustand versetzen.

Nebenbei läßt sich diese Funktion hervorragend dazu ge(miß)brauchen, um eine Zeile zu verschieben. Dazu löschen Sie die zu verschiebende Zeile mit  $|\text{SHIFT}| + |\text{F1}| \Leftrightarrow$  (DELLINE), sie steht nun im Korrekturpuffer.

Nun können Sie, solange Sie nichts in einer anderen Zeile ver-¨andern, den Cursor bewegen und an der gew¨unschten Position

 $\lceil$  Ctrl +  $\lceil$  F7 drücken, wodurch der Pufferinhalt an dieser Stelle eingefügt wird.

### 2.4.5 Macros

Um Sie bei monotonen Formatierarbeiten oder anderen sich wiederholenden Arbeiten zu entlasten, können Sie auf allen Tasten, außer den Funktionstasten, eine beliebige Tastenfolge (Macro), einschließlich Menüfunktionen speichern. Diese wird bei Aufruf dann genauso wiederholt.

Um ein Macro aufzuzeichnen drücken Sie Ctrl und die Taste, auf der Sie das Macro speichern wollen. Der Bildschirm wird invertiert und alle Eingaben von jetzt an, auch andere Macroaufrufe, werden aufgenommen. Die Aufnahme wird durch erneutes Drücken von Ctrl und der Macro-Taste beendet.

Der Aufruf des Macros erfolgt über die rechte  $|A|$ -Taste (die linke bis auf wenige Tastenausnahmen z.B. n, m) und der Taste, auf der das Macro liegt.

Um häufig benutzte Marcos nicht nach jedem Neustart neu definieren zu müssen, können Sie die Macrobelegung aller Tasten durch  $\boxed{A}$  +  $\boxed{F9}$   $\Leftrightarrow$   $\boxed{\text{MACROS}}$  unter einem von Ihnen gewählten Name abspeichern oder eine bereits gespeicherte bei einem Neus-tart wieder laden<sup>[13](#page-56-0)</sup>. So haben Sie die Möglichkeit, sich mehrere Macrotabellen anzulegen und zwischen diesen zu wechseln.

<span id="page-56-0"></span><sup>13</sup>Da wir im Moment an einem komplett neuen Editor arbeiten, lohnte es sich nicht mehr, für das Laden der Macro-Tabelle einen eigen Menüpunkt zu belegen (aus Zeitgründen). Sie erreichen diese Funktion, indem Sie im Macro-Save-Requester auf  $\operatorname{Esc}$  drücken.

## 2.4.6 Iconiz

Wenn Sie mit der Shell arbeiten, empfiehlt es sich, den Editor mit "<br>1 run" zu starten, damit man nebenbei auf der SHELL weiterarbeiten kann.

Will man nun auf der SHELL oder Workbench etwas machen, so sollte man nicht nur die Schreibfläche nach hinten schalten, sondern  $\boxed{\text{Ctrl}} + \boxed{\text{F10}} \Leftrightarrow (\overline{\text{ICONIZ}})$  drücken, besonders wenn man wenig Speicher hat. Dadurch schließt sich der Editor (Speichergewinn) und auf der Workbench erscheint ein kleines Icon.

Führt man auf dieses einen Doppelklick aus, so öffnet sich der Editor wieder, alle Texte bleiben dabei unverändert.

## 2.4.7 OldStates

Arbeitet man längere Zeit an einem oder an mehreren großen Projekten, so ist es mühsam, nach jedem Neustart alle entsprechenden Texte zu laden. Daher läßt sich der aktuelle Zustand des Editors, d. h. welche Texte geladen sind, wieviele Fenster an welchen Positionen geöffnet sind, sowie welches das aktuelle Directory ist, als sogenannter "OldState" abspeichern. Hierzu drückt man  $\text{Ctrl} +$  $|F9| \Leftrightarrow (PRSAVE)$ , worauf man den vertrauten Filerequester erhält und damit den aktuellen Status abspeichern kann. Standardmäßig liegen sie in "Cluster:".

Führt man nun einen Doppelklick auf das Icon des States aus, wird der Editor geladen, sowie alle Texte, die im Statefile vermerkt sind. Man befindet sich also im gleichen Zustand wie zu dem Zeitpunkt, da man diesen State abgespeichert hat.

Die gleiche Wirkung erzielt man, wenn man in der Shell einen gespeicherten "State" als Parameter beim Programmstart angibt oder nach dem Start des Editors auf  $|\text{Alt}| + |\text{F9}| \Leftrightarrow (\text{PRLOAD})$ geht, wodurch man einen Filerequester erhält, mit dem man den gewünschten "State" aussuchen kann.

## 2.4.8 TimeSave

Besonders nach längerem Arbeiten an einem Text ist es sehr ärgerlich, wenn durch irgendein anderes Programm der Computer abstürzt und alle Arbeit umsonst war. Die letzte Abspeicherung lag nach Murphy garantiert schon einige Zeit zurück. Um dies zu vermeiden, bietet der Editor eine Autosave-Funktion an, die nach einer festgelegten Zeit alle veränderten Texte in das Verzeichnis ))<br>1 Cluster:TimeSave" abspeichert. Dadurch ist auch sichergestellt, daß das Orginal auf Platte oder Diskette solange erhalten bleibt, bis Sie den Text von Hand abspeichern. Den Zeitabstand, nach dem gespeichert werden soll, läßt sich im Global-Requester (siehe unter [2.4.9\)](#page-59-0) einstellen.

## <span id="page-59-0"></span>2.4.9 Voreinstellungen

An der EU kann man, ähnlich wie auf der Workbench, mit einem Preference-Requester verschiedene Voreinstellungen vornehmen. Man gelangt in ihn durch Drücken von  $\boxed{\text{Alt}} + \boxed{\text{F8}} \Leftrightarrow$ (GLOBAL).

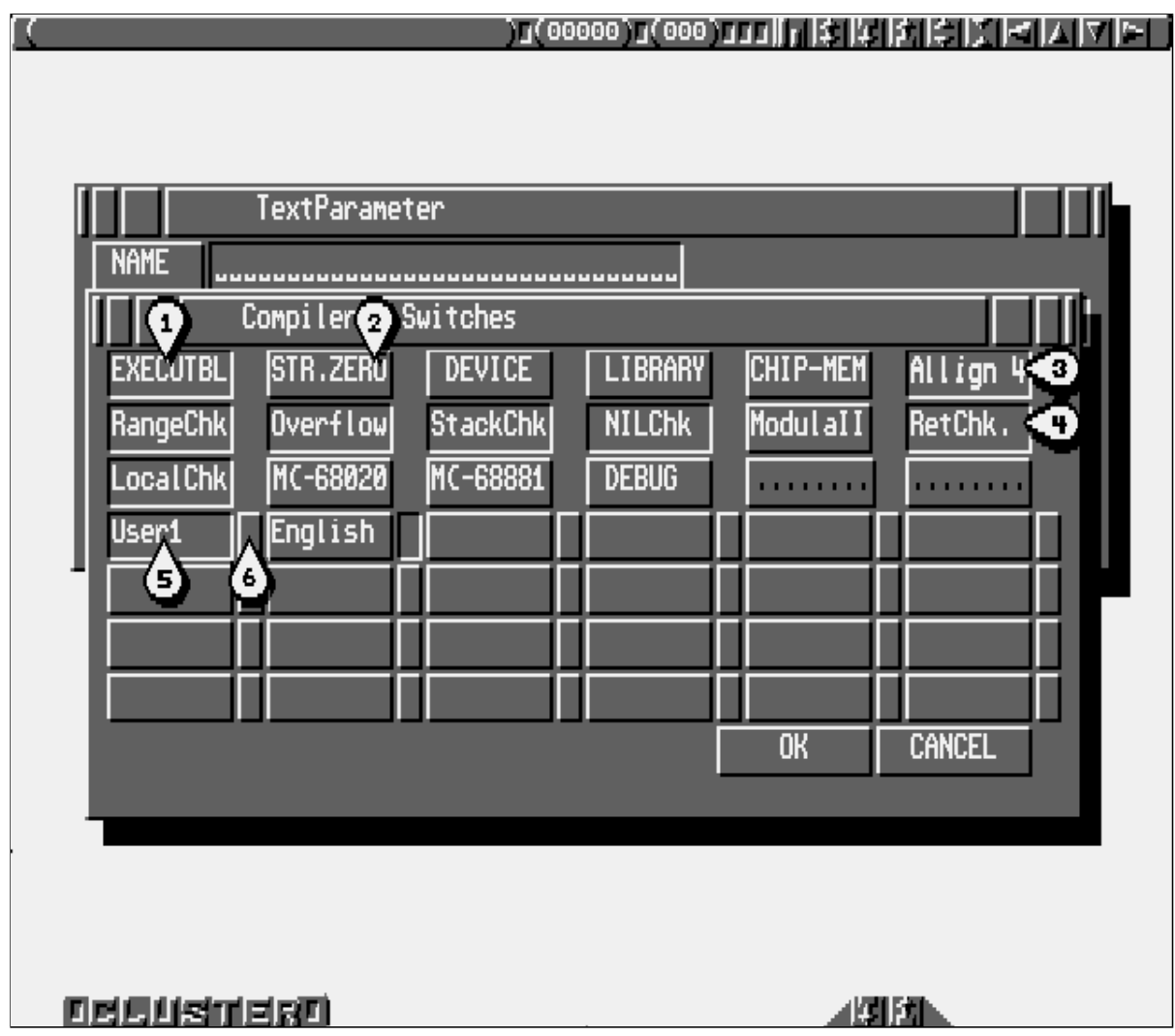

Folgende Einstellungen können Sie damit vornehmen:

(1) - Bewirkt, daß beim Verlassen des Requesters in den Interlacemodus umgeschaltet wird, um mehr Bildschirmzeilen dargestellt zu bekommen (nur mit Flikkerfixer zu empfehlen).

- (2) Besitzer eines Rechners mit ECS und Amiga OS 2.0 können mit diesem Schalter zwischen PAL und NTSC umschalten. Im NTSC-Mode hat man zwar nur 200, bzw. im Interlace 400 Bildschirmzeilen, dafür aber eine Bildwiederholfrequenz von 60 Hz und das Flimmern wird reduziert.
- (3) Die glücklichen Besitzer eines Rechners mit ECS können hiermit den Productivity-Mode einschalten.
- (4) Ist dieser Schalter an, werden beim Verlassen der EU alle Einstellungen automatisch gespeichert, auch wenn nicht SAVE angewählt worden ist.
- (5) Schaltet das Vergeben von Icons an Texte standardmäßig an.
- (6) Schaltet die Erzeugung von Backups an.
- (7) Ist dieser Schalter an, ist das Menü nach dem Start der EU ausgefahren.
- (8) Schaltet den kleinen Font (Zeichensatz) ein.
- (9) Schaltet auf ASCII-Save. Der Text wird im ISO-ASCII-Standard gespeichert<sup>[14](#page-60-0)</sup>.
- (10) Schaltet Tab-Save ein (nur in Verbindung mit ASCII-Save).
- (11) Schaltet den Insert-Modus (Einfügen von Zeichen) ein.

<span id="page-60-0"></span><sup>14</sup>Im Gegensatz zu einem recht weit verbreiteten Computersystem sind Files in diesem Standard auch zwischen anderen Computersystemen übertragbar.

- (12) Bewirkt, daß Return eine Zeile teilt.
- (13) Schaltet Fettdruck von Schlüsselwörtern ein. Empfehlenswert.
- (14) Sorgt daf¨ur, daß beim Iconisieren eine Saveall-Abfrage durchgeführt wird. Wenn man ein gelinktes, absturzgefährdetes Programm testen will und Iconize aufruft, verliert man keine Texte, falls der Versuch zu einem Systemabsturz führt. Sehr zu empfehlen.
- (15) Diese Option arbeitet zusammen mit den OldStates. Ist sie eingeschaltet, wird beim Verlassen des Editors gefragt, ob der aktuelle Zustand (Texte, Fensterposition etc.) wieder unter dem selben "Old-State" gespeichert werden soll, der zuletzt geladen wurde. Wurde kein "State" geladen, wird der Zustand unter

" Cluster:State"

gespeichert.

- (16) Schaltet den Symbolcache ein, ist er schon eingeschaltet, löscht dieser Schalter den Cache. Näheres siehe unter [2.5](#page-64-0) ab Seite [34.](#page-64-0)
- (17) Schaltet den Versionsvergleich zwischen Symboldateien im Cache und denen auf der Diskette ein oder aus.
- (18) Ist dieser Schalter eingeschaltet, benutzt der Editor zwei Bitplanes für die Textdarstellung. Kommentare, die mit einem "<sup>"</sup> eingeleitet sind und

am Zeilenanfang stehen, werden in einer anderen Farbe als der übrige Text dargestellt. Dies erhöht die Übersichtlichkeit enorm, führt aber, außer auf einem Amiga 3000/4000, im Interlace zu starkem Flackern beim Scrollen. Außerdem ist eine Verlangsamung zu erkennen, da der Blitter nicht schnell genug ist, um die zusätzliche Bitplane schnell genug mitzukopieren. Ist zu empfehlen, wenn auch anfangs gewöhnungsbedürftig.

- (19) Farbeinsteller für die Vordergrundfarbe.
- (20) Farbeinsteller für die Hintergrundfarbe.
- (21) Textspeichergröße beim Programmstart.
- (22) Anzeige der aktuellen Textspeichergröße. Wenn Sie also nur für einmal die Speichergröße ändern wollen, dann sollten Sie dies in diesem Feld und nicht im Feld STANDARD (21) tun.
- (23) Hier trägt man den Zeitraum (in Minuten) ein, nach dem alle veränderten Texte automatisch gespeichert werden sollen. Trägt man hier Null ein, findet kein Autosave statt.
- (24) Standardprojekt, das beim Start eingestellt ist.
- (25) Gibt das aktuelle Verzeichnis für neue Texte beim Neustart an.
- (26) Macrobelegung, die beim Start geladen wird.
- (27) Lädt die zuletzt gespeicherte Einstellung.

- (28) Macht Anderungen seit dem Betreten des Requesters rückgängig.
- (29) Speichert eine Einstellung. Falls Sie AUTOSAVE nicht angeschaltet haben, müssen Sie das tun, wenn Sie nicht nach jedem Neustart die Einstellungen von neuem machen wollen.
- (30) Ubernimmt die Einstellungen, ohne Sie abzuspei- ¨ chern, und verläßt den Requester.
- (31) Verläßt den Requester, ohne die Einstellungen zu ¨ubernehmen.

Wichtig: Die Felder "ICON" $(5)$ , "  $\mathrm{BACKUP}$ " $(6),$ י?<br>די  $\operatorname{ASCII}$ "(9), ".  $\mathbf{SAVE}\text{-}\mathbf{TAB}``(10),$  $\mathrm{MNSERT}``(11) \mathrm{ und\, }, \mathrm{KEYWORDS}``(13).$ sind eigentlich Einstellungen, welche zu einem bestimmten Text gehören und gelten nur als Starteinstellung für neuerstellte Texte. Im ASCII-Format vorliegende Texte übernehmen diese Einstellungen ebenfalls, mit Ausnahme von KEYWORDS, welches standardmäßig ausgeschaltet wird, soweit der Text keinen Header hat. Hat ein geladener Text andere Einstellungen, werden selbstverständlich diese genommen.

# <span id="page-64-0"></span>2.5 Der Compiler

Eine Bemerkung vorneweg: Sollten Sie das eine oder andere in den nächsten Kapiteln über Compiler, Linker, Loader oder Make nicht sofort verstehen, dann machen Sie sich keine Sorgen; alle Fragen werden mit Sicherheit im Einführungskapitel in die Programmiersprache Cluster geklärt.

# 2.5.1 Compiler-Switches

Compilerswitches[15](#page-64-1) veranlassen den Compiler, einen bestimmten Bereich eines Moduls oder auch ein ganzes Modul in einer anderen Weise zu übersetzen, als standardmäßig vorgesehen.

Switches lassen sich, wenn Sie für ein ganzes Modul gelten sollen, als Parameter dem Compiler übergeben oder direkt im Quelltext setzen, was vor allem bei bereichsbezogenen Switches sinnvoll ist.

Eine solcher Switch wird folgendermaßen definiert:

```
$xxx:=yyy
```
d. h. der Switch xxx wird gleich dem Ausdruck yyy gesetzt. Beispiel

## \$\$RangeChk:=FALSE

Handelt es sich um einen stapelbaren Schalter, d. h. ein Schalter der sich nur auf einen bestimmten Bereich bezieht, so können diese durch

## \$\$xxx:=OLD

wieder auf ihren ursprünglichen Zustand zurückgesetzt werden. Die maximale Schachtelungstiefe beträgt dabei 16.

Zu jedem Projekt können im Projekt-Requester bis zu 24 Schalter selbstdefiniert werden. Wie diese definiert werden können Sie

```
<sup>15</sup>Switch = Schalter
```
Abschnitt [2.6](#page-79-0) ab Seite [49](#page-79-0) entnehmen.

Diese selbstdefinierten Schalter, sowie die vordefinierten, können zur bedingten Compilierung eingesetzt werden. Das heißt, je nach Schalterstellung kann man den Compiler veranlassen, ein anderes Stück Text zu übersetzten. Dies geschieht z. B. durch die folgende IF-Konstuktion:

```
$$IF xxx THEN
  Text1
$$OR_IF yyy THEN
  Text2
$$ELSE
  Text3
$$END
```
Dabei wird für diese IF-Abfrage kein Code erzeugt, sondern in Abhängigkeit der Schalter 'xxx' und 'yyy' entweder Text1 oder Text2 oder Text3 übersetzt. Dabei darf eine Bedingung aus meh-reren Schaltern bestehen, die über boolsche<sup>[16](#page-65-0)</sup> Operatoren verknüpft sind:

\$\$IF xxx AND yyy THEN

\$\$END

<span id="page-65-0"></span> $16$ Näheres über boolsche Operatoren finden Sie im Einführungskapitel

Beispiel: ein benutzerdefinierter Schalter 'Turbo' für eine 020/881 Version:

```
MODULE ...;
$$IF Turbo THEN
  $$MC68020:=TRUE
  $$MC68881:=TRUE
$$END
...
$$IF Turbo THEN
  TYPE Float = REAL;
  IMPORT VectorReal AS Vectors;
$$ELSE
  TYPE Float = FFP
  IMPORT VectorFFP AS Vectors;
$$END
```
...

Je nachdem, ob Turbo gesetzt ist, wird ein anderes Programm compiliert. Ein anderes Beispiel wäre eine deutsche und eine anderssprachige Version des selben Programms, oder ein Modul, das sowohl in einer Library, als auch in einem normalen Programm benutzt werden soll. In einer Library darf z. B. kein ALLOC HEAP aufgerufen werden.

Neben den selbst definierten Schaltern sind folgende Switches vordefiniert:

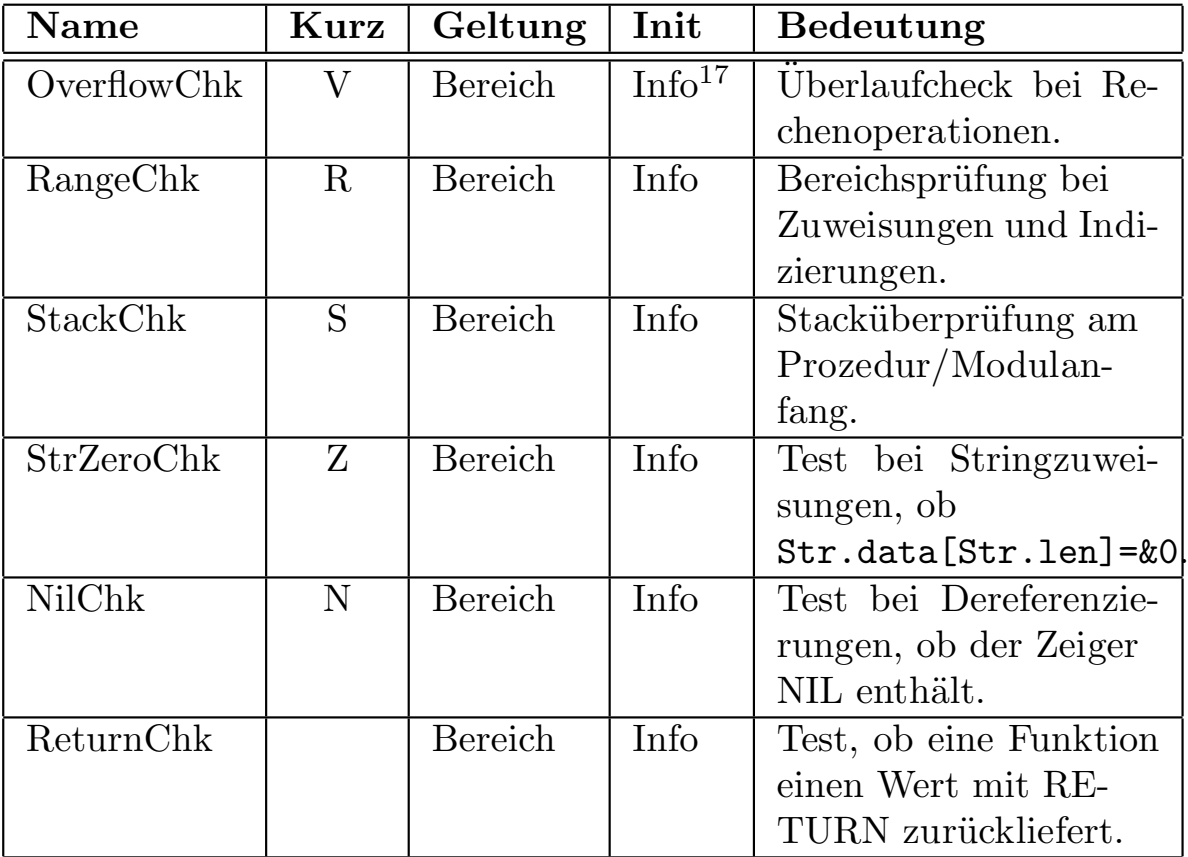

<span id="page-67-0"></span> $^{17}{\rm Info}$  bedeutet hier, daß der Initialisierungswert von der Schalterstellung im Feld $\operatorname{SWITCHES}$  im Textinfo-Requester abhängt

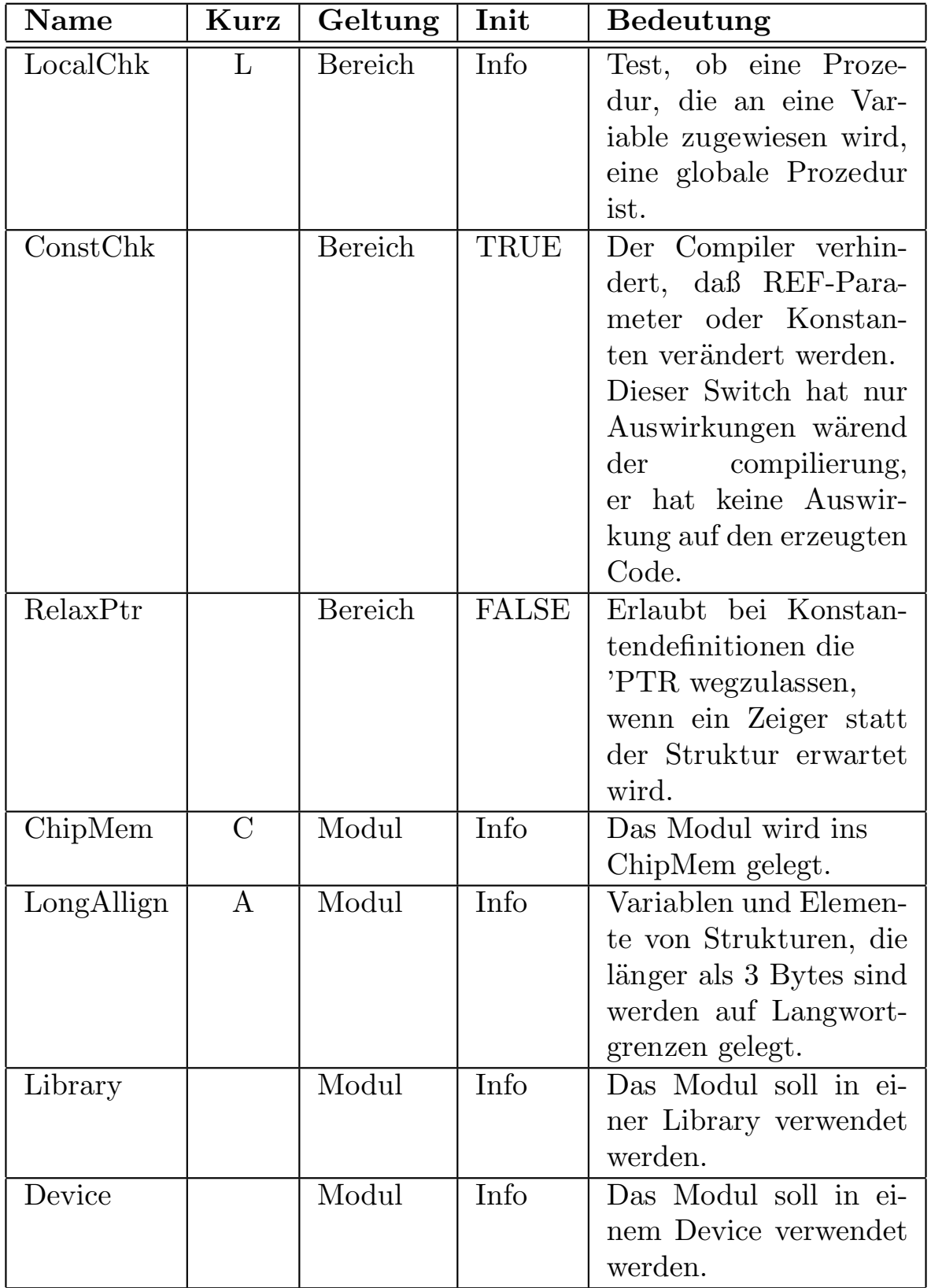

 $\bigodot$ 1992/93 by StoneWare

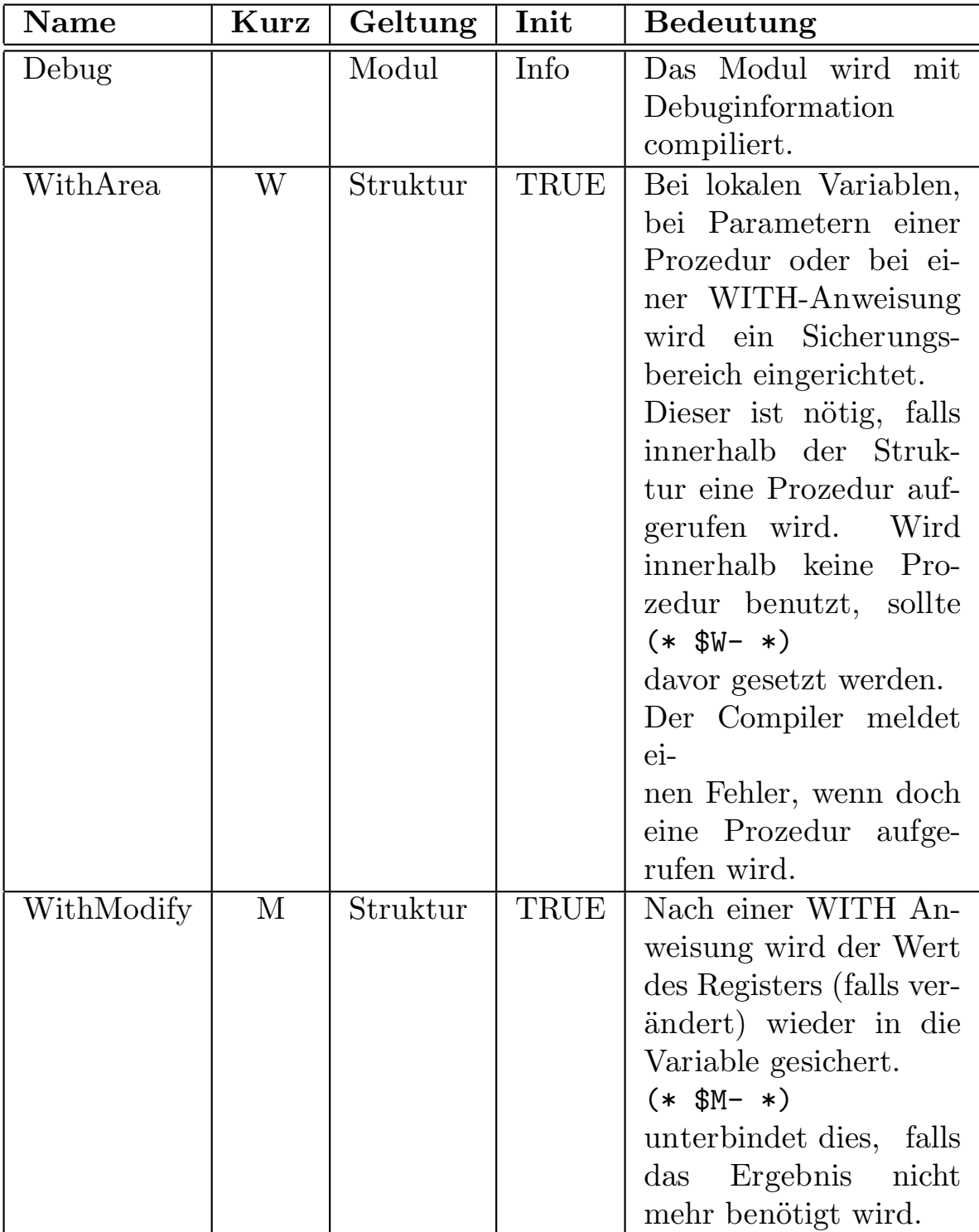

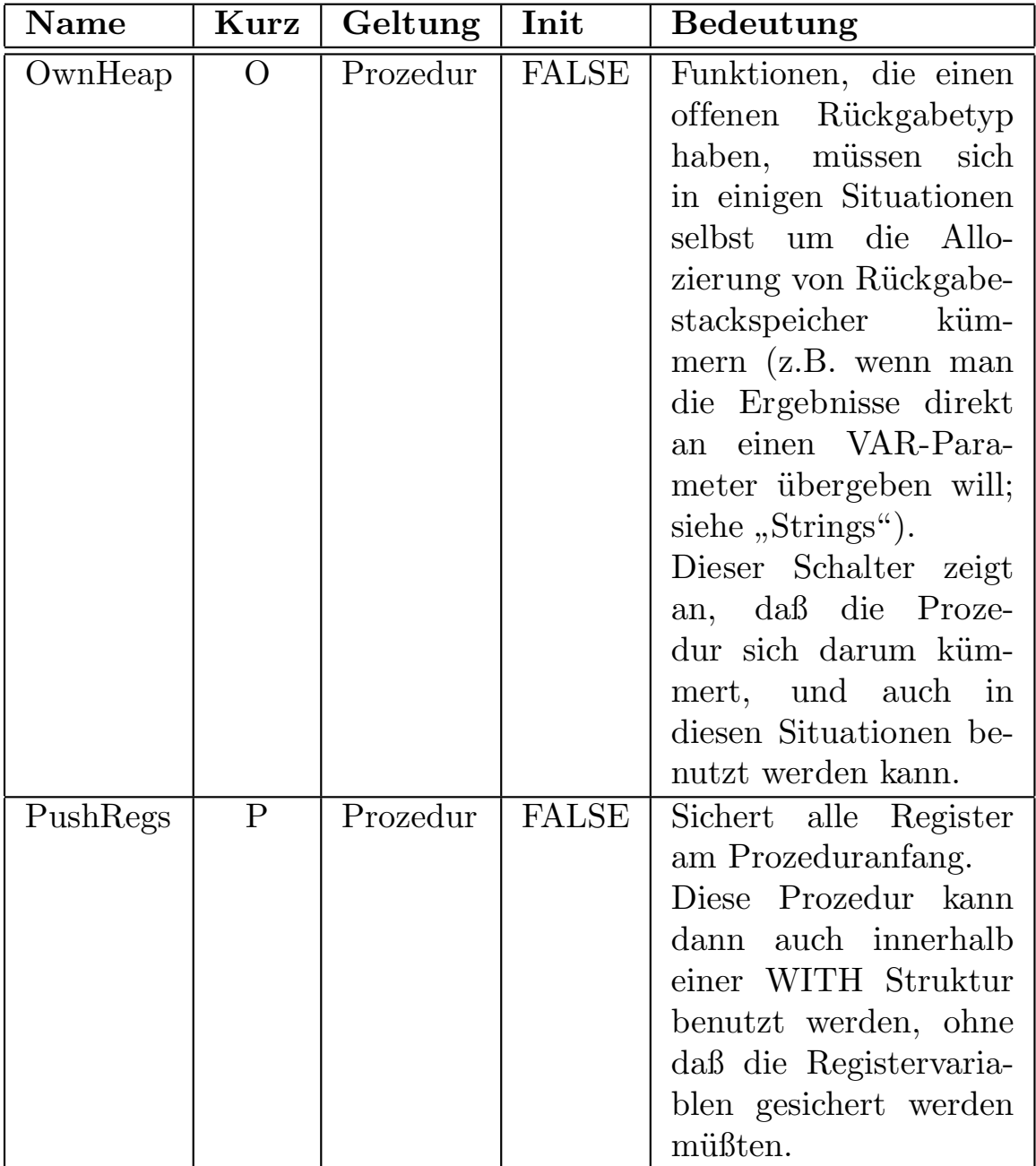

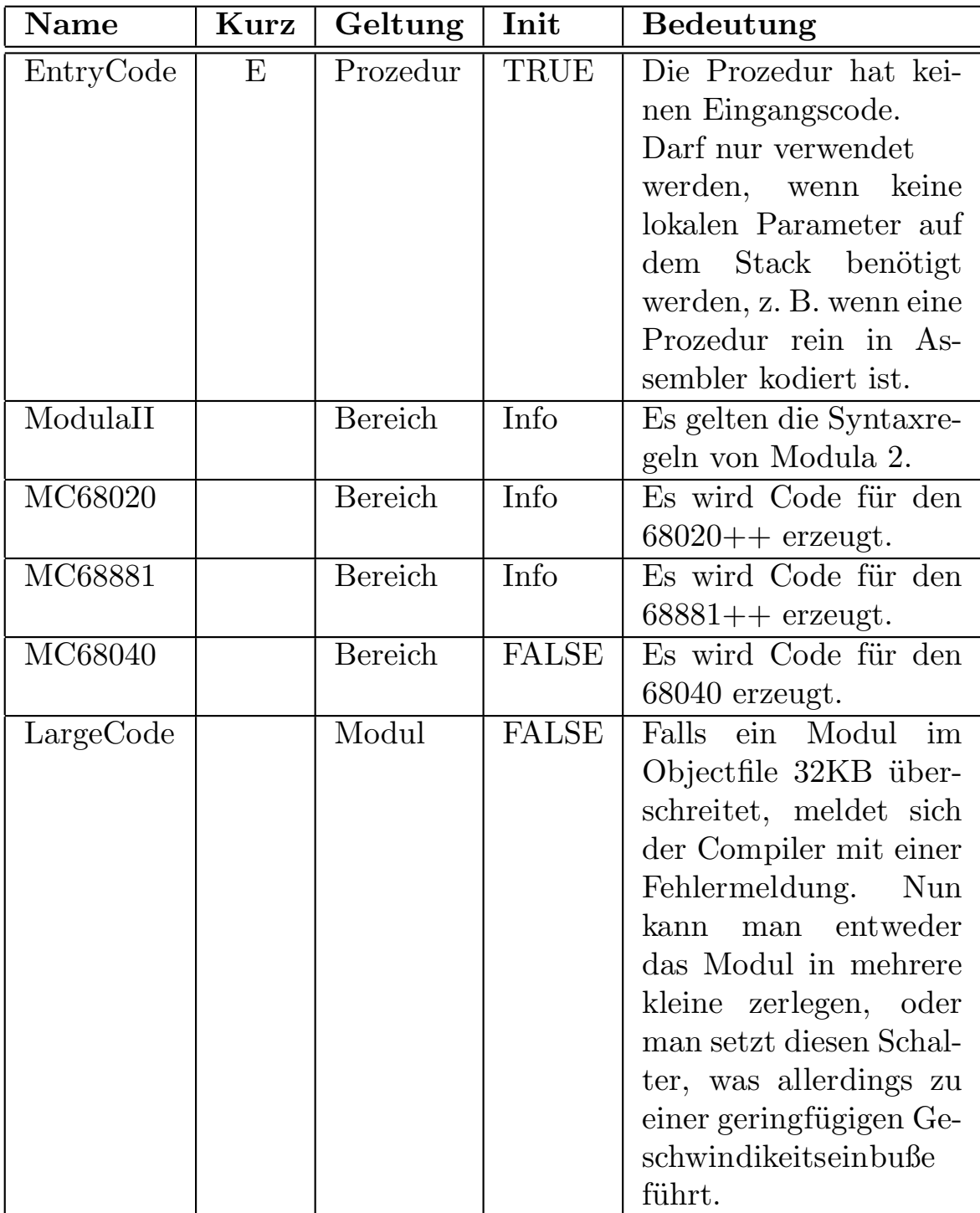
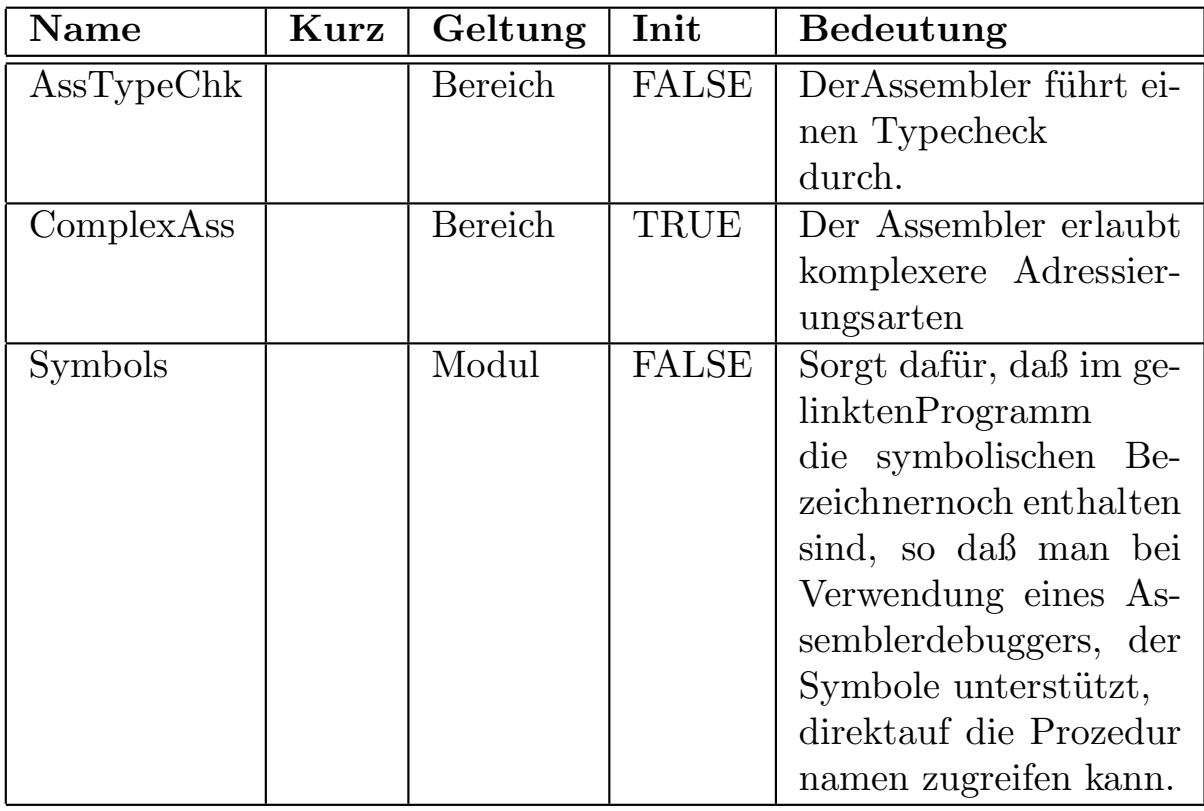

Die Schalter können global, im Info Requester oder im Quelltext gesetzt oder gelöscht werden. Laufzeitchecks sollten erst nach längerer Erprobung ausgeschalten werden. Dann aber sollte man sie abschalten, da sie das Programm verlangsamen und länger machen. Auch diese vordefinierten Schalter lassen sich zur bedingten Compilierung einsetzen. Die Kurzform der Schalter sollte man eigentlich nicht mehr benutzen, da sie zu wenig Ausagekraft haben. Will man Sie dennoch verwenden, gilt:

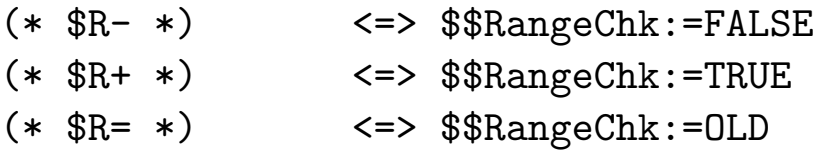

Wie Sie Schalter im Text verändern können, haben Sie im letzten Abschnitt gesehen. Im Textinforequester funktioniert dies folgendermaßen: Begeben Sie sich in den Textinforequester  $|A|$  +

 $\mathbf{F5} \approx (\mathbf{INFO})$ , und klicken Sie auf Switches. Daraufhin öffnet sich folgender Requester:

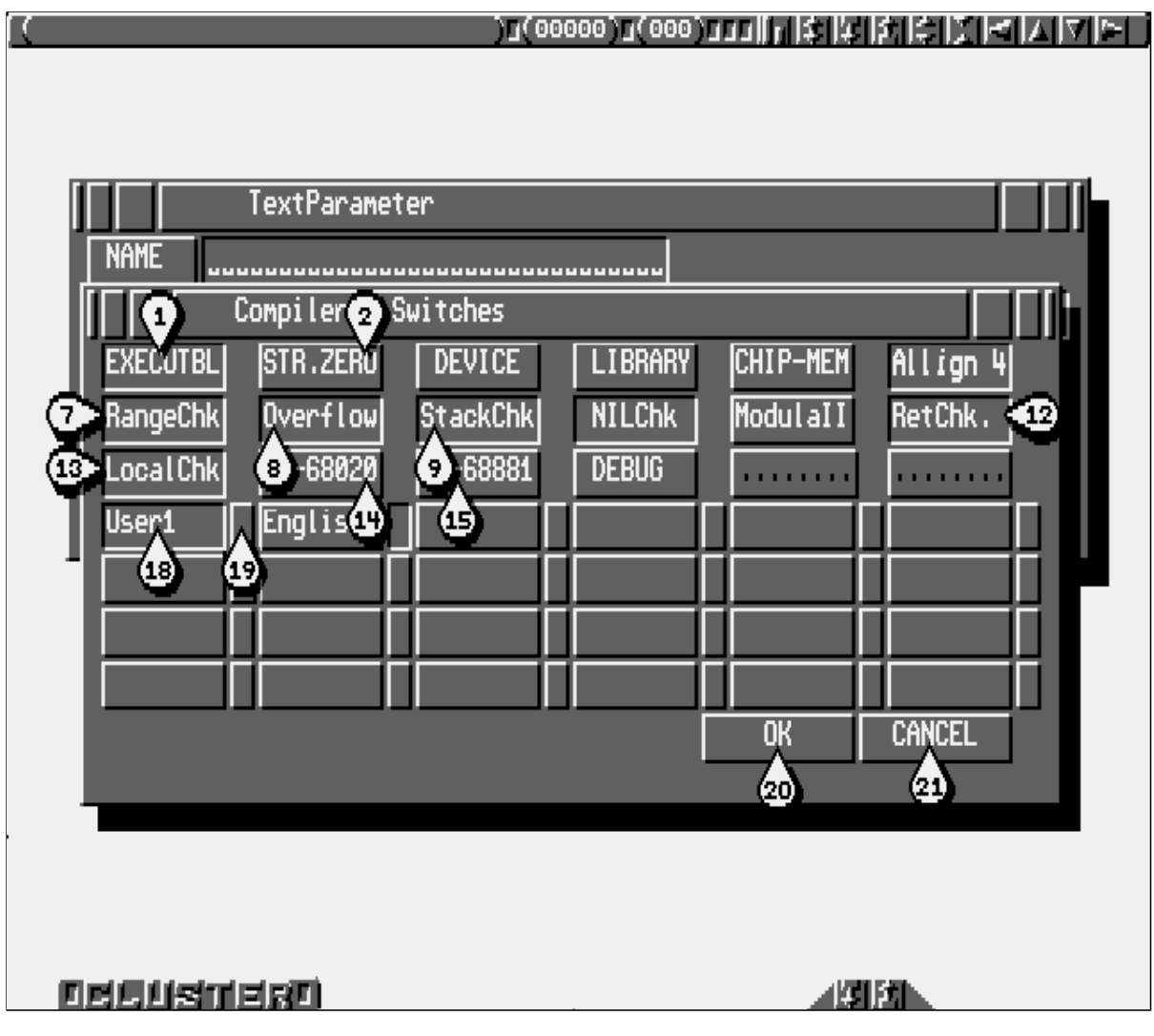

In den dargestellten Schaltern finden Sie die meisten der oben aufgeführten Switches. Die strukturbezogenen sind nicht enthalten, da von hier aus nur globale Einstellungen gemacht werden können. Ist ein Schalter eingedrückt, gilt er als eingeschaltet. Wird ein hier gesetzter Schalter lokal neu definiert, gilt diese Einstellung. Folglich gilt Lokal vor Global.

Folgende Schalter entsprechen aus Platzgründen nicht den Be-

zeichnungen der Compilerswitches, die im Quelltext angegeben werden können:

• Der Schalter EXECUTBL (1) gibt an, ob ein Objektfile für ein normales Modul erzeugt werden soll.

Standardeinstellung ist TRUE. Im Falle, daß man ein Modul nur in einer Library verwenden will, kann man durch Ausschalten verhindern, daß ein zweites unnötiges Objektfile erzeugt wird.

- STR.ZERO (2) entspricht dem zuvor beschriebenen Schalter "StrZeroChk".
- Allign 4 (3) entspricht dem zuvor beschriebenen Schalter " LongAllign".
- RetChk. (4) entspricht dem zuvor beschriebenen Schalter " ReturnChk".

Der Switch (5) ist ein Beispiel für einen selbstdefinierten Schalter. Selbstdefinierte Schalter können außer Modulglobal auch noch Projektglobal gesetzt werden (siehe Abschnitt [2.6\)](#page-79-0). Der kleine Schalter daneben (6) gibt dabei an, ob die Projektglobale Einstellung übernommen werden soll (Schalter eingedrückt), oder ob die in diesem Requester gemachten Einstellung beachtet werden soll (Schalter ausgeschaltet).

Der Schalter Switches läßt sich übigens nur anwählen, wenn in Textinfo - PATHS ein bereits definiertes Projekt eingetragen ist. Siehe Kapitel [2.3.8.1](#page-49-0) Seite [19](#page-49-0)

 $\langle$  (c) 1992/93 by StoneWare

## 2.5.2 Compilieren eines Programms

#### 2.5.2.1 Compilieren von der EU aus

Um einen Text zu compilieren, müssen Sie sein Fenster aktivieren und  $\overline{F8} \Leftrightarrow$   $\overline{COMPIL}$  drücken. Daraufhin erscheint ein Requester, und der Compiler beginnt den Text zu übersetzen.

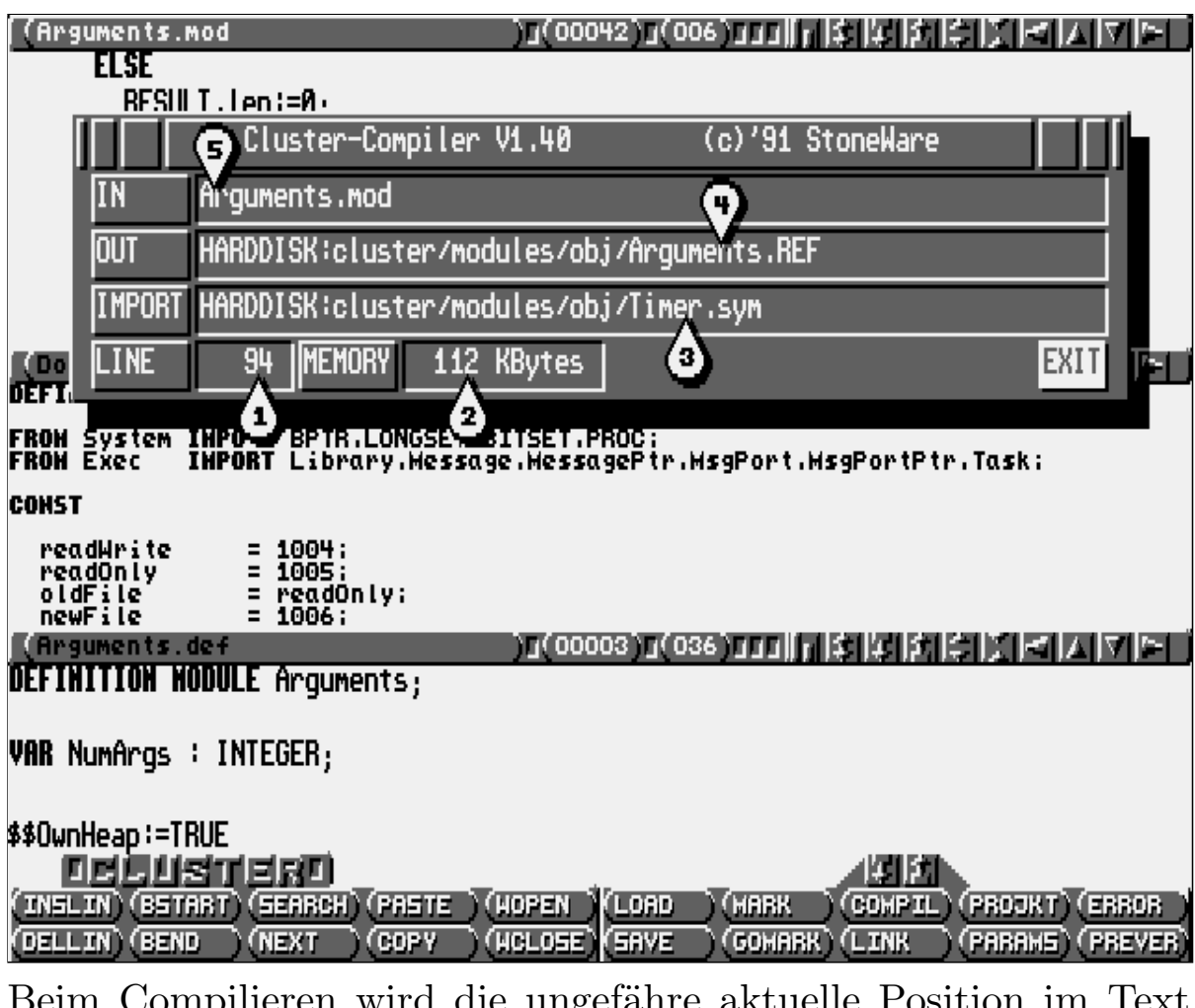

Beim Compilieren wird die ungefahre aktuelle Position im Text (1), der noch freie Speicher (2), die momentan eingelesenen Module (3), die erzeugte Datei (4) und den Namen des gerade übersetzten Textes (5) anzeigt.

## 2.5.3 Fehlerbehandlung und Fehlermeldungen

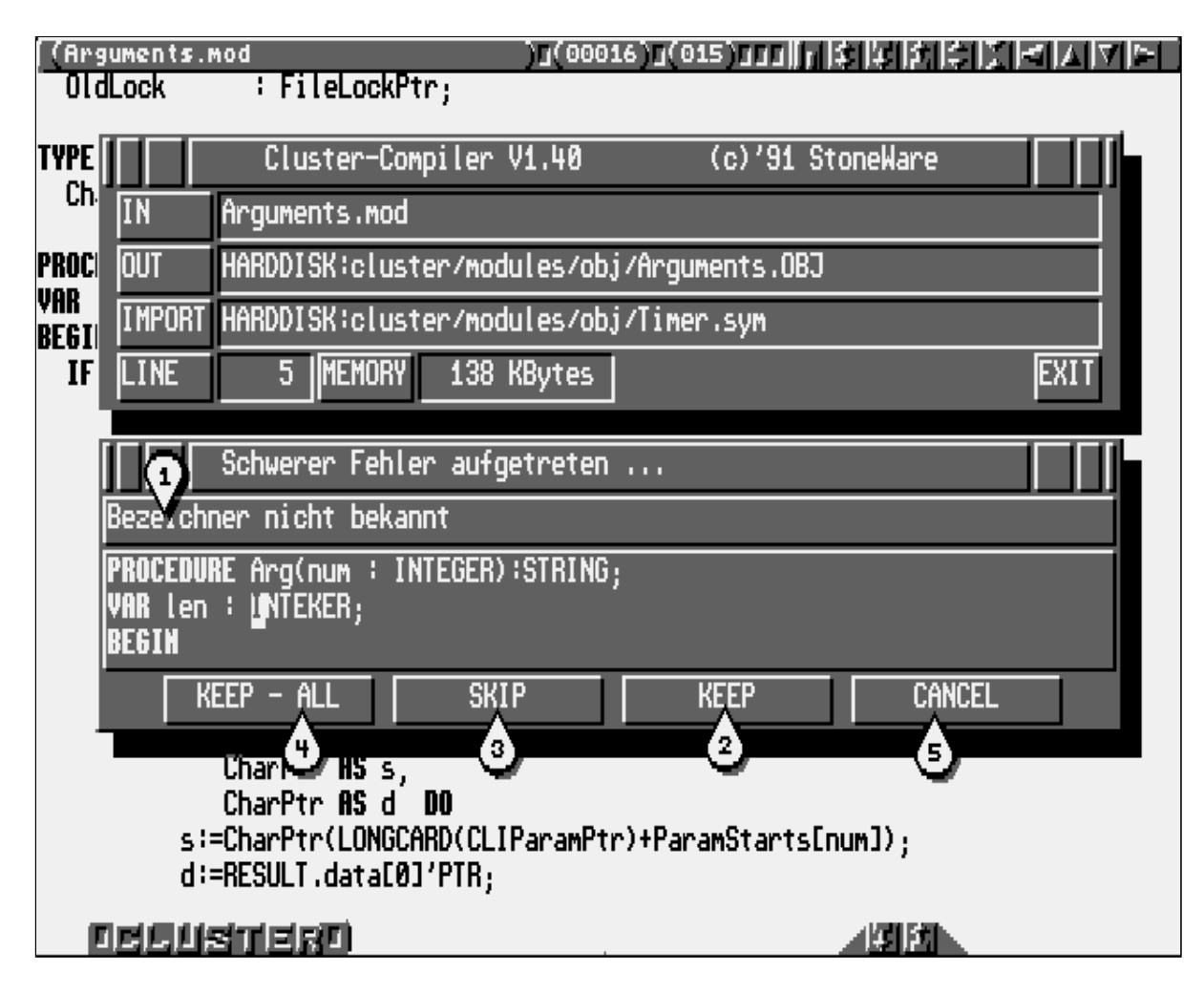

Wird bei der Übersetzung ein Fehler entdeckt, erscheint ein Requester mit einer Meldung, die den Fehler genauer spezifiziert (1).

Nun kann man den Fehler in eine Fehlerliste aufnehmen KEEP (2), um ihn später wiederzufinden oder man kann ihn einfach überspringen  $SKIP(3)$ , was besonders bei Folgefehlern praktisch ist. Bei beiden Aktionen wird die Compilierung danach fortgesetzt. Will man, daß alle auftretenden Fehler in die Liste aufgenommen werden, geht man auf KEEP-ALL (4). Man kann den Übersetzungsvorgang aber auch mit  $CANCEL$  (5) abbre-

 $\langle$  (c) 1992/93 by StoneWare

chen (Dies ist zu empfehlen, wenn sich der Compiler nach einem Fehler verheddert).

Ist die Übersetzung abgeschlossen, können Sie nun, vorausgesetzt Sie haben sich Fehler mit Keep gemerkt, diese mit F10  $\leftrightarrow$  $(ERROR)$  anspringen. Mit  $|\text{SHIFT}| + |\text{F10}| \Leftrightarrow (\text{PREVER})$  können Sie wieder zum vorhergehenden Fehler zurückkehren.

Dabei wird jeweils die entsprechende Stelle im Text angesprungen und die Fehlermeldung noch einmal ausgegeben.

Nach einem Durchlauf können Sie die Liste beliebig oft zurückgehen und danach wieder von vorne beginnen.

Alle Fehlermelungen sind im Einzelnen im Anhang aufgeführt und erläutert. Ein Hinweis: Alle Meldungen, die einen יי<br>ר "(Compiler-Fehler)" oder ähnliches beinhalten, sind nicht durch Sie verursacht, sondern es ist ein Fehler des Compilers. Dies sollte eigentlich nicht mehr vorkommen, kann allerdings die Folge eines anderen Fehlers sein.

Sollte dies doch einmal grundlos passieren, dann melden Sie uns bitte dies und schicken uns den Quelltext, bei dem der Fehler auftrat.

#### 2.5.4 Der Symbol-Cache

Die EU ist mit einem Symbol-Cache ausgestattet. D. h. Symboldateien, die durch Import beim Compilieren geladen wurden, werden im Speicher gehalten, so daß sie bei der Ubersetzung des nächsten Textes nicht mehr geladen werden müssen. Der Vorteil gegenüber in die RAM-Disk kopierten Modulen ist, daß weniger Speicher verbraucht wird und eine höhere Compiliergeschwindigkeit erreicht wird.

Compiliert man allerdings ein Definitionsmodul, dessen Symboldatei sich bereits im Cache befindet, wird dieses automatisch dort entfernt, damit keine Versionskonflikte entstehen. Beim nächsten Importieren wird die Symboldatei wieder neu geladen.

Das Cache kommt vor allem Computerbesitzern mit viel Speicher, aber ohne Festplatte zugute. Hat man allerdings wenig Speicher, sollte man den Cache im Global-Requester ausschalten.

Normalerweise wird vor jedem Zugriff auf den Cache kontrolliert, ob die Version des Moduls im Cache, mit der auf Disk/Platte ¨ubereinstimmt. Man kann diesen Check aber auch abschalten, um die Zahl der Diskettenzugriffe zu verringern. Voraussetzung ist, daß während der Arbeit mit der EU, von der Shell oder Workbench aus, keine andere Version eines 'gecachten' Moduls in das entsprechende Verzeichnis kopiert wird, oder daß durch eine zweite EU dasselbe Modul compiliert wird.

 $\langle$  (c) 1992/93 by StoneWare

# <span id="page-79-0"></span>2.6 Das Projekt-System

Da der Compiler während der Übersetzung diverse Dateien laden und das Compilat ja auch wieder abspeichern muß, es aber sehr aufwendig wäre, jedesmal für jede Datei einen kompletten Pfad anzugeben, sind wir dazu übergegangen für jedes Programmprojekt ein Projektverzeichnis anzulegen.

Dieses enthält die Verzeichnisse "TXT" für die Quelltexte und "OBJ" für die Compilate, sowie bei Bedarf "BAK" für Sicherungskopien.

Damit ein Programm übersetzt werden kann, muß es zuvor in das TXT-Verzeichnis eines solchen Projektverzeichnisses abgespeichert werden.

Um Ihnen die Erzeugung des Projektverzeichnises zu erleichtern, existiert ein kleines Programm namens "Project", das Sie am besten in das c:-Verzeichnis ihrer Bootdiskette kopieren. Sie finden es nach der Installation in "Cluster:ClusterTools". Sie benutzen es, indem Sie es folgendermaßen aufrufen:

Project, Pfad'' [-i]

z. B. Project df1:Work

richtet ein Projektverzeichnis names Work im Verzeichnis df1: ein. Gibt man noch den zweiten Parameter '-i' an, werden für die Verzeichnisse keine Icons erzeugt.

Das Verzeichnis haben Sie nun, doch woher weiß der Compiler, welches das richtige ist?

Zuerst versucht er das Verzeichnis, aus dem der Text stammt. Sonst benutzt er eine Liste von Pfaden, wobei er die Liste von oben nach unten durchsucht. So können Sie ruhig ein Modul in zwei Verzeichnissen haben und können sicher sein, daß immer zuerst im ersten aufgeführten Modulverzeichnis gesucht wird. Außerdem haben Sie damit die Möglichkeit, Module zu importieren, die nicht in ihrem augenblicklichen Projektverzeichnis liegen.

#### 2.6.1 Definition von Pfadliste und Userswitches in der EU

Um solch eine Pfadliste zu definieren, dient der PATHS-EDIT-Requester, den Sie über F9  $\Leftrightarrow$  (PROJKT) erreichen.

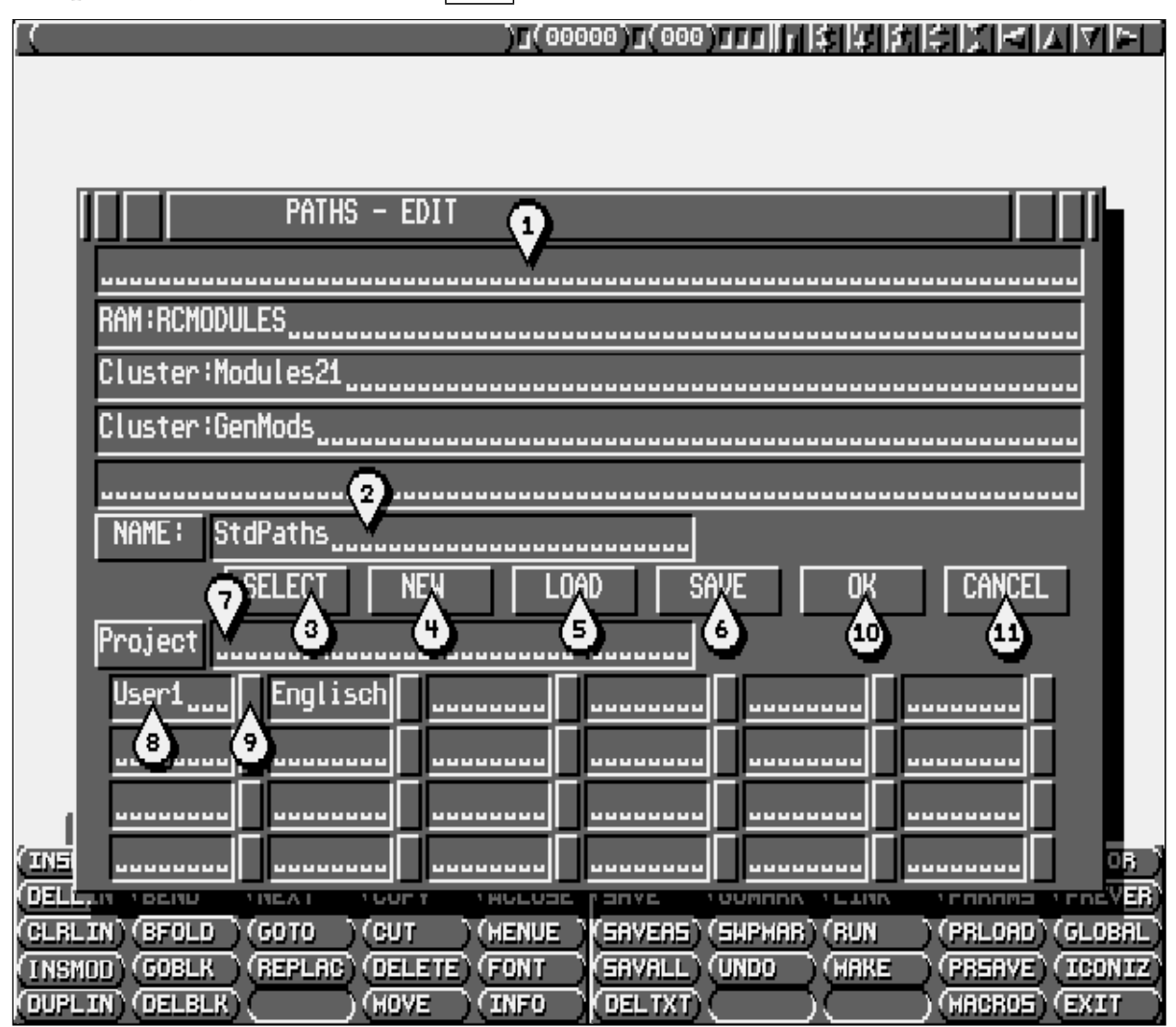

In den fünf Stringgadgets (1) kann man die Pfade der Projektverzeichnisse eingeben, in denen er von oben nach unten suchen soll.

Zur Auswahl der Pfade besteht auch hier die Möglichkeit, über Help einen Filerequester zu erhalten.

 $\overline{\text{Moch}}$ te man eine neue Pfadliste erzeugen, drücke man NEW (4), gebe einen neuen Namen für die Liste in NAME: (2), sowie die gewünschten Pfade ein, danach wähle man SAVE (6) an.

Möchte man eine bestimmte Liste ändern, kann man sie über SELECT (3) auswählen, verändern und wieder abspeichern.

Um die Liste unter Select auf den neuesten Stand zu bringen, kann man auf LOAD (5) gehen, worauf das Verzeichnis " Cluster:Projects" neu geladen wird. Damit werden auch Projekte, die erzeugt, aber nicht abgespeichert wurden, wieder gelöscht.

Zu einer Pfadliste gehört auch ein Eintrag, der das Programm angibt, das gelinkt oder "gemaked" werden soll, falls von einem Modul, das kein Hauptmodul ist und keinen Projekteintrag im Textinforequester besitzt, eine dieser Funktionen aufgerufen wird. Dieser läßt sich im Feld Project (7) eintragen. Ist bei einem Text, der diese Pfadliste benutzt, kein Projekt eingetragen, wird das hier eingetragene benutzt.

Außerdem lassen sich zu jeder Pfadliste eigene Compilerswitches definieren. Erst nachdem man einen Switch hier definiert hat, kann man ihn benutzen. Dazu dienen die Stringgadgets (8). Der kleine Schalter daneben (9) gibt die projektglobale Einstellung dieses Schalters an. Ist in TextInfo-Switches bei dem entsprechenden Schalter der kleine Schalter daneben eingedrückt, wird die im PATHS-EDIT-Requester gemachte Einstellung für diesen Text übernommen.

Neue Texte erhalten automatisch die Pfadliste "StdProject".<br>Die Generikte seelse state in der Preiskte ersisteit aslant

Die Compilate werden stets in das Projektverzeichnis gelegt, aus dem der Quelltext stammt, hat dieser noch kein Verzeichnis, wird er in das Projekt "Cluster:Work" abgelegt.

## 2.6.2 Definition von Pfadliste und Userswitches bei der Verwendung von Fremdeditoren

Bei der Verwendung eines anderen Editors als dem, der in die EU integriert ist, entsteht natürlich das Problem, wie definiert man hier benutzerdefinierte Compilerswitches oder eine Pfadliste, nach der die Module importiert werden sollen ?

Ganz einfach, ein solches Projektfile läßt sich mit jedem Editor leicht erzeugen, da es sich dabei um eine Textdatei handelt. Diese hat folgenden Aufbau: Jede Zeile beginnt mit einem Schlüsselwort, nach dem der Rest der Zeile entsprechend interpretiert wird. Ein Beispiel für ein solches File:

NAME <ProjectNamen> PATH <Pfad1> PATH <Pfad2> SWITCH T <Name> SWITCH F <Name>

- Nach dem Schlüsselwort NAME folgt, durch ein Space<sup>[18](#page-82-0)</sup> getrennt, der Name dieses Projectes. Dieser Eintrag kann auch wegfallen.
- Nach PATH folgt, durch ein Space getrennt, der Pfad zu dem gewünschten Modulverzeichnis, z. B.: Cluster: Modules. Es können bis zu fünf Einträge dieser Sorte gemacht werden.
- Nach SWITCH folgt, durch ein Space getrennt, ein "T" falls dieser Switch global eingeschaltet sein soll, sonst ein "F".<br>Demarf falst, is der demk ein Grass unterwert, der Neuer der Darauf folgt, wieder durch ein Space getrennt, der Name des

 $\langle$  (c) 1992/93 by StoneWare

<span id="page-82-0"></span><sup>18</sup>Leerzeichen

neuen Switches. Von dieser Art Eintrag können insgesammt 30 definiert werden.

Bei allen Schlüsselwörtern ist es notwendig, daß sie komplett groß geschrieben werden. Eine so erstellte Datei muß dann in das Verzeichnis "Cluster:Projects" gespeichert werden. Will man einem Text nun diese Pfadliste zuordnen, kann dies mit Hilfe des ARexx-Befehls "SetProject" geschehen. Mehr dazu unter [2.10,](#page-92-0) auf Seite [62.](#page-92-0)

# 2.7 Der Linker

Der Linker verbindet die einzeln übersetzten Module zum fertigen Programm, das Sie direkt von der SHELL oder von der Workbench aus aufrufen können.

Das besondere an diesem Linker ist, daß er selektiv linkt, d. h. er klebt nicht einfach alle Module aneinander wie viele andere Linker, sondern es werden nur die Teile eines Moduls eingebunden, die mindestens einmal benutzt werden. Dadurch ist es möglich, lange Biblioteksmodule zu schreiben und dennoch kurze Programme zu erhalten.

#### 2.7.1 Linken eines Programms

#### 2.7.1.1 Linken von der EU aus

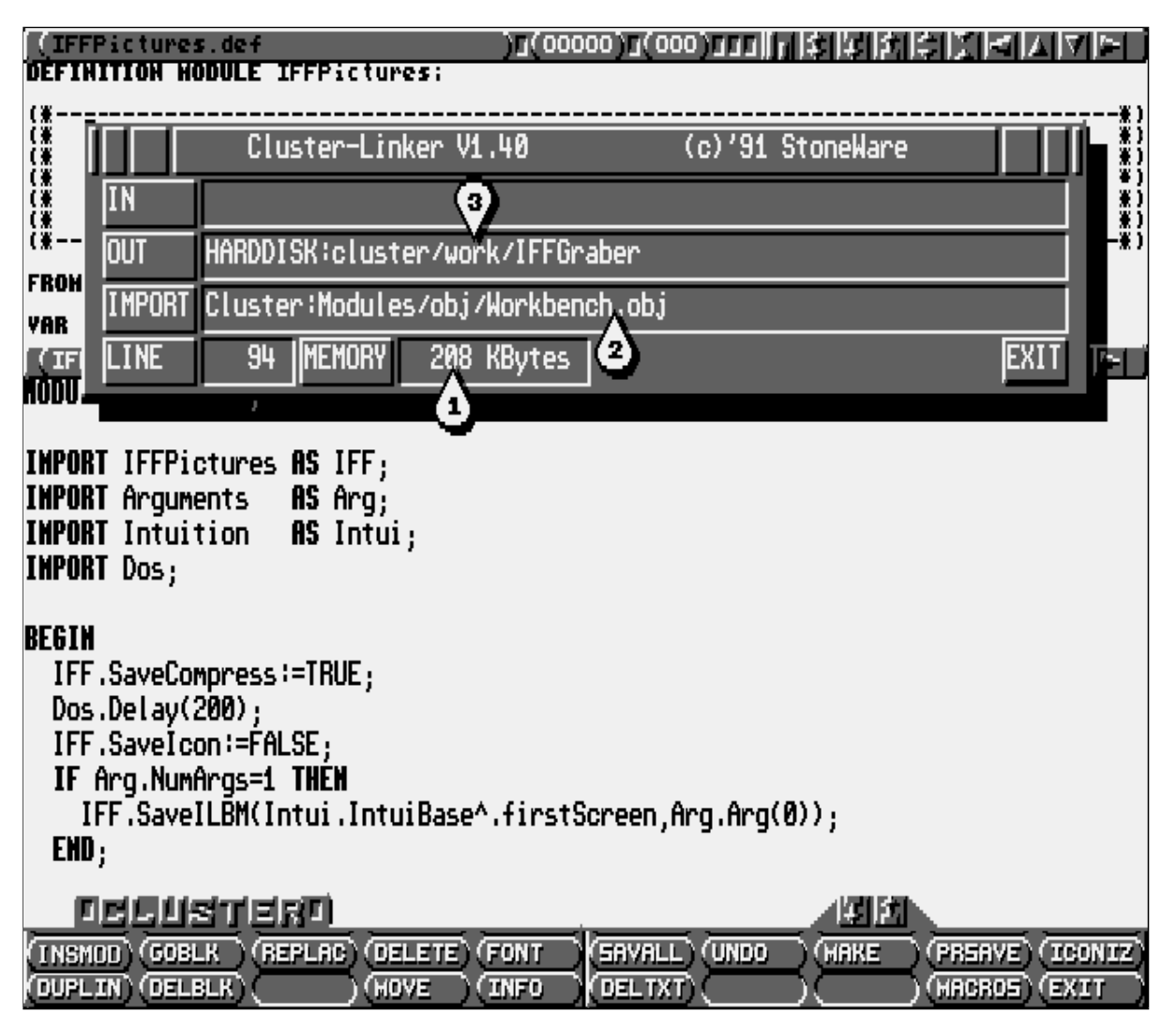

Zum Linken eines Programmes drücken Sie einfach  $|\text{SHIFT}| +$  $\mathbf{F8} \Leftrightarrow$  (LINK ). Daraufhin erscheint ein Requester, er zeigt den noch freien Speicher (1), das Modul, das gerade eingebunden wird (2) und den Namen des fertigen Programm (3).

Befanden Sie sich beim Aufruf des Linkers gerade im Quelltext des bereits compilierten Hauptmoduls, so wird dieses nun gelinkt. Waren Sie gerade in einem Definitions- oder einem Implementationsmodul, öffnet sich ein Stringrequester, in den Sie den Namen des Programmes, das gelinkt werden soll, eintragen müssen.

Wollen Sie diesen nicht bei jedem Linken neu eingeben, können Sie ihr Hauptmodul im Path-Select-Requester im Feld Projekt eintragen, und es so zum Hauptprojekt machen, oder als Projekt dieses Textes (INFO) eintragen.

Rufen Sie nun den Linker auf, linkt er automatisch das eingetragene Programm, sofern Sie nicht gerade ein anderes Hauptmodul bearbeiten.

#### 2.7.2 Fehlermeldungen des Linkers

Tritt beim Linken ein Fehler auf, so bricht der Linker den Linkvorgang ab und gibt eine Meldung aus.

Eine genaue Beschreibung der Fehlermeldungen des Linkers finden Sie im Anhang.

# 2.8 Der Loader

Mit dem Loader hat man die Möglichkeit, ein Programm zu starten, ohne es vorher zu linken. Man könnte auch sagen, daß der Loader das Programm direkt in den Speicher linkt.

Möglicherweise werden Sie fragen, wozu das ganze gut sein soll, da man ja ein Programm linken kann und es dann nur noch aufrufen muß?

Der wohl größte Vorteil ist, daß man ein Programm direkt aus der EU starten kann. Zusätzlich werden bei Verwendung des Loaders Laufzeitfehler mit der Programmzeile, in der sie aufgetreten sind, ausgegeben.

Ubrigens haben Sie meist die Möglichkeit, auch wenn der Editor bei einen Programmfehler abstürzen sollte, eventuell noch nicht gesicherte Texte zu speichern.

# 2.8.1 In der EU

In der EU ist der Loader mit einer Run-Funktion gekoppelt. Das heißt, wenn Sie  $\mathbf{Alt} + \mathbf{F8} \Leftrightarrow (\mathbf{RUN})$  drücken, wird der aktuelle Text compiliert, sofern er das noch nicht war, dann in den Speicher gelinkt" und schließlich gestartet.

" Zuvor findet jedoch noch eine Sicherheitsabfrage statt, ob noch nicht abgespeicherte Texte zuerst gesichert werden sollen.

## Wichtig:

Erwartet Ihr Programm beim Start Parameter, müssen Sie diese angeben. Dies geschieht, indem Sie SHIFT + F9  $\Leftrightarrow$  (PARAMS) drücken, worauf sich ein Requester öffnet, in den Sie die Parameter nacheinander eintragen können.

Nach der Ausführung wird nachgefragt, ob Sie das Programm noch einmal starten wollen; wenn nicht, wird es wieder aus dem Speicher entfernt.

Tritt bei der Ausführung ein Laufzeitfehler auf, so wird das Programm abgebrochen und der Laufzeitfehler nebst Programmzeile im Sourcecode, sowie das Modul, in dem er auftrat, angezeigt.

# 2.8.2 Laufzeitfehler

Nun ist es doch an der Zeit, einmal zu erklären, was eigentlich Laufzeitfehler, auch Runtime Errors genannt, sind.

Laufzeitfehler sind Fehler, die während der Ubersetzung des Programmtextes nicht entdeckt werden können, da Sie nicht aus Schreib- oder Konstruktionsfehlern herrühren, sondern i. d. R. immer Denkfehlern des Programmieres zuzuschreiben sind.

So wird z.B.

 $i:=j$  DIV 0

bereits bei der Übersetzung als Division durch Null erkannt und gemeldet. Dagegen wird

i:=j DIV k

anstandslos übersetzt, da in diesem Fall k eine Variable ist. Der Compiler nimmt im Normalfall an, daß die Variable nicht Null ist, da der Programmierer sich darum schon kümmern muß. Wird k jedoch im Laufe des Programms Null und man teilt durch k, führt das augenblicklich zu einem Laufzeitfehler.

Dies war nur ein Beispiel für einen Laufzeitfehler, meist werden Sie dadurch verursacht, daß Grenzen oder Zahlenbereiche z. B. in einer Schleife überschritten werden.

Aber auch höchst ungebetene rot lächelnde Inder führen zu einem Laufzeitfehler, sofern sie abgefangen werden konnten; ansonsten müssen Sie wahrscheinlich neu booten.

Eine komplette Aufführung aller Laufzeitfehler finden Sie im Anhang mit Beschreibung und Hilfen zur Fehlersuche.

# 2.9 Das Make

Nehmen wir einmal an, Sie haben in einem großen Projekt ein weit unten gelegenes Definitionsmodul, das womöglich noch von anderen Definitionsmodulen importiert wird. Wenn Sie dieses ändern, so müßten Sie jetzt die große Compilierorgie starten und alle Module, die das veränderte Modul importieren, bei Definitionsmodulen auch noch deren Implementationsteile, neu compilieren, um dann beim Linken zu erfahren, daß Sie dabei ein Modul vergessen haben und alles noch einmal machen dürfen.

Wenn Sie das einmal gemacht haben, werden Sie bestimmt nichts sehnlicher wünschen, als daß so etwas Ihnen nicht noch einmal passiert.

Damit Sie diese Erfahrung nicht auch nur einmal machen müssen, besitzt Cluster ein sogenanntes Make.

Voraussetzung ist jedoch, daß alle beteiligten Texte im Cluster-Format vorliegen oder im ASCII-Format mit eingeschalteten Keywords, so daß das File mit einem kleinen Header versehen ist, in dem die wichtigsten Informationen enthalten sind.

Das Make untersucht erst die Abhängigkeiten der Module untereinander, um Sie danach, wenn nötig, in der richtigen Reihenfolge zu compilieren.

Da diese Abhängigkeitsfeststellung relativ viel Zeit in Anspruch nimmt, wird dies nur einmal durchgeführt und die ermittelten Daten als Datei, mit angehängtem ".MKE", im "OBJ" des Projektverzeichnis des Hauptmoduls abgelegt.

Die Prüfung und die Erzeugung dieser Makedatei erfolgt durch das Programm "CreateMake". Es wurde extra vom eigentlichen Make getrennt, da man diese Prozedur nur beim ersten Mal durchführen muß, bei jedem weiteren Make nicht mehr.

Sie müssen diese aber jedesmal, wenn Sie in einem Modul ein

neues Modul importieren, wiederholen, da ja im Bedarfsfall auch dieses neue Modul gefunden und compiliert werden muß.

Eine Ausnahme bilden Module, die in einem anderen Projekt-Verzeichnis liegen, da das Make in einem solchen Fall davon ausgeht, daß die importierten fremden Module mit Sicherheit vor dem importierenden compiliert wurden.

Ein Tip: Die Makedatei ist ein ganz gewöhnliches Textfile, in dem aufgeführt ist, welches Modul welche anderen importiert. Wenn Sie also nach einem Createmake doch noch ein neues Modul in einem anderen importieren, müssen Sie nicht unbedingt ein neues "CreateMake" ausführen.<br>Laden Sieginfach die Maker

Laden Sie einfach die Makedatei in den Editor, und tragen sie hinter der Importliste des bearbeiteten Moduls den Namen des neuen Moduls ein.

Sie sehen also, man kann eine Makedatei auch von Hand erzeugen oder verändern.

Nun zur Bedienung, durch Drücken von  $\boxed{\text{Ctrl}} + \boxed{\text{F8}} \Leftrightarrow$ (MAKE ) erscheint ein Requester mit mehreren Gadgets.

Wenn Sie nur 1MB oder gar noch weniger freien Speicher haben, ist es ratsam darauf zu achten, daß Sie keinen zu großen Textspeicher eingestellt haben.

Führen Sie in diesem Projekt zum ersten mal ein Make aus, oder haben Sie eine neue Modulabhängigkeit erzeugt (s. o.), so wählen Sie zuerst CREATE an, um eine neue Makedatei zu erzeugen. Dabei wird als Hauptmodul – sofern Sie diese Funktion von einem anderen Modul, als dem Hauptmodul aus anwählen – das unter Projekt eingetragene angenommen<sup>[19](#page-90-0)</sup>. Ist keines gesetzt, so erscheint ein Requester, in den man den Projektnamen (gleichbedeutend mit dem Namen des Hauptmoduls) eingeben muß. Als

<span id="page-90-0"></span><sup>19</sup>Zuerst wird dabei der Projekteintrag im Textinforequester dieses Textes, dann der im Path-Edit-Requester gemachte berücksichtigt.

Pfad zum Projektverzeichnis wird dabei der Pfad des Textes angenommen, von dem aus Make gestartet wurde.

Danach brauchen Sie nur noch Make anzuwählen und alle Texte werden geprüft. Wenn einer neu compiliert werden muß, wird er in das aktuelle Textfenster geladen (keine Angst, der darin befindliche Text wird gespeichert und am Ende wieder eingeladen) und übersetzt.

Schließlich müssen Sie nur noch das Hauptprogramm linken.

Wählt man statt MAKE REMAKE, dann werden alle Module, die vom Hauptmodul direkt oder indirekt importiert werden, in der richtigen Reihenfolge neu übersetzt, ohne Rücksicht, ob sie schon compiliert waren. Dies ist vor allem praktisch, wenn man in PATHS-EDIT einen projektglobalen Schalter umgeschaltet hat und um dadurch alle beteiligten Module mit diesem Schalter neu zu übersetzen. Ist man sich sicher, daß solch ein Schalter nur Implementationsmodule betrifft, kann man auch REMAKE IMPL. anwählen, daraufhin werden alle abhängigen Implementationsmodule compiliert.

# <span id="page-92-0"></span>2.10 ARexx-Ansteuerung von Compiler, Linker, Loader und Make

Um Ihnen auch die Möglichkeit zu geben, mit Ihrem Lieblingseditor zu arbeiten, liegt dem Paket eine Version von Compiler, Linker, Loader und Make bei, die über ARexx ansteuerbar ist. Dieses Programm wird einmal gestartet, bleibt dann im Hintergrund im Speicher und wartet auf ARexx-Kommandos. Aufruf:

#### run RexxCluster

Danach können folgende Kommandos an den ARexx-Port CLUSTER.REXX übergeben werden:

## Compile {Filenamen Fehlerdatei [Fileposition]}

Übersetzt die Datei FileNamen<sup>[20](#page-92-1)</sup>. Eventuell möchte man, daß das File, das der Compiler übersetzen soll, an einer anderen Stelle liegt als der, die bei Filenamen angegeben ist, beispielsweise, der Editor speichert sie ins RAM oder in die PIPE, damit der Übersetzungsvorgang beschleunigt wird, und speichert den Text nur am Arbeitsende wieder an dem Platz, an dem er eigentlich liegen sollte. In einem solchen Fall kann man die wirkliche Position des Files mit Fileposition angeben. Daß man nicht gleich diesen Pfad als Filenamen angibt, hat den Zweck, daß der Compiler am Filenamen immmer noch erkennen kann, welche Module im selben Verzeichnis wie der zu übersetzende Text liegen. Eventuelle Fehler schreibt der Compiler in die Datei FehlerDatei. Diese Fehlerdatei besteht aus einzelnen Strings, die sich folgendermaßen aufbauen:

<span id="page-92-1"></span><sup>20</sup>Dabei muß der komplette Pfad angegeben werden.

#### FehlerMeldung Zeile Spalte

Diese Datei kann man danach leicht mittels eines ARexx-Skripts parsen.

#### Link {Filenamen Fehlerdatei}

Linkt die Datei FileNamen und schreibt eventuelle Fehler in die Datei Fehlerdatei.

#### Run {Filenamen Fehlerdatei}

Startet das Programm FileNamen und schreibt eventuelle Laufzeitfehler mit Positionsangabe in die Datei Fehlerdatei.

#### SetArgString {Argumentstring}

Hiermit kann eine Argumentzeile eingetragen werden, die bei Run dem Programm übergeben wird.

#### Create {FileNamen Fehlerdatei}

Erzeugt eine Makedatei für das Modul FileNamen, eventuelle Fehler werden in die Datei Fehlerdatei geschrieben.

#### Make {FileNamen Fehlerdatei}

Führt ein Make auf das Modul FileNamen aus, eventuelle Fehler werden in die Datei Fehlerdatei geschrieben.

#### ReMake {FileNamen Fehlerdatei}

Führt ein ReMake auf das Modul FileNamen aus, eventuelle Fehler werden in die Datei Fehlerdatei geschrieben.

#### ReMakeImpl { FileNamen Fehlerdatei}

Compiliert alle Implementationsmodule, die von dem Modul FileNamen abhängig sind. Eventuelle Fehler werden in die Datei Fehlerdatei geschrieben.

SetProject {Projectnamen}

Setzt das Project Projectnamen als Pfadliste, nach der die Modulverzeichnisse ausgewählt werden.

## Quit

Beendet das Programm.

Wenn Sie das Make verwenden wollen, muß jeder Text noch einen kleinen Header erhalten, der als Platzhalter dient, damit das Make darin für den Makevorgang wichtige Daten ablegen kann. Der Header sieht folgendermaßen aus, und muß noch vor der ersten Programmzeile stehen:

```
|##########|
|#MAGIC #|********
|#PROJECT #|"Editor"
|#PATHS #|"StdProject"
|##########|
```
Für das Make notwendig sind nur die erste, die letzte und die Zeile mit dem Eintrag MAGIC. Die 8 Sterne hinter MAGIC sind absolut notwendig, da an diese Stelle das Make seine Daten ablegt. Die Zeilen PROJECT und PATHS können auch wegfallen, sie sind nur ein Vorschlag, sie könnten dazu dienen, von dem den Compiler aufrufenden ARexx-Script geparst zu werden. So gibt PROJECT an, welches das Hauptprogramm ist, das gelinkt oder gemaked werden soll, falls man den Linker oder das Make von einem anderen Modul als vom Hauptmodul aufruft. PATHS gibt den Namen der PfadListe an, die man dann per ARexx mit SetProject an den Compiler ¨ubergeben kann, bevor man den Compiler startet. Die mitgelieferten ARexx-Scripte berücksichtigen diese Schlüsselwörter.

Falls Ihr Editor keine ARexx-Macros ausführen kann, besteht auch die Möglichkeit, die mitgelierferten Skripte gleichen Namens

 $\langle$  (c) 1992/93 by StoneWare

aufzurufen, die sich nach der Installation in Cluster: befinden. Beispiele für solche ARexx-Skripte finden Sie im Anhang.

# 2.11 Der Debugger

An dieser Stelle soll einmal die endgültige Anleitung des in Vorbereitung befindlichen Debuggers stehen. Da wir es aber noch nicht geschafft haben, ihn vollständig fertigzustellen, wir Ihnen die Vorversion aber dennoch nicht vorenthalten wollten, steht hier eine kurze Anleitung der vorläufigen Cli-Version des Debuggers.

Bevor man ein Modul mit dem Debugger bearbeiten kann, muß man es, sowie das Hauptmodul des dazugehörigen Programms, mit dem Switch Debug:=TRUE compilieren. Danach ruft man den Debugger mit dem Programmnamen als Parameter auf.

Hat er alle Module importiert, kann man mit dem Durchsteppen beginnen. Trifft man dabei auf eine Prozedur, wird in deren BEGIN-Teil das Tracen fortgesetzt. Dies funktioniert auch in Prozeduren aus anderen Modulen, soweit diese mit Debug:=TRUE compiliert wurden.

#### Debugger [!Projectnamen] Programmnamen

Dabei ist !Projectnamen der Name des Projektes, nach dem der Debugger die Module, die sich nicht im aktuellen Verzeichnis befinden, auswählen soll. Das "!" vor dem Namen ist notwendig, damit der Debugger den Projektnamen nicht für das Programm hält.

Folgende Kommandos stehen dazu zur Verfügung:

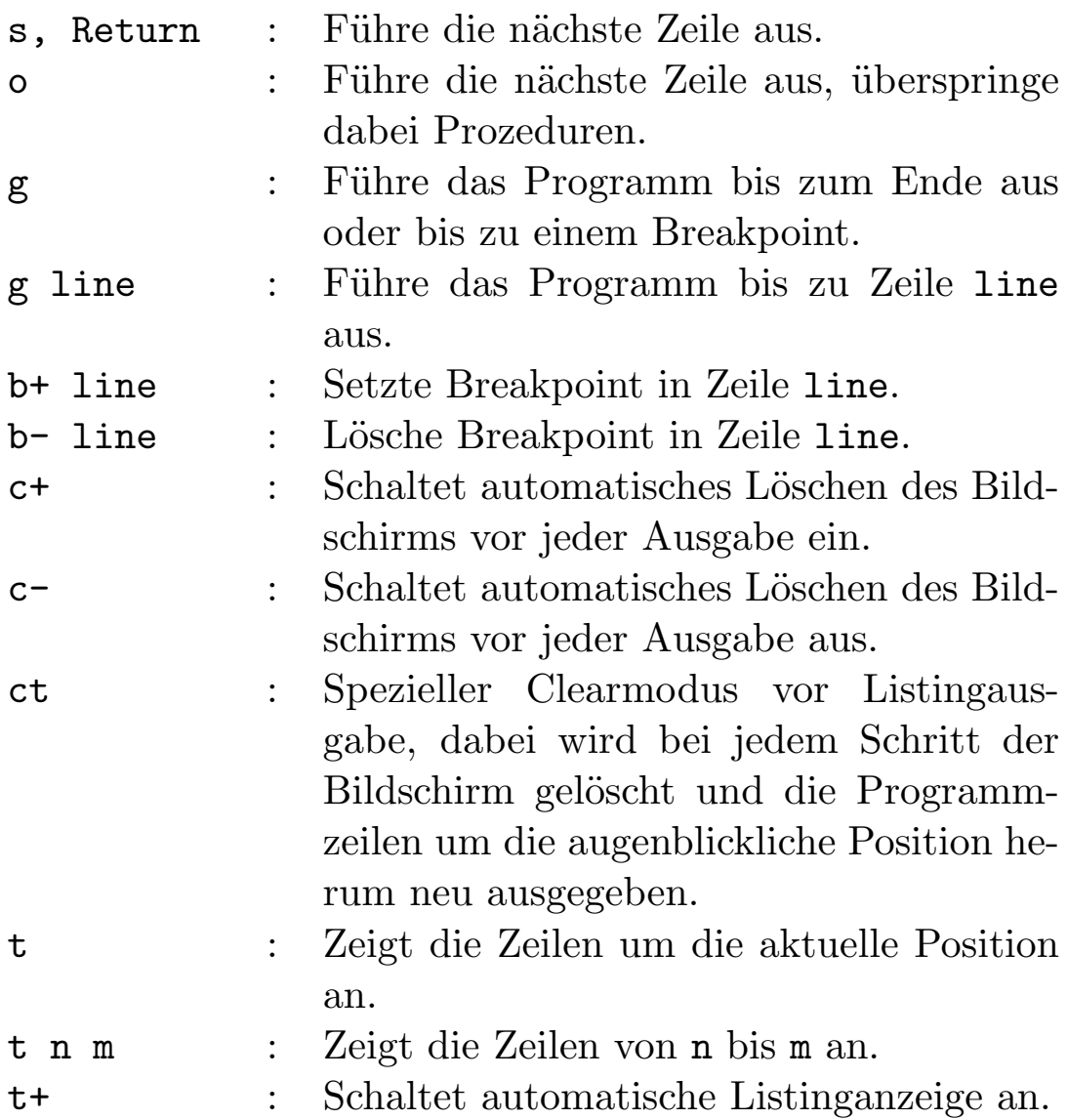

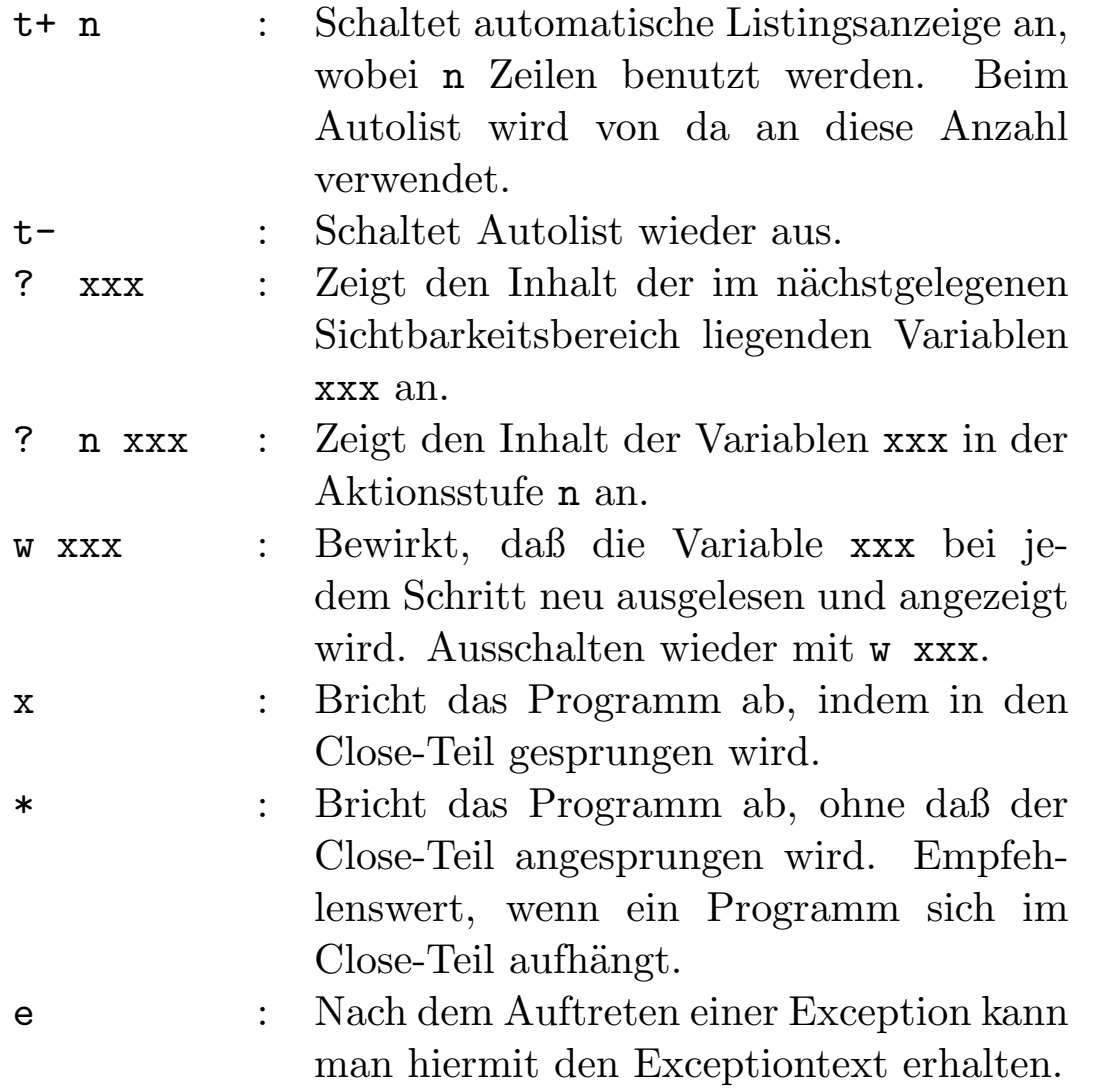

Am empfehlenswertesten ist folgende Einstellung: Debugger mit einem Programm starten, dann "+10", und darauf "ct" eingeben.<br>Grieben Gierrichen eine biskunden der eine Siegen

Spielen Sie ein bißchen damit herum, aber speichern Sie vorher alle Texte. Wir sind sicher, daß der Debugger auch in dieser Version schon sehr nützlich sein kann.

Wir sind selbstverständlich für Anregungen sowie Fehlermeldung, den Debugger betreffend, dankbar.

# 2.12 Übersicht aller Editorfunktionen

#### 2.12.1 Cursortasten

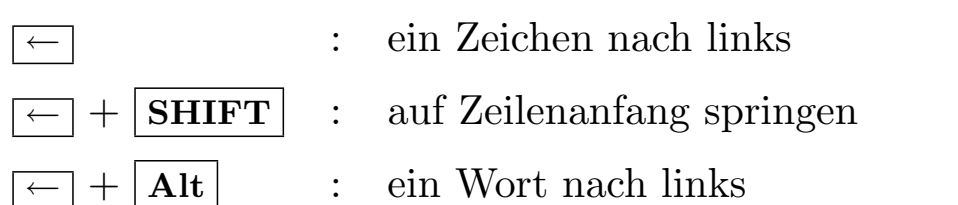

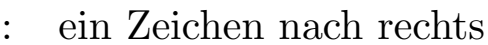

- SHIFT : ans Ende der Zeile springen
- $+$  Alt  $\vert$  : ein Wort nach rechts

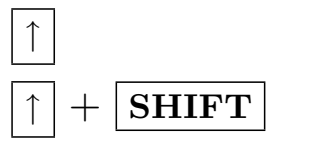

- ↑ : eine Zeile hoch
- SHIFT : an den Anfang der Seite springen; befindet sich der Cursor schon dort, springt er an den Anfang des Textes
- **Alt** : eine Seite nach oben
- Ctrl | : ein Fenster nach oben

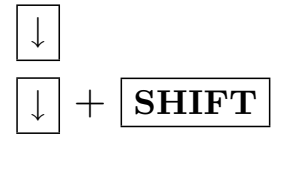

- ↓ : eine Zeile runter
- SHIFT : ans Ende der Seite, befindet man sich schon dort, an das Ende des Textes
- Alt | : eine Seite nach unten
- Ctrl | : ein Fenster nach unten

#### 2.12.2 Steuertasten

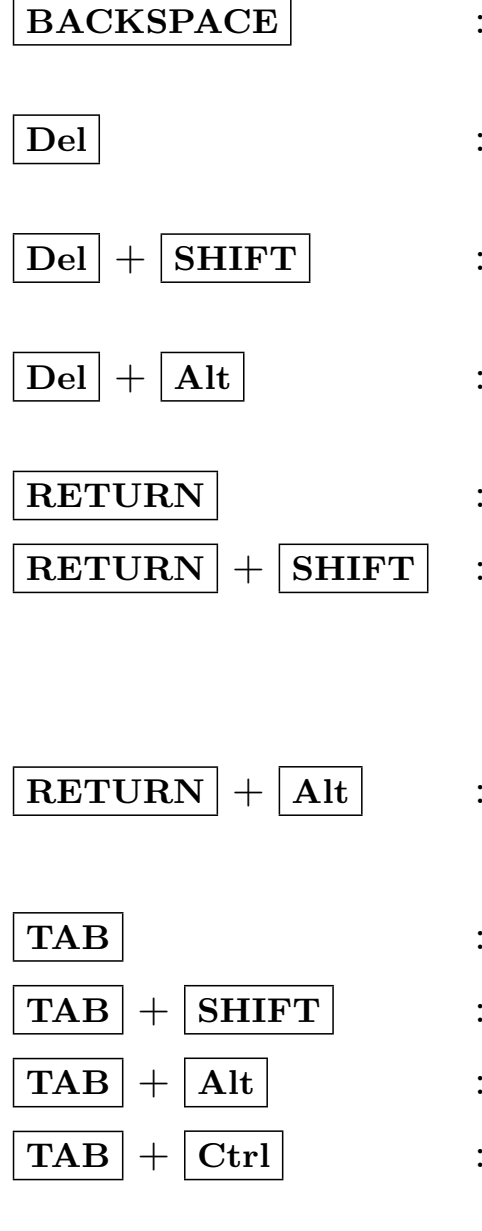

- löscht das Zeichen links vom Cursor
- löscht das Zeichen unter dem Cursor
- : ein Zeichen einfügen, in Stringgadgets ganze Zeile löschen
- zwischen Insert/Overwrite-Modus wechseln
- : an nächsten Zeilenanfang springen
- : zerlegt eine Zeile oder springt an den Anfang der nächsten Zeile, je nach dem, welcher Returnmodus eingestellt worden ist
	- zwei Zeilen aneinanderhängen
- : ein Tabulator nach rechts
- : ein Tabulator nach links
- Tabulatormodus wechseln
- Tababstand ändern
- Esc : Requester verlassen

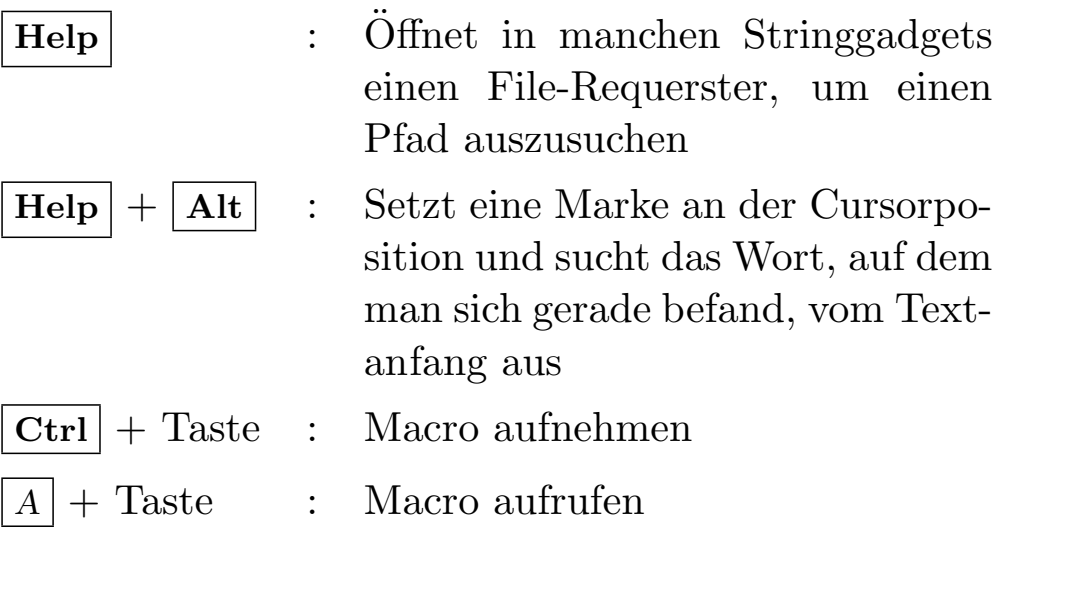

#### 2.12.3 Funktionstasten und Menüfunktionen

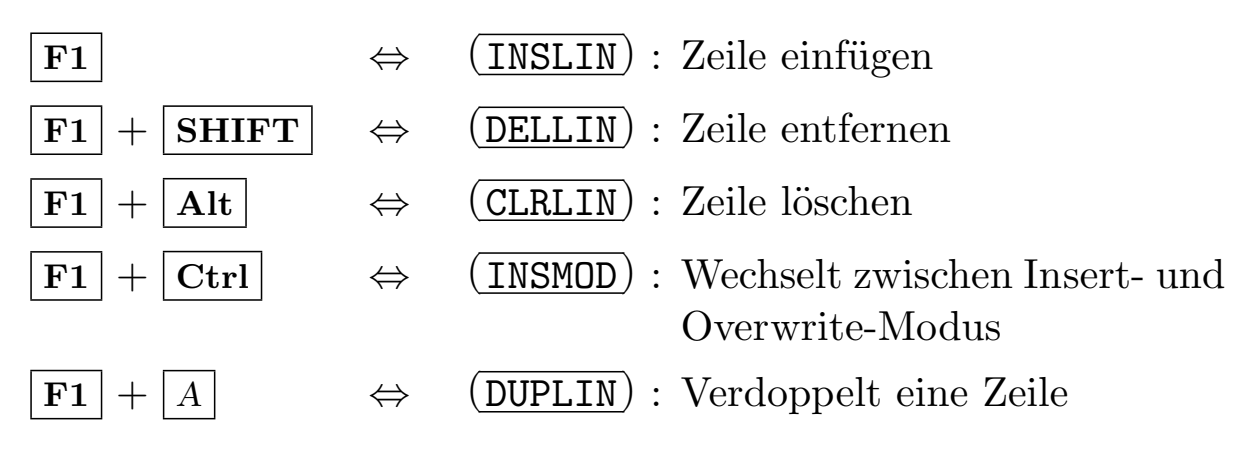

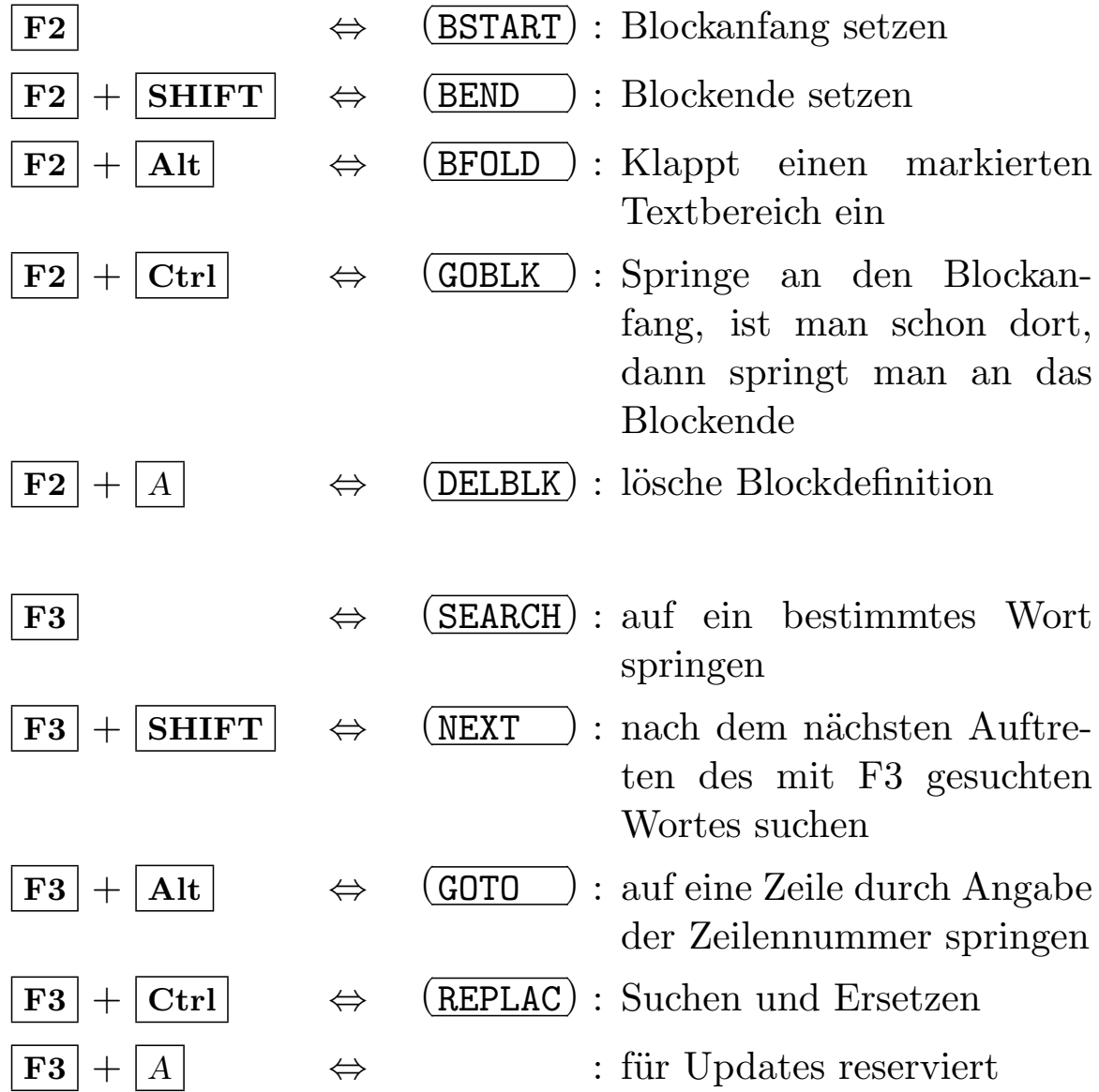

 $\bigodot$ 1992/93 by StoneWare

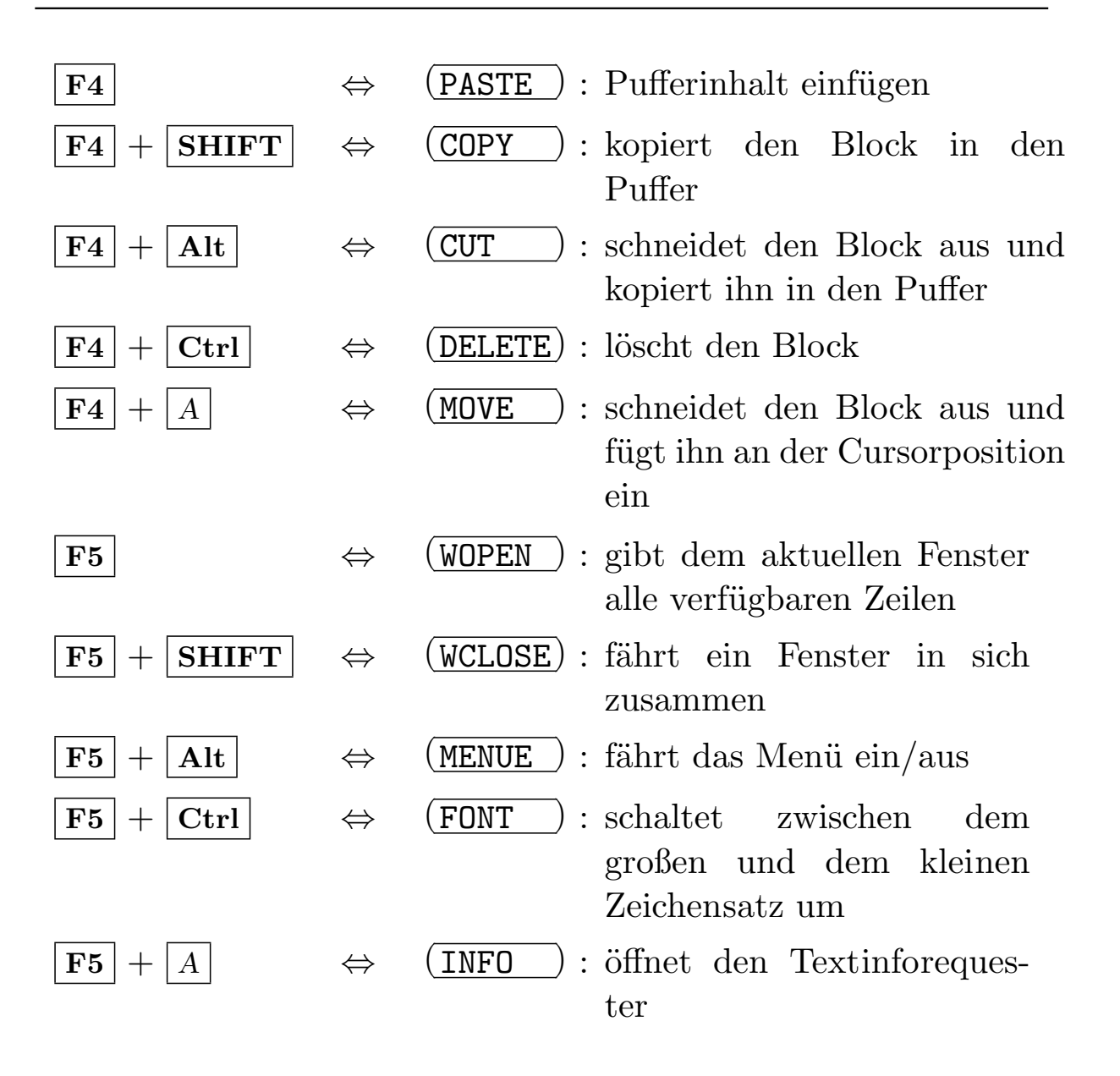

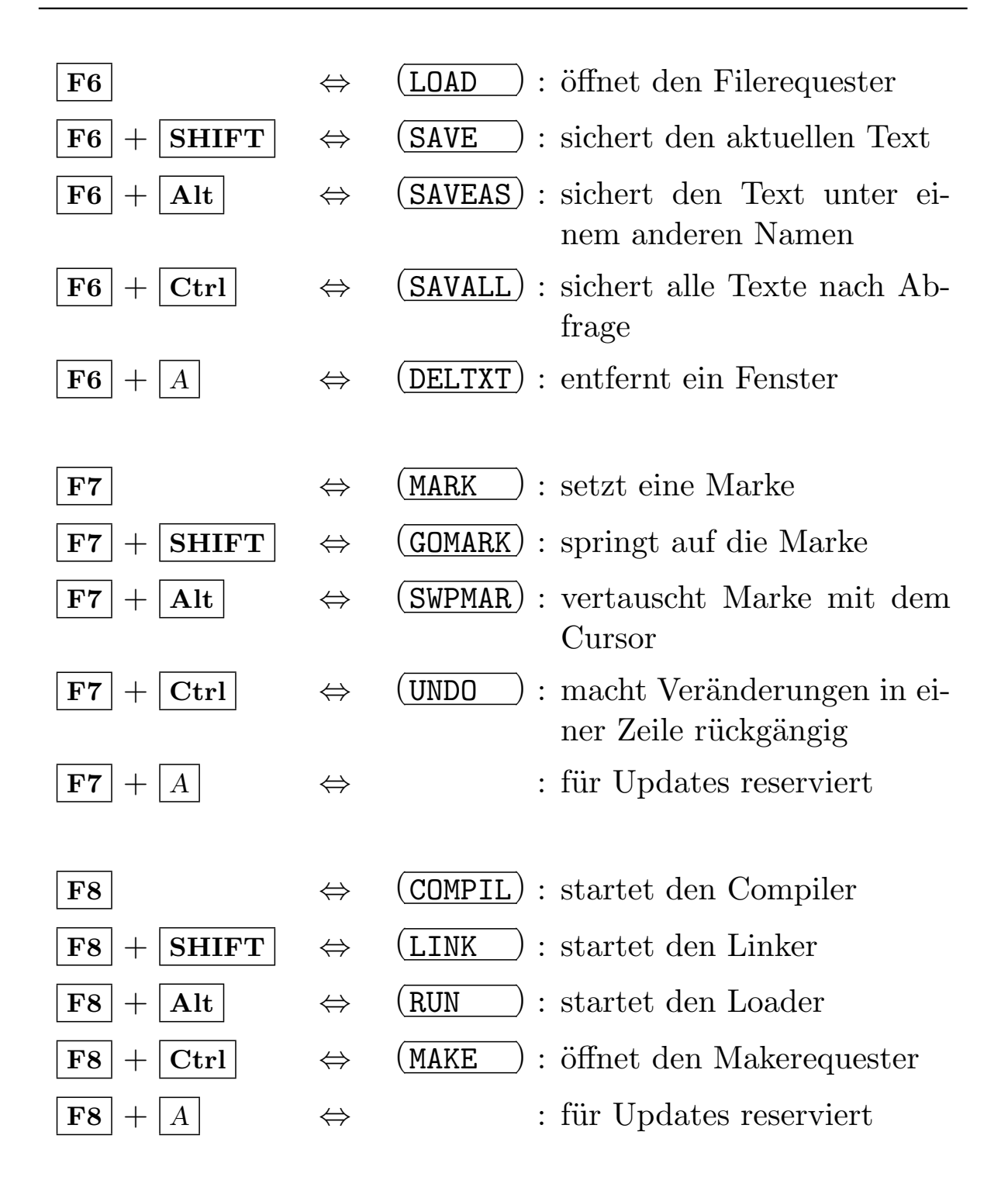

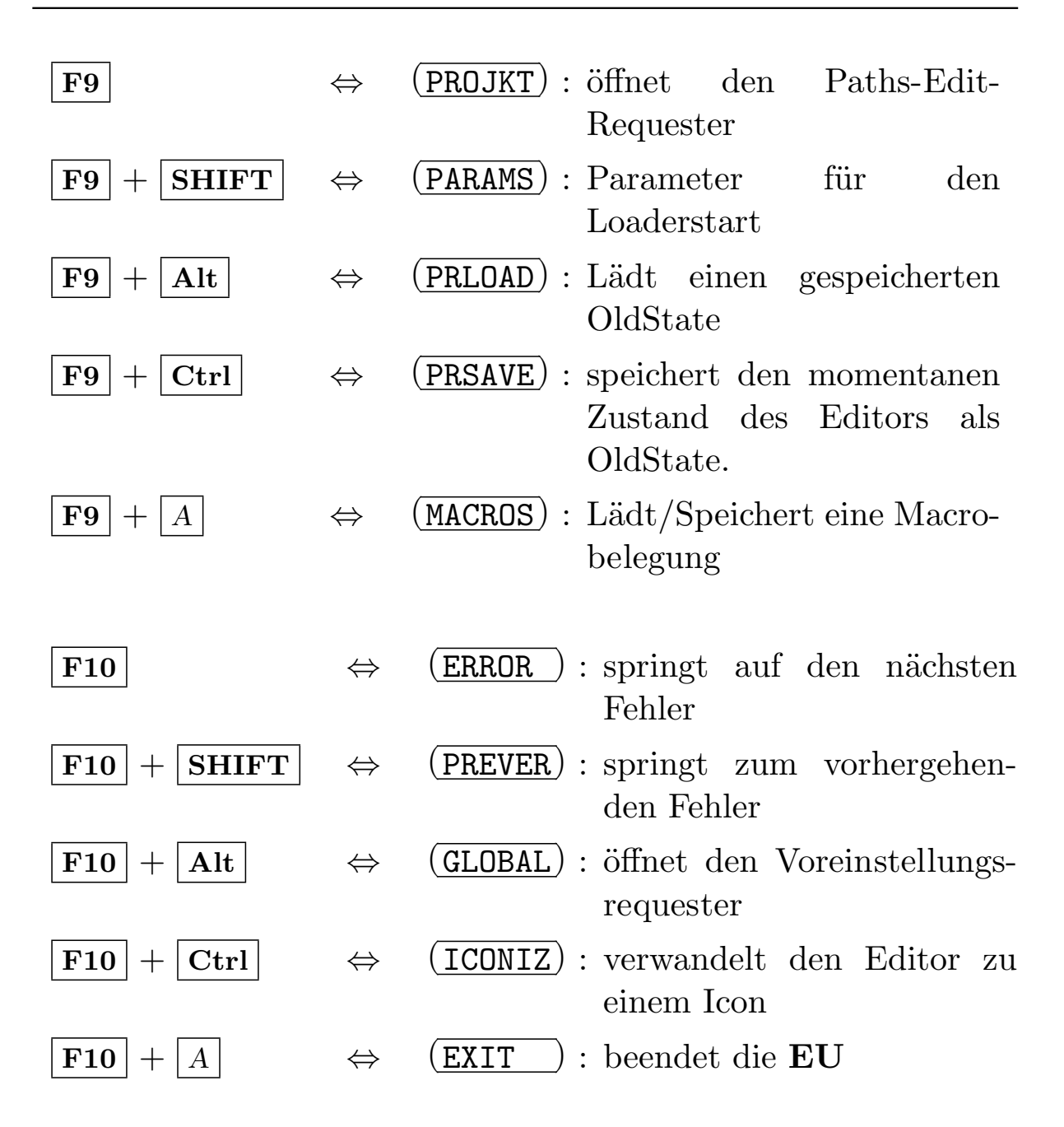

# 2.13 Mitgelieferte Hilfsprogramme

## 2.13.1 Cprint

Gibt einen Clustertext auf dem Drucker aus, Schlüsselwörter werden dabei fett gedruckt.

Aufruf:

Cprint textnamen

## 2.13.2 CreateImport

Erzeugt ein Modul, das alle Module eines Projekt-Verzeichnisses importiert, praktisch wenn man ein ganzes Projekt 'maken' will. Aufruf:

CreateImport name

name : gibt dabei den Namen des ImportModuls an, das erzeugt werden soll.

Zum Aufruf in das Projekt-Verzeichnis gehen, das man später 'maken' will. Den Text des Importmoduls finden Sie dann im TXT-Verzeichnis.

Kapitel 3

# Einführung in die Programmiersprache Cluster

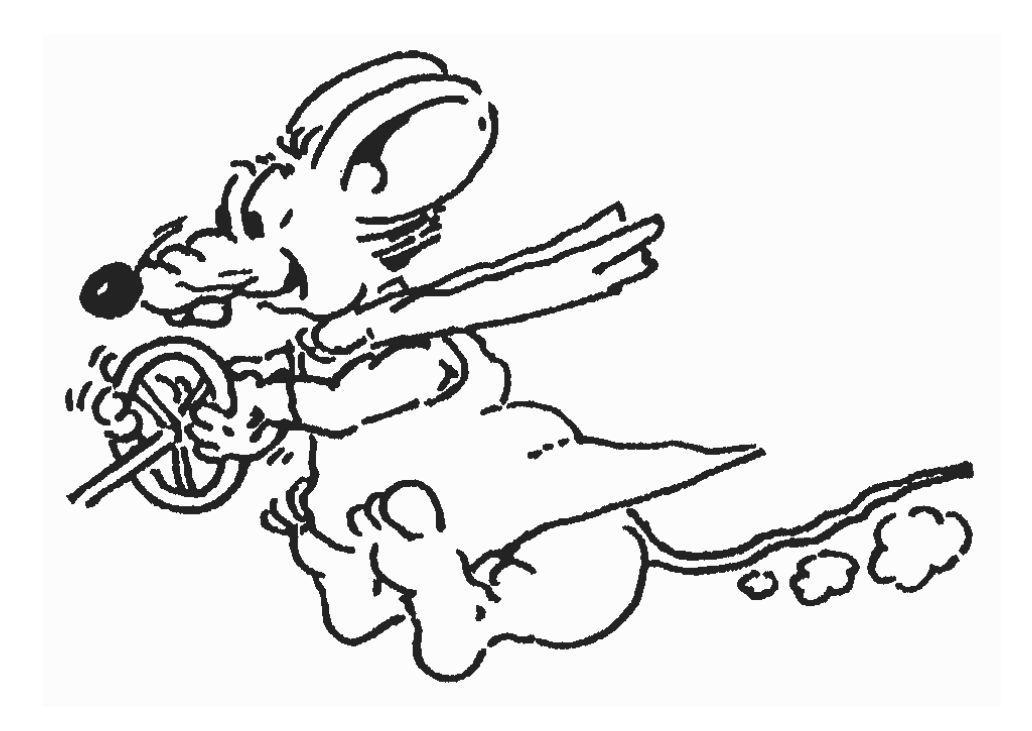
# 3.1 Wer dieses Kapitel lesen sollte. . .

Anfänger! – Sie sind ein Anfänger? Sie verstehen vom Programmieren so viel wie Arnold Schwarzenegger vom Flötespielen? Sie sind guten Willens, doch dauernd wirft Ihnen jemand Knüppel in Form von unverständlichen Worten zwischen die Beine? Sie finden Informatiker doof und können nicht über Computerwitze lachen?

Dann sollten Sie dieses Kapitel entspannt und in Ruhe durchlesen, anstatt in eine Buchhandlung zu rennen, sich dort ehrfürchtig vor einer riesigen Bücherwand aufzubauen, sich schließlich für einen unaussprechlichen Titel zu entscheiden, das Ding nach Hause zu schleppen und bei der Lektüre desselben immer tiefer in den Sessel zu versinken, weil Sie das Gefühl nicht loswerden, daß der Autor jedes zweite Wort selbst nicht verstanden hat.

Also lassen Sie uns lieber zusammen ganz langsam an die Arbeit gehen und vorsichtig versuchen, den Kampf mit den vielen schrecklichen Fachwörtern souverän anzugehen und hinter uns zu bringen. Sie werden sehen – das geht!

Aber auch Personen, die schon etwas Programmiererfahrung gesammelt haben, sei es in Pascal, Modula 2 oder C sind herzlich in diesem Kapitel willkommen. Besonders Modula 2-Programmierer werden sich recht schnell heimisch fühlen, da Cluster eine von Modula 2 abgeleitete Programmiersprache ist. Cluster enthält einige nützliche Erweiterungen und Ergänzungen zu Modula 2, also sollte auch der erfahrene Programmierer dieses Kapitel zumindest ¨uberfliegen.

# 3.2 Was bietet dieses Kapitel?

Ziel dieses Kapitels soll es also sein, Ihnen einigermaßen leicht verdaulich elementare Grundlagen für die Programmierung Ihres

Amiga zu vermitteln.

Wenn Sie dieses Kapitel halbwegs konzentriert hinter sich gebracht haben, sollten Sie wissen:

- was ein Programm ist,
- was der Begriff "Algorithmus" bedeutet,
- wie ein **Cluster-Programm** aufgebaut ist,
- wie man kleine Problemstellungen zerlegt und in die Programmiersprache Cluster überträgt,
- wie man die Informationen, die dieses Handbuch enthält, für seine eigenen Programme nutzt.

Am besten und schnellsten lernt man bekanntlich etwas, wenn man es selber tut. Darum sollten Sie ab und zu Ihre Maschine anwerfen und die hier vorgeführten Beispiele eintippen, ausprobieren und verändern. Denken Sie immer daran, daß man aus Fehlern am meisten lernt. Ärgern Sie sich also nicht, wenn nicht gleich alles so klappt, wie Sie sich das vorstellen.

# 3.3 Was ist ein Computerprogramm?

So wie ein CD-Player die auf den CDs gespeicherten Informationen benutzt, um Töne zu erzeugen, so benötigt ein Computer ein Pro-gramm, um zu wissen, was zu tun ist<sup>[2](#page-109-0)</sup>. Ein solches Programm besteht aus Anweisungen für den Computer: Das Programm enthält Befehle, der Computer führt sie aus. Er folgt dabei Schritt für

<span id="page-109-0"></span><sup>&</sup>lt;sup>2</sup>Natürlich hinkt dieses Beispiel ziemlich, aber es viel uns gerade kein besseres ein.

Schritt genau dem Weg, den das Programm vorgibt. Ein Programm ist also eine Befehlsliste. Zum Verständnis stellen Sie sich einfach mal folgende Situation vor: Sie wachen nachts auf und haben einen tierischen Hunger auf eine Schneckensuppe[3](#page-110-0) . Was ist zu tun?

- 1. Sie stehen auf.
- 2. Sie gehen in die K¨uche und schalten das Licht an.

3. Sie greifen mit einer Hand nach der Dose.

- 4. Ihre andere Hand schnappt sich den Dosenöffner.
- 5. Sie öffnen die Dose.
- 6. Den Inhalt geben Sie in einen Topf.
- 7. Sie erwärmen nun den Topf.
- 8. Sie essen die Suppe.

Diese acht Schritte stellen also ein Programm für das Problem " Heißhunger auf Schneckensuppe" dar.

Für die Lösung ein und desselben Problems gibt es meistens viele Möglichkeiten, die sich durch Eleganz und Länge oft erheblich unterscheiden. Die Art und Weise, wie ein Problem auf dem Computer zur Lösung umgesetzt wird, macht die Qualität eines Programmierers aus.

Natürlich kann der Computer nur schlecht eine Dose knacken, aber im Prinzip müssen Sie mit jedem Problem, welches Sie auf Ihrem Computer lösen wollen, so verfahren: Es in kleinstmögliche Teilprobleme zerlegen und somit den Weg zum Ziel beschreiben.

<span id="page-110-0"></span><sup>&</sup>lt;sup>3</sup>Alle die nichtkulinarisch veranlagt sind, können nachfolgende Referenzen zur Schneckensuppe fast vollständig durch Gulaschsuppe ersetzen

#### Wofür sind Algorithmen gut? 3.3.1

Algorithmen: Nun doch diese fürchterlichen Fremdwörter, denken Sie jetzt vielleicht. Aber alles halb so wild, Algorithmen sind gar nicht so übel.

Unter einem Algorithmus versteht man eine Verarbeitungsvorschrift<sup>4</sup> für ein Problem, die so präzise ist, daß sie von einem Computer durchgeführt werden kann<sup>5</sup>. Ist also ein Algorithmus praktisch ein Programm und umgekehrt, sind nicht die Begriffe Programm und Algorithmus demzufolge identisch?

Beinahe – ein Programm ist die Formulierung eines Algorithmus in einer bestimmten Programmiersprache, bei uns in Cluster. Außerdem kann ein Programm mehrere Algorithmen enthalten. Während Algorithmen relativ allgemein beschrieben werden können und an keine formellen Vorschriften gebunden sind, d. h. unabhängig von der Syntax<sup>6</sup> von Cluster sind, sind Programme wesentlich konkreter. Sie sind nämlich auf einem Computer direkt ausführbar, und das ist es ja, was wir wollen: richtige Programme schreiben, die auf dem Computer auch laufen.

Beispiel: Berechnung des Mittelwertes zweier Zahlen:

Algorithmus: Den Mittelwert m zweier Zahlen a und b bildet man, indem man beide Zahlen addiert und anschließend durch 2 dividiert.

Programm:

<span id="page-111-0"></span> $4$  Eine Befehlsliste

<span id="page-111-2"></span><span id="page-111-1"></span> ${}^{5}$ Computer legen sehr viel Wert auf Präzision

 ${}^{6}$ Die Syntax einer Programmiersprache ist vergleichbar mit der Rechtschreibung einer natürlichen Sprache

... ReadReal(a);  $\qquad$  | erste Zahl einlesen ReadReal(b);  $|zweite Zahl einlesen$  $mittedwert:=(a+b)/2$ ; |Mittelwert berechnen WriteReal(mittelwert); |Ergebnis ausgeben ...

Dieses Teilprogramm stellt die für Ihren Rechner verständliche Umsetzung des oben aufgeführten Algorithmus in der Sprache Cluster dar. Sie müssen nicht unbedingt alles verstehen. Es dient lediglich der anschaulichen Unterscheidung zwischen Algorithmus und Programm.

### 3.3.2 Was ist eine Sprache?

Man unterscheidet natürliche und künstliche Sprachen: Natürliche Sprachen haben sich im Laufe der Evolution in Jahrmillionen entwickelt und werden vom Menschen zur Verständigung untereinander verwendet. Sie existieren in Form von gesprochener Sprache und Schriftsprache und sind ständiger Veränderung unterworfen. Künstliche Sprachen sind erst seit gut hundert Jahren auf dem Markt und nicht natürlich gewachsen, sondern von Menschenhand konstruiert worden, um Schlußfolgerungen und Denkvorgänge darstellen und durchdringen zu können. Seit den 40er Jahren entstanden dann daraus die ersten Programmiersprachen.

Künstliche Sprachen wie die Programmiersprachen sind im Gegensatz zu den natürlichen Sprachen nach strengen Regeln aufgebaut und haben ein festes, endliches Grundvokabular sowie eine feste Syntax. Während bei den natürlichen Sprachen die Bedeutung eines Wortes oftmals Auslegungssache ist, besitzen Wörter

 $\langle$  (c) 1992/93 by StoneWare

und Sätze in Programmiersprachen eine genau definierte Bedeutung.

#### Was ist eine Programmiersprache? 3.3.3

Um dem Computer ein Programm bzw. die in ihm enthaltenen Befehle verständlich zu machen, muß man mit ihm in einer bestimmten Sprache sprechen, was meistens schriftlich über die Computertastatur geschieht. Diese Sprache heißt nun aber nicht Deutsch oder Französisch (natürliche Sprachen), sondern z. B. Cluster (künstliche Sprache). Sie fragen vielleicht, warum man mit dem Gerät nicht einfach deutsch reden kann, aber das funktioniert leider aus technischen Gründen z. Zt. noch nicht.

Der Computer ist nun einmal ein blödes Ding, nicht intelligenter als eine Kaffeemaschine und obendrein noch schrecklich sensibel. Man mußte erst eigene Sprachen für ihn entwickeln, bis er mit dem Menschen kommunizieren wollte<sup>7</sup>, und diese Sprachen mag er, wenn er sie denn wirklich versteht, nur in ihrer reinsten Form.

Pustekuchen also mit Unsauberkeiten und solchen Sachen wie Dialekt o. ä.

Damit der Mensch aber auch etwas davon hat, ist man ihm bei dieser Entwicklung ein ganzes Stück entgegengekommen und hat ihm das Leben soweit wie möglich erleichtert, indem man z. B. Vokabeln aus menschlichen Sprachen zum Einsatz kommen ließ. Meistens hat man sich dabei am Englischen orientiert, so bei Pascal, Modula 2 und damit auch bei Cluster. Wer die englische Sprache nicht mag, was man gut nachvollziehen kann, muß sich trotzdem davor nicht fürchten. Es gibt nämlich doch noch einige

<span id="page-113-0"></span><sup>&</sup>lt;sup>7</sup>Korrekter ist natürlich: Bis man sich mit dem Computer verständigen konnte

wesentliche Unterschiede zur gesprochenen Sprache.

Wenn man sich erst einmal an diese kleinen Unterschiede zwischen natürlicher und künstlicher Sprache gewöhnt hat und obendrein noch in der glücklichen Lage ist, mit einem so eleganten Werkzeug wie Cluster mit dem Computer reden zu dürfen, macht das Ganze einen Mordsspaß.

## 3.3.4 Syntax – die Grammatik einer Programmiersprache

Eine Sprache wird durch eine Folge von Zeichen definiert, welche bestimmten Regeln gehorchend zusammengesetzt werden dürfen. Den hierdurch beschriebenen formalen Aufbau der Sätze oder Wörter, die zur Sprache gehören, bezeichnet man als ihre Syntax.

Die Syntax einer Programmiersprache legt fest, welche Zeichenreihen korrekt formulierte Programme der Sprache sind und welche nicht. Um präzise feststellen zu können, ob ein Programm syntaktisch korrekt ist, muß man zuvor die Syntax der Sprache formal beschreiben.

# 3.4 Was ist Programmierung?

Programmierung ist einfach der Vorgang der Programmerstellung. Dazu gehört eine vernünftige Beschreibung, vielleicht auch eine graphische Darstellung des zu lösenden Problems bzw. des dafür geeigneten Lösungsweges und natürlich das "Füttern" des Computers mit Programmtext (Quellcode oder auf Neudeutsch "Sourcecode").

### 3.4.1 Was versteht man unter "strukturierter Programmierung"?

Strukturierte Programmierung ist ein Programmierverfahren, das auf der Modularisierung eines Problems beruht. Dabei werden aus dem vorliegenden Problem verschiedene Teilprobleme (im Programm: Prozeduren) konstruiert, die unabhängig voneinander entwickelt und auch in anderen Programmen wieder verwendet werden können.

Zum Erreichen dieses Ziels werden zwei Methoden angewendet: die Top-down-Methode<sup>[8](#page-115-0)</sup> und die Bottom-up-Methode<sup>[9](#page-115-1)</sup>.

Für uns soll hier zunächst einfach gelten: Zerlege das gegebene Problem in möglichst viele Teilprobleme und in die Beziehungen zwischen diesen Teilprobleme, die Schnittstellen genannt werden. Um Ihnen dieses Verfahren, was dem Top-down-Entwurf sehr nahe steht, etwas deutlicher zu machen, soll noch einmal das Beispiel mit der Schneckensuppe angeführt werden:

Es soll gezeigt werden, wie man die einzelnen Teilschritte des Schneckensuppenbeispiels noch weiter aufteilen kann. Dazu nehmen wir uns einfach die Schritte (1) und (7) vor. Man könnte sie folgendermaßen weiter zerlegen:

1.Schritt: Sie stehen auf:

- a) Augen aufschlagen
- b) Nachttischlampe anknipsen

<span id="page-115-1"></span><sup>9</sup>geht nicht vom gegebenen Problem, sondern von den Funktionen und Möglichkeiten der zur Verfügung stehenden Basismaschine aus. Dies dreht die Vorgehensweise von Top-down also praktisch gerade um

<span id="page-115-0"></span><sup>8</sup> Durch schrittweise Verfeinerung wird das Ausgangsproblem in einfacher zu lösende Teilprobleme zerlegt. Hierbei wird bei jedem Entwurfsschritt festgelegt, was die Untermodule (Teilprogramme) leisten sollen. Die Funktionen der Module einer Ebene sollen nur durch die Funktionen jener Module der direkt darunterliegenden Ebene verwirklicht werden

- c) Bettdecke zurückschlagen
- e) Füße aus dem Bett wuchten
- f) Pantoffeln anziehen
- g) Bett verlassen
- 7.Schritt: Sie erwärmen nun den Topf:
	- a) Herdplatte anstellen
	- b) Schneckensuppe gelegentlich umrühren
	- c) wenn die Suppe warm ist, Herd abschalten und Topf herunterziehen

Als Beispiel für eine Schnittstellenbeziehung könnte man hier 1.e als Voraussetzung für 1.f nennen: Bevor man sich die Pantoffeln anziehen kann, müssen die Füße erst einmal auf dem Boden stehen. Oder folgende Bedingung: Um die Dose überhaupt sehen und greifen zu können, muß unbedingt das Licht angeschaltet werden, sonst kann es passieren, daß man sich mit dem Dosenöffner den Magen öffnet, was eher zu den unangenehmen Dingen des Lebens gehört und nichts mehr mit Programmierung zu tun hat. . .

7.c wäre übrigens eine Beispiel für eine Verzweigung, die weiter unten behandelt wird: Die Suppe wird erst dann vom Herd genommen, wenn sie warm ist.

Diese Verfeinerungsschritte führt man solange durch, bis das behandelte Problem ohne weitere Verfeinerung lösbar bzw. programmierbar ist.

# <span id="page-116-0"></span>3.5 Variablen und Konstanten

Variablen sind Speicherplätze im Rechner, in denen Zahlen, Buchstaben, Wörter oder andere Objekte (dazu später) gespeichert werden. Eine Variable hat einen Namen (Variablenname), einen sogenannten Datentyp und einen Dateninhalt. In anderen Worten:

Wenn man sich den Computerspeicher als eine Anzahl kleiner Kästchen oder Schubladen vorstellt und in jedes dieser Kästchen etwas abgespeichert bzw. abgelegt werden kann, stellen die Variablennamen die Beschriftung dieser Kästchen dar. Mit Variablen kann genauso gearbeitet werden wie mit den Daten selbst. Mit einer Zahlenvariablen kann z. B. gerechnet werden wie mit anderen Zahlen.

Der Name der Variablen und ihr Typ werden im Deklarationsteil eines Programmes festgelegt. Der Dateninhalt der Variablen kann bei der Deklaration (siehe unter [3.5.3](#page-132-0) ab Seite [26\)](#page-132-0) und im Programm zugewiesen und jederzeit geändert werden.

Meistens benutzt man Buchstaben, um Variablen darzustellen, so auch in der Programmiersprachen Cluster, wo allerdings auch bestimmte Kombinationen aus Zahlen und Buchstaben zulässig sind. Mit Variablen kann man in erster Linie rechnen<sup>[10](#page-117-0)</sup>.

Bei der Bildung von Variablennamen sind der Phantasie kaum Grenzen gesetzt (sie sollten lediglich – so weit möglich – selbsterklärend sein), doch gibt es einige einschränkende Regeln hierfür. Anhand der folgenden Beispiele werden Sie schnell dahinter kommen.

Zulässige Variablennamen sind zum Beispiel:

x, x1, x11 text, Text, TEXT, TeXt a1Zeichen, Aktenzeichen2XOrdner3b

Variablennamen dürfen also aus einer beliebigen Kombination von kleinen und großen Buchstaben und Zahlen bestehen, wobei am Anfang eines Namens keine Zahl stehen darf. Unzulässig sind daher z. B.

<span id="page-117-0"></span> $10$ Abhängig vom Typ der Variablen

1Text, 10xyz

Auch Leerzeichen und Bindestriche darf Ihr Variablenname nicht enthalten. Unzulässig sind deshalb auch folgende Gebilde:

Anfang Text, Min-Max, a3-b2

Erlaubt ist jedoch der Unterstrich. Somit darf z. B.

Min Max

verwendet werden.

Beachten Sie außerdem – und damit kommen wir auch schon ans Ende dieser vielleicht etwas langweiligen Angelegenheit – daß die Variablen Text, text, TEXT und TeXt nicht identisch sind. Wir kommen hier auf eine besondere Eigenschaft von Cluster zu sprechen, die man Case-Sensitivität nennt und weiter unten auch noch einmal kurz angesprochen wird. "Case-sensitiv" heißt nichts anderes, als daß Groß- und Kleinschreibung – anders als bei einigen anderen Programmiersprachen – unterschieden werden.

Es gibt, wie schon angedeutet, verschiedenartige Variablen, die sich durch ihre Grundmenge unterscheiden. Man spricht von verschiedenen "Typen" von Variablen. Das ist für die Programmierung in Cluster sehr wichtig. Z. B. gibt es Variablen, in die nur ganze Zahlen eingesetzt werden dürfen, andere nehmen nur Buchstaben auf usw. Daraus folgt, daß man eine Variablen a, die nur ganze Zahlen aufnimmt, nicht mit einer Variablen b, die beispielsweise nur Buchstaben und Sonderzeichen aufnehmen darf, einfach multiplizieren kann.

Im Gegensatz zu Variablen bekommen Konstanten einmal am Anfang eines Programms einen festen Wert zugewiesen und behalten diesen bis zum Ende bei. Dieser Wert darf innerhalb des Programmes nicht mehr geändert werden.

Es hat sich eingebürgert, Variablen klein zu schreiben<sup>11</sup>. Das ist eine Konvention, an die man sich halten sollte. Wird ein Variablenname aus mehrern Worten gebildet, so sollte jedes weitere Wort mit einem Großbuchstaben beginnen (z. B. zeilenZaehler, hilfsZeiger,  $\dots$ ).

Wie Variablen bzw. Konstanten in einem Programm festgelegt (deklariert) werden, wird unter 3.5.3 ab Seite 26 besprochen.

#### Operationen und Operatoren 3.5.1

Der Unterschied zwischen Operation und Operator sei hier nur der Form wegen kurz erklärt: Während die Operation einen konkreten Arbeitsvorgang im Computer darstellt, ist ein Operator ein Funktionszeichen für arithmetische Operationen<sup>12</sup>.

```
Flaeche = Laenge * Breite
```
Hier stellt der Stern (\*) den Operator bzw. das Operatorzeichen für die auszuführende Operation - nämlich eine Multipli $kation - dar$ .

Das ganze Gebilde wird als Gleichung, die Teile links und rechts vom Gleichheitszeichen als Ausdrücke (Terme) bezeichnet.

In Cluster gibt es außerdem einen Zuweisungsoperator " $:=$ ". Will man der Variablen "Test" zum Beispiel den Wert 5 zuweisen, so schreibt man: Test:=5.

In der Mathematik würde man  $test = 5$  schreiben. Allerdings ist bei der Programmierung "test := test + 10.5" möglich, welches im mathematischen Sinne falsch wäre:  $test = test + 10.5$  ist falsch. Aus diesem Grunde wurde auch nicht das Gleichheitszeichen verwendet, wie in anderen Programmiersprachen (BASIC,  $C, \ldots$ ),

<span id="page-119-0"></span> $11$ Mit Ausnahme von globalen Variablen

<span id="page-119-1"></span> $12$ Es existieren außerdem auch Mengen-Operatoren

sondern die Kombination von Doppelpunkt und Gleichheitszeichen " $:=$ ".

Obiger Ausdruck bedeutet also in Wirklichkeit: Nimm den Wert (Inhalt) der Variablen test (hier: 5), addiere dazu den Wert 10.5 und weise das Ergebnis der Variablen test zu. Der vorherige Wert (5) wird folglich überschrieben!

 $\textcircled{c}1992/93$  by StoneWare

### 3.5.2 Variablentypen

Jetzt soll Ihnen wertvolles Wissen nicht länger vorenthalten bleiben und nähere Informationen zu Variablen gegeben werden. Die verschiedenen Typen finden Sie jetzt gleich hier zusammengestellt, so daß Sie eventuelle Fragen auf einen, höchstens aber auf zwei Blicke beantwortet bekommen.

Zu jedem Typ ist als erstes die Grundmenge aufgeführt. Sie werden sich ja sicherlich noch daran erinnern, daß verschiedene Variablentypen verschiedene Grundmengen haben. Falls das nicht der Fall sein sollte, dann schielen Sie noch einmal nach oben unter [3.5](#page-116-0) auf Seite [10.](#page-116-0)

Auf die Grundmenge folgen die Länge des Typen in Bytes<sup>[13](#page-121-0)</sup> und die für den entsprechenden Typ zulässigen Operatoren in Anführungszeichen, wie sie eben besprochen worden sind. Zum Schluß folgt eine kurze Beschreibung mit Hinweisen, und ab und zu ein Beispiel.

### 3.5.2.1 CARDINAL / LONGCARD / SHORTCARD

Grundmenge: Positive ganze Zahlen im Bereich von 0 bis 65535 (CARDINAL) bzw. von 0 bis 4294967295 (LONGCARD). Es existiert auch noch der Typ SHORTCARD, der für den Bereich 0 bis 255 definiert ist.

Länge: CARDINAL 2 Bytes, LONGCARD 4 Bytes, SHORTCARD 1 Byte.

<span id="page-121-0"></span><sup>13</sup>Entspricht dem Platz, den eine Variable diesen Typs im Speicher belegt.

- Operatoren:  $, +^{\nu}, -^{\nu}, +^{\nu}, +^{\nu},$ , DIV",  $,$ MOD" (Zu DIV und MOD s. a. Tabelle [3.1](#page-123-0) auf Seite [17\)](#page-123-0) und die Vergleichsoperatoren: "<" (kleiner), " $\leq$ " (kleiner gleich), " $=\n\infty$  (gleich), " $\geq$ " (größer gleich), ">" (größer), "#" (ungleich).
- Beschreibung: CARDINAL und LONGCARD sind die einfachsten Variablentypen in Cluster und haben, wie Sie unschwer an der Grundmenge erkennen können, wenig mit kirchlichen Würdenträgern zu tun, obwohl sich dieser Gedanke natürlich aufdrängt.

Wann immer es möglich ist, sollte CARDINAL dem Typ LONG-CARD vorgezogen werden, da Rechnungen mit LONGCARD-Zahlen immer mehr Rechenzeit und Speicher vom Computer verlangen.

Darum überlegen Sie sich vorher, welche Grundmenge für Ihr Problem wirklich notwendig ist.

### 3.5.2.2 INTEGER / LONGINT / SHORTINT

Grundmenge: Positive und negative ganze Zahlen im Bereich von -32768 bis 32767 (INTEGER) bzw. von -2147483648 bis 2147483647 (LONGINT). Auch hier gibt es noch einen Typ SHORTINT, dessen Variablen Werte zwischen -128 bis 127 aufnehmen können.

Länge: INTEGER 2 Bytes, LONGINT 4 Bytes, SHORTINT 1 Byte.

**Operatoren:**  $, +^{\prime\prime}, -^{\prime\prime}, +^{\prime\prime}, -^{\prime\prime}$ ,  $, +^{\prime\prime\prime}, -^{\prime\prime\prime}$ ,  $\mathsf{MDD}^{\prime\prime\prime}$  und die Vergleichsoperatoren: " $\lt^{\alpha}$ , " $\lt^{\epsilon\alpha}$ , " $\lt^{\epsilon\alpha}$ , " $\gt^{\epsilon\alpha}$ , " $\gt^{\epsilon\alpha}$ , " $\gt^{\alpha}$ , "#".

Beschreibung: Auch hier gilt, was schon bei CARDINAL / LONG-CARD / SHORTCARD gesagt wurde: Rechnen mit LONGINT-Zahlen ist zeitaufwendiger als mit der INTEGER-Variante.

Mit DIV wird eine ganzzahlige Division durchgeführt, die nur die Vorkommastelle ausgibt. Berechnet man also z. B. 16 DIV 5, dann wird der Wert 3 ausgegeben, denn die 5 paßt" dreimal in die יי<br>י 16. Mit MOD wird der ganzzahlige Rest einer DIV-Operation ausgegeben. Bei unserem Beispiel würde diese Operation den Wert 1 liefern. Wie in der Grundschule gelehrt wird: 3 mal 5 sind 15, Rest 1.

Zur weiteren Verdeutlichung der Operatoren DIV und MOD dient die kleine Beispieltabelle, die Ihnen diese Funktionen nochmals eingängig machen soll (Tabelle [3.1\)](#page-123-0)

|    | 16 DIV $4 = 4   16 \text{ MOD } 4 = 0$   |  |  |  |  |
|----|------------------------------------------|--|--|--|--|
|    | 5 DIV 15 = $0 \mid 5 \text{ MOD} 15 = 5$ |  |  |  |  |
|    | 15 DIV $4 = 3   15 \text{ MOD } 4 = 3$   |  |  |  |  |
|    | 10 DIV $4 = 2   10 MOD 4 = 2$            |  |  |  |  |
|    | $-14$ DIV 3 = $-4$ $-14$ MOD 3 = $-2$    |  |  |  |  |
|    | $-10$ DIV $-4$ = 2 $-10$ MOD $-4$ = $-2$ |  |  |  |  |
| 10 | DIV $-4 = -2   10 MOD -4 = 2$            |  |  |  |  |

<span id="page-123-0"></span>Tabelle 3.1: Beispiele für DIV und MOD

Der eine oder andere Leser dürfte jetzt etwas verwirrt sein. Die Vielzahl der ganzzahligen Datentypen ist in Cluster nicht gerade gering. Nun, wofür braucht man so viele Datentypen:

Bevor man eine Variable im Programm verwendet, sollte man drüber nachdenken, wie die zu speichernden Zahlen beschaffen sind. Sollen negative Zahlen verarbeitet werden, so muß man den Datentyp INTEGER verwenden. Je nachdem wie groß nun die Zahlen werden können, verwendet man SHORTINT, INTEGER oder LONGINT. Nun könnte man erwiedern, nehme ich halt den größen Datentyp. Hier spricht dagegen, daß damit mitunter wertvoller Speicher verschwendet wird. Der größte Datentyp nimmt viermal so viel Speicher ein, wie der kleinste Datentyp. Außerdem benötigt eine Rechnung mit einem größeren Datentyp mehr Zeit, als mit einem kleineren Datentyp.

Sind Sie jedoch sicher, daß Sie nur positive Zahlen verwenden werden, so legen Sie besser eine Variable vom Typ CARDINAL an. Hier hat man den Vorteil über einen größeren Zahlenbereich zu verfügen, denn der Speicherplatz kann nun vollständig für die positiven Zahlen verwendet werden. Außerdem führt der Compiler einen Check durch, ob nicht aus Versehen einer solchen Variable ein negativer Wert zugewiesen wird.

### 3.5.2.3 REAL / LONGREAL

Grundmenge: Praktisch jede rationale Zahl, deren Mantisse (die Erklärung hierzu folgt gleich) eine Genauigkeit von 8 Stellen  $(REAL<sup>14</sup>)$  $(REAL<sup>14</sup>)$  $(REAL<sup>14</sup>)$  bzw. 15 Stellen (LONGREAL) und einen Exponenten hat, der Werte zwischen -23 und 23 (REAL) bzw. zwischen -308 und 308 annehmen kann. Zur rechnerinternen Darstellung von REAL- / LONGREAL-Zahlen mittels Mantisse und Exponent s. a. die hierzu gehörige Beschreibung.

Länge: REAL 4 Bytes, LONGREAL 8 Byte.

<span id="page-124-0"></span><sup>14</sup>REAL kann erst ab Kickstart 2.0 benutzt werden. Siehe FFP

- **Operatoren:** "+", "-", "\*", "/", " ^ " (Potenz) und die Vergleichsoperatoren: "<", "<=", ">=", ">=", ">", "#".
- **Beschreibung:** Um die Frage zu beantworten, warum auch REAL bzw. LONGREAL eine eingeschränkte Grundmenge besitzen, muß man etwas ausholen und ein wenig in die Gedärme des Computers eindringen. Wen das ekelt oder wer sich für die mathematischen Feinheiten des Lebens wenig interessiert, der kann getrost ein paar Sätze überspringen und sich an den Beispielen gütlich tun.

Nun denn: Weil sich der Computer sehr große Zahlen mit möglichst wenig Speicheraufwand merken möchte – er ist schon sparsam, unser Computer – und sie dadurch auch schneller verarbeiten kann, trennt er jede REAL- und LONG-REAL-Zahl in Mantisse und Exponent auf. Das ist die mathematische Darstellung. Die Mantisse ist eine Dezimalzahl, deren Betrag größer oder gleich 1 und kleiner 10 mit einer beschränkten Anzahl von Stellen hinter dem Komma ist (bei REAL sind das, wie oben erwähnt, 8 Stellen). Der Exponent ist eine positive oder negative ganze Zahl, die die Anzahl der Stellen angibt, um die die Mantisse gegenüber der tatsächlichen Zahl verschoben ist.

Damit ergibt sich folgende Darstellung:

Zahl = Mantisse  $*$  10  $\hat{c}$  Exponent.

Zu kompliziert? Hier ein paar Beispiele:

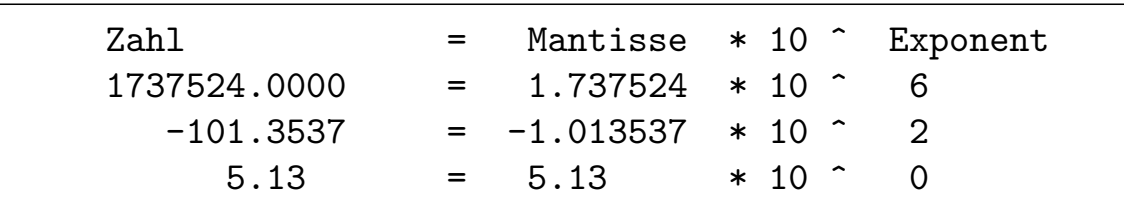

5.243 0.05243  $*10$  ^  $-2$  $-0.00004254 =$  $-4.254$  $* 10$  ^  $-5$ 

Eine Zahl, die einer REAL- oder LONGREAL-Variablen zugewiesen werden soll, kann wahlweise eine normale Darstellung (z. B. 33651, 65.873 oder 0.761) haben, oder aber in Exponentendarstellung erscheinen. Bei der Exponentendarstellung wird zuerst die Mantisse geschrieben, gefolgt von einem großen oder kleinen "E" für Exponent (hier wird nicht zwischen Groß- und Kleinschreibung unterschieden) und dem Exponenten (z. B. 3.3651e4, 107.25E-3 oder -0.15e-7).

Noch einmal zur Verdeutlichung: Folgende Zuweisungen in **Cluster** sind again  $(\Leftrightarrow)$ , d. h. gleichwertig:

real1:=15142.221  $\Leftrightarrow$  real1:=1.514221e4  $\Leftrightarrow$  real1:=151.4221E2 real2:=-0.006252 $\Leftrightarrow$ real2:=-6.252E-3 $\Leftrightarrow$ real2:=-0.6252e-2

#### 3.5.2.4 **FFP**

Grundmenge: Die gleiche wie Real.

Länge: 4 Bytes.

- **Operatoren:**  $, +^{\nu}, +^{\nu}, +^{\nu}, +^{\nu}, +^{\nu}, +^{\nu}$ ,  $, -^{\nu}$  (Potenz) und die Vergleichsoperatoren: "<", "<=", "=", ">=", ">", ",#".
- Beschreibung: Falls Sie nur Kickstart 1.3 besitzen, können Sie keine REAL-Zahlen benutzen, da erst ab 2.0 die entsprechende Library dazugekommen ist. Dafür existiert jedoch ein anderer Zahlentyp, der von einem MC68000 auch ohne Library verarbeitet werden kann. Dies ist FFP. Auf einem normalen

 $\odot$ 1992/93 by StoneWare

68000 wird dieser Typ auch schneller verarbeitet, als REAL. Besitzt man jedoch eine Turbokarte mit FPU[15](#page-127-0), dann sollte man REAL verwenden, da dieser Typ dann schneller verarbeitet wird.

Besitzt man nur Kickstart 1.3, und möchte ein Programm, das REAL verwendet, muß man nicht jedes REAL durch FFP ersetzen. Folgende Typdefinition am Programmanfang reicht vollkommen aus:

TYPE  $REAL$  =  $FFP$ 

Also noch mal, FFP immer dann, wenn das Programm unter 1.3 laufen soll, sonst immer REAL.

### 3.5.2.5 BOOLEAN

Grundmenge: Die Wahrheitswerte "wahr" (TRUE) und "falsch" (FALSE).

Länge: 1 Byte.

Operatoren: "AND", "OR", "NOT"

Beschreibung: Hier dringen wir ein bißchen in die Boolesche Algebra vor, die grundlegend für die Funktionsweise eines Computers ist. Das ist jetzt einmal eine ganz andere Welt der Mathematik, die mit Aussagelogik zu tun hat. Hier können Ausdrücke nur wahr oder falsch sein. Boolesche Variablen haben in Programmen oft Schalterfunktion, d. h. sie

<span id="page-127-0"></span><sup>15</sup>Mathematischer Coprozessor

verkörpern den Zustand eines angeschalteten oder abgeschalteten Knopfes.

Wie sich die Operatoren AND, OR und NOT auf die Variablen auswirken, machen die nun folgenden Tabellen, die man ihres Inhalts wegen auch Wahrheitstabellen nennt, deutlich:

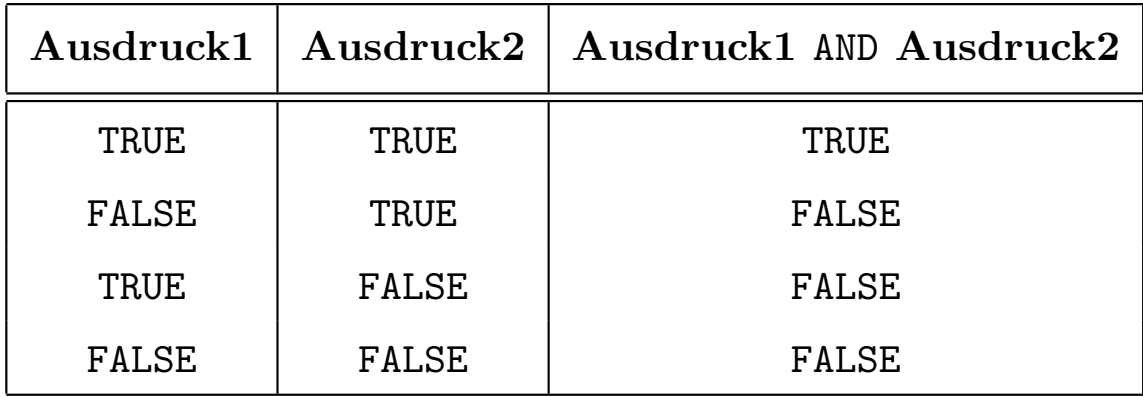

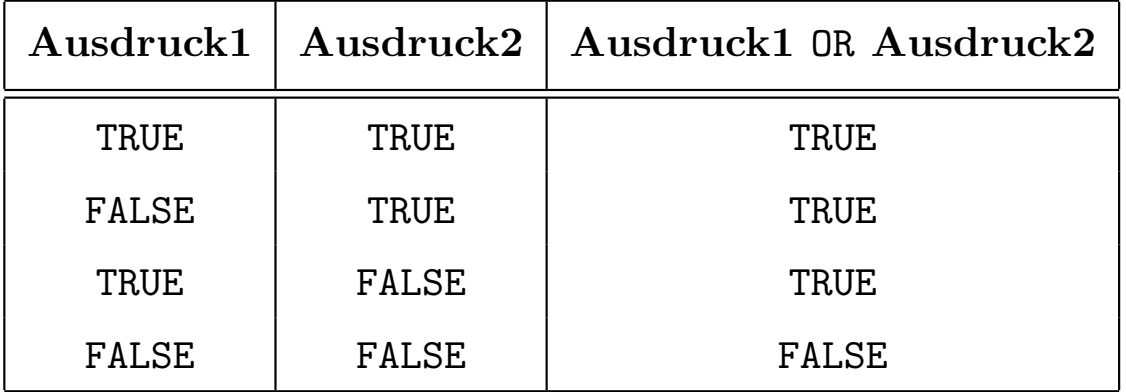

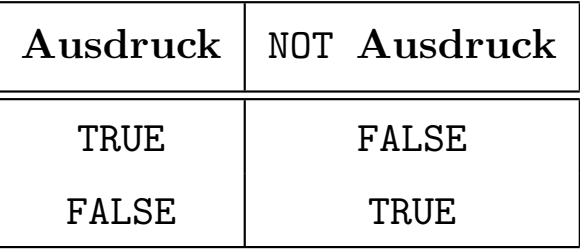

BOOLEAN-Werte können miteinander auf Gleichheit und Ungleichheit überprüft werden. Dies geschieht mit "=" für Gleichheit und

 $\textcircled{c}1992/93$  by StoneWare

"<br>1 "#" für Ungleichheit. Beachten Sie auch, daß Ergebnisse von Relationen (z. B. a = 1) immer vom Typ BOOLEAN sind. Beispiele hierzu werden weiter unten folgen.

### 3.5.2.6 CHAR

Grundmenge: Alle auf Ihrem Computer darstellbaren Zeichen (siehe ASCII(ISO)-Tabelle im Anhang), also Klein- und Großbuchstaben, die Ziffern 0 bis 9 sowie Sonderzeichen wie z. B. ?, \*, # usw. Eine Variable des Typs CHAR kann immer nur ein Zeichen aufnehmen.

Länge: 1 Byte.

- Operatoren: Nur bedingt vorhanden: z. B. die Vergleichsoperatoren "=" (gleich) und "#" (ungleich), die in Booleschen Ausdrücken verwendet werden können. Außerdem  $\lt, \lt=, \gt=$ und >.
- Beschreibung: "CHAR" ist eine Abkürzung für "character" (Zeichen). Dieser Variablentyp wird immer dann benutzt, wenn man Eingaben, die z. B. nur aus "j" (Ja) oder "n" (Nein) bestehen, abprüfen oder eine Datei zeichenweise parsen möchte. Besonders wichtig wird dieser Typ im Zusammenhang mit dem Typ STRING, der sich aus einzelnen Zeichen zusammensetzt. Er wird unter [3.14.5](#page-206-0) ab Seite [100](#page-206-0) beschrieben.

### 3.5.2.7 Typenkonvertierung

In einem Ausdruck darf bei Cluster immer nur ein Variablentyp vorkommen, was in bestimmten Fällen die Notwendigkeit einer Typenkonvertierung hervorruft. Schließlich will man ja mal eine  $REAL-Zahl$  mit einer INTEGER-Zahl multiplizieren o. ä.

Ein Beispiel: Sie wollen die INTEGER-Variable a mit der REAL-Variablen b multiplizieren und das Ergebnis einer REAL-Variablen c zuweisen. Es muß also a in eine REAL-Zahl verwandelt werden. Das geschieht einfach so:

```
...
VAR
  a : INTEGER; | Variablendeklaration
  b,c : REAL;
...
  c:=REAL(a)*b; | INTEGER-"a" wird nach
                | REAL konvertiert
...
```
Sie haben es gesehen? Nur die Variable (oder den Ausdruck), die (der) konvertiert werden soll, in Klammern setzen und den neuen Typ davorschreiben.

Bei der Konvertierung ist darauf zu achten, daß bei der Verwandlung von REAL nach INTEGER die Nachkommastellen einfach abgeschnitten werden. Wundern Sie sich also nicht über Rundungsfehler, die Sie jedoch mit Hilfe von geeigneten Standardfunktionen umgehen können.

Im Prinzip ist jede Typenkonvertierung einfach möglich, sollte dies mal nicht der Fall sein, macht sich der Compiler in seiner ihm eigenen Art bemerkbar. Keine Angst also davor, daß Sie was verpassen könnten.

Neben dieser Art der Typkonvertierung existiert noch eine zweite, nämlich durch CAST. Der unterschied zu der oben beschriebenen Konvertierung ist der, das CAST nur auf gleichlange Typen anwendbar ist, und wirklich nur eine Anderung des Typs ¨ vornimmt, ohne eine eigenliche Konvertierung des Wertes im Speicher vorzunehmen. Wandelt man also mit CAST eine REAL- in eine LONGINT-Zahl, wird man kaum etwas vernünftiges erhalten, da der Aufbau der Zahlen komplett verschieden sind. In manchen Fällen, kann allerdings auch ein solches Ergebnis erwünscht sein.

Im Prinzip kann man alle gleichlangen Typen, egal wie sie sich zusammensetzen mit CAST in einander umwandeln, mehr Beispiele finden sich auch im Kapitel über harwarenahe Programmierung. Die Verwendung von CAST sieht folgendermaßen aus:

CAST(<Typ>,<Variable>)

### <span id="page-132-0"></span>3.5.3 Variablendeklaration

Die Variablendeklaration ist nicht zwingend notwendig, doch gibt es nur sehr wenige Module, die ohne sie auskommen. Beispielsweise wäre ein Modul denkbar, welches nur eine bestimmte Warn-meldung ausgibt, für die keine Variablen benötigt werden.<sup>[16](#page-132-1)</sup>

Die Deklaration beginnt mit dem Schlüsselwort "VAR" (s. u.). Ihm folgen alle globalen Variablen (was es damit auf sich hat, wird weiter unten erklärt) zusammen mit dem gewünschten Typ. Zwischen Variable und Variablentyp steht ein ":", der Deklarationsoperator. Sollen mehrere Variablen vom selben Typ sein, so können sie durch Kommata getrennt aufgelistet und dann gemeinsam durch ":" ihrem Typ zugeordnet werden. Die einzelnen Deklaration werden durch Semikola getrennt. Ein Beispiel macht das alles klarer:

 $\langle$  (c) 1992/93 by StoneWare

<span id="page-132-1"></span><sup>16</sup>Außerdem gibt es noch die Definitions- und Implementationsmodule, die ohne Variablendeklaration auskommen und auf die gegen Ende dieses Kapitels noch ausführlich eingegangen wird.

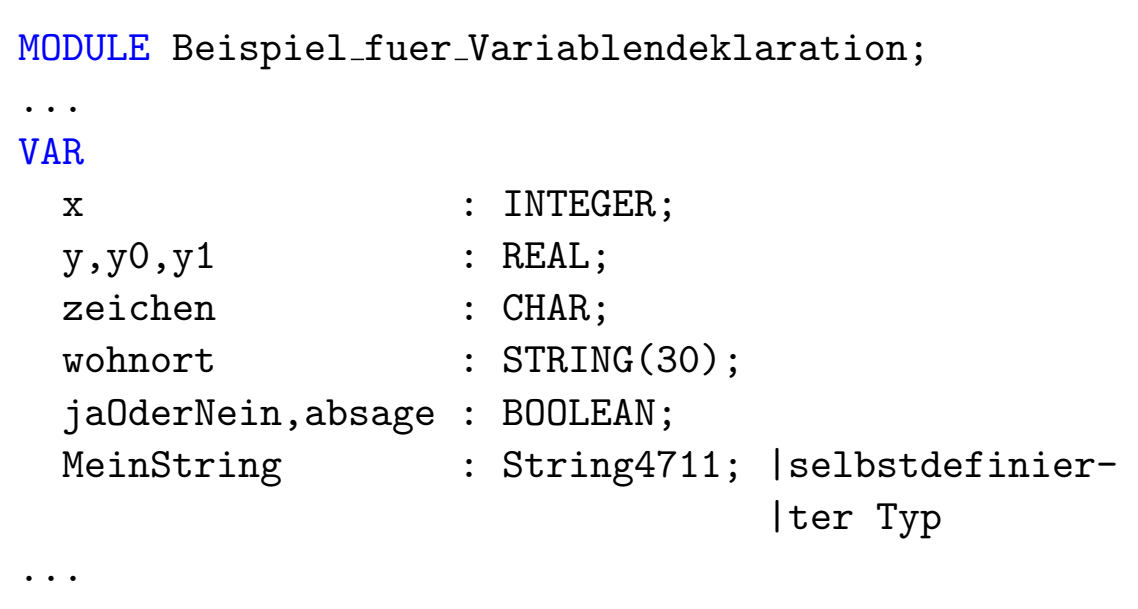

Die Einrückungen dienen nur der Übersichtlichkeit und Lesbarkeit; für den Programmablauf sind sie unerheblich. Man nennt diese Eigenschaft von Cluster, die in "Besonderheiten von Cluster" noch näher erläutert werden wird, Formatfreiheit.

Als Besonderheit von Cluster kann bei der Variablendeklaration ein Wert direkt mitgegeben werden, welches wie folgt aussehen kann:

```
VAR
       \therefore INTEGER := 10;
morgen : REAL := 123.56;
```
Dies erspart Ihnen eine spätere Initialisierung<sup>[17](#page-133-0)</sup> der Variablen.

<span id="page-133-0"></span><sup>17</sup>Erstmalige Belegung von Variablen mit Werten

## Übungen 1:

Unter dieser Rubrik sind Aufgaben zur Selbstkontrolle zusammengefaßt. Nicht, daß wir Sie mit Hausaufgaben überlasten wollen, denn Sie können ja schließlich selbst entscheiden, ob Sie diese lösen wollen. Bedenken Sie jedoch, daß es ein gutes Zeichen ist, wenn Sie die Aufgaben lösen konnten. Ansonsten sollten Sie lieber den einen oder anderen Abschnitt nochmals durcharbeiten.

Im übrigen, die Lösungen zu den Fragen finden Sie im Anhang dieses Handbuchs.

- 1. Welche der folgenden Variablennamen sind in Cluster gültig?
	- (a) Erster-Name
	- (b) zaehler
	- (c) ErsatzWert
	- (d) Y991
	- (e) Vorname\$Nachname
	- (f) Durch\_Schlag
- 2. Welche zehn elementaren Datentypen existieren in Cluster?
- 3. Welcher Unterschied besteht zwischen DIV und /?
- 4. Betrachten Sie folgende Variablenerklärungen:

```
VAR
  ch : CHAR;
  I : INTEGER;
```
Ist folgender Befehl gültig?

ch  $:= I;$ 

# 3.6 Das erste Programm

Damit Sie auch gleich schon sozusagen live am Computer mitmachen und die hier aufgeführten Beispiele eingeben können, kurz ein paar Worte zur Bedienung des Editors und seiner für Sie im Moment relevanten Funktionen, die Ihnen teilweise aus diesem Handbuch bekannt sein sollten.

```
MODULE Addition;
FROM InOut IMPORT WriteInt;
VAR a,b,c : INTEGER;
BEGIN
    a:=10;b: = 23;c:=a+b;
    WriteInt(c); |mit "Write" und Konsorten werden
                   |Bildschirmausgaben veranlaßt.
END Addition.
```
Verwenden Sie die untenstehende Gebrauchsanleitung für das ganze Kapitel.

Fangen wir am besten gleich an. Den Editor sollten Sie nach Anleitung bereits gestartet haben und nun den fast leeren Bildschirm vor sich haben. Geben Sie, möglichst in derselben Form wie angegeben, den aufgeführten Programmtext ein.

Achten Sie bei der Eingabe auf Groß- und Kleinschreibung! Sind Sie mit der Eingabe fertig, öffnen Sie das Cluster-Menu am unteren Bildschirmrand, indem Sie es mit dem Mauszeiger an der

linken Lasche "packen", die Maustaste gedrückt lassen und nach oben ziehen.

Speichern[18](#page-136-0) Sie das Programm durch Klicken auf (SAVE) in das Verzeichnis "Cluster:Work/TXT" unter dem Namen "Addition.mod $419$  $419$  ab.

Klicken Sie das Feld (COMPIL) an. Der Cluster-Compiler nimmt nun seine Arbeit auf. Warten Sie's ab! Entweder gibt er eine Fehlermeldung aus oder Sie bekommen ein blinkendes (EXIT) präsentiert. Eventuelle Fehler korrigieren Sie bitte nach Anleitung des Compilers – da muß man durch und lernt eine ganze Menge dabei, wie Ihnen jeder Programmierer bestätigen kann.

Ist alles o.k., klicken Sie auf (RUN). Der Rechner legt nun wieder los und importiert<sup>[20](#page-136-2)</sup> die benötigten Module (siehe weiter unten). Dann startet das Programm (in unserem Fall werden zwei Zahlen addiert – nicht so besonders aufregend, schon klar.). Ist das Programm fertig, können Sie mit der RETURN-Taste in den Editor zurückkehren.

Wollen Sie sich später das Programm einmal zurückholen, so geschieht dies mittels Mausklick auf den Knopf (LOAD). Den Editor verläßt man mit (EXIT). Wurde das zuletzt bearbeitete Programm noch nicht gesichert, so wird nachgefragt – das ist ein Service, nicht wahr?

Das obenstehende Programm ist – wie bereits gesagt – sehr, sehr einfach. Es addiert zwei Zahlen und gibt das Ergebnis aus. Was Ihnen – hoffentlich – als erstes auffällt<sup>[21](#page-136-3)</sup>, sind die fettge-

<span id="page-136-0"></span><sup>&</sup>lt;sup>18</sup>Das regelmäßige Speichern des Textes gehört zu den wichtigsten Regeln im Umgang mit einem Computer, egal mit welchem Programm Sie arbeiten.

<span id="page-136-1"></span><sup>19</sup>Vorerst achten Sie sich bitte darauf, daß jedes ihrer Programme beim Abspeichern ein ".mod" angehängt bekommt.<br><sup>2013</sup> Haris angehöralte bekommt.

<span id="page-136-3"></span><span id="page-136-2"></span> $20$ lädt sie von Diskette oder Festplatte in den Speicher des Rechners

<sup>21</sup>wenn nicht, sollten Sie erst mal 'ne Tasse Kaffee trinken und einen Moment die Augen schließen

druckten W¨orter. Die erscheinen nicht nur hier im Druckbild so, sondern werden vom Editor erkannt und automatisch fett dargestellt – probieren Sie das am besten gleich einmal aus. Das soll ein Zeichen dafür sein, daß er sie verstanden hat. Diese Wörter nennt man Schlüsselwörter. Sie müssen ausschließlich GROSS geschrieben werden!

Jedes Programm fängt für uns zuerst einmal mit dem Schlüsselwort າາ<br>. MODULE" an, gefolgt vom Namen des Programms, denn wir wollen ja auch ein bißchen Ordnung haben und zudem erfahren, welchen Zweck ein vorliegendes Programm erfüllt, was nicht selten aus seinem Namen ersichtlich wird. Der Name "MODULE" deutet schon auf den modularen Aufbau eines Cluster-Programmes und somit auf die gesamte Programmierungsphilosophie dieser Sprache hin.

Enden tut das Ganze – wie sollte es anders sein – mit einem fetten "END", dem nochmals der Programmname und dann ein Punkt folgt. Das wäre der äußere Rahmen. Ganz einfach eigentlich, denken Sie jetzt? Nun ja, es soll Ihnen wirklich nicht der Wind aus den Segeln genommen werden, schließlich haben auch andere diese Sprache verstanden, aber es nutzt alles nichts: Es muß immer wieder auf die Pingeligkeit des Rechners hinwiesen werden. Schreiben Sie "MODULE" nicht klein! Der Compiler erschreckt Sie dann mit Worten wie "Schwerer Fehler aufgetreten!", wenn Sie Ihr Programm compilieren.

### 3.6.1 Konstantendeklaration

Die Konstantendeklaration kann innerhalb eines Programms wegfallen und tut dies auch öfter als die Variablendeklaration. Begonnen wird sie mit dem Schlüsselwort "CONST", gefolgt vom Konstan-

tennamen, dem Zuweisungsoperator "="<sup>[22](#page-138-0)</sup> und dem zuzuweisenden Wert. Die einzelnen Deklarationen werden wiederum durch Semikola getrennt. Das Ende der Konstantendeklaration ist dann erreicht, wenn die Variablendeklaration (s. o.), eine Prozedur (s. "<br>1 Prozeduren" unter [3.13.1](#page-181-0) ab Seite [75\)](#page-181-0) oder das Hauptprogramm beginnt. Auch hier ist die Hoffnung groß, daß das nachfolgende Beispiel alle Unklarheiten aus der Welt schafft und offene Fragen fest verschließt.

```
MODULE Beispiel fuer Konstantendeklaration;
...
CONST
  P_i = 3.14;
  Mehrwertsteuer = 15;
  Chef = "Arnold Schwarzenegger";
  \begin{aligned}\n\text{Wahr} \quad &= \text{TRUE:}\n\end{aligned}VAR
  Gehalt : LONGREAL; |Mit der Variablendeklaration
                        |endet die Konstanten-
                        |deklaration
...
```
<span id="page-138-0"></span><sup>22</sup> Hierbei handelt es sich eigenlich um keine Zuweisung wie bei Variablen, vielmehr soll durch das Gleichheitszeichen ausgedrückt werden, daß die Konstante und ihr Wert identisch sind. An jeder Stelle, an der die Konstante verwendet wird, würde sonst dieser Wert stehen.

# 3.7 Typdeklaration

Sie wissen ja nun von oben, was Typen sind. Die Deklaration von Typen unter Verwendung von Standardtypen kann in einem Programm ebenfalls wahlweise erfolgen. Sie wird begonnen mit dem Schlüsselwort "TYPE", gefolgt von der Deklaration der Typen.

```
MODULE Beispiel_fuer_Typendeklaration;
...
TYPE
   String32 = STRING(32);NewInt = INTEGR;Tester = BOOLEAN;
CONST
 Pi = 3.14;
...
```
Will man andere als die Standardtypen verwenden, so muß man die gewünschten Typen selber definieren. Dies kommt im folgenden Abschnitt zur Sprache.

## 3.7.1 Selbstdefinierte Typen

Für einfache Programme reichen die eingebauten elementaren Datentypen meist aus. Bei komplexeren Projekten sind aber Daten erforderlich, die mit keinem dieser Standardtypen übereinstimmen. Für solche Fälle ist es mit Cluster möglich, eigene benutzerdefinierte Datentype zu erstellen.

Dies kann auf zwei verschiedene Arten geschehen: Entweder durch eine Typdeklaration mittels "TYPE", oder durch Angabe der

Typdeklaration hinter dem Doppelpunkt in der Variablendeklaration.

Mit

```
TYPE<br>INDEX
  INDEX = CARDINAL;<br>SALDO = REAL:= REAL;
  ZAEHLER = INDEX:
| Beachten Sie, daß ZAEHLER vom Typ INDEX ist,
| das selbst wieder vom Typ CARDINAL ist
```
werden drei neue Typen erzeugt: INDEX, SALDO und ZAEHLER.

Wurde ein neuer Typ definiert, so kann sein Name überall dort benutzt werden, wo ein Typbezeichner erforderlich ist. Beispielsweise ist die folgende Variablenerklärung in Verbindung mit einer zuvor erfolgten Typerklärung richtig:

```
VAR<br>i:
   i: INDEX;<br>i: INDEX:
   j: INDEX;<br>k: INDEX:
          INDEX;
   Ueberfaellig, Angemahnt: SALDO;<br>zaehl : ZAEHLER:
                   ZAEHLER;
```
Hierbei sind i, j, k und zaehl vom Typ CARDINAL und Ueberfaellig und Angemahnt vom Typ REAL.

Nun werden Sie sich vielleicht fragen, worin der Vorteil besteht, i, j, k und zaehl vom Typ INDEX statt CARDINAL und Ueberfaellig und Angemahnt vom Typ SALDO statt REAL zu erklären  $-$  warum erstellt man scheinbar unnötige Typen, wenn die eingebauten doch ausreichend sind? Die Antwort lautet, daß es jetzt viel einfacher ist, die Typerklärungen anzupassen, sobald sie geändert werden sollen. Falls beispielsweise für i, j, k negative Werte benötigt werden, muß nur die Definition von INDEX auf

INTEGER geändert werden. Es sind keine weiteren Eingriffe notwendig. Bei großen Programmen kann das eine beträchtliche Einsparung an Editierzeit bedeuten. Außerdem kann eine sinnvolle eigene Bezeichnung zur Dokumentation eines Programms beitragen.

### 3.7.1.1 Der Unterbereichstyp

Am einfachsten erzeugt man einen neuen Typ, indem man einen vorhandenen einschränkt. Dies ist bei allen zählbaren Typen möglich. Zählbar sind Typen wie CHAR oder INTEGER, sowie Aufzählungstypen (dazu später mehr), nicht jedoch z. B. REAL, da die in dieser Menge enthaltenen Elemente unzählbar sind. Einigen müßte noch der Begriff reelle Zahlen geläufig sein. Die Unzählbarkeit ergibt sich daraus, daß zwischen jeweils zwei reellen Zahlen z. B. 4.2 und 4.3 beliebig viele Zahlen liegen, nämlich 4.21, 4.211, 4.2111 usw. Da dies immer so ist, egal welche zwei reelle Zahlen genommen werden, sind sie nicht abzählbar. Mathematisch sagt man auch, reelle Zahlen sind nicht diskret, oder auch überabzählbar. Aber nun wieder auf die Erde zurück.

Der gewünschte (eingeschränkte) Bereich wird einfach in eckigen Klammern angegeben.

Unterbereichstypen repräsentieren eine Untermenge der Elemente eines einfachen Typs. Die Grenzen werden in eckigen Klammern getrennt durch ".." gegeben. Wird nur ein Wert angegeben, bedeutet dies einen Unterbereich von null an mit sovielen Elementen.

### Beispiel:

[1..10], [-200..200], ["A".."Z"], [10], [gruen..blau]

Beispiel: Definition eines Unterbereichstyps

... TYPE GrossBuchstaben = ["A".."Z"]; Monate  $= [1..12]$ ; ...

Die auf diese Weise neu erzeugten Typen bleiben zuweisungs-kompatibel<sup>[23](#page-142-0)</sup> zu ihren Basistypen. Wird einer Variablen des neuen Typs ein Wert zugewiesen, der nicht im angegebenen Bereich en-thalten ist, wird von der Laufzeitumgebung ein Laufzeitfehler<sup>[24](#page-142-1)</sup> ausgegeben.

Sie sehen, Unterbereichstypen sind besonders beim Testen von Programmen hilfreich, denn es wird ja eine Laufzeitfehlermeldung ausgegeben, wenn der eingeschränkte Zahlenbereich unter- oder ¨uberschritten wurde. Somit sollte man an allen Stellen, an denen man von vornherein weiß, daß nur bestimmte Werte zugewiesen werden dürfen, Unterbereichstypen verwenden, damit eine falsche Zuweisung sofort erkannt wird.

### 3.7.1.2 Der Aufzählungstyp

Eine weitere Möglichkeit, Typen selber zu erzeugen, besteht darin, zusätzliche abzählbare Typen zu erzeugen, indem man eine be-

<span id="page-142-0"></span><sup>&</sup>lt;sup>23</sup>kompatibel: Die Variablen dieser Typen können ohne große Probleme einander zugewiesen werden

<span id="page-142-1"></span><sup>24</sup>Laufzeitfehler: Dies ist ein Fehler, welcher bei der Laufzeit des Programmes auftritt und gemeldet wird

schränkte Anzahl von Bezeichnern als Wertebereich angibt. Diese Bezeichner werden intern der Reihe nach durchnumeriert. Allgemein sieht das so aus:

```
TYPE <Bezeichner> = (\text{Secichner} > \{, <Bezeichner>\});
```
Beispiel: Definition eines Aufzählungstyps:

```
...
TYPE
  Monate = (Januar, Februar, Maerz, April, Mai,
            Juni,Juli, August, September,
            Oktober, November, Dezember);
...
```
Diese Deklaration erzeugt einen Typen, dessen Wertebereich die Werte Januar, Februar, ... enthält. Dies sind jedoch keine Textstücke (STRINGS), sondern Werte, die diesen Namen tragen. Es ist möglich, Variablen dieses Typs miteinander zu vergleichen, einen Wert vor- oder zurückzugehen oder als Laufvariable in einer FOR-Schleife zu verwenden (s. u.).

Die Numerierung der Elemente eines Aufzählungstyps kann unterbrochen und mit einem neuen Wert fortgesetzt werden:

```
FileAccess=(readWrite=1004,readOnly=1005,newFile=1006);
```
oder auch:

```
FileAccess=(readWrite=1004,readOnly,newFile);
```
Von derartigen Typen lassen sich auch Unterbereiche bilden:

```
TYPE \{<\beta\} = [ \{<\beta\} \{<\beta\} \}
```
### Beispiel:

```
TYPE
 Monate = (Januar, Februar, Maerz, April, Mai,
            Juni, Juli, August, September,
            Oktober, November,Dezember);
  Sommer = [Juli..September];
  Winter = [January..Marer];VAR
  m : Monate;
  s : Sommer;
  w : Winter;
...
```
Diese Typen erleichtern dem Programmierer das Leben dadurch, daß er selbst weniger Überprüfungen vornehmen muß, da diese zum großen Teil das Laufzeitsystem<sup>[25](#page-144-0)</sup> des Compilers übernimmt.

Ist also bei einer Variablen klar, daß sie während des Programms nur bestimmte Werte annehmen kann, sollte man einen Unterbereichstyp verwenden, da das Laufzeitsystem eine Bereichsverletzung (Stichwort RangeCheck) meldet, falls versehentlich ein falscher Wert zugewiesen wird.

Aufzählungstypen erhöhen vor allem die Lesbarkeit eines Programms. Außerdem kann durch sie sichergestellt werden, daß nur bestimmte Konstanten verwendet werden, z. B. Parameter für Prozeduren (Stichwörter OpenFile, Accessmode).

<span id="page-144-0"></span><sup>25</sup>Das Laufzeitsystem ist ein spezielles Programm, welches vom Compiler zum fertigen Programm hinzugefügt wird. Es hat u. a. die Aufgabe, Fehler, welche während der Ausführung des Programmes auftreten, abzufangen (z. B. "Division durch Null")

# 3.8 Kommentare und Anmerkungen

In jeden Quelltext gehören Kommentare, damit man später noch weiß, was man sich an dieser oder jener Stelle einmal gedacht hat. Kommentare lassen sich in Cluster an jeder Stelle in beliebiger Länge einfügen und können auf zwei verschiedene Arten in den Programmtext eingefügt werden. In der einen Art läutet man einen Kommentar mit der Zeichenfolge " $(*"$  ein, wobei man anschließend durch " $\ast$ )" dem Compiler mitteilen muß, wo die Bemerkung wieder beendet ist. So ein Kommentar kann zwischen zwei Anweisungen geschoben werden, sich aber auch über mehrere Zeilen erstrecken. Außerdem können Kommentare, anders als in C, geschachtelt werden, um damit Programmteile zu Testzwecken auszuklammern. In anderen Programmiersprachen steht man dann oft vor einem großen Stück Arbeit.

Bei der anderen Art setzt man ein "|" und zeigt damit an, daß man von hier bis zum Ende der Zeile einen Kommentar setzen möchte. Kommentare werden vom Compiler ignoriert, haben also keinerlei Einfluß auf den Verlauf des Programms.

Diejenigen, welche schon Erfahrung in BASIC gesammelt haben, dürfen zur Erleichterung feststellen, daß eventuell vorhandene Kommentare im Gegensatz zu interpretiertem BASIC die Geschwindigkeit des Programmes nicht herabsetzen. Also sollte man die Möglichkeit der Kommentargebung reichlich in Anspruch nehmen.

Ein kleines Programm soll Ihnen die richtige Anwendung der Kommentierungszeichen sichtbar machen (siehe Abbildung [3.1\)](#page-146-0).

Natürlich braucht man nicht allem und jedem einen Kommentar an die Seite zu stellen. Finden Sie selber das richtige Maß und schrecken Sie nicht davor zurück, lieber zu viele als zu wenige Bemerkungen in Ihrem Text unterzubringen. Denken Sie aber daran, daß Sie ein Programm und keinen Roman schreiben.

```
MODULE Addition;
FROM InOut IMPORT WriteInt, WriteLn;
VAR a,b,c : INTEGER;
| hier werden drei Variablen deklariert
BEGIN
  a:=10; |hier wird 'a' der Wert 10 zugewiesen
  b:=23; |der Variablen b wird der Wert 23 zugewiesen
   c:=a+b; (* a und b werden addiert *)(*
    Dies ist ein mehrzeiliger
     Kommentar
   *)
  WriteInt(c); (* das Ergebnis wird ausgegeben *)
   (* Geschachtelte Kommentare (* Hallo *) sind
     auch möglich *)WriteLn;
END Addition.
```
<span id="page-146-0"></span>Abbildung 3.1: Beipiele für Kommentierung

Kommentare sind Lesehilfen und haben dokumentarischen Charakter.

# 3.9 Was sind Schlüsselwörter?

In fast allen Programmiersprachen sind Zeichenfolgen definiert, die eine in der Sprache genau festgelegte Bedeutung haben, wie z. B. die Zeichenfolgen MODULE, VAR, BEGIN usw., die Sie bereits in den Beispielprogrammen gesehen haben.

Solche Zeichenfolgen bezeichnet man als Schlüsselwörter der Programmiersprache. Sie dürfen i. d. R., so auch bei Cluster, nicht als Bezeichner[26](#page-147-0) in Programmen verwendet werden. Man spricht in diesem Fall auch von "reservierten Wörtern" der Programmiersprache.

<span id="page-147-0"></span> $^{26}$ Bezeichner (engl. identifier): sind z. B. Namen für Variablen, Konstanten und Prozeduren, wobei wir auf letztere noch zu sprechen kommen

# 3.10 Aufbau eines Cluster-Programms

Sie haben es sicher schon vermutet: Strukturiert natürlich! Die Schemata in Abbildung [3.2](#page-148-0) sollen Ihnen eine kleine Übersicht über die Grobstruktur eines Cluster-Programms geben.

MODULE ... FROM ... IMPORT TYPE CONST VAR BEGIN ... END ... .

<span id="page-148-0"></span>Abbildung 3.2: Programm-Schemata

Die Reihenfolge der einzelnen Deklarationsteile kann beliebig variiert werden. Ein mehrfaches Auftauchen einzelner Teile ist ebenfalls möglich. In anderen Worten, CONST-Deklarationen könnten beispielsweise auch nach den VAR-Deklarationen erfolgen.

Etwas ausführlicher sieht dieses Schema wie folgt aus:

```
MODULE <Programmname>;
{FROM <Bibliotheksmodul> IMPORT <Bezeichner>
\{, <Bezeichner>\};}
[VAR <Variablenname>:<Variablentyp>;
    {<Variablenname>:<Variablentyp>;}]
{PROCEDURE <Prozedurname>;
[VAR <Variablenname>:<Variablentyp>;
   {<Variablenname>:<Variablentyp>;}]
BEGIN
  <Anweisungsfolge>
END <Prozedurname>; }
BEGIN
  <Anweisungsfolge>
[CLOSE
  <Anweisungsfolge>]
END <Programmname>.
```
Hier soll Ihnen kurz die hier verwendete Schreibweise mit den verschiedenen Klammerarten erläutert werden, welche im Programmtext dann natürlich nicht (!) erscheinen: Die spitzen Klammern (< >) umschließen Modul- oder andere Namen, die benutzerdefiniert bzw. in der Bibliothek der Standardmodule festgelegt sind. Geschweifte Klammern  $(3)$  stehen für keine oder beliebig häufige Wiederholung des geklammerten Inhalts. Eckige Klammern ([ ]) bedeuten, daß der entsprechende Text weggelassen werden kann.

Dieses Schema braucht Sie nicht in Verwirrung zu stürzen. Es ist einfacher, als Sie vielleicht denken mögen.

## 3.10.1 Der BEGIN-Teil

Mit dem Schlüsselwort "BEGIN" beginnt nun im wahrsten Sinne des Wortes das eigentliche Programm – der Hauptteil. In ihm sind die Anweisungen, die zur Lösung des betroffenen Problems notwendig sind, nacheinander aufgelistet. Dieser Teil wird beim Programmstart ausgeführt. Er endet entweder mit dem Schlüsselwort "  $CLOSE''$  (s. "Der  $CLOSE$ -Teil" unter [3.10.2\)](#page-150-0) oder mit dem Schlüsselwort " END", welches das Programm abschließt.

## <span id="page-150-0"></span>3.10.2 Der CLOSE-Teil

Dieser Programmteil gelangt dann zur Ausführung, wenn das eigentliche Programm beendet wird. Sei es wegen der abgeschlossenen Abarbeitung des BEGIN-Teils, sei es wegen eines Programmabruchs durch den Benutzer oder aufgrund eines Fehlers. Ublicherweise ¨ befinden sich hier spezielle Anweisungen, die reservierten Speicher wieder freigeben o. ä., die uns im Moment nicht interessieren sollen.

Eingeleitet wird dieser Teil mit dem Schlüsselwort "CLOSE", beendet wird er durch "END".

## 3.10.3 Die IMPORT-Zeilen

Die Programmiersprache Cluster unterstützt – wie auch Modula 2, Cluster stammt ja davon ab – das Zerlegen von Programmen in Module (s. Was versteht man unter "strukturierter Programmierung"? unter [3.4.1\)](#page-115-0).

Der Vorteil daran ist, wie bereits oben angedeutet, daß nicht nur ein, sondern viele verschiedene Programme auf solche ausgelagerten Programmteile zugreifen und sie nutzen können. Stellen Sie sich z. B. vor, Sie müssen in Ihren Programmen immer wieder

 $\langle$  (c) 1992/93 by StoneWare

Kreise zeichnen. Dann wäre es sinnvoll, diesen Programmteil in ein Modul auszulagern und bei Bedarf zu IMPORTieren. Jetzt können alle Programme, die einen Kreis zeichnen sollen oder wollen, auf dieses Modul zugreifen, und Sie sparen sich eine Menge Arbeit, indem Sie nicht immer wieder dasselbe neu programmieren müssen. Ist doch gut, oder?

Sie sollten bei der Gestaltung der Schnittstelle, d. h. der Definition jener Variablen, die jeweils übergeben werden müssen, auf eine sinnvolle Lösung achten. Sie sollte allgemein gültig und somit für viele Fälle verwendbar sein. Ferner macht es Sinn, Programmteile, die z. B. jeweils graphische Funktionen übernehmen, in einem Modul zusammenzufassen.

Für den hier genannten Fall des Kreisezeichnens ist es allerdings nicht mehr notwendig, eine solche Prozedur (Programmteil) selber zu basteln. Cluster kommt mit einer ganzen Reihe von Standardmodulen ins Haus, auf die direkt zugegriffen werden kann. Die Beschreibung dieser Programmteile finden Sie weiter hinten in diesem Handbuch unter Kapitel [7.](#page-611-0) Also: einfach nur zugreifen!

Wie macht man das nun? Der Compiler muß ja wissen, welche Typen, Variablen und Prozeduren ein Programm benutzen will und in welchen Modulen sie zu finden sind. Dazu gibt es die IMPORT-Zeilen, deren Syntax so aussieht:

FROM <Modulname> IMPORT <Objektname> {,<Objektname>};

Sie können durch Wiederholung dieser Anweisung von beliebig vielen weiteren Modulen Prozeduren, Konstanten, Variablen und Typen importieren – ohne Ende sozusagen.

Sollen aus einem Modul alle Prozeduren oder Konstanten, Variablen usw. importiert werden, so schreibt man einfach:

### IMPORT <Modulname> {,<Modulname>};

Da dies zu Namenskonflikten<sup>[27](#page-152-0)</sup> führen kann, spricht man hier von einem unqualifizierten Import. Das bedeutet, daß auf die importierten Module nicht direkt über ihren Namen zugegriffen werden kann, sondern über den Modulnamen in Verbindung mit dem Objektnamen, womit Namenskonflikte vermieden werden können.

Gibt es im Modul "Graph" z. B. ein Objekt "DrawPixel", so kann mit "Graph.DrawPixel" darauf zugegriffen werden.

Sie können sich denken, daß das bei der Länge mancher Modulund Objektnamen schnell zur Hölle werden kann. Deshalb kann der Name beim Import wie folgt geändert werden:

```
IMPORT <Modulname> [AS <NeuerName>];
```
Man sollte noch wissen, daß bei einem qualifizierenden Import alle nicht genannten Objekte automatisch unqualifiziert importiert werden. Auch dabei ist es möglich, den Modulnamen nach eigenen Wünschen zu ändern:

```
FROM <Modulname> [AS <NeuerName>] IMPORT ... ;
```
### Beispiel:

Aus dem Modul "InOut" werden die Objekte "WriteString" (Textausgabe) und "WriteLn" (Zeilenvorschub) qualifizierend, alle anderen Prozeduren (z. B. "ReadInt" (Eingabe einer Integerzahl),<br>United Int<sup>3</sup> (According Integersahl) ers ) er wel<sup>16</sup> int im "<br>... WriteInt" (Ausgabe einer Integerzahl) usw.) unqualifiziert importiert:

 $\langle$  (c) 1992/93 by StoneWare

<span id="page-152-0"></span><sup>27</sup>Wenn zwei oder mehrere Bezeichner, Prozedurnamen, Variablen usw. die gleiche Bezeichnung haben, kommt es zu s. g. Namenskonflikten

FROM InOut AS io IMPORT WriteString, WriteLn;  $\dddot{\bullet}$  .

Auf diese Objekte kann nun auf verschiedene Weisen zugegriffen werden:

```
WriteString
WriteLn
io.WriteString(Test") | (io. ist hier überflüssig,
                       | aber möglich)
io. ReadInt(i)io. WriteInt(5)\ddots
```
Nicht erlaubt ist

```
Read(c)Write("a")\ddots
```
weil der Compiler hier nicht weiß, wo er Read oder Write herholen soll!

## Übungen 2:

- 1. Was erreicht folgende Codezeile? WriteString("Ich liebe \Cluster{}!");
- 2. Schreiben Sie ein kurzes Programm, welches zwei INTEGER-Zahlen einliest und die Summe von beiden ausgibt.
- 3. Wofür ist der CLOSE-Teil eines Programmes oder Moduls  $gut?$
- 4. Welchen Unterschied gibt es zwischen einem CARDINAL und einem INTEGER-Wert?
- 5. Welchen Typ haben die folgenden Konstanten?
	- $(a)$  FALSE
	- $(b) -50000$
	- $(c)$  45.78
	- $(d)$  200
	- $(e)$  'L'
	- $(f)$  "Hallihallo"
- 6. Wie deklariert man eine Konstante TestWert von 70000?
- 7. Welcher der folgenden Ausdrücke ist wahr (TRUE)?
	- (a)  $25 < 25$
	- (b) NOT  $(7 < 9)$
	- (c)  $(5 = 4)$  OR  $(5 = 5)$
	- (d)  $40 = 40$

 $\binom{1992}{93}$  by StoneWare

8. Schreiben Sie ein Programm, welches eine REAL-Zahl nach INTEGER wandelt und dann wieder zurück. Eine Bildschirmausgabe muß nicht unbedingt erfolgen.

#### **Besonderheiten von Cluster** 3.11

Neben der Case-Sensitivität, die eine strikte Unterscheidung zwischen Groß- und Kleinschreibung in der Interpretation durch den Compiler bedeutet, ist eine weitere Besonderheit von Cluster die Formatfreiheit. Diese besagt, daß die Form, in welcher ein Programm geschrieben ist, seinen Inhalt nicht beeinflußt. An den Beispielen, die noch folgen werden, ist diese Eigenschaft gut zu erkennen.

#### Das Semikolon 3.11.1

An dieser Stelle noch eine Bemerkung zum Semikolon: Ein Semikolon trennt Anweisungen voneinander. Daher ist vor einem abschließenden END ein Semikolon nicht erforderlich, denn END ist ja keine Anweisung, sondern ein Schlüsselwort. Sollten Sie dort trotzdem ein Semikolon setzen, ist das nicht weiter tragisch, da es in Cluster die sogenannte Leeranweisung gibt, die  $-$  sofern  $\ddot{\text{u}}$ berhaupt – aus keinem Befehl besteht. Klingt komisch und direkt unheimlich, darum hier einige Beispiele:

Folgende (korrekte) Anweisungsfolgen enthalten Leeranweisungen:

```
BEGIN END (enthält 1 Leeranweisung)
BEGIN
  a:=b; (beinhaltet ebenfalls 1 Leeranweisung)
END
BEGIN ; ; END (3 (!) Leeranweisungen)
```
#### <span id="page-156-0"></span>Eingabe von Steuerzeichen 3.11.2

Zeichen wie "A", "9", ... sind allesamt Zeichen, welche über Tastatur eingegeben werden können. Sie gehören zu den sogenannten

 $\binom{1992}{93}$  by StoneWare

druckbaren Zeichen. Es gibt aber eine Zahl von Zeichen, die nicht einfach von Tastatur eingegeben werden können. Hierfür kann eine besondere Eingabeform von Cluster verwendet werden:

**&xxx** 

Jedes Zeichen kann durch seinen ASCII-Code mit vorgestelltem " $\&$ " erreicht werden, beispielsweise " $\&$ 27" für Escape<sup>28</sup>.

#### Die ersten Schlüsselwörter 3.12

#### 3.12.1 Einfache Strukturen in Cluster

Die grundlegende Struktur in Cluster ist die Anweisungssequenz, d. h. eine Folge von Anweisungen, die durch Semikola voneinander getrennt werden.

Anweisungen können z. B. einfache Zuweisungen, Schleifen oder Prozeduraufrufe sein. Wenden wir uns zunächst den Schleifen zu:

#### Schleifenstrukturen: Was eine Schleife ist 3.12.2

Eine Schleife erlaubt es, eine Folge von Anweisungen mehrmals aufzurufen bzw. zu wiederholen. Am Anfang oder am Ende der Schleife ist die Kontrollinformation für die Anzahl der Schleifendurchläufe enthalten. Die folgenden Erläuterungen werden dies verdeutlichen:

<span id="page-157-0"></span> $^{28}$ Escape oder ESC wird häufig für Druckeransteuerungen benötigt

### 3.12.2.1 Die REPEAT..UNTIL-Struktur

Dies ist die einfachste Schleifenstruktur in Cluster. Die Syntax dieser Struktur sieht wie folgt aus:

### Syntax:

```
REPEAT
  <Anweisungsfolge>
UNTIL <Boolausdruck>; | (Wahrheitswert)
```
### Beschreibung:

Der von REPEAT und UNTIL eingeschlossene Programmteil (Schleifenkörper), wird solange wiederholt, bis der Boolesche Ausdruck wahr (TRUE) wird. In jedem Fall wird der Programmteil einmal durchlaufen, da die Abbruchbedingung erst am Ende der Schleife steht. Beachten Sie bitte, daß der boolesche Ausdruck erst am Ende der Schleife berechnet wird.

Dieser Umstand kann bei manchen Schleifen u. U. sehr wichtig sein. Besteht der Boolausdruck aus der Überprüfung einer Variablen auf einen bestimmten Wert, so sollte man darauf achten, daß diese Variable ihren Wert innerhalb der Schleife auch ändert, da es ansonsten vorkommen kann, daß die Abbruchbedingung nie erfüllt und die Schleife somit unendlich oft ausgeführt wird (Endlosschleife). Zum besseren Verständnis wieder ein Beispiel:

### Beispiel:

```
...
Ansanh:=5;Wert:=12:
Potenz:=1;
REPEAT | korrekte Schleife!
```

```
Potenz:=Potenz*Wert;
   Anzahl:=Anzahl-1
UNTIL Anzahl=0;|Abbruchbedingung
...
...
REPEAT | korrekte Schleife!
   a:=a+2;b:=b*0.5;s:=a+bUNTIL s>Grenze;
...
...
REPEAT
| Diese Schleife kann zur Endlosschleife werden!
   s:=s*2;
| (je nach Wert von s und gesamtwert bei Beginn
| der Schleife)
   c:=gesamtwert/s
UNTIL c>10;
...
REPEAT
   c:=c-4; | wird zur Endlosschleife, wenn b nicht
   a:=a+2 | von Anfang an 5 ist!
UNTIL b=5;
...
```
Anmerkung: Es ist üblich, die Anweisungsfolge innerhalb der Schleife einzurücken, um sie deutlicher hervorzuheben. Das unterstreicht die Struktur Ihres Programms und erhöht die Ubersichtlichkeit.

Wie sie an den Beispielen sehen, ist es nicht unbedingt notwendig, vor dem UNTIL ein Semikolon zu setzen, da das REPEAT UNTIL der Rahmen ist, der die Anweisungssequenz umgibt; es ist aber natürlich nicht verboten, da es ja noch die leere Anweisung gibt.

### 3.12.2.2 Die WHILE..DO..END-Struktur

Syntax:

```
WHILE <Boolausdruck> DO
  <Anweisungsfolge>
END
```
### Beschreibung:

Im Gegensatz zur REPEAT-Struktur steht bei der WHILE-Konstruktion die Abbruchbedingung am Anfang der Schleife. Darum kann die Schleife einfach übersprungen werden, wenn die Abbruchbedingung erfüllt ist, und braucht nicht ein einziges Mal zur Ausführung zu kommen. Die WHILE-Schleife wird solange ausgeführt wie die Bedingung erfüllt ist. Die Schleife wird dann nicht mehr erneut ausgeführt, wenn die Auswertung der Bedingung (Boolausdruck) ein FALSE ergibt.

Beispiel:

```
...
| an dieser Stelle erfolgt die Eingabe von 'Anzahl'
WHILE Anzahl # 0 DO
    c:=a*b+2;s:=s+c;
    DEC(Anzahl)
END;
...
...
WHILE c # 1 DO | kann zur Endlosschleife werden,
    c:=c/2; | wenn c zu Beginn negativ ist.
    s:=s+cEND;
...
```
#### Die FOR..DO..END-Struktur 3.12.2.3

Syntax:

```
FOR <Variable>:=<Ausdruck> TO <Ausdruck>
[BY <Konstante>] DO
  <Anweisungsfolge>
END
```
### Beschreibung:

Auch diese Struktur ist eine Schleifenstruktur. Im Unterschied zu den beiden vorherigen Konstrukten steht hier jedoch bereits vor Ausführung der Schleife fest, wie oft sie wiederholt werden soll. Falls Sie bisher in BASIC programmiert haben, so sollte Ihnen die FOR-Schleife vertraut sein, denn sie ist sehr ähnlich wie die FOR/NEXT-Schleife in BASIC aufgebaut.

Wenn Sie noch einmal die allgemeine Form oben betrachten, dann bedeutet <Variable> die Schleifensteuerungsvariable vom Typ CARDINAL oder INTEGER (natürlich auch die kürzeren und längeren Formen), sowie Aufzählungstypen und CHAR. <Ausdruck> ist ein CARDINAL- oder INTEGER-Ausdruck und <Anweisungsfolge> sind ein oder mehrere zu wiederholdende Befehle. Die Befehle, die wiederholt ausgeführt werden, heißen Schleifenkörper. Der BY-Abschnitt ist optional. Im allgemeinen wiederholt die FOR-Schleife ihren Code, bis der Wert der Steuerungsvariablen größer dem Wert des Zielausdrucks ist. Falls BY fehlt, wächst die Steuerungsvariable bei jedem Schleifendurchlauf um eins. Ansonsten nimmt die Steuerungsvariable um den Wert des BY-Ausdrucks zu oder ab, falls die Konstante hinter BY negativ ist. Der erste Ausdruck gibt den Startwert wieder, der zweite Ausdruck den Endwert

der Schleifenzählung. Sind Startwert und Endwert gleich, wird die Schleife einmal durchlaufen. Ist der Startwert größer als der Endwert, und keine negative Schrittweite gewählt, wird die Schleife nie durchlaufen. Genauso bei negativer Schrittweite und einem Startwert der kleiner als der Endwert ist. Wichtig: Der Wert hinter BY muß eine Konstante sein. Die Werte für den Start- und Endwert können Variablen sein.

Beispiel: Berechnung der Summe der ersten n natürlichen Zahlen:

```
ReadInt(n); | Einlesen von n
summe:=0;FOR i := 1 TO n DO
      summe: = summe+<i>i</i>END:| Berechnung der Summe der natürlichen,
| ungeraden Zahlen bis n
ReadInt(n):
summe:=0:
FOR i:=1 TO n BY 2 (* Schrittweite +2 *) DO
      summe: = summe+<i>i</i>END;\ddot{\phantom{a}}| Berechnung von n! (Fakultät)
ReadInt(n):
product:=1;FOR i:= n TO 2 BY -1 (* Schrittweite -1 *) DO
\begin{array}{lll} & \text{if } \mathsf{c} & \mathsf{p1} & \mathsf{-1} & (\ast \\ & \text{product}: = \text{product} \ast \mathsf{i} \\ \text{END}: & \end{array}
```
 $\odot$ 1992/93 by StoneWare

#### Verzweigungsstrukturen: 3.12.3 Die IF., THEN., ELSE - Struktur

### Syntax:

```
IF <Boolausdruck> THEN
   <Anweisungsfolge1>
ELSE
   <Anweisungsfolge2>
END
```
### Beschreibung:

Bei dieser Struktur wird über den Booleschen Ausdruck entschieden, welcher Programmteil im folgenden weiterbearbeitet werden soll. In der einfachsten Form dieser Struktur existiert nur eine einzige Anweisungsfolge, die dann ausgeführt wird, wenn der Boolausdruck TRUE wird. In diesem Fall fällt der ELSE-Zweig weg. Beispiel:

```
IF Gehalt<3000 THEN
  Gehalt:=Gehalt+100END:
```
Hier wird z. B. einem Angestellten ein Sonderzuschlag gewährt, wenn er monatlich weniger als DM 3000.- verdient.

Diesen Vorgang könnte man mit Hilfe eines ELSE-Zweiges noch weiter differenzieren:

```
IF Gehalt<3000 THEN
   Gehalt:=Gehalt+100
ELSE
   Gehalt:=Gehalt+50
END:
```
Wer nicht in den Genuß einer Gehaltserhöhung von DM 100,− kommt, weil er DM 3000,− oder mehr verdient, muß mit einem Zuschlag von nur DM 50,− vorliebnehmen.

Für die IF. THEN-Struktur existiert auch die folgende Variante:

```
IF <Boolausdruck> THEN <Anweisungsfolge>
{OR IF <Boolausdruck> THEN <Anweisungsfolge>}
[ELSE <Anweisungsfolge>]
 END
```
Zu kompliziert? – Überhaupt nicht. Zur Erinnerung, die geschweiften Klammern deuten an, daß ihr Inhalt beliebig oft wiederholt, aber auch ganz fortgelassen werden kann. Die eckigen Klammern stehen um einen Text, den man beliebig aussparen kann; in diesem Beispiel das ELSE.

Nun jedoch zum eigentlichen Thema: Die oben dargestellte Variante ist für den Fall gedacht, daß nicht nur ein oder zwei, sondern viele verschiedene Fälle abgeprüft werden sollen. Beim Ausführen der Struktur wird jeder <Boolausdruck> der Reihe nach geprüft, bis einer TRUE ergibt.

Wurde ein solcher Ausdruck gefunden, wird die nachfolgende <Anweisungsfolge> ausgeführt, sonst der ELSE-Teil.

### Beispiel:

Angenommen, alle Mitarbeiter von oben sollen DM 100,− mehr Gehalt bekommen, wenn 24 sind, DM 200,−, wenn sie 25 Jahre alt sind, und DM 300,− mehr, wenn sie ¨uber 25 Jahre alt sind. Alle anderen müssen sich mit DM 50,− zufrieden geben (das ist nicht gerade ein Beispiel, welches aus dem Leben gegriffen ist, aber trotzdem... Schicken Sie uns ein schöneres, wenn Ihnen zufällig eines über den Weg läuft). Im Programmtext sähe das so aus:

```
IF Alter = 24 THEN Gehalt:=Gehalt+100
OR IF Alter = 25 THEN Gehalt:=Gehalt+200
OR IF Alter > 25 THEN Gehalt:=Gehalt+300
ELSE
  Gehalt:=Gehalt+50
END;
```
Natürlich gibt es nicht nur OR<sub>IF</sub>, sondern auch dazu passend ein AND IF. Mit dessen Hilfe ist es möglich, einen komplizierten Boolean-Ausruck in mehrere Fälle aufzugliedern. Weiterhin ergibt sich hiermit oft auch eine Beschleunigung des Programms. Wird eine Konstruktion der Form

IF  $\leq$ Bool 1 $>$  AND IF  $\leq$ Bool 1.1 $>$  ...

verwendet, so muß der zweite IF-Fall nur überprüft werden, wenn der erste TRUE ist. Dies führt wie bei AND, zu Geschwindigkeitssteigerungen, insbesondere dann, wenn diese Abfragen innerhalb einer Schleife ausgeführt werden müssen.

Bedenken Sie, daß bei AND IF- und OR IF-, wie auch bei der normalen IF-Schleife, ein ELSE-Zweig möglich ist. Hiermit sind diese Strukturen sehr flexibel einsetzbar und es lassen sich so sehr ¨ubersichtliche Eintscheidungsabl¨aufe aufstellen. Im Gegensatz zu einem einfachen AND ist mit AND IF folgende Konstruktion möglich:

```
IF a=1
  AND IF b>3 THEN
    WriteString("Beide Bedingungen erfüllt");
    WriteLn;
  ELSE
    WriteString("b<=3");
  END
ELSE
  WriteString("a#1");
END
```
Man sieht, abhängig davon, welche Bedingung nicht zutrifft, wird ein anderer ELSE-Teil ausgeführt.

Statt langer Worte werden Ihnen nun einige weitere Beispiele mit kurzen Erläuterungen gezeigt, die Ihnen die Funktionsweise und die Anwendungsmöglichkeiten dieser Struktur veranschaulichen sollen.

### Beipiele:

In folgendem Beispiel wird der Fall dargestellt, daß ein Wert, der ein Eingabe- oder auch ein berechneter Wert sein kann, als eine Art von Schlüssel für bestimmte auszuführende Operationen dient. Dies kann auf verschiedene Art und Weisen formuliert werden, was je nach dem zu besserem oder schlechterem Code führt, den der Compiler erzeugt, und zudem in Übersichtlichkeit und Geschwindigkeit verschieden ist.

```
IF (a=1) OR (a>=-10) AND (a<=-5) THEN ...
OR IF (a>=2) AND (a<=10) THEN ...<br>OR IF (a=11) OR (a=20) THEN ...
ELSE ...
END:
```
Diese Version ist sehr aufwendig und führt daneben auch zu schlechtem Objektcode, da der Compiler noch nicht erkennen kann, daß

 $\binom{1992}{93}$  by StoneWare

hier sehr häufig nur mit dem a geprüft wird. Eine sinnvolle Vereinfachung stellt der OF-Vergleichsoperator dar. Mit diesem Operator kann eine ganze Werteliste angegeben werden, mit welchen verglichen werden soll.

```
<Ausdruck> OF <Ausdruck> [..<Ausdruck>]
             ,<Ausdruck> [..<Ausdruck>]
```
Hierzu zwei Beispiele:

IF c OF "a", "b", "c" THEN IF i OF 1,3,4..6 THEN

Im ersten Beispiel ist die Bedingung erfüllt, wenn c den Wert "a", b" oder "c" hat. Im zweiten wenn i den Wert 1 oder 3 hat oder zwischen 4 und 6 liegt. Will man eine Bedingung so formulieren, das sie dann wr sein soll, wenn eine Variable keiner der folgenden Werte entspricht, kann dies folgendermaßen geschehen:

IF C NOT OF "a", "b", "c" THEN

Außerdem können Variablen in einer OF-Liste angegeben werden.

...  $x$  OF  $a..b$ ,  $c...$ 

Das Beispiel von oben sieht nun so aus:

```
IF a OF 1, -10...-5 THEN
OR IF a OF 2..10 THEN<br>OR IF a OF 11,20 THEN
                                \ddotsELSE...
END:
```
Der Term (a OF 1,-10..-5) ist dabei ein boolscher Ausdruck. Er läst sich also bei Bedarf auch mittels boolscher Verknüpfungen mit anderen boolschen Ausdrücken kombinieren.

Aber auch diese Version ist dann noch nicht vollkommen befriedigend, wenn viele verschiedene Fälle mit einem Schlüssel zu prüfen sind. Deshalb bietet Cluster die Möglichkeit, den Ausdruck als Schlüssel zu erklären, mit welchem dann mehrere Listen geprüft werden können:

```
IF KEY <Ausdruck>
  OF < Of Liste1> THEN ...
                             END
  OF < Of Liste 2> THEN . . .
                             END
  OF < Of Liste3> THEN ...
                             END
ELSE ...
END:
```
Es besteht weiterhin die Möglichkeit, einen solchen Schlüssel in einem OR\_IF-Fall zu verwenden. Anstelle des THEN kann eine weitere Fallunterscheidung mit AND\_IF folgen:

 $\binom{1992}{93}$  by StoneWare

```
\ddotsOR_IF KEY <Ausdruck>
      OF <OfListe> AND_IF <Ausdruck1> THEN ...
                     ORIF <Ausdruck2> THEN ...
                     OR_IF KEY ...
                     ELSE ...
                     END
      OF \ldotsOR_I \ldots
```
Das Beispiel von oben sieht dann so aus:

IF KEY a OF 1,-10..-5 THEN<br>OF 2..10 THEN **END**  $\sim 100$  $\ddotsc$ **END** OF 11..20 **THEN**  $\ddots$ **END ELSE**  $\cdot$  . .  $END:$ 

Das sieht nun doch wesentlich übersichtlicher und schöner aus als oben.

Folgendes Programm prüft, ob ein Zeichen in c ein großer bzw. kleiner Buchstabe oder eine Zahl ist:

```
IF KEY c
  OF "a".."z","ä","ö","ü","ß" THEN
    WriteString("Kleiner Buchstabe");
    (* -\rightarrow gibt einen Text aus *)WriteLn
    (* --> Zeilenvorschub *)
  END
  OF "A".."Z","Ä","Ö","Ü" THEN
    WriteString("Großer Buchstabe");
    WriteLn
  END
  OF "0".."9" THEN
    WriteString("Zahl");
   WriteLn
  END
ELSE
  WriteString("Unklares Zeichen");
  WriteLn
END;
```
Sie sehen es: Mit IF..THEN hat man eine sehr mächtige und vielfältige Kontrollstruktur in der Hand, die einem sehr viele Möglichkeiten bietet. Probieren Sie es aus. Wie Sie Zeichen eingeben können, die nicht darstellbar sind, lesen Sie bitte unter [3.11.2](#page-156-0) auf Seite [50](#page-156-0) nach.

## 3.12.4 Weitere Schleifenarten

### 3.12.4.1 Zum zweiten Male: Die WHILE-Struktur

Syntax:

```
WHILE <Boolausdruck> DO ...
OR WHILE <Boolausdruck> DO ...
OR_WHILE <Boolausdruck> DO ...
END;
```
### Beschreibung:

Wie man sieht, ist die WHILE-Struktur mächtiger, als sie zuerst oben angegeben wurde. In Wirklichkeit verfügt sie über alle Fähigkeiten, die auch die IF-Struktur besitzt.

Nacheinander werden alle Boolausdrücke geprüft, bis einer TRUE wird. Die dazugehörige Anweisungsfolge wird ausgeführt; anschließend wird die Schleife beim obersten Vergleich wieder begonnen. Ist keiner der Boolausdrücke wahr, wird die Schleife verlassen.

Auch hier ist ein ELSE-Zweig vorhanden, welcher dann ausgeführt wird, wenn keiner der angegebenen Ausdrücke wahr ist. Zusätzlich wird die WHILE-Schleife anschließend verlassen. Dies ist sehr wichtig.

Uberdies ist auch hier – entsprechend der AND IF-Konstruktion  $-$  die Verwendung von AND WHILE und von KEY möglich.

### Syntax:

```
WHILE <BoolAusdruck1>
  AND WHILE <BoolAusdruck2> DO
    Anweisung1
  ELSE
    Anweisung2
  END
ELSE
  Anweisung3
END
```
Bei einer solchen Schleife geschieht folgendes: Anweisung1 wird solange ausgeführt, wie BoolAusdruck1 und BoolAusdruck2 wahr sind. Wird die Schleife aufgrund von BoolAusdruck1 verlassen, wird der ELSE-Teil mit der Anweisung3 ausgeführt. Wird sie über den BoolAusdruck2 verlassen, wird Anweisung2 ausgeführt. Sie sehen, im Gegensatz zu einer WHILE-Schleife mit durch AND verknüpften Boolausdrücken, muß man in diesem Fall nicht nach der Schleife mit einer IF-Abfrage herausfinden, wodurch die Schleife abgebrochen worden ist.

Selbstverständlich läßt sich ein AND\_WHILE-Zweig auch wieder mit beliebig vielen OR WHILEs oder mit einem KEY versehen.

Syntax für WHILE KEY:

```
WHILE KEY <Ausdruck>
  OF <Ausdruck1> DO
                    <Anweisung1>
                  END
  OF <Ausdruck2> DO
                    <Anweisung2>
                  END
ELSE
  <Anweisung3>
END
```
Diese Schleife wird solange durchlaufen, wie einer der OF-Fälle zutrifft. Trifft keiner zu, wird der ELSE-Teil durchlaufen, und die Schleife verlassen.

Auch hier läßt sich jeder OF-Fall mit einem AND\_WHILE kombinieren:

```
WHILE KEY <Ausdruck>
  OF <Ausdruck1> AND_WHILE <BoolAusdruck> DO
                    <Anweisung1>
                  F.ND
  OF <Ausdruck2> DO
                    <Anweisung2>
                  END
ELSE
  <Anweisung3>
END
```
Warscheinlich erkennen Sie nun die Mächtigkeit dieser Schleife, normalerweise sollte es damit nie notwendig sein, LOOP (s. u.) zu verwenden. Im gesammten Compiler wurde nicht ein einziges Mal LOOP verwendet.

### 3.12.4.2 Der Notnagel: LOOP

LOOP ist eines von den unfeinen Dingen in der Welt der Software, und ein guter Programmierer rümpft beim Anblick dieses Konstruktes die Nase. Die Verwendung dieser Schleife sollte sich auf absolute Notfälle beschränken. In der Programmiersprache C wird diese Art von Schleifenform eher häufig verwendet. Erst im Zusammenhang mit Exceptions (siehe unter [3.20.2](#page-232-0) ab Seite [126\)](#page-232-0) erhält LOOP wieder eine Berechtigung.

### Syntax:

```
LOOP
  <Anweisungsfolge>
END;
```
### Beschreibung:

Hier steht die Abbruchbedingung nicht am Anfang oder am Ende des Schleifenkörpers, sondern innerhalb desselben. Die Schleife kann also jederzeit (mittels EXIT) verlassen werden, was zwar kaum der Philosophie der strukturierten Programmierung entspricht, aber der Einfachheit wegen leider manchmal zur Anwendung verleitet.

Vermeiden Sie bitte diese Möglichkeit (das geht ohne Probleme), und nehmen Sie folgende Darstellung als abschreckendes Beispiel:

```
a := 0;LOOP
   INC(a);IF a = b THEN EXIT END;
  DEC(b):
END;\dddot{\bullet} \ddot{\bullet}
```
#### Die WITH-Struktur 3.12.5

Neben den bisher aufgeführten Strukturen gibt es noch eine, die dem Programmierer die Arbeit erleichtern soll: die WITH-Struktur. Mit der WITH-Struktur kann einer tiefliegenden Struktur für einen Programmbereich ein eigener Name zugeordnet werden.

Vorsicht für alle, die "WITH" schon von Pascal oder Modula 2 her kennen. In Cluster ist die Funktion verändert und gleichzeitig verbessert worden: Durch die Umbenennung mit AS ist es nun nämlich möglich innerhalb eines WITH auch auf zwei Recordvariablen des gleichen Typs vereinfacht zugreifen zu können. Dies war in Modula 2 noch nicht möglich.

```
WITH <VarAusdruck> [AS <NeuerName>],
     <VarAusdruck> [AS <NeuerName>] DO
     <Anweisungsfolge>
END
```
Sie können mit "WITH" also längere Variablennamen abkürzen. Wird anstelle des Ausdrucks "<VarAusdruck>" ein Typ angegeben, so wird eine neue Variable erzeugt.

Weiterhin kann der Compiler Optimierungen durchführen, da er Variablen, soweit möglich, in den Prozessor-Registern läßt und Adreßausdrücke nur einmal berechnen muß.

Ein Hinweis für alle fortgeschrittenen Programmierer: Nicht nur Elemente von Record oder Arrays können umbenannt werden, sondern dank AS auch solche, die nur über mehrere Pointer dereferenziert erhältlich wären.

### Beispiel:

```
WTTH
    Dieser_wunderbar_lange_Variablenname AS wV1,
    Dieser_ebenso_schoene_Variablenname AS wV2,
    rec.array[6]
                                                         AS i.
    Ptr<sup>o</sup>.field[i]<sup>o</sup>.elem<sup>o</sup>
                                                          AS c
                                                                     D<sub>0</sub>
    \dddot{\bullet} .
END;
```
Wie man aus dem Listing leicht sehen kann, wird die Schreibarbeit hiermit sehr vereinfacht. Für alle, die die den Teil ab rec.array<sup>[6]</sup> nicht verstanden haben, sei zur Beruhigung gesagt, dies war nur ein Beispiel für die Profis, und muß zu diesem Zeitpunkt noch nicht verstanden werden. Wenn Sie dieses Handbuch durchgearbeitet haben, werden Sie es warscheinlich auch verstehen.

 $\binom{1992}{93}$  by StoneWare

# Übungen 3:

- 1. Erstellen Sie ein Programm mittels FOR-Schleife, welches die Zahlen zwischen 1 und N zusammenzählt. N ist eine ganze Zahl, welche vom Benutzer eingegeben wird.
- 2. Erklären Sie den wesentlichen Unterschied zwischen WHILE...DO und REPEAT...UNTIL-Schleifen.
- 3. Welche Scheifenarten gibt es in Cluster? (Ein Tip, es sind vier)
- 4. Wie oft wird die nachfolgende Scheife ausgeführt?

```
x := 1;REPEAT
  x := x + 2UNTIL x > 100;
```
5. Bestimmen Sie bitte für folgendes Beispiel, welche Anweisungsfolge ausgeführt wird, wenn a=-10, b=TRUE,  $c=''d"$ ist, bzw. für welche Variablenwerte die einzelnen Anweisungsteile ausgeführt werden.

```
IF (a>0) OR (NOT b AND (c OF "a".."z") THEN
  Anweisung1;
OR_IF KEY c
  OF "A" AND_IF b THEN
                    Anweisung2;
                  ELSE
                    Anweisung3
                  END
  OF "B".."Z" THEN
                    Anweisung4;
                  END
ELSE
  Anweisung5;
END
```
# 3.13 Standardfunktionen

Wie bei einem Taschenrechner verschiedene mathematische Funktionen fest eingebaut sind, so kommt auch Cluster mit einer Reihe von vordefinierten Standardfunktionen ins Haus.

Sie folgen nun in tabellarischer Form, wobei für Sie als angehenden Programmierer vor allem von Bedeutung ist, auf welchen Typ von Zahl diese Funktionen wirken, d. h. aus welcher Grundmenge eine als Argument der Funktion verwendete Variable stammen darf, und welchen Zahlentyp sie als Ergebnis liefern. Ferner enthält die Tabelle eine kurze Beschreibung, was eigentlich berechnet wird.

Die Standardfunktionen SUCC und PRED liefern bei Integern etc. den Wert  $+/-1$ , bei Zeigern auf Strukturen einen Zeiger des selben Typs, dessen Zieladresse um die Größe eines Zielelements erhöht ist<sup>[29](#page-179-0)</sup>. Über Zeiger und dynamische Strukturen lesen Sie bitte im Kapitel für fortgeschrittene Programmierer weiter.

### Beispiel:

 $SUCC(3) = 4$  $PRED("B") = "A"$ 

Neben diesen Standardfunktionen gibt es auch noch sogenannte Standardprozeduren (was eine Prozedur ist, folgt anschließend), die nicht – wie eine Funktion – einen Wert zurückliefern, sondern das Argument verändern (also keinen anderen Typ als den Typ des Arguments erzeugen):

<span id="page-179-0"></span> $^{29}$ Ein Hinweis für C-Programmierer: Mithilfe dieser Funktionen läßt sich dasselbe erreichen wie wenn unter C ein Zeiger um eins erhöht oder erniedrigt wird. Der Zeiger wird auf das nächste Element gesetzt. Zeigt der Zeiger
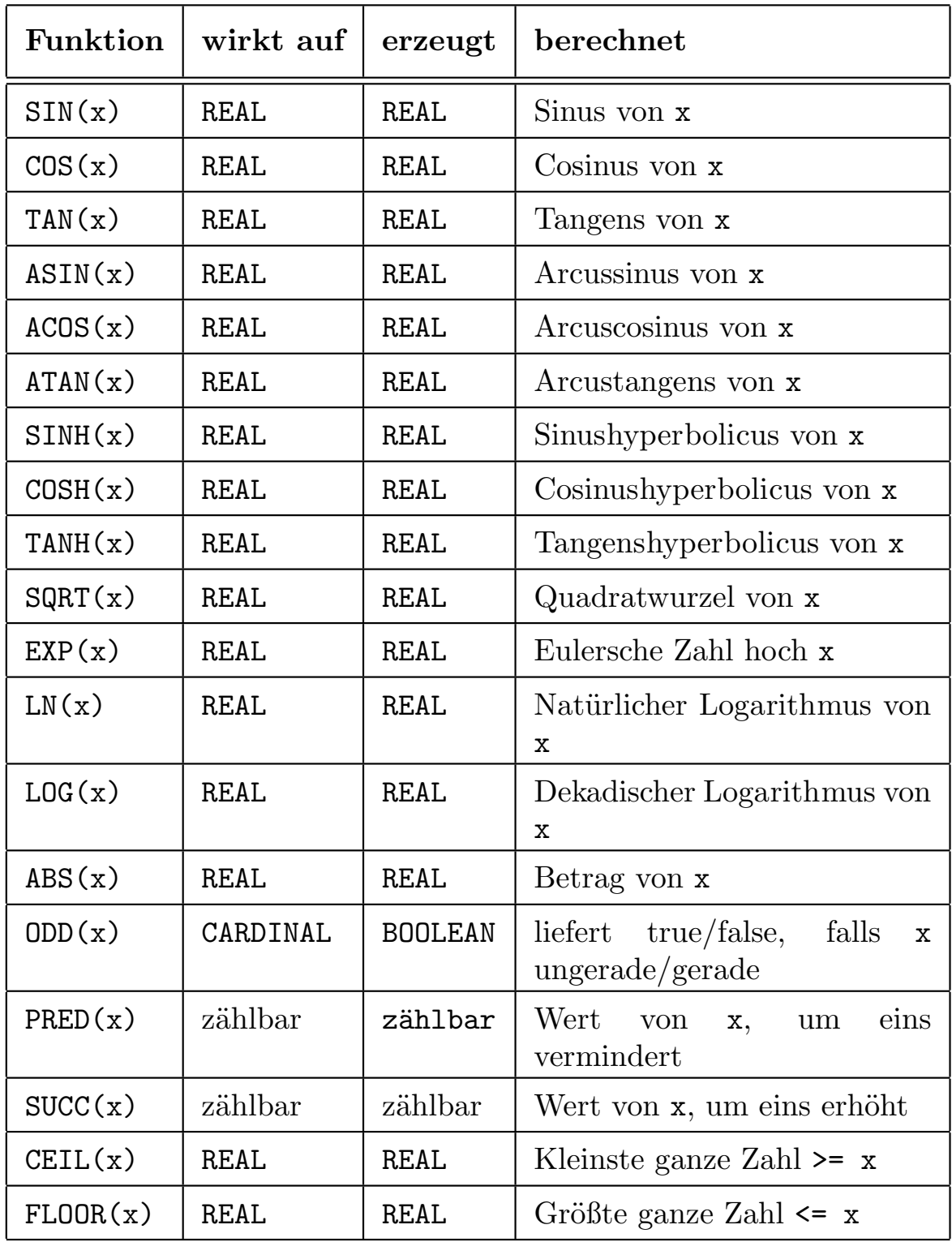

## Tabelle 3.2: Standardfunktionen von Cluster

 $\bigodot$ 1992/93 by StoneWare

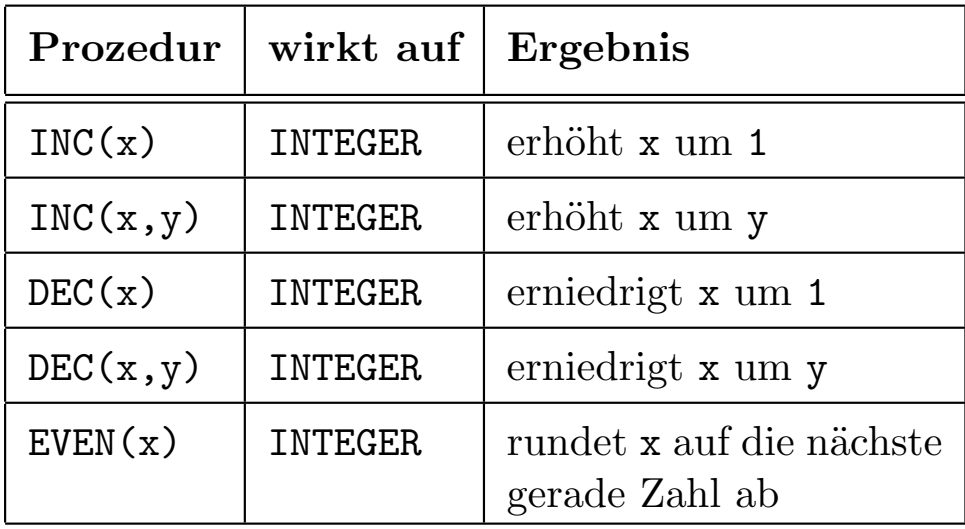

Tabelle 3.3: Standardprozeduren von Cluster

### 3.13.1 Prozeduren

Das Prozedurkonzept ist eines der mächtigsten Konzepte imperativer Programmiersprachen: Hierdurch kann jede als Programm formulierte Vorschrift zu einer elementaren Anweisung in einem anderen Programm werden. Darüberhinaus dienen Prozeduren der Zerlegung und Strukturierung umfangreicher Programme, und sie erlauben die Verwendung rekursiver Techniken (siehe unter [3.16](#page-219-0) ab Seite [113\)](#page-219-0). Nebenbei sparen sie, falls ein Programmteil mehrfach verwendet werden soll, Tipparbeit und Speicherplatz.

beispielsweise auf ein Element eines Arrays von RECORDs, so wird der Zeiger auf den nächsten Record des Arrays gesetzt

```
PROCEDURE <Bezeichner> [<Liste von formalen Parametern>];(1)
[<Variablendeklarationen>](2)
BEGIN
  <Anweisungen>
END;
```
Eine Prozedur besteht aus dem Schlüsselwort PROCEDURE gefolgt von einem Bezeichner (dem Namen der Prozedur), aus einer Liste von formalen Parametern (wahlfrei), aus einer Folge von Deklarationen (Variablen- und/oder Typdeklarationen, ebenfalls wahlfrei) und aus einer Folge von Anweisungen.

Der Bezeichner und die Liste der formalen Parameter bilden den Prozedurkopf (1), die Deklarationen und Anweisungen den *Prozedurrumpf* (2). Der Prozedurrumpf ist in der Regel ein Block<sup>[30](#page-182-0)</sup>.

Aus einem Programm heraus wird die Prozedur mit ihrem Namen aufgerufen, der Prozedurname wird also zu einer selbstdefinierten Anweisung.

#### Beispiel:

```
PROCEDURE GutenTagSagen;
BEGIN
  WriteString("Guten Tag!");
END GutenTagSagen;
...
BEGIN(* Hauptprogramm *)
...
 IF a=1 THEN GutenTagSagen END;
| Die Prozedur wird mit ihrem Namen aufgerufen
...
```
<span id="page-182-0"></span> $30$ Das heißt, in ihm können alle Elemente auftreten, die auch zwischen MODULE und CLOSE auftreten können

Variablen, die innerhalb einer Prozedur definiert wurden, gelten auch nur innerhalb dieser Prozedur. Solche Variablen werden als lokale Variablen bezeichnet. Globale Variablen dagegen sind solche, die im Hauptprogramm, das heißt außerhalb der Prozedur, deklariert worden sind. Sie sind überall im Programm und somit auch in Prozeduren verfügbar.

Zwar ist es denkbar, alle in einem Programm benötigten Variablen global zu definieren. Dabei jedoch geht ein beträchtlicher Teil an Ubersichtlichkeit verloren. Zum anderen ist sichergestellt, daß ¨ auf eine lokale Variable keine andere Prozedur außerhalb zugreifen kann.

Wird in einer Prozedur eine Variable definiert, die denselben Namen hat wie eine Variable des Hauptprogramms, so gilt innerhalb einer Prozedur die dort definierte Variable. Nach Abarbeitung des Unterprogramms gelangt die globale Variable dann wieder "an die Macht". hierbei spricht man auch von Sichtbarkeitsbereichen. Ein Sichbarkeitsbereich ist die Definintionsebene eines Moduls oder einer Prozedur. In einem Sichbarkeitsbereich kann man immer auf die Elemente, die in ihm definiert worden sind sowie auf die Elemente der über ihm liegenden Sichbarkeitsbereiche zugreifen (über ihm soll heißen in Richtung Modulebene).

Im Gegensatz zu "C" kann man in **Cluster** auch innerhalb einer Prozedur weitere Prozeduren definieren, die lokale Prozeduren genannt werden. Diese lokalen Prozeduren können nur von den Prozeduren aus aufgerufen werden, innerhalb derer sie definiert wurden. Der Vorteil dieser Prozeduren, sie können auf die Variablen und Ubergabeparameter (s. u.) der sie umgebenden Prozeduren zugreifen. Außerdem können Sie auf diese Weise mehreren Prozeduren den gleichen Namen geben, solange sie sich nicht im gleichen Sichtbarkeitsbereich befinden. Existiert eine globale

Prozedur mit gleichem Namen, kann innerhalb des Sichbarkeitsbereiches der Prozedur nur auf die lokale zugegriffen werden. Bei geschickter Verwendung kann das zur besseren Lesbarkeit des Programms stark beitragen. Bei wiederkehrenden Anweisungssequencen die nur innerhalb einer Funktion verwendet werden sollte man auf alle Fälle eine lokale Prozedur verwenden und keine modulglobale. Lokale Prozeduren können also immer auf die Elemente der ¨uber ihnen liegenden Porzeduren zugreifen, doch nie eine Prozedur auf die einer zu ihr lokalen Prozedur. Eine lokale Prozedur kann an jeder Stelle zwischen dem Prozedurkopf der sie umgebenden Prozedur und deren BEGIN-Teil definiert werden. Lokale Prozeduren können selbstverständlich auch selbst wieder lokale Prozeduren enthalten, und das nahezu beliebig tief.

Es ist auch möglich, innerhalb einer Prozedur weitere Module zu importieren oder von einem bereits importierten Modul weitere Bezeichner zu importieren. Dies geschieht wie im Modul durch eine IMPORT-Anweisung nach dem Prozedurkopf.

Oft ist es notwendig, einer Prozedur einige Werte mit auf den Weg zu geben. Man spricht in diesem Fall von Prozeduren mit Ubergabewerten. Z. B. wäre es sinnvoll, einer Prozedur, die einen Punkt auf den Bildschirm zeichnen soll, die x- und y-Koordinaten des Punktes zu übermitteln. Dadurch kann die Prozedur durch die Ubergabewerte zu unterschiedlichem Verhalten veranlaßt werden, ¨ der Punkt wird dadurch an die gewünschte Stelle gezeichnet.

Bei den Prozeduren mit Übergabewerten (Parametern) unterscheidet man Werteparameter (call by value) und Variablenparameter (call by reference). Vom Aufbau her gesehen unterscheiden sich die beiden nur dadurch, daß beim Variablenparameter vor der Liste der Übergabewerte ein VAR steht. Inhaltlich ergibt sich folgender Unterschied: Ein Werteparameter wird in der Prozedur selbst nicht verändert, von ihm wird beim Prozeduraufruf eine Kopie erstellt, mit der dann innerhalb der Prozedur gearbeitet wird. Die übergebene Variable bleibt dabei unverändert. Erfährt dagegen ein Variablenparameter in der Prozedur eine Manipulation, so ist diese über die Prozedurgrenzen hinaus gültig, da in diesem Fall die übergebene Variable selbst verändert wird. Ein Beispiel soll dies verdeutlichen:

Die beiden Beispiele sind fast identisch und unterscheiden sich nur durch das VAR im zweiten Programm, was auf einen Variablenparameter hinweist.

```
MODULE Werteparameter Test;
FROM InOut IMPORT ReadInt, WriteInt, WriteLn;
VAR global1, global2 : INTEGER;
PROCEDURE Werteparameter_Demo(i,j:INTEGER);
BEGIN
  i := i + 10;j := j + 20;
END Werteparameter Demo;
BEGIN
  ReadInt(global1);
  ReadInt(global2);
  Werteparameter Demo(global1,global2);
  WriteInt(global1);
  WriteLn;
  WriteInt(global2);
END Werteparameter Test.
```
Als Ausgabe ergeben sich hier die ursprünglich eingelesenen Werte. Anders jedoch beim zweiten Programm:

```
MODULE Variablenparameter Test;
FROM InOut IMPORT ReadInt, WriteInt, WriteLn;
VAR global1, global2 : INTEGER;
PROCEDURE Variablenparameter_Demo(VAR i,j:INTEGER);
BEGIN
  i := i + 10;j := j + 20;END Variablenparameter Demo;
BEGIN
  ReadInt(global1);
  ReadInt(global2);
  Variablenparameter Demo(global1,global2);
  WriteInt(global1);
  WriteLn;
  WriteInt(global2);
END Variablenparameter Test.
```
Die übergebenen Parameter werden in der Prozedur verändert und modifiziert an den aufrufenden Programmteil zurückgegeben.

Eine weitere Möglichkeit ergibt sich durch die Verwendung von י<br>י REF". Hierbei wird sichergestellt, im Gegensatz zu "VAR", daß der übergebene Wert nicht verändert wird. Wird innerhalb der Prozedur versucht, den übergebenen Wert zu verändern, so meldet sich der Compiler in seiner eigenen Art mit einer Fehlermeldung.

Nun wird der eine oder andere fragen, wofür das gut sein soll. Diese Übergabeart lohnt sich für größere Typen (Arrays oder Records), denn bei der ersten Methode wird der übergebene Wert kopiert und mit der Kopie innerhalb der Prozedur weitergearbeitet.

Sie werden vielleicht sagen, man kann ja für größere Typen, die innerhalb der Prozedur nicht verändert werden sollen, die zweite Methode verwenden. Dies ist richtig, allerdings wird hierbei nicht

 $\langle$  (c) 1992/93 by StoneWare

sichergestellt, daß der übergebene Wert nicht verändert wird. Solange Sie alleine an einem Projekt arbeiten, mag dies nicht entscheidend sein, bei Gruppenarbeit gibt aber erst Methode drei die nötige Sicherheit.

Einige zusätzliche Hinweise: Wollen Sie mehrere Variablen des gleichen Typs übergeben, so können Sie diese durch Komma trennen und den Typ nach einem Doppelpunkt anfügen:

```
PROCEDURE Name(i,j,k,l:INTEGER);
```
Wollen Sie hingegen mehrere verschiedene Variablentypen übergeben, so werden diese durch Semikolon getrennt. Ein eventuell vorhandener REF- oder VAR-Parameter gilt nur bis zum nächsten Semikolon:

```
PROCEDURE Name(i,j:INTEGER;oo,pp:REAL);
PROCEDURE NeuerName(VAR help:CHAR;zaehler:CARDINAL);
PROCEDURE Pro3(REF k:BOOLEAN;VAR kaelte:REAL);
```
Ebenso können sogenannte Defaultwerte definiert werden. Diese Werte werden automatisch eingesetzt, wenn die Übergabeparameter weggelassen wurden. Somit lassen sich sehr flexible Programme und Prozeduren erstellen.

```
PROCEDURE Defwerte(val : LONGINT;breite : INTEGER:=0);
```
Diese Prozedur kann aufgerufen werden mit

```
Defwerte(10,4) oder aber auch mit Defwerte(41).
```
Hat eine Prozedur viele Parameter, kann nicht immer davon ausgegangen werden, daß die zu überspringenden Parameter am Ende liegen. In diesem Fall muß die Zuweisung durch Schlüsselwörter (die Namen der Parameter) vorgenommen werden<sup>[31](#page-188-0)</sup>:

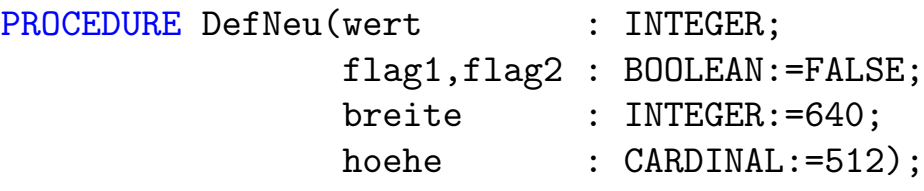

DefNeu(10,TRUE,FALSE,320,256); DefNeu(5,breite:=320); DefNeu(8,breite:=320,hoehe:=250);

Sehr wichtig ist, daß die Reihenfolge der Parameter eingehalten werden muß.

 $\textcircled{c}$  1992/93 by StoneWare

<span id="page-188-0"></span> $31C++-Programmier$  sollten spätestens jetzt begeistert sein oder zumindest erstaunt aufschauen

## 3.13.1.1 STATIC-Variablen

Das Schlüsselwort STATIC kann nur bei Variablendeklarationen innerhalb von Prozeduren verwendet werden. Diese Variablen ¨uberleben ihre Prozedur, und haben beim n¨achsten Aufruf noch den selben Wert wie beim Verlassen. Werden sie vorinitialisiert, so geschieht dies nur einmal am Programmanfang.

### Beispiel:

```
PROCEDURE statictest();
VAR
  test1 STATIC: INTEGER;
  test2 STATIC:= 10;
BEGIN
  ...
END statictest;
```
Vielleicht werden Sie sich jetzt fragen, was dann der Vorteil gegenüber einer globalen Variablen sein soll? Ganz einfach, eine STATIC-Variable ist nur innerhalb der Prozedur sichtbar. Das heißt, sie kann ohne Probleme auch den gleichen Namen wie eine bereits definierte globale Variable haben, ohne daß es zu einem Namenskonflikt kommt.

### 3.13.1.2 FORWARD-Prozeduren

Wie Sie mittlerweile wissen, muß eine Prozedur vor ihrem ersten Aufruf deklariert sein.

Soll eine Prozedur verwendet werden, bevor ihr Prozedurrumpf implementiert werden kann, wenn sich also z. B. zwei Prozeduren gegenseitig aufrufen, muß sie mit dem Schlüsselwort FORWARD im voraus deklariert werden.

Dies ist erforderlich, da es ich bei Cluster um einen Single-Pass-Compiler handelt<sup>[32](#page-190-0)</sup>.

Um eine Prozedur FORWARD zu deklarieren, schreibt man vor den Prozedurkopf das Schlüsselwort FORWARD. Der Prozedurkopf wird dann an den Anfang des Moduls gestellt und zwar vor die Stelle, an der die Prozedur zum ersten Male aufgerufen wird. Zu beachten ist, daß der eigentliche Prozedurkopf nicht entfernt wird und auch kein Schlüsselwort vorangestellt bekommt:

```
FORWARD PROCEDURE fortest(VAR a: INTEGER);
PROCEDURE fortest(VAR a: INTEGER);
```
#### 3.13.2 Funktionsprozeduren

Bisher können wir Prozeduren zwar Parameter übergeben, und mittels VAR-Parametern auch Ergebnisse zurückgeben, jedoch ist es nicht möglich ein solches Ergebnis direkt in mathematischen Ausdrücken zu verwenden oder sie direkt an eine andere Prozedur zu übergeben. Man mußte immer eine Variable übergeben, und danach dann diese Variable verwenden, auch wenn man den Wert nach der einmaligen Verwendung nicht mehr gebraucht wurde.

Dieses Problem lösen Funktionsprozeduren. Das sind Prozeduren, die direkt ein Ergebnis zurückgeben können, und daher direkt an Stelle einer Variablen oder Konstanten des Rückgabetyps verwendet werden können. Im Prinzip waren alle zuvor beschriebenen Standardfunktionen wie "SIN" oder "COS" Funktionsprozeduren.

Welchen Typ eine Funktion zurückgibt, muß bei deren Definition festgelegt werden, indem man hinter der Parameterliste statt

<span id="page-190-0"></span> $32$ Single-Pass= Der Compiler geht nur einmal über der Programmtext, im Gegensatz zu Multi-Pass-Compilern

des ";" einen Doppelpunkt gefolgt von dem gewünschten Typ und einem abschließenden Semikolon schreibt.

Innerhalb der Prozedur wird der Wert, den man als Ergebnis zurückgeben will, an das aufrufende Programm mittels RETURN zurückgegeben.

Als einfaches Beispiel soll ein kleines Programm mit der Funktionsprozedur Quadratwurzel zur Wurzelberechnung dienen.

### Beispiel:

```
MODULE Quadratwurzel berechnen;
FROM InOut IMPORT ReadReal, WriteLn, WriteString,
                   WriteReal;
VAR i : REAL;
PROCEDURE Quadratwurzel(a:REAL):REAL;
(* Der Ergebnistyp muß
   in einer Funktions-
   prozedur separat
   ausgewiesen werden *)
BEGIN
  RETURN SQRT(a)
| Der Funktionswert wird zurückgegeben
END Quadratwurzel;
BEGIN
  WriteString("Bitte geben Sie eine positive
   Zahl ein: ");
  ReadReal(i);
  WriteLn;
  WriteReal(Quadratwurzel(i),10,3);
(* Der Funktionsname *)
END Quadratwurzel berechnen.
(* beinhaltet den Funktionswert *)
```
Ein "RETURN" ohne Rückgabewert innerhalb von Funktionsprozeduren ist nicht möglich. Wird jedoch "RETURN" innerhalb von normalen Prozeduren verwendet, so wird die Prozedur auf der Stelle verlassen.

Hat eine Funktion nur einen Rückgabetyp, jedoch keine Parameter, muß man sie folgender Maßen definieren:

```
PROCEDURE Test():BOOLEAN;
...
```
Beim Aufruf muß man dann entsprechend schreiben

IF Test() THEN ...

Ohne die folgenden Klammern würde der Compiler im letzten Beispiel den Term Test() nicht als BOOLEAN, sondern als Prozedurtyp (s. u.) interpretieren und einen Fehler melden, da eine IF-Abfrage eine boolsche Bedingung erwartet.

Funktionen sollte nach Möglichkeit keine Nebeneffekte haben, d. h. sie sollten nur einen Wert zurückliefern, und keine anderen Variablen verändern. Eine Ausnahme machen hier Prozeduren, deren Rückgabewert etwas darüber aussagt, ob die Prozedur erfolgreich ausgeführt werden konnte. Jedoch sollte man für diesen Zweck keine Funktionen verwenden, sondern Fehler durch Exceptions (s .u.) anzeigen.

Bei manchen Funktion kann es sein, daß der Rückgabewert nur ein Nebenprodukt ist, und man ihn gar nicht immer benötigt. Statt ihn nun einer Dummyvariablen<sup>[33](#page-192-0)</sup> zuzuweisen, ist es sinnvoller, explizit anzugeben, daß man darauf verzichten will, dies kann mit FORGET geschehen. Besonders bei einigen Betriebssystemroutinen kann dies sinnvoll sein.

FORGET Test()

<span id="page-192-0"></span> $^{33}$ Eine Variable, deren Inhalt niemals verwendet wird, praktisch ein "Placebo" für den Compiler

# 3.14 Felder und Mengen

# 3.14.1 Die Menge

Eine Menge kann beliebige Elemente aus einer Grundmenge enthalten oder leer sein (leere Menge). Jedes Element darf höchstens einmal, nicht jedoch doppelt oder noch häufiger vorkommen. Enthält eine Menge, wie dies meistens der Fall ist, nicht alle Elemente, die in der Grundmenge vorhanden sind, so nennt man sie Teilmenge der Grundmenge.

In Cluster ist der Typ einer Menge die Grundmenge. Diese muß ein zählbarer Typ mit maximal 32 Elementen, also ein Unterbereichs- oder Aufzählungstyp sein.

### Beispiel:

```
...
TYPE
  Monate = (Januar, Februar, Maerz, April, Mai,
            Juni, Juli, August, September, Oktober,
            November, Dezember);
  MonSet = SET OF Monate;
...
```
Eine Konstante dieses Typs wird durch Aufzählen der enthaltenen Elemente gebildet:

### Beispiel:

CONST SommerMonate = MonSet:  $\{Juli, August, September\}$ ;

Um zu prüfen, ob ein bestimmtes Element in einer Menge vorhanden ist, kann man den Operator IN benutzen:

VAR Mons : MonSet; ...

#### IF Juni IN Mons THEN ... END;

Ein einzelnes Element kann mit INCL bzw. EXCL in eine Menge eingefügt bzw. aus einer Menge entfernt werden.

INCL(Mons,Juni); | fügt in die Menge "Mons" den Juni ein EXCL(Mons,Januar); |entfernt den Januar aus der Menge "Mons"

Außerdem sind folgende Mengenoperationen möglich:

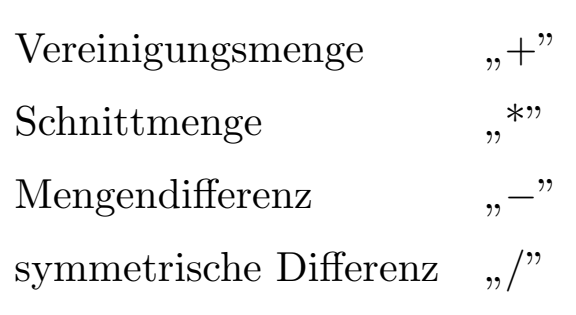

Möchte man die Elemente einer Menge einer anderen hinzufügen, oder genau diese aus einer anderen Menge entfernen, kann man die Standardprozeduren UNI/SEC verwenden.

```
UNI(Mons, {Juni, August}); | fügt in die Menge "Mons" die
                                | Menge {Juni,August} ein.
SEC(Mons,{Januar,Mai,Dezember});| entfernt den Januar, den Mai
                                | un den Dezember aus der
                                | Menge "Mons"
```
Ein etwas größeres Beispiel sollte den Sachverhalt klarer darstellen:

```
MODULE bl1;
FROM InOut IMPORT WriteString, WriteLn;
TYPE
  Oktal= [0..7];
  0ktSet = SET 0F 0ktal;
VAR
  tief, hoch: OktSet;
BEGIN
  tief := 0ktSet:\{1,2\};
  IF 1 IN tief THEN
    WriteString("1 ist enthalten")
  END;
  WriteLn;
  INCL(tief,4);
  IF 4 IN tief THEN
    WriteString("4 ist enthalten")
  END;
  WriteLn;
  EXCL(hoch,2);
  IF (2 NOT IN hoch) THEN
    WriteString("2 ist nicht in hoch enthalten")
  END
END bl1.
```
Eigentlich sind INCL und EXCL Spezialfälle von  $+$  und  $-$ . Beispielsweise bedeutet

INCL(hoch,1); EXCL(hoch,4);

das gleiche wie

hoch := hoch +  $\{1\};$ hoch := hoch  $- {4}$ ;

Weitere Beispiele:

Gegeben sind die Mengen:

 $[ A = {a, b, c, d} ]$  $[B = {d, e, f, g}]$ 

Dabei bedeutet:

 $[$  A + B = {a, b, c, d, e, f, g}  $]$  [ A \* B = {d} ] [ A - B = {a, b, c} ]  $[A \mid B = \{a, b, c, e, f, g\}]$ 

Da doppelte Elemente in einer Menge nicht erlaubt sind, wird d im ersten Beipiel nicht doppelt eingefügt.

 $\textcircled{c}$  1992/93 by StoneWare

### 3.14.2 Das Array

In den meisten Programmiersprachen existiert die Möglichkeit, Variablen gleichen Typs in einer Variablen zusammenzufassen, die man sich als einoder mehrdimensionale Tabelle vorstellen kann. Man spricht hier von Arrays, Vektoren oder Feldern. Mittels eines Index können die einzelnen Elemente eines Arrays angesprochen werden.

Allgemein wird ein Array so festgelegt:

```
TYPE <Bezeichner> = ARRAY <TypDeklaration> OF
                          <TypDeklaration>;
```
Beispiel:

TYPE IntArray =  $ARRAY$  [1..10] OF INTEGER;

Hiermit wird eine eindimensionale Tabelle definiert, welche 10 INTEGER-Zahlen aufnehmen kann (10 Zeilen  $\times$  1 Spalte = 10 Elemente). Die " Zellen" sind von 1 bis 10 durchnumeriert.

Nun kann eine Variable dieses Typs deklariert werden:

VAR int : IntArray;

Die einzelnen Elemente dieser Variablen sind über die Indizes 1 bis 10 ansprechbar. Z. B. ließe sich dem ersten Feld des Arrays der Wert 100 wie folgt zuordnen:

int[1]:=100;

Auch Operationen wie die folgenden sind möglich:

```
int[1] := int[2];
int[3] := int[1] + int[7];
int[4]:=int[a+1]*int[int[8]];
```
Wie man am letzten Beispiel sieht, kann der Wert eines Feldes als Index für ein anderes Feld verwendet werden.

Probieren Sie diese Dinge auch selber aus und spielen Sie ein wenig herum. Aus den eigenen Fehlern lernt man bekanntlich am meisten.

Man kann auch Arrays von Arrays bilden, also zwei- oder mehrdimensionale Tabellen erstellen. Für ein zweidimensionales Array könnte das so aussehen:

#### TYPE

```
Matrix = ARRAY [1..10] OF ARRAY [1..10] OF INTEGER;
VAR mat : Matrix;
```
Dieses Array besteht aus 10 Zeilen je 10 Spalten, also 100 indizierbaren Feldern. Vereinfacht kann man auch folgende Schreibweise nutzen:

```
TYPE
 Matrix = ARRAY [1..10], [1..10] OF INTEGER;
VAR mat : Matrix;
```
Zugegriffen werden kann auf die Elemente auf zwei verschiedene Arten, die die gleiche Bedeutung haben:

Mat<sup>[2</sup>,7] ist gleichbedeutend mit Mat<sup>[2][7]</sup>.

In Cluster darf man beliebig dimensionale Arrays deklarieren. Ein vierdimensionales Feld könnte so aussehen:

#### TYPE

```
Matrix = ARRAY [1..10], [1..5], [1..7], [1..7] OF INTEGER;
VAR mat : Matrix;
```
 $\langle$  (c) 1992/93 by StoneWare

Um ein Array zu verarbeiten, wird meistens die FOR-Struktur gebraucht. Im folgenden Beispiel wird ein Array mit Nullen belegt:

```
...
VAR feld : ARRAY [0..9] OF INTEGER;
    i: INTEGER;
...
FOR i:=0 TO 9 DO
  field[i]:=0END;
...
```
Man kann zwei Arrays einander zuweisen, wenn sie den gleichen Typ haben, nicht jedoch, wenn sie nur aus den gleichen Typen zusammengesetzt sind. Folgendes Beispiel verdeutlicht dies:

```
...
TYPE Field = ARRAY [0..10] OF INTEGER;
VAR f1, f2 : Field;<br>f3: ARRAY [0..
     f3: ARRAY [0..10] OF INTEGER;<br>f4: Field:
            Field;
...
```
Zulässige Zuweisungen wären hier:

 $f1:=f2;$  $f3:=f3;$  $f1:=f4;$  $f3[4]:=f1[5];$ 

Fehlerhafte und damit falsche Zuweisungen wären:

 $f1:=f3;$  $f3:=f4;$  $f1[4]:=f2;$ 

Man kann übrigens die Grenzen einer Arrayvariablen auch dann ermitteln, wenn die Typdeklaration unbekannt ist. Programme können damit unabhängiger gestaltet werden, d. h., daß sich alle Programmroutinen automatisch anpassen, wenn die Typdeklaration modifiziert wird. Die Grenzen eines Array sind in Form von Attributen verfügbar und können mit den nachgestellten Attributnamen ermittelt werden<sup>[34](#page-200-0)</sup>:

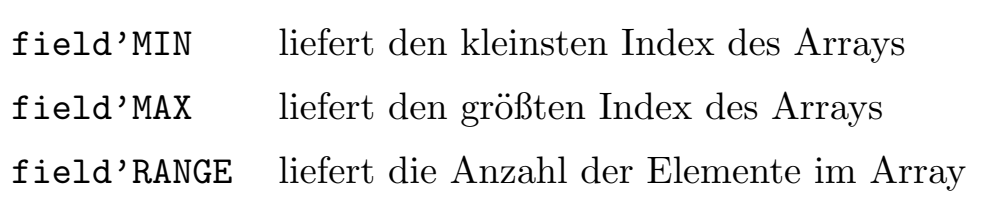

#### Beispiel:

Löschen eines Arrays "Feld", d. h. Auffüllen desselben mit Nullen:

```
...
FOR i:=Feld'MIN TO Feld'MAX DO
  Field[i]:=0END;
...
```
Man kann auch einen Arraytypen festlegen, dessen Größe noch nicht feststeht. In diesem Fall spricht man von einem "offenen Array". Bei der Variablendeklaration ist dies allerdings nicht möglich. Hier muß bei der Erzeugung eine feste Länge angegeben werden. Es ist jedoch möglich, den offenen Typen als Übergabeparametertypen zu verwenden. An diesen lassen sich dann alle Arrays fester Länge zuweisen, die über diesen offenen Typen definiert worden sind. Innerhalb der Prozedur läßt sich dann mittels der oben beschriebenen Attribute feststellen, wieviele Elemente das übergebene Array wirklich hat.

<span id="page-200-0"></span><sup>&</sup>lt;sup>34</sup>Das Hochkomma "' " erreicht man durch Betätigen der Tastenkombination  $(\overline{\text{Alt}})$ - $(\overline{\text{a}})$ 

#### Beispiel:

```
...
TYPE Vector = ARRAY OF REAL; |offenes Array
VAR vec3: Vector(3);
| bei der Variablendeklaration muß
    vec10 : Vector(10);
| eine feste Länge angegeben werden
...
```
Der kleinste Index eines offenen Arrays ist Null, kann also niemals negativ werden.

Wichtig im Zusammenhang mit Funktionsprozeduren ist, daß diese komplexe Rückgabetypen haben können, u. a. auch Arrays. Diese werden dann mit RESULT zurückgegeben. Bei RESULT handelt es sich um eine Pseudovariable, die den Typ des Rückgabewertes hat und wie eine normale Variable verwendet werden kann:

```
TYPE
  Vector3 = ARRAY [1..3] OF REAL;PROCEDURE VAdd(VAR a,b: Vector3): Vector3;
VAR<br>\vdotsi: INTEGER;
BEGIN
  FOR i := 1 TO 3 DO
    RESULT[i] := a[i] + b[i]END
END VAdd;
```
Hierbei ist es wichtig zu wissen, daß die Funktionsprozedur erst verlassen wird, wenn das Ende der Prozedur erreicht ist, oder ein Return ohne folgenden Wert auftritt.

### 3.14.3 LIST OF

Sie haben die Möglichkeit eine *variable* Anzahl von Parametern an Prozeduren zu übergeben. Voraussetzung dafür ist, daß die Prozedur als letzten Parameter einen vom Typ "LIST OF Type" hat, s. u. .<br>Deim Aufmaligan were dema für dieser Persyster heliebig

Beim Aufruf kann man dann für diesen Parameter beliebig viele Argumente diesen Typs übergeben.

In der Prozedur wird ein solcher Parameter wie ein offenes Array[35](#page-202-0) behandelt. Mit 'RANGE<sup>[36](#page-202-1)</sup> erhält man die Anzahl der übergebenen Parameter. Man kann auch einfach überhaupt nichts an dieser Stelle übergeben.

Das nachfolgende Beispiel sollte den Sachverhalt deutlicher machen:

```
MODULE ListOfTest;
```

```
FROM InOutIMPORT All;
FROM ConversionsIMPORT IntToString;
PROCEDURE WriteLine(REF str : LIST OF STRING);
VAR<br>\frac{1}{1}:
       INTEGER;
BEGIN
  FOR i:=0 TO str'MAX DO
    WriteString(str[i]);
  END
END WriteLine;
BEGIN
  WriteLine("Dies"," ist eine Zahl ",
              IntToString(12)," als Test");
  WriteLn;
END ListOfTest.
```
Werden überhaupt keine Parameter übergeben, ist  $str'MAX = -1$ , das heißt, die Schleife wird nie durchlaufen. str'RANGE ist in diesem Fall Null.

<span id="page-202-0"></span> $^{35}\rm{Mehr}$ zu offenen Arrays erfahren Sie im Kapitel für Fortgeschrittene Programmierer. Im Moment reicht es zu wissen, daß man darauf wie auf ein normales Array zugreifen kann.

<span id="page-202-1"></span> $36$ Uber RANGE mehr auf Seite [94](#page-200-0) unter [52](#page-200-0)

## 3.14.4 Der Record

Die zweite Struktur, mit welcher mehrere verschiedene Datentypen zu einem neuen zusammengefaßt werden können, ist der Record. Im Unterschied zum Array müssen die hier gebündelten Typen jedoch nicht unbedingt vom selben Typ sein. Außerdem erfolgt hier der Zugriff nicht über einen Index, sondern über einen zusätzlichen Bezeichner.

```
TYPE <Bezeichner> = RECORD
                        \langleBezeichner> {,
                        <Bezeichner> }: <TypDeklaration> {;
                        \langleBezeichner> \{,
                        <Bezeichner> }: <TypDeklaration> }
                      END;
```
Für eine Adressenkartei könnten z. B. folgende Personendaten zu einem Record zusammengefaßt werden:

```
...
TYPE Adresse = RECORD
                     Name,<br>Vorname :
                     Vorname : STRING(32);
                     Telefon : STRING(10);
                     Telefon : STRIN<br>Alter: INTEGER;
                     PLZ: STRING(5);
                     END;
VAR adr : Adresse;
...
```
Um hier auf ein bestimmtes Element zuzugreifen, muß man es – wie bei  $e$ inem unqualifizierten Import; erinnern Sie sich? – mit einem zusätzlichen Punkt qualifizieren:

```
adr.Name:="Richter";
adr.Vorname:="Tom";
adr.Telefon:="095165873";
usw.
```
Man kann zwei Records desselben Typs einander zuweisen. Das erlaubt ein einfacheres Arbeiten, da man nicht, wie bei anderen Programmiersprachen, jedes Element einzeln dem anderen zuweisen muß.

Wegen des geschlossenen Typkonzepts in Cluster können Records auch in Arrays gesammelt werden oder in anderen Records auftauchen. Somit eignen sich Records in idealer Weise als Datensammler, die ein Objekt genau beschreiben.

Beim Amiga finden diese objektbeschreibenden Records einen großen Anwendungsbereich. So wird zum Beispiel jedes Fenster durch einen eigenen Record des Typs "Window" beschrieben. Mehr dazu an einer anderen Stelle in diesem Handbuch.

Wollen Sie einen Record von einer Funktionsprozedur zurückgeben lassen, müssen Sie wie bei Arrays RESULT verwenden.

Lassen Sie uns die Adressenkartei noch einmal betrachten. Wollen Sie eine Adressendatei programmieren, in der Sie die Daten Ihrer Freunde und Bekannten ablegen wollen, läge doch nichts näher, als ein Array von Records zu verwenden:

```
VAR AdressKartei : ARRAY [1..100] OF Adresse;
                   (* Platz für 100 Adressen *)
```
Es wäre jedoch günstiger, wenn Sie wissen würden, wieviele Elemente wirklich im Array enthalten sind. Nachstehende Zeilen berücksichtigen dies:

```
VAR AdressKartei : RECORD
                      NumEintrag : INTEGER;
                      Daten: ARRAY [1..100] OF Adresse;
                    END;
```
 $\langle$  (c) 1992/93 by StoneWare

Um einen weiteren Eintrag ("NeuePerson") anzuhängen, sind folgende Zeilen notwendig:

```
INC(AdressKartei.NumEintrag);
           (* Zähler um eins erhöhen *)
AdressKartei.Daten[AdressKartei.NumEintrag]:=NeuePerson;
           (* Neuen Eintrag zuweisen *)
```
Soll eine bestimmte Person nach ihrem Namen ("SuchName") gesucht werden, benötigt man die Funktion "Equal" aus dem Modul "Strings".<br>Sie liefert TPUE ware werd Zeichenkatten gleich sind. Sie liefert TRUE, wenn zwei Zeichenketten gleich sind.

```
i := 1;WHILE (i<=AdressKartei.NumEintrag) | Letztes Element erreicht?
 AND_WHILE NOT Equal(AdressKartei.Daten[i].Name,SuchName) DO
    | Beide Zeichenketten gleich?
    INC(i);ELSE
    WriteString("Gefunden");WriteLn;
  END
ELSE
  WriteString("Ende des Feldes erreicht");WriteLn;
END;
```
Bitte nehmen Sie die hier aufgeführten Beispiele als Anregung für Ihre eigenen Programme, schreiben Sie sie ab, verändern und erweitern Sie sie.

### 3.14.5 STRING

Bei Strings handelt es sich in Cluster um einen besonderen Datentyp.

- Grundmenge: Beliebige Zeichenketten<sup>[37](#page-206-0)</sup>, die sich aus der Grundmenge der für den Typ CHAR zulässigen Zeichen zusammensetzen.
- **Operatoren:**  $, +$ ": Zusammenfügen von Zeichenketten (Konkatenation), ist nur für Stringkonstanten definiert.
- Beschreibung: Einer Variablen vom Typ STRING kann eine Zeichenkette zugewiesen werden, deren maximale Länge in der Variablendeklaration angegeben werden muß. Es ist empfehlenswert, diese Länge etwas größer als nötig zu wählen. C-Programmierer sollte nun ein Licht aufgehen, warum. Allen anderen sei hier nur kurz erwähnt, daß unter bestimmten Umständen ein Zeichen mehr als nötig verwendet wird. Außerdem läßt sich ein großzügig bemessener String, falls erforderlich, leicht mit zusätzlichen Zei-chen "bestücken"<sup>[38](#page-206-1)</sup>. Allerdings sollte man auch hierbei an den verfügbaren Speicherplatz denken und die Dimensionierung vernünftig vornehmen.

Es gibt mehrere Möglichkeiten, Informationen über einen String herauszubekommen:

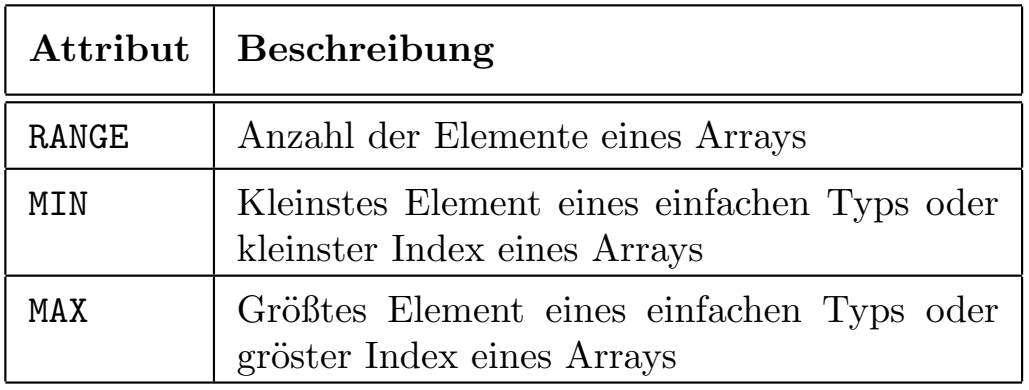

<span id="page-206-1"></span><span id="page-206-0"></span><sup>37</sup>einfach gesagt, eine Aneinanderreihung von beliebigen Zeichen

<sup>38</sup>Noch ein Wort an die C-Programmierer: Cluster verwaltet die Strings in einer Art struct (hier RECORD). Hierbei wird die Länge des Strings explizit in einem Datenfeld eingetragen. Außerdem wird der String zusätzlich nullterminiert, um das Arbeiten mit Betriebssystemroutinen zu erleichtern

Weitere Attribute existieren, welche auch im Zusammenhang mit anderen Objekten Verwendung finden können:

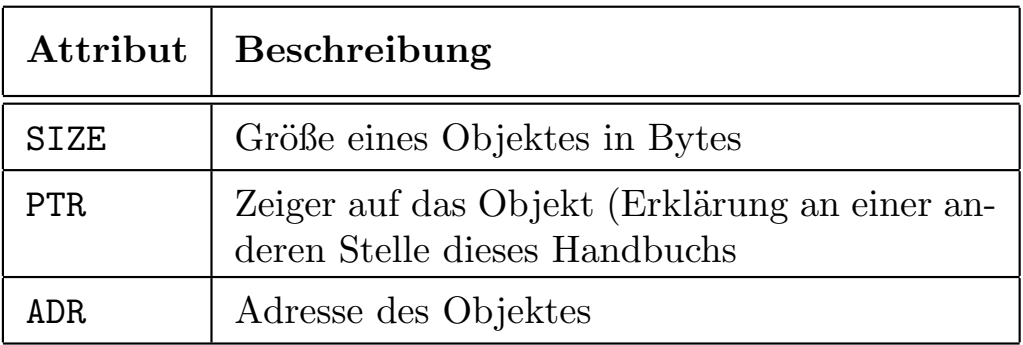

Nachfolgendes Beispiel sollte den Einsatz dieser Attribute deutlich machen:

#### TYPE

Array = ARRAY [7..22] OF INTEGER;

#### VAR

a: Array;

Dies bedeutet dann<sup>[39](#page-207-0)</sup>

 $a'MIN = Array'MIN = 7$  $a'MAX = Array'MAX = 22$ a'RANGE = Array'RANGE = 16

Zur Bearbeitung von STRING-Variablen stellt das Modul "Strings" zahlreiche Operationen zur Verfügung, mit denen Zeichenketten verbunden, zertrennt oder Teile von ihnen ausgeschnitten werden können (siehe Kapitel [7](#page-611-0) Beschreibung der Standardmodule).

Auf die einzelnen Elemente eines Strings kann auf eine bestimmte Weise zugegriffen werden. Angenommen die Variable Str ist mit Str: STRING(32) als String mit 32 Elementen definiert. Dies entspricht dann etwa:

<span id="page-207-0"></span><sup>&</sup>lt;sup>39</sup>Das Hochkomma "' " erreicht man durch Betätigen der Tastenkombination  $(\overline{\text{Alt}})$ - $(\overline{\text{a}})$ 

```
Str : RECORD<br>len
             len : INTEGER;<br>data : ARRAY IC
                         ARRAY [0..31] OF CHAR
          END;
```
Nun kann im Programm die Länge des Strings mit Str.len und ein bestimmtes Element des Strings mit Str.data erfahren werden. Achtung, solange man einem String nur Konstanten zuweist, oder die Funktionen aus Str und Strings verwendet, ist sichergestellt, daß str.len immer richtig gesetzt ist, und daß der String ein Nullbyte angehängt hat. Wenn Sie selbst auf das Datenfeld eines Strings zugreifen, sind Sie dazu verplichtet, danach 1en entsprechend Ihrer Änderung zu setzen und ein Nullbyte hinten anzufügen.

Das schon mehrfach erwähnte Nullbyte am Stringende dient dazu, Clusterstrings einfacher an Betriebssystemroutinen übergeben zu können, da das Betriebssystem keine Strings mit einem Längeneintrag kennt, sondern nur solche, die mit einem Nullbyte (&0) terminiert sind. Außerdem gibt es Ausnahmen, bei denen die Verwendung des Nullbytes anstatt der Länge Geschwindigkeitsvorteile bietet. Z. B. wenn man einen String zeichenweise durchgeht, ist es unnötig auch noch die augenblickliche Position mit der Länge zu vergleichen, wenn man sowieso auf das Nullbyte stoßen wird. Umgekehrt ist es sinnvoll, wenn man z. B. einen String kopieren will, dies mit einer FOR-Schleife über die Länge zu machen.

Wichtig ist im Zusammenhang mit dem Nullbyte ist, daß dieses Zeichen bei der maximalen Stringlänge bei der Stringdefinition, sowie bei str'RANGE, berücksichtigt wird. In str.len dagegen ist es nicht enthalten.

Nun noch ein Beispiel für die konstante Stringaddition. Sie kann benutzt werden, wenn man eine Stringkonstante definieren will, die länger als eine Zeile im Editor ist, oder wenn man nichtdruckbare Steuerzeichen in einen String einfügen möchte.

```
CONST
 Str1 = "Dies ist ein Beispiel für ein Steuerzeichen"+&10+
         "in diesem Fall ein Zeilenvorschub".
```
 $\langle$  (c) 1992/93 by StoneWare

Weitere Informationen zur Stringverarbeitung finden Sie in der Beschreibung des Moduls Strings Kapitel [7.](#page-611-0)

### 3.14.6 Typisierte Konstanten

Wie Sie einfache Konstanten deklarieren und verwenden konnten, wurde unter [3.6.1](#page-137-0) ab Seite [31](#page-137-0) schon besprochen. Nachfolgend wird gezeigt, wie Sie konstante Arrays oder Records erzeugen können. Eine derartige Konstante kann an einer beliebigen Stelle im Programm auftauchen. Dies ist eine Eigenschaft von Cluster, welche Sie in vergleichbaren Programmiersprachen wie Pascal oder Modula 2, nicht finden werden.

Um ein konstantes Array<sup>[40](#page-209-0)</sup> zu deklarieren und zu initialisieren, geben Sie einfach

```
TYPE
  Matrix = ARRAY [0..2], [0..2] OF REAL;
CONST
  StdMatrix = Matrix: ((5, 3, 2),(1,0,2),
                        (3,3,3);
```
ein. Nachfolgendes Beispiel deklariert ein konstantes Record:

```
TYPE
  Wertemenge = RECORD
                     richtung : Matrix; |Siehe oben
                     xposition: INTEGER;<br>yposition: INTEGER;
                     yposition: IN<br>fractal: REAL
                     fractal:
                  END;
CONST
  Werte = Wertemenge: (richtung=((0,1,1)),(1,1,1)(0,0,0),
                           xposition=10,
                           yposition=20,
                           fractal=22.5;
```
<span id="page-209-0"></span> $40\ensuremath{\textrm{Feld}}$ 

Läßt man bei der Definition eines konstanten Records ein Element aus, wird dieses mit "0" initialisiert. Es besteht auch die Möglichkeit, die Elementbezeichner wegzulassen, und die einzelnen Werte durch Kommata getrennt anzugeben. Allerdings darf man dann keine Elemente weglassen. Da diese Schreibweise wesentlich weniger aussagekräftig ist als die mit Bezeichnern, sollte man sie nur in Ausnahmefällen, z. B. bei großen Mengen solcher Records verwenden.

Mit derartigen Konstanten kann man natürlich auch Variablen und Parameter vordefinieren:

VAR  $v$  : Matrix:=Matrix: $((1,0,1),$  $(0,1,0)$ ,  $(1,0,1))$ ;

Um das zweimalige Schreiben des Typs zu vermeiden, existiert für typisierte Konstanten auch folgende Schreibweise:

```
VAR
 v :=Matrix: ((1, 0, 1),(0,1,0),
              (1,0,1));
```
# $Übungen 4:$

- 1. Worin unterscheiden sich Unterbereichs- von Aufzählungstypen?
- 2. Was ist der Unterschied zwischen einer Menge und einer Aufzählung?
- 3. Was ist bei folgendem Codefragment falsch?

```
TYPE
 T = [1..10];VAR
 X: INTEGER;
 Y: T;
BEGIN
 X := 11;Y := X;
```
4. Bestimmen Sie mit den angegebenen Mengen

 $A = \{a, b, c, d\}$  $B = \{d, e, f, g\}$ die Ergebnisse von  $A + B$ ,  $A * B$ ,  $A - B$ ,  $A / B$ .

- 5. Ist eine PROCEDURE ein Programm?
- 6. Welche Variablen im nachfolgenden Programm sind bezüglich der Prozedur A global und welche lokal?

```
MODULE T;
```

```
VAR
  B,C: REAL;
PROCEDURE A(X:REAL);
  VAR
    ZAEHLER: INTEGER;
BEGIN
  ..
END A;
```

```
BEGIN
  ..
END T.
```
- 7. Erklären Sie ein dreidimensionales Integerfeld Willi mit den Dimensionen 10, 100 und 9. Setzen Sie den Anfangsindex für alle Dimensionen auf 0.
- 8. Was ist am folgenden Codefragment falsch?

```
VAR
  A: ARRAY [1..10] OF CHAR;
  B: ARRAY [0..9] OF CHAR;
```
BEGIN .

> .  $A := B;$

- 9. Wieviele Byte Speicher belegen die folgenden Felder? Nehmen Sie an, daß ein CHAR-Wert ein Byte lang ist.
	- (a) ARRAY [0..100],[0..1] OF CHAR;
	- (b) ARRAY [0..10],[0..1],[1..10] OF CHAR;
	- $(c)$  ARRAY  $[0..1]$  OF CHAR;
- 10. Welcher Unterschied besteht zwischen einem ARRAY und einem RECORD?
- 11. Definieren Sie einen Triebwerke, die Anzahl der Passagiere, die Reichweite und den Namen.
- 12. Schreiben Sie zur vorigen Übung eine Prozedur, die die Inhalte des Records auf dem Bildschirm ausgibt.

# 3.15 Das Modul / Das Modulkonzept

Cluster erlaubt, ähnlich wie Modula 2, ein Programm in mehrere Module zu unterteilen. Dies ist sinnvoll, da bei großen Projekten ein einzelnes Modul doch bald unübersichtlich wird. Was liegt also näher, als alle von ihrer Funktion zusammengehörigen Prozeduren in ein Modul zu kapseln. Dies bringt neben der größeren Ubersichtlichkeit den Vorteil der Wiederverwendbarkeit mit sich, da von jetzt an auch bei anderen Projekten einfach auf die schon bestehenden Prozeduren zugegriffen werden kann. Mit der Zeit kann man sich so eine eigene Bibliothek von Modulen zusammenstellen, aus der man sich nur noch bedienen, sprich importieren muß. Zuletzt läßt sich bei der Arbeit im Team durch Module eine sehr gute Aufgabentrennung erreichen, wobei die Schnittstellen<sup>[41](#page-213-0)</sup>, über die die einzelnen Module zusammenarbeiten, genau definiert sind.

## 3.15.1 Das einfache Modul (Hauptprogrammodul)

Dieses Modul wird durch das Schlüsselwort "MODULE" eingeleitet. Es enthält immer das Hauptprogramm. Aus diesem Modul kann nichts importiert werden. Beim Abspeichern muß dem Text des Hauptmoduls ein ".mod" an den Dateinamen gehängt werden.

### 3.15.2 Das Bibliotheksmodul

Was eine Bibliothek ist, dürfte jedem klar sein. Die hier gemeinte jedoch beherbergt nicht Bücher, sondern Standardmodule, die feste Funktionen beinhalten, die von jedem Programm verwendet werden können – eben die Bibliotheksmodule.

In Kapitel [7](#page-611-0) finden Sie alle Standardmodule aufgelistet, die zusammen mit Cluster ins Haus kommen. Der Zugriff erfolgt über die IMPORT-Zeilen im Programm. Selbstverständlich können auch Sie Ihre eigenen Prozeduren in Bibliotheksmodulen zusammenfassen und diese dann in Ihren Programmen verwenden.

<span id="page-213-0"></span> $^{41}$ Damit ist gemeint, welche Prozeduren importiert werden können, und welche Parameter diese haben.

### 3.15.3 Das Definitionsmodul

Im Definitionsmodul wird die Schnittstelle zwischen einem Bibliotheksmodul und dem übergeordneten, aufrufenden Modul definiert. Variablen, Typen und Konstanten werden hier genauso wie in anderen Modulen deklariert, lediglich bei Prozeduren erscheint nur der zugehörige Prozedurkopf.

Beispiel Standardmodul InOut:

```
DEFINITION MODULE InOut;
...
PROCEDURE Write(c:CHAR);
PROCEDURE WriteString(VAR s:STRING);
PROCEDURE WriteLn;
...
END InOut.
```
Die im Definitionsmodul enthaltenen Objekte können von anderen Modulen importiert werden. Dazu gehören auch alle Objekte, die in diesem Definitionsmodul importiert werden. Beim Abspeichern des Textes eines Definitionsmoduls muß ein ".def" an Stelle des ".mod" angehängt werden.

## 3.15.4 Das Implementationsmodul

Im Implementationsmodul findet sich das zu einem Definitionsmodul gehörige Programm. Alle Prozeduren werden hier implementiert<sup>[42](#page-214-0)</sup>. Da ein Implementationsmodul ebenfalls einen BEGIN- und/oder CLOSE-Teil haben kann, können auch Initialisierungen vorgenommen werden, bzw. in diesem Modul allozierte (belegte) Resourcen (Speicher, Fenster, etc.) wieder freigegeben werden. Auf Variablen, Konstanten, Exceptions und Typen, die im Definitionsmodul definiert worden sind, kann innerhalb des Implementationsmodules direkt zugegriffen werden. Um die Prozeduren, die im Definitionsmodul definiert wurden, zu implementieren,

 $\langle$  (c) 1992/93 by StoneWare

<span id="page-214-0"></span><sup>42</sup>Die eigentliche Programmierung der Prozeduren geschieht hier.

schreibt man die komplette Prozedur einschließlich des Prozedurkopfes innerhalb des Implementationsmoduls. Dabei ist darauf zu achten, daß der Prozedurkopf identisch zu dem im Definitionsmodul ist. Implementationsmodule müssen beim Abspeichern wie Hauptmodule ein ".mod" an den Dateinamen gehängt bekommen.

#### Beispiel:

```
IMPLEMENTATION MODULE InOut;
...
PROCEDURE Write(c:CHAR);
BEGIN
... (Betriebssystemaufruf)
END Write;
PROCEDURE WriteString(VAR s:STRING);
  VAR i:INTEGER;
BEGIN
 FOR i:=0 TO s.len-1 DO
    Write(s.data[i])
 END;
END WriteString;
PROCEDURE WriteLn;
BEGIN
 Write(&10);
END WriteLn;
...
BEGIN
... (* Consolenfenster öffnen *)
CLOSE
... (* Consolenfenster schließen *)
END InOut.
```
### 3.15.5 Das Modulkonzept

Die importierten Module werden beim Linken<sup>[43](#page-216-0)</sup> zu einem lauffähigen Programm verbunden. Dabei werden die BEGIN- und CLOSE-Teile so geschachtelt, daß der BEGIN-Teil eines importierten Moduls vor, der CLOSE-Teil nach dem des importierenden Moduls aufgerufen wird. Damit wird sichergestellt, daß alle Strukturen vor ihrem Zugriff initialisiert werden. Andererseits wird am Programmende zuerst der CLOSE-Teil des Haupmoduls, und als letzter der des Moduls, das von allen anderen Modulen direkt oder indirekt über ein anderes Modul importiert wird, ausgeführt. Somit ist sichergestellt, daß keine Resource aus einem Modul freigegeben wird, solange ein anderes Modul sie noch benötigt.

Der Definitionsteil eines Moduls muß immer vor dem Implementationsteil compiliert werden, da dieses Informationen aus dem ersten benötigt.

Um ein Programm compilieren zu können, muß bei allen importierten Modulen der Definitionsteil bereits übersetzt sein. Der Implementationsteil hingegen muß nicht unbedingt in übersetzter Form vorliegen, da zum Compilieren daraus keine Informationen benötigt werden.

Bei der Übersetzung eines Implementationsmoduls muß man kein anderes Modul neu compilieren, das Programm muß lediglich neu gebunden (gelinkt) werden. Hierbei sieht man schon einen Vorteil eines

<span id="page-216-0"></span><sup>43</sup>linken, Linker: Bei der Erstellung von Programmen sind nur selten alle zur Ausführung des Programms erforderlichen Prozeduren und Funktionsprozeduren auch in diesem Hauptmodul enthalten. Vielmehr werden in der Regel eine Anzahl von Standardprozeduren und -funktionen verwendet. Diese sind häufig schon übersetzt und in speziellen Dateien (Objektdateien) abgespeichert. Das gleiche gilt für Module, die getrennt erstellt und übersetzt wurden. Benutzt daher ein Programm Standardfunktionen oder Standardprozeduren, so wird bei der Übersetzung im Objektcode vermerkt, daß an bestimmten Stellen die Adressen der anderen Prozeduren eingesetzt werden müssen. Die Aufgabe des Linkers besteht nun darin, die Objektcodes verschiedener Programme zu einem Programm zusammenzufassen und dabei die Adressen der sonstigen und Standardprozeduren in die einzelnen Objektcodes einzusetzen.

Definitionsmoduls, man kann beliebig viele Anderungen an der Implementation vornehmen, ohne dabei immer auch die abhängigen Module compilieren zu müssen.

Wird dagegen ein Definitionsmodul geändert, müssen auch alle Module, die darauf zurückgreifen, sowie der eigene Implementationsteil neu compiliert werden. Würde das nicht geschehen, käme es zu Inkonsistenzen zwischen den Modulen. Man stelle sich nur einmal vor was passieren würde wenn man eine Prozedur um einen Parameter erweitert, aber alle Module die diese benützen noch einen Parameter zu wenig übergeben. Um derartige Probleme zu verhindern, erzwingt der Compiler nach einer Anderung im Definitionsmodul die Compilierung aller abhängigen Module. Unterläßt man dies, erhält man schon bald eine Fehlermeldung, in der einem ein Versionkonflikt gemeldet wird. Handelt es sich dann nur um wenige Module, kann man nun das Compilieren von Hand vornehmen. Sind es jedoch sehr viele mit vielen Abhängigkeiten, dann empfielt es sich, das Make zu verwenden, welches feststellt, welche Module neu ¨ubersetzt werden m¨ussen, und dann alle n¨otigen Module in der richtigen Reihenfolge compiliert.

Ein weiterer Vorteil der Verwendung eines Definitionsmoduls ist die ¨ubersichtliche Inhaltangabe eines Moduls, sowie einer klar definierten Schnittstelle zur Benutzung der darin definierten Prozeduren. Außerdem kommt dieses Konzept mehr dem Geheimprinzip entgegen, d. h. der Programmierer, der ein Modul benutzt, braucht von dessen Implementation nichts mehr zu sehen, er kann die Objekte einfach benutzen, ohne sich darum zu kümmern, wie sie funktionieren. Arbeitet man mit einer Gruppe an einem Projekt, tauscht man nur die Texte der Definitionsmodule und die Symbol- und Objektdateien der Module untereinander aus. So ist sichergestellt, daß immer nur ein Programmierer an der Implementation etwas verändert, die anderen aber trotzdem die Module verwenden können. Desweiteren stellt eine solche Trennung auch einen "Kow How"-Schutz dar, denn schließlich will man nicht immer alle eigenen Algorithmen preisgeben.

Das Kapitel für fortgeschrittene Programmierer beschäftigt sich mit abstrakten Typen, die dazu dienen, Definitionsmodule möglichst implementationsunabhängig zu machen. Dazu werden Zeigervariablen benötigt. Näheres schlagen Sie bitte dort nach.

### 3.15.6 Importgruppen

Cluster bietet die Möglichkeit, Importgruppen zu verwenden, um die Schreibarbeit beim Importieren von vielen Elementen eines Moduls zu verringern.

Diese werden durch das Schlüsselwort GROUP eingeleitet, gefolgt von den Bezeichnern, die zu einer Importgruppe zusammengefaßt werden sollen. Schauen Sie einfach einmal in das Modul "InOut", speziell die Datei "InOut.def". Hier existiert eine "WriteGrp":

```
WriteGrp = WriteString, WriteMString, WriteEsc,
           WriteLn, WriteBuffer, WriteInt,
           WriteHex, WriteReal, WriteExpReal;
```
Um einige oder alle Bezeichner dieser Gruppe in Ihrem Programm verwenden zu können, importieren Sie einfach den Bezeichner der Gruppe. In diesem Beispiel ist es "Write $\text{Grp}^{\omega}$ :

```
FROM InOut IMPORT WriteGrp;
```
Eine Importgruppe kann aus anderen Gruppen bestehen. Sie kann auch Bezeichner oder Importgruppen aus anderen Modulen enthalten.

Außer den einzelnen Gruppen eines Moduls existiert noch eine Gruppe mit der Bezeichnung "All", welche alle Bezeichner dieses Moduls enthält und ebenso importiert werden kann.

Werden zwei Importgruppen mit gleichem Namen importiert, so gibt dies keine Namenskonflikte, solange nicht zwei gleiche Bezeichner innerhalb der Gruppen existieren.

# 3.16 Rekursion

Rekursion ist das Verfahren, etwas durch sich selbst zu definieren, was manchmal auch Kreisdefinition genannt wird und auch im täglichen Leben sehr verbreitet ist. Beispielsweise ist die natürliche Sprache rekursiv, da in einem Wörterbuch die meisten Wörter durch andere Wörter definiert sind, die selbst wieder mit den ursprünglichen Wörtern beschrieben sind. Weiterhin gibt es optische Rekursionen: In einer Zeitung sehen wir eine Werbeanzeige einer Computerfirma. Eine (hübsche?) Frau (sorry an alle Programmiererinnen, aber es ist nun mal so) beugt sich über einen Computermonitor, in diesem Monitor ist das Bild einer Frau zu sehen, welche sich über einen Computermonitor beugt, in diesem ist das Bild . . . .

Sind nun dann unendlich viele Frauen mit Computermonitoren (immer kleiner werdend) auf dem Bild? Natürlich nicht. Denn irgendwann ist das Auflösungsvermögen des Monitors und der Druckmaschine, welche diese Anzeige gedruckt hat, erschöpft und es ist nur ein Punkt zu erkennen.

In der Computersprache bedeutet Rekursion, daß eine Funktion oder Prozedur sich selbst aufruft. Man spricht in diesem Fall von einer rekursiven Funktion bzw. Prozedur. Diese Vorgehensweise ist natürlich nur von Fall zu Fall sinnvoll. Nicht alle Sprachen ermöglichen Rekursionen, so kennen bespielweise BASIC oder FORTRAN keine Rekursion.

Rekursionen sind sehr mächtige Programmierwerkzeuge, wenn sie richtig eingesetzt werden. Nachfolgend ein einfaches Beispiel zum Thema Rekursion, welches in die Materie einführen soll:

```
PROCEDURE R(i:INTEGER):INTEGER;
BEGIN
  IF i=0 THEN RETURN i END;
  R(i-1);
  WriteInt(i,5)
END R;
```
Diese Prozedur gibt die Zahlen 1 bis i auf dem Bildschirm aus. Beim Aufruf von R wird der Wert von i auf 0 geprüft. Falls i gleich 0 ist, springt R zurück und nichts weiter geschieht. Wenn jedoch i größer 0 ist, wird R erneut mit i-1 aufgerufen, bis i schließlich den Wert 0 hat. Dann beginnt sich die Kette von Aufrufen zu lösen, indem jeder zum vorherigen Aufruf zurückspringt, wobei dann die Zahlen auf dem Bildschirm ausgegeben werden.

Der Schlüssel zu dieser rekursiven Prozedur lautet: Der zweite Aufruf von R beendet den ersten Aufruf nicht, sondern unterbricht seine Ausführung nur zeitlich. Deshalb geht der Wert der lokalen Variablen i nicht verloren und bleibt gespeichert, bis die Ausführung fortgesetzt wird. Das zweite R erstellt ein neues, eigenes i und die Variablen ¨uberschreiben ihre Werte nicht.

Nun ein weiteres Beispiel:

```
MODULE Was macht das;
FROM InOut IMPORT Read, Write;
PROCEDURE Zeichen;
VAR<br>ch:
        CHAR;
BEGIN
  Read(ch);
  IF<sub>ch</sub> # " " THEN
    Zeichen
  END;
  Write(ch)
END Zeichen;
BEGIN
  Zeichen
END Was_macht_das.
```
Daß es sich hierbei um eine Rekursion handelt, kann man an dem Aufruf der Prozedur "Zeichen" innerhalb der Prozedur "Zeichen" sehen. Die Prozedur ruft sich also selbst auf.

Angenommen, wir geben die Buchstaben "abcd" ein und danach eine Leerstelle. Die Eingabe eines Zeichens wird solange fortgesetzt, bis ein Leerzeichen eingegeben wurde, danach werden alle Zeichen rückwärts wieder ausgegeben.

Nun die Programmbeschreibung: Bei Eingabe von "a" ist "ch" kein Leerzeichen, also wird die Prozedur "Zeichen" erneut aufgerufen. "ch"<br>ist nicht kan (d)" also erneuten Aeforf een gesichten". Dies werkicht ist nicht leer ("b", also erneuter Aufruf von "zeichen". Dies geschieht solange, bis ein Leerzeichen eingegeben wurde, dann ist ja " $\mathsf{ch}'' =$  "" "" und die Bedingung wird wahr. Nun werden in umgekehrter Reihenfolge die "Write"-Anweisungen ausgeführt.<br>La diesen Art ist die Behrmagnan

In dieser Art ist die Rekursion natürlich nur dann möglich, wenn bei jedem Aufruf der Prozedur "Zeichen" eine neue Variable "ch" be-<br>neitwestellt wird. Dies ist dedurch gewöhnleistet de<sup>0</sup> ab<sup>y</sup> eine lebels reitgestellt wird. Dies ist dadurch gewährleistet, daß "ch" eine lokale Variable und somit nur innerhalb der Prozedur definiert ist. Obwohl die Variablen gleiche Namen haben, sind sie doch unterschiedlich.

Wälzt man die Fachliteratur, so findet man häufig zum Thema Rekursion ein Beispielprogramm, welches sich mit der Berechnung der Fakultät beschäftigt. Es ist bisher offensichtlich nicht gelungen, ein ähnlich anschaulich und zugleich übersichtliches Beispiel ausfindig zu machen. Der Klassiker wird hier einfach übernommen.

Er ist einfach zu schön! Das soll jedoch nicht darüber hinwegtäuschen, daß die Rekursion ein mächtiges Programmierwerkzeug ist, was anderen Lösungen an Geschwindigkeit meistens in nichts nachsteht, jedoch vom Speichervolumen der Basismaschine oft eine Menge abverlangt.

Das folgende Beispiel ist ein komplettes Cluster-Programm zur Berechnung der Fakultät auf rekursivem Wege. Geben Sie es auf Ihrem Rechner ein, probieren Sie es aus, verbessern Sie es:

Denkbar wäre eine einfache Abfrage am Ende, ob eine weitere Fakultät berechnet werden soll. Benutzen Sie dazu z. B. die REPEAT... UNTIL-Struktur.

```
MODULE Fakultaet_rekursiv;
FROM InOut IMPORT ClearWindow, WriteString, ReadInt,
                  WriteInt, WriteLn;
VAR n:INTEGER;
PROCEDURE fak(n:INTEGER):INTEGER;
 | Dies ist die Funktionsprozedur
BEGIN
    IF n=0 THEN RETURN 1 | Funktionswerte werden mit
    ELSE RETURN n*fak(n-1) | RETURN an den aufrufenden
    END | Programmteil zurückgegeben
END fak;
BEGIN | Hier beginnt das Hauptprogramm
    ClearWindow;
    WriteString("Eine natürliche Zahl eingeben: ");
    ReadInt(n);
    WriteLn;
    WriteString("Fakultät: ");
    WriteInt(fak(n));
| Hier wird die Funktion aufgerufen
END Fakultaet rekursiv.
```
Zum Abschluß noch ein Programm für unsere Ungeduldigen, bzw. die Graphikfreunde unter Ihnen. Probieren Sie unter anderem die Werte (5, 121, 2) oder (10, 89, 1) aus.

```
MODULE Spirale;
FROM GfxScreen IMPORT OpenScreen, CloseScreen, Screen;
FROM GfxTurtle IMPORT Start, Down, Forward, Left;
FROM GfxInput IMPORT WaitUser, UserAct, UserActions;
FROM InOut IMPORT ReadFFP, WriteLn, WriteString;
VAR
  l,w,z: FFP;
```

```
meinSchirm: Screen;
  Action: UserAct;
PROCEDURE Seite(lang, winkel, zunahme: FFP);
BEGIN
  IF lang < 200.0 THEN
    Forward (lang);
    Left(winkel);
    lang := lang + zunahme;Seite(lang, winkel, zunahme)
 END
END Seite;
BEGIN
  Action := userMouse;
 WriteString("Spiralen - Demo für Rekursion");
 WriteLn;
 WriteLn;
 WriteString("Eingabe der Anfangsseite: ");
 ReadFFP(l);
 WriteLn;
 WriteString("Eingabe der Winkeldrehung: ");
 ReadFFP(w);WriteLn;
 WriteString("Eingabe der Seitenzunahme: ");
 ReadFFP(z);
  OpenScreen(meinSchirm,2,TRUE,FALSE);
  Start(meinSchirm,320.0,128.0,0.0,3);
 Down;
  Seite(1,w,z);WaitUser(meinSchirm,Action);
CLOSE
  CloseScreen(meinSchirm)
END Spirale.
```
In dem Programm werden einige Prozeduren der Standardmodule ver-

wendet, deren Beschreibung Sie im Kapitel [7](#page-611-0) finden können.

Das Programm wartet nach Ausführung der Zeichenoperationen auf einen Klick mit der linken Maustaste. Weitere Erläuterungen sollen zu dem Programm nicht gegeben werden. Probieren Sie es aus und veränderen Sie es.

Der Sinn und Einsatz von Rekursionen sollte nun erheblich klarer als vorher sein.

Wichtig bei rekursiven Algorithmen ist, daß die Rekursion irgendwann abgebrochen wird. Sonst würde sich die Prozedur immer weiter selbst aufrufen, bis ihr der Speicher zur Einrichtung von neuen lokalen Variablen ausgeht. Dies führt zu einem Laufzeitfehler wegen "Stacküberlauf".

# Übungen 5:

- 1. Was ist an der folgenden rekursiven Routine falsch? PROCEDURE A(I: INTEGER): INTEGER; BEGIN RETURN  $A(I-1)$ ; WriteInt(I,5); END A;
- 2. Geben Sie zwei Gründe an, warum getrennte Compilierung nützlich ist.
- 3. Erklären Sie den Unterschied zwischen einem Definitions- und einem Implementationsmodul.
- 4. Was ist bei dem angegebenen Codefragment falsch?

```
MODULE BSP1; | Das ist falsch!
  IMPORT InOut;
BEGIN
  WriteString("Cluster la vista!");
  WriteLn;
END A.
```
## 3.17 Pointer

Neben dem offenen Array, das wir bisher als einzige dynamische Datenstruktur, d. h. eine Datenstruktur mit variabler Größe, kennengelernt haben, gibt es ferner auch die sogenannten Zeiger (Pointer). Hier zeigt eine Zeigervariable, z. B. x, auf einen Wert, der mittels " $\mathbf{x}^{\sim}$ " angesprochen wird. Der Computer reserviert also nicht einen bestimmten Speicherbereich für die Daten, sondern legt evtl. anfallende Daten dort ab, wo zuvor vom System Platz angefordert wurde.

Weitere Informationen zu diesem Thema finden Sie im Kapitel für den fortgeschrittenen Programmierer.

## 3.18 Methoden

Hat man mehrere Prozeduren, die die gleiche Funktion für verschiedene Typen erfüllen, ist es unangenehm, jeder Prozedur einen anderen Namen geben zu müssen. Daher besteht die Möglichkeit, beliebig viele Methoden mit dem gleichen Namen zu definieren, wenn Sie einen RECORD oder einen Zeiger auf einen RECORD als ersten Parameter erwarten. C++- Programmierer sollten spätestens jetzt glänzende Augen bekommen.

Hier einige Beispiele aus dem Modul DosSupport:

```
METHOD Get(VAR data: FileData;<br>REF path: STRING)
              REF path:
METHOD Get(VAR list: DirList;<br>REF path: STRING;
              REF path: STRING;<br>REF pattern: STRING:="#?";
              REF pattern:
                    type:= DirSelectType:{selectDirs,selectFiles};
                    context: ContextPtr := NIL);
```
Diese Methoden werden nicht direkt importiert und aufgerufen, sondern sie werden qualifiziert über eine Variable des Typs des ersten Parameters benutzt z. B.:

```
VAR
            : DirList;<br>: FileData;
  FileInfo :
BEGIN
  FileInfo.Get("s:startup-sequence");
  Dir.Get("DH0:");
```
## 3.19 Prozedurtypen, Prozedurvariablen

Neben den bisher beschriebenen Typen gibt es noch einen weiteren, nämlich den Prozedurtypen. Einer Variablen eines solchen Typs kann man eine Prozedur zuweisen, und von da an diese Prozedur über die Variable aufrufen.

Wahrscheinlich werden Sie sich nun fragen, wozu das gut sein soll, man kann die Prozedur doch auch direkt aufrufen. Damit haben Sie natürlich recht, aber denken Sie doch einmal an folgendes Problem: An mehreren Stellen in Ihrem Programm wird eine bestimmte Prozedur aufgerufen. Nun soll abhängig von einer Benutzereingabe anstelle dieser Prozedur eine andere aufgerufen werden. Mit dem was Sie bisher kennen, würden Sie wahrscheinlich ein Bool-Flag definieren, dieses abhängig von der Eingabe setzen, und dann bei jedem Aufruf durch eine IF-Abfrage dieses Flag auswerten und die richtige Prozedur aufrufen.

Das heißt bei jedem Aufruf wäre ein zusätzlicher Vergleich nötig. Falls es mehr als nur zwei mögliche Prozeduren geben soll, wird das ganze dann schnell aufwendig. Viel einfacher wäre es hier doch, bei jedem Aufruf eine Prozedurvariable zu verwenden, und dieser nach der Benutzereingabe die richige Prozedur zuzuweisen. Danach wird dann immer diese Prozedur aufgerufen. Wichtig: Prozedurvariablen können nur globale Prozeduren zugewiesen werden, keine Prozedurlokalen.

Eine anderes Anwendungsbeispiel wäre ein ARRAY von Prozedurvariablen, so daß man abhängig von einer Zahl als Index eine bestimmte Prozedur aufrufen kann.

Der einfachste Prozedurtyp ist PROC, der im Modul System definiert ist. Ihm können alle Prozeduren, die keine Parameter erwarten, und keinen Rückgabewert haben zugewiesen werden.

Formale Prozedurparameter werden folgendermaßen definiert:

```
TYPE<br>NewProc
 NewProc = PROCEDURE(VAR a : INTEGER;b : CHAR);
 \text{Proc2} = \text{PROCEDURE(r : REAL)}:\text{BOOLEAN};
```
Dabei können als Übergabe- und Rückgabeparameter alle Typen verwendet werden, die auch sonst bei Prozeduren möglich sind. Einer Variablen vom Typ NewProc kann man alle Prozeduren zuweisen, die als ersten Parameter einen Varparameter vom Typen INTEGER und als zweiten einen Werteparameter vom Typen CHAR haben. Einer Variablen vom Typ Proc2 kann man alle Prozeduren zuweisen, die als ersten Parameter einen Parameter vom Typen REAL haben, und einen Boolwert zurückgeben. Die Parameternamen haben dabei keine Bedeutung, sie dienen lediglich der besseren Lesbarkeit und der Dokumentation.

Da sichergestellt ist, daß an eine Prozedurvariable nur Prozeduren zugewiesen werden können, die der Typdefinition entsprechen, erweitert sich deren Anwendungsgebiet noch einmal. Denn nun kann man davon ausgehen, daß der Benutzer der Prozedurvariablen beim Aufruf die richtigen Parameter übergeben, bzw. ihr nur richtige Prozeduren zuweisen wird, da sonst der Compiler einen Fehler meldet.

Damit eignen sich Prozedurtypen auch ideal als Übergabeparameter für Prozeduren. Man kann der Prozedur beim Aufruf eine Prozedur mitgeben, mit der diese dann arbeiten kann. Ein Beispiel ist im Modul DosSupport zu finden, die Prozedur WorkOnFiles. Diese bekommt eine Prozedur bestimmten Typs übergeben, die sie dann nacheinander mit alle Dateinamen eines Verzeichnises aufruft.

Bei der Verwendung von Prozedurvariablen als  $Überqabeparameter$ haben Sie in Cluster sogar die Möglichkeit, eine lokale Prozedur zu ¨ubergeben, dies geht bei keiner anderen Sprache. Der Vorteil hier ist dadurch gegeben, daß die lokale Prozedur auch auf die lokalen Variablen und Übergabeparameter der ihr übergeordneten Prozedur zugreifen kann, was bei der Übergabe einer globalen Prozedur nicht möglich wäre. Hierzu als Beispiel ein Ausschnitt aus dem Modul DosSupport:

```
PROCEDURE Delete(REF name : STRING;all : BOOLEAN);
```

```
VAR list : DirList;
   path : STRING(120);
   PatternStr : STRING(32);
   deleteRoot : BOOLEAN:=FALSE;
    c : CHAR;
 PROCEDURE Kill2(REF path,name : STRING;data : FileData);
 BEGIN
    TRY
     DosDeleteFile(path,name);
   EXCEPT
     OF DirectoryNotEmpty THEN
       WorkOnFiles(SubDir(path,name),"",
                   Kill2,TRUE,
                    {selectDirs,selectFiles},TRUE);
       DosDeleteFile(path,name);
     END;
   END
 END Kill2;
 PROCEDURE Kill(REF path,name : STRING;data : FileData);
 BEGIN
   TRY
     DosDeleteFile(path,name)
   EXCEPT
      OF DirectoryNotEmpty THEN
        IF all THEN | Achtung hier ist die interessante Stelle
         WorkOnFiles(SubDir(path,name),"",
                      Kill2,TRUE,
                      {selectDirs,selectFiles},TRUE);
         DosDeleteFile(path,name);
       END;
     END;
   END
 END Kill;
```
#### BEGIN .

. .

. WorkOnFiles(name,"",Kill,FALSE,{selectDirs,selectFiles},TRUE);

#### END Delete;

Im BEGIN-Teil wird der Prozedur WorkOnFiles die Prozedur Kill übergeben. Da die Prozedur Kill eine lokale Prozedur ist, kann Sie auf den Parameter all der Prozedur Delete zugreifen. Die Konstruktion TRY... EXCEPT wird nun im nächsten Kapitel erklärt.

## 3.20 Ausnahmebehandlung, Exceptions

Um anzuzeigen, ob eine Prozdur ihre Aufgabe ordnungsgemäß verrichtet hat, hatte man in Modula 2 nur die Möglichkeit, einen Boolwert zurückzugeben. Dieses Verfahren geht solange gut, wie man alleine arbeitet, und man sich selbst dazu zwingt, diesen Boolwert auch immer abzufragen, und ihn nicht im Vertrauen darauf, daß es schon gut gehen wird, einer Dummyvariablen zuweist oder ein FORGET davor schreibt. Sonst kann es nämlich leicht passieren, daß eine Fehlermeldung verloren geht und dadurch großer Schaden angerichtet wird.

Um derart versteckte Fehler von vornherein auszuschließen, sollte man im Falle eines Fehlers eine Exception auslösen. Bei diesem Konzept hat nämlich das Nichtbeachten einer möglichen Fehlermeldung einen Programmabbruch mit Meldung zur Folge.

Bevor man eine Exception benützen kann, muß man sie definieren. Dies kann an jeder Stelle<sup> $\bar{4}4$ </sup> des Programms geschehen. Eingeleitet wird diese Definition durch das Schlüsselwort EXCEPTION. Darauf folgt der Bezeichner, unter dem man in Zukunft auf diese Exception zugreifen

<span id="page-230-0"></span><sup>44</sup>Außer innerhalb eines BEGIN-Teils.

möchte und, durch einen Doppelpunkt getrennt, ein String oder eine Nummer. Im Falle, daß diese Exception ausgelöst und nicht behandelt wird, wird dieser String bzw. die Nummer als Laufzeitfehlermeldung ausgegeben. Dabei sollte man immer Strings verwenden. Die Nummern finden lediglich in Verbindung mit Dos-Fehlermelungen eine Verwendeung, da diese als Zahlen definiert sind.

```
EXCEPTION
```
UngueltigerName : "Es wurde ein ungültiger Name eingegeben"; Fehler1 : 1;

Die Exceptiondefinition wird durch das Auftreten eines anderen Programmelements beendet, wie z. B. eine Variablen- oder Typdefinition. Nachdem Sie nun wissen, wie man Exceptions definiert, fragen Sie sich warscheinlch, was man nun damit machen kann. Eine Anwendungsmöglichkeit ist ASSERT.

### 3.20.1 ASSERT

Mit der Prozedur ASSERT wird eine Bedingung kontrolliert, die für das korrekte Weiterlaufen des Programms unbedingt erforderlich ist. So könnte kontrolliert werden, ob die letzte Speicheranforderung vom Betriebssystem erfüllt worden ist, oder ob ein Fenster geöffnet wurde. Nachfolgendes Beispiel zeigt eine einfache Anwendung für ASSERT:

```
MODULE Was_macht_das;
FROM InOut IMPORT Read, Write;
VAR<br>x, y:INTEGER;
EXCEPTION
  diverror : "Division durch Null nicht definiert!";
BEGIN
  x := 5;x := x - 5;ASSERT(x#0,diverror);
   := 5 DIV xEND Was macht das.
```
Wenn die angegebene Bedingung *nicht* erfüllt, also  $x = 0$  ist, wird die Exception ausgelöst. In diesem speziellen Beispiel wird die Fehlermel-dung "Division durch Null nicht definiert!"<sup>[45](#page-232-0)</sup> ausgegeben, zusammen mit der Zeilennummer, in der die Exception auftrat. Außerdem wird das Programm an dieser Stelle durch einen Sprung in den CLOSE-Teil beendet. Die Ausgabe geschieht allerdings nur wenn Sie das Programm mit Run gestartet, oder die Prozedur WriteException im CLOSE-Teil ihres Hauptmoduls aufgerufen haben. Falls Sie sich nun fragen, daß es wohl kaum sinnvoll sein kann ein Programm bei jedem Fehler zu beenden, haben Sie natürlich Recht. Der Programmabruch ist nur die Folge, wenn man die Exception nicht abfängt, dies ist durchTRY... EXCEPT möglich.

#### 3.20.2 TRY..EXCEPT

Unter Ausnahmesituationen versteht man Zustände beim Ablauf eines Programmes, die gesondert berücksichtigt werden müssen.

Ausnahmesituationen (Exceptions) können durch Programm- bzw. Datenfehler, systembedingte Probleme wie Speichermangel oder durch benutzerdefinierte Fehlersituationen entstehen. Beispiele dafür sind: Mathematische Fehler (Division durch Null), Dateifehler (Ende der Datei), Diskettenfehler (Disk schreibgeschützt, Diskette voll, Schreib/Lesefehler, ...). All dies sind Beispiele für Situationen, unter bei denen eine Exception ausgelöst werden kann, um auf den Fehler aufmerksam zu machen.

Ist kein Exception-Handler[46](#page-232-1) installiert, kann das Programm nur durch einen Abbruch reagieren.

Im Zusammenhang mit Ausnahmebehandlungen bekommt die an-sonsten verpönte LOOP-Schleife (siehe unter [3.12.4.2](#page-174-0) ab Seite [68\)](#page-174-0) wieder eine Berechtigung. Hier ist die Abbruchbedingung gut zu sehen und damit ein sauberes Programm gewährleistet.

<span id="page-232-1"></span> $^{46}$ Exception-Handler= Ein bestimmter Programmteil, welcher Ausnahmesituationen (Ende einer Datei, Division durch Null, . . . ) behandelt

<span id="page-232-0"></span><sup>45</sup>Dieses Beispiel ist allerdings nicht aus der Praxis gegriffen, da der Compiler automatisch einen Check durchführt, ob durch 0 geteilt wurde, und falls dem so ist, eine im Modul Exceptions definierte Exception auslöst.

Nachfolgende Programmfragmente sind aus einem größeren Programm, welches bestimmte ASCII-Codes in die Codes eines anderen Computers wandelt. In beiden Beispielen werden Exception-Handler (mittels TRY. . .EXCEPT) verwendet:

Im ersten Beispiel wird ein File geöffnet. "Q\_OpenInFile" stammt aus dem Standardmodul "FileSystem". Näheres über die Funktions-weise dieser Prozedur können Sie im Kapitel [7](#page-611-0) nachlesen. Wichtig ist nur, diese Funktion löst im Fehlerfall eine Exception aus.

Die potentielle Ausnahmesituation ist zwischen TRY und EXCEPT aufgeführt. Nach den Schlüsselwörtern OF stehen die vom Programmier vorgesehenen Ausnahmezustände<sup>[47](#page-233-0)</sup> und die entsprechenden Ausnahmebehandlungsroutinen und -anweisungssequenzen. Tritt nun ein Ausnahmezustand auf, der nicht vorgesehen war, so wird der ELSE-Zweig ausgeführt. Danach wird der nächst höher gelegene Exception-Handler aufgerufen. Ist keiner vorhanden, bricht das Programm mit einem Laufzeitfehler ab.

```
TRY
  Q OpenInFile(FileName,4096);
EXCEPT
  OF ObjectNotFound THEN
     WriteString("Kein Quellfile gefunden");
     WriteLn;
  END;
  OF ReadProtected THEN
     WriteString("Quellfile Readprotected");
     WriteLn;
  END;
END;
```
Im zweiten Beispiel wird ein Exception-Handler mit ELSE-Zweig verwendet. In diesem Programmfragment werden einzelne Zeichen aus einer Datei gelesen und in eine andere Datei geschrieben, bis das Ende der einen Datei erreicht ist  $(EOF<sup>48</sup>)$  $(EOF<sup>48</sup>)$  $(EOF<sup>48</sup>)$ . Tritt ein anderer Fehler auf, wird dies gemeldet, die Exception aber nach außen weitergegeben.

<span id="page-233-0"></span> $^{47}$ Es ist auch möglich hinter einem OF mehere Exceptions durch Komma getrennt anzugeben.

<span id="page-233-1"></span> $^{48}$ End Of File= Ende der Datei

```
TRY
  LOOP
     Q Read(c);
     IF (c = \&10) OR (c > \&128) THEN
        IF KEY c<br>OF "ü"
                   THEN c := \&129 END;
          OF "ö" THEN c := <math>&148</math> END;OF "\ddot{a}" THEN c := \&132 END;
          OF "\ddot{\text{U}}" THEN \text{c} := \&154 END;
          OF "\ddot{\text{O}}" THEN \text{c} := \&153 END;
          OF "\ddot{A}" THEN C := \&142 END;
          OF "ß" THEN c := &225 END;
          OF &10 THEN Q_Write(&13) END;
       END;
     END;
     Q_Write(c);
  END:
EXCEPT
  OF EOF THEN Q_CloseInFile; Q_CloseOutFile END;
ELSE
  Q CloseInFile; Q CloseOutFile;
END;
```
#### 3.20.2.1 RAISE, RAISE2

Außer mit den vorgenannten Methoden läßt sich eine eigene Exception auch mit Hilfe von  $RAISE(x)$  auslösen.

Angenommen Sie haben eine Exception "divError" mit einem Fehlertext definiert ("Division durch Null ist nicht definiert!"). Wenn Sie nun beispielsweise innerhalb einer Prozedur feststellen, daß eine Division nicht möglich ist (der Dividend ist gleich Null), so können Sie mit RAISE(divError) die Exception auslösen. Haben Sie um diese Prozedur einen Exception-Handler installiert wie oben angegeben, so kann diese normal behandelt werden. Wird die Exception nicht behandelt oder ist kein Exception-Handler installiert, so wird ein Laufzeitfehler ausgelöst. Hierbei wird der Modulname und die Zeilennummer angegeben, wo der Fehler auftrat.

Besonders im Zusammenhang mit Bibliotheksmodulen, in denen Exceptions meist nicht Fehler in einer darin definierten Routine, sondern

Fehler im Zusammenhang mit deren Aufruf anzeigen, interessiert es einen Programmierer nicht, daß eine Exception in dieser Zeile in jenem Modul aufgetreten ist. Er möchte wissen, an welcher Stelle er diese Prozedur aufgerufen hat, die die Exception ausgelöst hat. Hierfür ist RAISE2() vorgesehen. Wenn RAISE2() verwendet wurde, in den Standardmodulen ist dies häufig der Fall, bekommen Sie im Falle einer Exception angezeigt, in welchem Ihrer Module und in welcher Zeilennummer die Prozedur aufgerufen worden ist, die die Exception ausgelöst hat, und nicht die Zeilennummer in dem Modul, in dem die Prozedur definiert wurde. Zur gleichen Verwendung existiert auch ein ASSERT2.

#### 3.20.2.2 Exception-Gruppen

In manchen Fällen kann ein Fehler durch eine Vielzahl von Exceptions angezeigt werden. Ein Beispiel hierfür ist das Modul T\_Dos, da es viele Möglichkeiten gibt, warum auf eine Diskette nicht schreibend zugegriffen werden kann: Keine Diskette im Laufwerk, Schreibgeschützt, etc. . Nun interessiert oft allerdings nur, daß etwas schiefgegangen ist; so wäre es sehr aufwendig, jedesmal alle möglichen Exceptions abzufragen. Aus diesem Grund besteht bei Cluster die Möglichkeit, Exceptiongruppen zu definieren.

Diese werden genau wie normale Exceptions nach dem Schlüsselwort EXCEPTION definiert. Dabei wird ein Bezeichner angegeben, über den man in Zukunft auf die Exceptiongruppe zugreifen will, gefolgt von den Bezeichnern, die zusammengefaßt werden sollen.

#### Beispiel:

```
ErrorGrp = WriteError, ReadError, EOF,
           SeekError, ObjectNotfound;
```
Innerhalb einer TRY... EXCEPT Anweisung können Sie nun durch Verwendung des Gruppennamens an Stelle einer Exception alle darin enthaltenen Exceptions abfangen. Wollen Sie eine oder mehrere davon getrennt behandeln, dann sollten Sie so vorgehen:

```
...
EXCEPT
  OF WriteError THEN
                   <Anweisung1>
                 END
  OF ErrorGrp THEN
                   <Anweisung2>
                 END
  ...
```
Da die einzelnen Exception-Handler von oben nach unten durchgegangen werden, wird im Falle eines WriteErrors Anweisung1 ausgeführt, obwohl WriteError auch in ErrorGrp enthalten ist.

### 3.20.3 Resourcenverwaltung

Cluster bietet ein Kontextsystem<sup>[49](#page-236-0)</sup>, mit dem Resourcen sehr komfortabel und sicher verwaltet werden können.

Alle Resourcen (Speicher, Files, etc.) können zu sogenannten Kon-texten alloziert<sup>[50](#page-236-1)</sup> werden, welche danach mit einem Schlag wieder freigegeben werden können. Man kann nun zum einen bei jeder Allozierung einen eigenen Kontext angeben. Gibt man diesen nicht an, wird zum aktuellen Kontext alloziert, welcher am Programmende wieder freigegeben wird.

Weiß man nun, daß man über einen bestimmten Bereich Resourcen benötigt und diese danach wieder freigegeben werden sollen, bietet sich die TRACK. . CLOSE. . END Konstruktion an:

<span id="page-236-0"></span> $^{49}$ Kontext= Zu einem bestimmten Zusammenhang gehörig

<span id="page-236-1"></span> $50$ alloziert= angelegt werden, einfacher: im Speicher Platz reservieren

```
TRACK
  Allozierungen
CLOSE
  Anweisungen
END
```
Diese Anweisung bewirkt, daß ein neuer Kontext erzeugt und dieser zum aktuellen Kontext erklärt wird. Am Ende des Bereiches wird er wieder freigegeben und der vorherige aktuelle Kontext wird zum aktuellen Kontext gemacht.

Der Gag ist nun, daß der Kontext auch dann zurückgesetzt wird, wenn innerhalb von TRACK. . .CLOSE eine Exception oder ein Laufzeitfehler auftritt. Der CLOSE-Teil wird immer durchlaufen, ob eine Exception auftrat oder nicht. Dies dient dazu, Resourcen, die nicht ¨uber die Kontexte verwaltet werden, wieder freizugeben. Er kann auch entfallen.

Eine sehr beliebte Konstruktion ist ein TRACK. . .END, das von einem TRY. . .EXPECT umgeben ist, da man im Falle einer Exception nicht alle Resourcen selbst freigeben muß.

Dieses System der Kontexte funktioniert dabei ohne Performance-verlust, im Gegensatz zu einem Garbagecollector<sup>[51](#page-237-0)</sup>.

#### Wichtiger Hinweis:

Sie sollten sehr vorsichtig sein, daß Sie innerhalb eines TRACK. . .END-Konstruktes keine Strukturen allozieren, welche außerhalb benötigt werden.

Ist dies nötig, so sollte man bei der Allozierung einen anderen Kontext als den aktuellen verwenden. Näheres hierzu ist im Modul Resources im Kapitel [7](#page-611-0) zu finden.

<span id="page-237-0"></span><sup>51</sup>Verschiedene, z. T. neuere Programmiersprachen verwenden einen sog. Garbagecollector, welcher allen "Speichermüll" aufsammelt, den der Programmierer "vergessen" hat. In anderen Worten: Es werden noch belegte aber nicht mehr benutzte Speicherstücke aufgespürt und wieder freigegeben. Diese Aufgabe ist aufwendig und benötigt deshalb Zeit.

### 3.20.4 Laufzeitchecks

Eine weitere Möglichkeit, wodurch eine Exception ausgelöst werden kann, sind Laufzeitchecks, die der Compiler durchführt, soweit man diese nicht abgeschaltet hat. Dabei wird unter anderem kontrolliert, ob man versucht durch Null zu teilen, ob das Ergebnis einer Multiplikation noch in den verwendeten Variablentyp paßt, oder ob bei einer Zuweisung an einen Unterbereichstypen eine Bereichverletzung vorkam. Welche Exception im Einzelnen ausgelöst wird, lesen Sie in der Beschreibung des Moduls Exceptions, Kapitel [7,](#page-611-0) nach. Wenn man eine solche Exception abfängt, sollte man sehr vorsichtig sein, da diese Exceptions normalerweise schwerwiegende Fehler anzeigen. Außerdem ist wichig zu wissen, daß alle Exceptions, deren Check sich durch einen Compilerswitch ausschalten läßt, nur dann ausgelöst werden, wenn dieser eingeschaltet ist. Wenn es also unbedingt nötig ist, schalten Sie den Check bereichsweise ein.

### 3.20.5 HALT

Will man ein Progamm ganz einfach nur abrechen, kann man diese Standardprozedur verwenden. Sie führt dazu, daß das Programm augenblicklich abgebrochen wird, und der CLOSE-Teil ausgeführt wird. Außerdem hat man die Möglichkeit, einen DOS-Returncode (0, 5, 10 bis 20 je nach schwere des Fehlers) auf diese Weise zurückzugeben. Aufruf: HALT(<Returncode>);

# 3.21 FORWARD für Konstanten

Nicht nur Prozeduren, sondern auch komplexe Konstanten – also Records und Arrays – lassen sich FORWARD-deklarieren. Dies hat folgende Anwendungen: Zum einen kann man Konstanten in einem Definitionsmodul FORWARD-deklarieren, und die eigentliche Wertzuweisung erst im Hauptmodul vornehmen. Dies hat den Vorteil, daß man nun im Implementationsteil den Wert der Konstanten ändern kann, ohne danach alle abhängigen Module neu compilieren zu müssen. Eine weitere Möglichkeit

ist die Verwendung zur Definition von konstanten, durch Zeiger verketteten Strukturen. Ein Beispiel dafür folgt gleich. Eine Konstante wird dadurch vordefiniert, daß man statt dem Wert einfach nur den Typ der Konstanten angibt:

```
TYPE
  ErrField = ARRAY [10] OF STRING(20);
CONST
  Meldung = ErrField;
```
Weiter hinten, oder im Implementationsteil eines Programmes muß man dann die selbe Konstante noch einmal definieren, diesmal jedoch mit einer Wertzuweisung. Nun noch ein Beispiel für eine verkettete konstante Struktur; in ähnlicher Weise kann man auch Gadgetlisten aufbauen:

TYPE

```
ElemPtr = POINTER TO Elem;
 Elem = RECORDprev,
               next : ElemPtr;
               data : INTEGER;
             END;
CONST
 Elem2 = Elem;Elem1 = Elem: (prev=NIL, next=Elem2'PTR, data=3);
 Elem2 = Elem: (prev=Elem1'PTR, next=NIL, data=4);
```
Sicherlich werden Sie in den meisten Fällen auch ohne die FORWARD-Deklarierung von Konstanten auskommen, jedoch ist es machmal sehr praktisch, wenn man diese Möglichkeit hat.

## 3.22 Variante Records

Dieses Sprachelement stammt noch aus der Zeit, in der man um jedes Byte Speicher kämpfen mußte, und möglichst wenig verschwenden durfte.

Zwar besitzen heutige Rechner meist genug Speicher, denoch sollte man nicht zu verschwenderisch damit umgehen. Dennoch sollte man dieses Verfahren nur in Extremfällen verwenden. Oft kommt es nämlich vor, daß man in einem Record verschiedene Information speichert, jedoch nicht alle Elemente zur gleichen Zeit benötigt. Da jedoch auch nicht benutzte Elemente Speicher belegen, besteht die Möglichkeit sich mehrere Recordelemente ein Speicherstück teilen zu lassen, so daß der Record maximal so groß ist wie die Summme der größten gleichzeitig aktiven Elemente. Da jedoch nicht kontrolliert werden kann, ob auf einen solchen Record korrekt zugegriffen wird, sollte man diese Konstruktion nur dann verwenden wenn man jedes einzelne Byte benötigt. Ansonsten sollte man aufgrund der großen Gefahr von Fehlern bei der Benutzung darauf verzichten.

In der Hoffnung alle Fragen damit zu klären folgt nun ein Beispiel:

```
TYPE
```

```
Geschlecht = (maennlich, weiblich);
Person = RECORDnamen,
               vornamen : STRING(20);
               IF KEY geschl : Geschlecht
                 OF maennlich THEN dienstgrad : STRING(20);
                 OF weiblich THEN maedchenname : STRING(20);
               END;
             END;
```
Entschuldigen Sie dieses etwas chauvinistische Beispiel, aber daran kann das Prinzip sehr gut gezeigt werden. Da eine Person im Normalfall entweder nur mänlich oder nur weiblich sein kann, ist es unnötig immer sowohl das Element dienstgrad und das Element maedchename in dem Record zu haben. Daher gilt in diesem Beispiel abhängig von dem Element geschl entweder das eine oder das andere Element. Dabei können sich beide den gleichen Platz teilen. Bei der Wertzuweisung muß man nur darauf achten, abhängig von geschl auf das richtige Element zuzugreifen. In unserem Beispiel würde zwar nicht viel passieren, doch stellen Sie sich einmal vor, was passieren würde, wenn sich ein String

und eine Integerzahl sich einen Platz teilen, und man das falsche Element ausliest. Also immer erst den Schlüsselwert prüfen, bevor man einen varianten Record ausliest.

In machen Systemstrukturen findet man auch variante Records ohne einen explizieten Schlüsselwert, was bei "C" sehr beliebt ist. In Cluster sieht dies folgendermaßen aus:

```
TYPE
```

```
MemEntry = RECORDIF KEY :INTEGER
    OF 1 THEN reqs : MemReqSet
    OF 2 THEN addr : ANYPTR
 END;
  length : LONGCARD;
END;
```
Bei diesen kann man einfach den Elementen etwas zuweisen, die in diesem Falle benötigt werden. Dabei ist jedoch wieder darauf zu achten, daß man nur auf die Elemente eines Falles zugreift, da man sonst die erstaunlichsten Ergebnise erhält. Diese Records werden normalerweise jedoch meist Prozeduren übergeben, denen man noch ein zusätzliches Flag übergibt, an dem diese erkennen können, um welchen Typ von Record es sich handelt. Beim Auslesen eines solchen Records sollte normalerweise immer aus einem anderen Element des Record hervorgehen um welche Art Record es sich handelt.

### 3.23 Schlußbemerkung

Sie sollten inzwischen in der Lage sein, die Informationen dieses Handbuchs selbständig zu interpretieren und für Ihre Zwecke zu verwenden. Gemeint ist damit insbesondere der Sprachreport und die Modulbibliothek, deren Dokumentation Sie weiter hinten in diesem Buch finden. Nun, dies wird wohl eher der Idealfall sein. Meistens werden Sie sich das eine oder andere Kapitel nochmals vornehmen müssen. Weiterhin können Sie auch den ausführlichen Index im Anhang dieser Dokumentation zur Hilfe nehmen, wenn Sie etwas bestimmtes suchen.

Wir hoffen, daß wir Ihnen wenigstens ansatzweise behilflich sein konnten, einen sanften Einstieg in die Welt der Programmierung zu finden. Möglicherweise habe wir doch zuviele Fremdwörter gebraucht und unseren Stil zu trocken gewählt.

Sollten Sie Verbesserungsvorschläge oder Wünsche haben, die dieses Kapitel betreffen, so scheuen Sie sich nicht davor, uns zu kontaktieren. Wir sind für jede Resonanz dankbar.

## 3.24 Beispiele:

Nun zum Abschluß möchten wir Ihnen anhand eines größeren Beispiels die Möglichkeit geben, Ihre Clusterkenntnisse zu kontrollieren, und Ihnen vielleicht einige Anregungen für eigene Programme geben.

Beim ersten Beispiel handelt es sich um eine Computerversion der bekannten Schiebepuzzles, bei denen man innerhalb eines Quadrates kleine Puzzleteile, durch Verschieben, in die richtige Reihenfolge zu bringen hat. In unserem Beispiel erfolgt dies durch Anklicken der entsprechenden Teile mit der Maus. Das Programm wird durch einen Tastendruck abgebrochen.

Das Programm verwendet für seine Graphikausgaben Routinen der Gfx-Module aus den Standardmodulen, die eine sehr einfache Benutzung der Graphikhardware des Amigas erlauben, ohne daß man sich mit dem Betriebssystem auseinandersetzen muß. Wenn Sie nähere Informationen zu den einzelnen Prozeduren haben möchten, dann lesen Sie bitte im

Kapitel [7](#page-611-0) nach.

Nur zu einem soll hier noch ein Hinweis gegeben werden, nämlich zu den hier verwendeten Shapes. Unter einem Shape versteht man einen rechteckigen Bildschirmausschnitt, den man an jeder Stelle wieder in den Screen einfügen kann. Anlich einer Brush in einem Malprogramm. Bei der Verwendung der Shapes müssen Sie nichts über deren inneren Aufbau wissen, man benötigt nur einen Zugriff auf ihn, damit der Computer weiß, auf welchen Shape sich eine Operation bezieht. Zum gleiche Zweck dienen die Variablen font, BackScreen, GameScreen, es handelt sich auch hier nur auf Zugriffe auf die einzelnen Objekte, und nicht um die Objekte selbst (Für die Experten, es handelt sich hier um Zeiger).

```
MODULE Puzzle;
(* $V- $R- $S- $N- *) | Compilerswitches
FROM GfxScreen IMPORT Screen, OpenScreen, Palette, SetPalette,
                        FadeIn,FadeOut;
FROM GfxDraw IMPORT ClearScreen, SetDrawMode, DrawModes,
                        AreaRectangle,SetAPen;
FROM GfxShape IMPORT Shape, GetShape, PutShape, FreeShape, Sync;
FROM GfxText IMPORT Font, OpenFont, SetFont, CharWidth;
FROM GfxPseudo3D IMPORT Write3D, Box3D, Color3D, Circle3D;
FROM GfxInput IMPORT UserActions, UserAct, WaitUser, MouseClick,
                        CheckUser;
FROM Random IMPORT RND;
CONST
  PuzzleTop = 40; | Abstand vom oberen Bildschirmrand zum Puzzle
VAR
 GameScreen,
 BackScreen : Screen; | Zugriffe auf die beiden Screens
 font : Font; | Zugriff auf den Zeichensatz
 chips : ARRAY [0..15] OF Shape; | Feld mit Zugriffen auf
                                        | einen Shape.
 backfields : ARRAY [0..3],[0..3] OF Shape; | Hier werden die einzelnen
                                              | Teile des Hintergrundes
                                              | abgelegt.
 Field : ARRAY [0..3],
                      [0..3] OF SHORTINT; | In dieser Tabelle wird
                                          | die aktuelle Position der
                                          | einzelnen Puzzelteile
                                          | eingetragen
 FreeX,FreeY : INTEGER;| Position des freien Feldes
PROCEDURE CreateChips; | Erzeugt die einzelnen Puzzleteile
CONST ChipChars = ARRAY OF CHAR:
                   ("0","1","2","3", | Beschriftung der einzelnen Zeichen.
                    "4","5","6","7", | Die Zeichen werden in einem Array
                    "8","9","A","B", | abgelegt, damit man das Erzeugen
```
"C","D","E","F");| der Teile in einer Schleife | abhandeln kann  $ChipColor = Color3D: (topLeft=1, | Farben Puzzelteils,$ bottomRight=3,  $|$  sie sind so gewählt, normal=2); | daß die Teile erhaben wirken. CharColor = Color3D: (topLeft=3, | Die Farbe der Schrift bottomRight=1, | dagegen bewirkt, daß normal=0); | die Schrift wie ausgestanzt | wirkt. VAR i : INTEGER; | Schleifenzähler c : CHAR; BEGIN FOR i:=0 TO 15 DO | 16 Teile sollen gesetzt werden. Box3D(BackScreen,ChipColor,0,0,31,31); | Hier wird erstmal ein | Rechteck auf die Hilfs | screen gemalt. c:=ChipChars[i]; Write3D(BackScreen, CharColor, | Schreibt ein Zeichen auf das | Rechteck 16-CharWidth(font,c) DIV 2,24, | Position, an die geschrieben | wird. Dabei wird mittels | "Charwidth" dafür gesorgt, | daß die Zeichen zentriert | auf den Puzzelteilen erschei- | nen, auch wenn ein Propor- | tionaler Zeichensatz verwendet | wird. c]); | Zeichen, das geschrieben werden soll GetShape(BackScreen,chips[i],0,0,31,31); | Kopiert den Bereich, in | den gezeichnet worden ist, | und merkt sich einen | Verweis darauf in dem END; | Array "chips" END CreateChips;

```
PROCEDURE CreateBackground;
CONST
  BackColor = Color3D:(topLeft=4,bottomRight=6,normal=5);
VAR
  x,y : INTEGER;
BEGIN
  SetAPen(BackScreen,5); | Setze Hintergrundfarbe
  AreaRectangle(BackScreen, 0, 0, 127, 127); | Zeichne ein ausgefülltes
                                          | Rechteck in dieser Farbe
                                          | als Hintergrund
  | Die folgenden Schleifen malen nun aud den Hintergrund
  | 4 Kreise die vertieft liegend wirken
  FOR x:=14 TO 123 BY 20 DO
    FOR y:=14 TO 123 BY 20 DO
      Circle3D(BackScreen,BackColor,x,y,7);
    END;
  END;
  | Die Folgenden Schleifen sichern jetzt jeweils ein Viereck
  | von der Größe eines Puzzleteils, diese werden gebraucht,
  | um später beim Verschieben der Puzzleteile den Hintergrund
  | wieder herstellen zu können.
  FOR x:=0 TO 3 DO
    FOR y:=0 TO 3 DO
      GetShape(BackScreen,backfields[x,y],x*32,y*32,x*32+31,y*32+31);
    END;
  END;
END CreateBackground;
PROCEDURE DrawPicture; | Malt den Rahmen des Spielfeldes,
                       | indem ein vertieft wirkendes Rechteck
                       | in ein erhabenes gezeichnet wird.
CONST Frame1 = Color3D:(topLeft=7,bottomRight=9,normal=8);
      Frame2 = Color3D:(topLeft=9,bottomRight=7,normal=8);
VAR x,y : INTEGER;
```

```
BEGIN
  Box3D(GameScreen,Frame1,0,PuzzleTop,159,PuzzleTop+159);
  Box3D(GameScreen,Frame2,14,PuzzleTop+14,145,PuzzleTop+145);
END DrawPicture;
PROCEDURE InitField;| Gibt jedem Feld eine Steinnummer
VAR i : INTEGER;
BEGIN
  FOR i:=0 TO 14 DO
    Field[i MOD 4, i DIV 4]:=i;
  END;
  FreeX:=3;FreeY:=3;| Setzt das anfangs leere Feld.
END InitField;
PROCEDURE DrawField; | Zeichnet die Puzzleteile auf den
VAR x,y : INTEGER; | Spielscreen
BEGIN
  SetDrawMode(GameScreen,drawAPen); | Setzt normalen Zeichenmodus
  FOR x:=0 TO 3 DO | Jede Spalte
    FOR y:=0 TO 3 DO | Jede Zeile
      PutShape(GameScreen,backfields[x,y], | Setzt die Hintergrund
               x*32+16,y*32+(PuzzleTop+16));| Kacheln
      IF (x#FreeX) OR (y#FreeY) THEN | Wenn die Position ungleich
                                     | der Leeren ist,
        PutShape(GameScreen,chips[Field[x,y]],| Zeichne das
                 x*32+16,y*32+(PuzzleTop+16));| Puzzleteil, das
                                               | sich gerade an dieser
                                               | Position befindet
     END;
    END;
  END;
END DrawField;
CONST
  | Dieses Array wird dazu benötigt, um eine Realistischere
  | Bewegung zu erzielen.
  Para = ARRAY OF SHORTINT:(1,3,6,10,14,19,24,29,32,
```

```
29,27,28,30,32,31,32);
```

```
| Bewegt den x. Stein in der Zeile, in der sich der freie
| Platz befindet nach rechts
PROCEDURE MoveRight(x : INTEGER);
VAR i,j : INTEGER;
    s : Shape;
BEGIN
 FOR i:=0 TO Para'MAX DO | Innerhalb dieser Schleife
                          | werden die Puzzleteile stückchenweise
                          | verschoben.
    FOR j:=x TO FreeX DO | Baut auf der Hilfsscreen den Hintergrund
                         | des Bereiches auf, der vom Verschieben
                         | betroffen ist.
      PutShape(BackScreen,backfields[j,FreeY],j*32,0);
    END;
    FOR j:=x TO FreeX-1 DO | Setzt die Chips, die verschoben werden
                           | umd den Betrag "Para[i]" verschoben
                           | auf das Hintergrundmuster auf dem
                           | Hilfsscreen
      PutShape(BackScreen,chips[Field[j,FreeY]],j*32+Para[i],0);
    END;
    GetShape(BackScreen,s,
             x*32,0,FreeX*32+31,31);| Schneidet den neu gezeichneten
                                     | Bereich aus der Hilfsscreen aus
    Sync(GameScreen); | Sorgt dafür, daß der Bildschirm dabei nicht
                      | flackert.
    PutShape(GameScreen,s,
             x*32+16,FreeY*32+(PuzzleTop+16)); | Und Kopiert ihn
                                                | an die richtige
                                                | Stelle auf den Spielscreen
    FreeShape(s); | Gibt den Shape wieder frei.
  END;
  FOR j:=FreeX TO x+1 BY -1 DO | Verschiebt die Puzzleteile
                                 | auch innerhalb des Arrays, in dem
                                | deren Position abgelegt ist.
    Field[j,FreeY]:=Field[j-1,FreeY]
  END;
  FreeX:=x; | Setze neue freie x-Position
```

```
END MoveRight;
```

```
| Bewegt den x. Stein in der Zeile, in der sich der freie
| Platz befindet nach links.
| Beschreibung, siehe MoveRight
PROCEDURE MoveLeft(x : INTEGER);
VAR i,j : INTEGER;
    s : Shape;
BEGIN
  FOR i:=0 TO Para'MAX DO
    FOR j:=FreeX TO x DO
      PutShape(BackScreen,backfields[j,FreeY],j*32,0);
    END;
    FOR j:=FreeX+1 TO x DO
      PutShape(BackScreen,chips[Field[j,FreeY]],j*32-Para[i],0);
    END;
    GetShape(BackScreen,s,FreeX*32,0,x*32+31,31);
    Sync(GameScreen);
    PutShape(GameScreen,s,FreeX*32+16,FreeY*32+(PuzzleTop+16));
    FreeShape(s);
  END;
  FOR j:=FreeX TO x-1 DO
    Field[j,FreeY]:=Field[j+1,FreeY]
  END;
  FreeX:=x;
END MoveLeft;
| Bewegt den y. Stein in der Spalte, in der sich der freie
| Platz befindet nach unten
| Beschreibung, siehe MoveRight
PROCEDURE MoveDown(y : INTEGER);
VAR i,j : INTEGER;
    s : Shape;
BEGIN
  FOR i:=0 TO Para'MAX DO
    FOR j:=y TO FreeY DO
      PutShape(BackScreen,backfields[FreeX,j],0,j*32);
```

```
END;
    FOR j:=y TO FreeY-1 DO
      PutShape(BackScreen,chips[Field[FreeX,j]],0,j*32+Para[i]);
    END;
    GetShape(BackScreen,s,0,y*32,31,FreeY*32+31);
    Sync(GameScreen);
    PutShape(GameScreen,s,FreeX*32+16,y*32+(PuzzleTop+16));
    FreeShape(s);
  END;
  FOR j:=FreeY TO y+1 BY -1 DO
    Field[FreeX,j]:=Field[FreeX,j-1]
 END;
 FreeY:=y;
END MoveDown;
| Bewegt den y. Stein in der Spalte, in der sich der freie
| Platz befindet nach oben
| Beschreibung, siehe MoveRight
PROCEDURE MoveUp(y : INTEGER);
VAR i,j : INTEGER;
    s : Shape;
BEGIN
 FOR i:=0 TO Para'MAX DO
    FOR j:=FreeY TO y DO
      PutShape(BackScreen,backfields[FreeX,j],0,j*32);
    END;
    FOR j:=FreeY+1 TO y DO
      PutShape(BackScreen,chips[Field[FreeX,j]],0,j*32-Para[i]);
    END;
    GetShape(BackScreen,s,0,FreeY*32,31,y*32+31);
    Sync(GameScreen);
    PutShape(GameScreen,s,FreeX*32+16,FreeY*32+(PuzzleTop+16));
    FreeShape(s);
  END;
  FOR j:=FreeY TO y-1 DO
    Field[FreeX,j]:=Field[FreeX,j+1]
  END;
  FreeY:=y;
```

```
END MoveUp;
PROCEDURE MixUpField | Mischt das Spiel zufällig
VAR i : INTEGER;
BEGIN
  FOR i:=1 TO 64 DO | es werden 65 Mischversuche unternommen
    IF KEY RND(4) | Ziehe eine Zufallszahl zwischen 0 und 3
      OF 0 AND_IF FreeX>0 THEN | Wenn die freie Stelle nicht am linken
                                | Rand liegt,
             MoveRight(RND(FreeX))| bewege einen Stein zwischen dem linken
                                  | Rand und der freien Stelle nach rechts.
                                  | Eventuell dazwischenliegende Steine
                                  | werden mitverschoben.
           END
      OF 1 AND_IF FreeX<3 THEN | Wenn die freie Stelle nicht am rechten
                                | Rand liegt,
             MoveLeft(3-RND(3-FreeX))| bewege einen Stein zwischen
                                      | rechten Rand und der freien
                                      | Stelle nach links.
           END
      OF 2 AND_IF FreeY>O THEN | Entsprechendes für oben und unten.
             MoveDown(RND(FreeY))
           END
      OF 3 AND_IF FreeY<3 THEN
             MoveUp(3-RND(3-FreeY))
           END
    END;
  END;
END MixUpField;
```
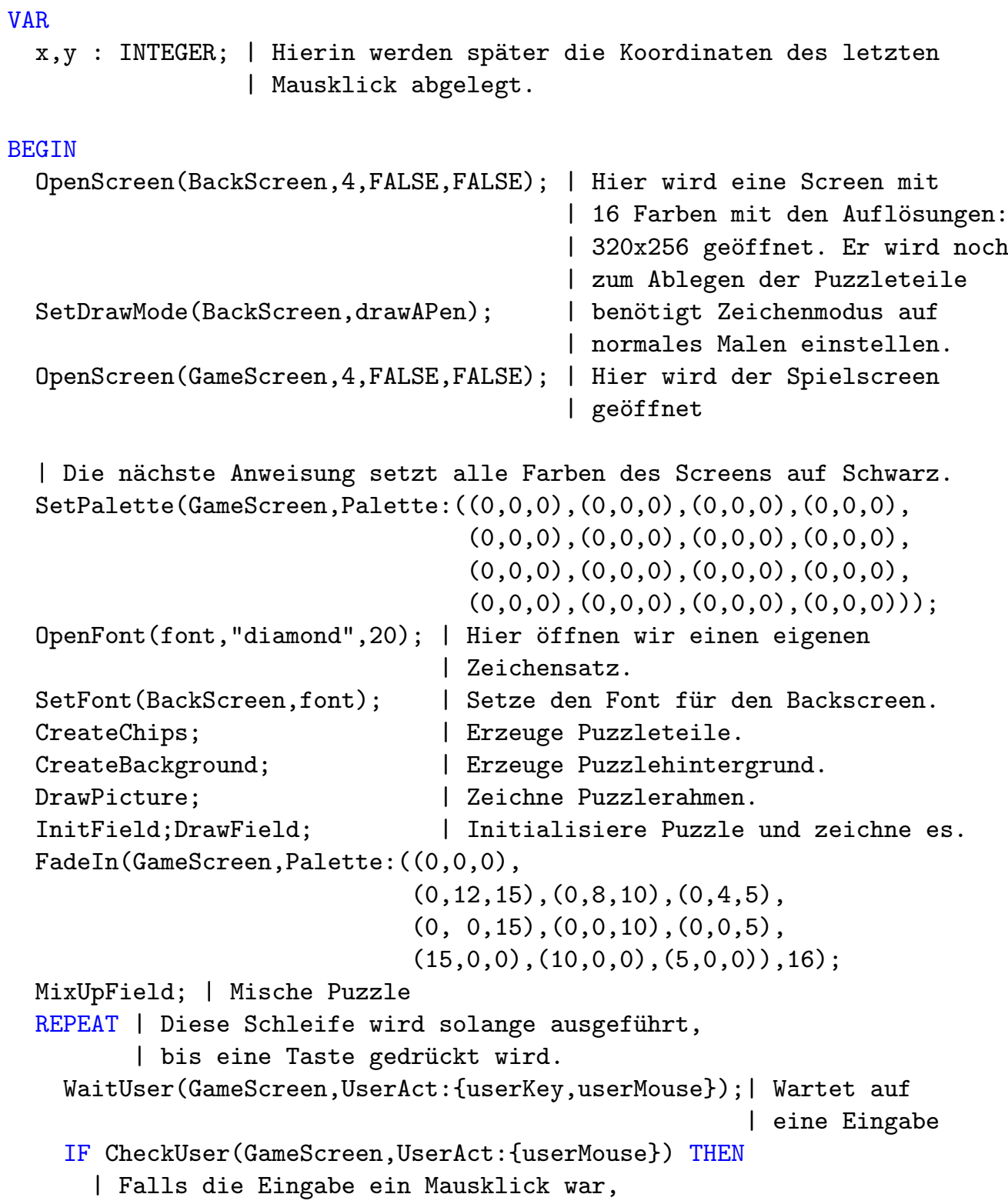

 $\bigodot$ 1992/93 by StoneWare

```
| wird die Position des Klicks abgefragt.
      MouseClick(GameScreen,x,y); | Dies geschieht hier.
      x:=(x-16) DIV 32; \qquad \qquad | Welche Spalte im Puzzle ?
      y:=(y-(PuzzleTop+16)) DIV 32;| Welche Reihe ?
      IF (x OF 0..3) AND (y OF 0..3) THEN | Check, ob der Klick
                                           | innerhalb des Puzzles
                                           | stattfand.
        IF x=FreeX | Wenn der Stein in der angeklickten Spalte bewegt
                   | werden kann,
          AND_IF y>FreeY THEN MoveUp(y)| Und y größer als die nächste
                                        | freie Position ist, bewege
                                        | den Stein nach oben (bedenken
                                        | Sie dabei, daß Bildschirmkoor-
                                        | dinaten nach oben hin abnehmen.
          OR_IF y<FreeY THEN MoveDown(y) | Im anderen Fall wird nach
                                           | unten bewegt
          END
        OR_IF y=FreeY | Falls der Stein nur in der gewählten Reihe
                      | bewegt werden kann,
          AND IF x>FreeX THEN MoveLeft(x) | und sich der freie Platz
                                           | links von der Klickposition
                                           | befindet, bewege den Stein
                                           | nach links.
          OR_IF x<FreeX THEN MoveRight(x)| Sonst nach rechts.
          END
        END;
      END;
    END;
  UNTIL CheckUser(GameScreen,UserAct:{userKey});
  FadeOut(GameScreen,16); | Ausblenden des Screens
CLOSE
  | Normalerweise sollte man hier den Screen und den Font wieder
  | Schließen bzw. freigeben, da die Gfx-Module dies jedoch von selbst
  | am Programmende machen, können wir darauf verzichten
END Puzzle.
```
Vielleicht erweitern Sie ja das Programm dahin gehend, daß das Puzzle auf Tastendruck automatisch gelöst wird.

Hier noch zwei weitere Beispiele:

```
MODULE Groesster gemeinsamer Teiler;
(* euklidischer Algorithmus *)
FROM InOut IMPORT ClearWindow, WriteString, WriteLn,
                   ReadInt, WriteInt;
VAR a,b,r : INTEGER;
BEGIN
    ClearWindow;
    WriteString("Geben Sie 2 natürliche Zahlen ein:");
    WriteInt;
    WriteString("a: ");
    ReadInt(a);
    WriteLn;
    WriteString("b: ");
    ReadInt(b);
    WriteLn;
    REPEAT
        r:=a MOD b;
        a:=b;b:=rUNTIL r=0;
    WriteString("Der größte gemeinsame Teiler ist ");
    WriteInt(a);
END Groesster gemeinsamer Teiler.
```
 $\binom{c}{1992/93}$  by StoneWare

```
MODULE Mittelwert;
FROM InOut IMPORT ClearWindow, WriteString, ReadReal,
WriteReal;
VAR a,b,mittelwert:REAL;
BEGIN
  ClearWindow;
 WriteString("Bitte geben Sie eine Zahl a ein: ");
 ReadReal(a);
 WriteString("Bitte geben Sie eine Zahl b ein: ");
 ReadReal(b);
 mittelwert:=(a+b)/2;WriteString("Der Mittelwert aus ");
 WriteReal(a,5,2);
 WriteString(" und "); WriteReal(b, 5, 2);
 WriteString(" lautet: ");
 WriteReal(mittelwert,6,2);
END Mittelwert.
```
Bildschirmbild dazu:

Bitte geben Sie eine Zahl a ein: 2.5 Bitte geben Sie eine Zahl b ein: 3.7 Der Mittelwert aus 2.50 und 3.70 lautet: 3.10

 $\bigodot$ 1992/93 by StoneWare

## Kapitel 4

# Fortgeschrittenes Programmieren in Cluster

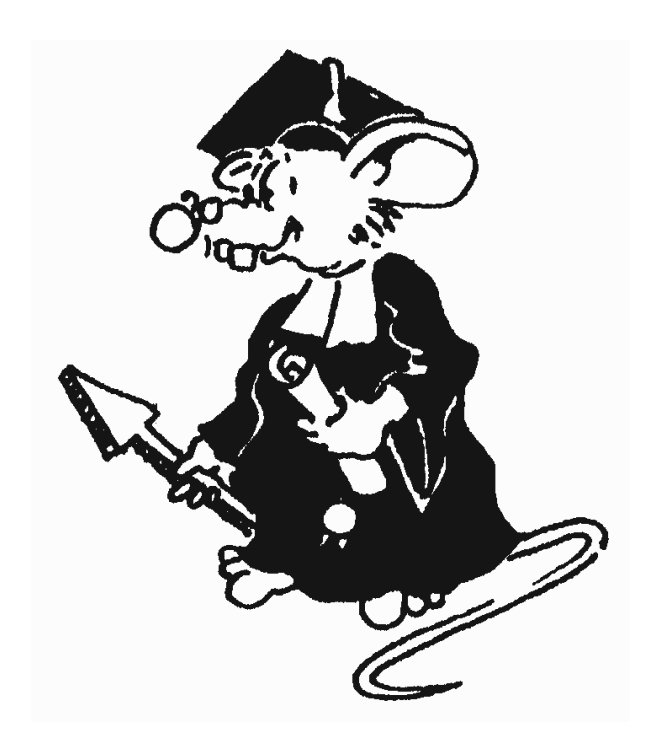

Dieses Kapitel wendet sich an den schon etwas fortgeschritteneren Programmierer, der bereits einfache Programme schreiben kann. Hier werden erweiterte Datenstrukturen, wichtige Algorithmen, Programmierkonventionen und -techniken behandelt. Die hier vorgestellten Dinge gehören ins Nähkästchen eines jeden Programmierers und sollten auch bei eigenen Projekten berücksichtigt werden.

## 4.1 Der POINTER

Haben Sie sich nicht schon oft darüber geärgert, daß Sie bei der Benutzung von Feldern (ARRAYS) schon bei Programmbeginn wissen und angeben mußten, wie viele Elemente das Feld hat?

Die Datenstrukturen, die Sie bisher kennengelernt haben, sind allesamt statisch, d. h. im Deklarationsteil des Programms sind sie der Größe nach festgelegt.

In diesem Abschnitt sollen Ihnen sogenannte Zeigertypen nähergebracht werden. Später werden Sie mehr über dynamische Datenstrukturen erfahren. Dazu gehören auch Listen. Hierbei handelt es sich um eine Art eindimensionales Feld, allerdings ist die Länge einer Liste nicht beschränkt. Kommt ein Element zur Liste hinzu, so erhöht sich die Anzahl der Elemente. Die Elemente einer Liste sind miteinander durch sogenannte Zeiger verkettet. Sie werden mehrere Arten von Verkettung kennenlernen.

Es gibt schon merkwürdige Typen in Cluster  $\dots$ 

TYPE Zeiger = POINTER TO Objekt;

Eine Variable dieses Typs ist nicht selber von Typ Objekt, denn dann müßte es ja TYPE Zeiger = Objekt heißen, sondern es ist eine Variable, die auf das Objekt zeigt.

Deklarieren wir uns zwei Zeigervariablen:

```
TYPE Zeiger = POINTER TO CHAR;
  VAR
    a, b: Zeiger;
|VAR a, b: POINTER TO CHAR;
| wäre auch möglich gewesen!
```
Beachten Sie, daß die Variablen a und b nicht vom Typ CHAR sind!

Unsere Zeiger zeigen nun so in der Weltgeschichte herum. Dies ist ein ziemlich unbefriedigender Zustand, weil undefiniert. Aus diesem Grunde existiert eine Konstante mit der Bezeichnung

NIL (engl. Nichts),

die jedem Zeiger beliebigen Typs zugeordnet werden kann. Die Konstante NIL wird auch häufig Erdung genannt. Also kann man mit

 $a := NIL;$  $b := NIL;$ 

beiden Zeigern einen definierten Zustand zuordnen. Sie sind geerdet.

Der Sinn dieser "Erdung" liegt darin, daß wir später beispielsweise das Ende einer Liste durch eine solche Erdung kennzeichnen können oder entscheiden können, ob ein Zeiger auf ein Element zeigt oder nicht.

Um unsere Zeiger auf Objekte vom Typ CHAR zeigen zu lassen benötigen wir die Prozedur

New (zeiger);

Mit dieser Prozedur wird eine vorerst leere Speicherstelle (Variable) erzeugt, auf die der Zeiger zeigt. Der Datentyp dieser Variablen ist durch den angegebenen Zeigerdatentyp (hier CHAR) festgelegt.

New (a); New (b);

erzeugt Variablen mit den Namen a^ und b^ vom Typ CHAR. Erinnern Sie sich, der Zeigertyp ist POINTER TO CHAR. Betrachten Sie nun Abbildung [4.1.](#page-260-0)

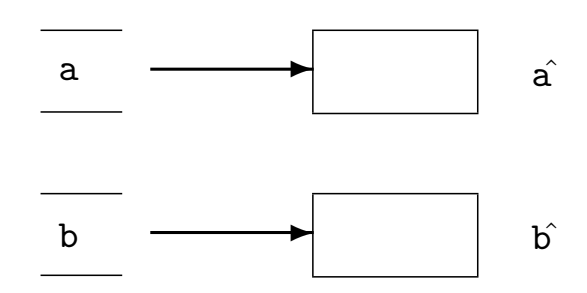

<span id="page-260-0"></span>Abbildung 4.1: Speicher nach dem Erzeugen der Zeiger

Die Kästchen (Variablen) mit den Namen a<sup>o</sup> und b<sup>o</sup> sind noch leer. Nun wollen wir ihnen Speicherinhalte zuweisen:

 $a^{\frown}$  := " $x$ ";  $b^{\frown} := "v":$ 

Wenn Sie Abbildung [4.2](#page-261-0) betrachten, werden Sie erkennen, daß die Zeiger a und b nun auf die Variablen a^ und b^ zeigen, mit den Inhalten "x" und "y".

Wichtig ist, daß Sie folgende Zuweisungsarten zwischen diesen Zeigern jetzt peinlich unterscheiden müssen:

 $a := b;$ 

 $\binom{c}{1992/93}$  by StoneWare

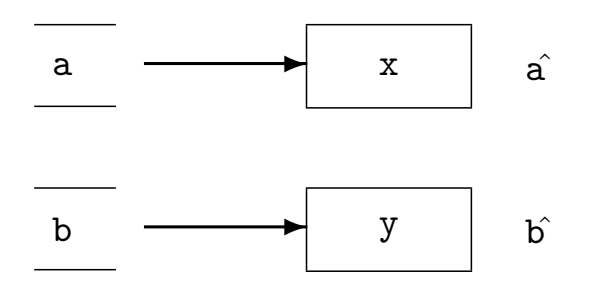

Abbildung 4.2: Zuweisung von Speicherinhalten

<span id="page-261-0"></span>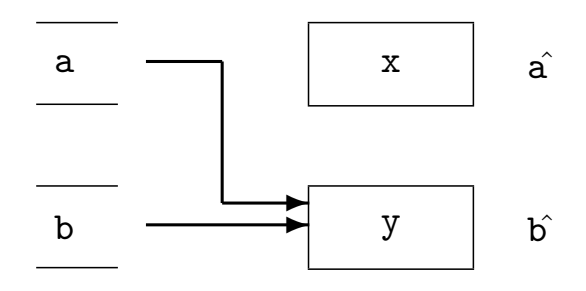

<span id="page-261-1"></span>Abbildung 4.3: Zeiger abgeknipst

ist ein korrekter Befehl, wie sieht aber unser Diagramm jetzt aus? (Abbildung [4.3\)](#page-261-1)

Mit dieser Zuweisung wurde der Zeiger a so verbogen, daß er auf dasselbe Objekt zeigt, wie der Zeiger b.

Achtung: Auf das Objekt a^ zeigt nun kein Zeiger mehr. Dieses Objekt ist verloren! Es existiert praktisch keine Möglichkeit mehr, auf dieses Objekt zuzugreifen.

Werden Zeigervariablen einander zugewiesen, so müssen die Objekte, auf

die die Zeiger zeigen, vom selben Typ sein.

Hätten Sie die Zuweisungsart anders gewählt, nämlich:

 $a^{\frown}$  :=  $b^{\frown}$ ;

so ergäbe sich folgendes Bild (Abbildung  $4.4$ ):

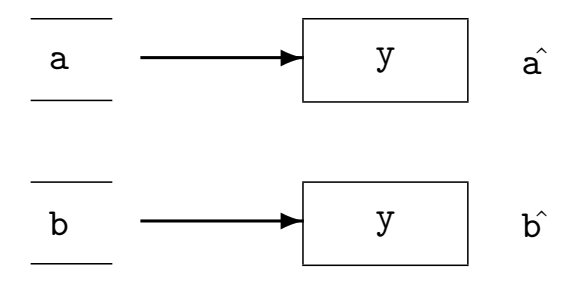

<span id="page-262-0"></span>Abbildung 4.4: Andere Zuweisungsart

Hier haben wir nur den Inhalt der Speicherstelle geändert, auf die a zeigt. Im Speicher des Rechners gibt es nun den Buchstaben "y" zweimal.

Sie sehen also, beim Arbeiten mit Zeigern ist Vorsicht angebracht. Denken Sie beim Programmieren lieber etwas länger nach, dies wird die Fehlersuchzeiten erheblich reduzieren.

Nun zur Wiederholung und Festigung des eben gelernten ein etwas umfangreicheres Beispiel. Außerdem werden Sie erfahren, wie man die mit New erzeugten Speicherstücke wieder freigeben kann.

 $\binom{c}{1992/93}$  by StoneWare

```
TYPE
  ZahlZeiger = POINTER TO INTEGER;
VAR
  aPtr, bPtr : ZahlZeiger;
  zahl : INTEGER;
BEGIN
  aPtr := zah1'PTR;bPtr := NULL;zahl := 12;| "bPtr" zeigt nach *nirgendwo*
     | "aPtr" zeigt jetzt auf den Speicherinhalt
     | von "zahl", "zahl" hat den Wert 12 angenommen
  New(bPtr);
     | fuer "bPtr" wurde ein Stueck Speicher erzeugt
     | "bPtr" zeigt auf dieses Speicherstueck
  bPtr^ := 4 * zahl;
     | in diesem Speicherstueck steht jetzt 48
  aPtr := bPtr;| auch "aPtr" zeigt jetzt auf dasselbe Speicher
     | stueck wie "bPtr", also "aPtr"="bPtr"
  zah1 := aPtr^{\frown} - zah1;| "zahl" hat den Wert 36 angenommen
 Dispose(aPtr);
  bPtr := NIL;| Das mit New() erzeugte Speicherstueck ist
     | dem System zurueckgegeben worden,
     | es gilt: "bPtr=NIL", "aPtr=NIL", "zahl=36"
  ...
END;
```
Die Prozeduren New() und Dispose() erzeugen bzw. vernichten ein Speicherstück von der Größe desjenigen Objekts, auf das sie zeigen. Diese zwei Prozeduren werden vom Modul Ressources bereitgestellt. Man beachte, hier wurden vier verschiedene Methoden vorgestellt, wie man Zeigervariablen "initialisieren" kann, und zwar durch:

- bPtr := NIL, die Variable bPtr zeigt nirgendwohin, NIL ist das Symbol hierfür,
- aPtr := zahl'PTR, die Zeigervariable zeigt auf ein Speicherstück, das vom geforderten Typ ist – hier INTEGER,
- $\bullet$  aPtr := bPtr, ein gültiger Zeigerinhalt wird dupliziert,
- New(bPtr), ein passendes Speicherstück wird vom Laufzeitsystem angefordert, die Variable zeigt anschließend darauf.

Beim Hantieren mit Zeigern ist Vorsicht geboten! In unserem Beispiel zeigt die Variable  $bPtr -$  direkt nach Ausführung der Anweisung Dispose(aPtr) – auf einen Speicherbereich, der dem System bereits zurückgegeben worden ist. Wir dürfen keine Annahmen darüber machen, wofür das Laufzeitsystem dieses Stück Speicher als nächstes benutzen wird; falls wir diesen Speicher dennoch modifizieren, obwohl er schon zurückgegeben worden ist, sorgen wir für die tollsten Überraschungseffekte! Deshalb wird auch die Variable bPtr auf NIL gesetzt. So können wir später ganz einfach feststellen, ob unser Zeiger auf etwas gültiges zeigt oder nicht.

Es sollte auch darauf geachtet werden, daß man diejenigen Speicherstücke, die man nicht mehr braucht, wieder mit Dispose () zurückgibt. Denn sonst würde ja unser "Adreßverwaltungs-Programm" unnütz viel mehr Speicher verbrauchen als nötig, und ein riesiger Vorteil der dynamischen Speicherung unserer Daten wäre dahin. Aber wie man mit dynamischen Datenstrukturen umgeht, das wird im Abschnitt "Dyna-mische Strukturen" unter [4.6](#page-304-0) ausführlich behandelt.

Es existiert ein Pointertyp, der zu allen Pointertypen und zum Datentyp LONGINT kompatibel ist, ANYPTR. Dieser Pointer hat kein typisiertes Ziel. In diesem Typ gibt es die Konstante NIL, die die nichtvorhandene Adresse bedeutet.

Sie haben eben gelernt, daß man, um an den Speicherinhalt, auf den ein Pointer zeigt, zugreifen zu können, den Zeiger mittels eines

"<br>--"<sup>\*</sup> dereferenzieren muß. Zeigt ein Pointer auf eine Recordvariable, und will man auf eine Element des Records zugreifen, muß man nicht RecPtr^.element schreiben, sondern es genügt RecPtr.element, da der "<br>-." wie bei allen modernen Hochsprachen die Dereferenzierung impliziert.

## 4.2 Offene Typen

Cluster stellt neben den üblichen Strukturen auch noch offene Typen zur Verfügung. Diesen fehlt bei der Definition eine Eigenschaft  $-$  eine feste Länge. Es gibt drei Arten dieser Typen, offene Strings, offene Arrays und offene Records<sup>[2](#page-266-0)</sup>. Da diese immer für eine ganze Klasse von Typen stehen, heißen sie auch Klassen. Es ist nicht möglich, Variablen dieser Typen zu erzeugen, da ihre Länge nicht bekannt ist. Sie können jedoch als VAR-Parameter übergeben oder als Pointerziele existent werden. Da diesen Typen eine wichtige Information in ihrer Typbeschreibung fehlt, muß diese irgendwo im Zeiger darauf vorhanden sein. Zu diesem Zweck haben offene Typen eine eigene Art Zeiger, den CLASSPTR. Dieser unterscheidet sich vom POINTER nur dadurch, daß er zu der Adresse eines Objekts noch Daten darüber enthält.

## 4.2.1 Offene Strings

Diese sind ihnen als Übergabeparameter schon begegnet. Das fehlende Datum bei offenen Strings ist die maximale Länge. Diese wird entweder bei der Übergabe an eine Prozedur mit übergeben, oder wird im CLASSPTR auf den String gespeichert.

```
PROCEDURE FreeChars(VAR s : STRING):INTEGER;
BEGIN
  RETURN s'RANGE-s.len
END FreeChars;
```
Diese Prozedur liefert die Zahl der noch freien Zeichen in einem String. Soll ein String einer Länge erzeugt werden, die erst während der Laufzeit bekannt ist, so muß dies über einen Zeiger geschehen.

<span id="page-266-0"></span> $2^2$ Offnene Records werden in dieser Compiler-Version zwar noch unterstützt, sollten aber nicht mehr verwendet werden. Mittlerweile ist es nämlich möglich, aus normalen Records erweiterte Records zu erzeugen. Dieses Feature war anfangs nur mit offenen Records möglich.

VAR s : CLASSPTR TO STRING;

```
s^'RANGE:=MaxLength;
New(s);
```
Durch diese Anweisung wird ein String der Länge MaxLength erzeugt, auf den über s<sup>o</sup> zugegriffen werden kann.

#### 4.2.2 Offene Arrays

Sie sind stark mit den Strings verwandt, da auch bei ihnen die Größenangabe fehlt. Offene Arrays beginnen immer mit null, und enden bei 'MAX.

```
TYPE
 Koord = RECORD x, y : INTEGER END;
 Polygon = ARRAY OF Koord;
```
Auch sie können als Ubergabeparameter verwendet werden, oder durch Pointer erzeugt werden.

```
PROCEDURE DrawPoly(VAR p : Polygon);
VAR i : INTEGER
BEGIN
 Move(p[0]);
  FOR i:=1 TO p'MAX DO
    DrawTo(p[i])
  END;
 DrawTo(p[0])
END DrawPoly;
```
Es ist wie bei Strings ebenfalls möglich, Ausprägungen dieses Types zu erzeugen, indem eine Größe angegeben wird.

TYPE  $Triangle = Polygon(3)$ 

Wird ein offenes Array als Typ einer Konstante benutzt, wird die Länge aus der Anzahl der Werte genommen.

```
CONST
  Quadrat = Polygon: ((x=-10, y=-10),(x= 10, y=-10),
                       (x= 10, y= 10),
                       (x=-10, y= 10);
```
Zur Vereinfachung ist es auch erlaubt, ARRAY OF bei Konstanten zu benutzen.

CONST Sequenz =  $ARRAY$  OF INTEGER:  $(4,5,6,7,8)$ ;

Bei offenen Arrays als Pointerziel wird wie bei Strings verfahren:

 $\binom{c}{1992/93}$  by StoneWare

VAR p : CLASSPTR TO Polygon; ...  $p^{\sim}$ 'RANGE: = . . .;  $New(p)$ ;

Zuweisen lassen sich Arrays aber nur, wenn sie die gleiche Länge haben. Natürlich ist es aber möglich, dem Zeiger auf ein offenes Array den Zeiger auf ein normales Array diesen Typs zu übergeben.

VAR theTriangle : Triangle; ... p:=theTriangle'PTR;

Dabei wird auch automatisch die Länge mit übernommen. Soll nur die Adresse, aber nicht die Länge geändert werden, muß ein Umweg beschritten werden:

ANYPTR(p):=theTriangle'PTR;

#### 4.2.3 ALLOC RESULT

Auch der Ergebnistyp einer Funktion kann ein offnenes Array bzw. ein offener String sein. Jedoch dann muß in der Funktion selbst die Größe des Ergebnisses bestimmt werden. Dies wird durch den Aufruf von ALLOC\_RESULT geregelt. Die Funktion ALLOC\_RESULT erzeugt bei unklarer Größe des Rückgabetyps ein entsprechendes Objekt im Heapspeicher. Wie bei komplexen Ergebnistypen erforderlich, muß auch auf dieses Objekt über die Variable RESULT zugegriffen werden. Die Argumente der Funktion ALLOC\_RESULT enthalten die Anzahl der Elemente des Ergebnis-Arrays bzw. die Anzahl der Zeichen des Ergebnis-Strings und ermittelt daraus selbsttätig die die echte Größe.

```
$$OwnHeap:=TRUE
 PROCEDURE Reverse(REF str : STRING):STRING;
 VAR
    i : INTEGER;
 BEGIN
    ALLOC_RESULT(str.len);
    ASSERT(RESULT'RANGE>str.len,RangeChk);
    FOR i:=0 TO str.len-1 DO
     RESULT.data[i]:=str.data[str.len-i-1];
    END;
    RESULT.len:=str.len;
    RESULT.data[RESULT.len]:=&0;
 END Reverse;
 PROCEDURE Concat(REF str1,str2 : STRING):STRING;
 VAR
    i : INTEGER;
 BEGIN
    ALLOC_RESULT(str1.len+str2.len);
    ASSERT(RESULT'RANGE>(str1.len+str2.len),RangeChk);
    FOR i:=0 TO str1.len-1 DO
     RESULT.data[i]:=str1.data[i];
    END;
    FOR i:=0 TO str2.len-1 DO
     RESULT.data[str1.len+i]:=str2.data[i];
    END;
    RESULT.len:=str1.len+str2.len;
    RESULT.data[RESULT.len]:=&0;
 END Reverse;
```
Somit können auch Rückgabewerte, die vom Typ her offen gehalten sind, wieder direkt als Eingabewert von anderen Funktionen benutzt werden. Dies ist zum Beispiel bei Ausdrücken wie palindrom:=Concat(Reverse(wort),wort); der Fall. Ohne Verwendung von ALLOC\_RESULT wäre die Größe des zu

 $\binom{c}{1992/93}$  by StoneWare

allokierenden Speichers für das Ergebnis von Reverse(wort) unklar. Durch ALLOC\_RESULT wird die Größe des Ergebnisses festgelegt. Erst dadurch kann eine vernünftige Parameterübergabe an die Funktion Concat erfolgen.

### 4.2.4 Der absolut offene Typ ANYTYPE

Der Typ ANYTYPE ist völlig offen, das heißt, von ihm ist nur Adresse und Länge bekannt. ANYTYPE kann nur als VAR-Übergabeparameter in einer Prozedur verwendet werden.

```
TYPE
  NodePtr = POINTER TO Node;
  Node = RECORDnext : NodePtr;
               size : INTEGER;
            END;
  ShortPtr= POINTER TO SHORTINT;
VAR
  queue : NodePtr;
PROCEDURE PutQueue(VAR data : ANYTYPE);
VAR p : NodePtr;
    s1,s2 : ShortPtr;
    i : INTEGER;
BEGIN
  Allocate(p,Node'SIZE+data'SIZE);
  s1:=ShortPtr(LONGINT(p)+Node'SIZE);
  s2:=data'PTR;
  FOR i:=1 TO data'SIZE DO
    s1^{\sim}:=s2^{\sim};\text{INC}(s1);\text{INC}(s2);END;
  p^.size:=data'SIZE;
```

```
IF queue=NIL THEN
    p^.next:=queue
  ELSE
    p^.next:=queue^.next;
    queue^.next:=p;
  END;
  queue:=p;
END PutQueue;
```
Mit diesem Typen lassen sich also Prozeduren schreiben, die typunabhängig sind. Dies ist meist bei Lade- und Speicherroutinen der Fall.

## 4.3 Erweiterte Records

Records lassen sich um weitere Elemente erweitern, dabei bleiben alle vorherigen Felder erhalten. Ein Record, der sich auf einen bereits bestehenden gründet, wird durch RECORD OF <ident> eingeleitet.

Ein Beispiel aus Exec:

```
MinNodePtr = POINTER TO MinNode;
MinNode = RECORDsucc,pred : MinNodePtr;
            END;
Node = RECORD OF MinNode
              type : NodeTypes;
              pri : SHORTINT;
              name : SysStringPtr;
            END;
Message = RECORD OF Node
              replyPort : MsgPortPtr;
              length : CARDINAL;
            END;
```

```
IORequest = RECORD OF Message
              device : DevicePtr;
              unit : UnitPtr;
              command : CARDINAL;
              flags : IOFlagSet;
              error : SHORTCARD;
            END;
```
So lassen sich Hierarchien von Typen aufbauen, die nach unten zuweisungskompatibel sind.

Neben allgemeinen Pointertypen exisitiert noch ein Typ, der speziell für die Probleme, die bei der Vererbung von Records entstehen, eingeführt wurde – der SAMEPTR. Ein SAMEPTR kann nur als Element eines Records verwendet werden, er stellt einen Zeiger auf den Typen dar, den der aktuelle Record bildet.

Beispiel:

```
TYPE
```

```
Node = RECORDprev,
           next : SAMEPTR;
         END;
Node2 = RECORD OF Nodedata : INTEGER
         END;
```
Die Elemente prev und next haben in Records des Typs Node den Typ POINTER TO Node, in Records des Typs Node2 aber den Typen POINTER TO Node2. Der Record bleibt trotzdem nach unten kompatibel, da ja ein POINTER TO Node2 auch ein Nachfahre von POINTER TO\index{POINTER darstellt. Der Vorteil ist aber, daß Ausdrücke der Form: Node2^.next^.data möglich sind, was bei der Verwendung des Typs POINTER TO Node anstatt eines SAMPETRs nicht möglich wäre.

## 4.4 Generische Module

Viele Datenstrukturen und dazugehörige Algorithmen werden häufig in verschiedenen Kontexten und in Verbindung mit anderen Datenstrukturen benötigt (z. B. Listen, AVLbäume, Stacks etc.). In einer streng und vor allem statisch getypten Sprache tritt das Problem auf, daß diese Strukturen jedesmal neu definiert und implementiert werden müssen. Diesem Problem wird durch Generizität abgeholfen.

Ein generisches Modul besitzt einen generischen Parameter. Dieser Parameter muß ein Zeigertyp sein. Über diesen Parameter kann das Modul bereits Annahmen machen.

Beispiel:

```
DEFINITION MODULE BiList(NodePtr : POINTER TO Node);
  TYPE
   Node = RECORDpred,
                  succ : NodePtr
               END;
   List = RECORDfirst,
                 last : NodePtr
               END;
   ParseProc = PROCEDURE(n : NodePtr);
  PROCEDURE Init(VAR 1 : List);
  PROCEDURE InsertTop(VAR 1 : List;n : NodePtr);
  PROCEDURE Parse(VAR 1 : List; parse : ParseProc);
END BiList;
```

```
IMPLEMENTATION MODULE BiList;
  PROCEDURE Init(VAR 1 : List);
  BEGIN
    l.first:=NIL;
    l.last :=NIL
  END Init;
 PROCEDURE InsertTop(VAR 1 : List;n : NodePtr);
  BEGIN
    n.pred:=NIL;
    n.succ:=l.first;
    IF l.first=NIL THEN
      l.last:=n
    ELSE
      l.first.pred:=n
    END;
    l.first:=n
  END InsertTop
  PROCEDURE Parse(VAR 1 : List; parse : ParseProc);
  VAR n : NodePtr;
 BEGIN
    n:=l.first;
    WHILE n#NIL DO
      parse(n);n:=n.next
    END;
  END Parse;
END BiList.
```
Das Implementationsmodul kann über die bekannten Elemente des Knotentyps (pred, succ) verfügen, da durch die Definition des generischen Parameters sichergestellt wird, daß nur ein Zeiger auf einen Nachfolger von Node in Frage kommt.

Ein generisches Modul muß, bevor es durch ein anderes Modul verwendet werden kann, durch einen aktuellen Parameter ausgeprägt werden. Dieser Typ muß zum formalen Parametertyp passen.

```
MODULE ZweiListen;
  FROM Resources IMPORT New, Dispose;
  ...
  TYPE
    NamePtr = POINTER TO NameNode;
    StadtPtr = POINTER TO StadtNode;
  DEFINITION MODULE NameList = BiList(NamePtr);
  DEFINITION MODULE StadtList = BiList(StadtPtr);
  TYPE
    NameNode = RECORD OF NameList.Node
                  nachname,
                  vorname : STRING(100);
                  alter : INTEGER;
                END;
    StadtNode = RECORD OF StadtList.Node
                  city : STRING(100);
                  plz : [1000..9999];
                END;
```
Das Modul NameList verwaltet nun eine Liste derartiger NameNodes, das Modul StadtList eine Liste von StadtNodes. Die Typsicherheit ist voll gegeben, da keine anderen Knotentypen zugelassen sind.

Die Prozeduren der Module NameList und StadtList können wie üblich importiert und benutzt werden. Werden jedoch mehrere Ausprägungen desselben generischen Moduls verwendet, treten Namenskonflikte auf. Daher importiert man nicht die einzelnen Prozeduren aus einem solchen

Modul, sondern benutzt Sie wie Methoden. D. h. da normalerweise alle Prozeduren eines Generischen Moduls als ersten Parameter einen Zeiger auf eine Struktur, oder einen Record haben, in unserem Beispiel immer die Liste auf die sich die Operation bezieht, kann man die Prozedur über den ersten Parameter qualifizieren:

```
VAR
   myNames : NameList.List; | Da NameList im selben Modul,
                              | ausgeprägt wurde, muß das Modul
                              | nicht mehr importiert werden.
   name : NameNode;
   myStadt : StadtList.List;
   stadt : StadtNode;
  ...
BEGIN
 myNames.Init; | an Stelle von NameList.Init(myNames);
  New(name);
  myName.InsertTop(name);
  myStadt.Init;
  New(stadt);
  WITH stadt DO
    city := "Karlsruhe";
    plz := 7500
  END;
  myStadt.InsertTop(stadt);
```
Für alle Ausprägungen eines generischen Moduls wird in einem Programm derselbe Code benutzt, es wird also kein Code vervielfältigt. Aus diesem Grund können auch nur Zeiger als generische Parameter dienen.

Werden für eine Implementation einer Datenstruktur gewisse Fähigkeiten des generischen Parameters (wie eine Ordnungsrelation) benötigt, so kann dies über Prozedurvariablen erreicht werden.

Es ist möglich, lokale Prozeduren als Parameter zu verwenden, es ist allerdings nicht möglich, einer Prozedurvariablen eine lokale Prozedur zuzuweisen.

```
PROCEDURE LasseAltern(VAR 1 : NameList.List;um : INTEGER);
  PROCEDURE Altere(n : NamePtr);
  BEGIN
    INC(n.alter,um)
  END Altere;
BEGIN
  l.Parse(Altere);
END LasseAltern;
```
Wichtig: Auch wenn bei der Definition des Prozedurtypen ParseProc als Übergabeparametertypen nur ein NodePtr angegeben ist, muß man nach der Ausprägung an seiner Stelle den Typ verwenden, mit dem das Modul ausgeprägt worden ist. Nur so kann die Prozedur Altere auf das Element alter zugreifen.

Weitere Beispiele finden Sie auch bei der Beschreibung der generischen Module AVLTrees und Lists in Kapitel [7.](#page-611-0)

 $\binom{c}{1992/93}$  by StoneWare

## 4.5 Objektorientiertes Programmieren

## 4.5.1 Grundlegende Struktur

Objekte entsprechen in Cluster in vielen Eigenschaften den Records. Dies drückt sich auch in der Definition aus, wie folgendes Beispiel zeigt:

```
TYPE
 Node = POINTER TO NodeObj;
 NodeObi = OBJECTprev,next : Node;
            END;
```
Der deutlichste syntaktische Unterschied liegt im Schlüsselwort OBJECT an der Stelle von RECORD. Der wichtigste semantische Unterschied besteht darin, daß ein Objekt nicht nur einen statischen Typ, sondern auch einen dynamischen Typ besitzt. Dies wird bei Vererbungen deutlich:

```
TYPE
  BigNode = POINTER TO OBJECT OF Node;
               name : STRING(10);
            END;
VAR n : Node;
    b : BigNode;
...
 n:=b...
```
Die Variablen n und b haben zwei verschiedene statische Typen, nämlich Node und BigNode. Sie haben nach der Zuweisung allerdings denselben dynamischen (d. h. zur Laufzeit) Typen, BigNode. Dies kann auch durch den relationalen Operator IS geprüft werden:

IF n IS BigNode THEN ... END;

Wären BigNode und Node Records gewesen, wäre der dynamische Typ BigNode bei der Zuweisung an n verloren gegangen. Eine umgekehrte Zuweisung b:=n wäre illegal oder zumindest sehr fraglich. Bei Objekten wird zu jedem Objekt ein dynamischer Typ mitgeführt, so daß die Legalität einer Zuweisung  $b:=n$  überprüft werden kann. Auch eine Typumwandlung wie:

WriteString(BigNode(n).name);

kann ordnungsgemäß ausgeführt werden, da der Compiler automatisch einen Typtest ins Programm einfügt (dies kann bei fertigen Programmen durch \$\$TypeChk:=FALSE unterbunden werden). Wie sich aber noch zeigen wird, ist eine derartige Zuweisung dank der Verwendung dynamischen Bindens sehr selten.

Der Typ eines Objekts wird auch als Klasse bzw. Klassenzugehörigkeit bezeichnet.

Einen Nachteil haben Objekte gegenüber Records: Objekte können nicht als Variable existieren, nur Zeiger auf Objekte sind erlaubt.

Der statische Typ eines Objektes ist immer durch den Zeiger auf dieses gegeben, der dynamische Typ (also der, den das Objekt nun wirklich hat) ist im Objekt selbst codiert. Der dynamische Typ eines Zeigers auf ein Objekt kann sich während der Programmausführung durch Zuweisungen ändern, der statische Typ ist immer fest und durch die Typdefinition im Programmtext festgelegt. Der Compiler achtet darauf, daß der dynamische Typ eines Objekts immer dem statischen entspricht, oder aber ein Nachfolger davon ist.

#### 4.5.2 Einfacherben

Einfacherben gehorcht derselben Syntax und Semantik wie bereits von Records bekannt:

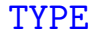

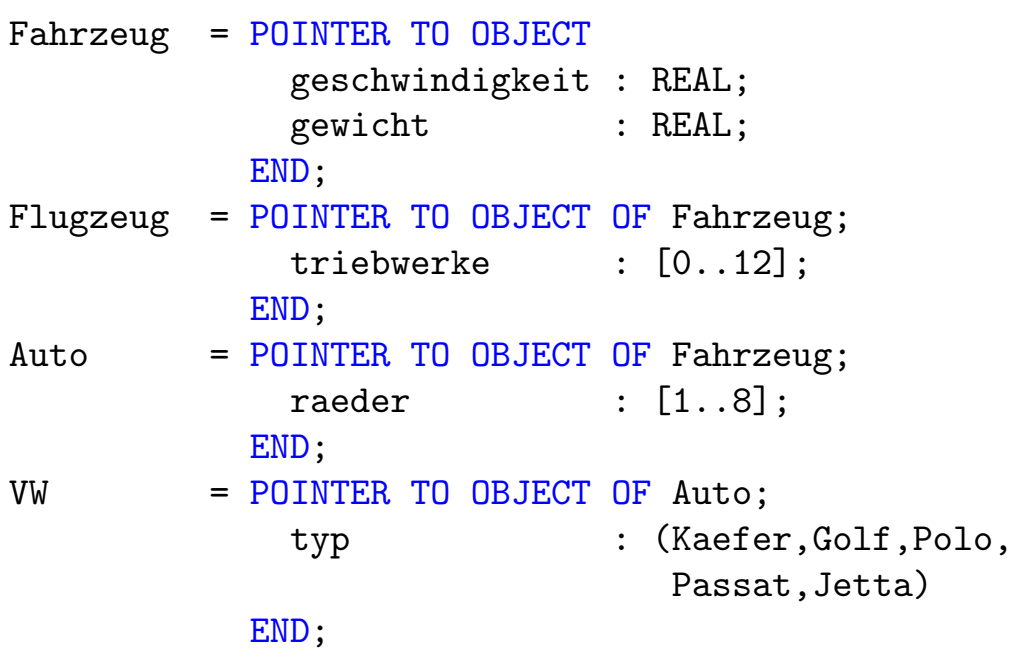

Der Nachfolger erbt alle Elemente und Fähigkeiten seines Vorgängers und kann diesem neue hinzufügen. Eine Zuweisungskompatibilität an seinen Vorgänger ist uneingeschränkt gegeben, der umgekehrte Fall wird durch eine Typüberprüfung während der Laufzeit gesichert.

Beispiele für Zuweisungen:

```
VAR fz,fz2 : Fahrzeug;
   fl : Flugzeug;
   au,au2 : Auto;
   vw : VW;
```
- $fz:=f1 \Rightarrow$  richtig, hierbei ändert sich der dynamische Typ von fz zu Flugzeug, ist also ein Nachfolger des statischen Typs Fahrzeug.
- $fz:=au \Rightarrow$  richtig
- $fz:=vw \Rightarrow$  richtig au:=vw  $\Rightarrow$  richtig
- $f1:=fz \Rightarrow$  Laufzeittest
- $vw:=au \Rightarrow Laufzeittest$
- $f1:=au \Rightarrow false$
- $f1:=vw \Rightarrow falsch$
- $vw:=f1 \Rightarrow falseh$

Die Zugehörigkeit zu einer Klasse kann während der Laufzeit durch den relationalen Operator IS geprüft werden. Der Operator ist nur für Objekte gestattet, deren statischer Typ in linearer Nachfolge-/Vorgängerbeziehung zur getesteten Klasse stehen.

Beispiele für Tests:

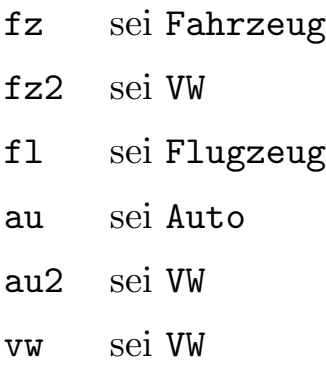

 $\binom{c}{1992/93}$  by StoneWare

- fz IS Fahrzeug  $\Rightarrow$  statisch wahr
- fz2 IS Fahrzeug  $\Rightarrow$  statisch wahr
- vw IS VW  $\Rightarrow$  statisch wahr
- vw IS Fahrzeug  $\Rightarrow$  statisch wahr
- fz2 IS Auto  $\Rightarrow$  dynamisch wahr
- fz2 IS VW  $\Rightarrow$  dynamisch wahr
- au2 IS VW  $\Rightarrow$  dynamisch wahr
- fz2 IS Flugzeug  $\Rightarrow$  dynamisch falsch
- au IS VW  $\Rightarrow$  dynamisch falsch
- au2 IS Flugzeug  $\Rightarrow$  fehlerhafte Anweisung, da der statische Typ von au2 (also Auto) kein Nachfolger von Flugzeug ist, also sein dynamischer Typ unmöglich ein Nachfolger von Flugzeug sein kann. (Die Funktion könnte auch immer FALSE zurückgeben, doch deutet die Verwendung dieses Operators in diesem Zusammenhang eher auf einen Programmfehler hin, deshalb ist dies verboten).

Der statische Typ eines Objektes kann seinem dynamischen Typ für einen Bereich im Programm angepaßt werden:

```
Auto(fz).raeder:=4;
...
| oder für längere Zeit:
WITH VW(fz) DO
  fz.raeder:=4;
  fz.typ:=Kaefer;
END;
```
Damit ist im allgemeinen eine Typüberprüfung zur Laufzeit verbunden.

## 4.5.3 Methoden auf Objekte

Auch (oder gerade) auf Objekte können Methoden erklärt werden. Diese müssen bereits bei der Typdeklaration angemeldet werden (Begründung später). Andererseits ist die Angabe der Methoden in einem Definitionsmodul überflüssig, es reicht die Angabe in der Typdefinition.

Beispiel:

```
TYPE
  Lebewesen = POINTER TO OBJECT
                 alter : INTEGER;
                 METHOD Altere(um : INTEGER := 1);
               END;
METHOD Lebewesen.Altere(um : INTEGER);
BEGIN
  ...
END Altere;
```
Der Methodenaufruf erfolgt analog zu dem für Records:

```
VAR le : Lebewesen;
...
  le.Altere;le.Altere(10);
...
```
Die Elemente (Instanzvariablen) eines Objektes sind in der Implementation der Methode unqualifiziert bekannt:

```
METHOD Lebewesen.Altere(um : INTEGER);
BEGIN
  INC(alter,um);
END Altere;
```
Das Objekt selbst, für das die Methode aufgerufen wurde, ist unter dem Bezeichner SELF verfügbar:

```
TYPE
  Lebewesen = POINTER TO OBJECT
                 alter : INTEGER;
                 METHOD Altere(um : INTEGER := 1);
                 METHOD AltereStark;
               END;
METHOD Lebewesen.AltereStark;
BEGIN
  SELF.Altere(10);
END AltereStark;
```
#### 4.5.3.1 Methoden und Erben (dynamisches Binden)

Methoden von Objekten können beim Erben redefiniert, d. h. durch neue Methoden, die sich dann auf die geerbte Klasse beziehen, ersetzt werden. Die Methode muß hierbei bei der Definition des neuen Typs mit angegeben werden. Der Typ der neuen Methode muß mit dem der bestehenden übereinstimmen.

**TYPE** Mensch = POINTER TO OBJECT OF Lebewesen; haarfarbe : (schwarz,dunkel,grau,weiss); METHOD Altere(um : INTEGER): END;

```
METHOD Mensch.Altere(um : INTEGER);
BEGIN
  INC(alter,um);
  IF KEY alter
    OF 0..49 THEN haarfarbe:=schwarz END
    OF 50..59 THEN haarfarbe:=dunkel END
    OF 60..69 THEN haarfarbe:=grau END
  ELSE
    haarfarbe:=weiss
  END;
END Altere;
```
Welche der Methoden während der Laufzeit ausgeführt werden, bestimmt der dynamische Typ eines Objekts (im Gegensatz zu Methoden bei Records, wo der statische Typ entscheidend ist). So würde also für ein Objekt mit dem dynamischen Typ Mensch und dem statischen Typ Lebewesen immer die Methode mit der Haarfarbe aufgerufen. So kann man Prozeduren schreiben, die z. B. ein Lebewesen übergeben bekommen, und dessen Methoden verwenden. Je nachdem, um was für ein Lebenwesen es sich handelt, wird automatisch die richtige Methode verwendet (bei der Methode Altere und einem Menschen, diemit der Haarfarbe). Die Prozedur muß nicht wissen um welche Art von Lebewesen es sich handelt. Somit kann man auch im Nachhinein beliebige Lebewesen ergänzen, ohne diese Prozedur verändern zu müssen. Würde man hier Records verwenden, die eine Variable enthalten, der angibt um welche Art Lebewesen es sich handelt, müßte innerhalb der Prozedur ein IF KEY stehen, daß abhängig von der Art eine andere Prozedur "Altere" aufruft.<br>Eügtenschaftlichen Ausste eine namen Lakermann binnen und auch ein Fügt man bei diesem Ansatz ein neues Lebewesen hinzu, muß auch ein neuer OF-Zweig in das IF KEY eingefügt werden. Beim objektorientierten Ansatz ist dies nicht nötig.

Beispiel:

```
VAR le : Lebewesen;
   me : Mensch;
...
 le:=me; | Lebewesen ist sicher ein Mensch
 le.Altere;
```
Auch der Aufruf von AltereStark würde letztendlich in einem Aufruf der Haarfarbmethode gipfeln, obwohl bei der Definition dieser Methode von der Existenz von Menschen (und der damit verbundenen Haarprobleme) noch nichts bekannt war.

Mit dem Schlüsselwort SUPER haben redefinierte Methoden Zugriff auf Methoden der statischen Vorgängerklasse. Dies ist sinnvoll, falls die neue Methode eigentlich eine Erweiterung der bestehenden Methode darstellt.

```
METHOD Mensch.Altere(um : INTEGER);
BEGIN
  SUPER.Altere(um); | Rufe Methode deines
                    | Vorgängers auf
  IF KEY alter
    OF 0..49 THEN haarfarbe:=schwarz END
    OF 50..59 THEN haarfarbe:=dunkel END
    OF 60..69 THEN haarfarbe:=grau END
  ELSE
    haarfarbe:=weiss
  END;
END Altere;
```
## 4.5.3.2 Aufgeschobene (deferred) Methoden und Klassen

Eine aufgeschobene Methode ist eine solche, die zwar vereinbart, aber absichtlich nicht implementiert wird. Ein Aufruf einer derartigen Methode führt zu einem Laufzeitfehler.
Aufgeschobene Methoden können später durch wirklich existierende Methoden redefiniert werden. Dies ergibt erst den Sinn dieser Methoden. Sie dienen dazu, ein Objekt mit Fähigkeiten zu schaffen, die auf anderen Fähigkeiten basieren, die sehr abstrakt gehalten werden können.

```
TYPE
  Stream = POINTER TO OBJECT
              termChar : CHAR;
              DEFERRED METHOD Read(VAR c : CHAR);
              DEFERRED METHOD Write(c : CHAR);
              METHOD WriteString(REF s : STRING);
              METHOD ReadString(VAR s : STRING);
              METHOD WriteLn;
            END;
METHOD Stream.WriteString(REF s : STRING);
VAR i : INTEGER;
BEGIN
  FOR i:=0 TO PRED(s.len) DO
    SELF.Write(s.data[i]);
  END;
END WriteString;
METHOD Stream.WriteLn;
BEGIN
  SELF.Write(ASCII.lf);
END WriteLn;
METHOD Stream.ReadString(VAR s : STRING);
VAR i : INTEGER := 0;c : CHAR;
BEGIN
  SELF.Read(c);
  WHILE c NOT OF ASCII.lf," ",ASCII.tab DO
    ASSERT(i<s'MAX,RangeViolation);
```

```
s.data[i]:=c;INC(i);SELF.Read(c);
 END;
 termChar:=c;
  s.data[i]:=ASCII.null;
END ReadString;
```
Ein Objekt dieser Klasse wäre ziemlich sinnlos, da jeder Aufruf einer seiner Methoden zu einem Laufzeitfehler führen würde. Ein Erbe dieser Klasse kann allerdings durch Implementation von Read() und/oder Write() voll funktional werden. Es erbt auch alle erweiterten Methoden wie WriteString() etc. Erst durch dieses Erben entsteht eine funktionsfähige Klasse.

```
TYPE
```

```
DosStream = POINTER TO OBJECT OF Stream;
                fh : Dos.FileHandlePtr;
                METHOD Read(VAR c : CHAR);
                METHOD Write(c : CHAR);
              END;
METHOD DosStream.Read(VAR c : CHAR);
VAR i : INTEGER;
BEGIN
  i:=Dos.Read(fh,c'PTR,1);
  IF KEY i
    OF 0 THEN RAISE(Dos.EOF) END
    OF 1 THEN RAISE(Dos.ReadError) END
  END
END Read;
METHOD DosStream.Write(c : CHAR);
BEGIN
  ASSERT(Dos.Write(fh,c'PTR,1)=1,Dos.WriteError);
END Write;
```
Ein weiterer Vorteil liegt darin, daß Objekte dieser Klasse zuweisungsfähig an Objekte (bzw. Objektzeiger) der ursprünglichen Klasse sind.

Beispiel: ein Filter, der alle Nennungen von "Gott" in "jenes höhere Wesen, das wir verehren" (frei nach "Murkes gesammeltes Schweigen") ersetzt.

```
PROCEDURE MurkeFilter(in, out : Stream);
VAR s : STRING(100);
BEGIN
  TRY
    LOOP
      in.ReadString(s);
      IF Strings.Equal(s,"Gott") THEN
        out.WriteString("jenes höhere Wesen, das wir verehren")
      ELSE
        out.WriteString(s);
      END;
      out.Write(in.termChar);
    END;
  EXCEPT
    OF Dos.EOF THEN END
  END;
END MurkeFilter;
```
Dieser Filter arbeitet mit allen Arten von funktionsfähigen Streams zusammen, obwohl er kein Wissen über deren vollständige Implementierung trägt.

Im obigen Beispiel könnte die Methode WriteString in DosStream aus Performancegründen ebenfalls überdefiniert werden:

```
METHOD DosStream.WriteString(REF s : STRING);
BEGIN
  ASSERT(Dos.Write(fh,s.data'PTR,s.len)=s.len,
         Dos.WriteError);
END WriteString;
```
Grundsätzlich kann jede Methode bei jedem Erbvorgang durch eine neue ersetzt werden. Wird sie das nicht, wird beim Aufruf die des Vorgängers verwendet.

Eine aufgeschobene Klasse ist eine Klasse, die keine eigentliche Funktionalität besitzt, und nur durch Beerben und Redefinition der aufgeschobenen Methoden sinnvoll wird.

#### <span id="page-291-0"></span>4.5.3.3 Die Methoden Construct und Destruct

Häufig benötigen Objekte Hilfsmittel, um ihre Fähigkeiten zu erhalten (z. B. das FileHandle des Objektes DosStream). Diese Hilfsmittel müssen bei der Erzeugung des Objektes alloziert bzw. initialisiert und bei der Vernichtung des Objektes wieder freigegeben werden. Dazu dienen die parameterlosen Methoden Construct und Destruct. Sie werden bei der Erzeugung bzw. Vernichtung eines Objektes aufgerufen.

Beispiel:

```
TYPE
 DosStream = POINTER TO OBJECT OF Stream;
                fh : Dos.FileHandlePtr;
                METHOD Read(VAR c : CHAR);
                METHOD Write(c : CHAR);
                METHOD Destruct;
              END;
```
METHOD DosStream.Destruct; BEGIN

IF fh#NIL THEN Dos.Close(fh);fh:=NIL END; END Destruct;

Oder ein Filterobjekt, das jedem ASCII-Zeichen ein anderes zuordnen kann:

```
TYPE
  Filter = POINTER TO OBJECT;
                table : POINTER TO ARRAY CHAR OF CHAR;
                METHOD SetFilter(from,to : CHAR);
                METHOD Translate(c : CHAR): CHAR;
                METHOD Construct;
                METHOD Destruct;
              END;
METHOD Filter.SetFilter(from, to : CHAR);
BEGIN
  table[from]:=to
END SetFilter;
METHOD Filter.Translate(c : CHAR): CHAR;
BEGIN
  RETURN table[c]
END Translate;
METHOD Filter.Construct;
VAR c : CHAR;
BEGIN
  Resources.New(table);
  FOR c:=CHAR'MIN TO CHAR'MAX DO
    table[c]:=c;END;
END Construct;
```

```
\binom{c}{1992/93} by StoneWare
```

```
METHOD Filter.Destruct;
BEGIN
  Resources.Dispose(table)
END Destruct;
```
Diese Methoden haben zwei große Unterschiede zu allen anderen normalen Methoden; erstens werden sie vom Laufzeitsystem aufgerufen, zweitens wird nicht die jüngste Methode aufgerufen, sondern alle, die sich im Stammbaum angesammelt haben. Eine Con/Destruct Methode sollte sich also nur um Dinge kümmern, die direkt mit der aktuellen Ausbaustufe des Objekts zusammenhängen. Spezielle Initialisierungen sollten im CONSTRUCTOR vorgenommen werden (siehe [4.5.4\)](#page-293-0).

### <span id="page-293-0"></span>4.5.4 Erzeugung und Vernichtung von Objekten

Da bei der Erzeugung von Objekten im allgemeinen Initialisierungen vorgenommen werden müssen, scheidet ein einfaches Allozieren von vorneherein aus. Objekte können auf zwei Arten erzeugt werden, durch einen Constructor (eine besondere Methode) oder durch die Standardprozedur NEW (evtl. nicht mehr lange). Die Vernichtung erfolgt analog durch einen Destructor bzw. DISPOSE. Beispiel:

```
TYPE
 DosStream = POINTER TO OBJECT OF Stream;
                fh : Dos.FileHandlePtr;
                CONSTRUCTOR Create(REF name : STRING);
                CONSTRUCTOR Open(REF name : STRING);
                DESTRUCTOR Close;
                METHOD Read(VAR c : CHAR);
                METHOD Write(c : CHAR);
                METHOD Destruct;
              END;
```

```
METHOD DosStream. Create (REF name : STRING);
BEGIN
  fh:=Dos.Open(name,Dos.newFile)
  ASSERT(fh#NIL,Dos.ObjectNotFound);
END Create;
METHOD DosStream.Open(REF name : STRING);
BEGIN
  fh:=Dos.Open(name,Dos.oldFile)
  ASSERT(fh#NIL,Dos.ObjectNotFound);
END Open;
METHOD DosStream.Close; BEGIN END Close;
```
Wird für ein (im allgemeinen noch nicht existierendes Object) ein Constructor aufgerufen, wird dieses erzeugt (anhand des statischen Typs). Danach wird die Constructor Methode (in diesem Fall z. B. Open) aufgerufen, die weitere Initialisierungen vornehmen kann. Alle Instanzvariablen eines Objektes werden mit 0, NIL, FALSE etc. vorinitialisiert. Die Vernichtung läuft umgekehrt ab, erst wird der Destructor aufgerufen, dann das Objekt vernichtet. Im obigen Beispiel ist Close mehr pro forma deklariert, da die eigentliche Vernichtung des FileHandles durch die Methode Destruct vorgenommen wird.

Eine Klasse kann beliebig viele Constructoren besitzen, auch dürfen diese als einzige Methode durch Constructoren mit anderen Parametern ¨uberdefiniert werden, da sie statisch (aus dem statischen Typ) ermittelt werden.

Beispiel:

 $\langle$  (c) 1992/93 by StoneWare

VAR in,out : DosStream; BEGIN in.Open("Rede die 1."); out.Create("Rede die 2."); MurkeFilter(in,out); out.Close; in.Close END ...

Die Erzeugung mit NEW und DISPOSE sollte nur für sehr einfache Objekte verwendet werden, ihre weitere Existenz ist außerdem fraglich.

```
in:=NEW(DosStream);
out:=NEW(DosStream);
DISPOSE(in);
DISPOSE(out);
```
Eine weitere Möglichkeit, ein Objekt zu erzeugen, ist ein bestehendes zu verdoppeln (Klonen). Dies kann durch die Standardfunktion CLONE geschehen. (Allerdings wird wohl in Zukunft eine andere Technik verwendet werden).

 $p:=CLONE(q);$ 

#### Der Unterschied zwischen Con-/Destruct und CON-/DESTRUCTOR

Die CON-/DESTRUCTORen werden vom Programmierer zur Erzeugung bzw. Vernichtung eines Objektes eingesetzt. Da es mehrere Arten gibt, wie ein Objekt erzeugt werden kann, und auch evtl. Parameter für die Initialisierung benötigt werden, kann eine Klasse mehrere CON-/ DESTRUCTORen mit verschiedenen Parametern besitzen.

Die Methoden Con-/Destruct werden vom Laufzeitsystem während der Initialisierung und Vernichtung aufgerufen<sup>[3](#page-296-0)</sup>. Sie dienen einer grundlegenden Initialisierung bzw. einer Freigabe von Betriebsmitteln, wenn ein Objekt unter Notfallbedingungen (z. B. Laufzeitfehler, verlassen eines Kontexts) gerät. Sie können auch die Verwaltung von Betriebsmitteln an übergeordnete Schichten verheimlichen.

#### 4.5.5 Mehrfacherben (multiple inheritance)

Oft ist es sinnvoll, wenn eine Klasse nicht nur von einer Vorgängerklasse, sondern von beliebig vielen erben kann.

Beispiel:

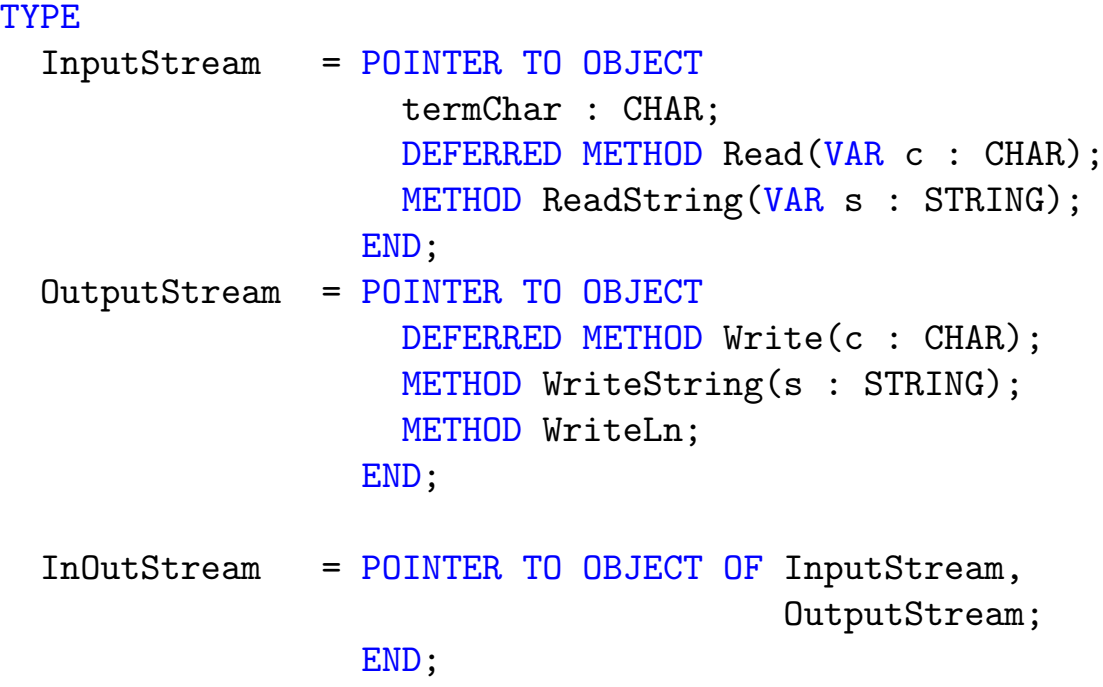

Ein Objekt der Klasse InOutStream vereinigt die Fähigkeiten eines

<span id="page-296-0"></span><sup>3</sup>Also beim Aufruf von New/Dispose oder bei der Verwendung eines Constructors/Destructors

InputStream mit denen eines OutputStream und ist auch zuweisungskompatibel zu beiden.

Beispiele für legale Anweisungen und Ausdrücke:

```
VAR in : InputStream;
    out : OutputStream;
    io : InOutStream;
BEGIN
  ...
  in:=io;
  out:=io;
  IF in IS InOutStream THEN ...
  IF out IS InOutStream THEN ...
  ...
  MurkeFilter(io,out);
```
falls dieser definiert wird als

```
PROCEDURE MurkeFilter(in : InputStream;
                      out : OutputStream);
```
#### 4.5.5.1 Probleme beim Mehrfacherben

Schwierig wird Mehrfacherben, wenn in der Hierarchie gleiche Bezeichner auftauchen. Dies kann auf zwei Arten geschehen, erstens, in einem der Väter taucht ein Bezeichner auf, der auch in einem anderen existiert, oder zweitens, eine Klasse ist zweimal Erbe derselben Klasse. (ACH-TUNG, der Compiler führt zur Zeit noch keinen Test bei Mehrfacherben aus, es kann also unerkannt zu Problemen kommen. Dieser Mangel wird demnächst behoben.)

Diesem Problem kann durch Qualifizierung beigekommen werden, dabei werden einem oder mehreren Elternteilen qualifizierende Bezeich-

ner beigestellt, die bei der Referenzierung ihrer Elemente benutzt werden können.

Beispiel: Knoten für eine Kreuzliste:

```
TYPE
  DoubleNode = POINTER TO OBJECT OF Node AS h,
                                      Node AS v;
               END;
VAR dn : DoubleNode;
```
Auf die Elemente der DoubleNode kann nun über die qualifizierenden Bezeichner .h und .v zugegriffen werden. Die volle Mächtigkeit kommt erst durch Generizität zum Tragen.

Eine andere Lösung wäre folgende: Wenn eine Klasse in der Hierarchie mehrmals auftaucht, sie dennoch nur einmal vorhanden ist. Dies wäre sehr sinnvoll für verschiedene Anwendungen, wirft aber neue Probleme auf, die im Moment eine Implementation noch verzögern (z. B. wenn aus der bestehenden Hierarchie zwei verschiedene Methodenredefinitionen für diese Klasse existieren).

#### 4.5.6 Objekte und Generizität

Generizität bedeutet, daß Module mit abstrakten Datentypen definiert werden können, die dann für tatsächlich existierende Typen ausgeprägt werden. Die aktuellen Typen können dabei durch Forderungen (im allgemeinen geschieht dies durch eine Nachfolger-Vorgänger Bedingung) eingegrenzt werden.

Es stellt sich die Frage, wozu generische Module, wenn doch der Typ eines Objektes auch dynamisch ermittelt werden kann und somit also keine illegalen Zuweisungen oder Verwendungen möglich sind.

 $\langle$  (c) 1992/93 by StoneWare

Die Antwort ist einfach, Generizität erhöht die statische Sicherheit eines Programmes, vermeidet somit sowohl unnötige Typchecks als auch mögliche Laufzeitfehler.

Die Regeln für generische Module sind im Prinzip dieselben wie die bei Records. Lediglich durch das Mehrfacherben ergibt sich eine Erweiterung.

Definition:

```
DEFINITION MODULE Lists ( Node : POINTER TO NodeObj);
      TYPE
        NodeObj = OBJECTprev,next : Node;
                  END;
        List = POINTER TO OBJECT
                    first,last : Node;
                    METHOD InsertFirst(n : Node);
                    METHOD RemoveNode(n : Node);
                  END;
    END Lists;
Ausprägung:
    TYPE
      TextNode = POINTER TO TextNodeObj;
    DEFINITION MODULE TextLists = Lists(TextNode);
    TYPE
      TextNodeObj = <b>OBJECT OF TextLists.Node;</b>text : CLASSPTR TO STRING
                    END;
      TextList = TextLists.List;
```
Mehrfache Ausprägung:

```
TYPE
 Edge = POINTER TO EdgeObj;
DEFINITION MODULE FLists = Lists(Edge.fnode);
DEFINITION MODULE TLists = Lists(Edge.tnode);
TYPE
 Vertex = POINTER TO OBJECT OF FLists. List AS from,
                                    TLists.List AS to;
               END;
 EdgeObj = OBJECT OF FLists. Node AS fnode,
                         TLIsts.Node AS tnode;
                 from,to : Vertex;
                METHOD Add(from, to : Vertex);
                METHOD Remove;
              END;
METHOD Edge.Add(from,to : Vertex);
BEGIN
  from.from.InsertFirst(SELF);SELF.from:=from;
  to.to.InsertFirst(SELF);SELF.to:=to;
END Add;
METHOD Edge.Remove;
BEGIN
  from.from.Remove(SELF);from:=NIL;
  to.to.Remove(SELF);to:=NIL;
END Remove;
```
Anhand der generischen Ausprägung der beiden Listenknoten in Edge wird beim Aufruf von InsertFirst/Remove der richtige der beiden Knoten automatisch erkannt. Andernfalls müßten die Knoten in der Kante ¨uber die Qualifizierung bezeichnet werden. Ein weiteres Beispiel w¨are ein Knoten, der sowohl von einem Listenknoten, als auch von einem Baum erbt, und somit sowohl in eine Liste, als auch in einen Baum eingehängt

 $\langle$  (c) 1992/93 by StoneWare

werden kann.

#### 4.5.7 Resourcetracking mit Objekten

Objekte werden wie alle anderen Speicherstücke auch über Resources alloziert. Die dazu verwendeten Funktionen sind jedoch gegenüber dem Programmierer durch Constructoren und Destructoren versteckt. Objekte existieren relativ zu einem Kontext; bei dessen Vernichtung werden auch sie vernichtet. Um objektbezogene Resourcen (wie zusätzlichen Speicher oder Systemelemente) immer mit dem Objekt (also auch bei Freigabe des Objekts durch Kontextvernichtung) freizugeben, sollten Destruct-Methoden verwendet werden (siehe auch Beispiel in [4.5.3.3\)](#page-291-0).

Ein anderes Problem besteht darin, daß Objekte immer zum aktuellen Kontext erzeugt werden. Dies ist in manchen Fällen nicht wünschenswert. Dafür besteht die Möglichkeit, den Kontext eines Objektes zu ändern, es also in einen anderen Existenzbereich umzuhängen. Dies wird vorläufig durch die Resources Funktion ChangeObjContext realisiert.

Beispiel:

```
TYPE
 DosStream = POINTER TO OBJECT OF Stream;
                fh : Dos.FileHandlePtr;
                CONSTRUCTOR Create(REF name : STRING;
                                        con : Context := NIL);
                CONSTRUCTOR Open(REF name : STRING;
                                      con : Context := NIL);
                DESTRUCTOR Close;
                METHOD Read(VAR c : CHAR);
                METHOD Write(c : CHAR);
                METHOD Destruct;
              END;
METHOD DosStream.Create(REF name : STRING;con : Context);
BEGIN
  IF con#NIL THEN
    Resources.ChangeObjContext(SELF,con);
  END;
  fh:=Dos.Open(name,Dos.newFile)
  ASSERT(fh#NIL,Dos.ObjectNotFound);
END Create;
METHOD DosStream.Open(REF name : STRING; con : Context);
BEGIN
  IF con#NIL THEN
    Resources.ChangeObjContext(SELF,con);
  END;
  fh:=Dos.Open(name,Dos.oldFile)
  ASSERT(fh#NIL,Dos.ObjectNotFound);
END Open;
```
METHOD DosStream.Close;BEGIN END Close;

Die Funktion ChangeObjContext wird, wenn diese Lösung beibehalten wird, zu einer Standardfunktion erhoben.

Sie sehen, es sind noch nicht alle Probleme gelöst, wir sind daher sehr daran interessiert, Ihre Meinung zum momentanen Ansatz zu hören, damit wir Ihre Ideen und Anregungen in die endgültige Implemetation einfließen lassen können.

# 4.6 Dynamische Strukturen

Bei den wenigsten Problemen und Programmen kommt man mit statischen Datenstrukturen, wie Arrays oder Records aus. Meist ist die Größe der zu speichernden Daten nicht bekannt oder schwankt während der Laufzeit extrem. Doch selbst bei bekannter Größe kann eine dynamische Struktur sinnvoll sein, da sie sich fast ohne Aufwand umordnen läßt, so daß es nicht nötig ist, bei jeder Operation den ganzen Speicher hin und her zu schieben.

Die wichtigsten Elemente dynamischer Strukturen sind Zeiger (Pointer) und Knoten (Node).

Knoten sind die eigentlichen Träger der Daten, Zeiger stellen die Verbindungen zwischen ihnen dar, wie Städte, die durch Straßen verbunden sind. Ein Zeiger ist eine Verbindung eines Knotens zu einem anderen, dessen Richtung bekannt ist (Einbahnstraße). Die Repräsentanz eines Zeigers im Computer ist die Adresse des angepeilten Knotens.

Beispiel:

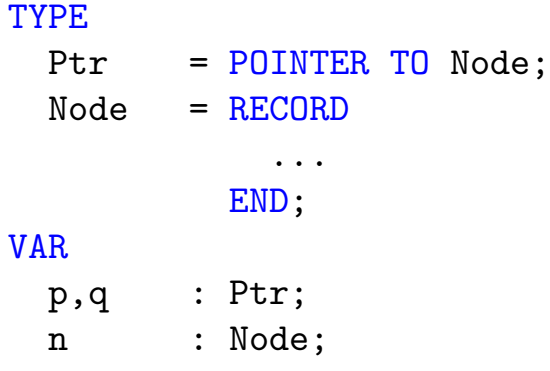

Variablen vom Typ Node sind die Informationsträger, die des Typs Ptr sind nur Verweise darauf. Man sagt, Ptr zeigt auf Node.

Ein Zeiger selbst trägt keine eigentliche Information, er erlaubt lediglich den Zugriff darauf. Ein nicht initialisierter Zeiger zeigt irgendwohin, ihm muß erst noch ein Ziel zugewiesen werden. Dies kann auf drei

 $\langle$  (c) 1992/93 by StoneWare

Arten geschehen, ihm wird Platz für sein Informationspaket beschafft (alloziert) New(p), ihm wird das Ziel eines anderen Zeigers zugewiesen p:=q oder er bekommt einen bereits vorhandenen Knoten als Ziel p:=n'PTR. Die Prozedur New() wird aus dem Modul Resources importiert.

Ein Zeiger kann auch bewußt nirgendwohin zeigen (man spricht auch von "geerdeten" Zeigern), dazu weist man ihm als Ziel NIL zu. NIL ist eine Konstante für alle Zeiger, und bedeutet "nirgends".

Ein noch nicht initialisierter Zeiger zeigt nicht nach NIL, sondern irgendwohin in den Speicher. Und die einfachste Möglichkeit einen Rechner nach Indien zu schicken ist, einen nicht initialisierten Zeiger zu benutzen.

Um von einem Zeiger auf den durch ihn bezeichneten Knoten zu kommen, muß man ihn dereferenzieren. Dies geschieht durch einen nachgestellten Hochpfeil "<sup>2</sup>", also z. B. p<sup>2</sup>. Das Ergebnis dieser Operation ist der durch den Zeiger bezeichnete Knoten. Wenn also p:=n'Ptr gesetzt wird, ist p<sup>o</sup> genau n.

Um das Ziel, das durch einen Zeiger bezeichnet wird, wieder zu vernichten, d. h. den dadurch belegten Speicherplatz freizugeben, benutzt man Dispose(p). Dabei wird p auch gleich auf NIL gesetzt. Die Freigabe eines nicht mit New besorgten Speicherstückes führt zu einem Laufzeitfehler.

Das Belegen und wieder Freigeben von Datenpaketen ist der Grund, warum auf diese Art erzeugte Strukturen als dynamisch bezeichnet werden, im Gegensatz zu statischen Strukturen, die immer dieselbe Ausdehnung besitzen.

Zur einfacheren Darstellung dynamischer Strukturen benutzt man meist ein Pfeil-Kästchen-Diagramm, in dem Zeiger durch Pfeile und Knoten durch Kästchen dargestellt werden. Ist der Zeiger NIL, dann wird statt des Pfeils ein Punkt gezeichnet.

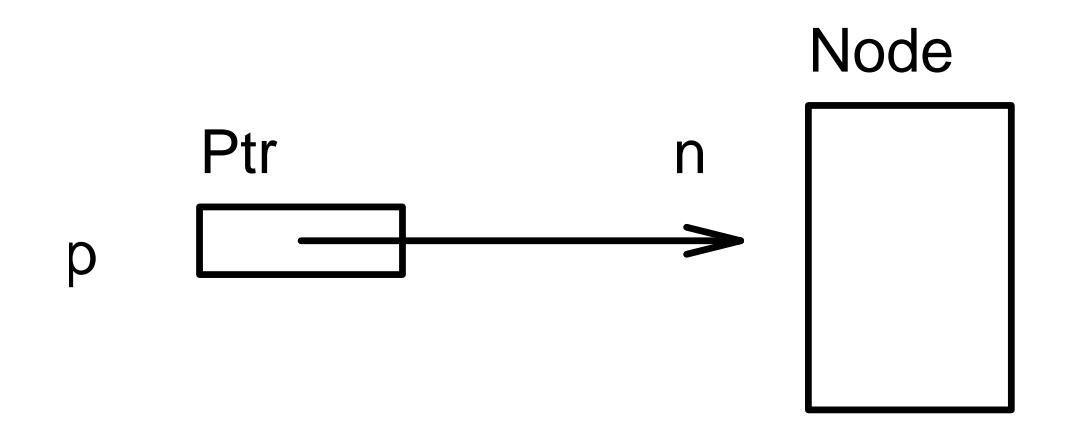

Abbildung 4.5: Pointer p zeigt auf Speicherinhalt n

### 4.6.1 Einfach verkettete Listen

Die einfach verkettete Liste ist die einfachste dynamische Datenstruktur. Sie ist relativ unflexibel, aber einfach zu erzeugen und zu vernichten. Das Prinzip ist, daß jeder Knoten der Liste einen Zeiger auf einen Nachfolgeknoten enthält. Der erste Knoten wird durch einen eigenen Zeiger "gehalten", der letzte zeigt auf NIL, um das Ende zu markieren.

```
TYPE
  List = POINTER TO Node;
  Node = RECORDnext : List;
            data : INTEGER
          END;
VAR
  myList: List;
BEGIN
  myList:=NIL; (* Liste als leer kennzeichnen *)
...
```
Das Verhalten dieser Liste ist das einer Seilschaft bei Bergsteigern, der erste hält sich am Gipfel fest (myList), alle weiteren hängen an ei-

nem Seil an ihrem Vordermann (next). Am letzten hängt keiner mehr (next=NIL). Wird das Seil gekappt, und das Ende verloren, gehen alle Mitglieder dahinter den Bach, nein, Berg hinab; verliert man also den Zeiger auf ein Element der Liste, sind auch alle Nachfolger verloren.

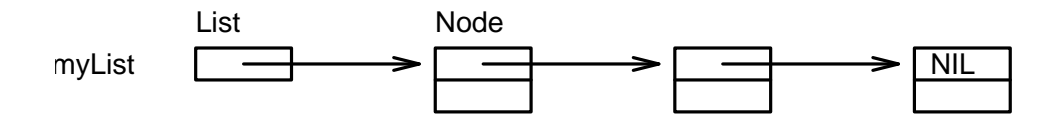

Abbildung 4.6: Eine einfach verkettete Liste

Das Einfügen am Anfang der Liste ist recht einfach, man muß nur einem neuen Element das bisher erste als Nachfolger zuweisen, und den Zeiger auf den Listenanfang auf das neue umbiegen.

```
PROCEDURE Insert(VAR list : List; data : INTEGER);
VAR p : List;
BEGIN
  New(p);
  p^.data:=data;
  p^.next:=list;
  list:=p;
END Insert;
```
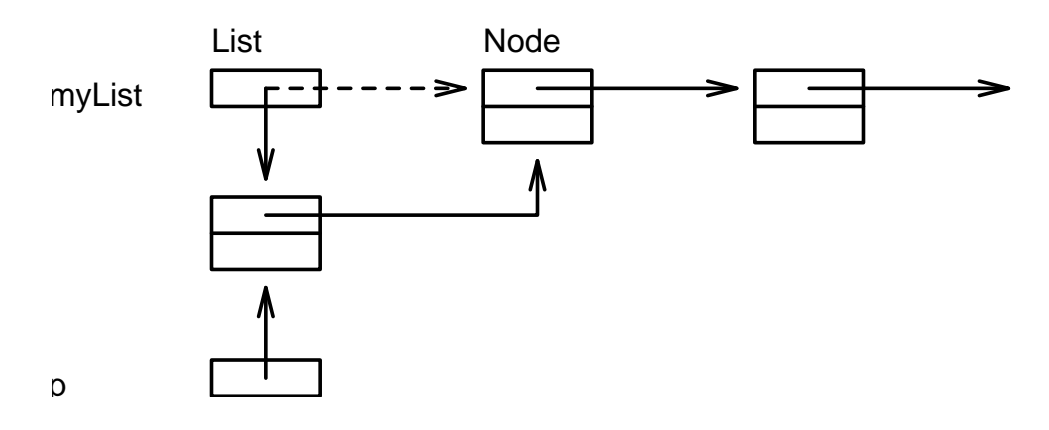

Abbildung 4.7: Einfügen am Anfang

Einfügen nach einem Element ist auch kein Hexenwerk, das Verfahren ist dasselbe wie eben, nur muß für list der Nachfolgezeiger des entsprechenden Elements übergeben werden, also z. B.: Insert(e^.next,12).

Das Suchen in einer Liste erfolgt der Reihe nach, wobei das Ende der Liste, und somit der Mißerfolg der Suche, durch einen Zeiger auf NIL bezeichnet wird.

```
PROCEDURE Find(list : List; data : INTEGER):List;
BEGIN
  WHILE (list#NIL) AND (list^.data#data) DO
    list:=list^.next
  END;
  RETURN list
END Find;
```
Löschen des ersten Elements einer Liste ist ebenfalls recht einfach, man muß nur den Listenanfang ein Element weiterschieben, und dann das alte Anfangselement freigeben.

```
PROCEDURE DeleteFirst(VAR list : List);
VAR p : List;
BEGIN
  p:=list;
  list:=list^.next;
  Dispose(p)
END DeleteFirst;
                                             ₩
    myList
    p
```
Abbildung 4.8: Löschen des ersten Elements

Das Löschen eines Elements aus der Mitte heraus ist nur dann möglich, wenn sein Vorgänger bekannt ist, da dessen Nachfolgezeiger umgebogen werden muß. Soll ein bestimmtes Element gelöscht werden, das durch sein Datenfeld bezeichnet wird, muß beim Suchen auch berücksichtigt werden, daß der Vorgänger ebenfalls noch zur Verfügung steht. Dafür existieren zwei grundlegende Methoden, Indirektion und Schleppzeiger.

Bei der Indirektion wird ein Element immer durch den Zeiger seines Vorgängers angesprochen p^.next^.data, so daß der Vorgänger des entsprechenden Elements automatisch bekannt ist.

```
PROCEDURE DeleteElem(VAR list : List;
                           data : INTEGER);
VAR p : List;
BEGIN
  IF list#NIL THEN
    IF list^.data=data THEN
      DeleteFirst(list)
    ELSE
      p:=list;
      WHILE (p<sup>o</sup>.next#NIL)
        AND_WHILE (p^.next^.data#data) DO
          p:=p^.next
        ELSE
          DeleteFirst(p^.next)
        END
      ELSE
        RAISE2(NotFoundError)
      END;
    END
  ELSE
    RAISE2(EmptyListError)
  END
END DeleteElem;
```
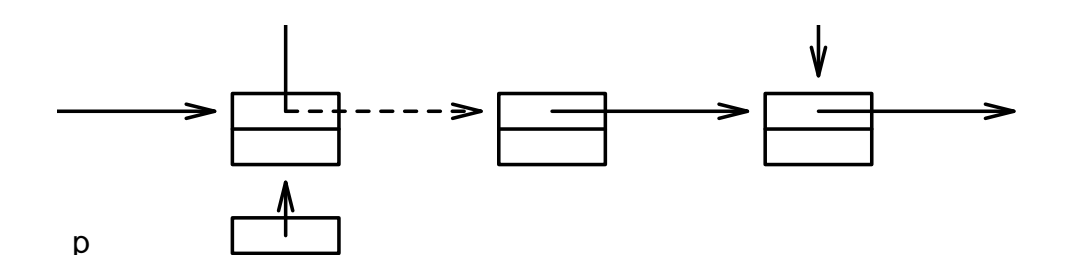

Abbildung 4.9: Löschen eines Nachfolgers

Bei der anderen Methode werden zwei Zeiger verwendet, wobei der eine, der geschleppte immer auf das Vorgängerelement zeigt.

```
PROCEDURE DeleteElem(VAR list : List;
                      data : INTEGER);
VAR s,p : List;
BEGIN
  p:=list;
  IF p#NIL THEN
    s:=NIL;
    WHILE p#NIL
      AND_WHILE p^.data#data DO
        s:=p;p:=p^.next
      ELSE
        IF s=NIL THEN
          DeleteFirst(list)
        ELSE
          DeleteFirst(s^.next)
        END
      END
    ELSE
      RAISE2(NotFoundError);
    END;
  ELSE
    RAISE2(EmptyListError);
  END
END DeleteElem;
```
Bei diesen beiden Verfahren ist immer der Fall zu berücksichtigen, daß das zu löschende Element schon das erste sein kann. Um dem zu entgehen verwendet man manchmal ein Hilfselement, daß als erstes Element in der Liste liegt, aber keine Daten enthält. Dieses Element wird nie gelöscht, neue Elemente werden immer nach ihm eingefügt.

Im allgemeinen, werden Sie jedoch nicht darauf angwiesen sein, selbst eine solche Liste zu programmieren. Für diese Anwendung existiert ein generisches Modul im Standardmodul Lists, das alle hier beschriebenen Routinen und noch einige mehr enthält.

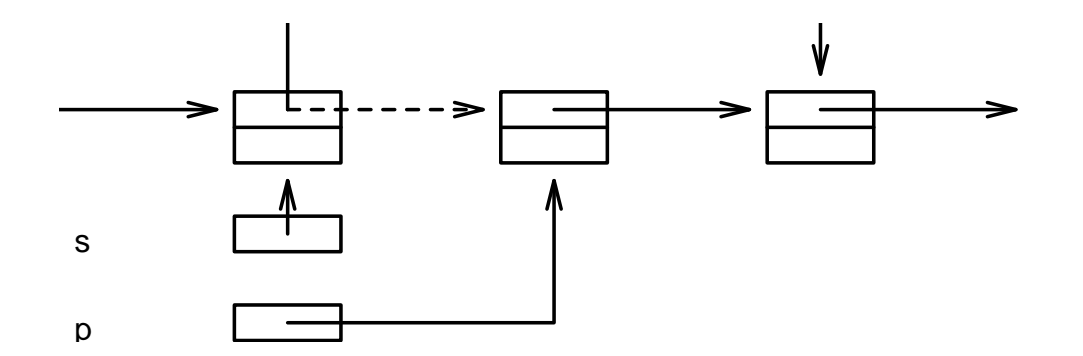

Abbildung 4.10: Löschen mit zwei Zeigern

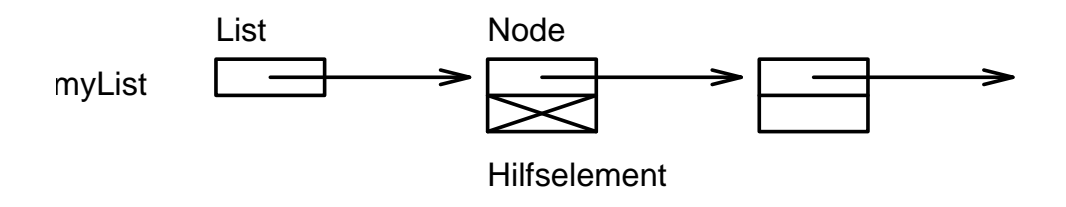

Abbildung 4.11: Liste mit Hilfselement

Um dem Problem, den Vorgänger zu finden, zu entkommen, verwendet man doppelt verkettete Listen.

## 4.6.2 Doppelt verkettete Listen

Bei diesem Listentyp zeigt jeder Knoten nicht nur auf seinen Nachfolger sondern auch auf seinen Vorgänger.

```
TYPE
 List = POINTER TO Node;
  Node = RECORD
            prev,
            next : List;
            data : INTEGER;
          END;
VAR
 myList: NodePtr;
```
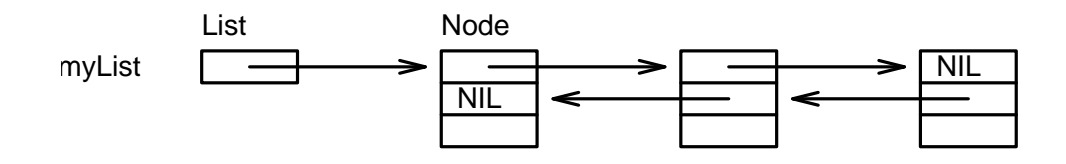

Abbildung 4.12: Doppelt verkettete Liste

Einfügen in diese Liste ist etwas komplizierter, als bei einer einfachen Liste, da ja beide Zeiger gesetzt werden müssen.

```
PROCEDURE InsertStart(VAR list : List;
                           data : INTEGER);
VAR p : List;
BEGIN
 New(p);
 p^.data:=data;
 p^.prev:=NIL;
 p^.next:=list;
  IF list#NIL THEN
    list^.prev:=p;
 END;
  list:=p;
END InsertStart;
```
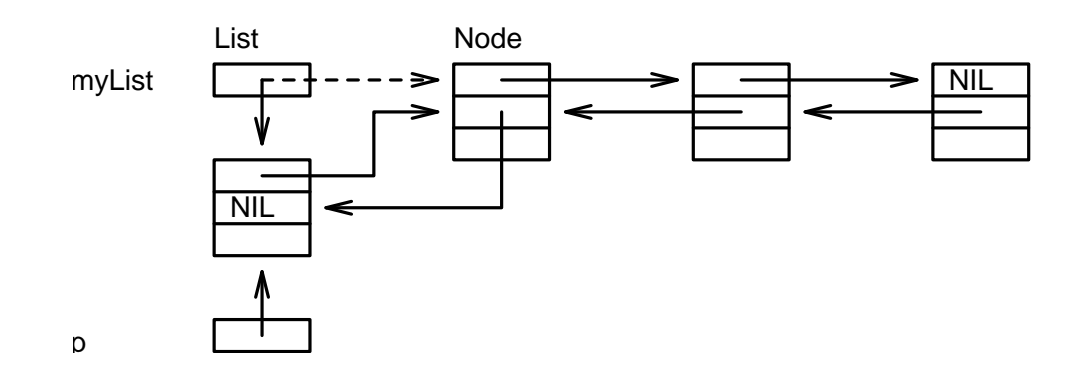

Abbildung 4.13: Einfügen am Anfang der Liste

```
PROCEDURE InsertAfter(prev : List;
                       data : INTEGER);
VAR p : List;
BEGIN
  New(p);
  p^.data:=data;
  p^.prev:=prev;
  p^.next:=prev^.next;
  IF prev^.next#NIL THEN
    prev^.next^.prev:=p;
  END;
  prev^.next:=p;
END InsertAfter;
```
Dafür ist aber das Löschen eines Elementes wesentlich einfacher, da der Vorgänger nicht mehr bekannt sein muß.

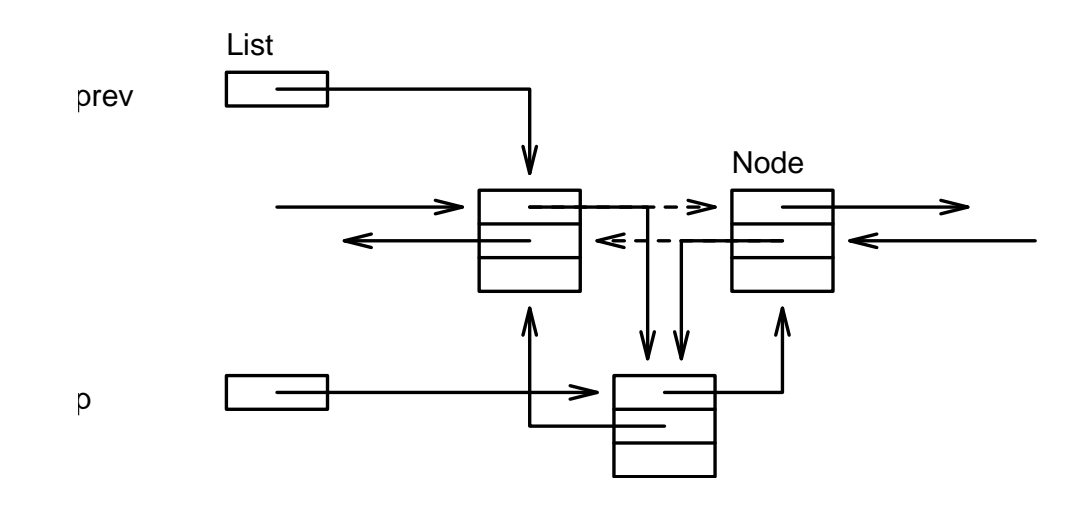

Abbildung 4.14: Einfügen hinter einem Element

```
PROCEDURE Delete(VAR list : List;
                      elem : List);
BEGIN
  IF elem^.prev=NIL THEN
    list^.next:=elem^.next;
 ELSE
    elem^.prev^.next:=elem^.next
  END;
  IF elem^.next#NIL THEN
    elem^.next^.prev:=elem^.prev
  END;
END Delete;
```
Auch für doppelt verkettete Listen exisiert ein generisches Modul im Standardmodul Lists.

Um dem Problem des ersten Knotens zu entkommen, kann auch hier ein Hilfselement am Anfang benutzt werden. Noch einfacher ist allerdings die Verwendung einer Ringliste.

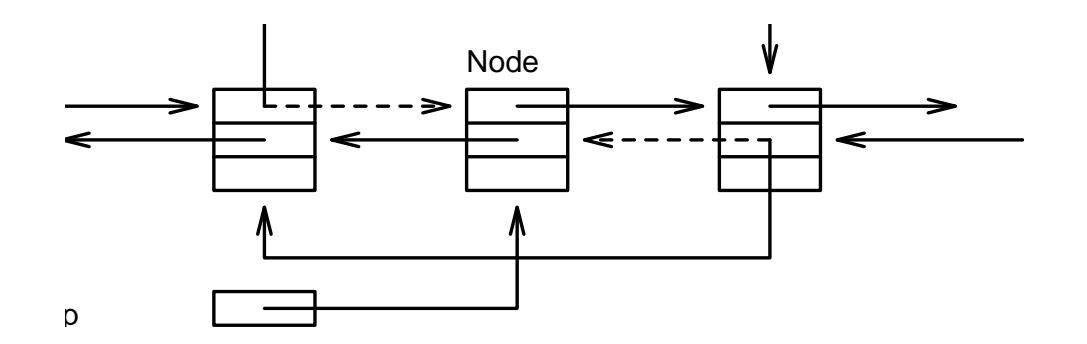

Abbildung 4.15: Löschen eines Elements

## 4.6.3 Ringlisten (zirkuläre Listen)

Bei einer Ringliste zeigt das letzte Element nicht nach NIL, sondern auf das erste Element der Liste (bei doppelter Verkettung auch das erste auf das letzte). Noch einfacher zu handhaben ist eine Ringliste mit Hilfselement.

Das Amiga Betriebssystem verwendet eine seltsame Abart davon in fast allen Strukturen des Systems. Die Prozeduren zur Verwaltung solcher Systemlisten sind im Kapitel [5.3.2](#page-405-0) über das Programmieren des Betriebssystems beschrieben.

Hier ist unsere Form einer Ringliste:

```
TYPE
  List = POINTER TO Node;
  Node = RECORD
            prev,
            next : List;
            data : INTEGER;
         END;
VAR
  myList: List;
```
Das Erzeugen einer Liste dieses Typs verlangt etwas mehr Aufwand, als bei Listen ohne Hilfselemt, da dieses ja erzeugt werden muß.

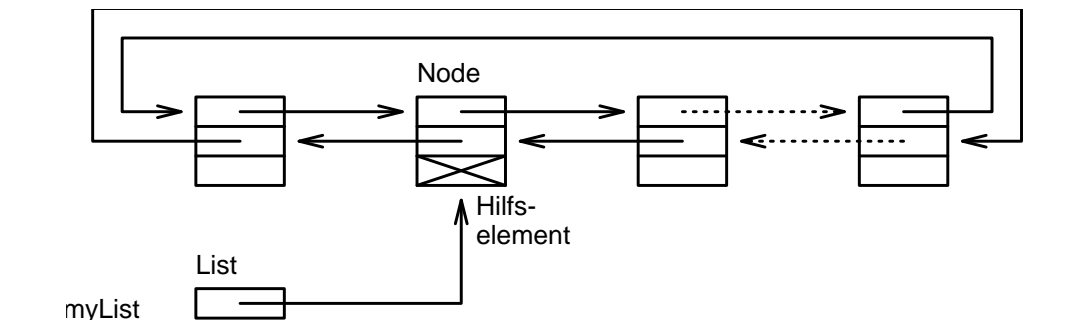

Abbildung 4.16: Ringliste

```
PROCEDURE Create(VAR list : List);
BEGIN
  New(list);
  list^.next:=list;
  list<sup>o</sup>.prev:=list;
END Create;
```
Die Bedingung für eine leere Liste ist auch nicht so einfach.

```
PROCEDURE Empty(list : List):BOOLEAN;
BEGIN
  RETURN list^.next=list
END Empty;
```
Dafür ist das Einfügen in so eine Liste an beliebiger Position nicht sehr aufwendig.

```
PROCEDURE InsertAfter(elem : List;data : INTEGER);
VAR p : List;
BEGIN
  New(p);
  p^.data:=data;
  p^.next:=elem^.next;
  p^.prev:=elem;
  elem<sup>o</sup>.next<sup>o</sup>.prev:=p;
  elem^.next:=p;
END InsertAfter;
PROCEDURE InsertBefore(elem : List;data : INTEGER);
VAR p : List;
BEGIN
  New(p);
  p^.data:=data;
  p^.next:=elem;
  p^.prev:=elem^.prev;
  elem<sup>o</sup>.prev<sup>o</sup>.next:=p;
  elem^.prev:=p;
END InsertBefore;
```
Auch das Entfernen eines Elements ist absolut problemlos.

```
PROCEDURE Delete(elem : List);
BEGIN
  elem^.prev^.next:=elem^.next;
  elem<sup>o</sup>.next<sup>o</sup>.prev:=elemo.prev;
  Dispose(elem);
END Delete;
```
Implementieren Sie doch eine solche Ringliste als generisches Modul, dann können Sie sie immer wieder für jeden beliebigen Typen verwenden.

Zum Schluß noch ein Beispiel, Einfügen in eine sortierte Liste, also eine Liste in der jedes Element kleiner oder gleich seinem Nachfolger ist (elem^.data<=elem^.next^.data). Um das Element in der Liste zu finden, vor dem das neue Element eingefügt werden muß, empfiehlt sich die Suche mit einem Wächterwert.

```
PROCEDURE InsertSorted(list : List;
                         data : INTEGER);
BEGIN
  list^.data:=data; (* Wächterelement *)
  REPEAT
    list:=list^.next
  UNTIL list<sup>o</sup>.data<=data;
  InsertBefore(list,data);
END InsertSorted;
```
#### $4.6.4$  Bäume

Ein Baum ist eine andere dynamische Datenstruktur, im Unterschied zur Liste kann hier jeder Knoten über mehrere Nachfolger verfügen. Alle Knoten, bei Bäumen auch Aste und Blätter genannt, haben genau einen Vorgänger, bis auf einen, die Wurzel, der keinen Vorgänger besitzt. Ein Beispiel für einen Baum mit vier Asten:

```
TYPE
 Tree = POINTER TO Root;
 Root = RECORDsons : ARRAY [0..3] OF Tree;
            data : INTEGER;
          END;
VAR
 myTree: Tree;
```
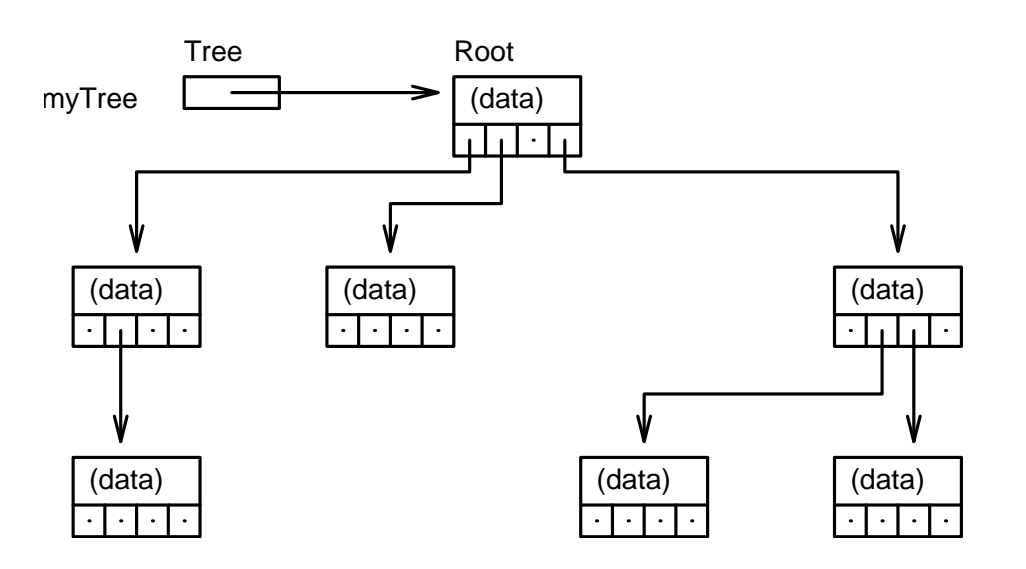

Abbildung 4.17: Baum mit vier Asten ¨

In einem Baum mit beliebig vielen Ästen pro Knoten, verwendet man am besten eine Liste, die die Nachfolger enthält.

TYPE

```
Tree = POINTER TO Root;
List = POINTER TO Node;
Node = RECORD
          next : List;
          data : Tree;
        END;
Root = RECORDsons : List;
          data : INTEGER;
        END;
```
Diese Mischstruktur läßt sich auch zu einer einzigen zusammenfassen.

```
Tree = POINTER TO Root;
Node = RECORD
          son,
```
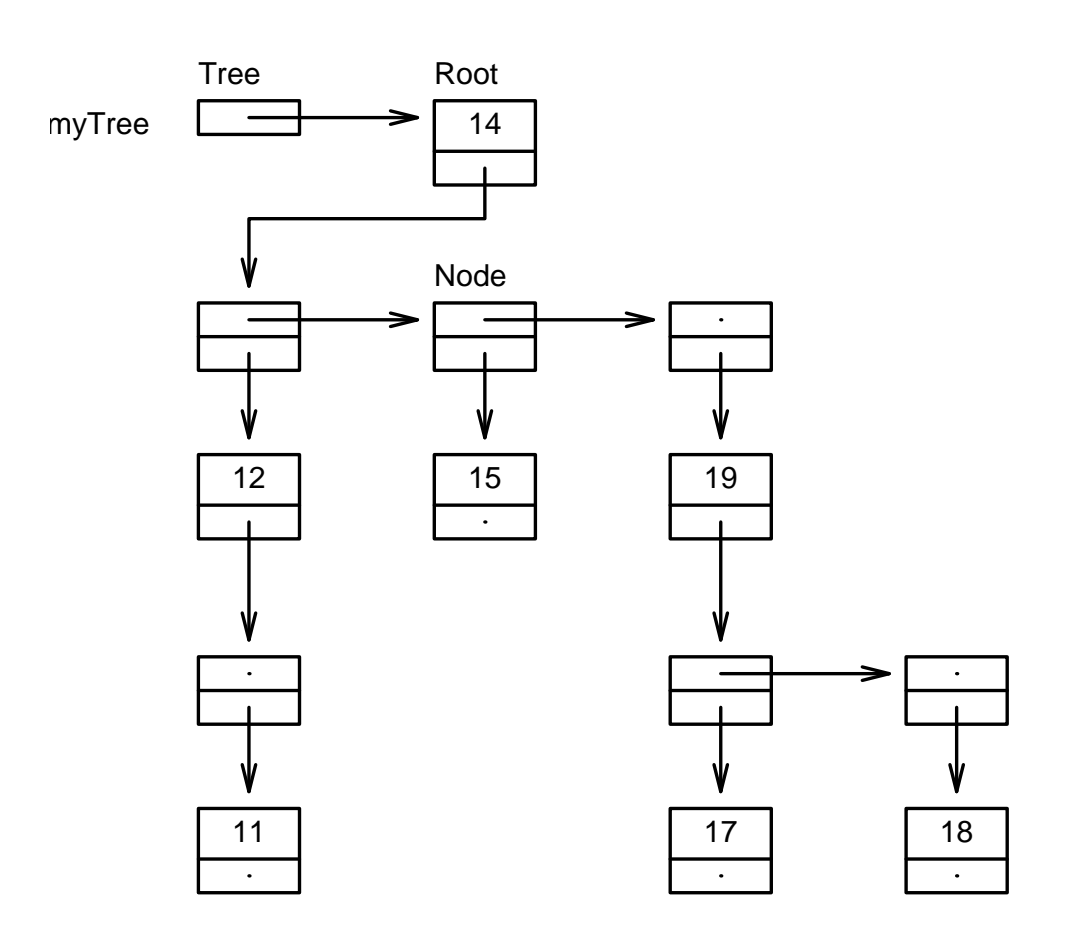

Abbildung 4.18: Baum als Mischstruktur

brother : Tree; data : INTEGER; END;

Funktionen zur Erzeugung und zur Verwaltung eines solchen Baumes, finden Sie in einem generischen Modul im Standardmodul Trees.

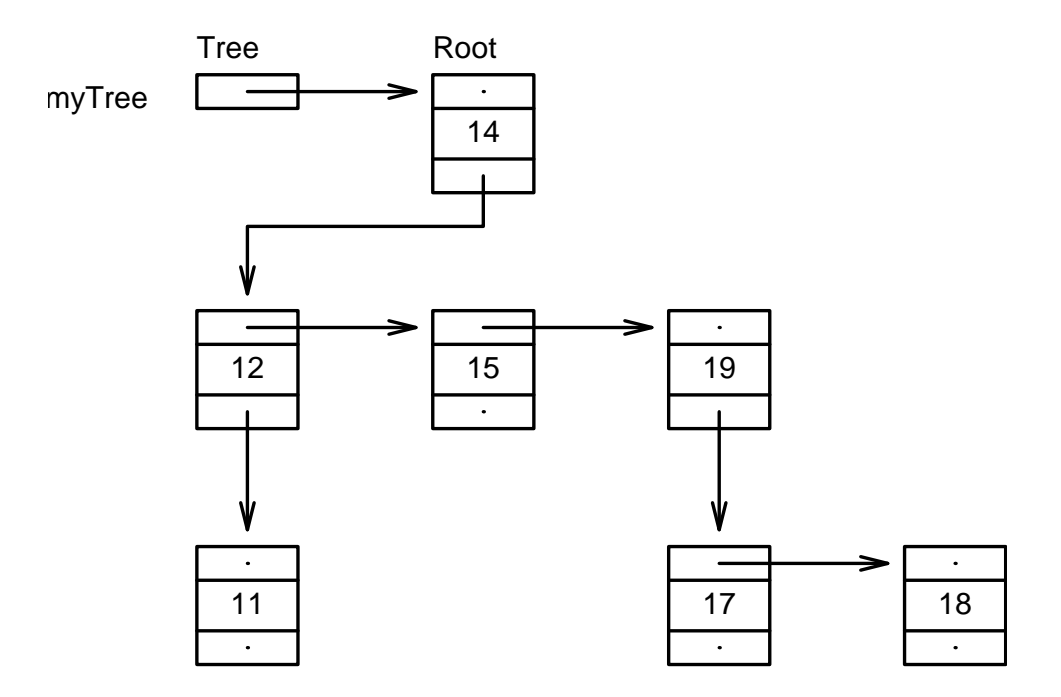

Abbildung 4.19: Vereinheitlichte Mischstruktur

Hierbei zeigt ein Knoten nicht nur auf seinen Nachfolger, sondern auch auf einen Mitnachfolger seines Vorgängers. Die wichtigste Art Baum ist der Binärbaum. Bei ihm hat jeder Knoten maximal zwei Nachfolger, wobei sich der linke vom rechten unterscheidet.

```
TYPE
  Tree = POINTER TO Root;
  Root = RECORDleft,
            right : Tree;
            data : INTEGER;
```
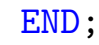

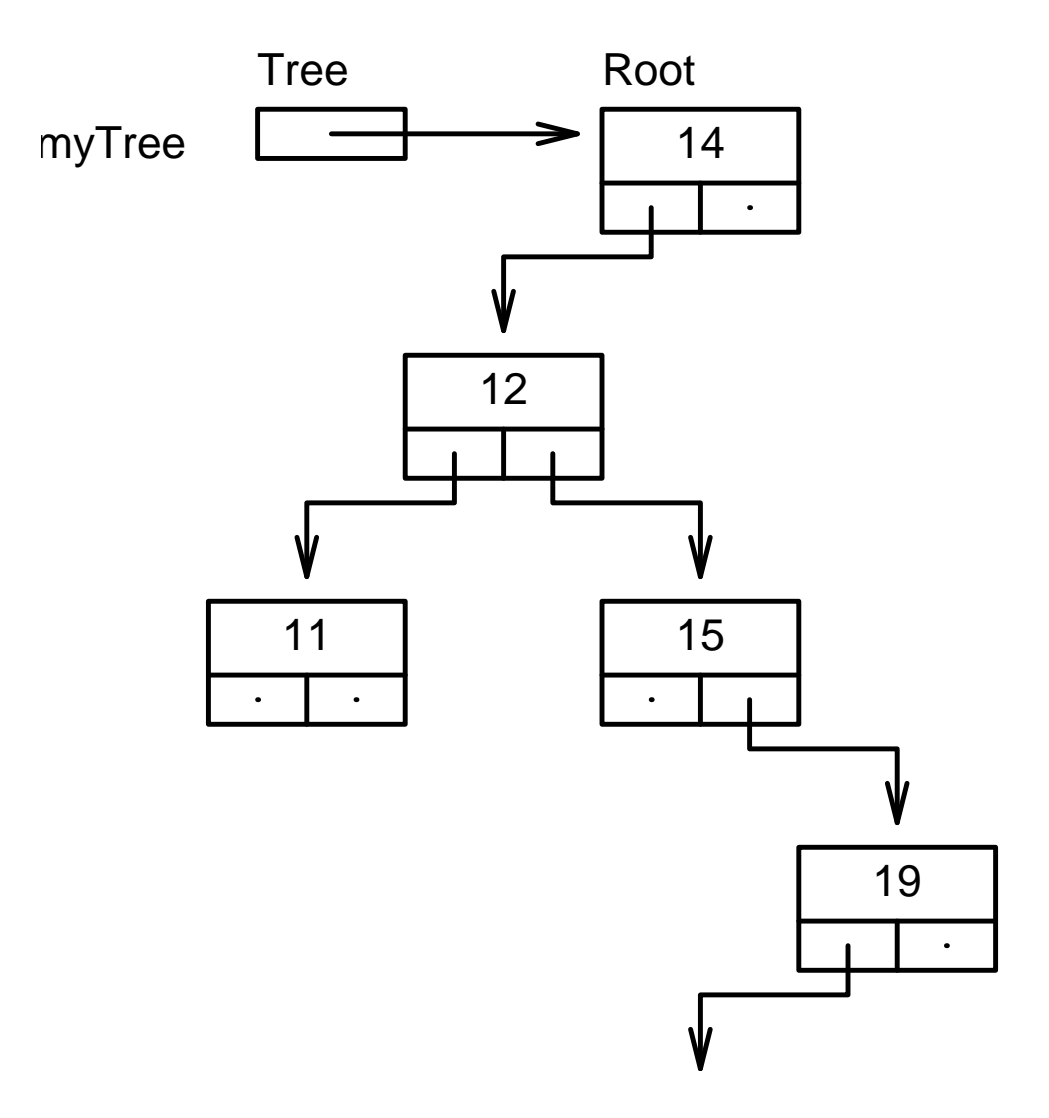

Abbildung 4.20: Binärbaum

Auch für die Anwendung dieses Baumtyps finden Sie Routinen im Modul Trees.

Ein Beispiel für die Verwendung eines Binärbaumes ist ein Parsebaum eines mathematischen Ausdrucks:
```
TYPE
 Tree = POINTER TO Root;
 Root = RECORDIF KEY type : CHAR
            OF "+","-","*","/" THEN left,
                                   right : Tree;
            OF "C" THEN value : INTEGER;
           END;
         END;
```
Der Ausdruck  $3+4*(5/2+6)$  wäre in der Darstellung mit diesem Baum unter Berücksichtigung von Punkt vor Strich:

Die Ausgabe eines derartigen Baumes ist auf drei Arten möglich,  $Prefix$  (die Ausgabe der Wurzel erfolgt vor den Ästen), Infix (die Wurzel wird zwischen den beiden Ästen ausgegeben) und  $Postfix$  (die Wurzel wird am Schluß ausgegeben).

 $\binom{c}{1992/93}$  by StoneWare

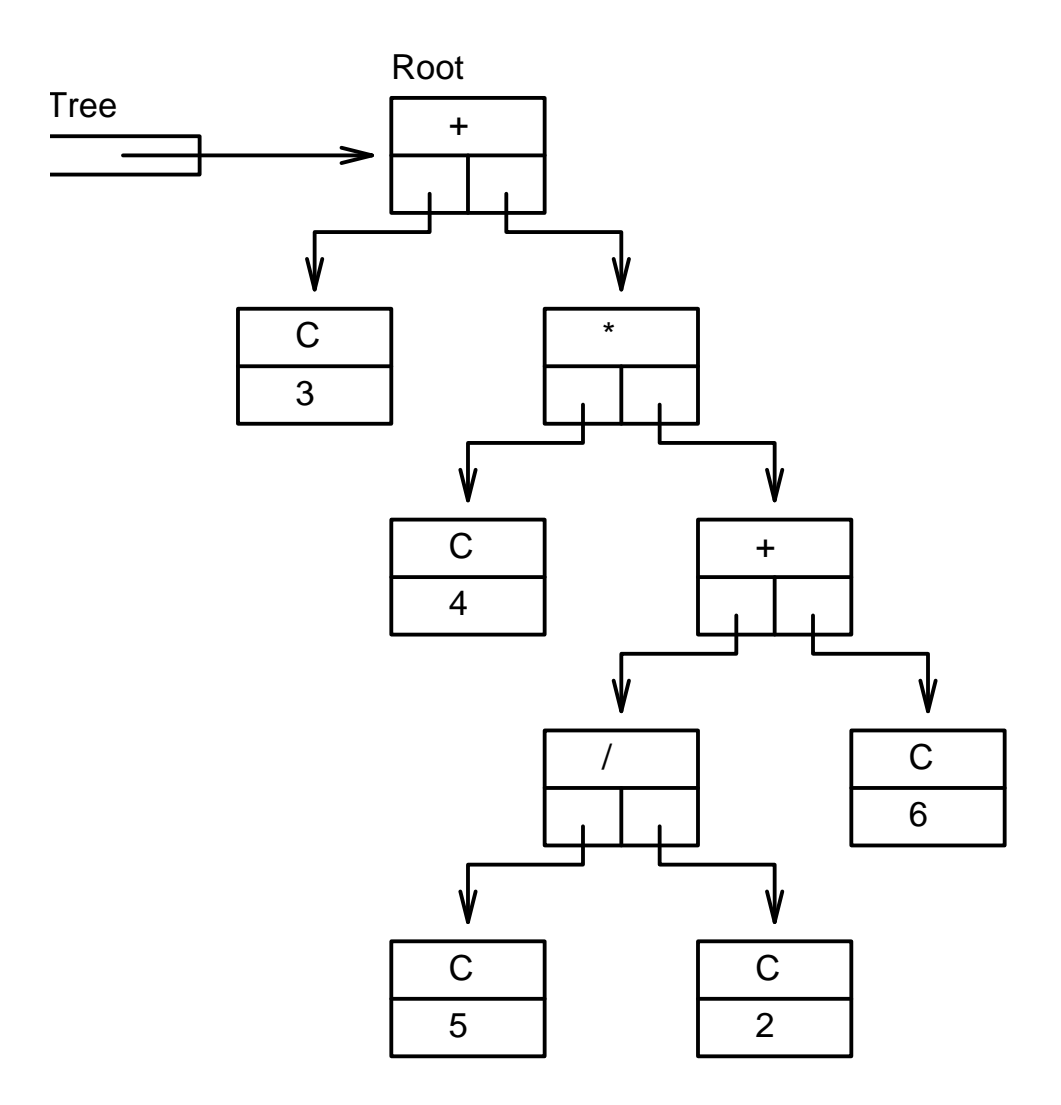

Abbildung 4.21: Parsebaum

```
PROCEDURE WritePrefix(tree : Tree);
  BEGIN
    IF KEY tree<sup>o</sup>.type
      OF "+","-","*","/" THEN
                             Write(tree^.type);
                             Write(" ");
                             WritePrefix(tree^.left);
                             WritePrefix(tree^.right);
                           END
      OF "C" THEN
                             WriteInt(tree^.value,0);
                             Write(" ")
                           END
    END
  END WritePrefix;
\Rightarrow + 3 * 4 + / 5 2 6
  PROCEDURE WriteInfix(tree : Tree);
  BEGIN
    IF KEY tree<sup>o</sup>.type
      OF "'''', "-", "*", "/" THEN
                             Write("(");
                             WriteInfix(tree^.left);
                             Write(tree^.type);
                             WritePrefix(tree^.right);
                             Write(")");
                           END
      OF "C" THEN
                             WriteInt(tree<sup>o</sup>.value,0);
                           END
    END
  END WriteInfix;
\Rightarrow (3+(4*((5/2)+6)))
```
 $\binom{c}{1992/93}$  by StoneWare

```
PROCEDURE WritePostfix(tree : Tree);
  BEGIN
    IF KEY tree<sup>o</sup>.type
      OF "+","-","*","/" THEN
                             WritePostfix(tree^.left);
                            WritePostfix(tree^.right);
                            Write(tree^.type);
                            Write(" ");
                          END
      OF "C" THEN
                            WriteInt(tree^.value,0);
                            Write(" ")
                          END
    END
  END WritePostfix;
\Rightarrow 3 4 5 2 / 6 + * +
```
So ein Parsebaum wird immer im Postfix ausgewertet, da ja, um eine Operation ausführen zu können, zuerst die beteiligten Operanden ermittelt sein müssen.

```
PROCEDURE Eval(tree : Tree): INTEGER;
BEGIN
  IF KEY tree^.type
    OF "+" THEN RETURN Eval(tree^.left)
                       + Eval(tree^.right) END
    OF "-" THEN RETURN Eval(tree^.left)
                           Eval(tree^.right) END
    OF "*" THEN RETURN Eval(tree^.left)
                       * Eval(tree^.right) END
    OF "/" THEN RETURN Eval(tree<sup>o</sup>.left)
                       DIV Eval(tree^.right) END
    OF "C" THEN RETURN tree^.value END
  END
```
END Eval;

Auch ein Stammbaum ist ein Baum in unserem Sinne. Man muß hierbei zwei Typen unterscheiden, einmal die Rückverfolgung eines Familienmitgliedes zu seinen Ahnen hin, dies läßt sich mit einem Binärbaum realisieren.

```
TYPE
  Parent = POINTER TO Person;
  Person = RECORD
             name : STRING(32);
             father,
             mother : Parent;
           END;
```
Oder die Auflistung aller Nachkommen einer Person:

```
TYPE
  Child = POINTER TO Person;
  Person = RECORDname : STRING(32);
            children,
            brother : Child;
          END;
```
An dieser Struktur ist zu erkennen, daß jeder Baum auch als Binärbaum dargestellt werden kann, wobei der linke Ast eines Knotens auf den ersten Nachfolger (ältester Sohn) und der rechte auf den nächsten Nachfolger seines Vorgängers (nächstjüngerer Bruder) zeigt.

Die gesamte Vererbungsgeschichte einer Familie läßt sich allerdings nicht als Baum darstellen (man denke nur an das Inzuchtverhalten europäischer Königshäuser), dafür verwendet man erweiterte Strukturen, Graphen.

#### 4.6.5 Graphen

Graphen bilden eine Obergruppe über Bäume und Listen. Ein Graph besteht aus Knoten und Kanten (Verbindung zwischen zwei Knoten), wobei die Zahl der Kanten, die in einen Knoten hineinführen (Eingangsgrad), und die Zahl der herausführenden (Ausgangsgrad) nicht beschränkt sind. Es gibt auch Graphen, in denen die Kanten keine Richtung haben, man spricht dann von ungerichteten Graphen, im Gegensatz zu gerichteten Graphen, zu denen Listen und Bäume gehören. Es ist auch möglich, daß ein Knoten eine Kante mit sich selbst, oder mehrere mit dem selben Nachbarn gemeinsam hat. Es ist noch nicht einmal nötig, daß alle Knoten miteinander verbunden sind. Derartige Graphen, in denen Knotenmengen existieren, von denen kein Knoten eine Verbindung zu einem Knoten aus einer anderen Menge hat, nennt man unzusam $menhängend.$ 

Um einen gerichteten Graphen aufzubauen und zu bearbeiten, existiert ein generisches Standardmodul Graphs.

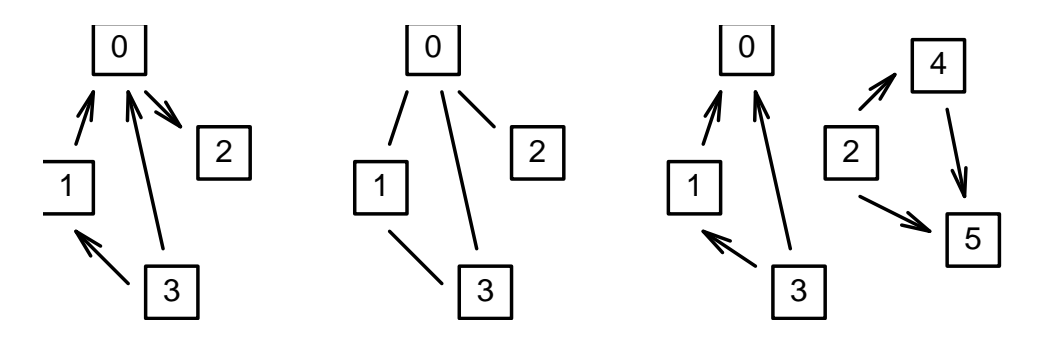

Abbildung 4.22: Verschiedene Graphen

Ist die Zahl der Knoten eines Graphen bekannt, kann man diese durchnumerieren, und die Kanten in einem zweidimensionalen Array ganzer Zahlen darstellen, wobei der Zahlenwert eines Elements des Arrays die Anzahl der Kanten vom Knoten mit der Nummer des ersten Index zu dem Knoten mit der Nummer des zweiten Index angibt. Das bedeutet, die Zahl der Kanten vom Knoten mit der Nummer 2 zum Knoten mit Nummer 3 befindet sich im Arrayelement [2,3].

```
TYPE
```
Graph =  $ARRAY$   $[0..9]$ ,  $[0..9]$  OF SHORTCARD;

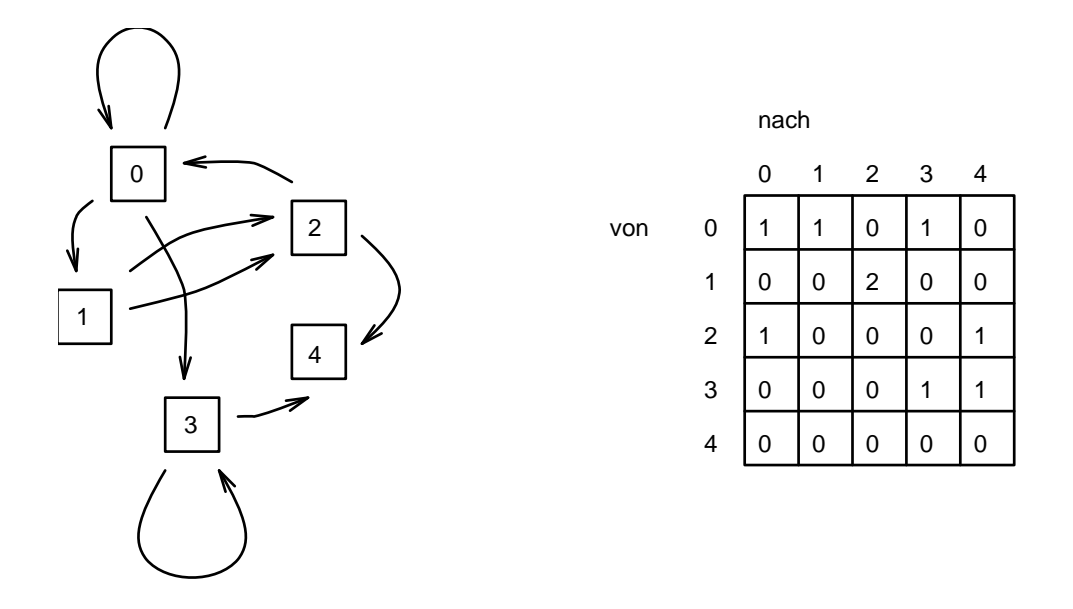

Abbildung 4.23: Zweidimensionales Array

Da eine derartige Struktur Speicher im Verhältnis zum Quadrat der Knotenzahl benötigt, ist sie allerdings für eine größere Zahl von Knoten nicht zu empfehlen. Hier bietet sich eine dynamische Struktur an, in der zu jedem Knoten die Kanten bzw. die Nummern deren Zielknoten in einer Liste gehalten werden. Eine derartige Listenstruktur nennt sich Adjazensliste.

 $\binom{c}{1992/93}$  by StoneWare

```
TYPE
 KantePtr = POINTER TO Kante;
 Kante = RECORD
              next : KantePtr;
              nach : INTEGER
            END;
 Knoten = ARRAY [0..9] OF KantePtr;
```
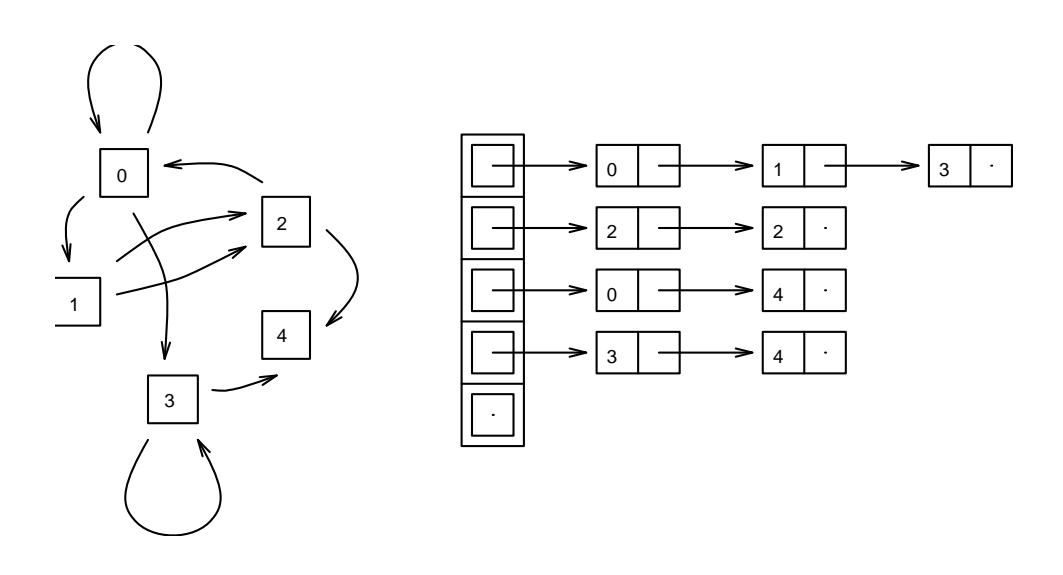

Abbildung 4.24: Adjazensliste

Ist die Zahl der Knoten nicht bekannt, müssen diese ebenfalls in einer Liste gehalten werden.

```
TYPE
 KnotenPtr = POINTER TO Knoten;
 KantePtr = POINTER TO Kante;
 Kante = RECORDnext : KantePtr;
               nach : KnotenPtr
             END;
 Knoten = RECORD
               kanten : KantePtr
             END;
```
Ist die Zahl der Kanten im Vergleich zu der der Knoten gering, empfiehlt sich eine andere Struktur, in der nur die Kanten in einer Liste gehalten werden.

#### TYPE

```
KantenPtr = POINTER TO Kante;
Kante = RECORDnext : KantenPtr;
             von,
             nach : INTEGER
           END;
```
Einfügen und Entfernen von Knoten und Kanten wird genauso wie bei Listen realisiert, es lassen sich auch komplexere Listen für die Verwaltung der Elemente verwenden.

## 4.6.6 Optimierung durch eigene Speicherverwaltung

Die Prozeduren New, Dispose und die darin benutzten Systemroutinen AllocMem und FreeMem sind nicht besonders schnell, da immer ein optimales Speicherfragment gesucht wird. Dies kann gerade bei "perfo-<br>misstere" Speicher relativ lange deuer Den stigt war von in einem riertem" Speicher relativ lange dauern. Benötigt man nun in einem Programm eine Struktur, die sich häufig ändert, ist es sinnvoll, die Verwaltung freier Knoten in die eigene Hand zu nehmen. Bei dieser Technik führt das Programm neben den normalen Strukturen noch eine Liste mit freien Knoten. Dieser wird ein freizugebender Knoten angehängt und bei Bedarf wieder entnommen. Nur wenn diese Liste leer ist, wird weiterer Systemspeicher angefordert. Dies geschieht am besten in größeren Paketen, da so die Anzahl der Anforderungen an das System nochmal vermindert und der Speicherperforierung vorgebeugt wird. Zur Verkettung der freien Knoten empfiehlt es sich einen Zeiger zu verwenden, der schon darin enthalten ist.

```
TYPE
  Tree = POINTER TO Root;
  Root = RECORDleft,
             right : Tree
           END;
VAR
  firstFree : Tree;
PROCEDURE NewRoot(VAR tree : Tree);
VAR mem : POINTER TO ARRAY [0..31] OF Root;
    i : INTEGER;
BEGIN
  IF firstFree=NIL THEN
    New(mem);
    FOR i:=0 TO 30 DO
      mem<sup>o</sup>[i].left:=mem<sup>o</sup>[i+1]'PTR;
    END;
    mem<sup>o</sup>[31].left:=NIL;
    firstFree:=mem^[0]'PTR;
  END;
  tree:=firstFree;
  firstFree:=firstFree^.left;
END NewRoot;
PROCEDURE DisposeRoot(VAR tree : Tree);
BEGIN
  tree^.left:=firstFree;
  firstFree:=tree;
  tree:=NIL;
END DisposeRoot;
BEGIN
  firstFree:=NIL;
```
...

Diese Methode arbeitet wesentlich schneller als die normale Verwendung von New und Dispose. Allerdings ist zu bedenken, da der Speicher, der hier alloziert wird, nicht mehr freigegeben wird. Um dem zu entgehen, sollte man die belegten Blöcke verketten, und am Ende der Benutzung wieder freigeben.

### 4.6.7 Ausgefallene dynamische Strukturen

Angenommen Sie benötigen ein zweidimensionales Array mit Longreal-Zahlen und etwas exorbitanter Größe, sagen wir mal 1000 ∗ 1000. Viele Amigas wären mit einem Feld von 8MByte Größe leicht überfordert. Ist aber bekannt, daß das Array nur relativ locker gefüllt ist, z. B. nur 2000 Werte, empfiehlt sich eine andere Struktur.

```
TYPE
 MatElemPtr = POINTER TO MatElem;
 MatElem = RECORD
                down,
                right : MatElemPtr;
                row,
                column : INTEGER;
                data : LONGREAL;
              END;
 Matrix = RECORDleft,
                top : ARRAY [0..999] OF MatElemPtr;
              END;
```
Mit dieser Struktur ist es zwar nicht möglich, sofort von den Indizes auf das Element zu schließen, es ist aber sehr schnell möglich, die von Null verschiedenen Felder des Arrays durchzugehen. Aber gerade dies wird ja beim Rechnen mit Matrizen benötigt, da diese als einzige das Ergebnis beeinflussen. Für ein solches Problem bietet sich das generische Standardmodul DynamicArrays an.

# <span id="page-335-0"></span>4.6.8 Repräsentierung dynamischer Strukturen in einem Array

Manchmal ist nicht so sehr die variable Größe einer dynamischen Struktur nötig, sondern nur deren Flexibilität. In so einem Fall kann eine Struktur wie zum Beispiel ein Baum auch in einem Array gehalten werden.

#### TYPE

```
Tree = ARRAY [0..9] OFRECORD
           left,
           right : INTEGER;
           data : INTEGER;
         END;
```
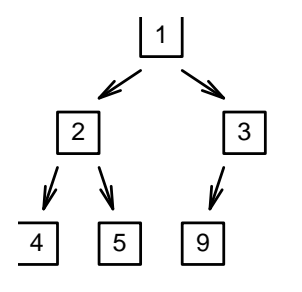

| нет   |   |  | -  | Ð | - |  |  |
|-------|---|--|----|---|---|--|--|
| right | r |  | -  |   |   |  |  |
| data  |   |  | -5 | 3 | ≍ |  |  |

- ist ein ungültiger Index,

Abbildung 4.25: Ein Baum in einem Array

z.B.: -1

Diese Technik hat zwei Vorteile, erstens wird der Speicher durch häufiges Allozieren kleiner Speicherst¨ucke nicht zum Emmentaler zergliedert, und zweitens ist der Speicherbedarf geringer, da ein Zeiger vier Bytes, eine Integer-Zahl dagegen nur zwei benötigt. Andererseits ist die maximale Größe einer derartigen Struktur durch das Array vorgegeben.

Auch die Adjazenzliste eines Graphen läßt sich recht geschickt in einem Array unterbringen.

```
TYPE
```
List =  $ARRAY$   $[0..20]$  OF INTEGER;

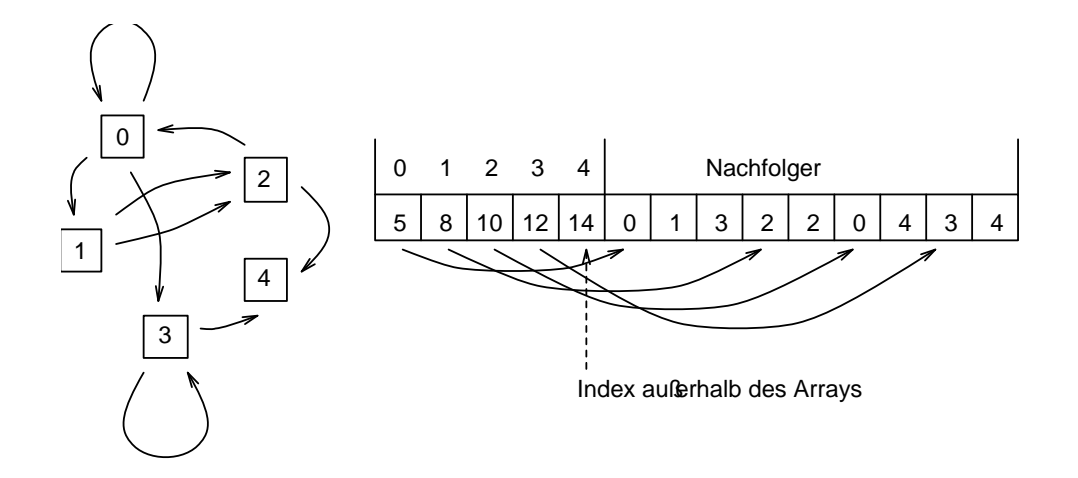

Abbildung 4.26: Eindimensionales Array

Bei einem Graphen mit n Knoten werden in den ersten n Arrayelementen die Anfänge der Kantenlisten eingetragen. Die Kantenlisten enthalten nacheinander die Nummern der Knoten, mit denen der entsprechende Knoten verbunden ist. Diese Struktur eignet sich vor allem für konstante Graphen, da sie nur sehr aufwendig zu erweitern ist.

#### 4.6.9 Dateien als dynamische Strukturen

Auch eine *Datei* stellt eine dynamische Struktur dar, da ihre Größe fast unbeschränkt ist (besonders auf Festplatten). Man unterscheidet zwei grundlegend verschiedene Arten von Dateien. Sequentielle Dateien, sogennante Ströme (Streams), in die ein Element nach dem anderen geschrieben und gelesen wird und Dateien mit freiem Zugriff, in die beliebig geschrieben und gelesen wird.

Streams werden über InOut realisiert. Das Öffnen eines Eingabestroms geschieht über OpenInput, und eines Ausgabestroms über OpenOutput. Danach kann über die bekannten Write- und Read-Prozeduren auf den

Stream zugegriffen werden. Dem Modul InOut gegenüber ist sogar der Benutzer ein (bzw. zwei) Stream(s).

Dateien mit freiem Zugriff, meist nur Dateien genannt, werden über das FileSystem realisiert. Mit den Proceduren SetPos und GetPos kann beliebig in der Datei positioniert werden, und über Write... und Read.. kann auch überall gelesen und geschrieben werden.

Aus- und Eingaben eines Programms werden im allgemeinen als Streams realisiert, z. B. ist der Quelltext der Eingabe- und das Objektfile der Ausgabestream eines Compilers. Das folgende Programm summiert immer zwei Zahlen eines Eingabestreams auf, und gibt die Summe auf den Ausgabestream aus.

```
MODULE Streams;
IMPORT InOut AS io;
VAR a,b : INTEGER;
BEGIN
  IF io.OpenInput("Eingabe")
  AND io.OpenOutput("Ausgabe") THEN
    io.ReadInt(a);
    WHILE io.done DO
      io.ReadInt(b);
      io.WriteInt(a+b);
      io.ReadInt(a);
    END;
    io.CloseOutput;
    io.CloseInput;
  ELSE
    RAISE(NoStreamsError);
  END;
CLOSE
END Streams.
```
Dagegen werden Dateien, die ein Programm zur eigenen Benutzung anlegt, meist mit freiem Zugriff benutzt. Dazu wird die Datei in  $Sätze$ gleicher Länge zerteilt. Eine derartige Datei ist mit einem Array vergleichbar. Der Zugriff erfolgt über die Satznummer. Diese wird, um auf die echte Position in der Datei zu kommen, mit der Satzlänge multipliziert.

```
TYPE
  Satz = RECORDName,
             Vorname : STRING(40)
           END;
VAR f : File;
PROCEDURE ReadRecord(VAR satz : Satz; No : INTEGER);
BEGIN
  SetPos(f,No*Satz'SIZE);
  ReadBlock(f,satz);
END ReadRecord;
```
Es empfiehlt sich allerdings, um die Flexibilität zu erhöhen, dieses Array wie eine Liste zu führen (siehe  $4.6.8$ ).

# 4.6.10 Queue und Stack

Keine eigentliche dynamische Struktur, sondern mehr eine Anwendung von Listen, sind Queues (Warteschlangen) und Stacks (Kellerspeicher). Sie dienen als Puffer (Zwischenspeicher); in ihnen werden Informationen für eine Weile gehalten, um später wieder verwendet zu werden. Queues und Stacks haben zwei Funktionen, Information ablegen und Information wieder zurückgeben. Eine Queue gibt dabei die Information wieder in der Reihenfolge ab, in der diese übergeben wurden (first in first out, FIFO). Die typische Anwendung ist z. B. eine Tastaturwarteschlange, die von der Tastatur dauernd mit Zeichen gefüllt und auf der anderen

Seite vom Programm wieder geleert wird. Ein Stack dagegen gibt die zuletzt übergebenen Daten als erste wieder zurück (last in first out, LIFO). Auf einem derartigen Stack h¨alt sich der Prozessor zum Beispiel die Rückkehradressen bei Prozeduraufrufen. Stacks und Queues werden entweder als Arrays oder als Listen realisiert.

```
TYPE
  Stack = RECORDlast : INTEGER;
             data : ARRAY [0..99] OF LONGINT
           END;
VAR
  s : Stack;
(* ein Element auf Stapel legen *)
PROCEDURE Push(VAR s : Stack; data : LONGINT);
BEGIN
  s.data[s.last]:=data;
  INC(s.last);
END Push;
(* Ein Element wieder herunter holen *)
PROCEDURE Pop(VAR s : Stack):LONGINT;
BEGIN
 DEC(s.last);
 RETURN s.data[s.last]
END Pop;
(* Testen, ob Stapel leer ist *)
PROCEDURE Empty(VAR s : Stack):BOOLEAN;
BEGIN
  RETURN s.last=0
END Empty;
BEGIN
```
s.last:=0; ...

Nun dasselbe mit einer Liste:

```
TYPE
  Stack = POINTER TO StackElem;
  StackElem = RECORD
                next : Stack;
                data : LONGINT
              END;
VAR
  s : Stack:=NIL;
PROCEDURE Push(VAR s : Stack; data : LONGINT);
VAR p : Stack;
BEGIN
  New(p);
  p^.next:=s;
  p^.data:=data;
  s:=p;END Push;
PROCEDURE Pop(VAR s : Stack):LONGINT;
VAR p : Stack;
    l : LONGINT;
BEGIN
  p:=s;s: = s<sup>o</sup>.next;
  l:=p^.data;
  Dispose(p);
  RETURN l
END Pop;
PROCEDURE Empty(s : Stack):BOOLEAN;
```
 $\binom{c}{1992/93}$  by StoneWare

```
BEGIN
  RETURN s=NIL;
END Empty;
```
Eine Queue ist etwas schwerer zu realisieren, da sowohl auf das letzte als auch das erste Element zugegriffen werden muß. Eine Queueliste wird der Einfachheit halber meist als Ringliste geführt.

```
TYPE
  Queue = POINTER TO QueueElem;
  QueueElem= RECORD
               next : Queue;
               data : LONGINT
             END;
VAR
  q : Queue;
PROCEDURE Write(VAR q : Queue; data : LONGINT);
VAR p : Queue;
BEGIN
 New(p);
 p^.data:=data;
  IF q=NIL THEN
   p^.next:=q
 ELSE
    p^.next:=q^.next;
    q^.next:=p
 END;
  q:=p;
END Write;
PROCEDURE Read(VAR q : Queue):LONGINT;
VAR p : QueuePtr;
    l : LONGINT;
BEGIN
```

```
p:=q^.next;
  l:=p^.data;
  IF p=q THEN
    q:=NILELSE
    q^.next:=p^.next
  END;
  Dispose(p);
  RETURN l
END Read;
PROCEDURE Empty(q : Queue):BOOLEAN;
BEGIN
  RETURN q=NIL
END Empty;
BEGIN
  q:=NIL;
  ...
```
Für Queues und Stacks existiert das generische Modul Buffers, so daß Sie wahrscheinlich nie selbst die nötigen Routinen programmieren müssen.

# 4.6.11 Abspeichern dynamischer Strukturen in Dateien

Es ist nicht besonders einfach, dynamische Strukturen abzuspeichern und wieder einzuladen, da man in einem System mit dynamischer Speicherverwaltung – und der Amiga ist so ein System – nie weiß, welchen Speicher einem das Betriebssystem zur Verfügung stellt. Somit sind abgespeicherte Zeiger völlig unbrauchbar, da sie beim Einladen bestimmt nicht dahin zeigen, wo die bezeichnete Struktur jetzt liegt.

Am besten ist es, die Strukturen beim Einlesen wieder neu aufzubauen. Am einfachsten ist dies noch bei Listen, da einfach nur Element

```
\langle (c) 1992/93 by StoneWare
```
für Element gesichert und nachher wieder in der selben Reihenfolge eingehängt werden muß. Problematischer sind da schon Bäume. Am geschicktesten ist hier wohl Präfix, da einem Knoten recht einfach angesehen werden kann, wie viele Nachfolger er hat (Das Pointerziel NIL ist so einzigartig, daß es immer gleich bleibt). Da eine in einer Datei gespeicherte Pointer-Adresse unbrauchbar ist, reicht es vollkommen aus, sich zu merken, ob ein Pointer NIL ist oder nicht.

```
TYPE
  Tree = POINTER TO Root;
  Root = RECORDleft,
             right : Tree;
             data : ...
           END;
PROCEDURE WriteTree(f : File; t : Tree);
BEGIN
  IF t#NIL THEN
    WriteBlock(f,t^*);
    WriteTree(f,t<sup>o</sup>.left);
    WriteTree(f,t^.right);
  END;
END WriteTree;
PROCEDURE ReadTree(f : File; VAR t : Tree);
BEGIN
  New(t):
  ReadBlock(f,t);
  IF t<sup>o</sup>.left#NIL THEN
    ReadTree(f,t^.left)
  END;
  IF t^.right#NIL THEN
    ReadTree(f,t^.right)
  END;
END ReadTree;
```
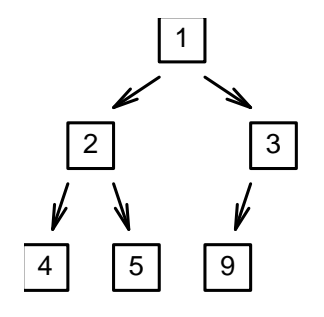

| left  | # | # |   | π |   |  |
|-------|---|---|---|---|---|--|
| right | # | π |   |   |   |  |
| data  |   | ◠ | 5 | ◠ | 9 |  |

EOF = Ende der Datei 0 entspricht NIL # ist ungleich NIL

Abbildung 4.27: Ein Baum in einem File

Bei einem Graphen empfiehlt es sich, die Kanten abzuspeichern, und die Knoten mit Nummern zu bezeichnen.

Eine dynamische Struktur in einem Array macht keinerlei Probleme, da sich die Indizes der Elemente, die als Zeiger fungieren, nicht verschieben können.

# 4.7 Laufzeitverhalten von Programmen

Ein wichtiges Kriterium für die Güte eines Algorithmus ist seine Geschwindigkeit. Hierbei ist allerdings nicht so sehr die echte Ausführungszeit von Bedeutung, da diese von zuvielen Faktoren abhängt, sondern sein Verhalten in Relation zur Eingabelänge. Unter der Eingabelänge versteht man zum Beispiel die Größe eines Arrays, mit dem der Algorithmus arbeitet, oder die Zahl der Sätze einer Datei. Nun ist es im allgemeinen fast unmöglich, die durchschnittliche Laufzeit eines Programmes zu errechnen, da meist zuviele verschiedene Möglichkeiten existieren, wie das Programm verläuft. Man beschränkt sich deshalb auf den schlechtesten Fall (worst case), und gibt auch nur eine Proportionalität zu einer Funktion der Eingabe an. Diese Funktion nennt man  $O$ , mit  $O(n)$  sind zum Beispiel alle Algorithmen bezeichnet, deren Laufzeit gleichmäßig mit der Eingabelänge wächst.

Ein Programm, das keine Schleifen und Rekursionen enthält, ist in seiner Laufzeit von der Eingabe unabhängig, und hat  $O(1)$ .

Die Schleife:

```
FOR i:=1 TO n DO
  xxx
END
```
hat eine Laufzeit von  $O(n * m)$ , wenn xxx  $O(m)$  hat;

```
FOR i:=1 TO n DO
  FOR j:=1 TO i DO
    ...
  END
END
```
hat  $O(n^2)$ , genau  $O(n * (n + 1)/2) = O(n * n)$ .

Die folgende Tabelle zeigt wie sich verschiedene Funktionen bei wachsender Eingabelänge verhalten.

|               | $\overline{5}$ | 10    | 20    | 1000  | 1E6      | 1E9  |
|---------------|----------------|-------|-------|-------|----------|------|
| $\ln(\ln(n))$ | 0.5            | 0.8   | 1.1   | 1.9   | 2.6      | 3.0  |
| $\ln(n)$      | 1.6            | 2.3   | 3.0   | 6.9   | 13.8     | 20.7 |
| $\, n$        | 5.             | 10.   | 20.   | 1000. | 1E6      | 1E9  |
| $n \ln(n)$    | 8.             | 23.   | 60.   | 6900. | 13E6     | 20E9 |
| $n^2$         | 25.            | 100.  | 400.  | 1E6   | 1E12     | 1E18 |
| $n^3$         | 125.           | 1000. | 8000. | 1E9   | 1E18     | 1E27 |
| $2^n$         | 32.            | 1024. | 1E6   | 1E301 | 1E301029 | .    |

Es zeigt sich deutlich, daß exponentielle Algorithmen im allgemeinen abzulehnen sind, da die Laufzeit mit wachsender Länge ins Unerträgliche ansteigt. (Es gibt einen eigenen Zweig der Informatik, der sich mit dem Problem beschäftigt, für jedes Problem einen nichtexponentiellen Algorithmus zu finden, oder zu beweisen, daß es keinen gibt. Gibt es keinen nichtexponentiellen Algorithmus, so bezeichnet man das Problem NP-Hard.)

 $\textcircled{c}$  1992/93 by StoneWare

# 4.8 Sortieralgorithmen

Das Sortieren von Objekten ist eine häufige Tätigkeit für Programme (und ein Steckenpferd vieler Informatiker). Es gibt eine ganze Reihe von Verfahren, die im Laufe der letzten Jahrzehnte entwickelt wurden. Manche wirken auf den ersten Blick völlig unverständlich, andere ¨uberzeugen durch ein schlechtes Laufzeitverhalten. Normale Hobbyprogrammierer beschränken sich meist auf das Sortierverfahren, das das schlechteste Laufzeitverhältnis hat, den Bubblesort. Im allgemeinen beschränkt sich das Sortieren auf Arrays, nur selten ist mal eine Liste fällig, da diese meist schon sortiert erstellt werden.

### 4.8.1 Bubblesort

```
...
FOR i:=1 TO n DO
  FOR j:=1 TO n-1 DO
    IF feld[i]>feld[i+1] THEN
      x = \text{field}[i];field[i] :=field[i+1];
      field[i+1]:=xEND;
  END;
END;
...
```
Das wohl bekannteste (und langsamste) aller Sortierverfahren. Der Grundgedanke dahinter ist, daß ein Feld dann sortiert ist, wenn jedes Element kleiner als sein Nachfolger ist. Es werden solange Nachbarn die diese Bedingung nicht erfüllen, miteinander vertauscht, bis das Feld sortiert ist. Es läßt sich beweisen, daß dies nach maximal  $n$  Vertauschungen der Fall ist (*n* ist die Zahl der Elemente). Die Laufzeit ist immer  $O(n^2)$ .

### 4.8.2 Insert & Select

Diese beiden Algorithmen benutzen ein anderes Verfahren. Sie teilen das Feld in zwei Teile, ein linkes, das bereits sortiert ist und ein rechtes, das die noch zu sortierenden enthält. Am Anfang ist der linke Teil noch ohne Elemente. Bei jedem Schritt wird nun ein Element aus der rechten Menge genommen, und so in die linke eingefügt, daß deren Sortierung erhalten bleibt. Dies kann auf zwei Arten durchgeführt werden. Insert nimmt immer das linkeste Element der rechten Menge und fügt es an der richtigen Stelle in den linken Teil ein. Select dagegen wählt immer das kleinste Element aus der rechten Menge aus, und hängt es ganz rechts an die linke an. Dies wird solange durchgeführt, bis die rechte Menge leer ist, was nach genau n Schritten der Fall ist.

Select:

```
...
  FOR i:=1 TO n-1 DO
     j := i;FOR k:=i+1 TO n DO
        IF feld[j]<feld[k] THEN
          j := kEND;
     END;
     x:=\text{field[i]};\text{field[i]}:=\text{field[j]};\text{field[j]}:=xEND;
  ...
Insert:
  ...
  FOR i:=2 TO n DO
```

```
x:=feld[i];
i:=i;
WHILE (j>1) AND (feld[j-1]>x) DO
```

```
field[j]:=field[j-1];DEC(i)END;
  field[j]:=x;END;
```
Zwar haben auch diese Algorithmen eine Laufzeit von  $O(n^2)$ , doch sind sie in der Praxis meist doppelt so schnell wie Bubblesort, wobei sich Select mehr für Arrays und *Insert* für Listen empfiehlt.

# 4.8.3 Quicksort

Quicksort ist das im allgemeinen schnellste Verfahren, ein Feld zu sortieren. Im Schnitt braucht er  $O(n \log(n))$ . Er hat allerdings auch einen worst case, bei dem er  $O(n^2)$  hat. Das Prinzip von Quicksort ist es, das Feld in zwei möglichst gleich große Teile zu zerlegen, so daß alle Elemente in der linken Hälfte kleiner sind als das kleinste Element aus der rechten Menge. Danach werden diese Teilmengen getrennt sortiert.

```
PROCEDURE Partition(left,right : INTEGER);
VAR m, i : INTEGER;
    pivot : INTEGER;
BEGIN
  IF right>left THEN
    m:=left;
    pivot:=feld[m];
    FOR i:=m+1 TO right DO
      IF feld[i]<pivot THEN
        field[m]:=field[i];INC(m);field[i]:=field[m]END;
    END;
    feld[m]:=pivot;
```

```
Partition(left,m-1);
    Partition(m+1,right);
  END;
END Partition;
...
Partition(feld'MIN,feld'MAX);
...
```
Das Feld wird in zwei Teile zerlegt, indem man sich einen beliebigen Grenzwert (Pivot) aus dem Feld nimmt. Danach sortiert man das Feld so um, daß alle Elemente, die kleiner als der Pivot sind, links von ihm, alle größeren rechts landen. Für diese Partitionierung gibt es die verschiedensten Techniken, alle haben aber eine Laufzeit von  $O(n)$ . Da das Feld immer in zwei Teile geteilt wird, ist die Anzahl der nötigen Partitionierungen im allgemeinen  $log(n)$ , die Gesamtlaufzeit somit  $O(n \log(n))$ . Erwischt man allerdings als Grenzwert immer das kleinste oder größte Element, wird die Partitionierung  $n$  mal durchgeführt.

## 4.8.4 Heapsort

Ein anderes Sortierverfahren mit  $O(n \log(n))$  ist Heapsort. Dieses Verfahren besitzt zwar keinen worst case, ist aber aufgrund etwas größeren Aufwands bei kleineren Feldern langsamer als Quicksort. Heapsort ist das vermutlich unter Programmierern meistgehaßte Sortierverfahren, da es ohne intime Kentnisse der Materie völlig unverständlich wirkt. Es scheint so, als würde das Programm das Feld absolut chaotisch durcheinanderwirbeln, um dann völlig unvermutet das sortierte Feld aus dem Hut zu ziehen. Heapsort verwendet eine seltsame Struktur, einen sogenannten Heap. Dies ist ein Baum, bei dem jeder Knoten maximal zwei Aste hat. Für jeden Knoten gilt, daß sein Wert größer ist als die Werte seiner Nachfolger.

Ein Heap läßt sich sehr geschickt in einem Array unterbringen, in dem man festlegt, daß die Nachfolger des Feldes i die Felder  $2i$  und  $2i + 1$ 

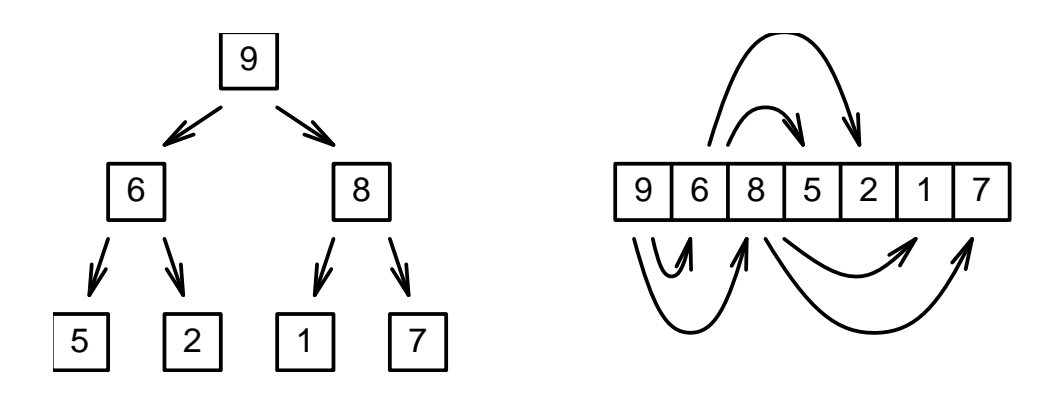

Abbildung 4.28: Heap in einem Array

sind. Legt man weiter fest, daß neue Blätter immer von links nach rechts angefügt werden, ist das Array ohne Lücken gefüllt.

Mit einem Heap kann man zwei Dinge tun, man kann ihm ein neues Element anfügen, oder man kann das größte Element des Heaps entnehmen. Bei diesen Aktionen ändern sich dessen Eigenschaften nicht. Angefügt wird immer an einem der Blätter. Dabei muß beachtet werden, daß der übergeordnete Knoten den höchsten Wert hat. Ist dies nicht der Fall, muß entsprechend getauscht werden. Dabei kann es vorkommen, daß der nach oben gewanderte Wert auch größer ist als der nächste Ubergeordnete. Dies setzt sich solange fort, bis die Struktur wieder stimmt. Da dabei ein Wert nach oben steigen kann, nennt man dies Steigen.

```
VAR
  feld : ARRAY [1..n]OF INTEGER;
 heap : INTEGER; (* Anzahl der Elemente im Heap *)
PROCEDURE Erweitern;
VAR x,k,i : INTEGER;
BEGIN
  INC(heap);
 k:=heap;
  i:=k DIV 2;
```

```
WHILE (k>1) AND (feld[k]>feld[i]) DO
    x:=feld[i]; field[i]:=feld[k]; field[k]:=x;k:=i;i:=k DIV 2;
  END;
END Erweitern;
```
Nimmt man das größte Element aus dem Heap, bringt man das letzte Element aus dem Array an seine Position, und läßt es durchsinken. Dadurch bleibt der linke Teil des Arrays immer völlig durch den Heap gefüllt.

```
PROCEDURE Entfernen;
VAR x,k,i : INTEGER;
BEGIN
  x:=feld[1]; feld[1]:=feld[heap]; feld[heap]:=x;
  DEC(heap);
  k := 1;WHILE k*2<=heap DO
    i:=k*2;
    IF (i<heap) AND (feld[i+1]>feld[i]) THEN
      INC(i)END;
    IF feld[i]>feld[k]THEN
      x:=field[i]; field[i]:=field[k]; field[k]:=xEND;
    k:=i;END
END Entfernen;
```
Das Einfügen oder Entfernen eines Elements dauert immer  $O(\log(n))$ . Zum Sortieren werden nun alle Elemente nacheinander in den Heap eingefügt, um dann der Größe nach entnommen zu werden.

 $\binom{c}{1992/93}$  by StoneWare

```
...
heap:=0;
WHILE heap<n DO
  Erweitern
END;
WHILE heap>0 DO
  Entfernen
END;
...
```
#### 4.8.5 Mergesort

Mergesort stammt noch aus der guten alten Zeit der Lochkarten und Bänder, als man ohne großen Speicher zu besitzten (1960 hatte ein Großrechner noch stolze 4KByte) riesige Datenbestände sortieren mußte. Alles was man hatte waren Ein- und Ausgabeströme, meist Lochkartenleser, aber keine Möglichkeit größere Datenbestände im Speicher zu halten. Normale Sortiermethoden waren einfach undenkbar. Das Verfahren arbeitet um so besser, je mehr Eingabeströme vorhanden sind. Als Beispiel reicht es aber, die Technik mit nur zwei Eingabeströmen zu zeigen, da das Verfahren dabei schon ersichtlich wird. Die Eingabeschlange wird in zwei etwa gleich große Teilstücke zerlegt. Diese werden den beiden Lesegeräten zugeführt. Dann wird solange das kleinere Element der beiden Eingaben ausgegeben, bis dieses kleiner ist als das zuletzt ausgegebene. Danach werden noch alle Elemente der anderen Eingabe ausgegeben, solange sie in aufsteigender Reihenfolge vorliegen. Nach einem Durchlauf hat man eine Reihe von Stapeln, die alle in sich aufsteigend sortiert sind. Diese werden nun möglichst gerecht auf beide Leser verteilt, und das Programm wieder gestartet. Dies wird solange wiederholt, bis nur noch ein Stapel vorhanden ist. Diese Prozedur muß  $log(n)$  mal durchgeführt werden, da immer mindestens zwei Stapel zu einem neuen verschmolzen werden. Das Laufzeitverhalten ist also  $O(n \log(n))$ . Der Haken ist nur, daß nicht in einem Array gearbeitet werden kann, sondern mindestens zwei vorhanden sein müssen.

```
...
LOOP
  o:=INTEGER'MIN;
  Read(1,e1); Read(2,e2);
  WHILE (e1>=o) AND (e2>=o) DO
    IF e1<e2 THEN
      Write(e1);IF Eof(1) THEN EXIT END;
      o:=e1;
      Read(1, e1);ELSE
      Write(e2);
      IF Eof(2) THEN EXIT END;
      o:=e2;Read(2,e2);
    END;
  END; | WHILE
  IF e1>=o THEN
    WHILE e1>=o DO
      Write(e1);
      IF Eof(1) THEN EXIT END;
      o:=e1;Read(1,e1);
    END;
  ELSE
    WHILE e2>=o DO
      Write(e2);
      IF Eof(2) THEN EXIT END;
      o:=e2;Read(2,e2);
    END;
  END;
END;| LOOP
IF Eof(2) THEN
  Write(e1);
```
 $\binom{c}{1992/93}$  by StoneWare

```
WHILE NOT Eof(1) DO
    Read(1, e1); Write(e1);END;
ELSE
  Write(e2);
  WHILE NOT Eof(2) DO
    Read(2,e2);Write(e2);END;
END;
...
```
# 4.8.6 Radixsort

Radixsort ist die älteste und wohl ausgefallenste Art, ein Feld zu sortieren. Dieser Algorithmus stammt aus der Zeit mechanischer Lochkartenverarbeitung. Maschinen, die nach dieser Methode arbeiten, waren noch bis in die achtziger Jahre im Gebrauch. Sie besteht aus einem Eingabestapel und zehn Ausgabestapeln. Bei der Maschine wird eine Spalte der Karten eingestellt. Danach werden die Karten über ein Rollensystem über die zehn Fächer geführt, und fallen in das Fach, dessen Nummer in dieser Spalte auf der Karte steht. Mit diesem Verfahren lassen sich also Zahlen nach einer Ziffer sortieren. Sorgt man nun noch dafür, daß die Reihenfolge der Karten in den Sortierfächern sich nicht von der ursprünglichen Reihenfolge unterscheidet, kann man in sovielen Durchläufen, wie die Zahlen Ziffern hat, sortieren. Zuerst sortiert man nach der letzten Ziffer, dann legt man alle Stapel wieder aufeinander, und sortiert nach der vorigenen Ziffer. Dies wird fortgeführt, bis zur ersten. Danach ist der Stapel sortiert. Radixsort wird heute kaum noch angewendet, kann aber in einigen Spezialfällen durchaus noch nützlich sein. Ich möchte hier auf ein Beispiel verzichten, da der Aufwand das Ergebnis nicht lohnt. Das Verfahren sei nur der Vollständigkeit halber erwähnt.

# 4.9 Suchalgorithmen

Neben dem Sortieren spielt das Suchen bei vielen Programmen eine große Rolle. Für manche Suchtechniken müssen die Daten in speziellen Strukturen vorhanden sein, andere laufen mit beliebigen Strukturen. Im allgemeinen sind Suchalgorithmen mit speziellen Strukturen wesentlich effektiver, so daß es sich empfiehlt, Datensammlungen, in denen besonders oft gesucht wird, gleich in derartigen Strukturen abzulegen.

# 4.9.1 Lineares Suchen

```
TYPE
  List = POINTER TO Node;
  Node = RECORDnext : List;
           data : INTEGER;
         END;
PROCEDURE Search(list : List; data : INTEGER) : List;
BEGIN
   WHILE (list#NIL) AND (list^.data#data) DO
     list:=list^.next
   END;
   RETURN list
END Search;
```
Die einfachste aller Möglichkeiten ein Element aus einer Liste oder einem Array herauszusuchen, ist lineares Suchen. Bei diesem Verfahren werden nacheinander alle Werte mit dem zu suchenden verglichen, bis Ubereinstimmung eintritt oder kein Element mehr vorhanden ist. Dieses ¨ Verfahren sollte nur in Listen und unsortierten Arrays angewendet werden, da es mit  $O(n)$  das langsamste Verfahren ist.

Und im Array:

```
PROCEDURE Search(REF feld : ARRAY OF INTEGER;
                     data : INTEGER) : INTEGER;
VAR i : INTEGER;
BEGIN
  i:=feld'MIN;
  WHILE (i<=feld'MAX) AND (feld[i]#data) DO
    INC(i)END;
  RETURN i
END Search;
```
# 4.9.2 Binärsuche

Hat man ein sortiertes Array zur Verfügung, gibt es ein wesentlich besseres Suchverfahren. Es beruht darauf: Nimmt man ein beliebiges Element heraus, kann man sicher sein, daß alle Elemente mit kleinerem Index kleiner und alle anderen größer sind. Nimmt man nun das mittlere Element aus dem Array heraus, kann man mit einem Vergleich schon die Hälfte des Feldes eliminieren. Um also das richtige Element zu finden sind nur  $O(\log(n))$  Vergleiche nötig.

```
PROCEDURE BinSearch(REF feld : ARRAY OF INTEGER;
                         data : INTEGER) : INTEGER;
VAR 1, r, m : INTEGER;
BEGIN
  l:=feld'MIN;r:=feld'MAX;
  WHILE l#r DO
    m:=(r+1) DIV 2;
    IF feld[m]<data THEN
      l:=m+1ELSE
      r:=m;END
  END;
  RETURN 1;
END BinSearch;
```
#### 4.9.3 Interpolationssuche

Weiß man, daß das Feld gleichmäßig ansteigt, die Werte der Feldelemente ¨uber ihrem Index aufgetragen, ziemlich genau eine Gerade ergeben, (z. B. Namen im Telefonbuch) bietet sich ein noch optimaleres Verfahren an.

Das Verfahren läßt sich am besten graphisch verdeutlichen. Man trägt die Werte des Feldes in einem Graphen über ihrem Index auf. Dann konstruiert man eine Gerade durch den ersten und letzten Punkt des Intervalls. Diese Gerade schneidet man mit einer Horizontalen in Höhe des gesuchten Wertes. Danach prüft man, ob der gefundene Wert kleiner oder größer als der Gesuchte ist, und wählt danach die neuen Intervallgrenzen.

Dies wird solange wiederholt, bis das gesuchte Element gefunden ist. Die Laufzeit des Verfahrens ist natürlich abhängig von der Verteilung der Elemente im Feld, es gibt auch einen schlimmsten Fall, in dem n Vergleiche nötig sind, aber bei einigermaßen gleichmäßiger Verteilung ist das Verfahren das schnellste.

```
PROCEDURE Interpolation(feld : ARRAY OF INTEGER;
                         data : INTEGER) : INTEGER;
VAR 1, r, m : INTEGER;
BEGIN
  l:=feld'MIN;r:=feld'MAX;
  WHILE feld[1]#feld[r] DO
    m:=(data-field[1])*(r-1) DIV (feld[r]-feld[1])+1;IF feld[m]<data THEN
      l := m + 1ELSE
      r:=mEND;
  END;
  RETURN 1;
END Interpolation;
```
#### 4.9.4 Suchbäume

Ist die wichtigste Aufgabe einer Struktur, leichtes Erweitern und schnelles Suchen, empfiehlt sich eine der folgenden. Die einfachsten Strukturen dieser Art sind unter den Bäumen zu finden.

#### $4.9.4.1$  Binärbäume

Binärbäume lassen sich als Suchbäume verwenden, wenn man als Kriterium ansetzt, daß der linke Ast nur Knoten enthält die kleiner, der rechte nur solche die größer sind als der aktuelle Knoten.

Das Suchen in einem derartigen Suchbaum ist ähnlich wie die Binärsuche in einem Array. Zuerst wird der Wert mit der Wurzel verglichen. Ist er kleiner, wird als nächstes der linke, ist er größer, der rechte Knoten betrachtet. Die Suche ist dann beendet, wenn der Vergleich ergibt, daß ein Knoten der gesuchte ist.
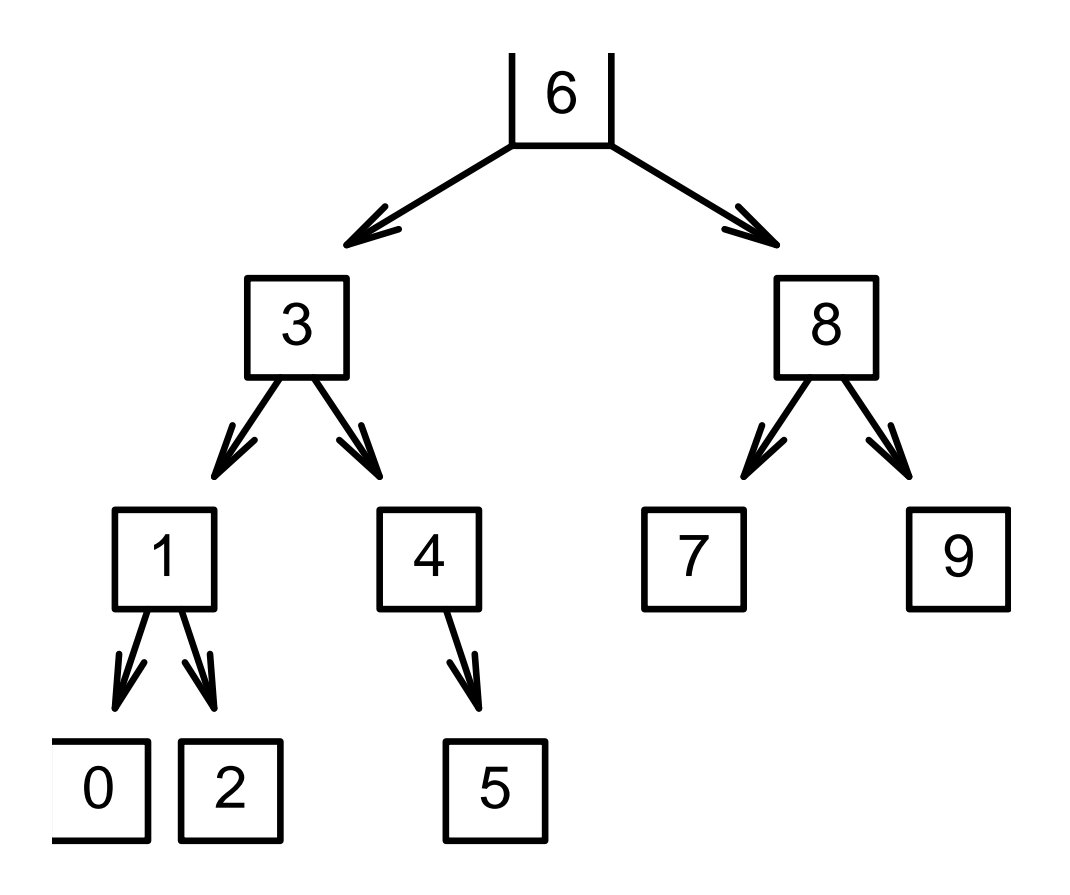

Abbildung 4.29: Binärbaum

 $\bigodot$ 1992/93 by StoneWare

```
TYPE
  Tree = POINTER TO Root;
  Root = RECORDleft,
           right : Tree;
           data : INTEGER
         END;
PROCEDURE Search(tree : Tree; data : INTEGER):tree;
BEGIN
  WHILE tree#NIL
    AND_WHILE tree^.data>data DO
      tree:=tree^.left
    OR_WHILE tree^.data<data DO
      tree:=tree^.right
    END
 ELSE
    RETURN tree
  END;
END Search;
```
Die Suche ist dann erfolglos, wenn NIL zurückgegeben wird.

Einfügen in einen Suchbaum läuft ähnlich ab, wie das Suchen eines Elementes, nur wird dabei, wenn das Element nicht schon im Baum vorhanden ist, dieses an das Blatt angehängt, das als letztes besucht wurde.

```
PROCEDURE Insert(VAR tree : Tree; data : INTEGER);
VAR p,q : Tree;
BEGIN
 New(p);
 p^.data:=data;
 p^.left:=NIL;
 p^.right:=NIL;
```

```
IF tree=NIL THEN
    tree:=p;
  ELSE
    q:=tree;
    WHILE q^.data>data
      AND_WHILE q^.left#NIL DO
        q:=q^.left
      ELSE
        q^.left:=p
      END
    OR_WHILE q^.data<data
      AND_WHILE q^.right#NIL DO
        q:=q^.right
      ELSE
        q^.right:=p
      END
    ELSE
      RAISE2(KeyExistsError)
    END;
  END;
END Insert.
```
Die Laufzeit für Einfügen und Suchen beträgt für einigermaßen ausgeglichene Bäume  $O(log(n))$ . Ein Baum ist dann ausgeglichen, wenn sich die Anzahl der Knoten im rechten Ast jedes Knotens sich nicht extrem von der des linken Astes unterscheidet. Im schlimmsten Fall hat der Baum nur linke (oder nur rechte) Äste. Die Laufzeit ist dann  $O(n)$ .

#### $4.9.4.2$  AVL-Bäume

Um entartete, also völlig unausgeglichene Bäume zu vermeiden, wurden schon riesige Mengen an Gehirnschmalz aufgewendet. Am bekanntesten und effektivsten sind sicher  $AVL-Bäume$  (nach den Anfangsbuchstaben

```
\langle (c) 1992/93 by StoneWare
```
der Entwickler). Um einen Algorithmus zu entwickeln, der nur ausgeglichene Bäume produziert, muß erstmal genau festgelegt werden, was unter ausgeglichen zu verstehen ist. Dazu müssen wir die Höhe eines Baumes definieren: Die Höhe eines Baumes ist die Zahl der Knoten auf dem Weg von der Wurzel zum entferntesten Blatt.

Da jeder Knoten auch Wurzel eines neuen Baumes ist, kann die Höhe eines Astes als die Höhe dieses Unterbaums definiert werden. Jetzt können wir festlegen, wann ein Baum ausgeglichen sein soll: Ein Baum ist dann ausgeglichen, wenn sich für jeden Knoten die Höhe seiner Aste maximal um 1 unterscheidet. Die Differenz von linker und rechter Höhe bezeichnet man als Ausgeglichenheits-Faktor.

```
TYPE
 Tree = POINTER TO Root;
 Root = RECORDleft,
           right : Tree;
            a_fact : INTEGER;
            data : INTEGER;
          END;
```
Um die A-Faktoren eines Baumes zu berechnen verwendet man folgende Prozedur, die gleichzeitig auch die Höhe des Baumes zurückliefert.

```
PROCEDURE GetAFact(tree : Tree):INTEGER;
VAR 1, r : INTEGER;
BEGIN
  IF tree=NIL THEN
    RETURN 0
  ELSE
    l:=GetAFact(tree^.left);
    r:=GetAFact(tree^.right);
    tree^.a_fact:=r-l;
    IF r>l THEN
```

```
RETURN r+1
    ELSE
      RETURN l+1
    END
  END
END GetAFact;
```
Ein Baum ist dann unausgeglichen, wenn ein A-Faktor nicht -1, 0 oder 1 ist. Um das zu vermeiden, muß man eine veränderte Einfügeprozedur verwenden. Dabei kann eine Ausgleichstätigkeit nötig werden. Es gibt deren vier, wobei jeweils zwei symmetrisch sind.

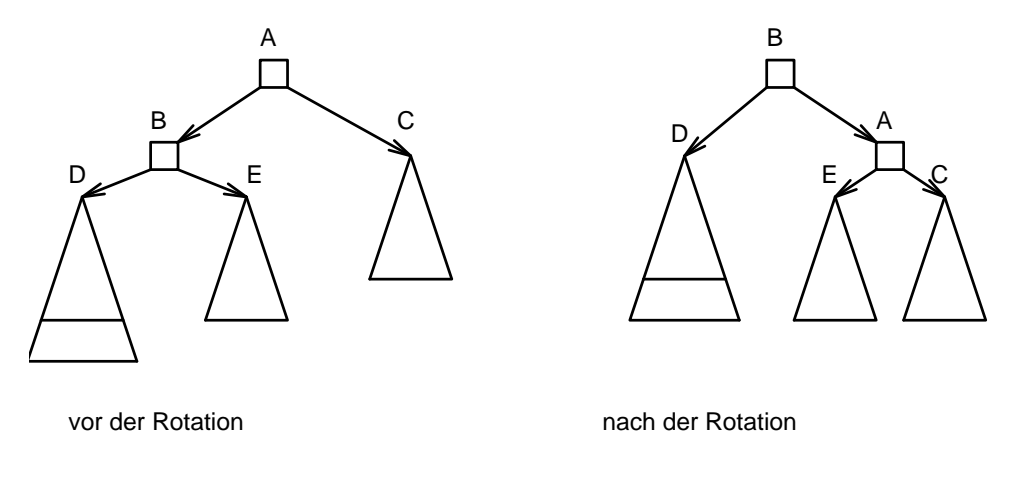

Abbildung 4.30: Einfachrotation links

Da nach diesen Rotationen die Höhe des beteiligten Baumteils wieder um eins vermindert wird, ist nur maximal eine Rotation nötig. Ich beschränke mich hier auf die beiden linken Rotationen.

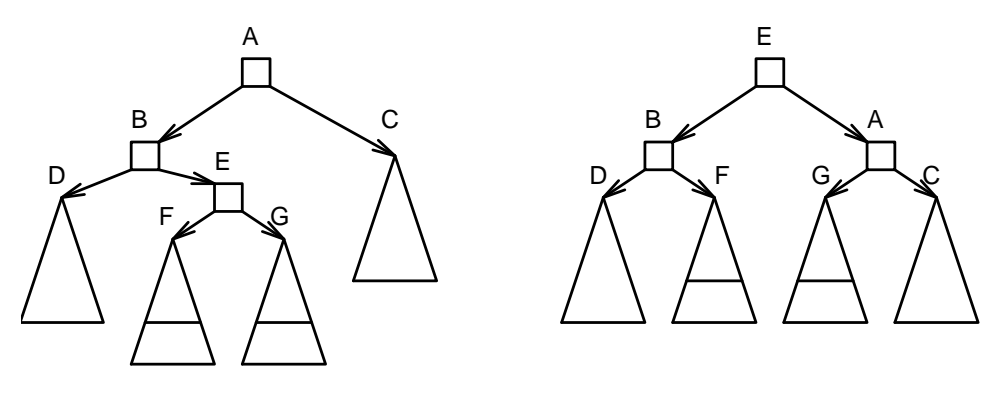

vor der Rotation and analysis of the nach der Rotation

Abbildung 4.31: Doppelrotation links

```
PROCEDURE RotateLeft(VAR tree : Tree);
VAR help : Tree;
BEGIN
  help:=tree;
  tree:=tree^.left;
  help<sup>o</sup>.left:=tree<sup>o.right;</sup>
  tree^.right:=help;
  tree^.a_fact:=0;
  help^.a_fact:=0;
END RotateLeft;
PROCEDURE RotateDoubleLeft(VAR tree : Tree);
VAR help : Tree;
BEGIN
  help:=tree;
  tree:=tree^.left^.right;
  help^.left^.right:=tree^.left;
  tree^.left:=help^.left;
  help<sup>o</sup>.left:=tree<sup>o.right;</sup>
  tree^.right:=help;
  IF tree^.a_fact=-1 THEN
    tree^.left^.a_fact:=0;
```

```
tree^.right^.a_fact:=1;
  ELSE
    tree^.left^.a_fact:=-1;
    tree^.right^.a_fact:=0;
  END;
  tree^.a_fact:=0;
END RotateDoubleLeft;
```
Beim Einfügen wird noch ein Flag zurückgegeben, ob sich die Höhe vergrößert hat.

```
PROCEDURE Insert(VAR tree : Tree; data : INTEGER);
BEGIN
  IF tree=NIL THEN
    New(tree);
    tree^.left:=NIL;
    tree^.right:=NIL;
    tree^.data:=data;
    tree^.a_fact:=0;
  ELSE
    IF data<tree^.data THEN
      IF Insert(tree^.left,data) THEN
        DEC(tree<sup>o</sup>.a_fact);
        IF tree^.a_fact>-2 THEN
          RETURN TRUE
        ELSE
          IF tree^.left^.a_fact=-1 THEN
            RotateLeft(tree);
          ELSE
            RotateDoubleLeft(tree);
          END;
        END;
      END;
    ELSE
      IF Insert(tree^.right,data) THEN
```

```
INC(tree^.a_fact);
        IF tree^.a_fact<2 THEN
          RETURN TRUE
        ELSE
          IF tree^.right^.a_fact=1 THEN
            RotateRight(tree);
          ELSE
            RotateDoubleRight(tree);
          END;
        END;
      END;
    END;
  END;
  RETURN FALSE
END Insert;
```
Den erhöhten Aufwand, den man hier braucht, hat man gut investiert. Einmal bleibt das Zeitverhalten beim Einfügen bei  $O(log(n))$ , auch die Zeit zum Suchen ist immer garantiert  $O(\log(n)).$ 

Wir wollten Ihnen hier lediglich die Funktionsweise eines AVL-Baumes nahebringen, Sie brauchen jedoch nicht diese Routinen selbst implementieren, auch dafür gibt es ein generisches Standardmodul AVLTrees.

#### 4.9.5 Hashing

Der Zeitaufwand beim Suchen entsteht durch das häufige Vergleichen mit verschiedenen Werten der Struktur, in der sich die Daten befinden. Optimal wäre es doch, wenn man direkt aus dem Schlüssel (z. B. einem Namen) auf den zugehörigen Datensatz schließen könnte, ohne erst noch viel vergleichen zu müssen. Dieses Verfahren ist leicht zu praktizieren, wenn die Schlüssel Zahlen in einem kleinen Intervall sind. Dann müßte man nur ein Array mit diesem Intervall als Indexbereich einrichten, und könnte sofort auf den Satz zugreifen.

```
TYPE
  Key = [5..200];DPtr = POINTER TO Data;
  Data = RECORD...
           END;
VAR
  Search : ARRAY Key OF DPtr;
PROCEDURE Insert(VAR d : Data; k : Key);
BEGIN
  Search[k]:=Data'PTR
END Insert;
PROCEDURE Search(k : Key):DPtr;
BEGIN
  RETURN Search[k]
END Search;
```
Bei größeren Schlüsseln, z. B. Namen, steigt die Größe des Arrays ins Unermeßliche, bei sechs Zeichen pro Wort auf

281'000'000'000'000 Felder. Dieses Feld wäre aber nur sehr dünn gefüllt, da die Zahl der üblichen Namen weit geringer ist. Könnte man nun jedem Namen einen eindeutigen Schlüssel zuordnen, wobei jeder Schlüssel nur einmal vorkommt, wäre man aus dem Schneider. Leider ist dies aber unmöglich (oder möchten Sie gerne Herr/Frau 123 245 heißen?). Eine zwar nicht ganz so gute aber dennoch annehmbare Lösung ist, jedem Namen einen eindeutigen Schlüssel zuzuordnen, so daß alle verwendeten Schlüssel möglichst gleich häufig benutzt werden. Einen derartigen Schlüssel ermittelt man am besten mit einer Formel aus den ASCII-Codes der Buchstaben. Dieses Verfahren nennt sich Hashing (zerhacken), der Index Hashwert.

Die einfachste Möglichkeit wäre, alle Codes aufzusummieren, und dann den Rest der Division dieser Summe mit der Anzahl der benutzten Schlüsseln als Index zu verwenden:

```
CONST MaxKey = 100;
PROCEDURE EvalKey(VAR s : STRING):INTEGER;
VAR i : INTEGER;
    j : LONGINT;
BEGIN
  j := 0;FOR i:=0 TO s.len-1 DO
    INC(j,INTEGER(s.data[i]))
  END;
  RETURN j MOD MaxKey
END EvalKey;
```
Dieses Verfahren hat allerdings den Nachteil, daß alle Namen, die sich nur durch die Position ihrer Buchstaben unterscheiden, den selben Index haben. Besser ist dieses Verfahren.

```
PROCEDURE EvalKey(VAR s : STRING):INTEGER;
VAR i : INTEGER;
    j : LONGINT;
BEGIN
  j := 0;FOR i:=0 TO s.len-1 DO
    j:=j*2+INTER(s.data[i]);END;
  RETURN j MOD MaxKey
END EvalKey;
```
Tauchen in einer Hashtabelle zwei Namen mit dem selben Schlüssel auf, spricht man von einer Kollision. Um dem zu begegnen, werden alle Namen mit dem selben Schlüssel in einer Liste gehalten, und nacheinander mit dem gesuchten verglichen. Es gibt auch die Möglichkeit diese Namen über noch freie Felder der Hashtabelle zu verteilen. Dies bringt aber einige Probleme mit sich, etwa wenn die Tabelle voll ist.

```
TYPE
  DataPtr = POINTER TO Data;
  Data = RECORDnext : DataPtr;
             name : STRING(10);
             data : INTEGER
            END;
VAR
  Hash = ARRAY [O..MaxKey-1] OF DataPtr;
```
Um die Tabelle zu initialisieren, müssen alle Felder mit leeren Listen belegt werden.

```
PROCEDURE Init;
VAR i : INTEGER;
BEGIN
  FOR i:=0 TO MaxKey-1 DO
    Hash[i]:=NIL;
  END;
END Init;
```
Einfügen in ein Hash läuft ab, wie bei einer normalen Liste, hat also einen Zeitbedarf von O(1).

```
PROCEDURE Insert(VAR name : STRING;data : INTEGER);
VAR p : DataPtr;
    i : INTEGER;
BEGIN
  New(p);
  p^.name:=name;
  p^.data:=data;
  i:=EvalKey(name);
  p^.next:=Hash[i];
  Hash[i]:=p;END Insert;
```
Die Suche läuft ebenfalls ab, wie in einer Liste. Nur ist die Laufzeit nicht  $O(n)$ , da in den Listen im allgemeinen nicht n Elemente enthalten sind. Bei einer Hashgröße von  $m$  Schlüsseln, und  $n$  Namen ergibt sich  $O(n/m)$ . Sind also m und n einigermaßen gleich, ergibt sich  $O(1)$  für das Suchen.

```
PROCEDURE Search(VAR name : STRING):INTEGER;
VAR p : DataPtr;
BEGIN
  p:=Hash[EvalKey(name)];
  WHILE p#NIL
    AND_WHILE NOT Equal(name,p^.name) DO
      p:=p^.next
    ELSE
      RETURN p^.data
    END
  ELSE
    RAISE2(NotFoundError);
  END;
END Search;
```
Hashing ist das, bei bekannter Zahl von Namen, wohl optimalste Verfahren, Daten wiederzufinden. Dies hat wohl auch die Entwickler des Amiga dazu inspiriert, im Gegensatz zu MS-DOS, die Namen in einem Verzeichnis in einem Hash abzulegen. Kollisionen werden dabei durch eine verkettete Liste abgefangen. Diese Liste besteht aus den Anfangsblöcken der Dateien und Unterverzeichnissen. Dies ist der Grund, warum ein DIR auf einem Amiga so viel länger dauert, als auf einem MS-DOS Maschinchen. Dafür ist aber der eigentliche Zugriff auf eine Datei wesentlich schneller, da nicht die Liste aller Dateien durchgegangen werden muß.

# 4.10 Graphenalgorithmen

Graphen spielen in der Informatik eine gewichtige Rolle. Viele auftretende Probleme lassen sich mit Graphen darstellen und lösen. Die verschiedenen Dateien, die zu einem Programm gehören, lassen sich in ihrer Abhängigkeit als Graph darstellen.

DEFINITION MODULE a; END a. IMPLEMENTATION MODULE a; BEGIN CLOSE END a. DEFINITION MODULE b; IMPORT a; END b. IMPLEMENTATION MODULE b; BEGIN **CLOSE** END b. DEFINITION MODULE c; IMPORT a; END c. IMPLEMENTATION MODULE c; IMPORT b; BEGIN CLOSE END c.

MODULE d; IMPORT c; IMPORT a; BEGIN CLOSE END d.

Mit einem derartigen Graphen arbeitet die Make-Routine, die am Ende dieses Kapitels beschrieben wird.

#### 4.10.1 Depth-First versus Breadth-First

Müssen alle Knoten und/oder Kanten eines Graphen bearbeitet werden (man sagt auch "besucht"), gibt es zwei grundlegende Methoden. Depth-<br>Einst (Eisfausscha) harrakt surt alle Nachfalgen der enter Nachfalgen First (Tiefensuche) besucht erst alle Nachfolger des ersten Nachfolgers des Knotens, bevor es sich dem zweiten zuwendet. Breadth-First (Breitensuche) besucht erst alle direkten Nachfolger eines Knotens, bevor es sich deren Nachfolger zuwendet. Um bei einem zyklischen Graphen einen Knoten nicht unendlich oft zu besuchen, werden die besuchten Knoten markiert.

```
TYPE
 KantePtr = POINTER TO Kante;
 Kante = RECORDnext : KantePtr
              to : KnotenPtr
            END;
 KnotenPtr= POINTER TO Knoten;
 Knoten = RECORDnext : KnotenPtr;
              kanten : KantePtr
            END;
```
Für Depth-First bietet sich natürlich ein rekursiver Algorithmus an.

```
PROCEDURE DepthFirst(k : Knoten);
VAR p : KantePtr;
BEGIN
  ...WorkOn...; (* hier wird was getan *)
  p:=k^.kanten;
  WHILE p#NIL DO
    DepthFirst(p<sup>o</sup>.to);
    p:=p^.next;
  END;
END DepthFirst;
```
Zur Breitensuche braucht man eine Queue, in der die zu besuchenden Knoten gehalten werden.

```
PROCEDURE BreadthFirst(k : Knoten);
VAR p : KantePtr;
BEGIN
  PutQueue(k);
  WHILE NOT QueueEmpty DO
    ...WorkOn...; (* hier wird was getan *)
    GetQueue(k);
    p:=k^.kanten;
    WHILE p#NIL DO
      PutQueue(p^.to);
      p:=p^.next
    END;
  END;
END BreadthFirst;
```
Im allgemeinen ist die Tiefensuche vorteilhafter, da sie mit weniger Aufwand auskommt.

### 4.10.2 Abhängigkeiten

Häufig wird über Graphen die Abhängikeit von Objekten untereinander ausgedrückt (z. B. wie oben die Abhängigkeiten von Programmeinheiten). Aus diesen Abhängigkeiten müssen dann weitere Folgerungen gezogen werden. Als Beispiel möchte ich wieder auf das Make zurückgreifen. Alle Objekt- und Symboldateien werden durch einen eigenen Knoten repräsentiert, wobei neben den Abhängigkeiten auch noch ein Flag toCompile im Knotenrecord enthalten ist und angibt, ob dieses File neu kompiliert werden muß. Dies Eigenschaft vererbt sich auf alle abhängigen Knoten.

```
PROCEDURE IsToCompile(k : KnotenPtr):BOOLEAN;
VAR p : KantePtr;
BEGIN
 p:=k^.kanten;
 WHILE p#NIL DO
    k^.toCompile:=k^.toCompile OR IsToCompile(p^.to);
    p:=p^.next
 END;
 RETURN k^.toCompile
END IsToCompile;
```
Diese Funktion wird für den obersten Knoten (das fertige Programm D) aufgerufen und ermittelt alle Dateien, die compiliert werden müssen. Wenn die Dateien dann nacheinander compiliert werden, muß darauf geachtet werden, daß ein Modul erst dann übersetzt werden darf, wenn alle Module, von dem es abhängig ist, übersetzt sind.

```
PROCEDURE Compile(k : KnotenPtr);
VAR p : KantePtr;
BEGIN
  IF k^.toCompile THEN
    p:=k^.kanten;
```

```
WHILE p#NIL DO
      Compile(p^.to);
      p:=p^.next
    END;
    Compiler.Compile(k);
    k^.toCompile:=FALSE
  END;
END Compile;
```
Diese Prozedur wird für alle Knoten nacheinander aufgerufen und sorgt selbst dafür, daß weder ein Modul doppelt compiliert und eins das müßte, nicht oder zu früh compiliert wird.

#### 4.10.3 Kürzester Pfad

Eine brauchbare Anwendung für BreadthFirst ist die Lösung der Aufgabe, den kürzesten Weg von einem Knoten zu einem anderen zu finden. Dabei ist die Länge eines Weges gleich der Anzahl der besuchten Knoten.

```
PROCEDURE ShortestPath(from,to : KnotenPtr):INTEGER;
VAR p : KantePtr;
    i : INTEGER;
BEGIN
  PutQueue(from);
  PutQueue(0);
  WHILE NOT QueueEmpty DO
    GetQueue(from);
    GetQueue(i);
    IF from#to THEN
      INC(i);
      p:=from^.kanten;
      WHILE p#NIL DO
        PutQueue(p^.to);
        PutQueue(i);
```

```
p:=p^.next
      END;
    ELSE
      RETURN i
    END
  END;
  RAISE2(NoWayError);
END ShortestPath;
```
Sollen die kürzesten Entfernungen aller Knoten zu einem bestimmten ermittelt werden, geschieht dies wegen der geringeren Verwaltung mit DepthFirst.

```
TYPE
  Knoten = RECORD...
               entf : INTEGER
             END;
VAR
  Knoten0 : KnotenPtr;
PROCEDURE Depth(k : Knoten);
 PROCEDURE Depth2(k : Knoten; entf : INTEGER);
 VAR p : KantePtr;
 BEGIN
    INC(entf);
    IF k^.entf>entf THEN
      k^.entf:=entf;
      p:=k^.kanten;
      WHILE p#NIL DO
        Depth2(p^.to,entf);
        p:=p^.next
      END;
    END;
  END Depth2;
```

```
VAR q : Knoten;
BEGIN
  q:=Knoten0;
  WHILE q#NIL DO
   q^.entf:=INTEGER'MAX;
    q:=q^.next
  END;
  Depth2(k,-1);END Depth;
```
 $\bigodot$ 1992/93 by StoneWare

# 4.11 Strukturiertes Programmieren

Cluster ist eine strukturierte Programmiersprache der Pascal-Schule. Ein besonderes Merkmal einer strukturierten Sprache ist, daß Schleifen und Bedingungen nicht durch Sprünge sondern durch Strukturen beschrieben werden.

Eine Schleife, die ein Element in einem Array sucht, hat in Urbasic folgendes Aussehen:

```
1000 i=0
1010 IF a(i)<>wert THEN i=i+1 : GOTO 1010
```
Und in Cluster:

```
i := 0;WHILE a<sup>[i]#wert DO</sup>
   INC(i)END;
```
In einem unstrukturierten Programm ist der Programmfluß häufig nicht einfach zu erkennen, da mangels Strukturierungsmöglichkeiten wild hin und her gesprungen wird (Spaghetticode, da der Programmfluß vielfach verknotet ist). In einer strukturierten Programmiersprache gibt es keine Sprünge. Der Programmfluß ist deutlich an den Strukturen zu erkennen.

Beispiel: Bilden des GGT mit Basic

```
1000 INPUT a,b
1010 IF b>a THEN 1030
1020 x=b:b=a:a=x
1030 c=a/b
1040 IF c=INT(c) THEN 1070
1050 c=a-b*INT(c):a=b:b=c
```
1060 GOTO 1030 1070 PRINT b

Und jetzt dieses Programmfragment mit Cluster:

```
ReadInt(a);ReadInt(b);
IF b>a THEN
  x:=a; a:=b; b:=xEND;
c:=a MOD b;
WHILE c#0 DO
  a:=b; b:=c;
  c:=a MOD b
END;
WriteInt(b);
```
Der Programmfluß im oberen Programm ist nur sehr schwer zu erkennen, da man den Sprüngen nachlaufen muß. Im unteren Programm ist der Fluß wesentlich einfacher zu erkennen, da sich Bedingung und Schleife sofort unterscheiden lassen.

Strukturierte Programmiersprachen sind meist auch formatfrei, das heißt, es ist kein festes Format vorgegeben, in dem der Programmtext stehen muß. Somit kann der Programmtext so ausgerichtet werden, daß er einen Leser unterstützt.

Eine weitere wichtige Eigenschaft moderner Programmiersprachen ist die Strukturierbarkeit von Daten. In Basic und Fortran gibt es als einzige Typen Zahlen, Zeichen und Arrays. Dynamisches Programmieren ist also so gut wie unmöglich.

#### 4.11.1 Außere Form eines Programms

Das Ziel eines Programmierers ist es, einen Algorithmus richtig, lesbar und effizient (in dieser Reihenfolge) zu implementieren. Um die Lesbar-

 $\langle$  (c) 1992/93 by StoneWare

keit und damit die Bearbeit- und Überschaubarkeit eines Programms zu verbessern, sollten einige Regeln eingehalten werden.

Innere Programmteile, z. B. Schleifenkörper sollten gegenüber dem Kopf um etwa zwei Zeichen nach rechts eingerückt werden. Das Ende der Schleife (END oder REPEAT) sollte wieder auf gleicher Höhe mit dem Anfang stehen.

```
WHILE ... DO
  Anweisung 1;
  ...
  Anweisung n
END;
```
Gleichrangige Anweisungen sollten mit dem Kopf der Struktur auf gleicher Höhe erscheinen.

```
IF ... THEN
  Anweisung 1.1;
  ...
  Anweisung 1.n
OR_IF ... THEN
  Anweisung 2.1;
  ...
  Anweisung 2.n
ELSE
  Anweisung n.1
  ...
  Anweisung n.n
END;
```
Eine einschränkende Anweisung (AND\_IF, AND\_WHILE) sollte ebenfalls zwei Zeichen eingerückt werden. Anweisungen sollten nur dann hintereinander in eine Zeile geschrieben werden, wenn sie unmittelbar zusammengehören, z. B. bei einem Tausch zweier Variablen, oder der Ausgabe gemischter Daten.

```
...
x:=a; a:=b; b:=x;
...
WriteString(" a*b="); WriteInt(a*b,0); WriteLn;
```
Bei einer Anweisung mit dem Schlüsselwert KEY sollten die Schlüssel und die zugehörigen Anweisungen in verschiedenen Spalten stehen.

```
IF KEY a
  OF 1..2,3 THEN
                Anweisung 1.1;
                ...
                Anweisung 1.n
             END
  OF 4,7,8 THEN
                Anweisung 2.1;
                ...
               Anweisung 2.n
             END
ELSE
  Anweisung n.1
  ...
  Anweisung n.n
END;
```
Gehört zu jedem Wert nur eine Anweisung, können diese auch gemeinsam in der selben Zeile stehen, wobei auch alle END untereinander stehen sollten.

```
IF KEY a
 OF 1..2,3 THEN Anweisung 1 END
 OF 4,7,8 THEN Anweisung 2 END
 OF ... THEN ... END
END
```
Ein Ausdruck sollte nur dann geteilt werden, wenn es unbedingt nötig ist. In diesem Fall sollte man darauf achten, daß deutlich wird, daß die Zeilen zusammengehören.

```
det:=a[0,0]*a[1,1]*a[2,2]-a[2,0]*a[1,1]*a[0,2]+
     a[0,1]*a[1,2]*a[2,0]-a[2,1]*a[1,2]*a[0,0]+a[0,2]*a[1,0]*a[2,1]-a[2,2]*a[1,0]*a[0,1];
```
Hat eine Prozedur eine größere Anzahl Parameter, so sollte die Definition des Prozedurkopfes in mehrere Zeilen zerlegt werden, wobei wieder auf die Spalten geachtet werden sollte.

```
PROCEDURE OpenFile(VAR file : File;
                  VAR name,
                      path : STRING;
                      buffer : INTEGER;
                      new : BOOLEAN): BOOLEAN;
```
Namen sollten so vergeben werden, daß die Bedeutung des beschriebenen Objekts deutlich wird. Namen sollten nicht völlig groß geschrieben werden, um sich von den Standardnamen zu unterscheiden. Großbuchstaben im Wort, oder der Unterstrich " $\frac{1}{n}$ " können in Bezeichnern verwendet werden, um deren Lesbarkeit zu erhöhen. Prozeduren und Typen sollten immer mit einem Großbuchstaben beginnen. Recordbezeichner und Namen in einem Aufzählungstyp sollten klein geschrieben werden.

Bei der Deklaration von Typen, Variablen und Konstanten sollte man sich ebenfalls an Spalten halten.

```
TYPE
 Koordinate = RECORD
                 x,
                 y : INTEGER
               END;
```

```
Polygon = ARRAY OF Koordinate;
  PolygonPtr = POINTER TO Polygon;
VAR
  myTriangle : Polygon(3);
  myPolygon : PolygonPtr;
CONST
  Quadrat = Polygon: ((x=-10, y=-10),(x= 10, y=-10),
                        (x= 10, y= 10),
                        (x=-10, y= 10);
```
Zusammengehörende Objekte sollte man von anderen durch Leerzeilen abtrennen, um deren Gemeinsamkeit deutlich hervorzuheben.

#### 4.11.2 Kommentierung

Dies ist das dunkelste Kapitel in der Geschichte der Informatik. Es gibt wohl keinen Programmierer, der seine Programme gerne kommentiert. (Es sollen aber auch schon Exzesse geschehen sein, in denen das Programm derart im Kommentar verschwand, daß der Programmierer es selbst nicht mehr entdecken konnte.) Aber Kommentierung muß sein; bei kleinen Programmen mag man ja noch den Überblick behalten, aber größere Projekte, an denen auch noch mehrere Programmierer arbeiten, sind ohne ausreichende Kommentierung nicht fertigzustellen.

Am wichtigsten sind Kommentare in Definitions-Modulen, da diese vermutlich auch von anderen benutzt werden. Dabei sollten alle Typen mit ihren Aufgaben kurz beschrieben werden. Jede Prozedur sollte einen Kommentarkopf erhalten.

```
|
 | AUFGABE : Element an den Anfang der Liste einfügen
 | PARAMETER : Listenanfang, einzufügendes Element
   SEITENEFFEKTE : -
 | BEMERKUNGEN : Die Listenelemente werden nicht sortiert
                   eingefuegt!
 |
PROCEDURE Insert(VAR list : List;
                    node : NodePtr);
```
Es empfiehlt sich einen derartigen Kopf auch in Implementations-Modulen zu verwenden. Globale Variablen sind ebenfalls mit einem Kommentar zu versehen.

Grundsätzlich läßt sich sagen, daß eine Kommentierung immer so sein sollte, daß ein anderer Programmierer Sinn und Verwendung im Definitions-Modul und die Funktion in der Implementierung erkennen kann.

#### 4.11.3 Datenstrukturierung

Cluster verfügt über die in modernen Programmiersprachen üblichen Typkonstruktoren, Verbund (RECORD), Reihung (ARRAY, STRING), Menge (SET) und Indirektion (POINTER, CLASSPTR). Diese Möglichkeiten sollten auch so genutzt werden, da Sinn und Zusammenhang deutlich werden. Sollen z. B. die Daten von 20 Personen bearbeitet werden, gibt es zwei Möglichkeiten:

```
TYPE
  \text{Daten} = \text{RECORD}namen : ARRAY [0..19] OF STRING(20);
             alter : ARRAY [0..19] OF INTEGER;
             phone : ARRAY [0..19] OF STRING(12);
           END;
```
oder:

```
TYPE
  Person= RECORD
            namen : STRING(20);
            alter : INTEGER;
            phone : STRING(12);
          END;
  Daten = ARRAY [0..19] OF Person;
```
wobei die erste Lösung abzulehnen ist, da sie den Zusammenhang der Felder nicht deutlich macht. Der Sinn von Typen ist, die Datenobjekte abstrakter zu machen, um so das Programmieren zu erleichtern. Arbeitet ein Programm zum Beispiel mit Vektoren, so vereinfacht ein Typ Vector die Arbeit, im Vergleich zur Verwendung von immer drei Variablen.

```
TYPE
  Vector = ARRAY [0..2] OF REAL;VAR
  va, vb, vc, vc : Vector;
PROCEDURE VAdd(v1, v2 : Vector): Vector;
BEGIN
  ...
END VAdd;
BEGIN
  ...
  va:=VAdd(vb,VAdd(vc,vd));
...
```
#### 4.11.4 Modularisierung

Ein wichtiges Konzept in Cluster ist die Modularisierung. Sie dient der Vereinfachung der Arbeit, da das Rad nicht immer neu erfunden werden muß. Die meisten Programmiersprachen verfügen über die Möglichkeit, Programmeinheiten getrennt zu übersetzten. Dies ist meist jedoch nur rudimentär gelöst, so daß die Typprüfung und ähnliches nicht über Modulgrenzen hinweg möglich ist. Cluster prüft Typen über Modulgrenzen hinweg, so daß importierte Objekte genauso sicher sind wie eigene. Durch die Zerlegung eines Moduls in Definitions- und Implementations-Teil wird die Implementations-Entscheidung nach hinten verlegt. Wird nur das Implementations-Modul neu compiliert, braucht kein abhängiges Modul neu übersetzt werden. Durch den Datentyp HIDDEN ist es möglich, Objekte und Prozeduren damit zu definieren, ohne daß im Definitions-Modul schon festgelegt ist, wie der Typ aussieht.

```
DEFINITION MODULE IntStack;
TYPE
  Stack = HIDDEN;
PROCEDURE CreateStack(VAR s : Stack;size : INTEGER);
PROCEDURE DeleteStack(VAR s : Stack;size : INTEGER);
PROCEDURE IsEmpty(s : Stack):BOOLEAN;
PROCEDURE Push(s : Stack;elem : INTEGER);
PROCEDURE Pop(s : Stack;VAR elem : INTEGER);
END IntStack;
```
Dieses Definitions-Modul funktioniert, egal, ob der Stack als Liste oder Array realisiert wird, und selbst wenn dies geändert wird, muß kein abhängiges Modul übersetzt werden. Dieses Verbergen von Informationen nach außen nennt sich "information hiding", und sollte wann immer möglich Verwendung finden.

Module sollten möglichst allgemein sein, um ein breites Anwendungsspektrum zu besitzen. Dies kann besonders in Verbindung mit offenen Typen und Prozedurvariablen erreicht werden.

```
DEFINITION MODULE SortedList;
TYPE
  NodePtr = POINTER TO Node;
  Node = RECORDprev,
              next : NodePtr;
            END;
  Greater = PROCEDURE(VAR node1,node2 : Node):BOOLEAN;
  List = HIDDEN;
PROCEDURE CreateList(VAR 1 : List; greater : Greater);
PROCEDURE Insert(1 : List; elem : NodePtr);
...
END SortedList;
IMPLEMENTATION MODULE SortedList;
TYPE
  List = POINTER TO
              RECORD OF Node
                greater : Greater
              END;
PROCEDURE CreateList...
...
  l^.prev:=l;
  l^.next:=l;
  l^.greater:=greater;
...
END CreateList;
PROCEDURE Insert(1 : List; elem : NodePtr);
VAR p : List;
BEGIN
```

```
p:=l^.next;
 WHILE (p#1) AND NOT l^.greater(p^,elem^) DO
    p:=p^.next
  END;
  ...
END Insert;
```
Der wirkliche Typ, den diese Liste zu verwalten hat, ist dem Modul selbst völlig egal.

#### 4.11.5 Dinge, die man niemals tut!!!

- In diesem Abschnitt möchte ich ein paar Beispiele dafür geben, was ein guter Programmierer vermeiden wird.
- Vermeiden Sie globale Variablen und Prozeduren mit Namen wie  $i, p, do(...)$  etc., denen wirklich nicht anzusehen ist, wofür sie gut sind.
- Benutzen Sie keine globalen Variablen für lokale Daten. Dies sorgt für die interessantesten Effekte, wenn das Programm wächst.
- Deklarieren Sie keine Objekte, die niemals Anwendung finden. Diese Objekte werden zwar durch den Linker entfernt, verwirren aber den Leser des Programmtextes.
- Verändern Sie keine importierten Variablen, wenn ihnen dies nicht ausdrücklich erlaubt wurde. Vermeiden Sie möglichst Variablen zu exportieren.
- Definieren Sie nichts in einem Definitions-Modul, was besser in die Implementation gehört.
- Schreiben Sie Anweisungen, die nicht zusammengehören, nicht in eine Zeile.
- Benutzen Sie keine nichtinitialisierten Variablen, besonders Pointer, obwohl diese meistens NIL enthalten.
- Vermeiden Sie LOOP. . .EXIT. . .END, soweit dies geht.
- Verzichten Sie auf Funktionen mit Nebeneffekten. Eine Funktion sollte einen Wert zurückliefern, nicht aber andere Daten verändern. Eine Ausnahme bilden hier Prozeduren, die mit einem Boolwert angeben, ob Sie funktioniert haben. Auf solche sollte man jedoch in der Zwischenzeit verzichten, und stattdessen Exceptions verwenden, um einen Fehler anzuzeigen.
- Vermeiden Sie wenn möglich die Übergabe größerer Typen an eine Prozedur als Werteparameter, da dies Stack und Laufzeit belastet.

# 4.12 Programmiertechniken

Die Informatik beschäftigt sich nun seit über dreißig Jahren ziemlich erfolglos damit, aus dem Programmieren eine Wissenschaft zu machen. Der größte Erfolg dieser Forschung ist wohl die strukturierte Programmiersprache. Einige Dinge, die bei diesen Versuchen noch abgefallen sind, habe ich hier zusammengefaßt. Sie mögen ihnen skuril, oder zumindest doch relativ weltfremd vorkommen, sind aber Bestandteil der modernen Informatik.

#### 4.12.1 Top-Down, Bottom-Up

Ein Programm wird in zwei Richtungen entwickelt. Zuerst wird die Aufgabe in immer kleinere Teilaufgaben zerlegt (Top-Down). Danach werden diese wieder aufsteigend implementiert (Bottom-Up). Dies hat den Vorteil, daß der Bereich, an dem gearbeitet wird, klein und überschaubar wird. Auf den Punkt gebracht heißt das nichts anderes als: "Ein Programm besteht aus Programmen" und "Viele kleine Programme ergeben ein großes".

#### 4.12.2 Programmentwicklung mit Induktion

Induktion ist ein Verfahren Programme zu entwickeln, das im allgemeinen zu rekursiven Lösungen führt, und Top-Down verherrlicht. Ein Induktions-Fanatiker geht davon aus, daß er jedes Problem lösen kann, wenn er es in kleinere zerlegt. Soll er in einem Feld ein Element suchen, wird er sich folgendes Uberlegen:

Ich kann das Element finden, wenn ich es in einem kleineren Feld finden kann. In einem Feld mit einem Element, kann ich es finden, wenn es dieses ist. Um von einem Feld mit n Elementen auf eines mit einem Element weniger zu kommen, muß ich ein Element entfernen. Ist dieses Element das gesuchte, bin ich fertig, sonst muß ich das kleinere Feld prüfen.

```
PROCEDURE Search(VAR feld : ARRAY OF INTEGER;
                     elem,
                     size : INTEGER):INTEGER;
BEGIN
  IF feld[size-1]=elem THEN
    RETURN size-1
  ELSE
    RETURN Search(feld,elem,size-1)
  END;
END Search;
```
Dieses Verfahren ist durchaus geeignet, einfache Probleme zu erschweren, sorgt aber bei Aufgaben, die man zerlegen kann, für meist richtige Lösungen.

#### 4.12.3 Divide and Conquer

Die beste Technik, die mit Induktion arbeitet, ist Divide und Conquer (Teile und Herrsche). Bei diesem Verfahren wird die Aufgabe in zwei möglichst gleich große Aufgaben zerlegt und diese getrennt sortiert. Beispiele dafür sind Binärsuche und Quicksort. Dieses Verfahren liefert meist optimale Algorithmen und sollte Berücksichtigung finden.

#### 4.12.4 Programmentwicklung mit Deduktion

Dieses Verfahren versucht mit Regeln und logischen Uberlegungen Algorithmen zu entwicklen. Ein Deduktions-Fanatiker wird das Suchproblem von oben etwa so angehen.

Es handelt sich um ein Feld, also wird wohl eine Schleife nötig sein.

WHILE . . . DO . . . END;

 $\langle$  (c) 1992/93 by StoneWare

Die Schleife ist dann beendet, wenn das richtige Element gefunden ist.

WHILE feld[i]#such DO ... END;

Das beste wird es wohl sein, die Schleife am Anfang zu beginnen, und dann vorwärts laufen zu lassen.

 $i := 0$ ; WHILE feld[i]#such DO INC(i) END;

Mit Deduktion lassen sich viele Probleme so lösen, wie man es ohne auch machen würde.

#### 4.12.5 Rekursion versus Iteration

Rekursive Verfahren bestehen darin, daß ein Problem in kleinere zerlegt wird, und die Lösungsroutine sich damit aufruft. Dies führt irgendwann einmal auf einen Basisfall, der sich einfach lösen läßt. Iterative Verfahren schreiten im Lösen einer Aufgabe in Richtung auf die Lösung hin. Diese erreichen sie nach einer endlichen Zahl Schritte.

Rekursive Algorithmen sind wegen der häufigen Prozeduraufrufe meist langsamer und speicher-verschwendender als iterative. Dafür sind sie aber häufig überschaubarer als diese. Theoretisch läßt sich jeder rekursive Algorithmus mit einem Stapel in einen iterativen umsetzen.

#### 4.12.6 Programmbeweise

Dies ist der jüngste und abstrakteste Einfall der theoretischen Informatik. Das Problem beim Programmieren ist, daß man nie weiß, ob ein Programm auch fehlerfrei ist. Man kann noch so viel testen und probieren, früher oder später taucht doch wieder ein Fehler auf. Um

dem abzuhelfen wurde eine Methode entwickelt, mit der sich die Richtigkeit eines Programmes im mathematischen Sinn beweisen läßt (Sie haben richtig gelesen, es gibt Leute die beweisen, daß ihr Programm auch funktioniert). Die Technik basiert auf der mathematischen Logik, und ist extrem abstrakt. Doch hat man ein Programm bewiesen, ist man völlig sicher, daß es korrekt ist. Es sei denn, im Beweis steckt ein Fehler. Dies, und der immense Zeitaufwand machen diese Technik für die Praxis unanwendbar. Doch in diese Forschung werden Millionen gepumpt. Der größte Sponsor ist das Dod (Department of Defence) und die NATO, und der Auslößer ist das SDI-Projekt. Das einzig interresante an der ganzen Forschung, ist mal wieder, daß sich die Größen der Forschung mit Geld durch die Militärs korrumpieren lassen.

# Kapitel 5

# Systemprogrammierung mit Cluster

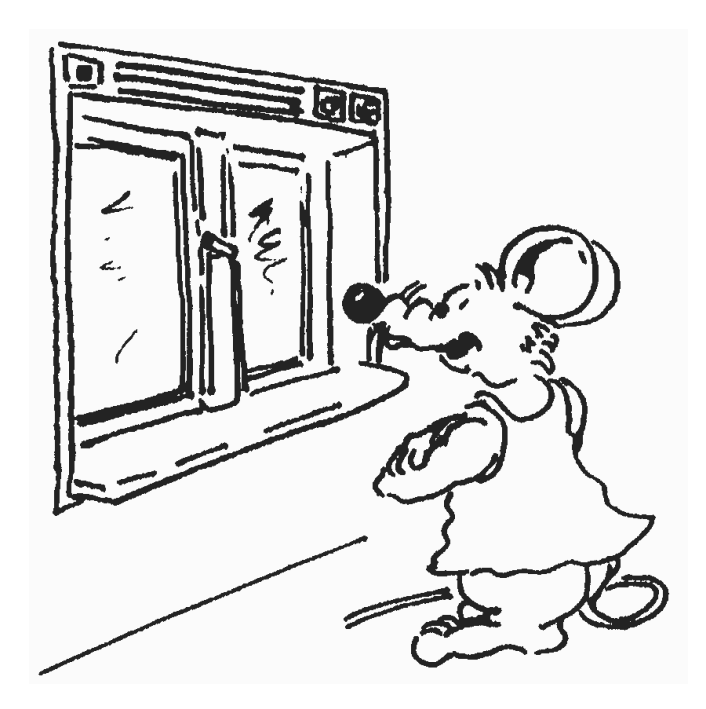
Nachdem Sie bisher bei der Programmierung nur über die Standardmodule die Möglichkeit hatten, die phantastischen Fähigkeiten Ihres Amigas zu nutzen, wird Ihnen jetzt gezeigt, wie das Betriebssystem direkt programmiert wird, damit Sie noch flexibler mit Ihrer Maschine umgehen können.

# 5.1 Was ist ein Betriebssystem?

Das Betriebssystem ist das grundlegende Verwaltungssystem, das die ganze Zeit, die der Rechner eingeschaltet ist, wie ein öffentlicher Dienst (der nie streikt) den Programmen die Rechnerresourcen zur Verfügung stellt. So kann man einige Hauptaufgaben unterscheiden:

- Prozesse Ein modernes Betriebssytem kann mehrere Prozesse (Programme) gleichzeitig ausführen. Dazu muß die zur Verfügung stehende Zeit ehrlich aufgeteilt werden und dafür gesorgt werden, daß alle Programme gleichzeitig die Resourcen des Betriebssystems in Anspruch genommen werden können, ohne daß dabei Konfliktsituationen auftreten.
- Kommunikation Wenn man mehrere Programme gleichzeitig ausführen kann, dann möchte man auch diese Programme miteinander kommunizieren lassen, um optimale Flexibilität zu ermöglichen (z. B. Drucken im Hintergrund und Unterbrechung, wenn es Probleme gibt). Die Kommunikation zur Außenwelt (Graphik, Sound, Schnittstellen, Speichermedien, Tastatureingabe, etc.) wird ebenfalls vom Betriebssystem organisiert.
- Hardware Eine jede Rechnerhardware unterliegt einer gewissen Evolution und da wäre es praktisch, wenn die alten Programme die neuen Möglichkeiten des Rechners nutzen können (z. B. neue Graphikmodi von neuen Graphikchips). Außerdem kann in einem Multitaskingsystem nicht jeder gleichzeitig auf die Hardware zugreifen, da diese sonst sicherlich sehr schnell durcheinander geraten würde.

Bibliotheken Ein jedes Betriebssystem bietet eine gewisse Menge an Standardroutinen, die von den Programmen genutzt werden können. Das spart zum einen Platz (sowohl auf der Platte, als auch im Speicher), zum anderen erleichtert es die Anpassung an eine neue Version, da das Programm nur neu gestartet werden muß, aber kein neues Programm hergestellt werden muß.

# 5.2 Cluster und Kickstart

Um sich die Organisation des Rechners besser vorstellen zu können, stelle man sich den Amiga als ein großes Fabrikunternehmen vor und das Betriebssystem als Firmenleitung.

Unser eigenes und alle anderen Programme sind lediglich kleine Abteilungen, die der Firmenleitung unterstehen und deren Anlagen nutzen können.

Nun stellt sich natürlich die Frage, wie man die Resourcen des Rechners, also die Anlagen der Firmenleitung, verwenden kann. Normalerweise muß man von Hand alle zu verwendenden Resourcen öffnen und schließen, wie es z. B. Assembler- oder C-Programmierer tun.

Als Clusterprogrammierer brauchen Sie sich nicht darum zu kümmern, da sich alle Schnittstellenmodule selbst darum kümmern, daß die Bibliotheken und Gerätetreiber bei Programmstart geöffnet und bei Programmbeendigung wieder geschlossen werden, sogar wenn das Programm unvorhergesehen abgebrochen wird.

Doch gerade bei der Nutzung der Bibliotheksfunktionen von der Sprache Cluster aus entsteht ein kleines Problem. Das Betriebssystem des Amigas wurde nämlich in "C" geschrieben, und "C" kennt zum einen nicht den Typ String, besitzt keine VAR-Parameter und kann keine komplexen Typen an Prozeduren übergeben.

### 5.2.1 Komplexe Typen

Das Problem komplexer Typen oder VAR-Parameter umgeht "C", indem es Zeiger auf die übergebenen Werte übergibt, so auch bei Strings. Außerdem sind Strings in "C" einfach ARRAY OF CHAR, und ein Null-Byte<br>Issues is had also Stringer de kennzeichnet das Stringende.

Bei der Implementierung der Systemmodule sind wir so vorgegangen, daß wir, wenn sinnvoll, Pointer durch VAR/REF-Parameter ersetzt haben, wenn die zu verwendenden Parameter eher als Variable statt als dynamisch allozierte Struktur vorliegt.

#### 5.2.1.1 Strings

Strings erhielten eine besondere Unterstützung, so daß der Unterschied von Cluster- zu C-Strings kaum noch ins Gewicht fällt. Voraussetzung für die sichere Verwendung von Clusterstrings im Zusammenhang mit Systemfunktionen ist, daß sie mit einem Nullbyte terminiert sind. Solange Sie nur Stringkonstanten sowie die Prozeduren aus den Modulen Str und Strings verwenden, ist dies immer sichergestellt. Modifizieren Sie jedoch einzelne Zeichen eines Strings von Hand, so müssen Sie sicherstellen, daß danach der Längeneintrag sowie das Nullbyte korrekt gesetzt worden sind. Um aus einem fehlenden Nullbyte resultierende Fehler zu vermeiden verfügt der Compiler über den Laufzeitcheck StrZeroChk der bei jeder Stringzuweisung überprüft, ob str.data[str.len]= &0 ist.

Bei Library-Prozeduren, die einen REF-Parameter vom Typ String haben, kann man sowohl einen  $\mathrm{String}^2$  $\mathrm{String}^2$  als auch auch einen  $\mathsf{SysStringPtr}$ ¨ubergeben.

Bei Parametern vom Typ SysStringPtr kann man sowohl Zeiger als auch einen konstanten String übergeben; im letzteren Fall ermittelt der Compiler den Zeiger automatisch. Dies funktioniert auch bei Einträgen in Systemstrukturen vom Typ SyStringPtr. Der Typ "SysStringPtr" ist im Modul System folgendermaßen definiert:

#### TYPE

SysStringPtr : POINTER TO ARRAY OF CHAR;

Einen Clusterstring in einen SysStringPtr zu verwandeln ist sehr ein-

<span id="page-398-0"></span> $^{2}$ Der Compiler übergibt automatisch einen Zeiger auf str.data

 $fach<sup>3</sup>$  $fach<sup>3</sup>$  $fach<sup>3</sup>$ : : ptr:=str.data'PTR, man ermittelt einfach den Zeiger des Datenfeldes des gewünschten Strings.

Um einen SysStringPtr in einen ClusterString umzuwandeln existiert im Modul Strings die Prozedur Str():

\$\$OwnHeap:=TRUE PROCEDURE Str(ptr IN A0 : SysStringPtr):STRING;

War ptr = NIL, wird ein String mit Länge Null zurückgegeben. Mit dieser Unterst¨utzung sollte es leicht sein, mit den Systemstrings fertig zu werden.

#### 5.2.1.2 Tags

Seit OS 2.0 verwendet das Betriebssystem eine neue Methode zur Ubergabe von Parametern an Systemfunktionen, sogenannte "Tags". Tags bieten den Vorteil, daß man leicht neue Parameter hinzufügen kann, ohne mit den alten in Konflikt zu kommen. Tags werden immer in Listen ¨ubergeben, dabei setzt sich ein Tag immer aus einer Tag-Id und einem 32-Bit Tag-Wert zusammen. Anhand der Tag-Id erkennt die Prozedur, der eine Tagliste übergeben wird, welche Bedeutung der Tag-Wert hat.

Im Gegensatz zu der Tag-Implementierung von "C" verfügt Cluster über einen Typcheck für Tags, d. h. es wird überprüft, ob der Wert hinter der Tag-Id auch dem Typ der Tag-Id entspricht. Um dies zu gewährleisten, muß man für die einzelnen Ids die entsprechenden Typen definieren. Dabei ist daran zu denken, daß die Typen maximal 4 Bytes groß sein dürfen, für größere Objekte verwenden Sie bitte Zeiger.

Es ist möglich von bestehenden Tagtypen zu erben, somit enthält der neue Tagtyp die Elemente des Alten plus die neu definierten. Im Normalfall erbt man von StdTags die in Utilities.def definiert sind. Sie enthalten einige Standardtags, insbesondere den Tag DONE, durch welchen das Ende einer TagListe definiert wird.

<span id="page-399-0"></span><sup>3</sup> Seit die Nullbyte-Termination in die Sprachdefinition aufgenommen wurde, hat die Funktion SysStr() aus dem Modul Strings seine Bedeutung verloren und existiert nur noch aus Kompatibilitätsgründen.

Neben dem Typen trägt jede Tag-Id noch eine Nummer, an der Sie erkannt werden kann. Bei der Definition von neuen Tags muß nur der ersten Tag-Id ein Wert zugewiesen werden, die darauffolgenden werden automatisch durchnummeriert, ähnlich wie bei Aufzählungstypen. Am Beispiel der ScreenTags, die zum Öffnen eines Screens benötigt werden $^4,$  $^4,$  $^4,$ soll die Definition von Tags gezeigt werden:

```
ScreenTags = TAGS OF StdTags
           width = $80000020 : INTEGER;
           height : INTEGER;
           depth : INTEGER;
           name : POINTER TO STRING;
           flags : ScreenFlagSet
         END;
```
Tags werden in Form von TAG-Listen verwendet, das sind (nach Bedarf auch verkettete) Arrays von Tag-Typen. Beispiel:

#### **TYPE**

ScreenTagList = ARRAY OF ScreenTags;

Um nun einen Screen zu öffnen, muß eine Tag-Liste angegeben werden, in der die Elemente aufgeführt sind, die sich von den Werten eines Standardscreens unterscheiden. Der Vorteil auch hier, man muß keine unnötigen Werte angeben, die man gar nicht verändern möchte.

```
OpenScreenTagList(ScreenTagList:(width : 320,
                                 height : 256,
                                 name : "Name"'PTR,
                                 DONE));
```
Sicher ist Ihnen aufgefallen, daß bei Tags die Werte von der Tag-Id durch Doppelpunkte getrennt werden, da es sich hierbei um keine Zuweisung handelt. Bitte beachten Sie den letzten Tag-Eintrag DONE, er darf auf

<span id="page-400-0"></span><sup>&</sup>lt;sup>4</sup>Die hier definierten entsprechen nicht den in Intuition definierten.

gar keinen Fall fehlen, da das System an ihm erkennt, daß die Liste hier endet.

Anstelle von einem konstanten Array können Tags auch als Typ eines LIST OF-Parameters verwendet werden, dann können als Argumente der Tags auch nicht konstante Ausdrücke verwendet werden. Die Funktion Max in unserem Beispiel gibt jeweils den größeren der Parameter zurück, StandardWidth sei eine Variable.

```
OpenScreenTags(ns : NewScreenPtr;tags : LIST OF ScreenTags);
...
OpenScreenTags(NIL, width : Max(320,StandardWidth),
                    height : Max(256,StandardHeight),
                    name : "Name"'PTR,
                    DONE);
```
Da ein Tag kein gewöhnlicher Clustertyp ist, kann man auch nicht direkt auf die einzelnen Elemente einer TagListe zugreifen. Hierfür sind zwei spezielle Standardfunktionen definiert, TGET und TPUT. TGET extrahiert einen Tag wertaus einer Liste, TPUT ändert einen Wert in einer Tagliste. TGET erhält drei Argumente: Die Liste, den Namen des Tags, dessen Wert ermittelt werden soll und einen Defaultwert, der zurückgeliefert werden soll, falls der Tag nicht in der Liste enthalten ist. TPUT hat eine ¨ahnliche Argumentliste, lediglich der letzte Wert ist kein Defaultwert, sondern der neue Inhalt des Taglistenelements.

```
VAR tags := ScreenTagList:(width : 320, height : 256,
                             name : "Name"'PTR, DONE);
    w : INTEGER;
...
   w: =TGET(tags, width, 0);
   TPUT(tags,name,"Neuer name");
...
```
Da nur 32-Bit breite Tagtypen zugelassen sind, wurden zwei neue Typen für 32-Bit Zeichen und Booleanwerte eingeführt: LONGBOOL und LONGCHAR. Diese sind zu BOOLEAN bzw. CHAR vollkommen kompatibel, nur daß sie nicht 8 sondern 32 Bit belegen.

## 5.2.2 Weiterführende Literatur

Dieses Kapitel kann und will keine vollständige Abhandlung in das Amiga-Betriebssystem sein, vielmehr soll es als eine kleine Einführung dienen. Wer tiefer in diese Materie einsteigen will, dem seien die Rom-Kernel-Reference-Manuals (kurz RKMs), erschienen bei Addison Wesley, wärmstens empfohlen, sie ist die beste Literatur zu diesem Thema, leider nur in englischer Sprache. Desweiteren sei auf das Amiga-Guru-Buch von Ralph Babel hingewießen, in dem wohl die umfangreichste Dokumentation zum Thema Dos enthalten ist.

Außerdem empfiehlt es sich die Includes und Autodocs auf Diskette bei Hirsch & Wolf zu besorgen, da in den Autodocs eine kurze Beschreibung aller Library-Funktionen enthalten ist, auf die man dann direkt aus dem Editor zugreifen kann.

# 5.3 Exec, der Boss

Exec ist, wie schon die Überschrift sagt, der Teil des Betriebssystems, der über allem steht und alles koordiniert. Exec ist auch die einzige Library, die nicht geöffnet werden muß, sondern immer offen ist, denn schließlich enthält diese Library den Befehl zum Offnen von Libraries. Schließlich kann man sich nicht wie Münchhausen an den eigenen Haaren aus dem Sumpf ziehen.

Daher steht die Basisadresse von Exec immer in Adresse \$04 des Speichers. Folglich sollte man sich auch zurückhalten, den Inhalt dieser Adresse zu verändern, da sonst unvergleichliche Ausflüge nach Indien bevorstehen, die unerw¨unschte Amnesie im Kurz- und Langzeitgedächtnisses des Rechners hervorrufen können.

Doch Exec ist nicht nur dazu da Bibliotheken zu öffnen oder zu schließen. Von ihm wird auch das recht komplexe Multitasking gehandhabt (oder neudeutsch gehandelt). D. h., da auch beim Multitasking mehrere Programme nicht wirklich gleichzeitig ablaufen, sondern nur zwischen den einzelnen Programmen umgeschaltet wird, muß schließlich jemand bestimmen, welches Programm gerade läuft und welche Programme zu warten haben.

Die dritte wichtige Aufgabe von Exec ist die Verwaltung des Speichers, doch dazu später mehr.

#### 5.3.1 Knoten, die allgegenwärtige Struktur

Man kann sich vorstellen, daß in einem derartig großen System die Verwaltung nicht gerade einfach ist, und ebenso wie in einem Großunternehmen sich der Chef nicht die Namen und Daten aller Angestellten merken kann, kann sich auch Exec nicht alle Verwaltungsstrukturen merken.

Wie ein Unternehmer, der Listen über seine Angestellten führt, macht dies auch Exec über verkettete Listen im Speicher, und weiß immer nur wo diese Listen "liegen". Denn in der exec.library gibt es eine Struktur namens ExecBase, in der die Anfänge aller wichtigen Listen verzeichnet sind.

Listen bestehen neben einem Listenkopf (dazu gleich) aus sogenann-

ten Knoten oder auch "Nodes", die Records von folgendem Aufbau sind:

```
TYPE
 MinNodePtr = POINTER T0 MinNode;MinNode = RECORD | 8 Bytes
               succ,
               pred : SAMEPTR;
              END;
 NodePtr = POINTER TO Node;Node = RECORD OF MinNode | 14 Bytes
               type : NodeType;
               pri : NodePri;
               name : SysStringPtr;
              END;
```
Da eine Node Nachfahre von MinNode ist, enthält sie natürlich auch deren Felder. Zur Erinnerung, ein SAMEPTR zeigt immer auf das Objekt, in dem es verwendet wird, also in einer MinNode auf eine MinNode, in einer Node auf ein Node. Die Felder im einzelnen:

succ Zeiger auf vorhergehenden Knoten

- pred Zeiger auf nachfolgenden Knoten
- type Wie Sie sicher schon denken können, erben alle möglichen Systemstrukturen, die in Listen verwaltet werden, von Node oder einem ihrer Nachfolger, so daß man immer eine Node am Anfang einer jeden Struktur hat. Um nun näher anzugeben, um welche Art von Node es sich handelt, dient das Feld type vom Aufzählungstyp NodeType. typ sollte bei der Initialisierung bereits angegeben werden.

#### TYPE

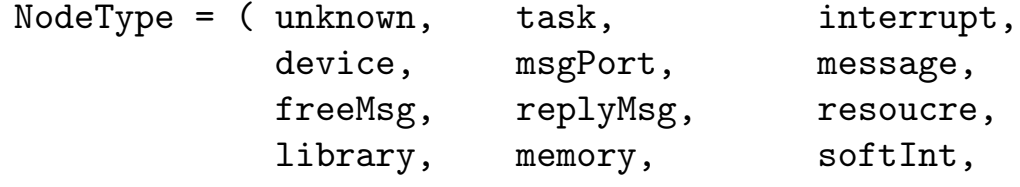

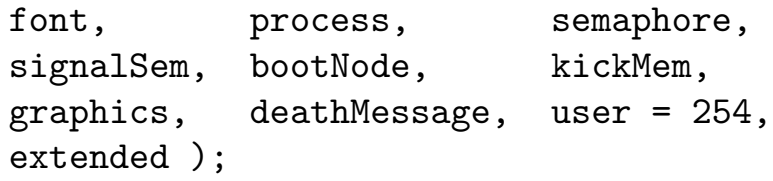

- pri gibt die Priorität eines Knotens im Verhältnis zu den anderen Nodes an, manche Systemlisten werden abhängig von der Priorität geordnet, wobei +127 die größte und −128 niedrigste Priorität angibt, meistens wird dieses Feld jedoch gar nicht benutzt.
- name Zeiger auf den Namen der Node (ist oft auch NIL), zeigt natürlich auf einen Systemstring mit " $\&0$ " am Ende.

Nachdem wir nun die Einzelheiten einer Liste genau genug angesehen haben, wollen wir nun betrachten wie eine Liste daraus aufgebaut wird.

## 5.3.2 Aufbau von Systemlisten

Eine Systemliste besteht normalerweise aus einem Listenkopf und angehängten Knoten, so daß es ganz nach einer doppelt verketteten Liste aussieht. In Wirklichkeit sind Systemlisten aber eigentlich Ringlisten (zirkurläre Listen), die Sie schon aus Kapitel 5 her kennen. Allerdings ist das Hilfselement nicht ganz offensichtlich, denn dabei handelt es sich um den Listenkopf. Dieser ist folgendermaßen aufgebaut:

TYPE

```
List = RECORDhead,
        tail,
        tailPred : NodePtr;
        type : NodeType;
        pad : SHORTCARD
      END;
```
head Pointer auf die erste Node der Liste.

tail ist immer NIL;

tailPred Zeiger auf das letzte Element der Liste

type gibt an, welche Nodes in dieser Liste sind

**pad** hat keine Funktion, sondern ist nur da, damit die Länge stimmt

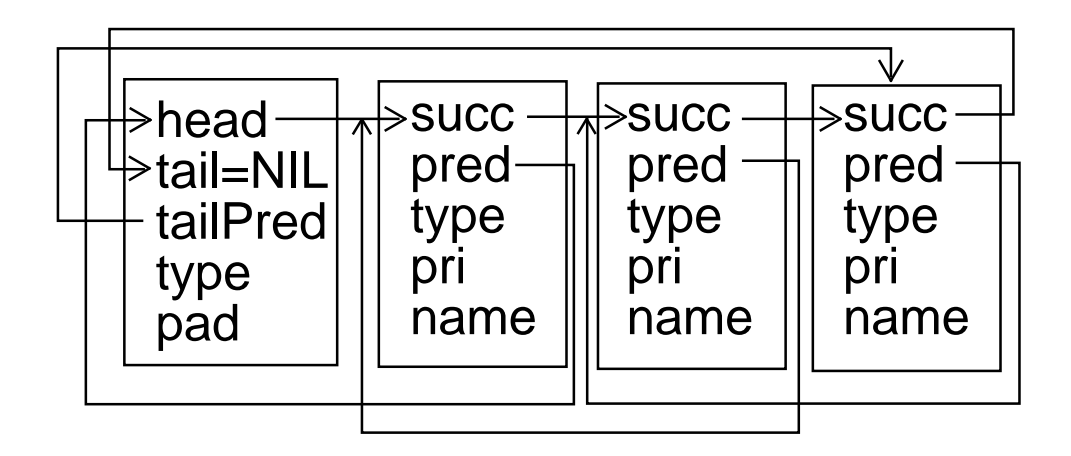

Die einzelnen Elemente sind über die Felder succ und pred miteinander verkettet, wobei succ des letzten Knotens auf den Eintrag tail des Listenkopfes zeigt. So wird innerhalb des Listenkopfes ein Schlußelement (Sentinel) gebildet, dessen succ-Feld, also das tail-Feld des Listenkopfes, NIL enthält. Das type-Feld des Listenkopfes ist das type-Feld des Sentinels und das scheinbar sinnlose pad-Feld des Listenkopfes entpuppt sich als pri-Feld des Sentinels. Somit könnte man den Listenkopf auch so definieren:

```
TYPE
 List2 = RECORDhead : NodePtr;
           sentinel : Node;
         END;
```
Die List2 hat lediglich das name-Feld zuviel, das bei einem Sentinel sowieso nicht verwendet wird. Obige Darstellung soll aber nur verdeutlichen, wie die Liste aussieht, wenn man versucht sie als normale, doppelt verkettete Liste zu interpretieren.

Achtung: Eine Liste ist nicht leer, wenn head und tailPred NIL sind, wie man vielleicht annehmen könnte; sie ist leer, wenn head auf den Eintrag tail des Listenkopfes zeigt und tailPred auf head. Das ist logisch, wenn man sich List2 anschaut, da die Systemlisten eben immer diesen inhaltslosen Sentinel am Ende haben. Siehe Skizze:

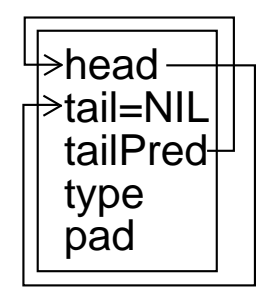

Da Listen dynamischer Art sind werden alle Strukturen, die auf Knoten und Listen aufbauen über Pointer angesprochen, also ohne VAR-Parameter. Sie sollten generell dynamisch über das Modul T\_Exec arbeiten (siehe Kapitel T\_Exec), da dieses Modul für automatische Beseitigung des Datenmülls sorgt und konsistente Konstruktionsfunktionen bereitstellt.

Da die Handhabung der Systemlisten nicht ganz einfach ist, stellt uns das Exec Modul und die exec.library (nicht alles stammt aus der library) einige Routinen für die Arbeit mit Listen zur Verfügung.

Um eine neue Node in eine Liste einzutragen, stehen Ihnen folgende Funktionen zur Verfügung:

PROCEDURE NewList(VAR list : List; type : NodeType ); PROCEDURE Enqueue( list IN A0 : ListPtr; node IN A1 : NodePtr); PROCEDURE Insert ( list IN A0 : ListPtr; node IN A1, listNode IN A2 : NodePtr ); PROCEDURE AddHead( list IN A0 : ListPtr;

node IN A1 : NodePtr ); PROCEDURE AddTail( list IN AO : ListPtr; node IN A1 : NodePtr);

- NewList initialisiert eine Variable list vom Typ List als Listenkopf, so daß Sie danach eine leere Liste für Knoten vom typ type haben.
- Enqueue fügt node prioritätssortiert in die Liste list ein. Praktisch bedeutet es, daß node vor den ersten Knoten in der Liste mit einer niedrigeren Priorität eingefügt wird.
- Insert fügt den Knoten node in die Liste list hinter dem Knoten listNode ein.

AddHead fügt node als erstes Element von list ein.

AddTail fügt node am Listenende ein.

Um ein Knoten aus einer Liste zu entfernen existieren entsprechende Funktionen:

PROCEDURE Remove( minNode IN A1 : MinNodePtr ); PROCEDURE RemHead( list IN A0 : ListPtr ): NodePtr; PROCEDURE RemTail( list IN A0 : ListPtr ): NodePtr;

- Remove entfernt minNode<sup>[5](#page-408-0)</sup> aus der Liste. Sie sollten sich trotzdem eine Referenz auf den Knoten behalten, da er sonst verlorener Speicher wird.
- RemHead entfernt den ersten (list^.head^) Knoten aus der Liste list. Wenn list leer ist, wird NIL als Ergebnis zurückgegeben, ansonsten einen Zeiger auf den entfernten Knoten.

<span id="page-408-0"></span>5 Diese Funktion funktioniert auch mit Knoten vom Typ Node

 $\binom{c}{1992/93}$  by StoneWare

RemTail wie RemHead, jedoch mit dem letzten Knoten in list.

Wollen Sie eine bestimmte Node nach ihrem Namen suchen, sollten Sie die Funktion FindName verwenden:

PROCEDURE FindName ( list IN A0 : ListPtr; name IN A1 : SysStringPtr ): NodePtr;

list Liste, in der gesucht werden soll

name Zeiger auf den Namen, nach dem gesucht werden soll.

Nach so viel Theorie wollen wir uns eine Liste in der Praxis ansehen. Wie schon erwähnt, gibt es im Modul Exec eine Struktur, die sogenannte ExecBase, in der die Köpfe einiger Systemlisten stehen. Unter anderem auch eine Liste aller Libraries. Mit dem untenstehenden Programm können Sie die Namen aller vorhandenen Libraries ausgeben.

```
MODULE WriteLibNames;
FROM Exec IMPORT NodePtr, ExecBase, Forbid, Permit;
FROM InOut IMPORT WriteString, WriteLn;
FROM Strings IMPORT Str;
VAR p : NodePtr;
    ch : STRINGPTR;
BEGIN
  Forbid;
  p:=ExecBase^.libList.head;
  WHILE p^.succ#NIL DO
    WriteString( Str( p^.name ) );WriteLn;
    p:=p^.succ
  END;
  Permit;
END WriteLibNames.
```
Achtung: Dieses Programm soll lediglich dazu dienen, die Verwendung von Exec-Listen zu demonstrieren. Nur erfahrene Programmierer sollten direkt auf die ExecBasestruktur zugreifen, für alle andere bedeutet dies: Finger weg!

### 5.3.3 Prozesse

Auch wenn vorher schon erwähnt, möchte ich noch mal kurz erklären, worum es beim Ausführen von Prozessen im Multitasking eigentlich geht.

Multitasking bedeutet, daß mehrere Programme scheinbar gleichzeitig arbeiten. In Wirklichkeit schaltet das Betriebssystem aber nur zwischen den einzelnen Programmen hin und her, so daß jeder Prozeß eine seiner Priorität entsprechende Rechenzeit erhält. Das ganze geht jedoch so schnell vor sich, daß der Anwender in der Regel nichts davon merkt, es sei denn es laufen sehr viele Prozesse gleichzeitig.

Im Amiga gibt es zwei Arten von Prozessen, den Task und den Process (bitte auf die Schreibweise achten: Prozeß ist allgemein, Process ist eine Amiga Systemstruktur). Tasks sind die grundlegende Verwaltungsstruktur für das Multitasking, Processe sind eine Erweiterung davon, um Tasks den Zugang zum Dos zu ermöglichen (siehe Kapitel über Dos).

Nun gibt es prinzipiell zwei Möglichkeiten einen Prozeß zu starten. Zum einen durch Start eines Programmes von der Workbench aus oder von der SHELL mit run (auch wenn dabei eigentlich nicht nur ein Task sondern auch ein Process gestartet wird, doch dazu später). Zum anderen, indem Sie eine Prozedur ihres Programmes als eigenen Task erklären. Von den zwei Möglichkeiten, interessiert uns jetzt nur die letztere:

Um nun einen eigenen Task zu erzeugen, muß man eine entsprechende Struktur initialisieren und diese dann mittels AddTask() aus Exec ins System einbinden.

Da die meisten bei den ersten Versuchen einen eigenen Task zu erzeugen die erstaunlichsten Orientreisen unternommen haben oder der Amiga zeitweise gar nicht mehr aus dem Meditieren herauskam, waren wir der Meinung, daß man das keineswegs jemanden zumuten könne, der gerade erst mit dem Programmieren begonnen hat.

Aus diesem Grund bereicherten wir T Exec um eine Funktion, die Ihnen die gesamte Initialisierung abnimmt:

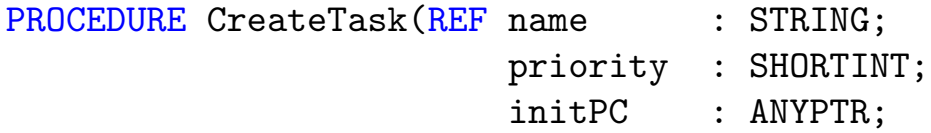

stackSize : LONGINT := 20000; context : ContextPtr := NIL):TaskPtr;

- name Name des neuen Tasks. Da es sich hier nicht um eine Systemfunktion handelt, können Sie hier einen gewöhnlichen String ¨ubergeben.
- priority Priorität des neuen Tasks. Bei einer Priorität von über 50 kommt im Prinzip kein anderer Task mehr zum Zuge, bei unter -50 bekommt ihr eigener Task nur Rechenzeit, wenn kein anderer Task Rechenzeit benötigt. Geben Sie Ihrem Task am besten eine Priorität von Null oder Eins.
- initPC Hier tragen Sie ihre Prozedur ein, die Sie als eigenen Task wünschen. Achtung, die Prozedur darf keine Parameter erwarten.
- stackSize Größe des Stacks in Bytes, den Ihr Task erhalten soll. Bei einem Wert kleiner 100 wird eine EXCEPTION ausgelöst. Am sinnvollsten ist es hier normalerweise einen Wert zwischen 500 und 1000 anzugeben. Hat ihr Task viele lokale Prozeduren oder ruft er Prozeduren rekursiv auf, kann es sein, daß Sie einen noch größeren Wert wählen müssen.
- context Kontext, zu dem der Task erzeugt werden soll. Wird dieser Parameter nicht angegeben, wird der Task zum aktuellen Kontext erzeugt. N¨aheres zu Kontexten siehe Beschreibung des Moduls Resources

Ergebnis Zeiger auf die initialisierte und eingebundene Taskstruktur.

Die TaskStruktur, die von CreateTask erzeugt wird und die von Exec zur Verteilung der Systemzeit und zur grundlegenden Kommunikation zwischen Tasks verwendet wird, sieht folgendermaßen aus:

```
TYPE
 Task = RECORD OF Node
         flags :TaskFlagSet; | Eigenschaften des Tasks
         state :TaskState; | Zustand des Tasks
         idNestCnt, \qquad | Zähler für DISABLE
```
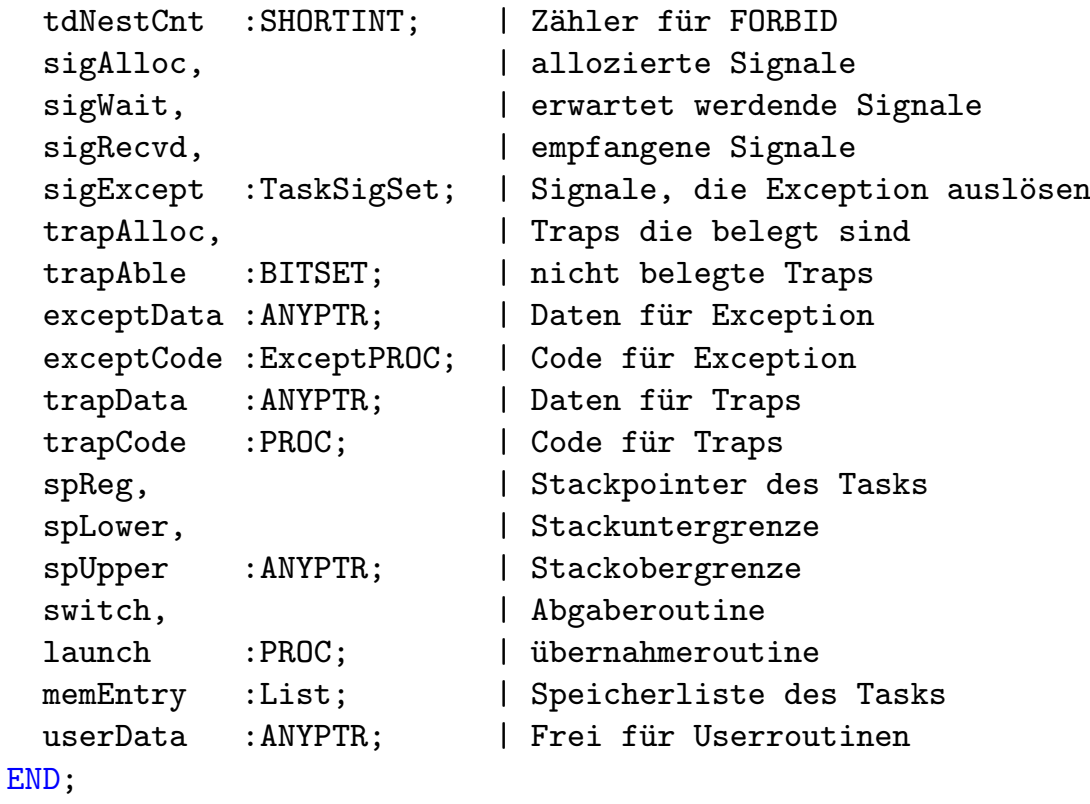

- flags Set mit Informationen über den Task, enthält er except, befindet er sich gerade in einem Ausnahmezustand, ist das Flag switch gesetzt, wird vor dem Umschalten zu einem anderen Task noch die Routine im Feld switch angesprungen, ist launch gesetzt, wird die Routine im Feld launch aufgerufen, bevor der eigentliche Task bearbeitet wird.
- state Gibt den momentanen Zustand des Tasks an (siehe unten).
- sigAlloc Zur Verständigung zwischen den Tasks existieren 32 Signale in einem Set, wovon die unteren 16 für das System reserviert sind. In diesem Feld sind die Signale, die von diesem Task belegt werden. Achtung: Jedem Task stehen also maximal 16 eigene Signale zur Verfügung.
- sigWait Signale, auf die der Task im Moment wartet.
- sigRecvd Hier werden alle empfangenen Signale eingetragen. Steht ein empfangenes Signal auch in sigWait, wird der Task in den ready-Zustand versetzt.

- sigExcept Signale, die bei Empfang eine Exception auslösen (auch wenn der Task gerade läuft). Das bedeutet, daß die Funktion in exceptCode aufgerufen wird und exceptData als Zeiger auf private Daten verwenden kann (vor allem interessant, wenn der Code nicht zum geladenen Programm gehört).
- trapAlloc Bits der Traps, die der Task für sich in Anspruch nimmt. Traps werden mit AllocTrap und FreeTrap wie Signale alloziert und freigegeben. Wenn der Prozessor auf eine Trap-Instruktion trifft, wird die eigene Fehlerroutine in trapCode aufgerufen. Traps werden von Cluster direkt verwaltet. Für Programmierer heißt dies: Finger weg!.
- trapAble Wird vom System verwaltet.
- switch Wenn in flag das switch-bit eingetragen ist, wird die hier eingetragene Prozedur vor dem Umschalten auf einen anderen Task angesprungen.
- launch Wenn in flag das launch-bit eingetragen ist, wird die hier eingetragene Prozedur vor dem Aktivieren des eigenen Tasks angesprungen.
- memEntry Speicherliste des Tasks, die am Ende wieder freigegeben wird.

Die Felder sigAlloc, sigWait, sigRecvd, trapAlloc und trapAble sind nicht vom Task zu verwenden, sondern die entsprechenden Funktionen (siehe Tasksignale).

Der Task wird vom System vom einem Zustand in den anderen versetzt, wobei das den Anwendertask nicht zu interessieren hat, sondern höchstens einen Debugger. Damit der Abschnitt über Tasks komplett ist, sind hier auch noch die möglichen Zustände eines Tasks aufgeführt.

- inval Task ist ungültig, d. h. mit großer Wahrscheinlichkeit nicht mehr lauffähig.
- added Der Task wurde soeben hinzugefügt und ist noch nicht ablaufbereit.

run Der Task wir gerade abgearbeitet (muß wohl der eigene Task sein, soweit es nur eine CPU im System gibt . . . ).

ready Der Task ist ablaufbereit, wartet aber, bis er dran kommt.

wait Der Task befindet sich im Wartezustand und wartet auf ein Signal.

except Der Task ist gerade in einer Ausnahmesituation.

removed Der Task wird gerade entfernt.

Nach dem Aufruf von CreateTask() beginnt die übergebene Routine selbständig zu arbeiten. Ein großer Vorteil gegenüber der Methode von Hand einen Task zu initialisieren ist, daß die mit CreateTask erzeugten Task nach Möglichkeit alle Gurus abfangen. Außerdem werden alle Task mit Beendigung des Hauptprogramms auch beendet.

Wollen Sie einen Task vor dem Ende des Hauptprogramms abschalten, dann benutzen Sie dazu DeleteTask:

```
PROCEDURE DeleteTask( tsk : TaskPtr );
```
Wichtig: Versuchen Sie nie einen mit CreateTask() erzeugten Task mit RemTask() aus Exec zu entfernen, für die Folgen übernehmen wir nämlich keinerlei Haftung. Dasselbe gilt, wenn man einen von Hand erzeugten Task mit DeleteTask() zu entfernen versucht.

Wenn Sie wissen wollen, wie man einen Task selbst initialisiert, dann schauen Sie sich am besten den Quelltext von T Exec.mod an oder kaufen Sie sich das RKM und lesen nach, wie "C"-Programmierer von Hand im Speicher herumwühlen.

Wenn Sie Strukturen untersuchen oder verändern, die auch von anderen Prozessen verändert werden, empfiehlt es sich so lange das Multitasking mit der Funktion Forbid() auszuschalten. Wenn Sie fertig sind, schalten Sie es bitte mit der Funktion Permit() so schnell wie möglich wieder an (spätestens am Programmende), weil Sie sonst ihren Amiga zu einem Primitiv-PC degradieren, der immer nur ein Programm gleichzeitig ausführen kann.

Wenn Sie auch die Systeminterrupts<sup>[6](#page-415-0)</sup> sperren müssen, benutzen Sie die Prozedur Disable(), und Enable(). Die Systeminterrupts brauchen Sie nur auszuschalten, wenn Sie an Strukturen arbeiten, die von Interrupts verändert werden, wie zum Beispiel die Taskliste.

Vielleicht werden Sie nun fragen, warum sollen zwei Prozeduren gleichzeitig arbeiten, wo ich doch eh nur eine zur gleichen Zeit bedienen kann.

Da mögen Sie vielleicht schon recht haben, aber stellen wir uns mal vor, wir wollten ein Textverarbeitungsprogramm schreiben. Wäre es nicht toll, wenn wir die Möglichkeit hätten, während wir einen Text eingeben, einen anderen auszudrucken?

Wichtig: Von einem Programm erzeugte Tasks unterliegen einer Einschränkung. Sie können nicht auf das Dos zugreifen. Also auch keine Ausgaben auf die SHELL mittels InOut machen. Wenn Sie dies dennoch versuchen, landen sie bald in Indien. Auf alle anderen Libraries können Sie jedoch zugreifen.

Wollen Sie von einem Task aus das Dos nutzen, reicht dazu kein normaler Task, sondern Sie brauchen einen Process, eine Erweiterung der Taskstruktur, doch dazu mehr im Kapitel über Dos.

#### 5.3.3.1 Taskfunktionen

Hat man einen Task erzeugt, bietet Exec verschiedene Prozeduren an, um mit diesen zu arbeiten.

```
PROCEDURE FindTask( name IN A1 : SysStringPtr ): TaskPtr;
PROCEDURE SetTaskPri( task IN A1 : TaskPtr;
                       pri IN D0 : SHORTINT ): SHORTINT;
```
FindTask sucht den Prozeß (egal ob Task oder Process), der den Namen name trägt. Rückgabewert ist die Adresse des Prozesses oder

<span id="page-415-0"></span> $6$ Was ein Interrupt ist erfahren Sie in Kürze

NIL, wenn er nicht gefunden wurde. Wollen Sie die Adresse Ihres eigenen Tasks ermitteln, übergeben Sie für name einfach NIL.

SetTaskPri Setzt die Priorität des Prozesses task auf pri und gibt die bisherige Priorität als Rückgabewert zurück.

### 5.3.4 Das Nachrichtennetz der Tasks

Sie haben im letzten Kapitel gelernt, wie man eigene Tasks erzeugt. Tasks bringen jedoch nur dann etwas, wenn Sie sich untereinander verständigen oder Daten austauschen können.

Zwar könnte man dies über globale Variablen erreichen, aber stellen Sie sich einmal vor, ein Task wartet darauf, das ein anderer einen Wert in eine globale Variable schreibt und deshalb dauernd diese Variable ausliest. Damit würde eine Menge Rechenzeit vergeudet, die andere Tasks verwenden könnten. Aus diesem Grund stellt das Betriebssystem uns ein spezielles Nachrichtennetz zur Verfügung.

Die grundlegende Kommunikation läuft über die sogenannten Signale. Ein Task kann auf ein oder mehrere Signale warten, oder einem anderen Task ein Signal schicken und diesen somit "wecken". Die empfangenen Signale sind wie oben beschrieben, Bits in einem Set. Diese werden mit Bits in einem anderen Set, der die zu erwartenden Signale beschreibt, verglichen und entschieden, ob der Prozeß aus dem Wartezustand "aufgeweckt" werden kann. Kommt dabei ein Signal sehr oft nacheinander (z. B. von mehreren Prozessen höherer Priorität), dann wird der Prozeß nur einmal geweckt. Das heißt, daß man über Signale keine Informationen verschicken kann, sondern nur Ereignisse signalisieren (daher der Name . . . ).

Aus diesem Grunde gibt es neben Signalen Messages, die in einer Liste einer Empfangstation (MsgPort) aufgefangen werden. Das Verschicken einer solchen Nachricht (mit Information) besteht also aus dem Eintragen der Nachricht in eine Empfangsliste und dem Aktivieren eines dafür vorgesehenes Signals. Der Empfänger liest dann die Empfangsliste, bis sie leer ist und wartet dann eventuell auf neue Nachrichten. So wird gewährleistet, daß pro verschickter Information der empfangende Prozeß eine Aktion unternimmt.

Diese beiden Teile der Kommunikation über die exec.library wird in den folgenden beiden Unterabschnitten ausführlich beschrieben.

### 5.3.4.1 Tasksignale

Im Amiga Betriebssystem besitzt jeder Prozeß 32 Signale, wovon die unteren 16 für das System reserviert sind. Die oberen 16 stehen jedem Prozeß zur freien Verfügung, was bedeutet, daß jeder Prozeß selber wissen muß, was für ihn ein bestimmtes Signalbit bedeutet. Man kann einen Task auf eine Menge von Signalen warten lassen oder eine Menge von Signalen bei sich selber oder einem anderen Prozeß setzen. Um sicherzugehen, das kein Signalbit doppelt verwendet wird, werden die Signalnummern für jeden Prozeß verwaltet. Wenn eine Signalnummer gebraucht wird, muß sie vorher angemeldet werden und wenn sie nicht mehr verwendet wird, kann sie abgemeldet werden. So wird sichergestellt, daß immer auf das richtige Ereignis gewartet wird. Folgende Signale gibt es:

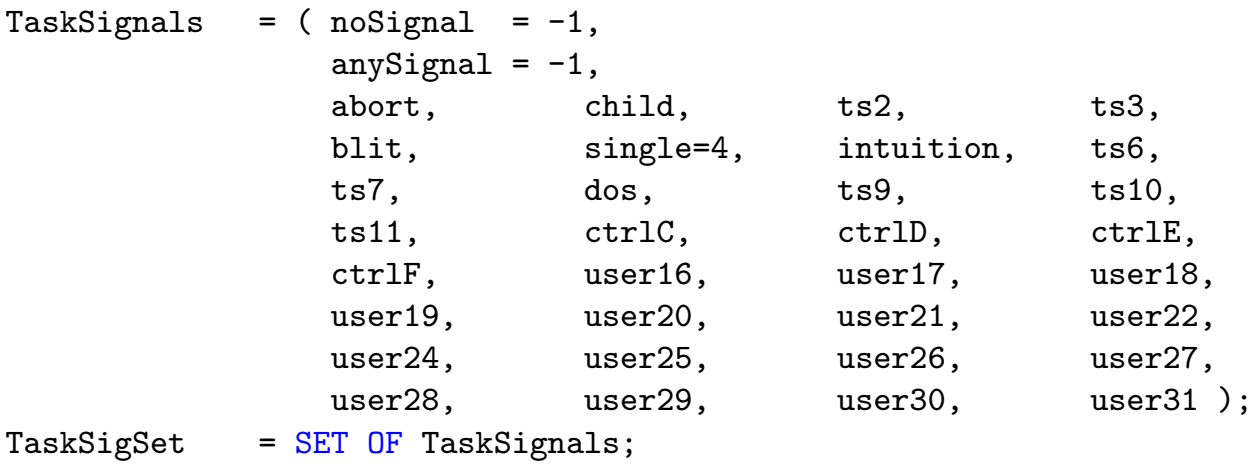

Dabei sind user16−user17 zur eigenen Verfügung.

Die Verwaltung der Signalnummern wird mit zwei einfachen Funktionen bewerkstelligt, die nicht aufgerufen werden dürfen, während der Prozeß im "exception"-Zustand ist.

PROCEDURE AllocSignal( signalNum IN DO : TaskSignals ):TaskSignals; PROCEDURE FreeSignal( signalNum IN DO : TaskSignals );

AllocSignal Versucht das Signal signalNum oder ein beliebiges, freies Signal (anySignal) zu belegen und gibt die Nummer des belegten Signals oder noSignal zurück, wenn der Anmeldeantrag abgelehnt wurde. Normalerweise übergibt man immer −1, da man dadurch sich nicht darum zu kümmern braucht, welche Signale schon belegt sind und welche nicht.

FreeSignal Gibt das Signal signalNum wieder frei.

Die Kommunikation läuft nun über das Verschicken von und warten auf Signale.

PROCEDURE SetSignals( newSignals IN D0, signalMask IN D1 : TaskSigSet ): TaskSigSet; PROCEDURE Signal( task IN A1 : TaskPtr; signals IN D1 : TaskSigSet ); PROCEDURE Wait( signals IN D0 : TaskSigSet ): TaskSigSet;

SetSignals setzt die Signale im Feld sigRecvd des Tasks, die in signalMask gesetzt sind, auf den entsprechenden Wert in newSignals. Damit kann man gezielt Signale setzen (sich selber ein Signal schicken) oder löschen (nach Bearbeitung). Als Ergebnis erhält man die vorherige Signalbelegung von sigRecvd. Ein beliebter Aufruf ist SetSignals({},{}), um alle empfangenen Signale zu lesen, jedoch keines zu verändern. Um beispielsweise alle empfangenen Signale zu löschen muß man nur für newSignal ein leeres Set und für signalMask die empfangenen Signale übergeben.

Signal schickt dem Prozeß task alle Signale in signals.

Wait wartet auf alle Signale im Set signals. Das heißt natürlich, daß der Prozeß geweckt wird, sobald irgendeins der Signale ankommt. Das Ergebnis ist die Menge der empfangenen Signale. War vor dem Aufruf von Wait im Feld SigRcvd der Taskstruktur schon ein zu erwartendes Signal gesetzt, wird der Prozeß nicht erst in den

 $\binom{c}{1992/93}$  by StoneWare

Wartezustand versetzt, sondern darf gleich weiterarbeiten. Die empfangenen Signale werden nicht automatisch gelöscht, sondern müssen mit SetSignals explizit gelöscht werden, damit der Prozeß beim nächsten Warten nicht in eine Endlosschleife verfällt.

Wenn ein selbsterzeugter Task an den Hauptask Signale senden will, benötigt er dazu dessen TaskPtr. Dieser sollte vom HauptTask mittels FindTask(NIL) ermittelt werden und dem Untertask mittels einer Message übermittelt werden.

#### 5.3.4.2 Messages

Mit Signalen können wir nun die Tasks untereinander signalisierend kommunizieren lassen. Was aber, wenn man mehr Informationen benötigt und man nicht über globale Variablen gehen kann (sowieso nicht die feine Art), z. B. wenn zwei getrennte Programme sich verständigen sollen. Ja, Sie haben ganz richtig gelesen, zwei Programme können recht einfach miteinander in Verbindung treten. Dies geschieht immer, wenn man Informationen vom Betriebssystem erhalten will, z. B. wenn man die Tastatur oder die Maus abfragen möchte.

Hierzu dienen sogenannte MessagePorts oder Nachrichtenempfangsstationen, mit denen man richtige Datenkanäle aufbauen kann. Auch hierzu benötigt man eine Systemstruktur, die erst erzeugt werden muß.

```
TYPE
  MsgPort = RECORD OF Node
               IF KEY flags : MsgPortAction
               OF signal THEN
                 sigBit : TaskSignals;
                 sigTask : TaskPtr
               OF softint THEN
                 softInt : InterruptPtr
               END;
               msgList : List;
             END;
```
- flags Gibt an, ob der Port auf Signal- oder Interruptbasis arbeitet. Der Rest der Struktur sieht je nach Wert verschieden aus.
- sigBit Wenn flags=signal, enthält dieses Feld die Signalnummer, die der wartende Prozeß bekommt, wenn eine Nachricht am Port ankommt.
- sigTask Der Prozeß der sigBit bekommt, wenn eine Nachricht ankommt.
- softint Der Interrupt, der ausgelöst wird, wenn eine Nachricht ankommt und flags=softInt ist.
- msgList Liste der erhaltenen Nachrichten (FIFO). Die Knoten dieser Liste sollten alle vom Typ message oder replyMsg sein.

Bei den MsgPorts muß man unterscheiden zwischen privaten und öffentlichen MsgPorts. In der ExecBase gibt es eine Liste von öffentlichen MsgPorts, mit denen jeder Prozeß kommunizieren kann. Private MsgPorts können nicht von anderen Prozessen gefunden werden, können also nur für eigene Zwecke verwendet werden (z. B. IDCMP, siehe hierzu Intuition).

Exec bietet seit V36 Funktionen an, um MsgPorts zu initialisieren und zu zerstören. Da es sich dabei immer nur um private MsgPorts handelt, sind diese nur begrenzt zu verwenden. Das Modul T Exec bietet dafür eine Funktion zur Erzeugung von privaten als auch öffentlichen MsgPorts. Der Unterschied besteht im Aufruf der Funktion.

```
PROCEDURE CreatePort(REF portName : STRING := "";
                        priority : SHORTINT := 0;
                        context : ContextPtr := NIL):MsgPortPtr;
```
portname Name des Ports. Hier kann man auch einen leeren String angeben. Will man aber zwei Programme miteinander in Verbindung treten lassen, sollte man einen möglichst eindeutigen Namen angeben, denn anhand des Namens kann man den Port im System wiederfinden, wenn man den Pointer auf ihn nicht kennt.

priority Priorität des Ports. Die Portliste wird ebenso wie die Prozeßliste der Priorität geordnet.

context Kontext, zu dem der Port erzeugt wird.

Ergebnis Zeiger auf die initialisierte Portstruktur.

Da für die meisten Anwendungen sowieso Ports nur mit Signalen arbeiten, haben wir uns dafür entschieden, daß CreatePort einen Port auf Signalbasis und immer für den gerade laufenden Task erzeugt. Haben Sie mit CreatePort() einen Port erzeugt, können Sie diesen mit DeletePort aus T Exec wieder vernichten.

Nachdem wir uns die Empfangsstation für Nachrichten angesehen haben, wenden wir uns der Nachricht selber zu. Die eigentlichen Daten, die mit der Message verschickt werden sollen, werden einfach hinter die Messagestruktur angehängt. In Cluster erbt man einfach von Message. Folgendes Beispiel zeigt dies deutlich:

```
TYPE
```

```
Message = RECORD OF Node
            replyPort : MsgPortPtr;
            length : CARDINAL;
          END;
MyString = STRING(20);MyMsg = RECORD OF Messagestr : MyString
          END;
```
replyPort MsgPort, an die die Message nach Erhalt zurückgeschickt werden soll. Wenn man also eine Nachricht verschicken möchte, benötigt man auch einen Port, um die Nachricht wieder aufzufangen. Dieser muß vor der Versendung in dieses Feld eingetragen werden. Erst wenn die Message zurückgeschickt wurde, darf man davon ausgehen, daß der andere Task sie bearbeitet hat. Um sie z. B. erneut zu verschicken.

length Länge der Nachricht inklusive der eigentlichen Daten (maximal 64KB). Im Beispiel MyMsg also Message'SIZE + str'SIZE, bzw. MyMsg'SIZE.

Beide Felder müssen vor dem Verschicken unbedingt initialisiert werden.

Die Nachrichten werden mit PutMsg() zu einem MsgPort geschickt. Ist der bearbeitende Prozeß fertig mit dem Lesen (und eventuell Verändern) der Nachricht, so kann dieser die Nachricht mit ReplyMsg beantworten. Die Nachricht geht dann zurück an den Sender, wobei in das type-Feld der Node der Message ein freeMsg eingetragen wird. So weiß der erste Prozeß, daß er mit der Nachricht tun und lassen kann, was er will.

Wichtig: Die Nachricht wird nicht in den Speicher des empfangenden Tasks kopiert, dieser kann lediglich auf den Speicherbereich des sendenden Tasks zugreifen. Daher sollten immer nach Empfang einer Nachricht die benötigten Daten in eigene Variablen kopiert werden und die Nachricht zurückgeschickt werden. Es könnte sonst sein, daß der sendende Task unnötig wartet.

```
PROCEDURE PutMsg( port IN A0 : MsgPortPtr;
                  msg IN A1 : MessagePtr );
PROCEDURE GetMsg( port IN A0 : MsgPortPtr ): MessagePtr;
PROCEDURE WaitPort( port IN AO : MsgPortPtr ): MessagePtr;
PROCEDURE ReplyMsg( msg IN A1 : MessagePtr );
```
- PutMsg schickt die Nachricht msg zu dem MsgPort port, reiht die Nachricht in die Nachrichtenliste ein und schickt dem empfangenden Prozeß das zugehörige Signal.
- GetMsg holt eine Nachricht von der Empfangstation port und gibt die Adresse der Nachricht zurück. Gibt es keine neuen Nachrichten, so wird NIL zurückgegeben. Will man auf eine Nachricht warten, sollte man jedoch nicht mit einer WHILE-Schleife den MsgPort abfragen, hierfür existiert WaitPort(), welches keine Rechenzeit vergeudet.

- WaitPort wartet auf eine neue Nachricht und gibt die Adresse der ersten neuen Nachricht als Ergebnis zurück. Die Nachricht muß dennoch mit GetMsg aus der Nachrichtenliste entfernt werden. Wenn schon eine neue Nachricht da war, wird der Prozeß nicht erst in den Wartezustand versetzt, sondern bekommt gleich das Ergebnis zurück.
- ReplyMsg schickt msg zum replyPort zurück. Wenn kein replyPort eingetragen ist (also NIL), dann wird freeMsg in das type-Feld der Node der Message eingetragen. Danach darf man nicht mehr auf die Nachricht zugreifen.

Wollen Sie an einen Port eine Nachricht senden, von dem Sie nur den Namen kennen, nicht aber dessen PortPtr, dann können Sie diesen über FindPort erhalten:

PROCEDURE FindPort (REF name IN A1 : STRING ): MsgPortPtr;

In Verbindung mit Intuition werden Sie noch einmal mit Messageports konfrontiert werden.

### 5.3.5 Semaphoren

In jedem Multitaskingsystem ist es notwendig Daten unter unabhängig arbeitenden Tasks zu teilen. Solange die Daten statisch sind (d. h. sie werden nicht verändert) ist dies kein Problem. Sobald sie aber veränderbar sind, muß es eine Möglichkeit für den Task geben, der die Daten bearbeitet, andere Tasks daran zu hindern, auf die Daten gleichzeitig zuzugreifen.

Z. B. um einen Knoten in eine Liste einzuhängen würde ein Task normalerweise diese einfach einhängen. Können jedoch mehrere Tasks auf diese Liste zugreifen, kann dies sehr gefährlich sein: Ein anderer Task könnte gerade dabei sein, sich an der Liste entlangzuhangeln und einen ungültigen Zeiger auslesen. Schlimmer wird es, wenn zwei Tasks an der selben Stelle zur gleichen Zeit einen Knoten einhängen wollen. Für dieses Problem stellen Semaphoren die ideale Lösung da.

Man kann sich eine Semaphore ungefähr wie einen Schlüssel zu verschlossenen Daten vorstellen. Wenn Sie den Schlüssel (die Semaphore) haben, können sie mit den Daten machen was Sie wollen, ohne daß Ihnen ein anderer Task in die Quere kommen kann. Jeder andere Task, der diese Semaphore beansprucht, wird augenblicklich in den Wait-Status versetzt wird, bis die Semaphore wieder freigegeben wird. Wenn Sie Ihre Arbeit beendet haben, müssen Sie deshalb sobald als möglich die Semaphore wieder freigeben.

Achtung: Sempahoren können nur dann zuverlässig arbeiten, wenn folgende zwei Bedingungen von allen Tasks eingehalten werden:

- Alle Tasks, die gemeinsame Daten haben, die durch eine Semaphore gesichert sind, müssen diese zuerst beantragen, bevor sie auf die Daten zugreifen können. Wenn irgendein Task direkt auf die Daten zugreift, ohne über die Semaphore zu gehen, können die Daten ungültig werden, kein Task kann dann mehr sicher darauf zugreifen.
- Es können Deadlocks (Kurzschlüsse) entstehen, wenn ein Task, der eine exklusive Semaphore innehat, auf einen anderen Task wartet, der auf die selbe Semaphore wartet. Es ist also äußerste Vorsicht geboten, damit Deadlocks vermieden werden, sie können das gesamte System lahmlegen.

Um eine eigene Semaphore zu erzeugen, muß man folgende Struktur initialisieren:

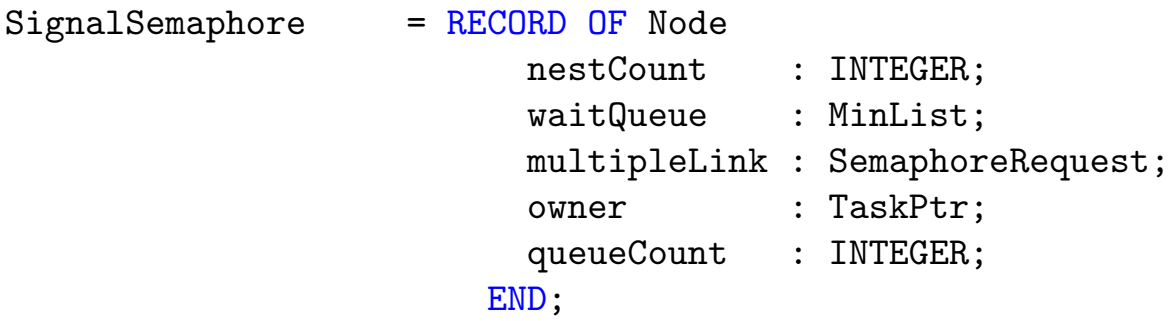

In dieser Struktur müssen Sie nur das name und pri Feld der Node initialisieren, den Rest erledigt die Prozedur InitSemaphore():

 $\binom{c}{1992/93}$  by StoneWare

PROCEDURE InitSemaphore( sigSema IN AO : SignalSemaphorePtr );

Nachdem die Semaphore initialisiert wurde, kann man sie der Offentlichkeit ¨ zugänglich machen, indem man sie mittels AddSemaphore() in die Liste der Semaphoren einbindet:

### PROCEDURE AddSemaphore( sigSema IN A1 : SignalSemaphorePtr);

Dabei ist darauf zu achten, daß sich noch keine andere Semaphore mit gleichem Namen im System befindet. Dies läßt sich mit der Funktion FindSemaphore() herausfinden, mit der man normalerweise eine Semaphore, von der nur der Namen bekannt ist, finden läßt:

```
PROCEDURE FindSemaphore(name IN A1 : SysStringPtr):SignalSemaphore;
```
Befindet sich keine Semaphore mit Namen name im System, wird NIL zurückgegeben.

Bevor man nun auf die Daten, die von einer Semaphore geschützt werden, zugreifen kann, muß man die Semaphore belegen. Dafür dient die Funktion ObtainSemaphore():

PROCEDURE ObtainSemaphore(sigSema IN A0 : SignalSemaphorePtr);

War die Semaphore schon belegt, wird Ihr Task in den Wartezustand versetzt. Will man nur lesend auf die Daten zugreifen, kann man auch ObtainSemaphoreShared() verwenden. Bei dieser Art der Belegung können auch noch andere Tasks die Semaphore Shared obtainen und die Daten lesen, jedoch kann kein Task mehr ein exklusives Obtain machen:

### PROCEDURE ObtainSemaphoreShared(sigSema IN A0 : SignalSemaphorePtr);

Manchmal möchte man jedoch nicht warten, sondern nur feststellen, ob die Semaphore gerade frei ist. Wenn dies nicht der Fall ist, kann man in der Zwischenzeit etwas anderes machen. In einem solchen Fall hilft die Funktion AttemptSemaphore()

PROCEDURE AttemptSemaphore(sigSema IN A0 : SignalSemaphorePtr): BOOLEAN;

Ist man mit der Bearbeitung der Daten fertig, muß man die Semaphore wieder freigeben, damit die eventuell wartenden Tasks weiterarbeiten können. Hierzu dient ReleaseSemaphore():

#### PROCEDURE ReleaseSemaphore(sigSema IN A0 : SignalSemaphorePtr);

Benötigt ein Task mehrere Semaphoren gleichzeitig, kann es sehr leicht zu Deadlocks kommen.

Beispiel: Task A belegt Semaphore X, Task B belegt Semaphore Y. Nun versucht Task A Semaphore Y zu belegen und wird auf Wait gesetzt, Task B versucht seinerseits Semaphore X zu belegen und wird auch auf Wait gesetzt. Beide Tasks habe keine Möglichkeit aus diesem Zustand herauszukommen. Um etwas derartiges zu vermeiden, existiert die Funktion ObtainSemaphoreList():

```
PROCEDURE ObtainSemaphoreList( list IN A0 : ListPtr );
```
Wenn nicht alle Semaphoren der Liste belegt werden konnten, wird Ihr Task auf Wait gesetzt. Achtung, bitte hängen Sie keine öffentlichen Semaphoren in eine eigene Liste ein, um sie dieser Funktion zu übergeben, da hierfür die normalen Node-Felder verwendet werden und die öffenliche Semaphorenliste nicht zerstört werden darf. Also nur mit privaten Semaphoren verwenden bzw. auf die gesamte Semaphorenliste.

```
PROCEDURE ReleaseSemaphoreList( list IN A0 : ListPtr );
```
Gegenstück zu ObtainSemaphoreList().

Bevor man eine Semaphore freigibt, muß man sichergehen, daß sie nicht mehr belegt wird. Dafür sollte man sie zuerst aus der Semaphorenliste entfernen, damit kein anderer Tasks sie mehr finden kann. Dies geschieht mit RemSemaphore():

PROCEDURE RemSemaphore( sigSema IN A1 : SignalSemaphorePtr);

Danach sollte man sie exklusiv obtainen, damit man sicher ist, daß kein anderer Task sie noch belegt hat. Hat man den Zugriff auf die Semaphore erhalten, gibt man Sie wieder frei und kann danach den Speicher der Semaphorestruktur freigeben. Sie sehen, man sollte vor jedem Zugriff auf eine fremde Semaphore, diese mittels FindSemaphore() suchen, anstatt sich die Adresse zu merken. Auf diese Weise geht man sicher, daß die Semaphore auch noch existiert und nicht schon wieder aus dem System entfernt worden ist.

## 5.3.6 Interrupts in Cluster

An dieser Stelle soll nicht erklärt werden, was ein Interupt ist und wie man sie verwendet, dies würde den Rahmen dieses Handbuches sprengen. Außerdem empfiehlt es sich nur für erfahrenere Programmierer, sich mit Interupts zu beschäftigen. Was hier gezeigt werden soll ist, wie man einen Interuptserver in Cluster in das System einbindet. Hierzu ein Programmfragment als Beispiel:

```
|Checks abschalten
$$StackChk :=FALSE
$$RangeChk :=FALSE
$$NilChk :=FALSE
$$OverflowChk:=FALSE
$$TypeChk :=FALSE
PROCEDURE MyIntCode;
BEGIN
 PUSH(RegSet:{D2..D7,A2..A4,A6});|Register retten
 SETREG(REG(A1), A4); |Setzen von A4
 IF -- ist es mein interrupt ? -- THEN
    |
    | hier liegt der Interruptcode
    |
    SETREG(1,D0)| Der Interupt wird nicht weitergeben
 ELSE
    SETREG(0,D0)| Interupt wird an andere Handler weitergereicht
 END
 POP(RegSet:{D2..D7,A2..A4,A6});| Register wiederherstellen
```

```
END MyIntCode;
|Checks wieder auf alten Zustand
$$StackChk :=OLD
$$RangeChk :=OLD
$$NilChk :=OLD
$$OverflowChk:=OLD
$$TypeChk :=OLD
VAR MyInt : Exec.Interrupt;
PROCEDURE AddMyInt;
BEGIN
  MyInt.name:="MyInterrupt";
 MyInt.pri :=0; | oder je nach Bedarf
 MyInt.code:=MyIntCode;
  MyInt.data:=REG(A4);
| Interupt einhängen, hier in den vertical Blank
  Exec.AddIntServer(Hardware.vertb,MyInt'PTR);
END AddMyInt;
PROCEDURE RemMyInt;
BEGIN
  Exec.RemIntServer(MyInt'PTR);
END RemMyInt;
```
Im Prinzip funktioniert es wie auch in anderen Programmiersprachen, interessant sind lediglich die Zeilen:

MyInt.data:=REG(A4);

Hier wird die Localbase A4 ausgelesen, über die die Variablen adressiert werden.

SETREG(REG(A1), A4);

 $\binom{c}{1992/93}$  by StoneWare

Hier wird innerhalb des Interrupts die Localbase gesetzt, so daß man auch innerhalb des Interrupthandlers auf alle Variablen des Haupprogramms zugreifen kann. Ansonsten ist darauf zu achten, daß innerhalb des Interrupthandlers alle Compilerchecks ausgeschaltet sind. Weitere Informationen zu Interrupts entnehmen Sie bitte den RKMs.

### 5.3.7 Speicherverwaltung

Im Gegensatz zu herkömmlichen Computern wie dem C64 kann man beim Amiga nicht davon ausgehen, daß das eigene Programm immer an derselben Stelle im Speicher liegt. Man stelle sich nur einmal vor was passieren würden, wenn beim Programmstart durch daß Multitasking schon ein anderes Programm an dieser Stelle im Speicher liegen würde.

Außerdem kann man auch nicht einfach seine Daten irgendwo in den Speicher schreiben, da auch dort schon ein anderes Programm liegen könnte.

Um das erste Problem brauchen Sie sich nicht zu kümmern, das ¨ubernimmt beim Programmstart Dos und Exec.

Benötigen wir jedoch Speicher für dynamische Strukturen, müssen wir diesen von Exec anfordern, wozu Exec uns mehrere Routinen anbietet. Hier das wichtigste und verbreiteste Paar:

**TYPE** 

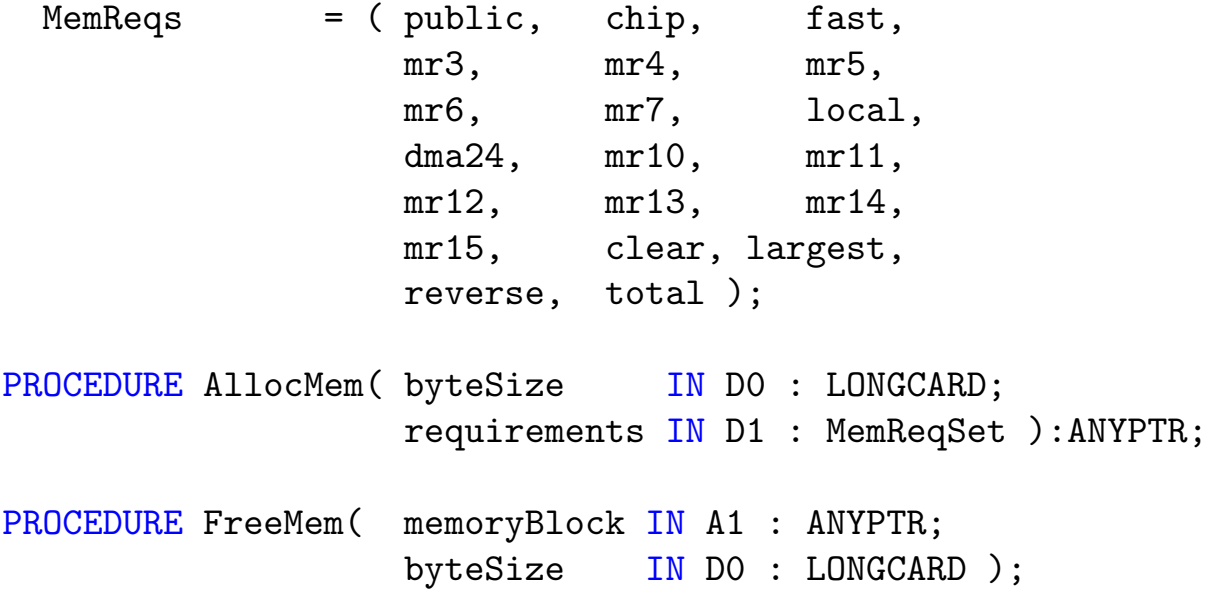

- MemReqs Über diese Flags kann man angeben, welcher Art der belegte Speicher sein soll:
	- public "Öffentlich", der Speicherbereich kann von mehreren Tasks benutzt werden. Er darf nicht umgemapped, ausgelagert oder unadressierbar gemacht werden. Aller Speicher, der von Interrupts oder von anderen Tasks benutzt werden kann (z. B. Messages), muß diesen Typ haben.
	- chip Der zu belegende Speicher muß im ChipMem liegen, da nur dort die Customchips darauf zugreifen können. Dies ist wichtig für Sound- und Grafikdaten.
	- fast Der Bereich muß im Fastram liegen. Da die Customchips auf diesen Speicher nicht zugreifen können, wird der Prozessor nicht gebremst.

Wenn der Amiga keinen Fastram besitzt, kann natürlich kein Fast-Speicher belegt werden! Deshalb geben Sie in der Regel weder chip noch fast an. Exec wird ihnen FastMemory geben, und falls keines mehr frei ist, auf ChipMemory ausweichen.

- clear Der Bereich wird beim Belegen erst noch gelöscht.
- largest Es wird der größte Speicherbereich, für den die angegebenen Bedingungen zutreffen, belegt.
- dma24 Belegt Speicher im 24-Bit-Adreßraum, der DMA-Fähig ist.

total Für AvailMem(), gibt die Summe des freien Speichers zurück.

#### AllocMem Belegt einen Speicherblock. Sie geben in byteSize die Größe des gewünschten Blocks an und mittels requirements die benötigte Art und Eigenschaften, siehe oben.

Als Ergebnis erhalten Sie einen Zeiger auf den Anfang des reservierten Speicherblocks oder NIL, wenn es nicht möglich war, einen Block dieser Größe mit diesen Bedingungen zu belegen.

FreeMem Gibt belegten Speicherplatz wieder frei. Übergeben wird ein Zeiger auf den freizugebenden Block und die Anzahl der Bytes, die er umfaßt. Der Block darf nicht geteilt werden, also muß die Anzahl der Bytes gleich groß sein wie beim Belegen des Blockes.

Wichtig: Spätestens am Programmende müssen Sie alle belegten Blöcke wieder freigeben, denn sonst würde bei mehrmaligem Starten solcher Programme der Speicher bald zu Ende sein.

Vielleicht möchten Sie wissen, wieviel Speicher überhaupt noch zu Verfügung steht oder was für Speicher Sie tatsächlich bekommen haben? Diese Funktionen geben darüber Auskunft:

PROCEDURE AvailMem( requirements IN D1 : MemReqSet ):LONGCARD;

PROCEDURE TypeOfMem( address IN AO : ANYPTR ):MemReqSet;

- AvailMem Ermittelt den noch freien Speicher für den bestimmte Bedingungen zutreffen. Ergebnis ist die entsprechende Anzahl freier Bytes, entweder des größten Blocks (largest), oder aller freien Speicherblöcke zusammen.
- TypeOfMem Anhand einer Speicheradresse ermittelt diese Funktion, welcher Art (etwa chip, public) dieser Bereich ist.

Nach Möglichkeit sollten Sie, wenn Sie Speicher allozieren wollen, nicht die Funktionen von Exec, sondern besser die Routinen aus Resources verwenden, da dieses Modul darauf achtet, daß am Programmende auch wirklich alle Speicherstücke wieder freigegeben werden.

Achtung: Versuchen Sie nie ein mit Resources alloziertes Speicherstück mit FreeMem() wieder freizugeben, ein Absturz ist sicher.

## 5.3.8 Die Execbase-Struktur

Innerhalb von Exec gibt es die sogenannte ExecBase. Dies ist eine Systemstruktur, in der für die Systemprogrammierung wichtige Felder enthalten sind.
ExecBaseType = RECORD OF Library softVer : CARDINAL; lowMemChkSum : INTEGER; chkBase : LONGCARD; coldCapture, coolCapture, warmCapture : PROC; sysStkUpper, sysStkLower : ANYPTR; maxLocMem : LONGCARD; debugEntry : PROC; debugData, alertData : ANYPTR; maxExtMem : ANYPTR; chkSum : CARDINAL; intVects : ARRAY IntFlags OF IntVector; thisTask : TaskPtr; idleCount, dispCount : LONGCARD; quantum, elapsed : CARDINAL; sysFlags : CARDINAL; idNestCnt, tdNestCnt : SHORTCARD; attnFlags : AttnFlagSet; attnResched : CARDINAL; resModules : ANYPTR; taskTrapCode, taskExceptCode, taskExitCode : PROC; taskSigAlloc : LONGSET; taskTrapAlloc : BITSET; memList, resourceList, deviceList, intrList, libList, portList,

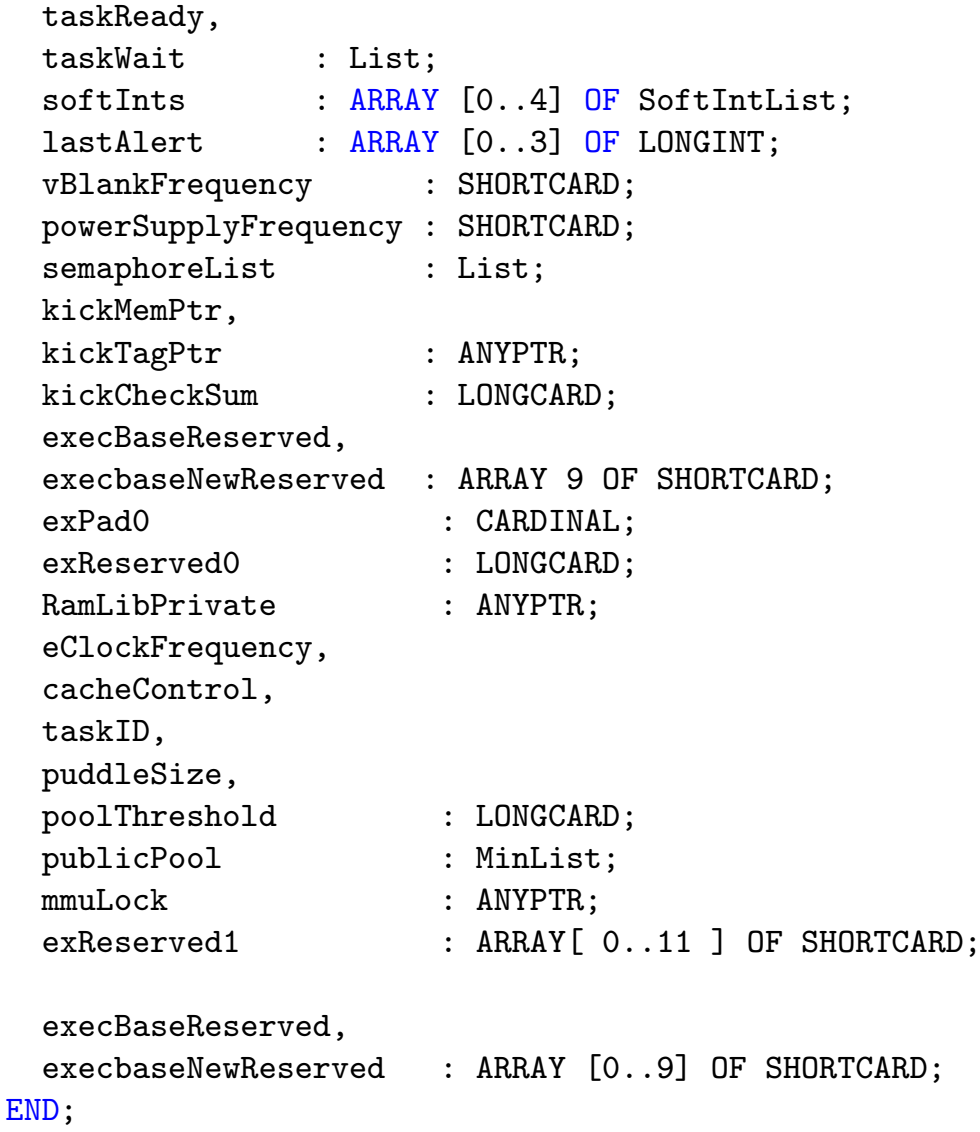

An dieser Stelle werden nur die Einträge behandelt, auf die man recht unproblematisch zugreifen kann und die im Alltag von Interesse sind:

- thisTask Zeiger auf den momentan aktiven Task. In der Vergangenheit wurde dieses Feld oft dazu benutzt die Adresse seines eigenen Tasks herauszubekommen. Dies ist jedoch aus Kompatibilitätsgründen untersagt, also Finger weg! Will man seine Taskadresse ermitteln, geschieht dies systemkonform durch FindTask(NIL).
- attnFlags Attention-Flags. An diesen Flags kann man erkennen, welche

CPU und FPU im System sind. Die Namen der Flags sind so eindeutig, das eine Erklärung überflüssig ist.

resourceList Liste aller im System befindlichen Resourcen.

deviceList Liste aller gemounteten Devices.

libList Liste aller im Speicher befindlichen Libraries.

portList Liste der öffentlichen MessagePorts im System.

taskReady Liste der zum Ablauf bereiten Taks.

taskWait Liste der wartetenden Tasks.

Da Sie nun die Anfänge dieser Systemlisten kennen, schreiben sie doch unser Beispielprogramm WriteLibNames um, so daß es als TaskMonitor oder zur Ausgabe aller Devices dient. Achtung: Wenn Sie auf diese Listen zugreifen, tun Sie dies bitte nur nach Aufruf von Forbid() oder noch besser einem Disable().

Alle anderen Felder sind eigentlich nur für sehr erfahrene Systemprogrammierer von Bedeutung und man sollte besser die Finger von ihnen lassen.

Weiterhin kann ich nur abraten, in den Feldern der ExecBase etwas zu verändern, da dies meist mit einer Lektion im Meditieren endet.

#### 5.3.9 T Exec

Wie Sie sicher schon der Beschreibung von Resources entnommen haben, enthält das Modul T\_Exec einige Funktionen aus Exec, mit dem Unterschied, daß hier dafür gesorgt wird, daß alle Resourcen am Programmende bzw. am Ende eines Kontextes wieder freigegeben werden. Dies ist in vielen Fällen sicherer und komfortabler. Einige Funktionen wie z. B. CreateTask() existieren in Exec gar nicht. Folgende Funktionen wurden getrackt:

OpenLibrary() Offnet eine Library, diese wird am Programmende wie- ¨ der geschlossen.

 $\langle$  (c) 1992/93 by StoneWare

- CloseLibrary() Schließt eine Library, mit Berücksichtigung der Resourceverwaltung.
- OldOpenLibrary() Wie OpenLibrary(), jedoch ohne Versionsnummer.
- CreateTask() Startet eine Clusterprozedur als Task, sorgt dafür, daß der Task am Programmende wieder beendet wird.
- DeleteTask() Entfernt einen mit CreateTask erzeugten Task.
- CreatePort() Erzeugt einen MessagePort inklusive Signalen. Beide werden am Programmende wiederfreigegeben.
- DeletePort() Gibt einen mit CreatePort erzeugten Port inklusive Signal frei.
- GetMsg() Sorgt dafür, daß erhaltene Nachrichten am Programm- oder Kontextende wieder zurückgeschickt werden.
- ReplyMsg() Schickt eine erhaltene Nachricht zurück, entfernt sie dabei aus dem Resourcepool.
- **OpenDevice()** Öffnet ein Device und trägt es in die Resourceverwaltung ein.
- CloseDevice() Gegenstück zu OpenDevice().

Achtung: Haben Sie eine Resource mit einer Funktion von T Exec alloziert, dann müssen Sie sie auch mit der entsprechenden Funktion aus die-sem Modul freigeben<sup>[7](#page-435-0)</sup>, auf keinen Fall mit der entsprechenden Funktion aus Exec, da diese Funktionen die Resourcen nicht aus der Resourceverwaltung austragen. Am Programmende würden sie dann ein zweites mal freigegeben, was zu einem Absturz führen würde. Genauso sollten Sie eine Resource, die mit Exec erzeugt worden ist, mit T Exec freigeben, da dann das Resourcesystem etwas freizugeben versucht, welches gar nicht eingetragen wurde.

Doch damit genug von Exec, nun wenden wir uns der zweiten nicht weniger wichtigen Library zu: Dos.

<span id="page-435-0"></span><sup>&</sup>lt;sup>7</sup> Bzw. im Falle von Messages zurückschicken.

# 5.4 Dos, der Ein- Ausgabespezialist

Dos ist eine Abkürzung für Disk Operating System, was soviel bedeutet wie Datenträger-Betriebssystem. Damit wird auch die Aufgabe der dos.library beschrieben. Sie ist die Schnittstelle zu den Datenträgern wie Diskette und Festplatte. Doch darüber hinaus enthält diese Library auch Funktionen zum Starten von Prozessen. Es ist leicht einzusehen, daß Dos ein zentraler Teil des Amiga-Betriebssystems ist. Ohne Dos könnten zwar Exec-Tasks laufen, aber diese könnten mit der Umwelt nicht in Kontakt treten. Ohne Dos läuft also nichts.

Als CLUSTER-Programmierer fragt man sich natürlich, wofür man ¨uberhaupt die Dos-Funktionen zur Dateiverwaltung braucht. Schließlich gibt es ja das Standardmodule FileSystem und DosSupport. Sie haben nicht ganz unrecht, dennoch enthält die dos. library einige interessante Funktionen, die in diesen Modulen nicht enthalten sind, die jedoch sehr nützlich sind.

### 5.4.1 Datei-Funktionen

PROCEDURE Open(REF name IN D1 : STRING; accessMode IN D2 : OpenMode ): FileHandlePtr;

Mit dieser Funktion kann man eine Datei öffen. Dabei stehen vier verschiedene Modi für accessmode zur Verfügung:

- read Write Eine Datei wird zum Lesen und Schreiben geöffnet. Falls sie noch nicht existiert, wird sie neu erzeugt.
- oldFile Eine bereits existierende Datei wird zum Lesen und Schreiben geöffnet.
- newFile Es wird eine neue Datei zum Schreiben geöffnet. Falls schon eine Datei mit diesem Namen existiert, wird diese gelöscht.

Falls Open() fehlschlägt, bekommt man kein FileHandle, sondern NIL zurück.

PROCEDURE Close( file IN D1 : FileHandlePtr);

Mit dieser Funktion wir die zuvor mit Open() geöffnete Datei wieder geschlossen.

PROCEDURE Read( file IN D1 : FileHandlePtr; buffer IN D2 : ANYPTR; length IN D3 : LONGINT ): LONGINT;

In den buffer werden length Bytes eingelesen. Der Rückgabewert ist die Anzahl der tatsächlich gelesenen Bytes. Falls ein Fehler auftritt, wird -1 zurück gegeben. Da diese Funktion ungepuffert arbeitet, ist es empfehlenswert, sie nur für größere Datenmengen anzuwenden. Für kleinere "Reads" stehen ab OS 2.0 gepufferte Funktionen wie FRead() und FGets() zur Verfügung. Will man Funktionsaufrufe von gepufferten und ungepufferten Funktionen mischen, so muß man zwischenzeitlich Flush() aufrufen.

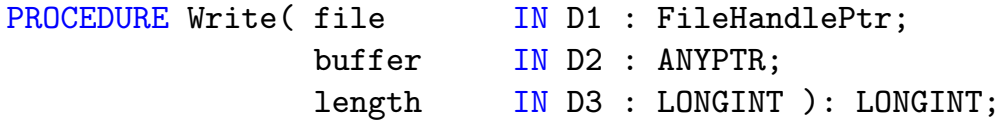

Diese Funktion ist das logische Gegenstück zu Read() und muß deshalb nicht genauer erklärt werden.

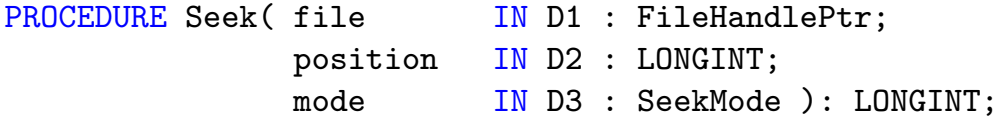

Mit Seek() kann man den internen Datenzeiger<sup>[8](#page-437-0)</sup> der FileHandles verändern, um Daten zu überspringen oder nochmals zu lesen. Es gibt drei verschidene Modi für position:

<span id="page-437-0"></span><sup>8</sup>Dieser gibt die Position im File an, an der das nächste Zeichen gelesen/geschrieben wird.

beginning Gibt an, an welche Stelle – gezählt in Bytes vom Dateianfang – der Zeiger gestellt werden soll.

current Es wird relativ zur momentanen Position verschoben, man kann also positive und negative Werte für position angeben.

end Spricht für sich: Positionierung relativ zum Dateiende.

Der Rückgabewert entspricht der neuen absoluten Position in der Datei oder -1, falls ein Fehler aufgetreten ist.

```
PROCEDURE SetFileSize( fh IN D1 : FileHandlePtr;
                      pos IN D2 : LONGINT;
                      mode IN D3 : SeekMode): LONGINT;
```
Wie schon oben erwähnt, kann man mit dieser Funktion die Größe einer Datei verändern. Sie kann sowohl vergrößert, als auch verkleinert werden. Dabei gibt pos die Position des neuen Dateiendes an, mode bestimmt dabei wie bei Seek(), wie pos zu interpretieren ist. Wichtig: Vergrößert man eine Datei, darf man keinerlei Annahmen über die Daten in dem vergrößerten Teil machen. Verkleinert man eine Datei und die aktuelle Fileposition befindet sich hinter dem neuen Dateiende, befindet sich diese danach auf diesem.

Als Rückgabewert erhält man die Position des neuen Dateiendes oder -1, falls ein Fehler auftrat. Achtung: Sie sollten diesen Rückgabewert auf gar keinen Fall ignorieren, da es möglich ist, daß einige Devices diese neue Funktion noch nicht unterstützen.

Nach Möglichkeit sollte man diese Dateifunktionen nicht verwenden, sondern die gepufferten Funktionen aus FileSystem benutzen.

Als Beispiel für die Benutzung der Dos-Funktionen kann das Modul FileSystem und das Beispielprogramm DosFileTest dienen:

```
MODULE DosFileDemo;
IMPORT Dos AS d;
CONST
```

```
BufSize = 1024;
VAR
  File : d.FileHandlePtr;
  Buffer : ARRAY [BufSize] OF CHAR;
  Size, Err : LONGINT;
BEGIN
  File := d.Open ("S:Startup-Sequence", d.oldFile);
  IF File # NIL THEN
    REPEAT
      Size := d.Read (File, Buffer'PTR, BufSize);
      IF Size > 0 THEN
        IF d.Write (d.Output (), Buffer'PTR, Size) # Size THEN
          Size := -1;
        END;
     END;
    UNTIL Size < BufSize;
    IF Size = -1 THEN
      FORGET d.PrintFault (d.IoErr(), "IO-Error: ");
     HALT (20);
    END;
  END;
CLOSE
  IF File # NIL THEN
   FORGET d.Close (File);
   File := NIL;
  END;
END DosFileDemo.
```
Es gibt seit OS 2.0 noch einige weitere Funktionen, so wie die oben erw¨ahnten Funktionen zur gepufferten Ein-/Ausgabe. Der Sinn dieser Prozeduren erschließt sich aber aus ihrem Namen und sollte deshalb nach einem Blick in die Definitionsdatei Dos.def klar sein.

Neben Open() gibt es noch weitere Funktionen, um einen FileHandle zu erhalten. Nämlich die Funktionen Input() und Output(), die einen FileHandle auf den Standard-Ein/Ausgabekanal zurückliefern. Dabei

handelt es sich normalerweise um das Console-Device des Shellfensters, von dem das Programm gestartet wurde, oder das File/Device, auf den die Standard-Ein/Ausgabe mittels </> umgelenkt wurde. Wurde das Programm von der Workbench gestartet, erhält man NIL. Hier die zwei Funktionen:

PROCEDURE Input(): FileHandlePtr; PROCEDURE Output(): FileHandlePtr;

Da wir gerade bei Consolefenstern sind, es ist ganz einfach über Dos ein solches zu öffnen:

fh:=Open("CON:20/10/100/50/MyWindow",readWrite);

Verwendet man statt CON: RAW:, erhält man neben normalen Zeichen auch Cursor- und andere Steuertasten. Man hat jedoch keine Editieruntestützung wie bei CON:

Gerade bei einem Konsolefenster möchte man eventuell nur eine bestimmte Zeit auf die Eingabe eines Zeichens warten. Hierfür existiert die Funktion WaitForChar()

```
PROCEDURE WaitForChar( File IN D1 : FileHandlePtr;
                      Timeout IN D2 : LONGINT ): LONGBOOL;
```
Diese Funktion wartet TimeOut Microsekunden auf die Eingabe eines Zeichens auf dem FileHandle file. Sie gibt TRUE zurück, wenn innerhalb des Zeitraums ein Zeichen eingegeben wurde. Dieses kann dann mittels Read() gelesen werden.

Wichtig, diese Funktion ist nur auf interaktive FileHandles anwendbar, d. h. FileHandles, die einem virtuellen Terminal, von dem Benutzereingaben gelesen werden können, zugeordnet sind. Um zu testen, ob ein Filehandle interaktiv ist existiert folgende Funktion, die TRUE zurückliefert, falls es sich um ein interaktives File handelt:

```
PROCEDURE IsInteractive( File IN D1 : FileHandlePtr ): LONGBOOL;
```
# 5.4.2 Argumentparsing / ReadArgs()

Um einen Computer möglichst einfach bedienen zu können, sollte sich jedes Programm an einen bestimmten Standard halten. Für den Amiga ist dieser Standard im "User Interface Style Guide" festgelegt. Falls ein Programm Parameter von der Kommandozeile erwartet, so sollten diese nach einem bestimmten Schema behandelt werden. Dieses Schema ist ausführlich im Benutzerhandbuch des Amigas erklärt. Mit der Prozedur ReadArgs() wird es sehr einfach, solche Kommandozeile zu parsen.

```
PROCEDURE ReadArgs( REF template IN D1 : STRING;
                       array IN D2 : ANYPTR;
                       args IN D3 : RDArgsPtr ): RDArgsPtr;
```
Als args übergibt man im Normalfall NIL. Für hier nicht behandelte Sonderfälle kann es sinnvoll sein, hier eine mithilfe von AllocDosObject() allozierte RDArgs-Struktur, die mit eigenen Werten gefüllt wurde, einzutragen.

In template wird eine Argumentenschablone angegeben, anhand der der Array, auf den ärray"zeigt, ausgefüllt wird. Die Schablone besteht aus durch Kommas getrennten Optionen, die möglichst im Klartext angegeben werden sollten. Abkürzungen sind mit Hilfe eines Gleichheitszeichens möglich (z.B.: "Q=QUICK").

Jede Option entspricht einem Langwort im Array. Die Langwörter sind im Normalfall SysStringPtrs. Bei bestimmten Steuerkennungen, sind jedoch Abweichungen möglich. Wird ein Argument nicht angegeben, so wird das korrespondierende Element in dem Array nichts geändert, deshalb sollte man das Array vor dem Aufruf von ReadArgs() mit Vorgabewerten füllen.

Folgende Steuerkennungen gibt es:

- /S Schalter. Bei dieser Option kommt es nur darauf an, ob sie gesetzt ist, oder nicht. Falls die Option angegeben wird hat das Langwort einen Wert ungleich 0.
- /K Schl¨usselwort. Bei dieser Option muß immer der Name der Option mit angegeben werden. Wenn die Option z. B. "TEST" heißt, so wird diese nur ausgefüllt, falls die Eingabe entweder durch

"TEST=<beliebiger string>" oder

"TEST <beliebiger string>" erfolgt.

- /N Zahl. Die Option ist eine Zahl. Zur¨uckgegeben wird ein Zeiger auf einen LONGINT, der die Zahl enthält.
- /T Schalter. Entspricht /S, aber negiert den Vorgabewert.
- /A Bedeutet, daß das Argument angegeben werden muß.
- /F Der Rest der Kommandozeile wird als Parameter ausgewertet, selbst wenn sich darin Schlüsselwörter anderer Optionen befinden.
- /M Durch diese Steuerkennung kann eine Option mehrere Strings bekommen. Das entsprechende Langwort in array zeigt dann auf ein Array von SysStringPtrs. Das Ende dieses Arrays erkennt man an einem NIL.

Beispiel: Bei einem Template "DIR/M, ALL/S" und einer Kommandozeile "foo bar all qwe" wird der Schalter 'ÄLL" gesetzt und für "DIR" ein Array zurückgegeben, der "foo", "bar", "qwe" und<br>WH suthält NIL enthält.

ReadArgs() gibt eine RDArgs-Struktur zurück, die man erst wieder mit FreeArgs() freigeben darf, wenn man nicht mehr auf array zugreift.

Bei einem Fehlschlag von ReadArgs() wird NIL zurückgegeben. In einem solchen Fall sollte man das richtige Format ausgeben (in diesem Fall das template ausgeben und das Programm beenden.

Das Beispielprogramm zur Dos Funktion ExAll() zeigt auch, wie man ReadArgs() verwendet. Achtung: Ein Programm, daß ReadArgs() verwendet, kann nicht aus dem Editor heraus gestartet werden.

 $\langle$  (c) 1992/93 by StoneWare

## 5.4.3 Dateiinformationen

Falls man zu einem Dateinamen nähere Informationen braucht, bekommt man diese durch die Funtion Examine(). Diese füllt eine FileInfoBlock-Struktur aus. Hier ist sie:

```
FileInfoBlock = RECORD
                   diskKey : LONGINT;
                   dirEntryType : EntryType;
                   fileName : ARRAY [0..107] OF CHAR;
                   protection : ProtectionFlagSet;
                   entryType : LONGINT;
                   size : LONGINT;
                   numBlocks : LONGINT:
                   date : Date;
                   comment : ARRAY [0..79] OF CHAR;
                   reserved : ARRAY [0..35] OF CHAR;
                 END;
```
Es ist wichtig, daß diese Struktur ab OS 2.0 mit AllocDosObject(), ansonsten mit New alloziert wird, da die Adresse auf einer durch 4 teilbaren Adresse liegen muß; daher keine Variable diesen Typs verwenden. Ansonsten sind unvorhersehbare Abstürze möglich.

Die wichtigsten Felder der Struktur im einzelnen (alle anderen Felder sind privat und sollten deshalb ignoriert werden):

dirEntryType Interessant sind hier nur die Werte: file/linkFile, es handelt sich um eine Datei; root, es handelt sich um ein Root-Verzeichnis und userDir/linkDir es handelt sich um ein Verzeichnis.

fileName Der Filename, sonst nichts.

protection Die bei den Shell-Befehlen "List" und "Protect" bekannten Schutzbits: delete, execute, writeProt, readProt, archive, pure, und script. Alle anderen Bits sind reserviert und sollten deshalb nicht beachtet und nicht verändert werden. Die Bits kann man übrigens mit der SetProtection() Funktion verändern.

size Die Dateigröße in Bytes, falls es sich um eine Datei handelt. Ab OS 2.0 kann man mit SetFileSize() die Dateigröße ändern (also auch verkleinern). Ansonsten kann man eine Datei nur durch Write() und verwandte Funktionen vergrößern.

numBlocks Die Anzahl der Blocks, die die Datei belegt.

- date Das Datum der Datei, welches ab OS 2.0 mit SetFileDate() geändert werden kann.
- comment Der Kommentar der Datei, dieses Feld wird jedoch bei den wenigsten Dateien benutzt. Mit der SetComment() Funktion kann man den Kommentar jederzeit ändern.

Doch wie kommt man an all diese Informationen? Zuerst braucht man einen sog. FileLock<sup>[9](#page-444-0)</sup>, den man dann an Examine() übergeben kann. Diesen Lock besorgt die gleichnamige Funktion:

PROCEDURE Lock(REF name IN D1 : STRING; accessMode IN D2 : LockMode ): FileLockPtr;

Es gibt zwei verschiedene Arten von FileLocks, die man über den accessMode anfordern kann. Einen exlusiveLock kann nur ein Programm alleine halten. Es können jedoch beliebig viele Programme einen sharedLock haben.

Falls die gewünschte Datei existiert und kein anderes Programm einen exclusiveLock hält, bekommt man einen BCPL-Zeiger auf eine FileLock-Struktur zurück, ansosten NIL.

Eine andere Möglichkeit an einen Lock zu kommen ist, einen bestehenden sharedLock zu kopieren:

PROCEDURE DupLock( lock IN D1 : FileLockPtr ): FileLockPtr;

Unter OS 2.0 kann man sogar einen Lock von einem mit Open() geöffneten FileHandle bekommen:

<span id="page-444-0"></span><sup>9</sup> Einen Zugriff auf die Datei

PROCEDURE DupLockFromFH( fh IN D1: FileHandlePtr ): FileLockPtr;

Den so erhaltenen Lock muß man nach dem Gebrauch auf jeden Fall so schnell wie möglich wieder freigeben, damit ein reibungsloser Ablauf im Multitaskingsystem möglich ist. Dazu dient:

```
PROCEDURE Unlock( Lock IN D1 : FileLockPtr );
```
Jetzt kann man die oben besprochene Funktion Examine() aufrufen, die diese Syntax hat:

```
PROCEDURE Examine( Lock IN D1 : FileLockPtr;
                  InfoBlock IN D2 : FileInfoBlockPtr ): LONGBOOL;
```
Eine weitere häufig benötigte Funktion ist das Einlesen von Verzeichnissen. Seit OS 2.0 wurde die umständliche und fehlerträchtige Methode über Examine() und ExNext() durch eine viel komfortablere abgelöst, die sich der Funktion ExAll() bedient.

Um ExAll() verwenden zu können, muß man sich zuerst mit AllocDosObject() eine ExAllControl-Struktur besorgen.

```
ExAllControlPtr = POINTER TO ExAllControl;
ExAllControl = RECORD
                   entries : LONGCARD;
                   lastkey : LONGCARD;
                   matchString: SysStringPtr;
                   matchFunc : HookPtr;
                 END;
```
Im Feld entries steht nach einem erfolgreichen Aufruf von ExAll() die Anzahl der zurückgegebenen Files. Es ist möglich, daß ExAll() mehrmals aufgerufen werden muß, dies sogar, wenn entries gleich 0 ist. Dazu später.

lastkey muß man auf jeden Fall vor dem ersten Aufruf auf 0 setzten. Ansonsten sollte man das Feld in Ruhe lassen, da es von Dos intern benötigt wird.

Trägt man bei matchString nicht NIL, sondern ein AmigaDOS-Pattern-String ein, so werden nur Files zurückgegeben, die auf dieses Pattern passen.

Achtung: Dieser String muß mit ParsePatternNoCase() zuvor behandelt worden sein. Siehe Patternmatching [5.4.6](#page-454-0)

Eine weitere Möglichkeit, bestimmte Files auszuwählen, hat man, wenn man bei matchFunc mit Hilfe eines Hooks eine Prozedur installiert, die für jedes File entscheidet, ob es angenommen werden soll. Diese Vorgehensweise wird hier aber nicht beschrieben. N¨aheres findet man in den AutoDocs und im AmigaDOS-Manual.

Um jetzt ExAll() verwenden zu können, braucht man nur noch einen Lock auf das Verzeichnis, das man untersuchen will und einen Puffer, in dem die Informationen zu den Files gespeichert werden. Den Puffer holt man sich am besten mit AllocMem(), wobei man beachten sollte, daß bei einem kleinen Puffer ExAll sehr oft aufgerufen werden muß. Ein vernünftiger Wert ist hier 2 KB.

Jetzt endlich kann der Aufruf von ExAll() stattfinden.

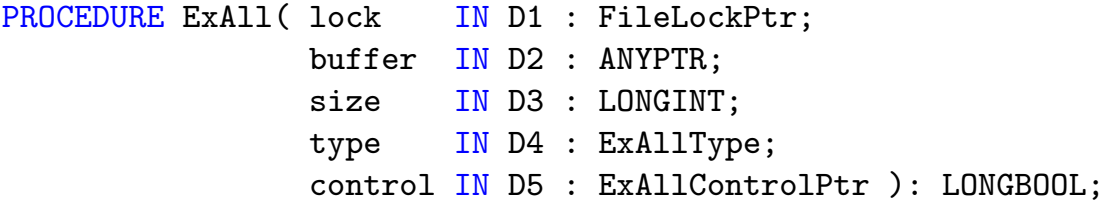

Im Feld type gibt man an, welche Informationen zu einem File man gerne hätte. Es gibt diese Möglichkeiten:

```
ExAllType = (name=1, type, size, protection,
                 date, comment);
```
Dabei ist zu beachten, daß wenn man z.B. size verwendet auch die Felder name und type der unten erklärten ExAllData-Struktur gültige Werte besitzen. Alle felder ab prot enthalten jedoch keine gültigen Informationen.

Wenn nach dem Aufruf von ExAll() in der Control-Struktur mehrere Einträge angezeigt werden, so wurde der Puffer mit mehreren ExAllData-Strukturen gefüllt.

```
ExAllDataPtr = POINTER TO ExAllData;
ExAllData = RECORD
                next : ExAllDataPtr;
                name : SysStringPtr;
                type : EntryType;
                size : LONGCARD;
                prot : ProtectionFlagSet;
                date : Date;
                comment : SysStringPtr;
               END;
```
Über das next kann man die Liste nacheinander durchgehen. Alle anderen Felder sind selbsterklärend.

Falls der Aufruf von ExAll() erfolgreich war (mit IoErr() zu überprüfen), so muß man diesen solange wiederholen, bis ExAll() FALSE zurückgibt und damit signalisiert, das alle Einträge abgearbeitet wurden.

Die Feinheiten sollten aus dem Beispielprogramm ersichtlich sein:

MODULE ExAllDemo;

```
FROM InOut IMPORT WriteString, WriteLn;
FROM Strings IMPORT Str;
FROM System IMPORT SysStringPtr;
FROM Resources IMPORT Allocate, Dispose, MemReqs;
              IMPORT Dos AS d;
CONST
 BufSize = 2048;
 Template = "DIR,ALL/S";
VAR
 RD : d.RDArgsPtr;
 ArgArray : ARRAY [2] OF ANYPTR;
 Dir : STRING(256);
 Level : INTEGER;
PROCEDURE ShowDir (Dir: STRING; All: BOOLEAN);
VAR
```

```
ObjLock, OldDir : d.FileLockPtr;
 res2 : d.IoErrors;
 more : BOOLEAN;
 Buffer, ead : d.ExAllDataPtr;
 control : d.ExAllControlPtr;
  i : INTEGER;
BEGIN
 TRACK
    | control MUST be allocated by AllocDosObject!
   control := d.AllocDosObject (d.exAllControl, DONE);
   Allocate(Buffer, BufSize, mem:={public, clear});
   IF (control # NIL) THEN
     ObjLock := d.Lock (Dir, d.sharedLock);
     IF ObjLock # NIL THEN
       OldDir := d.CurrentDir (ObjLock);
       control.lastkey := 0; (* paranoia *)
       REPEAT
         more := d.ExAll (ObjLock, Buffer, BufSize, d.type, control);
         res2 := d.IoErr();
         IF (NOT more) AND (res2 # d.noMoreEntries) THEN
           FORGET d.PrintFault (res2,"Abnormal exit, error = ");
           HALT (20);
         END;
         IF control.entries # 0 THEN
           ead := Buffer;
           REPEAT
             i := Level;
             WHILE i > 0 DO
               WriteString(" ");
               DEC (i);
             END;
             WriteString(Str(ead.name));
             IF ead.type OF d.root,d.userDir,d.linkDir THEN
               WriteString(" (dir)");
               WriteLn;
               IF All THEN
                 INC (Level);
```
 $\langle$  (c) 1992/93 by StoneWare

```
ShowDir (Str(ead.name), All);
                  DEC (Level);
                END;
              ELSE
                WriteLn;
              END;
              ead := ead.next;
            UNTIL ead = NIL;
          END;
        UNTIL NOT more;
        OldDir := d.CurrentDir (OldDir);
        d.Unlock (ObjLock);
      ELSE
        WriteString("Couldn't find ");WriteString(Dir);
        WriteLn;
      END;
    END;
  CLOSE | Sorgt dafür, daß auch im HALT-Fall
        | alles wieder freigegeben wird.
        | Buffer wird automatisch freigegeben
    IF control # NIL THEN
      d.FreeDosObject (d.exAllControl, control);
      control := NIL
    END;
  END;
END ShowDir;
VAR
  c : CHAR;
BEGIN
  ArgArray[0] := NULL; ArgArray[1] := 0;RD := d.ReadArgs (Template, ArgArray'PTR, NIL);
  IF RD = NIL THEN
    WriteString("Usage: ");WriteString(Template);
    WriteLn;
    HALT (20);
  END; (* IF *)
```

```
IF ArgArray[0] # NIL THEN
    Dir:=Str(SysStringPtr(ArgArray[0]));
 ELSE
   Dir := "":END;
 Level := 0;ShowDir (Dir, ArgArray[1] # 0);
CLOSE
  IF RD # NIL THEN d.FreeArgs (RD); RD := NIL END;
END ExAllDemo.
```
### 5.4.3.1 Weitere Lock-Funktionen

Hat man einen Lock auf ein Directory, kann man dieses Directory zum Current-Directory für den eigenen Prozess machen. Dies entspricht dem Kommando CD in der Shell. Alle Dateipfade, sofern sie kein Device oder Volume enthalten, beziehen sich immer auf das Current-Directory. Hat man viele Zugriffe auf ein Verzeichnis zu machen, empfiehlt es sich, dieses zum aktuellen Verzeichnis zu machen, da dadurch die Zugriffe erheblich beschleunigt werden. Hierzu dient die Funktion CurrentDir():

PROCEDURE CurrentDir( Lock IN D1 : FileLockPtr ): FileLockPtr;

Als Ergebnis erhält man einen Lock auf das vorherige aktuelle Verzeichnis, den man sich merken und am Programmende wieder setzen sollte. Ubergibt man für Lock NIL, wird das Volume, von dem gebootet wurde zum aktuellen Verzeichnis (entspricht SYS:. Wichtig: Einen Lock, den man zum aktuellen Verzeichnis gemacht hat, darf man nicht mittels Unlock freigeben.

Mittels der Funktion ParentDir() erhält man den Lock auf das Ubergeordnete Verzeichnis eines Verzeichnisses oder NIL, wenn es sich ¨ um ein Root-Verzeichnis gehandelt hat:

PROCEDURE ParentDir( Lock IN D1 : FileLockPtr ): FileLockPtr;

Für Lock übergibt man den Lock auf das Verzeichnis, dessen Parent-Directory man ermitteln will.

Bisher war es immer schwierig, wenn ein Programm auf zusetzliche Dateien zugreifen wollte, aber nicht wußte, wo es sie suchen soll. Bisher wurde meist ein assign auf das Programmverzeichnis verwendet, das vorhanden sein mußte. Seit OS 2.0 gibt es die Möglichkeit das Verzeichnis, in dem ein Programm abgelegt ist, zu ermitteln. Hierfür dient die Funktion GetProgramDir():

```
PROCEDURE GetProgramDir(): FileLockPtr;
```
Möchte man zu einem Lock dessen Pfad erhalten, kann man die Funktion NameFromLock() verwenden:

```
PROCEDURE NameFromLock( lock : FileLockPtr;
                      VAR buffer : STRING;
                          len : LONGINT:=0): LONGBOOL;
```
Für buffer übergibt man einen String, in den der Pfad eingetragen werden soll. len gibt die maximale Länge von buffer an, ist aber Uberflüssig, da nicht direkt die Dos-Funktion aufgerufen wird und die Clusterfunktion die Länge des Strings einträgt, wenn für len Null eingetragen wird.

Für FileHandles existiert eine entsprechende Funktion:

PROCEDURE NameFromFH( fh : FileHandlePtr; VAR buffer : STRING; len : LONGINT:=0 ): LONGBOOL;

Beide Funktionen liefern FALSE zurück, falls ein Fehler auftrat, z. B. wenn der String zu kurz war. IoErr() auslesen, um die genaue Fehlerursache festzustellen.

Will man feststellen, ob sich zwei Locks auf dem selben Device befinden, z. B. um sicher zu sein, daß man ein File mit Rename() von einem Directory in ein anderes bewegen kann, kann man dies mit der Funktion SameDevice() tun, die TRUE zurückliefert, wenn sich beide Locks auf dem selben Device befinden:

```
PROCEDURE SameDevice( lock1 IN D1 : FileLockPtr;
                      lock2 IN D2 : FileLockPtr ): LONGBOOL;
```
### 5.4.4 Diskinformationen

Um Informationen über einen Datenträger zu erhalten, kann man die Funktion Info() verwenden:

PROCEDURE Info( Lock IN D1 : FileLockPtr; ParameterBlock IN D2 : InfoDataPtr ): LONGBOOL;

Für Lock übergibt man einen Lock auf den Datenträger oder irgendein File auf ihn, für ParameterBlock einen Zeiger auf einen Record vom Typ InfoData. Dabei ist wichtig, daß dieser Record auf einer durch 4 teilbaren Adresse liegt, am einfachsten alloziert man ihn mit Allocate, bitte nicht als Variable definieren. Der Record hat folgenden Aufbau:

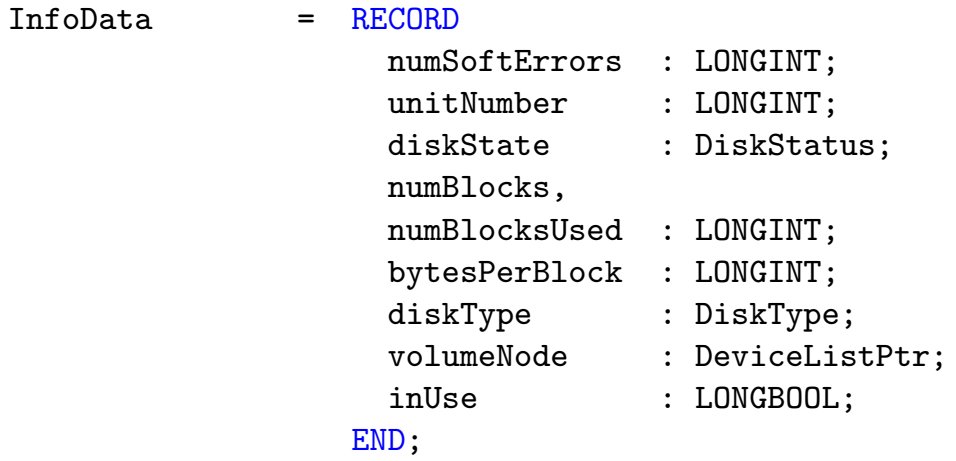

Nach dem Aufruf der Funktion ist der Record mit folgenden Daten gefüllt:

numSoftErrors : Die Anzahl der Diskettenfehler

unitNumber : Die Nummer des Laufwerks

diskState : Status der Disk:

writeProtected : Disk ist schreibgeschützt.

validating : Disk wird validiert, es kann nicht darauf geschrieben werden.

validated : Disk ist ok und beschreibbar.

numBlocks : Anzahl der Blöcke auf der Disk.

numBlocksUsed : Anzahl der belegten Blöcke.

bytesPerBlock : Größe eines Blocks in Bytes.

diskType : Art der Disk:

noDiskPresent : Es befindet sich keine Diskette im Laufwerk.

unreadableDisk : Diskette ist nicht lesbar.

dosDisk : Normale Dos-Disk mit dem alten FileSystem.

ffsDisk : Dos-Disk mit FastFileSystem.

notReallyDos : Zwar Dos-Format, jedoch keine Dos-Disk.

kickstartDisk : Es handelt sich um eine Kickstart-Diskette, kommt eigentlich nur beim A1000 vor.

msdosDisk : Diskette, die im MS-Dos-Format formatiert ist.

volumeNode : BCPL-Zeiger auf die VolumeNode der Disk.

inUse : Ist FALSE, wenn keiner darauf zugreift.

# 5.4.5 Dateiverwaltung

Neben den Funktionen zum Anlegen und Beschreiben von Dateien, gibt es auch eine Reihe von Verwaltungsfunktionen, die mit vielen Shellfunktionen identisch sind und daher einfach zu benutzen sein sollten:

PROCEDURE DeleteFile( REF Name IN D1 : STRING ): LONGBOOL;

Löscht die Datei Name. Gibt FALSE zurück, falls ein Fehler auftrat.

PROCEDURE Rename( REF OldName IN D1, NewName IN D2 : STRING ): LONGBOOL; Benennt die Datei OldName in NewName um. Dabei kann NewName auch in einem anderen Verzeichnis liegen, sofern sich dieses auf dem selben Volume befindet. Es findet dann ein "Move" statt. Gibt FALSE zurück,<br>falls ein Feklen suftrat falls ein Fehler auftrat.

PROCEDURE SetComment (REF Name IN D1, Comment IN D2 : STRING ): LONGBOOL;

Setzt für die Datei Name den Kommentar Comment. Gibt FALSE zurück, falls ein Fehler auftrat.

PROCEDURE SetFileDate( REF name IN D1 : STRING; date IN D2 : DatePtr ): LONGBOOL;

Setzt für die Datei name das neues Datum date. Gibt FALSE zurück, falls ein Fehler auftrat.

PROCEDURE CreateDir( REF Name IN D1 : STRING ): FileLockPtr;

Erzeugt ein Verzeichnis mit Pfad Name und gibt einen FileLockPtr darauf zurück oder NIL wenn ein Fehler auftrat.

PROCEDURE Relabel (REF drive IN D1 : STRING; REF newname IN D2 : STRING ): LONGBOOL;

Benennt das Volume (Diskett/Festplatte) drive auf den Namen newname um. Gibt FALSE zurück, falls ein Fehler auftrat.

### <span id="page-454-0"></span>5.4.6 Patternmatching

Bisher war die Bearbeitung von Dos-Pattern sehr aufwendig, da es keine spezielle Funktion hierfür in Dos gab. Seit 2.0 hat sich dies nun geändert. Um zu prüfen, ob ein String einem Dos-Pattern enspricht, gibt es nun die Funktion MatchPatternNoCase():

```
PROCEDURE MatchPatternNoCase( pat IN D1 : ANYPTR;
                             REF str IN D2 : STRING ): LONGBOOL;
```
Sie liefert TRUE zurück, falls str dem Dos-Pattern entspricht. Dabei ist zu beachten, daß Sie für pat nicht direkt einen Patternstring übergeben können, sondern es muß ein Zeiger auf einen vorbearbeiteten Patternstring übergeben werden. Um diesen zu erzeugen, gibt es die Funktion ParsePatternNoCase():

```
PROCEDURE ParsePatternNoCase(REF buf IN D1 : STRING;
                                pat IN D2 : ANYPTR;
                                buflen IN D3 : LONGINT ): LONGINT;
```
Diese Funktion erhält in buf einen String mit dem gewünschten Pattern, dabei sind alle Patternsymbole erlaubt, die man aus der Shell kennt wie z. B. #? | etc. Für pat übergibt man einen Zeiger auf einen Puffer, in dem das bearbeitete Pattern abgelegt werden soll. Dabei ist zu beachten, daß der Puffer mindestens doppelt so groß sein muß wie der Patternstring lang ist, zuzüglich zwei Bytes, da jedes Patternzeichen zu zwei Tokens verwandelt wird, eines sogar in drei, allerding nur einmal pro Pattern. In buflen übergibt man die Länge des Puffers. Als Ergebnisse kann man folgende Werte erhalten:

- 1 Bedeutet, daß innerhalb des Pattern sich  $Wildcards^{10}$  $Wildcards^{10}$  $Wildcards^{10}$  befinden.
- 0 Es befinden sich keine Wildcards im Pattern.
- -1 Es trat ein Fehler auf, m¨oglicherweise war Ihr Puffer zu klein.

Diese Funktion ist auch zu verwenden, wenn man einen Patternstring für die ExAllControl-Struktur erhalten will.

Beide Funktionen sind nicht Case-Sensitiv, d. h. sie machen keinen Unterschied in der Groß/Kleinschreibung. Will man case-Sensitives Patternmatching, bietet Dos die Funktionen

MatchPattern() und ParsePattern() an. Diese werden genau wie die oben beschriebenen verwendet. Da Dos keine Unterschiede bei den Filenamen in der Groß/Kleinschreibung macht, wurden nur diese Funktionen ausführlich beschrieben.

<span id="page-455-0"></span><sup>10</sup>Dies bedeutet, daß das Pattern auf mehr als einen String zutreffen kann, z. B.: #? für beliebige Strings.

# 5.4.7 Fehlerbehandlung

Nach jedem Dos-Kommando läßt sich überprüfen, ob sich ein Fehler ereignet hat und wenn ja, um welche Art von Fehler es sich handelt. Hierzu dient die Funktion IoErr():

PROCEDURE IoErr():IoErrors;

IoErrors ist ein in Dos definierter Aufz¨ahlungstyp. Die Namen der Elemente geben ausreichend den Grund für den Fehler an, so daß es nicht nötig ist die Elemete im einzelnen zu beschreiben.

Will man einen Dos-Fehler ausgeben, kann man dazu die Funktion PrintFault() verwenden, die eine Ausgabe auf die Standardausgabe macht:

PROCEDURE PrintFault ( code IN D1 : IoErrors; REF header IN D2 : STRING ): LONGBOOL;

code ist dabei der Fehlercode, den IoErr() zurückgibt, header ein Vorspann, der vor der dem Code zugeordneten Fehlermeldung ausgegeben wird. Falls ein Fehler auftrat, wird FALSE zurückgegeben.

## 5.4.8 Prozessverwaltung

Manchmal kommt es vor, daß man aus einem Programm heraus ein anderes Programm starten muß. Seit OS 2.0 hat man dazu die komfortable Prozedur System() zur Verfügung, die das problematische Exe- $\text{cute}()$  ablöst.

```
PROCEDURE CallSystemTags(REF command IN D1 : STRING;
                            tags IN D2 : LIST OF SystemTags):LONGINT;
```
Hier werden nur die wichtigsten Tags besprochen, die anderen kann man durch einen Blick in das Definitions-File leicht finden.

input : FileHandlePtr;

 $\langle$  (c) 1992/93 by StoneWare

output : FileHandlePtr;

Diese Tags bestimmen das Input- bzw. Output-Filehandle, also die Datei, die für die Ein- bzw. Ausgaben des gestarteten Programms zuständig sind. Läßt man diesen Tag weg, so wird das FileHandle des aufrufenden Programms vererbt.

#### asynch : LONGBOOL; (nicht ANYPTR!)

Hier kann bestimmt werden, daß das Programm asynchron ausgefürt wird. Man bekommt in diesem Fall von CallSystemTags() -1 als Ergebnis geliefert, anstelle des Returncodes des Programms. Achtung: Die FileHandles werden automatisch geschlossen! Man sollte also mit sysInput und sysOutput auf jeden Fall neu erzeugte FileHandles übergeben, da einem sonst die eigenen Handles geschlossen werden!

priority : LONGINT;

Die Priorität, die das Programm erhalten soll. Wie man sieht, kann man bei CallSystemTags() auch Tags der Prozedur Create-NewProc() übergeben.

Will man jedoch kein fremdes Programm, sondern eine Prozedur als eigenen Prozess starten, dient hierzu die Prozedur CreateNewProc():

PROCEDURE CreateNewProc(tags IN D1 : LIST OF NewProcTags):ProcessPtr;

Wer sich für die Tags im einzelnen interessiert, sei das AmigaDos-Manual wärmstens ans Herz gelegt. Vielmehr soll hier die Lösung eines Problems gezeigt werden. Leider besteht keine Möglichkeit, einem neu erzeugten Prozess irgendwelche Daten zu übergeben. Damit jedoch der Prozess auf die Globalen Variablen des Moduls zugreifen kann, benötigt er den Inhalt des Adreßregisters A4 des erzeugenden Programmes. Hierzu gibt es zwei Möglichkeiten: Das prozesserzeugende Programm schickt eine Message mittels PutMsg() an den Nachrichtenport des neuen Prozesses und der neue Prozess holt als allererstes diese Nachricht ab. Dies geschieht am besten in Assembler.

Die zweite Möglichkeit ist sehr viel einfacher, hat jedoch den Nachteil, daß das Programm die Fähigkeit der Multientranz verliert, da das Programm selbst verändert wird:

```
CONST
 MyA4 = ARRAY OF LONGINT: (0);
|Prozedur, die als Prozess laufen soll
PROCEDURE MyProcess;
BEGIN
  SETREG(MyA4[0], A4);
  ...
END MyProcess;
BEGIN
  $$ConstChk:=FALSE | Schreibschutz für Konstanten ausschalten
 MyA4[0]:=REG(A4) | Patchen der Konstanten
  $$ConstChk:=OLD
 FORGET CreateNewProc(entry : MyProcess,
                       name : "Dummy",
                       stackSize : 20000,
                       DONE);
```
Da konstante Teile des Programmcodes absolut adressiert werden, sind sie sowohl vom erzeugenden Programm als auch vom neuen Prozess er- $reichbar<sup>11</sup>$  $reichbar<sup>11</sup>$  $reichbar<sup>11</sup>$ . In den meisten Fällen sollte diese Art vollkommen ausreichen, da eigene Prozesse meist nur von größeren Programmen erzeugt werden, die üblicherweise nicht mehrfach gleichzeitig laufen.

Eine weitere Funktion, die mit der Prozessverwaltung zu tun hat, ist die Dos-Funktion Delay(). Sie dient dazu, eine bestimmt Zeit zu warten, ohne anderen Programmen Rechenzeit zu stehlen, unabhängig, mit welchem Prozessor und Taktfrequenz der Amiga betrieben wird:

```
PROCEDURE Delay( ticks IN D1 : LONGCARD );
```
Dabei sind ticks die Anzahl 1/50 Sekunden, die gewartet werden soll. Bitte verwenden Sie immer diese Funktion anstelle einer Warteschleife.

```
11Es ist wichtig, die Konstante als Array zu deklarieren und nicht nur als
LONGINT, das sonst nur eine textuelle Ersetzung stattfindet und keine echte
Konstante erzeugt wird.
```
Die dos.library besitzt noch viele andere Funktionen, die Record-Locking (wichtig für Datenbanken), PatternMatching, Handler & Packets, Datum, Prozeßverwaltung u. a. ermöglichen. Alle diese Funktionen und die dazugehörigen Strukturen zu erklären, sprengt den Rahmen dieses Handbuchs. An dieser Stelle sei auf die Autodocs, das AmigaDOS-Manual und das Guru-Buch hingewiesen.

#### 5.4.9 T Dos

Falls Sie statt die Funktionen aus Dos, die aus dem Modul T Dos verwenden, erhalten Sie bei jedem Dos-Fehler eine entsprechende Exception. Außerdem sorgt T\_Dos dafür, das alle Resourcen, die mit diesem Modul geöffnet wurden, auch wieder geschlossen werden. Es folgt eine Auflistung der in T Dos definierten Fuktionen, mit deren Unterschied zur jeweiligen Originalfunktion:

- Open Öffnet Files, hängt sie in die Resourceverwaltung ein, so daß sie wieder automatisch geschlossen werden. Löst bei Fehlern Exceptions aus.
- Close Schließt Files, trägt sie aus der Resourceliste aus.
- Read Wie das normale Read, löst entsprechende Exception aus unter anderem EOF, wenn über das Fileende hinaus gelesen wird.
- Write Löst Exceptions bei Fehlern aus.
- CreateDir Sorgt dafür, daß der Lock, den man erhält wieder freigegeben wird. Löst Exceptions im Fehlerfall aus.
- CurrentDir Trägt das neue aktuelle Verzeichnis aus der Resourceliste aus, den vorherigen in dieselbe ein, so wird dafür gesorgt, daß der Lock auf das aktuelle Verzeichnis nicht freigegeben werden kann. Löst Exceptions im Fehlerfall aus.
- ParentDir, DupLock, Lock Sorgt dafür, daß der Lock, den man erhält wieder freigegeben wird. Löst Exceptions im Fehlerfall aus.
- Unlock Gibt einen Lock wieder frei, und trägt ihn aus der Resourceverwaltung aus.

Sie können auch alle anderen Bezeichner aus Dos von T\_Dos importieren, diese Verhalten sich jedoch genauso wie wenn Sie sie aus Dos importiert hätten.

Bei der Verwendung vonT\_Dos wird übrigens am Programmende wieder das aktuelle Verzeichnis gesetzt, das am Anfang gesetzt war, dies ist dann wichtig, wenn ein Programm direkt von der Shell gestartet wird.

Achtung: Mischen Sie niemals Prozeduren aus Dos und T Dos miteinander, ein Kurztrip nach Indien wäre Ihnen sonst sicher. Das heist nicht, daß in einem Programm nicht beide Module verwendet werden dürfen, lediglich sollte man nie eine Resource, die mit einem Modul belegt wurde mit dem anderen wieder freigeben, da sonst die Resourceverwaltung ins schlingern kommt.

# 5.5 Intuition & GadTools, Herren der Maus und Gadgets

Dieses Kapitel versucht einen Überblick über die Programmierung der grafischen Benutzeroberfläche des Amiga zu geben. Mehr als ein Uberblick kann es nicht werden, da dieses Thema im RKM Libraries über 400 Seiten einnimmt. Jedem, der sich intensiver damit befassen will, sei dieses Buch dringend empfohlen.

### 5.5.1 Screens

In einem Multitaskingsystem wie dem Amiga besteht das Problem, daß mehrere Programme gleichzeitig Ausgaben auf den Bildschirm machen können. Dies läßt sich im begrenzten Umfang mit Windows lösen, doch ist oft nicht erwünscht, daß man bei seinem Programm ständig noch Fenster von anderen Programmen im Blickfeld hat, außerdem wird es spätestens dann unmöglich, wenn ein Programm eine andere Auflösung als ein anderes beansprucht. Im Grunde genommen müßte man mehrere Bildschirme besitzen.

Dies ist jedoch kostenmäßig keinem normalen Benutzer zuzumuten, außerdem müßte dann auch die gesammte Videologik, die für den Bildaufbau zuständig ist, mehrmals vorhanden sein.

Das Zauberwort heißt virtuelle Bildschirme oder Screens. Das heißt, der Computer simuliert mehrere Bildschirme. Diese liegen hintereinander, lassen sich aber verschieben und können sich auch so überlappen, daß man von mehreren Screens jeweils einen Teil sieht.

Auf jedem Screen können Fenster geöffnet und unterschiedliche Auflösungen und Farben verwendet werden. Die meisten Screens lassen sich über Gadgets rechts oben wie Windows nach vorne oder hinten klicken. Durch Drücken von der rechten Amigataste und "n" kann man die Workbenchscreen nach vorne, durch die linke Amigataste und "m" nach hinten schalten. Es gibt einen Standard-Screen, den jedes Programm benutzen kann. Dieser Screen, der "Default Public Screen", ist normalerweise der Workbench-Screen. Dies kann jedoch geändert werden. Darüber hinaus kann man auf jedem anderen Public Screen ein Fenster öffen. Mehr

dazu im Kapitel über Windows.

Seit OS 2.0 wird ein Screen mit der Funktion OpenScreenTags()<sup>[12](#page-462-0)</sup> geöffnet und mit CloseScreen() wieder geschlossen.

PROCEDURE OpenScreenTags(newScreen IN A0 : NewScreenPtr; tagList IN A1 : LIST OF ScreenTags ) : ScreenPtr;

Der erste Parameter ist ein Zeiger auf eine 1.3 kompatible NewScreen-Struktur, den man nicht benötigt und deshalb auf NIL setzen sollte. Diese Tags gibt es:

left, top : LONGINT;

Diese beiden Tags beschreiben die linke und obere Ecke des Screens. Normalerweise gibt man diese Tags nicht an, da automatisch die richtigen Vorgabewerte benutzt werden.

width, height : LONGINT;

Die Breite und Höhe des Screens muß auch nicht angegeben werden, da auch hier sinnvolle Vorgabewerte benutzt werden. Diese Werte hängen vom Overscan und der gewählten DisplayID ab.

depth : LONGINT;

Die Anzahl der Bitplanes, die der Screen bekommen soll. Dadurch werden  $2^{depth}$  Farben möglich (Ausnahme: HAM und EHB). Vorgabewert ist hier 1.

detailPen, blockPen : LONGCARD;

Diese beiden Tags werden nicht benötigt, da ihre Aufgabe durch den pens-Tag übernommen wurde.

title : SysStringPtr; Zeiger auf den Titel des Screens.

<span id="page-462-0"></span><sup>12</sup> alternativ kann hier die Funktion OpenScreenTagList() verwendet werden, die ein Array von Tags übergeben bekommt

#### colors: ColorPtr;

Hier kann man die Farben des Screens angeben. Der übergebene Wert ist ein Zeiger auf ein Array von ColorSpec-Strukturen, die von einer solchen Struktur mit dem colorIndex -1 beendet wird.

### errorCode : ErrorTypePtr;

Diese Tag erlaubt es, näheres über die Gründe zu erfahren, warum der Screen nicht geöffnet werden konnte. An dieser Stelle trägt man einen Zeiger auf eine Variable vom Typ ErrorType ein, in der nach einem fehlgeschlagenem OpenScreenTags die genaue Fehlerursache eingetragen wird.

#### font : TextAttrPtr;

Der Font des Screens. Normalerweise sollte man jedoch die Wünsche des Benutzers respektieren und den Tag sysFont verwenden.

#### sysFont : FontPrefs;

oldDefaultFont öffnet einen Screen mit einem nicht-proportionalen Font. wbScreenFont erlaubt auch proportionale Fonts.

#### type : ScreenFlagSet;

Dieser Tag wird nicht benötigt.

#### bitMap : BitMapPtr;

Durch diesen Tag kann man dem Screen eine selbsterstellte Bitmap mit auf den Weg geben.

#### pubName : SysStringPtr;

Durch diesen Tag wird ein Screen zum " Public Screen". Das bedeutet, daß auch andere Programme ihre Fenster auf diesem Screen öffnen dürfen. Man sollte einen Screen möglichst immer Public machen. Wenn der Screen geöffnet wurde, kann man ihn mit PubScreenStatus(Screen, 0) wirklich öffentlich machen, nachdem man mit eigenen Initialisierungen (z. B. öffnen eines Backdrop-Windows) fertig ist. Der Name des Screens darf nicht zweimal vorkommen. Er sollte dem ARexx-Port-Namen und damit dem abgekürzten Programmnamen in Großbuchstaben entsprechen. Näheres findet man im User Interface Style Guide. Dieser Tag muß vor pubSig und pubTask angegeben werden.

#### pubSig : TaskSignals;

Die Nummer eines mit AllocSignal() allozierten Signals, das bei dem in pubTask angegebenen Task gesetzt werden soll, sobald das letzte Window auf dem Screen geschlossen wird.

#### pubTask : TaskPtr;

Der Task, an den das in pubSig angegebene Signal geschickt werden. Bitte mit FindTask() ermitteln, nicht aus der ExecBase auslesen.

### displayID : LONGINT;

Dieser Tag ist sehr wichtig. Er gibt den Anzeigemodus an. Eine Liste der möglichen Modi kann man aus der Datenbank der graphics.library erhalten. Man sollte dem Benutzer ermöglichen, mit einem ScreenMode-Requester aus allen möglichen Modes auszuwählen. Einen solchen Requester bieten die asl.library und die reqtools.library jeweils ab Version 38. Die mit der jetztigen Harware möglichen Modi findet man in Graphics.def.

Beispiel: ntscMonitorID + hireslaceKey steht für einen Hires-Interlace-NTSC-Screen. Eine sinnvolle Alternative zu einem Screenmode-Requester ist die Ubernahme des Modes des Default Public Screens. ¨ Wie man dies bewerkstelligt, sieht man im Demo-Programm.

#### dClip : RectanglePtr;

Mit diesem Tag kann man den Bildschirmausschnitt festlegen, in dem der Screen erscheint. Man sollte jedoch besser den overScan-Tag verwenden.

#### overScan : OScanType;

Hier hat man die vier Möglichkeiten text, standard, max und video. Die ersten beiden Größen kann man mit den Overscan-Preferences einstellen. Default ist text.

#### showTitle : LONGBOOL;

Mit diesem Tag kann man bestimmen, ob der Screen-Titelbalken vor oder hinter sogenannten backdrop-Windows erscheinen soll.

#### behind : LONGBOOL;

Mit diesem Tag kann man erreichen, daß der Screen hinter allen anderen geöffnet wird.

#### quiet : LONGBOOL;

Normalerweise zeichnet Intuition einen Titelbalken und das Tiefen-Gadget. Mit diesem Tag kann man dies verhindern.

#### autoScroll : LONGBOOL;

Durch diesen Tag scrollt ein übergroßer Screen automatisch, falls man mit dem Mauspfeil gegen den Rand des Bildschirms stößt.

#### pens : PenArrayPtr;

In dem hier anzugebenden Array werden die Pens in dieser Reihenfolge angegeben: detailPen, blockPen, textPen, shinePen, shadowPen, fillPen, fillTextPen, backgroundPen, highLightTextPen. Der Array wird von \$FFFF abgeschlossen. Um die Vorgabewerte zu erhalten, sollte man einen Array übergeben, der nur aus einen einzigen Wert (\$FFFF) besteht. Dies ist Voraussetzung für den seit 2.0 eingeführten 3D-Look.

#### fullPalette: LONGBOOL;

Normalerweise werden von Intuition nur die Farben 0−3 und 17−19 gesetzt. Durch diesen Tag wird es möglich, alle Farben setzen zu lassen.

Nach dieser zugegebenermaßen langen Beschreibung, ein kleines Beispielprogramm, das Licht ins Dunkel bringt und dabei auch noch zeigt, wie man die Eigenschaften des Default Public Screens kopieren kann. Außerdem wird die Funktion EasyRequest() vorgestellt, mit der man sehr einfach Requester erzeugen kann.

```
MODULE ScreenDemo;
FROM Strings IMPORT Str;
IMPORT Intuition AS I,
      Dos AS d,
      Graphics AS g,
      Utility AS u;
```

```
DefPubScreen,
 Screen : I.ScreenPtr;
 DrawInfo : I.DrawInfoPtr;
 ModeID : LONGINT;
 Font : g.TextAttr;
 FontName : STRING(32);
PROCEDURE Assert (c: BOOLEAN; REF txt : STRING);
VAR
  es : I.EasyStruct;
BEGIN
  IF NOT c THEN
    es := I.EasyStruct:(structSize = I.EasyStruct'SIZE,
                       title = "Screen Demo",
                       gadgetFormat = "Abort");
    es.textFormat := txt.data'PTR;
   FORGET I.EasyRequest (NIL, es'PTR, NIL);
   HALT (20);
 END;
END Assert;
BEGIN
 DefPubScreen := I.LockPubScreen (NIL);
 Assert (DefPubScreen # NIL, "Unable to lock default Public Screen");
 DrawInfo := I.GetScreenDrawInfo (DefPubScreen);
 Assert (DrawInfo # NIL, "Unable to get DrawInfo");
 ModeID := g.GetVPModeID (DefPubScreen.viewPort'PTR);
 Assert (ModeID # g.invalidID, "Unable to get ModeID");
 Font.ySize := DrawInfo.font.ySize;
 Font.style := DrawInfo.font.style;
 Font.flags := DrawInfo.font.flags;
 FontName :=Str(DrawInfo.font.name);
 Font.name := FontName.data'PTR;
```
IF DrawInfo # NIL THEN

 $\langle$  (c) 1992/93 by StoneWare

VAR

I.FreeScreenDrawInfo (DefPubScreen, DrawInfo); DrawInfo := NIL; END;

```
Screen := I.OpenScreenTags (NIL,
                             width : DefPubScreen.width,
                            height : DefPubScreen.height,
                             depth : DrawInfo.depth,
                             overScan : I.text,
                             autoScroll : TRUE,
                            pens : DrawInfo.pens,
                             font : Font'PTR,
                             displayID : ModeID,
                             title : "Cloned Screen",
                            pubName : "SCRDEMO",
                            DONE);
 Assert (Screen # NIL, "Unable to open Screen");
  | Hier wird der Screen öffentlich
 FORGET I.PubScreenStatus (Screen, 0)
 d.Delay (5 * 50); | Warten
CLOSE
 IF DefPubScreen # NIL THEN
   I.UnlockPubScreen (NIL, DefPubScreen); DefPubScreen := NIL;
 END;
 IF Screen # NIL THEN
   WHILE NOT I.CloseScreen (Screen) DO
      | Falls der Screen nicht geschlossen werden konnte:
     FORGET I.EasyRequest (NIL,
        I.EasyStruct:(structSize = I.EasyStruct'SIZE,
                      title = "Screen Demo",
                      textFormat = "Please close all visitor windows",
                      gadgetFormat = "So I did")'PTR,
                      NIL);
   END;
   Screen := NIL;
 END;
```
END ScreenDemo.

Den so geöffneten Screen kann man mit ein paar Funktionen beeinflussen:

## 5.5.1.1 Screenfunktionen

```
PROCEDURE ShowTitle(screen IN A0: ScreenPtr;
                    showIt IN DO: BOOLEAN);
```
Mit dieser Funktion kann man nachträglich ändern, ob der Screen-Titelbalken vor oder hinter backdrop-Windows erscheinen soll.

```
PROCEDURE ScreenToFront(screen IN A0: ScreenPtr);
PROCEDURE ScreenToBack(screen IN A0: ScreenPtr);
```
Bringt den Screen vor bzw. hinter alle anderen Screens.

```
PROCEDURE MoveScreen(screen IN A0: ScreenPtr;
                   dx IN D0: INTEGER;
                   dy IN D1: INTEGER);
```
Mit dieser Prozedur kann man Screens unter Programmkontrolle verschieben.

Weitere wichtige Screen-Funktionen:

```
PROCEDURE DisplayBeep(screen IN A0: ScreenPtr);
```
Das sicher jedem bekannte Aufblitzen eines Screens kann mit dieser Prozedur ausgelöst werden.

PROCEDURE GetScreenDrawInfo(screen IN A0: ScreenPtr):DrawInfoPtr;

Mit dieser Funktion kann man Informationen über einen geöffneten Screen, wie z. B. den benutzten Font einholen. Die DrawInfo-Struktur findet man in Intuition.def. Es ist zu beachten, daß die enthaltenen Informationen nur solange gültig sind, wie der Screen geöffnet bleibt. Dies muß ggf. mit LockPubScreen() sichergestellt werden. Die DrawInfo-Struktur muß nach Gebrauch wieder freigegeben werden.

PROCEDURE FreeScreenDrawInfo(screen IN A0: ScreenPtr; drawInfo IN A1: DrawInfoPtr);

Gibt eine DrawInfo Struktur frei. Der Zeiger wird dadurch ungültig. Speziell für Public Screens sind diese Funktionen von Bedeutung:

PROCEDURE LockPubScreen (name IN A0: SysStringPtr): ScreenPtr;

Um auf die Screen-Struktur eines Public Screens zugreifen zu können muß man sicherstellen, daß dieser Screen nicht geschlossen wird. Dies wird mit dieser Funktion erreicht. Sie bekommt den Namen des Public Screens oder NIL für den Default Public Screen übergeben. Falls das Ergebnis NIL ist, so existiert der Public Screen nicht. Um ein Window auf einem Public Screen zu öffnen, geht man normalerweise so vor:

```
LockPubScreen()
...
Untersuchung der Screen-Struktur und Anpassung
(Größe, Font) des Windows
an diesen Screen
...
OpenWindow()
UnlockPubScreen()
...
Arbeiten mit dem Window
...
CloseWindow()
PROCEDURE UnlockPubScreen(name IN A0: SysStringPtr;
                           screen IN A1: ScreenPtr):
```
Hiermit wird der Public Screen wieder freigegeben. Der ScreenPtr ist danach ungültig und sollte auf NIL gesetzt werden.

# 5.5.2 Windows

Mit einem Screen an sich kann man eigentlich nichts vernünftiges anfangen. Er dient vielmehr als Grundlage für Windows. Der Screen bestimmt die Anzahl der Farben, die Farben selbst, sowie die Auflösung, die den Windows auf diesem Screen zur Verfügung steht.

Falls man ein Window öffnen will, muß man sich entscheiden, ob man dieses Window auf dem Default Public Screen (normalerweise die Workbench), einem frei wählbaren Public Screen oder einem eigenen Screen öffnen will. Normalerweise sollte man hier dem Benutzer, wie im Interface Style Guide vorgeschlagen, die freie Wahl lassen. Zum Offnen ¨ eines Fensters dient die Prozedur OpenWindowTags();

```
PROCEDURE OpenWindowTags(newWindow IN A0: NewWindowPtr;
                         tagList IN A1: LIST OF WindowTags
                         ):WindowPtr;
```
Der erste Parameter ist analog zu OpenScreenTags() ein Zeiger auf eine 1.3 kompatible NewWindow-Struktur, den man auf NIL sezten sollte. Die möglichen Tags sind:

## 5.5.2.1 WindowTags

```
left, top, width, height : LONGINT;
```
Mit diesen vier Werten bestimmt man die Ausmaße des Windows. Hierbei ist besonders darauf zu achten, daß man sich mit den Ausmaßen des Windows an den Font und die Auflösung des Screens anpaßt, auf dem das Window geöffnet wird. Windows, die den ganzen Screen ausfüllen ohne die Titelzeile zu verdecken, sollten diese Ausmaße haben:

```
left = 0; top = Screen<sup>o</sup>.barHeight+1;
width = Screen^.width;
height = Screen<sup>^</sup>.height-(Screen<sup>^</sup>.barHeight+1).
```
Ansonsten muß man darauf achten, daß man mit verschiedenen Fonts zurecht kommt. Eine einfache Methode unabhängig vom

Font im Fensterinneren einen verwendbaren Bereich einer bestimmten Größe zu erhalten bieten die Tags innerWidth und innerHeight, die man anstelle von width und height verwenden kann. Will oder kann man diese jedoch nicht verwenden, so erhält man mit Screen^.barHeight-Screen^.barVBorder+Screen^.wBorTop die Größe der Window-Titelzeile und mit Screen^.wBorLeft, Screen^.wBorRight und Screen^.wBorBottom die Größe der anderen Fensterränder.

- minWidth, minHeight : LONGINT; maxWidth, maxHeigth : LONGCARD; Falls das Window in der Größe veränderbar ist, werden hier die minimalen und maximalen Ausmaße angegeben. Die Maximalwerte können auch -1 sein, was bedeutet, daß das Window beliebig groß werden darf.
- innerWidth, innerHeigth : LONGINT;

Diese beiden Tags kann man anstelle von width und height verwenden. Sie vereinfachen das fontsensitive Programmieren, da man mit ihnen die innere Größe des Windows angeben kann und sich somit nicht um die Breite und Höhe der Fensterrahmen kümmern muß. Durch diesen Tag wird die Benutzung von eigenen Gadgets im Fensterrand sehr eingeschränkt.

```
detailPen, blockPen : LONGCARD;
```
Diese beiden Tags sind auf NewLook-Screens, welche unter OS 2.0 Standard sind, überflüssig.

IDCMP : IDCMPFlagSet;

flags : WindowFlagSet;

Diese beiden FlagSets werden in einem eigenen Abschnitt erklärt.

sizeGadget, dragBar, depthGadget, closeGadget,

backDrop, reportMouse,noCareRefresh,

borderless, activate, RMBTrap,

wBenchWindow,simpleRefresh, smartRefresh,

## sizeBRight, sizeBBotton,gimmeZeroZero : LONGBOOL;

Diese Tags entsprechen einzelnen Bits im WindowFlagSet. Sie werden in dem entsprechenden Abschnitt erklärt.

autoAdjust : LONGBOOL;

Mit diesem Tag erlaubt man Intuition, die Position und Größe des Windows zu ändern, damit es auf den Screen paßt.

### menuHelp : LONGBOOL;

Durch diesen Tag wird des IDCMPFlag menuHelp zum Leben erweckt. Näheres im entsprechenden Abschnitt.

## gadgets : GadgetPtr;

Hier wird das erste einer Liste eigener Gadgets eingetragen.

checkmark : ImagePtr;

Wenn es unbedingt sein muß, kann man dem Menühaken ein eigenes Aussehen geben.

title : SysStringPtr;

Der Titel des Windows.

### screenTitle : SysStringPtr;

Der Titel, den der Screen bekommen soll, falls das Window aktiv ist.

## customScreen : ScreenPtr;

Falls man das Window auf einem eigenen Screen öffnen will, so muß man hier einen Zeiger auf diesen angeben.

### pubScreenName : SysStringPtr;

Soll das Window auf einem Public Screen geöffnet werden, so muß man hier dessen Namen angeben.

## pubScreen : ScreenPtr;

Anstelle von pubScreenName kann man auch diesen Tag verwenden, falls man einen gültigen Zeiger auf diesen PubScreen hat. Der Zeiger ist nur gültig, falls man schon ein Window auf diesem Screen offen hat oder ihn mit LockPubScreen() gesichert hat.

pubScreenFallBack : LONGBOOL;

Dieser Tag ermöglicht es Intuition das Fenster auf dem Default Public Screen zu öffnen, falls der gewünschte Public Screen nicht vorhanden ist.

## superBitMap : BitMapPtr;

Mit diesem Tag kann man dem Window eine selbsterstellte Bitmap zuweisen, die auch größer als die maximale Größe des Windows sein kann. Näheres kann aus Platzgründen hier nicht erklärt werden.

zoom : IBoxPtr;

Mit diesem Tag kann man die Position und Größe bestimmen, die das Window nach dem Anklicken des Zoom-Gadgets bekommen soll. Durch diesen Tag bekommen auch Windows ohne Sizing-Gadget ein Zoom-Gadget.

## mouseQueue, RPTQueue : LONGINT;

Falls das Programm Mausbewegungen und Tastendrücke nicht schnell genug bearbeiten kann, so kann mit diesen Tags angegeben werden, wieviele dieser Nachrichten maximal aufgestaut werden sollen.

### backFill : HookPtr;

Hier kann man eine Prozedur angeben, die verwendet wird, um den Hintergrund des Windows zu füllen. Die Einzelheiten werden in diesem Handbuch jedoch nicht geklärt. Näheres findet man wie immer im RKM Libraries.

## 5.5.2.2 Window-Flags

Folgende Flags in dem Tag flags können gesetzt werden:

## windowSizing, windowDrag, windowDepth, windowClose

Mit diesen Bits kann man bestimmen, welche System-Gadgets das Window bekommen soll. Ohne guten Grund sollte ein Window mindestens alle bis auf windowSizing haben.

### sizeBRight, sizeBBottom

Falls das Window ein Size-Gadget besitzt kann man bestimmen, ob dieses den rechten, den unteren oder beide Rahmen des Fensters belegen soll.

## simpleRefresh

Normalerweise restauriert Intuition den Inhalt von Fenstern automatisch, wenn diese von anderen Fenstern überlagert werden. Durch dieses Bit spart man Speicher, ist aber selbst dafür verantwortlich, den Fensterinhalt zu restaurieren, falls man die entsprechenden IDCMP-Messages bekommt.

## superBitMap

Das Window hat eine mit dem Tag superBitMap angegebene Bitmap.

## backDrop

Das Window liegt immer hinter allen anderen Windows. Es darf kein Tiefen-Gadget haben. Dieses Flag sollte nur in Verbindung mit dem Flag borderLess und Fenstern, die den ganzen Hintergrund eines eigenen Screens abdecken, benutzt werden. Wird gerne verwendet, wenn ein Programm direkt auf einem eigenen Screen ohne Fenster arbeiten soll, aber dennoch Benutzereingaben verarbeitet werden sollen.

### borderless

Das Window hat keinen Rahmen. Es darf deshalb auch keine System-Gadgets haben. Weiteres siehe backDrop.

## reportMouse

Falls man die Mausbewegungen mitbekommen möchte muß man dieses Flag setzen.

### gimmeZeroZero

Ein Fenster, bei dem dieses Flag gesetzt ist, erhält einen getrennten RastPort für den Fensterrahmen und für den Fensterinhalt. Dadurch kann man einfach in das Fenster zeichnen, ohne sich um die Rahmengröße zu kümmern, denn die Position  $(0/0)$  ist

immer die linke, obere Ecke des Fensterinhaltes. Dieses Flag sollte man aus verschiedensten Gründen nach Möglichkeit nicht verwenden, vor allem, da dieser Fenstertyp viel Systemperformance verschlingt. Falls möglich sollte man die ClipRects der graphics.library verwenden.

### activate

Das Window wird beim Öffenen aktiviert.

#### rmbTrap

Dieses Flag verhindert die Menüauswahl durch die rechte Maustaste. Man bekommt stattdessen eine mouseButtons-IDCMP-Message, falls dies gewünscht wird. Man sollte dieses Flag für alle Windows ohne Menüs setzten.

#### noCareRefresh

Falls man die Grafik im Window nicht erneuern will, wenn sie durch andere Windows verdeckt wurde, so kann man dieses Flag setzten. Man ist dadurch auch davon befreit, sich um die IDCMP-Message refreshWindow zu kümmern.

Alle Flags existieren auch als getrennte Tags vom Typ LONGBOOL.

## 5.5.2.3 Der IDCMP

Die Kommunikation zwischen Intuition und einem Anwenderprogramm läuft normaleweise über den Message-Port eines Windows.

Um zu erfahren, was der Benutzer mit einem Fenster, sowie dessen Menüs und Gadgets anstellt, werden zu jeder dieser Aktionen Messages verschickt, falls dies gewünscht wird. Die Message hat immer die gleiche Struktur:

```
IntuiMessage = RECORD OF Message
               class : IDCMPFlagSet;
               code : CARDINAL;
               qualifier : QualifierSet;
               iAddress : ANYPTR;
               mouseX,
               mouseY : INTEGER;
               seconds,
               micros : LONGCARD;
               idcmpWindow : WindowPtr;
               specialLink : IntuiMessagePtr
             END;
```
Die Felder im einzelnen:

- class Gibt an, um welche Art vom Ereignis es sich handelt. Die möglichen Bits werden weiter untern erklärt.
- code Je nach class hat dieses Feld eine andere Bedeutung. Diese Bedeutung wird bei dem entsprechenden Flag erklärt.
- qualifier Mit Hilfe dieses Feldes kann man herausfinden, ob z. B. die Shift- und/oder Ctrl-Taste gedrückt ist. Näheres s. u.
- iAddress Ahnlich wie bei code hängt die Bedeutung dieses Feldes von der Art der Message ab. Man sollte deshalb nie auf diesen Zeiger zugreifen, bevor man nicht class geprüft hat. Bei gadgetUp und gagdetDown enthält iAddress einen GadgetPtr. Bei rawKey einen Zeiger auf Information für Dead-Keys und bei idcmpUpdate

einen Zeiger auf eine Tag-Liste. Bei allen anderen Messages ist der iAddress-Zeiger ungültig. Also Vorsicht!

Wird jedoch GetIMsg() aus der gadtools.library verwendet, um die Messages abzuholen, so enthalten auch Messages vom Typ mouseMove in iAddress einen Zeiger auf ein Gadget. Dies ist jedoch nur im Falle von GetIMsg() der Fall. Also Vorsicht!

- mouseX, mouseY Diese beiden Variablen beinhalten die Koordinaten des Mauspfeils relativ zur linken oberen Ecke des Windows. Achtung: Auch bei gimmeZeroZero-Fenstern sind die Koordinaten relativ zur linken, oberen Ecke des Fensters und nicht zu der der Zeichenfläche. Das IDCMPFlag deltaMove verändert dieses Verhalten. Näheres bei der Erklärung zu diesem Flag.
- seconds, micros Die abgelaufenen Sekunden und Mikrosekunden seit dem 01.01.1978.
- idcmpWindow Ein Zeiger auf das Fenster, zu dem diese Message gehört.

specialLink Dieses Feld ist nur für Intuition bestimmt.

Wie bereits angedeutet, enthält class die Art des Ereignisses. Dabei ist zu beachten, daß nur die Ereignisse dem Fenster gemeldet werden, deren Flags im Tag IDCMP gesetzt worden sind. Damit ist sichergestellt, daß das Programm nur die Benutzereingaben erhält, die für es von Interesse sind.

Hier eine geordnete Übersicht über alle IDCMPFlags:

## 5.5.2.3.1 Mausabfrage:

mouseButtons Diese Art von IntuiMessage informiert über Klicks mit den zwei (oder drei) Maustasten. In code ist die Information enthalten, welche Maustaste gedrückt oder losgelassen wurde. Die möglichen Werte sind in Input.def definiert:

lButton Die linke MausTaste wurde gedrückt.

mButton Die mittlere Maustaste wurde gedrückt.

rButton Die rechte Maustaste wurde gedrückt. Falls man auch etwas von der rechten Maustaste mitbekommen möchte, sollte man das WindowFlag rmbTrap setzen.

Addiert man zu diesen Konstanten die Konstante upPrefix aus Input, erhält man die Werte für Code, wenn die entsprechende Taste losgelassen wurde.

- mouseMove Durch dieses Flag bekommt man alle Bewegenungen der Maus mit. Die aktuellen Koordinaten stehen in den entsprechenden Felder der IntuiMessage-Struktur.
- deltaMove Dieses Flag steht für keine eigene IntuiMessage-Art. Es ändert nur Bedeutung der mouseX- und mouseY-Felder der IntuiMessages. Diese haben dann nur noch bei mouseMove oder mouseButtons Werte ungleich 0. Diese Werte beschreiben die Position der Maus reativ zur letzten Message dieser Art.

## 5.5.2.3.2 Gadget-Abfrage:

- gadgetDown Ein Gadget wurde angeklickt. In iAddress steht die Adresse dieses Gadgets.
- gadgetUp Ein Gadget wurde wieder losgelassen. In iAddress steht die Adresse dieses Gadgets.
- closeWindow Der Benutzer hat das Close-Gadget des Windows angeklickt.

## 5.5.2.3.3 Menü-Abfrage:

- menuPick Es wurde (möglicherweise) eines oder mehrere Menu-Items ausgewählt. Näheres dazu im Abschnitt über Menüs.
- menuHelp Falls das WindowFlag menuHelp gesetzt wurde, bekommt man diese Message geschickt, wenn der Benutzer die Help-Taste drückt, während sich der Mauspfeil über einem Menü befindet. Das Menü findet man wie bei menuPick heraus.

menuVerify Ist dieses Flag gesetzt, erwartet Inituition eine Bestätigung des Programms, ob das Menü in diesem Moment gezeichnet werden darf oder nicht. Das code-Feld ist entweder menuWaiting, falls ein anderes Window auf dem selben Screen ein Menü aufklappen will, menuHot, falls das Menu des eigenen Windows ausgeklappt werden soll. Durch ändern dieses Feldes auf menuCancel wird die Menüoperation abgebrochen. Man bekommt dann ersatzweise eine mouseButtons-Message geschickt. Wie alle Verify-Messages muß diese Message sehr schnell bearbeitet und an Intuition zurückgeschickt werden. Während man sich Verify-Messages schicken läßt, darf man z. B. keine DOS-Funktionen aufrufen, da diese Requester hervorrufen können. Damit würden sich das Programm, da es auf die Verify-Message nicht antworten kann und Intuition, das keine Antwort bekommt, gegenseitig blockieren. Deshalb sollte man Verify-Messages nur verwenden, wenn sie wirklich nötig sind und sie mit ModifyIDCMP() ausschalten, falls man irgendwelche Aktionen durchführt, die DOS-Operationen und/oder das Offnen von Requestern nach sich ziehen könnten.

## 5.5.2.3.4 Requester:

reqSet, reqClear, reqVerify Diese drei Flags beschäftigen sich mit echten Requestern, die viele Nachteile haben und deshalb besser nicht verwendet werden.

## 5.5.2.3.5 Window:

newSize Die Größe des Windows wurde möglicherweise verändert.

refreshWindow Falls es sich bei dem Fenster um kein Smartrefresh-Window handelt, und der Inhalt des Windows von einem anderen Window überlagert wurde, bekommt man diese Message geschickt. Man muß dann mindestens die Intuition Funktionen BeginRefresh() und EndRefresh() aufrufen. Falls nötig kann man zwischen diesen beiden Funktionen auch mit Funktionen der graphics.library den Inhalt des Windows restaurieren. Werden

GadTools-Gadgets verwendet, so müssen die entsprechenden Funktionen aus der gadtool.library verwendet werden. Durch das WindowFlag noCareRefresh kann man sich von der IDCMP-Message refreshWindow befreien, falls man keinen eigenen Window-Refresh durchführen will.

- sizeVerify Durch diese Message bekommt man mittgeteilt, daß der Benutzer beabsichtigt, die Größe des Fensters zu verändern. Das Programm hat nun die Möglichkeit dies zuzulassen, indem es die Message einfach zurückschickt oder es zu verhindern, indem es zuvor in das code-Feld der Message okCancel einträgt. Einige wichtige Anmerkungen zu den Verify-Messages stehen unter menuVerify.
- activeWindow, inactiveWindow So erfährt man, ob das Window aktiviert/deaktiviert wurde.

## 5.5.2.3.6 Tastaturabfrage:

- $vanillaKey$  Es wurde eine Taste gedrückt, der ein ASCII-Code zugeordnet werden kann. Dieser Code findet sich im code-Feld.
- rawKey Mit diesem IDCMP-Flag kann man auch Tastendrücke für Tasten wie F1 oder ESC empfangen. In code-Feld seht der Tastencode der zu dieser Taste gehört. ESC =  $$45, F1-F10 = $50-\$59$ ,  $DEL = $46$ ,  $Help = $5F$ ,  $Backspace = $41$ ,  $Tab = $42$ .

Die Cursortasten sind sind in Intuition als Konstanten definiert. Mit der Funktion MapRawKey() aus der keymap.library kann man diese Tastencodes, falls möglich, nach ASCII umwandeln. Beispiel folgt gleich.

Das folgende Beispiel zeigt, wie eine Tastaturabfrage aussehen könnte:

```
TYPE
 KeyType = (esc=$45,del,f1=$50,f2,f3,f4,f5,f6,f7,f8,f9,f10,
             help=$5F,normalkey,nokey);
```
#### VAR

Code : CHAR;

```
event : InputEvent;
  Type : KeyType;
  m : IntuiMsgPtr;
...
IF m.code OF 0..13 THEN
  Type:=KeyType(m.code)
  Code:=&0;ELSE
  event.code:=m.code;
  event.qualifier:=m.qualifier;
  event.eventAddress:=LongPtr(m.iAddress)^;
  IF MapRawKey(event'PTR,Code'PTR,1,NIL)=1 THEN
    Type:=NormalKey
  ELSE
    Type:=NoKey;
    Code:=&0;END;
END;
```
Der Funktion MapRawKey() wird ein InputEvent, ein Puffer, in den das konvertierte Zeichen geschrieben werden soll, die Länge des Puffers und eine Keymap übergeben. Übergibt man für die Keymap NIL, wird die Standardtastaturbelegung verwendet. Als Ergebnis erhält man die Anzahl der konvertierten Zeichen, ist diese in unserem Fall ungleich 1, ließ sich das Zeichen nicht konvertieren.

## 5.5.2.3.7 Verschiedenes:

newPrefs Ist seit OS 2.0 nicht mehr sinnvoll.

- diskInserted, diskRemoved Es wurde eine Diskette eingelegt bzw. aus dem Laufwerk genommen.
- intuiTicks Diese Messages bekommt man ungefähr zehn mal pro Sekunde geschickt, falls das Window aktiv ist. Es wird nur eine neue Message geschickt, falls die vorige bereits abgeholt wurde.
- idcmpUpdate Diese Message hat mit sogenannten "BOOPSI"-Gadgets zu tun haben. Diese Art von Gadgets wird im RKM Libraries genauer erklärt.
- changeWindow Diese Message bekommt man, falls sich das Window in Position oder Größe geändert hat.

Noch einmal zur Erinnerung: Man erhält nur die Ereignisse gemeldet, deren IDCMP-Flags man beim Öffnen des Fensters angegeben hat.

# 5.5.2.4 IDCMP-Abfrage

Der IDCMP-Port ist ein ganz normaler Exec-Messageport, für den man die Funktionen der exec.library verwenden kann. Eine Ausnahme gibt es, falls man GadTools-Gadgets oder Menüs verwendet. In diesem Fall muß man anstatt GetMsg() und ReplyMsg() aus Exec, die Funktionen GetIMsg() und ReplyIMsg() aus GadTools verwenden. Die Hauptschleife eines Programms sieht eigentlich immer gleich aus. Es ist sehr wichtig, daß zuerst mit Wait() oder WaitPort() auf das Signalbit der Window-UserPorts gewartet wird und dann solange mit Get(I)Msg() die Messages abgeholt werden, bis diese Funktion NIL zurück gibt.

Nach Get(I)Msg() sollte man die wichtigen Werte aus der IntuiMessage-Struktur kopieren und die Message dann so schnell als möglich mit Reply(I)Msg() zurückschicken. Achtung, nachdem man die Message zurückgeschickt hat, darf man nicht mehr auf sie zugreifen.

Da wir in unseren Beispielprogrammen nur GadTools verwenden, um Menus und Gadgets zu erstellen und Sie dies aus guten Gründen auch tun sollten, wird hier das Paar GetIMsg()/ReplyIMsg() verwendet.

```
REPEAT
  WaitPort(Window.userPort);
  IMsg:=GetIMsg(Window.userPort);
  WHILE Imsg # NIL DO
    |
    | Kopieren der wichtigen Felder der IntuiMessage
    |
    ReplyIMsg (IMsg)
    |
    | Auswerten der Message, ggf. Quit auf TRUE setzen
    |
    IMsg := GetIMsg(Window.userPort)
  END;
UNTIL Quit;
```
## 5.5.2.5 Window-Funktionen

Nachdem man ein Fenster geöffnet hat, bietet Intuition verschiedene Funktionen, um dieses zu bearbeiten. Hier die wichtigsten:

PROCEDURE CloseWindow(window IN A0 : WindowPtr);

CloseWindow() schließt ein Fenster.

```
PROCEDURE ActivateWindow(window IN A0 : WindowPtr);
```
Aktiviert ein Fenster.

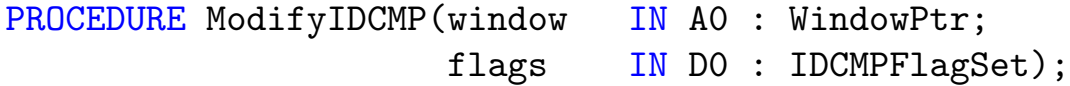

Dient dazu die IDCMPFlags eines Windows zu verändern. flags sind dabei die neuen Flags.

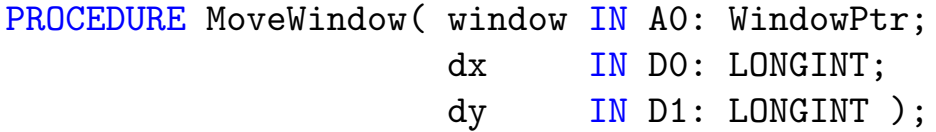

Bewegt ein Fenster um dx Pixel in X-Richtung, dy-Pixel in Y-Richtung.

PROCEDURE RefreshWindowFrame( window IN A0: WindowPtr );

Zeichnet den Rahmen eines Fensters neu.

```
PROCEDURE SetWindowTitles( window IN A0: WindowPtr;
                           windowTitle IN A1: SysStrPtr;
                           screenTitle IN A2: SysStrPtr );
```
Setzt einen neuen Titel für das Fenster und einen neuen Screentitel, der dann angezeigt werden soll, wenn daß Fenster aktiv ist. Will man eine leere Titelleiste, muß man als Zeiger für den String NIL übergeben. Will man, daß einer der Titel beibehalten wird, muß man ANYPTR(-1) ¨ubergeben.

PROCEDURE SizeWindow( window IN A0: WindowPtr; dx IN D0: LONGINT; dy IN D1: LONGINT );

Verändert die Größe eines Windows um dx Pixel in der Breite und dy Pixel in der Höhe. Achtung: Diese Prozedur überprüft nicht die ihr übergebenen Werte. Sie müssen sich also selbst darum kümmern, daß diese möglich sind. Ansonsten kommt es zu einem Systemabsturz.

```
PROCEDURE ChangeWindowBox( window IN A0: WindowPtr;
                          left IN D0: LONGINT;
                          top IN D1: LONGINT;
                          width IN D2: LONGINT;
                          height IN D3: LONGINT );
```
Mit dieser Prozedur kann man die Position und die Größe des Fensters auf einmal verändern. Zu beachten ist dabei, daß es sich diesmal um abslute Koordinaten handelt.

```
PROCEDURE WindowLimits( window IN A0: WindowPtr;
                       widthMin IN D0: LONGINT;
                       heightMin IN D1: LONGINT;
                       widthMax IN D2: LONGCARD;
                       heightMax IN D3: LONGCARD ): LONGBOOL;
```
Bei Fenstern mit einem Größengadget, kann man mit dieser Funktion nachträglich die Minimal- und Maximalgröße verändern. Wollen Sie einen Wert nicht verändern, so übergeben Sie 0. Wollen Sie, daß das Fenster so groß wie die ganze Screen werden kann, übergeben Sie -1.

```
PROCEDURE WindowToBack( window IN A0 : WindowPtr );
```
Bringt ein Fenster hinter alle anderen auf den Screen, ausgenommen Backdropwindows.

```
PROCEDURE WindowToFront( window IN A0 : WindowPtr );
```
Bringt ein Fenster in den Vordergrund.

```
PROCEDURE MoveWindowInFrontOf( window IN A0 : WindowPtr;
                             behindWindow IN A1 : WindowPtr );
```
Legt das Fenster window vor – hinsichtlich der Tiefenanordnung – das Fenster behindWindow.

```
PROCEDURE ReportMouse( flag IN D0: LONGBOOL;
                      window IN A0: WindowPtr );
```
Mit dieser Prozedur kann man im nachhinein das Flag reportMouse in WindowFlags setzen oder löschen. TRUE, wenn Flag gesetzt, FALSE, wenn es gelöscht werden soll.

Folgendes Beispielprogramm zeigt den Umgang mit Windows:

```
IMPORT
 Intuition AS I,
 Graphics AS g,
 Exec AS e,
 Utility AS u;
TYPE
 PenArray = ARRAY [1] OF CARDINAL;
CONST
  Pens = PenArray:($FFFF);
VAR
 Screen,
 PubScreen : I.ScreenPtr;
 Window : ARRAY [2] OF I.WindowPtr;
PROCEDURE Assert (c : BOOLEAN; REF txt : STRING);
VAR es : I.EasyStruct;
BEGIN
  IF NOT c THEN
    es := I.EasyStruct:(structSize = I.EasyStruct'SIZE,
                       title = "Screen Demo",
                       gadgetFormat = "Abort");
   es.textFormat := txt.data'PTR;
   FORGET I.EasyRequest (NIL, es'PTR, NIL);
   HALT (20);
 END;
END Assert;
BEGIN
 Screen := I.OpenScreenTags (NIL,
                             depth : 2,
                             pens : Pens'PTR,
                             sysFont : I.wbScreenFont,
                             displayID : g.hiresKey,
                             title : "Window Demo",
                             pubName : "WINDEMO",
```
 $\binom{c}{1992/93}$  by StoneWare

MODULE WindowDemo;

DONE); Assert (Screen # NIL, "Unable to open Screen");  $Window[0] := I.OpenWindowTags$ (NIL, left : 0, top : Screen.barHeight + 1, width : Screen.width, height : Screen.height -(Screen.barHeight + 1), screenTitle : "Backdrop-Window is active", customScreen : Screen, flags : {I.noCareRefresh, I.backDrop, I.borderless, I.rmbTrap}, DONE); Assert (Window[0] # NIL, "Unable to open Backdrop-Window"); FORGET I. PubScreenStatus (Screen, 0); | simulate to open on a pubscreen \*) PubScreen := I.LockPubScreen ("WINDEMO"); Assert (PubScreen # NIL, "Unable to lock PubScreen"); | now it's time to adapt to the PubScreen \*)  $Window[1] := I.OpenWindowTags$ (NIL, left : 100, top : 50, innerWidth : 400, minWidth : 100, maxWidth : Screen.width, innerHeight : 100, minHeight : 50, maxHeight : Screen.height, title : "Work-Window", screenTitle : "Work-Window is active", pubScreen : Screen,

flags : {I.noCareRefresh,I.windowClose,

```
I.windowSizing,I.windowDrag,
                                         I.windowDepth,I.rmbTrap,
                                         I.activate},
                          IDCMP : {I.closeWindow},
                          DONE);
  Assert (Window[1] # NIL, "Unable to open Work-Window");
  I.UnlockPubScreen ("WINDEMO", PubScreen); PubScreen := NIL;
  FORGET e.WaitPort (Window[1].userPort); | very simplified event-loop
CLOSE
  IF Window[1] # NIL THEN
    I.CloseWindow (Window[1]); Window[1] := NIL;
 END;
  IF PubScreen # NIL THEN
    I.UnlockPubScreen ("WINDEMO", PubScreen); PubScreen := NIL;
  END;
  IF Window[0] # NIL THEN
    I.CloseWindow (Window[0]); Window[0] := NIL;
  END;
  IF Screen # NIL THEN
    WHILE NOT I.CloseScreen (Screen) DO
      FORGET I.EasyRequest (NIL,
         I.EasyStruct:(structSize = I.EasyStruct'SIZE,
                       title = "Screen Demo",
                       textFormat = "Please close all visitor windows",
                       gadgetFormat = "So I did")'PTR,
                       NIL);
    END;
    Screen := NIL;
  END;
END WindowDemo.
```
# 5.5.2.6 Mauszeigerdefinition

Intuition bietet die Möglichkeit, jedes Fenster mit einem eigenen Mauszeigersprite zu versehen, der sichtbar wird, sobald das Fenster aktiv ist. Will man einen eigenen Mauszeiger verwenden, so kann man sich diesen mit folgender Prozedur definieren:

```
PROCEDURE SetPointer( window IN A0 : WindowPtr;
                      pointer IN A1 : ANYPTR;
                      height IN DO : LONGINT;
                      width IN D1 : LONGINT;
                      xOffset IN D2 : LONGINT;
                      yOffset IN D3 : LONGINT );
```
Dabei gibt window das Fenster an, für das die Zeigerdefinition gilt, pointer einen Pointer auf die Graphikdaten, height die Höhe und width die Breite des neuen Mauszeigers. xOffset/yOffset gibt die Position des Hotspots (des Punktes, mit dem wirklich geklickt wird) relativ zur linken oberen Ecke des Mauszeigers an.

Bei den Pointerdaten handelt es sich um eine Sprite-Struktur. Da Sprites nur 16 Punkte (Bits) breit sein können, aber beliebig viele Punkte hoch, definieren Sie die Spritedaten am besten als konstantes ARRAY OF CARDINAL, da eine Cardinalzahl 16 Bits belegt. Da der Mauszeiger vierfarbig ist, besitzt er 2 Bitplanes ( $2^2 = 4$ ). Für jede Zeile des Sprites brauchen wir also zwei Words (ein Word = 16 Bit), also zwei Cardinalzahlen. Jenachdem ob in beiden Bitplanes ein Bit gesetzt ist, bekommt der Punkt eine entsprechende Farbe (Siehe Graphics: Flächen und Muster).

Zu den Words, die die Grafikdaten enthalten benötigt das System am Anfang und am Ende des Arrays noch jeweils zwei Words, die man gleich Null setzen sollte.

Beispiel:

```
TYPE
  Data = ARRAY OF CARDINAL;
```
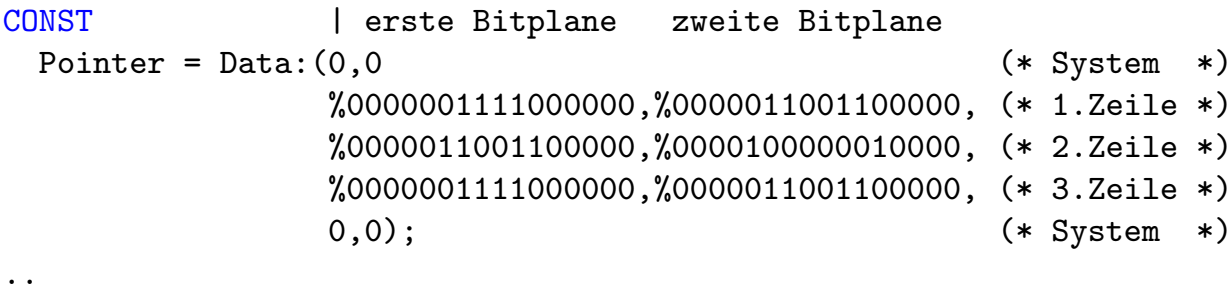

#### BEGIN

```
SetPointer(Window, Pointer'PTR, 3, 16, -7, -1);
```
Achtung: Alle Graphikdaten müssen im ChipMem liegen.

Will man einen selbstdefinierten Zeiger wieder löschen, verwenden Sie dazu ClearPointer(). An Stelle des eigenen tritt dann beim Anklicken ihres Fensters der vordefinierte Mauszeiger von Intuition, war ihr Fenster das aktive, vollzieht sich der Wechsel sofort.

```
PROCEDURE ClearPointer( window IN A0: WindowPtr );
```
# $5.5.3$  Menüs

Nach langer und beschwerlicher Vorarbeit (Screen und Windows) ist es nun endlich möglich, zu den interessanteren Dingen von Intuition vorzustoßen, den Menüs und Gadgets. Bei der Erstellung dieser Hauptbestandteile der Benutzeroberfläche wird man seit OS 2.0 von Gadtools unterstützt. Durch sie wird die ursprünglich zeitaufwendige und umständliche Art der direkten Intuition-Programmierung umgangen.

Die Menüerstellung könnte wirklich nicht einfacher sein. Es gibt nur eine einzige Struktur, die bei der Erstellung von Menüs wichtig ist.

```
NewMenu = RECORD
```
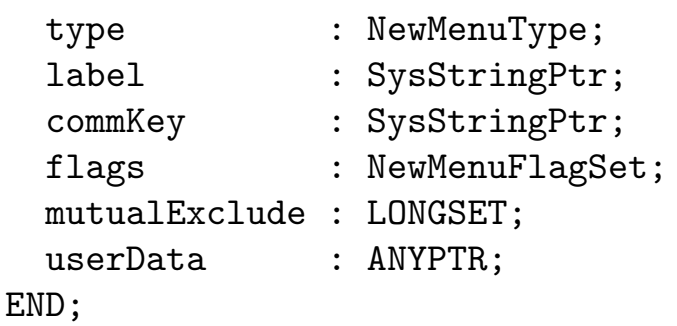

Mit einem Array dieser Struktur wird das gesamte Menü beschrieben. Die Felder der NewMenu-Struktur im einzelnen:

- type Dieses erste Feld der NewMenu-Struktur enthält den Typ, den diese Struktur beschreibt. Diese Typen stehen zur Verfügung:
	- title Die Struktur beschreibt den Anfang eines Menütitels, der dann in der Screen-Titelzeile erscheint.
	- item, imageItem Diese beiden Typen erzeugen einen Menüpunkt im aktuellen Menü. Dabei hat man die Wahl, ob der Menüpunkt aus Text (item) oder einer Grafik (imageItem) besteht.
	- sub, imageSub Diese beiden Typen erzeugen einen Unter-Menüpunkt zum aktuellen Menüpunkt. Einmal nur Text, einmal eine Grafik.
	- end Das letzte Element der NewMenu-Arrays muß diesen Typ haben.
- label Je nachdem, ob der NewMenu-Eintrag einen Menü-Text oder eine Grafik beschreibt, muß hier ein Zeiger auf einen SysString oder ein Zeiger auf eine Image-Struktur stehen. Der Zeiger muß für die gesamte Existenz des Menüs gültig bleiben. Anstelle eines SysStringPtr kann man auch die Konstante barLabel angeben, die zu einem Trennstrich führt.
- commKey Hier kann ein Zeiger auf ein Zeichen, das der Shortcut für den Menüpunkt ist, angegeben werden. Achtung, hier darf nicht nur ein einzelnes Zeichen stehen, sondern ein SysString mit Nullbyte am Ende, z. B. commKey: "c"+&0.data'PTR.
- flags Bei den Flags kann man menuDisabled bzw. itemDisabled angeben, falls das ganze Menü bzw. ein einzelner Menüpunkt nicht anwählbar sein darf.

Bei Menüpunkten, die mit einem Haken versehen werden können, muß man außerdem noch checkIt und menuToggle setzen. Mit checked kann man dann auch noch bestimmen, ob der Haken gleich am Anfang gesetzt sein soll.

- mutualExclude Menüpunkte mit Haken können sich gegenseitig ausschließen. Mit diesem Set kann man die Menüpunkte angeben, die ausgeschlossen werden sollen. Beispiel: Dies ist der zweite Eintrag, er soll alle anderen Einträge ausschließen. mutualExclude muß auf -LONGSET:{2} gesetzt werden. Die Nummerierung startet in jedem Menustreifen mit Null für den obersten Menüpunkt.
- userData In dieses Feld können Sie beliebige Daten eintragen, am besten eine eindeutige ID, um das Item wiederzuerkennen, wenn es angewählt wurde. Dadurch erspart man sich die umständliche Auswertung des code-Feldes der IDCMP-Message. Außerdem ist diese Art der Auswertung unabhängig vom geometrischen Aufbau des Menüs, d. h. auch wenn das Menü verändert wird, wird das Item eindeutig erkannt. Im folgenden Beispielprogramm ist dies deutlich gezeigt.

Um das Menu nun zu definieren, füllt man einfach ein Array mit NewMenu-Strukturen, dabei startet man mit einem title-Eintrag, gefolgt von den

Items des Menus. Die folgenden Einträge werden solange als Menüpunkte des zuletzt eingetragenen Titels betrachtet, bis ein weiterer title-Eintrag im Feld auftritt.

Ein Untermenü zu erzeugen ist genauso einfach, zuerst ein normaler item-Eintrag, der den Namen des Untermenüs enthält. Darauf folgen dann soviel sub-Einträge, wie man Untermenupunkte wünscht.

Nachdem man ein Array, das das gewünschte Menü beschreibt, initialisiert hat, kann man es mit CreateMenus() erzeugen. Diese Prozedur benötigt nur einen Zeiger auf das Array mit NewMenu-Strukturen und Tags als Parameter. Es gibt diese Tags:

### frontPen : LONGCARD

Mit diesm Tag kann man die Farbe angeben, mit der der Text geschrieben werden soll. Da der Vorgabewert (0) vernünftig ist, sollte man diesen Tag eigentlich nie benötigen.

#### fullMenu : LONGBOOL

Durch diesen Tag erzwingt man, daß nur korrekte und vollständige Menüs erzeugt werden. Dadurch werden Fehler, wie zum Beispiel ein Sub-Item, das direkt auf einen Menü-Titel folgt, entdeckt.

#### secondaryErr : POINTER TO CM2ndErr

Hier kann man einen Zeiger auf eine Variable angeben, in die der genaue Grund für ein Fehlschlagen von CreateMenus() geschrieben wird. Mögliche Fehlergründe sind:

#### menuOk Kein Fehler aufgetreten.

- menuTrimmed Das Menü enthält zuviele Menütitel, Menüpunkte oder Unterpunkte. CreateMenus () schlägt in diesem Fall nicht fehl, sondern erzeugt eine zurechtgestutzte Version des Meniis.
- menuInvalid Die Menübeschreibung war ungültig (z. B. sub direkt nach title).
- noMem Zuwenig Speicher.

Nachdem die Menüs erzeugt wurden, muß man sie noch layouten lassen, bevor man sie mit SetMenuStrip() an ein Window bindet. Dies erledigt die Prozedur LayoutMenus(), die eine VisualInfo-Struktur benötigt. Diese Struktur kann man sehr einfach mit GetVisualInfo() erhalten. An Tags versteht LayoutMenus() nur textAttr: TextAttrPtr, mit welchen man den Font beschreiben kann, der für das Menü verwendet werden soll. Als Voreinstellung wird der Font des Screens verwendet, was sehr sinnvoll ist.

Bevor man das Window schließen kann, muß man die Menus mit ClearMenuStrip() wieder entfernen und kann sie dann mit FreeMenus() freigeben.

Das Beispielprogramm sollte alle Klarheiten beseitigen und auch zeigen, wie man richtig mit den IDCMP-Messages umgeht. Eine Besonderheit ist, daß man für mehrere Menüauswahlen nur eine IntuiMessage bekommen kann. Deshalb muß diese Schleife verwendet werden:

```
VAR
  item : gt.GTMenuItemPtr;
  ...
OF {I.menuPick} THEN
  WHILE code # CARDINAL(I.menuNull) DO
    item := I.ItemAddress (MenuDemoMenus, code);
    | Test welches Item angewählt worden ist.
    IF KEY LONGINT(item.userData)
      OF MID_New THEN
      END
      OF MID_Open THEN
      END
       ...
       ...
    END;
    code := item.nextSelect;
 END; (* WHILE *)END;
```
Vielleicht ist Ihnen aufgefallen, daß die Variable item nicht wie vielleicht erwartet vom Typ MenuItemPtr aus Intuition ist, sondern vom Typ GTMenuItemPtr aus GadTools ist. Da die ursprüngliche MenuItem-Struktur aus Intuition kein userData-Feld kennt, MenuItems, die mit GadTools erzeugt worden sind dieses aber enthalten, muß man, um darauf zugreifen zu können, einen Zeiger auf die von GadTools definierte erweiterte Struktur GTMenuItem verwenden.

Bei Menüs, die "abgehakt" werden können, sollte man die IntuiMessage ignorieren und den Zustand des Hakens (gesetzt oder nicht gesetzt) erst dann abfragen, wenn man ihn wirklich benötigt. Einen gesetzen Haken erkennt man an dem Flag checked in den Flags der GTMenuItem-Struktur. Um die entsprechende Struktur zu finden, bleibt einem leider nichts anderes übrig, als sich nach Erzeugen der Menüs, sich durch den Menubaum zu hangeln und nach der entsprechenden ID zu suchen. Die einzelnen Elemente hängen in einfach verketteten Listen, die mit NIL terminiert sind.

Hier nun das komplette Beispielprogramm für Menüs:

MODULE MenuDemo;

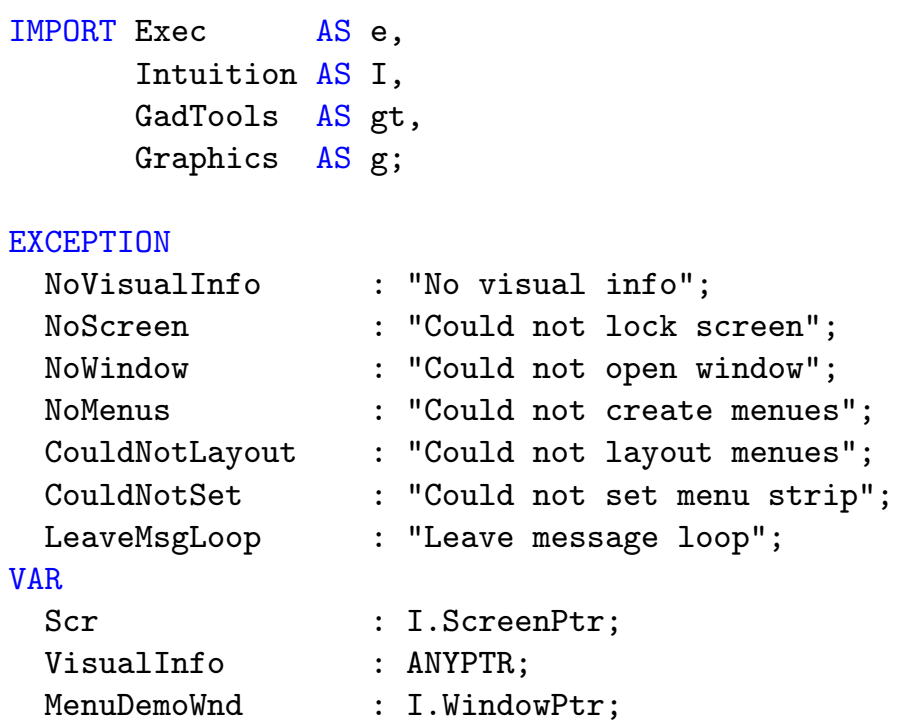

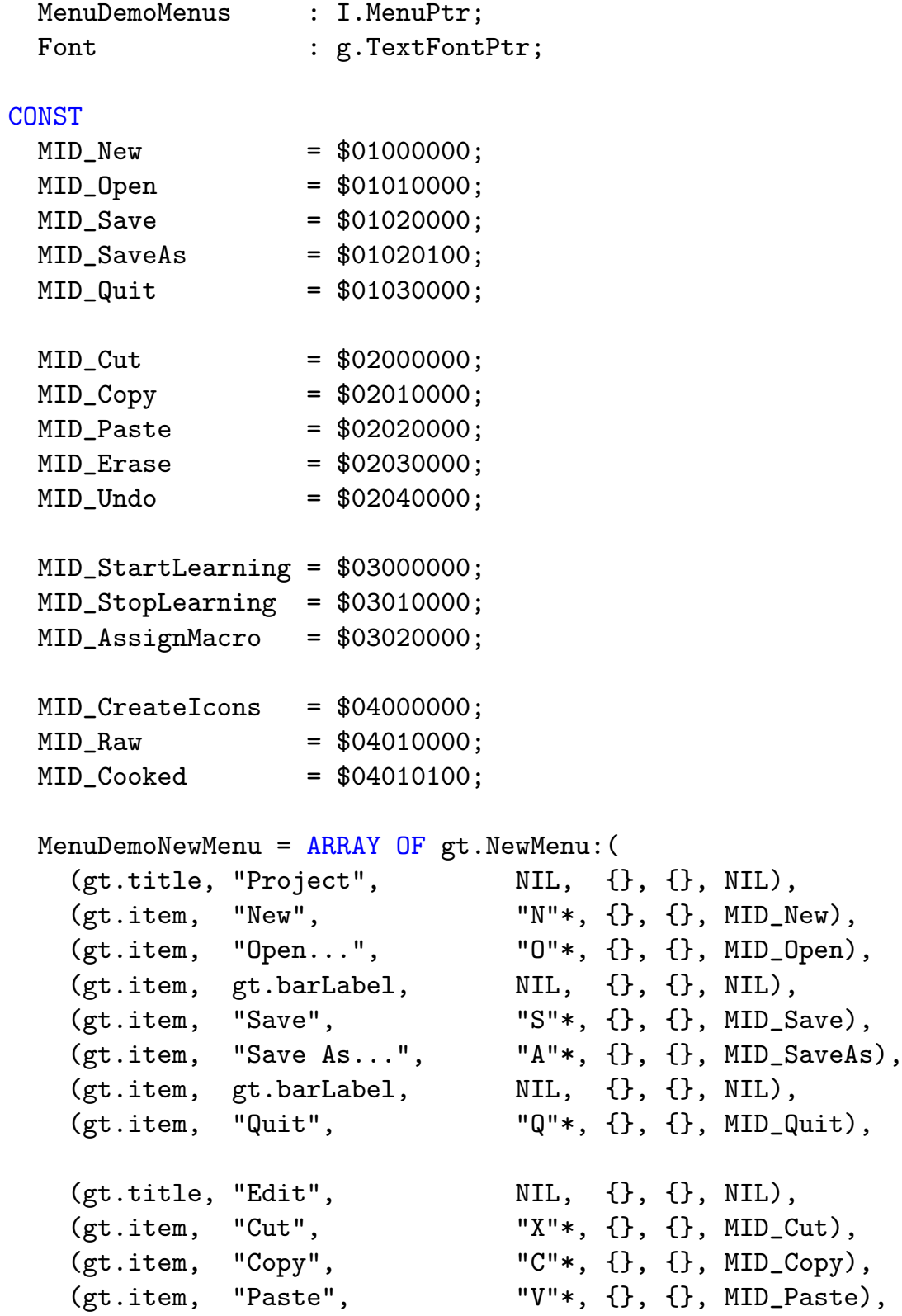

 $\bigodot$ 1992/93 by StoneWare

```
(gt.item, gt.barLabel, NIL, {}, {}, NIL),
    (gt.item, "Erase", \t NIL, {} {}, {}, MID_Erase),
    (gt.item, gt.barLabel, \t NIL, {} {}, {}, NIL),
    (gt.item, "Undo", "Z"*, {}, {}, MID_Undo),
    (gt.title, "Macro", NIL, {}, {}, NIL),
    (gt.item, "Start Learning", NIL, {}, {}, MID_StartLearning),
    (gt.item, "Stop Learning", NIL, {}, {}, MID_StopLearning),
    (gt.item, "Assign Macro...", NIL, {}, {}, MID_AssignMacro),
    (gt.title, "Setting", \t NIL, {} {\f, {} f}, NIL),(gt.item, "Create Icons?", "I"*, {gt.checkIt,gt.checked,
                                       gt.menuToggle},
                                      {}, MID_CreateIcons),
    (gt.item, gt.barLabel, \t NIL, {} {}, {}, NIL),
    (gt.item, 'Meal', \t NIL, {} {}, {}, NIL),
    (gt.sub, "Raw", NIL, {gt.checkIt}, {1}, MID_Raw),
    (gt.sub, "Cooked", NIL, {gt.checkIt,gt.checked}, {0},
                                                      MID_Cooked),
    (gt.end, \quad NIL, \quad \text{NIL}, \quad \{\}, \{\}, \ NIL)\};PROCEDURE Warn (REF txt : STRING);
VAR es := I.EasyStruct:(structSize = I.EasyStruct'SIZE,
                       title = "Menu Demo",
                       gadgetFormat = "Abort");
BEGIN
 es.textFormat := txt.data'PTR;
 FORGET I.EasyRequest (MenuDemoWnd, es'PTR, NIL);
END Warn;
PROCEDURE SetupScreen;
BEGIN
 Scr := I.LockPubScreen (NIL);
 ASSERT(Scr#NIL,NoScreen);
 VisualInfo := gt.GetVisualInfo (Scr, DONE);
 ASSERT(VisualInfo#NIL,NoVisualInfo);
```

```
END SetupScreen;
PROCEDURE CloseDownScreen;
BEGIN
  IF VisualInfo # NIL THEN
   gt.FreeVisualInfo (VisualInfo);
   VisualInfo := NIL;
 END;
  IF Scr # NIL THEN
   I.UnlockPubScreen (NIL, Scr);
   Scr := \text{NIL};END;
END CloseDownScreen;
PROCEDURE OpenMenuDemoWindow;
BEGIN
 MenuDemoMenus := gt.CreateMenusTags(MenuDemoNewMenu,
                                     frontPen : 0,
                                     DONE);
  ASSERT(MenuDemoMenus#NIL,NoMenus);
  ASSERT(gt.LayoutMenus (MenuDemoMenus,VisualInfo,DONE), CouldNotLayout);
 MenuDemoWnd := I.OpenWindowTags ( NIL,
                   left : 50,
                   top : 50,
                   innerWidth : 400,
                   innerHeight : 50,
                   IDCMP : {I.menuPick,I.closeWindow,
                                   I.refreshWindow,I.menuHelp},
                   flags : {I.activate, I.windowSizing,
                                   I.windowDrag,I.windowDepth,
                                   I.windowClose},
                   title : "Menu Demo",
                   screenTitle : "Menus in Cluster",
                   pubScreen : Scr,
                   menuHelp : TRUE,
```

```
minWidth : 200,
                maxWidth : $FFFF,
                minHeight : 40,
                maxHeight : $FFFF,
                DONE);
ASSERT(MenuDemoWnd#NIL,NoWindow);
```

```
ASSERT(I.SetMenuStrip (MenuDemoWnd, MenuDemoMenus),CouldNotSet);
  gt.GT_RefreshWindow (MenuDemoWnd, NIL);
END OpenMenuDemoWindow;
```

```
PROCEDURE CloseMenuDemoWindow;
BEGIN
  IF MenuDemoMenus # NIL THEN
    I.ClearMenuStrip (MenuDemoWnd);
    gt.FreeMenus (MenuDemoMenus);
    MenuDemoMenus := NIL;
  END;
  IF MenuDemoWnd # NIL THEN
    I.CloseWindow (MenuDemoWnd);
   MenuDemoWnd := NIL;
  END;
END CloseMenuDemoWindow;
PROCEDURE HandleIDCMP;
VAR
  imsg : I.IntuiMessagePtr;
  item : gt.GTMenuItemPtr;
  code : CARDINAL;
  class : I.IDCMPFlagSet;
BEGIN
  imsg := gt.GT_GetIMsg (MenuDemoWnd.userPort);
  WHILE imsg#NIL DO
```

```
code := imsg.code;
class := imsg.class;
gt.GT_ReplyIMsg (imsg);
imsg := NIL;IF KEY class
  OF {I.closeWindow} THEN
    RAISE(LeaveMsgLoop);
  END
  OF {I.refreshWindow} THEN
    gt.GT_BeginRefresh (MenuDemoWnd);
    (* Refresh Window *)
    gt.GT_EndRefresh (MenuDemoWnd, TRUE);
  END;
  OF {I.menuHelp} THEN
    IF code # CARDINAL(I.menuNull) THEN
      item := I.ItemAddress (MenuDemoMenus, code);
      (* give help for the item *)
      (* don't use item.nextSelect! *)
    END;
  END;
  OF {I.menuPick} THEN
    WHILE code # CARDINAL(I.menuNull) DO
      item := I.ItemAddress (MenuDemoMenus, code);
      IF KEY LONGINT(item.userData)
        OF MID_New THEN
        END
        OF MID_Open THEN
        END
        OF MID_Save THEN
        END
        OF MID_SaveAs THEN
        END
        OF MID_Quit THEN
          RAISE(LeaveMsgLoop);
        END
        OF MID_Cut THEN
```

```
END
            OF MID_Copy THEN
            END
            OF MID_Paste THEN
            END
            OF MID_Erase THEN
            END
            OF MID_Undo THEN
            END
            OF MID_StartLearning THEN
            END
            OF MID_StopLearning THEN
            END
            OF MID_AssignMacro THEN
            END
            OF MID_CreateIcons THEN
            END
            OF MID_Raw THEN
            END
            OF MID_Cooked THEN
            END
          END;
          code := item.nextSelect;
        END; (* WHILE *)END;
    END;
    imsg := gt.GT_GetIMsg (MenuDemoWnd.userPort);
  END;
END HandleIDCMP;
BEGIN
  TRY
    SetupScreen;
    OpenMenuDemoWindow;
    TRY
      LOOP
        FORGET e.WaitPort(MenuDemoWnd.userPort);
        HandleIDCMP;
```

```
END;
    EXCEPT
      OF LeaveMsgLoop THEN END
    END;
 EXCEPT
    OF NoVisualInfo THEN
      Warn("Could not get a visual info");
    END
    OF NoScreen THEN
      Warn("Could not lock the public screen");
    END;
    OF NoWindow THEN
      Warn("Could not open the window");
    END
    OF NoMenus THEN
      Warn("Could not create the menues");
    END
    OF CouldNotLayout THEN
      Warn("Could not layout the menues");
    END
    OF CouldNotSet THEN
      Warn("Could not set the new menu strip");
    END;
 END;
CLOSE
 CloseMenuDemoWindow;
  CloseDownScreen;
END MenuDemo.
```
# 5.5.4 Gadgets

Die Erstellung von Gadgets ist mit der gadtools.library fast so einfach wie die Erstellung von Menüs. Für alle Arten von Gadgets gibt es wieder eine Struktur:

```
NewGadget = RECORDleftEdge, topEdge : INTEGER;
           width, height : INTEGER;
           gadgetText : SysStringPtr;
           textAttr : TextAttrPtr;
           gadgetID : CARDINAL;
           flags : NewGadgetFlagSet;
           visualInfo : VisualInfo;
           userData : ANYPTR;
         END;
```
Im Gegensatz zu Menüs muß man jedoch jedes Gadget einzeln mit CreateGadgetTags() erzeugen. Dabei übergibt man in einer Tag-Liste weitere wichtige Parameter für das Gadget. Normalerweise initialisiert man nur eine NewGadget-Struktur und ändert vor dem Aufruf von CreateGadgetTags() einige Felder. Die Felder der Struktur im einzelnen:

leftEdge, topEdge Position des Gadgets.

width, height Breite und Höhe des Gadgets.

- gadgetText Der Text, der die Funktion des Gadgets erklärt. Die Position des Textes kann mit den Flags festgelegt werden. Wichtig ist, daß der Zeiger solange gültig bleibt, wie die Gadgets existieren.
- textAttr Der Font, den das Gadget verwenden soll. Hier muß immer ein gültiger Zeiger (notfalls auf Topaz 8) stehen. Besser ist es natürlich, wenn hier ein Zeiger auf den vom Benutzer gewünschten Font steht und sich das Programm an diesen Font anpaßt.
- gadgetID Eine frei wählbare Zahl, die verwendet werden kann, um das Gadget zu identifizieren.
flags Hiermit kann bestimmt werden, wo der zum Gadget gehörige Text plaziert werden soll und ob er mit einer besonderen (highlight) Farbe gezeichnet werden soll. Folgende Flags sind möglich:

placeTextLeft Links neben das Gadget. placeTextRight Rechts neben das Gadget. placeTextAbove Über das Gadget. placeTextBelow Unter das Gadget. highLabel In einer speziellen Farbe.

- visualInfo Ein Zeiger auf die mit GetVisualInfo() erhaltene Struktur.
- userData Ebenso wie gadgetID frei wählbar. Hier kann man z. B. eine Hookfunktion einhängen, die man bei drücken eines Gadgets aufruft.

Bevor man mit CreateGadgetTags() ein Gadget erzeugen kann, muß man zuerst mit CreateContext() für eine Umgebung sorgen, die die Gadgets aufnehmen kann.

PROCEDURE CreateContext(VAR GadgetPtr IN A0 : GadgetPtr):GadgetPtr;

CreateContext() bekommt als VAR-Parameter die Variable übergeben, in der der Zeiger auf das erste Gadget abgelegt werden soll. Der Rückgabewert ist ein Gadget-Zeiger, der dann CreateGadgetTags() übergeben werden muß. In Fehlerfall kann CreateContext () auch NIL zurückliefern.

```
PROCEDURE CreateGadgetTags( kind IN DO : GadgetKind;
                             previous IN A0 : GadgetPtr;
                          REF newgad IN A1 : NewGadget;
                             taglist IN A2 : LIST OF GadgetTags
                          ): GadgetPtr;
```
Der Parameter kind bestimmt den Typ des Gadgets. In previous ¨ubergibt man den Zeiger, den man von CreateContext()- bzw. dem letzten CreateGadgetTags()-Aufruf erhalten hat. Wenn man NIL übergibt, wird kein Gadget erzeugt. Dadurch erspart man sich die Prüfung auf NIL nach jeden Aufruf und muß erst, nachdem man alle Gadgets erzeugt hat, prüfen, ob dies auch gelungen ist. newgad ist die bereits besprochene NewGadget-Struktur. Die Werte, die in der taglist angegeben werden können, hängen von der Art des Gadgets ab. Sie beeinflussen das Aussehen und die Funktion des Gadgets. Nachträglich kann man mit GT\_SetGadgetAttrs() die Werte dieser Tags ändern. Dies ist jedoch nur bei speziellen Tags möglich und wird bei jedem Tag einzeln erklärt.

Den Tag underScore unterstützt jedes Gadget. Er gibt das Zeichen an, mit dem ein Zeichen im Gadgettext markiert werden soll. Dies ist normalerweise der Unterstrich "<sup>2</sup>, kann aber auch jedes andere Zeichen sein, vorausgesetzt es kommt nicht im Gadgettext vor. Innerhalb des Gadgettextes muß dieses Zeichen dann direkt vor dem zu markierenden Zeichen stehen. Ein Beispiel für einen solchen GadgetText Label wäre رد<br>1. 0k<sup>"</sup>. Hier wird dann da "0" unterstrichen. Das Programm sollte, falls die Taste "0" gedrückt wird, so reagieren, als hätte der Benutzer das Gadget angeklickt.

Die mit CreateGadgetTags() erzeugte Gadget-Struktur darf man auf keinen Fall von Hand verändern. Es gibt jedoch Ausnahmen, die bei dem jeweiligen GadgetTyp erklärt werden.

Nachdem man alle Gadgets erzeugt hat und dabei kein Fehler aufgetreten ist, werden sie mit dem Tag gadgets bei OpenWindowTags() eingebunden, indem man den Zeiger auf das erste Gadget dort einträgt. Der IDCMP sollte mindestens die Vereinigungsmenge aller für die verwendeten Gadgets vorgesehenen IDCMP-Flags enthalten. Nach OpenWindowTags() muß man noch die GadTools-Funktion RefreshWindow() aufrufen. Nachdem das Fenster geschlossen wurde, muß man die Gadgets mit FreeGadgets() freigeben. All dies wird im Beispielprogramm deutlich.

Hier eine Ubersicht über alle Gadget-Arten, die für kind angegeben werden können. Eine Erklärung, wie man sie verwendet und eine Beschreibung der dazu gehörigen Tags:

button Dies ist ein Gadget, das einen einfachen Knopf darstellt. Man

bekommt eine IDCMP-Message, falls er gedrückt wird. Diese Tags gibt es:

buDisabled : LONGBOOL Gibt an, ob das Gadget anwählbar ist oder in "Geisterschrift" dargestellt wird. Kann mit GT\_SetGadgetAttrs() verändert werden.

- checkbox Dieses Gadget ist ein Kästchen, das in der jetztigen GadTools-Version die feste Größe 26x11 hat. Durch anklicken kann man das Kästchen abhaken oder den Haken wieder entfernen. Den Zustand des Gadgets kann man durch Lesen des selected Bits in der Gadget-Struktur herausfinden. Diese Tags gibt es:
	- cbDisabled : LONGBOOL

Gibt an, ob das Gadget anwählbar ist oder in "Geisterschrift" dargestellt wird. Kann mit GT\_SetGadgetAttrs() verändert werden.

checked : LONGBOOL

Gibt an, ob das Gadget abgehakt ist oder nicht. Kann mit GT\_SetGadgetAttrs() verändert werden.

integer &string Mit diesen Gadget-Arten kann man Texte oder Zahlen einlesen. Den eingegebenen Text findet man im Element buffer der StringInfo-Struktur, auf die das Element specialInfo der Gadget-Struktur zeigt. Falls es sich um ein Integer-Gadget handelt, findet man die eingegebene Zahl im longInt-Feld der StringInfo-Struktur. Diese Felder dürfen nur ausgelesen und keinesfalls verändert werden. Veränderungen kann man mit GT\_SetGadgetAttrs() vornehmen. Falls ein String- bzw. Integer-Gadget nicht mit RE-TURN verlassen wird, bekommt man auch keine gadgetUp-Message. Man sollte deshalb den Buffer immer erst auslesen, wenn man ihn benötigt. Diesen Tag gibt es nur beim String Gadget:

stString : SysStringPtr

Mit diesen Tag übergibt man den Text, der im Gadget stehen

 $\binom{c}{1992/93}$  by StoneWare

soll. Dieser Tag kann mit GT SetGadgetAttrs() verwendet werden.

Diesen Tag gibt es nur beim Integer Gadget:

inNumber : LONGCARD

Mit diesem Tag übergibt man die Zahl, die im Gadget stehen soll. Dieser Tag kann mit GT SetGadgetAttrs() verwendet werden.

Die folgenden Tags können mit beiden Gadget-Arten verwendet werden, die Tags für die Stringgadgets haben anstelle eines in ein st vor dem Namen:

inMaxChars : LONGCARD

stMaxChars : LONGCARD

Die maximale Anzahl der Zeichen die im Gadget eingegeben werden dürfen. Default ist bei String-Gadgets 64 und bei Integer-Gadgets 10. Dieser Tag darf nur beim Erstellen des Gadgets verwendet werden.

inDisabled : LONBOOL

stDisabled : LONBOOL

Gibt an, ob das Gadget anwählbar ist oder in "Geisterschrift" dargestellt wird. Kann mit GT\_SetGadgetAttrs() verändert werden.

#### inExitHelp : LONGBOOL

#### stExitHelp : LONGBOOL

Das Gadget kann mit der HELP-Taste verlassen werden. Die gesendete "gadgetUp"-IDCMP-Message enhält in diesem Fall \$5F im code-Feld. Es sollte dann ein Hilftext zu dem Gadget angezeigt werden. Dieser Tag darf nur beim Erstellen des Gadgets verwendet werden.

inTabCycle : LONBOOL

## stTabCycle : LONBOOL

Mit diesem Tag kann man das automatische Springen von String-Gadget zu String-Gadget mit Hilfe der TAB-Taste unterbinden, z. B. wenn nur ein String-Gadget vorhanden ist. Dieser Tag darf nur beim Erstellen des Gadgets verwendet werden.

## stJustification : ActivationFlagSet

Gibt an, ob der String linksbündig stringLeft (default), rechtsbündig stringRight oder zentriert stringCenter im Gadget erscheinen soll. Dieser Tag kann auch bei Integer-Gadgets zu verwenden. Nur bei der Erzeugung zu verwenden.

## stReplaceMode : LONGBOOL

Wird hier TRUE übergeben, erhält man ein Gadget im Replace-Modus, also Überschreibmodus; übergibt man FALSE, eines im Einfügemodus. Nur bei der Erzeugung zu verwenden. Auch dieser Tag ist für Integer-Gadgets zu verwenden.

listview Dieses Gadget ist eine Scroll-Liste mit der mehrere Einträge angezeigt werden können. Bei Bedarf kann der ausgewählte Eintrag auch angezeigt werden. Die IDCMP-Message gadgetUp enthält im code-Feld die Nummer des angewählten Eintrags. Diese Tags gibt es:

## lvTop : LONGCARD

Dieser Tag gibt die Nummer des Eintrags an, der als erster Eintrag im ListView sichtbar sein soll. Kann mit GT SetGadgetAttrs() verändert werden.

## lvLabels : ListPtr

Hiermit gibt man die Liste an, deren Einträge angezeigt werden sollen. Will man die Liste nachträglich verändern, muß man sie vorher mit SetGagetAttrs() und NIL für den lvLabels-Tag vom Gadget entfernen. Der Inhalt des List-Views verschwindet dadurch jedoch auch. Für kurzfristige Anderungen kann man deshalb auch -1 als Parameter für

 $\binom{c}{1992/93}$  by StoneWare

den labels-Tag angeben, dann bleibt der Inhalt erhalten. Man muß dann jedoch die Liste wieder schnell mit diesem Tag einbinden.

## lvReadOnly : LONGBOOL

Der Inhalt des Gadgets kann nur gelesen, jedoch nicht verändert werden. Dieser Tag darf nur beim Erstellen des Gadgets verwendet werden.

## lvScrollWidth : LONGCARD

Gibt die Breite des Scroll-Gadgets an der Seite der listviews an. Die (vernünftige) Voreinstelung beträgt 16. Dieser Tag darf nur beim Erstellen des Gadgets verwendet werden.

### lvShowSelected : GadgetPtr

Durch diesen Tag kann bestimmt werden, daß der angeklickte Eintrag in einem Feld (unterhalb) des Listviews angezeigt werden soll. Hier kann man den Zeiger auf ein vorher erstelltes String-Gadget angeben, dann wird der Text in dieses kopiert. Wird NIL angegeben, so wird der Text nur angezeigt. Dieser Tag darf nur beim Erstellen des Gadgets verwendet werden.

## lvSelected : LONGCARD

Gibt die Nummer des angewählten Eintrags an, der bei der Erzeugung angezeigt werden soll. Hat nur eine Wirkung, wenn auch lvShowSelected verwendet wurde. Der Wert -1 bedeutet, daß kein Eintrag angew¨ahlt ist. Kann mit GT\_SetGadgetAttrs() verändert werden.

### lvSpacing : LONGCARD

Gibt die Anzahl der Pixel an, die zwischen den einzelnen Einträgen sein sollen. Dieser Tag darf nur beim Erstellen des Gadgets verwendet werden.

mx Dieser Gadget-Typ (auch radio button genannt) wird verwendet, falls sich einem mehrere sich ausschließende Wahlmöglichkeiten bieten, ein Cycle-Gadget jedoch unangebracht ist. Bei sehr zahlreichen Wahlmöglichkeiten sollte ein ListView verwendet werden.

Die Flags in der NewGadget-Struktur geben an, ob der Text der Wahlmöglichkeiten links oder rechts von den Buttons stehen soll. Bitte nur placeTextLeft und placeTextRight verwenden. Der Text in der NewGadget-Struktur wird ingoriert. Die IDCMP-Message gadgetUp enthält im code-Feld die Nummer des angewählten Eintrags. Folgende Tags stehn zur Verfügung:

## mxLabels : POINTER TO ARRAY OF SysStringPtr

In diesem Array werden die Texte der verschiedenen Wahlmöglichkeiten angegeben. Dieser Tag darf nur beim Erstellen des Gadgets verwendet werden. Als letzter Eintrag muß NIL stehen.

mxActive : LONGCARD

Die Nummer der ausgewählten Möglichkeit. Kann mit GT\_SetGadgetAttrs() verändert werden.

## mxSpacing : LONGCARD

Gibt die Anzahl der Pixel an, die zwischen den einzelnen Einträgen sein sollen. Dieser Tag darf nur beim Erstellen des Gadgets verwendet werden.

text Dieses Gadget zeigt einen Text an. Der Benutzer kann den Text nicht ändern. Es werden keine IDCMP-Messages verschickt. Diese Tags gibt es:

### txText : SysStringPtr

Der Text, der durch das Gadget dargestellt werden soll. Er kann mit GT\_SetGadgetAttrs() verändert werden.

txCopyText : LONGBOOL

Der darzustellende Text wird kopiert. Dadurch darf der Zeiger auf ihn ungültig werden. Dieser Tag darf nur beim Erstellen des Gadgets verwendet werden.

## txBorder : LONGBOOL

Um den darzustellenden Text wird ein Rahmen gezeichnet. Dieser Tag darf nur beim Erstellen des Gadgets verwendet werden.

number Dieses Gadget zeigt eine Zahl an. Der Benutzer kann die Zahl nicht ändern. Es werden keine IDCMP-Messages verschickt. Diese Tags gibt es:

nmNumber : LONGINT

Die Zahl, die durch das Gadget dargestellt werden soll. Sie kann mit GT\_SetGadgetAttrs() verändert werden.

#### nmBorder : LONGBOOL

Um die darzustellende Zahl wird ein Rahmen gezeichnet. Dieser Tag darf nur beim Erstellen des Gadgets verwendet werden.

cycle Dieser Gadget-Typ wird verwendet, falls sich einem mehrere sich ausschließende Wahlmöglichkeiten bieten, ein Mx-Gadget jedoch unangebracht ist. Bei sehr zahlreichen Wahlmöglichkeiten sollte ein ListView verwendet werden.

Die Flags in der NewGadgetstruktur geben an, ob der Text der Wahlmöglichkeiten links oder rechts von Boxen stehen soll<sup>[13](#page-511-0)</sup>. Der Text in der NewGadget-Struktur wird ingoriert. Die IDCMP-Message gadgetUp enthält im code-Feld die Nummer des angewählten Eintrags. Diese Tags gibt es:

#### cyDisabled : LONGBOOL

Gibt an, ob das Gadget anwählbar ist oder in "Geisterschrift" dargestellt wird. Kann mit GT\_SetGadgetAttrs() verändert werden.

## cyLabels : POINTER TO ARRAY OF SysStringPtr

In diesem Array werden die Texte der verschiedenen Wahlmöglichkeiten angegeben. Dieser Tag darf nur beim Erstellen des Gadgets verwendet werden. Achtung: Als lezter Eintrag muß NIL stehen.

## cyActive : LONGCARD

Die Nummer der ausgewählten Möglichkeit. Kann mit GT\_SetGadgetAttrs() verändert werden.

<span id="page-511-0"></span><sup>13</sup>Siehe Mx-Gadgets.

palette Mit diesem Gadget läßt sich ein Farb-Auswahlfeld realisieren. Die IDCMP-Message gadgetUp enthält im code-Feld die Nummer der angewählten Farbe. Diese Tags gibt es:

## paDisabled : LONGBOOL

Gibt an, ob das Gadget anwählbar ist oder in "Geisterschrift" dargestellt wird. Kann mit GT\_SetGadgetAttrs() verändert werden.

paDepth : LONGCARD

Die Anzahl der Bitplanes, die die Palette repräsentieren. Es gibt 2depth Farben. Dieser Tag darf nur beim Erstellen des Gadgets verwendet werden.

paColor : LONGCARD

Die Nummer der zu beginn angewählten Farbe. Kann mit GT\_SetGadgetAttrs() verändert werden.

### paColorOffset : LONGCARD

Die erste Farbe, die in der Palette angezeigt werden soll. Dieser Tag darf nur beim Erstellen des Gadgets verwendet werden.

### paIndicatorW : LONGCARD

Durch diesen oder den nächsten Tag kann man ein Feld erzeugen, in dem die gerade angewählte Farbe angezeigt wird. Es wird die Breite dieses Feldes angegeben. Das Feld selbst befindet sich auf der linken Seite des Palette-Gadgets und ist so hoch wie die ganze Palette.

### paIndicatorH : LONGCARD

Durch diesen oder den vorigen Tag kann man ein Feld erzeugen, in dem die gerade angewählte Farbe angezeigt wird. Es wird die Höhe dieses Feldes angegeben. Das Feld selbst befindet sich oberhalb des Palette-Gadgets.

slider Das Slider-Gadget ist eines der beiden proportionalen Gadgets, die GadTools anbietet. Mit einem Slider kann man einen Wert

zwischen zwei Grenzen (min und max) einstellen, vergleichbar einem Schieberegler an einer Stereoanlage. Klickt der Benutzer neben dem Reglerknopf in das Gadget, wandert der Knopf in Einzelschritten auf den Mauszeiger zu. Man bekommt mouseMove-IDCMP-Messages geschickt, die im code-Feld den aktuelle Wert enthalten. Falls man es wünscht, kann man sich mit den entsprechenden Tags auch gadgetUp und gadgetDown Messages schicken lassen. Als besonderen Service kann man sich den aktuellen Wert auch anzeigen lassen. Diese Tags gibt es:

#### slMin : LONGINT

Der minimale Wert, den das Gadget annehmen kann. Kann mit GT\_SetGadgetAttrs() verändert werden.

slMax : LONGINT

Der maximale Wert. Kann mit GT SetGadgetAttrs() ver ändert werden.

slLevel : LONGINT

Der aktuelle Wert. Kann mit GT\_SetGadgetAttrs() verändert werden.

#### slMaxLevelLen : LONGCARD

Die maximale Länge, die der String erreichen darf, der angezeigt wird. Dieser Tag darf nur beim Erstellen des Gadgets verwendet werden. Wenn dieser Tag verwendet wird, muß auch der folgende Tag slLevelFormat verwendet werden.

#### slLevelFormat : SysStringPtr

Das Format, in dem der Wert dargestellt werden soll, falls er ausgegeben werden soll. Es dürfen die Format-Strings wie bei Exec's RawDoFmt() oder der C-Funktion printf() verwendet werden. Beispiel: "%2ld" um eine maximal 2 Zeichen lange Nummer anzuzeigen, "%02lx" um eine 2 Zeichen lange Hexadezimalnummer anzuzeigen, die im Bedarfsfall führende Nullen enthält, oder auch "%21d Stunden". Damit die Darstellung sauber erfolgen kann, sollte man einen nicht-proportionalen Font für das Gadget verwenden. Dieser Tag darf nur beim Erstellen des Gadgets verwendet werden. Wird dieser Tag verwendet, muß auch slLevelMaxLen gesetzt werden.

```
slLevelPlace : NewGadgetFlagSet
```
Gibt den Ort an, an dem die Textausgabe erfolgt. Dieser Tag darf nur beim Erstellen des Gadgets verwendet werden. Defaultmäßig steht der Text links vom Gadget.

```
slDispFunc : DispFunc
```
Hier kann man eine Prozedur angeben, die den aktuellen Wert vor der Anzeige umrechnet. So kann z. B. ein Slider, mit dem man die Tiefe eines Screens (1-3) einstellt, die Anzahl der Farben (1, 2, 4, 8) anzeigen. Die Funktion muß vom Typ DispFunc sein:

```
DispFunc = PROCEDURE( gad IN A0: GadgetPtr;
                      org IN D0: INTEGER ): LONGINT;
```
Dabei bekommt sie in gad den Zeiger auf das Slidergadget und in org den Orginalwert des Sliders geliefert. Der Rückgabewert wird dann angezeigt. Die Umwandlung bezieht sich ausschließlich auf die Wertanzeige, nicht auf den echten Wert des Gadgets.

## slFreedom : Orientation

Hiermit kann man angeben, ob der Slider horizontal oder vertikal sein soll, indem man hier horiz bzw. vert einträgt. Dieser Tag darf nur beim Erstellen des Gadgets verwendet werden. Default ist horiz.

```
slImmediate : LONGBOOL
```
Es werden gadgetDown-Messages verschickt, sobald der Benutzer den Knopf anklickt. Dieser Tag darf nur beim Erstellen des Gadgets verwendet werden. Default ist FALSE.

```
slRelVerify : LONGBOOL
```
Es werden gadgetUp-Messages verschickt, sobald der Benutzer den Knopf losläßt. Dieser Tag darf nur beim Erstellen des Gadgets verwendet werden. Default ist FALSE.

slDisabled : LONGBOOL

Gibt an, ob das Gadget anwählbar ist oder in "Geisterschrift" dargestellt wird. Kann mit GT\_SetGadgetAttrs() verändert werden.

scroller Das Scroller-Gadget ist das zweite proportionale Gadgets, das GadTools anbietet. Ein Scroller repräsentiert einen Auschnitt aus einem größeren Bereich. Die Workbench benutzt z. B. Scroller-Gadgets in den Fensterrahmen, auch die Fenster des Hitex-Editor haben einen Scroller im rechten Fensterrahmen<sup>[14](#page-515-0)</sup>. Dabei zeigt der Balken die Größe (relativ zum Gesamttext) und die Position des momentan sichtbaren Textbereich an.

Mit den drei Tags scTotal, scVisibleund scTop, gibt man sowohl die Größe des gesamten Bereichs, die des sichtbaren Ausschnitts, sowie die Position des Ausschnitts an. Man bekommt mouseMove-IDCMP-Messages geschickt, die im code-Feld den aktuellen scTop-Wert enthalten. Falls gewünscht, kann man sich mit den entsprechenden Tags auch gadgetUp und gadgetDown Messages schicken lassen. Klickt man in einem Scroller neben dem Balken in das Gadget, blättert der Scroller seitenweise, d. h. scTop verschiebt sich um scVisible-1.

Diese Tags gibt es:

```
scTop : LONGINT
```
Die oberste Zeile oder Position, die angezeigt wird. Kann mit GT\_SetGadgetAttrs() verändert werden.

scTotal : LONGINT

Die Anzahl der Zeilen oder Positionen, die es gibt. Kann mit GT\_SetGadgetAttrs() verändert werden.

```
scVisible : LONGINT
```
Die Anzahl der sichtbaren Zeilen oder Positionen, die es gibt. Kann mit GT\_SetGadgetAttrs() verändert werden.

<span id="page-515-0"></span><sup>14</sup>Auch wenn diese nicht mit GadTools programmiert wurden, da man keine GadTools-Gadgets innerhalb von Fensterrahmen verwenden kann

scArrows : LONGCARD

Bei Verwendung dieses Tags werden Pfeil-Gadgets zum Scroller hinzugefügt. Der Tagwert bestimmt die Breite bzw. Höhe dieser Pfeile. Dieser Tag darf nur beim Erstellen des Gadgets verwendet werden. Defaultmäßig ist dieser Tag nicht gesetzt.

scFreedom : Orientation

Hiermit kann man angeben, ob der Scroller horizontal oder vertikal sein soll, indem man hier horiz bzw. vert einträgt. Dieser Tag darf nur beim Erstellen des Gadgets verwendet werden. Default ist horiz.

scImmediate : LONGBOOL

Es werden gadgetDown-Messages verschickt. Dieser Tag darf nur beim Erstellen des Gadgets verwendet werden. Default ist FALSE.

scRelVerify : LONGBOOL

Es werden gadgetUp-Messages verschickt. Dieser Tag darf nur beim Erstellen des Gadgets verwendet werden. Default ist FALSE.

scDisabled : LONGBOOL

Gibt an, ob das Gadget anwählbar ist oder in "Geisterschrift" dargestellt wird. Kann mit GT\_SetGadgetAttrs() verändert werden.

generic Dieser Gadgettyp wird verwendet, falls man ein Gadget benötigt, das GadTools nicht zur Verfügung stellt. Beim CreateGadgetTags()-Aufruf darf man keine Flags für die Position des Gadget-Textes angeben. Eine IntuiText Struktur für den Text wird jedoch erzeugt. Man muß dann die Felder flags, activation, gadgetRender, selectRender, mutualExclude und specialInfo selbst setzen, um dem Gadget eine Funktion zu geben. Eine Besonderheit gibt es beim gadgetType. Dieses Feld darf nicht direkt überschrieben werden, sondern man muß den gewünschten mit dem bereits von GadTools gesetzten Type mit OR verknüpfen. Sie werden war-

 $\binom{c}{1992/93}$  by StoneWare

scheinlich nie in die Verlegenheit kommen, diesen Typ zu verwenden, daher wird hier nicht näher darauf eingegangen.

Zu beachten ist bei GadTools-Gadgets, daß man unbedingt die Funktionen GetIMsg() und ReplyIMsg() der gadtool.library verwendet, um die IntuiMessages zu bearbeiten. Außerdem dürfen die Intuition-Funktionen RefreshWindow(), RefreshGList(), OnGadget(), OffGadget(), etc. nicht mit GadTools-Gadgets bzw. Windows, die diese Gadgets enthalten, verwendet werden. Man muß stattdessen die entsprechenden Funktionen aus der gadtools.library verwenden.

Das Beispielprogramm führt einige Gadgettypen vor und zeigt gleichzeitig, wie man sich an beliebige Fonts anpaßt.

MODULE GadgetDemo; FROM System IMPORT SysStringPtr; IMPORT Exec AS e, Intuition AS I, GadTools AS gt, Graphics AS g; EXCEPTION LeaveMsgLoop : "Leave message loop"; NoVisualInfo : "No visual info"; NoScreen : "Could not lock screen"; NoGadgetContext : "No gadget context"; NoGadgets : "Could not allocate all gadgets"; NoWindow : "Could not open window"; **CONST** (\* Window Size \*) GadgetDemoLeft = 60; GadgetDemoTop = 30; GadgetDemoWidth = 230; GadgetDemoHeight = 130; (\* Gadget IDs \*) GDListView = 0; GDMX  $= 1$ ;  $GDC\nheckbox = 2;$ GDCycle  $= 3;$ GDSlider  $= 4$ ; GDString  $= 5;$ VAR Scr : I.ScreenPtr; VisualInfo : ANYPTR; GadgetDemoWnd : I.WindowPtr; GadgetDemoGList : I.GadgetPtr; ListViewList : e.List; ListViewNodes : ARRAY [7] OF e.Node; GadgetDemoZoom : I.IBox;

 $\binom{c}{1992/93}$  by StoneWare

```
Font : g.TextAttrPtr;
 Attr : g.TextAttr;
 FontX, FontY : INTEGER;
 OffX, OffY : INTEGER;
CONST
 MX0Labels = ARRAY OF SysStringPtr:("It's","mutually",
                                        "exclusive", NIL);
 Cycle0Labels = ARRAY OF SysStringPtr:("Mama","mia","let",
                                        "me ", "go", NIL);
PROCEDURE Warn (REF txt: STRING);
VAR es := I.EasyStruct:(structSize = I.EasyStruct'SIZE,
                       title = "Gadget Demo",
                       gadgetFormat = "Abort");
BEGIN
 es.textFormat := txt.data'PTR;
 FORGET I.EasyRequest (GadgetDemoWnd, es'PTR, NIL);
END Warn;
PROCEDURE ComputeX (value: INTEGER): INTEGER;
BEGIN
 RETURN ((FontX * value) + 4 ) DIV 8;
END ComputeX;
PROCEDURE ComputeY (value: INTEGER): INTEGER;
BEGIN
 RETURN ((FontY * value) + 4 ) DIV 8;
END ComputeY;
PROCEDURE ComputeFont (width, height: INTEGER);
BEGIN
 Font := Attr'PTR;
 Font.name := Scr.rastPort.font.name;
 FontY := Scr.rastPort.font.ySize;
 Font.ySize := FontY;
 FontX := Scr.rastPort.font.xSize;
```

```
OffX := Scr.wBorLeft;
  OffY := Scr.rastPort.txHeight + CARDINAL(Scr.wBorTop) + 1;
  | Wenn der aktuelle Font zu groß ist verwende Topaz 8
  IF (width # 0) AND (height # 0) AND
     ((ComputeX (width) + OffX + Scr.wBorRight > Scr.width) OR
      (ComputeY (height) + OffY + Scr.wBorBottom > Scr.height)) THEN
    Font.name := "topaz.font";
    Font.ySize := 8;
    FontY := Font.ySize;
    FontX := Font.ySize;
  END;
END ComputeFont;
PROCEDURE SetupScreen;
BEGIN
  Scr := I.LockPubScreen (NIL);
  ASSERT(Scr#NIL,NoScreen);
  ComputeFont (0, 0);
  VisualInfo := gt.GetVisualInfo (Scr, DONE);
  ASSERT(VisualInfo#NIL,NoVisualInfo);
END SetupScreen;
PROCEDURE CloseDownScreen;
BEGIN
  IF VisualInfo # NIL THEN
    gt.FreeVisualInfo (VisualInfo);
    VisualInfo := NIL;
  END;
  IF Scr # NIL THEN
    I.UnlockPubScreen (NIL, Scr);
    Scr := \text{NIL};END;
END CloseDownScreen;
```

```
PROCEDURE OpenGadgetDemoWindow;
VAR
 ng : gt.NewGadget;
 gad : I.GadgetPtr;
 lc, tc,
 lvc,
 offx,
 offy : INTEGER;
 wleft,
 wtop,
 ww, wh : INTEGER;
 PROCEDURE InitNewGadget ( left,
                             top,
                             width,
                             height : INTEGER;
                         REF text : STRING;
                             ID : INTEGER;
                             flags : gt.NewGadgetFlagSet);
 BEGIN
   ng.leftEdge := OffX + ComputeX (left);
   ng.topEdge := OffY + ComputeY (top);
   ng.width := ComputeX (width);
   ng.height := ComputeY (height);
   IF text.len>0 THEN
     ng.gadgetText := text.data'PTR;
   ELSE
     ng.gadgetText := NIL;
   END;
   ng.textAttr := Font;
   ng.gadgetID := ID;
   ng.flags := flags;
   ng.visualInfo := VisualInfo;
   ng.userData := NIL;
 END InitNewGadget;
```

```
BEGIN
 wleft := GadgetDemoLeft;
 wtop := GadgetDemoTop;
 ComputeFont (GadgetDemoWidth, GadgetDemoHeight);
 ww := ComputeX (GadgetDemoWidth);
 wh := ComputeY (GadgetDemoHeight);
 IF wleft + ww + OffX + Scr.wBorRight > Scr.width THEN
   wlet := Scr.width - ww:
 END;
  IF wtop + wh + OffY + Scr.wBorBottom > Scr.height THEN
   wtop := Scr.height - wh;
 END;
 ListViewNodes[0].succ := ListViewNodes[1]'PTR;
 ListViewNodes[0].pred := ANYPTR(ListViewList.head'PTR);
 ListViewNodes[0].pri := 0;
 ListViewNodes[0].name := "It's";
 ListViewNodes[1].succ := ListViewNodes[2]'PTR;
 ListViewNodes[1].pred := ListViewNodes[0]'PTR;
 ListViewNodes[1].pri := 0;
 ListViewNodes[1].name := "a"*;
 ListViewNodes[2].succ := ListViewNodes[3]'PTR;
 ListViewNodes[2].pred := ListViewNodes[1]'PTR;
 ListViewNodes[2].pri := 0;
 ListViewNodes[2].name := "Kind";
 ListViewNodes[3].succ := ListViewNodes[4]'PTR;
 ListViewNodes[3].pred := ListViewNodes[2]'PTR;
 ListViewNodes[3].pri := 0;
 ListViewNodes[3].name := "of";
 ListViewNodes[4].succ := ListViewNodes[5]'PTR;
 ListViewNodes[4].pred := ListViewNodes[3]'PTR;
```

```
ListViewNodes[4].pri := 0;
ListViewNodes[4].name := "Magic";
ListViewNodes[5].succ := ListViewNodes[6]'PTR;
ListViewNodes[5].pred := ListViewNodes[4]'PTR;
ListViewNodes[5].pri := 0;
ListViewNodes[5].name := "it's";
ListViewNodes[6].succ := ANYPTR(ListViewList.tail'PTR);
ListViewNodes[6].pred := ListViewNodes[5]'PTR;
ListViewNodes[6].pri := 0;
ListViewNodes[6].name := "Cluster";
ListViewList.head := ListViewNodes[0]'PTR;
ListViewList.tail := NIL;
ListViewList.tailPred := ListViewNodes[6]'PTR;
gad := gt.CreateContext (GadgetDemoGList);
ASSERT(gad#NIL,NoGadgetContext);
InitNewGadget (10, 15, 85, 55,
               "ListView", GDListView, {gt.placeTextAbove});
gad := gt.CreateGadgetTags (gt.listview,
                            gad, ng,
                            lvLabels : ListViewList'PTR,
                            lvShowSelected : NIL,
                            DONE);
InitNewGadget (120, 15, 17, 9,
               "", GDMX, {gt.placeTextRight});
gad := gt.CreateGadgetTags (gt.mx,
                            gad, ng,
                            mxLabels : MX0Labels'PTR,
                            DONE);
InitNewGadget (10, 80, 26, 11,
               "Check",GDCheckbox, {gt.placeTextRight});
gad := gt.CreateGadgetTags (gt.checkbox,
                            gad,ng,
                            DONE);
```

```
InitNewGadget (120, 77, 70, 15,
               "", GDCycle, {});
gad := gt.CreateGadgetTags (gt.cycle,
                           gad, ng,
                           cyLabels : Cycle0Labels'PTR,
                           DONE);
InitNewGadget (10, 100, 70, 15,
               "", GDSlider, {});
gad := gt.CreateGadgetTags (gt.slider,
                           gad, ng,
                           slMaxLevelLen : 6,
                           slLevelFormat : "%2.2ld ",
                           slLevelPlace : {gt.placeTextRight},
                           slFreedom : gt.horiz ,
                           slRelVerify : TRUE,
                           DONE);
InitNewGadget (120, 100, 70, 15,
               "", GDString, {});
gad := gt.CreateGadgetTags (gt.string,
                           gad, ng,
                           stString : "We are the champions",
                           stMaxChars : 256,
                           DONE);
ASSERT(gad#NIL,NoGadgets);
| Größe des Fensters nach drücken des ZoomGadgets
GadgetDemoZoom.left := wleft;
GadgetDemoZoom.top := wtop;
GadgetDemoZoom.width := g.TextLength (Scr.rastPort'PTR,
                                      "Gadget Demo".data[0]'PTR,
                                      11) + 80;GadgetDemoZoom.height:= Scr.wBorTop +
                       INTEGER(Scr.rastPort.txHeight) + 1;
GadgetDemoWnd := I.OpenWindowTags ( NIL,
                  left : wleft,
                  top : wtop,
```
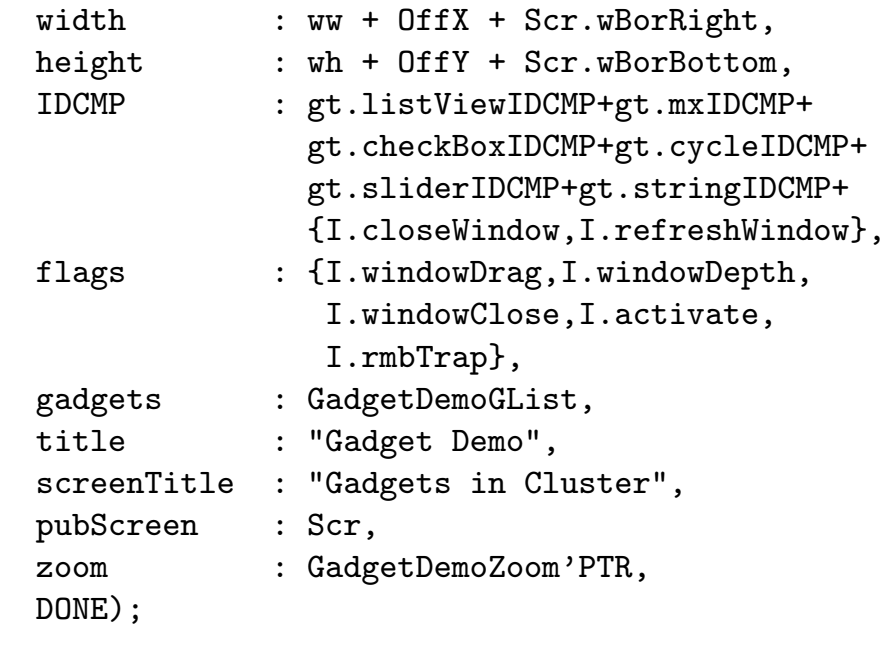

ASSERT(GadgetDemoWnd#NIL,NoWindow);

```
gt.GT_RefreshWindow (GadgetDemoWnd, NIL);
END OpenGadgetDemoWindow;
```

```
PROCEDURE CloseGadgetDemoWindow;
BEGIN
  IF GadgetDemoWnd # NIL THEN
    I.CloseWindow (GadgetDemoWnd);
    GadgetDemoWnd := NIL;
  END;
  IF GadgetDemoGList # NIL THEN
    gt.FreeGadgets (GadgetDemoGList);
    GadgetDemoGList := NIL;
  END;
END CloseGadgetDemoWindow;
```

```
PROCEDURE HandleIDCMP;
VAR
 imsg : I.IntuiMessagePtr;
 item : I.MenuItemPtr;
 class : I.IDCMPFlagSet;
```

```
iAddress : ADDRESS;
  code : INTEGER;
BEGIN
  imsg := gt.GT_GetIMsg (GadgetDemoWnd.userPort);
 WHILE imsg#NIL DO
    class := imsg.class;
    iAddress := imsg.iAddress; | Immer erst class überprüfen,
                               | bevor iAddress dereferenziert wird
    gt.GT_ReplyIMsg (imsg);
    IF KEY class
      OF {I.closeWindow} THEN
        RAISE(LeaveMsgLoop);
      END
      OF {I.gadgetUp} THEN
        IF KEY I.GadgetPtr(iAddress).gadgetID
          OF GDListView THEN
            (* code enthält den ausgewählten Eintrag *)
          END
          OF GDMX THEN
            (* code enthält den ausgewählten Eintrag *)
          END
          OF GDCheckbox THEN
            IF (I.GadgetFlags.selected IN I.GadgetPtr(iAddress).flags)THEN
              (* angewählt *)ELSE
              (* nicht angewählt *)END;
            (* besser erst auslesen, wenn es gebraucht wird. *)
          END
          OF GDCycle THEN
            (* \text{ code enthält den ausgewählten Eintrag } *)END
          OF GDSlider THEN
            (* code enthält den eingestellten Wert.
               Achtung: wenn der Slider auch negative Werte annehmen kann,
               muß man code in einen INTEGER casten *)
          END
```

```
OF GDString THEN
            (* I.StringInfoPtr(I.GadgetPtr(iAddress).specialInfo).buffer
               enthält den eingegebenen Text. Erst auslesen, wenn
               es gebraucht wird.*)
          END
        ELSE
        END;
      END;
      OF {I.mouseMove} THEN
        (* iAddress in mouseMove ist nur dann gültig. wenn man
           GadTools' GT_GetIMsg() verwendet, also vorsicht! *)
        IF KEY I.GadgetPtr(iAddress).gadgetID
          OF GDSlider THEN
            (* code enthält den eingestellten Wert *)
          END
        ELSE
        END;
      END;
      OF {I.refreshWindow} THEN
        gt.GT_BeginRefresh (GadgetDemoWnd);
        (* refresh *)
        gt.GT_EndRefresh (GadgetDemoWnd, TRUE);
      END;
    END;
    imsg := gt.GT_GetIMsg (GadgetDemoWnd.userPort);
  END;
END HandleIDCMP;
BEGIN
  TRY
    SetupScreen;
    OpenGadgetDemoWindow;
    TRY
      LOOP
        FORGET e.WaitPort(GadgetDemoWnd.userPort);
        HandleIDCMP;
      END;
```

```
EXCEPT
      OF LeaveMsgLoop THEN END
    END;
  EXCEPT
    OF NoVisualInfo THEN
      Warn("Could not get a visual info");
    END
    OF NoScreen THEN
      Warn("Could not lock the public screen");
    END;
    OF NoGadgetContext THEN
      Warn("Could not allocate the gadget context");
    END
    OF NoGadgets THEN
      Warn("Could not allocate all gadgets");
    END
    OF NoWindow THEN
      Warn("Could not open the window");
    END
 END;
CLOSE
  CloseGadgetDemoWindow;
  CloseDownScreen;
END GadgetDemo.
```

```
Mit dem hier vermittelten Wissen sollten Sie in der Lage sein, optisch
ansprechende Benutzeroberflächen zu entwerfen. Weiterführende Infor-
mationen über die Programmierung findet man im RKM Libraries. Wie
man seine Programme gestalten sollte, damit sie leicht bedienbar sind,
steht im User Interface Style Guide.
```
# 5.6 Graphics, der Künstler

Dieses Abschnitt besfaßt sich nun mit der Library, die für die Graphikausgabe auf dem Bildschirm zuständig ist. Im Grunde sind alle Bildschirmausgaben beim Amiga Graphikausgaben, er besitzt nicht wie andere Rechner einen eigenen Textmodus.

## 5.6.1 Grundlegendes

Alle grafischen Ausgaben werden auf sog. Bitplanes gemacht. Diese bestehen aus Speicherbereichen, mit sovielen Bits wie Punkten auf dem Bildschirm. Je nachdem, ob ein Bit in so einer Plane gesetzt ist oder nicht, ist auf dem Bildschirm ein Punkt gesetzt oder nicht. Mit einer Bitplane, die nur Informationen über gesetzte und nicht gesetzte Punkte kennt, kann man logischerweise auch nur zwei Farben darstellen. Eine für gesetzte und eine für nicht gesetzte Bits.

Um mehr Farben zu erhalten, muß man mehrere Planes verwenden. Die Kombinationen der auf den einzelnen Planes gesetzten Bits ergibt dann die endgültige Farbe. Mit n Bitplanes kann man folglich  $2^n$  Farben darstellen.

Im Normalfall muß sich der Programmierer nicht mit "Bitpopeln" beschäftigen, das Betriebsystem unterstützt ihn dabei. Hierfür stellt es zwei Strukturen zur Verfügung: den Rastport. In ihn wird von vielen Funktionen gezeichnet. Und den ViewPort. In ihm stehen die Informationen über die Farben oder die Auflösung.

Screens und Windows haben beide den ViewPort gemeinsam, weshalb man in Fenstern nie andere Farben als auf dem Screen verwenden kann.

Sowohl Screen, als auch Fenster haben einen eigenen Rastport. In der Windowstruktur steht ein Zeiger auf dessen Rastport, ihn erhält man folgendermaßen:

```
VAR
```
rastPort : RastPortPtr; window : WindowPtr;

```
...
BEGIN
  | Öffnen des Fensters
  ...
  rastPort := window.rPort;
```
Um den an den Rastportpointer einer Screen zu kommen, muß man, da in einer Screen nicht nur ein Zeiger auf eine Rastport, sondern eine komplette Rastportstruktur enthalten ist, schreiben:

```
rastPort:= screen.rastPort'PTR;
```
Um den ViewPortPointer einer Screen zu ermitteln muß man im Prinzip genauso vorgehen:

```
view := screen.viewPort'PTR;
```
Um von einem Fenster aus dessen ViewPort zu ermitteln, muß man eine Stufe weiter gehen, da der ViewPort nicht direkt im Window verzeichnet ist:

```
view := window.wScreen.viewPort'PTR;
```
Bei diesen Beispielen muß screen vom Typ ScrenPtr, window vom Typ WindowPtr, view vom Typ ViewPortPtr und rastPort vom Typ RastPortPrt sein. Um den Inhalt dieser beiden Strukturen müssen Sie sich vorerst nicht kümmern, wir brauchen Sie nur, um sie an Prozeduren zu übergeben.

## 5.6.2 Farben, einfach einzustellen, auch für Farbenblinde

Sicher werden Sie sich über den Titel dieses Kapitels etwas wundern, aber es stimmt. Die Farbzusammensetzung ist sehr logisch, so daß man schon aus den Zahlenwerten recht gut abschätzen kann, wie die Farbe aussehen wird. Einer unserer Entwickler ist selbst farbenblind und stellt trotzdem

meist gute Farbwerte für seine Programme ein<sup>[15](#page-531-0)</sup>, er nennt es "Malen nach<br>Zahlen", Sie werden min gleich wertimmen, dem alle Farken acteur sich Zahlen". Sie werden mir gleich zustimmen, denn alle Farben setzen sich aus drei Farbwerten zusammen: Aus Rot, Grün und Blau. Eine Farbe wird nun mit einer dreistelligen Hexzahl dargestellt:

#### Farbe : \$RGB

Wobei R für den Rot-Anteil  $(0 - 15)$ , G für den Grün-Anteil  $(0 - 15)$  und B für den Blau-Anteil  $(0 - 15)$  der Farbe steht. Ein Paar Beispiele:

```
$FFF = Weiß$000 = Schwarz$FOO = Rot$0F0 = Grün$00F = Blau$FFO = Gelb
```
Bei der Farbmischung ist zu beachten, das es sich nicht um eine additive Farbmischung wie bei Wasserfarben, sondern um die physikalische substraktive Farbmischung handelt. Wie schon gesagt, hat jeder Screen  $2^{Screenitefe}$  Farbregister. Um nun die Farbe für ein solches Register<sup>[16](#page-531-1)</sup> einzustellen, kann man den Befehl SetRGB4(): benutzen.

```
PROCEDURE SetRGB4( vp IN A0 : ViewPortPtr;
                   n IN D0 : CARDINAL;
                   r IN D1 : CARDINAL;
                   g IN D2 : CARDINAL;
                   b IN D3 : CARDINAL );
```
Dabei gibt vp den Viewport, dessen Farbtabelle man verändern will, n die Nummer des Farbregisters und  $r$ ,  $g$ ,  $b$  den Rot-, Grün- und Blauanteil der neuen Farbe an.

Manchmal will man die Farbeinstellung eines Farbregisters auch auslesen, etwa um diese abzuspeichern. Hierzu kann GetRGB4() verwendet

<span id="page-531-0"></span> $15$ Ausnahmen bestätigen die Regel

<span id="page-531-1"></span><sup>&</sup>lt;sup>16</sup>Beim Zeichnen gibt man nur noch die Registernummer an.

werden. Dieser Funktion muß man jedoch keinen ViewPort sondern einen Zeiger auf die Farbtabelle übergeben. Diesen finden Sie im ViewPort ihres Screens:

```
colorMapPtr :=screen.viewPort.colorMap;
PROCEDURE GetRGB4( colorMap IN A0 : ColorMapPtr;
                  entry IN DO : LONGINT ): LONGINT;
```
Für entry übergibt man die Nummer des Farbregisters, das man auslesen möchte. Als Ergebnis erhält man einen codierten Farbwert: Farbe = \$00000RGB. Um die einzelnen Farbwerte zu erhalten, muß man diese dekodieren:

 $Rot$  = Farbe SHR 16 MOD 16 Grün = Farbe  $SHR$  4 MOD 16 Blau = Farbe MOD 16

Wurde als Farbregisternummer ein ungültiger Wert gewählt, erhält man -1 zurück.

Will man alle Farbregister auf einmal verändern, kann man den Befehl LoadRGB4() verwenden:

```
PROCEDURE LoadRGB4( vp IN A0 : ViewPortPtr;
                   colors IN A1 : ANYPTR;
                   count IN D0 : INTEGER );
```
pv ist der ViewPort, der verändert werden soll. Bei colors handelt es sich um einen Zeiger auf eine Tabelle mit Farbeinträgen. Diese legt man am besten als Konstante ARRAY OF CARDINAL an, wobei jeder Eintrag der Form \$0RGB entsprechen muß. entries schließlich gibt die Anzahl der Farbeinträge in der Tabelle an, die gesetzt werden sollen.

Hierzu ein kleines Beispiel, ich habe unser Beispielprogramm zu Screens aus Intuition etwas verändert. Dabei wird auch zuerst eine Screen geöffnet und dann nach kurzer Zeit mit LoadRGB4() die Farbregister geändert:

```
MODULE ScreenDemo;
FROM Strings IMPORT Str;
IMPORT Intuition AS I,
      Dos AS d,
      Graphics AS g,
      Utility AS u;
CONST
 Colors = ARRAY OF CARDINAL:($F00,$FF0,$00F,$0F7); |Farbtabelle
VAR
 DefPubScreen,
 Screen : I.ScreenPtr;
 DrawInfo : I.DrawInfoPtr;
 ModeID : LONGINT;
PROCEDURE Assert (c: BOOLEAN; REF txt : STRING);
VAR
 es : I.EasyStruct;
BEGIN
 IF NOT c THEN
   es := I.EasyStruct:(structSize = I.EasyStruct'SIZE,
                       title = "Screen Demo",
                       gadgetFormat = "Abort");
   es.textFormat := txt.data'PTR;
   FORGET I.EasyRequest (NIL, es'PTR, NIL);
   HALT (20);
 END;
END Assert;
BEGIN
 DefPubScreen := I.LockPubScreen (NIL);
 Assert (DefPubScreen # NIL, "Unable to lock default Public Screen");
 ModeID := g.GetVPModeID (DefPubScreen.viewPort'PTR);
 Assert (ModeID # g.invalidID, "Unable to get ModeID");
 Screen := I.OpenScreenTags (NIL,
```

```
width : DefPubScreen.width,
                             height : DefPubScreen.height,
                             depth : DrawInfo.depth,
                             overScan : I.text,
                             autoScroll : TRUE,
                             pens : DrawInfo.pens,
                             sysfont : I.wbSCreenFont,
                             displayID : ModeID,
                             title : "Cloned Screen",
                             pubName : "SCRDEMO",
                             DONE);
 Assert (Screen # NIL, "Unable to open Screen");
  | Hier wird der Screen öffentlich
 FORGET I.PubScreenStatus (Screen, 0)
 d.Delay(50); | Warten
 g.LoadRGB4(Screen.viewPort'PTR,Colors'PTR,Colors'RANGE);
 d.Delay (5 * 50); | Warten
CLOSE
  IF DefPubScreen # NIL THEN
   I.UnlockPubScreen (NIL, DefPubScreen); DefPubScreen := NIL;
 END;
  IF Screen # NIL THEN
   WHILE NOT I.CloseScreen (Screen) DO
      | Falls der Screen nicht geschlossen werden konnte:
     FORGET I.EasyRequest (NIL,
         I.EasyStruct:(structSize = I.EasyStruct'SIZE,
                       title = "Screen Demo",
                       textFormat = "Please close all visitor windows",
                       gadgetFormat = "So I did")'PTR,
                       NIL);
   END;
   Screen := NIL;
```

```
\langle (c) 1992/93 by StoneWare
```
END; END ScreenDemo.

Alle Zeichenaktionen werden in der Farbe des APens ausgeführt, dieser ist im RastPort abgelegt. Um dem APen ein Farbregister zuzuweisen, existiert die Funktion SetAPen():

PROCEDURE SetAPen( rp IN A1 : RastPortPtr; pen IN D0 : CARDINAL );

rp gibt dabei den Rastport an, dessen APen verändert werden soll. In pen steht das Farbregister, das dem APen zugeordnet werden soll.

Der BPen, der nicht wie man vielleicht vermuten könnte die Hintergrundfarbe enthält (diese steht immer in Farbregister 0), gibt die Farbe an, in der Lücken in Füllmustern oder hinter Text gefüllt werden soll. Um ihn zu verändern dient SetBPen():

PROCEDURE SetBPen( rp IN A1 : RastPortPtr; pen IN D0 : CARDINAL );

Parameter siehe SetAPen.

Um einen ganzen RastPort einzufärben, können Sie den Befehl SetRast() verwenden:

PROCEDURE SetRast( rp IN A1 : RastPortPtr; pen IN D0 : CARDINAL );

rp gibt den Rastport an, der eingefärbt werden soll; pen das Farbregister, mit dessen Farbe gefärbt werden soll.

Bei Screens und GimmeZeroZero-Fenstern ist das kein Problem, da diese Art von Fenstern einen eigenen RastPort für den Rahmen haben. Bei normalen Fenstern muß man beachten, daß der Rahmen miteingefärbt wird.

## 5.6.3 Einfache Zeichenbefehle

Bevor Sie jedoch etwas zeichnen können, müssen Sie noch festlegen, in welcher Art die gesetzten Punkte mit der BitMap verknüpft werden. Hierzu dient SetDrawMode():

PROCEDURE SetDrMd( rp IN A1 : RastPortPtr; mode IN D0 : DrawModeSet );

Für mode sind in Graphics zwei Konstanten definiert worden:

- jam1 Der Punkt wird direkt in den Rastport geschrieben, freibleibende Flächen, bei Textausgabe etwa der Raum im "O", oder bei Füllmustern, lassen die schon existierende Graphic durchscheinen.
- jam2 Ebenfalls als Konstante definiert. Wie jam1, jedoch werden freie Flächen mit dem BPen gefüllt.

Die nächsten Modi arbeiten nur in Verbindung mit jam1 oder jam2. Da mode ein Set ist, lassen sich folgende zusätzliche Flags setzen:

- complement Alle Punkte werden, bevor sie gesetzt werden, exklusiv geodert oder "geXORt". Dies ist manchmal praktisch, wenn man nur etwas markieren will. Zeichnet man nämlich noch einmal mit dem selben Modus über die selbe Stelle, kommt die ursprüngliche Graphic wieder zum Vorschein. Verwenden Sie dabei den jam2, werden auch noch APen und BPen vertauscht.
- inversvid Ist eigentlich nur bei Textausgabe sinnvoll: Ausgegebener Text wird invertiert dargestellt. Wird dabei der jam2 verwendet, ist dies so, als würden Sie nur jam2 alleine verwenden, lediglich APen und BPen vertauschen ihre Rollen.

Doch nun endlich zum Zeichnen, der erster Befehl dient dazu einen Punkt in der Farbe des APen in einen Rastport zu schreiben:

```
PROCEDURE WritePixel( rp IN A1 : RastPortPtr;
                      x IN D0 : INTEGER;
                      y IN D1 : INTEGER ): BOOLEAN;
```
rp gibt den Rastport an, in den gezeichnet werden soll. x, y sind die Koordinaten des Punktes (x/y) relativ zur linken, oberen Ecke des Rastport.

Mit der folgenden Funktion kann man die Farbe eines bestimmten Punktes abfragen:

PROCEDURE ReadPixel( rp IN A1 : RastPortPtr; x IN D0 : INTEGER; y IN D1 : INTEGER ): LONGINT;

x, y gibt die Position des Punktes an und als Ergebnis erhält man die Nummer des Farbregisters, mit der Farbe des Punktes oder -1, wenn ein Fehler auftrat.

Will man Linien zeichnen, muß man sich nicht selbst eine Routine mit WritePixel() schreiben, dafür gibt es Draw(). Draw() zeichnet eine Linie von der aktuellen Position des Graphic-Cursors zu einer angegebenen Position x,y:

```
PROCEDURE Draw( rp IN A1 : RastPortPtr;
                x IN D0 : INTEGER;
                y IN D1 : INTEGER );
```
Um den Graphic-Cursor zu versetzen, dient der Befehl Move():

PROCEDURE Move( rp IN A1 : RastPortPtr; x IN D0 : INTEGER; y IN D1 : INTEGER );

Um einen Kreis oder Ellipse zu zeichnen, können Sie DrawEllipse() benutzen:

PROCEDURE DrawEllipse( rp IN A1 : RastPortPtr; cX IN D0 : INTEGER; cY IN D1 : INTEGER; a IN D2 : INTEGER; b IN D3 : INTEGER);

Diese Funktion zeichnet eine Ellipse mit dem horizontalen Radius a und dem vertikalen Radius b um den Mittelpunkt (cX/cY).

Um einen Kreis zu zeichnen, der eigentlich nur ein Sonderfall der Ellipse ist, muß man nur für a und b den gleichen Wert angeben. Theoretisch stimmt das, da jedoch die Bildpunkte des Monitors höher als breit sind (man hat ja auch keine 320<sup>\*</sup>320 Punkte Auflösung), wird ein Kreis immer verzogen dargestellt.

Um dies zu verhindern, müssen die beiden Radien das gleiche Verhältnis zueinander haben, wie die horizontale zur vertikalen Auflösung der Screen.

Mit RectFill(), kann man gefüllte Rechtecke zeichnen:

```
PROCEDURE RectFill( rp IN A1 : RastPortPtr;
                    xMin IN D0 : INTEGER;
                    yMin IN D1 : INTEGER;
                    xMax IN D2 : INTEGER;
                    yMax IN D3 : INTEGER );
```
Dabei wird das Rechteck über seine linke obere Ecke (xMin/yMin und seiner rechten unteren Ecke (xMax/yMax) definiert. Anmerkung: Das Rechteck wird mit dem momentan aktuellen Muster gefüllt.

Um beliebige Vielecke oder Polygone zu zeichnen dient der Befehl PolyDraw():

PROCEDURE PolyDraw( rp IN A1 : RastPortPtr; count IN D0 : INTEGER; array IN A0 : ANYPTR );

count gibt die Anzahl der Eckpunkte an, für array wird ein Zeiger auf eine Liste der Eckpunkte übergeben. Am besten, Sie verwenden hierfür ein konstantes ARRAY OF INTEGER, wobei immer abwechselnd die x- und die y-Koordinate angegeben wird.

Achtung: Da PolyDraw die erste Linie von der aktuellen Graphic-Cursor-Position aus zeichnet, sollte man den Cursor vor dem Prozeduraufruf auf den letzten Punkt seines Arrays setzen, da man ja einen geschlossenen Linienzug haben will.

Sie können mit Graphics auch Text ausgeben:

```
PROCEDURE TextStr( rp IN A1 : RastPortPtr;
                 REF string IN AO : STRING;
                     count IN D0 : LONGINT );
```
string ist der Clusterstring, der ausgegeben werden soll. Für 1en muß man die Anzahl der auszugebenden Zeichen angeben. Beispiel:

```
TextStr(rastPort,string,string.len);
```
Für alle C- und Assembler-Programmierer, die einen Pointer auf die Zeichenkette übergeben wollen, existiert die ursprüngliche Prozedur Text().

Wichtig für die Verwendung von TextStr(): Der Text wird immer linksbündig ausgegeben. Dabei gibt der Cursor die Position der baseline des ersten Zeichens an.

## 5.6.4 Flächen und Muster

Neben den schon vorgestellten Zeichenbefehlen existieren noch die Area-Befehle. Diese sind eigentlich auch zum Zeichnen von Polygonen da, allerdings für wesentlich kompliziertere und außerdem ausgefüllte Polygone.

## 5.6.4.1 Flächen

Bevor man jedoch diese Befehle verwenden kann, muß man einige Vorbereitungen treffen. So muß man für all diese Befehle einen Speicherbereich allozieren, eine TmpRas- und eine AreaInfo-Struktur initialisieren.

Den Speicherbereich sollten Sie mit Allocate() aus Resources allozieren. Bitte setzen sie chip auf TRUE, da dieser Speicher im Chip-Memory liegen sollte.

Die Speichergöße errechnet sich folgendermaßen:

((Breite des Rastports+15)DIV16\*2)\*Höhe des Rastports

Um die TmpRas-Struktur zu initialisieren dient InitTmpRas():
PROCEDURE InitTmpRas( VAR tmpras IN AO : TmpRas; buffer IN A1 : ANYPTR; size IN DO : LONGINT );

Dieser Prozedur übergeben Sie eine Variable vom Typ TmpRas, einen Zeiger auf das Speicherstück, das Sie mit Allocate erhalten haben, sowie die Größe des Speicherstücks. Die Berechnung erfolgt wie bei der Allozierung.

Nachdem Sie eine TmpRas-Strucktur auf diese Weise vorbereitet haben, müssen Sie mit InitArea() noch eine AreaInfo-Struktur erzeugen:

```
PROCEDURE InitArea( VAR areainfo IN A0 : AreaInfo;
                       buffer IN A1 : ANYPTR;
                       maxvectors IN DO : INTEGER );
```
Für areainfo übergibt man eine Variable des Typs AreaInfo, für buffer einen Zeiger auf den Puffer für die Punkt-Koordinaten. Am besten verwenden Sie hierfür eine Variable vom Typ ARRAY OF [0..(Anzahl Punkte\*5)] OF SHORDCARD. Wobei Anzahl Punkte die maximale Anzahl der von Ihnen verwendeten Punkte sein sollte. Dabei muß man beachten, daß man für einen Kreis oder eine Ellipse (auch die ist mit Area-Befehlen machbar) 2 Punkte braucht. Am besten Sie planen immer etwas mehr Punkte ein, sicher ist sicher. maxvectors bezeichnet die maximale Anzahl von Punkten.

Hat man beide Variablen initialisiert, muß man nur noch jeweils einen Zeiger auf diese in die Rastportfelder tmpRas und areaInfo eintragen.

Hat man all diese Vorbereitungen getroffen, kann nun recht einfach ein Polygon abgesteckt werden. Mit AreaMove() setzen Sie den neuen Startpunkt für ihr Polygon und gleichzeitig werden noch offene andere Polygone geschlossen:

PROCEDURE AreaMove( rp IN A1 : RastPortPtr; x IN D0 : INTEGER; y IN D1 : INTEGER ): BOOLEAN;

(x/y geben dabei den neuen Startpunkt an. Falls ein Fehler auftrat, erhält man FALSE als Ergebnis.

Mit AreaDraw() kann man nun neue Punkte definieren:

```
PROCEDURE AreaDraw( rp IN A1 : RastPortPtr;
                    x IN D0 : INTEGER;
                    y IN D1 : INTEGER ): BOOLEAN;
```
Haben Sie alle Punkte definiert, müssen Sie es mit AreaEnd() schließen. Dabei muß man nicht wie bei PolyDraw() den ersten Punkt noch einmal anwählen. AreaEnd() verbindet automatisch den zuletzt gesetzten Punkt mit dem ersten und füllt die Fläche mit dem momentan aktuellen Muster. Ist kein Muster definiert, wird die Fläche ganz in der Farbe des APens gefüllt. Tritt ein Fehler auf, wird FALSE zurückgegeben.

#### PROCEDURE AreaEnd( rp IN A1 : RastPortPtr ): BOOLEAN;

rp gibt dabei den Rastport an, dessen Areadefinition abgeschlossen werden soll. Tritt ein Fehler auf, wird FALSE zurückgegeben.

Man kann jedoch nicht nur Polgone, sondern auch Kreise und Ellipse zeichnen:

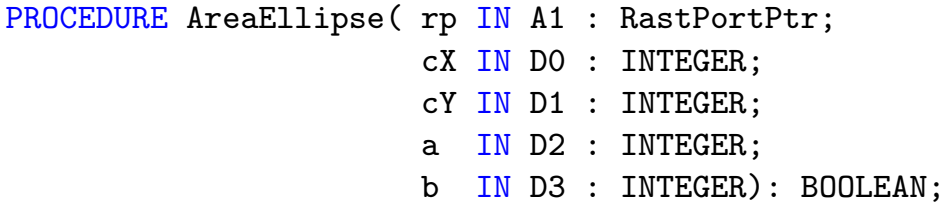

Auf eine Erklärung der Parameter kann wohl verzichtet werden.

Möchte man, daß eine mit Area-Befehlen erzeugte Fläche eine Umrandung erhält, so muß man dazu die Nummer des gewünschten Farbregisters in das aOlPen-Feld des Rastports eintragen.

Ein weiterer Befehl, der eigentlich kein Area-Befehl ist, jedoch ebenfalls eine TempRas-Struktur benötigt, ist  $Flood()$ :

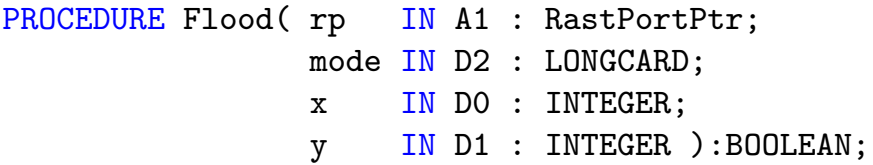

Flood() füllt eine Fläche mit dem aktuellen Muster von einem bestimmten Punkt an in der Farbe des APens.

die Parameter sind wahrscheinlich bis auf mode verständlich. Für diesen Parameter kann man zwei Werte übergeben:

- 1 Der gesamte zusammenhängende Bereich in der Farbe des Punktes  $(x/y)$  wird gefüllt.
- 2 Es wird solange gefüllt, bis Flood() auf die Farbe des aOlPen-Feldes im Rastort trifft.

All diese Funktionen geben zwar einen Boolwert zurück, diesen kann man jedoch meistens mittels FORGET vergessen.

#### 5.6.4.2 Muster bei Linien

Nun war mehrmals vom aktuellen Füllmuster die Rede. Sie können nämlich nicht nur komplett ausgefüllte Flächen und Linien erzeugen, sondern diese mit einem Füllmuster versehen.

Ein Linienmuster ist 16 Bit groß, entspricht also einem Word oder einer Cardinal-Zahl, in der jedes gesetzte Bit für einen gesetzten Punkt steht. Gesetzte Punkte werden dabei in der Farbe des APens, nicht gesetzte in der Farbe des BPens gezeichnet. Normalerweise sind hier alle Bits gesetzt, also %1111111111111111. Um z. B. eine gepunktete Linie zu erhalten, müßte man folgendes Muster definieren: %1100110011001100. Damit ein solches Muster auch in einem Rastport verwendet wird, muß man das Muster in das linePtrn-Feld des Rastports eintragen. Beispiel:

window.rPort.linePtrn:=\$1100110011001100;

#### 5.6.4.3 Flächenmuster

Ein Flächenmuster ist ebenfalls 16 Bit breit, und eine beliebige Zweier-Potenz (also 1,2,4,8,16...) hoch. Als Höhe gibt man jedoch nicht die Anzahl, sondern nur deren Zweier-Potenz an, also 3 für 8 ( $2^3 = 8$ ). Am besten definiert man es als konstantes ARRAY OF CARDINAL. Danach muß man einen Zeiger auf das Array sowie die Zweier-Potenz in den Rastport eintragen:

### CONST pattern = ARRAY OF CARDINAL: ( %0011001100110011, %110011001100);

#### BEGIN

```
...
window.rPort.areaPtrn:=pattern'PTR;
window.rPort.areaPtSz:=1;
```
Um ein Muster zu löschen müssen Sie in areaPtrn NIL und in areaPtSz 0 schreiben.

Neben einfarbigen Füllmustern sind auch mehrfarbige möglich. Dazu muß man für jede BitPlane der BitMap, für die das Muster gelten soll, ein eigenes Muster definieren. Dabei wird aus der Kombination in den verschiedenen Planes die endgültige Farbe des Punktes ermittelt. Das folgende Beispiel ist gültig für zwei BitPlanes:

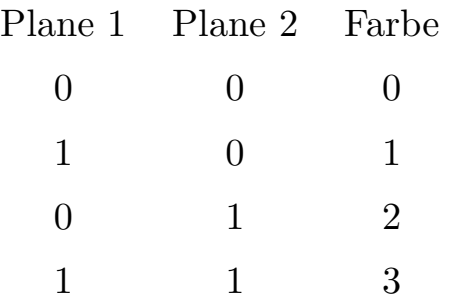

Um dem System mitzuteilen, daß man im MultiColor-Mode arbeiten möchte, muß man die Musterhöhe negativ angeben. Zusätzlich sollte man

- Den APen auf 255 setzen, als Anzeige für MultiColor-Mode.
- Den BPen auf 0 setzen
- jam2 als Zeichenmodus wählen.

Beispiel:

```
TYPE
Pattern = ARRAY [0..1], [0..3] OF CARDINAL;
```

```
CONST
 pat = Pattern:(%0011001100110011, (* Erste BitPlane *)
                 %0111100001111000,
                 %0111100001111000,
                 %0011001100110011),
                (%0100110011001100, (* Zweite BitPlane *)
                 %1011010010110111,
                 %1011010010110111,
                 %0100110011001100));
BEGIN
  ...
  WITH window.rPort AS r DO
    r.areaPtrn:=pattern'PTR;
    r.areaPtSz:=-2;
    SetAPen(r,255);
    SetBPen(r,0);
    SetDrMd(r,jam2);RectFill(r,100,100,150,170);
  END
  ...
END;
```
Vervollständigen Sie doch das obige Beispiel und probieren Sie es aus.

## 5.6.5 Weitere Befehle

Möchte man einen bestimmten Bereich des Bildschirm scrollen, so kann man dazu ScrollRast() benutzen:

PROCEDURE ScrollRaster( rp IN A1 : RastPortPtr; dx IN D0 : INTEGER; dy IN D1 : INTEGER; xMin IN D2 : INTEGER; yMin IN D3 : INTEGER; xMax IN D4 : INTEGER; yMax IN D5 : INTEGER );

Der Inhalt des Rechtecks mit der linken oberen (xMin/yMin) und rechten unteren Ecke (xMax/yMax) wird um dx Pixel in horizontaler und um dy Pixel in vertikaler Richtung verschoben.

Bemerkung: Scrollraster verschiebt nicht einen Bereich auf einer Screen, sondern nur den Inhalt des Rechtecks innerhalb des selben. Dabei verringert dieser sich dementsprechend. Verschiebt man ihn um positive dx/dy-Werte, wird der Rechteckinhalt in Richtung (0/0) verschoben. Der freiwerdende Platz im Rechteck wird in der Farbe des BPens gefüllt.

Bei manchen Zeichenoperationen kann starkes Flackern auftreten. Um dies zu verhindern, sollte man diese Zugriffe auf die Bitmap nur innerhalb der Austastlücke des Zeilenstrahls machen. Um auf diese zu warten, dient:

```
PROCEDURE WaitTOF();
```

```
PROCEDURE WaitBOVP( vp IN A0 : ViewPortPtr );
```
WaitTOF() wartet, bis der Zeilenstrahl am unteren Bildschirmrand angekommen ist und den Rücklauf nach oben antritt. WaitTOF() erhält seine Information direkt aus einem Hardwareregister; man muß kein Parameter angeben.

WaitBOVP() wartet, bis der Elektronenstrahl am unteren Ende des ¨ubergebenen ViewPorts angekommen ist. Bei mehreren ¨uberlappenden Screens wartet er also bis zum Ende des sichtbaren Bereichs der Screen.

In einigen Fällen ist nötig, die aktuelle Zeilenposition des Elektronenstrahls zu wissen, hierzu dient VBeamPos():

```
PROCEDURE VBeamPos(): LONGINT;
```
Als Erbegnis erhält man die aktuelle vertikale Position des Zeilenstrahls.

#### 5.6.6 HAM und Extra-Halfbrite.

Bisher gingen wir immer davon aus, daß eine Screen höchstens 32 Farben haben kann. Es sind aber auch noch mehr möglich, nämlich 64 oder gar 4096. Für beide Modi wird eine Bitplane zusätzlich benötigt. Bei welchen Auflösungen die möglich ist, hängt von der Version der Graphikchips ab, die in Ihrem Amiga eingebaut sind.

Um auf 64 Farben im sogenannten Extra-Halfbrite-Mode zu gelangen, müssen Sie lediglich als Tiefe beim Öffnen 6 angeben und für den Tag displayID palMonitorID + extrahalfbriteKey eintragen. Dadurch erhalten wir 64 unabhängige Farbregister. Leider sind jedoch nicht alle 64 Farben unabhängig, sondern die oberen 32 sind die selben wie die unteren 32, jedoch mit der halben Helligkeit. Wenn man aber die Farbwahl geschickt trifft, kann man mit dieser Einschränkung ganz gut arbeiten.

Beim HAM-Modus müssen Sie ebenfalls 6 Bitplanes verwenden und palMonitorID + hamKey beim Offnen des Screens angeben. Danach ¨ können Sie 4096 Farben verwenden, allerdings nicht ganz unabhängig. Zuerst müssen Sie 16 frei gewähle Farben in Farbregister 0–15 eintragen.

Um nun von 16 auf 4096 Farben zu kommen, verwendet das Betriebssystem einen kleinen Trick. Sie können entweder die Farben 0–15 verwenden, oder die Farbe des Punktes links von ihrer Position auf dem Bildschirm übernehmen und eine der drei Farbkomponenten Rot, Grün oder Blau verändern. Hierzu dienen die Register 16–63. Dabei ist 16–31 für die Veränderung der Blaukomponente, 32–47 für die Veränderung der Rotkomponente, 48–63 für die Veränderung der Grünkomponente zuständig.

Welche neue Farbkomponente welcher Registernummer zugeordnet ist, geht aus der nächsten Tabelle hervor:

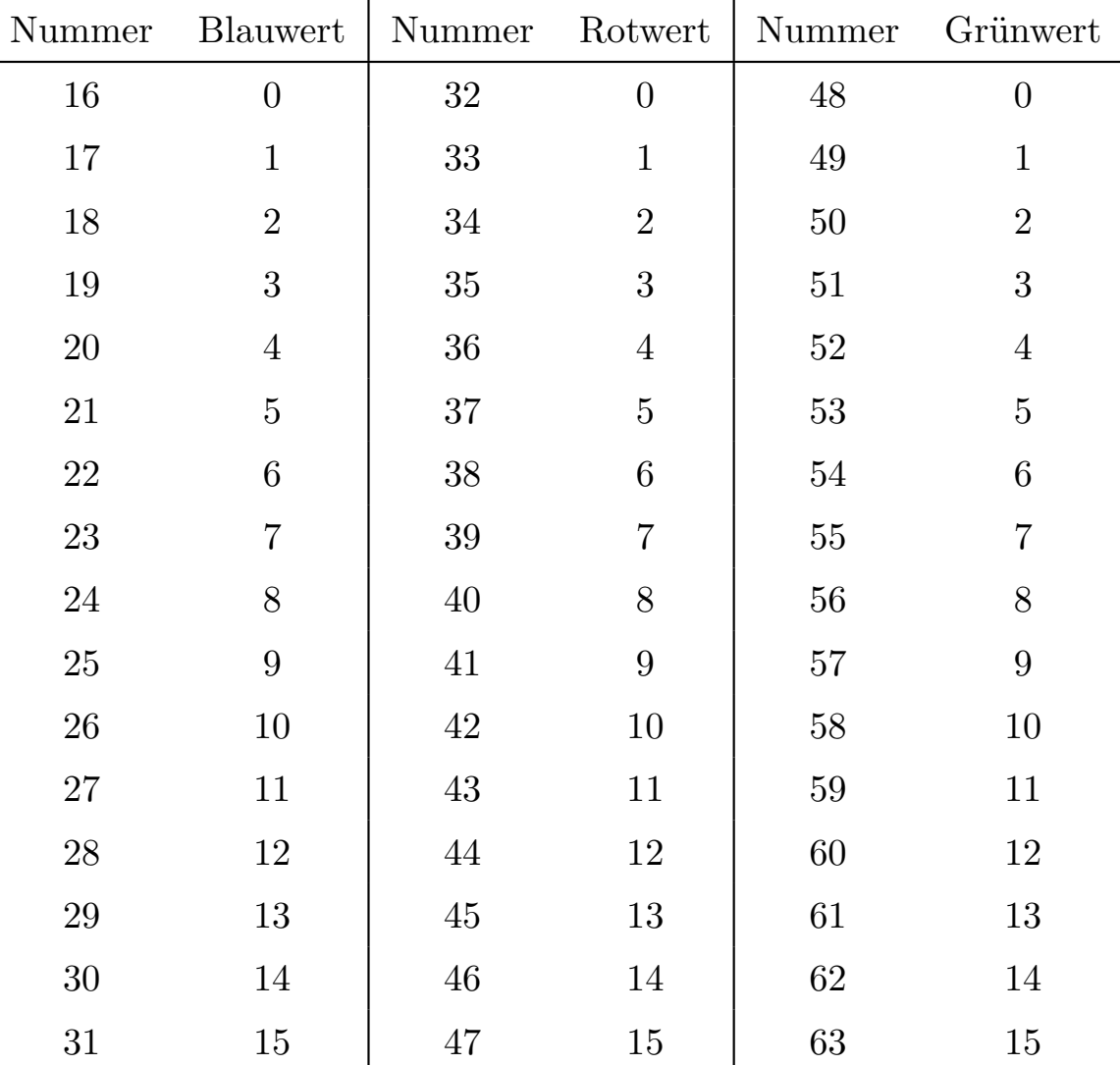

Noch einmal: Verwendet man die Register 16–63, werden zwei Farbkomponenten beibehalten und eine verändert. Um also von einer Farbe auf eine komplett neue, die nicht in Register 0–15 vorhanden ist, zu kommen, benötigt man immer mindestens drei Pixel, da bei jedem Schritt ja nur eine der drei Komponenten verändert werden kann.

Wichtig: Man kann keine Farbe von einer Bildschirmzeile in die nächste ¨ubernehmen. Der Punkt, der theoretisch links vom linken Bildschirmrand liegen würde, hat daher immer die Hintergrundfarbe, also die Farbe aus Register 0.

Selbstverständlich kann dieses Kapitel Graphics nicht vollständig abhandeln. Dies soll auch gar nicht Sinn dieses Kapitels sein. Es soll nur

einen Abriß der wichtigsten Funktionen bieten, damit man die wunderbaren Grafikfähigkeiten des Amigas nutzen kann, ohne erst viele Bücher zu kaufen zu müssen.<br>

 $\bigodot$ 1992/93 by StoneWare

# 5.7 Devices

In einem Multitaskingsystem kann nicht jeder Task frei über alle Resourcen des Systems verfügen. Alle Ein/Ausgaben werden über spezielle Gerätetreiber, sogenannte "Devices" abgehandelt. Für den Bildschirm gibt es keine speziellen Gerätetreiber, da dies einfach zu langsam und unflexibel wäre.

Ein Gerätetreiber ist eine Art Library mit sehr wenigen Prozeduren. Diese werden im allgemeinen nicht durch ein Programm direkt angesprungen, sondern indirekt über Exec.

Ein Device muß, bevor darauf zugegriffen werden kann, erst geöffnet werden. Dies ist etwas komplexer als das Offnen einer Library, da erst noch einige Strukturen erzeugt werden müssen. Devices können auch nicht im Begin-Teil des zugehörigen Schnittstellenmodus geöffnet werden, da manche Devices nur immer mit einem Task gleichzeitig zusammenarbeiten.

Um diesem Problem Herr zu werden, gibt es in jedem Schnittstellenmodul eine Open- und eine Close-Prozedur. Wird ein Device nicht wieder geschlossen, schließt der Close-Teil des Schnittstellenmoduls dieses automatisch am Ende des Programms.

Die Kommunikation mit einem Device erfolgt über IORequests, die diesem über Exec geschickt werden. Es handelt sich dabei um eine Erweiterung der Message-Struktur. Diese wird allerdings nicht mit PutMsg() an das Device übermittelt, sondern mit speziellen IO-Prozeduren von Exec. Man erhält einen Zeiger auf eine initialisierte IO-Struktur beim Offnen eines Devices. Diese muß immer verwendet werden, wenn das ¨ Device benutzt wird.

Es gibt in Exec fünf Prozeduren, die sich mit Devices befassen und für uns interessant sind:

PROCEDURE SendIO( ioRequest IN A1 : IORequestPtr );

Diese Prozedur schickt eine Ein/Ausgabeanforderung an ein Device. Sie wartet nicht bis die Aktion beendet ist, sondern kehrt sofort zurück. Die Aktion läuft dann parallel im Hintergrund ab.

PROCEDURE CheckIO( ioRequest IN A1 : IORequestPtr ): IORequestPtr;

CheckIO() prüft, ob die in Auftrag gegebene Aktion bereits beendet ist. Als Ergebnis erhält man NIL, falls der Auftrag noch bearbeitet wird, sonst einen Zeiger auf den IORequest.

PROCEDURE WaitIO(ioRequest IN A1 : IORequestPtr):IOReturn;

WaitIO() setzt den Task solange in den Wartezustand, bis die Ein/Ausgabeaktion beendet ist.

```
PROCEDURE AbortIO(ioRequest IN A1 : IORequestPtr);
```
AbortIO() bricht die aktuelle Ein/Ausgabeaktion ab.

PROCEDURE DoIO(ioRequest IN A1 : IORequestPtr):IOReturn;

DoIO() beginnt eine Ein- / Ausgabeaktion und warte bis diese beendet ist. Als Rückgabewert erhält man, ob ein Fehler augetreten ist, dazu gleich mehr. Exec erkennt das gewünschte Device am IORequest, der ¨ubermittelt wird. Dieser unterscheidet sich leicht bei den meisten Devices. Gemeinsam sind die Felder:

 $IORequest = RECORD OF Message$ device : DevicePtr; unit : UnitPtr; command : IOCommand; | CARDINAL flags : IOFlagSet; error : IOReturn; | SHORTCARD END;

- device : Zeiger auf das zugehörige Device.
- unit : Nummer des angesprochenen Gerätes, falls ein Device für mehrere Geräte zuständig ist, wie z. B. das trackdisk.device: 0 für DF0:;  $1$  für DF1: etc.
- command : Befehl, der ausgeführt werden soll. Eigentlich nur eine Nummer, in Cluster die Elemente eines Aufzählungstyps.
- flags : Spezielle Flags, die von Device zu Device variieren. Gemeinsam ist Bit 0, das angibt, ob eine Operation im Quick-Mode durchgeführt werden kann.
- error : Fehlerrückmeldung des Devices. Folgende Meldungen sind immer möglich:

ioOk Kein Fehler, alles ok.

openFail Das Device konnte nicht geöffnet werden.

aborted Der Befehl wurde abgebrochen.

noCmd Unbekanntes Kommando.

Diese Fehlermeldungen kann man auch von DoIO() als Ergebnis erhalten.

Viele Devices benutzen einen leicht erweiterten IORequest, den IOStdRequest. Dieser verfügt über folgende zusätzliche Felder:

```
IOStdReq = RECORD OF IORequest
                 actual,
                 length : LONGCARD;
                 data : ANYPTR;
                 offset : LONGCARD;
               END;
```
actual : Anzahl der bewegten Bytes.

length : Anzahl der zu bewegenden Bytes.

- data : Zeiger auf Datenpuffer im Speicher, muß bei manchen Devices im Chip-Mem liegen.
- offset : Position relativ zu data, ab der die Daten gelesen/geschrieben werden sollen.

Einige Ein/Ausgabebefehle sind für alle Devices standardisiert:

invalid Kein Befehl.

reset Device zurücksetzen.

read Vom Device lesen.

write In Device schreiben.

update Alle Puffer im Speicher ausschreiben.

clear Puffer leeren.

stop Alle Aktionen des Devices werden unterbunden.

start Die Aktionen, die durch stop unterbunden wurden, werden wieder weiter ausgeführt.

flush Alle Ein/Ausgabeaktionen von der Warteliste streichen.

Folgende Devices sind im Amiga standardmaßig vorhanden:

Audio : Soundausgaben.

Clipboard : Ablage von Datenblöcken.

Console : Zeichenorientierte Eingabe über ein Konsolfenster.

Gameport : Maus, Joysticks und Paddels.

Input : Vereinigt das Gameport- und das Keyboard-Device.

Keyboard : Eingabe über Tastatur.

Narrator : Sprachsynthesizer.

Parralel : Parallel-Schnittstelle.

Printer : Druckerausgabe.

Serial : Ein/Ausgabe über die serielle Schnittstelle.

Timer : Zeitgeber.

Trackdisk : interne und externe Diskettenlaufwerke.

Auf einge dieser Devices möchte ich nun etwas genauer eingehen. Dies soll keine Abhandlung des Themas "Devices" sein, da dies dafür sicher nicht der richtige Ort ist, lediglich ihre Verwendung unter Cluster soll gezeigt werden. Für weitere Informationen seien der Band Devices der "<br>1 Amiga ROM-Kernal Referance Manuals" von Addison Wesley empfohlen.

# 5.7.1 Serial Device

Das Serial-Device steuert die Ein/Ausgabe über die interne serielle Schnittstelle. Dazu gibt es einige zusätzliche Befehle und einen erweiterten IO-Request. Folgende neuen Befehle gibt es:

query Stellt fest, wieviele Zeichen im Eingabepuffer enthalten sind.

break Abbruch der Ubertragung.

setParams Einstellung für die Schnittstelle ändern.

Die Datenübertragung erfolgt über Befehle read und write.

Um das Device zu öffen, müssen noch einige zusätzliche Infomationen ¨ubergeben werden. Dies geschieht ¨uber Tags. Davon interessieren uns allerdings nur die Tags name und serFlags:

name : SystStringPtr;

Der Namen des Devices. Schließlich gibt es in der Zwischenzeit einige serielle Erweiterungskarten, die befehlskompatibel zum serial.device sind. Wird dieser Tag nicht angegeben, wird das serial.device geöffnet.

serFlags : SerFlagSet;

Einige Flags, die bestimmte Einstellungen bei dem Device bewirken. Hiervon sei hier nur das Flag shared erwähnt. Dieses Flag sollte man setzen, wenn man das Device auch anderen Tasks gleichzeitig zugänglich machen will. Will man von der seriellen Schnittstelle gleichzeitig lesen und schreiben, muß man das Device zweimal shared öffnen und verwendet zum Lesen und Schreiben jeweils eine eigene IOSerial-Struktur.

Das folgende Beispiel zeigt, wie man mit dem serial.device Daten ausgibt:

```
MODULE SerialWrite;
FROM Serial IMPORT IOSerialPrt, OpenSerial, CloseSerial, SerFlags,
                   SerFlagSet,IOSerialTags;
FROM Exec IMPORT DoIO, write;
CONST
Text = "Dies ist ein Text !"+&10;
VAR
 ioser : IOSerialPtr;
BEGIN
 | Versuchen, das Device zu öffnen
 ioser := OpenSerial(tags:= serFlags : {shared});
  | Befehl vorbereiten
  WITH ioser^ AS s DO
    s.command := write;
    s.length := Text.len;
    s.data := Text.data'PTR;
  END;
  | Befehl ausführen *)
 FORGET DoIO(ioser);
  | Normalerweise müßte man hier prüfen, ob ein Fehler auftrat.
  | Device wieder schliessen
  CloseSerial ( ioser );
END SerialWrite.
```
Soll vom Device gelesen werden, empfiehlt es sich nicht einfach stur zu warten, sondern eine Auszeit zu verwenden, nach der die Eingabe abgebrochen wird:

```
MODULE SerialRead;
FROM Serial IMPORT IOSerialPrt, OpenSerial, CloseSerial, SerFlags,
                   SerFlagSet,IOSerialTags;
FROM Exec IMPORT SendIO, CheckIO, AbortIO, WaitIO, read;
FROM InOut IMPORT WriteString;
VAR
 ioser : IOSerialPtr;
 buffer : STRING(200);
BEGIN
  | Versuchen, das Device zu öffnen
  ioser := OpenSerial(tags:= serFlags : {shared});
  | Befehl vorbereiten
  WITH ioser^ AS s DO
    s.command := read;
    s.length := -1; (* beliebige Länge, bis 0 Byte empfangen *)
    s.data := buffer.data'PTR;
    INCL ( s.serFlags, eofMode );
  END;
  |Befehl starten
  SendIO(ioser);
  \blacksquare| hier irgentwas tun, oder ein bestimmte Zeit warten
  |
  IF CheckIO(ioser^)#NIL THEN | Schon fertig ?
    | Eingabe beenden
    WaitIO ( ioser^ );| Warten bis das Device wirklich fertig ist.
    | Eigentlich hier Fehler abfragen !
    buffer.len := ioser^.actual;
    WriteString(buffer);
  ELSE
    | Eingabe Abbrechen
    AbortIO(ioser);
```

```
WaitIO(ioser);
  END;
  | Device wieder schliessen
  CloseSerial(ioser);
END SerialRead.
```
Neben diesen Lese- und Schreiboperationen gibt es auch die Möglichkeit, die Parameter der seriellen Schnittstelle zu verändern. Dies läuft über den Befehl setParams. Die Felder des erweiterten IORequest müssen entsprechend gefüllt werden. Hier der erweiterte Request:

```
IOSerial = RECORD OF IOStdReq
                  ctlChar : LONGCARD;
                  rBufLen : LONGCARD;
                  extFlags : ExtSerFlagSet;
                  baud : LONGCARD;
                  brkTime : LONGCARD;
                  termArray : ARRAY [0..1] OF LONGCARD;
                  readLen : SHORTCARD;
                  writeLen : SHORTCARD;
                  stopBits : SHORTCARD;
                  serFlags : SerFlagSet;
                  status : StatusSet;
                END;
```
ctlChar Kontrollzeichen für XON/XOFF Protokoll.

rBufLen Länge des device-eigenen Eingabepuffers.

extFlags Flags für Paritätsprüfung.

baud Baudrate der Übertragung.

brkTime Zeit, die für ein Breaksignal nötig ist.

termArray 8 Bytes, die bei Empfang die Eingabe abbrechen.

readLen Anzahl der Bits pro Zeichen, die gelesen werden.

writeLen Anzahl der Bits pro Zeichen, die geschrieben werden.

stopBits Abzahl der Stop-Bits pro Zeichen.

serFlags Flags, die die Übertragung steuern. Es handelt sich um die selben Flags, die schon beim Öffnen des Devices verwendet wurden:

parityOn Paritätsprüfung einschalten.

parityOdd Auf ungerade Parität prüfen.

sevenWire Erweiterte Schnittstelle nutzen.

- queuedBrk Break-Befehle werden in einer Warteschlange abgearbeitet.
- radBoogie Es wird auf alles Handshaking verzichtet, um maximale Übertragungsgeschwindigeit zu sichern.
- shared Andere Tasks können die Schnittstelle gleichzeitig benutzen.
- eofMode Veranlaßt, das die Eingabe bei Ubereinstimmung eines ¨ Zeichens mit dem TermArray abgebrochen wird.

xDisabled XON/XOFF abschalten.

status Status der Schnittstelle.

Für die einzelnen Felder existieren auch Tags, so daß man bereits beim Offnen Einstellungen machen kann. ¨

## 5.7.2 Timer Device

Das Timerdevice verwaltet die im Amiga enthaltenen Uhren. Dies sind die Zähler der CIAs, die Mikrosekunden zählen, und ein Zähler, der die VerticalBlanks des Bildschirms zählt. Er läuft mit 50 Hz bzw. 60 Hz (NTSC). Das Device wird mit eigenen Befehlen gesteuert:

getSysTime Holt die Systemzeit.

setSysTime Setzt die Systemzeit.

addRequest Fügt einen Warterequest in die Warteschlange ein.

Die Uhrzeit setzt sich aus Sekunden und Mikrosekunden zusammen (leider ist es mir noch nie gelungen, Zeiten mit einer größeren Genauigkeit als 20 Millisekunden zu erhalten).

Neben diesen Device typischen Befehlen gibt es noch Prozeduren, die eher an eine Library erinnern. Sie werden wie ganz normale Libraryfunktionen benutzt. Vorraussetzung ist allerdings, daß das Device geöffnet ist. Folgende Funktionen gibt es:

```
PROCEDURE AddTime(VAR dest IN AO,
                     source IN A1 : TimeVal);
```
Addiert die Zeitdauer in source zur Zeit in dest.

```
PROCEDURE SubTime(VAR dest IN AO,
                     source IN A1 : TimeVal);
```
Zieht von der Zeitdauer in dest die Zeit source ab.

```
PROCEDURE CmpTime(VAR time1 IN A0,
                      time2 IN A1 : TimeVal):INTEGER;
```
Vergleicht die Zeit time1 mit der Zeit in time2. Das Ergebnis ist:

 $-1$  für time1 ist später als time2

0 für time1 ist gleich time2

1 für time1 früher als time2

Beim Öffnen dieses Devices ist es nötig, die Art der Uhr, die verwendet werden soll, anzugeben.

Beispiel: Messen einer Zeitdauer

```
MODULE Duration;
FROM Exec IMPORT DoIO;
FROM Timer IMPORT IOTimerPtr, OpenTimer, CloseTimer, getSysTime, vBlank,
                  SubTime,TimeVal;
VAR
 start,end : TimeVal;
 iotime : IOTimePtr;
PROCEDURE GetTime (VAR time : TimeVal);
BEGIN
  iotimer.command := getSysTime;
 DoIO(iotimer);
  time := iotimer.time;
END GetTime;
PROCEDURE WriteTime (time : TimeVal);
BEGIN
  WriteReal(LONGREAL(time.secs)+LONGREAL(time.micro)/1.E6,10,2);
END WriteTime;
VAR
  i : INTEGER;
BEGIN
  iotimer:=OpenTimer(vBlank);
  GetTime(start);
 FOR i := 1 TO 100000 DO END;
  GetTimer(end);
  SubTime(end,start);
```

```
WriteTime(end); WriteLn;
  CloseTimer(iotimer);
END Duration;
```
Und jetzt noch ein Beispiel 100 Millisekunden zu warten:

```
...
iotimer.command := addRequest;
iotimer.time.secs := 0;
iotimer.time.micro := 1000000;
DoIO ( iotimer );
...
```
 $\bigodot$ 1992/93 by StoneWare

# Kapitel 6 Hardwarenahe Programmierung

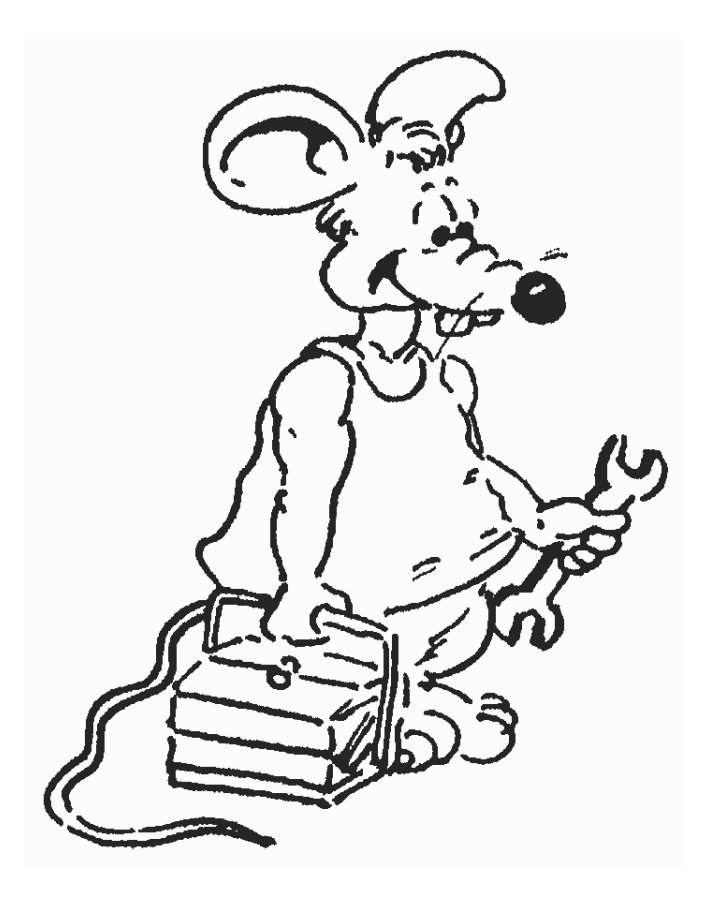

# 6.1 Wozu hardwarenah programmieren?

Ein Prozessor, wie der 68000 (oder auch ein Prozessor höheren Typs) in ihrem Amiga ist kein Spezialist, sondern mehr ein Allroundtalent. Er kann keine komplizierten Dinge, ist aber in dem, was er kann, sehr schnell. So verfügt er über eine Anzahl von Befehlen, die nur ziemlich wenig bewirken, z. B. zwei INTEGER-Zahlen zu addieren. Daher ist das Programmieren in Maschinensprache extrem aufwendig, und nur schwer zu durchschauen. Eine Hilfe ist ein Assembler, der den Befehlen Namen gibt<sup>[2](#page-564-0)</sup>, und sonst noch einige Unterstützung bietet. Dennoch bleibt diese Art des Programmierens aufwendig und fehlerträchtig.<sup>[3](#page-564-1)</sup>

In einer höheren Programmiersprache (wie Cluster) geht die Programmierung wesentlich schneller von der Hand, da man, um den gleichen Effekt wie in Assembler zu erreichen, eine viel geringere Zahl an Befehlen benötigt. Außerdem verfügt ein Compiler über eine Vielzahl von Kontrollen, die die Fehlersuche erleichtern. Obwohl ein von einem Compiler übersetztes Programm in den meisten Fällen schnell genug ist<sup>[4](#page-564-2)</sup>, gibt es doch Fälle, in denen ein rein in Maschinensprache geschriebenes Programm schneller oder durch das System bedingt notwendig ist.

Maschienennahes Programmieren bedeutet nun, daß man sich diesen untersten Ebenen annähert. Das bedeutet zum einen, maschienennahe Elemente der Sprache Cluster zu nutzen, oder gar direkt in Assembler[5](#page-564-3) zu programmieren.

<span id="page-564-1"></span><span id="page-564-0"></span><sup>2</sup> Der Prozessor kennt schließlich nur Zahlen als Befehle

<sup>3</sup> Auch wenn dies von fanatischen Assembler-Programmierern bestritten wird. Es soll sogar Leute geben, die in Assembler komplette C++ Compiler entwickelt haben.

<span id="page-564-2"></span> ${}^{4}$ Oft könnte nur ein sehr guter Assembler-Programmierer das erzeugte Maschinenprogramm noch verbessern

<span id="page-564-3"></span><sup>5</sup> Allerdings sehr komfortabel

# 6.2 Wie funktioniert ein Computer

Ein Computer ist eine Maschine, wie andere auch. Der Unterschied zu z. B. einem Auto ist, daß sich nichts sichtbar bewegt<sup>[6](#page-565-0)</sup>. Doch erfüllt er viele Aufgaben, von denen man meinen könnte, daß sie Intelligenz verlangten. Dieses Image des Elektronengehirns, hat durch viele SF-Filme weitere Nahrung gewonnen<sup>[7](#page-565-1)</sup>.

So ist es nicht verwunderlich, daß viele Menschen denken, ein Computer sei so kompliziert, daß ein normaler Mensch ihn gar nicht verstehen könne. Denken Sie immer daran, ihr Rechner kann nicht einmal bis drei zählen.

Ein Computer ist ein extrem modulares Gebilde, d. h. er gliedert sich einem Organismus ähnlich, in immer kleinere Teile. Die Extremitäten sind die Peripherie, die Organe die Bausteine (Chips), die Zellen die Schaltkreise, die sich wieder in Transistoren u. ä. zergliedern lassen. Es ist nicht nötig, jederzeit den Computer bis ins kleinste zu kennen, es ist nur wichtig, die Ubergänge der einzelnen Stufen zu verstehen.

#### 6.2.1 Von Bits, Bytes, Hexen und Zeichen

Den einfachsten Computer, den es wohl gibt, halten Sie immer in Händen, ihre Finger. Nehmen wir an Sie können jeden Finger entweder ausstrecken oder zurückbeugen, also zwei Zustände anzeigen. Ein Object, daß zwei Zustände (ja/nein,  $0/1$ , wahr/falsch, TRUE/FALSE) anneh-men kann, bezeichnet man als Bit, genauer hat die Information ein Bit<sup>[8](#page-565-2)</sup>.

Ein Bit ist die kleinste mögliche Informationseinheit. Ihre Finger haben eine Kapazität von 10 Bit, ihr Amiga hat mindestens 8 Millionen davon.

Wie weit kann man mit zehn Fingern zählen? Bis zehn natürlich,

<span id="page-565-1"></span><span id="page-565-0"></span> $6$ Wenn man einmal von dem Föhn im A 2000 absieht

<sup>7</sup> Es soll ja Leute geben, die sich bekreuzigen, wenn sie einen Computer sehen

<span id="page-565-2"></span> $8$ Von Binary Digit, engl. (extrem wörtlich) "Finger", der zwei Zustände einnehmen kann. Sie sehen, auch ein Computer rechnet mit seinen Fingern, er hat allerdings einge Millionen davon

darum auch unser Dezimalsystem. Mit dem richtigen Verfahren kann man mit ihren Fingern allerdings auch wesentlich weiter zählen, etwa bis  $1000^9$  $1000^9$ .

Jedem Bit wird ein Wert zugeordnet, dem ganz rechts der Wert 1, dem nächsten 2 dann  $4,8,16,32...$ , immer den vorigen Wert mal zwei. Der effektive Wert der Zahl ergibt sich aus der Summe der Werte der gesetzten Bits.

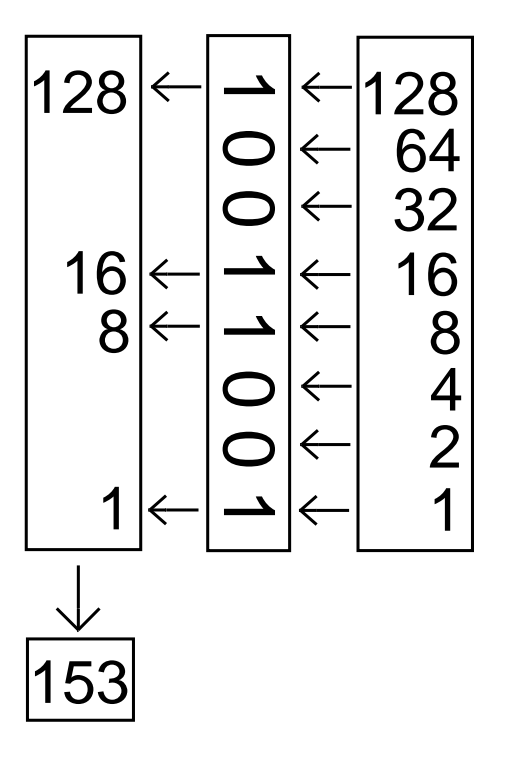

Die Bits einer Zahl werden von rechts nach links durchnumeriert, das niederwertigste Bit erhält die Nummer 0. So hat das Bit mit der Nummer n, den Wert  $2^n$  (also  $2 \cdot 2 \cdot 2 \cdot 2 \cdot \ldots \cdot 2$ , n mal). Diese Schreibweise ist analog zur normalen Schreibweise im Zehnersystem, nur daß der Faktor von einer Ziffer zu nächsten nicht 10, sondern nur zwei ist.

<span id="page-566-0"></span><sup>&</sup>lt;sup>9</sup> wenn auch ein wenig Biegsamkeit verlangt wird

Es leuchtet so ein, daß es möglich ist, mit  $n$  Bits alle Zahlen von 0 bis  $(2<sup>n</sup>) - 1$  darzustellen. Eine Addition mit Binärzahlen (so der Fachausdruck) verläuft wie eine Addition im Dekadischen (Zehner-) System.

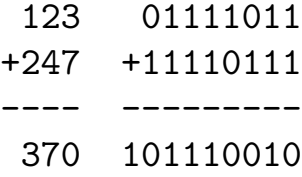

Um die Subtraktion zu erläutern, müssen zuerst die negativen Zahlen definiert werden. Um möglichst gleich viele positive wie negative Zahlen zu haben, verwendet man ein zusätzliches Bit, um das Vorzeichen zu markieren. Dieses Bit ist jenes, welches ganz links liegt. Ist es 0, ist die Zahl positiv, sonst negativ. Dieses Bit hat bei n Bits einfach den Wert  $-2^{(n-1)}$ .

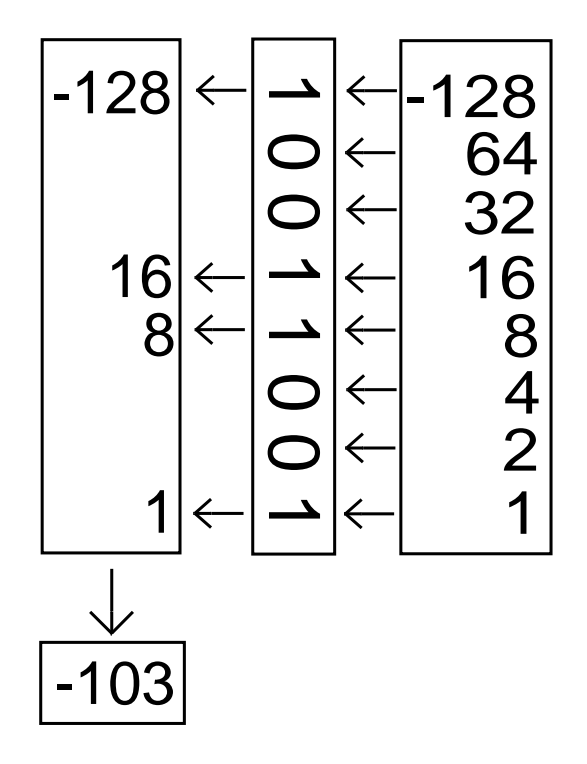

Um dieses Verfahren anwenden zu können, muß man eine feste Länge der Zahlen vorgeben, sonst könnte man das Vorzeichenbit nicht vom höchstwertigen einer positiven Zahl unterscheiden. Diese Art der Darstellung negativer Zahlen nennt man 2er Komplement. Warum, das wird

deutlich, wenn man sich die Umwandlung einer Zahl in die entsprechende negative Zahl ansieht. Zuerst werden alle Bits umgedreht (aus 1 wird 0 und aus 0 wird 1), dies nennt man 1er Komplement. Danach wird zu der entstandenen Zahl 1 addiert.

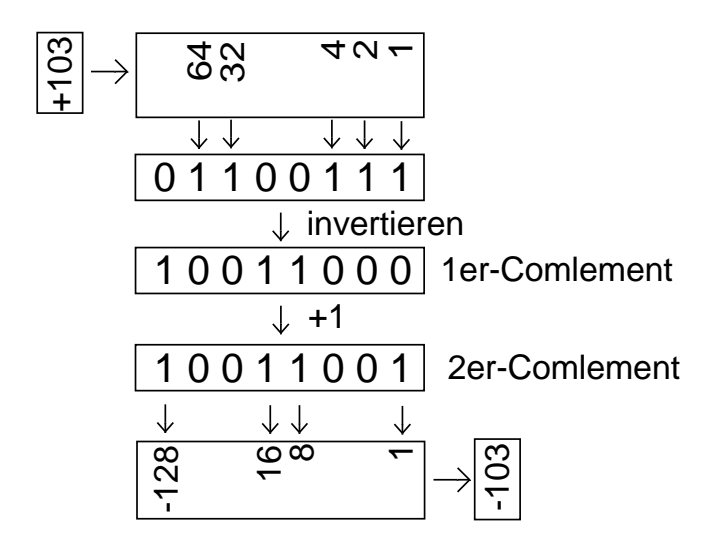

Nachdem man die negativen Zahlen eingeführt hat, kann man eine Subtraktion auf eine Addition mit dem 2er Komplement zurückführen.

Da bei einer Darstellung dieser Art festgelegt wurde, daß alle Zahlen eine bestimmte Länge haben, kann es passieren, daß ein Wert nicht mehr in den darstellbaren Bereich hineinpaßt. Ein Fehler dieser Art nennt man Uberlauf:

Beispiel, 8 Bits:

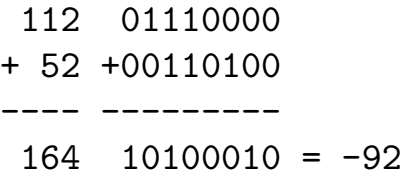

Passiert in Cluster eine derartige Bereichsverletzung, wird, sofern er nicht ausgeschaltet wurde, ein Laufzeitfehler ausgelöst, da ein derartiger Uberlauf in den wenigsten Fällen erwünscht ist.

Da es ziemlich unpraktisch ist, immer in Bits zu rechnen, faßt man immer 8 Bits zu einem Byte zusammen. Weitere Zusammenfassungen sind beim 680XXer 16 Bits ein Wort, 32 Bits ein Langwort und 64 Bits

ein Doppelwort<sup>[10](#page-569-0)</sup>. In Cluster repräsentieren diese mit den skalaren, diskreten Zahlentypen:

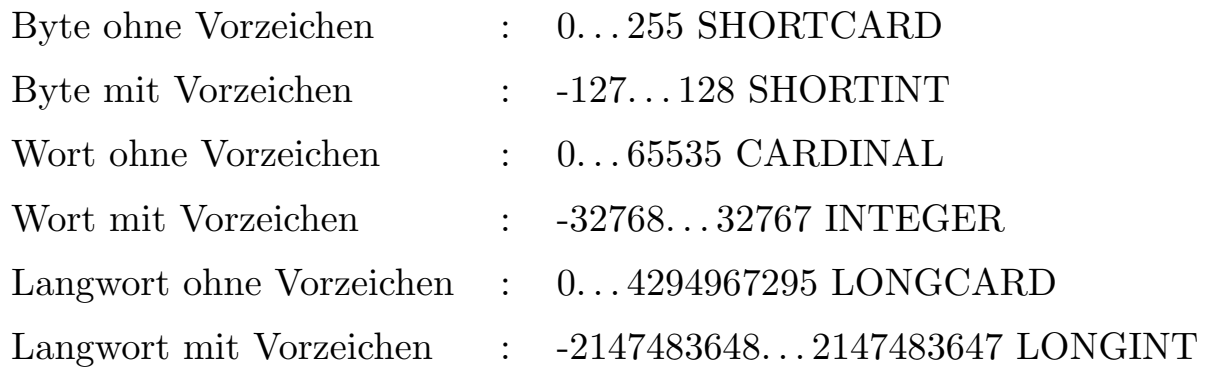

Da es ziemlich aufwendig ist, zwischen dezimal und binär hin und her zu rechnen, es andererseits aber extrem unpraktisch ist, immer mit Binärzahlen zu rechnen, hat man ein weiteres Zahlensystem eingeführt, das Hexadezimalsystem. In diesem System ist die Basis die 16. Die fehlenden Ziffern von 10 bis 15 werden durch die ersten sechs Buschtaben des Alphabeths gebildet. Da  $2^4$  genau 16 ist, werden immer vier Bits in einer Hexadezimalziffer zusammengefaßt.

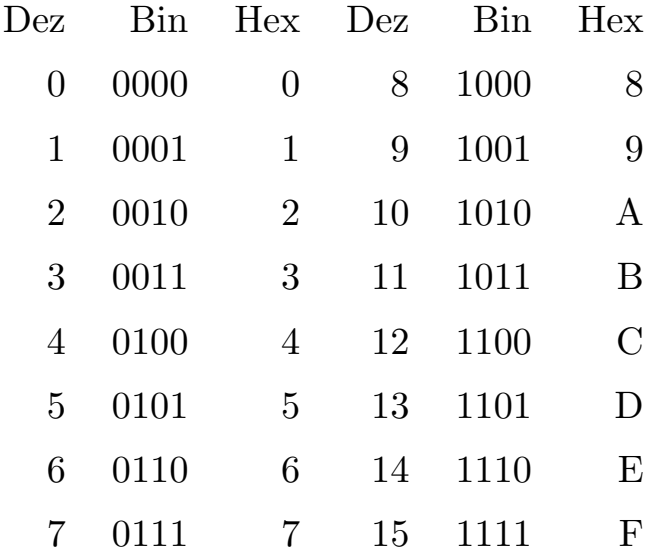

<span id="page-569-0"></span><sup>10</sup>Findet kaum verwendung

Binärzahlen lassen sich recht einfach in Hexzahlen umwandeln, und sind so einfach zu handhaben.

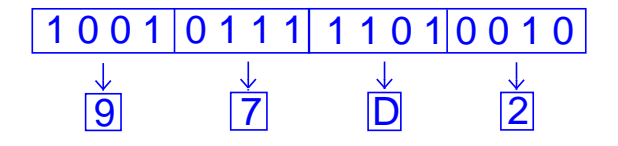

Cluster versteht alle diese Zahlenformate. Dezimalzahlen werden ohne Vorsatz geschrieben, z. B. 153, Binärzahlen mit einem Vorgesetzten Pro-zentzeichen %100[11](#page-570-0)001 und Hexzahlen mit einem Dollarzeichen \$99<sup>11</sup>.

Nun werden Sie vielleicht einwenden, daß ein Computer doch auch Zeichen verarbeiten kann. Falsch, er tut nur so! Alle Zeichen (Buchstaben, Ziffern etc.) werden einfach durchnumeriert, so daß der Computer wieder seine geliebten Zahlen vor sich hat. Für diese Numerierung gibt es einen Quasistandard: ASCII<sup>[12](#page-570-1)</sup>, und seine europäische Erweiterung ISO 8859-1, welcher auch im Amiga verwendet wird<sup>[13](#page-570-2)</sup>.

Beim diesen Codes werden immer 8-Bits, also ein Byte, für ein Zeichen verwendet. ASCII verwendet die Codes von 32 bis 127 für die darstellbaren Zeichen; ISO verwendet zusätzlich noch die Werte von 240 bis 255 für Europäische Sonderzeichen. Die freien Werte werden mit Sondercodes wie Zeilenvorschub, Seitenvorschub oder Tab belegt.

Die Ziffern liegen in den Codes von 48 bis 57  $(0,0^{\omega})$  ist 48,  $0,1^{\omega}$  ist 49 und "9" ist 57), so daß es recht einfach ist, ein String aus Ziffern in eine Zahl umzuwandeln.

PROCEDURE Convert(VAR s : STRING):INTEGER; VAR i,sum : INTEGER;

<span id="page-570-0"></span><sup>11</sup>Diese Symbole haben sich bei Assemblerprogrammierern durchgesetzt

<span id="page-570-2"></span><span id="page-570-1"></span><sup>&</sup>lt;sup>12</sup>, American Standard Code for Information Interchange"

<sup>&</sup>lt;sup>13</sup>Nur eine große Computerfirma mit blauen Rechnern hält sich nicht daran, und verwendet einen total chaotischen Code, der sich auf eine spezielle Eigenart von Lochkarten stützt. Soviel zum Thema "Kompatibilität".

```
BEGIN
  sum:=0;
  FOR i:=0 TO s.len-1 DO
    sum:=sum*10+INTEGER(s.data[i])-INTEGER("0")
  END;
  RETURN sum
END Convert;
```
# 6.2.2 Der Speicher

Ein normaler Amiga 2000 hat standardmäßig etwa 8 Millionen Bits Schreib/Lese Speicher (RAM). Diese bilden nun nicht eine einzige Zahl, sondern sind auf eine Million Bytes aufgeteilt. Immer zwei dieser Bytes sind wieder zu einem Wort zusammengefaßt. Die Bytes werden nun wiederum durchnumeriert, und zwar von 0 aufsteigend. Diese Nummer nennt man Adresse. Ein  $68000$  kann 16 Millionen<sup>[14](#page-571-0)</sup> verschiedene Adressen verwenden, ein 68030/40 noch ein vielfaches mehr. Außer für das RAM werden einige Adressen auch noch für andere Aufgaben benötigt, so daß ein Amiga 2000 mit 68000er nicht mehr als 8 MB verwalten kann. Ab einem 68020, sind der Speichergröße praktisch keine Grenzen mehr  ${\rm gesetzt}^{15}.$  ${\rm gesetzt}^{15}.$  ${\rm gesetzt}^{15}.$ 

Auf diesen Adressen liegen das ROM (nur lesbarer Speicher) mit einem Teil des Betriebssystems, sowie Bausteine zur Ein- Ausgabe. Diese Bausteine haben vielfältige Aufgaben zu erfüllen. Dazu brauchen sie viele Daten, und liefern auch eine Menge Information zurück. Dazu haben sie gemeinsame Speicherzellen mit dem Prozessor.

Der RAM-Speicher des Amiga gliedert sich in zwei Teile, dem Chip-Mem und dem Fast-Mem. Auf das Chip-Mem können auch andere Bausteine des Computers zugreifen, in ihm liegen zum Beispiel die Daten, die nötig sind um ein Bild auf dem Bildschirm erscheinen zu lassen. Das

<span id="page-571-0"></span> $14$ D. h. er könnte 16 Mega-Byte Speicher bzw. Erweiterungen verwalten, im Gegensatz zu einer anderen Rechnerfamilie, die noch immer nicht ohne großen Aufwand über 640KBytes hinauskommt.

<span id="page-571-1"></span><sup>15</sup>Außer vielleicht durch den Geldbeutel.

Fast-Mem steht allein dem Prozessor zur Verfügung, und heißt so, weil der Zugriff darauf nicht durch andere Systemteile gebremst wird.

Der Prozessor ist mit mehreren Leitungen mit seinem Speicher verbunden. Diese sind grob unterteilt Daten und Adressleitungen. Der 68000 hat 16 Daten und 23 Adressleitungen. Somit greift er immer zwei Bytes auf einmal zu. Dies hat zur Folge, daß Daten, die Größer sind als ein Byte, immer auf geraden Adressen liegen müssen.

#### 6.2.3 Der Prozessor

Der Prozessor (im Amiga ein 680XXer von Motorola) ist das Herz des Computers. Der Prozessor arbeitet ein Programm ab, das in einem speziellen Code im Speicher abgelegt ist. Dieser Code besteht aus einfachen Befehlen und dazugehörigen Daten. Er ist für jeden Rechnertyp verschieden. Da er speziell auf den Prozessor zugeschnitten ist, ist er nicht leicht zu verstehen.

Die Sprache besteht immer aus einem Befehl, mit impliziten, bzw. nachgestellten Daten. Diese Befehle holt sich der Prozessor nacheinander aus dem Speicher und führt sie aus.

Ein Prozessor besteht grob aus drei Teilen, einem kleinen Speicher (Register), einer Recheneinheit (ALU) und einem Teil, der die Befehle ausführt (Decoder).

Die Register gliedern sich wieder in zwei Gruppen, solche, die für den Programmierer da sind, und solche, die der Prozessor für seine Arbeit benötigt. Der Vorteil solcher Register ist, daß ein Zugriff auf sie wesentlich schneller ist, als ein Zugriff auf den normalen Speicher.

Für den Benutzer stehen acht Daten-, und sieben Adreßregister zur Verfügung. Die Datenregister haben die Namen D0, D1, D2...D7 und sind je nach bedarf 8,16 oder 32 Bit lang. Die Adreßregister heißen A0 bis A6 und sind immer 32 Bit breit. Der Unterschied zwischen diesen Registern ist der, daß viele arithmetische Befehle wie Multiplizieren nur mit Datenregistern funktionieren. Dagegen sind Adreßregister dazu da, auf Dinge im Speicher zu zeigen, sie entsprechen somit Pointern.

Die wichtigsten drei Register des Prozessors sind der Programmzähler PC, der Stapelzeiger SP und das Statusregister SR.

Im PC steht immer die Adresse des nächsten Befehls, den der Prozessor ausführt. Schreibt man in dieses Register, führt der Prozessor seine Arbeit an einer anderen Stelle weiter, darum nennt man dies einen Sprung.

Der SP ist ein Zeiger auf einen Stack im Speicher. Dieser Stack wächst nach unten, der Adresse 0 zu. Auf diesem Stack werden Daten abgelegt, um sie später wieder zu holen, so z. B. die Rücksprungadressen bei Unterprogrammaufrufen.

Das SR Register ist mit einem Set vergleichbar, es enthält mehrere Flags, die den Zustand des Prozessors wiederspiegeln.

Die ALU ist der Teil des Prozessors, der für ihn Operationen ausführt, wie etwa den Inhalt zweier Register zu addieren, eine Zahl mit einem Register zu multiplizieren oder ähnliches. Die ALU setzt nach den meisten Operationen einige Flags im SR. War das Ergebnis z. B. null, so setzt sie das Zero-Flag, tritt ein Uberlauf auf, das Overflow-Flag usw. ¨

Der Decoder verwaltet ALU und Register. Nacheinander führt er für jeden Befehl folgende Tätigkeiten aus: Zuerst holt er aus dem Speicher den nächsten Befehl. Dann wird er dekodiert und schließlich ausgeführt. Nebenbei werden noch nötige Daten, die dem Befehl folgen, aus dem Speicher geholt. Diese Aktionen werden mehrere Millionen mal pro Sekunde ausgeführt.

Dies alles wird durch einen externen Taktgenerator am laufen gehalten. Jeder Befehl braucht eine gewisse Zahl an Takten. Generell läßt sich sagen, daß ein Befehl mit mehr Daten aus dem Speicher länger braucht, als einer mit weniger. Die Addition zweier Registerinhalte braucht 8 Zyklen, die Addition einer Konstanten zu einer Speicherstelle dagegen bis zu 36 Zyklen<sup>[16](#page-573-0)</sup>. Es ist also ratsam, Daten, die häufiger benötigt werden, in einem Register zu halten.

Ein 68000er hat mehrere Möglichkeiten, die Adresse seiner Daten zu ermitteln, sogenannte Adressierungsarten.

Register: Die Daten liegen in einem der Register im Prozessor

Direkt oder Immediate: Die Daten liegen direkt hinter dem Befehl, oder sind in diesen hineincodiert.

<span id="page-573-0"></span> $16$ bei einem 68000

- Absolut: Dem Befehl folgt die Adresse, in der die Daten stehen. Diese Adressierungsart ist im allgemeinen die langsamste, da immer zwei Worte für die Adresse zusätzlich gelesen werden müssen.
- Indirekt: Die Adresse der Daten liegen in einem der Adreßregister, entspricht der Adressierung mit Pointern.
- Indirekt mit Displacement: Die Adresse der Daten ist der Inhalt eines Adreßregisters plus einer Konstanten, entspricht der Adressierung eines Elements in einem Record.
- Indirekt mit Index: Die Adresse der Daten ist die Summe eines Adreßregisters plus dem Inhalt eines Datenregisters, entspricht der Adressierung in einem Record.
- Postincrement: Die Adresse der Daten ist der Inhalt eines Adreßregisters. Nach der Operation wird der Inhalt dieses Adreßregisters um die Länge des Operators erhöht.
- Predekrement: Die Adresse der Daten ist der Inhalt eines Adreßregisters. Vor der Operation wird der Inhalt dieses Adreßregisters um die Länge des Operators vermindert.
- PC-Relativ: Die Adresse ist die Summe aus dem Inhalt des PC und einer Konstanten. Diese Adressierung ist schneller, als die Absolute, da immer nur ein Wort für die Konstante verwendet wird. Diese Adressierung findet bei Sprüngen und Konstanten Anwendung.

#### 6.2.4 Assembler

Da die Darstellung der Befehle in Maschinencode fast nicht zu lesen sind, gibt man ihnen, und den zugehörigen Adressierungsarten Namen bzw. Schlüsselzeichen. Die folgende kleine Einführung in 68000er Assembler soll Ihnen das Verstehen der in diesem Kapitel gezeigten Assemblersequenzen erleichtern.

Eine Assembleranweisung besteht immer aus einem Befehl und keinem, einem oder zwei Operanden. Hat der Befehl keine Operanden, so sind diese meist im Befehl enthalten.

Man unterscheidet Quell- und Zieloperanden. In den Zieloperanden wird das Ergebnis der Operation geschrieben. Er steht bei zwei Operanden immer rechts.

Beispiel:

```
ADD.W D0,D1
ADD--------------Befehlsnamen (Mnemonic)
   .W----------- Längenkennzeichen, B=Byte,W=Wort,L=Langwort
      D0-------- Quelloperand
        D1----- Zieloperand
```
Diese Anweisung bildet die Summe aus dem Inhalt von D0 und D1, und speichert das Ergebnis nach D1. Diese Operation hat Wortbreite. Bei Befehlen mit nur einem Operand ist meist klar, ob es sich um Ziel (Destination) oder Quelle (Source) handelt.

NEG.L D0

Diese Operation hat nur einen Zieloperanden, nämlich D0.

Adressierungsarten werden durch Spezielle Symbole gekennzeichnet:

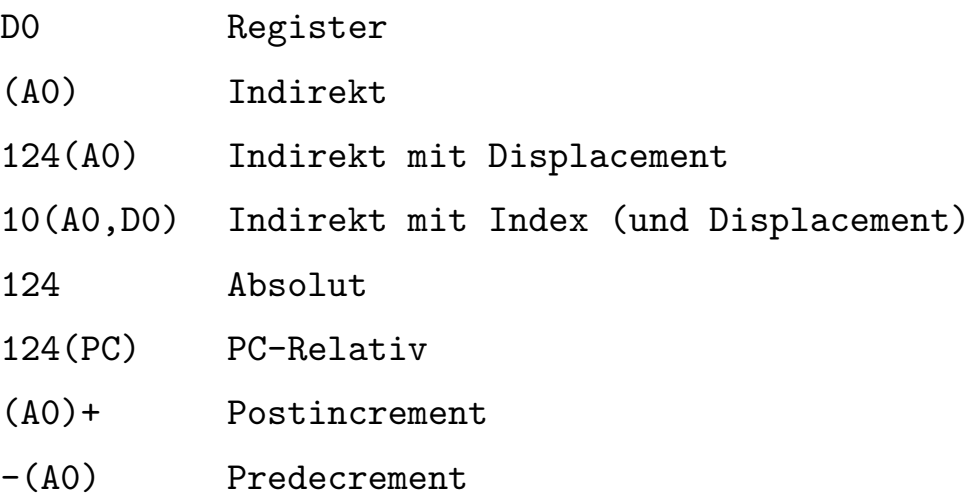

Die Flags des SR werden als BOOLEAN-Variablen aufgefaßt, und haben die Namen:
- Z : Zero , zeigt Gleichheit oder Null an
- N : Negativ
- $C : (Carry)$  Übertrag, für Vorzeichenlose Zahlen, d. h. bei einer Operation hatte das Ergebnis mehr Bits, als der Zieloperand groß war.
- V : Überlauf, für Vorzeichenbehaftete Zahlen

Diese Bits werden im allgemeinen durch die vorherige Operation nach deren Ergebnis gesetzt.

#### 6.2.4.1 Operationen für beliebige Daten:

```
MOVE <src>,<dst> dst:=src
```
6.2.4.2 Operationen für Zahlen

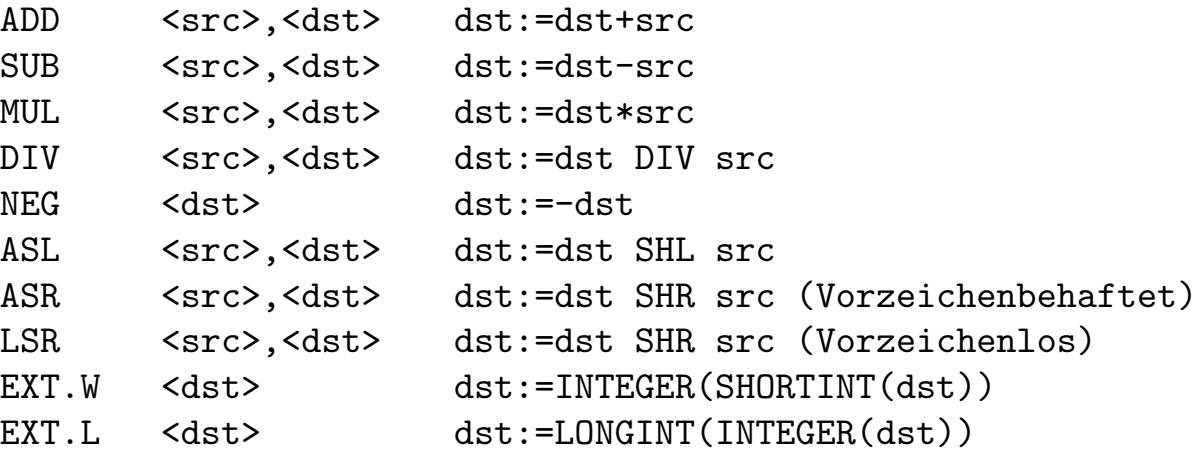

#### 6.2.4.3 Operationen für Mengen

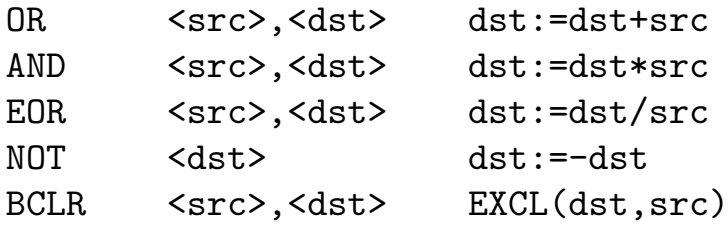

```
BSET <src>,<dst> INCL(dst,src)
BCHG <src>,<dst> FLIP(dst,src)
BTST <src>,<dst> Z:=NOT (src IN dst) (Z = Zero-Flag)
```
#### $6.2.4.4$  Sprünge

Anweisungen mit Sprüngen können nicht ohne weiteres in Cluster nachgebildet werden, da höhere Programmiersprachen bewußt auf Sprünge verzichten. Allerdings werden viele Clusterkonstrukte in Sprünge umgewandelt. Das Ziel eines Sprungs ist mit einem Namen (Label) bezeichnet, der früher oder später mit einem nachfolgenden Doppelpunkt am Ziel steht (Beispiele folgen).

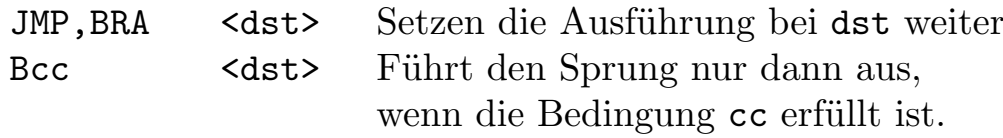

Folgende Bedingungen sind für cc immer möglich:

 $CS := C IN SR$  $CC := NOT (C IN SR)$  $EQ := Z IN SR$  $NE := NOT (Z IN SR)$  $VS := V IN SR$  $VC := NOT (V IN SR)$ 

und nach einem Vergleich,

CMP <src>,<dst>  $EO := src = dist (Z IN SR)$ 

 $NE :=$  src#dst (NOT (Z IN SR))

Vorzeichenlos:

```
HI := dst>src
LS := dst \leq srcCC := dist \geq srcCS := dist < srcMit Vorzeichen
GT := dist > srcLE := dst<=src
GE := dist \geq srcLT := dst < src
```
Scc <dst> dst:=cc Entspricht der Zuweisung an eine Booleanvariable. Die Bedeutung von cc ist wie oben bei Bcc.

Noch ein Beispiel zum Schluß, das Ermitteln der größeren zweier Zahlen. Die Zahlen befinden sich zu Begin in D0 und D1, die größere von beiden soll nachher in D1 sein.

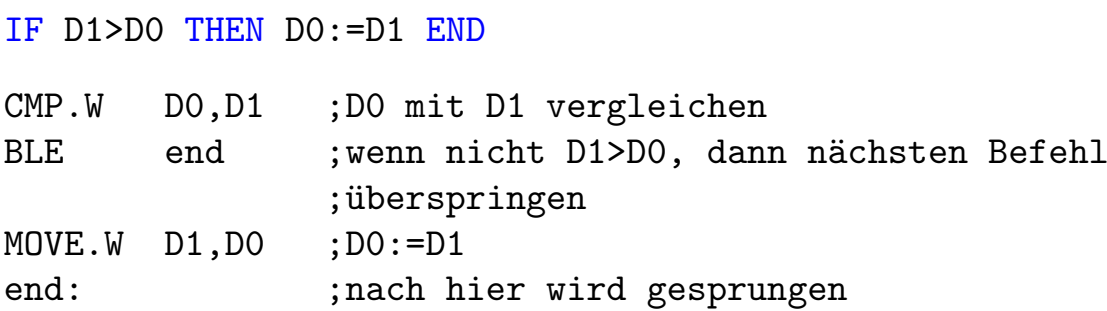

Neben diesen Sprüngen, die hauptsächlich für Schleifen und IF. THEN-Verzweigungen verwendet werden, existiert noch ein Sprung, der beim Aufruf einer Prozedur verwendet wird. Er bietet eine Besonderheit, nämlich daß es eine einfache Methode gibt, das Programm am Ende der Prozedur wieder an der Stelle fortzusetzen, an der die Prozedur aufgerufen wurde:

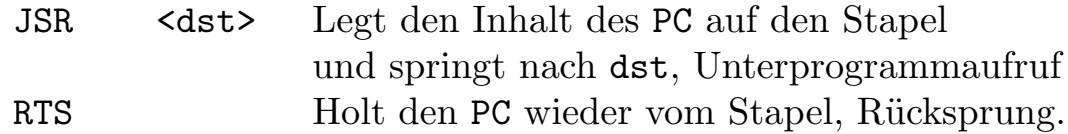

Sie wissen zwar wahrscheinlich alle was ein Stapel ist, für den Fall, daß es Ihnen gerade entfallen ist, hier noch einmal die wichtigste Eigenschaft: Das Element, daß als letztes daraufgelegt wird, bekommt man auch als erstes wieder zurück. Mit den folgenden beiden Befehlen läßt sich auf den Stapel (Stack) Platz für lokale Variablen verwalten.

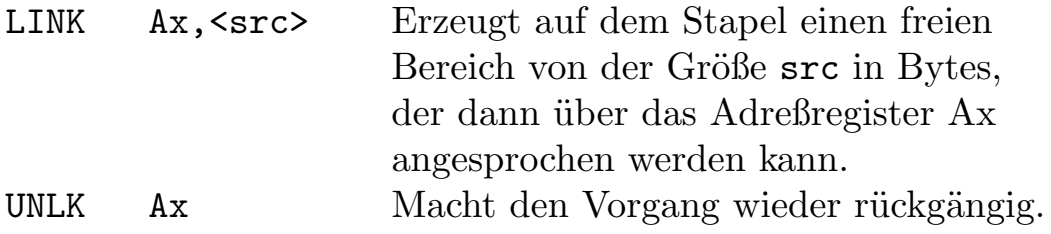

Mit dem Stapelzeiger des Prozessors kann wie mit einem normalen Adreßregister adressiert werden. Der Stapel wird mit Hilfe des Postincrement und Predecrement realisiert.

Beisp: Pushen und Poppen eines Worts in D0

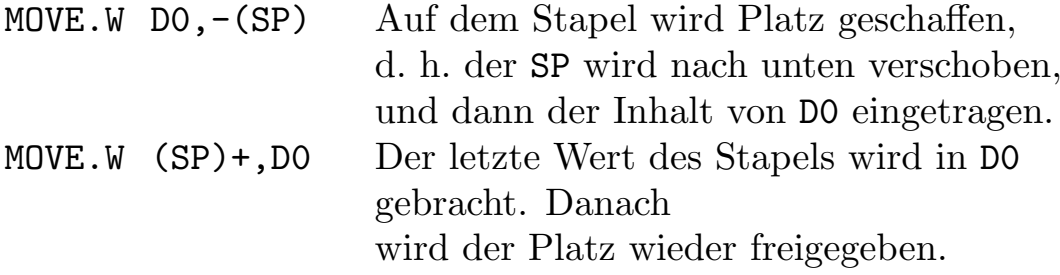

Auf das aktuelle Element kann immer mit (SP), und auf frühere Elemente mit d(SP) zugegriffen werden. Dabei ist zu beachten, das der Stapel nach unten wächst, also das letzte Element das niedrigste Displacement besitzt. Außerdem ist beim berechnen des Displacements zu beachten, daß auf dem Stack Elemente verschiedenster Größe liegen können.

Ein Problem ist, daß nicht bei jedem Befehl alle Adressierungsarten als Quelle und Ziel kombiniert werden können. So ist es bei den Arithmetischen Operationen nötig, daß mindestens ein Operand ein Register oder eine Konstante sein muß. Es gibt auch spezielle Versionen einiger Befehle mit Konstanten, die schneller arbeiten.

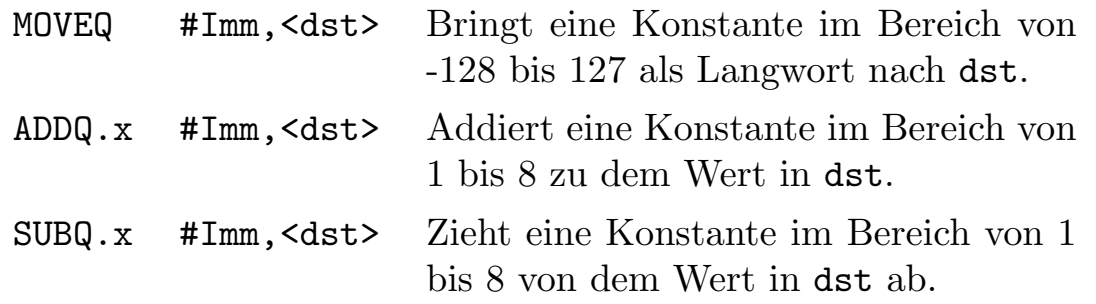

## 6.3 Maschinennahe Techniken in Cluster

Wie schon Anfangs beschrieben, kann selbst ein guter Compiler nicht immer optimalen Code liefern. Für Cluster besteht noch ein zusätzliches Handicap, da er nur ein Singlepass-Compiler ist. Er kann folglich nicht sehen, was für ein Befehl als nächstes kommt, was für die Codegenerierung manchmal sehr wichtig wäre. Es gibt jedoch eine Fülle von Möglichkeiten, den Compiler bei der Codegenerierung zu unterstützen. Dazu ist es aber notwendig zu wissen, wie Cluster die einzelnen Strukuren und Daten in Assembler umsetzt. Cluster bietet viele Möglichkeiten, maschinennahes Programmieren zu unterstützen. Wenn man diese anzuwenden weiß, erhält man in 99 von 100 Fällen ein Ergebnis, daß man auch in Assembler nicht mehr verbessern könnte.

### 6.3.1 Repräsentierung von Clustertypen in Bits  $\&$ Bytes

Einfache Typen haben meist eine direkte Repräsentierung in Maschinengrößen.

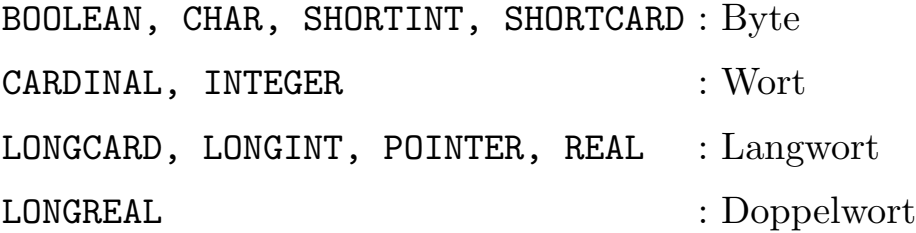

Die Konstanten TRUE und FALSE zur Representierung von boolschen Werten haben die Länge Byte und folgende interne Werte:

FALSE =  $0,$ TRUE = 255 oder -1, je nach Betrachtung.

Aufz¨ahlungstypen sind je nach Anzahl ihrer Elemente als Byte, Wort oder Langwort repräsentiert:

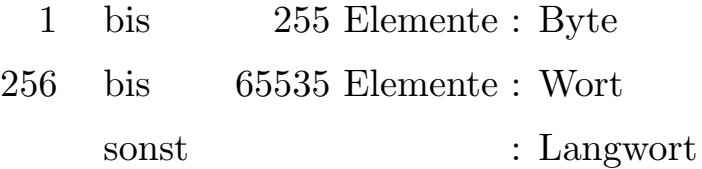

Auch Sets werden je nach Anzahl der Elemente in einem Byte, Wort oder Langwort gehalten.

1 bis 8 Elemente : Byte 9 bis 16 Elemete : Wort 17 bis 32 Elemente : Langwort

Die einzelnen Elemente des SETs entsprechen den Bits im Byte, Wort oder Langwort. Das erste Element ist immer das niederwertigste Bit.

Beisp:

 $set = SET OF [0..7];$ INCL(set,4); wird zu: BSET #4,set

Sie sehen, mittels Sets lassen sich die einzelnen Bits einer Speicherstelle manipulieren. Da die Bitbefehle bei Daten im Speicher immer ein Byte als Größe annehmen, wird bei längeren SETs die Operation in einem Datenregister vorgenommen.

Variablen, die länger als ein Byte sind, werden immer an geraden Adressen abgelegt.

Bei einem Record liegen die Elemente hintereinander im Speicher. Ihre Position wird durch ein Displacement (Verschiebewert) vom Anfang des Records bezeichnet.

Beisp:

```
Struc = RECORD
          x,y : INTEGER;
          c : CHAR;
          p : POINTER TO INTEGER;
        END;
x : Wort, Struc+0
y : Wort, Struc+2
c : Byte, Struc+4
p : Langwort, Struc+6
```
Bei varianten Records haben mehrere Elemte das selbe Displacement. Dies dient dazu Speicher zu sparen, indem Felder, die nie gleichzeitig belegt sein können, die selben Speicherteile nutzen.

Beisp:

```
Vector : RECORD
          IF KEY polar : BOOLEAN
            OF FALSE THEN
              x,y : REAL
            OF TRUE THEN
              rad,phi : REAL
          END
        END
polar : Byte, Struc+0
x : Langwort, Struc+2
y : Langwort, Struc+6
rad : Langwort, Struc+2
```

```
phi : Langwort, Struc+6
```
Vorsicht: Es findet kein Check statt, in welcher Weise der Record gerade benutzt wird, es ist also problemlos möglich, erst in Vector. y und dann in Vector.phi etwas zu schreiben. Nur darf man sich dann nicht wundern, wenn in Vector.y nicht mehr das steht, was man zuvor dort hineingeschrieben hat.

In einem Array liegen die Elemente ebenfalls direkt hintereindander. Bei mehrdimensionalen Feldern kann dies als Feld von Feldern betrachtet werden.

```
Mat = ARRAY [0..2], [0..2] OF INTEGER;
Mat[0,0] : Wort, Mat[0]+0=Mat+0
Mat[0,1] : Wort, Mat[0]+2=Mat+2
Mat[0,2] : Wort, Mat[0]+4=Mat+4
Mat[1,0] : Wort, Mat[1]+0=Mat+6
..
Mat[2,2] : Wort, Mat[2]+4=Mat+16
```
Pointer enthalten die Adresse eines Elements im Speicher.

Beisp:

```
VAR p : POINTER TO INTEGER;
    i : INTEGER;
BEGIN
 i:=p^;
wird zu
MOVE.L p,A0 Adresse von p^ nach A0
MOVE.W (A0),i Inhalt von p^ nach i
```
CLASSPTR sind sechs Bytes lang. Sie tragen außer der Adresse eines Objekts auch noch dessen zusätzlichen Daten, wie dessen Länge o. ä.

Beisp:

VAR p : CLASSPTR TO ARRAY OF CHAR;

 $p^{\texttt{p}}[p^{\texttt{m}}]$ :="A"

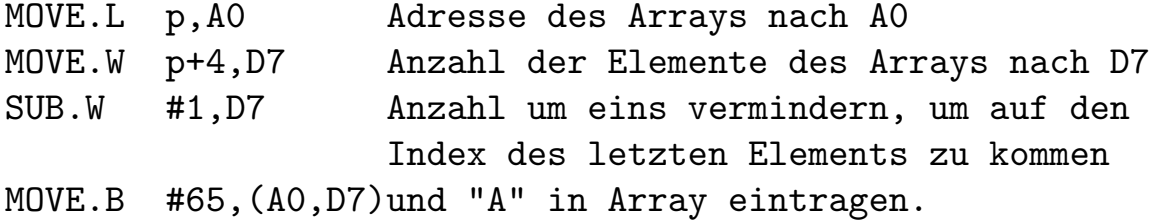

Die globalen Variablen eines Moduls werden immer relativ zu A4 (Modulebase) adressiert. Die Reihenfolge in der die Variablen liegen, stimmt nicht mit der Reihenfolge überein, in der sie deklariert wurden, da der selektive Linker nur benutzte Variablen erzeugt. Konstanten und Prozeduren im eigenen Modul werden relativ zum PC adressiert.

Variablen, Konstanten und Prozeduren fremder Module werden absolut angesprochen.

Lokale Variablen einer Prozedur werden auf dem Stapel erzeugt, und über A5 (Localbase) adressiert.

Beisp:

```
PROCEDURE x(a : INTERER; b : LONGCARD);VAR i : INTEGER;
    j : LONGCARD;
wird zu
SUB.W #8,A7 schafft Platz für 8 Bytes Variablen
a'PTR = 16(A5)b'PTR = 12(A5)i'PTR = (A7)j'PTR = 4(A7)
```
 $\langle$  (c) 1992/93 by StoneWare

## 6.3.2 Repräsentierung von Clusterstrukturen in Assembler

Ausdrücke werden von Cluster mit Punkt vor Strich umgesetzt, so daß eine total veränderte Struktur in Assembler entstehen kann. Beisp:

```
VAR a,i,j,k : INTEGER;
   p : POINTER TO INTEGER;
a:=i*j+k*(i+p^**)wird zu:
MOVE.W i(A4),D7 Wert von i nach D7
MUL.W j(A4),D7 i*j nach D7
MOVE.L p(A4), A3 Adresse von p<sup>o</sup> holen
MOVE.W j(A4),D6 Wert von j nach D6
MUL.W (A3), D6 p<sup>2*</sup>j nach D6
ADD.W i(A4), D6 p^*+i nach D6
MUL.W k(A4), D6 k*(p^*+i) nach D6
ADD.W D6, D7 i*1+k*(p^*+i) nach D7
MOVE.W D7,a(A4) und D7 nach a speichern.
```
Boolean Ausdrücke werden in einem speziellen Verfahren ausgewertet. Hierbei wird **AND** oder **OR** nicht wirklich ausgeführt, sondern ist in der Verzweigungsstruktur enthalten. Dabei wird davon ausgegangen, daß z. B., wenn bei einem AND schon daß erste Element FALSE ist, kein weiteres mehr geprüft werden muß.

Beisp:

VAR i,j : INTEGER;

IF  $(i>1)$  AND  $(i<10)$  OR  $(i=-1)$  AND  $(i>2)$  THEN ...

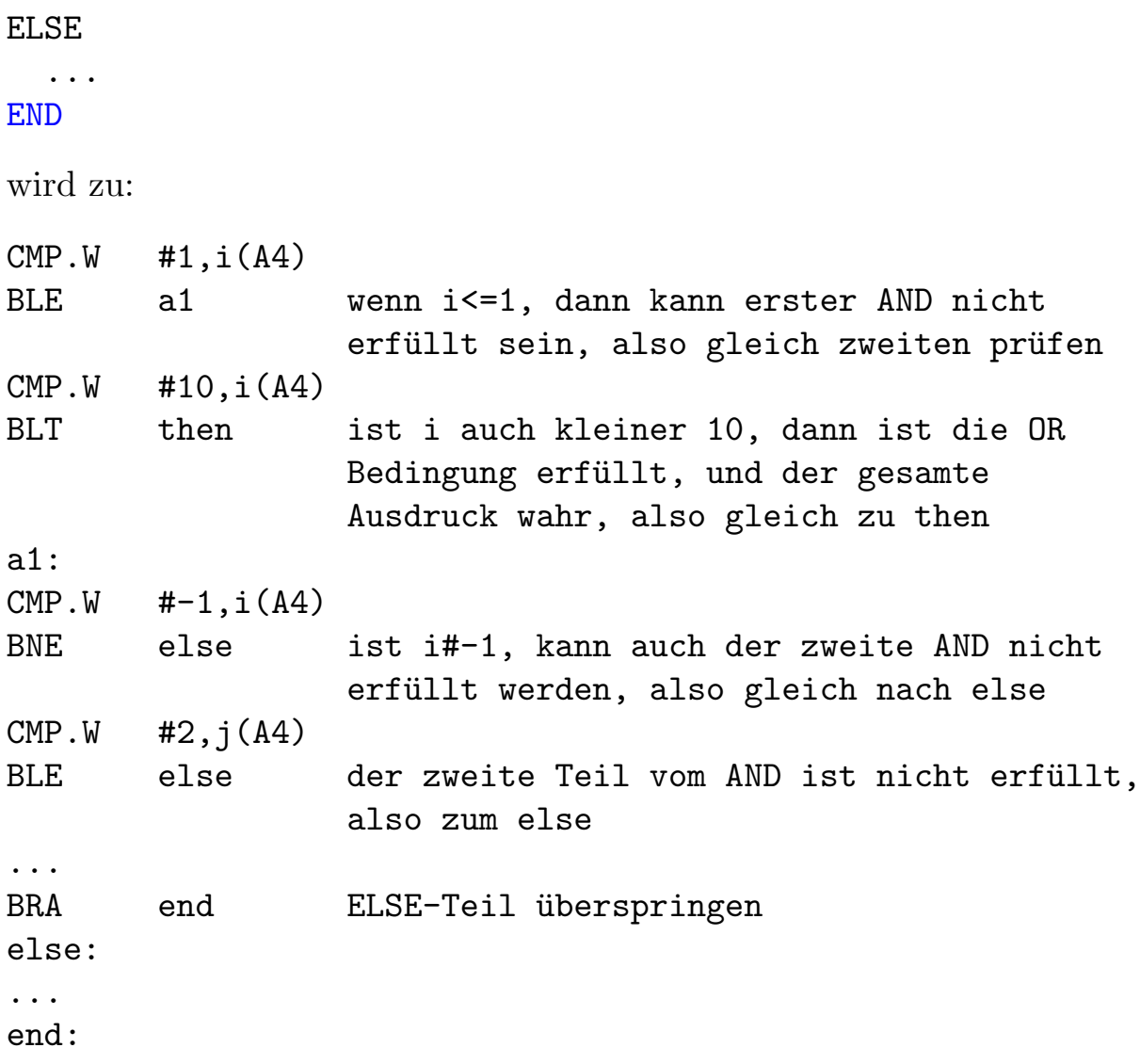

An diesem Beispiel wird auch gleich deutlich, wie ein IF in Assembler realisiert wird. OR IFs erscheinen als weitere Überprüfung vor dem else Fall.

So sieht eine WHILE-Struktur aus:

VAR i : INTEGER;

```
...
WHILE i>1 DO
  ...
END
```
 $\bigodot$ 1992/93 by StoneWare

while: CMP.W #1,i BLE end ist die Schleifenbedingung nicht erfüllt, dann Schleife verlassen ... BRA while und zurück zum Anfang end: und so ein REPEAT UNTIL: REPEAT

... UNTIL i=5; repeat: ... CMP.W #5,i BNE repeat wenn noch nicht erfüllt, dann zurück an Anfang

FOR-Schleifen sind dann etwas schwieriger, wenn die Grenzen keine Konstanten sind, da sich die Ausdrücke ändern könnten, die Schleifengrenzen dies aber nicht dürfen. Darum wird bei variablem Ende dieses auf dem Stapel gesichert.

```
VAR i,j : INTEGER;
FOR i:=1 TO 10 DO
...
END
MOVE.W #1.i ii:=1for:
...
ADD.W #1,i i am Schleifenende erhöhen
CMP.W #10,i auf Ende prüfen
BLE for:
```

```
FOR i:=j TO j+10 DO
...
END
MOVE.W j,i i:=jMOVE.W j,D7
ADD.W #10,D7
MOVE.W D7,-(A7) TO j+10
BRA end: weil schon zu Beginn geprüft werden muß
for:
...
end:
ADD.W #1,i i am Schleifenende erhöhen
CMP.W (A7),D7 mit dem Zielwert auf dem Stapel
                 vergleichen
BLE for
ADD.W #2,A7 Stack wieder bereinigen
```
Es ist also immer sinnvoll, eine FOR-Schleife auf eine Konstante hinlaufen zu lassen.

Bei einem Prozeduraufruf werden nacheinander die Parameter, sofern vorhanden, auf den Stapel gebracht, bevor die Prozedur mit JSR aufgerufen wird.

```
PROCEDURE a(x,y : INTEGER;VAR a : STRING)
...
END a;
VAR i : INTEGER;
    s : STRING(32);
...
  a(i,2,s);...
```
wird zu:

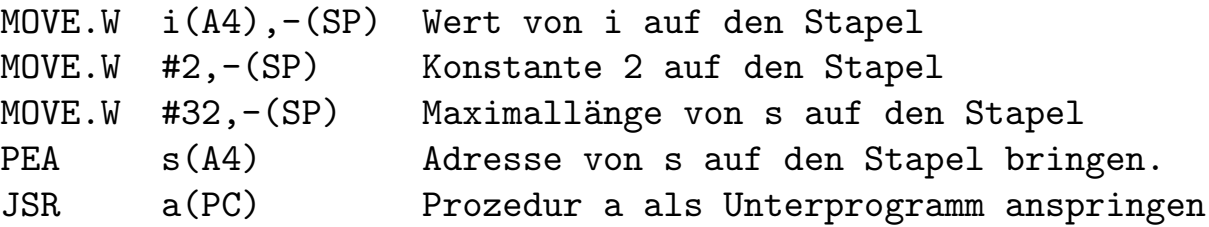

## 6.4 Optimierungen

Obwohl der Compiler versucht, m¨oglichst guten Maschinen-Code aus dem Quelltext zu erzeugen, gelingt dies nicht immer optimal, da bei Cluster ein Kompromiß zwischen Compiliergeschwindigkeit und Code-Qualität eingegangen wurde. Aus diesem Grund wurde Cluster als Singlepass-Compiler[17](#page-589-0) implementiert. Dies hat jedoch zur Folge, daß er nicht vorhersehen kann, welche Art von Anweisung als nächstes kommt. Dadurch schränkt sich allerdings die Zahl an automatischen Optimierungen etwas ein. Dennoch brauchen Sie nun nicht befürchten, daß Ihre Programme langsamer als die eines Mehrpass-Compilers sein müssen. Wenn man dem Compiler nämlich etwas unter die Arme greift, ist er in der Lage ganz hervorragende Programme zu erzeugen.

Achtung: Wir sind uns bewußt, daß vielen Informatikern die Haare zu Berge stehen werden, wenn Sie sehen, wie maschinennah manche dieser Optimierungen sind, daher sei hier noch einmal darauf hingewiesen, daß man derartige Routinen in spezielle Module kapseln soll. In einem Hauptmodul bitte nur in extrem zeitkritischen Fällen verwenden.

Damit ein Prozessor arbeiten kann, muß er von außen mit einem Takt gesteuert werden. Jeder Takt bewirkt einen Arbeitsschritt im Prozessor. Nun benötigt der Prozessor für jeden Befehl eine bestimmte Anzahl von Takten (Zyklen) und damit eine bestimmte Zeitspanne, um diesen auszuführen.

Um nun die Wirkungsweise und Effiziens der verschiedenen Optimierungen zu zeigen, werden wir immer den erzeugten Maschinencode vor

<span id="page-589-0"></span><sup>17</sup>Der Compiler bearbeitet den Quelltext in einem Durchlauf

und nach der Optimierung zeigen und die jeweils nötige Zyklenzahl<sup>[18](#page-590-0)</sup> angeben.

### 6.4.1 Verwendung von Standardprozeduren

Standardprozeduren in Cluster sind im allgemeinen nicht als wirkliche Prozeduren realisiert, sondern werden als Assemblerbefehle ins Programm eingebaut. Mit den Prozeduren INC, DEC, UNI, SEC, SHL und SHR läßt sich ein Laufzeitgewinn erzielen, da der Compiler weis, daß Quelle und Ziel der Operation identisch sind.

Beispiel:

```
VAR i : INTEGER;
...
 i := i + 2;...
wird zu
MOVE.W i(A4), D7 12 Zyklen
ADD.W #2,D7 4 Zyklen
MOVE.W D7,i(A4) 12 Zyklen
also 28 Zyklen
dagegen wird
...
INC(i,2)...
zu
ADD.W #2, i(A4) 16 Zyklen.
```
Selbiges gilt auch für die anderen der genannten Standardprozeduren. Selbst die Anweisung  $i:=i*2$  lässt sich optimieren zu: INC $(i,i)$ .

 $\langle$  (c) 1992/93 by StoneWare

<span id="page-590-0"></span><sup>18</sup>Die Zyklenzahlen beziehen sich hierbei auf einen MC68000

## 6.4.2 Abfrage der Statusregister

Bei den meisten Operationen, die der Prozessor ausführt, setzt er hinterher das SR-Register. Diese Flags werden jedoch kaum beachtet. Selbst bei einem Vergleich wird meist nur ein Zustand erfragt. In Cluster ist es möglich, den Zustand des SR-Registers zur Programmsteuerung einzusetzen. Dazu kann man einzelne Zustände abfragen. Dies geschieht durch die bereits bekannten relationalen Operatoren, die hier als eine Art Funktion eingesetzt werden, die einen Boolean-Wert zurückgeben.

- = : letzter Vergleich war gleich, oder Ergebnis war 0
- # : letzter Vergleich war ungleich, oder Ergebnis nicht 0
- > : letzter Vergleich war größer, oder Ergebnis größer 0
- $>=$ : letzter Vergleich war größer/gleich, oder Ergebnis  $gr\ddot{o}$ Ber/gleich 0
- <= : letzter Vergleich war kleiner/gleich, oder Ergebnis kleiner/gleich 0
- < : letzter Vergleich war kleiner, oder Ergebnis kleiner 0
- + : Carry gesetzt, d. h. bei der letzten Operation gab es einen Überlauf.

Beispiel, suchen nach 0 in einem Array:

```
i:=100;
REPEAT
  DEC(i)UNTIL \leq OR a[i]=0;
```
Mehrfacher Vergleich:

```
IF a>b THEN
  (* a ist größer b *)OR_IF # THEN
  (* a ist kleiner b *)
ELSE
```
 $(* a$ ist gleich  $b *$ ) END

Diese direkte Abfrage spart eine Menge Zeit, da ein erneuter Vergleich vermieden wird.

### 6.4.3 Registervariablen

Da der Prozessor wesentlich schneller (und auch mit kürzerem Code) auf seine Register als auf den Speicher zugreifen kann, empfiehlt es sich, einen Wert, der öfters benötigt wird, in einem der zahlreichen Register zu halten. Problematisch ist dies, wenn eine Prozedur aufgerufen wird, da diese ohne R¨ucksicht auf die Register des Aufrufers arbeitet. Die Register müssen also vor einem Prozeduraufruf gesichert werden.

Cluster bietet die Möglichkeit, Variablen für einen Bereich des Programms in Register zu legen. Der Compiler kümmert sich auch um das Sichern und Wiederholen von Registerinhalten, vor und nach Prozeduraufrufen. Der Geschwindigkeitsgewinn ist aber natürlich um so geringer, um so mehr Prozeduren in diesem Bereich aufgerufen werden.

Obwohl der Compiler auch von sich aus bemüht ist, immer möglichst viele Variablen in Registern zu halten, kann er nicht wissen, welche davon am meisten benötigt werden. Daher muß man ihm sagen, wenn bestimmte Variablen auf alle Fälle in Registern gehalten werden sollen. Die Struktur, die dem Compiler mitteilt, welche Variablen er verwenden soll, und in welchem Bereich, ist die WITH Struktur. Mit ihr können nicht nur komplexe Zugriffsstrukturen vereinfacht werden, sondern auch einfache Variablen in Register gelegt werden. Bei der Vereinfachung einer Zugriffsstruktur belegt der Compiler auch ein Register, ein Adreßregister, in dem die Adresse des Objekts gespeichert wird.

VAR i : INTEGER;

... FOR i:=1 TO 10000 DO ... END ...

wird zu: MOVE.W #1,i(A4) 16 Zyklen for: ... ADD.W #1,i(A4) 16 Zyklen CMP.W #10000,i(A4) 24 Zyklen BLE.S for 10 Zyklen ergibt  $10000^*(16+24+10)+16=500016$  Zyklen, also 0,07 Sekunden<sup>[19](#page-593-0)</sup> ... WITH i DO FOR i:=1 TO 10000 DO ... END END ... wird zu: MOVE.W i(A4), D7 12 Zyklen MOVE.W #1,D7 4 Zyklen for: ... ADD.W #1,D7 4 Zyklen CMP.W #10000,i(A4) 8 Zyklen BLE.S for 10 Zyklen MOVE.W D7,i(A4) 12 Zyklen

ergibt 10000\*(4+8+10)+12+4+12=220028 Zyklen, also 0,03 Sekunden, eine Verbesserung der Laufzeit, um über 50%. Noch besser wird die Schleife, wenn man sie gegen 0 laufen läßt, dann tritt der spezielle Befehl DBRA in Aktion. Dieser Befehl macht drei Dinge auf einmal: Er veringert den Wert in dem dahinter angegebenen Register, vergleicht, ob er noch größer/gleich 0 ist und springt, wenn dem so ist an die angegebene Sprungmarke.

<span id="page-593-0"></span><sup>19</sup>Alle Zeitangaben beziehen sich auf einen Amiga mit 68000er und 7,14 MHz

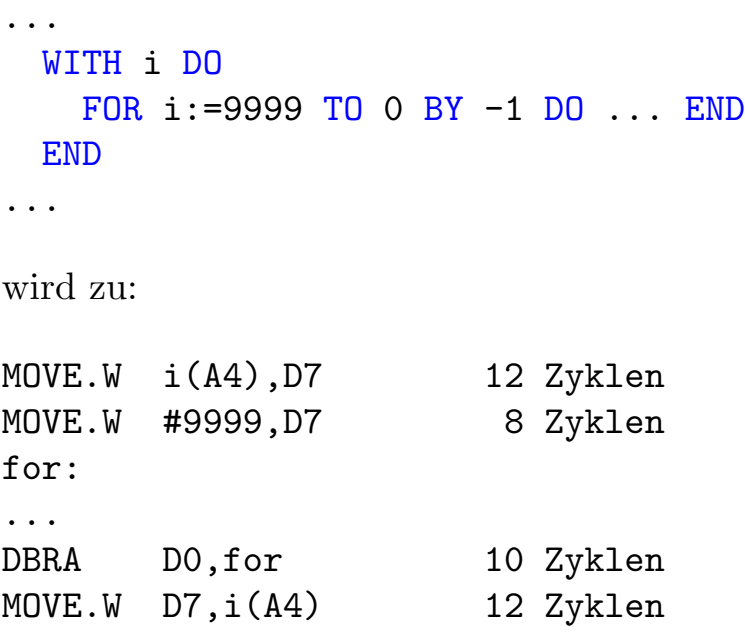

ergibt 10000\*10+12+8+12=100032 Zyklen, also 0,014 Sekunden, und somit eine Verbesserung der Laufzeit um 80%.

Bei genügend freien Registern wird eine **FOR-**Schleife, die nicht gegen Null zählt, aber eine Registervariable als Zähler hat, ebenfalls mit einem DBRA implementiert.

Es ist auch möglich, anstatt eine vorhandene Variable in ein Register zu legen, auch eine bisher noch nicht bekannte Variable in einem Register zu erzeugen. Diese existiert nur innerhalb der WITH-Struktur. Anstatt des Variablennamens muß hierbei lediglich der Typnamen angegeben werden, ein AS ist allerdings erforderlich. Handelt es sich um einen einfachen Typ, wird dieser in ein Register gelegt, bei einem komplexen dagegen, wird er als lokale Variable angelegt.

```
WITH INTEGER AS i,
     INTEGER AS j DO
  ...
END
```
Auf diese Art erzeugte Variablen sind natürlich nicht initialisiert. Bei einfachen Typen belegt der Compiler eines der acht Datenregister, bei einem Zeiger oder einer komplexeren Variablen belegt der Compiler eines

```
\binom{c}{1992/93} by StoneWare
```
der fünf freien Adreßregister. Diese Art von Variablen eignet sich hervorragend als Zähler für Schleifen. Der Compiler meldet, wenn ihm die Register ausgehen.[20](#page-595-0)

Eine weitere Besonderheit der WITH-Anweisung, man kann innerhalb eines bestimmten Bereiches den Typ einer Variable ändern:

```
VAR
  ap : ANYPTR;
...
WITH CharPtr(ap) AS p DO
  ...
END
```
### 6.4.4 Registerparameter

In Assembler ist es üblich, Parameter für eine Prozedur in Registern zu ¨ubergeben. Dies ist in Cluster ebenfalls m¨oglich. Derartige Variablen verhalten sich in der Prozedur so, als wären sie von Beginn bis zum Ende durch WITH in ein Register gelegt worden. Es ist allerdings nötig, daß man hierbei die Nummer des zu verwendenden Registers angibt. Es empfiehlt sich hierbei den im Modul System definierten Aufzählungstypen Regs zu verwenden, denn A0 ist verständlicher als 8.

```
PROCEDURE Add(i IN D2, j IN D3 : INTEGER): INTEGER;
BEGIN
  RETURN i+j
```
<span id="page-595-0"></span> $^{20}$ Da es auch möglich ist, den Typ der zuWithenden Variablen über den ganzen Block zu ändern, kann man mit einem Trick auch mehr Registervariablen erreichen. Dazu benötigt man allerdings eine Registervariable, deren Inhalt nicht mehr nötig ist. Man witht sie dann einfach mit dem nun benötigten Typen neu. Diese Technik ist allerdings problembehaftet und fehlerträchtig und sollte nur in absoluten Notfällen verwendet werden, da danach nicht mehr auf die ursprüngliche Variable zugegriffen werden darf, der dies aber nicht merkt. Daß das dabei entstehende Programmstück besonders gut getestet wird, versteht sich von selbst.

END Add;

Die Datenregister haben die Nummern D0 bis D7, die freien Adreßregister die Nummern A0 bis A3. Verwendet sollten die Datenregister in der Reihenfolge: D2,D3,D4,D5,D6,D1,D7,D0 und die Adreßregister A0,A1,A2,A3. Zeiger und VAR/REF-Parameter sollten in Adreß- und einfache Typen in Datenregistern übergeben werden. Komplexe Typen kann man nur als  $VAR/REF-Parameter$  in Registern übergeben.

```
PROCEDURE Add(i,j : INTEGER): INTEGER;
BEGIN
 RETURN i+j
END Add;
wird zu
MOVE.W i(A7),D7 12 Zyklen
ADD.W j(A7),D7 12 Zyklen
MOVE.W D7,D0 4 Zyklen
MOVE.L (SP)+,A0 12 Zyklen
ADD #4,SP 8 Zyklen
JMP (A0) 8 Zyklen
und der Aufruf
...
 a:=Add(b,c)...
MOVE.W a(A4),-(SP) 16 Zyklen
MOVE.W b(A4), -(SP) 16 Zyklen
JSR Add(PC) 18 Zyklen
MOVE.W D0,c(A4) 12 Zyklen
```
macht zusammen 118 Zyklen.

Mit Registerparametern:

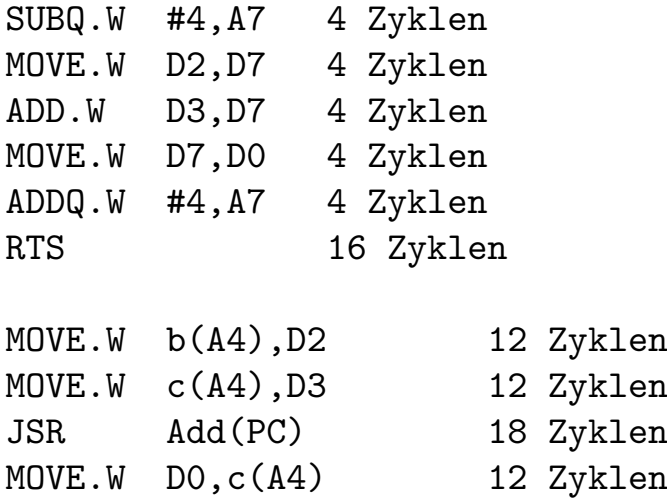

ergibt zusammen nur 90 Zyklen, also 38 Zyklen Einsparung.

Es ist immer zu bedenken, daß Prozeduraufrufe innerhalb einer Prozedur mit Registerparametern den Vorteil der Registerparameter stark mindern.

#### 6.4.5 Postincrement/Predecrement

Der 68000er verfügt über zwei sehr interessante Adressierungsarten, die bei keinem mir bekannten Compiler unterstützt werden, Postincrement und Predecrement. Um diese mächtigen Adressierungsarten benützen zu können, ohne Assembler zu verwenden, existieren neben der normalen Dereferenzierung mit "<sup> $\tilde{a}$ </sup> noch " $+$ " für den Postincrement und " $-$ " für den Predecrement. Diese Dereferenzierungsoperatoren funktionieren allerdings nur mit Variablen in Adressregistern, und auch da nicht in jeder Konstellation<sup>[21](#page-597-0)</sup>.

```
VAR a : ARRAY [0..49] OF INTEGER;
    i : INTEGER;
...
  FOR i:=0 TO 48 DO
    a[i]:=a[i+1]
```
<span id="page-597-0"></span><sup>21</sup>Keine Angst, der Compiler meldet den Fehler

#### END

...

wird zu

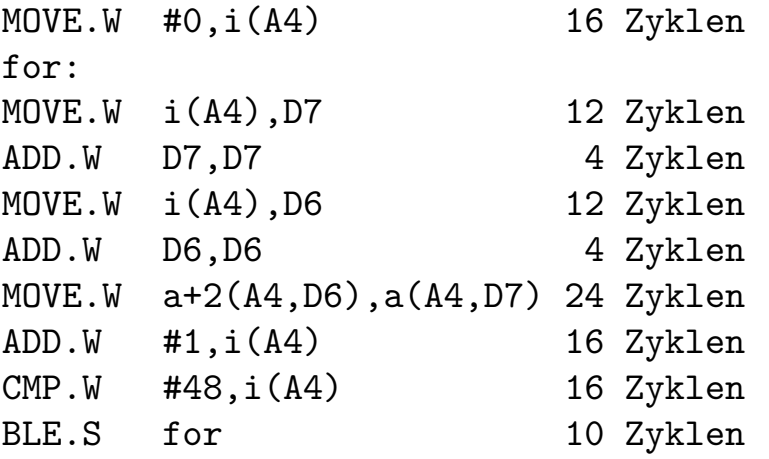

Sind  $49*(12+4+12+4+24+16+16+10)+16=4818$  Zyklen

Und total optimiert:

```
TYPE
 IntPtr = POINTER TO INTEGER;
...
 (* W- *) | wird später erläutert
 WITH INTEGER AS i,
      IntPtr AS src,
      IntPtr AS dst DO
   src:=a[1]'PTR;dst:=a[0]'PTR;FOR i:=48 TO 0 BY -1 DO
     dst+^:=src+^*END;
 END;
```
wird zu

 $\textcircled{c}$  1992/93 by StoneWare

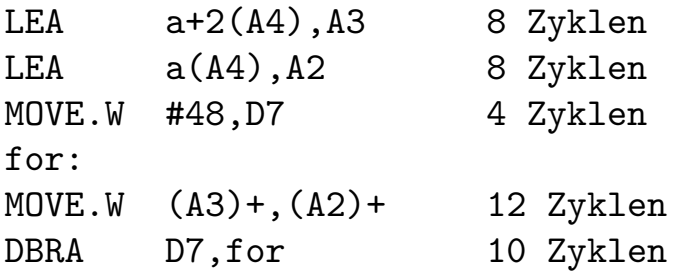

Macht 48\*(12+10)+8+8+4=1076 Zyklen, also weniger als ein viertel der nichtoptimierten Version.

Ein weiteres Beispiel: Kopieren bis zu einem Zeichen mit Code 0:

```
TYPE
 CharPtr = POINTER TO CHAR;
PROCEDURE Copy(from, to : CharPtr);
BEGIN
 DEC(from);DEC(to);
 REPEAT
   INC(from);INC(to)
   to^:=from^;
 UNTIL from^=&0;
END Copy;
wird zu
SUB.L #1,from(A7) 24 Zyklen
SUB.L #1,to(A7) 24 Zyklen
repeat:
ADD.L #1,from(A7) 24 Zyklen
ADD.L #1,to(A7) 24 Zyklen
MOVE.L from(A7),A3 16 Zyklen
MOVE.L to(A7),A2 16 Zyklen
MOVE.B (A3),(A2) 12 Zyklen
MOVE.L from(A7),A3 16 Zyklen
TST.B (A3) 8 Zyklen
```
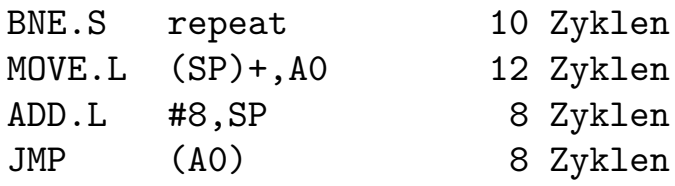

Ergibt bei etwa 100 Durchläufen  $100^*(24+24+16+16+12+16+8+10) +$  $24+24+12+8+8=12676$  Zyklen

Und nun voll optimiert

```
(* W- E- *) | kommt später
PROCEDURE Copy(from IN A0, to IN A1 : CharPtr);
BEGIN
  REPEAT
    \text{to+}<sup>\text{-}</sup>:=from+\hat{\text{-}}UNTIL =
END Copy;
wird zu
repeat:
MOVE.B (A0)+,(A1)+ 12 Zyklen
BNE.S repeat 10 Zyklen
```
ergibt dann  $100^*(10+12)=2200$  Zyklen, also etwa 5-fach schneller.

Der Postincrement und Predecrement eignet sich besonders zum Kopieren von Array oder Stringbereichen oder zur Verarbeitung von Tabellen.

#### 6.4.6 Switches

Der Compiler versucht immer den sicheren Weg zu gehen, er überprüft Stapelüberlauf, meldet Bereichsüberschreitungen oder Uberläufe bei Rechnungen. Diese Überprüfungen sind aber nicht immer nötig. Da sie Zeit und Speicher verbrauchen, ist es sinnvoll, diese Überprüfungen

 $\langle$  (c) 1992/93 by StoneWare

bei gut ausgetesteten Programmen abzuschalten. Dafür und auch für andere Zwecke besitzt der Compiler sogenannte Switches, dies sind Schalter, die während der Compilierung gesetzt werden können und den Compilationsvorgang beeinflussen.

Die Beschreibung der einzelnen Switches und deren Syntax können Sie in Kapitel [2.5](#page-64-0) nachlesen. hier soll lediglich Ihre Auswirkung auf die Laufzeit gezeigt werden.

Beispiel für Optimierung durch Switches:

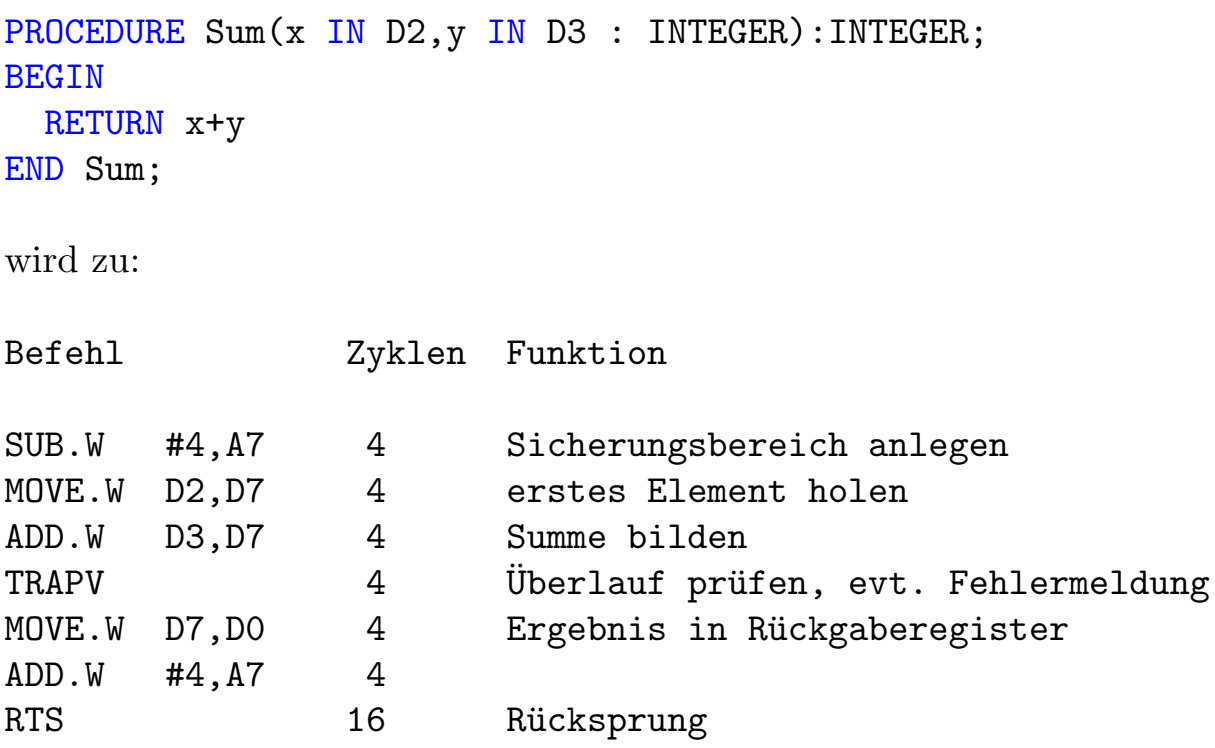

ergibt 4+4+4+4+4+4+16=40 Zyklen.

Folgende Switches vor der Prozedur (\* V −W- \*) ergeben:

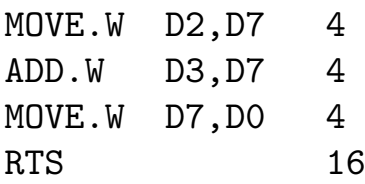

 $4+4+4+16=28$  Zyklen

Der Stackcheck wurde in der Rechnung nicht berücksichtigt, da er als Prozedur im Modul System realisiert ist, und der Sprung wenig aussagekräfig ist. Allerdings braucht ein Stackcheck ziemlich viel Zeit und sollte immer als erstes ausgeschaltet werden.

Achtung: Bitte erst dann die Checks ausschalten, wenn das Programm sorgfältig getestet worden ist.

Für alle, die gerne den erzeugten Code vergleichen, sei hier gesagt, daß der Compiler bei noch angeschalteten Laufzeitchecks keine optimale Registerverwaltung bietet, also erst abschalten, dann vergleichen  $2^2$ .

## 6.5 Bytes schaufeln und Bits rotieren

In diesem Abschnitt geht es darum, wie man in Cluster auf einzelne Bits und Bytes einer Variablen zugreifen kann, obwohl der normale Sprachumfang dafür keine Befehle zur Verfügung stellt.

Als erstes wollen wir betrachten, wie man bei einer Variablen, die länger als ein Byte ist, auf die einzelnen Bytes zugreift.

Wie Sie wahrscheinlich schon im Einführungskapitel gelesen haben, besteht die Möglichkeit, Typen, die die gleiche Länge haben, mit CAST in einander umzuwandeln. Dabei ändert sich lediglich der Typ, die Daten bleiben unverändert. Was läge also näher, als eine vier Byte lange Variable in ein Feld mit vier ein Byte langen Elementen umzuwandeln:

 $Arr$  =  $ARRAY$   $[0..3]$  OF CHAR;

VAR 1 : LONGINT;

 $CAST(Arr,1)$ [3]:="C";

Mit dieser Anweisung wird dem niederwertigsten Byte des Langworts der Wert 65 zugewiessen. Ebenso wäre es möglich, an Stelle des Arrays einen

<span id="page-602-0"></span><sup>22</sup>Diese Bemerkung gilt besonders den Testern eines bekannten Computermagazins

entsprechend langen Record zu definieren, stellen Sie sich nur einmal vor, sie müßten auf das erste Wort und auf die letzen beiden Bytes eines Langwortes zugreifen.

Auf Maschinenebene und gerade bei maschinennaher Ein-/Ausgabe, geschieht viel auf Bitebene. Obwohl Cluster keine direkten Bitbefehle besitzt, haben Sie jedoch Befehle zur Manipulation von Sets zur Verfügung.

Man kann sich ein Byte im Speicher als ein SET der Zahlen 0 bis 7 vorstellen. Jedes Bit kann mit INCL gesetzt, mit EXCL gelöscht oder mit FLIP gekippt werden. Mit IN kann geprüft werden, ob es enthalten ist und einiges mehr. Viele Ein-/Ausgaberegister im Amiga sind in einzelne Bits aufgeteilt, die alle eine eigene Aufgabe haben.

Neben diesen Möglichkeiten, einzelne Bits zu setzten, kann man auch ganze Bytes und Words miteinander "verbitten".

Um binäre Operationen mit Sets durchzuführen dienen die SET-Operatoren +,-,\* und / sowie die Prozeduren UNI und SEC. Mit ihnen können Bits ausmaskiert werden, oder eine Anzahl Bits auf einen Schlag gesetzt werden. Dabei entspricht  $+/UNI$  einem binären OR,  $*$  einem binären AND, / einem XOR und ein- vor der Menge wirkt wie ein NOT.

Um nun eine Variable auf Bitebene zu manipulieren, "castet" man einfach die gewünschte Variable in ein SHORT-, BIT- oder LONGSET, entsprechend der Variablenl¨ange und arbeitet dann mit Setoperatoren.

Neben diesen Bitsetz-/-löschoperationen gibt es auch noch solche, mit denen Bits verschoben werden können. Was hat man sich unter dem Schieben von Bits vorzustellen? Ein Wort hat 16 Bits, deren Wert von ihrer Position abhängig ist, das linke hat den höchsten, das rechte den niedrigsten Wert. Schiebt man nun die Bits nach links, heißt das, daß alle Bits den Wert und Platz ihres linken Nachbarn einnehmen, das ganz links stehende fällt heraus und rechts wird ein 0-Bit eingeschoben.

Beispiel:

#### 0100 1001 0010 1011 => 1001 0010 0101 0110

Das herausgefallene Bit kommt ins Carryflag, und kann mit "<sup>+"</sup> abgeprüft werden.

Man kann Zahlen auch nach rechts schieben. Bei Cardinal-Zahlen wird dann ebenfalls eine 0 eingeschoben, bei Integer-Zahlen, wird das vorderste Bit dagegen verdoppelt, um das Vorzeichen zu erhalten. Wie leicht zu erkennen ist, bedeutet eine Linksverschiebung eine Multiplikation mit 2, rechtsschieben dagegen eine Division mit 2.

Man kann eine Zahl auch mehrfach rechts oder linksschieben. Cluster verfügt dazu über die Operatoren SHL und SHR. Beispiele:

1 SHL 1 = 2 1 SHL 2 = 4 1 SHL 3 = 8 1 SHL 4 = 16 200 SHR 2 = 50

Neben dem Schieben gibt es auch die Möglichkeit, eine Zahl zu rotieren. Dabei wird das herausfallende Bit auf der anderen Seite wieder eingeklebt. Cluster hat dazu die Standardprozeduren ROL und ROR.

ROR(a) oder ROL(a)

Eine weitere Anwendung für einen bytegenauen Zugriff ist die Ansteuerung von Hardwareerweiterungen. Sollten Sie also beabsichtigen, einen Treiber in Cluster zu programmieren<sup>[23](#page-604-0)</sup>, so gehen Sie folgendermaßen vor: Sie erhalten über die Expansionlibrary die Adresse, an der sich Ihre Erweiterungskarte einkonfiguriert hat. Weiterhin haben Sie von Ihrem Hardware entwickler eine genaue Beschreibung, in welchem Abstand die einzelnen Ein/Ausgaberegister liegen und welche Bitbreite diese haben. Nun definieren Sie einen Recordtypen, dessen Elemente jeweils den Ein/Ausgaberegisteren entsprechen. Nun müssen Sie nur noch eine Zeigervariable auf diesen Recordtypen definieren und dieser die Startadresse Ihrer Erweiterungskarte zuweisen. Nun können Sie durch einfaches Beschreiben der Recordfelder Werte in Ihre Hardwareregister schreiben und auslesen.

 $\langle$  (c) 1992/93 by StoneWare

<span id="page-604-0"></span> $23$ Dies ist möglich, ich selbst habe ein Harddisk-Device in Cluster geschrieben, sowie die gesamten EGS-Libraries wurden in Cluster implementiert.

## 6.6 Assembler, wenn es unbedingt sein muß

Aufgrund der vielfältigen und mächtigen Möglichkeiten, die Cluster zur maschinennahen Programmierung liefert, ist es im allgemeinen unnötig, in Assembler zu programmieren. Für manche Zwecke kann allerdings nicht völlig auf direkte Verwendung von Maschinensprache verzichtet werden. Zum Beispiel bei Prozeduren, die einen Hardwareinterrupt abfangen, muß am Ende der Befehl RTE stehen, und nicht RTS wie üblich.

Zur direkten Maschinenprogrammierung bietet Cluster einen komfortablen Assembler[24](#page-605-0) an. Dieser wird durch die Standardprozedur ASSEMBLE aufgerufen.

Hier ein Beispiel aus Streams:

ASSEMBLE( USE A0/A1/D0 MOVE h.buff,A0 ADD h.buffPos,A0 MOVE pos,A1 MOVE h.buffLen,D0 SUB h.buffPos,D0 BEQ end SUB #1,D0 Loop: MOVE.B  $(A0) + (A1) +$ DBRA D0,Loop MOVE A1,pos end: )

<span id="page-605-0"></span><sup>24</sup>An dieser Stelle kann und soll kein Kurs in Assemblerprogrammierung stehen, zu diesem Thema gibt es Regale von guten Büchern. Hier soll lediglich auf die speziellen Eigenschaften des Clusterassemblers eingegangen werden.

Alle, die sich schon mit 68000er-Assembler beschäftigt haben, werden hier viel Vertrautes wiederfinden. Jedoch werden Sie wahrscheinlich über einiges gestolpert sein. Folgende Eigenschaften sind zu beachten:

- Die einzelnen Befehle müssen durch ein Leerzeichen oder einen Zeilenumbruch von einander getrennt sein.
- Hinter den Befehlen muß keine Längenangabe folgen, der Assembler versucht dann aus dem Typ der Operatoren die richtige Länge zu ermitteln. Ist eine andere Länge erwünscht, kann diese auf gewohnte Weise mit ".L/W/B" hinzugefügt werden.
- Sprungmarken werden durch einen Namen gefolgt von einem Doppelpunkt definiert.
- Wie sie sehen, kann man direkt auf Clustervariablen über deren Namen zugreifen. Jedoch nicht nur auf einfache Variablen, sondern auch auf einzelne Array oder Recordelemente kann man in gewohnter Clustersyntax zugreifen.
- Im Normalfall reserviert sich der Assembler alle Register für sich, so daß man innerhalb des Assemblerteils alle verwenden kann. Soll einem jedoch der Compiler den Zugriff auf komplexe Strukturen erleichtern, benötigt dieser ebenfalls freie Register. Daher sollte man zu begin mittels USE die Register angeben, die man benötigt. Die Parameterliste entspricht üblicher 68K-Syntax.
- Assembler verfügt über einen Typcheck, der mittels des Compilerswitches \$\$AssTypeChk:=TRUE eingeschaltet werden kann. Daraufhin überprüft der Assembler bei jeder Operation, ob die in den Registern enthaltenen Daten kompatible Typen enthalten.
- Am Ende des Assemblerteils muß der Stack wieder im selben Zustand wie davor sein. Wurden auf diesen z. B. für einen Prozeduraufruf Parameter abgelegt, so muß der Stack durch die Anweisung STACK #num wieder korigiert werden, wobei num die Anzahl Bytes ist, um die der Stack korigiert werden muß.

Daneben gibt es noch einige sehr rudimentäre Funktionen aus der Anfangszeit des Compilers:

 $\langle$  (c) 1992/93 by StoneWare

- SETREG(Register,Wert) weist einem Prozessorregister einen Wert zu. Dieses Register wird dabei nicht als belegt gekennzeichnet und kann bereits durch die nächste Anweisung überschrieben werden.
- REG(Register) liefert den Inhalt eines Prozessorregisters.
- INLINE(Wert,Wert..) schreibt die angegebenen Werte direkt in das erzeugte Programm. Damit können auf Zahlenebene Maschineninstruktionen in das Programm eingebunden werden. Ist Wert eine einfache Zahl, wird ein Wort geschrieben. Ist Wert dagegen eine Adresse, wird ein Langwort geschrieben.

## 6.7 Aufbau der Amiga Hardware

Als erstes eine Mitteilung an alle Clusterprogrammierer, die auch das letzte Handbuch kennen: In dieser neuen überarbeiteten Ausgabe des Handbuches verzichten wir nun auf eine Einführung in die direkte Programmierung der Graphikchips. In den ersten Tagen von Cluster mag das " Bitpopeln" legitim gewesen sein, hieß es doch aus einem 68000er das Letzte herauszuholen. Der Schock kam jedoch mit dem Erscheinen der neuen Graphikchips, durch das viele Programme auf einmal nicht mehr lauffähig waren. Da die weitere Entwicklung der Amiga-Hardware nicht vorauszusehen ist und jede Annahme in dieser Richtung die Flexibilität und Kompatibilität eines Programms herabsetzt, sollte man nach Möglichkeit das direkte Ansprechen der Custom-Chips vermeiden und die komfortablen und sicheren Routinen des Betriebssystems verwenden. Schließlich ist man bei einem 68040 nicht mehr auf jeden Zyklus angewiesen.

In der Geschichte der Computer gibt es drei Verfahren, mit denen der Prozessor mit seiner Umwelt in Verbindung tritt. Bei der ältesten Methode besitzt der Prozessor spezielle  $\text{Ein/Augabe}$ befehle  $($ "IN", "OUT" etc.). Diese Methode besitzt den Nachteil, daß meist die Anzahl der externen Bausteine stark begrenzt ist. Eine andere Methode funktioniert über Befehle, die nicht der Prozessor sondern der externe Baustein ausführt. Der Nachteil ist, daß diese Bausteine über eine gehörige Menge

eigene "Intelligenz" verfügen müssen und deshalb meist recht teuer sind.<br>Demus seine diese Methode von heit Greßnehmann seumendet (Kanal Darum wird diese Methode nur bei Großrechnern verwendet (Kanalprozessoren). Auf dem Amiga findet diese Art der Komunikation nur in Verbindung mit einem mathematischen Coprozessor (68881/68882) statt.

Bei der auf dem Amiga eingesetzten Methode, wird der Adreßraum des Prozessors ausgenutzt. Dazu liegt an bestimmten Adressen im System kein Speicher sondern ein externer Baustein. Diese Verfügen über spezielle Register, auf die so mit normalen Schreib- oder Lesebefehlen zugegriffen werden kann. Manche dieser Register lösen eine Aktion auf, wenn in sie geschrieben wird, andere lassen sich nur lesen.

Um von Cluster darauf zuzugreifen, sind für die Einzelnen Chips im Modul Hardware und CIA Records definiert, deren einzelne Elemente den einzelnen Registern entsprechen. Um auf diese zuzugreifen, muß nur auf das entsprechende Recordelement zugegriffen werden.

Informationen zu den einzelnen Registern entnehmen Sie bitte dem Hardware Reference Manual von Addison Wesley.

 $\langle$  (c) 1992/93 by StoneWare

## Teil II

## Beschreibung der Standardmodule

## Schnittstellenmodule zum System

Glossar

## Index

# Kapitel 7 Standardmodule

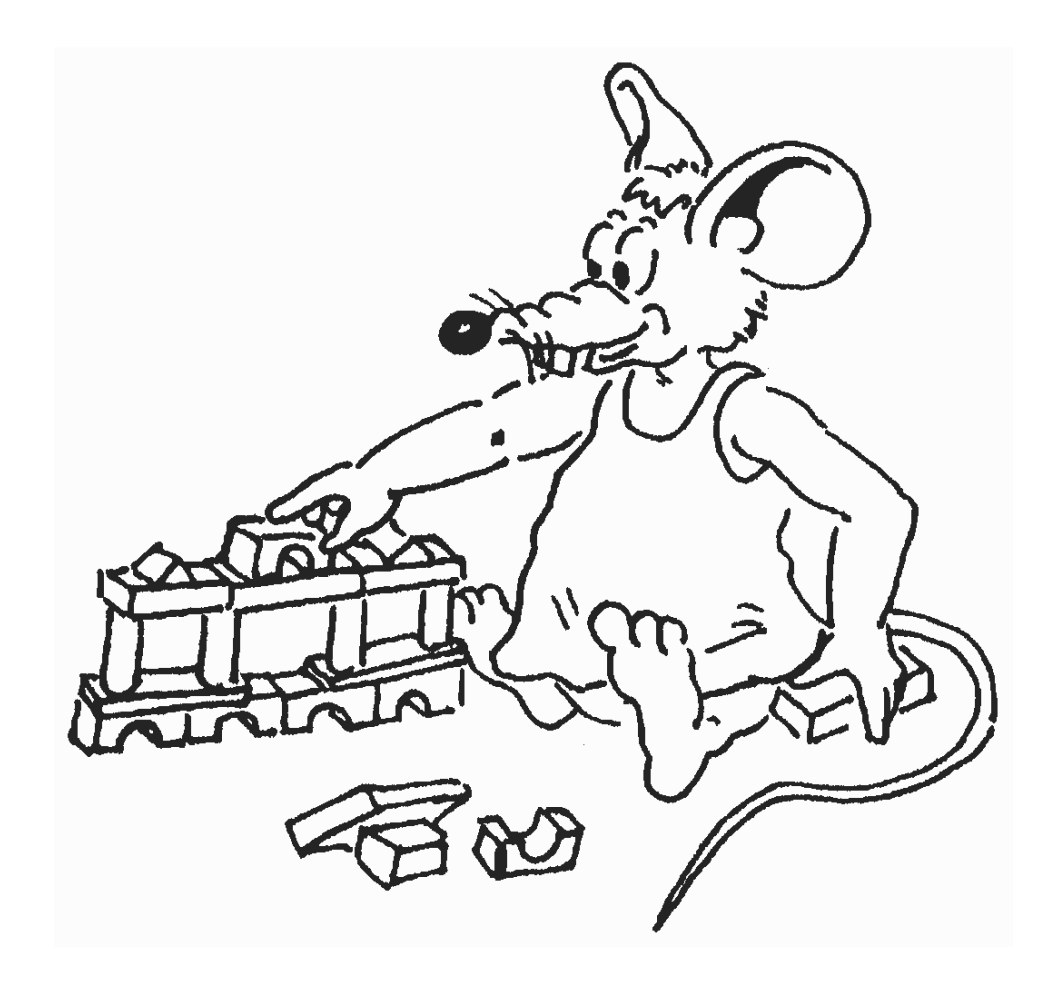
Die Standardmodule von Cluster stellen eine Sammlung von Bibliotheksmodulen dar, die einem das Programmieren erleichtern und verhindern sollen, daß das Rad mehrmals erfunden wird.

Außerdem heben Sie den Programmierer von der Hardware bzw. vom Betriebssystem ab. Sie bieten Funktionen, die man normalerweise nur durch direkte Programmierung des Betriebssystems erreichen könnte, die aber wesentlich einfacher als die des Betriebssystems zu benutzen sind. Sie beinhalten Prozeduren zur Stringhandhabung, zur Speicherverwaltung, für einfache Graphik und vieles mehr.

Wir sind ständig dabei, diese Sammlung zu erweitern. Falls Sie selbst Module geschrieben haben und diese der Allgemeinheit zugänglich machen wollen, senden Sie sie uns mit Dokumentation auf einer Diskette zu.

Bei der Beschreibung der einzelnen Module sind wir so vorgegangen, daß als erstes immer das Definitionsmodul des jeweiligen Moduls abgedruckt ist und anschließend die einzelnen Prozeduren kommentiert sind. Einen kurzen Kommentar finden Sie selbstverständlich auch in den Definitionsmodulen auf Diskette, dieser wurde jedoch hier beim Abdruck aus Platzgründen weggelassen.

Alle Quelltexte der Implementationsmodule finden Sie außerdem gepackt auf den Disketten. Es ist Ihnen gestattet, diese Module zu erweitern oder auch nach ihren Bedürfnissen zu verändern. Sollten Sie einen Fehler finden, würden wir es begrüßen, wenn Sie diesen beheben und die verbesserte Version an uns zurückschicken. Anderungen sind jedoch nur zu empfehlen, wenn diese nur im Implementationsmodul geschehen. Verändern Sie die Funktionsweise nicht gravierend, für den Fall, daß Sie einmal ein fremdes Programm übersetzen wollen, das von der ursprünglichen Version ausgeht.

Um zu verdeutlichen, ob es sich bei den Parametern um Ein- oder Ausgabeparameter handelt, wird dies durch folgende Symbole angezeigt:

- $\Leftarrow$  Parameter dient nur zur Dateneingabe.
- ⇒ Parameter dient nicht zur Eingabe, sondern wird ausschließlich von der Prozedur beschrieben (verändert).

Tritt dieses Symbol ganz am Ende einer Beschreibung auf, ohne

 $\langle$  (c) 1992/93 by StoneWare

vorangestellten Parameternamen, handelt es sich um einen Funktionsrückgabewert.

⇔ Es handelt sich um einen Eingabeparameter, dessen Wert jedoch innerhalb der Prozedur verändert wird, so daß er auch als Ergebnis zu verstehen ist.

## 7.1 Arguments

Das Modul " Arguments" dient dazu, Argumente abzufragen, die bei einem Aufruf vom CLI hinter dem Programmnamen, oder beim Start von der Workbench über erweiterte Auswahl angegeben wurden. Außerdem bietet es Prozeduren zur vereinfachten Bearbeitung der Tooltypes.

```
DEFINITION MODULE Arguments;
VAR<br>NumArgs
  NumArgs : INTEGER;<br>Wb : BOOLEAN:
               : BOOLEAN;
$$OwnHeap:=TRUE
PROCEDURE Arg(num : INTEGER):STRING;
PROCEDURE Exists(REF arg : STRING;<br>start : INTEGER
                        start : INTEGER:=0;<br>caps : BOOLEAN:=TR
                                 : BOOLEAN:=TRUE):INTEGER;
$$OwnHeap:=TRUE
PROCEDURE FindToolType(REF path,
                                toolType : STRING):STRING;
PROCEDURE MatchToolValue(REF typeString,
                                  val : STRING): BOOLEAN;
GROUP
  All = NumArgs,Wb,Arg,Exists;
END Arguments.
```
NumArgs : Anzahl übergebener Argumente

WB : Flag für Workbenchstart

 $\langle$  (c) 1992/93 by StoneWare

PROCEDURE Arg(num : INTEGER):STRING;

Funktion: Gibt Argumentstring zurück

#### Parameter:

 $num \Leftrightarrow \text{Number des Arguments}$ (0..NumArgs-1), das ausgegeben werden soll.

> ⇒ String mit dem num-ten Argument. Wurde das Programm von der Workbench gestartet, erhält man den kompletten Pfad der übergebenen Datei. Beim Workbenchstart gibt Arg(-1) den Namen des Programms zurück.

PROCEDURE Exists(REF arg : STRING;<br>start : INTEGER start : INTEGER:=0;<br>caps : BOOLEAN:=TR  $:$  BOOLEAN:=TRUE):INTEGER;

Funktion: Uberprüft das Vorhandensein eines Arguments und liefert Position zurück.

#### Parameter:

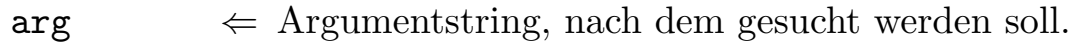

- num  $\Leftarrow$  Nummer des Arguments, von dem ab gesucht werden soll. Wichtig, falls ein Argument mehrfach vorkommen darf.
- caps  $\Leftarrow$  Flag, ob ohne Rücksicht auf die Groß- oder Kleinschreibung verglichen werden soll.
	- ⇒ Position des Arguments oder -1, falls kein solches Argument übergeben wurde

PROCEDURE FindToolType(REF path,

toolType : STRING):STRING;

Funktion: Liefert den Wert eines ToolTypes

#### Parameter:

- path ⇐ Pfad der Datei, auf die sich der Befehl bezieht. Dabei ist zu beachten, daß nur der Name des eigentlichen Files ohne angehängtes ".info" übergeben wird.
- toolType  $\Leftarrow$  Name des Tooltypes, dessen Wert abgefragt werden soll.
	- ⇒ Wert des Tooltypes oder ein Leerstring, falls der Tooltype nicht gesetzt war.

```
PROCEDURE MatchToolValue(REF typeString,
                             val : STRING): BOOLEAN:
```
Funktion: Vergleicht einen übergebenen ToolType-Wert mit einem vorgegebenen ToolType. Dabei wird nicht Case-Sensitiv vorgegangen. Außerdem wird unterschieden, ob in TypeString mehrere alternative Möglichkeiten existieren, die durch ein "|" getrennt sind.

#### Parameter:

 $typeString \leftarrow ToolTypewert, der verglichen werden soll.$ 

val  $\Leftarrow$  Wert oder Muster, mit dem "typestring" verglichen werden soll.

 $\langle$  (c) 1992/93 by StoneWare

Zur Verdeutlichung von MatchToolValue hier einige Beispiele:

```
type1 = "text"type2 = "a|b|c"MatchToolValue( type1, "text" ) -> TRUE
MatchToolValue( type1, "TEXT" ) -> TRUE
MatchToolValue( type1, "data" ) -> FALSE
MatchToolValue( type2, "a" ) -> TRUE
MatchToolValue( type2, "b" ) -> TRUE
MatchToolValue( type2, "d" ) -> FALSE
MatchToolValue( type2, "a|b" ) -> FALSE
```
# 7.2 ASCII

Neben den druckbaren Zeichen gibt es noch einige nicht druckbare Steuerzeichen, die aber zum Beispiel zur Druckeransteuerung oder zur Textformatierung gebraucht werden. Die Zahlwerte dieser Zeichen sind in diesem Modul als Konstanten definiert.

```
DEFINITION MODULE ASCII;
\begin{array}{rcl} \text{CONST} \\ \text{nul} = & 00; \end{array}nul = &00; soh = &01; stx = &02; etx = &03;<br>eot = &04; eng = &05; ack = &06; bel = &07;
 eot = &04; enq = &05; ack = &06; bel = &07;<br>bs = &08; ht = &09; lf = &10; vt = &11;
 bs = \&08; ht = \&09; lf = \&10; vt = \&11;<br>ff = \&12; cr = \&13; so = \&14; si = \&15;
 ff = &12; cr = &13; so = &14; si = &15;<br>dle = &16: dc1 = &17: dc2 = &18: dc3 = &19:
 dle = &16; dc1 = &17; dc2 = &18; dc3 = &19;<br>dc4 = &20; nak = &21; syn = &22; etb = &23;
  dc4 = &20; nak = &21; syn = &22; etb = &23;<br>can = &24; em = &25; sub = &26; esc = &27;
 can = &24; em = &25; sub = &26; esc = &27;<br>
fs = &28; gs = &29; rs = &30; us = &31;
  fs = \&28; gs = \&29; rs = \&30; us = \&31;sp = \&32;del = 128;
  eol = 1f;
  eof = fs;
  csi = 2155;
END ASCII.
```
Die meisten dieser Steuerzeichen sind jedoch heute nicht mehr von so großer Bedeutung, als zu der Zeit, als sie vor allem zur Ansteuerung von Terminals verwendet wurden. Daher werden hier nur die Konstanten beschrieben, die gebräuchlich sind.

- nul Das Nullbyte, wie es z. B. als Endekennzeichen von Strings verwendet wird.
- bs Backspace, Rückschritt
- lf Linefeed, bewirkt einen Zeilenvorschub und einen Wagenrücklauf.
- ff Formfeed oder Seitenvorschub, bewirkt auf einem Ducker den Ausstoß der aktuellen und dem Einzug einer neuen Seite. Auf der Console wird das Fenster gelöscht.
- cr Wagenrücklauf, auf manchen Druckern auch mit einem Linefeed verbunden.
- esc Escape, dieses Zeichen leitet stets eine Kette Zeichen ein, die dann vom Ausgabegerät als Kommando interpretiert wird.
- sp Space oder Leertaste.
- del Delete, Zeichen löschen
- eol End of line, entspricht dem Zeilenvorschub.
- eof End of File, kennzeichnet das Ende einer Textdatei.
- bel Bell, läßt Klingel ertönen, bzw. der Bildschirm blitzt.
- ht Horizontaler Tabulator, bewirkt Vorlauf auf den nächsten Tabstop.

## 7.3 AVLTrees

Das Modul "AVLTrees" ist ein generisches Modul<sup>[2](#page-620-0)</sup>, das Ihnen Routinen zur Verwaltung in AVL-Bäumen<sup>[3](#page-620-1)</sup> zur Verfügung stellt. Der Unterschied der beiden internen Module "AVLTrees" und

יי<br>ד AVLCursorTrees" besteht darin, daß bei einem Cursor-Baum nicht das Element selbst eingehängt wird, sondern nur eine Verweis darauf eingetragen wird. Das hat zur Folge, daß ein Element in beliebig vielen Cursor-Bäumen hängen kann.

```
DEFINITION MODULE AVLTrees;
FROM System IMPORT Equation;
  DEFINITION MODULE
    AVLTrees(AVLNodePtr : POINTER TO AVLNode);
    TYPE<br>AVLNode
                   = RECORD
                        left,
                        right,
                        parent : AVLNodePtr;
                        a fact : INTEGER;
                      END;
    Comparison = PROCEDURE(a,b : AVLNodePtr):Equation;
    \text{AVLTree} = \text{RECORD}: AVLNodePtr;
                        compare : Comparison;
                      END;
    EXCEPTION
       AllreadyExists : "Allready exists";<br>NotFound : "Not found";
       NotFound : "Not found";<br>TreeEmpty : "Tree is emp
                          "Tree is empty";
    PROCEDURE Init(VAR t : AVLTree;
                           compare : Comparison);
```
<span id="page-620-0"></span><sup>2</sup>Falls Sie mit diesem Begriff noch nichts anfangen können, lesen Sie bitte im Kapitel [4](#page-257-0) nach.

<span id="page-620-1"></span> ${}^{3}$ Ein AVL-Baum ist ein Binärbaum (siehe Kapitel [4\)](#page-257-0), der niemals unausgeglichen sein kann.

 $\langle$  (c) 1992/93 by StoneWare

PROCEDURE Insert(VAR t : AVLTree; data : AVLNodePtr); PROCEDURE Search(REF t : AVLTree; data : AVLNodePtr):AVLNodePtr; PROCEDURE Delete(VAR t : AVLTree; data : AVLNodePtr); PROCEDURE Remove(VAR t : AVLTree; data : AVLNodePtr); PROCEDURE Next(REF t : AVLTree; data : AVLNodePtr):AVLNodePtr; PROCEDURE Prev(REF t : AVLTree; data : AVLNodePtr):AVLNodePtr; PROCEDURE First(REF t : AVLTree): AVLNodePtr; PROCEDURE Last(REF t : AVLTree): AVLNodePtr; END AVLTrees;

DEFINITION MODULE AVLCursorTrees(type : ANYPTR); TYPE CNodePtr = POINTER TO CNode; DEFINITION MODULE CTree = AVLTrees(CNodePtr); TYPE = RECORD OF CTree.AVLNode data : type; END;  $Comparison = PROCEDURE(a, b : type): Equation;$  $Destructor =  $PROCEDURE(a : type)$ ;$  $\text{AVLTree}$  = RECORD OF CTree.AVLTree<br>cursor : CNodePtr;  $:$  CNodePtr; greater2 : Comparison; END; FROM CTree IMPORT AllreadyExists, NotFound; PROCEDURE Init(VAR t : AVLTree; compare : Comparison); PROCEDURE Insert(VAR t : AVLTree;data : type); PROCEDURE Search(VAR t : AVLTree; data : type); PROCEDURE Get(VAR t : AVLTree): type; PROCEDURE Delete(VAR t : AVLTree); PROCEDURE Remove(VAR t : AVLTree); PROCEDURE Destruct (VAR t : AVLTree; destructor : Destructor); PROCEDURE Delete\_All(VAR t : AVLTree); PROCEDURE Destruct\_All(VAR t : AVLTree; destructor : Destructor); PROCEDURE Next(VAR t : AVLTree); PROCEDURE Prev(VAR t : AVLTree); PROCEDURE First(VAR t : AVLTree);

PROCEDURE Last(VAR t : AVLTree);

END AVLCursorTrees;

END AVLTrees.

## 7.3.1 AVLTrees

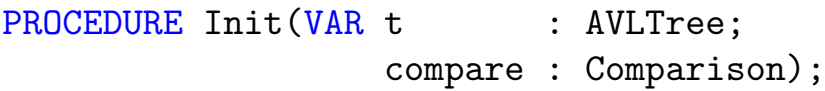

Funktion: Initialisiert einen AVL-Baum

#### Parameter:

- t  $\Rightarrow$  Variable vom Typ AVLTree, die initialisiert werden soll. Sie wird bei allen zukünftigen Operationen auf den Baum als Zugriff auf den Baum gebraucht.
- compare  $\Leftarrow$  Funktion vom Typ Comparison. Diese wird zur richtigen Einsortierung der Elemente benötigt. Die Funktion bekommt zwei Elemente vom Typ AVLNodePtr übergeben und muß festlegen, welche von beiden größer, gleich oder kleiner ist.

PROCEDURE Insert(VAR t : AVLTree; data : AVLNodePtr);

Funktion: Fügt einen neuen Knoten in den AVL-Baum ein. Enthält der Baum schon einen solchen Knoten, wird die Exception AllreadyExists ausgelöst.

#### Parameter:

 $t \leftrightarrow$  Baum, in den der Knoten eingefügt werden soll.

 $data \Leftrightarrow$  Knoten, der eingefügt werden soll.

PROCEDURE Search(REF t : AVLTree; data : AVLNodePtr):AVLNodePtr;

Funktion: Sucht einen Knoten in einem Baum. Ist der Knoten nicht im Baum, wird die Exception NotFound ausgelöst.

#### Parameter:

 $t \leftrightarrow$  Baum, in dem gesucht werden soll.  $data \Leftrightarrow$  Knoten, nach dem gesucht werden soll. ⇒ Zeiger auf den gefundenen Knoten.

PROCEDURE Delete(VAR t : AVLTree; VAR data : AVLNodePtr);

Funktion: Entfernt einen Knoten aus dem Baum und gibt dessen Speicher frei.

#### Parameter:

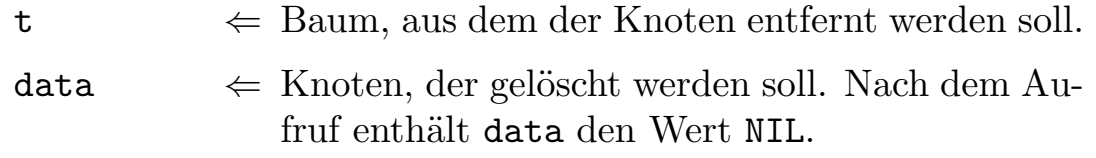

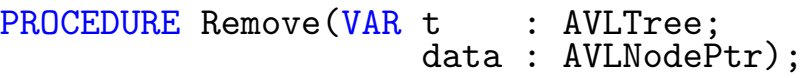

Funktion: Entfernt einen Knoten aus dem Baum, ohne jedoch seinen Speicher freizugeben.

#### Parameter:

```
t \leftrightarrow Baum, aus dem der Knoten entfernt werden soll.
data \Leftrightarrow Knoten, der entfernt werden soll.
```
PROCEDURE Next(REF t : AVLTree;<br>data : AVLNodeP : AVLNodePtr): AVLNodePtr;

Funktion: Da ein AVL-Baum ein geordneter Baum ist, bei dessen Initialisierung schließlich ein Ordnungskriterium übergeben wurde, kann man zu jedem Knoten einen Vorgänger und einen Nachfolger finden. Next liefert nun den Nachfolger eines Knotens oder NIL, wenn der höchstwertigste Knoten schon erreicht war.

#### Parameter:

 $t \leftrightarrow$  Baum, auf den sich die Operation bezieht.  $data \Leftrightarrow$  Knoten, dessen Nachfolger gefunden werden soll.

⇒ Nachfolgerknoten oder NIL.

PROCEDURE Prev(REF t : AVLTree; data : AVLNodePtr):AVLNodePtr;

Funktion: Entsprechendes Gegenstück zu Next. Prev liefert den Vorgänger eines Knotens oder NIL, wenn der niedrigwertigste Knoten schon erreicht war.

#### Parameter:

 $t \leftrightarrow$  Baum, auf den sich die Operation bezieht.  $data \Leftrightarrow$  Knoten, dessen Vorgänger gefunden werden soll  $\Rightarrow$  Vorgängerknoten oder NIL.

PROCEDURE First(REF t : AVLTree): AVLNodePtr;

Funktion: Liefert den Knoten eines Baumes, mit dem kleinsten Wert.

#### Parameter:

 $t \leftrightarrow$  Baum, auf den sich die Operation bezieht.

⇒ Knoten mit dem niedrigsten Wert. Falls der Baum leer war, wird die Exception TreeEmpty ausgelöst.

#### PROCEDURE Last(REF t : AVLTree): AVLNodePtr;

Funktion: Liefert den Knoten eines Baumes mit dem größten Wert.

#### Parameter:

 $t \leftrightarrow$  Baum, auf den sich die Operation bezieht.

⇒ Knoten mit dem höchsten Wert. Falls der Baum leer war, wird die Exception TreeEmpty ausgelöst.

## 7.3.2 AVLCursorTrees

Wie schon anfangs erwähnt, hängen die Knoten eines Cursor-Baumes nicht direkt im Baum, sondern nur jeweils ein Knoten mit einem Verweis auf die eigentlichen Daten. Dies hat zwei Folgen:

- Ein Datenfeld kann so in beliebig viele Cursor-Bäume eingfügt werden. Dies kann sinnvoll sein, wenn die einzelnen AVL-Bäume nach anderen Ordnungskriterien aufgebaut sind.
- Die Knoten müssen nicht Nachfolger eines Stammknotens sein wie dies in AVLTrees sein muß. Da sie nicht direkt eingehängt werden, muß das Modul nichts über den Typ wissen.

Wichtig jedoch: Bei der Freigabe eines solchen Knotens sollte man sicher gehen, daß er nicht noch in einem anderen Baum eingetragen ist. Daher erst aus allen Bäumen herausnehmen und dann freigeben.

Da die meisten Prozeduren identisch zu denen in AVLTrees sind, werde ich nur auf die Unterschiede aufmerksam machen. Sollte es Sie verwirren, daß bei allen Funktion nur der Baum und keine Knoten ¨ubergeben werden, dann liegt das daran, daß bei einem Cursor-Baum immer ein Knoten als aktueller Knoten gilt, der sich innerhalb des Baumes verschieben läßt. D. h. alle Operationen beziehen sich auf den aktuellen Knoten.

Um einen bestimmten Knoten zu bearbeiten, ruft man Search auf. Danach zeigt der aktuelle Knoten des Baumes auf den gesuchten Eintrag, sofern er im Baum enthalten war. Nun kann man jede andere Funktion aufrufen.

- Remove löscht nur den Verweisknoten aus dem Baum. Das Datenfeld, auf den der Konten gezeigt hat, bleibt dabei unangetastet.
- Delete löscht nicht nur den Verweisknoten aus dem Baum, sondern auch das Datenfeld wird durch Dispose freigegeben. Nur geeignet, wenn das Datenfeld nur aus Speicher besteht.
- Destruct Falls zur Freigabe eines Knotens eine spezielle Routine nötig ist, z. B. wenn ein Knoten einen Zeiger auf ein Fenster enthält, das vorher noch geschlossen werden muß, verwendet man diese Prozedur. Destruct löscht den Eintrag aus dem Baum, und übergibt das Datenfeld der mitübergebenen Freigabeprozedur vom Typ Destructor.
- Delete All Vernichtet die gesamte Baumstruktur und gibt alle Datenfelder mit Dispose frei, es gilt die gleiche Einschränkung wie bei Delete.
- Destruct\_All Wie Delete, nur daß für jedes Datenfeld eine übergebene Freigabeprozedur aufgerufen wird. Siehe unter Destruct.

Nun noch ein kleines Beispielprogramm zur Verdeutlichung. Hierbei werden nacheinander mehrere Datensätze in einen nach Namen geordneten Baum eingehängt, anschließend wird nach einem Datensatz anhand des Namens gesucht. Sicher ist dieses Verfahren bei drei Datensätzen nicht sinnvoll, jedoch soll schließlich nur das Verfahren gezeigt werden.

```
MODULE AVLTreeTest;
FROM Strings IMPORT Compare;
FROM System IMPORT Equation;
FROM InOut IMPORT WriteGrp;
FROM Resources IMPORT New;
IMPORT AVLTrees;
TYPE
  PersonPtr = POINTER TO Person;
DEFINITION MODULE PersonTrees = AVLTrees.AVLTrees(PersonPtr);
TYPE
  Person = RECORD OF PersonTreeS.AVLNode;<br>name : STRING(20):
                     : STRING(20);
              alter : SHORTINT;
              strasse : STRING(30);
            END;
PROCEDURE ComparePerson(a,b : PersonPtr):Equation;
BEGIN
  RETURN Compare(a^.name,b^.name);
END ComparePerson;
VAR
  PersonTree : PersonTrees.AVLTree;<br>p,p2 : PersonPtr;
        port : PersonPtr;
BEGIN
  TRACK
    PersonTree.Init(ComparePerson);
    New(p);
    p^.name:="Meier";
    \bar{p}.alter:=38;
    p<sup>o</sup>.strasse:="Neuer Weg 27";
    PersonTree.Insert(p);
    New(p);
    p^.name:="Müller";
    p^.alter:=75;
    p<sup>o</sup>.strasse:="Musterweg 80";
    PersonTree.Insert(p);
    New(p);
    p^.name:="Schulze";
    \bar{p}.alter:=21;
```

```
p^.strasse:="Kaiserstr. 17";
    PersonTree.Insert(p);
    New(p);
    p<sup>o</sup>.name:="Müller";
    p2:=PersonTree.Search(p);
    WriteString(p2^.name);WriteLn;
    WriteInt(p2^.alter);WriteLn;
    WriteString(p2^.strasse);WriteLn;
  END;
END AVLTreeTest.
```
# 7.4 Buffers

Wie bei AVLTrees enthält das Modul Buffers zwei generische Module zur Bearbeitung von Stacks und Queues. Damit kann jeder Pointertyp verwendet werden.

```
DEFINITION MODULE Buffers;
EXCEPTION
  BufferEmpty : "Buffer empty";
  NotInBuffer : "Object not in buffer";
  DEFINITION MODULE Queues(type : ANYPTR);
    TYPE
      QueueNodePtr = HIDDEN;<br>Queue = RECORD
                    = RECORD
                         first : QueueNodePtr;
                      END;
      Destructor = PROCEDURE(p : type);PROCEDURE Init(VAR q : Queue);
    PROCEDURE Remove All(VAR q : Queue);
    PROCEDURE Remove(VAR q : Queue;data : type);
    PROCEDURE Destruct All (VAR q : Queue;
                                 des : Destructor);
    PROCEDURE Delete_All(VAR q : Queue);
    PROCEDURE Put(VAR q : Queue;data : type);
    PROCEDURE Get(VAR q : Queue):type;
    PROCEDURE IsEmpty(VAR q : Queue):BOOLEAN;
  END Queues;
  DEFINITION MODULE Stacks(type : ANYPTR);
    TYPE
      StackNodePtr = HIDDEN;<br>Stack = RECORD
                     = RECORDfirst : StackNodePtr;
                        END;
      Destructor = <math>PROCEDURE(p : type)</math>;
```
PROCEDURE Init(VAR q : Stack); PROCEDURE Remove\_All(VAR q : Stack); PROCEDURE Remove(VAR q : Stack;data : type); PROCEDURE Destruct\_All(VAR q : Stack; des : Destructor); PROCEDURE Delete\_All(VAR q : Stack); PROCEDURE Put(VAR q : Stack;data : type); PROCEDURE Get(VAR q : Stack):type; PROCEDURE IsEmpty(VAR q : Stack):BOOLEAN; END Stacks; END Buffers.

### Exceptions:

- BufferEmpty Kann durch Get ausgelöst werden, falls der Puffer bereits leer ist.
- NotInBuffer Kann durch Remove ausgelöst werden, falls das Objekt nicht im Puffer ist.

## 7.4.1 Queues

Hierbei handelt es sich um einen FIFO-Puffer<sup>[4](#page-633-0)</sup>, Elemente können beliebig in den Puffer eingefügt werden und in derselben Reihenfolge wieder ausgelesen werden. Typische Anwendung ist eine Warteschlange, z. B. ein Tastaturpuffer.

```
PROCEDURE Init(VAR q : Queue);
```
Funktion: Initialisiert den Queue, muß vor der ersten Verwendung geschehen.

Parameter:

q  $\Rightarrow$  Queue, der initialisiert werden soll.

PROCEDURE Remove\_All(VAR q : Queue);

Funktion: Vernichtet die Pufferstruktur. Die Elemente, die sich zu dieser Zeit noch darin befinden, werden nicht angetastet, da in der Struktur nur Verweise auf die Elemente enthalten sind.

#### Parameter:

q  $\Leftrightarrow$  Queue, der aufgelöst werden soll.

<span id="page-633-0"></span><sup>4</sup> FIFO= First In First Out

#### PROCEDURE Remove(VAR q : Queue;data : type);

Funktion: Entfernt ein Element aus dem Puffer, unabhängig von dessen Position im Puffer.

#### Parameter:

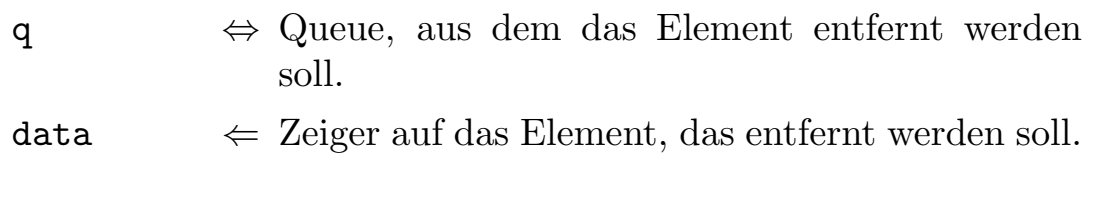

```
PROCEDURE Destruct_All(VAR q : Stack;
                           des : Destructor);
```
Funktion: Vernichtet den Puffer. Für jedes Element, das sich zu dieser Zeit noch darin befindet, wird eine spezielle Freigabeprozedur aufgerufen. Sinnvoll, falls das Element nicht nur aus Speicher besteht, sondern z. B. ein File, das noch geschlossen werden muß.

#### Parameter:

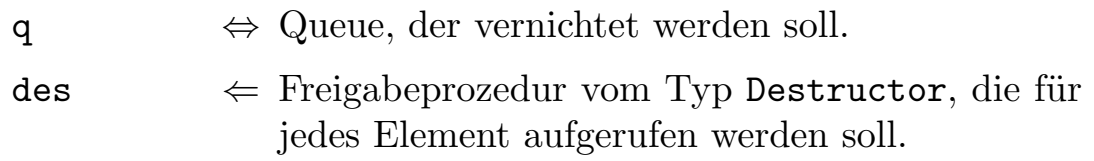

#### PROCEDURE Delete\_All(VAR q : Queue);

Funktion: Vernichtet den Puffer. Die Elemente, die sich zu dieser Zeit noch darin befinden, werden durch Dispose freigegeben. Diese Funktion ist Destruct All vorzuziehen, wenn keine besonderen Freigaberoutinen erforderlich sind.

#### Parameter:

q  $\Leftrightarrow$  Queue, der vernichtet werden soll.

PROCEDURE Put(VAR q : Queue;data : type);

Funktion: Fügt ein Element in den Queue so ein, daß es als oberstes im Stapel liegt.

#### Parameter:

q  $\Leftarrow$  Queue, in den das Element eingefügt werden soll.  $data \Leftrightarrow \text{Element, } das eingefügt werden soll.$ 

PROCEDURE Get(VAR q : Queue):type;

Funktion: Entfernt das Element aus dem Queue, das als erstes eingefügt worden ist, also ganz unten liegt.

#### Parameter:

- q  $\Leftarrow$  Queue, aus dem das Element entfernt werden soll.
	- ⇒ Element, das als unterstes im Queue lag.

PROCEDURE IsEmpty(VAR q : Queue):BOOLEAN;

Funktion: Prüft, ob der Queue leer ist.

#### Parameter:

q  $\Leftarrow$  Queue, der überprüft werden soll.

- $\Rightarrow$  TRUE, falls er leer ist.
- $\Rightarrow$  FALSE, falls er nicht leer ist.

## 7.4.2 Stacks

Hierbei handelt es sich um einen LIFO-Puffer<sup>[5](#page-635-0)</sup>. Das heißt, das Element, das als letztes daraufgelegt worden ist, wird auch wieder als erstes heruntergenommen. Typisches Beispiel ist z. B. ein Sicherungsspeicher für eine Undo-Funktion.

Da die Funktionen exakt die gleichen wie in Queues sind, werden sie nicht noch einmal aufgeführt.

<span id="page-635-0"></span><sup>5</sup> LIFO= Last In First Out

## 7.5 Conversions

Conversions enthält sowohl Funktionen zur Umwandlung von in Strings enthaltenen Ziffernfolgen in echte Zahlen<sup>[6](#page-636-0)</sup>, als auch solche zur Umwandlung von Zahlen in Zeichenfolgen, um Zahlen ausgeben zu können. Die Ein/Ausgabeprozeduren von InOut arbeiten ebenfalls mit Conversions.

```
DEFINITION MODULE Conversions;<br>FROM System IMPORT Regs;
FROM System IMPORT Regs;
FROM Exceptions IMPORT RangeViolation;
EXCEPTION<br>NoPointInMask
  NoPointInMask : "No point in mask";
                       : "Illegal character in string";
$$OwnHeap:=TRUE
PROCEDURE RealToString(val : LONGREAL;
                            field,<br>digits
                                        : CARDINAL;
                            fillChar : CHAR := " " ;<br>point : CHAR := " " ): CHAR := " \cdot " ) : \text{STRING};
$$OwnHeap:=TRUE
PROCEDURE RealToExpString(val : LONGREAL;<br>:CARDINAL: digits : CARDINAL
                                          :\; CARDINAL:=6;
                                expDigits : CARDINAL:=3;
                                point : CHAR:="."):STRING;
```
<span id="page-636-0"></span> ${}^{6}$ Dies ist notwendig, da man über die Tastatur nur Zeichenfolgen erhält, jedoch keine Zahlwerte mit denen man rechnen kann

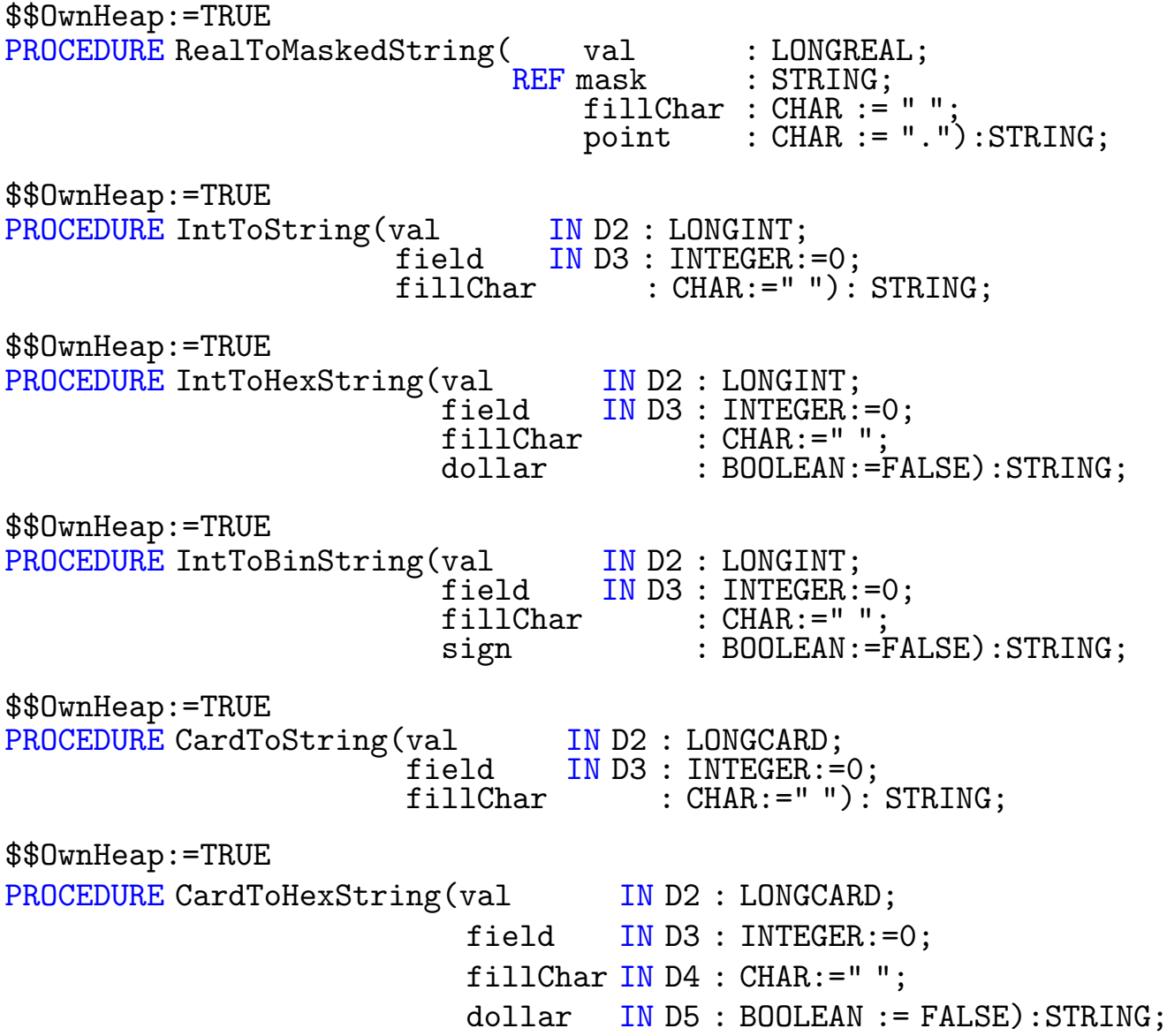

\$\$OwnHeap:=TRUE PROCEDURE CardToBinString(val IN D2 : LONGCARD; field IN D3 : INTEGER:=0; fillChar IN D4 : CHAR:=" "; sign IN D5 : BOOLEAN := FALSE): STRING; PROCEDURE StringToReal(REF str IN AO : STRING; point : CHAR:="."):LONGREAL; PROCEDURE StringToInt(REF str IN A0 : STRING):LONGINT; PROCEDURE HexStringToInt(REF str IN AO : STRING):LONGINT; PROCEDURE BinStringToInt(REF str IN A0 : STRING):LONGINT; PROCEDURE StringToCard(REF str IN A0 : STRING):LONGCARD; PROCEDURE HexStringToCard(REF str IN A0 : STRING):LONGCARD; PROCEDURE BinStringToCard(REF str IN A0 : STRING):LONGCARD; GROUP<br>All = RealToString, RealToExpString, RealToMaskedString, IntToString,CardToHexString,StringToReal,StringToInt, HexStringToCard,IntToHexString,IntToBinString, CardToString,CardToHexString,CardToBinString, HexStringToInt,BinStringToInt,StringToCard,

BinStringToCard,NoPointInMask;

END Conversions.

### Exceptions

- RangeViolation Die übergebene Zahl paßt nicht in den String, in das angegebene Feld, ist zu groß für das gewünschte Zahlenformat oder paßt vom Vorzeichen nicht.
- NoPointInMask In einer Formatmaske muß ein Dezimalpunkt enthalten sein, der dem Zeichen entspricht, das als Parameter point ¨ubergeben wurde.
- IllegalChar In dem übergebenen String befanden sich nicht konvertierbare Zeichen.

## 7.5.1 Value to String

```
PROCEDURE RealToString(val : LONGREAL;
                       field,<br>digits
                        digits : CARDINAL;
                        fillChar : CHAR :=" ";
                       point : CHAR := "."): STRING;
```
Funktion: Wandelt eine Realzahl in eine Zeichenkette.

#### Parameter:

.

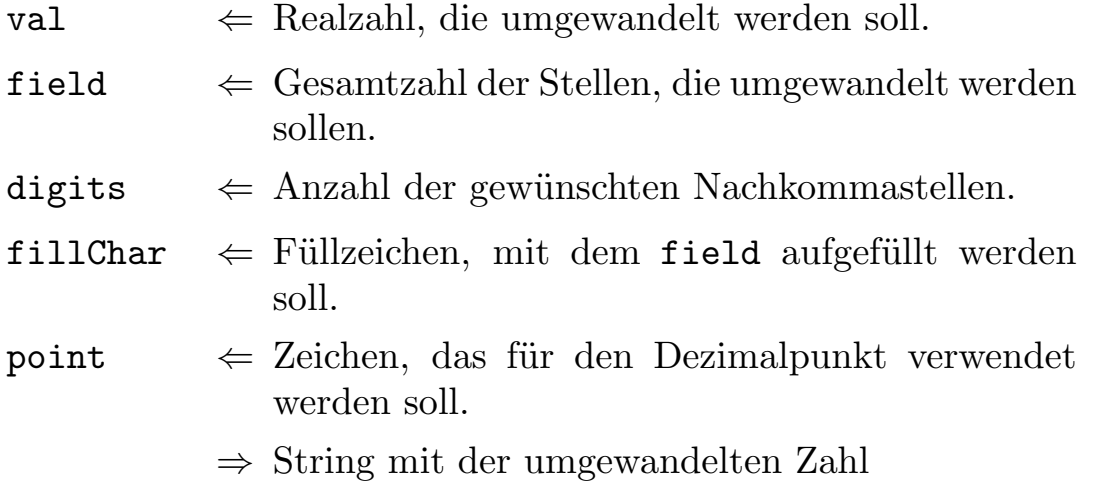

PROCEDURE RealToExpString(val : LONGREAL;<br>digits : CARDINAL:

 $:$  CARDINAL:=6; expDigits : CARDINAL:=3;<br>point : CHAR:="."):S  $:$  CHAR $:=$ "."):STRING;

Funktion: Wie RealToString, jedoch wird die Zahl in Exponentialdarstellung umgewandelt.

#### Parameter:

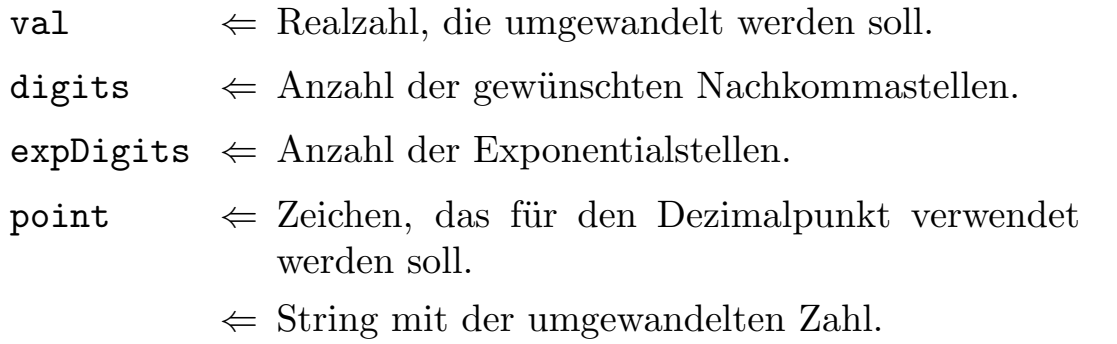

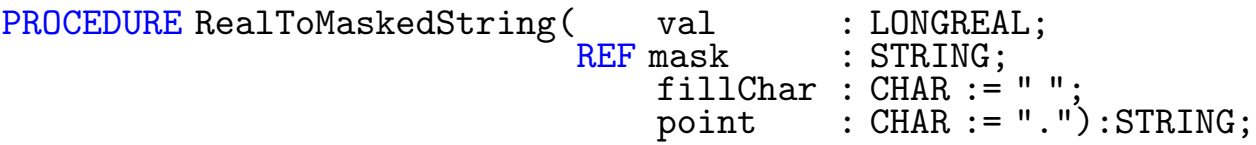

Funktion: Wandelt eine Longrealzahl in eine maskierte Realzahl. Siehe unten.

#### Parameter:

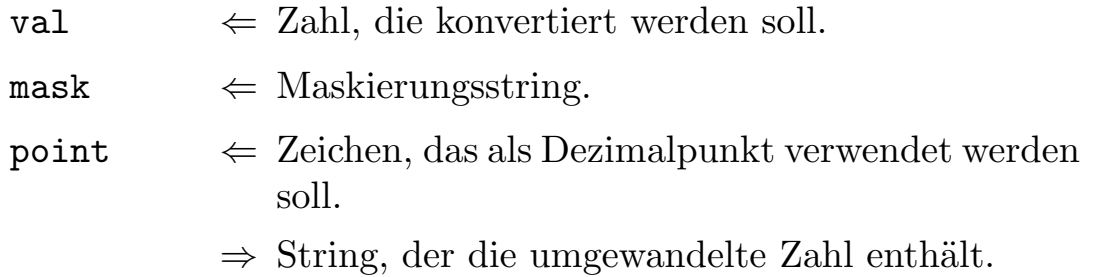

#### Bemerkung:

Diese Funktion eignet sich hervorragend zum Aufbau von Tabellen. Die Maskierung sieht dabei folgendermaßen aus:

Mask : "ccccc+###c###c###.#### oder "ccccc#.#########E\*\*\*\*"

Wobei "c" für ein beliebiges Zeichen, "<sup>+"</sup> für die Position des Vorzeichens, "#" für eine Ziffer und "E\*\*\*" für die Exponentialdarstellung steht. Ziffernstellen, die nicht von der Zahl ausgefüllt werden, werden mit fillChar gefüllt. point gibt das Zeichen für den Dezimalstring an. Wichtig ist, point darf zwischen dem ersten und dem letzten Nummernzeichen nur einmal vorkommen. Zur Verdeutlichung hier einige Beispiele:

```
val = -12533.7892mask = "Dies ist eine Zahl #######,### als Beispiel."
fillChar = " "
point = ", "\Rightarrow, Dies ist eine Zahl -12533,789" als Beispiel."
val = -12533.7892mask = "Wert + #4. # #4. # # #4. # # # # # "fillChar = "0"point = ","
\Rightarrow, Wert - 00.012.533,7892"
val = 0.00000056778
mask = "Größe + #.*# # E*** "fillChar = " "
point = "."
\Rightarrow, Größe 5.677 E-07"
val = 12533.78
mask = "Betrag \# \# \# \# \# \# DM \# \# Pf"
fillChar = " "
point = "D"\Rightarrow, Betrag 12533 DM 78 Pf<sup>"</sup>
```
PROCEDURE IntToString(val<br>field  $field$  IN D3 : INTEGER:=0; fillChar : CHAR:=" "): STRING;

Funktion: Wandelt eine Integerzahl in eine Zeichenkette.

#### Parameter:

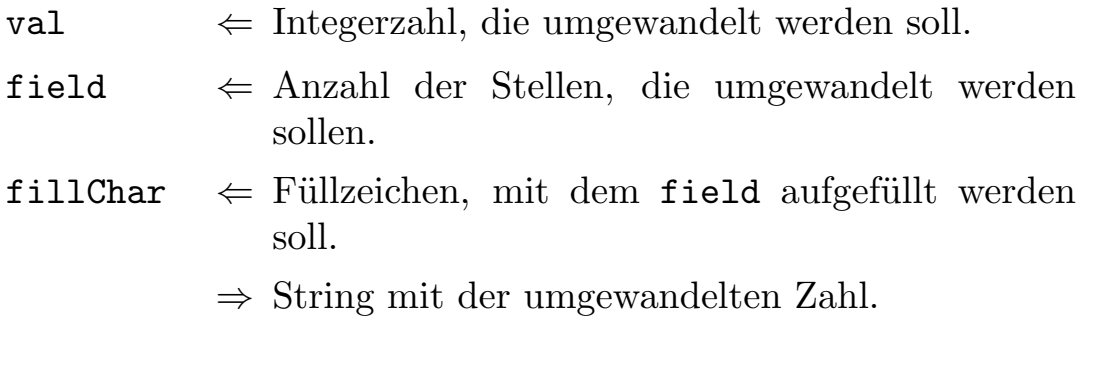

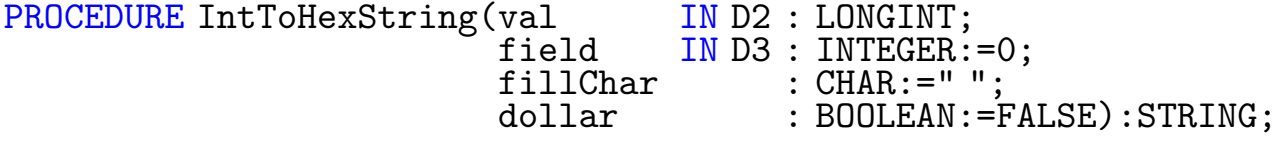

Funktion: Wandelt eine Integerzahl in eine Zeichenkette in Hexadezimaldarstellung mit Vorzeichen um. Die Darstellung entspricht nicht dem 2er-Komplement.

#### Parameter:

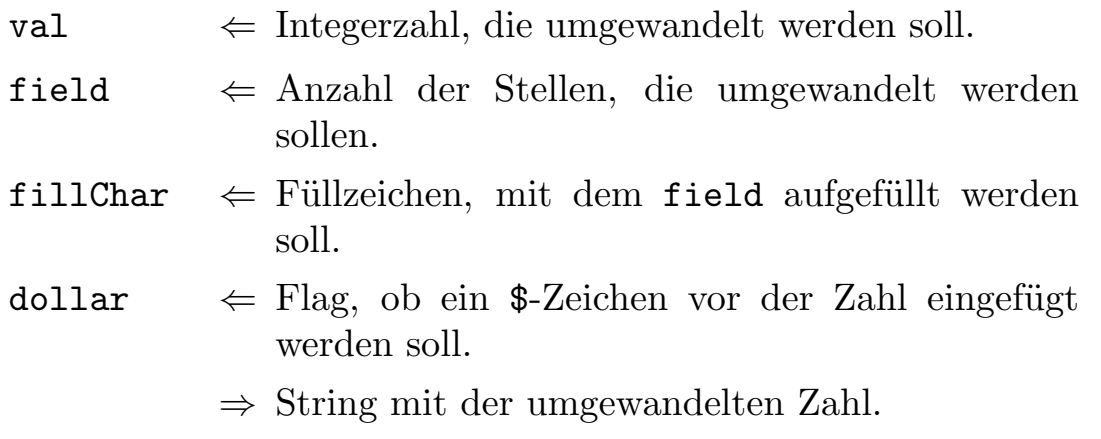

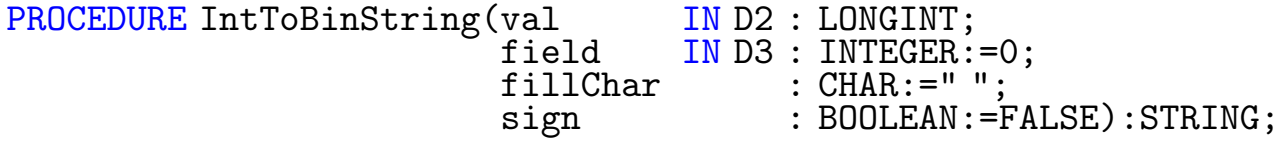

Funktion: Wandelt eine Integerzahl in eine Zeichenkette in Binärdarstellung mit Vorzeichen. Negative Zahlen werden ebenfalls nicht im 2er-Komplement dargestellt.

### Parameter:

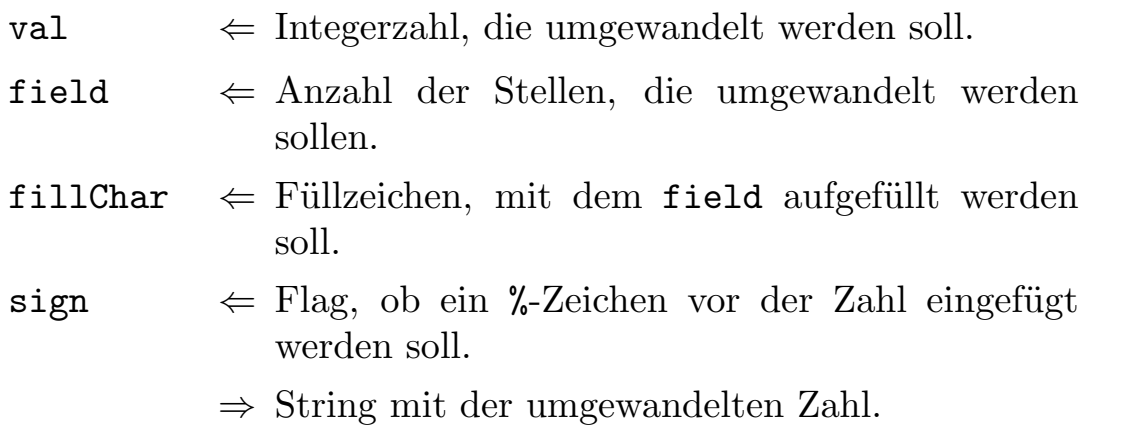

Die Funktionen CardToString, CardToHexString und CardToBinString entsprechen in Funktion und Parametern denen von IntToString, IntToHexString und IntToBinString. Daher werden sie hier nicht noch einmal alle aufgeführt. Übergibt man CardToBinString oder CardToHexString bei ausgeschaltetem

RangeCheck eine negative Zahl, wird diese im 2er-Komplement dargestellt.

### 7.5.2 String to Value

```
PROCEDURE StringToReal(REF str IN AO : STRING;
                        point : CHAR:="."):LONGREAL;
```
Funktion: Wandelt einen String in eine Realzahl, auch Strings in Exponentialdarstellung.

#### Parameter:

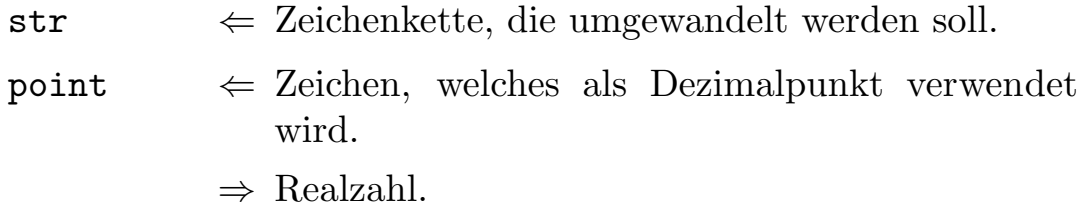

PROCEDURE StringToInt(REF str IN A0 : STRING):LONGINT;

Funktion: Wandelt einen String in eine Longintzahl.

```
PROCEDURE HexStringToInt (REF str IN AO : STRING): LONGINT;
```
Funktion: Wandelt einen HexString in eine Longintzahl. Keine 2er-Komplementdarstellung.

PROCEDURE BinStringToInt(REF str IN AO : STRING):LONGINT;

Funktion: Wandelt einen BinärString in eine Longintzahl. Keine 2er-Komplementdarstellung

PROCEDURE StringToCard(REF str IN A0 : STRING):LONGCARD;

Funktion: Wandelt einen String in eine Longcardzahl.

PROCEDURE HexStringToCard(REF str IN A0 : STRING):LONGCARD;

Funktion: Wandelt einen Hex-String in eine Longcardzahl.

PROCEDURE BinStringToCard(REF str IN A0 : STRING):LONGCARD;

Funktion: Wandelt einen Binär-String in eine Longcardzahl.

# 7.6 Dates

Dieses Modul stellt Konvertierungsroutinen zur Umwandlung von Dos-Datumsstrukturen zur Verfügung, so daß die Daten in der uns gebräuchliche Form ausgegeben werden kann. Weiterhin auch Prozeduren, um Daten im Dosformat zu erzeugen.

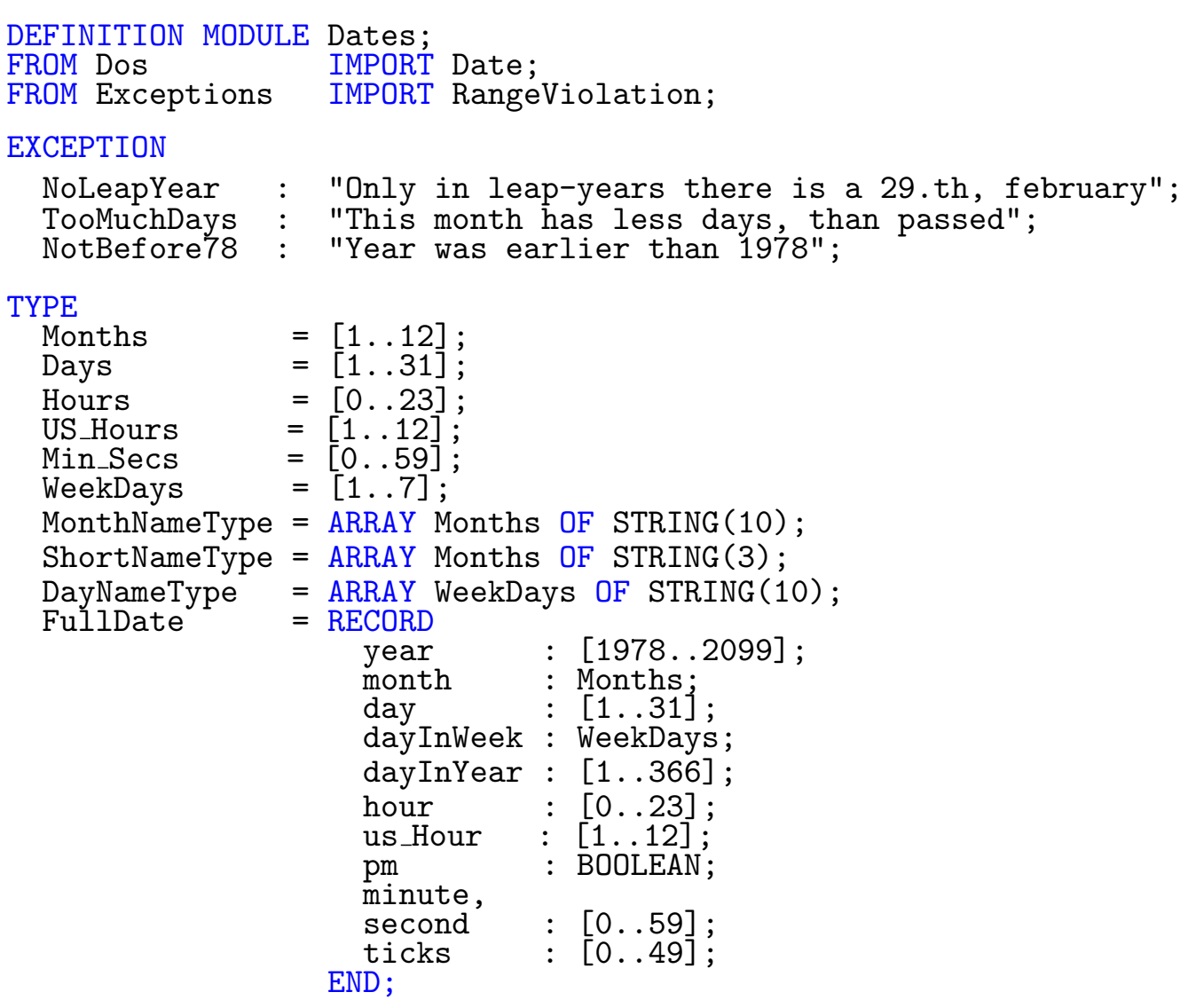

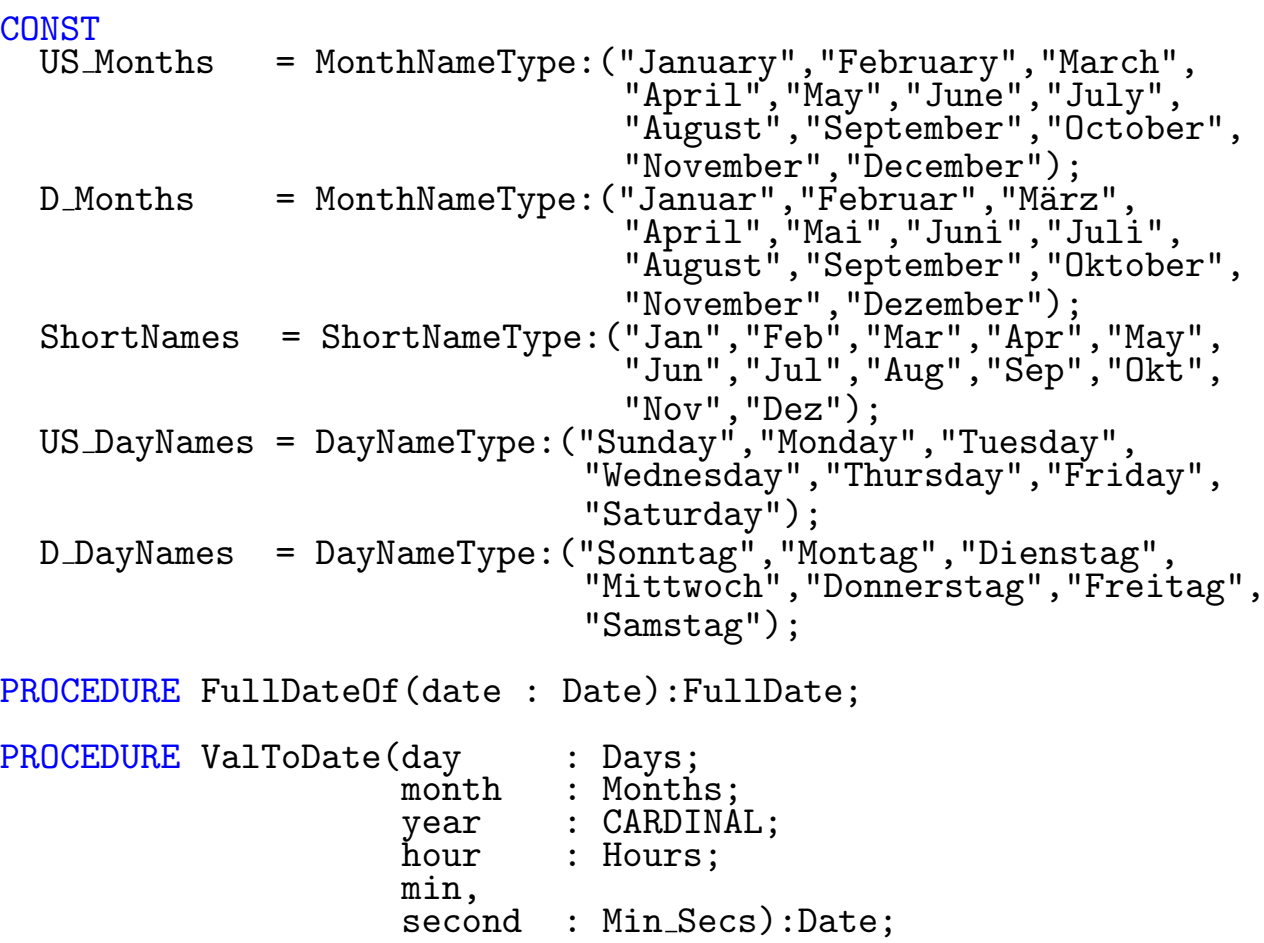

 $\bigodot$ 1992/93 by StoneWare

CONST<br>am  $=$  FALSE; | Vormittag 1-12 Uhr pm = TRUE; | Nachmittag 13-0 Uhr PROCEDURE US\_ValToDate(month : Months; day : Days;<br>year : CARDI year : CARDINAL;<br>hour : US\_Hours; : US\_Hours; min, second : Min\_Secs;<br>pm : BOOLEAN:=  $:$  BOOLEAN:=FALSE):Date;

GROUP<br>All

= Months, WeekDays, MonthNameType, ShortNameType, DayNameType,FullDate,US Months,D Months,ShortNames, US\_DayNames,D\_DayNames,,FullDateOf,ValToDate,Date, Dos.DateStamp, US\_ValToDate;

END Dates.
# Exceptions:

NoLeapYear Es wurde in einem Nicht-Schaltjahr ein 29. Februar übergeben.

TooMuchDays Das übergebene Tagesdatum ist größer als der Monat Tage hat.

NotBefore78 Es können keine Daten vor 1978 verarbeitet werden.

Typen: Die einzelnen Elemente von FullDate haben folgende Funktionen:

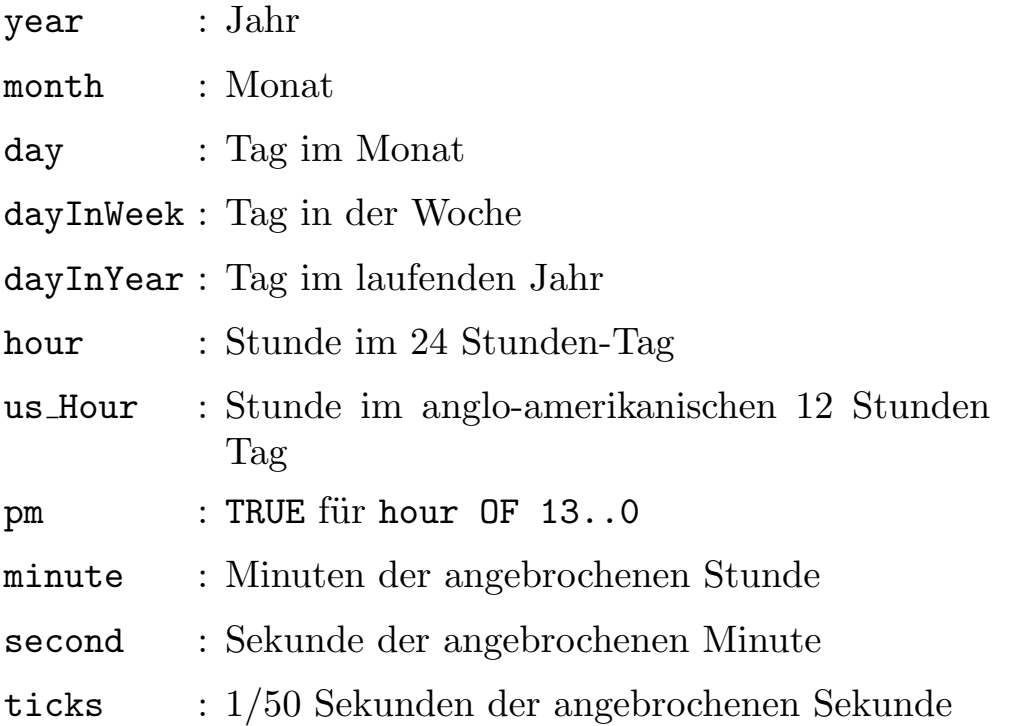

Die Konstanten US Months, D Months, ShortNames, US DayNames und D DayNames dienen zur einfachen Konvertierung der Felder month und dayInWeek zu Strings. Jeweils auf deutsch und auf englisch.

PROCEDURE FullDateOf(date : Date):FullDate;

Funktion: Wandelt ein Dos-Date in ein FullDate um.

# Parameter:

 $data \Leftrightarrow \text{Dos-Date}, \text{das umgewandelt werden soll.}$ 

⇒ FullDate-Strukur, mit dem umgewandelten Datum.

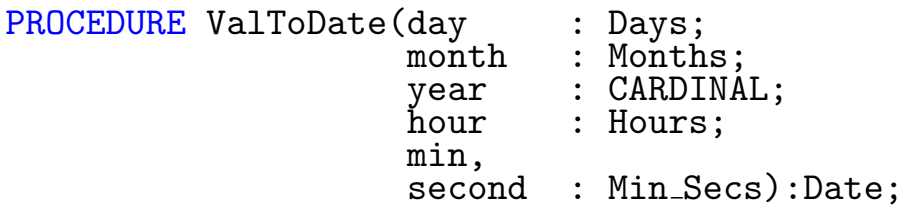

Funktion: Erzeugt aus einem deutschen Standarddatum ein Dos-Date.

# Parameter:

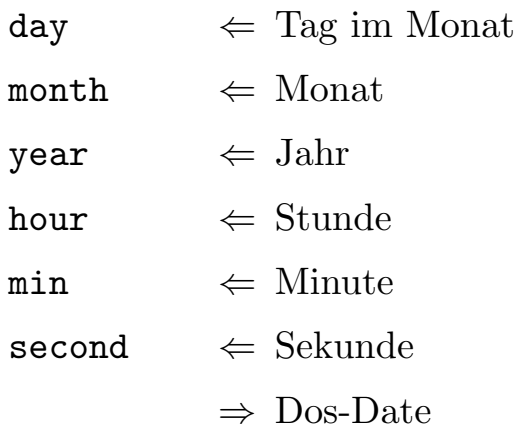

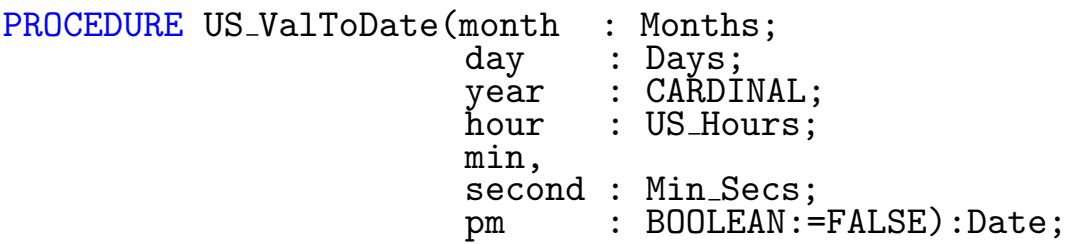

Funktion: Erzeugt aus einem anglo-amerikanischen Standarddatum ein Dos-Date.

# Parameter:

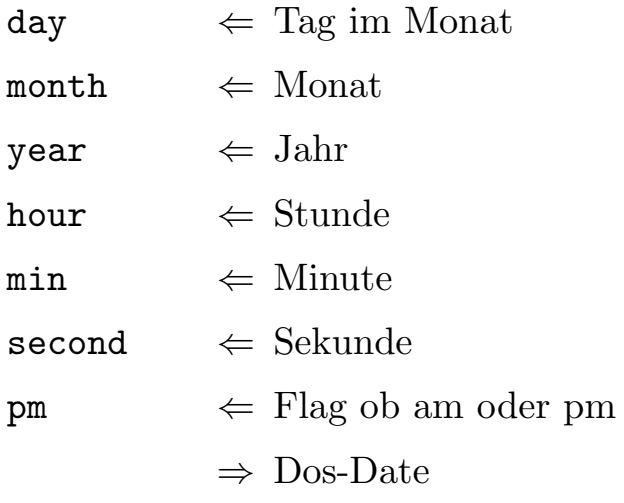

 $\bigodot$ 1992/93 by StoneWare

# 7.7 DosSupport

Dieses Modul bietet eine Vielzahl von Prozeduren und Methoden zur einfachen Handhabung von Dos-Objekten.

```
DEFINITION MODULE DosSupport;
```
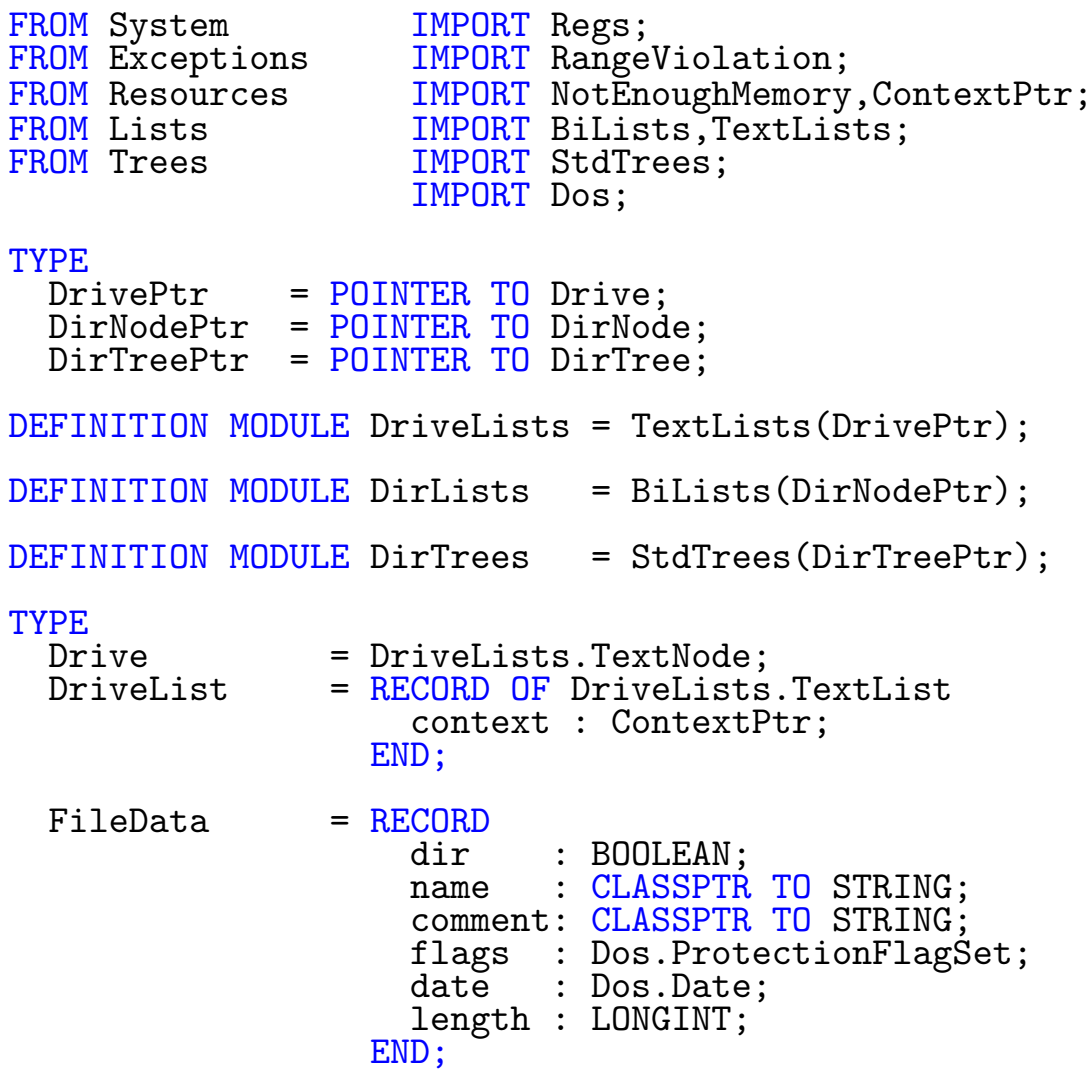

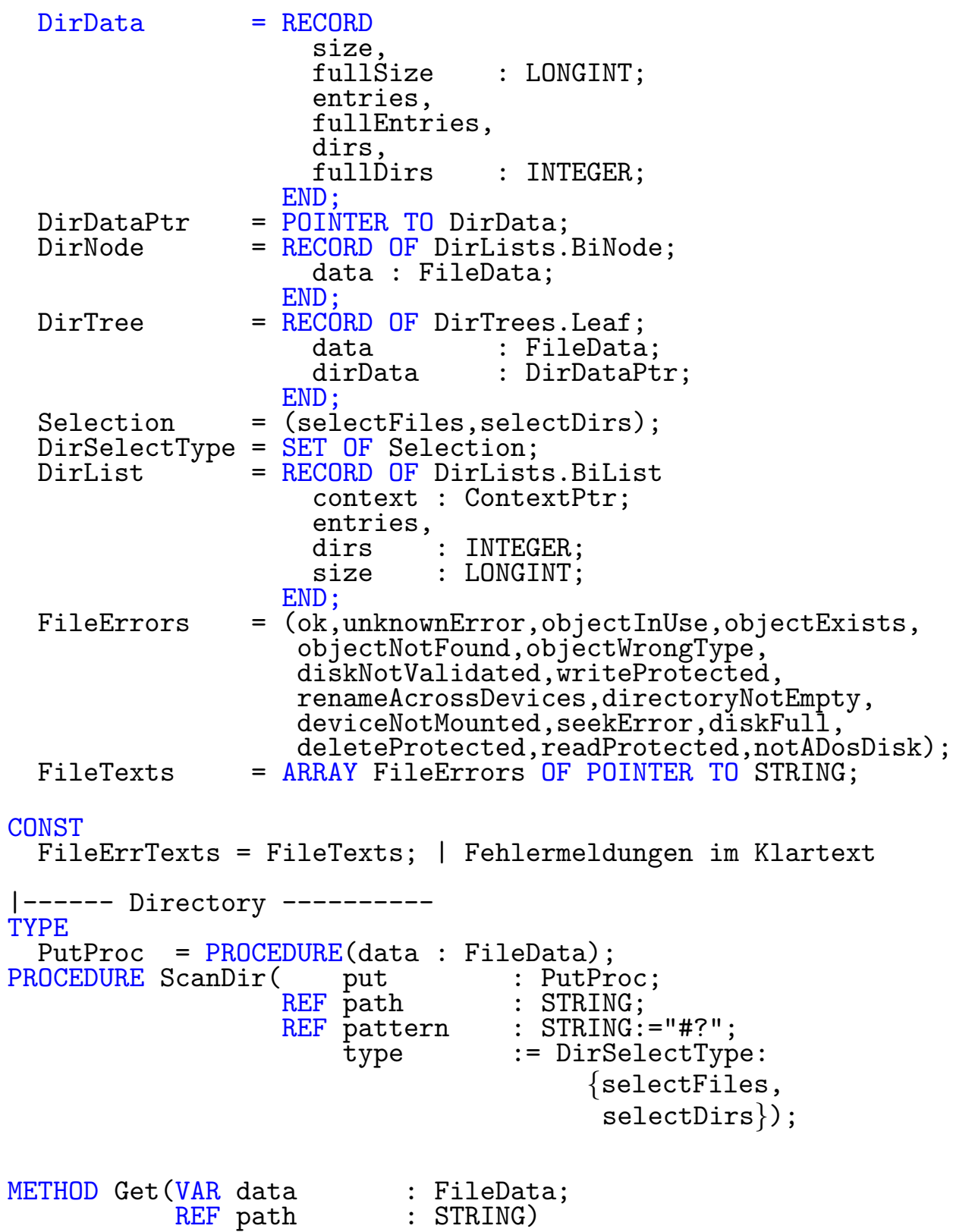

 $\bigodot$ 1992/93 by StoneWare

METHOD Delete(VAR list : DirList);

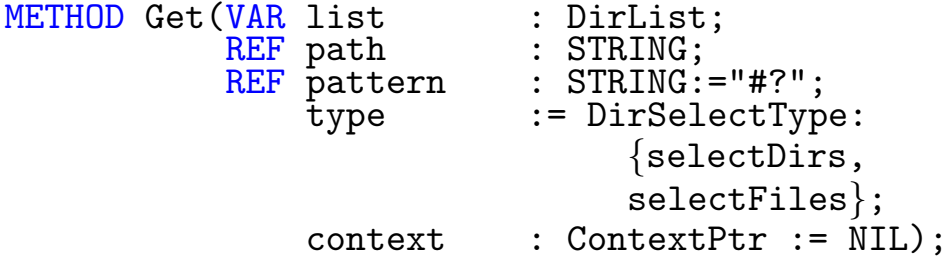

METHOD Delete(VAR tree : DirTreePtr); METHOD Get(VAR tree : DirTreePtr;<br>REF path : STRING; REF path : STRING; REF pattern : STRING:="#?"; type := DirSelectType: {selectDirs, selectFiles}; context : ContextPtr:=NIL);

TYPE

CmpProc = PROCEDURE(REF d1,d2 : FileData):BOOLEAN; PROCEDURE byName(REF d1,d2 : FileData):BOOLEAN; PROCEDURE bySize(REF d1,d2 : FileData):BOOLEAN; PROCEDURE byDate(REF d1,d2 : FileData):BOOLEAN; METHOD Sort(VAR list : DirList; cmp : CmpProc); METHOD Sort(father : DirTreePtr;cmp : CmpProc := byName); PROCEDURE Exists(REF name : STRING;  $retry : BOOLEAÑ := FALSE : BOOLEAN;$ PROCEDURE IsFile(REF name : STRING):BOOLEAN;

```
METHOD Get(VAR list : DriveList;
               physical : BOOLEAN := TRUE;
               context : ContextPtr := NIL);
METHOD Delete(VAR list : DriveList);
GROUP<br>DirGrp
          = DirTree,DirTreePtr,byName,bySize,byDate,
            DirNodePtr,DirNode,Selection,DirSelectType,
            Drive,DriveList,DrivePtr,DirList,
            ScanDir,FileData;
|----- Path ---------------
PROCEDURE SplitName(VAR path,name,extension : STRING);
PROCEDURE GetPathName(VAR path IN A0, name IN A1 : STRING);
$$OwnHeap:=TRUE
PROCEDURE Name(REF path IN A0 : STRING):STRING;
$$OwnHeap:=TRUE
PROCEDURE ExtendedName(REF path IN A0 : STRING):STRING;
$$OwnHeap:=TRUE;
PROCEDURE Path(REF fullPath IN A0 : STRING):STRING;
$$OwnHeap:=TRUE
PROCEDURE Extension(REF name IN A0 : STRING):STRING;
PROCEDURE GetSubDir(VAR path : STRING;
                    REF subDir : STRING);
$$OwnHeap:=TRUE;
PROCEDURE SubDir(REF path,subDir : STRING):STRING;
PROCEDURE GetParentDir(VAR path IN AO : STRING);
$$OwnHeap:=TRUE
PROCEDURE ParentDir(REF path IN AO : STRING): STRING;
```
PROCEDURE BuildName(VAR path : STRING; REF name, extension : STRING); \$\$OwnHeap:=TRUE PROCEDURE FName(REF path,name,extension : STRING):STRING; PROCEDURE GetFullPath(REF smallPath : STRING; VAR path : STRING); \$\$OwnHeap:=TRUE PROCEDURE FullPath(REF smallPath : STRING): STRING; PROCEDURE BuildConsolePath(VAR title : STRING; leftEdge, topEdge, width, height : CARDINAL); \$\$OwnHeap:=TRUE PROCEDURE ConsolePath(REF title : STRING; leftEdge, topEdge, width,<br>height : CARDINAL):STRING; GROUP<br>PathGrp

= SplitName, GetFullPath, GetPathName, SubDir, GetSubDir,GetParentDir,ParentDir,BuildName, FName, FullPath, BuildConsolePath, ConsolePath, Path, Name, ExtendedName, Extension;

|----- Global files ------- PROCEDURE Delete(REF name : STRING; all : BOOLEAN := FALSE); PROCEDURE MakeDir(REF name : STRING); PROCEDURE Rename(REF oldName, newName : STRING) TYPE<br>CopyProc  $=$  PROCEDURE(VAR name : STRING; dir : BOOLEAN); CheckProc = PROCEDURE(REF path, name : STRING): BOOLEAN; PROCEDURE Copy(src,<br>dest dest : STRING;<br>all : BOOLEAN all : BOOLEAN :=FALSE;<br>
overWrite : CheckProc :=NIL; overWrite : CheckProc :=NIL; apply : CopyProc :=NIL); clone : BOOLEAN :=TRUE); PROCEDURE Move(REF src,dest : STRING); TYPE SearchProc = PROCEDURE(REF path : STRING; data : FileData); PROCEDURE Search(REF startDir, name name : STRING;<br>react : SearchP : SearchProc);

```
TYPE
 WorkProc = PROCEDURE(REF path,name : STRING;
                           data : FileData);
PROCEDURE WorkOnFiles(REF path,pattern : STRING;
                          apply : WorkProc;
                          recursive : BOOLEAN:=FALSE;
                          type := DirSelectType:
                                            {selectDirs,
                                             selectFiles};
                          scanFirst : BOOLEAN:=FALSE);
PROCEDURE SetProtect(REF name : STRING;
                        flags : Dos.ProtectionFlagSet);
PROCEDURE GetProtect(REF name : STRING;
                     VAR flags : Dos.ProtectionFlagSet);
 |---- Utilities -----------
TYPE
 WindowPtr = DEFERRED POINTER Intuition.WindowPtr;
PROCEDURE GetSystemRequest(REF window : WindowPtr);
PROCEDURE RestoreSystemRequest;
PROCEDURE SysReqOff;
PROCEDURE SysReqOn;
PROCEDURE FileError2(error : LONGINT):FileErrors;
(* $E-*)
PROCEDURE FileError():FileErrors;
GROUP<br>GlobalGrp
             = Delete, Rename, Copy, WorkOnFiles,
                SetProtect,GetProtect,FileError,
                FileError2,FileErrors,FileErrTexts,
               Search;
 All = DirGrp, PathGrp, GlobalGrp;END DosSupport.
```
# Exceptions:

RangeViolation Falls diese Exception von einer Prozedur in diesem Modul ausgelöst wurde, war wahrscheinlich eine der Pfad-Manipulations-Prozeduren die Ursache, da der zurückgegebene Pfad nicht in die Variable gepaßt hat.

Im Prinzip können in diesem Modul fast alle Exceptions aus dem Modul DosSupport ausgelöst werden. Ihre Beschreibung entspricht denen der FileError-Group, deren Elemente den gleichen Namen wie die Exception haben. Siehe dort.

#### Typen:

Drive, DriveList Generische Erweiterung von

DriveLists.TextNode und DriveList.TextLists, auf sie sind also auch alle Methoden dieses Generischen Moduls anwendbar. Bei DriveList handelt es sich um eine alphabetisch geordnete Liste der Laufwerke. Dabei gibt das special-Feld der Textnode an, ob es sich um ein physikalisches oder um ein logisches Laufwerk handelt.

FileData Ein Datenblock, der einen Verzeichniseintrag näher beschreibt. Die einzelnen Felder sind:

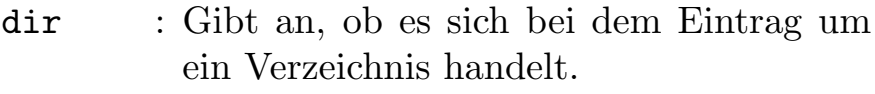

name : Name des Eintrags.

comment : Kommentar des Eintrags.

- flags : Protectionflags des Eintrags. Beschreibung der einzelnen Flags siehe Kapitel [5.4.3](#page-443-0)
- date : Datum der Erzeugung des Eintrags.
- length : Länge des Eintrags, falls es ein File ist.
- DirData Datenblock, der nähere Information zu Verzeichnissen beinhaltet:

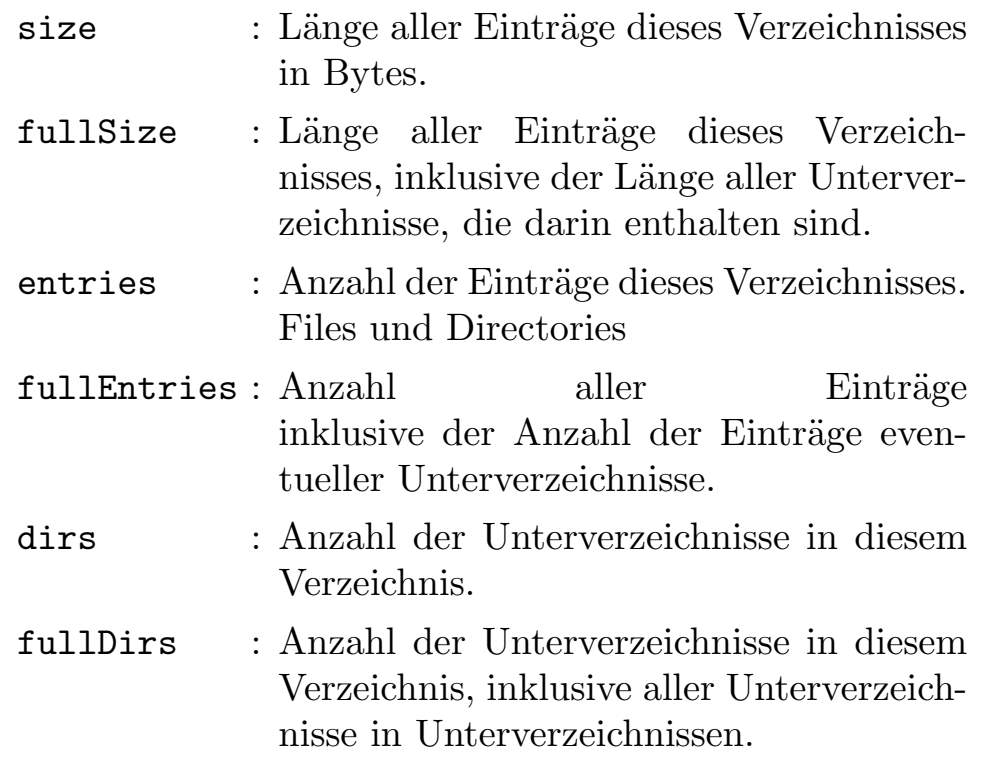

- DirTree Knoten eines Verzeichnisbaumes, ebenfalls eine Generische Ausprägung, es können also alle Methoden für Bäume auch auf diesen angewandt werden. Jeder Knoten enthält dabei einen FileData-Eintrag, und falls es sich um ein Verzeichnis handelt, auch einen Zeiger auf einen DirData-Block.
- DirList Generisch ausgeprägte Liste für Elemente eines Verzeichnisses:
	- context : Zeiger auf den Kontext, zu dem die Einträge alloziert wurden. Auf dieses Feld sollte nicht zugegriffen werden, sondern die entsprechende Freigabeprozedur verwendet werden.
	- entries : Anzahl der Einträge.
	- dirs : Anzahl der Unterverzeichnisse.
	- size : Summe der Größen aller Einträge in Bytes, nicht rekursiv.

FileErrors Aufzählungstyp aller Rückgabewerte, die bei Dos-Operationen

vorkommen können. Die meisten können, wenn man T Dos verwendet, auch als Exceptions auftreten. Zum Abfangen eignen sich die Exceptiongruppen aus T Dos besonders gut. Die Elemente im einzelnen:

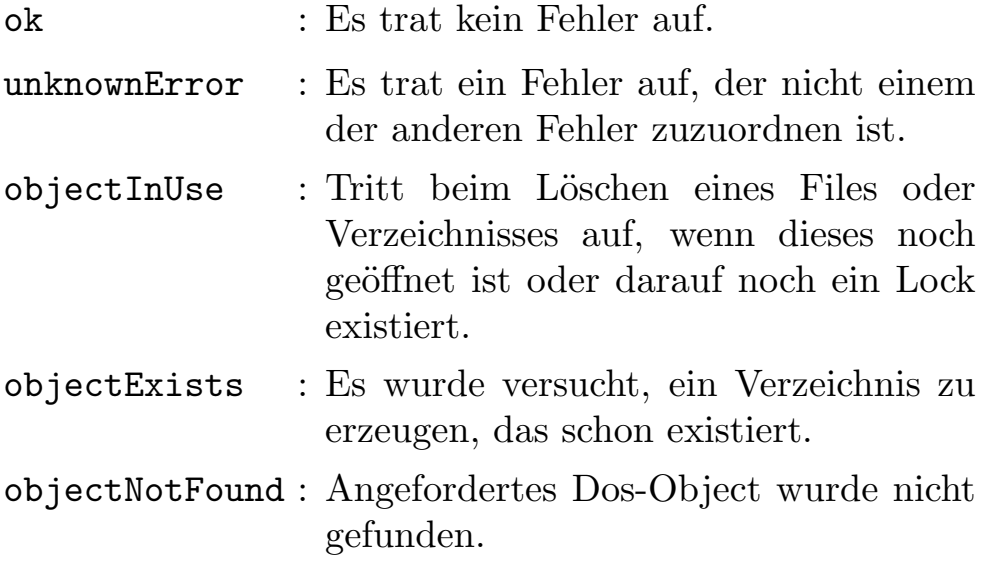

 $\bigodot$ 1992/93 by StoneWare

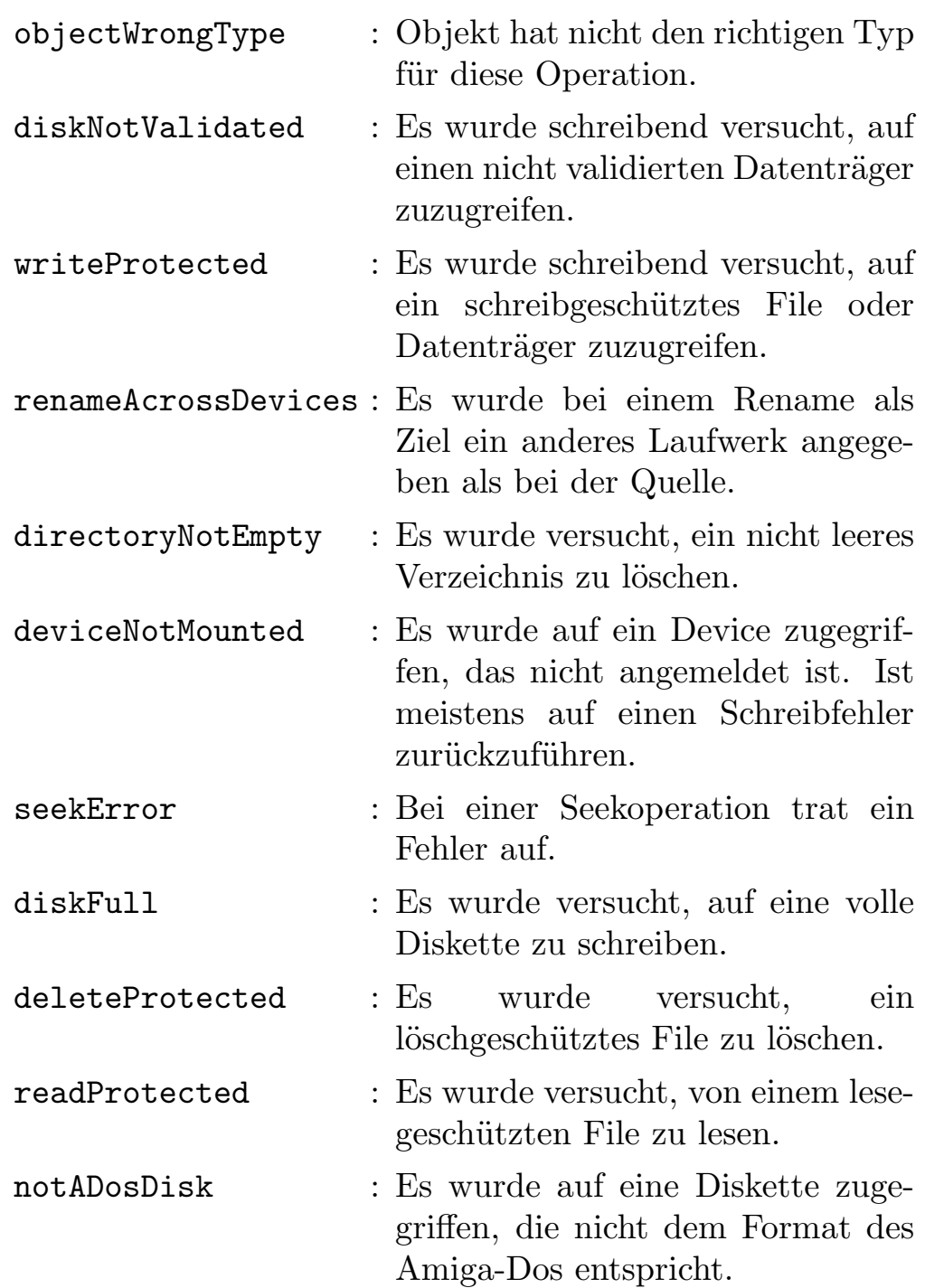

### Konstanten:

FileErrTexts Array, das als IndexTyp den Aufzählungstyp FileErrors hat, und dessen Einträge jeweils eine Klartextmeldung der entsprechenden Dos-Fehlernummer enthalten. Um z. B. die Meldung zu diskNotValidated zu bekommen, müssen Sie nur schreiben:

```
WriteString(FileErrTexts[diskNotValidated]);
```
 $\bigodot$ 1992/93 by StoneWare

# 7.7.1 Directory Funktionen

```
TYPE
  PutProc = PROCEDURE(data : FileData);
PROCEDURE ScanDir( put : PutProc;<br>REF path : STRING;
                  REF path : STRING;
                  REF pattern : STRING:="#?";
                      type := DirSelectType:
                                      {selectFiles,
                                       selectDirs});
```
Funktion: Diese Funktion stellt wohl die flexibelste Funktion dar, ein Verzeichnis zu untersuchen. Sie geht alle Einträge eines Verzeichnisses durch und ruft für jeden Eintrag, auf den das Pattern zutrifft, eine ¨ubergebene Prozedur auf, der die Eintragsdaten ¨ubergeben werden.

#### Parameter:

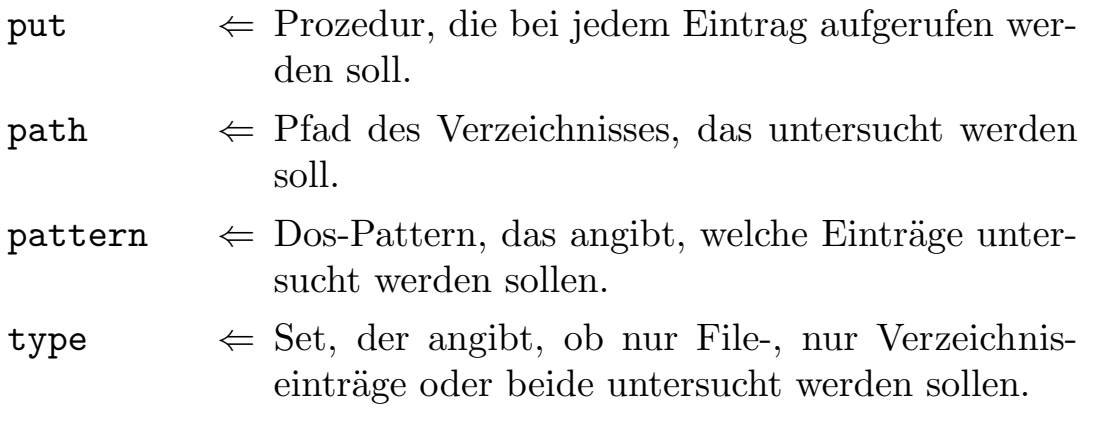

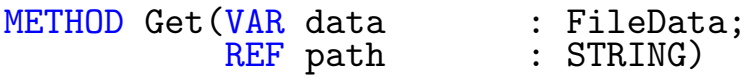

Funktion: Untersucht ein File/Directory und füllt dazu einen FileDatablock aus.

# Parameter:

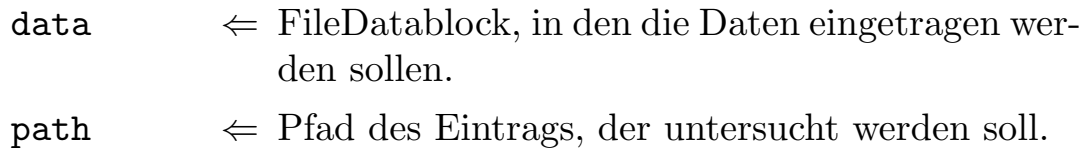

METHOD Delete(VAR list : DirList);

Funktion: Gibt eine DirListe frei.

#### Parameter:

 $list \Leftrightarrow \text{freizugebende Liste}$ 

 $\bigodot$ 1992/93 by StoneWare

```
METHOD Get(VAR list : DirList;<br>REF path : STRING;
              REF path<br>REF pattern
                    pattern : STRING:="#?";<br>type := DirSelectTyp
                                   := DirSelectType:
                                          {selectDirs,
                                         selectFiles};
                    context : ContextPtr := NIL);
```
Funktion: Untersucht ein Directory und gibt eine Liste der Einträge zurück.

#### Parameter:

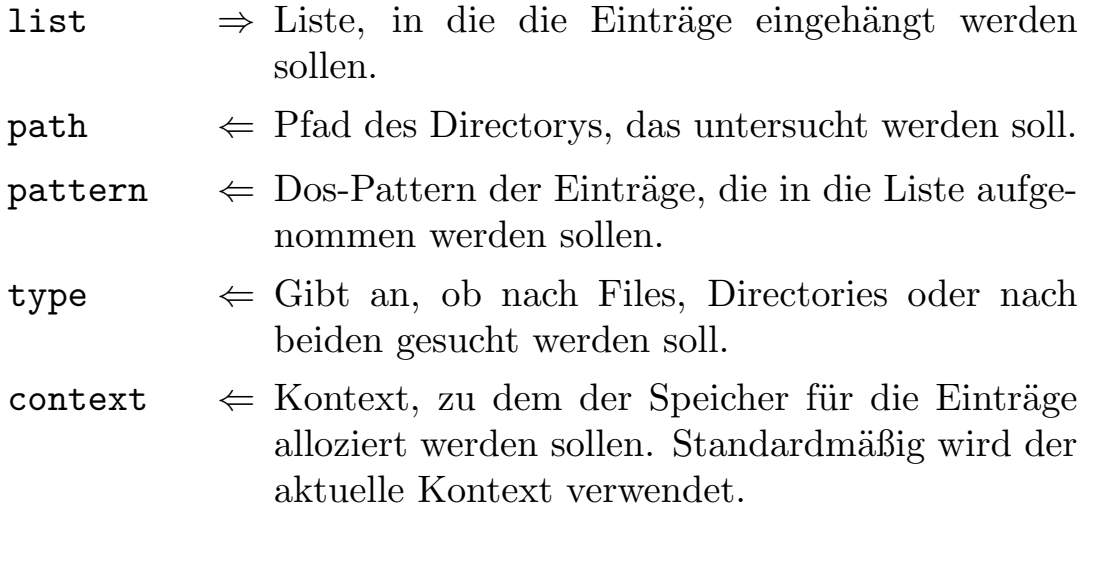

METHOD Delete(VAR tree : DirTreePtr);

Funktion: Gibt einen DirTree frei.

#### Parameter:

tree  $\leftarrow$  freizugebender Baum.

```
METHOD Get(VAR tree : DirTreePtr;<br>REF path : STRING;
                       REF path : STRING;<br>REF pattern : STRING:
                                \begin{array}{lll} \texttt{\small pattern} & : \texttt{STRING}:={}^{\texttt{''}}\#?{}^{\texttt{''}}\texttt{;} \\ \texttt{type} & :={\tt DirSelectType} \end{array}:= DirSelectType:
                                                                   \{select_{\texttt{Dirs}},selectFiles};
                                context : ContextPtr:=NIL);
```
Funktion: Untersucht ein Directory und die darin enthaltenen Einträge und gibt einen Baum der Einträge zurück.

#### Parameter:

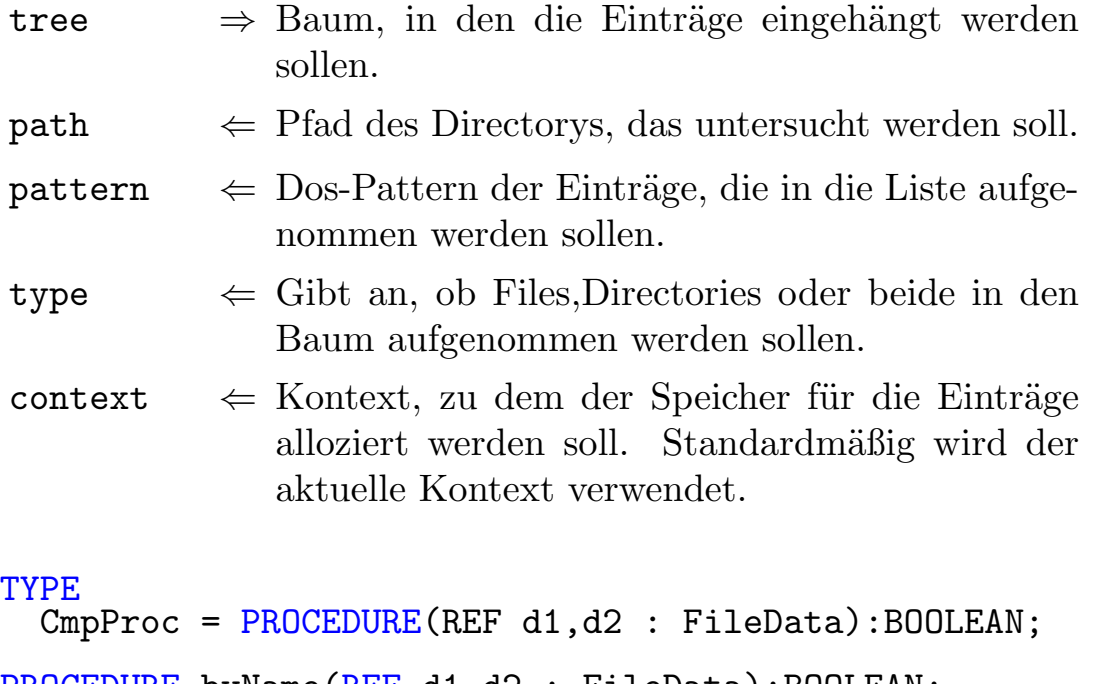

PROCEDURE byName(REF d1,d2 : FileData):BOOLEAN; PROCEDURE bySize(REF d1,d2 : FileData):BOOLEAN; PROCEDURE byDate(REF d1,d2 : FileData):BOOLEAN;

Funktion: Diese drei Funktionen entsprechen alle dem Typ CmpProc, und dienen dazu den folgenden Sortprozeduren übergeben zu werden. Dabei sortiert byName nach Namen, bySize nach Größe und byDate nach Datum.

```
METHOD Sort(VAR list : DirList;cmp : CmpProc);
```
Funktion: Sortiert eine DirList abhängig von einer übergebenen Vergleichsprozedur.

# Parameter:

list ⇔ Liste, die sortiert werden soll.

 $\mathsf{cmp} \Leftrightarrow \mathsf{Vergleichsprozen}$ , nach der aufsteigend sortiert werden soll. In den meisten Fällen muß man nur eine der drei oben vordefinierten Funktionen hier eintragen.

# Beispiel:

```
TestListe.Sort(byName);
```

```
METHOD Sort(father : DirTreePtr;cmp : CmpProc := byName);
```
Funktion: Sortiert einen DirTree nach obenstehenden Kriterien.

# Parameter:

 $father \Leftrightarrow$  Knoten, von dem ab sortiert werden soll.

 $\mathsf{cmp} \Leftrightarrow \mathsf{Vergleichsprozen}$ , nach der aufsteigend sortiert werden soll.

PROCEDURE Exists(REF name : STRING; retry : BOOLEAN := FALSE ):BOOLEAN;

Funktion: Prüft ob ein File/Verzeichnis, dessen Namen übergeben worden ist, existiert.

# Parameter:

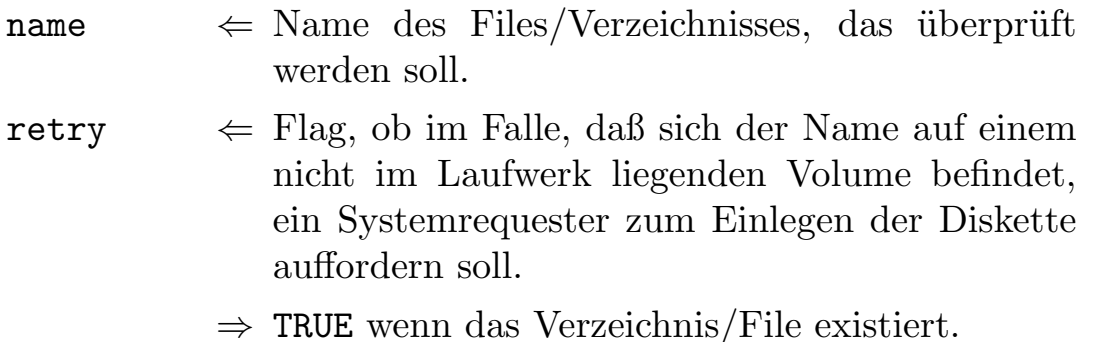

PROCEDURE IsFile(REF name : STRING):BOOLEAN;

Funktion: Prüft, ob ein übergebener Pfad ein File bezeichnet.

#### Parameter:

 $name \Leftrightarrow Pfad, der überprüft werden soll.$ 

 $\Rightarrow$  TRUE, wenn es sich um ein File handelt.

METHOD Get(VAR list : DriveList; physical : BOOLEAN := TRUE; context : ContextPtr := NIL);

Funktion: Füllt eine übergebene Liste mit Einträgen der angeschlossenen Laufwerke (special-Feld der Node = TRUE), sowie der logischen Laufwerke (special  $=$  FALSE).

#### Parameter:

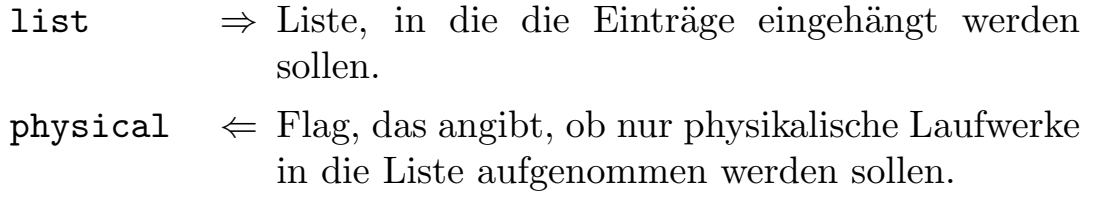

METHOD Delete(VAR list : DriveList);

Funktion: Gibt eine gefüllte DriveList wieder frei.

#### Parameter:

list  $\leftarrow$  Liste, die freigegeben werden soll.

# 7.7.2 Pfadoperationen

PROCEDURE SplitName(VAR path,name,extension : STRING);

Funktion: Zerlegt einen Filenamen in Pfad, Name und Erweiterung (Pfad/Name.Erweiterung)

# Parameter:

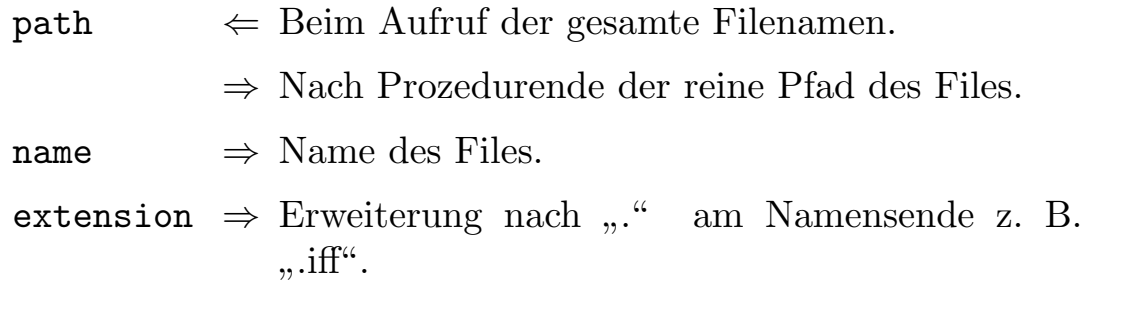

PROCEDURE GetPathName(VAR path IN A0, name IN A1 : STRING);

Funktion: Zerlegt einen String mit kombiniertem Pfad + Filenamen in einen getrennten Pfad und einen Filenamen.

#### Parameter:

 $path \Leftrightarrow Pfad kombiniert.$ ⇒ Reiner Pfad. name  $\Rightarrow$  Abgtrennter Name.

\$\$OwnHeap:=TRUE PROCEDURE Name(REF path IN A0 : STRING): STRING;

Funktion: Gibt den in einem Pfad enthaltenen Dateinamen ohne angehängte Erweiterung zurück.

# Parameter:

path  $\Leftarrow$  Pfad.

 $\Rightarrow$  Name.

\$\$OwnHeap:=TRUE PROCEDURE ExtendedName (REF path IN AO : STRING) : STRING;

Funktion: Gibt den in einem Pfad enthaltenen Dateinamen, inklusive einer eventuell angehängten Erweiterung zurück.

#### Parameter:

path  $\Leftarrow$  Pfad.

 $\Rightarrow$  Name.

\$\$OwnHeap:=TRUE; PROCEDURE Path(REF fullPath IN AO : STRING): STRING;

Funktion: Gibt den in einem Pfad enthaltenen reinen Pfad zurück.

#### Parameter:

 $fullPath \Leftrightarrow$  Kompletter Pfad mit Dateinamen.

⇒ Reiner Pfad.

#### \$\$OwnHeap:=TRUE

PROCEDURE Extension(REF name IN A0 : STRING):STRING;

Funktion: Gibt die in einem Pfad enthaltene Erweiterung zurück.

#### Parameter:

name  $\leftarrow$  Kompletter Pfad.

 $\Rightarrow$  Darin enthaltene Erweiterung.

PROCEDURE GetSubDir(VAR path : STRING; REF subDir : STRING);

Funktion: Fügt an einen Pfad ein Unterverzeichnis an. Dabei wird darauf geachtet, daß kein "/" zuviel eingefügt wird.<br>-

#### Parameter:

path  $\Leftrightarrow$  Pfad, an den ein Subdir angefügt werden soll.

 $subDir \Leftrightarrow$  Namen des Verzeichnisses, das angefügt werden soll.

\$\$OwnHeap:=TRUE; PROCEDURE SubDir(REF path,subDir : STRING):STRING;

Funktion: Wie GetSubDir, jedoch als Funktion.

PROCEDURE GetParentDir(VAR path IN AO : STRING);

Funktion: Liefert den Pfad des übergeordneten Directorys.

#### Parameter:

pfad ⇔ Pfad, von dem das ParentDirectory ermittelt werden soll. Enthält nach dem Aufruf den Pfad des übergeordneten Verzeichnisses.

\$\$OwnHeap:=TRUE PROCEDURE ParentDir(REF path IN AO : STRING): STRING;

Funktion: Wie GetParentDir, jedoch als Funktion.

```
PROCEDURE BuildName(VAR path : STRING;
                   REF name,
                       extension : STRING);
```
Funktion: Setzt aus einem Pfad, einem Namen und einer Erweiterung einen kompletten Pfad zusammen.

#### Parameter:

path  $\Leftrightarrow$  einzelner Pfad/zusammengesetzter Pfad.

name  $\Leftarrow$  Name.

extension  $\Leftarrow$  Erweiterung.

\$\$OwnHeap:=TRUE PROCEDURE FName(REF path,name,extension : STRING):STRING;

Funktion: Wie BuildName, jedoch als Funktion.

PROCEDURE GetFullPath(REF smallPath : STRING; VAR path : STRING);

Funktion: Gibt, nach Ubergabe eines zum aktuellen Verzeichnis relativen Pfades, einen vollständigen Pfad zurück (einschließlich Volume-Namen).

#### Parameter:

 $smallPath \Leftrightarrow Name$  des UnterVerzeichnisses.

 $path \Rightarrow$  Kompletter Pfad.

\$\$OwnHeap:=TRUE

PROCEDURE FullPath(REF smallPath : STRING):STRING;

Funktion: Wie GetFullPath, jedoch als Funktion.

```
PROCEDURE BuildConsolePath(VAR title : STRING;
                                  leftEdge,
                                  topEdge,
                                  width,<br>height
                                              : CARDINAL);
```
Funktion: Setzt aus den übergebenen Werten einen Pfad zusammen, wie man ihn zum Öffnen eines Consol-Fensters benötigt.

#### Parameter:

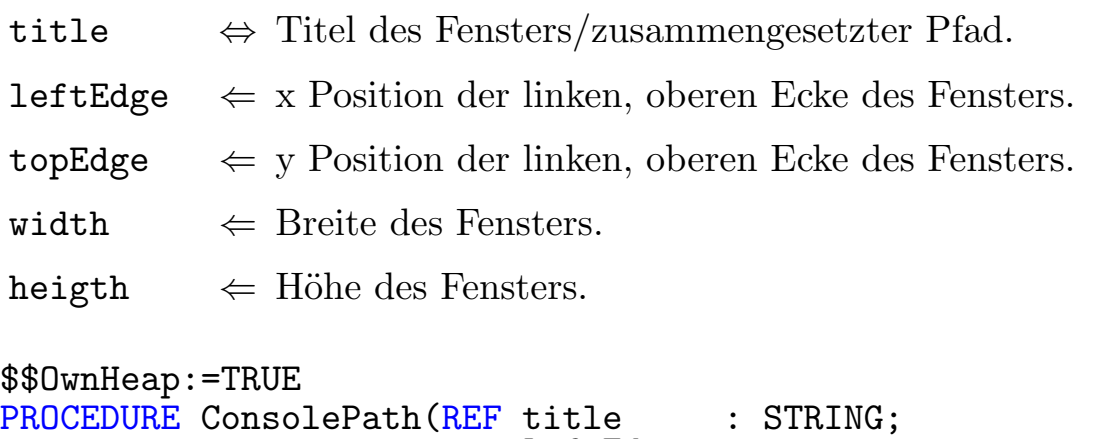

leftEdge, topEdge, width,<br>height : CARDINAL):STRING;

Funktion: Wie BuilConsolePath, jedoch als Funktion.

# 7.7.3 Globale Filefunktionen

PROCEDURE Delete(REF name : STRING;<br>all : BOOLEAN : BOOLEAN := FALSE);

Funktion: Löscht ein File/Verzeichnis.

#### Parameter:

name  $\Leftarrow$  Pfad des Files/Directories.

all  $\Leftarrow$  Gibt an, ob auch Unterverzeichnisse rekursiv gelöscht werden sollen. Hier ist äußerste Vorsicht geboten!

PROCEDURE MakeDir(REF name : STRING);

Funktion: Erzeugt ein Verzeichnis.

#### Parameter:

name  $\Leftarrow$  Pfad des neuen Verzeichnisses.

```
PROCEDURE Rename(REF oldName,
                               : STRING)
```
Funktion: Benennt ein File um. Dabei muß sich der neue Name auf dem selben Gerät befinden wie der alte. Jedoch kann der neue Pfad innerhalb eines Gerätes in einem anderen Verzeichnis liegen als der alte.

#### Parameter:

oldName  $\Leftarrow$  Alter Name des Files.

 $newName \Leftrightarrow Neuer Name des Files.$ 

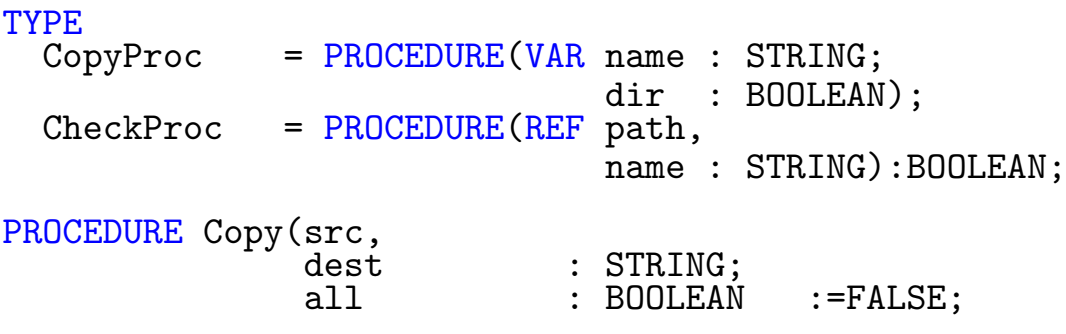

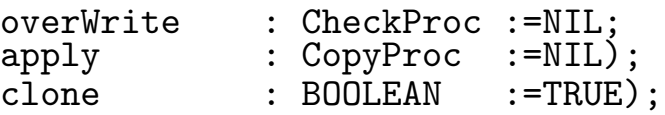

Funktion: : Kopiert ein oder mehrere Files oder Verzeichnisse. Der Quellpfad, darf dabei ein Dos-Pattern enthalten z. B. "#?. (def|mod)".

#### Parameter:

 $src \Leftrightarrow \text{Quellpfad.}$ 

 $dest \leftarrow Zielpfad.$ 

- all  $\Leftarrow$  Flag, das bestimmt, ob bei der Kopie eines Verzeichnisses darin liegende Verzeichnisse rekursiv mitkopiert werden sollen.
- overWrite  $\Leftarrow$  Funktion, die mit Pfad und Namen des Files aufgerufen wird, wenn ein File gleichen Namens im Zielverzeichnis schon enthalten ist. Sie muß einen BOOLEAN-Wert zurückgeben, ob das File überschrieben werden soll. Ist exist-Check = NIL, werden eventuell existierende Files gleichen Namens überschrieben. Achtung, von "overWrite" darf weder Pfad noch Name verändert werden.
- $apply \Leftrightarrow$  Prozedur, der der Namen des als nächsten zu kopierenden Files/Verzeichnisses, sowie ein Flag, das angibt, ob es sich um ein Verzeichnis handelt, übergeben wird. Verändert "apply" den Namen, wird beim Schreiben des Files dieser neue Namen verwendet.
- clone  $\Leftarrow$  Flag, das angibt, ob beim Kopieren auch das Filedatum mitkopiert werden soll.

# $\langle$  (c) 1992/93 by StoneWare

#### PROCEDURE Move(REF src,dest : STRING);

Funktion: Verschiebt ein File/Verzeichnis in ein anderes Verzeichnis, auch von einem Laufwerk auf ein anderes. Achtung, diese Prozedur ist mit Vorsicht zu genießen, da bei einem Move von einem Laufwerk auf ein anderes erst kopiert und dann gelöscht wird. Tritt beim Kopieren ein Fehler auf, kann nicht garantiert werden, daß in diesem Fall das Original nicht gelöscht wird.

### Parameter:

```
src \Leftrightarrow File/Verzeichnis, das verschoben werden soll.dest \leftarrow Ziel der Operation.
TYPE
  SearchProc = PROCEDURE(REF path : STRING;
                               data : FileData);
PROCEDURE Search(REF startDir,
                      name : STRING;
                      react : SearchProc);
```
Funktion: Sucht ein File/Verzeichnis im Verzeichnis "startDir" und dessen Unterverzeichnissen. Wird ein Eintrag mit passendem Namen gefunden, wird eine Prozedur aufgerufen, der der Pfad dieses Eintrages, sowie sein FileData-Block übergeben wird.

# Parameter:

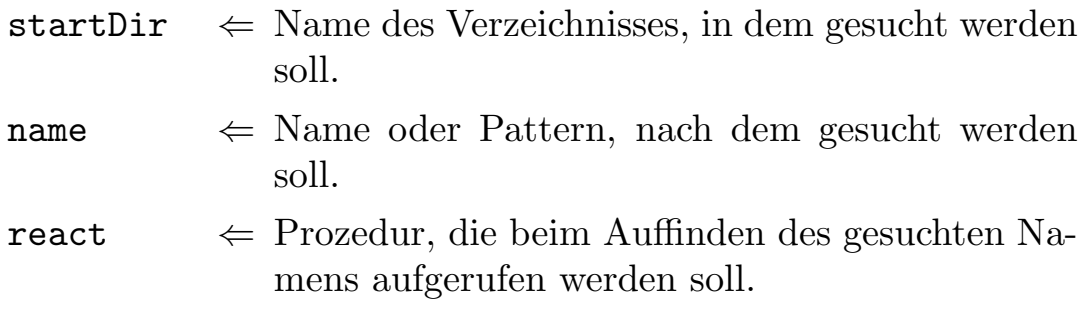

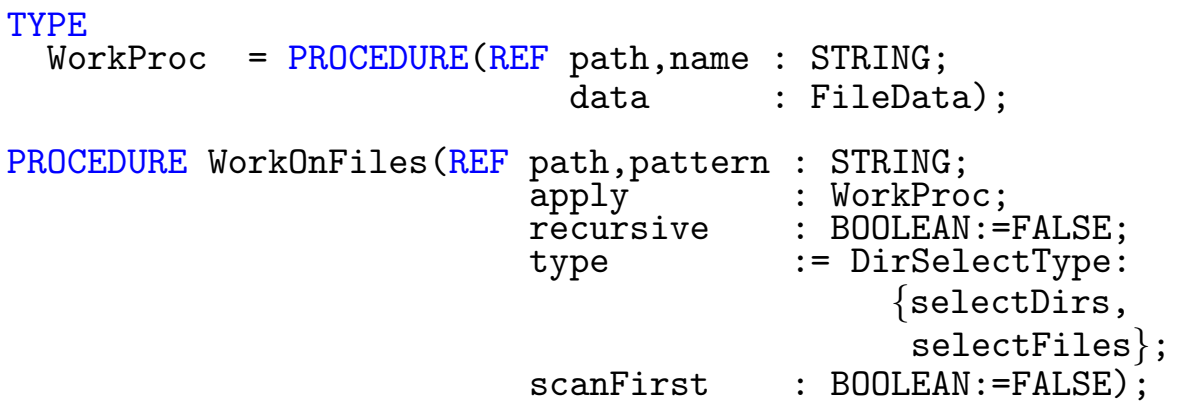

 $\bf Funktion:$ : Geht eine Verzeichnisstruktur rekursiv durch, und ruft für jeden Eintrag die Prozedur "apply" auf.

# Parameter:

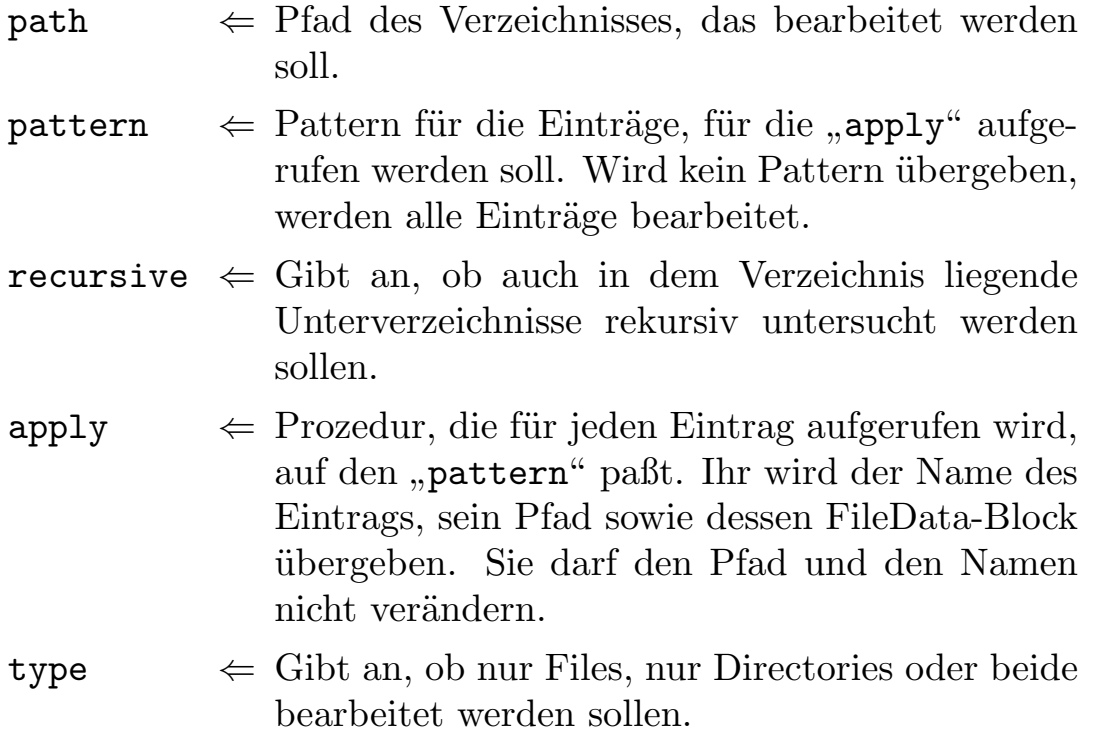

 $\bigodot$ 1992/93 by StoneWare

scanfirst  $\Leftarrow$  Flag, das angibt, ob die Prozedur erst den gesamten Verzeichnisbaum durchgehen, sich die Einträge die in Frage kommen merken und danach bearbeiten soll, oder ob die Bearbeitung gleich beim Scanlauf geschehen soll. In manchen Fällen, kommt man ohne scanFirst=TRUE nicht aus.

```
PROCEDURE SetProtect(REF name : STRING;
                         flags : Dos. ProtectionFlagSet);
```
Funktion: Setzt Protectionbits für ein File.

#### Parameter:

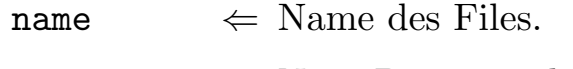

flags  $\Leftarrow$  Neue Protectionbits.

```
PROCEDURE GetProtect(REF name : STRING;
                     VAR flags : Dos.ProtectionFlagSet);
```
Funktion: Ließt Protectionbits eines Files.

#### Parameter:

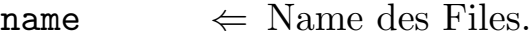

flags  $\Leftarrow$  Flags des Files.

# 7.7.4 Utilities

PROCEDURE GetSystemRequest(REF window : WindowPtr);

Funktion: Leitet Dos-Requester (z. B. Aufforderung zum Einlegen einer Diskette) auf den Screen mit dem angegebenen Fenster um.

# Parameter:

window  $\Leftarrow$  Zeiger auf das Window, auf dessen Screen der Reqeuster erscheinen soll.

# PROCEDURE RestoreSystemRequest;

Funktion: Sorgt dafür, daß Dos-Requester wieder auf der Screen erscheinen, die beim Programmbeginn eingetragen war.

# PROCEDURE SysReqOff;

Funktion: Sorgt dafür, daß im Falle eines vom User korrigierbaren Dos-Errors (z. B. Disk is writeProtected) kein Systemrequester erscheint, sondern die Fehlermeldung unmittelbar vom Programm behandelt werden kann.

# PROCEDURE SysReqOn;

Funktion: Sorgt dafür, daß Dos-Errors wieder mittles Systemrequestern behandelt werden. Achtung: Rufen Sie SysReqOn nicht auf, wenn Sie davor nicht SysReqOff benutzt haben.

PROCEDURE FileError2(error : LONGINT):FileErrors;

Funktion: Wandelt eine Dos-Fehlernummer in einen FileError um.

# Parameter:

 $error \Leftrightarrow \text{DosFehlernummer}.$ 

 $\Rightarrow$  FileError.

PROCEDURE FileError():FileErrors;

Funktion: Gibt den zuletzt aufgetretenen Dos-Fehler als FileError

zurück.

# Parameter:

 $\Rightarrow$  Zuletzt aufgetretener Fehler.

# 7.8 DynamicArrays

Dieses generische Modul dient zur Verwaltung von dynamischen, also wachsenden Arrays. Dabei müssen die Elemente, die eingetragen werden, keine Nachfolger eines speziellen Typs sein.

```
DEFINITION MODULE DynamicArrays;
 EXCEPTION BadSubscript : "Bad subscript";
 DEFINITION MODULE DynamicArray(type : ANYPTR);
    TYPE
     Array = RECORD
                data : ARRAY [256] OF POINTER TO
                         ARRAY [256] OF type;
                first,
                last : CARDINAL;
              END;
    PROCEDURE Init(VAR a : Array);
    PROCEDURE Destruct(VAR a : Array);
    PROCEDURE Delete(VAR a : Array);
    PROCEDURE Put(VAR a : Array;
                      index : CARDINAL;
                      data : type);
    PROCEDURE Get (REF a : Array;
                      index : CARDINAL):type;
    PROCEDURE Next (REF a : Array;
                       old : CARDINAL):CARDINAL;
    PROCEDURE Prev(REF a : Array;
                       old : CARDINAL):CARDINAL;
 END DynamicArray;
 DEFINITION MODULE DynamicArray2(type : ANYPTR);
    TYPE
```
 $\langle$  (c) 1992/93 by StoneWare

Array = RECORD data : ARRAY [16],[16] OF POINTER TO ARRAY [16],[16] OF POINTER TO ARRAY [16],[16] OF POINTER TO ARRAY [16], [16] OF type; firstX, firstY, lastX,<br>lastY : CARDINAL; END; PROCEDURE Init(VAR a : Array); PROCEDURE Destruct(VAR a : Array); PROCEDURE Delete(VAR a : Array); PROCEDURE Put(VAR a : Array; x, y : CARDINAL; data : type); PROCEDURE Get(REF a : Array; x, y : CARDINAL):type; PROCEDURE FirstXatY(REF a : Array; y : CARDINAL):CARDINAL; PROCEDURE LastXatY(REF a : Array; y : CARDINAL):CARDINAL; PROCEDURE FirstYatX(REF a : Array; x : CARDINAL):CARDINAL; PROCEDURE LastYatX(REF a : Array; x : CARDINAL):CARDINAL;

```
PROCEDURE NextX(REF a : Array;
                         x,
                         y : CARDINAL):CARDINAL;
    PROCEDURE NextY(REF a : Array;
                         x,
                         y : CARDINAL): CARDINAL;
    PROCEDURE PrevX(REF a : Array;
                         x,
                         y : CARDINAL):CARDINAL;
    PROCEDURE PrevY(REF a : Array;
                         x,
                         y : CARDINAL):CARDINAL;
 END DynamicArray2;
END DynamicArrays.
```
# Exceptions:

BadSubscript Diese Exception wird ausgelöst, wenn man am Anfang oder Ende eines Arrays nach dem – nicht vorhandenen – vorherigen oder nächsten belegten Eintrag sucht.

# 7.8.1 DynamicArray

Dieses Modul stellt Methoden zur Bearbeitung von eindimensionalen Arrays variabler Größe zur Verfügung. Die Größe ist dabei nicht wirklich beliebig, sondern Arrays können maximal 65536 Elemente enthalten.

```
PROCEDURE Init(VAR a : Array);
```
Funktion: Initialisiert ein Array. Muß aufgerufen werden, bevor man ein Array verwenden kann.

# Parameter:

a  $\Rightarrow$  Array, das initialisiert werden soll.

PROCEDURE Destruct(VAR a : Array);

Funktion: Zerstört die Arraystruktur; die darin enthaltenen Elemente bleiben jedoch erhalten.

# Parameter:

a  $\Leftrightarrow$  Array, das zerstört werden soll.

PROCEDURE Delete(VAR a : Array);

Funktion: Zerstört die Arraystruktur; die darin enthaltenen Elemente werden ebenfalls mit "Dispose" freigegeben.

# Parameter:

a  $\Leftrightarrow$  Array, das gelöscht werden soll.
PROCEDURE Put (VAR a : Array; index : CARDINAL;<br>data : type); : type);

Funktion: Trägt einen Wert in das Array ein. Erst durch diese Anweisung wird das entsprechende Feld erzeugt. Somit belegen auch große Arrays, die nur wenig gefüllt sind, nur wenig Speicher.

#### Parameter:

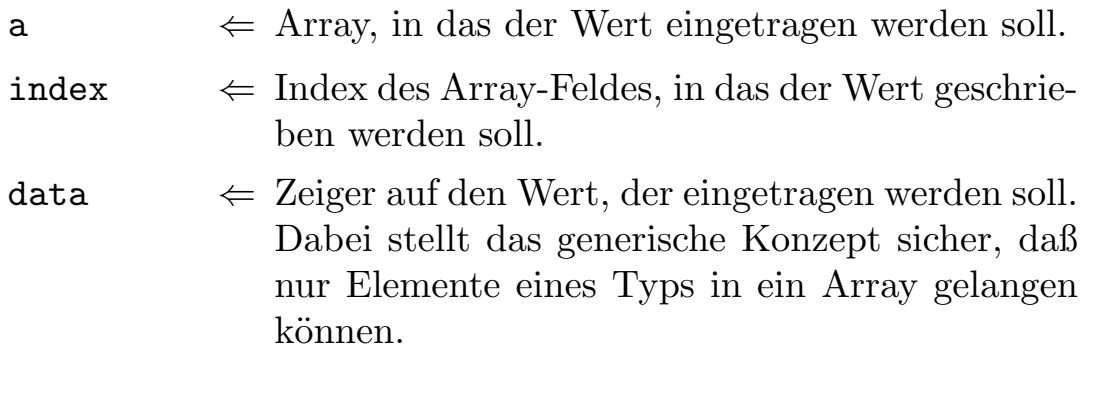

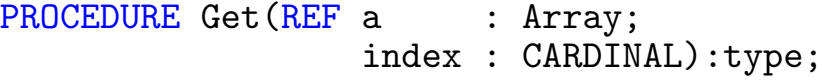

Funktion: Liest den Wert eines Array Feldes aus.

#### Parameter:

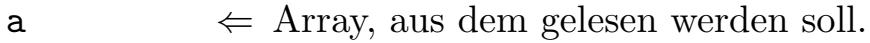

 $index \Leftrightarrow \text{Number des Feldes, das ausgelesen werden soll.}$ 

⇒ Zeiger auf den Wert dieses Feldes. War unter diesem Index noch kein Wert eingetragen, wird NIL zurückgegeben.

#### PROCEDURE Next (REF a : Array; old : CARDINAL):CARDINAL;

Funktion: Da ein solches dynamisches Array sehr groß und trotzdem nur zum Teil gefüllt sein kann, bietet diese Funktion die Möglichkeit, den nächsten Index zu ermitteln, an dem ein Wert eingetragen ist.

#### Parameter:

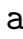

- $\Leftarrow$  Array, in dem der nächste Eintrag gesucht werden soll.
- old  $\Leftarrow$  Position, ab der gesucht werden soll. Liegt old hinter dem letzten gültigen Eintrag, wird eine Exception ausgelöst.
	- ⇒ Index des nächsten Eintrags, der einen Wert enthält.

#### PROCEDURE Prev(REF a : Array; old : CARDINAL):CARDINAL;

Funktion: Ermittelt den vorherigen Index, an dem ein Wert eingetragen ist.

## Parameter:

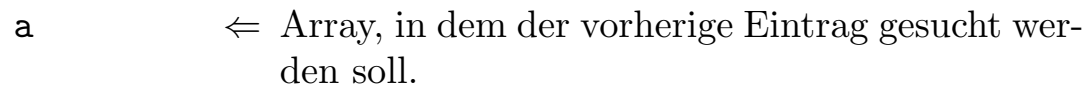

- old  $\Leftarrow$  Position, ab der gesucht werden soll. Liegt old vor dem ersten gültigen Eintrag, wird eine Exception ausgelöst.
	- ⇒ Index des vorherigen Eintrags, der einen Wert enthält.

# 7.8.2 DynamicArray2

Dieses Modul stellt Methoden zur Bearbeitung von zweidimensionalen Arrays variabler Größe zur Verfügung. Die Größe ist dabei nicht wirklich beliebig, sondern Arrays können maximal 4.294.967.296 Elemente enthalten.

Die Funktionen Init, Destruct und Delete entsprechen in ihrere Funktion und Parametern den Funktionen aus DynamicArrays, siehe dort.

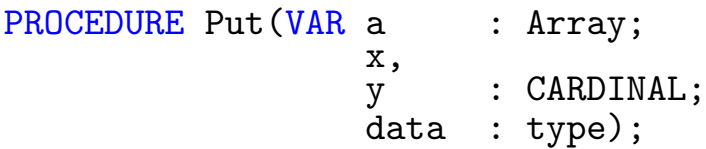

Funktion: Trägt einen Wert in ein Array-Feld ein.

## Parameter:

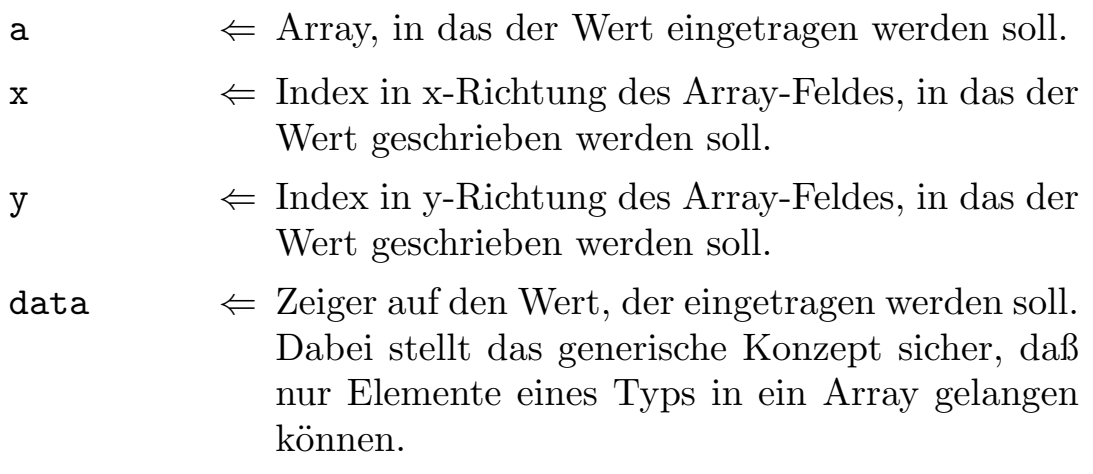

PROCEDURE Get(REF a : Array; x, y : CARDINAL):type;

Funktion: Liest den Wert eines Array Feldes aus.

#### Parameter:

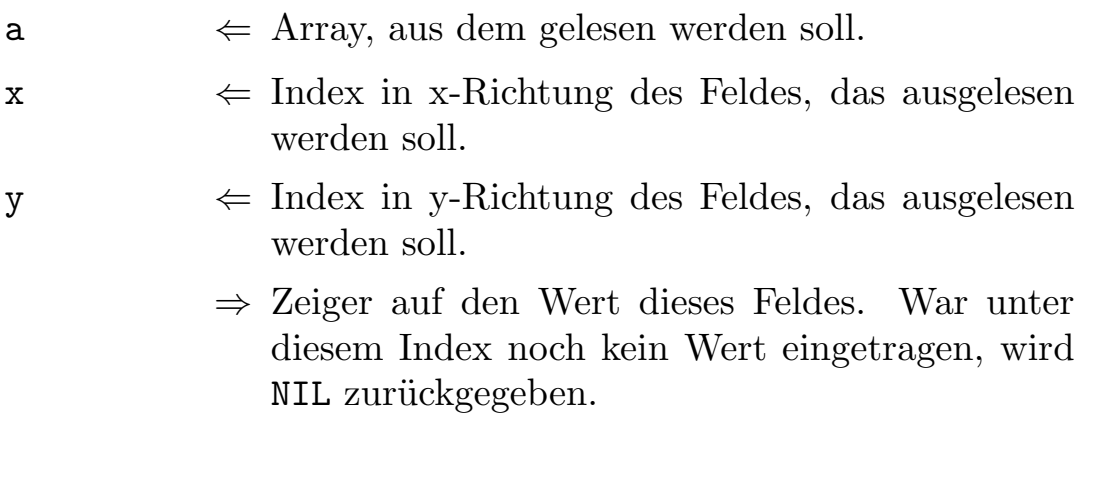

PROCEDURE FirstXatY(REF a : Array; y : CARDINAL):CARDINAL;

Funktion: Sucht den ersten x-Index mit einem Eintrag in der Reihe mit Index " $y$ ".

#### Parameter:

a  $\Leftarrow$  Array, in dem nach dem Index gesucht werden soll.

- y  $\leftarrow$  Index der Reihe, in der der erste Eintrag gesucht werden soll.
	- ⇒ Erster x-Index, an dem sich ein valider Eintrag befindet.

PROCEDURE LastXatY(REF a : Array; y : CARDINAL):CARDINAL;

Funktion: Sucht den letzten x-Index mit einem Eintrag in der Reihe mit Index " $y$ ".

#### Parameter:

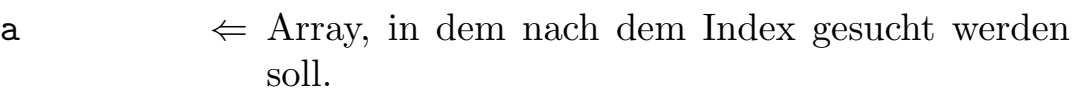

- 
- y  $\leftarrow$  Index der Reihe, in der der letzte Eintrag gesucht werden soll.
	- ⇒ Letzter x-Index, an dem sich ein valider Eintrag befindet.

```
PROCEDURE FirstYatX(REF a : Array;
                        x : CARDINAL):CARDINAL;
```
Funktion: Sucht den ersten y-Index mit einem Eintrag in der Spalte mit Index " $x^{\mu}$ .

#### Parameter:

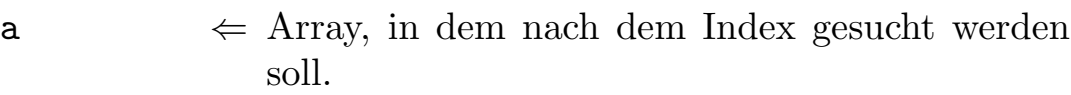

- 
- $x \Leftrightarrow \text{Index der Spalte, in der der erste Eintrag gesucht}$ werden soll.
	- ⇒ Erster y-Index, an dem sich ein valider Eintrag befindet.

PROCEDURE LastYatX(REF a : Array; x : CARDINAL):CARDINAL;

Funktion: Sucht den letzten y-Index mit einem Eintrag in der Spalte mit Index  $, x^4$ .

#### Parameter:

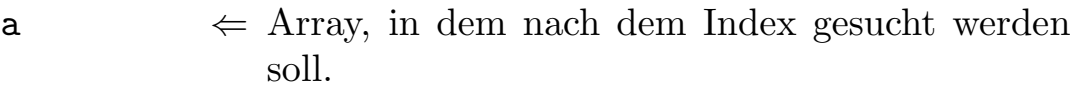

- $x \Leftrightarrow$  Index der Spalte, in der der letzte Eintrag gesucht werden soll.
	- ⇒ Letzter y-Index, an dem sich ein valider Eintrag befindet.

PROCEDURE NextX(REF a : Array; x, y : CARDINAL):CARDINAL;

Funktion: Sucht den x-Index des nächsten validen Eintrags in der Zeile  $, y''$ .

#### Parameter:

- a  $\Leftarrow$  Array, in dem nach dem Index gesucht werden soll.
- $x \Leftrightarrow$  Index der Spalte, ab der der nächste Eintrag gesucht werden soll.
- y  $\leftarrow$  Index der Zeile, in der gesucht werden soll.
	- ⇒ Nächster x-Index in dieser Zeile, an dem sich ein valider Eintrag befindet.

PROCEDURE NextY(REF a : Array; x, y : CARDINAL): CARDINAL;

Funktion: Sucht dem y-Index des nächsten validen Eintrags in Spalte  $, x$ ".

#### Parameter:

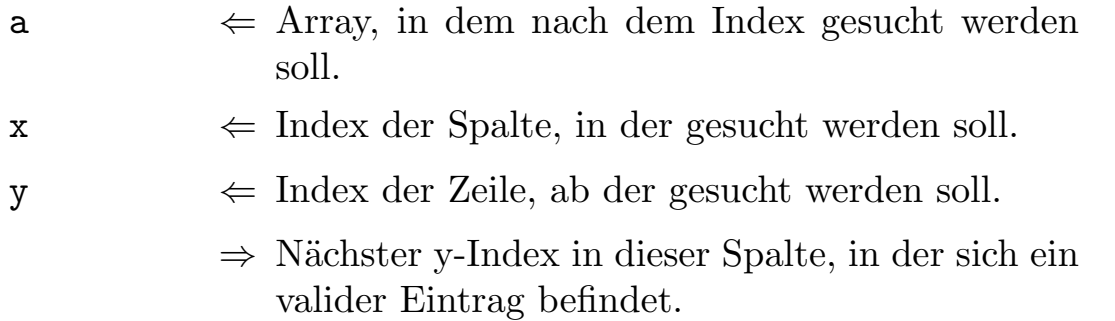

PROCEDURE PrevX(REF a : Array; x, y : CARDINAL):CARDINAL;

Funktion: Sucht den x-Index des vorherigen validen Eintrags in der Zeile " $y$ ".

## Parameter:

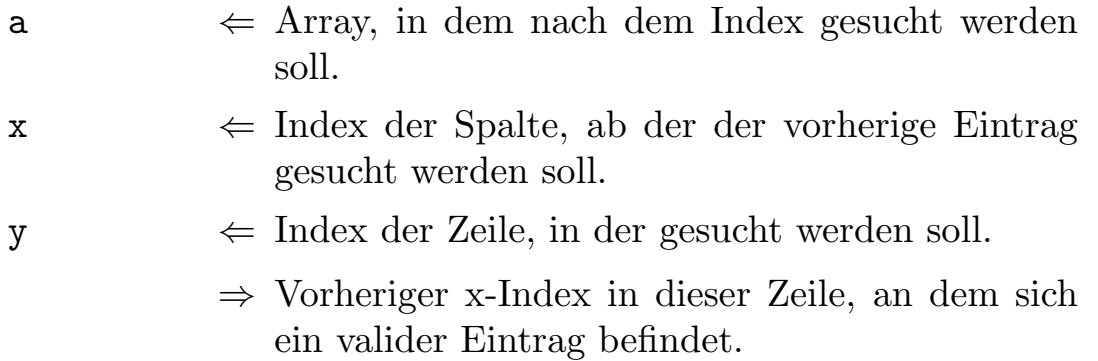

 $\textcircled{c}$  1992/93 by StoneWare

PROCEDURE PrevY(REF a : Array; x, y : CARDINAL):CARDINAL;

Funktion: Sucht den y-Index des vorherigen validen Eintrags in Spalte  $, x$ ".

#### Parameter:

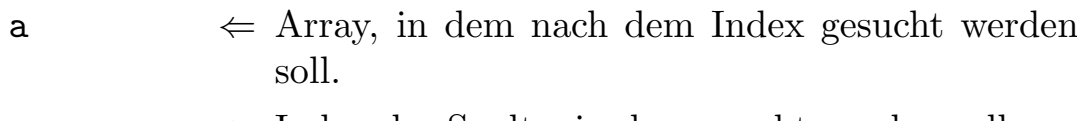

- $x \leftrightarrow$  Index der Spalte, in der gesucht werden soll.
- y  $\leftarrow$  Index der Zeile, ab der gesucht werden soll.
	- ⇒ Vorheriger y-Index in dieser Spalte, in der sich ein valider Eintrag befindet.

# 7.9 Exception

In diesem Modul finden Sie eine Sammlung von Systemexceptions, die zum Teil bei Laufzeitfehlern aufgerufen werden und zum Teil von unseren Modulen verwendet werden. Sollten Sie einmal eine Exception erhalten, die nicht in dem entsprechenden Modul definiert ist, finden Sie sie mit Sicherheit hier. Außerdem enthält es Prozeduren, mit denen man im Closeteil die letzte Exception abfragen oder auch die Exception ausgeben kann.

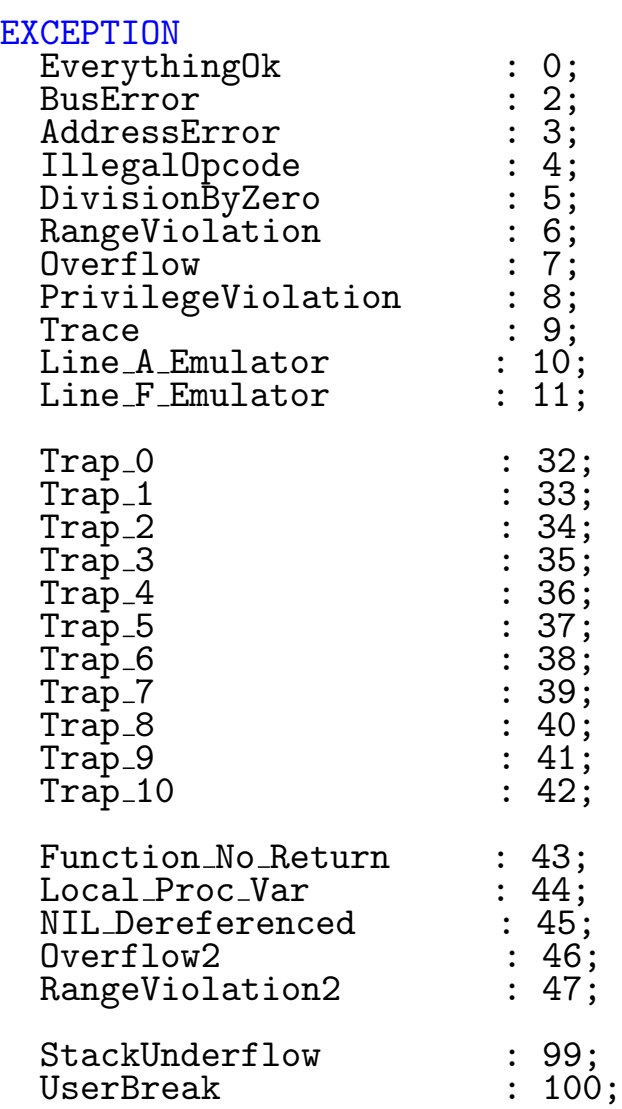

DEFINITION MODULE Exceptions;

CouldNotOpenLibrary : "Could not open library"; CouldNotOpenResource : "Could not open resource"; UnimplementedProcedure : "Unimplemented procedure"; NilPassed : "Nil-pointer passed to procedure"; PROCEDURE GetExceptionId():LONGINT; \$\$OwnHeap:=TRUE; PROCEDURE GetExceptionString():STRING; PROCEDURE WriteException; PROCEDURE ExceptionToSer; END Exceptions.

#### **EXCEPTION**

- EverythingOk Es liegt keine Exception vor, dies sollte normalerweiser der Wert sein, den man bei der Exceptionabfrage im Closeteil erhalten sollte. Wenn nicht, ist wohl etwas schief gegangen.
- BusError Kann eigentlich nie auftreten, sie ist hier nur der Vollständigkeit halber erwähnt.
- AdressError Wird ausgelöst, wenn man versucht, auf einem 68000 an einer ungeraden Adresse ein Wort oder ein Langwort zu lesen.
- IllegalOpCode Kann durch nicht initialisierte Prozedur-Variablen, oder durch den Illegal-Befehl in Assembler ausgelöst werden.
- DivisionByZero Es wurde versucht durch Null zu teilen.
- RangeViolation Verletzung eines Zahlenbereichs. Dies kann ein Unterbereich sein oder ein Array-Index.
- Overflow Das Ergebnis einer Rechenoperation lag außerhalb des Wertebereichs der verwendeten Typen.
- PrivilegeViolation Kann durch Verwendung von Supervisor-Befehlen in Assembler auftreten oder, falls der Amiga jemals über einen Speicherschutz verfügen sollte, wenn man auf einen fremden Speicherbereich zugreift.
- Trace Kann nur entstehen, wenn man mittels Inline oder Assembler das Trace-Flag setzt.
- Line A Emulator Kann nur durch Assembler entstehen. Sehr unwahrscheinlich.
- Line F Emulator Es wurde Code ausgeführt, der für eine FPU  $(68881/2)$ compiliert wurde, obwohl der Rechner über keine FPU verfügt.

Bei den oben aufgeführten Exceptions handelt es sich um Prozessorexceptions und würden normalerweise zu einem Systemalert führen. Werden sie nicht vom Programm abgefangen, werden sie als Laufzeitfehler gemeldet, da Cluster grundsätzlich einen Handler für Prozessorexceptions installiert.

Die folgenden Exceptions Trap 0...Userbreak sollte man nicht benutzen oder abfangen, da sie für interne Compilerchecks verwendet werden.

Bei den folgenden Exceptions handelt es sich nicht um Prozessorexceptions.

- CouldNotOpenLibrary Wird von Systemmodulen, die eine Library öffnen aufgerufen, falls sich die Libary nicht öffnen ließ.
- CouldNotOpenResource Wird von Systemmodulen, die eine Resource öffnen aufgerufen, falls sich die Resource nicht öffnen ließ.
- UnimplementedProcedure Diese Exception sollte verwendet werden, falls man eine Prozedur definiert, aber noch nicht implementiert hat. Dies ist besser, als nur eine leere Prozedur zu verwenden, da man so nicht so leicht vergißt, sie zu implementieren.
- NilPassed Sollte man in eigenen Prozeduren immer verwenden, wenn innerhalb ein Check läuft, ob NIL übergeben wurde. Auch eine Anzahl von Prozeduren der Standardmodule verwenden diese Exception.

Die folgenden Prozeduren sind nur zum Aufruf innerhalb eines Closeteil sinnvoll, da an anderen Stellen immer nur "Ev<mark>erythingOk"</mark> zurückgeliefert<br>----------würde.

PROCEDURE GetExceptionId():LONGINT;

Funktion: Hiermit läßt sich der Wert der aktuellen Exceptionnummer abfragen. Der Wert ist jedoch nur dann als Nummer zu verstehen, wenn er im Bereich zwischen 0 und 4000 liegt. Sonst handelt es sich um einen Zeiger auf einen Cluster-String.

## Parameter:

 $\Rightarrow$  Wert der letzten Exception.

\$\$OwnHeap:=TRUE; PROCEDURE GetExceptionString():STRING;

Funktion: Liefert einen String mit der letzten Exception zurück. War die Exception eine Zahl, wird diese automatisch in einen String gewandelt.

#### Parameter:

 $\Rightarrow$  String mit der letzten Exception.

PROCEDURE WriteException;

Funktion: Gibt die letzte Exception aus. Wenn das Programm von der Shell gestartet wurde, wird die Meldung auf der Shell ausgegeben. Wurde es von der Workbench gestartet, erscheint ein Systemrequester. Diese Funktion kann auch in Libraries verwendet werden.

#### PROCEDURE ExceptionToSer;

Funktion: Im Falle, daß das Programm im CloseTeil selbst abstürzt, kann man diese Routine verwenden, die die zuletzt aufgetretene Exception auf die serielle Schnittstelle ausgibt. Wir verwenden dafür systemkonform die Routine RawPutChar aus Exec. Man kann also eines jener Tools verwenden, die diese Ausgabe auf die parallele Schnittstelle umlenkt.

# 7.10 FileSystem

Das Modul FileSystem stellt Prozeduren und Funktionen zur Dateiverwaltung zur Verfügung. Eine Datei ist normalerweise einfach eine Byteoder Zeichenfolge auf einer Diskette/Festplatte. Sie können selbst eine solche Datei erzeugen und darin den Inhalt von Variablen oder allozierten Speicherstücken abspeichern und jederzeit wieder einlesen. Auf diese Weise bleibt die Information auch nach dem Verlassen des Programms oder nach dem Ausschalten des Computers erhalten.

Im Gegensatz zu Dos nimmt ihnen dieses Modul jedoch eine Menge Arbeit ab, außerdem schließt es automatisch alle geöffneten Files am Programmende wieder.

Man kann aber auch an eine bestehende Datei (im Folgenden auch File genannt) Daten anhängen, diese verändern, oder auch einfach nur Daten aus dieser einlesen und verarbeiten.

```
DEFINITION MODULE FileSystem;
```
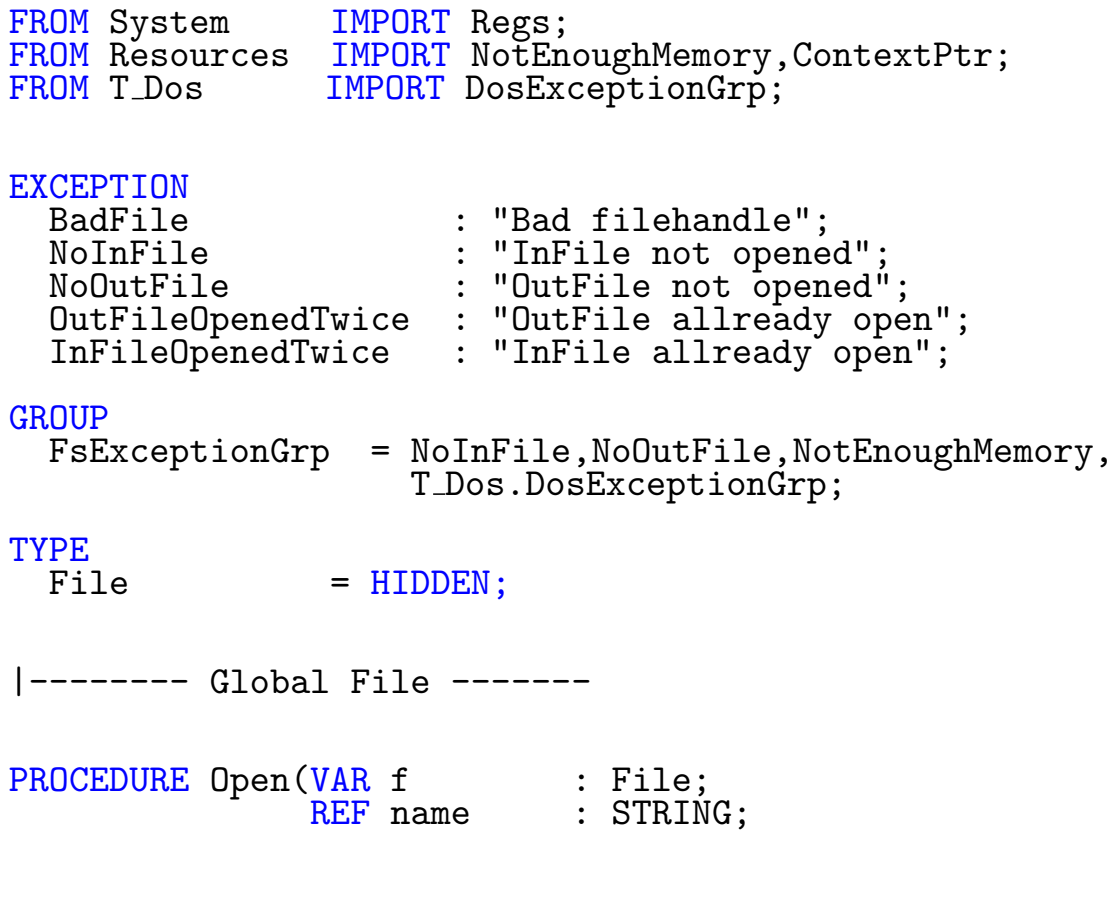

new : BOOLEAN := FALSE; size : LONGINT := \$1000; context : ContextPtr := NIL); PROCEDURE Close(VAR f : File); PROCEDURE Length(f : File):LONGINT; |------- Input -------------- PROCEDURE Read(f : File; VAR c : CHAR); PROCEDURE ReadBlock(f : File;VAR block : ANYTYPE); PROCEDURE ReadBytes(f : File;pos : ANYPTR;len : LONGINT); |------- Output ------------- PROCEDURE Write(f : File;c : CHAR); PROCEDURE WriteBlock(f : File; REF block : ANYTYPE); PROCEDURE WriteBytes(f : File;pos : ANYPTR;len : LONGINT); PROCEDURE Pos(f : File):LONGINT; PROCEDURE SetPos(f : File;pos : LONGINT); PROCEDURE Eof(f : File): BOOLEAN; GROUP<br>FileIOGrp FileIOGrp = Open,File,Close,Length,Read,ReadBlock, ReadBytes,Write,WriteBlock,WriteBytes, Pos,SetPos,Eof; |------- Quickfiles --------- PROCEDURE Q\_OpenInFile(REF name : STRING; buffSize : LONGINT;

```
context : ContextPtr:=NIL);
PROCEDURE Q_OpenOutFile(REF name : STRING;
                            buffSize : LONGINT;
                            context : ContextPtr:=NIL);
PROCEDURE Q_CloseInFile;
PROCEDURE Q_CloseOutFile;
PROCEDURE Q_Test(c : CHAR): BOOLEAN;
PROCEDURE Q Read(VAR c IN AO : CHAR);
PROCEDURE Q ReadBlock(VAR block : ANYTYPE);
PROCEDURE Q ReadBytes(pos : ANYPTR;len : LONGINT);
PROCEDURE Q_Write(c IN D4 : CHAR);
PROCEDURE Q_WriteBlock(REF block : ANYTYPE);
PROCEDURE Q WriteBytes(pos : ANYPTR;len : LONGINT);
PROCEDURE Q_GetInPos():LONGINT;
PROCEDURE Q_SetInPos(pos : LONGINT);
PROCEDURE Q GetOutPos():LONGINT;
PROCEDURE Q_SetOutPos(pos : LONGINT);
GROUP<br>QuickIOGrp
              = Q OpenInFile,Q OpenOutFile,Q CloseInFile,
                Q CloseOutFile,Q Test,Q Read,Q ReadBlock,
                Q ReadBytes,Q Write,Q WriteBlock,Q WriteBytes,
                Q GetInPos,Q SetInPos,Q GetOutPos,Q SetOutPos;
  All = FileIOGrp, QuickIOGrp;
```

```
END FileSystem.
```
## Exception:

BadFile Ein übergebener Filehandle ist nicht gültig.

- NoInFile Bei einer Quickfilefunktion wurde auf das Eingabefile zugegriffen, ohne daß eines geöffnet wurde.
- NoOutFile Bei einer Quickfilefunktion wurde auf das Ausgabefile zugegriffen, ohne daß eines geöffnet wurde.
- OutFileOpenedTwice Da sich immer nur ein Quick-Ausgabefile öffnen läßt, wird diese Exception aufgerufen, wenn versucht wird, ein zweites zu öffnen.
- InFileOpenedTwice Da sich immer nur ein Quick-Eingabefile öffnen läßt, wird diese Exception aufgerufen, wenn versucht wird, ein zweites zu öffnen.

Im übrigen können Exceptions aus dem Modul T<sub>-</sub>Dos auftreten.

## 7.10.1 Global File

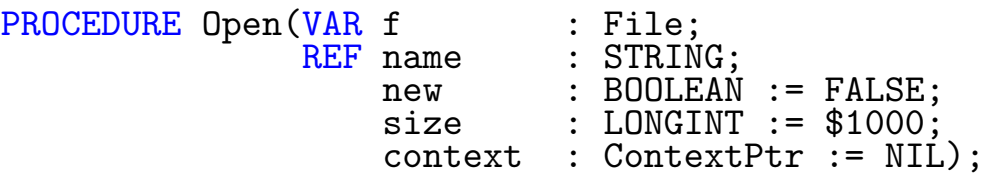

Funktion: Bevor man in ein File schreiben oder davon lesen kann, muß man es erst öffnen. Dabei können alle Exceptions der Exceptiongruppe "<br>:-OpenErr" aus dem Modul T Dos auftreten. Nach dem Offnen steht der ¨ interne Positionszeiger des Files am Anfang des Files.

## Parameter:

f  $\Rightarrow$  Zugriff auf das File. Da das FileSystem beliebig viele Dateien öffnen kann, benötigt man einen Zugriff auf das File, der bei allen weiteren Operationen übergeben wird, damit das Modul weiß, welches File es zu bearbeiten hat.

 $name \Leftrightarrow$  Pfad der Datei, die geöffnet werden soll.

new  $\Leftarrow$  Muß TRUE sein, wenn eine neue Datei erzeugt und eine bestehende mit gleichem Namen dabei gelöscht werden soll. Ist new FALSE, dann wird eine bestehende Datei geöffnet.

 $\langle$  (c) 1992/93 by StoneWare

- size  $\Leftarrow$  Gibt an, wie groß der Puffer sein soll, der für das File eingerichtet werden soll. Da ein Diskettenlaufwerk nicht unbedingt zu den schnellsten Datenträgern zählt, sollte man nur darauf zugreifen, wenn eine größere Datenmenge darauf geschrieben oder davon gelesen werden soll. Aus diesem Grund hält man sich immer einen Teil der Datei in einem Puffer im Speicher und arbeitet in diesem. Nur wenn man sehr große Datenmengen auf einmal schreiben oder lesen will, sollte man auf einen Puffer verzichten (size=0, da sonst die Daten unnötigerweise erst in den Puffer und dann an ihr Ziel kopiert werden, anstatt direkt dorthin. Als Faustregel sollte man den Puffer am besten zwischen einem und zehn KBytes wählen.
- context  $\Leftarrow$  Context, zu dem das File geöffnet werden soll. Ist dieser NIL, wird der ActContext verwendet (siehe Resources).

#### PROCEDURE Close(VAR f : File);

Funktion: Schließt ein File. Alle von ihnen geöffneten Files müssen am Ende wieder geschlossen werden. Zwar schließt FileSystem die Files auch selbständig, jedoch zeugt es von schlechtem Stil, sich darauf zu verlassen, da man damit wahrscheinlich Files länger geöffnet hält als nötig. Außerdem wird anderen Programmen der Zugriff auf dieses File unnötigerweise eingeschränkt, was man in einem Multitaskingsystem stets vermeiden sollte.

#### Parameter:

 $f \leftrightarrow Z \text{ugriff}$  auf das File, das geschlossen werden soll.

PROCEDURE Length(f : File):LONGINT;

Funktion: Liefert die aktuelle Länge eines Files.

## Parameter:

- $f \leftrightarrow Z \text{ugriff}$  auf das File, dessen Länge ermittelt werden soll.
	- $\Rightarrow$  Länge des Files in Bytes.

# 7.10.2 Input

Hier finden sich alle Funktionen, um von einem File Daten zu lesen.

PROCEDURE Read(f : File; VAR c : CHAR);

Funktion: Liest ein Zeichen aus einem File. Der interne Positionzeiger wandert dabei eine Stelle weiter. War man schon am Ende eines Files, wird die Exception "EOF" ausgelöst.

## Parameter:

f  $\leftarrow$  Zugriff auf das File, von dem gelesen werden soll.

c  $\Rightarrow$  Zeichen, das gelesen wurde.

#### PROCEDURE ReadBlock(f : File;VAR block : ANYTYPE);

Funktion: Dient dazu, die selbe Anzahl von Bytes zu lesen, die der Länge der übergebenen Variablen entspricht. Dieser Prozedur können Sie also im Grunde Variablen aller Typen übergeben (besonders für Records geeignet). Versuchen Sie jedoch nicht ein ASCII-File in einen String einzulesen, da dabei auch das Längenfeld des Strings mit Zeichen gefüllt würde.

## Parameter:

 $f \leftrightarrow Z \text{ugriff}$  auf das File, von dem gelesen werden soll.

block  $\Rightarrow$  Gelesene Variable.

PROCEDURE ReadBytes(f : File;pos : ANYPTR;len : LONGINT);

Funktion: Liest eine beliebige Anzahl Bytes und schreibt sie an eine

bestimmte Position in den Speicher. Dabei verschiebt sich die Leseposition um die Anzahl der gelesenen Bytes.

## Parameter:

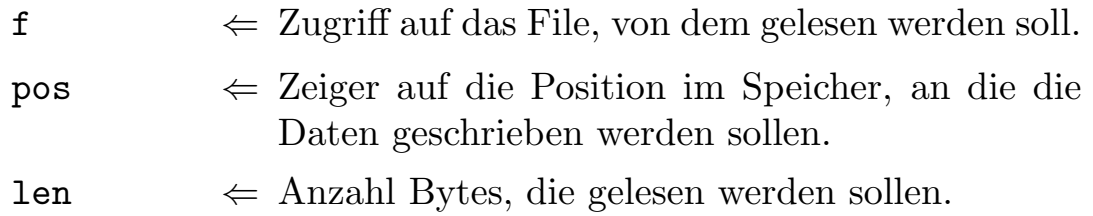

# 7.10.3 Output

Hier finden Sie alle Prozeduren, um Daten in ein File zu schreiben.

```
PROCEDURE Write(f : File;c : CHAR);
```
Funktion: Schreibt ein Zeichen in ein File. Der interne Positionszeiger wandert dabei eine Stelle weiter. Es wird dabei immer an der aktuellen Position weitergeschrieben.

## Parameter:

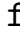

 $\Leftarrow$  Zugriff auf das File, in das geschrieben werden soll.

c  $\Rightarrow$  Zeichen, das geschrieben werden soll.

PROCEDURE WriteBlock(f : File;REF block : ANYTYPE);

Funktion: Eignet sich vor allem, um z. B. ganze Records oder Arrays auf einmal zu schreiben, die man später wieder mit ReadBlock einlesen kann. Achtung, wollen Sie nur den wirklich gefüllten Teil eines Strings als ASCII-Text abspeichern, so sollten Sie dazu nicht WriteBlock benutzen, da diese Routine immer den gesamten String, also mit Länge und nicht benutzten Feldern abspeichert.

#### Parameter:

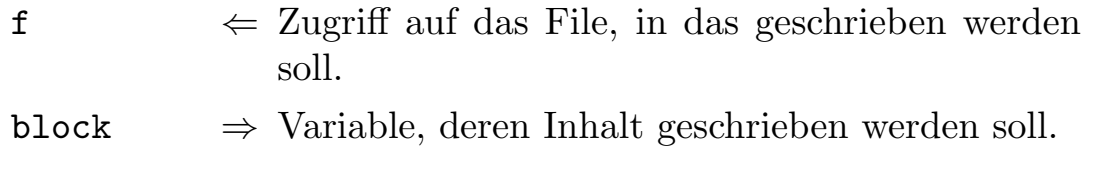

#### PROCEDURE WriteBytes(f : File;pos : ANYPTR;len : LONGINT);

Funktion: Schreibt von einer bestimmten Position im Speicher ab eine Anzahl Bytes in ein File. Eignet sich sehr gut, eine bekannte Anzahl Bytes abzuspeichern, so z. B. um dynamische Strukturen abzuspeichern, oder die Zeichen eines Strings.

```
WriteBytes(MyFile,Str.data'PTR,Str.len)
```
#### Parameter:

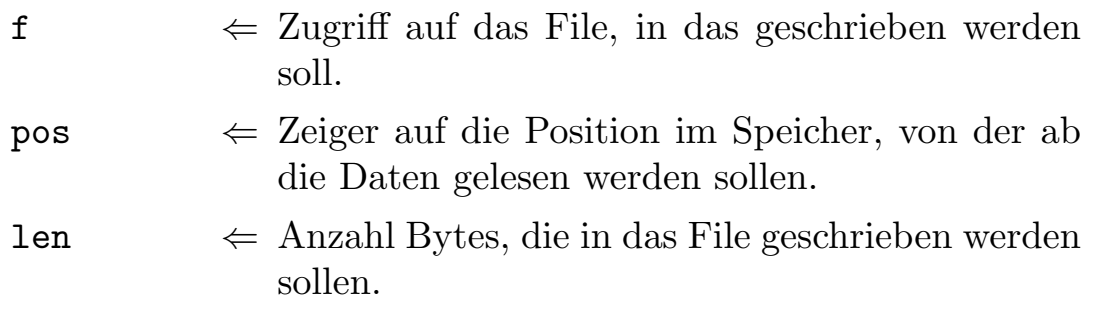

# 7.10.4 Position

Hier finden Sie die Funktionen, um die aktuelle Position im File abzufragen oder neu zu setzen.

## PROCEDURE Pos(f : File):LONGINT;

Funktion: Gibt die aktuelle Position des internen Schreib/Lesezeiger relativ zum Dateianfang zurück.

## Parameter:

- 
- $f \leftrightarrow$  File, von dem man die Information erhalten möchte.

 $\Rightarrow$  Aktuelle Position.

## PROCEDURE SetPos(f : File;pos : LONGINT);

Funktion: Daten am Stück zu lesen oder zu schreiben wäre nichts besonderes, denn das könnte man auch mittels InOut. Interessant wird es bei Dateien mit immer gleichgroßen Datenfeldern, z. B. eine Adreßdatei. Hier möchte man gerne direkt auf das gewünschte Datenfeld zugreifen, ohne die ganze Datei einzuladen. Daher hat man in Dateien eine Schreib/Lesemarke geschaffen, ähnlich einem Cursor im Editor. Um diese Marke zu versetzen, benutzt man SetPos. Um z. B. auf das 12. Datenfeld des Typs AdrRecord zuzugreifen, müßte man nur folgendes machen: SetPos(MyFile,12\*AdrRecord'SIZE).

#### Parameter:

 $f \leftrightarrow$  File, dessen Marke versetzt werden soll.

 $pos \Leftrightarrow \text{Neue Position in Bytes, vom Fileanfang aus}$ gerechnet.

PROCEDURE Eof(f : File): BOOLEAN;

Funktion: Hiermit kann überprüft werden, ob man schon das Ende des Files erreicht hat. Diese Funktion hat jedoch viel von ihrer Bedeutung verloren, da nun alle Lesefunktionen die Exception "EOF" auslösen,<br>seheld men über des Filesade binandisch sobald man über das Fileende hinausliest.

#### Parameter:

- $f \leftarrow$  File, das überprüft werden soll.
	- ⇒ TRUE, wenn mit der letzten Operation das Fileende ereicht wurde. Versucht man dennoch weiterzulesen, wird eine Exception ausgelöst.

# 7.10.5 Quickfiles

Durch die Möglichkeit mit den bisherigen Prozeduren gleichzeitig lesend und schreibend auf eine Datei zuzugreifen, fällt ein enormer Verwaltungsaufwand an, der auch entsprechend Zeit benötigt. Bei vielen Anwendungen ist es jedoch nicht nötig, gleichzeitig auf ein File lesend und gleichzeitig schreibend zuzugreifen. Ein gutes Beispiel ist der Compiler; er muß beim Übersetzen auf Symbolmodule nur lesend zugreifen und schreibt auch nur in eine neu erzeugte Datei, ohne von dieser lesen zu müssen.

In solchen Fällen sollte man die Quickfileroutinen verwenden. Mit diesen läßt sich zwar nur auf jeweils ein File entweder lesend oder schreibend zugreifen, dafür sind sie einiges schneller als die normalen Routinen. Außerdem muß man nicht bei jedem Funktionsaufruf einen Filepointer ¨ubergeben, da immer klar ist, auf welches der beiden Files der Zugriff geschehen soll.

- Q OpenInFile Offnet ein File, um davon zu lesen. Danach ist es nicht ¨ möglich, auch auf das File zu schreiben. Versucht man zweimal ein File auf diese Weise zu öffnen, ohne das letzte "Infile" geschlossen zu haben, wird eine Exception ausgelöst.
- Q **OpenOutFile** Offnet ein File, um darauf zu schreiben. Davon kann dann nicht gelesen werden. Versucht man zweimal ein File auf diese Weise zu öffnen, ohne das letzte "Outfile" geschlossen zu haben, wird eine Exception ausgelöst.
- Q CloseInFile Schließt das LeseFile.
- Q CloseOutFile Schließt das Ausgabefile.

 $\langle$  (c) 1992/93 by StoneWare

Die weiteren Routinen entsprechen in ihrer Funktion den oben erklärten, sie sind lediglich durch ein vorangesteltes "Q\_" gekennzeichnet. Für Set-<br>Des und Des existiense issuils für Ja zur LOutFile zwei Desseltung Pos und Pos existieren jeweils für In- und OutFile zwei Prozeduren Q SetInPos, Q SetOutPos und Q GetInPos, Q GetOutPos.

## PROCEDURE Q\_Test(c : CHAR): BOOLEAN;

Funktion: Oft möchte man wissen, welches Zeichen als nächstes gelesen würde. Hierfür dient Q Test. Mit dieser Funktion können Sie testen, ob das nächste Zeichen gleich dem übergebenen ist. Diese Funktion ist viel schneller, als erst ein Zeichen zu lesen, und eventuell wieder die Marke zurückzusetzen. Parameter:

c  $\Leftarrow$  Zeichen, das getestet werden soll.

 $\Rightarrow$  TRUE, wenn das nächste Zeichen "c" entspricht.

# 7.11 GfxDraw

Bevor Sie hier weiterlesen sollten Sie erst mal einen Blick in GfxScreen werfen, da Sie einige Dinge von dort benötigen. GfxDraw enthält Prozeduren, um einfach die graphischen Fäkigkeiten des Amigas nutzen zu können. Die GfxModule nehmen einem gegenüber dem Betriebssystem eine Menge Arbeit ab. GfxDraw enthält zum großen Teil alle Funktionen, die auch Graphics bietet, doch dürfen Sie nie Funktionen aus Graphics mit denen aus GfxDraw vermischen. Sollten Sie es doch tun, können wir keine Verantwortung für die Folgen übernehmen.

```
DEFINITION MODULE GfxDraw;
```

```
FROM System IMPORT BITSET, SHORTSET;
FROM GfxScreen IMPORT Screen;
EXCEPTION<br>AreaDrawFail
  AreaDrawFail : "AreaDraw failed";<br>AreaEllipseFail : "AreaEllipse faile
  AreaEllipseFail : "AreaEllipse failed";<br>AreaEndFail : "AreaEnd failed":
  AreaEndFail : "AreaEnd failed";<br>AreaEndFail : "AreaEnd failed";<br>AreaMoveFail : "AreaMove failed"
  AreaMoveFail : "AreaMove failed";<br>FloodFail : "Flood failed";
  FloodFail : "Flood failed";
                              : "WritePixel failed";
TYPE<br>Point
  Point = ARRAY [0..1] OF INTEGER;<br>Polygon = ARRAY OF Point;
                = ARRAY OF Point;
  DrawModes = (drawAPen,drawABPen,drawInvers);
  Pattern = ARRAY OF CARDINAL;
PROCEDURE SetAPen(s : Screen;color : INTEGER);
PROCEDURE SetBPen(s : Screen;color : INTEGER);
```
PROCEDURE SetDrawMode(s : Screen;mode : DrawModes);

```
PROCEDURE SetPlanes(s : Screen;plane : SHORTSET);
```

```
PROCEDURE SetDrawPt(s : Screen;pat : CARDINAL);
PROCEDURE SetAreaPt(s : Screen;VAR pat : Pattern);
PROCEDURE ClearScreen(s : Screen);
PROCEDURE WritePixel( s : Screen; x, y : INTEGER );
PROCEDURE ReadPixel( s : Screen;x,y : INTEGER ):INTEGER;
PROCEDURE CursorX( s : Screen ):INTEGER;
PROCEDURE CursorY( s : Screen ):INTEGER;
PROCEDURE Move(s : Screen; x, y : INTEGER);
PROCEDURE MoveTo(s : Screen;dx,dy : INTEGER);
PROCEDURE Draw(s : Screen; x, y : INTEGER);
PROCEDURE DrawTo(s : Screen;dx,dy : INTEGER);
PROCEDURE Line(s : Screen;x1,y1,x2,y2 : INTEGER);
PROCEDURE DrawRectangle(s : Screen;x1,y1,x2,y2 : INTEGER);
PROCEDURE DrawPolygon(s : Screen;VAR poly : Polygon);
PROCEDURE DrawCircle(s : Screen;x, v, r : INTEGER);
PROCEDURE DrawEllipse(s : Screen;x,y,a,b : INTEGER);
GROUP
 DrawGrp
            (*T*) DrawModes,Pattern,Point,Polygon,
                  Screen,SHORTSET,
            (*E*) WritePixelFail,
            (*P*) ClearScreen,CursorX,CursorY,Draw,
                  DrawCircle,DrawEllipse,DrawPolygon,
                  DrawRectangle,DrawTo,Line,Move,MoveTo,
```

```
ReadPixel,SetAPen,SetAreaPt,SetBPen,
                  SetDrawMode,SetDrawPt,SetPlanes,WritePixel;
PROCEDURE AreaMove( s : Screen;x,y : INTEGER );
PROCEDURE AreaDraw(s : Screen;x,y : INTEGER);
PROCEDURE AreaEnd( s : Screen );
PROCEDURE AreaRectangle(s : Screen;x1,y1,x2,y2 : INTEGER);
PROCEDURE AreaPolygon(s : Screen;VAR poly : Polygon);
PROCEDURE AreaCircle(s : Screen;x,y,r : INTEGER);
PROCEDURE AreaEllipse(s : Screen; x, y, a, b : INTEGER);
PROCEDURE Flood(s : Screen;x,y : INTEGER);
GROUP<br>ExceptionGrp
                = AreaDrawFail, AreaEllipseFail,
                  AreaEndFail, AreaMoveFail, FloodFail,
                  WritePixelFail;
  AreaGrp
            (*E*) AreaDrawFail,AreaEllipseFail,AreaEndFail,
                  AreaMoveFail, FloodFail,
            (*I*) Screen,
            (*P*) AreaCircle,AreaDraw,AreaEllipse,AreaEnd,
                  AreaMove,AreaPolygon,AreaRectangle,Flood,
                  SetAreaPt;
  All = DrawGrp, AreaGrp;END GfxDraw.
```
#### Exceptions:

- AreaDrawFail Funktion AreaDraw konnte nicht ordnungsgemäß ausgeführt werden.
- AreaEllipseFail Funktion AreaEllipse konnte nicht ordnungsgemäß ausgeführt werden.
- AreaEndFail Funktion AreaEnd konnte nicht ordnungsgemäß ausgeführt werden.

- AreaMoveFail Funktion AreaMove konnte nicht ordnungsgemäß ausgeführt werden.
- FloodFail Funktion Flood konnte nicht ordnungsgemäß ausgeführt werden.
- WritePixel Es wurden Punkkoordinaten übergeben, die außerhalb des Bildschirms liegen.

#### Typen:

- Point Beschreibung eines Bildpunktes, dabei gibt der erste Eintrag<sup>[7](#page-711-0)</sup> des Arrays die x, der zweite die y-Koordinate an.
- Polygon Offenes Array von Punkten. Dient zur Definition von Polygonen für die Funktion AreaPolygon.
- DrawModes Legt die Art fest, wie die Zeichenoperationen wirken:
	- drawAPen Es wird mit dem Vordergrundstift, dem APen gezeichnet, bei einer Schrift oder einem Muster freie Stellen lassen den Hintergrund durchscheinen.
	- drawABPen Es wird mit dem Vordergrundstift, dem APen, gezeichnet, bei einer Schrift oder einem Muster freie Stellen werden mit dem Hintergrundstift, dem BPens, gefüllt.
	- drawInvers Beim Zeichnen werden die betroffenen Stellen des Hintergrunds invertiert. Durch nochmaliges darüberzeichnen mit diesem Modus stellt man den ursprünglichen Hintergrund wieder her.
- Pattern Muster für Flächen, dieses ist 16 Punkte (Bits) breit und eine zweierPotenz hoch, also 1,2,4,8,16,32 Punkte hoch. Jede Cardinalzahl in diesem Feld entspricht daher einer Zeile des Muster und jedes gesetzte Bit in einer Cardinalzahl einem gesetzen Punkt. Am besten legt man Pattern als konstantes Array an und

<span id="page-711-0"></span>7 Denken Sie daran, daß in einem Array mit Bereich [0..x] das erste Felde immer den Index "0" hat.

gibt die einzelnen Felder direkt binär an : %1100110011001100. Bei DrawMode=drawAPen werden die gesetzen Punkte in der Farbe des APens gezeichnet und die nicht gesetzten Punkte lassen den Hintergrund durchscheinen; für DrawMode=drawABPen werden die nicht gesetzten Punkte in der Farbe des BPens gezeichnet. Wichtig ist, daß dieses Feld im ChipMem liegen muß. Daher derartige Konstanten in ein einzelnes Modul auslagern und dort am Anfang den Schalter \$\$ChipMem:=TRUE setzen.

#### PROCEDURE SetAPen(s : Screen;color : INTEGER);

Funktion: Setzt die Farbe des Vordergrundstiftes.

#### Parameter:

 $s \Leftrightarrow \text{Zugriff} \text{ auf den Screen}.$ 

 $color \leftarrow \epsilon$  Farbregisternummer, die dem Vordergrundstift zugeordnet werden soll.

PROCEDURE SetBPen(s : Screen;color : INTEGER);

Funktion: Setzt die Farbe des Hintergrundstiftes.

#### Parameter:

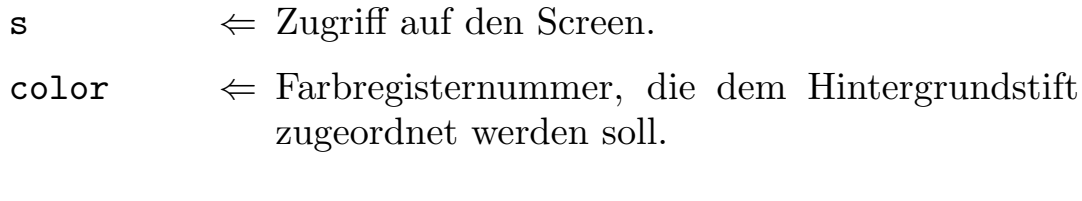

PROCEDURE SetDrawMode(s : Screen;mode : DrawModes);

Funktion: Setzt den Zeichenmodus für einen Screen

#### Parameter:

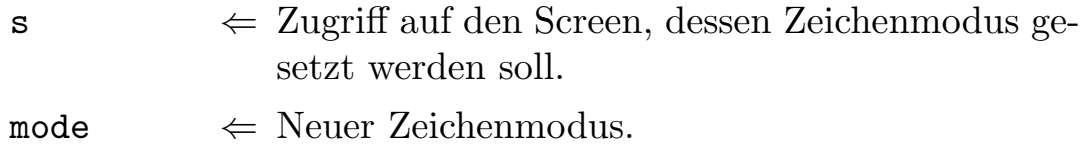

PROCEDURE SetPlanes(s : Screen;plane : SHORTSET);

Funktion: Mit dieser Prozedur kann man festlegen, auf welche Bitplanes eines Screens gezeichnet werden kann.

Parameter:

 $s \Leftrightarrow \text{Zugriff} \text{ auf den Screen}.$ 

plane  $\leftarrow$  Bitplanes, in die gezeichnet werden darf. Die Bitplanes entsprechen dabei direkt den Nummern der Bits (Denken Sie daran, daß Informatiker immer bei 0 mit dem Zählen anfangen) im SHORTSET. Um z. B. nur auf BitPlane 1,3,5 zuzugreifen müßten Sie für plane SHORTSET:  $\{1,3,5\}$ wählen. Standardmäßig ist plane bei vier Bitplanes  $SHORTSET: \{0, 1, 2, 3\}$  gesetzt.

PROCEDURE SetDrawPt(s : Screen;pat : CARDINAL);

Funktion: Setzt das Linienmuster, daß bei Linienroutinen verwendet werden soll.

#### Parameter:

 $s \Leftrightarrow \text{Zugriff} \text{ auf den Screen}.$ 

 $pat \Leftrightarrow$  Ist eine Cardinalzahl, in der wie bei Pattern jedes gesetzte Bit für einen gesetzten Punkt steht. Um z. B. eine gepunktete Linie zu erhalten müßten Sie pat =  $\frac{\%1100110011001100 \text{ setzen}}{10011001100 \text{ setzen}}$ .

PROCEDURE SetAreaPt(s : Screen;VAR pat : Pattern);

Funktion: Setzt das Flächenmuster, das von nun an für alle Flächenund Füllfunktionen verwendet werden soll.

## Parameter:

| S |  | $\Leftarrow$ Zugriff auf den Screen. |  |  |  |
|---|--|--------------------------------------|--|--|--|
|---|--|--------------------------------------|--|--|--|

 $pat \Leftrightarrow$  Muster, Aufbau siehe Erklärung der Typen dieses Moduls oben.

#### PROCEDURE ClearScreen(s : Screen);

Funktion: Füllt den Screen mit der Hintergrundfarbe.

## Parameter:

 $s \Leftrightarrow$  Zugriff auf den Screen, der gelöscht werden soll.

#### PROCEDURE WritePixel( s : Screen; x, y : INTEGER );

Funktion: Setzt einen Punkt in der Vordergrundfarbe. Falls der Pixel außerhalb des Screens lag, wird die Exception WritePixelFail ausgelöst.

#### Parameter:

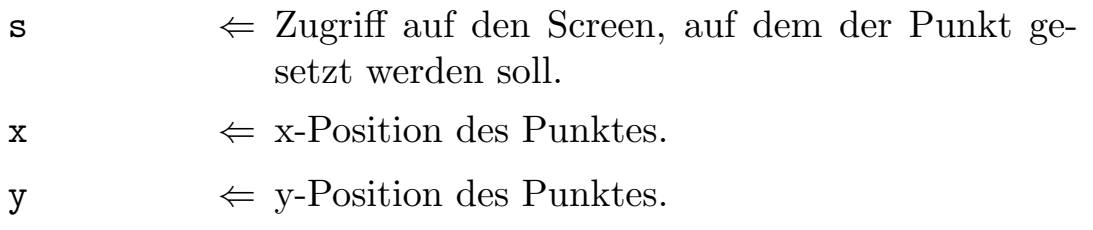

PROCEDURE ReadPixel( s : Screen;x,y : INTEGER ):INTEGER;

Funktion: Liest die Farbe eines Punktes ein.

#### Parameter:

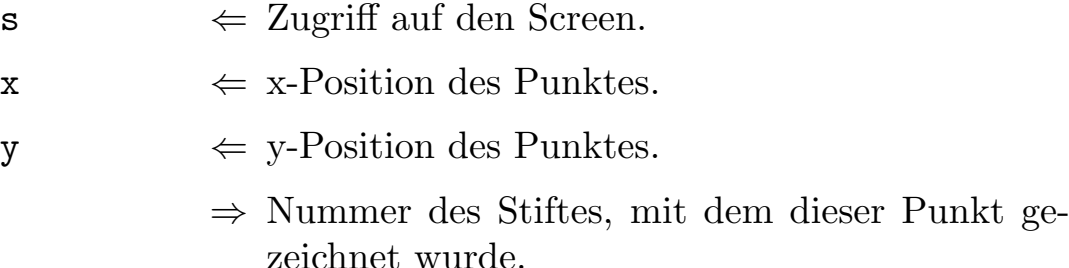

PROCEDURE CursorX( s : Screen ): INTEGER;

Funktion: Ermittelt die x-Koordinate des Graphikcursors<sup>[8](#page-715-0)</sup>.

#### Parameter:

 $s \Leftrightarrow \text{Zugriff} \text{ auf den Screen}.$ 

⇒ x-Koordinate des Cursors.

PROCEDURE CursorY( s : Screen ):INTEGER;

Funktion: Ermittelt die y-Koordinate des Graphikcursors.

#### Parameter:

 $s \Leftrightarrow \text{Zugriff} \text{ auf} \text{ den Screen.}$ 

 $\Rightarrow$  y-Koordinate des Cursors.

<span id="page-715-0"></span><sup>8</sup> Bei einigen Zeichenoperationen, wie dem Zeichnen von Linien oder Textausgabe, übergibt man nicht die Position direkt, sondern die Ausgabe wird an der Position eines unsichtbaren Graphikcursors gemacht. Nach der Operation befindet sich der Cursor am Ende der Linie / des Texts, so daß man direkt weiterzeichnen kann.

PROCEDURE Move(s : Screen; x, y : INTEGER);

Funktion: Setzt den Graphikcursor an die angegeben Position.

## Parameter:

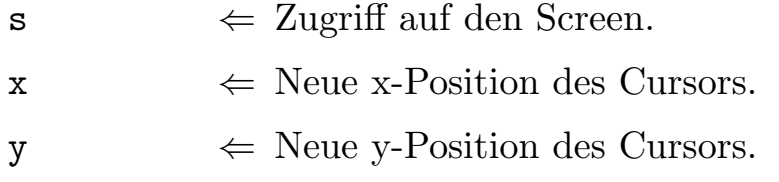

## PROCEDURE MoveTo(s : Screen;dx,dy : INTEGER);

Funktion: Verschiebt den Graphikcursor relativ zur aktuellen Position. Parameter:

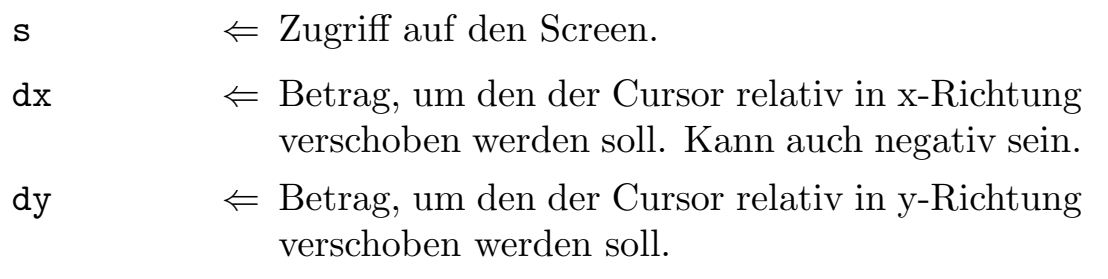

PROCEDURE Draw(s : Screen; x, y : INTEGER);

Funktion: Zeichnet vom Graphikcursor aus zur angegebenen Position. Der Graphik cursor steht danach am Ende der Linie.

## Parameter:

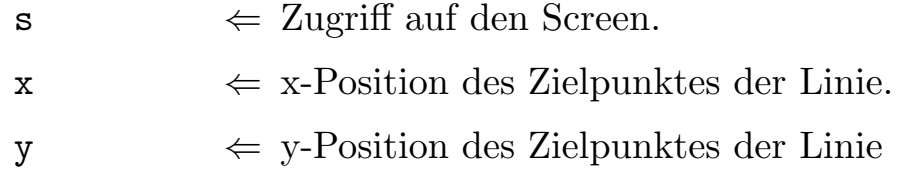

PROCEDURE DrawTo(s : Screen;dx,dy : INTEGER);

Funktion: Im Gegensatz zu Draw sind die Werte dx, dy relativ zur aktuellen Position des Graphikcursors.

## Parameter:

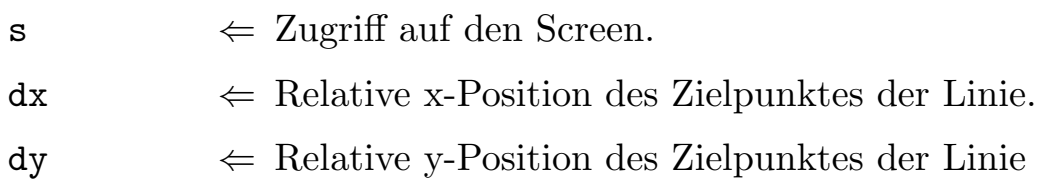

 $\bigodot$ 1992/93 by StoneWare

PROCEDURE Line(s : Screen;x1,y1,x2,y2 : INTEGER);

Funktion: Zieht eine Linien zwischen zwei Punkten, ohne daß Move verwendet werden muss.

#### Parameter:

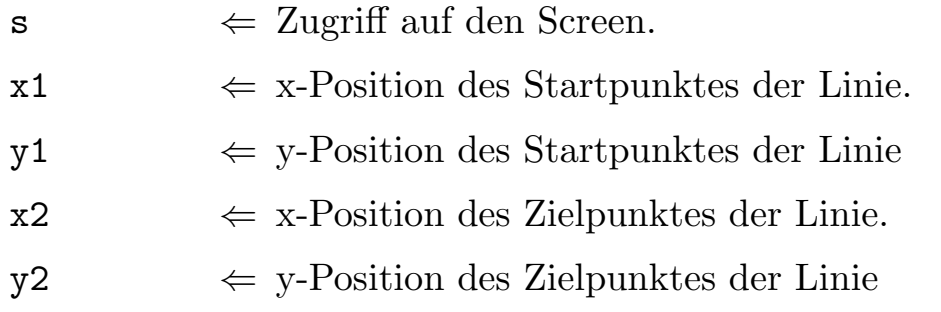

```
PROCEDURE DrawRectangle(s : Screen;x1,y1,x2,y2 : INTEGER);
```
Funktion: Zeichnet die Umrißlinien eines Rechtecks.

#### Parameter:

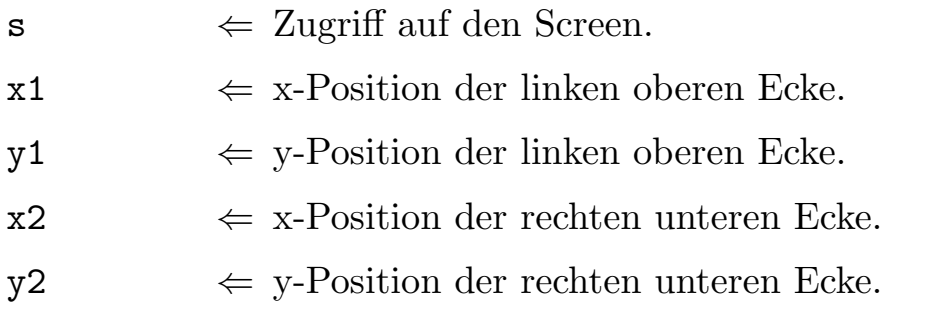

PROCEDURE DrawPolygon(s : Screen;VAR poly : Polygon);

Funktion: Zeichnet ein Polygon.

#### Parameter:

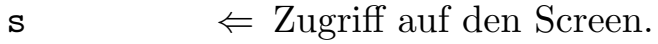

 $poly \Leftrightarrow$  Feld mit den Koordinaten der Polygonecken.

```
PROCEDURE DrawCircle(s : Screen;x,y,r : INTEGER);
```
Funktion: Zeichnet einen Kreis. Der Kreis wird bei ungleicher horizontaler und vertikaler Auflösung entsprechend gestreckt.

#### Parameter:

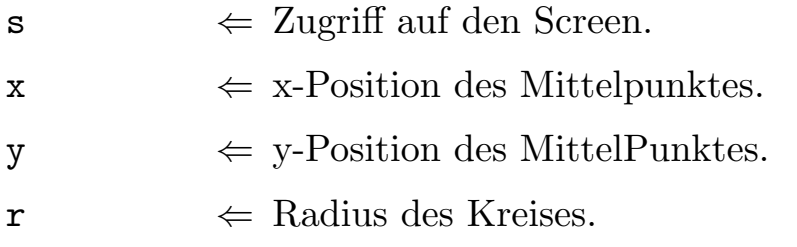

```
PROCEDURE DrawEllipse(s : Screen;x,y,a,b : INTEGER);
```
Funktion: Zeichnet eine Ellipse.

#### Parameter:

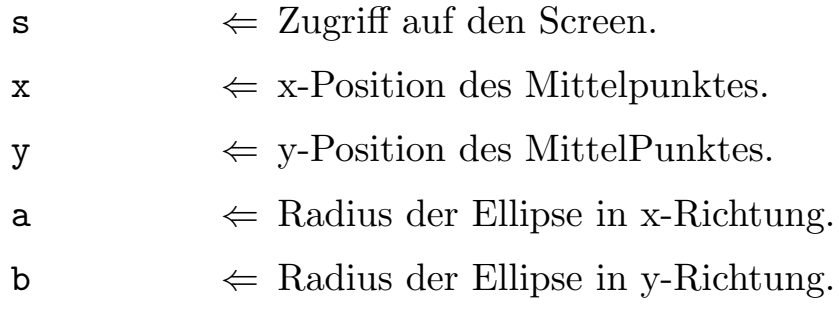

PROCEDURE AreaMove( s : Screen;x,y : INTEGER );

Funktion: Um ein Ausgefülltes Polygon zu zeichnen, können Sie die Areabefehle verwenden. AreaMove setzt dazu den ersten Punkt, und schließt gleichzeitig noch nicht vollendete Polygone ab.

#### Parameter:

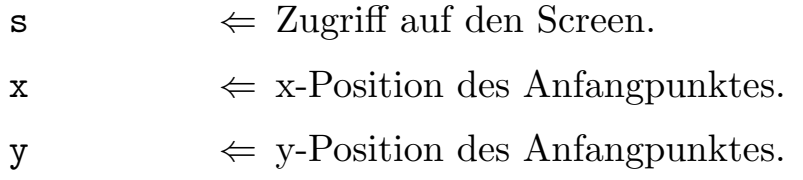

#### PROCEDURE AreaDraw(s : Screen;x,y : INTEGER);

Funktion: Setzt eine weitere Ecke eines ausgefüllten Polygons. Vorher muß schon AreaMove ausgeführt worden sein, um das Vieleck zu initialisieren.

## Parameter:

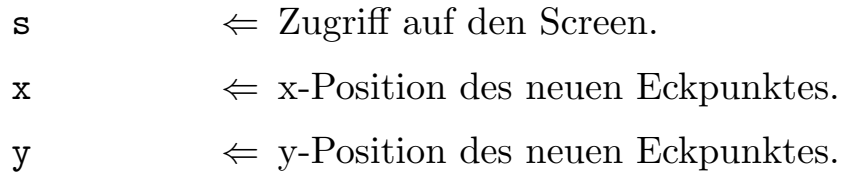

PROCEDURE AreaEnd( s : Screen );

Funktion: Hat man mit AreaDraw alle Polygonpunkte gesetzt, muß man das Polygon mit AreaEnd schließen, dabei wird automatisch der letzte Punkt mit dem ersten verbunden, und das Polygon mit dem aktuellen Füllmuster in der Farbe des APens gefüllt. Ist kein Muster gesetzt, so wird die gesamte Fläche gefüllt.

```
PROCEDURE AreaRectangle(s : Screen;x1,y1,x2,y2 : INTEGER);
```
Funktion: Zeichnet ein ausgefülltes Rechtecks.

#### Parameter:

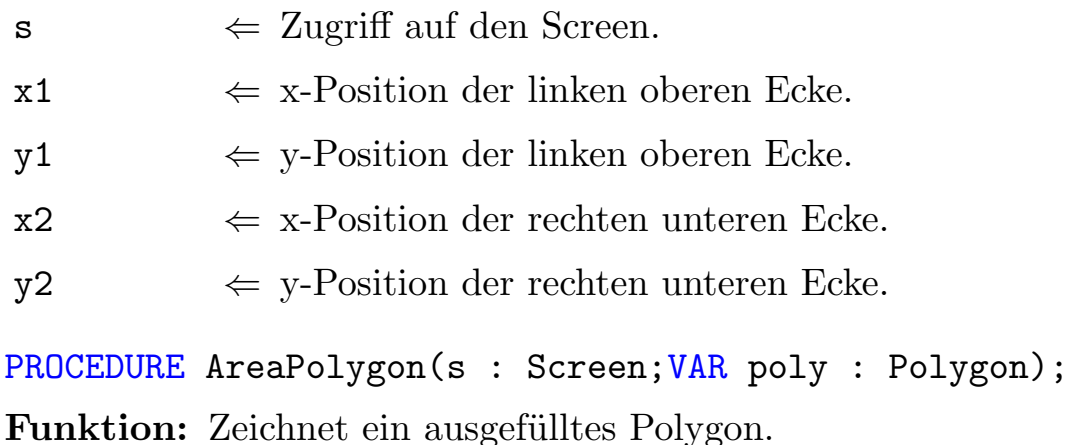

## Parameter:

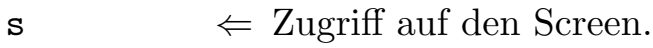

 $poly \Leftrightarrow$  Feld mit den Koordinaten der Polygonecken.
### PROCEDURE AreaCircle(s : Screen; x, y, r : INTEGER);

Funktion: Zeichnet einen ausgefüllten Kreis. Der Kreis wird bei ungleicher horizontaler und vertikaler Auflösung entsprechend gestreckt.

### Parameter:

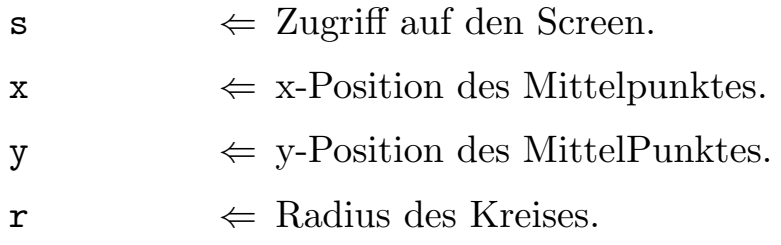

### PROCEDURE AreaEllipse(s : Screen;x,y,a,b : INTEGER);

Funktion: Zeichnet eine ausgefüllte Ellipse.

## Parameter:

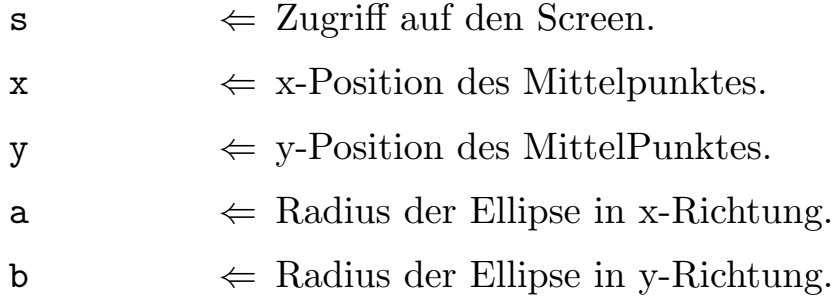

## PROCEDURE Flood(s : Screen;x,y : INTEGER);

Funktion: Füllt eine Fläche in der Farbe des APens. Flood füllt solange, bis es auf eine andere Farbe als der des Startpunktes trifft.

### Parameter:

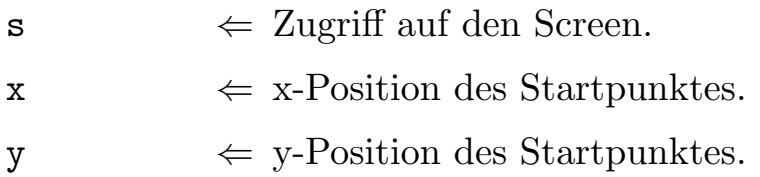

# 7.12 GfxInput

Bevor Sie weiterlesen, sollten Sie erst die Beschreibung von GfxScreen lesen. GfxInput ermöglicht direkt die Tastatur und die Maus abzufragen. Die Abfrage bezieht sich immer auf einen Screen. Der Screen, der angeklickt wurde ist aktiv, d. h. das Programm, das diesen Screen bei der Abfrage angibt, erhält die Nachrichten. Genauso, wie wenn Sie mehrere Fenster geöffnet haben, und die Tastendrücke nur in dem aktiven Fenster Wirkung zeigen. In Wirklichkeit liegt nämlich vor jedem Screen, der mit GfxScreen geöffnet wurde, ein unsichtbares Fenster.

```
DEFINITION MODULE GfxInput;
FROM GfxScreen IMPORT Screen;
TYPE<br>UserActions
  UserActions = (userKey,userMouse);<br>UserAct = SET OF UserActions;
                = SET OF UserActions;
  KeyTypes = (KeyReturn,KeyBackspace,KeyDelete,
                   KeyTab,KeyHelp,KeyEsc,
                   KeyCsrUp,KeyCsrDown,KeyCsrLeft,
                   KeyCsrRight,
                   KeyF1,KeyF2,KeyF3,KeyF4,KeyF5,
                   KeyF6,KeyF7,KeyF8,KeyF9,KeyF10,
                   SKeyReturn,SKeyBackspace,SKeyDelete,
                   SKeyTab,SKeyHelp,SKeyEsc,
                   SKeyCsrUp,SKeyCsrDown,SKeyCsrLeft,
                   SKeyCsrRight,
                   SKeyF1,SKeyF2,SKeyF3,SKeyF4,SKeyF5,
                   SKeyF6,SKeyF7,SKeyF8,SKeyF9,SKeyF10,
                   AKeyReturn,AKeyBackspace,AKeyDelete,
                   AKeyTab,AKeyHelp,AKeyEsc,
                   AKeyCsrUp,AKeyCsrDown,AKeyCsrLeft,
                   AKeyCsrRight,
                   AKeyF1,AKeyF2,AKeyF3,AKeyF4,AKeyF5,
                   AKeyF6,AKeyF7,AKeyF8,AKeyF9,AKeyF10,
                   CKeyReturn,CKeyBackspace,CKeyDelete,
                   CKeyTab,CKeyHelp,CKeyEsc,
                   CKeyCsrUp,CKeyCsrDown,CKeyCsrLeft,
                   CKeyCsrRight,
                   CKeyF1,CKeyF2,CKeyF3,CKeyF4,CKeyF5,
                   CKeyF6,CKeyF7,CKeyF8,CKeyF9,CKeyF10,
                   MKeyReturn, MKeyBackspace, MKeyDelete,
                   MKeyTab,MKeyHelp,MKeyEsc,
                   MKeyCsrUp, MKeyCsrDown, MKeyCsrLeft,
```
MKeyCsrRight, MKeyF1,MKeyF2,MKeyF3,MKeyF4,MKeyF5, MKeyF6,MKeyF7,MKeyF8,MKeyF9,MKeyF10, NoKey,NormalKey);

PROCEDURE WaitUser(s : Screen;act : UserAct);

PROCEDURE CheckUser(s : Screen;act : UserAct):BOOLEAN;

PROCEDURE LastAction(s : Screen):UserActions;

PROCEDURE GetKey(s : Screen;VAR c : CHAR);

PROCEDURE GetExtKey(s : Screen; VAR type : KeyTypes; VAR code : CHAR);

PROCEDURE GetMousePos(s : Screen;VAR x,y : INTEGER);

PROCEDURE MousePressed(s : Screen):BOOLEAN;

PROCEDURE MouseClick(s : Screen;VAR x,y : INTEGER);

 $GROUP =$ UserActions, UserAct, KeyTypes, WaitUser, CheckUser, LastAction, GetKey, GetExtKey, GetMousePos, MousePressed,MouseClick,WasDouble;

END GfxInput.

## Typen:

UserActions, UserAct Aufzählungstyp und dazugehöriges Set, der die verschiedenen Eingabearten des Benutzers enthält. Dazu zählen:

- userKey ⇔Tastendruck.
- userMouse ⇔Mouseklick

KeyTypes Aufzählungstyp, der sämliche Funktionstasten enthält:

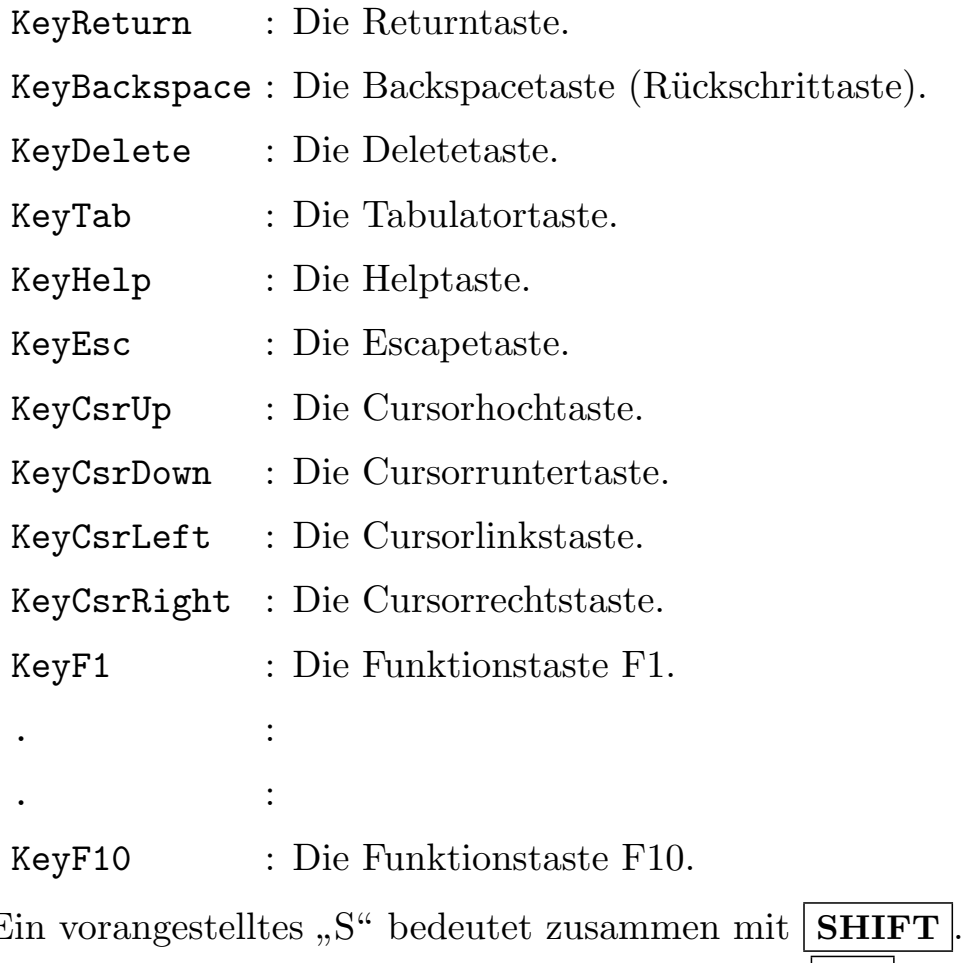

Ein vorangestelltes, Ein vorangestelltes "A" bedeutet zusammen mit  $\boxed{\text{Alt}}$ . Ein vorangestelltes "C" bedeutet zusammen mit  $\boxed{\text{Ctrl}}$ . Ein vorangestelltes "M" bedeutet zusammen mit  $\boxed{A}$ .

Uns ist klar, das diese Verfahren nicht optimal und nicht mehr zeitgemäß ist. Diese Module stammen jedoch noch aus der Anfangszeit des Compilers, und da wir keine Zeit hatten sie zu ersetzen, und dennoch eine einfache Schnittstelle zur Graphik des Amigas bieten wollten, beschlossen wir sie noch einmal mitauszuliefern.

War die letzte Eingabe kein Tastendruck, erhält man den Wert NoKey. Handelte es sich um einen normalen Tastendruck, erhält man NormalKey.

PROCEDURE WaitUser(s : Screen;act : UserAct);

Funktion: Wartet, bis die angegebenen Eingabart ausgeführt wurde. Ist die Eingabe bereits geschehen, kehrt das Programm sofort zurück. Die Eingabe wird nicht gelöscht.

#### Parameter:

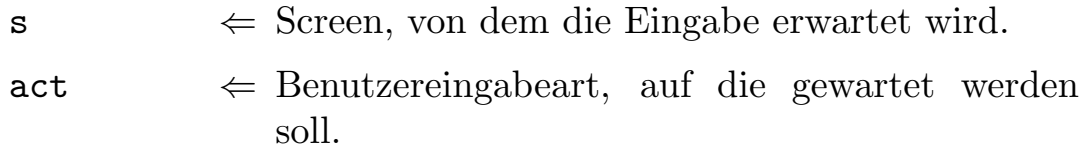

#### PROCEDURE CheckUser(s : Screen;act : UserAct):BOOLEAN;

Funktion: Prüft, ob eine der angegebenen Eingaben getätigt wurde, kehrt aber sofort wieder zurück. Diese Funktion sollte nur verwendet werden, wenn innerhalb einer Programmschleife kontroliert werden soll, ob in der Zwischenzeit eine Eingabe geschehen ist. Bitte warten Sie nicht mit dieser Funktion auf eine Eingabe, da solches "Polling" in einem Multitasking-System anderen Programmen unnötig Rechenzeit stiehlt. Verwenden Sie stattdessen WaitUser.

### Parameter:

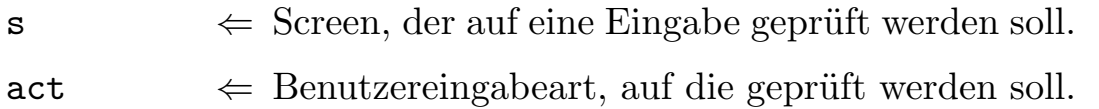

 $\Rightarrow$  TRUE, wenn eine solche Eingabe vorlag.

PROCEDURE LastAction(s : Screen):UserActions;

Funktion: Stellt fest, von welcher Art die letzte Eingabe war. Wurde die letzte Eingabe schon gelöscht, wartet die Funktion auf die nächste Eingabe.

## Parameter:

- $\mathbf{s} \in \text{Screen}, \text{der auf die letzte Eingabe geprint werden}$ soll.
	- $\Rightarrow$  Typ der letzten Eingabe.

## PROCEDURE GetKey(s : Screen;VAR c : CHAR);

Funktion: Wartet, bis der Benutzer eine Taste, der ein ASCII-Code zugeordnet ist, also keine Funktionstaste, drückt. War schon eine gedrückt, kehrt die Prozedur sofort zurück.

## Parameter:

- $s \Leftrightarrow$  Screen, von dem die Eingabe gelesen werden soll.
- $\mathsf{c} \Rightarrow \mathsf{Gelesenes}$  ASCII-Zeichen.

```
PROCEDURE GetExtKey(s : Screen; VAR type : KeyTypes;
                                VAR code : CHAR);
```
Funktion: Wartet auf eine Tatstureingabe. Liegt schon eine vor, kehrt die Prozedur sofort zurück.

## Parameter:

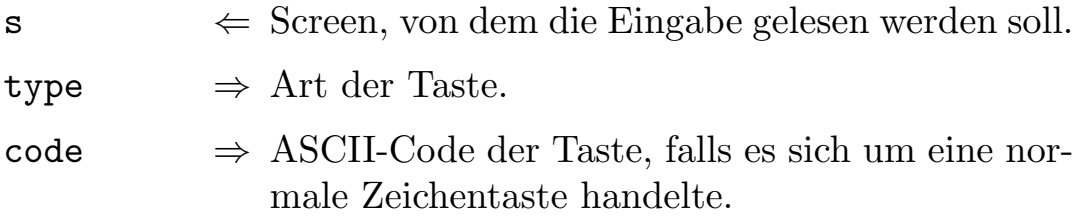

PROCEDURE GetMousePos(s : Screen;VAR x,y : INTEGER);

Funktion: Liest die aktuelle Position der Maus ein.

## Parameter:

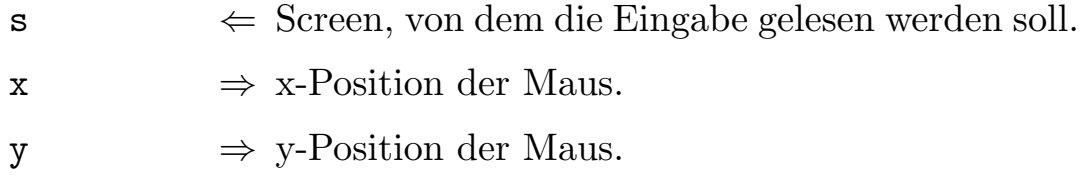

## PROCEDURE MousePressed(s : Screen):BOOLEAN;

Funktion: Stellt fest, ob der linke Mausknopf gerade gedrückt ist.

### Parameter:

 $s \Leftrightarrow$  Screen, von dem die Eingabe gelesen werden soll.

 $\Rightarrow$  TRUE falls der Knopf gedrückt ist.

### PROCEDURE MouseClick(s : Screen;VAR x,y : INTEGER);

Funktion: Holt die Position des letzten Mausklicks. Hat noch kein Klick stattgefunden, wartet die Routine, bis geklickt wird.

### Parameter:

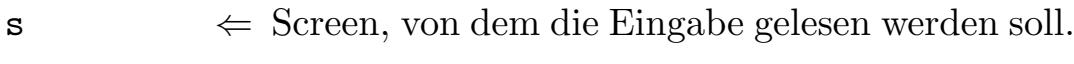

- $x \Rightarrow x\text{-Position des letzten Mausklicks.}$
- y  $\Rightarrow$  y-Position des letzten Mausklicks.

# 7.13 GfxPseudo3D

Dieses Modul ermöglicht es Zeichen, Strings, gefüllte Rechtecke, und gefüllte Kreise mit scheinbar dreidimensionalem Aussehen zu erzeugen. Das heißt, das die Objekte leicht erhaben oder vertieft wirken. Damit lassen sich dann so nette Spielerein wie z. B. das Programm Puzzle, das Sie auf der PD-Diskette finden, erzeugen.

```
DEFINITION MODULE GfxPseudo3D;
FROM GfxScreen IMPORT Screen;
TYPE
  Color3D = RECORD
               topLeft,
               bottomRight,<br>normal
                             : SHORTCARD;
             END;
PROCEDURE Write3D(s : Screen;
                  col : Color3D;
                  x,y : INTEGER;
                  c : CHAR);
PROCEDURE Write3DString( s : Screen;
                             col : Color3D;
                             x,y : INTEGER;
                        REF str : STRING);
PROCEDURE WriteQ3DString( s : Screen;
                             col : Color3D;
                             x,y : INTEGER;
                        VAR str : STRING);
```
PROCEDURE Box3D(s : Screen;<br>col : Color3D col : Color3D; x1,y1,  $x2,y2$ : INTEGER); PROCEDURE Circle3D(s : Screen;<br>col : Color3D col : Color3D; x,y, r : INTEGER); GROUP<br>All All = Color3D,Write3D,Screen,Write3DString, WriteQ3DString,Box3D,Circle3D; END GfxPseudo3D.

### Typen:

Color3D Farbstruktur für Pseudo3d-Darstellung:

topLeft : Farbstift für linke und obere Kante.

bottomRight : Farbe für untere und rechte Kante.

normal : Farbe der Oberfläche.

Abhängig von der Farbwahl, erscheint ein Objekt erhaben oder vertieft.

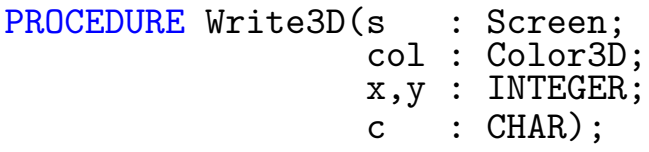

Funktion: Schreibt ein Zeichen in 3D.

### Parameter:

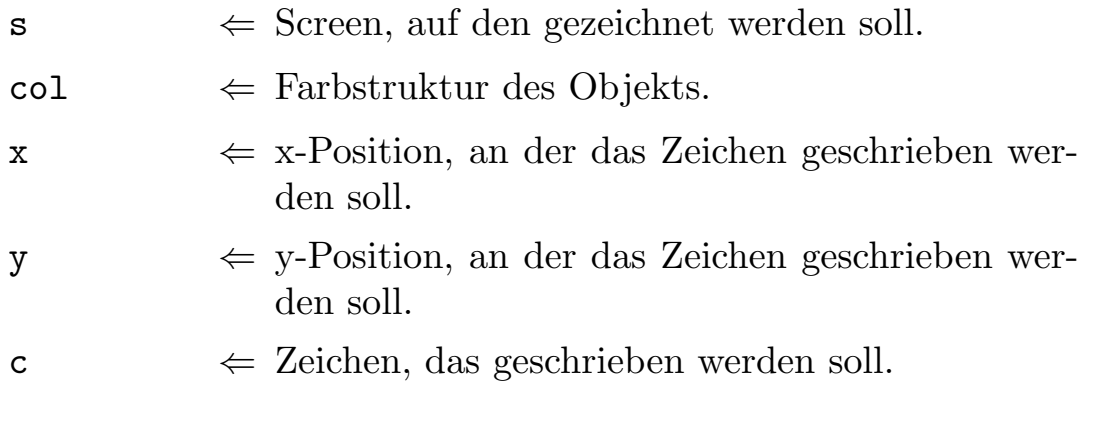

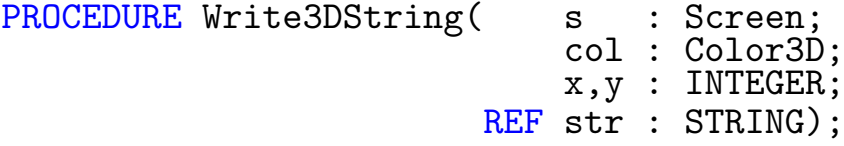

Funktion: Schreibt einen String in 3D. Dabei wird für jedes Zeichen Write3D aufgerufen.

### Parameter:

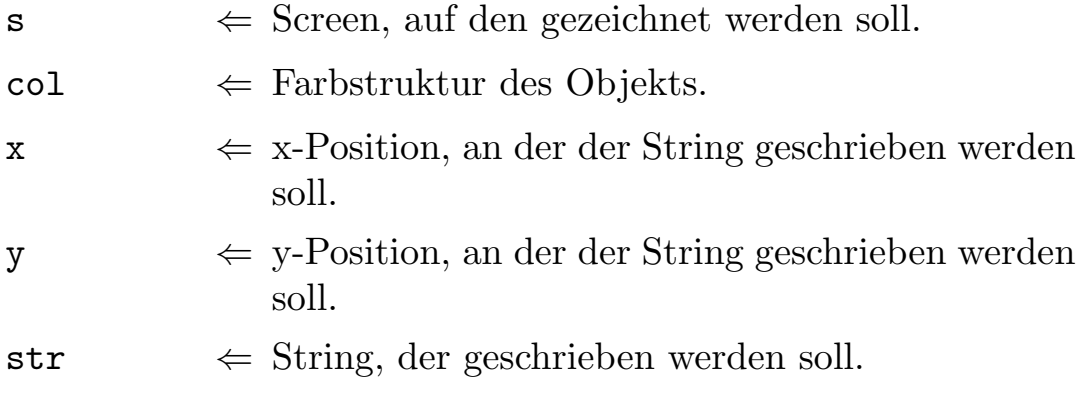

PROCEDURE WriteQ3DString(

s : Screen;<br>col : Color3D; x,y : INTEGER; VAR str : STRING);

Funktion: Schreibt einen String in 3D. Das Ergebnis sieht anders aus als das von Write3DString, außderdem ist diese Routine schneller.

### Parameter:

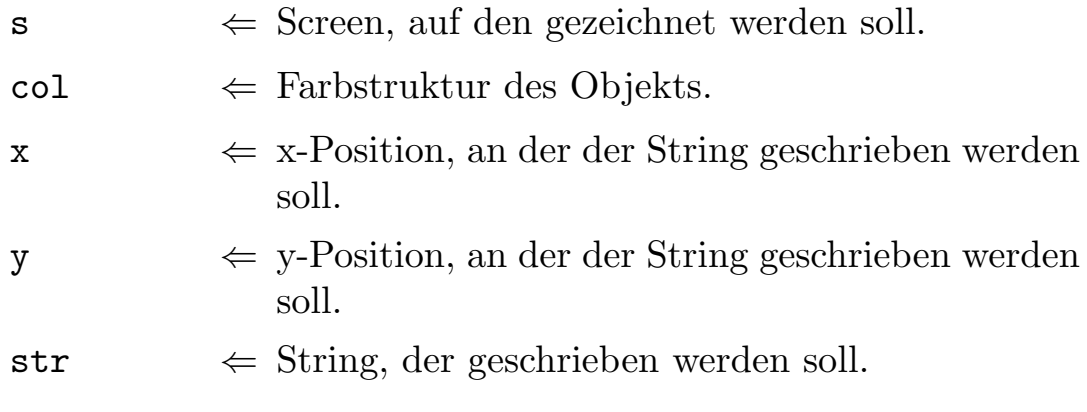

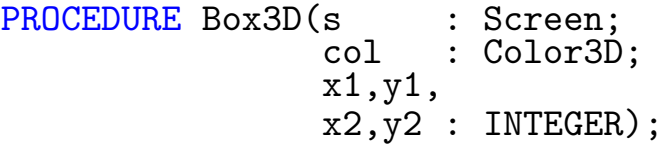

Funktion: Zeichnet ein Rechteck in 3D.

### Parameter:

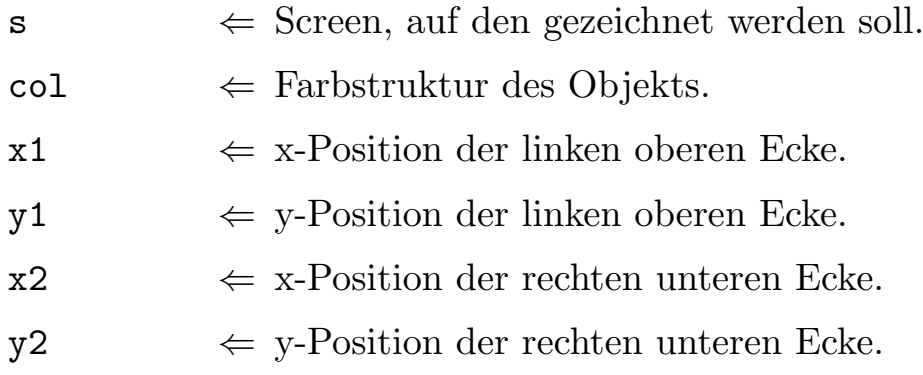

 $\textcircled{c}$  1992/93 by StoneWare

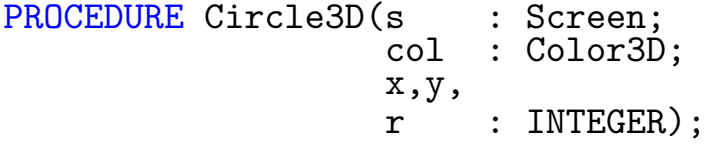

Funktion: Zeichnet einen Kreis in 3D.

## Parameter:

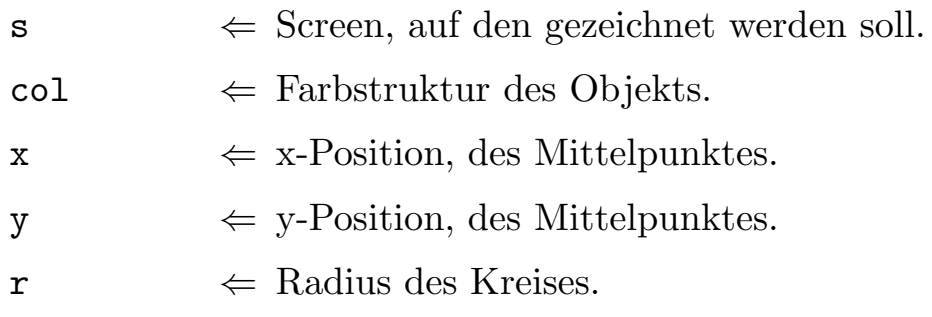

## 7.14 GfxScreen

Dieses Modul ist Grundlage für alle GfxModule, da sie alle auf Screens zugreifen. Ein Screen ist ein virtueller Bildschirm, z. B. hat der Editor von Cluster einen eigenen Screen. GfxScreen ermöglicht Ihnen, einen Screen so einfach wie in Basic zu öffnen, ohne daß Sie erst viel initialisieren müssen. Außerdem, als Hinweis für die Spezialisten, richtet das Modul auch gleich eine TmpRas-Struktur für die Aera-Befehle ein. Am Programmende werden alle noch geöffneten Screens geschlossen. Automatisch.

```
DEFINITION MODULE GfxScreen;
TYPE<br>Screen
               = DEFERRED POINTER BasicGfx.ScreenPtr;
  ColorRGB = (red,green,blue);<br>Color = ARRAY ColorRGB OF
  Color = ARRAY</math> ColorRGB OF SHORTINT; <br/>\nPalette = ARRAY OF Color;P = ARRAY OF Color;
CONST
  Black = Color: (0, 0, 0);White = Color: (15, 15, 15);Red = Color:(15, 0, 0);<br>Green = Color:(0,15, 0);Green = Color: (0, 15, 0);<br>Blue = Color: (0, 0, 15);Blue = Color: (0, 0, 15);Cyan = Color: (0, 12, 12);Purple = Color:(12, 0, 12);<br>Yellow = Color:(15.15, 0);= Color:(15, 15, 0);
PROCEDURE OpenScreen(VAR s : Screen;<br>depth : INTEGER
                                          : INTEGER;
                                hires,<br>lace
                                          : BOOLEAN):
PROCEDURE ScreenHeight(s : Screen):INTEGER;
PROCEDURE CloseScreen(VAR s : Screen);
```
PROCEDURE ScreenToFront(s : Screen); PROCEDURE ScreenToBack(s : Screen); GROUP<br>ScreenGrp = Screen, OpenScreen, ScreenHeight, CloseScreen,SaveScreen,ScreenToFront, ScreenToBack,LoadScreen; PROCEDURE SetPalette( s : Screen; VAR color : Palette); PROCEDURE SetPalettePart( s : Screen;<br>reg : INTEGER  $:$  INTEGER; VAR color : Palette); PROCEDURE SetColor(s : Screen;<br>reg : INTEGER  $:$  INTEGER; color : Color); PROCEDURE SetRGB(s : Screen; reg, red, green, blue : INTEGER);

PROCEDURE GetPalette( s : Screen; VAR color : Palette); PROCEDURE GetPalettePart( s : Screen; reg : INTEGER; VAR color : Palette); PROCEDURE GetColor(s : Screen;<br>reg : INTEGER : INTEGER):Color; PROCEDURE GetRGB(s : Screen; reg : INTEGER; color : ColorRGB):INTEGER; GROUP<br>ColorGrp = ColorRGB, Color, Palette, Black, White, Red,Green,Blue,Cyan,Purple,Yellow, SetPalette, SetPalettePart, SetColor, SetRGB,GetPalette,GetPalettePart, GetColor,GetRGB; PROCEDURE FadeIn( s : Screen; VAR color : Palette; time : INTEGER); PROCEDURE FadeOut(s : Screen; time : INTEGER); GROUP = ScreenGrp, ColorGrp, FadeIn, FadeOut; END GfxScreen.

### Typen:

Screen: Ein Hidden-Type, auf was er wirklich zeigt, ist für Sie nicht interessant, eine Variable dieses Typs ist nur ein Verweis auf die Screen, und muß einigen Prozeduren übergeben werden, damit diese wissen, mit welchem Screen sie arbeiten sollen. Achtung: Ubergeben Sie nie eine Variable vom Typ Screen an eine Funktion ¨ von Intuition oder Graphics, es handelt sich dabei nämlich nicht

um einen normalen ScreenPtr.

- Color: Feld mit drei Einträgen, nämlich dem Rot-, dem Blau- und dem Grünanteil einer Farbe.
- Palette: Feld vom einzelnen Farbe, wird zur einfacheren Screenfarbeinstellung benötigt.

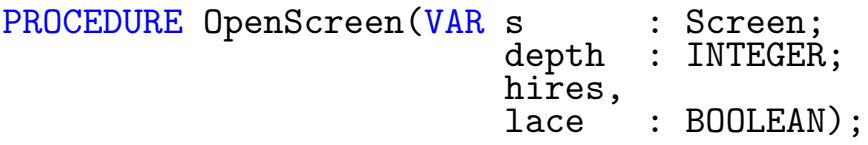

Funktion: Öffnet einen Screen mit den angegebenen Parametern. Parameter:

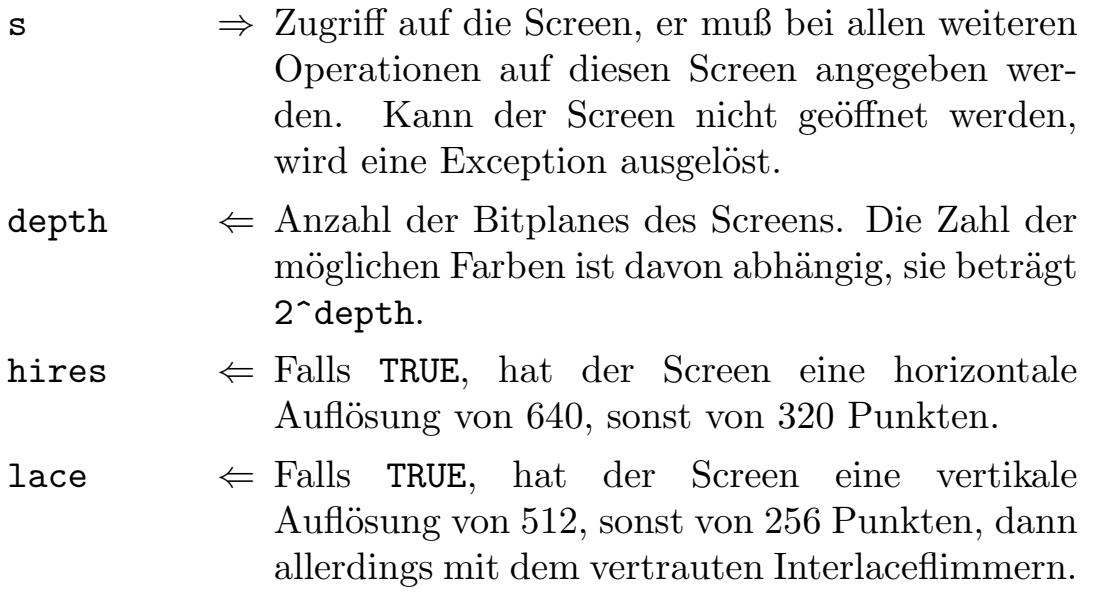

PROCEDURE ScreenHeight(s : Screen):INTEGER;

Funktion: Liefert die Höhe eines Screens.

## Parameter:

- $s \Leftrightarrow$  Zugriff auf den Screen, dessen Höhe erfragt werden soll.
	- $\Rightarrow$  Höhe des Screen.

PROCEDURE CloseScreen(VAR s : Screen);

Funktion: Schließt einen mit OpenScreen geöffnetten Screen wieder. Zwar werden auch am Programmende alle noch geöffneten Screens automatisch geschlossen, doch sollte man keinen Screen länger auf haben als nötig, da andere Programme das Chipmem benötigen könnten.

## Parameter:

 $s \leftrightarrow Z \text{ugriff}$  auf den Screen, der geschlossen werden soll. Auf diese Vaiable darf danach nicht mehr als Screen zugegriffen werden, es sei denn amn übergibt sie erneut OpenScreen.

PROCEDURE ScreenToFront(s : Screen);

Funktion: Bringt den angegebenen Screen in den Bildvordergrund.

## Parameter:

 $s \Leftrightarrow$  Zugriff auf den Screen, der in den Vordergrund gebracht werden soll.

PROCEDURE ScreenToBack(s : Screen);

Funktion: Bringt den angegebenen Screen hinter alle anderen Screens.

## Parameter:

 $s \Leftrightarrow$  Zugriff auf den Screen, der in den Hintergrund gebracht werden soll.

```
PROCEDURE SetPalette( s<br>VAR color
                                            : Screen;<br>: Palette);
```
Funktion: Setzt die angegebene Palette für den Screen. Die Palette legt man am besten als konstantes Array an. Von der Palette werden höchstens 2<sup>^</sup>depth Color-Einträge eingetragen, wobei depth die Tiefe ist, die man beim Offnen des Screens angegeben hat. In der Reihenfolge, in der die Farben in der Palette stehen, werden sie auch in die Farbregister eingetragen, die Nummer des Farbregister muß man dann bei SetAPen bzw. SetBPen angeben, um die darin liegende Farbe anzuwählen.

### Parameter:

 $s \Leftrightarrow \text{Zugriff} \text{ auf den Screen}, \text{ für den die Palette gelten}$ soll.

color  $\Leftarrow$  Palette, die verwendet werden soll.

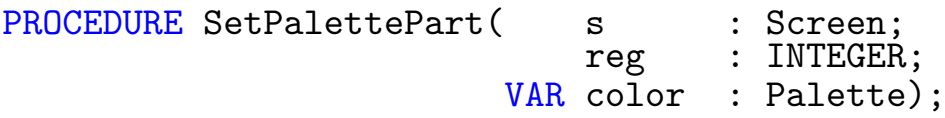

Funktion: Setzt einen Teil der Palette eines Screens neu. Dabei werden so viele Farbregister verändert, wie Farbeinträge in der Palette sind.

### Parameter:

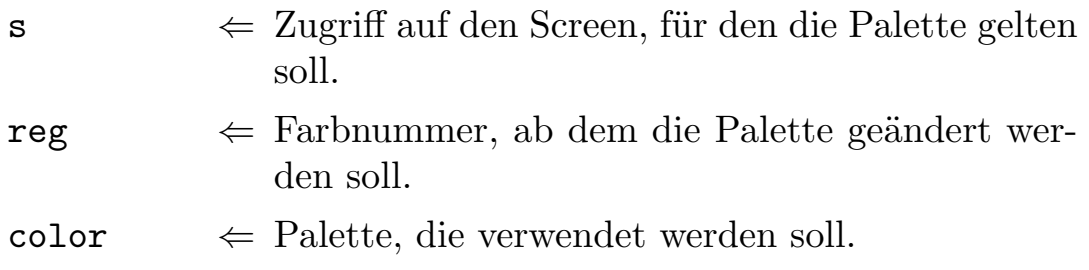

PROCEDURE SetColor(s<br>reg : Screen;<br>: INTEGER; color : Color);

Funktion: Setzt eine Farbe eines Screens neu.

### Parameter:

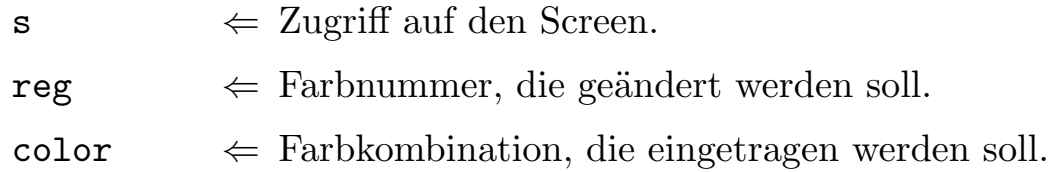

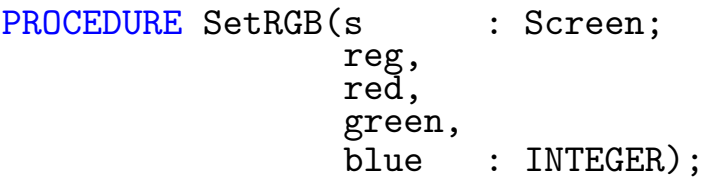

Funktion: Setzt eine Farbe des Screens in Komponenten neu.

### Parameter:

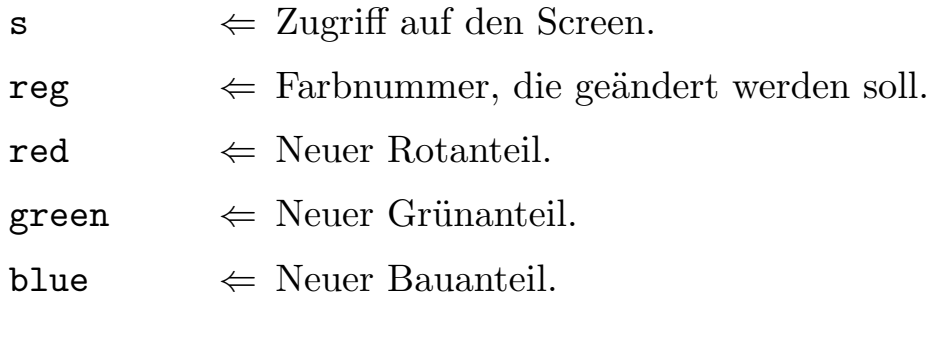

```
PROCEDURE GetPalette( s : Screen;
                  VAR color : Palette);
```
Funktion: Holt die Farben eines Screens. Es werden nur so viele Farben ausgelesen, wie das übergebene Array Felder hat.

### Parameter:

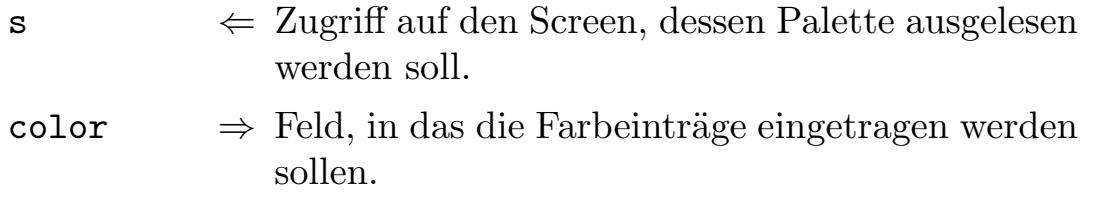

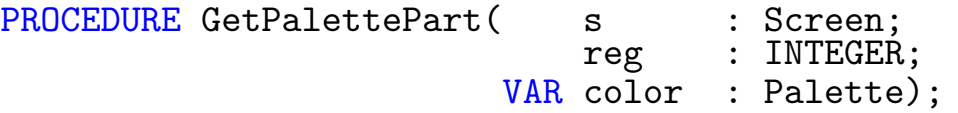

Funktion: Holt einen Ausschnitt der Screenfarben.

### Parameter:

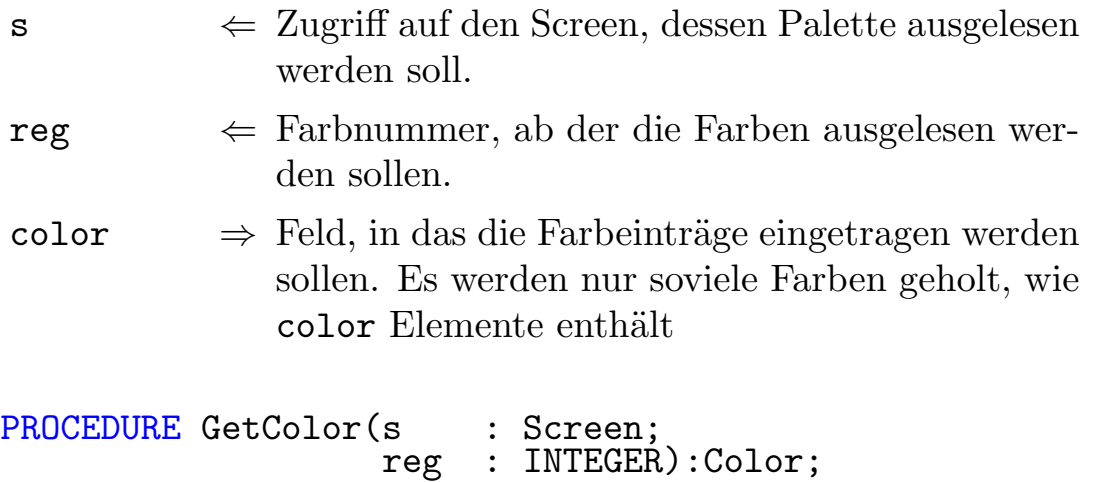

Funktion: Holt eine Farbe eines Screens.

### Parameter:

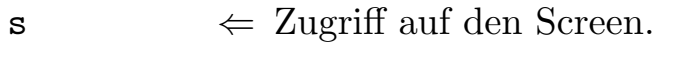

 $\mathbf{reg} \Leftrightarrow \text{Farbnummer}, \text{ die ausgelesen werden soll}.$ 

 $\Rightarrow$  Farbkombination.

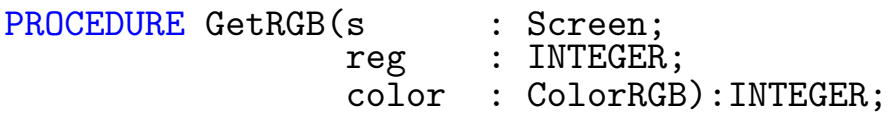

Funktion: Holt eine einzelnen Komponente einer Farbe des Screens. Parameter:

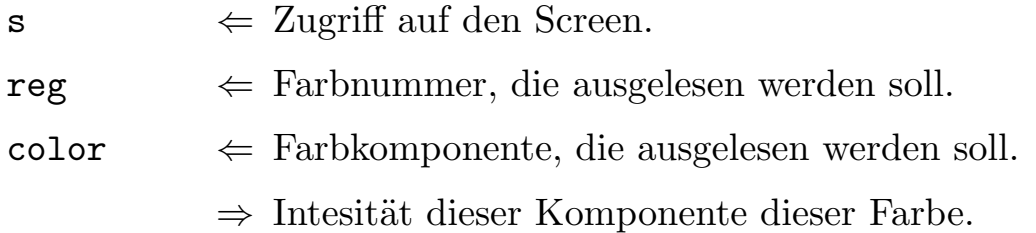

PROCEDURE FadeIn( s : Screen;<br>VAR color : Palette VAR color : Palette; time : INTEGER);

Funktion: Blendet einen Bildschirm von schwarz aus ein.

### Parameter:

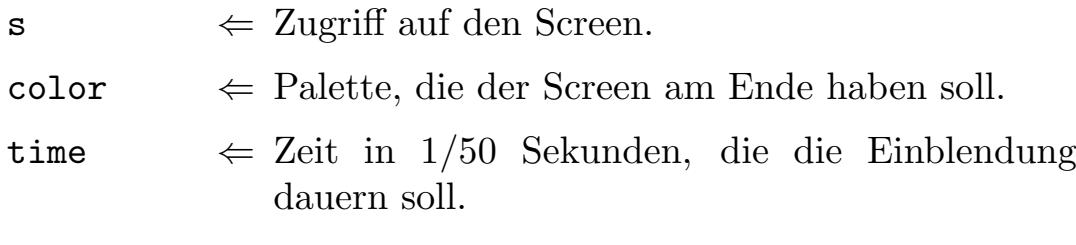

PROCEDURE FadeOut(s) (s : Screen;<br>time : INTEGER);

Funktion: Blendet einen Screen langsam nach schwarz hin aus.

### Parameter:

s  $\Leftarrow$  Zugriff auf den Screen.

time  $\Leftarrow$  Zeit in 1/50 Sekunden, die der Vorgang dauern soll.

# 7.15 GfxShape

Mit den Routinen dieses Moduls können Sie auf einfache Weise rechteckige Bereiche eines Screens, sogenannte Shapes, auschneiden und an anderer Stelle wieder einfügen. Die Routinen sind sicherlich recht rudimentär, jedoch kann man mit ihnen erstaunliches bewirken, wie man bei unserem Demo-Programm Puzzle sehen kann.

```
DEFINITION MODULE GfxShape;
FROM GfxScreen IMPORT Screen;
TYPE
   Shape = HIDDEN;
PROCEDURE GetShape( s : Screen;<br>
VAR shp : Shape;
                    VAR shp
                        x1, y1,x2, y2 : INTEGR;
PROCEDURE PutShape(s : Screen;<br>shp : Shape;
                        : Shape;
                    x,y : INTEGER);
PROCEDURE FreeShape(shp : Shape);
PROCEDURE LoadShape(VAR shp : Shape;
                    REF path : STRING);
PROCEDURE SaveShape( shp : Shape;
                     REF path : STRING);
PROCEDURE SizeShape( sshp: Shape;
                     VAR dshp : Shape;
                         newx,
                         newy : INTEGER);
```
PROCEDURE Sync(s : Screen); GROUP<br>All All = Screen,Shape,GetShape,PutShape,FreeShape, LoadShape,SaveShape,Sync,SizeShape; END GfxShape.

Typen:

Shape Da Sie mehrere Shapes auf einmal verwenden können, müssen Sie GfxShape mitteilen, auf welchen sich ein Befehl beziehen soll. Shape übt damit eine ähnliche Funktion wie "Screen" in GfxScreen aus.

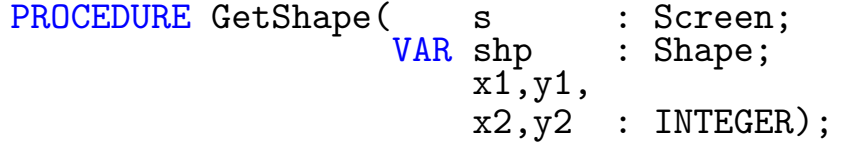

Funktion: Holt einen Bildschirmausschnitt. Falls die übergebenen Koordinaten nicht der erwarteten Reihenfolge ensprechen, werden diese vertauscht.

### Parameter:

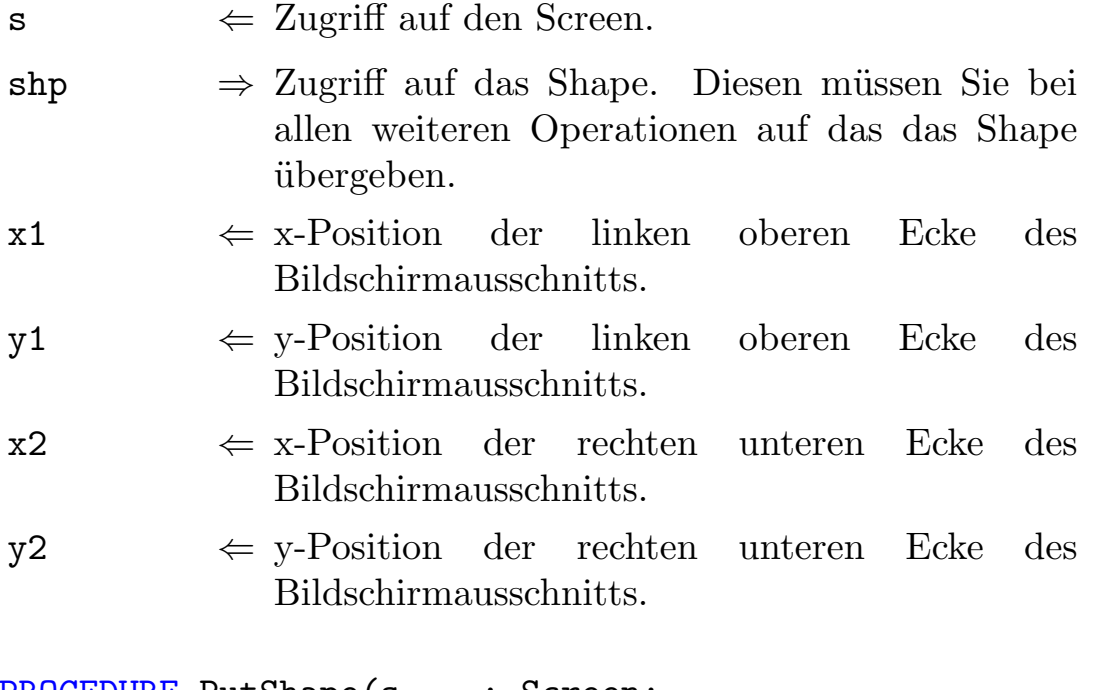

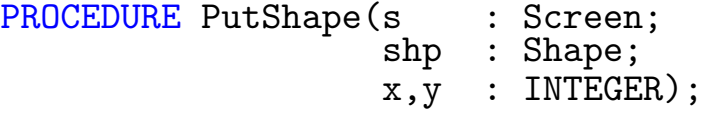

Funktion: Setzt ein Shape auf den Screen.

### Parameter:

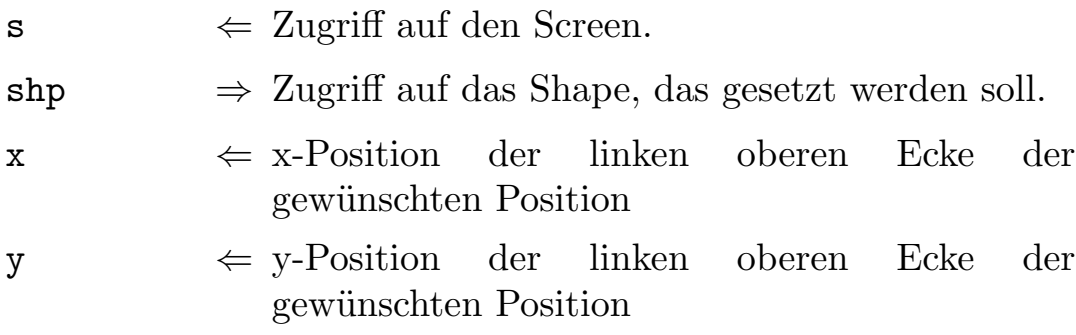

### PROCEDURE FreeShape(shp : Shape);

Funktion: Gibt den Speicher eines Shapes wieder frei. Danach darf dieser keiner Operation mehr unterzogen werden, außer man übergibt ihn erneut GetShape.

### Parameter:

shp  $\Leftarrow$  Zugriff auf das Shape, das freigegeben werden soll.

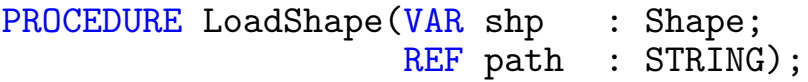

Funktion: Lädt ein Shape. Dabei kann kein IFF-File geladen werden, sondern nur Shapes, die mit diesem Modul gespeichert wurden.

### Parameter:

shp  $\Rightarrow$  Zugriff auf das Shape.

 $path \Leftrightarrow Pfad der Datei, die geladen werden soll.$ 

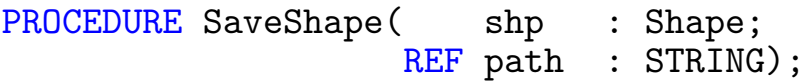

Funktion: Speichert ein Shape ab. Die Speicherung erfolgt nicht im IFF-Format.

### Parameter:

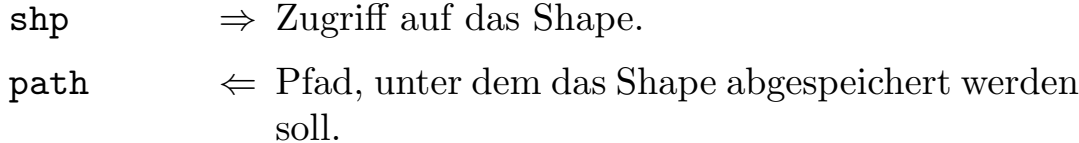

PROCEDURE SizeShape(  $\begin{array}{lcl} \texttt{sshp} : \texttt{smap} \texttt{,} \\ \texttt{VAR } \texttt{dshp} : \texttt{Shape} \texttt{,} \end{array}$ newx, newy: INTEGER);

Funktion: Erzeugt die Kopie eines Shapes, mit neuer Größe. Das ¨ubergebene Shape wird dabei entsprechend skaliert.

### Parameter:

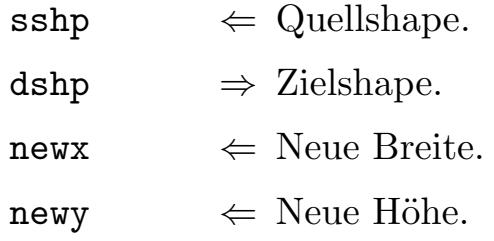

PROCEDURE Sync(s : Screen);

Funktion: Um beim Setzen eines Shapes flackern zu vermeiden, sollte man zuvor diese Routine aufrufen. Sie wartet, bis der Kathodenstrahl den unteren Rand der Screen erreicht hat. Das Zeichnen geschieht dann in der Austastlücke.

#### Parameter:

s  $\leq$  Zugriff auf den Screen, auf den gezeichnet werden soll.

## 7.16 GfxText

In diesem Modul finden Sie eine Menge Funktionen, die zur Textausgabe auf einen mit GfxScreen erzeugten Screen gedacht sind. Außerdem verfügt GfxText auch über Funktionen um jeden der Diskfonts zu verwenden.

```
DEFINITION MODULE GfxText;
FROM GfxScreen IMPORT Screen;
TYPE
  Font = HIDDEN;<br>Styles = (underl
           = (underlined, bold, italic, extended);
  StyleSet = SET OF Styles;
  CharPut = POINTER TO CHAR;PROCEDURE OpenFont(VAR font : Font;<br>REF name : STRIN
                                : STRING;
                        height : INTEGER);
PROCEDURE CloseFont(VAR font : Font);
PROCEDURE SetFont(s : Screen;
                   font : Font);
PROCEDURE GetFont(s : Screen):Font;
PROCEDURE FontHeight(font : Font):INTEGER;
PROCEDURE FontWidht(font : Font):INTEGER;
PROCEDURE CharWidth(font : Font;
                     c : CHAR):INTEGER;
PROCEDURE IsProportional(font : Font):BOOLEAN;
```
 $\langle$  (c) 1992/93 by StoneWare

GROUP<br>FontGrp = Screen, Font, OpenFont, CloseFont, SetFont,GetFont,FontHeight, FontWidht,CharWidth,IsProportional; PROCEDURE SetStyle(s : Screen; style : StyleSet); PROCEDURE SubStyle(s : Screen;style : Styles); PROCEDURE AddStyle(s : Screen;style : Styles); **GROUP** StyleGrp = Styles,StyleSet,SetStyle, SubStyle, AddStyle; PROCEDURE WriteAt(s : Screen;  $x,y$  : INTEGER; c : CHAR); PROCEDURE WriteStringAt( s : Screen; x,y : INTEGER; REF str : STRING); PROCEDURE WriteCharsAt(s : Screen; x,y, x,y,<br>len : INTEGER; pos : CharPtr); **GROUP** WriteGrp = WriteAt,WriteStringAt,WriteCharsAt,CharPtr; GROUP<br>All = FontGrp, StyleGrp, WriteGrp; END GfxText.

Typen:

Font Zugriff auf einen Systemzeichensatz.

Styles Stilrichtungen eines Fonts:

- underlined : Unterstrichen.
- bold : Fettdruck.
- italic : Kursive Schrift.

StyleSet Menge der möglichen Stilarten.

## 7.16.1 Font-Funktionen

```
PROCEDURE OpenFont(VAR font : Font;<br>REF name : STRING:
                        REF name
                              height : INTEGER);
```
Funktion: Bevor Sie einen Font verwenden könne, müssen Sie ihn öffnen. Dies geschieht mit dieser Funktion. Falls der gewünschte Font nicht geladen werden konnte, wird ein Laufzeitfehler ausgelöst.

## Parameter:

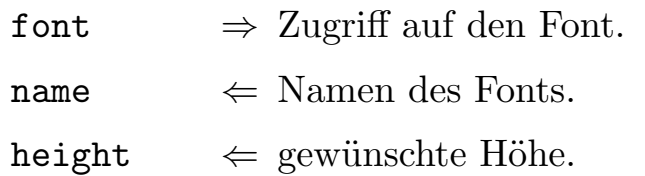

PROCEDURE CloseFont(VAR font : Font);

Funktion: Schließt einen Font wieder.

## Parameter:

font  $\Leftarrow$  Zugriff auf den Font, der geschlossen werden soll. Er darf danach nicht mehr verwendet werden.

PROCEDURE SetFont(s : Screen;<br>font : Font);  $:$  Font);

Funktion: Setzt den Font für den angegebenen Screen. Danach werden alle Textausgaben auf diesen Screen in diesem Zeichensatz ausgeführt, auch die Schreibroutinen aus GfxPseudo3D.

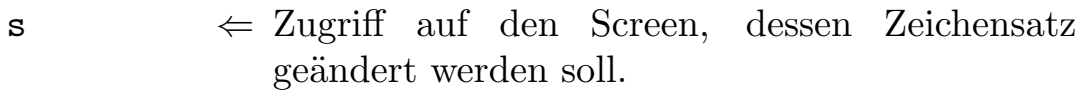

font  $\leftarrow$  Zeichensatz, der gesetzt werden soll.

PROCEDURE GetFont(s : Screen):Font;

Funktion: Holt den aktuellen Font eines Screens.

## Parameter:

- 
- $s \Leftrightarrow$  Zugriff auf den Screen, dessen Font geholt werden soll.
	- $\Rightarrow$  Zugriff auf den Font des Screens.

PROCEDURE FontHeight(font : Font):INTEGER;

Funktion: Ermittelt die Höhe eines Fonts in Bildpunkten.

## Parameter:

font  $\leftarrow$  Zugriff auf den Zeichensatz.

 $\Rightarrow$  Höhe des Fonts.

PROCEDURE FontWidht(font : Font):INTEGER;

Funktion: Ermittelt die Breite eines Fonts in Bildpunkten. Funktioniert nur bei nicht proportionalen Fonts.

## Parameter:

font  $\leftarrow$  Zugriff auf den Zeichensatz.

⇒ Breite eines Zeichens des Fonts.

PROCEDURE CharWidth(font : Font;<br>CHAR) : CHAR): INTEGER;

Funktion: Liefert die Breite eines Zeichens in einem Font. Funktioniert auch mit proportionalen Fonts.

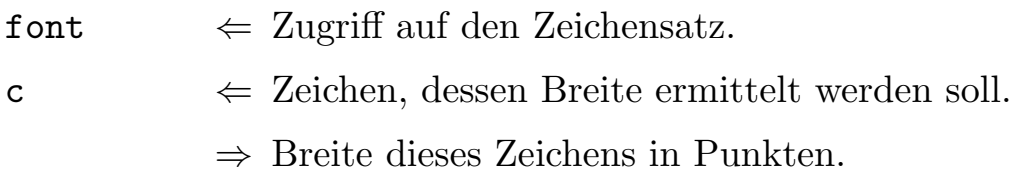

### PROCEDURE IsProportional(font : Font):BOOLEAN;

Funktion: Stellt fest, ob ein Font proportional ist.

## Parameter:

font  $\Leftarrow$  Zugriff auf den Font, der überprüft werden soll.  $\Rightarrow$  TRUE wenn er proportional ist.

## 7.16.2 Style-Funktionen

PROCEDURE SetStyle(s : Screen; style : StyleSet);

Funktion: Setzt die Stilart des Font für die Ausgabe.

### Parameter:

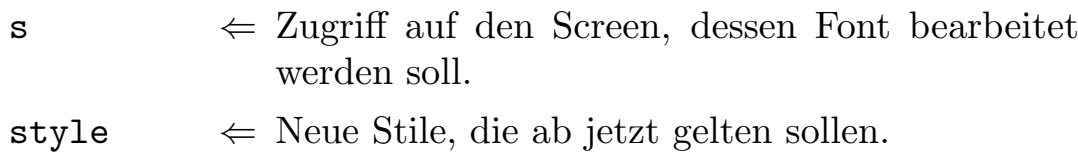

PROCEDURE SubStyle(s : Screen;style : Styles);

Funktion: Löscht eine Stilart.

## Parameter:

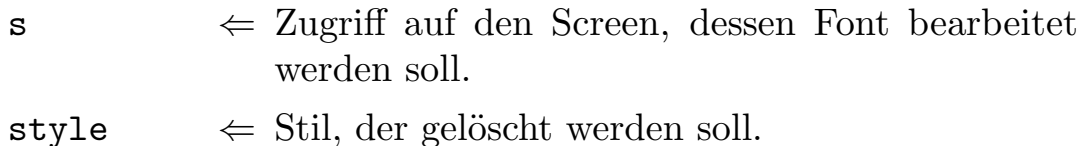

PROCEDURE AddStyle(s : Screen;style : Styles);

Funktion: Fügt einem Font eine Stilart hinzu.

 $s \leftrightarrow$  Zugriff auf den Screen, dessen Font bearbeitet werden soll.

style  $\Leftarrow$  Stil, der hinzugefügt werden soll.

## 7.16.3 Schreib-Funktionen

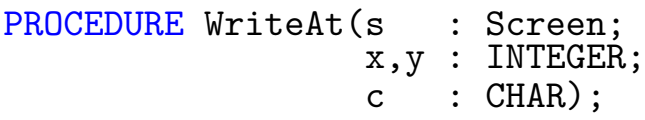

Funktion: Schreibt ein Zeichen an eine Bildschirmposition.

### Parameter:

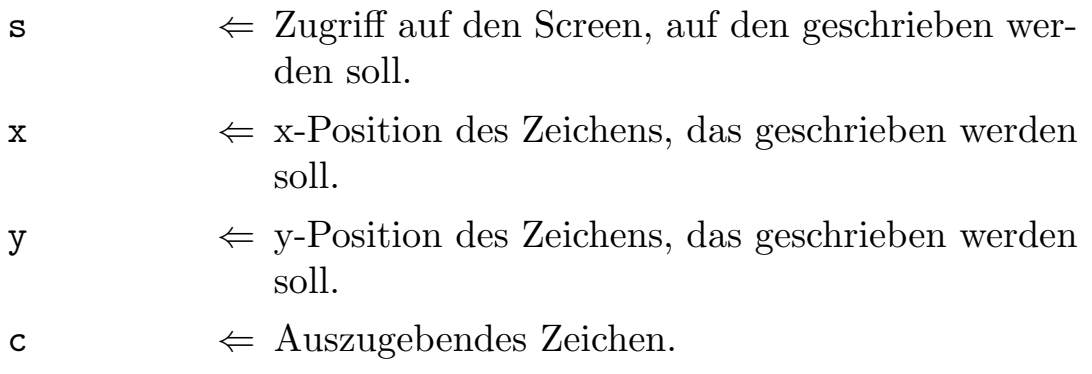

PROCEDURE WriteStringAt(

s : Screen;<br>x,y : INTEGER; REF str : STRING);

Funktion: Schreibt einen String an eine Bildschirmposition.

### Parameter:

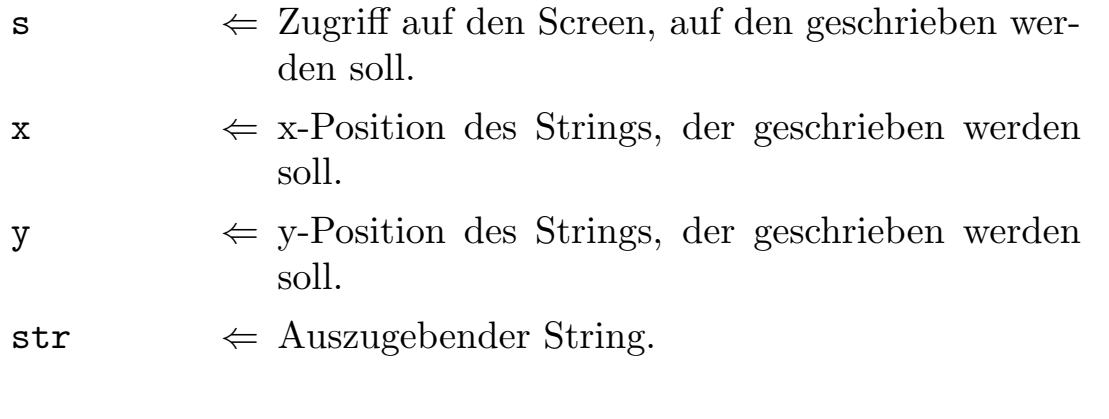

PROCEDURE WriteCharsAt(s : Screen; x,y, len : INTEGER; pos : CharPtr);

Funktion: Gibt von einer bestimten Position im Speicher eine Anzahl Zeichen aus.

### Parameter:

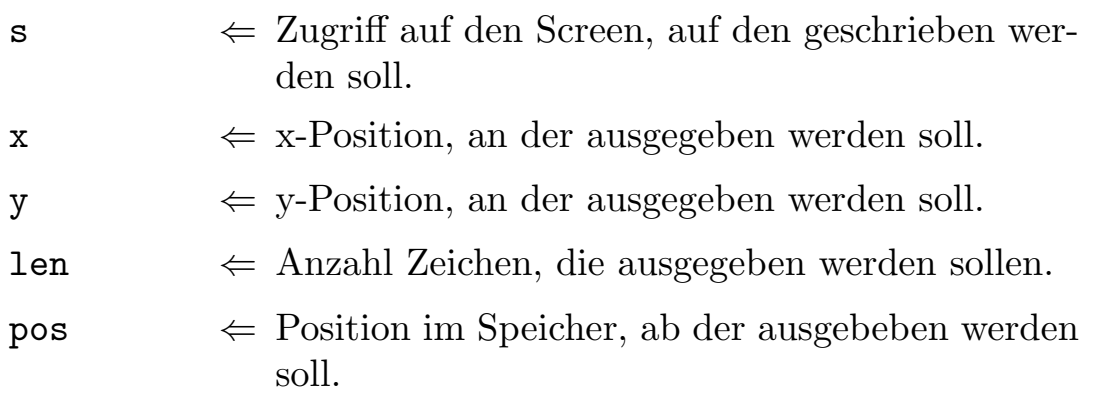

# 7.17 GfxTurtle

Auch dieses Modul ist zum Zeichnen gedacht, allerdings wie in "LOGO"<br>mit einen Schildlusite (tuntle). Men stellt sich debei einen kleinen Pe mit einer Schildkröte (turtle). Man stellt sich dabei einen kleinen Roboter (in Schildkrötenform) vor, den man mit einfachen Befehlen wie z. B. vorwärts, rückwärts, drehen etc. steuern kann. Dieser Roboter hat nun unter sich einen Stift befestigt, mit dem er seine Spur auf Papier in verschiedenen Farben hinterlassen kann. GfxTurtle simuliert solch einen Roboter auf dem Bildschirm.

```
DEFINITION MODULE GfxTurtle;
FROM GfxScreen IMPORT Screen;
PROCEDURE Start(scr : Screen;
                 xPos,
                 yPos,
                 Angle : FFP;
                 color : INTEGER);
PROCEDURE Up;
PROCEDURE Down;
PROCEDURE Color(reg : INTEGER);
PROCEDURE Left(Angle : FFP);
PROCEDURE Right(Angle : FFP);
PROCEDURE Forward(Dist : FFP);
PROCEDURE Backward(Dist : FFP);
GROUP<br>All
        = Screen, Start, Up, Down, Color, Left, Right,
          Forward,Backward;
END GfxTurtle.
```
PROCEDURE Start(scr : Screen; xPos, yPos, Angle : FFP; color : INTEGER);

Funktion: Setzt die Turtle auf einen Ausgangspunkt.

### Parameter:

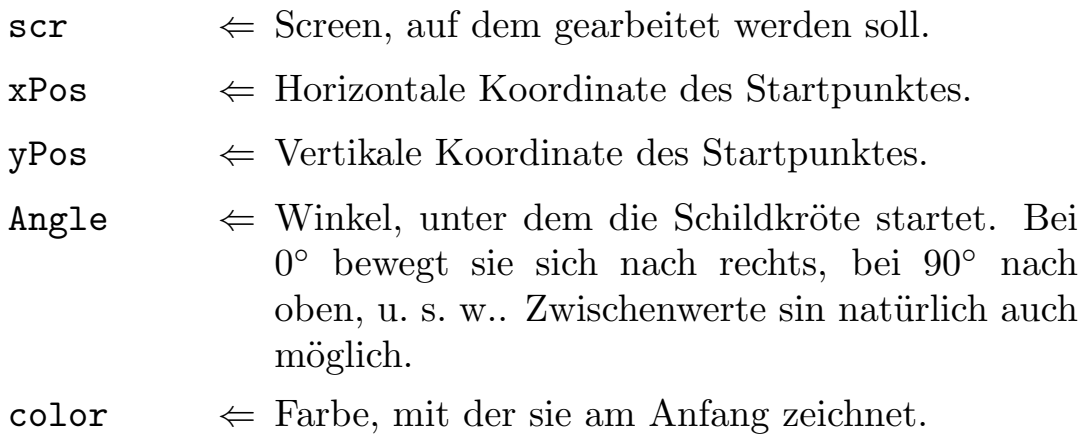

### PROCEDURE Up;

Funktion: Hebt den Stift der Turtle vom Grund ab, so daß bei folgenden Bewegungen keine Spur hinterlassen wird.

### PROCEDURE Down;

Funktion: Senkt den Stift der Turtle auf den Grund, so daß bei folgenden Bewegungen wieder eine Spur hinterlassen wird.

PROCEDURE Color(reg : INTEGER);

Funktion: Andert die Farbe des Stiftes.

### Parameter:

 $\mathbf{reg} \Leftarrow \qquad \text{Neue Farbe.}$ 

PROCEDURE Left(Angle : FFP);

Funktion: Dreht die Turtle nach links.

Angle  $\Leftarrow$  Drehwinkel.

PROCEDURE Right(Angle : FFP);

Funktion: Dreht die Turtle nach rechts.

### Parameter:

Angle  $\Leftarrow$  Drehwinkel.

PROCEDURE Forward(Dist : FFP);

Funktion: Bewegt die Turtle vorwärts.

### Parameter:

Dist  $\Leftarrow$  Strecke, um die die Schildkröte bewegt werden soll.

PROCEDURE Backward(Dist : FFP);

Funktion: Bewegt die Turtle rückwärts.

### Parameter:

Dist  $\Leftarrow$  Strecke, um die die Schildkröte bewegt werden soll.
# 7.18 Graphs

Dieses Modul stellt Ihnen eine Vielzahl von Funktionen zur Bearbeitung von Graphen zur Verfügung. Da einerseits nur wenige von Ihnen sich mit Graphen beschäftigen werden, andererseits Graphen im Kapitel für Fortgeschrittene Programmierer ausreichend behandelt werden, verzichte ich hier auf eine Beschreibung der einzelnen Funktionen.

```
DEFINITION MODULE Graphs;
IMPORT Lists;
EXCEPTION
  CircleFound : "Circle in graph detected";
  DEFINITION MODULE DirectedGraphs(NodePtr : POINTER TO Node;
                                        EdgePtr : POINTER TO Edge);
    DEFINITION MODULE NodeLists = Lists.BiLists(NodePtr);
    TYPE<br>Edge
                 = RECORD
                     from,
                            : RECORD
                                 prev,<br>next
                                 next : EdgePtr;<br>with : NodePtr
                                        : NodePtr
                              END;
                   END;
      Node = RECORD OF NodeLists.BiNode;
                     from,
                            : RECORD
                                 first,<br>last
                                         : EdgePtr;
                               END;
                     mark : BOOLEAN;
                   END;
```
 $\langle$  (c) 1992/93 by StoneWare

 $Graph = RECORD$ nodes : NodeLists.BiList; END;  $ApplyN = PROCEDURE(n : NodePtr);$ ApplyE = PROCEDURE(e : EdgePtr); DestructN= PROCEDURE(n : NodePtr); DestructE= PROCEDURE(e : EdgePtr); PROCEDURE Init(VAR graph : Graph); PROCEDURE RemoveAll(VAR graph : Graph); PROCEDURE DeleteAll(VAR graph : Graph); PROCEDURE DestructAll(VAR graph : Graph; desN : DestructN; desE : DestructE); PROCEDURE AddNode(VAR graph : Graph; node : NodePtr); PROCEDURE RemoveNode(VAR graph : Graph; node : NodePtr;<br>des : Destruct : DestructE): PROCEDURE DeleteNode(VAR graph : Graph; node : NodePtr); PROCEDURE AddEdge(VAR graph : Graph; src,<br>dst : NodePtr; edge : EdgePtr); PROCEDURE RemoveEdge(VAR graph : Graph; edge : EdgePtr); PROCEDURE DeleteEdge(VAR graph : Graph; edge : EdgePtr);

PROCEDURE FindEdge(VAR graph : Graph; src,<br>dst : NodePtr): EdgePtr; PROCEDURE SortTopological(VAR graph : Graph); PROCEDURE ApplyNodes(VAR graph : Graph; apply : ApplyN); PROCEDURE ApplyToEdges(VAR graph : Graph; node : NodePtr; apply : ApplyE); PROCEDURE ApplyFromEdges(VAR graph : Graph; node : NodePtr; apply : ApplyE); PROCEDURE ApplyAllEdges(VAR graph : Graph; apply : ApplyE); PROCEDURE ApplyDepthFirst(VAR graph : Graph; root : NodePtr; applyN : ApplyN; applyE : ApplyE); PROCEDURE ApplyBreathFirst(VAR graph : Graph; root : NodePtr; applyN : ApplyN; applyE : ApplyE); PROCEDURE MarkNodes(VAR graph : Graph); PROCEDURE ApplyMarked(VAR graph : Graph; apply : ApplyN); END DirectedGraphs; END Graphs.

 $\langle$  (c) 1992/93 by StoneWare

# 7.19 IFFPictures

Dieses Modul stellt alle Routinen zur Verfügung, um einen Screen als IFF-Datei abzuspeichern, oder ein IFF-Bild zu laden.

```
DEFINITION MODULE IFFPictures;
FROM Intuition IMPORT ScreenPtr;
TYPE
  PackedBitMap = HIDDEN;
VAR
  SaveCompress,
  SaveIcon : BOOLEAN;
PROCEDURE SetToolType(REF Name : STRING);
PROCEDURE SaveILBM(Screen : ScreenPtr;VAR Name : STRING);
PROCEDURE LoadILBM(REF Namen : STRING):ScreenPtr;
PROCEDURE LoadILBM Packed(REF Namen : STRING):PackedBitMap;
PROCEDURE UnpackILBM(pack : PackedBitMap;scr : ScreenPtr);
PROCEDURE FreePacked(pack : PackedBitMap);
END IFFPictures.
```
#### Variablen:

SaveCompress Hiermit können Sie bestimmen, ob der Screen gepackt (=TRUE) oder ungepackt (=FALSE) abgespeichert werden soll.

SaveIcon Bestimmt, ob zu den Dateien ein Icon mit abgespeichert werden soll.

PROCEDURE SetToolType(REF Name : STRING);

Funktion: Setzt den DafaultTool-Eintrag, der beim Abspeichern gesetzt werden soll.

Parameter:

Name  $\Leftarrow$  Pfad des Programms, das als Standardprogramm gesetzt werden soll.

```
PROCEDURE SaveILBM(Screen : ScreenPtr;VAR Name : STRING);
```
Funktion: Speichert einen Screen in ein IFF-File.

## Parameter:

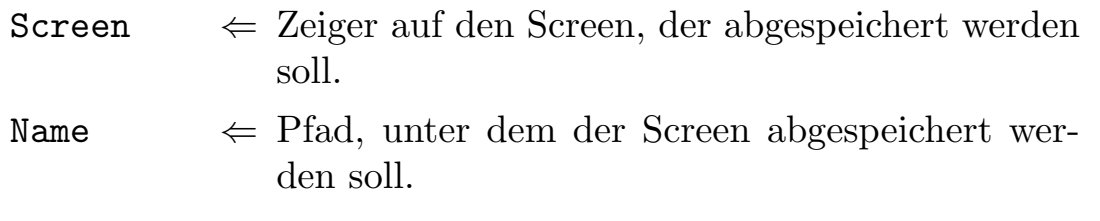

PROCEDURE LoadILBM(REF Namen : STRING):ScreenPtr;

Funktion: Offnet einen Screen mit den Dimensionen des zu ladenden Bildes, und lädt die angegebene IFF-Datei.

## Parameter:

Namen  $\Leftarrow$  Pfad der IFF-Datei, die geladen werden soll.

⇒ Zeiger auf den neuen Screen.

## PROCEDURE LoadILBM\_Packed(REF Namen : STRING): PackedBitMap;

Funktion: Lädt ein IFF-Bild in den Speicher, stellt es jedoch noch nicht dar.

## Parameter:

Namen  $\Leftarrow$  Pfad der IFF-Datei, die geladen werden soll.

⇒ Zugriff auf das Bild im Speicher.

PROCEDURE UnpackILBM(pack : PackedBitMap;scr : ScreenPtr);

Funktion: Entpackt ein in den Speicher geladenes Bild auf einen existierenden Screen. Sind die Dimensionen des geladen Bildes größer als jene des Screens, wird der Rest abgeschnitten.

## Parameter:

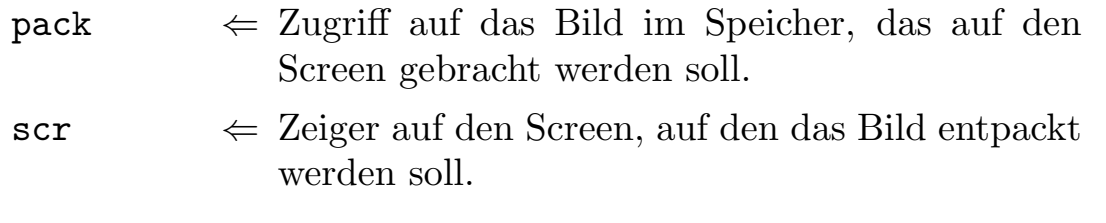

PROCEDURE FreePacked(pack : PackedBitMap);

Funktion: Gibt den Speicher eines mit LoadILBM Packed geladenen Bildes frei.

## Parameter:

pack  $\Leftarrow$  Zugriff auf das freizugebende Bild im Speicher.

# 7.20 InOut

InOut bietet nun alle Funktionen zur einfachen Ein-/Ausgabe über ein Konsolenfenster. Wurde das Programm von der Workbench oder mit رد<br>1. "run" gestartet, öffnet In0ut sein eigenes Console-Fenster. Man kann damit aber nicht nur Ausgaben auf den Bildschirm, sondern auch in Dateien machen. Allerdings nur in sogenannten Streams, d. h. man kann auf die Daten nur hintereinander und nicht direkt auf einzelne zugreifen. Für komplizierte Dateioperationen sollte man auf das FileSystem zurückgreifen. Wundern Sie sich nicht, wenn Ausgaben nicht sofort erscheinen, da dieses Modul normalerweise mit einer gepufferten Ausgabe arbeitet. Dabei wird der Puffer nur bei einem Zeilenvorschub, oder wenn der Puffer voll ist, ausgegeben.

```
DEFINITION MODULE InOut;
(* $ A- *)
FROM Streams IMPORT Stream, Termination;<br>FROM ASCII IMPORT cr, lf, eof, sp, ff;
               IMPORT cr, lf,eof,sp,ff;
VAR
                    : BOOLEAN: =TRUE;GROUP
  ParamGrp = Return;
PROCEDURE OpenInput(REF name : STRING);
PROCEDURE CloseInput;
PROCEDURE OpenOutput(REF name : STRING);
PROCEDURE CloseOutput;
```
 $\langle$  (c) 1992/93 by StoneWare

```
GROUP
  RedirectionGrp = OpenInput, CloseInput,OpenOutput,CloseOutput;
TYPE
  Style = (normal,italic,underlined,bold,invers);
PROCEDURE SetStyle(style : Style;handle : Stream:=NIL);
PROCEDURE ClearStyle(handle : Stream:=NIL);
PROCEDURE SetColor(foreground,
                   background : SHORTINT;
                   handle : Stream:=NIL);
PROCEDURE ClearWindow(handle : Stream:=NIL);
GROUP
  StyleGrp = SetStyle,ClearStyle,SetColor,
              ClearWindow;
PROCEDURE Write(c : CHAR; handle : Stream:=NIL);
PROCEDURE WriteString(REF s : STRING; handle : Stream:=NIL);
PROCEDURE WriteMString(REF s : ARRAY OF CHAR;
                           handle : Stream:=NIL);
PROCEDURE WriteEsc(REF s : STRING;handle : Stream:=NIL);
PROCEDURE WriteLn(handle : Stream:=NIL);
PROCEDURE WriteBuffer(handle : Stream:=NIL);
```
PROCEDURE WriteInt(val : LONGINT; field : INTEGER:=0; handle : Stream:=NIL); PROCEDURE WriteHex(val : LONGINT; field : INTEGER:=0; dollar : BOOLEAN:=FALSE; handle : Stream:=NIL); PROCEDURE WriteBin(val : LONGINT; field : INTEGER:=0; sign : BOOLEAN:=FALSE; handle : Stream:=NIL); PROCEDURE WriteCard(val : LONGCARD;<br>field : INTEGER:=  $\colon$  INTEGER:=0; handle : Stream:=NIL); PROCEDURE WriteCardHex(val : LONGCARD; field : INTEGER:=0: dollar : BOOLEAN:=FÁLSE; handle : Stream:=NIL); PROCEDURE WriteCardBin(val : LONGCARD; field : INTEGER:=0; sign : BOOLEAN:=FALSE; handle : Stream:=NIL); PROCEDURE WriteReal(val : LONGREAL; field, digits : CARDINAL; handle : Stream:=NIL); PROCEDURE WriteExpReal(val : LONGREAL; digits: CARDINAL; handle : Stream:=NIL); GROUP<br>WriteGrp = WriteString, WriteMString, WriteEsc, WriteLn,WriteBuffer,WriteInt,WriteHex, WriteReal,WriteExpReal,Write;

```
PROCEDURE Read(VAR c : CHAR; handle : Stream:=NIL);
PROCEDURE ReadBool(handle : Stream:=NIL;
                   returnEqualTrue : BOOLEAN:=FALSE):BOOLEAN;
PROCEDURE ReadString(VAR s : STRING;
                         terms := Termination: (sp, lf, cr, ff, eof,
                                               eof,eof,eof);
                        handle : Stream:=NIL):
PROCEDURE ReadMString(VAR s : ARRAY OF CHAR;
                         terms := Termination: (sp, lf, cr, ff, eof,
                                                eof,eof,eof);
                         handle : Stream:=NIL):
PROCEDURE ReadShortInt(VAR val : SHORTINT; handle : Stream:=NIL);
PROCEDURE ReadInt(VAR val : INTEGER;handle : Stream:=NIL);
PROCEDURE ReadLongInt(VAR val : LONGINT; handle : Stream:=NIL);
PROCEDURE ReadShortCard(VAR val : SHORTCARD;
                           handle : Stream:=NIL);
PROCEDURE ReadCard(VAR val : CARDINAL;
                      handle : Stream:=NIL);
PROCEDURE ReadLongCard(VAR val : LONGCARD;
                          handle : Stream:=NIL);
PROCEDURE ReadReal(VAR val : REAL;
                      handle : Stream:=NIL);
PROCEDURE ReadFFP(VAR val : FFP;
                     handle : Stream:=NIL);
PROCEDURE ReadLongReal(VAR val : LONGREAL;
                          handle : Stream:=NIL);
```
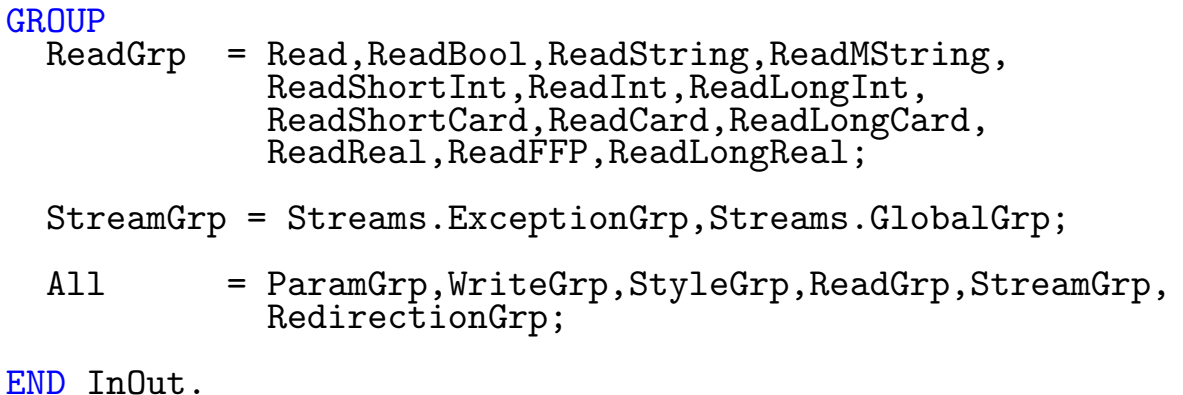

#### Variablen:

Return Gibt an, ob am Programmende auf ein Return gewartet wird. Standardeinstellung ist TRUE.

#### Typen:

- Stream Alle Prozeduren in diesem Modul haben einen Handle als Parameter, der zu den Handles aus dem Modul Streams kompatibel ist. Sie können hier also einen eigenen Stream übergeben, den man mit Streams geöffnet hat. Übergibt man keinen Handle, wird der aktuelle Standardstrom aus Streams genommen, existiert noch keiner, wird ein Standard-ConsoleWindow als Stream geöffnet.
- Style Stilarten, in denen auf einem Consolefenster geschrieben werden kann:
	- normal : Normale Ausgabe.
	- italic : Kursive Schrift.
	- underlined : Unterstrichene Ausgabe.
	- bold : Fettdruck.
	- invers : Invertierte Ausgabe.

# 7.20.1 Ein-/Ausgabeumleitungs-Funktionen

PROCEDURE OpenInput(REF name : STRING);

Funktion: Dient dazu, den Standardeingabekanal (normalerweise das Con-Window) auf ein anderes Gerät oder eine Datei umzulenken. Alles Leseoperationen beziehen sich dann auf diesen Kanal.

## Parameter:

 $name \leftarrow Name$  des neuen Kanals.

PROCEDURE CloseInput;

Funktion: Schließt einen mit OpenInput geöffneten Kanal wieder. Der zuvor aktive Standardeingabestrom wird danach wieder zum aktuellen.

PROCEDURE OpenOutput(REF name : STRING);

Funktion: Dient dazu, den Standardausgabekanal (normalerweise das Con-Window) auf ein anderes Gerät oder eine Datei umzulenken. Alles Schreiboperationen beziehen sich dann auf diesen Kanal.

## Parameter:

 $name$   $\leftarrow$  Name des neuen Kanals.

PROCEDURE CloseOutput;

Funktion: Schließt einen mit OpenOutput geöffneten Kanal wieder. Der zuvor aktive Standardausgabestrom wird danach wieder zum aktuellen.

# 7.20.2 Ausgabestil-Funktionen

PROCEDURE SetStyle(style : Style;handle : Stream:=NIL);

Funktion: Setzt einen der Schreibstile aus dem Aufzählungstyp Style. Parameter:

```
style \leftarrow Schreibstil, der gesetzt werden soll.
```
handle  $\leftarrow$  Alternativer Ausgabestrom. Wird dieser Parameter nicht übergeben, wird der Standardstrom verwendet.

PROCEDURE ClearStyle(handle : Stream:=NIL);

Funktion: Setzt den Standardschreibstil.

#### Parameter:

handle  $\leftarrow$  Alternativer Ausgabestrom. Wird dieser Parameter nicht übergeben, wird der Standardstrom verwendet.

PROCEDURE SetColor(foreground, background : SHORTINT; handle : Stream:=NIL);

Funktion: Setzt Vorder- und Hintergrundfarbe für ein Consol-Fenster. Parameter:

 $\mathbf{f}$ oreground  $\Leftarrow$  Vordergrundfarbe, die verwendet werden soll.

 $\texttt{background} \Leftarrow$  Hintergrundfarbe, die verwendet werden soll.

handle  $\leftarrow$  Alternativer Ausgabestrom. Wird dieser Parameter nicht übergeben, wird der Standardstrom verwendet.

PROCEDURE ClearWindow(handle : Stream:=NIL);

Funktion: Löscht das Ausgabefenster, ist der Pfad auf einen Drucker umgelenkt, führt dieser einen Seitenvorschub aus.

#### Parameter:

handle  $\leftarrow$  Alternativer Ausgabestrom. Wird dieser Parameter nicht übergeben, wird der Standardstrom verwendet.

## 7.20.3 Schreibfunktionen

PROCEDURE Write(c : CHAR;handle : Stream:=NIL);

Funktion: Gibt ein Zeichen aus. Ist c=&10 und der verwendete Strom gepuffert[9](#page-768-0) , dann wird der Puffer ausgegeben, wenn einer vorhanden ist.

<span id="page-768-0"></span> $^{9}$ Was standardmäßig so ist.

## Parameter:

- c  $\Leftarrow$  Zeichen das ausgegeben werden soll.
- handle  $\leftarrow$  Alternativer Ausgabestrom. Wird dieser Parameter nicht übergeben, wird der Standardstrom verwendet.

```
PROCEDURE WriteString(REF s : STRING; handle : Stream:=NIL);
```
Funktion: Gibt eine Zeichenkette aus. Enthält der String einen Zeilevorschub (&10), wird der Puffer ausgegeben, falls vorhanden.

## Parameter:

 $s \Leftrightarrow$  String, der ausgegeben werden soll.

handle  $\leftarrow$  Alternativer Ausgabestrom. Wird dieser Parameter nicht übergeben, wird der Standardstrom verwendet.

```
PROCEDURE WriteMString(REF s : ARRAY OF CHAR;
                         handle : Stream:=NIL);
```
Funktion: Gibt einen Modula-String aus.

## Parameter:

- $s \Leftrightarrow \text{Modula-String, der ausgegeben werden soll.}$
- handle  $\leftarrow$  Alternativer Ausgabestrom. Wird dieser Parameter nicht übergeben, wird der Standardstrom verwendet.

PROCEDURE WriteEsc(REF s : STRING; handle : Stream:=NIL);

Funktion: Wie WriteString, jedoch wird vor dem String noch ein "Esc-<br>Zeichen" eugenschap. Daben ist diese Funktion besondere mit für Esc Zeichen" ausgegeben. Daher ist diese Funktion besonders gut für Esc-Sequenzen zur Druckersteuerung zu gebrauchen.

## Parameter:

 $s \Leftrightarrow$  String, der ausgegeben werden soll.

handle  $\leftarrow$  Alternativer Ausgabestrom. Wird dieser Parameter nicht übergeben, wird der Standardstrom verwendet.

PROCEDURE WriteLn(handle : Stream:=NIL);

Funktion: Führt einen Zeilenvorschub durch. Dabei wird der Puffer ausgegeben, sofern die Ausgabe gepuffert ist.

```
PROCEDURE WriteBuffer(handle : Stream:=NIL);
```
Funktion: Erzwingt die Ausgabe des Puffers. Wenn keiner existiert, entsteht ein Laufzeitfehler.

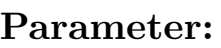

 $s \Leftrightarrow$  String, der ausgegeben werden soll.

handle  $\leftarrow$  Alternativer Ausgabestrom. Wird dieser Parameter nicht übergeben, wird der Standardstrom verwendet.

```
PROCEDURE WriteInt(val : LONGINT;<br>field : INTEGER:
                                  : INTEGER: =0:
                        handle : Stream:=NIL);
```
Funktion: Gibt eine Integerzahl aus.

## Parameter:

val  $\leftarrow$  Intergerzahl, die ausgegeben werden soll.

- field  $\Leftarrow$  Größe des Feldes, in dem die Zahl positioniert werden soll. Ist field = 0 wird die Zahl in einem genau passenden Feld positioniert. Ist field > 0 wird die Zahl rechtsbündig, für field < 0 linksb¨undig angeordnet.
- handle  $\leftarrow$  Alternativer Ausgabestrom. Wird dieser Parameter nicht übergeben, wird der Standardstrom verwendet.

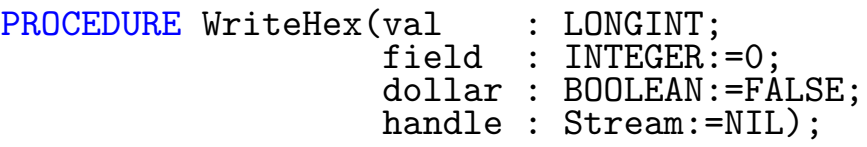

Funktion: Gibt eine Integerzahl als Hexwert aus, sonst wie WriteInt. Bei negativen Werten wird die Zahl nicht im Zweier-Komplement, sondern mit Vorzeichen ausgegeben.

#### Parameter:

val  $\leftarrow$  Intergerzahl, die ausgegeben werden soll.

- field  $\Leftarrow$  Größe des Feldes, in dem die Zahl positioniert werden soll. Ist field = 0 wird die Zahl in einem genau passenden Feld positioniert. Ist  $field > 0$  wird die Zahl rechtsbündig, für field < 0 linksb¨undig angeordnet.
- $\text{dollar} \quad \Leftarrow \text{Flag, ob bei der Ausgabe der Zahl ein "$" voran-  
gestellt werden sell$ gestellt werden soll.
- handle  $\leftarrow$  Alternativer Ausgabestrom. Wird dieser Parameter nicht übergeben, wird der Standardstrom verwendet.

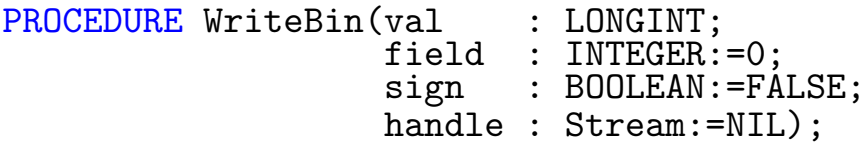

Funktion: Gibt eine Integerzahl als Binärzahl aus, sonst wie WriteInt.

#### Parameter:

val  $\leftarrow$  Intergerzahl, die ausgegeben werden soll.

- field  $\Leftarrow$  Größe des Feldes, in dem die Zahl positioniert werden soll. Ist field = 0 wird die Zahl in einem genau passenden Feld positioniert. Ist field > 0 wird die Zahl rechtsbündig, für field < 0 linksb¨undig angeordnet.
- sign  $\Leftarrow$  Flag, ob bei der Ausgabe der Zahl ein "%" vo-<br>mannschallt werden sell rangestellt werden soll.
- handle  $\leftarrow$  Alternativer Ausgabestrom. Wird dieser Parameter nicht übergeben, wird der Standardstrom verwendet.

PROCEDURE WriteCard(val : LONGCARD;<br>field : INTEGER:= field : INTEGER:=0;<br>handle : Stream:=NIL  $:$  Stream:=NIL);

Funktion: Gibt eine Cardinalzahl aus.

## Parameter:

val  $\leftarrow$  Cardinalzahl, die ausgegeben werden soll.

- field  $\Leftarrow$  Größe des Feldes, in dem die Zahl positioniert werden soll. Ist field = 0 wird die Zahl in einem genau passenden Feld positioniert. Ist field > 0 wird die Zahl rechtsbündig, für field < 0 linksb¨undig angeordnet.
- handle  $\leftarrow$  Alternativer Ausgabestrom. Wird dieser Parameter nicht übergeben, wird der Standardstrom verwendet.

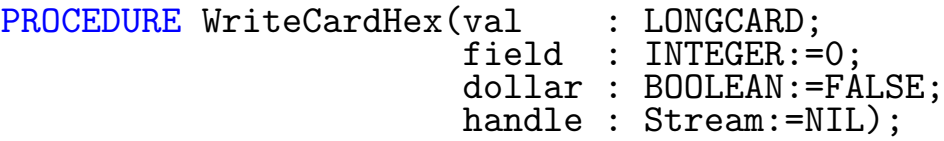

Funktion: Gibt eine Cardinalzahl als Hexwert aus, sonst wie WriteCard.

## Parameter:

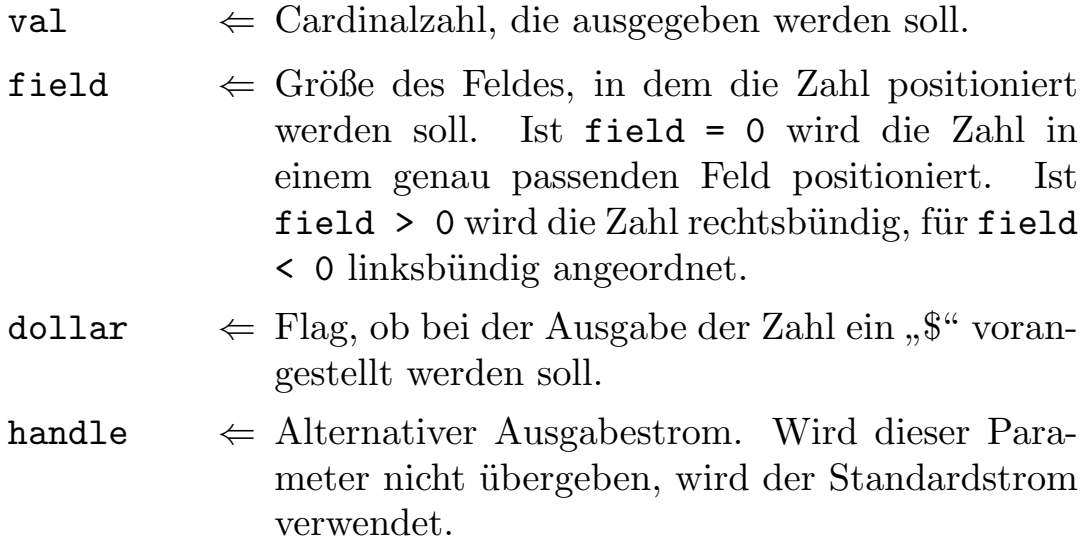

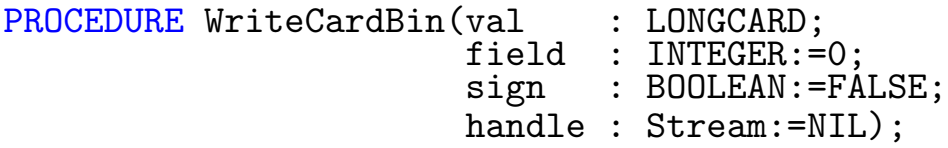

Funktion: Gibt eine Cardinalzahl als Binärzahl aus, sonst wie WriteCard.

#### Parameter:

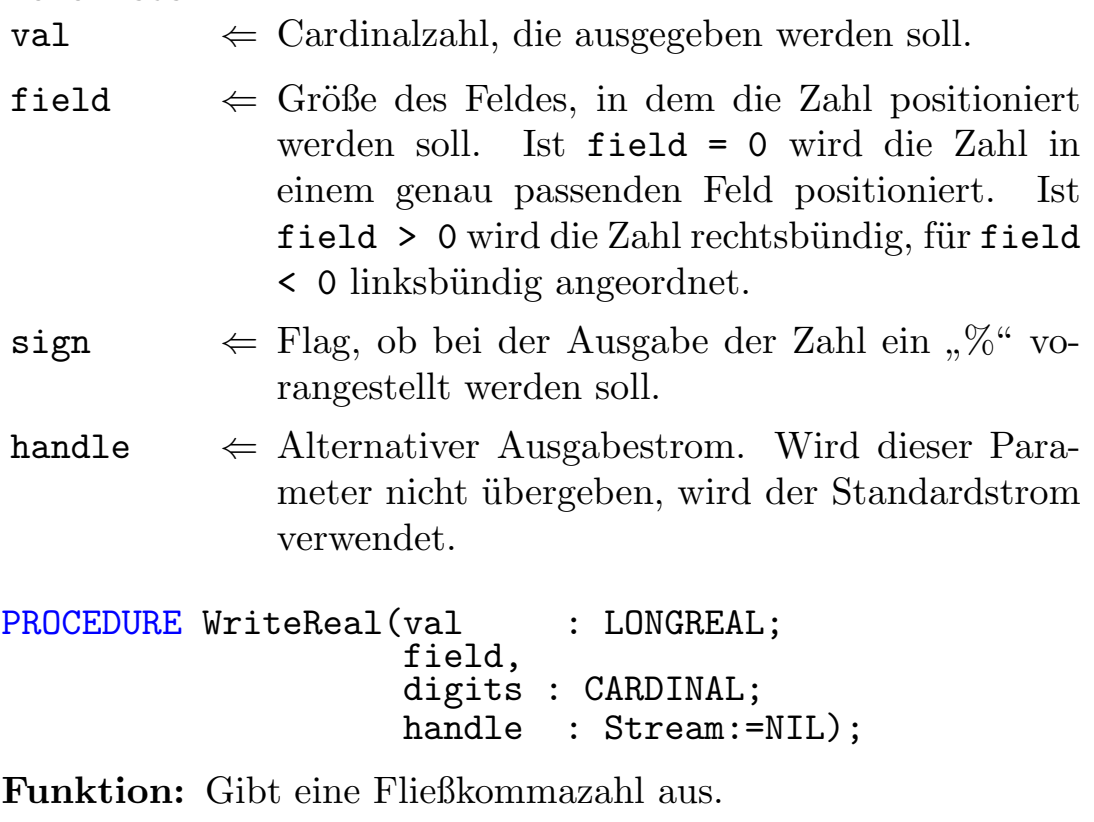

## Parameter:

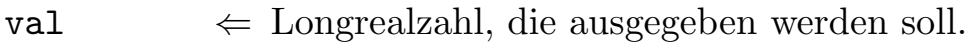

- field  $\Leftarrow$  Größe des Feldes, in dem die Zahl positioniert werden soll, inklusive Dezimalpunkt und Vorzeichen. Die Zahl wird darin kommabündig positioniert
- digits  $\Leftarrow$  Anzahl der auszugebende Nachkommastellen.
- handle  $\Leftarrow$  Alternativer Ausgabestrom. Wird dieser Parameter nicht übergeben, wird der Standardstrom verwendet.

PROCEDURE WriteExpReal(val : LONGREAL; digits: CARDINAL; handle : Stream:=NIL);

Funktion: Ausgabe einer Fließkommazahl in Exponetialdarstellung. Die Zahl wird linksbündig ausgegeben.

## Parameter:

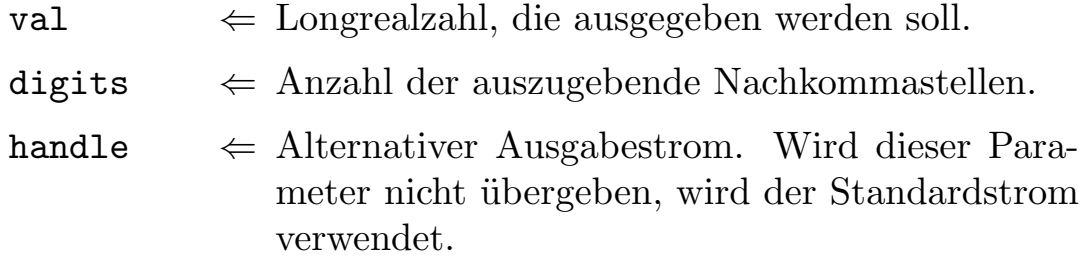

 $\bigodot$ 1992/93 by StoneWare

# 7.20.4 Lesefunktionen

PROCEDURE Read(VAR c : CHAR; handle : Stream:=NIL);

Funktion: Liest ein Zeichen ein. Ist der augenblickliche Eingabestrom ein interaktiver, kehrt diese Funktion erst zurück, nachdem eine Eingabe erfolgt ist, bei einem Consolefenster also erst, nachdem ein Return eingegeben wurde.

## Parameter:

c  $\Rightarrow$  Gelesenes Zeichen.

handle  $\leftarrow$  Alternativer Eingabestrom. Wird dieser Parameter nicht übergeben, wird der Standardstrom verwendet.

```
PROCEDURE ReadBool(handle internal stream:=NIL;
                  returnEqualTrue : BOOLEAN:=FALSE):BOOLEAN;
```
Funktion: Liest einen Boolwert ein. TRUE wird bei folgenden Eingaben zurückgeliefert:

- $\langle u, \mathbf{J}^{\mu} \rangle$
- " 1"
- $, y''/$ , Y"
- $\langle$ "ja" $/$ "Ja"
- " yes", unabhängig von der Groß/Kleinschreibung.
- " true", unabhängig von der Groß/Kleinschreibung.
- " wahr", unabhängig von der Groß/Kleinschreibung.

FALSE wird für folgende Eingaben zurückgeliefert:

- $, n''/$ , N<sup>"</sup>
- "  $0^{\alpha}$
- " nein", unabhängig von der Groß/Kleinschreibung.
- " no", unabhängig von der Groß/Kleinschreibung.
- " false", unabhängig von der Groß/Kleinschreibung.
- " falsch", unabhängig von der Groß/Kleinschreibung.

## Parameter:

handle  $\leftarrow$  Alternativer Eingabestrom. Wird dieser Parameter nicht übergeben, wird der Standardstrom verwendet.

returnEqualTrue

- $\Leftarrow$  Wird hier "TRUE" übergeben, wird ein einfaches Return auch als TRUE gewertet.
- $\Rightarrow$  Eingegebener Boolwert.

```
PROCEDURE ReadString(VAR s : STRING;
                         terms := Termination: (sp, lf, cr, ff, eof,
                                                 eof,eof,eof);
                         handle : Stream:=NIL):
```
Funktion: Liest einen String ein. Dabei wird solange gelesen, bis ein Terminationszeichen erreicht wird. Das Terminationszeichen selbst befindet sich nicht in dem String. Es werden nur Terminationszeichen erkannt, die nicht von '"' eingeschlossen sind. Will man ein Anführungszeichen eingeben, kann dies nur innerhalb von Anführungsstrichen geschehen, und dort, indem man zwei '"' direkt hintereinander ohne Leerzeichen eingibt.

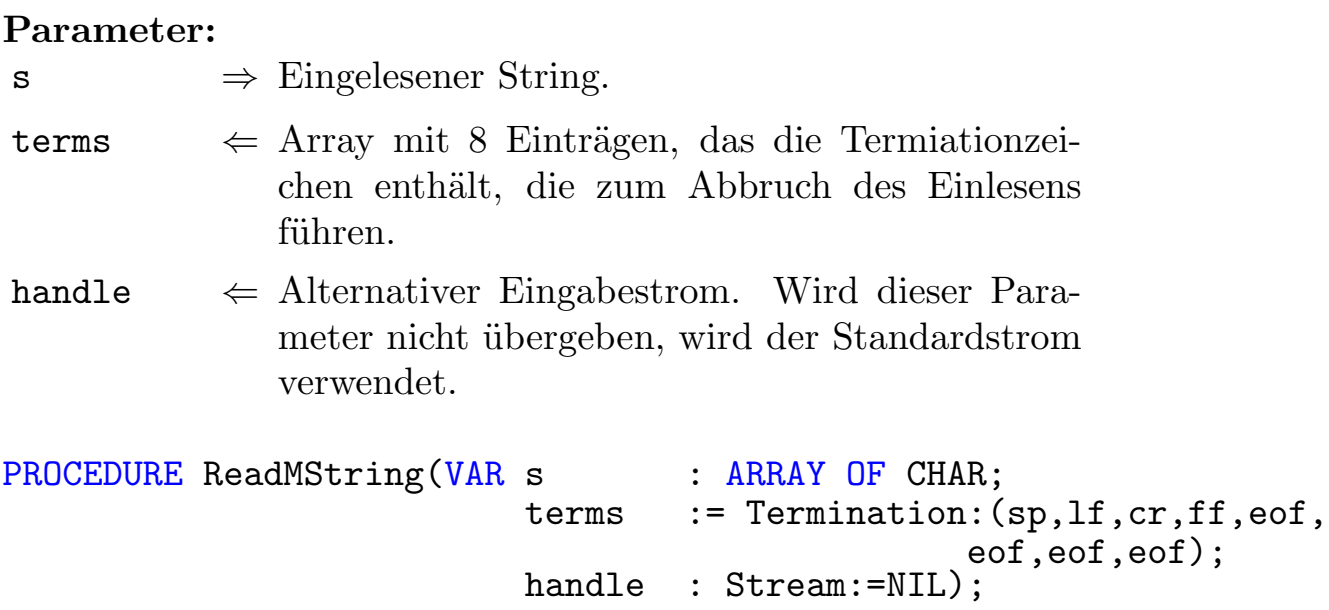

Funktion: Liest einen Modula-String ein. Sonst wie ReadString.

```
PROCEDURE ReadShortInt(VAR val : SHORTINT;handle : Stream:=NIL);
```
Funktion: Liest eine SHORTINT-Zahl ein. Die Zahl wird bis zum ersten Auftreten einer Nichtziffer ausgewertet. Gibt man vor der Zahl ein " $\mathcal{S}^{\omega}$ an, wird die darauffolgende Zahl als Hex-Zahl ausgewertet, durch ein יי<br>ד "%" wird sie als Binärzahl verstanden. Drückt man als Eingabe nur auf Return, wird die in val übergebene Variable nicht verändert.

#### Parameter:

val  $\Rightarrow$  Eingelesener Wert.

handle  $\leftarrow$  Alternativer Eingabestrom. Wird dieser Parameter nicht übergeben, wird der Standardstrom verwendet.

Die Prozeduren ReadInt, ReadLongInt, ReadShortCard, ReadCard und ReadLongCard werden genauso aufgerufen, und dienen dazu, Zahlen der entsprechenden Typen einzulesen. Auf eine nähere Erklärung kann wohl verzichtet werden.

Für ReadReal, ReadFP, und ReadLongReal gilt im Prinzip das selbe, jedoch können hier auch Eingaben in Exponentialdarstellung gemacht werden wie z. B. 1.34553E4 oder 3.43355e-12.

# 7.21 Lists

Bei diesem Modul handelt es sich um eine Zusammenstellung von generischen Modulen zur Verwaltung von verketteten Listen. Da Listen im Kapitel für Fortgeschrittene Programmierer ausführlich behandelt werden, wird hier auf eine nähere Erklärung verzichtet.

```
DEFINITION MODULE Lists;
FROM FileSystem IMPORT File;<br>FROM Resources IMPORT Conte
                     IMPORT ContextPtr;
EXCEPTION
  FileTypeMismatch : "File type and current type don't match";<br>ListEmpty : "List is allready empty";
                         : "List is allready empty";
  DEFINITION MODULE BiLists(BiNodePtr : POINTER TO BiNode);
     TYPE<br>BiNode
                     = RECORDprev,
                          next : BiNodePtr;
                       END;
       Bilist = RECORDfirst,<br>last
                                   : BiNodePtr
                       END;
        ApplyProc = PROCEDURE(n : BiNodePtr);\begin{tabular}{lll} \textbf{Destructor} & \textbf{PROCEDURE(n)}: \textbf{BiNodePtr}); \\ \textbf{Relation} & = \textbf{PROCEDURE(a.b)}: \textbf{BiNodePtr} \end{tabular}Relation = PROCEDURE(a, b : BiNodePir):BODEEAN;<br>Check = PROCEDURE(n : BiNodePtr):BODIERN:Check = PROCEDURE(n : BiNodePtr):BODEAN;SaveProc = PROCEDURE(f : File;data : BiNodePtr);
       LoadProc = PROCEDURE(f : File): BiNodePtr;PROCEDURE Init(VAR 1 : BiList);
     PROCEDURE InsertTop(VAR 1 : BiList;n : BiNodePtr);
     PROCEDURE InsertBottom(VAR 1 : BiList;n : BiNodePtr);
     PROCEDURE InsertBefore(VAR 1 : BiList; succ, n : BiNodePtr);
     PROCEDURE RemoveFirst(VAR 1 : BiList):BiNodePtr;
```
PROCEDURE RemoveLast(VAR 1 : BiList):BiNodePtr; PROCEDURE Remove(VAR 1 : BiList;n : BiNodePtr); PROCEDURE Remove IF(VAR 1 : BiList; if : Check); PROCEDURE Remove\_All(VAR 1 : BiList); PROCEDURE DeleteFirst(VAR l : BiList); PROCEDURE DeleteLast(VAR 1 : BiList); PROCEDURE Delete(VAR l : BiList;n : BiNodePtr); PROCEDURE Delete\_IF(VAR 1 : BiList;if : Check); PROCEDURE Delete All(VAR l : BiList); PROCEDURE Destruct\_IF(VAR 1 : BiList;<br>if : Check: : Check: des : Destructor); PROCEDURE Destruct\_All(VAR 1 : BiList;<br>des : Destruc : Destructor): PROCEDURE Apply(VAR 1 : BiList; proc : ApplyProc); PROCEDURE Sort(VAR 1 : BiList; greater : Relation); PROCEDURE n\_th(VAR 1 : BiList;n : INTEGER):BiNodePtr; PROCEDURE Count(VAR l : BiList ): INTEGER; PROCEDURE isEmpty(VAR l : BiList):BOOLEAN; PROCEDURE Find(VAR l : BiList;equal : Check):BiNodePtr; PROCEDURE FindNext(VAR 1 : BiList; equal : Check; start : BiNodePtr):BiNodePtr; PROCEDURE Append(VAR dest,arg : BiList); PROCEDURE Save(VAR 1 : BiList;f : File; part : SaveProc); PROCEDURE Load(VAR 1 : BiList;f : File; part : LoadProc); END BiLists;

DEFINITION MODULE SingleLists(NodePtr : POINTER TO Node); TYPE  $=$  RECORD next : NodePtr END;  $List$  =  $RECORD$ first,<br>last  $\therefore$  NodePtr END;  $ApplyProc = PROCEDURE(n : NodePtr);$  $Destructor = PROCEDURE(n : NodePtr)$ ; Relation = PROCEDURE(a,b : NodePtr):BOOLEAN;  $Check = **PROCEDURE**(n : NodePtr):BOOLEAN;$ SaveProc = PROCEDURE(f : File;data : NodePtr);  $LoadProc = PROCEDURE(f : File):NodePtr:$ PROCEDURE Init(VAR 1 : List); PROCEDURE InsertTop(VAR 1 : List;n : NodePtr); PROCEDURE InsertBottom(VAR 1 : List;n : NodePtr); PROCEDURE InsertAfter(VAR 1 : List; pred, n : NodePtr); PROCEDURE RemoveFirst(VAR 1 : List):NodePtr; PROCEDURE Remove(VAR 1 : List;n : NodePtr); PROCEDURE Remove\_IF(VAR 1 : List;if : Check); PROCEDURE Remove\_All(VAR 1 : List); PROCEDURE DeleteFirst(VAR 1 : List); PROCEDURE Delete(VAR 1 : List;n : NodePtr); PROCEDURE Delete IF(VAR 1 : List; if : Check); PROCEDURE Delete\_All(VAR 1 : List); PROCEDURE Destruct\_IF(VAR 1 : List;

if : Check; des : Destructor); PROCEDURE Destruct All(VAR l : List;des : Destructor); PROCEDURE Find(VAR 1 : List; equal : Check): NodePtr; PROCEDURE FindNext(VAR 1 : List; equal : Check; start : NodePtr):NodePtr; PROCEDURE Apply(VAR l : List;proc : ApplyProc); PROCEDURE Sort(VAR 1 : List; greater : Relation); PROCEDURE n\_th(VAR 1 : List;n : INTEGER):NodePtr; PROCEDURE Append(VAR dest,arg : List); PROCEDURE Save(VAR 1 : List;f : File; part : SaveProc); PROCEDURE Load(VAR 1 : List;f : File;part : LoadProc); END SingleLists;

DEFINITION MODULE SortedBiLists(BiNodePtr : POINTER TO BiNode); EXCEPTION RelationMismatch : "Relations in sorted lists don't match"; DEFINITION MODULE BiLists = BiLists(BiNodePtr); FROM BiLists IMPORT Remove, RemoveFirst, RemoveLast, Remove\_IF, Remove\_All, Delete,DeleteFirst,DeleteLast, Delete IF,Delete All, Destruct IF,Destruct All, Relation; TYPE<br>BiNode BiNode = RECORD OF BiLists.BiNode END;<br>BiList = RECORD OF BiLists.BiList = RECORD OF BiLists.BiList greater : Relation END; SaveProc =  $PROCEDURE(f : File; data : BiNodePtr);$ <br>LoadProc =  $PROCEDURE(f : File): BiNodePtr:$  $=$  PROCEDURE(f : File):BiNodePtr; PROCEDURE Init(VAR 1 : BiList; greater : Relation); PROCEDURE Insert(VAR 1 : BiList;n : BiNodePtr); PROCEDURE Mix(VAR dest,arg : BiList); PROCEDURE Save(VAR 1 : BiList;f : File;part : SaveProc); PROCEDURE Load(VAR 1 : BiList;f : File; part : LoadProc);

 $\binom{c}{1992/93}$  by StoneWare

END SortedBiLists;

DEFINITION MODULE TextLists(TextNodePtr : POINTER TO TextNode);

DEFINITION MODULE TL = SortedBiLists(TextNodePtr);

TYPE<br>TextList TextList = TL.BiList;<br>TextNode = RECORD OF  $=$  RECORD OF TL.BiNode name : CLASSPTR TO STRING; special : BOOLEAN; END;

PROCEDURE CmpStrings(a,b : TextNodePtr): BOOLEAN; PROCEDURE CmpStringsCaps(a,b : TextNodePtr): BOOLEAN; END TextLists; DEFINITION MODULE CursorLists(type : ANYPTR); **EXCEPTION** NoCursor : "No cursor set"; NotFound : "Entry not found"; TYPE PtrNodePtr = POINTER TO PtrNode; DEFINITION MODULE CList = BiLists(PtrNodePtr); TYPE<br>PtrNode = RECORD OF CList.BiNode data : type END; List = RECORD OF CList.BiList mark, cursor : PtrNodePtr; END; ApplyProc = PROCEDURE(n : type);  $Destructor = PROCEDURE(n : type);$ Relation = PROCEDURE(a,b : type):BOOLEAN;  $Check = **PROCEDURE**(n : type):BODEAN;$ SaveProc =  $PROCEDURE(f : File; data : type);$  $LoadProc = **PROCEDURE(f : File):type;**$ PROCEDURE Init(VAR 1 : List); PROCEDURE Get(VAR 1 : List): type;

```
PROCEDURE InsertTop(VAR 1 : List;t : type);
PROCEDURE InsertBottom(VAR 1 : List;t : type);
PROCEDURE InsertBefore(VAR 1 : List;t : type);
PROCEDURE InsertAfter(VAR 1 : List;t : type);
PROCEDURE RemoveFirst(VAR 1 : List):type;
PROCEDURE RemoveLast (VAR 1 : List): type;
PROCEDURE RemoveAct(VAR 1 : List):type;
PROCEDURE Remove(VAR 1 : List;t : type);
PROCEDURE Remove_IF(VAR 1 : List;if : Check);
PROCEDURE Remove_All(VAR 1 : List);
PROCEDURE DeleteFirst(VAR 1 : List);
PROCEDURE DeleteLast(VAR 1 : List);
PROCEDURE Delete(VAR 1 : List;t : type);
PROCEDURE DeleteAct(VAR l : List);
PROCEDURE Delete_IF(VAR 1 : List;if : Check);
PROCEDURE Delete_All(VAR 1 : List);
PROCEDURE Destruct_IF(VAR 1 : List<br>if : Chec
                           if : Check;
                           des : Destructor);
PROCEDURE Destruct_All(VAR 1 : List;des : Destructor);
PROCEDURE Apply(VAR 1 : List; proc : ApplyProc);
PROCEDURE Sort(VAR 1 : List; greater : Relation);
PROCEDURE Append(VAR dest,arg : List);
```
PROCEDURE Dup(VAR dest,arg : List); PROCEDURE Find(VAR 1 : List; equal : Check); PROCEDURE FindNext(VAR 1 : List; equal : Check); PROCEDURE Mark(VAR 1 : List); PROCEDURE GoMark(VAR 1 : List); PROCEDURE Next (VAR 1 : List); PROCEDURE Prev(VAR 1 : List); PROCEDURE First(VAR 1 : List); PROCEDURE Last(VAR 1 : List); PROCEDURE n\_th(VAR 1 : List; n : INTEGER); PROCEDURE Go(VAR 1 : List;t : type); PROCEDURE HasCursor(VAR 1 : List): BOOLEAN; PROCEDURE Save(VAR 1 : List;f : File; part : SaveProc); PROCEDURE Load(VAR 1 : List;f : File;part : LoadProc); PROCEDURE GarbageCollect; END CursorLists; END Lists.

## Exceptions:

- FileTypeMismatch Wird durch Load ausgelöst, wenn versucht wird eine Liste aus einem File zu laden, in dem keine abgespeichert war.
- ListEmpty Falls versucht wurde ein Element aus einer leeren Liste zu entfernen.

## 7.21.1 BiLists

Enthält Routinen zur Verwaltung von doppelt verketteten Listen. Alle Elemente der Liste müssen Nachfolger des Typs "BiNode" sein.

## Typen:

BiList Listenkopf, der folgende Elemente enthält:

- first : Zeiger auf ersten Knoten der Liste, NIL, wenn die List leer ist.
- last : Zeiger auf letzten Knoten der Liste, NIL, wenn die Liste leer ist.

BiNode Listenknoten, der folgende Elemente enthält:

- next : Zeiger auf nächsten Knoten der Liste, NIL, wenn es selbst der letzte Knoten ist.
- prev : Zeiger auf vorherigen Knoten der Liste, NIL, wenn es selbst der erste Knoten ist.

## PROCEDURE Init(VAR 1 : BiList);

Funktion: Initialisiert eine Liste. Das muß geschehen, bevor das erste Element in die Liste eingefügt wird.

## Parameter:

l ⇒ Liste, die initialisiert werden soll.

PROCEDURE InsertTop(VAR 1 : BiList;n : BiNodePtr);

Funktion: Fügt einen Knoten am Anfang der Liste ein. Parameter: l  $\Rightarrow$  Liste, in die der Knoten eingefügt werden soll.

 $n \Leftrightarrow$  Knoten, der eingefügt werden soll.

```
PROCEDURE InsertBottom(VAR 1 : BiList;n : BiNodePtr);
```
Funktion: Fügt einen Knoten am Ende der Liste ein.

## Parameter:

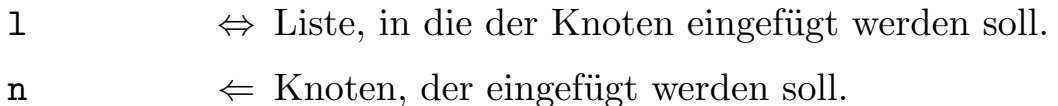

```
PROCEDURE InsertAfter(VAR 1 : BiList; pred, n : BiNodePtr);
```
Funktion: Fügt einen Knoten direkt nach einem bereits in der Liste vorhandenen ein.

## Parameter:

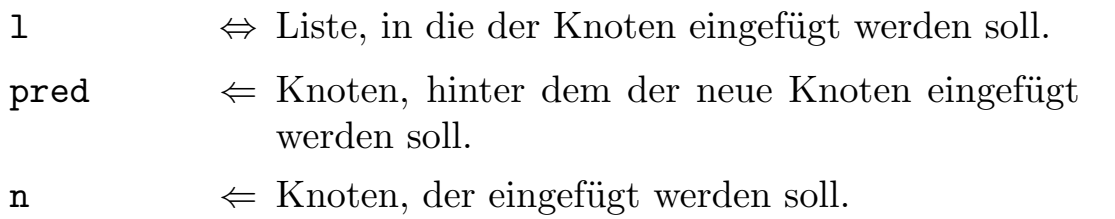

```
PROCEDURE InsertBefore(VAR 1 : BiList; succ, n : BiNodePtr);
```
Funktion: Fügt einen Knoten direkt vor einem bereits in der Liste vorhandenen ein.

## Parameter:

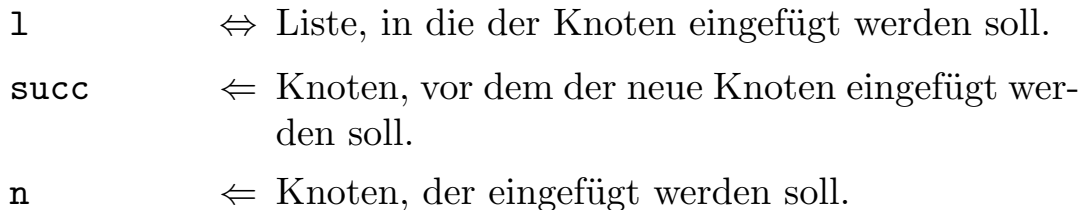

PROCEDURE RemoveFirst(VAR 1 : BiList):BiNodePtr;

Funktion: Entfernt das erste Element aus der Liste, und gibt dieses zurück

#### Parameter:

- l ⇔ Liste, aus der das Element entfernt werden soll.
	- $\Rightarrow$  Element, das entfernt wurde.

PROCEDURE RemoveLast(VAR 1 : BiList):BiNodePtr;

Funktion: Entfernt das letzte Element einer Liste und gibt dieses zurück.

#### Parameter:

l ⇔ Liste, aus der das Element entfernt werden soll.

 $\Rightarrow$  Element, das entfernt wurde.

PROCEDURE Remove(VAR 1 : BiList;n : BiNodePtr);

Funktion: Entfernt ein übergebenes Element aus der Liste.

## Parameter:

l ⇔ Liste, aus der der Knoten entfernt werden soll.

 $n \Leftrightarrow$  Knoten, der entfernt werden soll.

TYPE<br>Check = PROCEDURE(n : BiNodePtr):BOOLEAN; PROCEDURE Remove\_IF(VAR 1 : BiList; if : Check);

Funktion: Entfernt alle Elemente aus der Liste, für die eine Bedingung erfüllt ist. Da nun dieses Modul nichts über die Eigenschaften seiner Knoten weiß, außer, daß sie Nachfolger von BiNode sind, muß der Benutzer hier eine Prozedur mit übergeben, die für jedes Listenelement aufgerufen werden kann und dann zurückgibt, ob dieses Element entfernt werden soll oder nicht.

#### Parameter:

- l ⇔ Liste, die bearbeitet werden soll.
- $if \leftarrow$  Funktion, der nacheinander die einzelnen Listenknoten übergeben werden und die TRUE zurückgeben muß, wenn dieses Element entfernt werden soll. Da diese Funktion als Ubergabetypen nicht mehr den Typ BiNode, sondern den generisch ausgeprägten hat, kann sie auf alle Elemente des Knotens zugreifen.

PROCEDURE Remove\_All(VAR 1 : BiList);

Funktion: Entfernt alle Elemente aus der Liste. Danach ist die Liste wieder im Zustand wie nach Init.

#### Parameter:

l ⇔ Liste, aus der alle Elemente entfernt werden sollen.

PROCEDURE DeleteFirst(VAR 1 : BiList);

PROCEDURE DeleteLast(VAR 1 : BiList);

PROCEDURE Delete(VAR 1 : BiList;n : BiNodePtr);

PROCEDURE Delete\_IF(VAR 1 : BiList; if : Check);

PROCEDURE Delete\_All(VAR 1 : BiList);

Diese Funktionen werden wie die entsprechenden Remove...-Funktionen aufgerufen. Der Unterschied ist, daß die Knoten anschließend mit Dispose freigegeben werden. Diese Funktionen eignen sich also nur dann zum Freigeben eines Knotens, wenn dieser nur aus Speicher besteht und keine anderen Resourcen enthält (wie z. B. ein FileHandle), die erst noch freigegeben werden müssen. In einem solchen Fall kann man jedoch auf die nahezu gleichartigen Destruct-Funktionen zurückgreifen:

```
TYPE
   Destructor = PROCEDURE(n : BiNodePtr);<br>COCEDURE Destruct_IF(VAR 1 : BiList;
PROCEDURE Destruct_IF(VAR 1<br>if
                                       if : Check;<br>des : Destru
                                               : Destructor):
PROCEDURE Destruct_All(VAR 1 : BiList;<br>des : Destruc
                                                 : Destructor);
```
Diese Funktionen arbeiten wie Remove, jedoch wird jeweils eine Prozedur mitübergeben, die die Freigabe des Knotens vornehmen muß.

#### TYPE

```
ApplyProc = PROCEDURE(n : BiNodePtr);PROCEDURE Apply(VAR 1 : BiList; proc : ApplyProc);
```
Funktion: Will man alle Elemente einer Liste auf einmal bearbeiten, kann man diese Prozedur verwenden. Die angegebene Prozedur proc wird einmal für jedes Element aufgerufen, mit dem Element als Parameter.

#### Parameter:

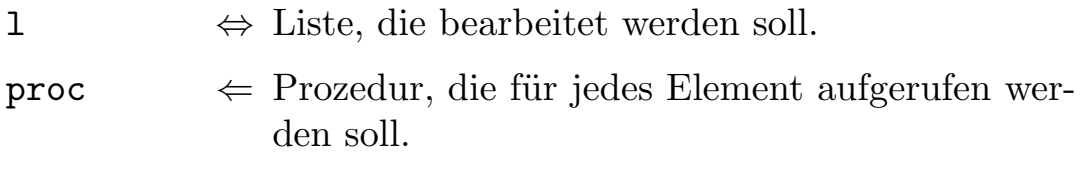

#### TYPE<br>Relation = PROCEDURE(a,b : NodePtr):BOOLEAN; PROCEDURE Sort(VAR 1 : BiList; greater : Relation);

Funktion: Die Liste wird anhand einer Ordnungsrelation sortiert.

## Parameter:

l ⇔ Liste, die sortiert werden soll.

greater  $\Leftarrow$  Funktion, die die Ordnung zwischen zwei ¨ubergebenen Knoten angibt. Sie gibt TRUE zurück, wenn a vor b sortiert werden soll, sonst FALSE – also auch bei Gleichheit:

 $(a < b) \leftrightarrow greater(a, b) = TRUE$ 

 $\langle$  (c) 1992/93 by StoneWare

PROCEDURE n\_th(VAR 1 : BiList;n : INTEGER):BiNodePtr;

Funktion: Liefert das n-te Element einer Liste.

## Parameter:

 $1 \Leftrightarrow$  Liste, auf die zugriffen werden soll.

- 
- $n \Leftrightarrow$  Nummer des Elements, das gesucht werden soll.  $\Rightarrow$  n-ter Knoten oder NIL, wenn die Liste kürzer war.

PROCEDURE Count(VAR 1 : BiList): INTEGER;

Funktion: Liefert die Anzahl Elemente in einer Liste.

## Parameter:

 $\perp$   $\leftarrow$  Liste, die untersucht werden soll. ⇒ Anzahl Elemente.

PROCEDURE isEmpty(VAR 1 : BiList):BOOLEAN;

Funktion: Liefert TRUE, wenn die Liste leer ist.

TYPE = PROCEDURE(n : BiNodePtr):BOOLEAN; PROCEDURE Find(VAR 1 : BiList; equal : Check): BiNodePtr;

Funktion: Liefert das erste Element, für das eine Bedingung erfüllt ist. Da das Modul nichts über die einzelnen Elemente eines Knotens weiß, muß auch hier eine Prozedur mit übergeben werden.

## Parameter:

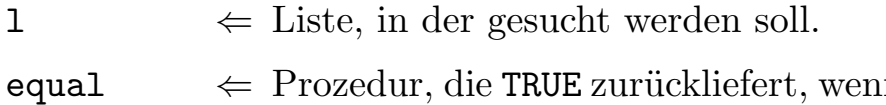

- n es sich bei dem ihr übergebenen Knoten um den gesuchten handelt.
	- ⇒ Zeiger auf den ersten Knoten, auf den die Bedingung zutrifft oder NIL, wenn es keinen solchen Knoten gab.
PROCEDURE FindNext(VAR 1 : BiList;<br>equal : Check;

 $:$  Check; start : BiNodePtr):BiNodePtr;

Funktion: Wie Find, jedoch kann hier ab einem bestimmten Knoten gesucht werden und nicht nur vom Listenanfang aus.

## Parameter:  $1 \Leftrightarrow$  Liste, in der gesucht werden soll. equal  $\Leftarrow$  Prozedur, die TRUE zurückliefert, wenn es sich bei dem ihr übergebenen Knoten um den gesuchten handelt. start  $\Leftarrow$  Knoten, bei dem mit der Suche begonnen werden soll. ⇒ Zeiger auf den ersten Knoten, auf den die Bedingung zutrifft, oder NIL, wenn kein Knoten gefunden wurde.

#### PROCEDURE Append(VAR dest,arg : BiList);

Funktion: Fügt eine Liste an eine andere an. Die angehängte Liste enthält danach keine Elemente mehr.

#### Parameter:

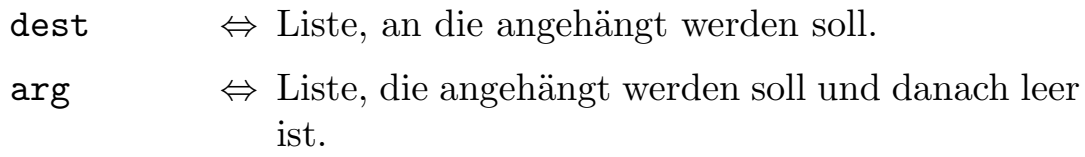

```
TYPE<br>SaveProc
              = PROCEDURE(f : File;data : BiNodePtr);
PROCEDURE Save(VAR 1 : BiList;f : File; part : SaveProc);
```
Funktion: Sichert eine Liste in eine File.

### Parameter:

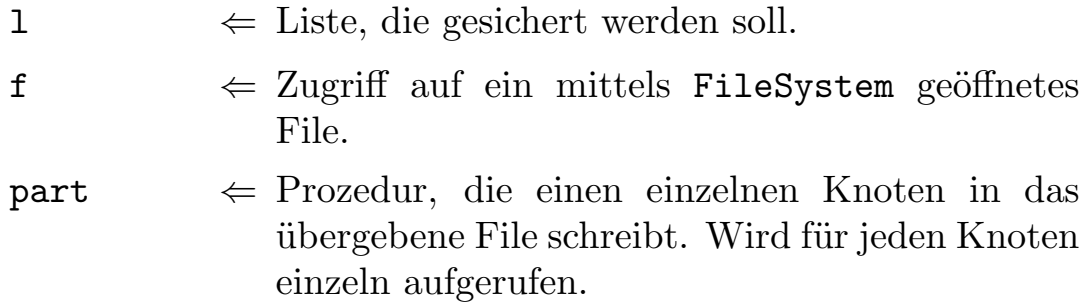

```
TYPE<br>LoadProc
              = PROCEDURE(f : File):BiNodePtr;
PROCEDURE Load(VAR 1 : BiList;f : File; part : LoadProc);
```
Funktion: Lädt eine Liste aus einem File.

### Parameter:

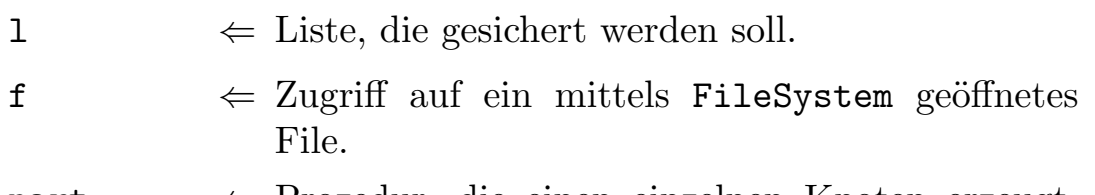

```
part \Leftrightarrow Prozedur, die einen einzelnen Knoten erzeugt,
                und seine Daten aus dem übergebenen File liest.
                Wird für alle Knoten einzeln aufgerufen.
```
# 7.21.2 SingleLists

Hierbei handelt es sich um ein Modul zur Verwaltung von einfach verketteten Listen (s. Kapitel [4\)](#page-257-0). Da die Prozeduren in ihrer Funktion und Aufruf mit denen von BiLists übereinstimmen, wird hier auf eine Beschreibung verzichtet und auf das vorhergehende Modul verwiesen. Alle Elemente, die eingefügt werden sollen, müssen Nachfolger des Typs Node sein.

### 7.21.3 SortedBiLists

Hierbei handelt es sich wiederum um eine doppelt verkettete Liste, jedoch mit der zusätzlichen Eigenschaft, daß sie immer sortiert ist. Dies wird dadurch erzielt, daß jeder Knoten, der neu eingefügt wird, gleich richtig einsortiert wird. Auf diese Liste können alle Funktionen aus BiLists angewendet werden<sup>[10](#page-794-0)</sup>. Des weiteren bietet das Modul folgende Funktionen an:

PROCEDURE Init(VAR 1 : BiList; greater : Relation);

Funktion: Initialisiert die Liste. Muß aufgerufen werden, bevor das erste Element eingehängt werden kann.

#### Parameter:

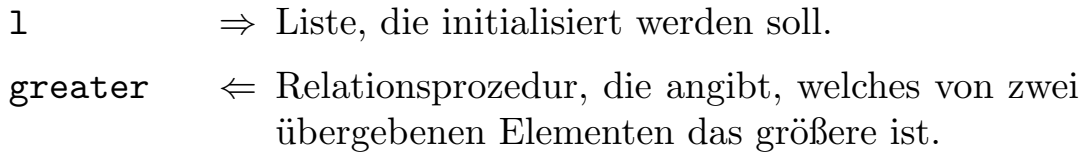

#### PROCEDURE Insert(VAR 1 : BiList;n : BiNodePtr);

Funktion: Fügt ein Element in die Liste ein. Da es einsortiert wird, ist eine Positionsangabe nicht nötig.

#### Parameter:

l  $\Rightarrow$  Liste, in die eine Element eingefügt werden soll.

 $n \Leftrightarrow$  Knoten, der eingefügt werden soll.

<span id="page-794-0"></span><sup>10</sup>Interesant ist hierbei, daß dieses generische Modul selbst durch Ausprägung eines anderen generischen Moduls realisiert wurde.

PROCEDURE Mix(VAR dest, arg : BiList);

Funktion: Mischt zwei Listen zu einer neuen zusammen. Die Ordnung bleibt dabei erhalten.

### Parameter:

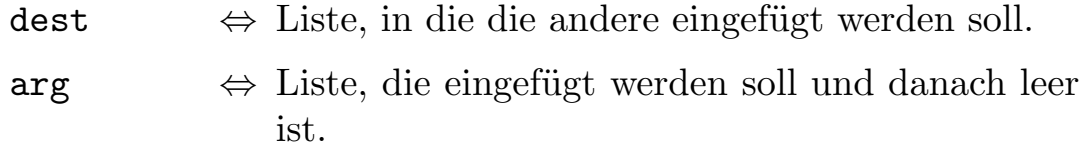

Load und Save siehe BiLists.

# 7.21.4 TextLists

TextLists verwalten sortierte Listen von Strings. Dieses Modul erbt alle Funktionen von SortedBiLists, Beschreibung siehe dort. Für die bei der Initialisierung einer solchen Liste notwendige Vergleichsprozedur werden gleich zwei Prozeduren CmpStrings (vergleicht zwei Strings,  $G \text{rof}/K$ leinschreibung wird dabei beachtet<sup>[11](#page-795-0)</sup>) und

CmpStringsCaps (Vergleich ohne Berücksichtigung der Groß/Kleinschreibung) mitgeliefert. Man kann also einfach schreiben:

Init(MyList,CmpStrings);

Sicher ist Ihnen bei der Definition des Typs TextNode neben name der Eintrag special aufgefallen. Er bewirkt, daß innerhalb der Elemente, bei denen special=TRUE eine eigene Sortierung stattfindet. Ein Beispiel folgt später.

<span id="page-795-0"></span><sup>11</sup>Es gilt die Reihenfolge des ASCII-Zeichensatzes

### 7.21.5 CursorLists

Dies sind Listen, in denen die Elemente nicht direkt miteinander verkettet sind, sondern durch Zeiger einer anderen Liste erreicht werden. Eine Cursorliste ist eine doppelt verkettete Liste von Knoten, die jeweils einen Zeiger auf ein Element der Liste enthalten. Der Vorteil ist, daß in einer derartigen Liste beliebige Elemente verwendet werden können (also nicht nur Nachfolger eines Knotentyps) und ein Element auch in mehreren Listen erscheinen kann. Der Nachteil ist, daß man kaum vom Listenelement auf den zugehörigen Knoten schließen kann, was Listenoperationen erschwert. Die L¨osung des Problems besteht darin, daß die Liste einen Cursor enthält, der auf den Knoten des aktiven Elements zeigt. Listenoperationen werden immer relativ zu diesem Cursor vorgenommen, der mit Hilfe mehrerer Prozeduren verschoben werden kann.

#### Exceptions

NoCursor Der Cursor zeigt auf kein Element der Liste.

NotFound Das gewünschte Element ist nicht in der Liste. Danach zeigt der Cursor nach NIL, also auf kein Element der Liste.

Da die Prozeduren den zuvor beschriebenen sehr ähnlich sind, wird auf eine Beschreibung der einzelnen Parameter verzichet.

PROCEDURE Init(VAR 1 : List);

Funktion: Initialisiert die Liste. Muß ausgeführt werden, bevor die Liste verwendet werden kann.

PROCEDURE Get(VAR 1 : List): type;

Funktion: Liefert das aktuelle Listenelement (nicht den Knoten), d. h. das Element, auf das der Cursor gerade zeigt.

PROCEDURE InsertTop(VAR 1 : List;t : type);

Funktion: Fügt ein Element als erstes in die Liste ein.

PROCEDURE InsertBottom(VAR 1 : List;t : type);

Funktion: Fügt ein Element als letztes in die Liste ein.

PROCEDURE InsertBefore(VAR 1 : List;t : type);

Funktion: Fügt ein Element vor dem Cursor ein.

PROCEDURE InsertAfter(VAR 1 : List;t : type);

Funktion: Fügt ein Element nach dem Cursor ein.

PROCEDURE RemoveFirst(VAR 1 : List):type;

Funktion: Entfernt das erste Element aus der Liste, gibt es aber nicht frei.

PROCEDURE RemoveLast(VAR 1 : List):type;

Funktion: Entfernt das letzte Element aus der Liste, gibt es aber nicht frei.

PROCEDURE RemoveAct(VAR 1 : List):type;

Funktion: Entfernt das aktuelle Element aus der Liste, d. h. das Element, auf das der Cursor zeigt.

PROCEDURE Remove(VAR 1 : List;t : type);

Funktion: Entfernt ein angegebenes Element aus der Liste. Diese Routinen benötigt mehr Zeit als die anderen, da es den Knoten des Elements erst suchen muß.

PROCEDURE Remove\_IF(VAR 1 : List;if : Check);

Funktion: Entfernt alle Elemente aus der Liste, für die eine Bedingung erfüllt ist.

PROCEDURE Remove\_All(VAR 1 : List);

Funktion: Entfernt alle Elemente aus der Liste.

```
PROCEDURE DeleteFirst(VAR 1 : List);
PROCEDURE DeleteLast(VAR l : List);
PROCEDURE Delete(VAR 1 : List;t : type);
PROCEDURE DeleteAct(VAR l : List);
PROCEDURE Delete_IF(VAR 1 : List;if : Check);
PROCEDURE Delete_All(VAR 1 : List);
```
Funktion: Wie die entsprechenden Remove-Prozeduren, jedoch werden hier die einzelnen Elemente durch Dispose freigegeben. Achtung: Kann nur verwendet werden, wenn die einzelnen Elemente nur aus Speicher bestehen, also keine Zeiger auf andere Objekte enthalten. Außerdem darf ein Element erst dann freigegeben werden, wenn es in keiner anderen Liste mehr hängt.

```
PROCEDURE Destruct_IF(VAR 1 : List;<br>if : Check
                                  : Check;
                              des : Destructor);
PROCEDURE Destruct All (VAR 1 : List;des : Destructor);
```
Funktion: Wie die entsprechenden Delete-Prozeduren, nur werden die Elemente durch eine Destructor-Prozedur vernichtet. Dabei ist auch darauf zu achten, daß die Elemente nicht mehr in einer anderen Liste enthalten sind.

```
PROCEDURE Apply(VAR 1 : List; proc : ApplyProc);
```
Funktion: Für jedes Element der Liste wird eine übergebene Prozedur aufgerufen.

```
PROCEDURE Sort(VAR 1 : List; greater : Relation);
```
Funktion: Sortiert die Liste anhand einer Ordnungsrelation.

PROCEDURE Append(VAR dest,arg : List);

Funktion: Hängt eine Liste an eine andere an. arg ist danach leer.

PROCEDURE Dup(VAR dest,arg : List);

Funktion: Erzeugt eine Kopie einer Liste. Dabei werden jedoch nicht die Elemente kopiert, sondern man erhält eine zweite Liste, deren Knoten auf dasselbe Elemente zeigen. Die Kopie finden Sie danach in dest.

```
PROCEDURE Find(VAR 1 : List; equal : Check);
```
Funktion: Sucht das erste Element in einer Liste, für die eine angegebene Bedingung erfüllt ist.

PROCEDURE FindNext(VAR 1 : List; equal : Check);

Funktion: Sucht das nächste Element (ab der Cursorposition), für das eine Bedingung erfüllt ist.

PROCEDURE Mark(VAR 1 : List);

Funktion: Markiert den aktuellen Knoten.

PROCEDURE GoMark(VAR 1 : List);

Funktion: Setzt den Cursor auf den zuletzt markierten Knoten.

PROCEDURE Next (VAR 1 : List);

Funktion: Bewegt den Cursor ein Element weiter.

PROCEDURE Prev(VAR 1 : List);

Funktion: Bewegt den Cursor ein Element zurück.

PROCEDURE First(VAR 1 : List);

Funktion: Setzt den Cursor auf das erste Element der Liste.

PROCEDURE Last(VAR 1 : List);

Funktion: Setzt den Cursor auf das letzte Element der Liste.

PROCEDURE n\_th(VAR 1 : List; n : INTEGER);

Funktion: Setzt den Cursor auf das n-te Element der Liste.

PROCEDURE Go(VAR 1 : List;t : type);

Funktion: Bewegt den Cursor auf ein angegebenes Element, d. h. auf den Knoten, der auf das übergebene Element zeigt.

PROCEDURE HasCursor(VAR 1 : List): BOOLEAN;

Funktion: Liefert TRUE, wenn der Cursor auf ein Element der Liste zeigt. Bei einer Suchaktion kann es nämlich passieren, daß bei Nichtfinden der Cursor nach NIL zeigt.

PROCEDURE Save(VAR 1 : List;f : File;part : SaveProc);

Funktion: Sichert eine Liste in ein File.

PROCEDURE Load(VAR 1 : List;f : File;part : LoadProc);

Funktion: Liest eine Liste aus einem File.

PROCEDURE GarbageCollect;

Funktion: Die Knoten der Listen werden nach Benutzung nicht sofort freigegeben, sondern für andere Knoten weiterverwendet. Mit dieser Routine können die Knoten, die auf Weiterverwendung warten, freigegeben werden.

Nun noch ein Beispiel zur Verwendung einer TextListe:

```
MODULE TextListTest;<br>FROM InOut IM
FROM InOut IMPORT WriteGrp, ReadGrp;
FROM Lists IMPORT TextLists;
FROM Resources IMPORT New, Dispose;
TYPE
  ChildPtr = POINTER TO Child;
| Es folgt die Ausprägung
DEFINITION MODULE ChildrenLists = TextLists(ChildPtr);
TYPE
           = RECORD OF ChildrenLists.TextNode
                age : INTEGER;
              END;
VAR
  ChildrenList : ChildrenLists.TextList;
  TempStr : CLASSPTR TO STRING;<br>ActChild : ChildPtr;
  ActChild : ChildPtr;<br>done : BOOLEAN:=
                : BOOLEAN:=FALSE;
PROCEDURE WriteChildren(child : ChildPtr);
BEGIN
  WriteString(child.name^);WriteLn;
  WriteInt(child.age);WriteLn;
  IF child.special THEN
    WriteString("Mädchen");
  ELSE
    WriteString("Junge");
  END;
  WriteLn;WriteLn;
END WriteChildren;
PROCEDURE Destruct(child : ChildPtr);
BEGIN
  Dispose(child.name);
  Dispose(child);
END Destruct;
BEGIN
  ChildrenList.Init(ChildrenLists.CmpStringsCaps);
  REPEAT
    TempStr'RANGE:=20;
    New(TempStr);
    WriteString("Namen: ");
```

```
ReadString(TempStr^);
    IF TempStr<sup>o</sup>.len#0 THEN
      New(ActChild);
      ActChild.name:=TempStr;
      WriteString("Alter: ");
      ReadInt(ActChild.age);
      WriteString("Mädchen ? ");
      ActChild.special:=ReadBool();
      ChildrenList.Insert(ActChild);
    ELSE
      done:=TRUE;
      Dispose(TempStr);
    END
  UNTIL done;
  WriteLn;
  ChildrenList.Apply(WriteChildren);
| Die nachfolgende Destructanweisung könnte auch entfallen,
| da das Laufzeitsystem am Programmende allen Speicher wieder
| freigibt. Wie es geht soll aber trotzdem hier gezeigt werden,
| angenommen das Programm ginge hier noch weiter.
| Delete_All hätte man nicht verwenden können, da sonst bis zum
| Programmende der Speicher, der von den Namen belegt ist,
| verloren wäre.
  ChildrenList.Destruct All(Destruct);
```

```
END TextListTest.
```
# 7.22 LongSets

```
DEFINITION MODULE LongSets;
FROM System IMPORT LONGSET;
TYPE
  LongSet = ARRAY OF LONGSET;
  LSetPtr = CLASSPTR T0 LongSet;PROCEDURE CreateSet(VAR set : LSetPtr;len : INTEGER);
$$OwnHeap:=TRUE
PROCEDURE Unite(REF s1,s2 : LongSet):LongSet;
$$OwnHeap:=TRUE
PROCEDURE Intersect(REF s1,s2 : LongSet):LongSet;
PROCEDURE isIn(i : INTEGER; REF s : LongSet): BOOLEAN;
PROCEDURE isEmpty(REF s : LongSet):BOOLEAN;
PROCEDURE isPartOf(REF s1,s2 : LongSet):BOOLEAN;
PROCEDURE Include(VAR s : LongSet;i : INTEGER);
PROCEDURE Exclude(VAR s : LongSet;i : INTEGER);
$$OwnHeap:=TRUE
PROCEDURE LConst(REF a : ARRAY OF INTEGER):LongSet;
$$OwnHeap:=TRUE
PROCEDURE Empty():LongSet;
END LongSets.
```
Normale Sets können bekanntlich maximal 32 Elemente enthalten. Dieses Modul dient nun dazu, fast beliebig lange Sets von INTEGER-Zahlen zu verwalten. Ein solches Set kann man entweder als Variable mit fester Länge oder dynamisch erzeugen. Auf die einzelnen Elemente kann man jedoch nicht direkt zugreifen, sondern muß die in diesem Modul enthaltenen Prozeduren verwenden.

PROCEDURE CreateSet(VAR set : LSetPtr;len : INTEGER);

Funktion: Erzeugt ein Set.

#### Parameter:

 $\text{set}$   $\Rightarrow$  Zeiger auf das neue Set.

len  $\Leftarrow$  Länge des Sets.

\$\$OwnHeap:=TRUE

```
PROCEDURE Unite(VAR s1,s2 : LongSet):LongSet;
```
Funktion: Bildet die Vereinigungsmenge zweier Mengen.

#### Parameter:

 $s1, s2 \Leftrightarrow$  Mengen, die vereinigt werden sollen.

 $\Rightarrow$  Vereinigungsmenge.

\$\$OwnHeap:=TRUE PROCEDURE Intersect(VAR s1,s2 : LongSet):LongSet;

Funktion: Bildet die Schnittmenge zweier Mengen.

#### Parameter:

 $s1, s2 \Leftrightarrow$  Mengen, die geschnitten werden sollen.

 $\Rightarrow$  Schnittmenge.

PROCEDURE isIn(i : INTEGER;VAR s : LongSet):BOOLEAN;

Funktion: Prüft, ob ein Element in der Menge enthalten ist. Parameter:

 $i \leftrightarrow \text{Number des Elements},$  das geprüft werden soll.  $s \Leftrightarrow$  Set, das überprüft werden soll.

PROCEDURE isEmpty(REF s : LongSet):BOOLEAN;

Funktion: Prüft, ob eine Menge leer ist.

#### Parameter:

 $s \Leftrightarrow \text{Menge, due gerpüft werden soll.}$  $\Rightarrow$  TRUE wenn sie leer ist.

PROCEDURE isPartOf(REF s1,s2 : LongSet):BOOLEAN;

Funktion: Prüft, ob eine Menge Teilmenge einer anderen ist.

#### Parameter:

tt s1,s2  $\Leftarrow$  Prüft, ob s1 Teilmenge von s2 ist.  $\Rightarrow$  TRUE, wenn s1 Teilmenge ist.

PROCEDURE Include(VAR s : LongSet;i : INTEGER);

Funktion: Fügt ein Element in eine Menge ein.

#### Parameter:

s  $\Leftrightarrow$  Set, in das das Element eingefügt werden soll.

 $i \leftrightarrow \text{Number}$  des Elements, das eingefügt werden soll.

PROCEDURE Exclude(VAR s : LongSet;i : INTEGER);

Funktion: Entfernt ein Element aus einer Menge.

### Parameter:

s  $\Leftrightarrow$  Set, aus dem das Element entfernt werden soll.  $i \leftrightarrow \text{Number des Elements},$  das entfernt werden soll.

\$\$OwnHeap:=TRUE PROCEDURE LConst(REF a : ARRAY OF INTEGER):LongSet;

Funktion: Erzeugt eine Menge, in der alle Mengenelemente enthalten sind, deren Nummer in einem der Arrayelemente enthalten ist, welches übergeben wird.

### Parameter:

a  $\Leftarrow$  Feld mit den Elementnummern, welche gesetzt werden sollen.

⇒ Menge mit diesen Elementen.

\$\$OwnHeap:=TRUE PROCEDURE Empty():LongSet;

Funktion: Liefert eine leere Menge.

### Parameter:

 $\Rightarrow$  Leere Menge.

# 7.23 MStr

Dieses Modul stellt die Funktionen zur Bearbeitung von Modula 2-Strings zur Verfügung. Man sollte es nur im Modula 2 Modus verwenden. Eine nähere Beschreibung der Prozeduren kann hier entfallen, da sie identisch mit denen des Moduls Str sind.

```
DEFINITION MODULE MStr;
(* $A- *)FROM System IMPORT Regs;
TYPE
  Equation = (smaller, equal, greater);CapsArr = ARRAY CHAR OF CHAR;
CONST<br>CAP
           = CapsArr;
VAR
  done : BOOLEAN;
PROCEDURE CapsString(VAR Str IN AO : ARRAY OF CHAR);
PROCEDURE Equal(REF Str1 IN AO,
                     Str2 IN A1 : ARRAY OF CHAR): BOOLEAN;
PROCEDURE CapsEqual(REF Str1 IN A0,
                         Str2 IN A1 : ARRAY OF CHAR): BOOLEAN;
PROCEDURE Greater(REF Str1 IN AO,
                       Str2 IN A1 : ARRAY OF CHAR) : BOOLEAN;
PROCEDURE Compare(REF Str1 IN AO,
                       Str2 IN A1 : ARRAY OF CHAR):Equation;
```
PROCEDURE Seg(REF Str IN AO : ARRAY OF CHAR; pos IN D2, pos IN D2,<br>len IN D3 : INTEGER; VAR Segment IN A1 : ARRAY OF CHAR); PROCEDURE First(REF Str IN AO : ARRAY OF CHAR; Ch IN D2 : CHAR):INTEGER; PROCEDURE Last(REF Str IN A0 : ARRAY OF CHAR;<br>Ch IN D2 : CHAR): INTEGER; IN D2 : CHAR): INTEGER; PROCEDURE Search(REF Find,In:ARRAY OF CHAR):INTEGER; PROCEDURE Insert(VAR Dest : ARRAY OF CHAR; REF Source : ARRAY OF CHAR; pos : INTEGER); PROCEDURE Replace(REF Str : ARRAY OF CHAR; VAR Into : ARRAY OF CHAR; pos : INTEGER); PROCEDURE Delete(VAR Str IN AO : ARRAY OF CHAR; pos IN D2, len IN D3 : INTEGER); PROCEDURE Concat (VAR Dest IN AO : ARRAY OF CHAR; REF Source IN A1 : ARRAY OF CHAR); PROCEDURE Length(REF Str IN AO : ARRAY OF CHAR): INTEGER; END MStr.

# 7.24 PatternMatcher

Mit diesem Modul können Sie prüfen, ob ein String einem Dos-Pattern<sup>[12](#page-809-0)</sup> entspricht. Es verarbeitet in etwa die Namensmuster von OS 1.3, im einzelnen "#?", "#", "?", "(|)" und "~". Für höhere Ambitionen benutzen<br>Sie kitte die erweiterten Bettern von Dez unter OS 2.0. Zeklusieke An Sie bitte die erweiterten Pattern von Dos unter OS 2.0. Zahlreiche Anwendungsbeispiele für PatternMatcher finden Sie auch im Implementationsteil des Moduls DosSupport.

```
DEFINITION MODULE PatternMatcher;
EXCEPTION
  BadPattern : "Bad pattern";
TYPE<br>Pattern
               = HIDDEN;
PROCEDURE FreePattern(VAR pat : Pattern);
PROCEDURE CreatePattern(REF str : STRING;
                         VAR pat : Pattern);
PROCEDURE Matches(REF s : STRING;
                       pat : Pattern):BOOLEAN;
END PatternMatcher.
```
PROCEDURE FreePattern(VAR pat : Pattern);

Funktion: Gibt ein Pattern wieder frei.

Parameter:

pat ⇔ Pattern, das freigegeben werden soll. Es darf danach nicht mehr verwendet werden.

<span id="page-809-0"></span><sup>&</sup>lt;sup>12</sup> Allen, die mit diesem Begriff nichts anfangen können, können nähere Informationen dem Benutzerhandbuch entnehmen.

PROCEDURE CreatePattern(REF str : STRING; VAR pat : Pattern);

Funktion: Erzeugt aus einem Patternstring ein Pattern. Dies beschleunigt später die Vergleiche enorm, da nicht vor jedem Vergleich der Patternstring geparst werden muß. Wird es nicht mehr gebraucht, sollte man es mittels FreePattern wieder freigeben.

#### Parameter:

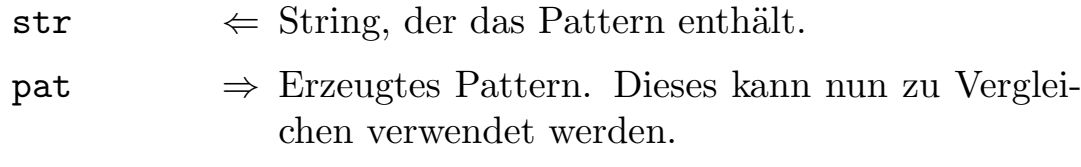

PROCEDURE Matches(REF s : STRING; pat : Pattern):BOOLEAN;

Funktion: Prüft, ob ein Clusterstring einem Pattern entspricht.

#### Parameter:

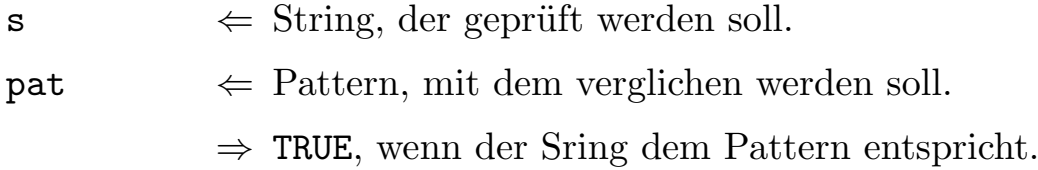

# 7.25 Profiler

Mittels diesem Modul kann zu Optimierungszwecken festgestellt werden, wieviel Zeit zwischen zwei Punkten im Programm vergeht. Dabei wird, in Mikrosekunden gemessen, die maximale, die minimale Zeit und die Durchschnittszeit festgehalten. Außerdem wird die Zahl der Durchläufe, für rekursive Prozeduren die Schachtelungstiefe, sowie die momentane Stackposition ausgegeben.

```
DEFINITION MODULE Profiler;
TYPE
  Profile = HIDDEN;
PROCEDURE CreateProfile(REF Name : STRING):Profile;
PROCEDURE DestructProfile(p : Profile);
PROCEDURE PStart(p : Profile);
PROCEDURE PEnd(p : Profile);
PROCEDURE WriteProfile(p : Profile);
PROCEDURE WriteProfiles;
PROCEDURE ResetProfiler;
PROCEDURE ClearProfiles;
GROUP
  All = CreateProfile,DestructProfile,PStart,PEnd,WriteProfile,
        WriteProfiles,ResetProfiler,ClearProfiles;
END Profiler.
```
Dabei wird die Zeit immer in bestimmten Meßbereichen gemessen. Bevor man einen solchen Meßbereich verwenden kann, muß man diesen definieren:

PROCEDURE CreateProfile(REF Name : STRING):Profile;

Funktion: Erzeugt eine Meßbereichsmarke.

#### Parameter:

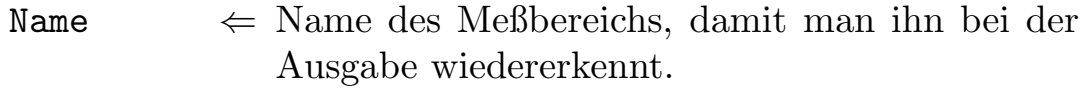

 $\Rightarrow$  Meßbereichsmarke.

#### PROCEDURE DestructProfile(p : Profile);

Funktion: Gibt eine Meßbereichsmarke wieder frei.

#### Parameter:

p ⇔ Marke, die freigeben werden soll. Sie darf danach nicht mehr verwendet werden.

#### PROCEDURE PStart(p : Profile);

Funktion: Setzt den Anfang eines Meßbereiches.

#### Parameter:

 $p \leftrightarrow \text{Market}, \text{ der dieser Bereich zugeordnet werden}$ soll.

```
PROCEDURE PEnd(p : Profile);
```
Funktion: Setzt das Ende eines Meßbereiches.

#### Parameter:

 $p \Leftrightarrow$  Marke des Bereichs, der hier beendet werden soll.

```
PROCEDURE WriteProfile(p : Profile);
```
Funktion: Gibt die Daten eines Meßbereiches auf die Standard-Ausgabe aus.

#### Parameter:

 $p \Leftrightarrow$  Marke des Bereiches, dessen Daten ausgegeben werden sollen.

PROCEDURE WriteProfiles;

Funktion: Gibt die Daten aller Meßbereiche aus.

PROCEDURE ResetProfiler;

Funktion: Setzt die Datenfelder aller Meßbereiche auf Null zurück.

PROCEDURE ClearProfiles;

Funktion: Gibt alle Meßmarken wieder frei. Danach darf nicht mehr darauf zugegriffen werden, es sei denn, man definiert neue Marken.

# 7.26 Random

In diesem Modul finden Sie Prozeduren zur Erzeugung verschiedener Zufallswerte. Die Initialisierung geschieht auf Basis verschiedener interner Registerwerte, während nachfolgende Zufallszahlen algorithmisch erzeugt werden.

```
DEFINITION MODULE Random;
PROCEDURE Randomize;
PROCEDURE RealRND():LONGREAL;
PROCEDURE RND(Max IN 2 : LONGCARD):LONGCARD;
PROCEDURE BoolRND():BOOLEAN;
GROUP<br>All
        = Randomize, RealRND, RND, BoolRND;
END Random.
```
#### PROCEDURE Randomize;

Funktion: Mischt den Zufallsgenerator neu, wie es auch beim Programmstart geschieht.

```
PROCEDURE RealRND():LONGREAL;
```
**Funktion:** Gibt eine zufällige REAL-Zahl x zurück, wobei  $0 \leq x < 1$ gilt.

Parameter:

 $\Rightarrow$  Zufällige REAL-Zahl.

PROCEDURE RND(Max IN 2 : LONGCARD):LONGCARD;

**Funktion:** Gibt eine zufällige LONGCARD-Zahl n zurück, wobei  $0 \le n <$ Max gilt.

#### Parameter:

Max  $\leftarrow$  Maximal mögliche Zufallszahl.

 $\Rightarrow$  Zufallszahl von Null bis Max-1.

PROCEDURE BoolRND():BOOLEAN;

Funktion: Liefert einen zufälligen Boolwert.

#### Parameter:

 $\Rightarrow$  Zufälliger Boolwert.

# 7.27 Resources

```
DEFINITION MODULE Resources;
TYPE<br>ClassPtr
                = HIDDEN;<br>= HIDDEN;
  ContextPtr
 |============================================================
 | Achtung !!!!!
 | Diese Prozeduren dürfen nur vom Compiler benutzt werden, sie
 | müssen an dieser Stelle im Quelltext stehen.
  PROCEDURE NewContext;
  PROCEDURE OldContext;
  PROCEDURE AllocObj(class : ClassPtr;
                        context : ContextPtr):ANYPTR;
  PROCEDURE FreeObj(obj : ANYPTR);
  PROCEDURE CloneObj(obj : ANYPTR; context : ContextPtr): ANYPTR;
  PROCEDURE ChangeObjContext(obj : ANYPTR; context : ContextPtr);
 |============================================================
FROM System IMPORT PROC;
FROM Exec IMPORT MemReqs, MemReqSet;
CONST
  NoContext = NIL;|CAST(ContextPtr,NIL);
DEFINITION MODULE ResHandles(ResHandlePtr : POINTER TO ResHandle);
     TYPE
       \begin{tabular}{lll} ResourcePtr & = & HIDDEN; \\ ResHandle & = & RECORD \end{tabular}= RECORD END;
       Destructor = PROCEDURE(res : ResHandlePtr);
```
 $\langle$  (c) 1992/93 by StoneWare

```
PROCEDURE AddResource(res : ResHandlePtr;
                            destruct : Destructor;
                            context : ContextPtr:=NIL);
    PROCEDURE RemResource(res : ResHandlePtr);
    PROCEDURE FreeResource(VAR res : ResHandlePtr);
    PROCEDURE IsResource(res : ResHandlePtr):BOOLEAN;
    (* PRIVAT !! *)
    PROCEDURE FreeResources(res : ResourcePtr);
  END ResHandles;
EXCEPTION<br>NotEnoughMemory
  NotEnoughMemory : "Not enough memory";<br>MemoryNotAllocated : "Memory not allocate
  MemoryNotAllocated : "Memory not allocated";<br>NILDisposed : "Disposed a NIL-Pointer
  NILDisposed : "Disposed a NIL-Pointer";
  ResourceFreedTwice : "Resource freed twice";
  ContexFreedTwice : "Context freed twice";
  NoOldContext : "No old context accessable";<br>ActContextFreed : "Actcontext freed":
                         : "Actcontext freed";
  ResourceNotAllocated : "Resource not allocated";
                         : "Passed ResourcePtr is NIL";
VAR
                 : ContextPtr;
PROCEDURE Allocate(VAR p : ANYPTR;
                         size : LONGINT;
                         clear,
                         chip : BOOLEAN := FALSE;
                        mem : MemReqSet := MemReqSet:{};
                         context : ContextPtr := NoContext );
PROCEDURE New( VAR p : ANYPTR;
                    clear,
                    chip : BOOLEAN := FALSE;
                    mem : MemReqSet := MemReqSet:{};
                    context : ContextPtr:=NoContext );
PROCEDURE Dispose( VAR p : ANYPTR );
```

```
PROCEDURE DisposeAll( context : ContextPtr := NoContext);
PROCEDURE Avail(max,
                 chip : BOOLEAN := FALSE;
                 mem : MemReqSet := MemReqSet:\{\}): LONGINT;
PROCEDURE
   Create Context(father : ContextPtr:=NoContext):ContextPtr;
PROCEDURE Create Root():ContextPtr;
PROCEDURE Delete_Context(VAR context : ContextPtr);
END Resources.
```
Diese Modul bietet Prozeduren zur Resourcenverwaltung, insbesondere von Speicher. Es gliedert sich dabei in drei Teile:

- ResHandles : Ein generisches Modul zur Verwaltung beliebiger Resourcen<sup>[13](#page-818-0)</sup>
- Routinen zur Allozierung und Freigabe von Speicher.
- Routinen zur Erzeugung und Freigabe von Kontexten.

<span id="page-818-0"></span> $^{13}{\rm Unter}$ einer Resource versteht man jede Art von Betriebsmittel, daß ein Programm vom Betriebsystem anfordern kann, z. B. Speicher, Files, Fenster, Screens, etc.

# 7.27.1 Resourcenverwaltung

Zur Verwaltung von Resourcen existiert das generische Modul ResHandles. Unter Verwaltung versteht man hierbei, daß man die Resource einem Kontext<sup>[14](#page-819-0)</sup> zuordnen kann, und diese dann mit dem Kontext freigeben, bzw. daß die Resource am Programmende automatisch wieder freigegeben wird; man sagt auch, die Resource wird getrackt, oder man spricht von Resourcetracking. Voraussetzung, daß man eine Resource mit diesem Modul verwenden kann, ist daß die Resource ein Nachfolger des generischen Typen ResHandle ist. Die meisten wichtigen Strukturen des Betriebssystems sind als Nachfolger von ResHandle definiert. Da dieser Typ selbst keine Elemete enthält, verschiebt er auch nicht die Positionen der einzelnen Elemente der Nachfolgetypen. Er dient lediglich dazu, daß die Typsicherheit bei den verschiedenartigen Elementen, die eingehäng werden, gewähleistet ist.

Es stehen folgende Prozeduren zur Verfügung:

#### TYPE

```
Destructor = PROCEDURE(res : ResHandlePtr);<br>OCEDURE AddResource(res       : ResHandlePtr;
PROCEDURE AddResource(res
                               destruct : Destructor;
                               context : ContextPtr:=NIL);
```
Funktion: Fügt einen Nachfolger von ResHandle als Resource in einen Kontext ein.

<span id="page-819-0"></span> $14$ Das Kontextsystem wird weiter unten noch genauer erklärt.

#### Parameter:

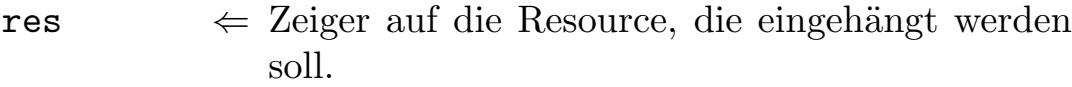

- destruct  $\Leftarrow$  Da es sich bei der Resource um die verschiedensten Dinge handeln kann, kann das Modul nicht wissen, wie diese freizugeben ist. Daher muß hier eine Freigabeprozedur übergeben werden, die den entsprechenden Typen übergeben bekommt, und die Resource freigibt.
- $\text{context} \leq \text{Kontext}, \text{dem diese Resource zugeordnet werden}$ soll. Wird dieser Parameter nicht, oder hier NIL ¨ubergeben, wird die Resource in den aktuellen Kontext  $(s, u)$  eingehängt.

PROCEDURE RemResource(res : ResHandlePtr);

Funktion: Entfernt eine Resource wieder aus dem Kontext, in den sie eingefügt worden ist. Sie wird dann auch nicht mehr automatisch am Schluß freigegeben.

#### Parameter:

res  $\Leftarrow$  Zeiger auf die Resource, die entfernt werden soll.

#### PROCEDURE FreeResource(VAR res : ResHandlePtr);

Funktion: Gibt eine Resource frei, indem sie die bei AddResource ¨ubergebene Freigabeprozedur aufruft.

#### Parameter:

res ⇔ Zeiger auf die Resource, die freigegeben werden soll.

PROCEDURE IsResource(res : ResHandlePtr):BOOLEAN;

Funktion: Prüft, ob eine Resource bereits getrackt wird.

#### Parameter:

res  $\Leftarrow$  Zeiger auf die Resource, die geprüft werden soll.

⇒ TRUE wenn die Resource bereits in einem Kontext hängt.

#### Exceptions:

- NotEnoughMemory Es wurde versucht mehr Speicher anzufordern, als freier vorhanden war.
- MemoryNotAllocated Es wurde versucht Speicher mit Dispose freizugeben, der nicht mit Resources alloziert wurde.
- NILDisposed Es wurde versucht einen NIL-Pointer, d. h. ein nicht vorhandenes Speicherstück, freizugeben.
- ResourceFreedTwice Es wurde versucht eine Resource freizugeben oder zu entfernen, die schon freigegeben wurde.
- ContexFreedTwice Es wurde versucht einen Kontext freizugeben, der schon freigegeben wurde.
- NoOldContext Nach einem TRACK...END kann der Vorgängerkontext nicht gefunden werden. Dies kann nur dadurch verursacht werden, daß jemand von Hand an den Kontexten gespielt hat, was man nicht tun sollte, oder daß irgendiemand über den eigenen Speicherbereich hinausgeschrieben und dabei die Kontextstruktur vernichtet hat.
- ActContextFreed Es wurde versucht den aktuellen Kontext freizugeben. Dies ist untersagt, und darf nur vom Laufzeitsystem vorgenommen werden.
- ResourceNotAllocated Es wurde versucht eine Resource freizugeben oder zu entfernen, die nicht mit AddResource in einem Kontext eingehängt wurde.

NilResource RemResource oder FreeResource wurde ein Zeiger übergeben, der auf NIL zeigte.

Ein Beispiel für die Verwendung von ResHandles finden Sie im Modul Intuition und T<sub>-</sub>Intuition, in denen unter anderen der Typ Window getrackt wird – wie jeder weiß, ein Fenster muß spätestens am Programmende wieder geschlossen werden. Sehen wir uns zunächst einmal die Definition des Typs WindowPtr aus Intuition an:

TYPE

```
..
 WindowPtr = POINTER TO Window;
DEFINITION MODULE WinRes = Resources.ResHandles(WindowPtr);
TYPE
 Window = RECORD OF WinRes.ResHandle
      nextWindow : WindowPtr;
      leftEdge : INTEGER;
      topEdge : INTEGER;
      width : INTEGER;
      height : INTEGER;
      mouseY : INTEGER;
      mouseX : INTEGER;
      minWidth : INTEGER;
                    ...
```
END

Sie sehen, Window ist ein Nachfolger von ResHandle. Nun ein Ausschnitt aus der Definition der getrackten Öffnungs- und Schließprozeduren aus dem Modul T Intuition:

```
| Dies ist die Freigabeprozedur, die bei
| AddResource mit übergeben wird.
```

```
|
PROCEDURE KillWindow(w : WindowPtr);
BEGIN
  In.CloseWindow(w);
END KillWindow;
PROCEDURE OpenWindow( REF newWindow : NewWindow;
                          context : ContextPtr ): WindowPtr;
VAR
  w : WindowPtr;
BEGIN
  w:=In.JpenWindow( newWindow); | Fenster öffnen
 ASSERT( w#NIL, WindowNotOpen );| Test obs geklappt hat
| Einhängen in den Kontext:
  w.AddResource( KillWindow , context );
  RETURN w
END OpenWindow;
PROCEDURE CloseWindow(VAR window : WindowPtr);
BEGIN
  window.FreeResource;
  | Hierbei wird dann KillWindow aufgerufen
END CloseWindow;
```
Nun sollte die Verwendung des Moduls ResHandles um einiges klarer sein. Selbstverständlich können Sie damit auch beliebige eigene Kontruktionen in Kontexte einhängen, sofern es dafür noch kein Modul gibt.

### 7.27.2 Speicherverwaltung

Im Prinzip könnte man den Speicher mit AllocMem aus Exec allozieren, und dann mit AddResource in das ResourceSystem eingliedern. Da Speicher jedoch generell mit FreeMem freigegeben wird, wäre dies ein unnötiger Aufwand. Daher bietet Resources eigene Prozeduren zur Speicherverwaltung an, die sich um die Kontexte kümmern, und am Programmende allen allozierten Speicher wieder freigeben:

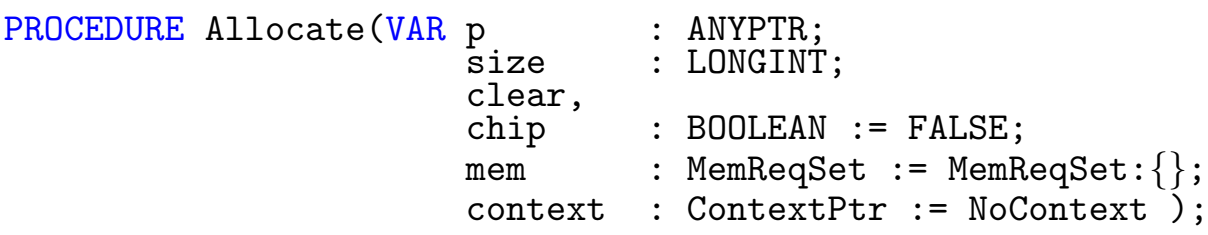

Funktion: Alloziert ein Speicherstück bestimmter Länge. Die Parameter chip und clear existieren lediglich noch aus Kompatibilitätsgründen, wenn in mem etwas anderes als "{}" übergeben wird, werden diese Flags nicht mehr beachtet.

#### Parameter:

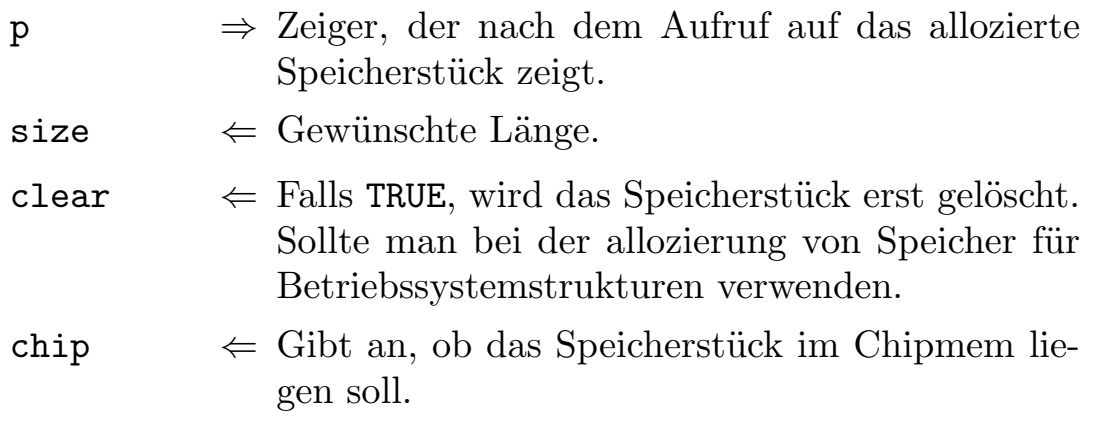

- mem  $\Leftarrow$  Hier können die in Exec definierten Memoryflags angegeben werden:
	- public Speicher, der mit diesem Flag alloziert wird, darf nicht ausgelagert werden. Man sollte daher nur Strukturen damit allozieren, die immer erreichbar sein müssen wie z. B. Interupts, MessagePorts etc.. Alle anderen Strukturen sollte man nicht damit anforden.
	- chip Das Speicherstück wird im Chipmem alloziert.
	- fast Das Speicherstück muß im Fastmem liegen, sollte man eigentlich nur in Ausnahmefällen verwenden, da nicht alle Amigas Fastmem haben, und nach Möglichkeit immer zuerst versucht wird Fastmem zu allozieren, falls nicht ausdrücklich Chipmem gewünscht wird.
	- local Ein solches Speicherstück ist auch noch nach dem Reset vorhanden. Erst ab Kickstart 2.0 verwendbar.
	- dma24 Speicher wird innerhalb des Zorro-II Adressbereichs alloziert, wichtig wenn der Speicher von einem Zorro-II-DMA-Gerät erreicht werden soll, und zusätzlich Speicher außerhalb des 24-Bit Adressraums existiert. Ebenfalls erst ab Kickstart 2.0.

clear Das Speicherstück wird gelöscht.

- largest Die Längenangabe wird nicht beachtet, sondern das größte, freie Stück Speicher belegt. Sollte man nur machen, wenn es unbedingt nötig ist, um anderen Programmen nicht unötigerweise Speicher vorzuenthalten. Setzt man dieses Flag bei Avail zusammen mit einem anderen Flag, wird die Größe des größten Speicherstücks diesen Typs ermittelt.
- reverse Darf unter Kickstart 2.0 noch nicht verwendet werde, da hier noch ein Fehler vorliegt, der die Maschine zum abstürzen bringt.
- total Kann nicht mit Allocate verwendet werden. Bei der Verwendung mit Avail erhält man die Größe des gesamten freien Speichers des Systems.

Wird eines dieser Flags übergeben, werden die die Parameter clear und chip nicht mehr beachtet.

context  $\Leftarrow$  Kontext, zu dem der Speicher alloziert werden soll. Wird dieser Parameter nicht alloziert, was in den meisten Fällen der Fall sein wird, wird zum aktuellen Kontext alloziert.

```
PROCEDURE New( VAR p : ANYPTR;
                   clear,<br>chip
                            : BOOLEAN := FALSE;
                   mem : MemReqSet := MemReqSet:\{\};
                   context : ContextPtr:=NoContext );
```
Funktion: Alloziert ebenfalls wie Allocate Speicher, jedoch muß man hier keine Länge übergeben, es wird immer soviel Speicher belegt, wie der Typ, auf den der Zeiger zeigt groß ist. Will man also genau soviel Speicher belegen, wie eine Struktur belegt, dann verwendet man am besten New mit einem getypten Pointer (also keinem ANYPTR). Die Parameter entsprechen im übrigen denen von Allocate.

#### PROCEDURE Dispose( VAR p : ANYPTR );

Funktion: Gibt ein einzelnen Speicherstück wieder frei. Achtung: Geben Sie mit Dispose nur Speicherstücke frei, die mit Allocate oder New alloziert wurden, niemals solche, die direkt mit AllocMem aus Exec angefordert wurden.

#### Parameter:

p ⇔ Zeiger auf das Speicherstück, das freigegeben werden soll. Der Zeiger zeigt danach auf NIL.

PROCEDURE DisposeAll( context : ContextPtr := NoContext);

Funktion: Gibt allen Speicher eines Kontextes frei, wird kein Kontext ¨ubergeben, wird der Speicher des aktuellen Kontextes freigegeben.

#### Parameter:

 $\text{context} \leq \text{Kontext}, \text{ dessen Speicher freigegeben werden}$ soll.
PROCEDURE Avail(max, chip : BOOLEAN := FALSE; mem : MemReqSet := MemReqSet:{} ): LONGINT;

Funktion: Liefert die Größe des freien Speichers.

Parameter:

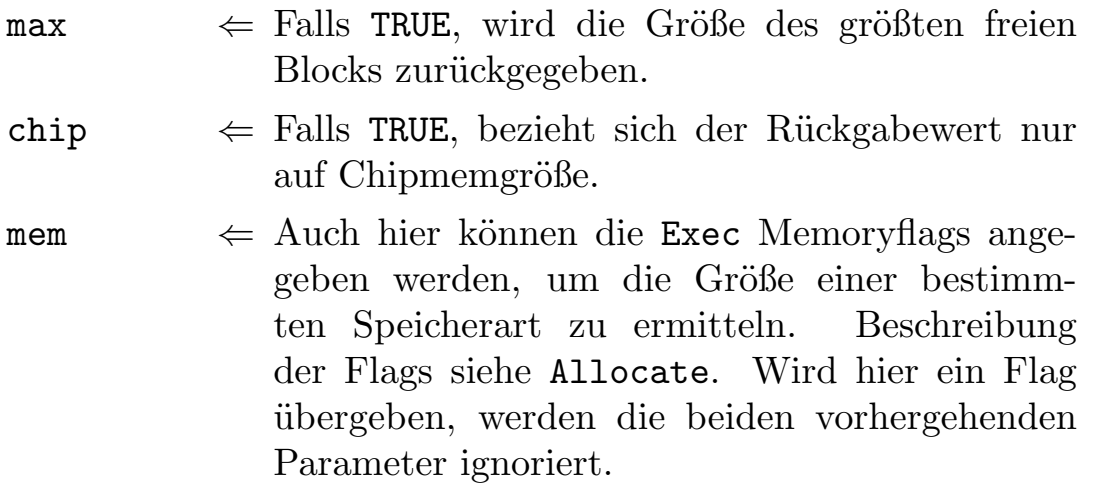

 $\Rightarrow$  Größe des freien Speichers.

## 7.27.3 Kontext-Handling

Normalerweise werden alle Allozierungen relativ zum aktuellen Kontext gemacht. D. h., alle Resourcen werden erst am Ende eines TRACK...END oder am Programende wieder freigegeben. Oft benötigt man jedoch Resourcen nur über einen bestimmten Bereich, der aber nicht mit einem TRACK...END abgegrenzt werden kann, oder man möchte innerhalb eines TRACK...END eine Resource allozieren, und diese soll nicht am Ende von TRACK wieder freigegeben werden. In einem solchen Fall kann man bei allen Allozierungsprozeduren einen optionalen Kontext übergeben, zu dem dann die Resource alloziert wird. Ein weiteres Beispiel wäre eine Liste, die in ihrem Listenkopf einen Kontext eingetragen hat, und deren Elemente zu diesem alloziert werden. Durch Freigabe dieses Kontextes kann man alle Elemente der Liste auf einmal freigeben, ohne die Liste durchlaufen zu müssen.

Bevor man einen Kontext benutzen kann, muß er erst erzeugt werden. Dabei wird ein Kontext immer relativ zu einem Vaterkontext er-

 $\langle$  (c) 1992/93 by StoneWare

zeugt, mit der Folge, daß bei der Freigabe des Vaterkontextes auch alle Söhne freigegeben werden.

### PROCEDURE

```
Create Context(father : ContextPtr:=NoContext):ContextPtr;
```
Funktion: Erzeugt einen neuen Kontext.

### Parameter:

- $father \Leftrightarrow Vaterkontext, wird dieser nicht angegeben, wird$ der aktuelle Kontext zum Vaterkontext erklärt.
	- $\Rightarrow$  Zeiger auf den neuen Kontext.

### PROCEDURE Create Root():ContextPtr;

Funktion: Erzeugt einen neuen Kontext, der selbst keinen Vater hat. Dieser kann wie jeder andere Kontext verwendet werden. Wichtig ist jedoch, da dieser Kontext nicht als Sohn im aktuellen Kontext hängt, wird er nicht automatisch freigegeben. Man muß ihn daher am Programmende selbst freigeben.

### Parameter:

⇒ Zeiger auf den neuen Kontext.

```
PROCEDURE Delete_Context(VAR context : ContextPtr);
```
Funktion: Gibt einen Kontext wieder frei. Dabei werden alle Speicherstücke und Resourcen, die zu diesem und seinen Söhnen alloziert wurden, wieder freigegeben.

### Parameter:

```
context \Leftrightarrow Kontext, der freigegeben werden soll.
```
#### $7.27.4$ Getrackte" System-Module

Um einen sicheren Umgang mit Systemresourcen zu gewährleisten, existieren zu den drei wichtigsten Systemmodulen: Exec, Dos und Intuition

Module, bei denen die Freigabe der Resourcen automatisch geschieht, und bei denen Fehler durch Exceptions angezeigt werden. Wichtig jedoch ist, man darf niemals die Allozierungs- und Freigabeprozeduren von den ungetrackten und den getrackten Modulen mischen, ein Systemabsturz wäre die Folge. Auf die Funktionen der Prozeduren dieser Module wird hier nicht eingegangen, sie entsprechen denen der normalen Libraryfunktionen, die in einem eigene Kapitel beschrieben werden.

### 7.27.4.1 T Dos

DEFINITION MODULE T\_Dos;

```
FROM Dos IMPORT actionEnd, actionNotKnown, badStreamName, beginning,
                  BPTR,BSTR,CommandLineInterface,CommandLineInterfacePtr,
                  commentTooBig,copyDir,createDir,CreateProc,
                  ctrlC,ctrlD,ctrlE,ctrlF,current,currentVolume,Date,DatePtr,
                  DateStamp,Delay,DeleteFile,deleteObject,
                  deleteProtected,DeviceList,DeviceListPtr,DeviceListType,
                  DeviceNode,DeviceNodePtr,deviceNotMounted,DeviceProc,
                  die,dirNotFound,diskChange,diskFull,
                  diskInfo,diskNotValidated,diskType,diskWriteProtected,
                  DosBase,dosDisk,DosEnvec,DosEnvecPtr,
                  DosInfo,DosInfoPtr,DosLibrary,DosLibraryPtr,
                  DosPacket,DosPacketPtr,end,error,
                  event,Examine,examineNext,examineObject,
                  LockMode,Execute,Exit,ExNext,
                  fail,FileHandle,FileHandlePtr,FileHandlePtr,
                  FileInfoBlock,FileInfoBlockPtr,FileLock,FileLockPtr,
                  fileNotObject,FileSysStartupMsg,FileSysStartupMsgPtr,
                  findInput,findOutput,findUpDate,flush,freelock,
                  getBlock,GetPacket,Info,info,
                  InfoData,InfoDataPtr,inhibit,Input,
                  invalidComponentName,invalidLock,invalidResidentLibrary,
                  IoErr,IsInteractive,kickstartDisk,lineTooLong,LoadSeg,
                  locateObject,moreCache,newFile,nil,
                  noDefaultDir,noDisk,noDiskPresent,noFreeStore,
                  noMoreEntries,notADosDisk,notReallyDos,objectExists,
                  objectInUse,objectNotFound,objectTooLarge,objectWrongType,
                  ok,(*oldFile,*)Output,parent,
                  PathInfo, PathInfoPtr, Process, Process,
                  ProcessId,ProcessPtr,ProtectionFlags,ProtectionFlagSet,
                  QueuePacket,read,readOnly,readProtected,
                  readReturn,readWrite,Rename,renameAcrossDevices,
                  renameDisk,renameObject,ResidentSegment,ResidentSegmentPtr,
                  RootNode,RootNodePtr,screenMode,Seek,
                  seek,seekError,setComment,SetComment,
                  setDate,setMap,setProtect,SetProtection,
                  StandardPacket,StandardPacketPtr,TaskArray,
```
 $\langle$  (c) 1992/93 by StoneWare

TaskArrayPtr,taskTableFull,ticksPerSecond,timer, tooManyLevels,truncate,TypeGrp,UnLoadSeg, unreadableDisk,validated,validating,waitChar, WaitForChar,warn,write,writeLock, writeProtect,writeProtected,writeReturn;

FROM Resources IMPORT ContextPtr;

#### **EXCEPTION**

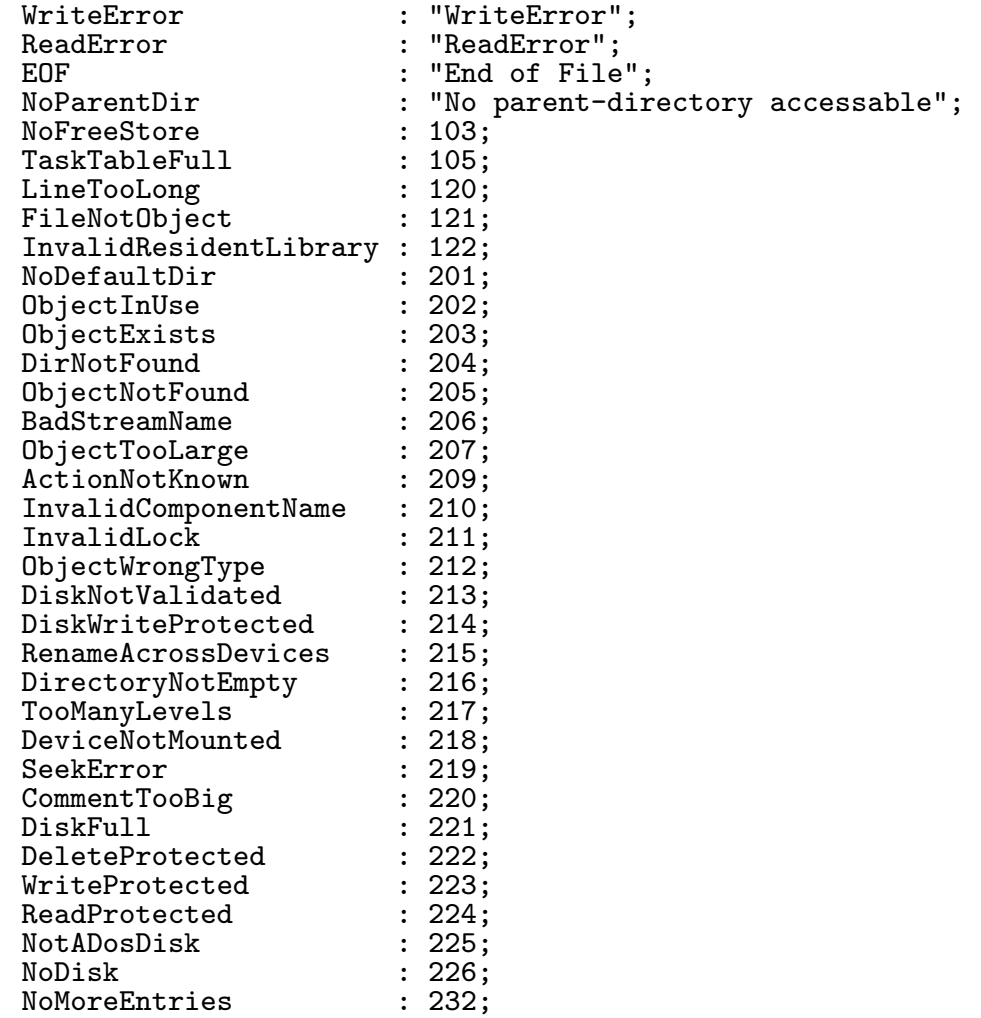

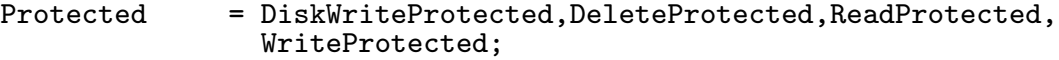

OpenErr = ObjectNotFound,ObjectInUse,DirNotFound,NotADosDisk,NoDisk, DiskNotValidated,DeviceNotMounted,ObjectWrongType;

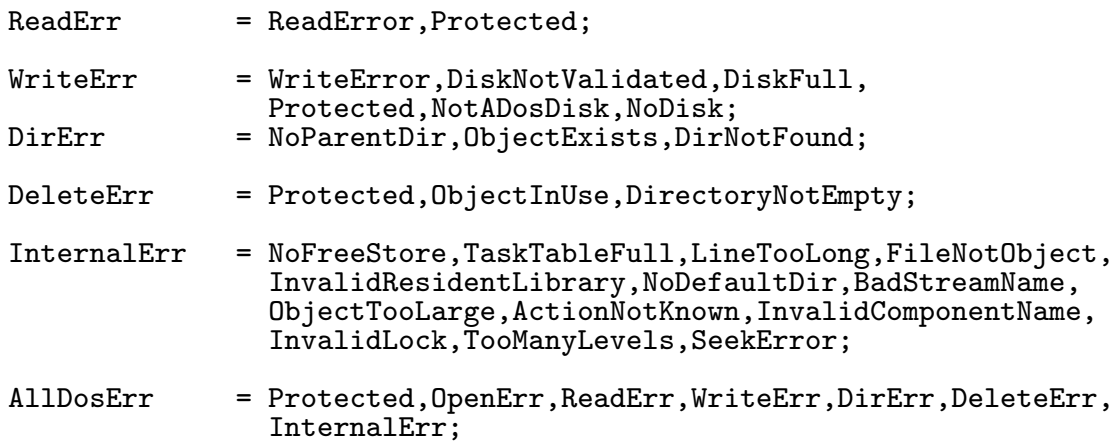

#### GROUP

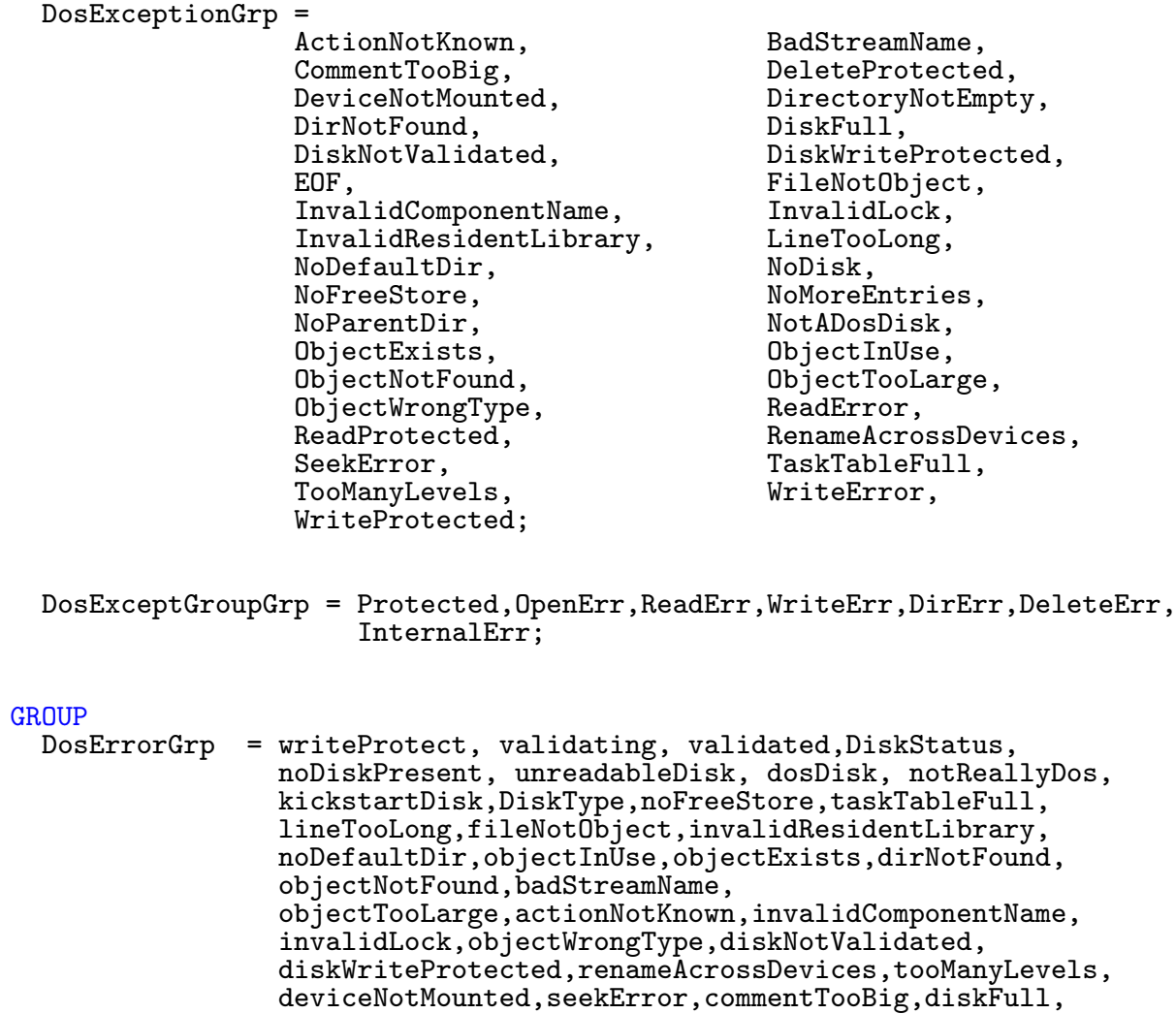

 $\bigodot$ 1992/93 by StoneWare

#### deleteProtected,writeProtected,readProtected, notADosDisk,noDisk,noMoreEntries;

|-----------------------------------------------------------------------------| 1. Ein- und Ausgabe |-----------------------------------------------------------------------------| PROCEDURE Close(VAR file : FileHandlePtr):LONGBOOL; PROCEDURE Open(REF name : STRING; accessMode : OpenMode := oldFile; context : ContextPtr := NIL): FileHandlePtr; PROCEDURE Read( file : FileHandlePtr; buffer : ANYPTR; length : LONGINT):LONGINT; PROCEDURE Write( file : FileHandlePtr; buffer : ANYPTR; length : LONGINT):LONGINT; GROUP<br>DosIOGrp = Open, Open, Close, Read, FileHandlePtr, FileHandlePtr, Seek, Write, readWrite,readOnly,oldFile,newFile,beginning,current,end; |-----------------------------------------------------------------------------| 2. Dateiverwaltung |-----------------------------------------------------------------------------| VAR CD at ProgrammEnd : FileLockPtr; PROCEDURE CreateDir(REF name : STRING; context : ContextPtr:=NIL):FileLockPtr; PROCEDURE CurrentDir(lock : FileLockPtr):FileLockPtr; PROCEDURE ParentDir(lock : FileLockPtr; context : ContextPtr:=NIL):FileLockPtr; PROCEDURE DupLock(lock : FileLockPtr; context : ContextPtr:=NIL):FileLockPtr;

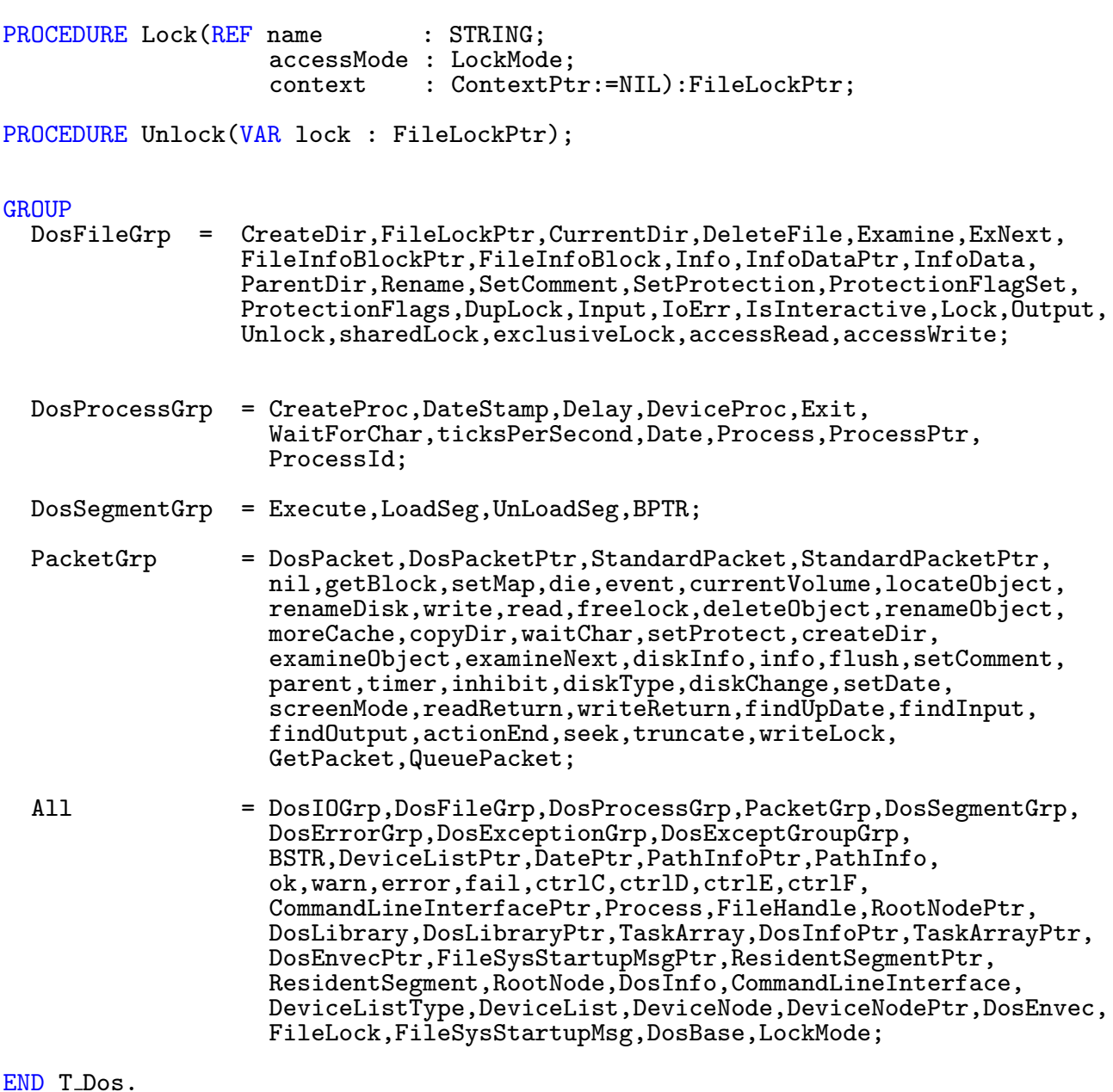

Hier sind alle Exceptions und Exceptiongruppen definiert, die bei Dateioperationen auftreten können. Des weiteren kann man aus diesem Modul alle Bezeichner importieren, die auch in Dos definiert sind. Der Unterschied zu Dos ist, daß geöffnete Files automatisch wieder geschlossen, Locks wieder freigegeben werden. Falls bei einer Schreib- oder Leseoperation ein Fehler auftritt, wird eine Exception ausgelöst, wird ver-

sucht über ein Filende hinauszulesen, wird die Exception EOF ausgelöst. Außerdem wird dafür gesorgt, daß wenn mittels CurrentDir das aktuelle Verzeichnis geändert wurde, dieses am Programende wieder dem entspricht, das beim Programmbegin gesetzt war.

### 7.27.4.2 T Exec

```
DEFINITION MODULE T_Exec;
(* $A- *)<br>FROM System
                IMPORT BITSET, LONGSET, PROC, SysStringPtr, BPTR, Regs;
FROM Resources IMPORT ContextPtr;<br>FROM Hardware IMPORT IntFlags;
FROM Hardware IMPORT IntFlags;<br>FROM Exec IMPORT NodeType,
                IMPORT NodeType, NodePtr, MinListPtr, MinNodePtr, MinNode,
                       Node,MinList,List,ListPtr,Interrupt,InterruptPtr,IntVector,
                       SoftIntList,MemReqs,MemReqSet,MemTypeSet,MemChunkPtr,
                       MemChunk,MemHeader,MemHeaderPtr,MemEntry,MemList,
                       MemListPtr,TaskFlags,TaskFlagSet,TaskState,
                       MsgPortAction,SigAbort,SigChild,SigBlit,SigSingle,
                       SigDos,vectSize,reserved,base,userDef,nonStd,extFunc,
                       expunge,close,open,LibFlags,LibFlagSet,Device,
                       TaskSignals,DevicePtr,UnitFlags,UnitFlagSet,UnitPtr,
                       Unit,invalid,reset,read,write,update,clear,stop,start,
                       flush,nonstd,abortIO,beginIO,IOFlagSet,quick,openFail,
                       aborted,noCmd,badLength,Semaphore,SemaphorePtr,
                       SemaphoreRequest,ResidentFlags,ResidentFlagSet,
                       ResidentPtr,Resident,matchWord,AttnFlags,AttnFlagSet,
                       ExecBaseType,ExecBasePtr,ExecBase,AddLibrary,
                       MakeFunctions,MakeLibrary,RemLibrary,SetFunction,
                        SumLibrary,InitCode,InitStruct,InitResident,
                       FindResident,Alert,Debug,RawDoFmt,RawIOInit,RawPutChar,
                       Disable,Enable,Forbid,Permit,SetSR,SuperState,UserState,
                       SetIntVector,Cause,Allocate,Deallocate,AllocMem,AllocAbs,
                       FreeMem,AvailMem,TypeOfMem,NewList,Insert,AddHead,AddTail,
                       Remove,RemHead,RemTail,Enqueue,FindName,AddTask,RemTask,
                       FindTask,SetTaskPri,SetSignal,SetExcept,Wait,Signal,
                       AddPort,AddPort,RemPort,PutMsg,WaitPort,FindPort,
                       AddDevice,RemDevice,DoIO,SendIO,CheckIO,WaitIO,AbortIO,
                       AddResource,RemResource,OpenResource,InitSemaphore,
                       AttemptSemaphore,FindSemaphore,AddSemaphore,RemSemaphore,
                       Procure,Vacate,SumKickData,AddMemList,CopyMem,
                       CopyMemQuick,ObtainSemaphore,ReleaseSemaphore,
                       ObtainSemaphoreList,ReleaseSemaphoreList,
                       SignalSemaphore,SignalSemaphorePtr,
                        TaskSignals,IOReturn,TaskSigSet,
                        IOCommand,nonstdVAL,IOFlags,IOReturn;
TYPE<br>MsgPortPtr
  MsgPortPtr = POINTER TO MsgPort;<br>MessagePtr = POINTER TO Message:
```
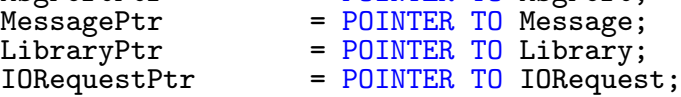

```
IOStdReqPtr = POINTER TO IOStdReq;<br>TaskPtr = POINTER TO Task;
                    = POINTER TO Task;
DEFINITION MODULE PortRes = Resources.ResHandles(MsgPortPtr);
DEFINITION MODULE MsgRes = Resources.ResHandles(MessagePtr);
\texttt{DEFINITION} MODULE LibRes = Resources.ResHandles(LibraryPtr);
DEFINITION MODULE IoRes = Resources.ResHandles(IORequestPtr);
\texttt{DEFINITION} MODULE TaskRes = Resources.ResHandles(TaskPtr);
TYPE
  MsgPort = RECORD OF Exec.MsgPort,PortRes.ResHandle END;
  Message                       RECORD OF Exec.Message,MsgRes.ResHandle END;
  Library = RECORD OF Exec.Library,LibRes.ResHandle END;
  IORequest = RECORD OF Exec.IORequest, IoRes.ResHandle END;
  IOStdReq = RECORD OF Exec.IOStdReq,IORequest END;
  Task = RECORD OF Exec.Task,TaskRes.ResHandle END;
EXCEPTION
  NoFreeSignal : "No signal available";
  NoMsgPort : "Failed to create msg port";
  OpenError : "Could not open Device";
  NotEnoughStackSpace : "Not enough stack space";
  CantKillMainTask : "Can not kill main task";
  TaskNeedsName : "Task needs a name";
(*========================== Library =========================================*)
PROCEDURE OpenLibrary(REF name : STRING;
                         version : LONGINT):LibraryPtr;
PROCEDURE CloseLibrary(library : LibraryPtr);
PROCEDURE OldOpenLibrary(REF libName IN A1 : STRING):LibraryPtr;
GROUP<br>LibGrp
          = OpenLibrary, CloseLibrary, AddLibrary, MakeFunctions, MakeLibrary,
            RemLibrary, OldOpenLibrary, SetFunction, SumLibrary, LibraryPtr, BPTR;
(*----------------------------------------------------------------------------*)
(* Listen-Funktionen *)
(*----------------------------------------------------------------------------*)
GROUP ListGrp = NodeType,Node,NodePtr,List,ListPtr,
               MinNode, MinNodePtr, MinList, MinListPtr,
               NewList,Insert,AddHead,AddTail,Remove,RemHead,RemTail,
               Enqueue,FindName;
(*----------------------------------------------------------------------------*)
(* Task-Funktionen<br>(*----------------------
                      (*----------------------------------------------------------------------------*)
```
PROCEDURE CreateTask(REF name : STRING;

 $\langle$  (c) 1992/93 by StoneWare

priority : SHORTINT; initPC : ANYPTR; stackSize : LONGINT := 20000; context : ContextPtr := NIL):TaskPtr; PROCEDURE DeleteTask(task : TaskPtr); GROUP TaskGrp = TaskPtr,Task,TaskFlags,TaskFlagSet,TaskState, AddTask, RemTask, CreateTask, DeleteTask, FindTask,SetTaskPri; (\*----------------------------------------------------------------------------\*) (\* Message-Funktionen \*) (\*----------------------------------------------------------------------------\*) PROCEDURE CreatePort(REF portName : STRING priority : SHORTINT := 0; context : ContextPtr := NIL):MsgPortPtr; PROCEDURE DeletePort(port : MsgPortPtr); PROCE-DURE GetMsg(port : MsgPortPtr;context : ContextPtr := NIL):MessagePtr; PROCEDURE ReplyMsg(msg : MessagePtr); GROUP PortGrp = MsgPort, MsgPortPtr, MsgPortAction, MessagePtr, AddPort, RemPort, CreatePort, DeletePort, FindPort; MsgGrp = MsgPortPtr, MessagePtr, PutMsg,GetMsg,ReplyMsg,WaitPort,FindPort; (\*----------------------------------------------------------------------------\*) (\* Device-Funktionen \*) (\*----------------------------------------------------------------------------\*) Funktion : Öffnet ein Device Parameter : packet <- Zeiger auf einen IORequest. Verwendet man hier mit einem Nachfolgertypen, so muß man die Customfelder selbst initialisieren. name <- Name des Devices<br>
len <- Wirkliche Länge<br>
<- "Thit des Devices <- Wirkliche Länge des Verwendeteten Typen <- Unit des Devices, die geöffnet werden soll context <- Context, zu dem dieses Device geöffnet werden soll | PROCEDURE OpenDevice( packet : IORequestPtr; REF name : STRING; len : CARDINAL; unit :  $LONGCARD$  :=0; flags  $:=$ LONGSET: $\{\}$ ; context : ContextPtr:=NIL);

| Funktion : Schließt ein mit diesem Modul geöffnetes Device Parameter : packet <- Zeiger auf den IORequest des Devices, das geschlossen werden soll. | PROCEDURE CloseDevice(packet : IORequestPtr); GROUP DeviceGrp = Device,DevicePtr,IORequest, AddDevice,RemDevice; ExecIOGrp = IORequestPtr,IOStdReqPtr,DoIO,SendIO,CheckIO,WaitIO, AbortIO,invalid,reset,read,write,update,clear,stop, start,flush,quick; (\*----------------------------------------------------------------------------\*) Resource-Funktionen (\*----------------------------------------------------------------------------\*) **GROUP** ResourceGrp = AddResource, RemResource, OpenResource; (\*----------------------------------------------------------------------------\*) (\* Semaphore-Funktionen \*) (\*----------------------------------------------------------------------------\*) GROUP SemaphoreGrp = SignalSemaphore,List, InitSemaphore, ObtainSemaphore, ReleaseSemaphore, AttemptSemaphore,ObtainSemaphoreList, ReleaseSemaphoreList, FindSemaphore, AddSemaphore, RemSemaphore; **GROUP** KickGrp = SumKickData,AddMemList,CopyMem,CopyMemQuick; All = LibGrp, ListGrp, TaskGrp, PortGrp, MsgGrp,DeviceGrp,ExecIOGrp,ResourceGrp,SemaphoreGrp,KickGrp, SoftIntList, IntVector, MemChunkPtr, MemChunk, MemTypeSet, MemHeaderPtr, MemEntry, SigAbort, SigChild, SigBlit, SigSingle, SigDos,vectSize,reserved,base,userDef,nonStd,extFunc,expunge, close,open,LibFlags,LibFlagSet,Library,Device,DevicePtr, UnitFlags,UnitFlagSet,UnitPtr,Unit,openFail,aborted,noCmd, badLength,ResidentFlagSet,ResidentPtr,Resident,matchWord, AttnFlags,AttnFlagSet,ExecBaseType,ExecBase;

END T\_Exec.

Libraries und Devices, die mit diesem Modul geöffnet worden sind, werden wieder automatisch geschlossen, eigene Tasks und MessagePorts wer-

 $\langle$  (c) 1992/93 by StoneWare

den am Programende wieder aus dem System entfernt, und Messages, die man vergessen hat zurückzuschicken, werden bei Freigabe des Kontextes an ihren Replyport geschickt.

### 7.27.4.3 T Intuition

```
DEFINITION MODULE T Intuition
IMPORT Exec;
IMPORT Input;
FROM Graphics IMPORT DrawModes, ViewModes;
FROM Resources IMPORT ContextPtr;
FROM Intuition IMPORT<br>IntuiText.
                                                       IntuiTextPtr, DrawModeSet,<br>autoBackPen, autoDrawMode
                          autoFrontPen, autoBackPen, autoDrawMode,<br>autoLeftEdge, autoTopEdge, autoITextFont
                                                       autoTopEdge, autoITextFont,<br>BorderPtr, Border,
                          autoNextText, BorderPtr, Border<br>DrawModeSet, ImagePtr, Image,
                          DrawModeSet, ImagePtr,<br>GadgetPtr, PropInfoPtr,
                          GadgetPtr, PropInfoPtr, StringInfoPtr,<br>GadgetFlags, GadgetFlagSet, ActivationFlag
                                                       GadgetFlagSet, ActivationFlags,<br>gadgHighbits, gadgHNone,
                          ActivationFlagSet,<br>gadgHComp,
                                                       GadgetType,<br>GadgInfo,
                          GadgInfoPtr, GadgInfo, Gadget,
                                                      BoolInfo, PropInfoFlags, RnobVmin, RnobHmin,
                          PropInfoFlagSet, knobVmin, knobHmin, maxBody, maxPot, PropInfo,
                         maxBody, maxPot, PropInfo,<br>BITSET, StringInfo, BorderGrp,
                          BITSET, \begin{array}{ccc} \texttt{BITSET}, & \texttt{StringInfo}, & \texttt{BorderGrp}, \\ \texttt{ImageGrp}, & \texttt{IntuifextGrp}, & \texttt{IDCMPFlags}, \end{array}IntuiTextGrp, IDCMPFlags,<br>selectUp, selectDown,
                          IDCMPFlagSet, selectUp, selectDown, selectDown, selectDown,
                                                      menuDown,
                          noMenu, noItem, noSub,
                          keyCodeQ, keyCodeX, keyCodeV,
                          keyCodeB, keyCodeN,<br>
cursorUp, cursorDown,
                          cursorUp, cursorDown, cursorRight,<br>
cursorLeft, menuHot, menuCancel,
                                                       menuHot, menuCancel,<br>
okOk, okAbort,
                         menuWaiting, \begin{array}{ccc} \text{ob} & \text{ob} \\ \text{ob} & \text{ob} \\ \text{ob} & \text{ob} \\ \text{ob} & \text{ob} \\ \end{array}okCancel, wbenchOpen, wbenchClose,<br>altLeft, altRight, amigaLeft,
                                                                                    amigaLeft,
                          amigaRight, amigaKeys, IntuiMessage,<br>IntuiMessagePtr, ActivateWindow, ModifyIDCMP,
                          IntuiMessagePtr, ActivateWindow,
                          MoveWindow, RefreshWindowFrame, SetWindowTitles,<br>SizeWindow, WindowLimits, WindowToBack,
                          SizeWindow, WindowLimits,<br>WindowToFront, WindowFlags,
                                                       WindowFlags, WindowFlagSet, WindowFlagSet,
                          otherRefresh, NewWindow,<br>Window, WindowPtr,
                          Window, WindowPtr, IDCMPGrp,<br>RastPortPtr, ActivateGadget, AddGadget,
                          RastPortPtr, ActivateGadget,<br>AddGList, ModifyProp,
                          AddGList, ModifyProp, MewModifyProp,<br>OffGadget, DnGadget, RefreshGadgets
                          OffGadget, OnGadget, RefreshGadgets,<br>RefreshGList, RemoveGadget, RemoveGList,
                                                      RemoveGadget,
```
OffMenu,<br>OnMenu, OnMenu, menuEnabled, miDrawn, menuEnabled, miDrawn, Menu, Menu, MenuPtr,<br>MenuItemPtr, MenuItemFlags, MenuItem MenuItemPtr, MenuItemFlags, MenuItemFlagSet,<br>highNone, checkWidth, commWidth, lowCheckWidth, lowCommWidth<br>LONGSET, AutoRequest, ClearDMRequest, DisplayAlert, EndReque<br>FreeSvsRequest, InitRequester, Request, FreeSysRequest, InitRequester<br>SetDMRequest,  $(*\texttt{NewAlert,*})$ RequesterFlags, deadendAlert, recoveryAlert,<br>CloseWorkbench, DisplayBeep, CloseWorkbench, DisplayBeep, GetScreenData,<br>MakeScreen, MoveScreen, OpenWorkbench, MakeScreen, MoveScreen, OpenWorkbench,<br>ScreenToBack, ScreenToFront, ShowTitle, ScreenToBack, ScreenToFront, ShowTitle,<br>WBenchToBack, WBenchToFront, ScreenFlags, WBenchToBack, WBenchToFront, ScreenFlags,<br>ScreenFlagSet, stdScreenHeight, customScreen, ScreenFlagSet, stdScreenHeight, customS<br>NewScreen, ViewModeSet, Screen, NewScreen,  $ViewModeSet$ , Screen,<br>ScreenPtr, ViewPortPtr, RastPortPtr, ScreenPtr, ViewPortPtr,<br>BitMap, BitMapPtr, BitMap, BitMapPtr, ClearPointer,<br>DrawBorder, DrawImage, IntuiTextLeng DrawBorder, DrawImage, IntuiTextLength,<br>
PrintIText, SetPointer, IntuiTextGrp, PrintIText, SetPointer, IntuiTextGrp,<br>BorderGrp, ImageGrp, AllocRemember FreeRemember, Remember,<br>BeginRefresh, EndRefresh, RethinkDisplay, CurrentTime, DoubleClick, DoubleClick, DoubleClick, DoubleClick, Displace, Displace, Displace, GetDefPrefs, GetPrefs, SetPrefs,<br>filenameSize, topazSixty, PrinterPort, filenameSize, topazSixty,<br>CustomName, AlphaP101, CbmMps1000, Diab63<br>DiabC150, Epson, DiabC150, Epson, Epson, EpsonJX80,<br>Okimate20, QumeLP20, HpLaserjet HpLaserjetPlus, SerParShk, SerParSh<br>Preferences, baud110, baud300, Preferences, baud110, baud300,<br>baud1200, baud2400, baud4800, baud1200, baud2400, baud4800,<br>baud9600, baud19200, baudMidi, baud9600, baud19200, baudM<br>pica, elite, fine, pica, elite, fine,<br>draft, letter, sixLPI draft,  $\begin{array}{lll} \text{draff}, & \text{letter}, & \text{sixLPI}, \\ \text{eightLPI}, & \text{imagePositive}, & \text{imageNegative}, \end{array}$ eightLPI, imagePositive,<br>aspectHoriz, aspectVert, shadeColor, usLetter, usLegal<br>nTractor, wTractor, custom, nTractor,<br>
fanfold,<br>
single, fanfold, single, readBits,<br>
writeBits, stopBits, bufSizeBi writeBits, stopBits, bufSizeBits,<br>buf512. buf1024. buf2048. buf512, buf1024, buf2048,<br>buf4096, buf8000, buf16000, buf4096, buf8000, buf16000,<br>ViewAddress. ViewPortAddress. LockIBase. ViewAddress, ViewPortAddress, LockIBase, DisplayMode, dMountCode, eventMax<br>Res, execunt, Gadgets, gadgetCount, ILocks, numILo<br>FatIntuiMessage, IBox, numILo  $F$ at $Intu$ iMessage, PenPair,<br>GadgetInfo,

checkWidth, commWidth<br>lowCommWidth, MenuItem, ImageGrp,  $\begin{array}{ccc} \texttt{AllocRemember,} \\ \texttt{Remember.} \end{array}$ EndRefresh, RemakeDisplay,<br>CurrentTime, DoubleClick, AlphaP101, Brother15XL,<br>Diab630, DiabAdvD25, QumeLP20, HpLaserjet,<br>SerParShk, SerParShkSet, ReportMouse, IDCMPGrp,<br>dMountCode. eventMax. resCount, Gadgets,<br>ILocks. numILocks. numIEvents, IntuitionBase,

ClearMenuStrip, ItemAddress, (\*MenuNum,\*)

AutoRequest, BuildSysRequest,<br>DisplayAlert, EndRequest, (\*NewAlert,\*) RequesterFlagSet,<br>RequesterPtr, Requester, aspectVert, shadeGreyscale,<br>usLetter. usLegal.

 $\langle$  (c) 1992/93 by StoneWare

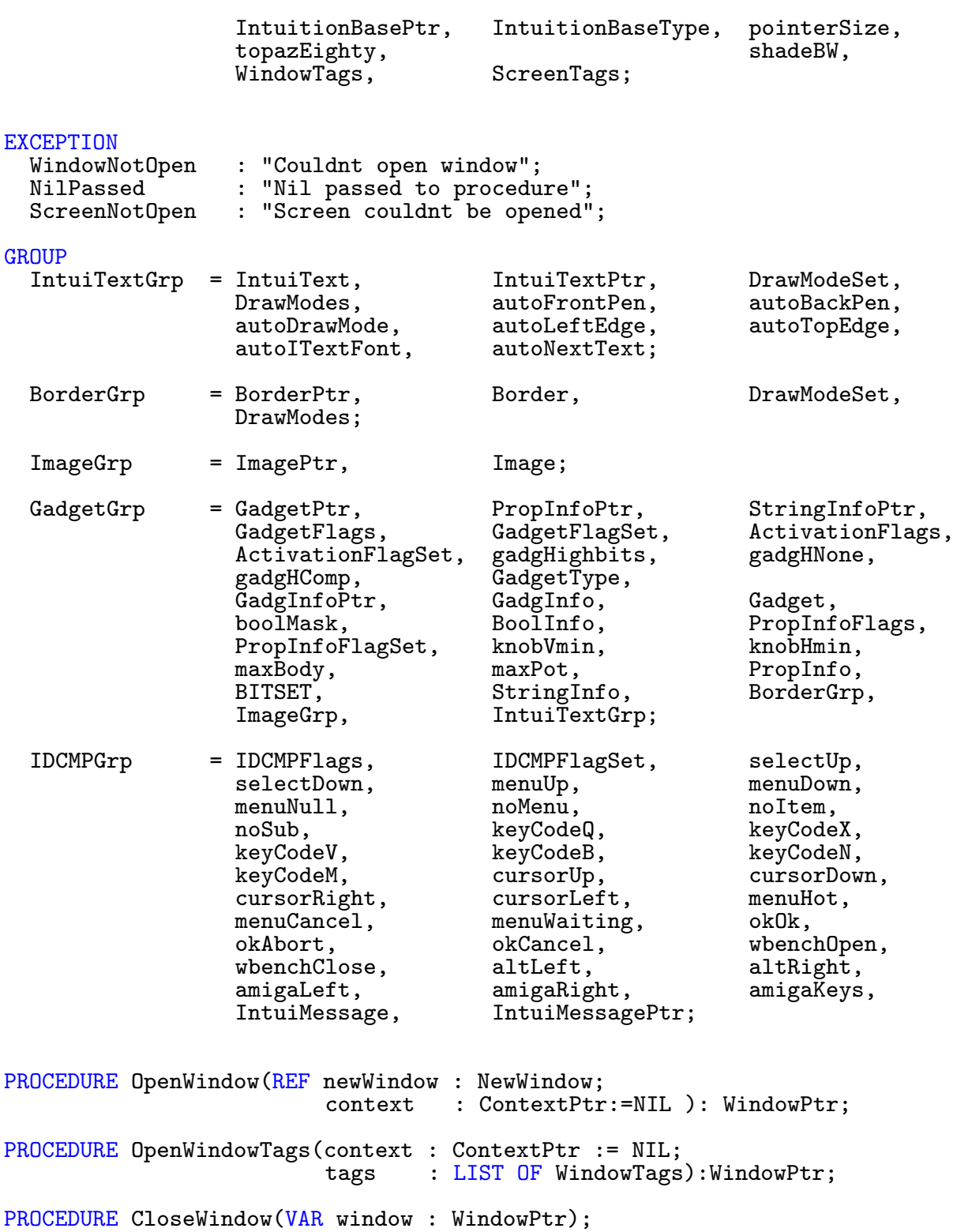

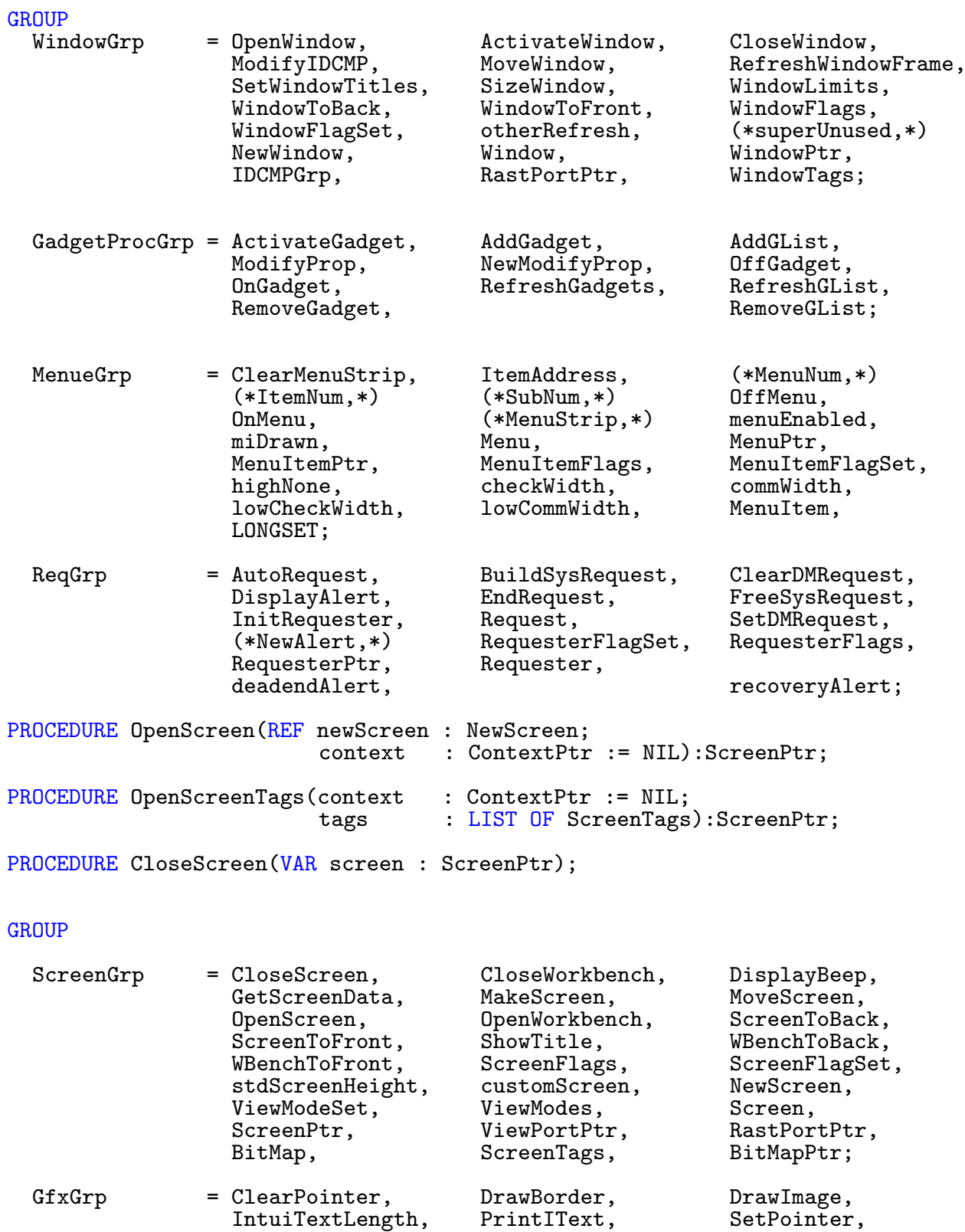

 $\bigodot$ 1992/93 by StoneWare

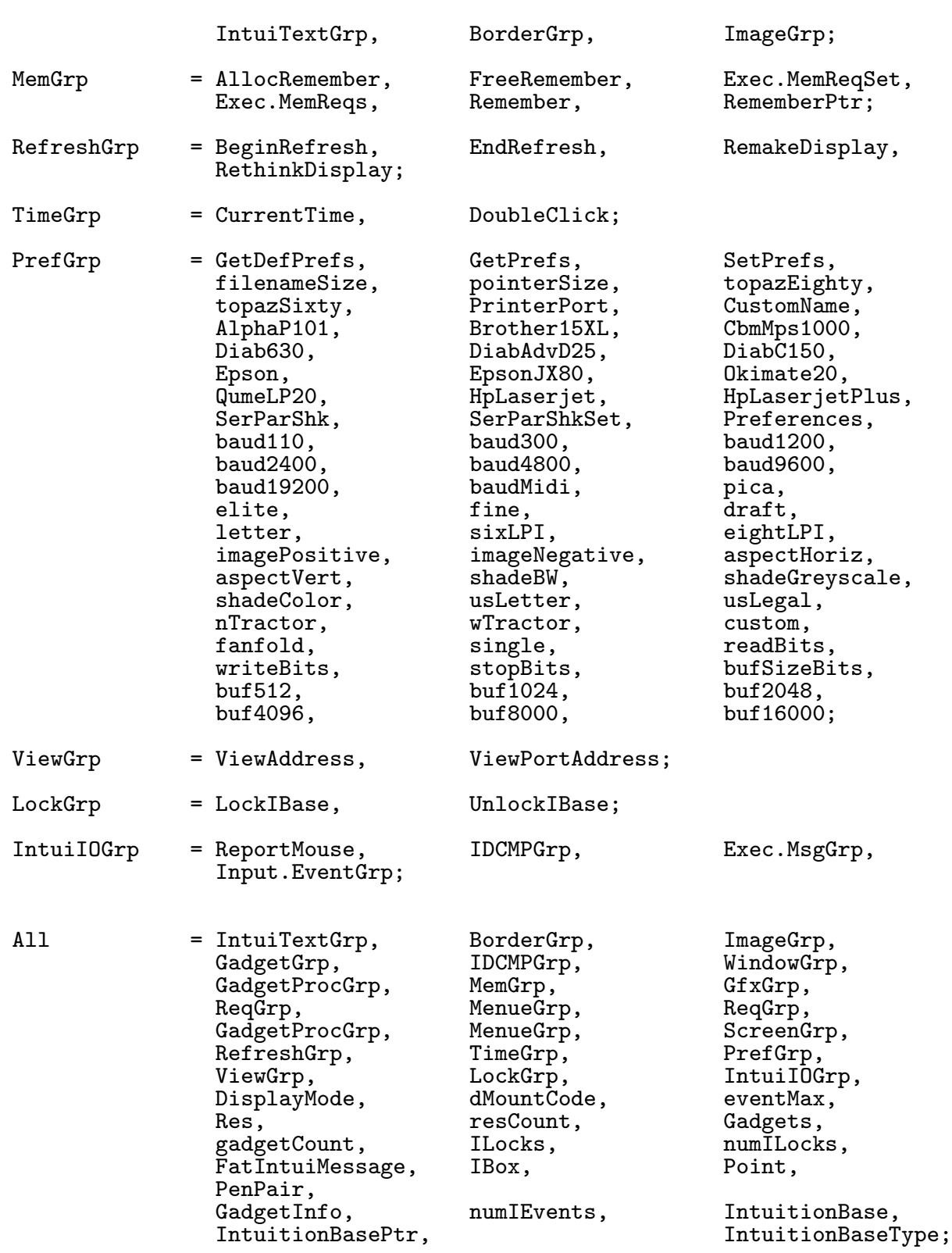

END T\_Intuition.

Fenster und Screen, die mit diesem Modul geöffnet worden sind, können in Kontexte eingehängt werden, und werden am Programmende wieder automatisch geschlossen.

 $\bigodot$ 1992/93 by StoneWare

# 7.28 Str

Dieses Modul enthält Prozeduren zur Bearbeitung von Strings.

A c h t u n g !!!

Keine der Prozeduren in Str führt einen Bereichs-Check aus. Sie sind dafür besonders schnell. Also nur benutzen, wenn sicher ist, daß der String, der verwendet wird, groß genug ist; sonst die Prozeduren aus Strings benutzen.

```
DEFINITION MODULE Str;
FROM System IMPORT Regs, Equation;
FROM Exceptions IMPORT RangeViolation;
|=================== Caps-Funktions =====================
TYPE
  CapsArr = ARRAY CHAR OF CHAR;CONST
  LOW = CapsArr;<br>CAP = CapsArr:
           = CapsArr;
PROCEDURE LowerString(VAR str IN AO : STRING);
PROCEDURE CapsString(VAR str IN AO : STRING);
|================ Compare ===============================
PROCEDURE Equal(REF str1 IN AO,
                    str2 IN A1 : STRING): BOOLEAN;
PROCEDURE CapsEqual(REF str1 IN AO,
                         str2 IN A1 : STRING):BOOLEAN;
PROCEDURE Greater(REF str1 IN AO,
                       str2 IN A1 : STRING):BOOLEAN;
```
PROCEDURE CapsGreater(REF str1 IN A0, str2 IN A1 : STRING):BOOLEAN; PROCEDURE Compare(REF str1 IN A0, str2 IN A1 : STRING):Equation; |=============== Search ================================= PROCEDURE First(REF str IN A0 : STRING; ch IN D2 : CHAR):INTEGER; PROCEDURE Last (REF str IN AO : STRING; ch IN D2 : CHAR):INTEGER; PROCEDURE Search(REF find IN AO,<br>in IN A1 IN A1 : STRING): INTEGER; |================= Modify =============================== PROCEDURE Seg(REF str IN A0 : STRING;<br>pos IN D2, pos IN D2, len IN D3 : INTEGER; VAR segment IN A1 : STRING); PROCEDURE Insert(REF str IN AO : STRING; VAR into IN A1 : STRING; pos IN D2 : INTEGER);

```
PROCEDURE Replace(REF str IN AO : STRING;<br>VAR into IN A1 : STRING;
                               IN A1 : STRING;
                        pos IN D2 : INTEGER);
PROCEDURE Delete(VAR str IN A0 : STRING;
                       pos IN D2,
                       len IN D3 : INTEGER);
PROCEDURE Concat(VAR dest IN A0 : STRING;
                   REF source IN A1 : STRING);
GROUP<br>All
       = Equation, CapsArr, CAP, LowerString, CapsString, Equal,
          CapsEqual,Greater,Compare,Seg,First,Last,Search,
          Insert,Replace,Delete,Concat,CapsGreater;
END Str.
```
## 7.28.1 Groß/Kleinschrift

Zur Umwandlung von kleinen in große Buchstaben, gibt es hier zwei konstante Arrays CAP und LOW. Ist c vom Typ CHAR dann ergibt:

- CAP[c], c als großen Buchstaben z. B. CAP["a"]="A"
- LOW[c], c als kleinen Buchstaben z. B. LOW["A"]="a"

Zur Bearbeitung von ganzen Strings in dieser Art stehen folgende zwei Prozeduren zur Verfügung:

PROCEDURE LowerString(VAR str IN AO : STRING);

Funktion: Verwandelt alle Zeichen eines Strings in Kleinbuchstaben.

### Parameter:

str ⇔ String, der umgewandelt werden soll.

### PROCEDURE CapsString(VAR str IN AO : STRING);

Funktion: Verwandelt alle Zeichen eines Strings in Großbuchstaben.

### Parameter:

str ⇔ String, der umgewandelt werden soll.

### 7.28.2 Stringvergleiche

Wie Sie wissen, kann man Strings nicht einfach so vergleichen wie andere Variablen, hierfür stehen allerdings einige Prozeduren zur Verfügung:

PROCEDURE Equal(REF str1 IN A0, str2 IN A1 : STRING): BOOLEAN;

Funktion: Prüft zwei Strings auf Gleichheit.

### Parameter:

str1, str2  $\Leftarrow$  Strings, die verglichen werden sollen.

 $\Rightarrow$  TRUE wenn sie gleich sind.

PROCEDURE CapsEqual(REF str1 IN AO, str2 IN A1 : STRING):BOOLEAN; Funktion: Wie Equal, jedoch ohne Beachtung der Groß/Kleinschreibung  $(a=A)$ . Parameter: str1, str2  $\Leftarrow$  Strings, die verglichen werden sollen.  $\Rightarrow$  TRUE wenn sie gleich sind. PROCEDURE Greater(REF str1 IN AO, str2 IN A1 : STRING):BOOLEAN; Funktion: Prüft ob str1 alphabetisch größer als str2 ist. Parameter: str1, str2  $\Leftarrow$  Strings, die verglichen werden sollen.  $\Rightarrow$  TRUE wenn str1 größer als str2 ist.

```
PROCEDURE CapsGreater(REF str1 IN A0,
```

```
str2 IN A1 : STRING):BOOLEAN;
```
Funktion: Prüft ob str1 größer als str2 ist. Ohne Berücksichtigung der Groß/Kleinschreibung. Parameter wie Greater

```
PROCEDURE Compare(REF str1 IN A0,
                      str2 IN A1 : STRING):Equation;
```
Funktion: Vergleicht zwei Strings.

### Parameter:

```
str1,
str2
            \Leftarrow Strings, die verglichen werden sollen.
            \Rightarrow smaller : str1 kleiner str2
                equal : str1 gleich str2
                greater : str1 größer str2
```
### 7.28.3 Suchfunktionen

PROCEDURE First(REF str IN AO : STRING; ch IN D2 : CHAR):INTEGER;

Funktion: Sucht nach dem ersten Auftreten eines Zeichens in einem String.

### Parameter:

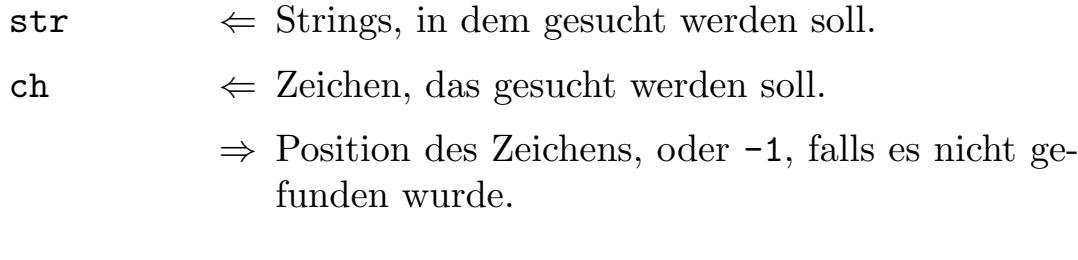

PROCEDURE Last(REF str IN A0 : STRING;<br>ch IN D2 : CHAR):I IN D2 : CHAR): INTEGER;

Funktion: Sucht nach dem letzten Auftreten eines Zeichens

### Parameter:

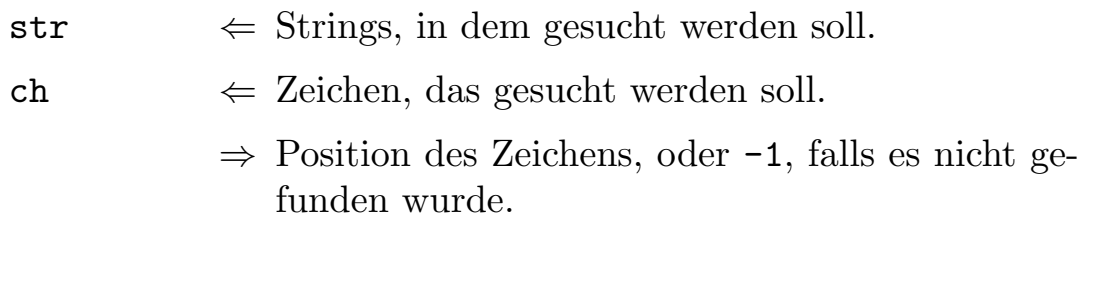

PROCEDURE Search(REF find IN AO,<br>in IN A1 IN A1 : STRING): INTEGER:

Funktion: Sucht nach dem ersten Auftreten eines Strings in einem anderen.

### Parameter:

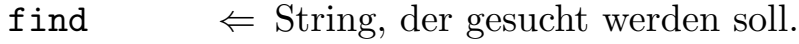

in  $\Leftarrow$  String, in dem gesucht werden soll.

⇒ Position des Strings, oder -1, falls er nicht gefunden wurde.

## 7.28.4 Bearbeitungsfunktionen

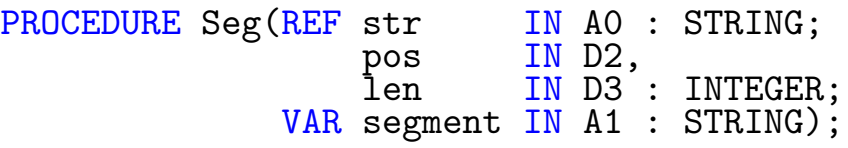

Funktion: Kopiert aus einem String ein Stück heraus.

### Parameter:

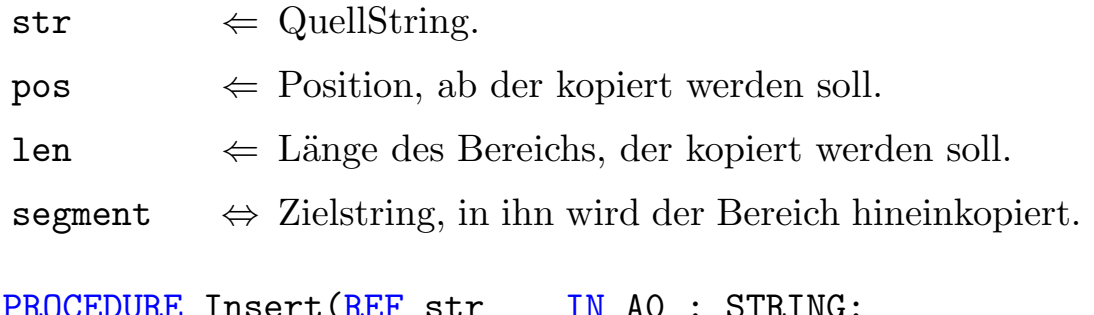

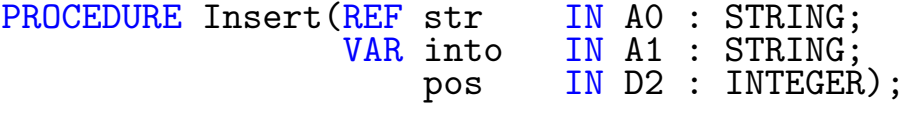

Funktion: Fügt in einen String ein Stück ein. Achten Sie bitte darauf, das im Zielstring genügend Platz ist.

### Parameter:

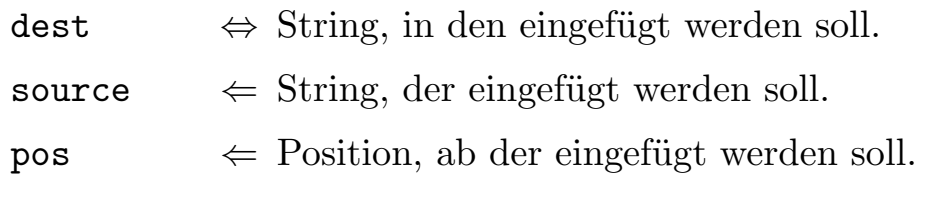

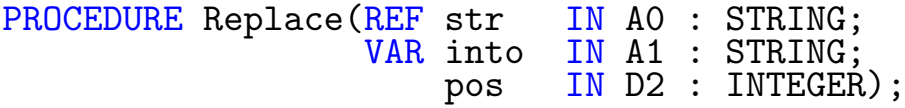

Funktion: Ersetzt einen Teil eines Strings durch einen anderen. Paßt str nicht in into, bleibt into unverändert.

### Parameter:

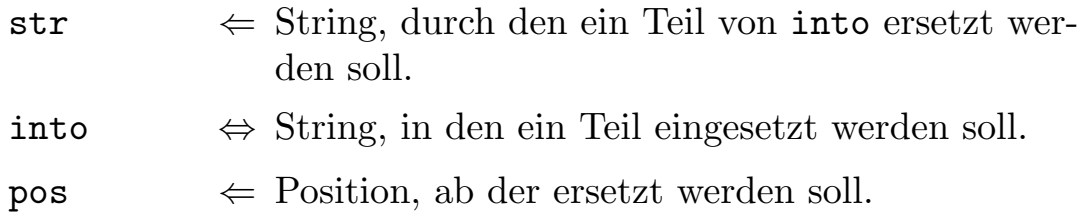

PROCEDURE Delete(VAR str IN A0 : STRING; pos IN D2, len IN D3 : INTEGER);

Funktion: Schneidet einen Teil des Strings heraus.

### Parameter:

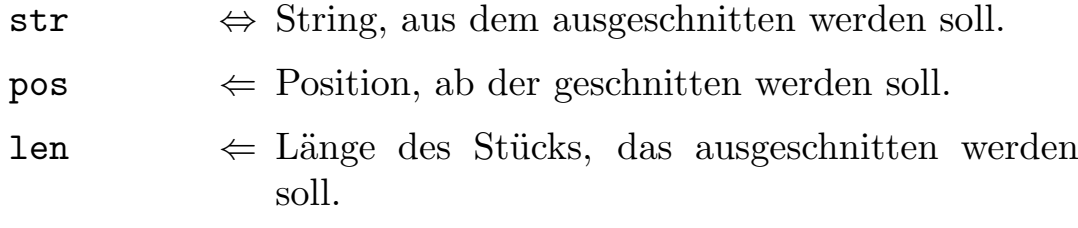

PROCEDURE Concat(VAR dest IN A0 : STRING; REF source IN A1 : STRING):

Funktion: Fügt zwei Strings zusammen.

### Parameter:

dest ⇔ Linker Teil des neuen Strings, in dieser Variable findet sich danach auch der zusammengesetzte String.

source  $\Leftarrow$  Rechter Teil des neuen Strings.

# 7.29 Streams

Dieses Module bietet Schreib- und Lesefunktionen für sequentielle<sup>[15](#page-853-0)</sup> Datenströme. Auch wenn diese nicht so flexibel zu handhaben sind wie die Dateien aus dem FileSystem, sind Streams jedoch sehr praktisch, wenn es darum geht eine ASCII-Datei zu parsen.

```
DEFINITION MODULE Streams;
FROM Resources IMPORT ContextPtr;<br>FROM ASCII IMPORT cr.lf.eof.s
                 IMPORT cr,lf,eof,sp,ff;
EXCEPTION<br>NoInputStream
  NoInputStream : "Stream is not an inputstream";
                          : "Stream is not an outputstream";
  StreamNotInteractive : "Stream is not an interactive one";
  AppendNotPossible : "Append not posssible";
  WrongNumOfQuotes : "Incorrect number of quotation marks";
GROUP<br>ExceptionGrp
                  = NoInputStream, NoOutputStream,
                    StreamNotInteractive,AppendNotPossible,
                    WrongNumOfQuotes;
TYPE
  Stream = HIDDEN;
VAR
  CurrentInput,
  CurrentOutput : Stream;
|===================== Global Streamhandling ================
PROCEDURE OpenInputStream(VAR handle : Stream;<br>REF name : STRING;
                                              : STRING;
                                  buffSize : LONGINT := 256;
                                  context : ContextPtr := NIL);
PROCEDURE OpenOutputStream(VAR handle : Stream;<br>REF name : STRING;
                               REF name : STRING;<br>append : BOOLEAN
                                   append : BOOLEAN := FALSE;<br>writeLnBuffer: BOOLEAN := TRUE;
                                   writeLnBuffer: BOOLEAN
```
<span id="page-853-0"></span><sup>15</sup>sequentiell heißt, auf die einzelnen Bytes einer Datei kann nur hintereinander zugegriffen werden. Es ist nicht möglich wahlfrei darauf zuzugreifen.

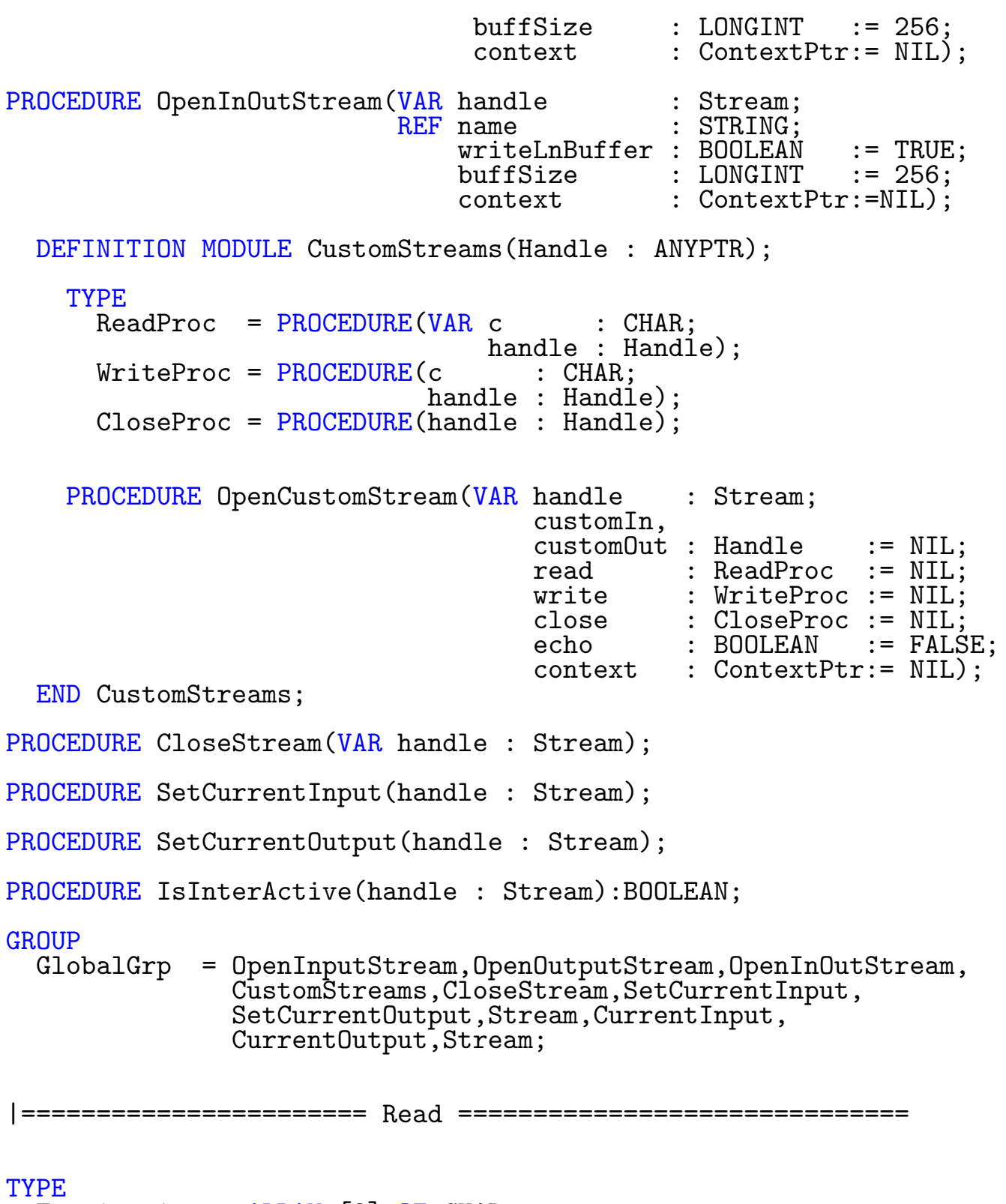

Termination = ARRAY [8] OF CHAR;

 $\bigodot$ 1992/93 by StoneWare

 $CharPut = POINTER TO CHAR;$ PROCEDURE Read(VAR c : CHAR; handle : Stream :=NIL); PROCEDURE NextChar(handle : Stream :=NIL):CHAR; PROCEDURE ReadBytes(pos : ANYPTR; : LONGINT; handle : Stream :=NIL); PROCEDURE ReadBlock(VAR block : ANYTYPE; handle : Stream :=NIL); PROCEDURE ReadCharsTerminated(pos : CharPtr; maxLen : LONGINT;<br>terms := Termina  $:=$  Termination:  $(sp,lf,cr,$ ff,eof,eof, eof,eof); handle : Stream :=NIL):LONGINT; PROCEDURE ReadString(VAR str : STRING; terms := Termination: (sp, lf, cr, ff,eof,eof, eof,eof); quotedFlag : BOOLEAN :=TRUE; handle : Stream :=NIL); PROCEDURE TermChar(handle : Stream := NIL):CHAR; PROCEDURE WasQuoted(handle : Stream :=NIL):BOOLEAN; GROUP<br>ReadGrp = Termination, CharPtr, Read, NextChar, ReadBytes, ReadBlock, ReadCharsTerminated, TermChar, WasQuoted; |======================= Write ============================= PROCEDURE Write(c : CHAR; handle : Stream := NIL); PROCEDURE WriteBytes(pos : ANYPTR;<br>len : LONGINT : LONGINT; handle : Stream :=NIL);

```
PROCEDURE WriteBlock(REF block : ANYTYPE;
                         handle : Stream := NIL);
PROCEDURE WriteString(REF str : STRING;
                          handle : Stream :=NIL);
PROCEDURE CustomWriteBuffer(handle : Stream);
GROUP<br>WriteGrp
             = Write, WriteBytes, WriteBlock, WriteString,
               CustomWriteBuffer;
  All = WriteGrp, ExceptionGrp, GlobalGrp, ReadGrp;
END Streams.
```
### Exceptions:

- NoInputStream Es wurde versucht von einem reinen Ausgabestrom zu lesen.
- NoOutputStream Es wurde versucht auf einen reinen Eingabestrom zu schreiben.
- StreamNotInteractive Es wurde versucht einen nicht interaktiven (z. B. Datei) Strom als Ein/Ausgabestrom zu öffnen.
- AppendNotPossible Nur bei Dateien kann man einen Ausgabestrom mit append öffnen.
- WrongNumOfQuotes Beim Einlesen eines Strings wurde das Ende erreicht, ohne daß ein schließende Anführungszeichen gelesen wurde.

Weiterhin können die in T\_Dos definierten Exceptions auftreten.

### 7.29.1 Stream-Handling

Bevor man einen Stream verwenden kann, muß dieser erst geöffnet werden. Im Gegensatz zu InOut, mit dem man ebenfalls einen eigenen Ein/Ausgabestrom öffnen kann, lassen sich hier beliebig viel Ströme gleichzeitig öffnen.

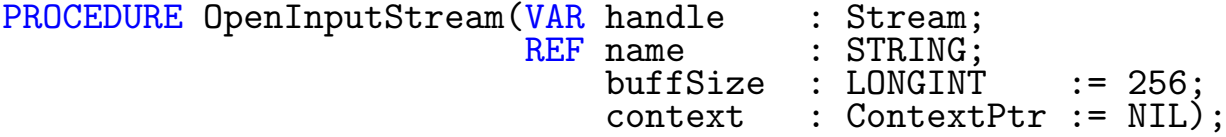

 ${\bf Funktion:}$ Öffnet einen Eingabestrom. Von diesem kann nur gelesen werden.

### Parameter:

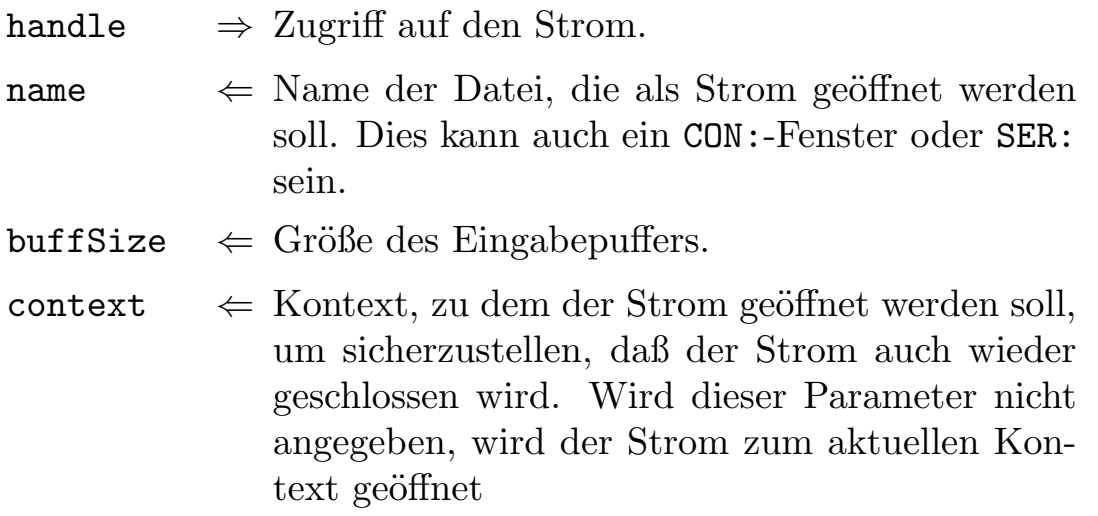

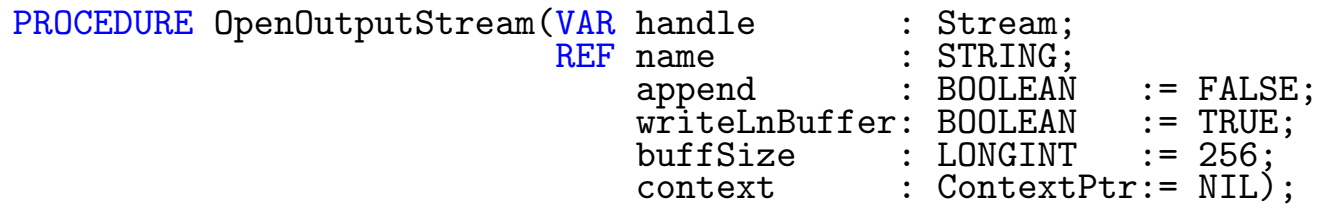

Funktion: Öffnet einen Ausgabestrom. Auf diesen kann nur geschrieben werden.

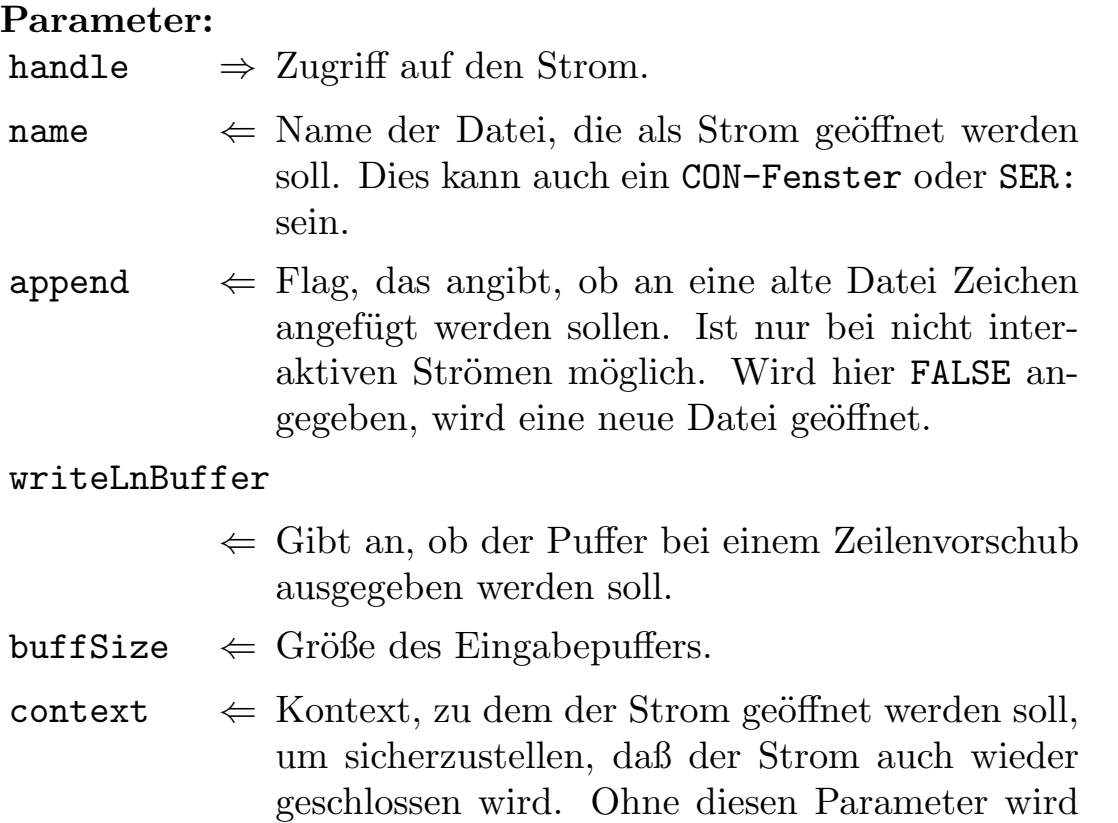

 $der$  Strom zum aktuellen Kontext geöffnet.

 $\bigodot$ 1992/93 by StoneWare

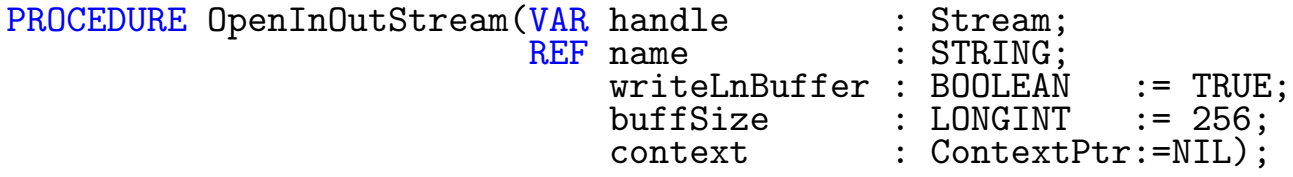

Funktion: Offnet einen Ein/Ausgabestrom. Auf diesem kann sowohl geschrieben als auch gelesen werden. Funktioniert nur mit interaktiven Strömen, also nicht mit Dateien.

### Parameter:

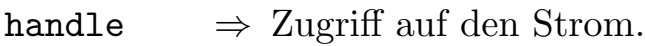

name  $\Leftarrow$  Name der Datei, die als Strom geöffnet werden soll. Dies kann auch ein CON-Fenster oder SER: sein.

writeLnBuffer

- ⇐ Gibt an, ob der Puffer bei einem Zeilenvorschub ausgegeben werden soll.
- $\text{buffer} \Leftrightarrow$  Größe des Eingabepuffers.
- $context \Leftrightarrow Kontext$ , zu dem der Strom geöffnet werden soll, um sicherzustellen, daß der Strom auch wieder geschlossen wird. Ohne diesen Parameter wird der Strom zum aktuellen Kontext geöffnet

Diese Ströme arbeiten alle mit den Schreib/Lesefunktionen von Dos zusammen. Für manche Spezialanwendungen benötigt man möglicherweise eigene Schreib/Lesefunktionen. Hierfür existiert ein generisches Modul CustomStreams. Nachdem man dieses für seinen Stromtypen ausgeprägt hat, kann man einen solchen Strom mit folgender Prozedur öffnen:

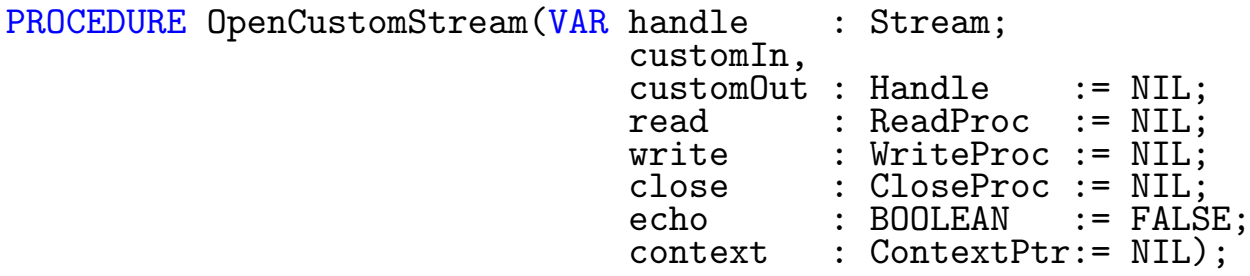

Funktion: Öffnet einen Kundenstrom $^{16}$  $^{16}$  $^{16}$ 

### Parameter:

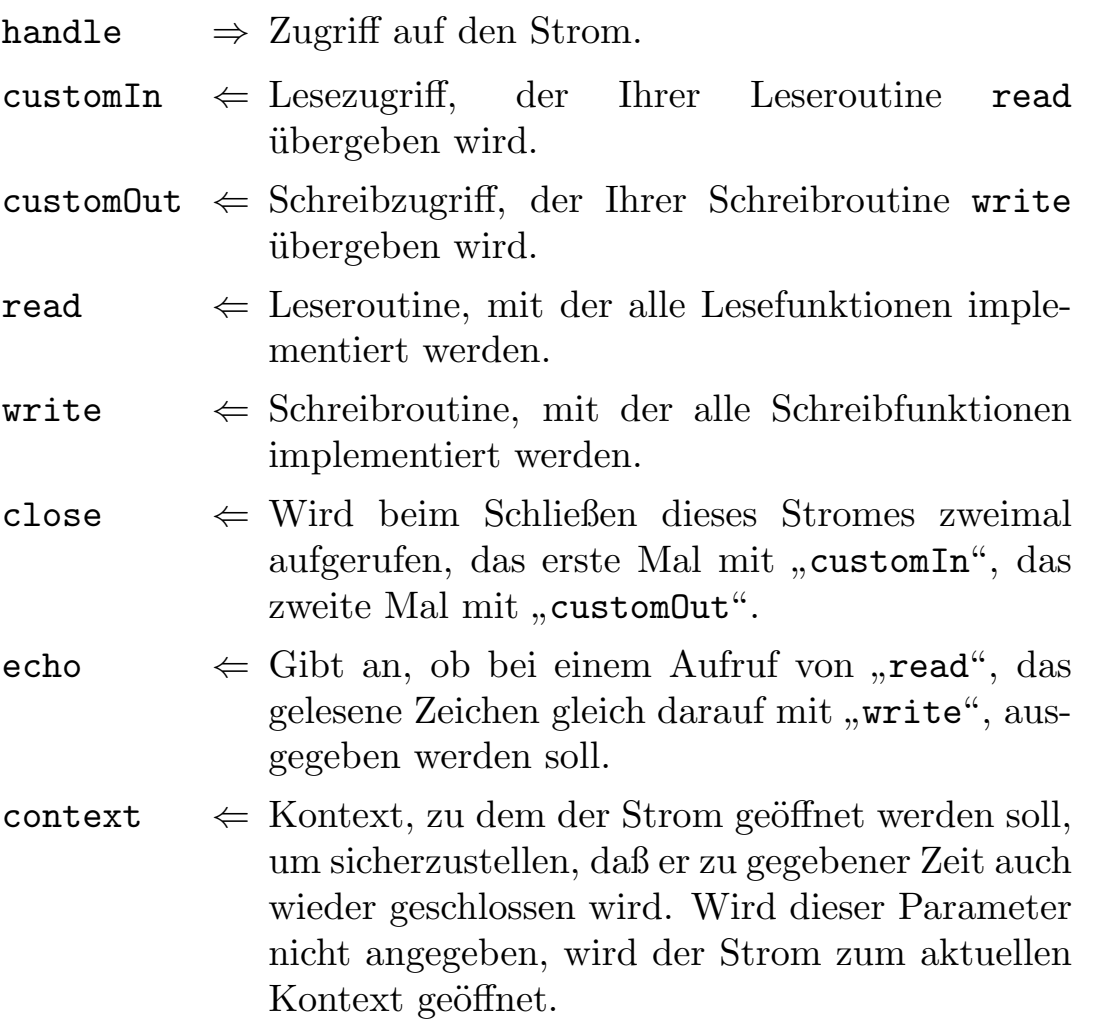

Nachdem ein solcher Strom mit openCustonStream geöffnet wurde, kann er wie jeder andere Strom verwendet werden.

<span id="page-860-0"></span><sup>16</sup>Nicht zu verwechseln mit gleichnamigen Datentypen aus dem Modul SuperMarket :-).

 $\bigodot$ 1992/93 by StoneWare

PROCEDURE CloseStream(VAR handle : Stream);

Funktion: Schließt einen Strom.

### Parameter:

handle ⇔ Zugriff auf den Strom, der geschlossen werden soll. Auf ihn darf danach nicht mehr zugegriffen werden.

```
PROCEDURE SetCurrentInput(handle : Stream);
```
Funktion: Um nicht bei jeder Lesefunktion den Strom angeben zu müssen, von dem gelesen werden soll, besteht die Möglichkeit einen Strom zum Standardeingabestrom zu erklären. Wird dieser geschlossen, wird automatisch der Strom zum Standardstrom erklärt, der vorher gesetzt war.

### Parameter:

handle  $\Leftarrow$  Zugriff auf den Strom, der "CurrentInput" werden soll.

### PROCEDURE SetCurrentOutput(handle : Stream);

Funktion: Um nicht bei jeder Schreibfunktion den Strom angeben zu müssen, auf den geschrieben werden soll, besteht die Möglichkeit einen Strom zum Standardausgabestrom zu erklären. Wird dieser geschlossen, wird automatisch der Strom zum Standardstrom erklärt, der vorher gesetzt war.

### Parameter:

 $\begin{aligned} \texttt{handle} \quad &\Leftarrow \text{Zugriff auf den Strom, der "CurrentOutput" wer-} \quad \texttt{Output} \end{aligned}$ den soll.

Da auch das Modul InOut, mit diesem Modul arbeitet, werden alle Ausgaben von InOut sofern dort kein Strom angegeben ist, auf den Standardstrom gemacht, der mit diesen Funktionen gesetzt wurde.

PROCEDURE IsInterActive(handle : Stream):BOOLEAN;

Funktion: Ermittelt, ob es sich bei dem übergebenen Strom um einen interaktiven handelt.

### Parameter:

handle  $\Leftarrow$  Zugriff auf den Strom, der geprüft werden soll.

 $\Rightarrow$  TRUE, wenn er interaktiv ist.

## 7.29.2 Lesefunktionen

Verzichtet man beim Aufruf der Read-Prozeduren auf die Ubergabe des ¨ Zugriffes auf einen Strom, so wird der aktuelle CurrentInput benutzt. Ist dieser NIL, also kein Standardeingabestrom gesetzt, wird ein Console-Fenster geöffnet.

PROCEDURE Read(VAR c : CHAR: handle : Stream :=NIL);

Funktion: Liest ein Zeichen aus einem Strom.

### Parameter:

c  $\Leftrightarrow$  Gelesenes Zeichen.

handle  $\Leftarrow$  Strom, von dem gelesen werden soll.

PROCEDURE NextChar(handle : Stream :=NIL):CHAR;

Funktion: Liefert das jeweils nächste Zeichen im Strom, ohne die Leseposition zu verschieben.

### Parameter:

handle  $\Leftarrow$  Strom, von dem gelesen werden soll.

⇒ Gelesenes Zeichen.

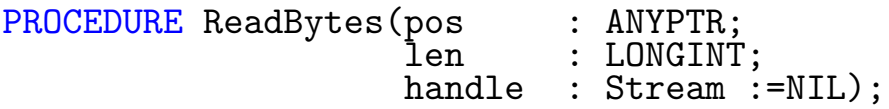

Funktion: Liest eine Anzahl Zeichen aus einem Strom an eine bestimmte Speicherstelle.

### Parameter:

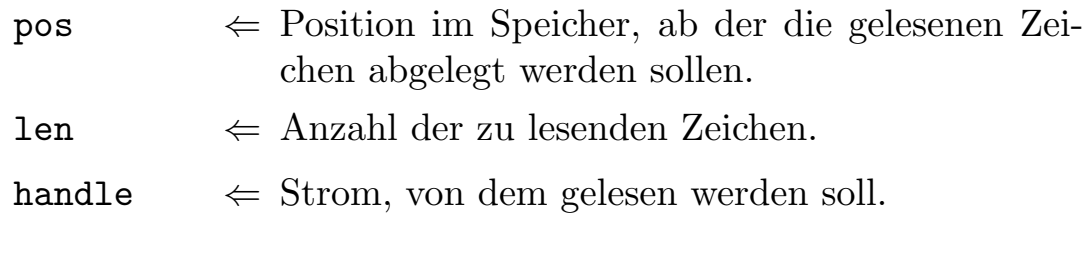

PROCEDURE ReadBlock(VAR block block : ANYTYPE;<br>handle : Stream :=NIL);

Funktion: Liest einen beliebigen Datentyp fester Länge aus einem Strom.

### Parameter:

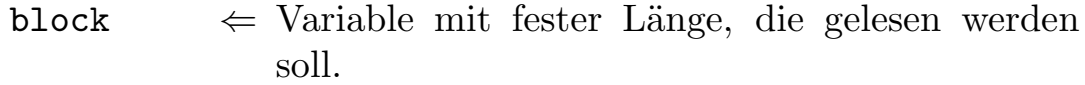

handle  $\Leftarrow$  Strom, von dem gelesen werden soll.
```
PROCEDURE ReadCharsTerminated(pos : CharPtr;<br>maxLen : LONGINT;
                                       maxLen : LONGINT;<br>terms := Termina
                                                := Termination: (sp,lf,cr,ff,eof,eof,
                                                                     eof,eof);
                                       handle : Stream :=NIL):LONGINT;
```
Funktion: Liest eine Anzahl Zeichen aus einem Strom, und schreibt sie an eine bestimmte Speicherstelle, bis die Maximalzahl erreicht ist, oder ein bestimmtes Zeichen gelesen wurde. Führende Terminierungszeichen werden überlesen, Terminierungszeichen werden nicht in den Speicher kopiert.

#### Parameter:

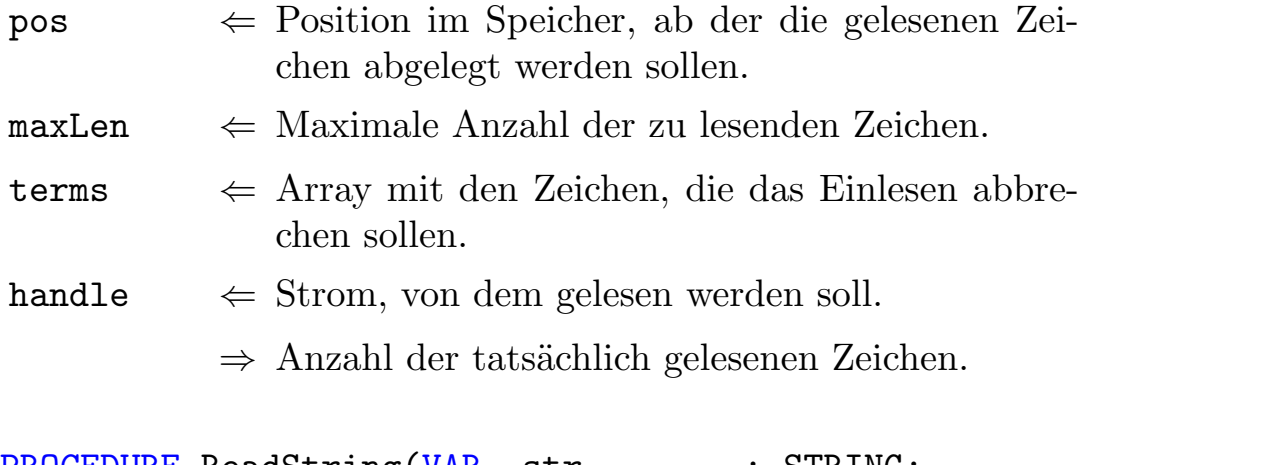

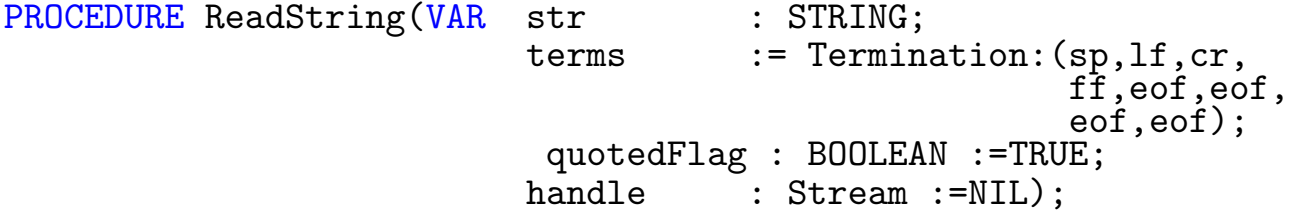

Funktion: Liest einen String aus einem Strom, bis er gefüllt ist oder ein bestimmtes Zeichen gelesen wurde.

#### Parameter:

str ⇔ String, der gelesenen werden soll.

- terms  $\Leftarrow$  Array mit den Zeichen, die das Einlesen abbrechen sollen. Will man ein solches Terminierungszeichen eingeben, muß dies innerhalb von Anführungszeichen geschehen. Anführungszeichen lassen sich nur innerhalb von Anführungszeichen eingeben, indem man sie darin doppelt "" schreibt.
- quotedFlag  $\Leftarrow$  Gibt an, ob Leerzeichen bei der Eingabe unabhängig von terms, als Terminierungszeichen gewertet werden soll.
- handle  $\Leftarrow$  Strom, von dem gelesen werden soll.

PROCEDURE TermChar(handle : Stream := NIL):CHAR;

Funktion: Liefert das Zeichen, durch das die letzte Eingabe abgebrochen wurde.

# Parameter:

handle  $\Leftarrow$  Strom, von dem zuletzt gelesen wurde.

⇒ Zeichen, das den Abbruch verursachte.

PROCEDURE WasQuoted(handle : Stream :=NIL):BOOLEAN;

Funktion: Gibt an, ob in der letzten Eingabe ein '"' enthalten war.

# Parameter:

handle  $\Leftarrow$  Strom, von dem zuletzt gelesen wurde.

 $\Rightarrow$  TRUE, wenn ein '"' enthalten war.

# 7.29.3 Schreibfunktionen

Verzichted man beim Aufruf der Write-Prozeduren auf die Ubergabe des ¨ Zugriffes auf einen Strom, so wird der aktuelle CurrentOutput benutzt. Ist dieser NIL, wird ein Console-Fenster geöffnet.

PROCEDURE Write(c : CHAR;<br>handle : Strea  $:$  Stream  $:=$  NIL):

Funktion: Schreibt ein Zeichen in einen Strom.

# Parameter:

 $\epsilon$   $\Leftarrow$  Zu schreibendes Zeichen. handle  $\Leftarrow$  Strom, auf den geschrieben werden soll.

PROCEDURE WriteBytes(pos : ANYPTR;<br>len : LONGINT len : LONGINT;<br>handle : Stream :  $\overline{\text{Stream}}$  :=NIL);

Funktion: Schreibt eine Anzahl Zeichen von einer bestimmten Speicherstelle aus in einem Strom.

#### Parameter:

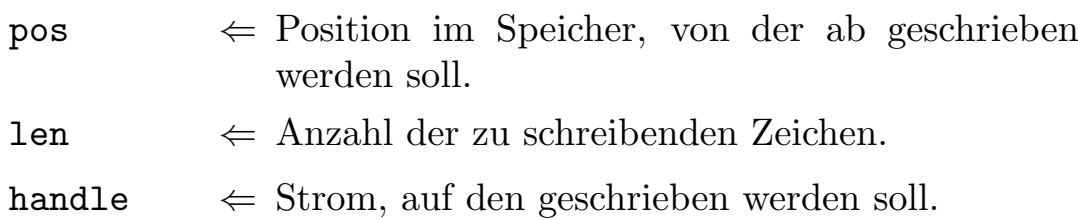

PROCEDURE WriteBlock(REF block : ANYTYPE; handle : Stream := NIL);

Funktion: Schreibt einen beliebigen Typ fester Länge in einen Strom.

# Parameter:

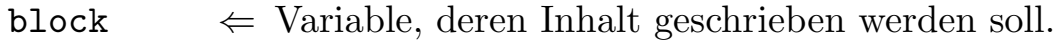

handle  $\Leftarrow$  Strom, auf den geschrieben werden soll.

```
PROCEDURE WriteString(REF str : STRING;
                        handle : Stream :=NIL);
```
Funktion: Schreibt einen String in einem Strom.

# Parameter:

str  $\Leftarrow$  String, der geschrieben werden soll.

handle  $\Leftarrow$  Strom, auf den geschrieben werden soll.

#### PROCEDURE CustomWriteBuffer(handle : Stream);

Funktion: Normalerweise wird der Puffer eines Streams erst dann aus-gegeben, wenn er voll ist oder ein Zeilenvorschub<sup>[17](#page-867-0)</sup> ausgegeben wird. Diese Prozedur führt zur augenblicklichen Ausgabe des Ausgabepuffers.

#### Parameter:

handle  $\Leftarrow$  Strom, dessen Puffer ausgegeben werden soll.

<span id="page-867-0"></span> $17$ Soweit dies beim öffnen des Streams angegeben wurde.

# 7.30 Strings

Ebenso wie das Modul Str stellt Strings Prozeduren und Funktionen zur Stringbearbeitung zur Verfügung, mit dem Unterschied, daß hier ein Bereichscheck durchgeführt wird, und daß viele Prozeduren aus  ${\tt Str}$  hier als Funktionen vorhanden sind.

```
DEFINITION MODULE Strings;
FROM System IMPORT Regs, SysStringPtr, Equation;
FROM Dos IMPORT BSTR;
FROM Resources IMPORT ContextPtr, NoContext;
FROM Exceptions IMPORT RangeViolation;
TYPE
  MString = ARRAY OF CHAR;
|=========================== Compare =========================
PROCEDURE Equal(REF str1 IN AO,
                    str2 IN A1 : STRING): BOOLEAN;
PROCEDURE CapsEqual(REF str1 IN AO,
                        str2 IN A1 : STRING):BOOLEAN;
PROCEDURE BCPL Equal(str1 IN AO,
                     str2 IN A1 : BSTR):BOOLEAN;
PROCEDURE Greater(REF str1 IN AO,
                      str2 IN A1 : STRING):BOOLEAN;
PROCEDURE CapsGreater(REF str1 IN AO,
                          str2 IN A1 : STRING):BOOLEAN;
PROCEDURE Compare(REF str1 IN AO,
                      str2 IN A1 : STRING):Equation;
```
 $\langle$  (c) 1992/93 by StoneWare

|======================= Search ============================= PROCEDURE First(REF str IN A0 : STRING;  $ch$  IN D2 : CHAR): INTEGER; PROCEDURE Next (REF str IN AO : STRING; ch IN D2 : CHAR; pos IN D3 : INTEGER):INTEGER; PROCEDURE Last (REF str IN AO : STRING; ch IN D2 : CHAR):INTEGER; PROCEDURE Prev(REF str IN AO : STRING; ch IN D2 : CHAR; pos IN D3 : INTEGER):INTEGER; PROCEDURE Search(REF find,in : STRING):INTEGER; PROCEDURE SearchNext(REF find,in : STRING; pos : CARDINAL):INTEGER; |====================== Modify ============================== \$\$OwnHeap:=TRUE PROCEDURE Seg(REF str IN AO : STRING; pos IN D2, len IN D3 : INTEGER):STRING; \$\$OwnHeap:=TRUE PROCEDURE Concat(REF strs : LIST OF STRING):STRING;

\$\$OwnHeap:=TRUE PROCEDURE Insert(REF str,into : STRING;<br>pos : INTEGER : INTEGER):STRING; \$\$OwnHeap:=TRUE PROCEDURE Delete(REF str : STRING; pos, len : INTEGER):STRING; \$\$OwnHeap:=TRUE PROCEDURE Replace(REF str,<br>into  $:$  STRING; pos IN D2 : INTEGER):STRING; \$\$OwnHeap:=TRUE PROCEDURE Dup(REF str IN AO : STRING; num IN D2 : INTEGER):STRING; \$\$OwnHeap:=TRUE PROCEDURE Fill(REF str : STRING; ch : CHAR; pos, len : CARDINAL):STRING; PROCEDURE CutOut(REF str IN A0 : STRING;<br>pos IN D2, pos IN D2,<br>len IN D3 IN D3 : INTEGER;<br>: STRING); VAR segment PROCEDURE InsertIn(REF str IN A0 : STRING;<br>VAR into : STRING; VAR into<br>pos IN D2 : INTEGER); PROCEDURE ReplaceIn(REF str IN AO : STRING; VAR into : STRING; pos IN D2 : INTEGER); PROCEDURE Erase(VAR str IN A0 : STRING; pos IN D2, len IN D3 : INTEGER);

 $\langle$  (c) 1992/93 by StoneWare

```
PROCEDURE Append(VAR dest : STRING;
                 REF source IN A1 : STRING);
|======================== Conversion ========================
PROCEDURE SysStr(REF str IN A0 : STRING):SysStringPtr;
$$OwnHeap:=TRUE
PROCEDURE Str(ptr IN A0 : SysStringPtr):STRING;
PROCEDURE CreateBSTR(REF str IN A0 : STRING;
                         resident IN D2 : BOOLEAN := FALSE;
                         context IN A1 : ContextPtr
                                             :=NoContext):BSTR;
$$OwnHeap:=TRUE
PROCEDURE BSTRtoString(ptr IN A0 : BSTR):STRING;
PROCEDURE StrToMStr(REF str IN A0 : STRING;
                    VAR mStr : MString);
$$OwnHeap:=TRUE
PROCEDURE MStrToStr(REF mStr : MString):STRING;
GROUP<br>All
       = Equation, MString, Equal, CapsEqual, BCPL Equal, Greater,
         CapsGreater,Compare,First,Next,Last,Prev,Search,
         SearchNext,Seg,Concat,Insert,Delete,Replace,Dup,
         Fill, CutOut, InsertIn, ReplaceIn, Erase, Append,
         SysStr,Str,CreateBSTR,BSTRtoString,MStrToStr;
END Strings.
```
# Exceptions:

RangeViolation Wird ausgelöst, wenn eine Stringoperation über die Grenze eines Strings hinausschreiben würde.

# 7.30.1 Stringvergleiche

Wie Sie wissen, kann man Strings nicht einfach so vergleichen wie andere Variablen, hierfür stehen allerdings einige Prozeduren zur Verfügung:

PROCEDURE Equal(REF str1 IN AO, str2 IN A1 : STRING): BOOLEAN;

Funktion: Prüft zwei Strings auf Gleichheit.

Parameter: str1, str2  $\Leftarrow$  Strings, die verglichen werden sollen.

 $\Rightarrow$  TRUE, wenn sie gleich sind.

PROCEDURE CapsEqual(REF str1 IN AO, str2 IN A1 : STRING):BOOLEAN;

Funktion: Wie Equal, jedoch ohne Beachtung der Groß/Kleinschrei-

bung  $(a=A)$ .

#### Parameter:

str1, str2  $\Leftarrow$  Strings, die verglichen werden sollen.

 $\Rightarrow$  TRUE, wenn sie gleich sind.

PROCEDURE BCPL\_Equal(str1 IN A0, str2 IN A1 : BSTR):BOOLEAN;

Funktion: Vergleicht zwei BCPL-Strings.

# Parameter:

```
str1,
str2
              \Leftarrow BCPL-Strings, die verglichen werden sollen.
```
 $\Rightarrow$  TRUE, wenn sie gleich sind.

PROCEDURE Greater(REF str1 IN A0, str2 IN A1 : STRING):BOOLEAN;

 $\langle$  (c) 1992/93 by StoneWare

Funktion: Prüft ob str1 alphabetisch größer als str2 ist.

Parameter: str1, str2  $\Leftarrow$  Strings, die verglichen werden sollen.  $\Rightarrow$  TRUE, wenn str1 größer als str2 ist.

PROCEDURE CapsGreater(REF str1 IN A0, str2 IN A1 : STRING):BOOLEAN;

Funktion: Prüft ob str1 größer als str2 ist. Ohne Berücksichtigung der Groß/Kleinschreibung. Parameter wie Greater

PROCEDURE Compare(REF str1 IN A0, str2 IN A1 : STRING):Equation;

Funktion: Vergleicht zwei Strings.

# Parameter:

str1, str2  $\Leftarrow$  Strings, die verglichen werden sollen.

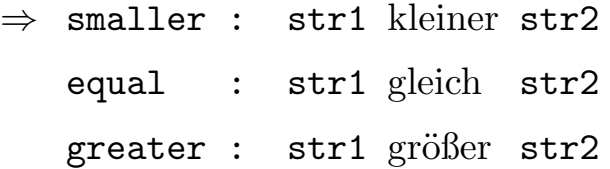

# 7.30.2 Suchfunktionen

PROCEDURE First(REF str IN A0 : STRING;<br>ch IN D2 : CHAR):I IN D2 : CHAR): INTEGER;

Funktion: Sucht nach dem ersten Auftreten eines Zeichens in einem String.

#### Parameter:

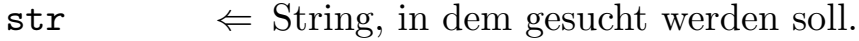

ch  $\Leftarrow$  Zeichen, das gesucht werden soll.

⇒ Position des gesuchten Zeichens, oder -1, falls es nicht gefunden wurde.

PROCEDURE Next(REF str IN A0 : STRING;<br>ch IN D2 : CHAR;  $\therefore$  CHAR; pos IN D3 : INTEGER):INTEGER;

Funktion: Sucht nach dem nächsten Auftreten eines Zeichens.

#### Parameter:

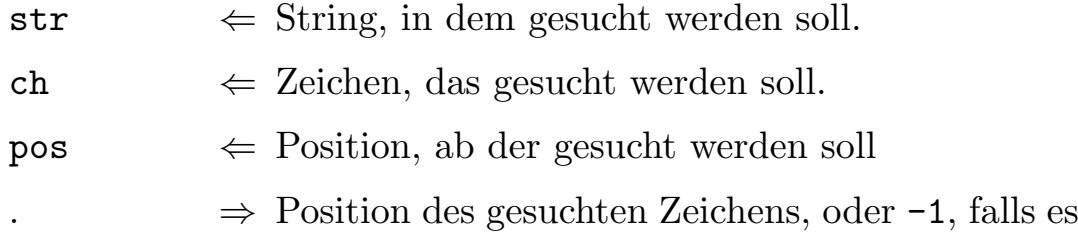

nicht gefunden wurde.

PROCEDURE Last(REF str IN A0 : STRING;<br>ch IN D2 : CHAR):I IN D2 : CHAR):INTEGER;

Funktion: Sucht nach dem letzten Auftreten eines Zeichens

# Parameter:

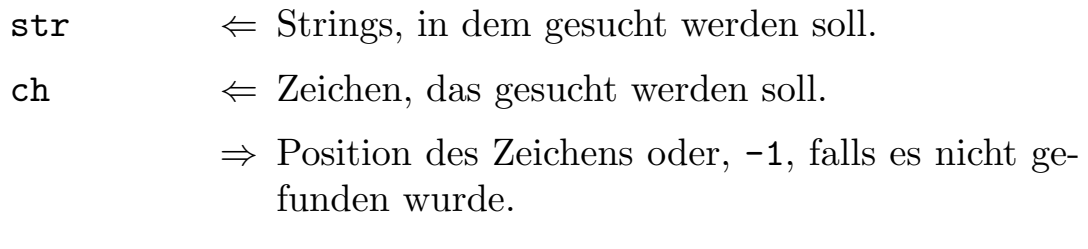

PROCEDURE Prev(REF str IN AO : STRING; ch IN D2 : CHAR; ch IN D2 : CHAR;<br>pos IN D3 : INTEGER):INTEGER;

Funktion: Sucht nach dem voherigen Auftreten eines Zeichens.

# Parameter:

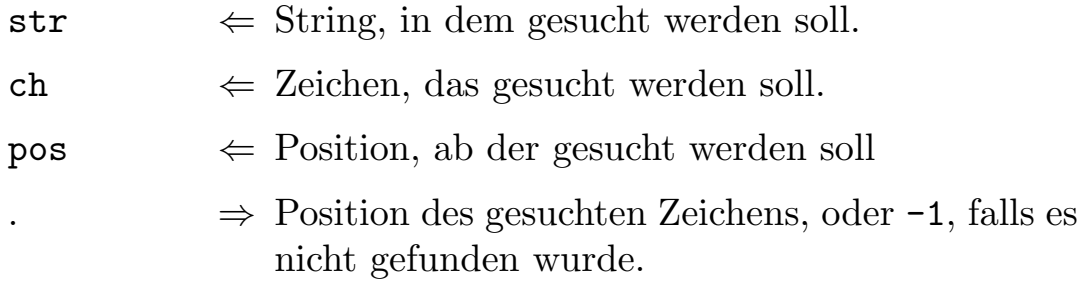

 $\bigodot$ 1992/93 by StoneWare

PROCEDURE Search(REF find,in : STRING):INTEGER;

Funktion: Sucht nach dem ersten Auftreten eines Strings in einem anderen.

# Parameter:

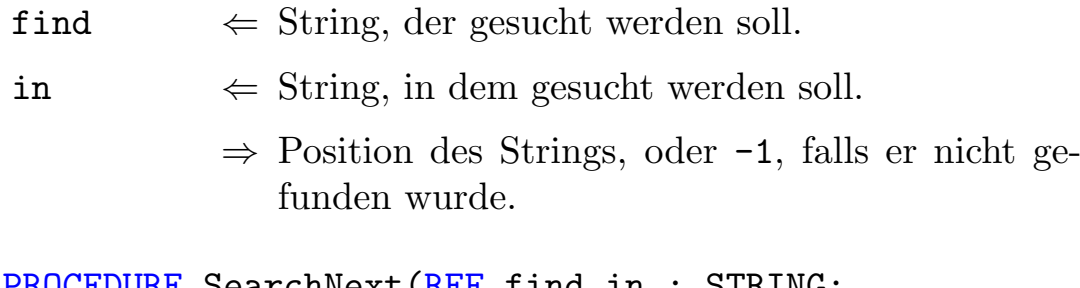

```
PROCEDURE SearchNext(REF find, in : STRING
                        pos : CARDINAL):INTEGER;
```
Funktion: Sucht nach dem nächsten Auftreten eines Strings.

# Parameter:

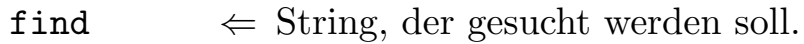

in  $\Leftarrow$  String, in dem gesucht werden soll.

 $pos \Leftrightarrow Position, ab der gesucht werden soll.$ 

⇒ Position des Strings, oder -1, falls er nicht gefunden wurde.

# 7.30.3 Bearbeitungsfunktionen

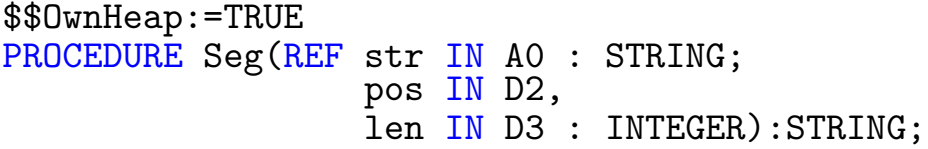

Funktion: Kopiert aus einem String ein Stück heraus.

# Parameter:

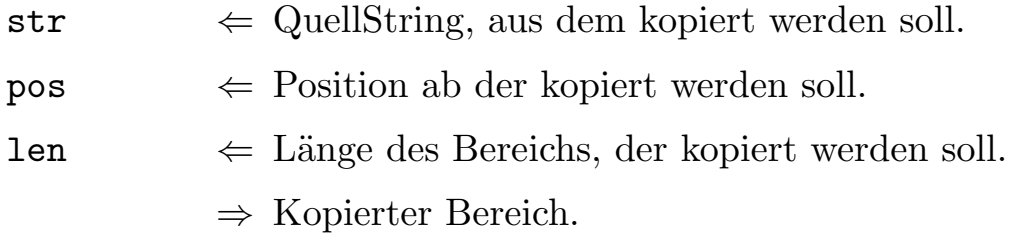

\$\$OwnHeap:=TRUE PROCEDURE Concat(REF strs : LIST OF STRING):STRING;

Funktion: Setzt aus einer Liste von Strings einen einzelnen neuen zusammen.

#### Parameter:

strs  $\leftarrow$  Beliebig lange Liste von Strings.

 $\Rightarrow$  Zusammengesetzter String.

\$\$OwnHeap:=TRUE PROCEDURE Insert(REF str,into : STRING; pos : INTEGER): STRING;

Funktion: Fügt in einen String ein Stück ein und gibt das Ergebnis zurück.

#### Parameter:

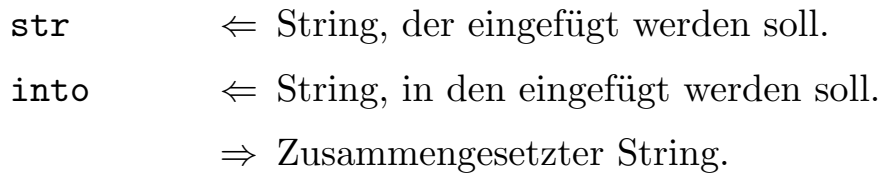

PROCEDURE Delete(REF str : STRING; pos, len : INTEGER):STRING;

Funktion: Schneidet einen Teil des Strings heraus.

# Parameter:

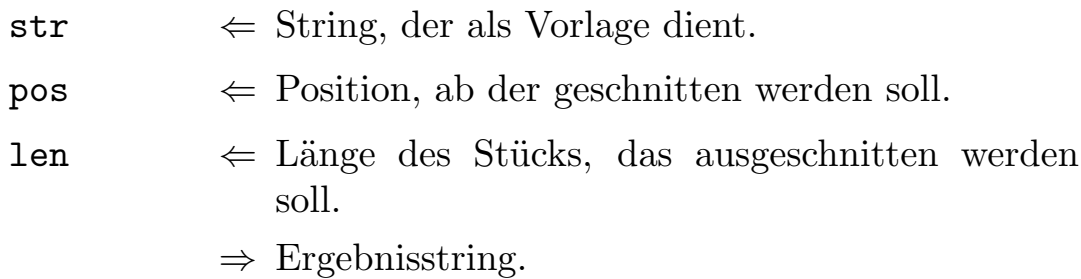

\$\$OwnHeap:=TRUE PROCEDURE Replace(REF str, into : STRING; pos IN D2 : INTEGER): STRING;

Funktion: Ersetzt einen Teil eines Strings durch einen anderen. Paßt into nicht in str, wird ein RangeCheck ausgelöst.

### Parameter:

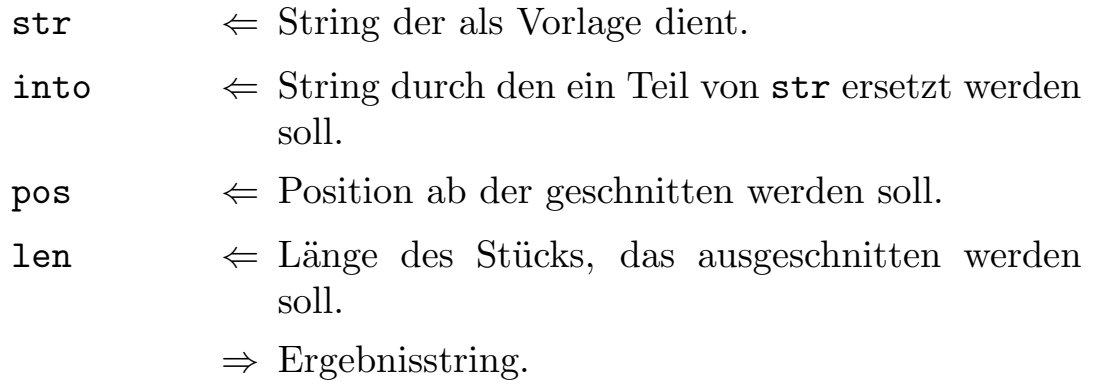

\$\$OwnHeap:=TRUE PROCEDURE Dup(REF str IN AO : STRING; num IN D2 : INTEGER):STRING;

Funktion: Vervielfältigt einen String in einen anderen und gibt diesen zurück. Z. B. Dup("Str", 3)="StrStrStr".

#### Parameter:

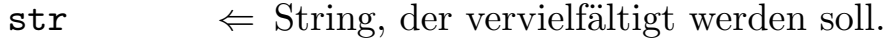

 $num \Leftrightarrow$  Zahl der Vervielfältigungen.

 $\Rightarrow$  Ergebnisstring.

\$\$OwnHeap:=TRUE PROCEDURE Fill(REF str : STRING; ch : CHAR; pos, len : CARDINAL):STRING;

Funktion: Füllt einen Teil eines Strings mit Zeichen.

# Parameter:

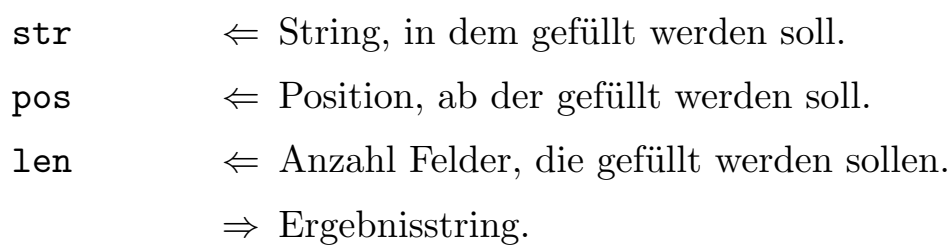

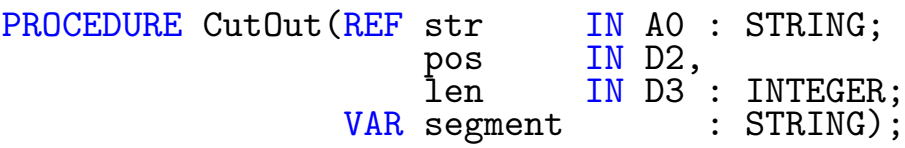

Funktion: Kopiert aus einem String ein Stück heraus. Parameter:

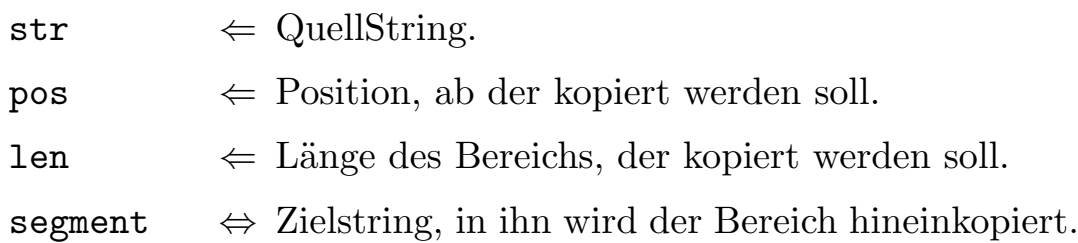

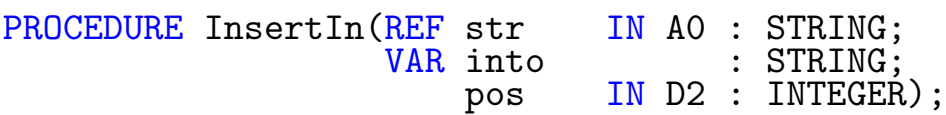

Funktion: Fügt in einen String ein Stück ein.

# Parameter:

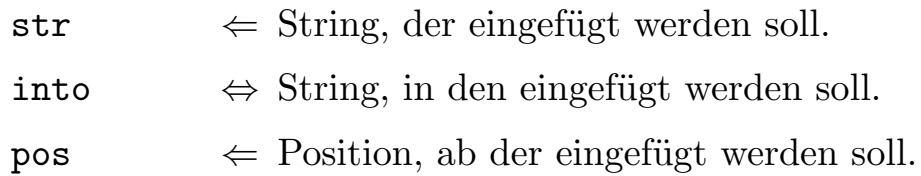

 $\textcircled{c}$  1992/93 by StoneWare

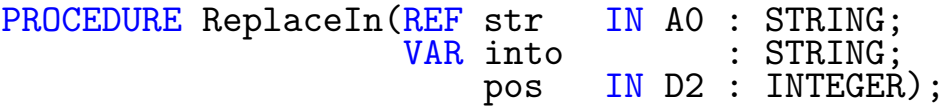

Funktion: Ersetzt einen Teil eines Strings durch einen anderen. Paßt str nicht in into, bleibt into unverändert.

#### Parameter:

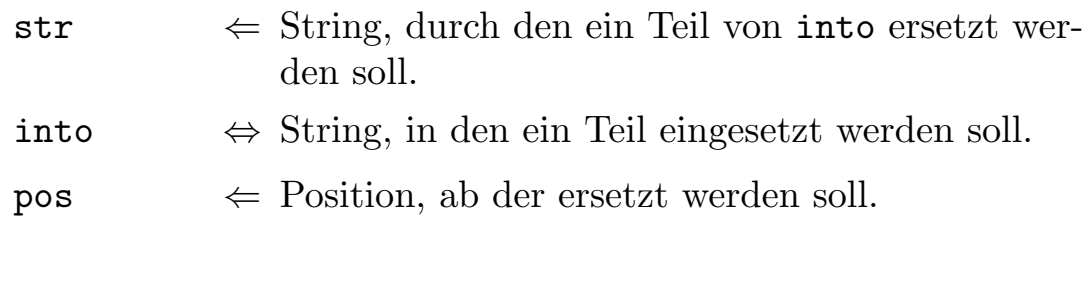

PROCEDURE Erase(VAR str IN AO : STRING; pos IN D2, len IN D3 : INTEGER);

Funktion: Schneidet einen Teil des Strings heraus.

#### Parameter:

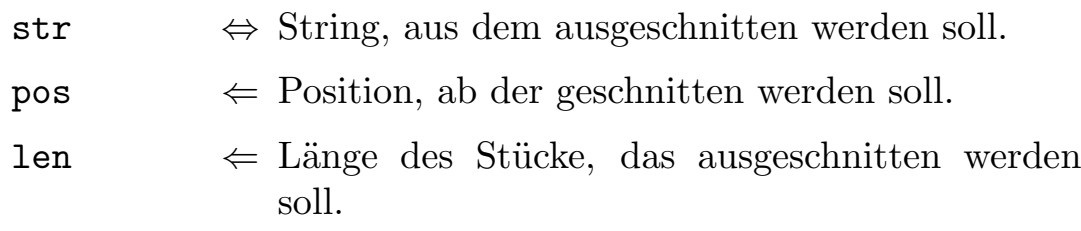

PROCEDURE Append(VAR dest : STRING; REF source IN A1 : STRING);

Funktion: Fügt zwei Strings zusammen.

#### Parameter:

dest ⇔ Linker Teil des neuen Strings, in dieser Variable findet sich danach auch der zusammengesetzte String.

source  $\Leftarrow$  Rechter Teil des neuen Strings.

# 7.30.4 Stringkonvertierung

PROCEDURE SysStr(REF str IN A0 : STRING):SysStringPtr;

Funktion: Gibt einen Zeiger auf einen Systemstring, der in den übergebenen Clusterstring verweist, zurück nach Übergabe eines ClusterStrings.

#### Parameter:

 $str \Leftrightarrow ClusterString.$ 

 $\Rightarrow$  Zeiger auf Systemstring.

\$\$OwnHeap:=TRUE PROCEDURE Str(ptr IN A0 : SysStringPtr):STRING;

Funktion: Gibt einen Clusterstring nach Übergabe eines Zeigers auf einen Systemstring<sup>[18](#page-880-0)</sup> zurück.

#### Parameter:

ptr  $\Leftarrow$  Zeiger auf Systemstring.

 $\Rightarrow$  Clusterstring.

<span id="page-880-0"></span> $18$ Nähere Erkärungen zu den Systemstrings finden Sie im Kapitel [7.31](#page-883-0)

```
PROCEDURE CreateBSTR(REF str IN A0 : STRING;
                        resident IN D2 : BOOLEAN := FALSE;
                        context IN A1 : ContextPtr
                                           :=NoContext):BSTR;
```
Funktion: Gibt einen Zeiger auf einen BCPL-String zurück nach Ubergabe eines ClusterStrings.

### Parameter:

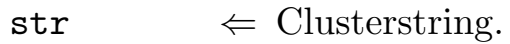

- resident  $\Leftarrow$  Soll der String auch noch nach Beendingung des Programms existieren, muß hier TRUE übergeben werden.
- context  $\Leftarrow$  Kontext, zu dem der Speicher für den BCPL-String alloziert werden soll. Hat natürlich nur eine Auswirkung, wenn resident= FALSE ist.
	- $\Rightarrow$  Zeiger auf BCPL-String.

\$\$OwnHeap:=TRUE PROCEDURE BSTRtoString(ptr IN A0 : BSTR):STRING;

Funktion: Gibt einen ClusterString nach übergabe eines Zeigers auf einen BCPL-String zurück.

# Parameter:

ptr  $\Leftarrow$  Zeiger auf BCPL-String.

 $\Rightarrow$  Clusterstring.

PROCEDURE StrToMStr(REF str IN AO : STRING; VAR mStr : MString);

Funktion: Wandelt einen Clusterstring in einen ModulaString um.

#### Parameter:

 $str \leftarrow$  Clusterstring.

mStr  $\Leftrightarrow$  Modulastring.

\$\$OwnHeap:=TRUE PROCEDURE MStrToStr(REF mStr : MString):STRING;

Funktion: Gibt einen Clusterstring nach übergabe eines Modulastrings zurück.

#### Parameter:

 $mStr$   $\Leftarrow$  Modulastring.

 $\Rightarrow$  Clusterstring.

# <span id="page-883-0"></span>7.31 System

Dieses Modul wird automatisch bei jedem Modul importiert. Es enthält unter anderem Prozeduren, die der Compiler für Laufzeitchecks, Typkonvertierungen und ähnliches. Daneben sind hier aber auch einige Typen, Variablen und Prozeduren definiert, die Sie in Ihren Programmen verwenden können. Achtung: Verändern Sie diese Datei auf keinen Fall, der Compiler würde danach keine lauffähigen Programme mehr generieren!

```
DEFINITION MODULE System;
(* $A- *)TYPE<br>SHORTSET
   SHORTSET = SET OF [0..7];<br>BITSET = SET OF [0..15]BITSET = SET OF [0..15];<br>LONGSET = SET OF [0..31];
   \begin{array}{ccc} \text{LONGSET} & = \text{SET OF [0..31]} \\ \text{BPTR} & = \text{BCPLPTR TO SHOI} \end{array}BPTR = BCPLPTR TO SHORTINT;<br>STRINGPTR = POINTER TO ARRAY OF
   STRINGPTR = POINTER TO ARRAY OF CHAR;<br>PROC = PROCEDURE;
                    = PROCEDURE;
   SysStringPtr= POINTER TO ARRAY OF CHAR;<br>SysWbMsg = HIDDEN;
   SysWbMsg<br>SysTask
                    = HIDDEN;
   Register = (D0, D1, D2, D3, D4, D5, D6, D7,A0,A1,A2,A3,A4,A5,A6,A7,
                         FP0,FP1,FP2,FP3,FP4,FP5,FP6,FP7);
   RegSet = SET OF Register;
   Equation = (smaller, equal, greater);<br>SysInfo = RECORD= RECORDlinkTime : RECORD
                                             days,
                                             minute,
                                             tick : LONGINT;
                                          END;
                          initA4 : ANYPTR
                       END;
CONST
   GlobalBase = A4;LibraryBase = A6;<br>StackPtr = A7;
   StackPtr
GROUP<br>Regs
                    = RegSet, Register, GlobalBase, LibraryBase, StackPtr;
```
 $\overline{\mathsf{V}}$ 

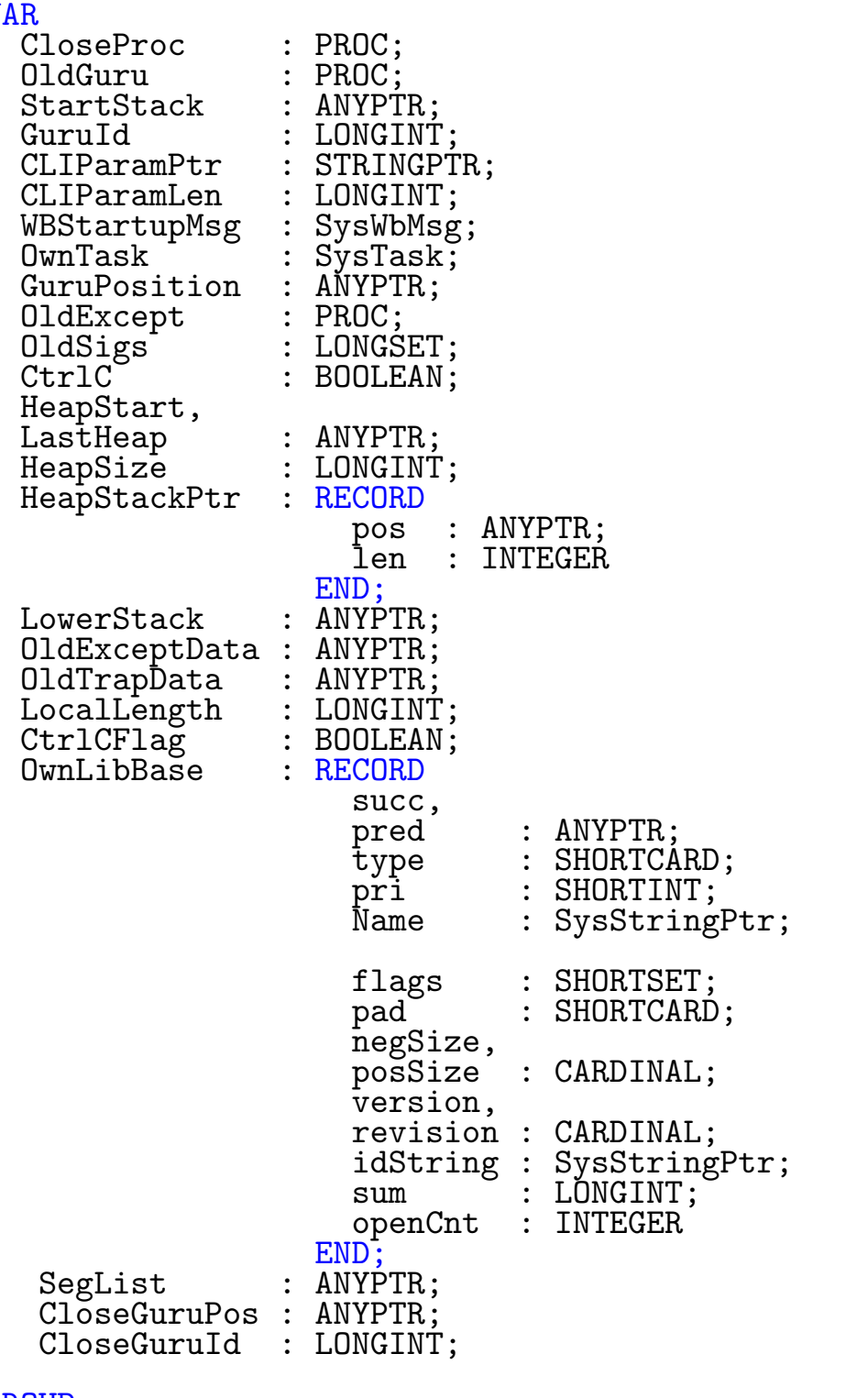

GROUP<br>All

All = SHORTSET,BITSET,LONGSET,BPTR,STRINGPTR,PROC,

 $\bigodot$ 1992/93 by StoneWare

SysStringPtr,SysWbMsg,SysTask,Register,RegSet, GlobalBase,LibraryBase,StackPtr,CloseProc,OldGuru, StartStack,GuruId,CLIParamPtr,CLIParamLen,WBStartupMsg, OwnTask,GuruPosition,OldExcept,OldSigs,CtrlC,HeapStart, LastHeap,HeapSize,HeapStackPtr, LowerStack; (\* Nicht aufrufen, da Rückgabewert nicht stimmt !!! \*) PROCEDURE MULU32(x IN DO, y IN D1 : LONGINT) : LONGINT; PROCEDURE MULS32(x IN D0,y IN D1 : LONGINT):LONGINT; PROCEDURE DIVU32(x IN DO, y IN D1 : LONGINT) : LONGINT; PROCEDURE DIVS32(x IN D0,y IN D1 : LONGINT):LONGINT; PROCEDURE MODU32(x IN DO, y IN D1 : LONGINT): LONGINT; PROCEDURE MODS32(x IN DO, y IN D1 : LONGINT) : LONGINT; (\* auf keinen Fall aufrufen, sicherer Tod !!! \*) (\* Nicht aufrufen, da automatisch aufgerufen wird \*) PROCEDURE RealToLong(val IN DO : REAL):LONGREAL; PROCEDURE LongToReal(high IN D0,low IN D1 : LONGINT):REAL (\* nicht aufrufen, sicherer Tod !!! \*) PROCEDURE SignalCtrlC; (\* Bricht das Programm an der aktuellen Position ab, \* Rückgabewert ist Err, bei negativem Err wird dieses als<br>\* Zeiger auf eine Feblermeldung gedeutet Zeiger auf eine Fehlermeldung gedeutet. \* \* Besser die Standardproceduren aufrufen !!! \*) PROCEDURE HALT(Err IN DO : LONGINT); PROCEDURE HALT\_CALL(Err IN DO : LONGINT); PROCEDURE HALT\_CALL\_LOCAL(Err IN DO : LONGINT); PROCEDURE HALT\_CALL\_ENTRY(Err IN DO : LONGINT); (\* Proceduren zur Heapverwaltung, besser nicht aufrufen \*)

PROCEDURE InitHeap; PROCEDURE DisposeHeap; (\* Procedure um Heapspeicher zu Allozieren \*)  $(*$   $$P- *)$ PROCEDURE AllocHeap(Size IN DO : LONGINT): ANYPTR; (\* Proceduren für die Cardinalität einer Menge, sollten nicht \* aufgerufen werden, da sie automatisch aufgerufen werden. \*) PROCEDURE ShortCardinal(Set IN D0 : SHORTSET):LONGINT; PROCEDURE WordCardinal(Set IN D0 : BITSET):LONGINT; PROCEDURE LongCardinal(Set IN D0 : LONGSET):LONGINT; PROCEDURE StackCheck(Need IN D0 : INTEGER); PROCEDURE CheckBreak; PROCEDURE EndBEGIN; CONST SystemInfo = SysInfo; PROCEDURE AddExceptHandler(pos IN A0 : ANYPTR); PROCEDURE RemExcept; PROCEDURE RaiseAgain; PROCEDURE ExceptHandler; PROCEDURE DeferredMethod; PROCEDURE PutTagData(tagList IN A0 : ANYPTR;  $\mathtt{value}$  IN DO : LONGINT; tag IN D1 : LONGINT); PROCEDURE GetTagData(tagList IN A0 : ANYPTR; value IN DO : LONGINT;<br>tag IN D1 : LONGINT) IN D1 : LONGINT):LONGINT; PROCEDURE IClose; END System.

 $\langle$  (c) 1992/93 by StoneWare

# 7.31.1 Typen

- SHORTSET Benötigt ein Byte Länge, ideal zur Bitmanipulation einzelner Bytes.
- BITSET Benötigt zwei Byte Länge, ideal zur Bitmanipulation einzelner Worte.
- LONGSET Benötigt vier Byte Länge, ideal zur Bitmanipulation einzelner Langworte.
- BPTR BCPLPTR, wird in Dos verwendet. Ein BCPL-Pointer enthält nicht die wirkliche Adresse, um diese zu erhalten, muß er mit "4" multipliziert werden.
- STRINGPTR Zeiger auf ein ARRAY OF CHAR. Sollte man nur genau so verwenden, für "C"-Strings eignet sich der SysStringPtr besser.
- **PROC** Häufig verwendeter Prozedurtyp, wenn Prozeduren ohne Parameter übergeben werden sollen.
- $\text{SysStringPtr}$  Zeiger auf einen "C"-String, wie er in vielen Systemstrukturen verwendet wird.
- Register Aufzählungstyp, der die Prozessorregisternummern enthält. Er sollte aufgrund der besseren Dokumentation statt einfacher Zahlen verwendet werden.
- Equation Ein Aufzählungstyp für Ordnungsrelationen. Er wird von einigen Vergleichsprozeduren der Standardmodule verwendet, und ist hier definiert, damit alle Module den gleichen Typ verwenden können.

# 7.31.2 Variablen

GuruId Hier steht die Nummer (0...4000) bzw. die Adresse der Exceptionmeldung (> 4000) der letzten Exception. Besser ist es jedoch, wenn Sie das Modul "Exceptions" verwenden.

- CliParamPtr, CliParamLen, WBStartupMsg Für alle die nicht Arguments verwenden wollen.
- CtrlC Weist man dieser Variable FALSE zu, dann kann das Programm nicht mehr durch Ctrl-C abgebrochen werden.

# 7.31.3 Prozeduren

CheckBreak Da innerhalb von Dos-Aufrufen Ctrl-C keine Wirkung hat, sollte man in Programmteilen, in denen viele Dos-Aufrufe stattfinden, zwischendurch diese Prozedur aufrufen.

RaiseAgain Ruft die letzte Exception noch einmal auf.

Bitte lassen Sie von allen anderen Elementen, die nicht hier aufgezählt wurden, die Finger, wir können sonst für keine Folgen garantieren!!

# 7.32 Trees

Hierbei handelt es sich ähnlich wie bei Lists um ein generisches Modul zur Verwaltung von Bäumen. Nähere Informationen zu dieser Datenstruktur finden Sie in Kapitel [4.](#page-257-0)

```
DEFINITION MODULE Trees;
FROM Lists IMPORT FileTypeMismatch;
FROM FileSystem IMPORT File;
IMPORT Lists;
EXCEPTION<br>NoFather
              : "Leaf has no father";
  DEFINITION MODULE StdTrees(Tree : POINTER TO Leaf);
    DEFINITION MODULE LeafList = Lists.BiLists(Tree);
    TYPE
                  = RECORD OF LeafList.BiNode
                      father : Tree;
                      sons : LeafList.BiList
                    END;
      Check = <b>PROCEDURE(t : Tree):BOLLAN;</b>Destructor = PROCEDURE(t : Tree);ApplyProc = PROCEDURE(t : Tree);SaveProc = PROCEDURE(f : File; leaf : Tree);<br>LoadProc = PROCEDURE(f : File):Tree;= PROCEDURE(f : File):Tree;
    PROCEDURE Init(t : Tree);
    PROCEDURE AddFirstSon(father,son : Tree);
    PROCEDURE AddLastSon(father, son : Tree);
    PROCEDURE AddNextBrother(tree,brother : Tree);
    PROCEDURE AddPrevBrother(tree,brother : Tree);
    PROCEDURE Remove(tree : Tree);
    PROCEDURE RemoveSons(father : Tree);
```

```
PROCEDURE RemoveSons_IF(tree : Tree;if : Check);
PROCEDURE Remove_IF(tree : Tree;if : Check);
PROCEDURE Delete(VAR tree : Tree);
PROCEDURE DeleteSons(father : Tree);
PROCEDURE DeleteSons_IF(tree : Tree;if : Check);
PROCEDURE Delete_IF(VAR tree : Tree;if : Check);
PROCEDURE Destruct(VAR tree : Tree;des : Destructor);
PROCEDURE DestructSons(father : Tree;des : Destructor);
PROCEDURE DestructSons_IF(tree : Tree;<br>if : Check
                               \colon Check:
                           des : Destructor);
PROCEDURE Destruct_IF(VAR tree : Tree;<br>if : Check
                                : Check:
                           des : Destructor);
PROCEDURE ApplyDepthFirst(tree : Tree;
                           work : ApplyProc);
PROCEDURE ApplyBreadthFirst(tree : Tree;
                             work : ApplyProc);
PROCEDURE ApplyDepthFirstBig(tree : Tree;
                               pre,
                              between,<br>post
                                        : ApplyProc);
PROCEDURE FindDepthFirst(tree : Tree;
                          equal : Check):Tree;
PROCEDURE FindBreadthFirst(tree : Tree;
                            equal : Check): Tree;
PROCEDURE FindSon(father : Tree;
```
 $\langle$  (c) 1992/93 by StoneWare

```
equal : Check):Tree;
  PROCEDURE FindNextSon(father : Tree;
                         equal : Check;
                         son : Tree):Tree;
  PROCEDURE Save(tree : Tree;
                 f : File;
                 part : SaveProc);
  PROCEDURE Load(VAR tree : Tree;
                     f : File;
                     part : LoadProc);
END StdTrees;
DEFINITION MODULE CursorTree(type : ANYPTR);
  EXCEPTION
    NoCursor : "No cursor set";
  TYPE
    LeafPtr = POINTER TO Leaf;
  DEFINITION MODULE CTree = StdTrees(LeafPtr);
  TYPE
            = RECORD OF CTree.Leaf
                data : type;
              END;
    Tree = RECORDroot,
                mark,
                cursor : LeafPtr;
              END;
    Check = <b>PROCEDURE(t : type):BOLLAN;</b>Destructor = PROCEDURE(t : type);ApplyProc = PROCEDURE(t : type);SaveProc = PROCEDURE(f : File; leaf : type);LoadProc = PROCEDURE(f : File):type;PROCEDURE Init(VAR tree : Tree);
```

```
PROCEDURE Get(VAR tree : Tree):type;
PROCEDURE GetSubtree(VAR dest,arg : Tree);
PROCEDURE AddFirstSon(VAR tree : Tree;son : type);
PROCEDURE AddLastSon(VAR tree : Tree;son : type);
PROCEDURE AddNextBrother(VAR tree : Tree; brother : type);
PROCEDURE AddPrevBrother(VAR tree : Tree;brother : type);
PROCEDURE AddFirstSonSubtree(VAR tree,son : Tree);
PROCEDURE AddLastSonSubtree(VAR tree,son : Tree);
PROCEDURE AddNextBrotherSubtree(VAR tree,brother : Tree);
PROCEDURE AddPrevBrotherSubtree(VAR tree,brother : Tree);
PROCEDURE Remove(VAR tree : Tree);
PROCEDURE RemoveSons(VAR tree : Tree);
PROCEDURE RemoveSons_IF(VAR tree : Tree;if : Check);
PROCEDURE Remove_IF(VAR tree : Tree;if : Check);
PROCEDURE Delete(VAR tree : Tree);
PROCEDURE DeleteSons(VAR tree : Tree);
PROCEDURE DeleteSons_IF(VAR tree : Tree;if : Check);
PROCEDURE Delete_IF(VAR tree : Tree;if : Check);
PROCEDURE Destruct(VAR tree : Tree;des : Destructor);
PROCEDURE DestructSons(VAR tree : Tree;des : Destructor);
PROCEDURE DestructSons_IF(VAR tree : Tree;<br>if : Checl
                               if : Check;<br>des : Destru
                                     : Destructor):
```

```
PROCEDURE Destruct IF(VAR tree : Tree;
                          if : Check;
                          des : Destructor);
PROCEDURE ApplyDepthFirst(VAR tree : Tree;
                              work : ApplyProc);
PROCEDURE ApplyBreadthFirst(VAR tree : Tree;
                                work : ApplyProc);
PROCEDURE ApplyDepthFirstBig(VAR tree : Tree;
                                 pre,
                                 between,<br>post
                                           : ApplyProc);
PROCEDURE Dup(VAR dest,arg : Tree);
PROCEDURE DupSubtree(VAR dest,arg : Tree);
PROCEDURE Mark(VAR tree : Tree);
PROCEDURE GoMark(VAR tree : Tree);
PROCEDURE FindDepthFirst(VAR tree : Tree;
                             equal : Check);
PROCEDURE FindBreadthFirst(VAR tree : Tree;
                               equal : Check);
PROCEDURE FindSon(VAR tree : Tree;
                      equal : Check);
PROCEDURE FindNextSon(VAR tree : Tree;
                          equal : Check);
PROCEDURE Father(VAR tree : Tree);
PROCEDURE FirstSon(VAR tree : Tree);
PROCEDURE LastSon(VAR tree : Tree);
PROCEDURE NextBrother(VAR tree : Tree);
```

```
PROCEDURE PrevBrother(VAR tree : Tree);
    PROCEDURE Root(VAR tree : Tree);
    PROCEDURE HasCursor(VAR tree : Tree):BOOLEAN;
    PROCEDURE Save(VAR tree : Tree;<br>f : File;
                              : File;
                        part : SaveProc);
    PROCEDURE Load(VAR tree : Tree;
                        f : File;
                        part : LoadProc);
  END CursorTree;
END Trees.
```
#### Exceptions:

NoFather Dies Exception wird ausgelöst, wenn man einem Wurzelk-noten versucht einen Bruderknoten<sup>[19](#page-894-0)</sup> hinzuzufügen.

<span id="page-894-0"></span><sup>19</sup>Bruderknoten sind alle Knoten, die den selben Vater haben

# 7.32.1 StdTrees

Mit diesem Modul lassen sich Bäume mit beliebig vielen Söhnen erzeugen. Voraussetzung, um ein Element in einen solchen Baum einhängen zu können, ist, daß die Elemente Nachfolger von Leaf sind.

PROCEDURE Init(t : Tree);

Funktion: Bevor man einen Baum benützen kann, muß man den Basisknoten initialisieren.

Parameter:

 $t \leftrightarrow$  Zeiger auf Wurzelknoten, der initalisiert werden soll.

PROCEDURE AddFirstSon(father, son : Tree);

Funktion: Fügt in die Liste der Söhne eines Knotens einen weiteren am Anfang ein.

# Parameter:

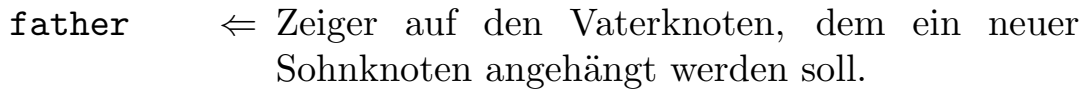

son  $\Leftarrow$  Zeiger auf den Knoten, der als Sohn eingehängt werden soll.

#### PROCEDURE AddLastSon(father,son : Tree);

Funktion: Fügt in die Liste der Söhne eines Knotens einen weiteren am Ende ein.

#### Parameter:

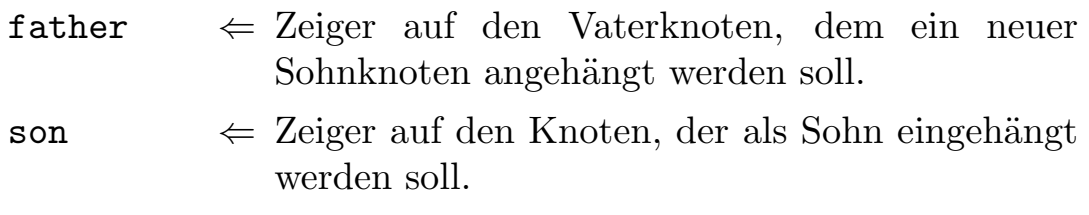

#### PROCEDURE AddNextBrother(tree,brother : Tree);

Funktion: Fügt in einer Sohnliste hinter einem Knoten einen neuen Bruder ein.

#### Parameter:

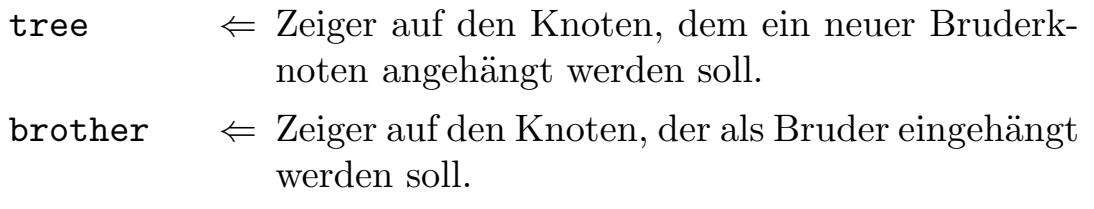

#### PROCEDURE AddPrevBrother(tree,brother : Tree);

Funktion: Fügt in einer Sohnliste vor einem Knoten einen neuen Bruder ein.

# Parameter:

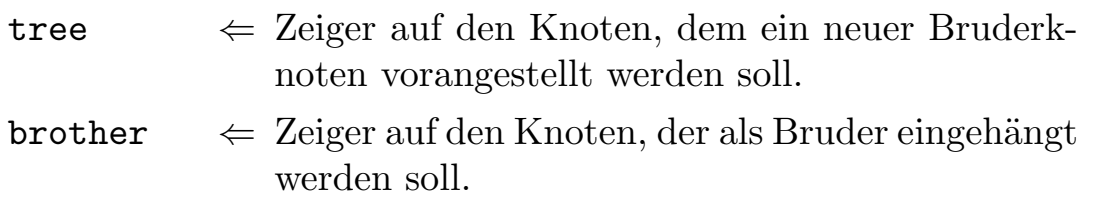

PROCEDURE Remove(tree : Tree);

Funktion: Entfernt einen Knoten aus einem Baum. Dabei wird er nur aus der Baumstruktur entfernt, jedoch nicht freigegeben.

# Parameter:

tree  $\Leftarrow$  Zeiger auf den Knoten, der entfernt werden soll.

PROCEDURE RemoveSons(father : Tree);

Funktion: Entfernt alle Söhne eines Knotens aus den Baum.

# Parameter:

father  $\Leftarrow$  Zeiger auf den Knoten, dessen Söhne entfernt werden sollen.

TYPE  $=$  PROCEDURE(t : Tree):BOOLEAN; PROCEDURE RemoveSons\_IF(tree : Tree;if : Check);

Funktion: Enfernt alle Söhne eines Knotens, für die eine Bedingung erfüllt ist.

# Parameter:

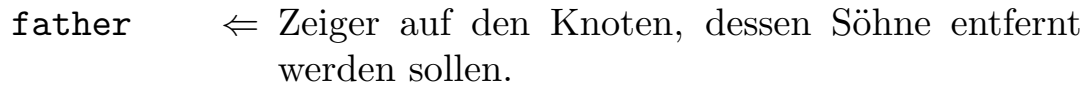

 $if \Leftrightarrow$  Testprozedur, die jeden Konten übergeben bekommt, und TRUE zurückliefern muß, wenn der Knoten entfernt werden soll.

PROCEDURE Remove\_IF(tree : Tree;if : Check);

Funktion: Enfernt alle Knoten eines Baumes, für die eine Bedingung erfüllt ist. Parameter:

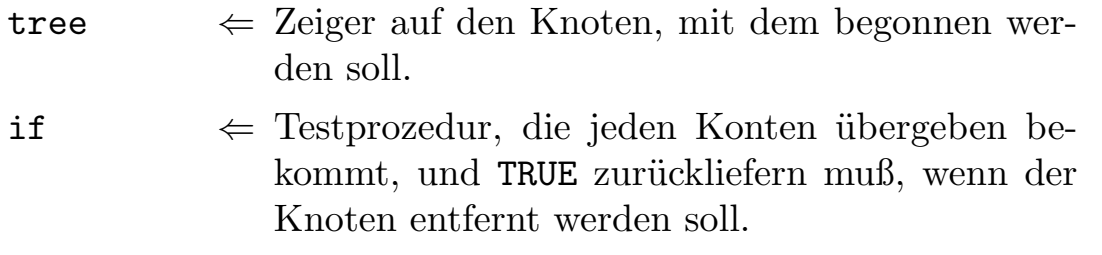

PROCEDURE Delete(VAR tree : Tree);

PROCEDURE DeleteSons(father : Tree);

PROCEDURE DeleteSons\_IF(tree : Tree;if : Check);

PROCEDURE Delete\_IF(VAR tree : Tree;if : Check);

Funktion: Wie die entsprechenden Remove...-Funktionen, jedoch werden alle Knoten, die entfernt werden, mit Dispose freigegeben.

```
PROCEDURE Destruct(VAR tree : Tree;des : Destructor);
PROCEDURE DestructSons(father : Tree;des : Destructor);
PROCEDURE DestructSons_IF(tree : Tree;
                          if : Check;
                          des : Destructor);
```
Funktion: Wie die entsprechenden Remove...-Funktionen, jedoch werden alle Knoten, die entfernt werden, mit einer zusätzlich übergebenen Destruktorprozedur freigegeben. Mehr Informationen zu diesem Verfahren finden Sie in der Beschreibung von Lists.

```
TYPE
```
 $ApplyProc = PROCEDURE(t : Tree);$ PROCEDURE ApplyDepthFirst(tree : Tree; work : ApplyProc);

Funktion: Wendet eine Funktion auf alle Knoten des Baumes an (Tiefensuche). Dabei werden erst alle Nachfolger des ersten Nachfolgers des Startknotens besucht, bevor es sich dem zweiten zuwendet.

# Parameter:

tree  $\Leftarrow$  Startknoten. work  $\Leftarrow$  Prozedur, mit der alle Knoten bearbeitet werden sollen.

PROCEDURE ApplyBreadthFirst(tree : Tree; work : ApplyProc);

Funktion: Wendet eine Funktion auf alle Knoten des Baumes an (Breitensuche). Besucht erst alle direkten Nachfolger eines Knotens, bevor es sich deren Nachfolgern zuwendet.

# Parameter:

tree  $\leftarrow$  Startknoten. work  $\Leftarrow$  Prozedur, mit der alle Knoten bearbeitet werden sollen.

```
PROCEDURE ApplyDepthFirstBig(tree : Tree;
                                pre,
                                between,<br>post
                                          : ApplyProc);
```
Funktion: Wie ApplyDepthFirst, jedoch mit dem Unterschied, daß man drei Prozeduren mitgeben kann. Die eine wird jeweils mit dem Knoten aufgerufen, bevor mit dessen Söhnen weitergemacht wird, die zweite für jeden Sohn, die Dritte mit dem Knoten nachdem alle seine Söhne bearbeitet wurden. Dies geschieht selbstverständlich rekursiv mit allen Knoten. Ubergibt man bei einer der Prozeduren NIL, wird diese nicht aufgerufen.

# Parameter:

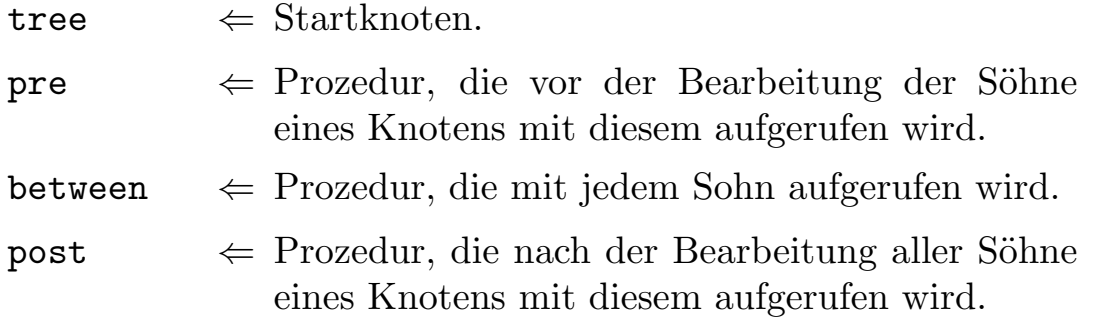
PROCEDURE FindDepthFirst(tree : Tree; equal : Check):Tree;

Funktion: Sucht einen Knoten (Tiefensuche). Da das Modul nichts über die Datenfelder der Knoten weiß, muß eine Vergleichsprozedur mitgegeben werden.

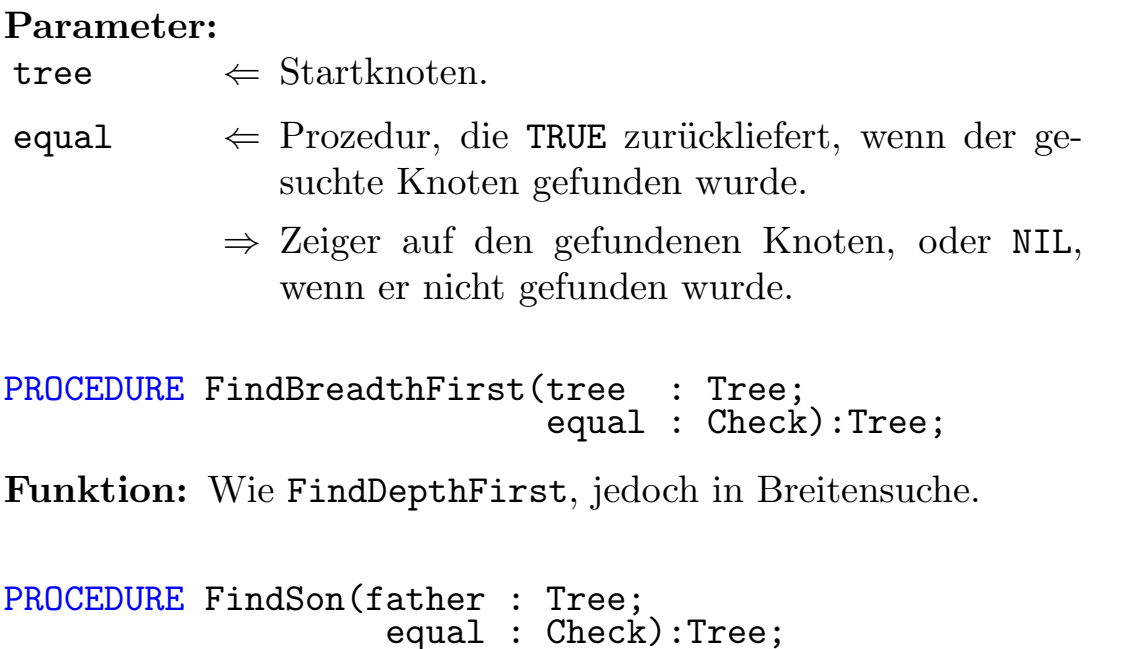

Funktion: Sucht einen Knoten in der Liste der Söhne eines Knotens.

#### Parameter:

 $father \Leftrightarrow$  Knoten, dessen Sohnliste durchsucht werden soll.

- equal  $\Leftarrow$  Vergleichsprozedur.
	- ⇒ Gefundener Knoten, oder NIL, falls kein Knoten gefunden wurde, auf den die Bedingung zutraf.

PROCEDURE FindNextSon(father : Tree; equal : Check; son : Tree):Tree;

Funktion: Sucht in einer Sohnliste ab einem bestimmten Knoten. Parameter:

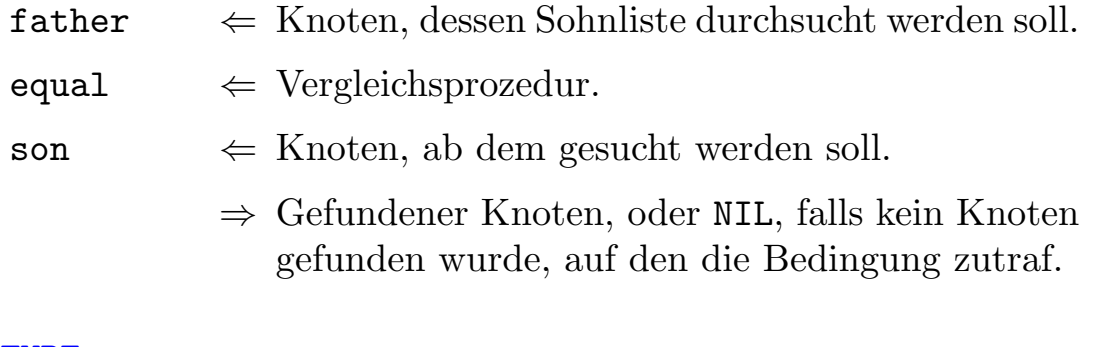

```
TYPE<br>SaveProc
                = PROCEDURE(f : File;leaf : Tree);
PROCEDURE Save(tree : Tree;<br>f : File;
                       \therefore File;
                   part : SaveProc);
```
Funktion: Speichert einen Baum oder einen Teil davon in einer Datei ab.

#### Parameter:

tree  $\leftarrow$  Knoten, ab dem gespeichert werden soll.

- $f \leftarrow$  Zugriff auf ein mittels FileSystem geöffnetes File.
- $part \Leftrightarrow$  Prozedur, die einen einzelnen Knoten in das übergebene File schreibt. Wird für jeden Knoten einzeln aufgerufen.

```
TYPE<br>LoadProc
                  = PROCEDURE(f : File):Tree;<br>d(VAR tree : Tree;
PROCEDURE Load(VAR tree :<br>f :
                                     File;
                           part : LoadProc):
```
Funktion: Lädt einen Baum aus einer Datei.

#### Parameter:

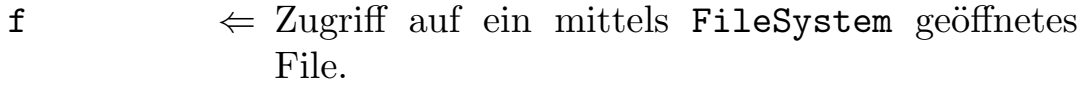

- $part \Leftrightarrow$  Prozedur, die einen einzelnen Knoten erzeugt, und seine Daten aus dem übergebenen File liest. Wird für alle Knoten einzeln aufgerufen.
	- ⇒ Zeiger auf den Baum.

## 7.32.2 CursorTrees

Dieses Modul ähnelt StdTrees in seiner Funktion, der einzige Unterschied ist, daß die Elemente nicht direkt im Baum hängen, sondern nur Knoten mit einem Zeiger auf die eigentlichen Elemente. Dadurch kann man beliebige Typen in diesem Baum einhängen. Sie müssen keinerlei Nachfolger sein. Außerdem können auf diese Weise Elemente in meheren Bäumen gleichzeitig hängen. Der Nachteil, man kann nicht vom Element aus auf die Baumstruktur zur¨uckgreifen. Aus diesem Grund verwendet man einen Cursor, den man innerhalb des Baumes verschieben kann. Siehe auch AVLTrees.

Da die Funktionen zum gößten Teil mit denen von StdTrees identisch sind, werden hier nur die wichtigsten beschrieben:

#### PROCEDURE Get(VAR tree : Tree):type;

Funktion: Liefert den Zeiger auf das Element, das an dem Knoten hängt, auf den der Cursor gerade zeigt.

```
PROCEDURE Mark(VAR tree : Tree);
```
Funktion: Markiert einen Knoten im Baum.

 $\langle$  (c) 1992/93 by StoneWare

PROCEDURE GoMark(VAR tree : Tree);

Funktion: Setzt den Cursor auf die Marke.

PROCEDURE Father(VAR tree : Tree);

Funktion: Setzt den Cursor auf den Vater des aktuellen Knotens.

PROCEDURE FirstSon(VAR tree : Tree);

Funktion: Setzt den Cursor auf den ersten Sohn des aktuellen Knotens.

PROCEDURE LastSon(VAR tree : Tree);

Funktion: Setzt den Cursor auf den letzten Sohn des aktuellen Knotens.

PROCEDURE NextBrother(VAR tree : Tree);

Funktion: Setzt den Cursor auf den nächsten Bruder des aktuellen Knotens.

PROCEDURE PrevBrother(VAR tree : Tree);

Funktion: Setzt den Cursor auf den vorherigen Bruder des aktuellen Knotens.

PROCEDURE Root(VAR tree : Tree);

Funktion: Setzt den Cursor auf den Wurzelknoten des Baumes.

PROCEDURE HasCursor(VAR tree : Tree):BOOLEAN;

Funktion: Prüft, ob der Cursor noch auf einen gültigen Wert zeigt, wenn nicht, muß er neu positioniert werden.

# 7.33 VectorLongReal / VectorReal

Dieses Modul stellt zwei neue Typen zur Verfügung:

- Vektor: Ein Vektor besteht aus drei Komponenten. Man kann ihn als Punkt im dreidimensionalen Raum oder als Pfeil vom Ursprung des Koordinatensystems zu einem Punkt auffassen.
- Matrix: Eine Matrix besteht aus drei Vektoren. Diese drei Vektoren können als Bilder der Einheitsvektoren entlang der Koordinatenachsen aufgefasst werden. Damit legt die Matix eine Abbildung des Koordinatensystems in ein anderes Koordinatensystem fest. Das Bild eines Punktes (oder Vektors) läßt sich durch Multiplikation mit der Matix errechnen.

Außerdem enthält es Prozeduren und Funktionen für die grundlegende Arbeit mit Vektoren und Matrizen. Es existiert jeweils ein Modul für Vektoren mit einfacher (VectorReal) sowie eines für Vektoren doppelter (VectorLongReal) Genauigkeit zur Verfügung. Da die Prozeduren bis auf den Typen jedoch identisch sind, wird hier nur eines von beiden abgedruckt:

DEFINITION MODULE VectorLongReal;

```
FROM Exceptions IMPORT DivisionByZero;
EXCEPTION
  DeterminanteZero : "Determinante is zero";<br>AxisZero : "Axis is zero":
                      : "Axis is zero";
TYPE
  Vector = ARRAY [0..2] OF LONGREAL;Matrix = ARRAY [0..2] OF Vector;
```
PROCEDURE VNorm(VAR v IN 10 : Vector);

PROCEDURE VNeg(v : Vector):Vector;

PROCEDURE VAbs(VAR v IN 10 : Vector):LONGREAL;

PROCEDURE VExt(v : Vector;a : LONGREAL):Vector;

PROCEDURE VAdd(REF v : LIST OF Vector): Vector;

PROCEDURE VSub(v1, v2 : Vector): Vector;

PROCEDURE VSMul(VAR v1 IN 10, v2 IN 11 : Vector):LONGREAL;

PROCEDURE VCMul(v1, v2 : Vector): Vector;

PROCEDURE VRotate(VAR v : Vector; VAR axis : Vector);

PROCEDURE VMMul(m : Matrix; v : Vector): Vector;

PROCEDURE MNorm(VAR m IN 10 : Matrix);

PROCEDURE MNeg(m : Matrix): Matrix;

PROCEDURE Det(VAR m IN 11 : Matrix):LONGREAL;

PROCEDURE MExt(m : Matrix; a : LONGREAL): Matrix;

PROCEDURE MAdd(REF m : LIST OF Matrix): Matrix;

PROCEDURE MSub(m1, m2 : Matrix): Matrix;

```
PROCEDURE MMul(m1, m2 : Matrix): Matrix;
PROCEDURE MTrans(m : Matrix): Matrix;
PROCEDURE MInvert(m : Matrix): Matrix;
PROCEDURE CalcRotM(VAR m : Matrix;VAR axis : Vector);
GROUP<br>All
       = Vector, Matrix, VNorm, VNeg, VAbs, VExt, VAdd, VSub, VSMul,
         VCMul,VRotate,VMMul,MNorm,MNeg,Det,MExt,
         MAdd, MSub, MMul, MTrans, MInvert, CalcRotM;
END VectorLongReal.
```
PROCEDURE VNorm(VAR v IN 10 : Vector);

Funktion: Normiert einen Vektor auf Absolutbetrag 1. Ist der Absolutbetrag von v = 0, so entsteht ein Laufzeitfehler.

#### Parameter:

v ⇔ Vektor, der normiert werden soll.

```
PROCEDURE VNeg(v : Vector):Vector;
```
Funktion: Negiert einen Vektor. Dabei wird jede Komponente mit einem Minus versehen.

#### Parameter:

 $v \leftrightarrow$  Vektor, der negiert werden soll.

 $\Rightarrow$  Negierter Vektort.

PROCEDURE VAbs(VAR v IN 10 : Vector):LONGREAL;

Funktion: Berechnet den Absolutbetrag von v. Der Absolutbetrag ist  $\text{immer} >= 0.$ 

#### Parameter:

- 
- $v \leftrightarrow V$ ektor, dessen Absolutbetrag berechnet werden soll.
	- ⇒ Betrag, eine reelle Zahl.

PROCEDURE VExt(v : Vector;a : LONGREAL):Vector;

Funktion: Multipliziert einen Vektor mit einer REAL-Zahl.

#### Parameter:

v  $\leftrightarrow$  Vektor, der skaliert werden soll. a  $\Leftarrow$  Betrag, um den der Vektor skaliert werden soll. ⇒ Skalierter Vektor.

PROCEDURE VAdd(REF v : LIST OF Vector): Vector;

Funktion: Addiert beliebig viele Vektoren.

## Parameter:

 $v \leftrightarrow$  Liste von Vektoren, die addiert werden sollen. Die Vektoren werden komponentenweise addiert. ⇒ Summe der Vektoren.

PROCEDURE VSub(v1, v2 : Vector): Vector;

Funktion: Subtrahiert zwei Vektoren.

## Parameter:

 $v1, v2 \Leftrightarrow v2 \text{ wird von } v1 \text{ abgezogen. Die Vektoren werden}$ komponentenweise subtrahiert.

 $\Rightarrow$  Ergebnisvektor.

PROCEDURE VSMul(VAR v1 IN 10, v2 IN 11 : Vector):LONGREAL;

Funktion: Bildet das Skalarprodukt zweier Vektoren. Das Skalarprodukt ist die Summe der Produkte der einzelnen Komponenten. (Es ist 0, wenn die Eingabevektoren senkrecht zueinander stehen.)

#### Parameter:

 $v1, v2 \Leftrightarrow$  Bildet das Skalarprodukt von v1 und v2.

⇒ reelle Zahl (entspricht dem Produkt der Absolutberäge der Eingabevektoren mal dem cosinus des eingeschlossenen Winkels).

## PROCEDURE VCMul(v1, v2 : Vector): Vector;

Funktion: Bildet das Kreuzprodukt zweier Vektoren. Der Kreuzproduktvektor ist der Vektor, der senkrecht auf beiden Eingabevektoren steht und einen Absolutbetrag hat, der dem Produkt der Absolutbeträge der beiden Eingabevektoren mal dem sinus des von ihnen eingeschlossenen Winkels entspricht. ( Er ist 0|0|0, wenn v1 ein Vielfaches von v2 ist.)

## Parameter:

 $v1, v2 \Leftrightarrow$  Vektoren, die multipliziert werden sollen.  $\Rightarrow$  Kreuzproduktvektor.

#### PROCEDURE VRotate(VAR v : Vector; VAR axis : Vector);

Funktion: Rotiert einen Vektor um eine vorgegebene Achse. Der Winkel wird im Bogenmaß durch den Absolutbetrag der Achse angegeben.

#### Parameter:

v ⇔ Vektor, der rotiert werden soll.  $axis \Leftrightarrow$  Achse, um die gedreht werden soll.

#### PROCEDURE VMMul(m : Matrix; v : Vector): Vector;

Funktion: Multipliziert einen Vektor mit einer Matrix.

#### Parameter:

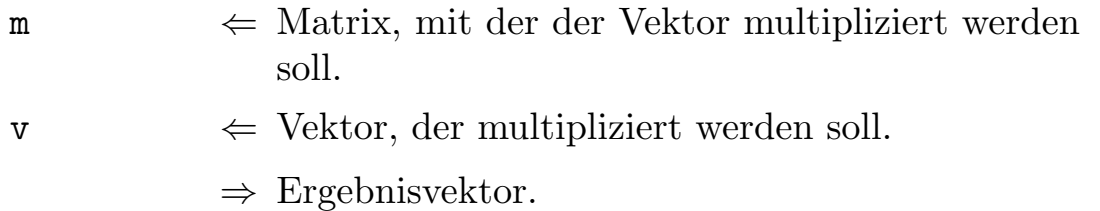

PROCEDURE MNorm (VAR m IN 10 : Matrix);

**Funktion:** Normiert eine Matrix auf  $Determine = 1$ . Ist die Determinante von  $m = 0$ , so entsteht ein Laufzeitfehler.

## Parameter:

m ⇔ Matrix, die normiert werden soll.

PROCEDURE MNeg(m : Matrix): Matrix;

Funktion: Negiert eine Matrix. Jede Komponente wird dabei mit einem Minus versehen.

## Parameter:

 $m \Leftrightarrow$  Matrix, die negiert werden soll.

 $\Rightarrow$  Negierte Matrix.

PROCEDURE Det(VAR m IN 11 : Matrix):LONGREAL;

Funktion: Berechnet die Determinante einer Matrix. Die Determinante ist eine reelle Zahl, die die Volumensvergrößerung der Abbildung angibt.

## Parameter:

- $m \Leftrightarrow$  Matrix, deren Determinante berechnet werden soll.
	- ⇒ Reelle Zahl.

PROCEDURE MExt(m : Matrix;a : LONGREAL): Matrix;

Funktion: Erweitert eine Matrix um einen Faktor. Jede Komponente wird mit dem Faktor multipliziert.

## Parameter:

 $m \Leftrightarrow$  Matrix, die erweitert werden soll.

a  $\Leftarrow$  Faktor, um den erweitert werden soll.

⇒ erweiterte Matrix.

#### PROCEDURE MAdd(REF m : LIST OF Matrix): Matrix;

Funktion: Addiert eine beliebige Anzahl von Matrizen.

## Parameter:

 $m \Leftrightarrow$  Liste von Matrizen, die addiert werden sollen. a  $\Leftarrow$  Faktor, um den erweitert werden soll. ⇒ erweiterte Matrix.

#### PROCEDURE MSub(m1, m2 : Matrix): Matrix;

Funktion: Subtrahiert zwei Matrizen. Die Matrizen werden komponentenweise subtrahiert.

#### Parameter:

 $m1, m2 \Leftrightarrow$  Matrizen, die subtrahiert werden sollen.

 $\Rightarrow$  Ergebnismatrix.

#### PROCEDURE MMul(m1, m2 : Matrix): Matrix;

Funktion: Multipliziert zwei Matrizen. Die Matrizen werden so multipliziert, daß für die Abbildungen gilt: m1 nach m2.

#### Parameter:

 $m1, m2 \Leftrightarrow$  Matrizen, die multipliziert werden sollen.

 $\Rightarrow$  Ergebnismatrix.

#### PROCEDURE MTrans(m : Matrix): Matrix;

Funktion: Transponiert eine Matrix. Transponieren bedeutet: Vertauschen von Zeilen und Spalten.

#### Parameter:

 $m \Leftrightarrow$  Matrix, die transponiert werden soll.

 $\Rightarrow$  Ergebnismatrix.

#### PROCEDURE MInvert(m : Matrix): Matrix;

**Funktion:** Bildet die inverse Matrix. Hat m  $Determine = 0$ , kann keine inverse Matrix gebildet werden und es entsteht ein Laufzeitfehler.

#### Parameter:

 $m \Leftrightarrow$  Matrix, die invertiert werden soll.  $\Rightarrow$  Ergebnismatrix.

#### PROCEDURE CalcRotM(VAR m : Matrix;VAR axis : Vector);

Funktion: Berechnet die Abbildungsmatrix bezüglich einer Drehung um eine beliebige Achse. Ist die Achse der Nullvektor, so entsteht ein Laufzeitfehler.

#### Parameter:

m ⇔ Matrix, die berechnet werden soll.

 $axis \Leftrightarrow$  Achse, um die gedreht werden soll.

 $\bigodot$ 1992/93 by StoneWare

# Kapitel 8 Schnittstellenmodule zu den Libraries

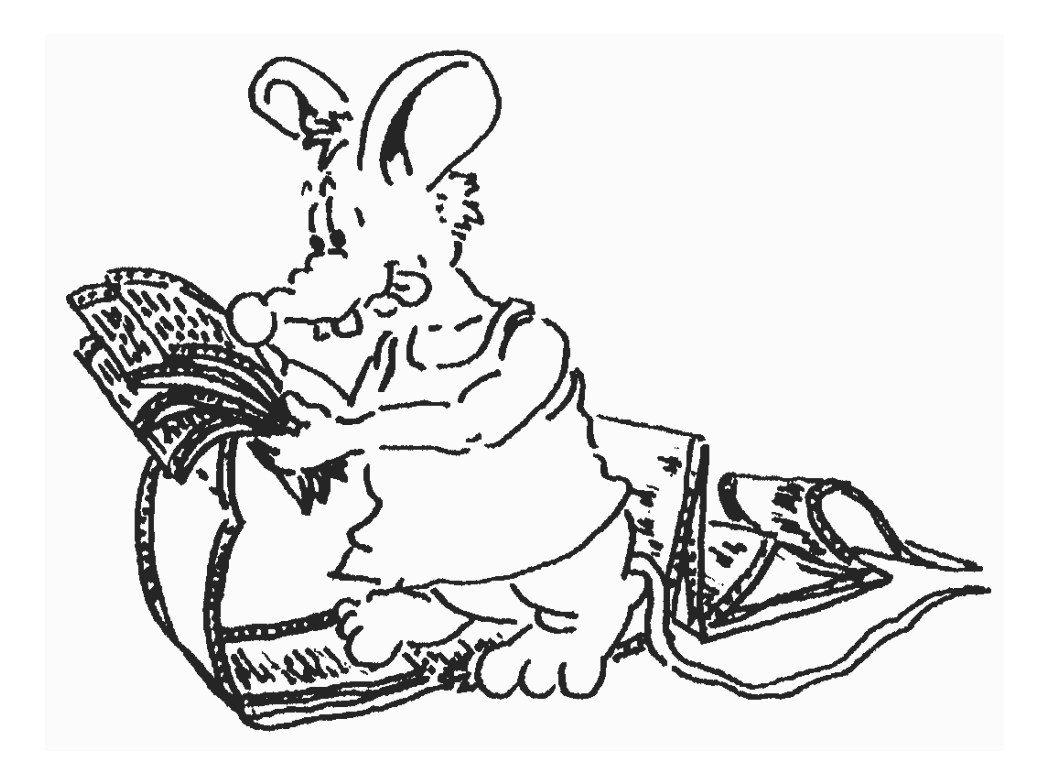

Dieses Kapitel beschreibt die Module, die benötigt werden, um die Funktionen des Amiga-Betriebsystems nutzen zu können. Dabei müssen Sie sich nicht selbst um das Offnen der Libraries kümmern, da die Module, sobald davon eine Prozedur, Variable oder Konstante importiert wird, die entsprechende Library automatisch öffnen, und am Programmende wieder schliessen. Wird lediglich ein Typ importiert, bleibt die entsprechende Library geschlossen.

Bei der Erstellung haben wir uns bemüht, die C-Includes von Commodore so genau wie möglich nach Cluster umzusetzen. Dabei werden  $\text{Sie}$  — der den Amiga bisher in "C" programmiert hat — feststellen, daß an einigen Stellen, an denen in "C" ein APTR oder ein void \* steht,<br>hier ein getruten<sup>2</sup> Deinten zu finden ist, auch wurden en einigen Stel hier ein getypter<sup>[2](#page-914-0)</sup> Pointer zu finden ist, auch wurden an einigen Stellen LONGINTs in Prozedurdefinitionen, falls an dieser Stelle nur diskrete Werte übergeben werden können (z. B. Dos. Seek()), in Aufzählungstypen umgewandelt. Dadurch ist nun eine noch größere Typsicherheit gewährleistet.

Der Typ LONGBOOL wurde zur "C"-Kompatibilität eingeführt, da "<br>--C" sinnigerweise auch 32-Bit Boolwerte kennt. Bei der Verwendung unterscheidet er sich nicht von einem normalen BOOLEAN. Ebenso ein LONGCHAR, womit wir entgültig für die Schrift jeder Lebensform dieses Universums gewappnet sein dürften.

Bei Prozeduren, bei denen ein

#### REF str : STRING

angegeben ist, kann man auch einen SysStringPtr, als einen Zeiger auf einen "C"-String übergeben.

 $\langle$  (c) 1992/93 by StoneWare

<span id="page-914-0"></span> ${}^{2}$ Es wird bei einer Zuweisung ein Typcheck durchgeführt.

## 8.1 Asl

```
DEFINITION MODULE Asl;
FROM System IMPORT SysStringPtr, Regs, PROC;<br>FROM Exec IMPORT LibraryPtr;
                IMPORT LibraryPtr;
FROM Graphics IMPORT TextAttr, DrawModeSet, FontStyleSet, FontFlagSet;
FROM Utility IMPORT tagUser, TagListPtr, StdTags;
TYPE
  AslRequesterPtr = POINTER TO AslRequester;
  AslRequester = RECORD END;WindowPtr = DEFERRED POINTER Intuition.WindowPtr;
  WBArgPtr = DEFERRED POINTER Workbench.WBArgPtr;
  | don't extend the following structure, as it will change in the future
  |
  FileRequesterPtr = POINTER TO FileRequester;
  FileRequester = RECORD OF AS1Requester<br>respected1 : ANYPTR;reserved1 :<br>file :
                           file : SysStringPtr; | filename<br>dir : SysStringPtr; | director
                           dir : SysStringPtr; | directoryname<br>reserved2 : ANYPTR;
                           reserved2 : ANYPTR;
                           reserved3 : SHORTCARD;
                                       : SHORTCARD;<br>: ANYPTR;
                           reserved5 :
                           leftEdge : INTEGER; | Preferred window pos<br>topEdge : INTEGER;
                           topEdge : INTEGER;<br>width : INTEGER;
                           width : INTEGER; | Preferred window size<br>height : INTEGER;
                                       : INTEGER;<br>: INTEGER;
                           reserved6 : INTEGER;<br>numArgs : LONGINT;
                           numArgs : LONGINT; | for multiselects<br>arglist : WBArgPtr; | a la WB Args
                           arglist : WBArgPtr; | a la WB Args<br>userData : ANYPTR; | Applihandle
                                                             | Applihandle (you may
                                                             | write!!)
                           reserved7 : ANYPTR;
                           reserved8 : ANYPTR;<br>pat : SysStri
                           pat : SysStringPtr; | Pattern match Pointer
                         END; | note - more reserved fields follow
  FileFuncFlags = (<br>patGad,
                                           | ask for pattern gadget
                      multiSelect = 3, | request multiple selections
                                           | (not for save)
                      newIDCMP, | Force a new IDCMP (if window != NULL)
                      save, \vert for a SAVE operation<br>doMsgFunc, \vert Called with Object=II
                                           | Called with Object=IDCMP message
                                           | for other window of shared port.
                                           | You must return pointer to Object,
                                           | asl will reply the Object for you
                      doWildFunc, | Called with an Object=AnchorPath,
                                           | ZERO return accepts.
                      fff31 = 31 \parallel to make the SET a longword
```

```
);
 FileFuncFlagSet = SET OF FileFuncFlags;
| The following additional flags may be passed with the
| ASL ExtFlags1 tag.
 FileExtFlags = ( noFiles, matchDirs, fileefDummy=31 );<br>FileExtFlagSet = SET OF FileExtFlags;
                    = SET OF FileExtFlags;
  FontRequesterPtr = POINTER TO FontRequester;
  FontRequester = RECORD OF AslRequester
                        reserved1 : ARRAY [2] OF ANYPTR;
                        attr : TextAttr; | Returned TextAttr<br>frontPen : SHORTCARD: | Returned Pens.
                                   : SHORTCARD; | Returned Pens,
                                                    | if selected
                         backPen : SHORTCARD;
                         drawMode : DrawModeSet;
                         userData : ANYPTR;
                      END;
 FontFuncFlags = (frontColor, backColor, styles, drawMode, fixedWidth,
                       newIdcmp, doMsgFunc, doWildFunc, fontffDummy = 31);
 FontFuncFlagSet = SET OF FontFuncFlags;RequestType = (fileRequest, fontRequest);
  Modelrray = ARRAY OF SysStringPtr;AslTags = TAGS OF StdTags<br>dummy
                        dummy = tagUser +$80000;<br>hail : SysStringPtr;
                         hail : SysStringPtr;<br>
window : WindowPtr;
                                          : WindowPtr;<br>: LONGINT;
                        leftEdge :<br>topEdge :
                                          : LONGINT;
                        width : LONGINT;<br>height : LONGINT;
                                          : LONGINT;<br>: PROC;
                        hookFunc<br>file
                        file : SysStringPtr;<br>dir : SysStringPtr:
                        dir : SysStringPtr;<br>fontName : SysStringPtr;
                        fontName : SysStringPtr;<br>fontHeight : LONGCARD;
                         fontHeight : LONGCARD;<br>fontStyles : FontStyle
                         fontStyles : FontStyleSet;<br>fontFlags : FontFlagSet;
                        fontFlags : FontFlagSet;<br>frontPen : LONGCARD;
                         frontPen : LONGCARD; | SHORTCARD
                         backPen : LONGCARD; | SHORTCARD
                         minHeight : LONGCARD; | CARDINAL
                         maxHeight : LONGCARD; | CARDINAL
                         okText : SysStringPtr;
                         cancelText : SysStringPtr;
                         fileFuncFlags : FileFuncFlagSet;
                         fontFuncFlags = tagUser+ $80000 + 20 : FontFuncFlagSet;
                         modeList : POINTER TO ModeArray;
                        extFlags1 : FileExtFlagSet;
```
 $\langle$  (c) 1992/93 by StoneWare

|

|

 $pattern = tagUser + $80000 + 10 : SysStringPtr;$ END;  $As1TagAPtr = POINTER TO As1TagA;$  $As1TaqA$  =  $ARRAY$  OF  $As1Taqs$ ; VAR : LibraryPtr; LIBRARY AslBase BY -30 PROCEDURE AllocFileRequest(): FileRequesterPtr; LIBRARY AslBase BY -36 PROCEDURE FreeFileRequest( fileReq IN A0 : FileRequesterPtr ); LIBRARY AslBase BY -42 PROCEDURE RequestFile( fileReq IN A0: FileRequesterPtr ): BOOLEAN; LIBRARY AslBase BY -48 PROCEDURE AllocAslRequest(type IN D0: RequestType; tagList IN A0: LIST OF AslTags): AslRequesterPtr; LIBRARY AslBase BY -48 PROCEDURE AllocAslRequestA( type IN DO: RequestType; tagList IN A0: AslTagAPtr ): AslRequesterPtr; LIBRARY AslBase BY -54 PROCEDURE FreeAslRequest( request IN A0: AslRequesterPtr ); LIBRARY AslBase BY -60 PROCEDURE AslRequest( request IN A0: AslRequesterPtr; tagList IN A1: LIST OF AslTags ): BOOLEAN; LIBRARY AslBase BY -60 PROCEDURE AslRequestA( request IN A0: AslRequesterPtr; tagList IN A1: AslTagAPtr ): BOOLEAN; **GROUP** ProcGrp = AllocAslRequest,AllocAslRequestA,AllocFileRequest, AslRequest,AslRequestA,FreeAslRequest, FreeFileRequest,RequestFile;

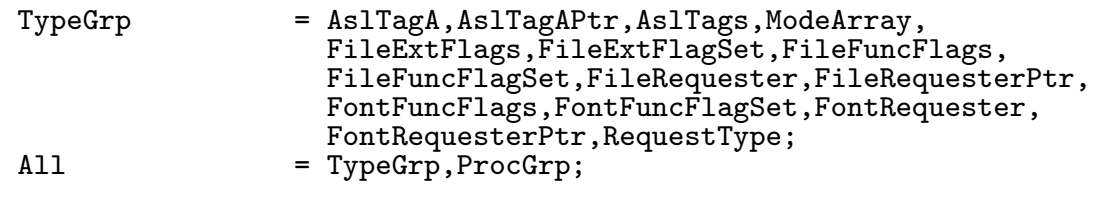

END Asl.

## 8.2 Audio

```
DEFINITION MODULE Audio;
| Groups in this module ( in this order ):
| AudioGrp All
(* A- *)<br>FROM T_Exec
                      IMPORT NoFreeSignal, OpenError, IOCommand, IOFlagSet,
                                IOFlags,IORequest,IOReturn,Message,nonstdVAL;
FROM Resources IMPORT ContextPtr;
CONST
  | System Constants<br>hardChannels = 4;
  hardChannels
  minPrec = -128;<br>maxPrec = 127:
                        = 127;| values for IORequest.command
  free = IOCommand( nonstdVAL + 0 );
  setPrec = IOCommand( nonstdVAL + 1);
  f\text{inish} = IOCommand( nonstdVAL + 2 );
  perVol = IOCommand( nonstdVAL + 3 );<br>lock = IOCommand( nonstdVAL + 4 );
  \begin{array}{lll} \texttt{\textcolor{red}{\texttt{lock}}} & = & \texttt{IOCommand(} \texttt{ nonstdVAL} + 4 ); \\ \texttt{waitCycle} & = & \texttt{IOCommand(} \texttt{ nonstdVAL} + 5 ); \end{array}= IOCommand( nonstdVAL + 5 );<br>= 32;
  allocate<br>noUnit
                        = allocate;
  | values for IORequest.flags
  pervol = IOFlagSet:\{ IO4 \};syncCycle = IOFlagSet:\{ 105 \};
  n \cdot \text{N} = IOFlagSet:{ IO6 };
  writeMessages = IOFlagSet: \{ IO7 \};| errors returned in IORequest.error
  noAllcation = IOReturn( $F6 );
  allocFailed = IOReturn( $F5 );
  channelStolen = IOReturn( $F4 );
TYPE
  IOAudioPtr = POINTER TO IOAudio;<br>IOAudio = RECORD OF IORequest
                     RECORD OF IORequest
                        allocKey : INTEGER;
                        data : ANYPTR;<br>length : LONGCAR
                        length : LONGCARD;<br>period : CARDINAL;
                        period : CARDINAL;<br>volume : CARDINAL;
                        volume : CARDINAL;<br>cycles : CARDINAL;
                                   : CARDINAL;
                        writeMsg : Message;
                     END;
```
 $\langle$  (c) 1992/93 by StoneWare

| OpenAudio | | try to open the audio.device. | EXCEPTION NoFreeSignal OpenError | PROCEDURE OpenAudio(context : ContextPtr:=NIL) : IOAudioPtr; | CloseAudio | close the audio device associated with the request. | will be called if forgotten. PROCEDURE CloseAudio(VAR request : IOAudioPtr); **GROUP** AudioGrp = hardChannels,minPrec,maxPrec,free,setPrec,finish, perVol,lock,waitCycle,noUnit,allocate,pervol,syncCycle, noWait,writeMessages,noAllcation,allocFailed, channelStolen,IOAudio,IOAudioPtr,OpenAudio,CloseAudio; All = AudioGrp;

END Audio.

# 8.3 BattClockResource

DEFINITION MODULE BattClockResource;

 $(*$  \$A-  $*)$ 

|S. Herr, 01.10.1992

FROM Exec IMPORT LibraryPtr; FROM System IMPORT Regs;

VAR

BattClockBase : LibraryPtr;

LIBRARY BattClockBase BY -6 PROCEDURE ResetBattClock();

LIBRARY BattClockBase BY -12 PROCEDURE ReadBattClock():LONGCARD;

```
LIBRARY BattClockBase BY -18
  PROCEDURE WriteBattClock(amigaTime IN D0 : LONGCARD);
```
END BattClockResource.

## 8.4 BattMemResource

```
DEFINITION MODULE BattMemResource;
(* $A- *)|S. Herr, 01.10.1992
FROM Exec IMPORT LibraryPtr;
FROM System IMPORT Regs;
|Bit-Offsets & L¨angen
CONST
  |Amiga-spezifisch : Bits 0-31
  amigaAmnesiaAddr = 0;amigaAmnesiaLen = 1;<br>scsiTimeoutAddr = 1;
  \begin{tabular}{lll} \texttt{scsiTimeoutAddr} & = & 1; \\ \texttt{scsiTimeoutLen} & = & 1; \end{tabular}\begin{tabular}{lll} \texttt{scsiTimeoutLen} & = & 1; \\ \texttt{scsiLUnsAddr} & = & 2; \end{tabular}scsilUnsAddr = 2;<br>scsilUnsLen = 1;
  scsiLUnsLen
  |AMIX-spezisfisch : Bits 32-63
  |Shared : Bits 64 und höher
  sharedAmnesiaAddr = 64;
  sharedAmnesiaLen = 1;<br>scsiHostIdAddr = 65;scsiHostIdAddr = 65<br>scsiHostIdLen = 3;
  scsiHostIdLen
  scsiSyncXferAddr = 68;<br>scsiSyncXferLen = 1;
  scsiSyncXferLen = 1;
VAR
  BattMemBase : LibraryPtr;
LIBRARY BattMemBase BY -6
  PROCEDURE ObtainBattSemaphore();
LIBRARY BattMemBase BY -12
  PROCEDURE ReleaseBattSemaphore():LONGCARD;
| Achtung: ReadBattMem erfolgreich, wenn Rückgabewert FALSE ist!
LIBRARY BattMemBase BY -18
  PROCEDURE ReadBattMem( buffer IN AO : ANYPTR;
                                offset IN D0 : LONGCARD;
                                len IN D1 : LONGCARD):LONGBOOL;
LIBRARY BattMemBase BY -24
  PROCEDURE WriteBattMem( buffer IN AO : ANYPTR;
                                 offset IN D0 : LONGCARD;
                                 len IN D1 : LONGCARD):LONGBOOL;
```
END BattMemResource.

# 8.5 Bullet

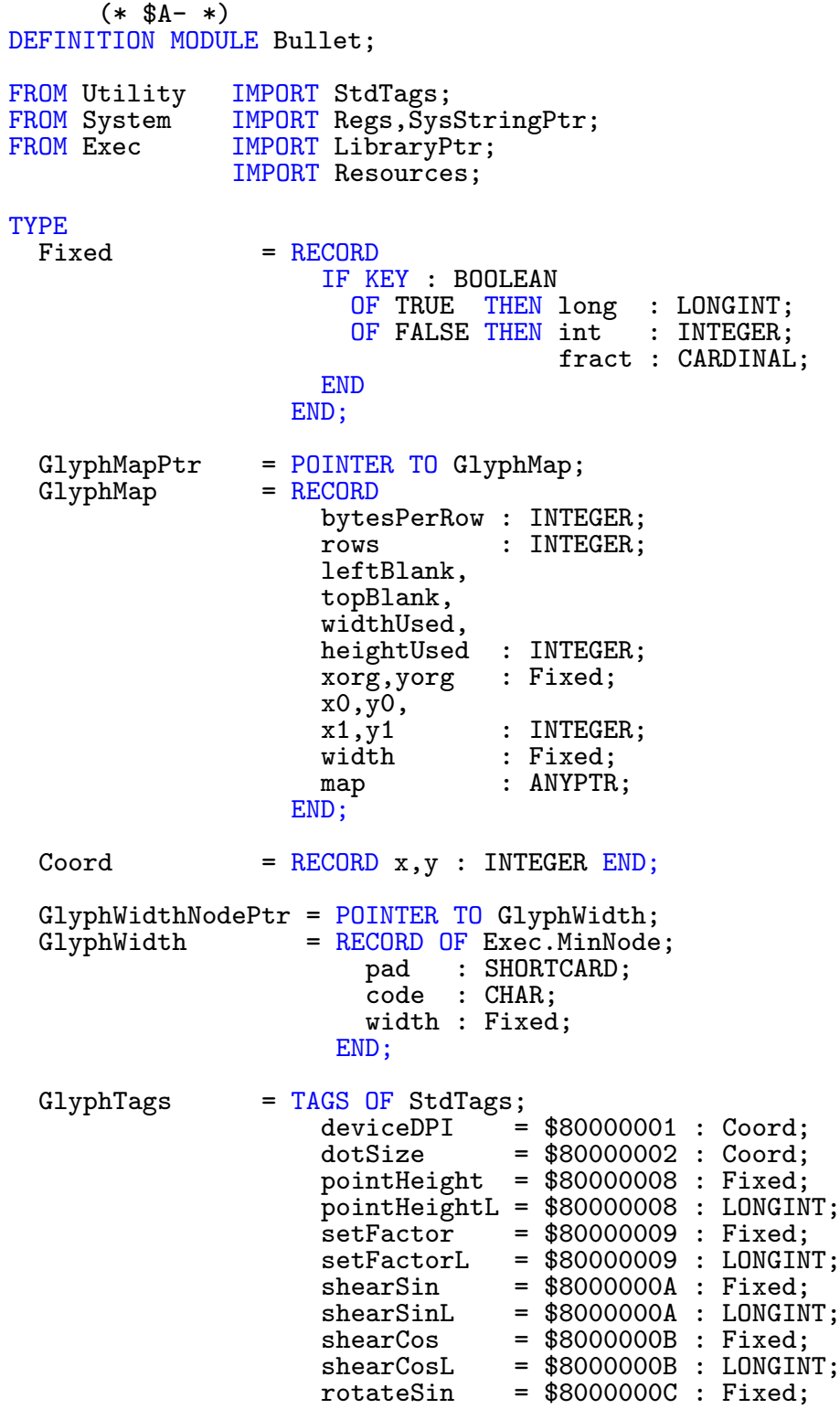

 $\bigodot$ 1992/93 by StoneWare

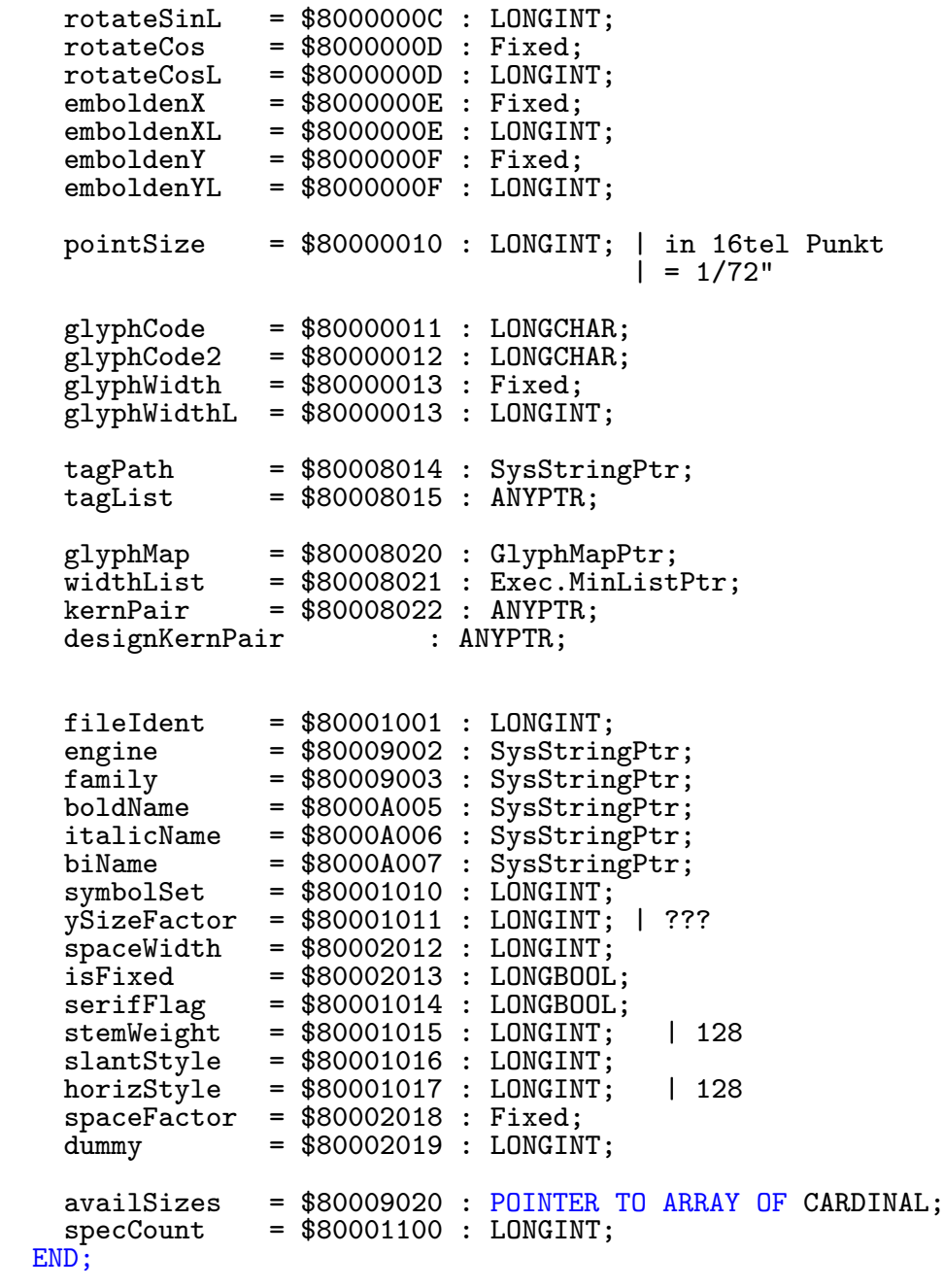

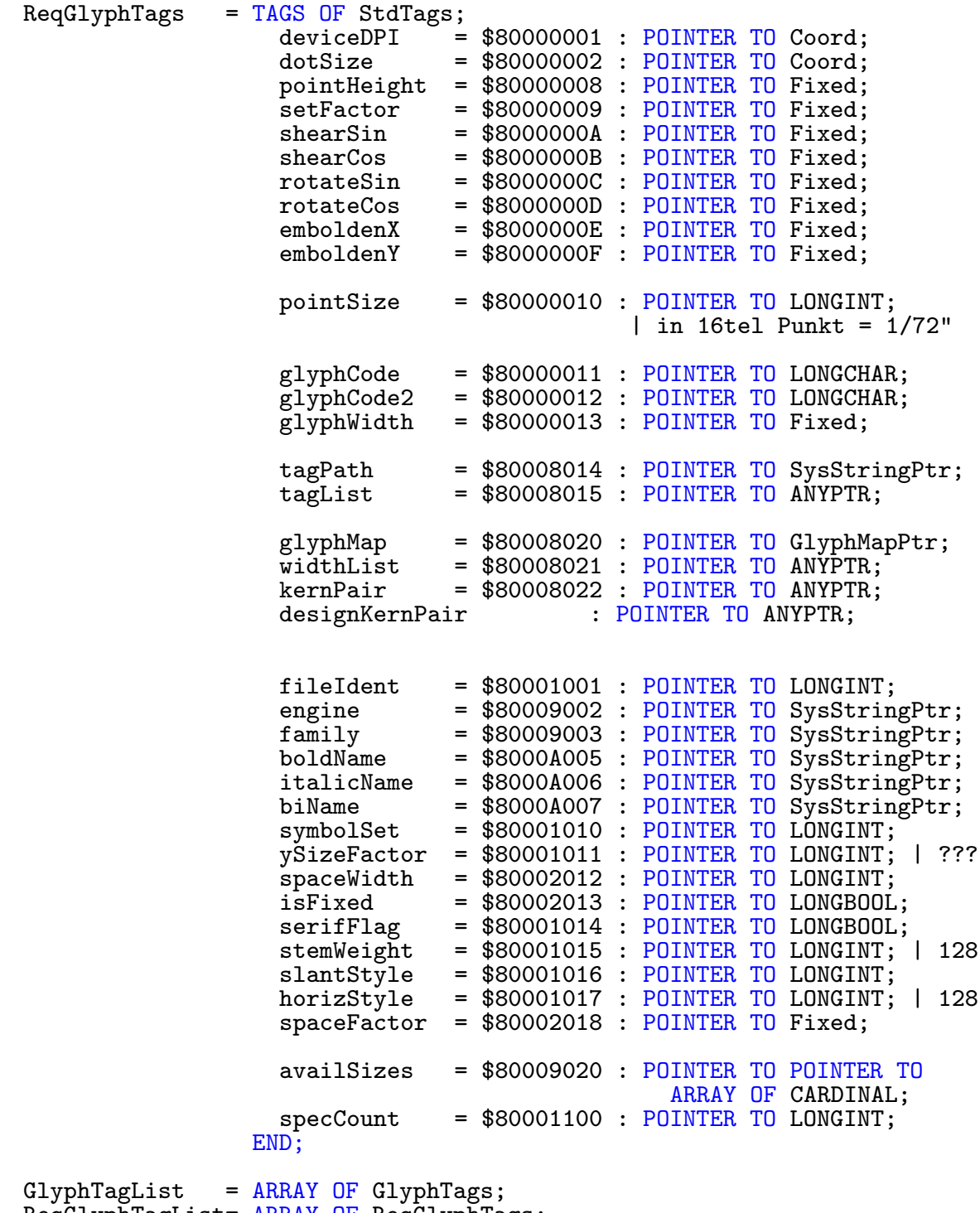

ReqGlyphTagList= ARRAY OF ReqGlyphTags; GlyphTagListPtr= POINTER TO GlyphTagList; ReqGlyphTagListPtr= POINTER TO GlyphTagList;

GlyphEnginePtr = POINTER TO GlyphEngine;

 $\bigodot$ 1992/93 by StoneWare

DEFINITION MODULE GlyphRes = Resources.ResHandles(GlyphEnginePtr); TYPE GlyphEngine = RECORD OF GlyphRes.ResHandle; END; GlyphErrors =  $(failing) = -1$ , ok, badTag,unknownTag,badData,noMemory, noFace,noGlyph,badGlyph,noShear, noRotate,tooSmall, unknownGlyph,  $makeMelong = $10000$ ; VAR BulletBase : LibraryPtr; LIBRARY BulletBase BY -36 PROCEDURE CloseEngine(engineHandle IN A0 : GlyphEnginePtr); LIBRARY BulletBase BY -60 PROCEDURE GetGlyphMap( engineHandle IN A0 : GlyphEnginePtr; glyphCode IN D0 : LONGCHAR; VAR glyph IN A1 : GlyphMapPtr):GlyphErrors; LIBRARY BulletBase BY -48 PROCEDURE ObtainInfoA(engineHandle IN A0 : GlyphEnginePtr; tagList IN A1 : ReqGlyphTagListPtr):GlyphErrors; LIBRARY BulletBase BY -48 PROCEDURE ObtainInfo( engineHandle IN A0 : GlyphEnginePtr; VAR tags IN A1 : LIST OF GlyphTags):GlyphErrors; LIBRARY BulletBase BY -30 PROCEDURE OpenEngine():GlyphEnginePtr; LIBRARY BulletBase BY -54 PROCEDURE ReleaseInfoA(engineHandle IN A0 : GlyphEnginePtr; tagList IN A1 : GlyphTagListPtr):GlyphErrors; LIBRARY BulletBase BY -54 PROCEDURE ReleaseInfo(engineHandle IN A0 : GlyphEnginePtr; tags **IN A1 : LIST OF GlyphTags):GlyphErrors;** LIBRARY BulletBase BY -42 PROCEDURE SetInfoA(engineHandle IN A0 : GlyphEnginePtr; tagList IN A1 : GlyphTagListPtr):GlyphErrors;

LIBRARY BulletBase BY -42 PROCEDURE SetInfo(engineHandle IN A0 : GlyphEnginePtr; tagList IN A1 : LIST OF GlyphTags):GlyphErrors; GROUP<br>All

All = Fixed,GlyphMapPtr,GlyphTags,GlyphTagList, ReqGlyphTags, ReqGlyphTagList, GlyphEnginePtr, GlyphErrors,Coord,GlyphWidthNodePtr,

> CloseEngine,GetGlyphMap,ObtainInfoA,ObtainInfo, OpenEngine,ReleaseInfoA,ReleaseInfo,SetInfoA,SetInfo;

END Bullet.

## 8.6 CiaaResource

DEFINITION MODULE CiaaResource;

```
(* $A- *)<br>FROM ExecIMPORT InterruptPtr, Resource, ResourcePtr, Interrupt, IntVector;
FROM Hardware IMPORT CiaIcrFlagSet,IntFlagSet,CiaIcrFlags;<br>FROM System IMPORT Regs;
              IMPORT Regs;
VAR
  CiaaBase : ResourcePtr;
LIBRARY CiaaBase BY -18
  PROCEDURE AbleIcr(mask IN D0 : CiaIcrFlagSet): CiaIcrFlagSet;
LIBRARY CiaaBase BY -6
  PROCEDURE AddICRVector(icrBit IN DO : CiaIcrFlags;
                          interrupt IN A1 : InterruptPtr):InterruptPtr;
LIBRARY CiaaBase BY-12
  PROCEDURE RemICRVector(icrBit IN DO : CiaIcrFlags;
                          interrupt IN A1 : InterruptPtr);
LIBRARY CiaaBase BY -24
  PROCEDURE SetICR(mask IN D0 : CiaIcrFlagSet):CiaIcrFlagSet;
GROUP<br>All
       = CiaaBase, AbleIcr, AddICRVector, RemICRVector, SetICR;
END CiaaResource.
```
# 8.7 CiabResource

```
DEFINITION MODULE CiabResource;
(* $A- *)FROM Exec IMPORT InterruptPtr,Resource,ResourcePtr,Interrupt,IntVector;
FROM Hardware IMPORT CiaIcrFlagSet,IntFlagSet,CiaIcrFlags;
FROM System IMPORT Regs;
TYPE
VAR
  CiabBase : ResourcePtr;
LIBRARY CiabBase BY -18
 PROCEDURE AbleIcr(mask IN D0 : CiaIcrFlagSet): CiaIcrFlagSet;
LIBRARY CiabBase BY -6
 PROCEDURE AddICRVector(icrBit IN DO : CiaIcrFlags;
                         interrupt IN A1 : InterruptPtr):InterruptPtr;
LIBRARY CiabBase BY -12
  PROCEDURE RemICRVector(icrBit IN DO : CiaIcrFlags;
                        interrupt IN A1 : InterruptPtr);
LIBRARY CiabBase BY -24
 PROCEDURE SetICR(mask IN D0 : CiaIcrFlagSet):CiaIcrFlagSet;
GROUP<br>All
      = CiabBase, AbleIcr, AddICRVector, RemICRVector, SetICR;
END CiabResource.
```
# 8.8 Clipboard

DEFINITION MODULE Clipboard;  $(*$  \$A-  $*)$ FROM T\_Exec IMPORT nonstdVAL, NoFreeSignal, OpenError, Node,Message,IOStdReq,DevicePtr,IOFlagSet, IOCommand,IOReturn,UnitPtr; FROM Resources IMPORT ContextPtr; CONST primaryClip = 0; post = IOCommand( nonstdVAL + 0 );<br>currentReadId = IOCommand( nonstdVAL + 1 );  $=$  IOCommand( nonstdVAL + 1);  $currentWrite = IOCommand( nonstdVAL + 2);$ changeHook = IOCommand( nonstdVAL + 3 ); obsoleteId = IOReturn( 1 ); TYPE ClipboardUnitPartialPtr = POINTER TO ClipboardUnitPartial;  $ClipboardUnitPartial$  = RECORD OF Node unitNum : LONGCARD END; IOClipboardPtr = POINTER TO IOClipboard; IOClipboard = RECORD OF IOStdReq clipID : LONGINT; END; SatisfyMsgPtr = POINTER TO SatisfyMsg; SatisfyMsg = RECORD OF Message unit : CARDINAL; clipID : LONGINT; END; ClipHookMsgPtr = POINTER TO ClipHookMsg;<br>ClipHookMsg = RECORD ClipHookMsg = RECORD<br>type : LONGCARD; changeCmd : LONGINT; clipID : LONGCARD; END; PROCEDURE OpenClipboard( unit : CARDINAL := primaryClip; context : ContextPtr:=NIL): IOClipboardPtr; PROCEDURE CloseClipboard( VAR request : IOClipboardPtr );

GROUP<br>All

= post,<br>
currentWrite,<br>
currentWrite,<br>
obsoleteId, currentWrite, obsoleteId, IOClipboard, IOClipboardPtr, primaryClip, SatisfyMsg, SatisfyMsgPtr, OpenClipboard, CloseClipboard, T Exec.ExecIOGrp;

ClipboardUnitPartialPtr,<br>IOClipboardPtr,

END Clipboard.

 $\bigodot$ 1992/93 by StoneWare

## 8.9 Commodities

DEFINITION MODULE Commodities; FROM Exec IMPORT LibraryPtr, MsgPortPtr, TaskPtr, TaskSignals; FROM Input IMPORT Qualifiers, QualifierSet, InputEventPtr; FROM System IMPORT SysStringPtr, Regs, PROC; TYPE<br>KeyMapPtr = DEFERRED POINTER KeyMap.KeyMapPtr; CxBrokerErr = (ok, sysErr, dup, version); CONST NBVersion = 5; TYPE<br>UniqueFlags  $=$  (unique, notify, dummy  $= 15$ ); UniqueFlagSet =  $SET$  OF UniqueFlags;  $NewBrokerFlags = (showHide = 2, dummy = 15);$ NewBrokerFlagSet= SET OF NewBrokerFlags;  $NewBrokerPtr = POINTER TO NewBroker;$ <br>NewBroker = RECORD NewBroker version : SHORTINT; | := NBVersion name : SysStringPtr;<br>title : SysStringPtr; : SysStringPtr; descr : SysStringPtr; unique : UniqueFlagSet; flags : NewBrokerFlagSet; pri : SHORTINT;<br>port : MsgPortPt : MsgPortPtr; reservedChannel : INTEGER; END; CxObjPtr = HIDDEN;<br>CxMsgPtr = POINTER = POINTER TO RECORD OF Exec.Message END; PFL = PROCEDURE():LONGINT;

CxObjType = (invalid, filter, typefilter, sender, signal, translate, broker, debug, custom, zero); | invalid : not a valid object (probably null)<br>| filter : input event messages only : input event messages only | typefilter : filter on message type | send : sends a message | signal : sends a signal | translate : translates IE into chain | broker : application representative<br>| debug : dumps kprintf to serial po : dumps kprintf to serial port | custom : application provids function<br>| zero : system terminator node : system terminator node CxMsg  $=$  (unique=4, iEvent, command);<br>CxMsgTypes  $=$  SET OF CxMsg;  $=$  SET OF CxMsg;  $CxMsgCommands = (disable = 15, | disable yourself  
enable = 17, | enable yourself$  $= 17$ , | enable yourself<br> $= 19$ , | open your window appear = 19,  $|$  open your window<br>disappear = 21,  $|$  close the window disappear =  $21$ ,  $|$  close the window<br>kill =  $23$ ,  $|$  terminate yourse kill = 23, | terminate yourself<br>unique = 25, | someone tried to c | someone tried to create | a unique broker  $listChg = 27)$ ; | someone changed broker list BrokerCommandErr= (noMem = -3, noPort, noBroker, ok); CxObjErrs = (isNull, nullAttach, badFilter, badType);<br>CxObjErrSet = SET OF CxObjErrs;  $=$  SET OF CxObjErrs; | isNull : you called CxError(NULL) | nullAttach : someone attached NULL to my list | badFilter : a bad filter description was given<br>| badType : unmatched type-specific operation : unmatched type-specific operation **CONST** IXVersion = 2; TYPE<br>QualSameId QualSameId = (shift, caps, alt);  $QualSameSet = SET OF QualSameId;$ 

 $\langle$  (c) 1992/93 by StoneWare

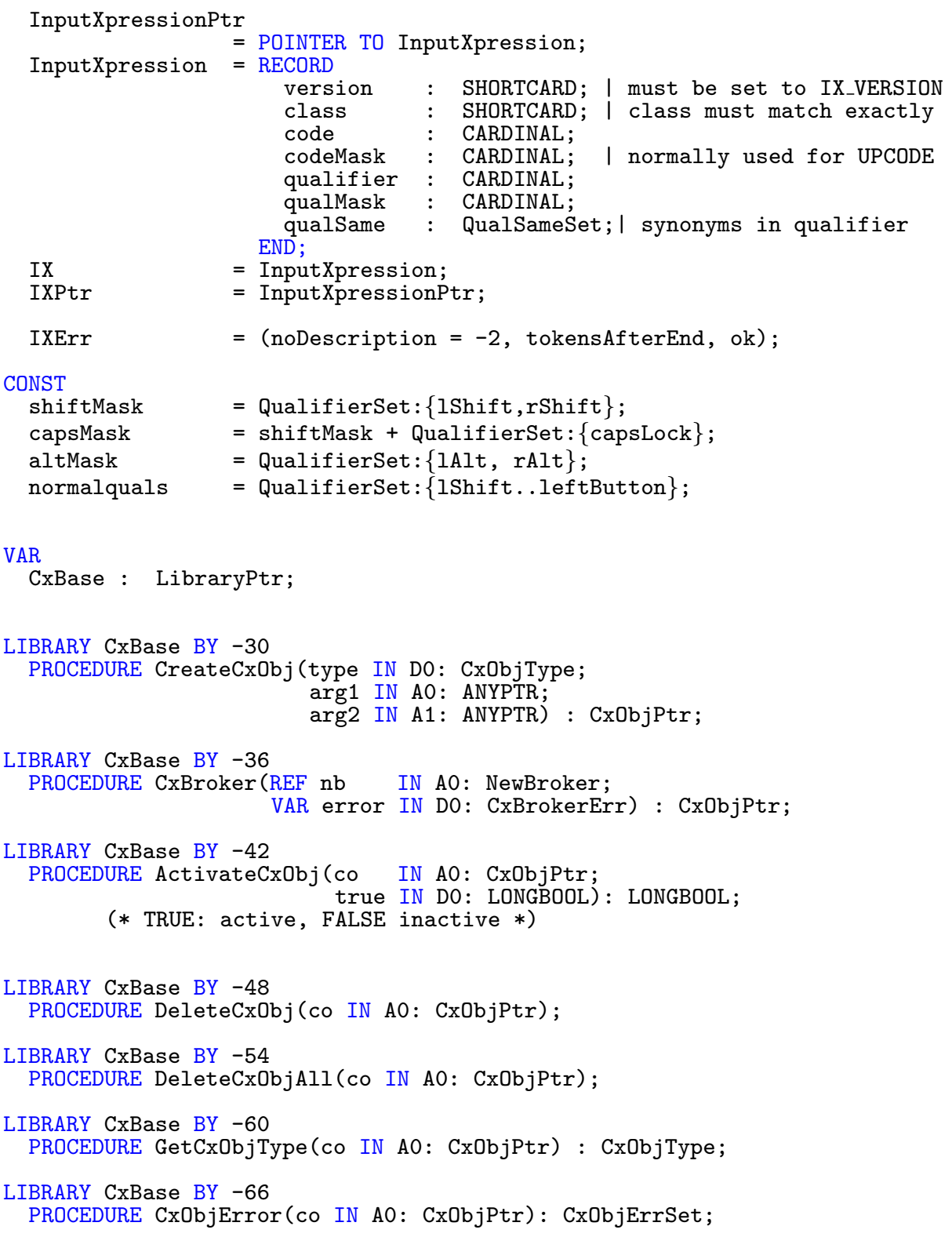

LIBRARY CxBase BY -72 PROCEDURE ClearCxObjError(co IN A0: CxObjPtr); LIBRARY CxBase BY -78 PROCEDURE SetCxObjPri(co IN A0: CxObjPtr; pri IN D0: LONGINT) (\*\*\* Should be SHORTINT\*\*\*); LIBRARY CxBase BY -84 PROCEDURE AttachCxObj(headObj IN A0: CxObjPtr;<br>co IN A1: CxObjPtr) IN A1: CxObjPtr); LIBRARY CxBase BY -90 PROCEDURE EnqueueCxObj(headObj IN A0: CxObjPtr; co IN A1: CxObjPtr); LIBRARY CxBase BY -96 PROCEDURE InsertCxObj(headObj IN A0: CxObjPtr; co IN A1: CxObjPtr; pred IN A2: CxObjPtr); LIBRARY CxBase BY -102 PROCEDURE RemoveCxObj(co IN A0: CxObjPtr); LIBRARY CxBase BY -114 PROCEDURE SetTranslate(translator IN A0: CxObjPtr; events IN A1: InputEventPtr); LIBRARY CxBase BY -120<br>PROCEDURE SetFilter( filter IN A0: CxObjPtr; REF text IN A1: STRING); LIBRARY CxBase BY -126 PROCEDURE SetFilterIX(filter IN A0: CxObjPtr;  $ix$  IN A1: IXPtr); LIBRARY CxBase BY -132 PROCEDURE ParseIX(REF description IN A0: STRING; ix IN A1: IXPtr) : IXErr; LIBRARY CxBase BY -138 PROCEDURE CxMsgType(cxm IN A0: CxMsgPtr) : CxMsgTypes; LIBRARY CxBase BY -144 PROCEDURE CxMsgData(cxm IN A0: CxMsgPtr) : ANYPTR; LIBRARY CxBase BY -150 PROCEDURE CxMsgID(cxm IN A0: CxMsgPtr) : LONGINT; LIBRARY CxBase BY -150 PROCEDURE CxMsgCommand(cxm IN A0: CxMsgPtr) : CxMsgCommands;

 $\langle$  (c) 1992/93 by StoneWare

LIBRARY CxBase BY -156 PROCEDURE DivertCxMsg(cxm IN A0: CxMsgPtr; headobj IN A1: CxObjPtr;<br>ret 1N A2: CxObjPtr) IN  $A2: CxObjPtr$ ; LIBRARY CxBase BY -162 PROCEDURE RouteCxMsg(cxm IN A0: CxMsgPtr; co IN A1: CxObjPtr); LIBRARY CxBase BY -168 PROCEDURE DisposeCxMsg(cxm IN A0: CxMsgPtr); LIBRARY CxBase BY -174 PROCEDURE InvertKeyMap(ansicode IN D0: LONGCARD; event IN AO: InputEventPtr;<br>km IN A1: KevMapPtr) : B IN A1: KeyMapPtr) : BOOLEAN; LIBRARY CxBase BY -180 PROCEDURE AddIEvents(events IN A0: InputEventPtr); PROCEDURE CxFilter(REF des : STRING):CxObjPtr; PROCEDURE CxSender(port : MsgPortPtr;id : LONGINT):CxObjPtr; PROCEDURE CxSignal(task : TaskPtr;sig : TaskSignals):CxObjPtr; PROCEDURE CxTranslate(ie : InputEventPtr):CxObjPtr; PROCEDURE CxCustom(action : PROC;id : LONGINT):CxObjPtr;

END Commodities.
# 8.10 Console

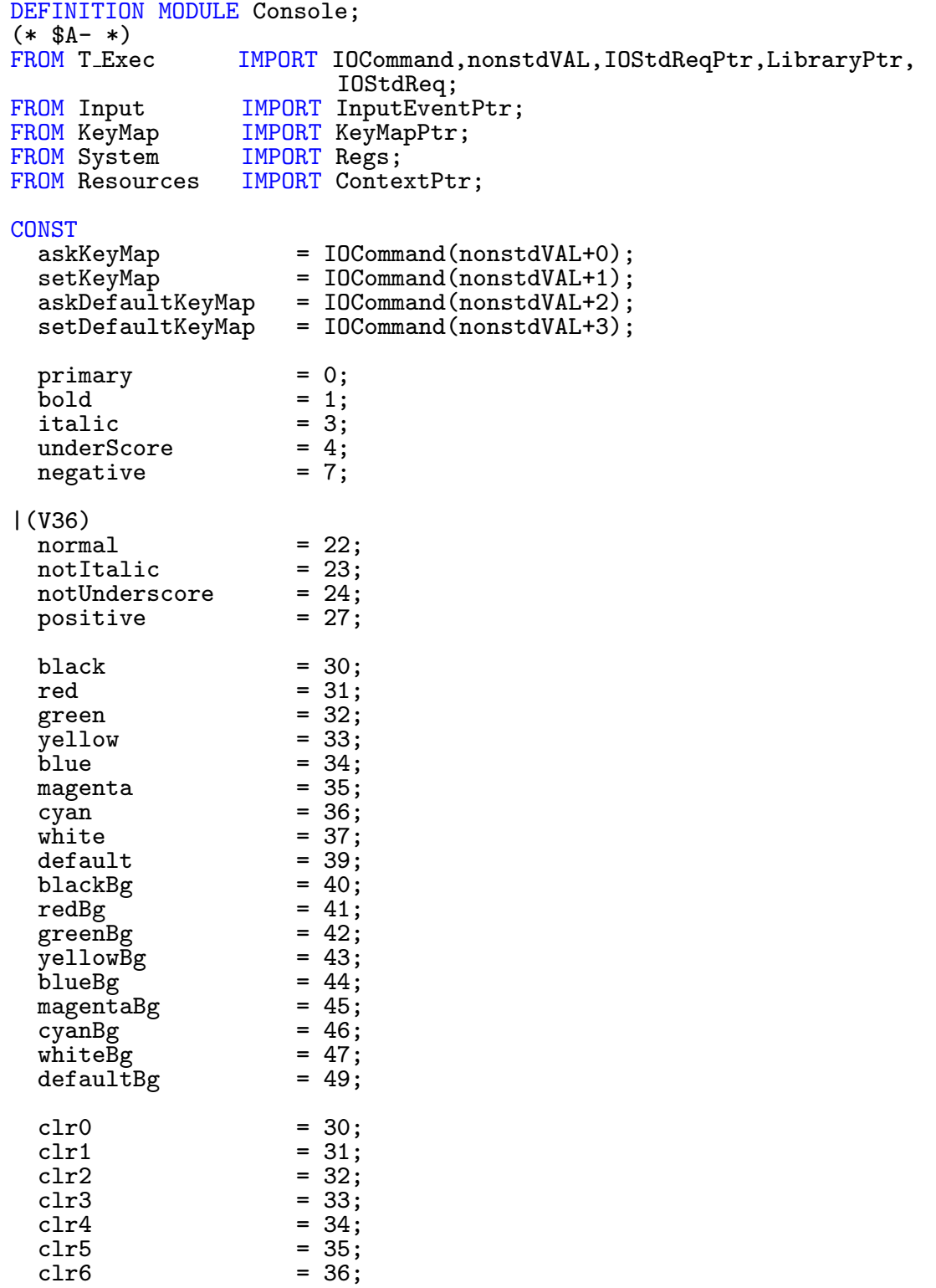

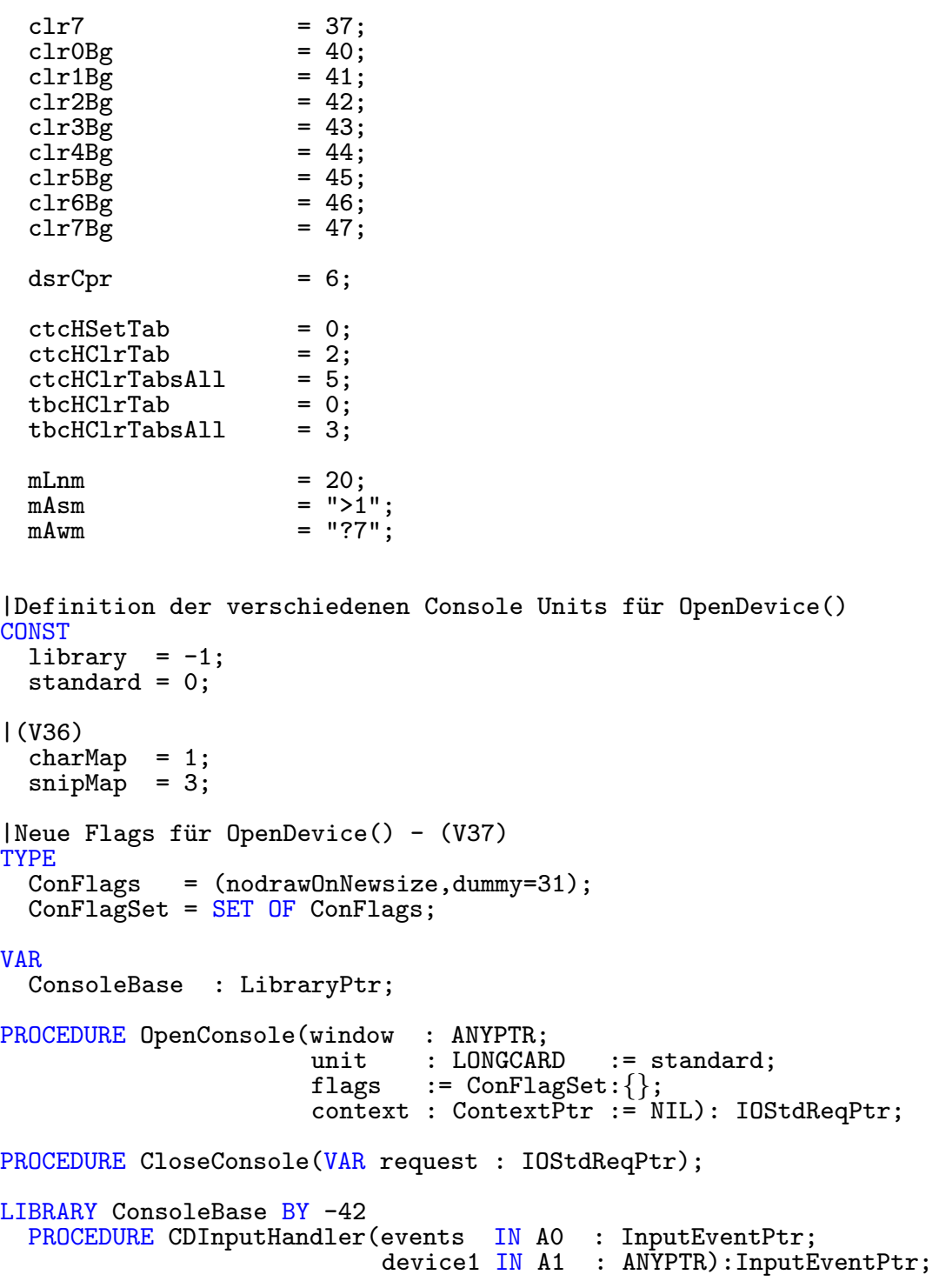

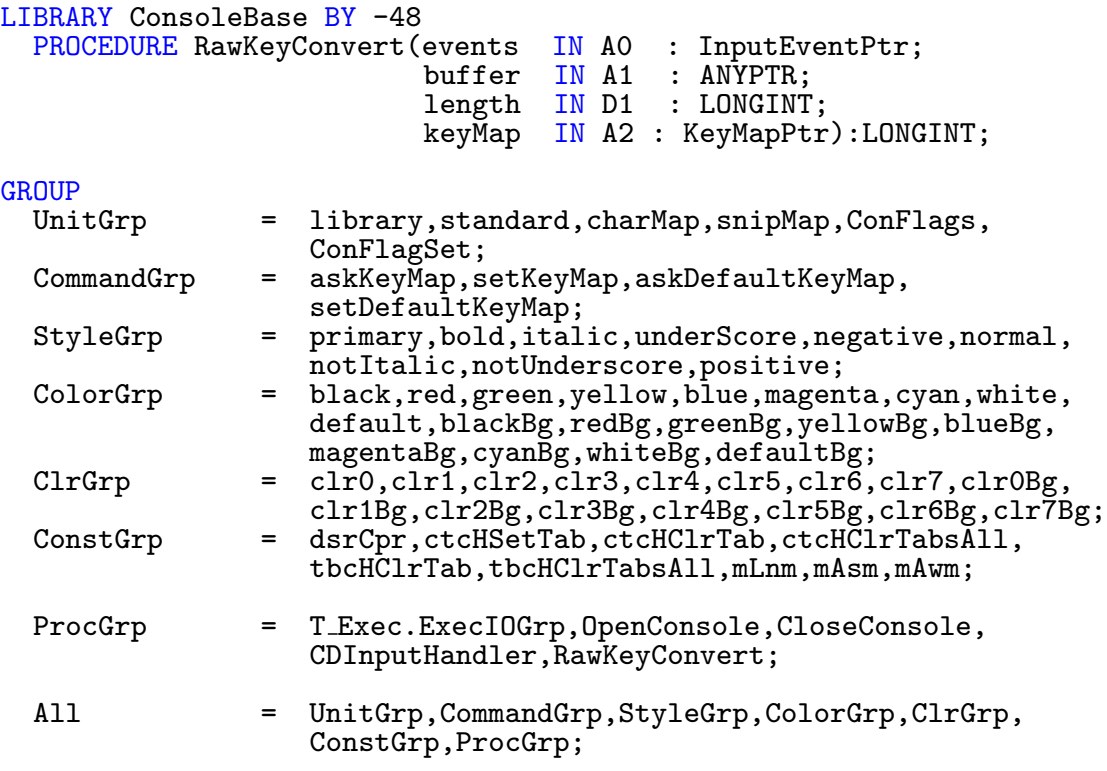

END Console.

## 8.11 ConUnit

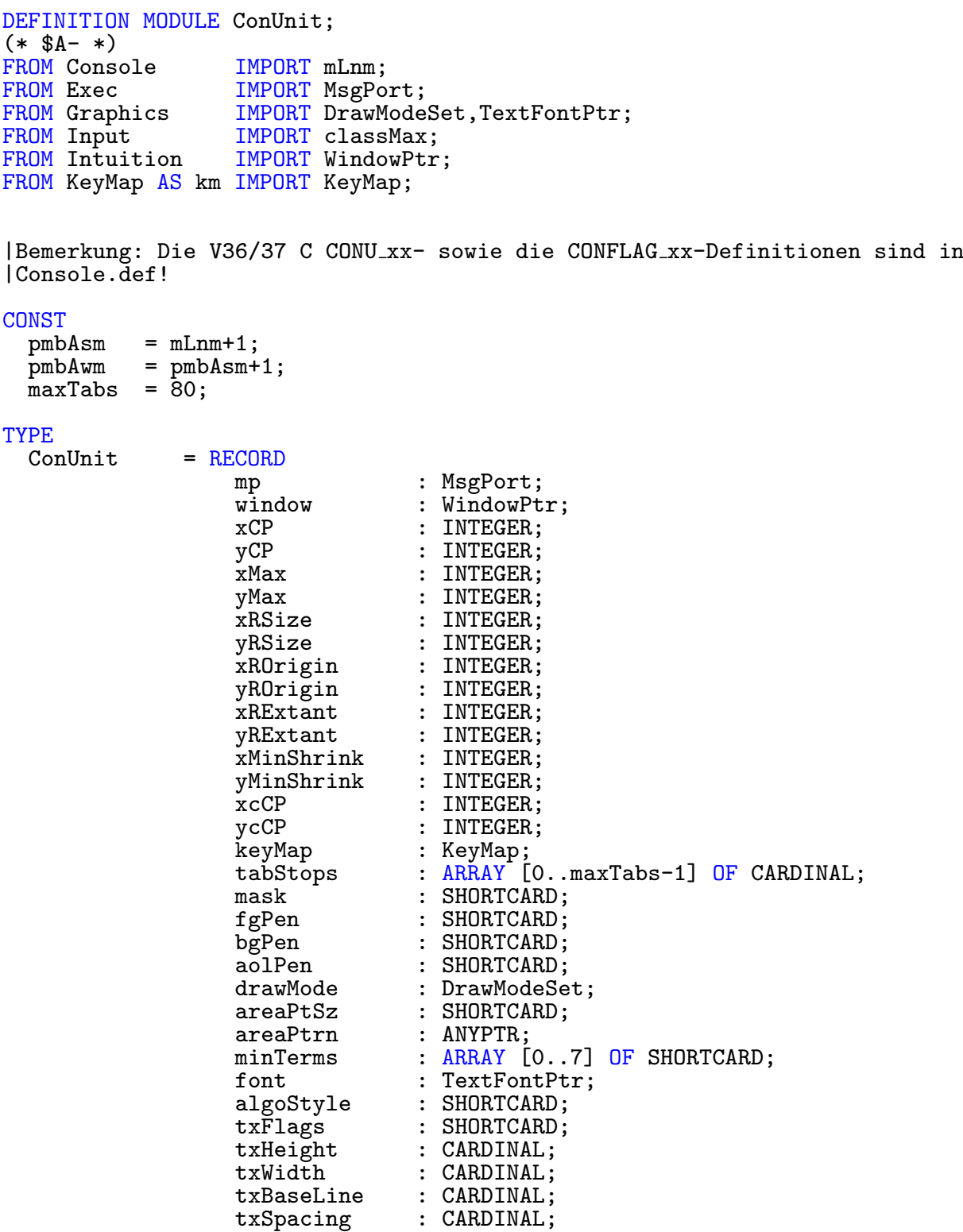

#### 28 KAPITEL 8. SCHNITTSTELLENMODULE

modes : ARRAY [0..(pmbAwm+7) DIV 8-1] OF SHORTCARD; rawEvents : ARRAY [0..(classMax+7) DIV 8-1] OF SHORTCARD; END; ConUnitPtr = POINTER TO ConUnit

**GROUP** 

All = pmbAsm, pmbAwm, maxTabs, ConUnit, ConUnitPtr;

END ConUnit.

## 8.12 DiskFont

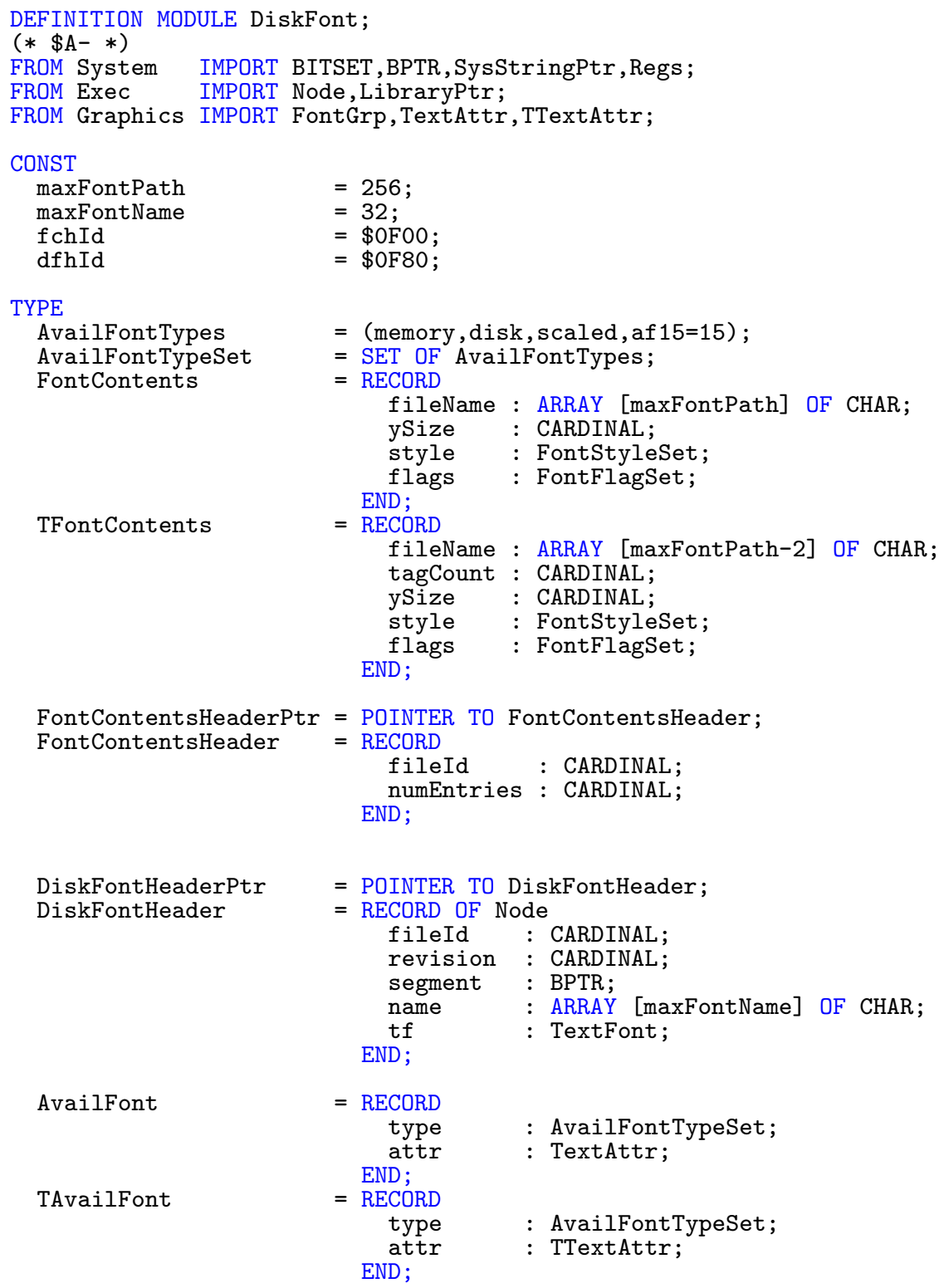

 $AvailFontHeader = RECORD$ numEntries : CARDINAL; END; AvailFontHeaderPtr = POINTER TO AvailFontHeader; VAR<br>DiskFontBase : LibraryPtr; LIBRARY DiskFontBase BY -36 PROCEDURE AvailFonts(buffer IN AO : ANYPTR; len IN DO : LONGINT;<br>modus IN D1 : BITSET): IN D1 : BITSET):LONGINT; LIBRARY DiskFontBase BY -48 PROCEDURE DisposeFontContents(header IN A1 : FontContentsHeaderPtr); LIBRARY DiskFontBase BY -42 PROCEDURE NewFontContents(fontsLock IN A0 : ANYPTR; name IN A1 : SysStringPtr):FontContentsHeaderPtr; LIBRARY DiskFontBase BY -30 PROCEDURE OpenDiskFont(REF tAttr IN A0 : TextAttr):TextFontPtr; LIBRARY DiskFontBase BY -54 PROCEDURE NewScaledDiskFont( font IN A0 : TextFontPtr; REF tAttr IN A1 : TextAttr): DiskFontHeaderPtr; GROUP<br>DiskFontGrp = AvailFonts, OpenDiskFont, Graphics. FontGrp, AvailFontTypes,AvailFontTypeSet,DiskFontHeaderPtr; All  $=$  DiskFontGrp,maxFontPath,maxFontName,fchId,dfhId, FontContents,FontContentsHeader,FontContentsHeaderPtr, DiskFontHeader,AvailFont,AvailFontHeader, AvailFontHeaderPtr,DisposeFontContents,NewFontContents, NewScaledDiskFont; END DiskFont.

```
DEFINITION MODULE DiskResource;
(* $A- *)|2.0-Version 01.10.1992
FROM Exec IMPORT Interrupt, Resource, ResourcePtr, LibraryPtr, List,
                        Message,TaskPtr;
FROM System IMPORT Regs;
TYPE<br>DiscResourceUnit
                          = RECORD OF Message;
                              discBlock : Interrupt;
                              discSync : Interrupt;<br>index : Interrupt
                                        : Interrupt
                             END;
  DiscResourceUnitPtr = POINTER TO DiscResourceUnit;
  DiscResourceFlags = (alloc0,alloc1,alloc2,alloc3,drf4,drf5,drf6,
                              active);
  DiscreaseSet = SET OF DiscResourceFlags;
  DiscResource = RECORD OF Resource;<br>current : Dis
                               current : DiscResourceUnitPtr;<br>flags : DiscResourceFlagSet;
                               flags : DiscResourceFlagSet;<br>pad : SHORTCARD;
                               pad : SHORTCARD;<br>sysLib : LibraryPtr
                                          : LibraryPtr;
                               ciaResource : ResourcePtr;<br>unitId : ARRAY [alloc0..alloc3] OF LONGCARD;
                               unitId : ARRAY [alloc0..alloc3] OF LONGCARD;
                               discBlock : Interrupt;
                               discSync : Interrupt;<br>index : Interrupt;
                               index : Interrupt;<br>
task : TaskPtr:
                                           : TaskPtr;
                             END;
  DiscreaseDurcePtr = <b>P0INTER</b> TO DiscResource;
CONST
  |Hardware magic<br>dskDmaOff = $4000;
  dskDmaOff
  |Resource-spezifische Kommandos
  |Drive Types
  \begin{array}{rcl} \text{amiga} & = & 0; \\ \text{drt37422D2S} & = & $555555555; \end{array}drt\overline{3}7422D2Sempty = \ SFFFFFFF; \frac{150RPM}{9} = $AAAAAAA;= $AAAAAAA;
```
VAR<br>DiskBase : DiscResourcePtr; LIBRARY DiskBase BY -6 PROCEDURE AllocUnit(unitNum IN DO : LONGINT):BOOLEAN; LIBRARY DiskBase BY -12 PROCEDURE FreeUnit(unitNum IN DO : LONGINT):LONGINT; LIBRARY DiskBase BY -18 PROCEDURE GetUnit(unitPointer IN A1 : DiscResourceUnitPtr):DiscResourceUnitPtr; LIBRARY DiskBase BY -30 PROCEDURE GetUnitID(unitNum IN DO : LONGINT):LONGCARD; LIBRARY DiskBase BY -24 PROCEDURE GiveUnit; GROUP<br>All = DiscResourceUnit,DiscResourceUnitPtr,DiscResourceFlags, DiscResourceFlagSet,DiscResource,DiscResourcePtr,dskDmaOff, amiga,drt37422D2S,empty,AllocUnit,FreeUnit,GetUnit,GetUnitID, GiveUnit;

END DiskResource.

 $\binom{c}{1992/93}$  by StoneWare

### 8.13 Dos

 $(*$  \$A-  $*)$ DEFINITION MODULE Dos; FROM System IMPORT BPTR, LONGSET, BITSET, PROC, SysStringPtr, Regs; FROM Resources IMPORT ResHandles;<br>FROM Exec 1MPORT Library, Mes IMPORT Library, Message, MessagePtr, MsgPort, MsgPortPtr, Task,LibraryPtr,MinList,MinNode,TaskPtr,Node, SignalSemaphore; FROM Utility IMPORT tagUser,TagListPtr,HookPtr,StdTags; TYPE BSTR = BCPLPTR TO CHAR; FileHandlePtr = BCPLPTR TO FileHandle; FileHandleCPtr = POINTER TO FileHandle;<br>FileLockPtr = BCPLPTR TO FileLock; FileLockPtr = BCPLPTR TO FileLock;<br>FileLockCPtr = POINTER TO FileLock;<br>ProcessId = POINTER TO MsgPort; FileLockCPtr = POINTER TO FileLock; ProcessId = POINTER TO MsgPort; DeviceListPtr = BCPLPTR TO DeviceList; DEFINITION MODULE FileHandleRes = ResHandles( FileHandleCPtr ); DEFINITION MODULE FileLockRes = ResHandles( FileLockCPtr ); CONST lenDatString = 16; TYPE DatFlags = (Subst,Future);<br>DatFlagSet = SET OF DatFlags DatFlagSet = SET OF DatFlags;<br>DateFormats = (DOS, INT, USA, CDN  $=$  (DOS, INT, USA, CDN, MAX=CDN); DatePtr = POINTER TO Date;<br>Date = RECORD RECORD days : LONGCARD; minute : LONGCARD; tick : LONGCARD; END; DateTimePtr = POINTER TO DateTime;<br>DateTime = RECORD OF Date; RECORD OF Date;<br>format : format : DateFormats;<br>flags : DatFlagSet; : DatFlagSet; strDay : SysStringPtr; strDate : SysStringPtr; : SysStringPtr; END; TYPE<br>OpenMode = ( readWrite=1004,readOnly, oldFile=1005,newFile,

makemelong=1000000);

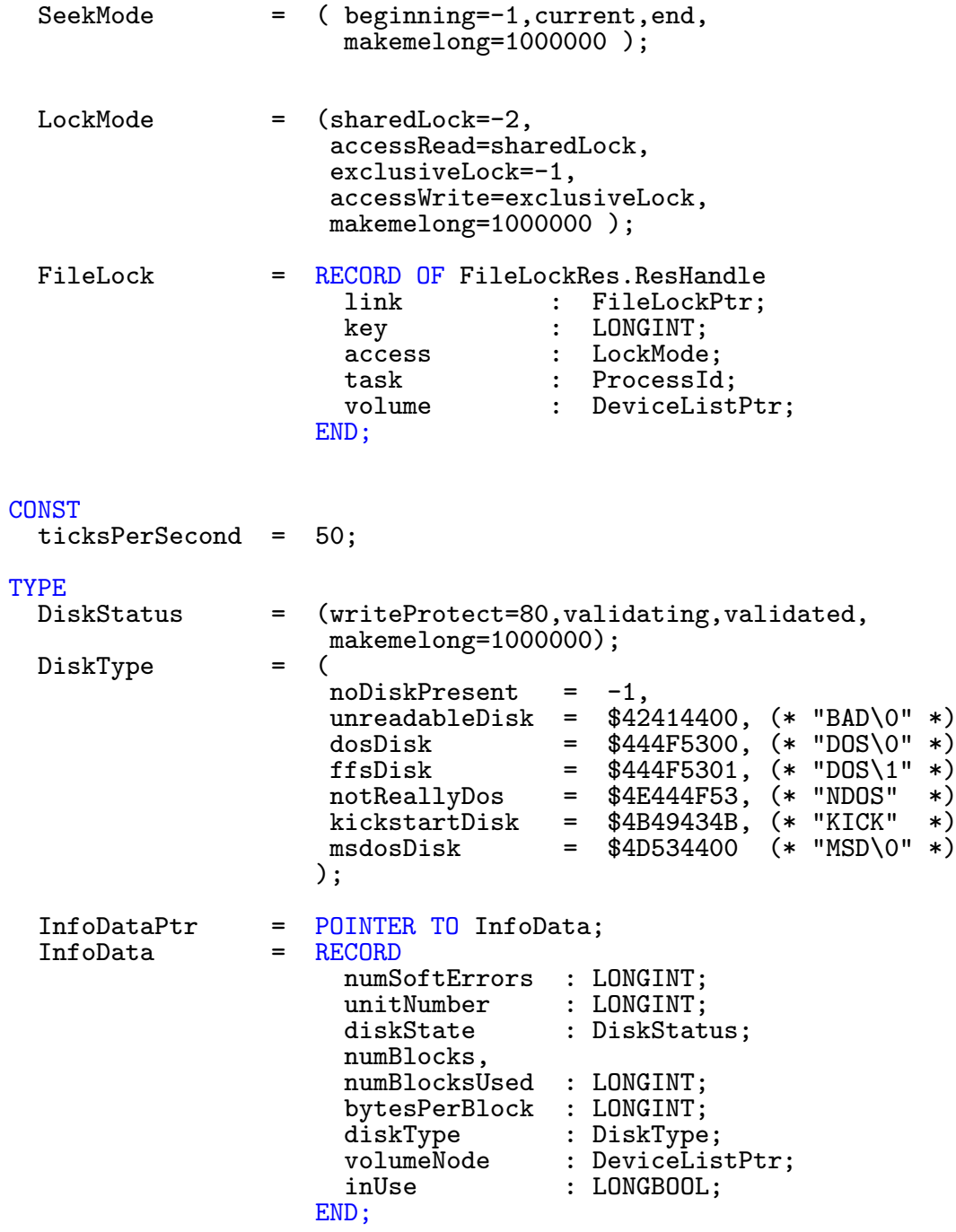

```
| Fehlermeldungen von IoErr()
TYPE<br>IoErrors
                     = ( noFreeStore=103,
                          taskTableFull=105, badTemplate=114,
                          badNumber, requiredArgMissing,
                          keyNeedsArg, tooManyArgs,<br>unmatchedQuotes, lineTooLong,
                          unmatchedQuotes,<br>fileNotObject,
                                                        invalidResidentLibrary,<br>objectInUse,
                          noDefaultDir=201, objectInUse,<br>objectExists, dirNotFound,
                          objectExists, dirNotFound,<br>objectNotFound, badStreamName,
                          objectNotFound,
                          objectTooLarge, actionNotKnown=209,
                          invalidComponentName,
                          objectWrongType, diskNotValidated,
                          diskWriteProtected, renameAcrossDe<br>directoryNotEmpty, tooManyLevels,
                          directoryNotEmpty, tooManyLevels<br>deviceNotMounted, seekError,
                          deviceNotMounted, seekError<br>commentTooBig, diskFull,
                          commentTooBig, diskFull,
                          deleteProtected,
                          readProtected, notADosDisk, noDisk, noDisk,
                                                       noMoreEntries=232,
                          isSoftLink, objectLinked,<br>
badHunk, notImplemente
                                                       notImplemented,<br>lockCollision,
                          recordNotLocked=240, lockCollisic<br>lockTimeout. unlockError.
                          lockTimeout.
                          buffer0verflow=303, break,<br>notExecutable, makeme
                                                       makemelong=1000000 );
| Rueckgabewerte der Amiga DOS Kommandos
                     = (ok=\overline{0}, warn=5, error=10, fail=20, makemelong=1000000);
|Break Signale
TYPE<br>BreakSignals
                     = (ctrlC=12,ctrlD,ctrlE,ctrlF);
|Rueckgabewerte von SameLock()
                     = (lockDifferent=-1,lockSame,
                         lockSameHandler,makemelong=1000000 );
|Typen fuer ChangeMode()
  ChangeModeType = ( changeLock,changeFH,makemelong=1000000 );
|Werte fuer MakeLink()
  LinkType = (linkHard,<br>linkSoft.
                                                    |Noch nicht voll unterstuetzt
                          makemelong=1000000);
|Rueckgabewerte von ReadItem()
                     = ( itemEqual=-2,itemError,itemNothing,
                          itemUnquoted,itemQuoted,makemelong=1000000 );
```
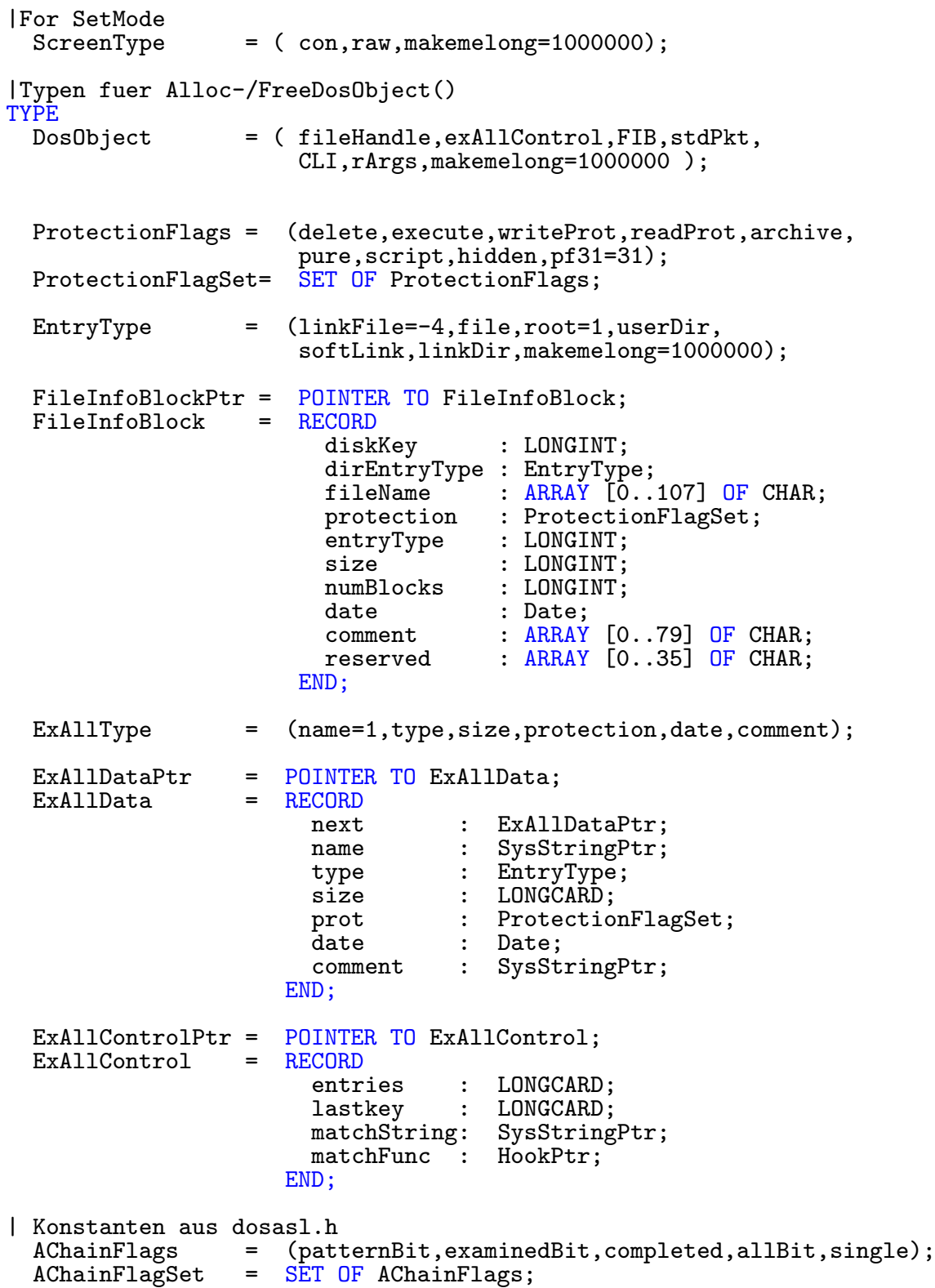

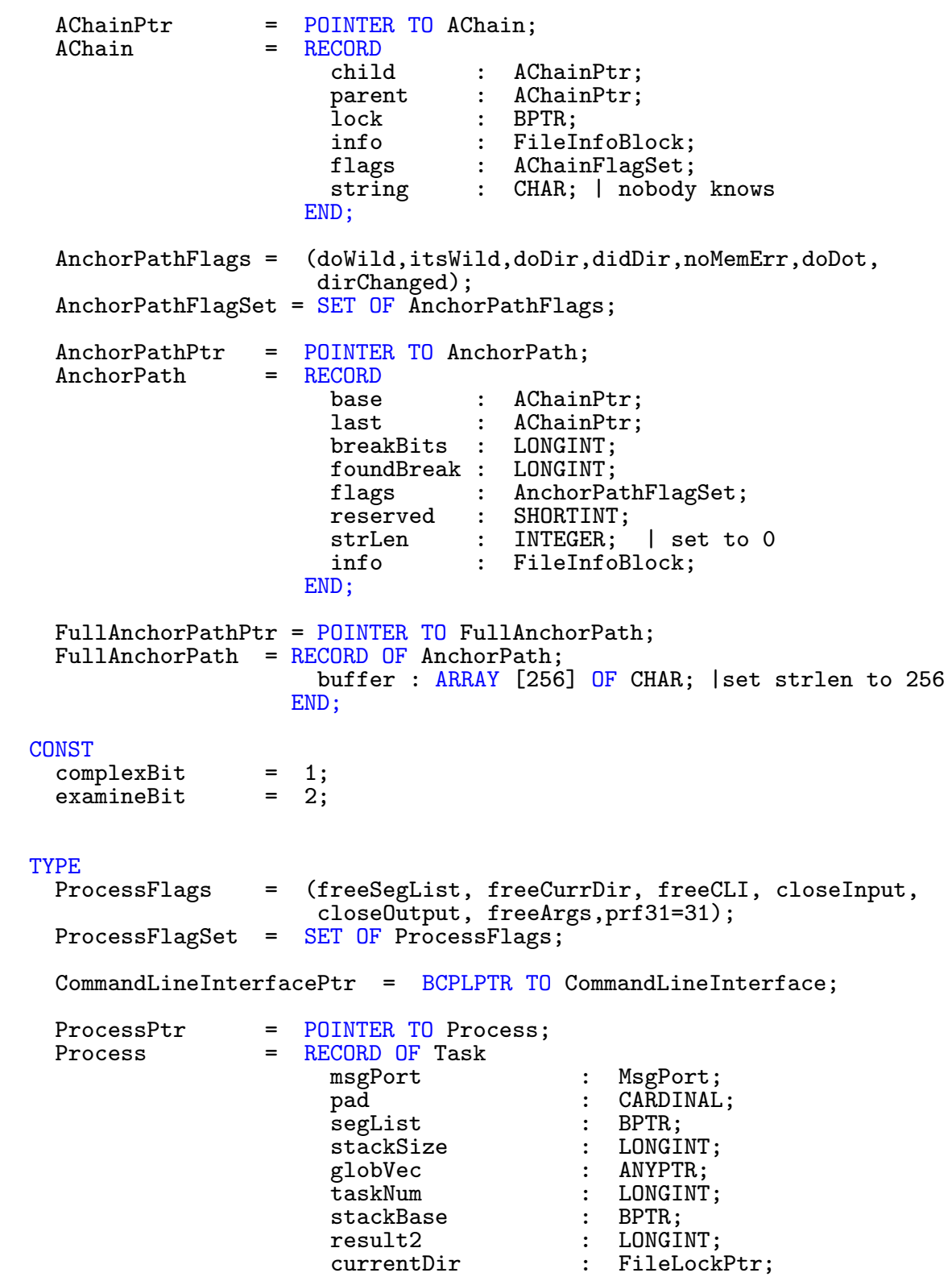

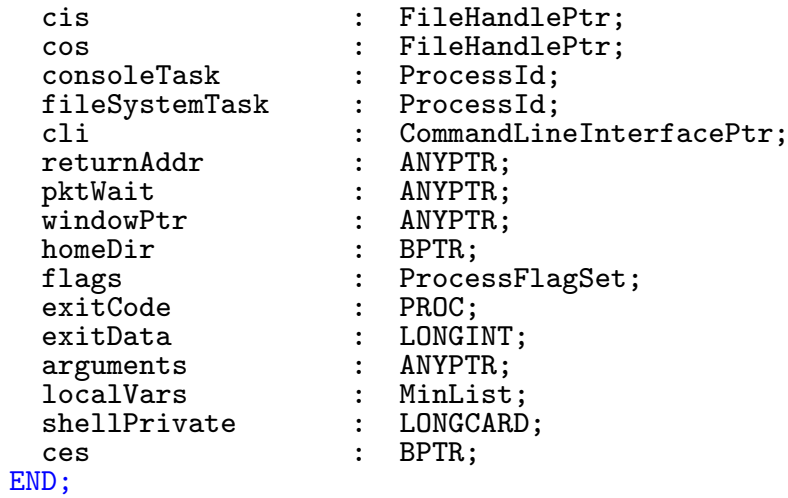

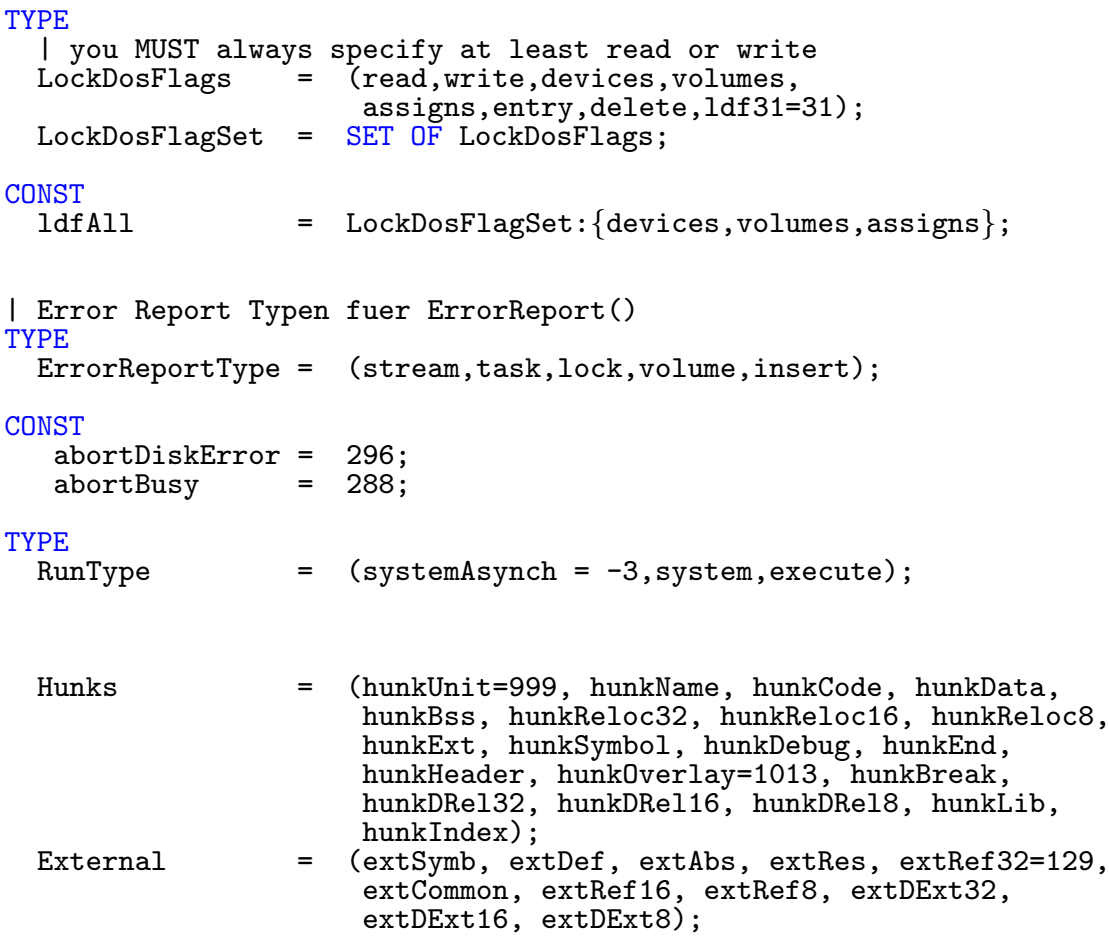

```
CONST<br>notifyClass
                   = $40000000; | attention, these constants may be
                                  | changeged
  notifyCode = $1234; | next time, so don't use them
TYPE
  NotifyRequestFlags = (sendMessage,sendSignal,waitReply=3,
                               notifyInitial,nrf16=16,magic=31);
  NotifyRequestFlagSet = SET OF NotifyRequestFlags;CONST<br>handlerFlags
                   = NotifyRequestFlagSet:{nrf16..magic};<br>= $FFFF0000;
  nrHandlerFlags =TYPE
  NotifyRequestPtr= POINTER TO NotifyRequest;<br>NotifyRequest = RECORD
  NotifyRequest = RECORD<br>name
                        name : SysStringPtr;<br>fullName : SysStringPtr;
                        fullName : SysStringPtr;<br>userData : LONGCARD;
                                   : LONGCARD;<br>: NotifyRec
                        flags : NotifyRequestFlagSet;
                        IF KEY : NotifyRequestFlags
                          OF message THEN port : MsgPortPtr
                          OF signal THEN task : TaskPtr;
                                           signalNum : Exec.TaskSignals;<br>pad : ARRAY[0..2] OF SHORTCARD
                                            pad : ARRAY[0..2] OF SHORTCARD
                        reserved : ARRAY[0..3] OF LONGCARD;<br>msgCount : LONGCARD;
                        msgCount : LONGCARD;<br>handler : MsgPortPt
                                   : MsgPortPtr;
                      END;
  NotifyMessagePtr= POINTER TO NotifyMessage;<br>NotifyMessage = RECORD OF Message
                   = RECORD OF Message
                        class : LONGCARD;
                        code : CARDINAL;<br>nReq : NotifyReq
                                    : NotifyRequestPtr;
                        doNotTouch,
                        doNotTouch2: LONGCARD;
                      END;
TYPE
  RDArgsFlags = (stat, noAlloc, no Prompt, rdaf31=31);<br>RDArgsFlagSet = SET OF RDArgsFlaes:RDArgsFlagSet = SET OF RDArgsFlags;
CONST
 maxTemplateItems= 100;<br>maxMultiArgs = 128;
 maxMultiArgs
```
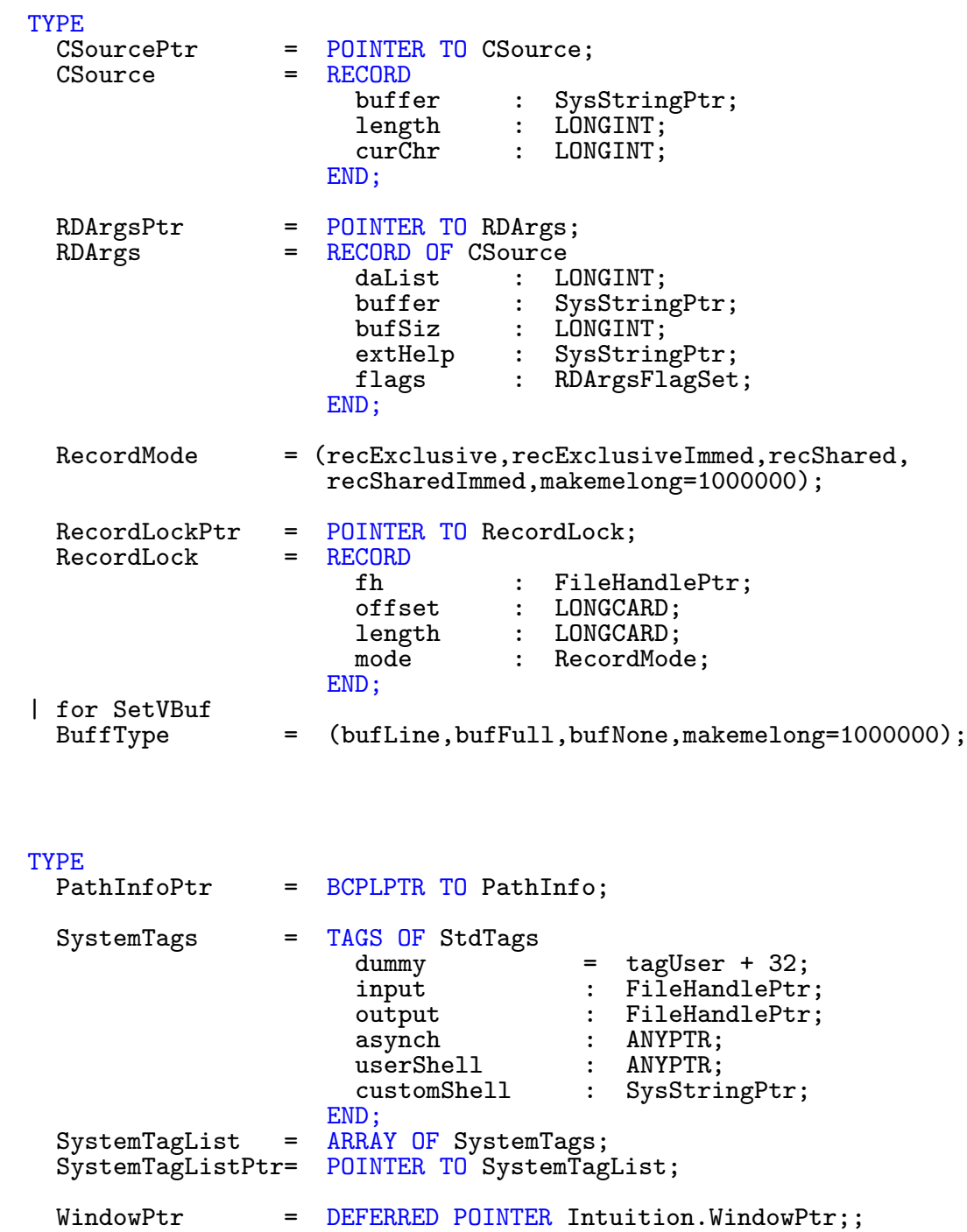

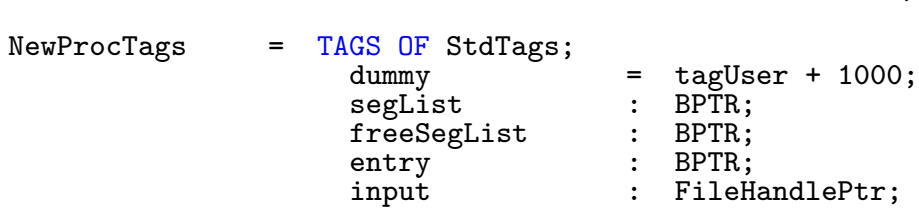

output : FileHandlePtr;<br>closeInput : LONGBOOL; : LONGBOOL;<br>: LONGBOOL; closeOutput<br>error closeuutput : Lowabool,<br>error : FileHandlePtr;<br>closeError : LONGBOOL; closeError : LONGBOOL;<br>currentDir : FileLockP currentDir : FileLockPtr;<br>stackSize : LONGINT; stackSize : LONGINT;<br>name : RSTR: : BSTR;<br>: LONGINT; priority<br>consoleTask  $\begin{tabular}{lllll} \texttt{consoleTask} & & \texttt{ProcessId} ; \\ \texttt{windowPut} & & \texttt{: WindowPut}; \\ \end{tabular}$ windowPtr : WindowPtr; homeDir : FileLockPtr;<br>copyVars : LONGBOOL; copyVars : LONGBOOL;<br>cli : LONGBOOL; cli : LONGBOOL;<br>path : PathInfoP : PathInfoPtr;<br>: BSTR; commandName<br>arguments : SysStringPtr;<br>: LONGBOOL; notifyOnDeath : LONGBOOL;<br>synchronous : LONGBOOL; synchronous : LONGBOO<br>exitCode : ANYPTR; exitCode : ANYPTR;<br>exitData : ANYPTR; exitData : END; NewProcTagListPtr= POINTER TO NewProcTagList;  $NewProcTagList$  =  $ARRAY$  OF NewProcTags; DosObjectTags = TAGS OF StdTags; dummy = tagUser + 2000;<br>
fHMode : LONGINT; fHMode : LONGINT;<br>dirLen : LONGINT: dirLen : LONGINT;<br>commNameLen : LONGINT; commNameLen : LONGINT; commFileLen : LONGINT; promptLen : LONGINT; END; DosObjectTagListPtr= POINTER TO DosObjectTagList; DosObjectTagList = ARRAY OF DosObjectTags; PathInfo = RECORD nextPath : PathInfoPtr;<br>lock : FileLockPtr; : FileLockPtr; END; FileHandle  $=$  RECORD OF FileHandleRes.ResHandle<br>link : MessagePtr: link : MessagePtr;<br>port : MsgPortPtr: port : MsgPortPtr;<br>type : ProcessId; type : ProcessId;<br>buf : LONGINT; buf : LONGINT;<br>pos : LONGINT; pos : LONGINT;<br>end : LONGINT: : LONGINT; func1, func2,

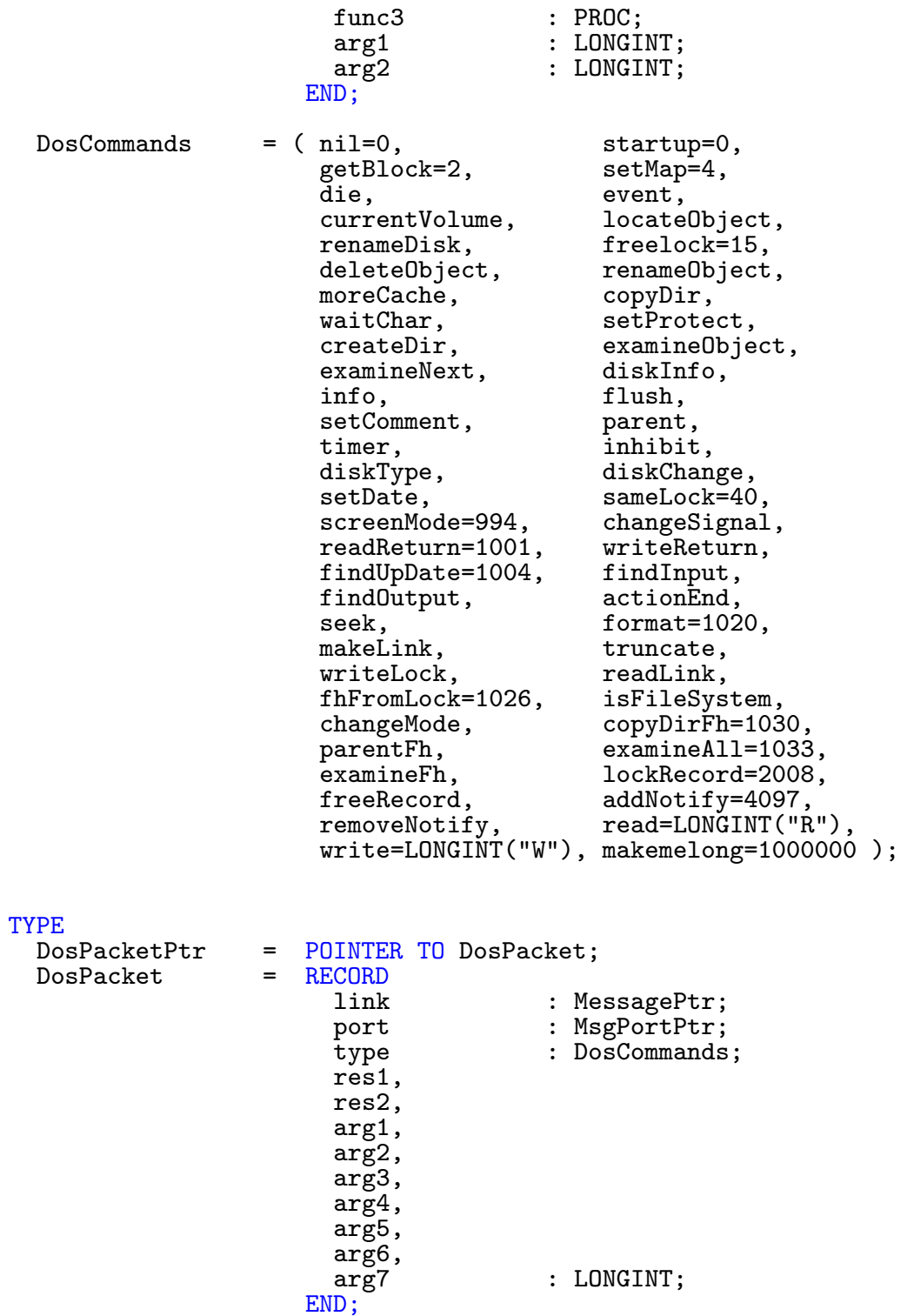

```
StandardPacketPtr= POINTER TO StandardPacket;
  StandardPacket = RECORD OF Message
                        pkt : DosPacket;
                      END;
  RootNodePtr = POINTER TO RootNode;
  ErrorStringPtr = POINTER TO ErrorString;<br>ErrorString = RECORD
  ErrorString = RECORD
                        nums : ANYPTR;<br>strings : SysStri
                                             : SysStringPtr;
                      END;
  DosLibraryPtr = POINTER TO DosLibrary;
  DosLibrary = RECORD OF Library
                                             : RootNodePtr;<br>: ANYPTR:
                        gv : ANYPTR;
                        a2,
                        a5,<br>a6
                                            : LONGINT;<br>: ErrorStr
                        errors : ErrorStringPtr;<br>
timeReq : ANYPTR;
                                            : ANYPTR;<br>: LibraryPtr;
                        utilityBase<br>intuitionBase
                                            : LibraryPtr;
                      END;
  TaskArray = RECORD<br>maxCli
                        maxCli : LONGINT;<br>cli : ARRAY [1
                                            : ARRAY [1..99] OF ProcessId;
                      END;
  DosInfoPtr = BCPLPTR TO DosInfo;
  TaskArrayPtr = BCPLPTR TO TaskArray;
  DosEnvecPtr = BCPLPTR TO DosEnvec;
  FileSysStartupMsgPtr = BCPLPTR TO FileSysStartupMsg;
CONST
  | special values for ResidentSegment.usecount
  cmdSystem = -1;<br>cmdInternal = -2:
  cmdInternal = -2;<br>cmdDisabled = -999;
  cmdDisabledTYPE
  ResidentSegmentPtr = BCPLPTR TO ResidentSegment;
  ResidentSegment = RECORD
                        next : ResidentSegmentPtr;
                        usecount : LONGINT;
                        segment : BPTR;<br>name : ARRAY
                                   : ARRAY [32] OF CHAR
                      END;
  RootNodeFlags = (private1=1,wildStar=24,rnf31=31);
  RootNodeFlagSet = SET OF RootNodeFlags;
```
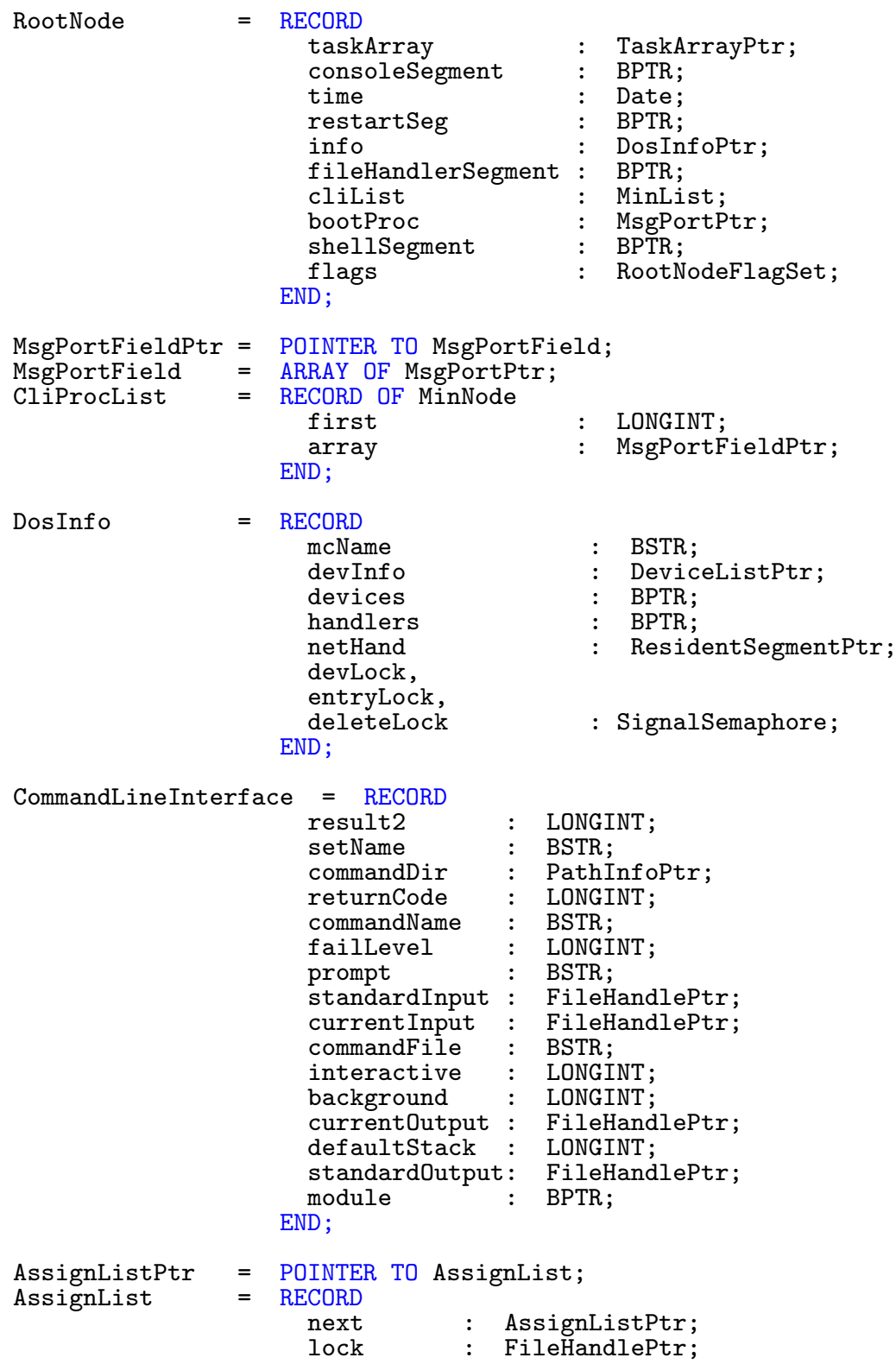

END; DeviceListType = ( device,directory,volume,late,nonBinding, private=-1,makemelong=1000000 ); DeviceList = RECORD<br>next : DeviceListPtr; type : DeviceListType; ProcessId: lock : FileLockPtr; IF KEY : DeviceListType OF device, directory THEN handler : BSTR; stackSize : LONGINT;<br>priority : LONGINT; priority :<br>startup : FileSysStartupMsgPtr;<br>BPTR; segList : BPTR<br>globeVec : BPTR globeVec<br>THEN OF volume volumeDate : Date;<br>lockList : FileL lockList : FileLockPtr;<br>diskType : LONGINT; diskType : LONGINT;<br>THEN OF assign THEN<br>assignName : SysStringPtr;<br>AssignListPtr assignList : END; name : BSTR; END;  $\begin{tabular}{lllll} \texttt{DosList} & = & \texttt{DeviceList;} \\ \texttt{DosListPtr} & = & \texttt{DeviceListP} \end{tabular}$ DosListPtr = DeviceListPtr;<br>DeviceNode = DeviceList: DeviceNode = DeviceList;<br>DeviceNodePtr = POINTER TO = POINTER TO DeviceNode; DevProcFlags =  $(unlock, assign, drop31=31);$ <br>DevProcFlagSet = SET OF DevProcFlags; SET OF DevProcFlags; DevProcPtr = POINTER TO DevProc;<br>DevProc = RECORD DevProc = RECORD<br>port port : MsgPortPtr;<br>lock : FileLockPtr lock : FileLockPtr;<br>flags : DevProcFlagS flags : DevProcFlagSet;<br>devNode: DosListPtr; DosListPtr; END; DosEnvec = RECORD tableSize : LONGCARD;<br>sizeBlock : LONGCARD: sizeBlock<br>secOrg secOrg : LONGCARD;<br>surfaces : LONGCARD: LONGCARD;<br>LONGCARD; sectorsPerBlock : LONGCARD;<br>blocksPerTrack : LONGCARD; blocksPerTrack<br>reserved

: LONGCARD;

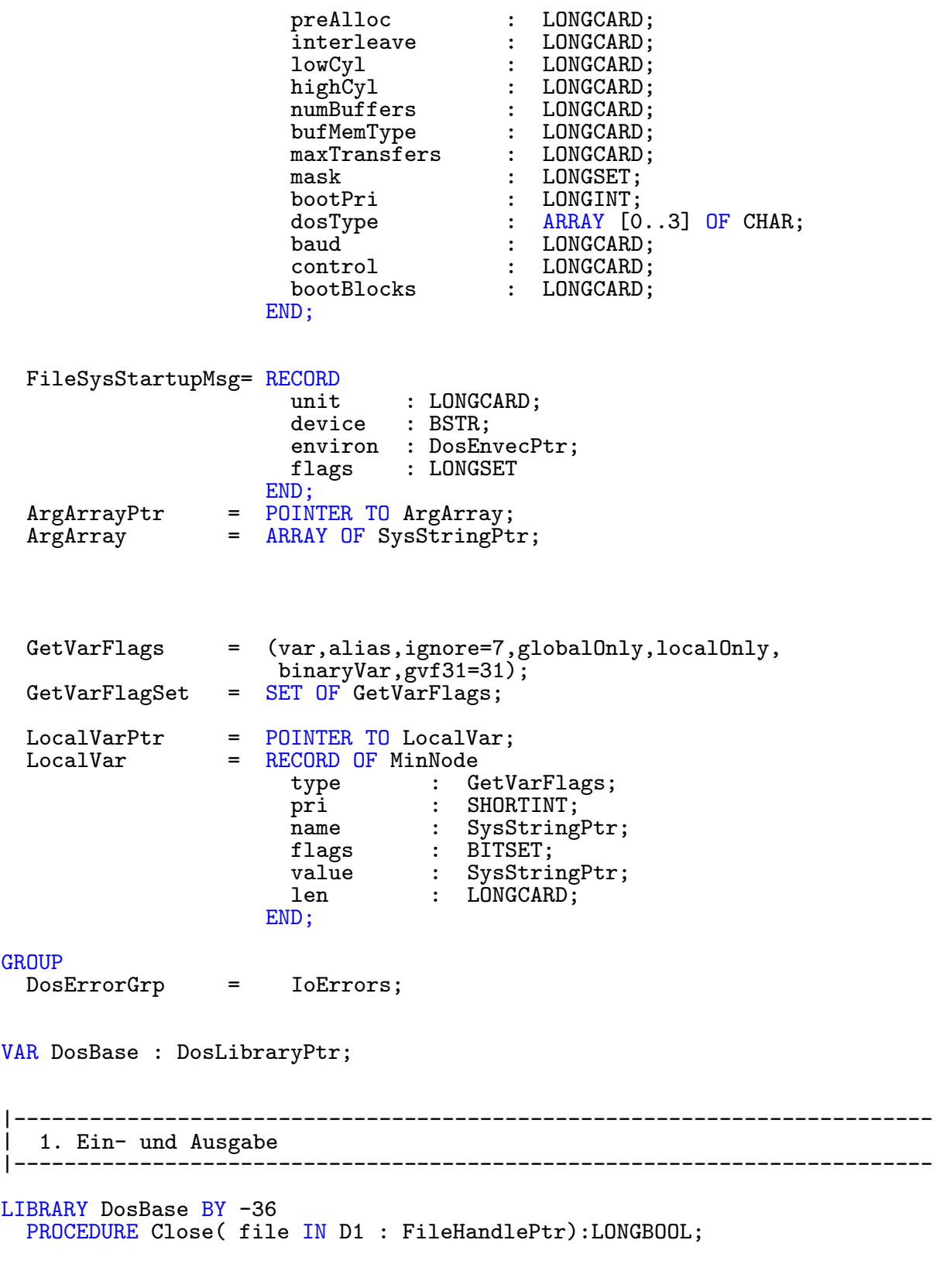

LIBRARY DosBase BY -30 PROCEDURE Open(REF name IN D1 : STRING; accessMode IN D2 : OpenMode):FileHandlePtr; LIBRARY DosBase BY -42<br>PROCEDURE Read(file file IN D1 : FileHandlePtr;<br>buffer IN D2 : ANYPTR: buffer IN D2 : ANYPTR;<br>length IN D3 : LONGINT IN D3 : LONGINT ): LONGINT; LIBRARY DosBase BY -66<br>PROCEDURE Seek(file IN D1 : FileHandlePtr; position IN D2 : LONGINT;<br>mode IN D3 : SeekMode IN D3 : SeekMode ): LONGINT; LIBRARY DosBase BY -48<br>PROCEDURE Write(file file IN D1 : FileHandlePtr;<br>buffer IN D2 : ANYPTR; buffer IN D2 : ANYPTR;<br>length IN D3 : LONGINT IN  $D3$  : LONGINT ): LONGINT; LIBRARY DosBase BY -294 PROCEDURE SelectInput( fh IN D1 : FileHandlePtr ): FileHandlePtr; LIBRARY DosBase BY -300 PROCEDURE SelectOutput( fh IN D1 : FileHandlePtr ): FileHandlePtr; LIBRARY DosBase BY -306 PROCEDURE FGetC( fh IN D1 : FileHandlePtr ): CHAR; LIBRARY DosBase BY -312 PROCEDURE FPutC( fh IN D1 : FileHandlePtr; ch  $IN$  D2 : CHAR ): CHAR; LIBRARY DosBase BY -318<br>PROCEDURE UnGetC(fh IN D1 : FileHandlePtr; character IN D2 : CHAR); LIBRARY DosBase BY -324<br>PROCEDURE FRead(fh fh IN D1 : FileHandlePtr;<br>buf IN D2 : ANYPTR:  $IN$  D2 : ANYPTR: blocklen IN D3 : LONGCARD;<br>number IN D4 : LONGCARD IN D4 : LONGCARD ): LONGCARD; LIBRARY DosBase BY -330<br>PROCEDURE FWrite(fh fh IN D1 : FileHandlePtr;<br>buf IN D2 : ANYPTR. IN D2 : ANYPTR; blocklen IN D3 : LONGCARD;<br>number IN D4 : LONGCARD IN D4 : LONGCARD ): LONGCARD; LIBRARY DosBase BY -336<br>PROCEDURE FGets(fh IN D1 : FileHandlePtr; buf IN D2 : ANYPTR; buflen IN D3 : LONGCARD ): ANYPTR;

LIBRARY DosBase BY -342<br>PROCEDURE FPuts( fh IN D1 : FileHandlePtr; REF str IN D2 : STRING ); LIBRARY DosBase BY -348<br>PROCEDURE VFWritef( fh IN D1 : FileHandlePtr; REF format IN D2 : STRING; argarray IN D3 : ArgArrayPtr ); LIBRARY DosBase BY -354<br>PROCEDURE VFPrintf( fh IN D1 : FileHandlePtr; REF format IN D2 : STRING; argarray IN D3 : ArgArrayPtr ); LIBRARY DosBase BY -360 PROCEDURE Flush( fh IN D1 : FileHandlePtr ): LONGBOOL; LIBRARY DosBase BY -366<br>PROCEDURE SetVBuf (fh IN D1 : FileHandlePtr; buff IN D2 : ANYPTR; type IN D3 : BuffType; size IN D4 : LONGINT ): LONGINT; LIBRARY DosBase BY -942 PROCEDURE WriteChars (REF buf IN D1 : STRING; buflen IN D2 : LONGINT ): LONGINT; LIBRARY DosBase BY -948 PROCEDURE PutStr( REF str IN D1: STRING ): LONGINT; LIBRARY DosBase BY -954 PROCEDURE VPrintf (REF format IN D1 : STRING; argarray IN D2 : ArgArrayPtr ): LONGINT; GROUP<br>DosIOGrp = Open, Close, Read, FileHandlePtr, FileHandlePtr, Seek, Write, OpenMode,SeekMode,SelectInput,SelectOutput,FGetC,FPutC, UnGetC,FRead,FWrite,FGets,FPuts,VFWritef,VFPrintf,Flush, SetVBuf, WriteChars, PutStr, VPrintf, ArgArrayPtr; |------------------------------------------------------------------------- 2. Dateiverwaltung |------------------------------------------------------------------------- LIBRARY DosBase BY -120 PROCEDURE CreateDir( REF Name IN D1 : STRING ): FileLockPtr; LIBRARY DosBase BY -126 PROCEDURE CurrentDir( Lock IN D1 : FileLockPtr ): FileLockPtr; LIBRARY DosBase BY -72 PROCEDURE DeleteFile( REF Name IN D1 : STRING ): LONGBOOL;

LIBRARY DosBase BY -102<br>PROCEDURE Examine(Lock IN D1 : FileLockPtr; InfoBlock IN D2 : FileInfoBlockPtr): LONGBOOL; LIBRARY DosBase BY -108 PROCEDURE ExNext( Lock IN D1 : FileLockPtr; InfoBlock IN D2 : FileInfoBlockPtr ): LONGBOOL; LIBRARY DosBase BY -114 PROCEDURE Info( Lock IN D1 : FileLockPtr; ParameterBlock IN D2 : InfoDataPtr ): LONGBOOL; LIBRARY DosBase BY -210 PROCEDURE ParentDir( Lock IN D1 : FileLockPtr ): FileLockPtr; LIBRARY DosBase BY -78 PROCEDURE Rename( REF OldName IN D1, NewName IN D2 : STRING ): LONGBOOL; LIBRARY DosBase BY -180 PROCEDURE SetComment (REF Name IN D1, Comment IN D2 : STRING ): LONGBOOL; LIBRARY DosBase BY -186 PROCEDURE SetProtection( REF Name IN D1 : STRING; Mask IN D2 : ProtectionFlagSet ): LONGBOOL; LIBRARY DosBase BY -96 PROCEDURE DupLock( lock IN D1 : FileLockPtr ): FileLockPtr; LIBRARY DosBase BY -54 PROCEDURE Input(): FileHandlePtr; LIBRARY DosBase BY -132 PROCEDURE IoErr(): IoErrors; LIBRARY DosBase BY -216 PROCEDURE IsInteractive( File IN D1 : FileHandlePtr ): LONGBOOL; LIBRARY DosBase BY -84 PROCEDURE Lock(REF name IN D1 : STRING; accessMode IN D2 : LockMode ): FileLockPtr; LIBRARY DosBase BY -60 PROCEDURE Output(): FileHandlePtr; LIBRARY DosBase BY -90 PROCEDURE Unlock( Lock IN D1 : FileLockPtr ); LIBRARY DosBase BY -270 PROCEDURE LockRecord( fh IN D1 : FileHandlePtr; offset IN D2 : LONGCARD; length IN D3 : LONGCARD;<br>mode IN D4 : LONGCARD: IN D4 : LONGCARD; timeout IN D5 : LONGCARD ): LONGBOOL;

LIBRARY DosBase BY -276 PROCEDURE LockRecords( recArray IN D1 : RecordLockPtr; timeout IN D2 : LONGCARD ): LONGBOOL; LIBRARY DosBase BY -282 PROCEDURE UnLockRecord( fh IN D1 : FileHandlePtr; offset IN D2 : LONGCARD; length IN D3 : LONGCARD ): LONGBOOL; LIBRARY DosBase BY -288 PROCEDURE UnLockRecords(recArray IN D1 : RecordLockPtr):LONGBOOL; LIBRARY DosBase BY -372 PROCEDURE DupLockFromFH( fh IN D1: FileHandlePtr ): FileLockPtr; LIBRARY DosBase BY -378 PROCEDURE OpenFromLock( lock IN D1: FileLockPtr ): FileLockPtr; LIBRARY DosBase BY -384 PROCEDURE ParentOfFH( fh IN D1: FileHandlePtr ): FileHandlePtr; LIBRARY DosBase BY -390 PROCEDURE ExamineFH( fh IN D1 : FileHandlePtr; fib IN D2 : FileInfoBlockPtr ): LONGBOOL; LIBRARY DosBase BY -396 PROCEDURE SetFileDate( REF name IN D1 : STRING; date IN D2 : DatePtr ): LONGBOOL; PROCEDURE NameFromLock( lock : FileLockPtr; VAR buffer : STRING;  $:$  LONGINT:=0): LONGBOOL; PROCEDURE NameFromFH( fh : FileHandlePtr; VAR buffer : STRING;  $:$  LONGINT $:=$ 0 ): LONGBOOL; PROCEDURE SplitName (REF name: : STRING; seperator : CHAR;<br>buf : STRING: VAR buf<br>oldpos oldpos : INTEGER;<br>size : LONGINT:  $:$  LONGINT:=0): INTEGER; LIBRARY DosBase BY -420 PROCEDURE SameLock( lock1 IN D1 : FileLockPtr; lock2 IN D2 : FileLockPtr ): SameLockType; LIBRARY DosBase BY -426<br>PROCEDURE SetMode(fh IN D1 : FileHandlePtr; mode IN D2 : ScreenType ): LONGBOOL;

LIBRARY DosBase BY -432<br>PROCEDURE ExAll( lock lock IN D1 : FileLockPtr;<br>buffer IN D2 : ANYPTR; buffer IN D2 : ANYPTR;<br>size IN D3 : LONGINT IN D3 : LONGINT: type IN D4 : ExAllType; control IN D5 : ExAllControlPtr ): LONGBOOL;; PROCEDURE ReadLink( port : MsgPortPtr;<br>lock : FileLockPtr lock : FileLockPtr;<br>REF path : STRING:  $:$  STRING: VAR buffer : STRING;<br>size : LONGCAR : LONGCARD:=0): LONGBOOL; LIBRARY DosBase BY -444 PROCEDURE MakeLink( REF name IN D1 : STRING; dest IN D2 : LONGINT; soft IN D3 : LinkType): LONGBOOL; LIBRARY DosBase BY -450 PROCEDURE ChangeMode( type IN D1 : ChangeModeType; fh IN D2 : FileHandlePtr; newmode IN D3 : LockMode): LONGBOOL; LIBRARY DosBase BY -456 PROCEDURE SetFileSize( fh IN D1 : FileHandlePtr; pos IN D2 : LONGINT; mode IN D3 : SeekMode): LONGINT; LIBRARY DosBase BY -462 PROCEDURE SetIoErr( result IN D1 : LONGINT ): LONGINT; LIBRARY DosBase BY -708 PROCEDURE IsFileSystem( REF name IN D1 : STRING ): LONGBOOL; LIBRARY DosBase BY -714 PROCEDURE Format (REF filesystem IN D1 : STRING; REF volumename IN D2 : STRING;<br>dostype IN D3 : LONGCAF IN D3 : LONGCARD ): LONGBOOL; LIBRARY DosBase BY -720 PROCEDURE Relabel( REF drive IN D1 : STRING; REF newname IN D2 : STRING ): LONGBOOL; LIBRARY DosBase BY -726 PROCEDURE Inhibit( REF name IN D1 : STRING; onoff IN D2 : LONGINT ): LONGBOOL; LIBRARY DosBase BY -732 PROCEDURE AddBuffers( REF name IN D1 : STRING; number IN D2 : LONGINT ): LONGBOOL: LIBRARY DosBase BY -738 PROCEDURE CompareDates( date1 IN D1 : DatePtr;  $date2 IN D2 : DatePtr'$ ): LONGINT:

LIBRARY DosBase BY -984 PROCEDURE SameDevice( lock1 IN D1 : FileLockPtr; lock2 IN D2 : FileLockPtr ): LONGBOOL; GROUP<br>DosFileGrp = CreateDir,FileLockPtr, CurrentDir,DeleteFile, Examine,FileInfoBlockPtr,FileInfoBlock,Info, InfoDataPtr,InfoData,ParentDir,Rename,SetComment, SetComment,SetProtection,ProtectionFlagSet, ProtectionFlags,DupLock,Input,IoErr,IsInteractive, Lock,Lock,Output,Unlock,LockMode,LockRecord,DatePtr, LockRecords, UnLockRecord, UnLockRecords, DupLockFromFH, OpenFromLock, ParentOfFH, ExamineFH, SetFileDate, NameFromLock,NameFromFH, SplitName, SameLock, SetMode, ExAll, ReadLink,MakeLink, ChangeMode, SetFileSize, SetIoErr, IsFileSystem,Format, Relabel, Inhibit, AddBuffers, CompareDates, SameDevice,ExAllControl, ExAllType,ScreenType,LinkType,LockMode; |------------------------------------------------------------------------- | 4. Prozeßverwaltung |------------------------------------------------------------------------- LIBRARY DosBase BY -138 PROCEDURE CreateProc( REF Name IN D1 : STRING;<br>Pri IN D2 : LONGINT Pri IN D2 : LONGINT;<br>Segment IN D3 : BPTR;  $IN$  D3 : BPTR; StackSize IN D4 : LONGINT):ProcessId; LIBRARY DosBase BY -192 PROCEDURE DateStamp( VAR Date IN D1 : Date ); | Due to a bug in the kickstart ROM, we'll fix the problem ourselves | |LIBRARY DosBase BY-198 PROCEDURE Delay( ticks IN D1 : LONGCARD ); LIBRARY DosBase BY -198 PROCEDURE oldDelay( ticks IN D1 : LONGCARD ); LIBRARY DosBase BY -174 PROCEDURE DeviceProc( REF Name IN D1 : STRING ): ProcessId; LIBRARY DosBase BY -144 PROCEDURE Exit ( ReturnCode IN D1 : LONGINT ) : LIBRARY DosBase BY -204 PROCEDURE WaitForChar( File IN D1 : FileHandlePtr; Timeout IN D2 : LONGINT ): LONGBOOL; PROCEDURE Fault (code : IoErrors; REF header : STRING; VAR buffer : STRING; len : LONGINT:=0 ): LONGBOOL;

LIBRARY DosBase BY -474 PROCEDURE PrintFault ( code IN D1 : IoErrors; REF header IN D2 : STRING ): LONGBOOL; LIBRARY DosBase BY -480 PROCEDURE ErrorReport( code IN D1 : LONGINT; type IN D2 : LONGINT;<br>arg1 IN D3 : LONGCARD IN D3 : LONGCARD; device IN D4 : MsgPortPtr ): LONGBOOL; LIBRARY DosBase BY -492 PROCEDURE Cli(): CommandLineInterfacePtr; LIBRARY DosBase BY -498 PROCEDURE CreateNewProc( tags IN D1 : LIST OF NewProcTags): ProcessPtr; LIBRARY DosBase BY -498 PROCEDURE CreateNewProcList( tags IN D1: NewProcTagListPtr ): ProcessPtr; LIBRARY DosBase BY -504 PROCEDURE RunCommand( seg IN D1 : BPTR;<br>stack IN D2 : LONGC stack IN D2 : LONGCARD;<br>REF param IN D3 : STRING; IN D3 : STRING; paramlen IN D4 : LONGCARD ): LONGINT; LIBRARY DosBase BY -510 PROCEDURE GetConsoleTask(): MsgPortPtr; LIBRARY DosBase BY -516 PROCEDURE SetConsoleTask( task IN D1 : MsgPortPtr ): MsgPortPtr; LIBRARY DosBase BY -522 PROCEDURE GetFileSysTask(): MsgPortPtr; LIBRARY DosBase BY -528 PROCEDURE SetFileSysTask( task IN D1 : MsgPortPtr ): MsgPortPtr; LIBRARY DosBase BY -534 PROCEDURE GetArgStr(): SysStringPtr; LIBRARY DosBase BY -540 PROCEDURE SetArgStr( REF string IN D1 : STRING ): SysStringPtr; LIBRARY DosBase BY -546 PROCEDURE FindCliProc( num IN D1 : LONGINT ): ProcessPtr; LIBRARY DosBase BY -552 PROCEDURE MaxCli(): LONGINT; LIBRARY DosBase BY -558 PROCEDURE SetCurrentDirName( REF name IN D1 : STRING ): LONGBOOL; PROCEDURE GetCurrentDirName( VAR buf : STRING; len : LONGINT:=0): LONGBOOL;

LIBRARY DosBase BY -570 PROCEDURE SetProgramName( REF name IN D1 : STRING ): LONGBOOL; PROCEDURE GetProgramName( VAR buf : STRING; len : LONGINT:=0): LONGBOOL; LIBRARY DosBase BY -582 PROCEDURE SetPrompt (REF name IN D1 : STRING ): LONGBOOL; PROCEDURE GetPrompt( VAR buf : STRING; len : LONGINT:=0): LONGBOOL; LIBRARY DosBase BY -594 PROCEDURE SetProgramDir( lock IN D1 : FileLockPtr ): FileLockPtr; LIBRARY DosBase BY -600 PROCEDURE GetProgramDir(): FileLockPtr; LIBRARY DosBase BY -606 PROCEDURE CallSystemTags( REF command IN D1 : STRING; tags IN D2 : LIST OF SystemTags):LONGINT; LIBRARY DosBase BY -606 PROCEDURE CallSystemTagList(REF command IN D1 : STRING; tags IN D2 : SystemTagListPtr):LONGINT; LIBRARY DosBase BY -612 PROCEDURE AssignLock( REF name IN D1 : STRING; lock IN D2 : FileLockPtr ): LONGBOOL; LIBRARY DosBase BY -618 PROCEDURE AssignLate( REF name IN D1 : STRING; REF path IN D2 : STRING ): LONGBOOL; LIBRARY DosBase BY -624 PROCEDURE AssignPath( REF name IN D1 : STRING; REF path IN D2 : STRING ): LONGBOOL; LIBRARY DosBase BY -630 PROCEDURE AssignAdd( REF name IN D1 : STRING; lock IN D2 : FileLockPtr ): LONGBOOL; LIBRARY DosBase BY -636 PROCEDURE RemAssignList( REF name IN D1 : STRING; lock IN D2 : FileLockPtr ): LONGBOOL; LIBRARY DosBase BY -642 PROCEDURE GetDeviceProc( REF name IN D1 : STRING;<br>dp IN D2 : DevProc IN D2 : DevProcPtr ): DevProcPtr; LIBRARY DosBase BY -648 PROCEDURE FreeDeviceProc( dp IN D1 : DevProcPtr); LIBRARY DosBase BY -744 PROCEDURE DateToStr(VAR datetime IN D1 : DateTime ): LONGBOOL;

LIBRARY DosBase BY -750 PROCEDURE StrToDate(VAR datetime IN D1 : DateTime ): LONGBOOL; **GROUP** DosProcessGrp = CreateProc,CreateProc,DateStamp,Delay,DeviceProc,Exit, WaitForChar,ticksPerSecond,Date,Process,ProcessPtr, ProcessId, Fault, PrintFault, ErrorReport, Cli, CreateNewProc,RunCommand, GetConsoleTask, SetConsoleTask, SetFileSysTask,GetArgStr, SetArgStr, FindCliProc, MaxCli, SetCurrentDirName, GetCurrentDirName, SetProgramName, GetProgramName, SetPrompt, GetPrompt, SystemTagListPtr, AssignLock, AssignLate, AssignPath, AssignAdd, RemAssignList, GetDeviceProc, FreeDeviceProc, StrToDate,DateToStr,FileLockPtr,DevProcPtr,MsgPortPtr, IoErrors,CommandLineInterfacePtr,SystemTags, SystemTagList,NewProcTags,NewProcTags; |------------------------------------------------------------------------ | 5. Programme laden |------------------------------------------------------------------------ LIBRARY DosBase BY -222 PROCEDURE Execute( REF CommandString IN D1 : STRING;<br>
Input IN D2 : FileHan Input IN D2 : FileHandlePtr;<br>Output IN D3 : FileHandlePtr IN D3 : FileHandlePtr ): LONGBOOL; LIBRARY DosBase BY -150 PROCEDURE LoadSeg( REF Name IN D1 : STRING ): BPTR; LIBRARY DosBase BY -156 PROCEDURE UnLoadSeg( Segment IN D1 : BPTR ); LIBRARY DosBase BY -756 PROCEDURE InternalLoadSeg( fh IN DO : FileHandlePtr;<br>table IN AO : BPTR: IN AO : BPTR; funcarray IN A1 : ANYPTR;<br>stack IN A2 : ANYPTR IN  $A2$  : ANYPTR ): BPTR; LIBRARY DosBase BY -762 PROCEDURE InternalUnLoadSeg(seglist IN D1 : BPTR; freefunc IN A1 : ANYPTR):LONGBOOL; LIBRARY DosBase BY -768 PROCEDURE NewLoadSeg( REF file IN D1 : STRING; tags IN D2 : TagListPtr ): BPTR; LIBRARY DosBase BY -774 PROCEDURE AddSegment( REF name IN D1 : STRING;<br>seg IN D2 : BPTR; IN  $D2 : BPTR;$ system IN D3 : LONGINT ): LONGBOOL;

LIBRARY DosBase BY -780 PROCEDURE FindSegment (REF name IN D1 : STRING; seg IN D2 : BPTR; system IN D3 : LONGINT ): BPTR; LIBRARY DosBase BY -786 PROCEDURE RemSegment( seg IN D1 : BPTR ): LONGBOOL; **GROUP** DosSegmentGrp = Execute,LoadSeg, UnLoadSeg, InternalLoadSeg, InternalUnLoadSeg,NewLoadSeg, AddSegment, FindSegment, RemSegment, BPTR, FileHandlePtr; |------------------------------------------------------------------------- | 6. DOS-Interne Befehle |------------------------------------------------------------------------- LIBRARY DosBase BY -162 PROCEDURE GetPacket( Wait IN D1 : LONGINT ): DosPacketPtr; LIBRARY DosBase BY -168 PROCEDURE QueuePacket( Packet IN D1 : DosPacketPtr ): LONGINT; LIBRARY DosBase BY -240<br>PROCEDURE DoPkt(port IN D1 : MsgPortPtr; action IN D2 : LONGINT; arg1 IN D3 : LONGINT;<br>arg2 IN D4 : LONGINT; IN D4 : LONGINT; arg3 IN D5 : LONGINT;<br>arg4 IN D6 : LONGINT; arg4 IN D6 : LONGINT;<br>arg5 IN D7 : LONGINT IN D7 : LONGINT ): LONGINT; LIBRARY DosBase BY -246<br>PROCEDURE SendPkt(dp dp IN D1 : DosPacketPtr;<br>port IN D2 : MsgPortPtr; IN D2 : MsgPortPtr; replyport IN D3 : MsgPortPtr<sup>'</sup>); LIBRARY DosBase BY -252 PROCEDURE WaitPkt(): DosPacketPtr; LIBRARY DosBase BY -258 PROCEDURE ReplyPkt( dp IN D1 : DosPacketPtr; res1 IN D2 : LONGINT; res2 IN D3 : LONGINT ); LIBRARY DosBase BY -264 PROCEDURE AbortPkt( port IN D1 : MsgPortPtr; pkt IN D2 : DosPacketPtr ); LIBRARY DosBase BY -924 PROCEDURE CliInit ( dp IN A0 : DosPacketPtr ): LONGINT; LIBRARY DosBase BY -930 PROCEDURE CliInitNewCli( dp IN A0 : DosPacketPtr ): LONGINT;

 $c$  1992/93 by StoneWare

LIBRARY DosBase BY -936 PROCEDURE CliInitRun( dp IN A0 : DosPacketPtr ): LONGINT; GROUP<br>PacketGrp = DosPacket,DosPacketPtr,StandardPacket,StandardPacketPtr, nil,getBlock,setMap,die,event,currentVolume,locateObject, renameDisk,write,read,freelock,deleteObject,renameObject, moreCache,copyDir,waitChar,setProtect,createDir, examineObject, examineNext, diskInfo, info, flush, setComment, parent,timer,inhibit,diskType,diskChange,setDate, screenMode,readReturn,writeReturn,findUpDate,findInput, findOutput,actionEnd,seek,truncate,writeLock, GetPacket,QueuePacket, DoPkt, SendPkt, WaitPkt, ReplyPkt, AbortPkt, CliInit, CliInitNewCli, CliInitRun,MsgPortPtr |------------------------------------------------------------------------- 7. Dos - Listen Befehle |------------------------------------------------------------------------- LIBRARY DosBase BY -654 PROCEDURE LockDosList( flags IN D1 : LockDosFlagSet ): DosListPtr; LIBRARY DosBase BY -660 PROCEDURE UnLockDosList( flags IN D1 : LockDosFlagSet); LIBRARY DosBase BY -666 PROCEDURE AttemptLockDosList( flags IN D1 : LockDosFlagSet ): DosListPtr; LIBRARY DosBase BY -672 PROCEDURE RemDosEntry( dlist IN D1 : DosListPtr ): LONGBOOL; LIBRARY DosBase BY -678 PROCEDURE AddDosEntry( dlist IN D1 : DosListPtr ): LONGBOOL; LIBRARY DosBase BY -684<br>PROCEDURE FindDosEntry( dlist IN D1 : DosListPtr; REF name IN D2 : STRING; flags IN D3 : LONGCARD ): DosListPtr; LIBRARY DosBase BY -690 PROCEDURE NextDosEntry( dlist IN D1 : DosListPtr; flags IN D2 : LONGCARD ): DosListPtr; LIBRARY DosBase BY -696 PROCEDURE MakeDosEntry( REF name IN D1 : STRING; type IN D2 : LONGINT ): DosListPtr; LIBRARY DosBase BY -702 PROCEDURE FreeDosEntry( dlist IN D1: DosListPtr ); GROUP<br>DosListGrp = LockDosList, UnLockDosList, AttemptLockDosList, RemDosEntry,AddDosEntry, FindDosEntry, NextDosEntry,

MakeDosEntry,FreeDosEntry, LockDosFlags, LockDosFlagSet, DosListPtr;

|\*\* Now the new 2.0 Functions \*\* |------------------------------------------------------------------------- 8. Argument/PatternMatch & sonstige String Manipulationen |------------------------------------------------------------------------- LIBRARY DosBase BY -798 PROCEDURE ReadArgs (REF template IN D1 : STRING; array IN D2 : ANYPTR;<br>args IN D3 : RDArgsP IN D3 : RDArgsPtr ): RDArgsPtr; LIBRARY DosBase BY -804 PROCEDURE FindArg( REF keyword IN D1 : STRING; REF template IN D2 : STRING ): LONGINT; LIBRARY DosBase BY -810 PROCEDURE ReadItem(REF name IN D1 : STRING; maxchars IN D2 : LONGINT; cSource IN D3 : CSourcePtr ): LONGINT; LIBRARY DosBase BY -816 PROCEDURE StrToLong( REF string IN D1 : STRING; value IN D2 : ANYPTR ): LONGINT; LIBRARY DosBase BY -822 PROCEDURE MatchFirst (REF pat IN D1 : STRING; anchor IN D2 : AnchorPathPtr ): LONGBOOL; LIBRARY DosBase BY -828 PROCEDURE MatchNext( anchor IN D1 : AnchorPathPtr ): LONGBOOL; LIBRARY DosBase BY -834 PROCEDURE MatchEnd( anchor IN D1 : AnchorPathPtr ); LIBRARY DosBase BY -840 PROCEDURE ParsePattern( REF pat REF pat IN D1 : STRING;<br>REF buf IN D2 : STRING; buflen IN D3 : LONGINT ): LONGINT; LIBRARY DosBase BY -846 PROCEDURE MatchPattern (REF pat IN D1 : STRING; REF str IN D2 : STRING ): LONGBOOL; LIBRARY DosBase BY -858 PROCEDURE FreeArgs( args IN D1 : RDArgsPtr ); LIBRARY DosBase BY -870 PROCEDURE FilePart( REF path IN D1 : STRING ): SysStringPtr;

LIBRARY DosBase BY -876 PROCEDURE PathPart( REF path IN D1 : STRING ): SysStringPtr; LIBRARY DosBase BY -882 PROCEDURE AddPart( REF dirname IN D1 : STRING; REF filename IN D2 : STRING; size IN D3 : LONGCARD ): LONGBOOL; LIBRARY DosBase BY -966 PROCEDURE ParsePatternNoCase(REF buf IN D1 : STRING: pat IN D2 : ANYPTR; buflen IN D3 : LONGINT ): LONGINT; LIBRARY DosBase BY -972 PROCEDURE MatchPatternNoCase( pat IN D1 : ANYPTR;<br>REF str IN D2 : STRING ): LONGBOOL; GROUP<br>DosArgGrp = ReadArgs, FindArg, ReadItem, StrToLong, MatchFirst, MatchNext,MatchEnd, ParsePattern, MatchPattern, FreeArgs, FilePart,PathPart, AddPart, RDArgs, RDArgsPtr, CSource, CSourcePtr,AnchorPath, AnchorPathPtr, ParsePatternNoCase, MatchPatternNoCase; |------------------------------------------------------------------------- | 9. Var Group<br>|--------------|------------------------------------------------------------------------- LIBRARY DosBase BY -900 PROCEDURE SetVar (REF name IN D1 : STRING; REF buffer IN D2 : STRING; size IN D3 : LONGINT; flags IN D4 : GetVarFlagSet): LONGBOOL; PROCEDURE GetVar (REF name: STRING; VAR buffer : STRING; : LONGINT; flags : GetVarFlagSet): LONGBOOL; LIBRARY DosBase BY -912 PROCEDURE DeleteVar(REF name IN D1 : STRING: flags IN D2 : GetVarFlagSet): LONGBOOL; LIBRARY DosBase BY -918 PROCEDURE FindVar( REF name IN D1: STRING; type IN D2: GetVarFlagSet): LocalVarPtr; GROUP<br>DosVarGrp = SetVar, GetVar, DeleteVar, FindVar, LocalVar, LocalVarPtr,GetVarFlags;
|------------------------------------------------------------------------- 10. Misc |------------------------------------------------------------------------- LIBRARY DosBase BY -228 PROCEDURE AllocDosObject( type IN D1 : DosObject; tags IN D2 : LIST OF DosObjectTags):ANYPTR; LIBRARY DosBase BY -228 PROCEDURE AllocDosObjectList( type IN D1 : DosObject; tags IN D2 : DosObjectTagListPtr):ANYPTR; LIBRARY DosBase BY -234 PROCEDURE FreeDosObject( type IN D1 : DosObject; ptr IN D2 : ANYPTR ); LIBRARY DosBase BY -792 PROCEDURE CheckSignal( mask IN D1 : LONGCARD ): LONGCARD; LIBRARY DosBase BY -888 PROCEDURE StartNotify( notify IN D1 : NotifyRequestPtr ): LONGBOOL; LIBRARY DosBase BY -894 PROCEDURE EndNotify( notify IN D1 : NotifyRequestPtr ); **GROUP** DosMiscGrp = AllocDosObject, FreeDosObject, CheckSignal, StartNotify, EndNotify, NotifyRequest, NotifyRequestPtr; TypeGrp = AChainFlags, AnchorPathFlags, BreakSignals, ChangeModeType, DateFormats, DatFlags,<br>DeviceListType, DevProcFlags, DiskStatus, DeviceListType, DevProcFlags, DiskStatus<br>DiskType, DosCommands, DosObject, DiskType, DosCommands, DosObject,<br>EntryType, ErrorReportType, ExAllType, ErrorReportType, External, GetVarFlags, Hunks, GetVarFlags, Hunks, IoErrors, LinkType, LockDosFlags, NotifyRequestFlags, OpenMode, ProcessFlags, ProtectionFlags, RDArgsFlags, ReadItemType, ReturnCode, RootNodeFlags, ReadItemType, ReturnCode, RootNodeFlags<br>RunType, SameLockType, SameLockType, SeekMode; GROUP<br>All  $=$  AChain,<br>BSTR. CommandLineInterface,<br>ctrlC, CommandLineInterfacePtr, ctrlC,<br>ctrlD, ctrlE, ctrlD, ctrlE<br>ctrlF, bate. ctrlF,<br>DatePtr, DateTime, DateTimePtr,<br>DeviceList, DeviceListPtr,

DeviceListType, DeviceNode,<br>DeviceNodePtr, DevProc, DeviceNodePtr,<br>
DosArgGrp,<br>
DosBase, DosArgGrp,<br>DosEnvec, DosEnvecPtr. DosErrorGrp, DosFileGrp,<br>DosInfoPtr,<br>DosInfoPtr,<br>DosI0Grp, DosInfoPtr,<br>DosLibrary, DosLibrary, DosLibraryPtr, DosListGrp, DosListGrp, DosListGrp,<br>
DosProcessGrp,<br>
DosProcessGrp,<br>
DosSegment( DosSegmentGrp, DosVarGrp, error, error, error, error, error, error, error, error, error, error, error, error, error, error, error, error, error, error, error, error, error, error, error, error, error, error, error, error, error, error, e fail, FileHandle, FileSysStartupMsg,<br>ok, FileSysStartupMsgPtr, ok,<br>PacketGrp, PacketGrp, PathInfo, PacketGrp, PathInfo, PathInfo, PathInfo, PathInfo, PathInfo, Process, PathInfoPtr,<br>ResidentSegment, ResidentSegment, ResidentSegmentPtr,<br>RootNode, RootNodePtr, RootNode, RootNodePtr, RootNodePtr, RootNodePtr, TaskArrayPtr,<br>warn; TypeGrp, LIBRARY DosBase BY -402 PROCEDURE ROMNameFromLock(lock IN D1 : FileLockPtr; buffer IN D2 : SysStringPtr; IN D3 : LONGINT ): LONGBOOL; LIBRARY DosBase BY -408<br>PROCEDURE ROMNameFH(fh IN D1 : FileHandlePtr; buffer IN D2 : SysStringPtr; len IN D3 : LONGINT ): LONGBOOL; LIBRARY DosBase BY -414 PROCEDURE ROMSplitName (REF name IN D1 : STRING; seperator IN D2 : CHAR;<br>buf IN D3 : SvsSt buf IN D3 : SysStringPtr;<br>oldpos IN D4 : INTEGER; oldpos IN D4 : INTEGER;<br>size IN D5 : LONGINT IN D5 : LONGINT ): INTEGER; LIBRARY DosBase BY -438 PROCEDURE ROMReadLink( port IN D1 : MsgPortPtr;<br>lock IN D2 : FileLockPtr lock IN D2 : FileLockPtr;<br>REF path IN D3 : STRING; IN D3 : STRING; buffer IN D4 : SysStringPtr;<br>size IN D5 : LONGCARD ): L IN D5 : LONGCARD<sup>7</sup>): LONGBOOL; LIBRARY DosBase BY -468<br>PROCEDURE ROMFault( code IN D1 : IoErrors; REF header IN D2 : STRING; buffer IN D3 : SysStringPtr; len IN D4 : LONGINT ): LONGBOOL;

LIBRARY DosBase BY -564 PROCEDURE ROMGetCurrentDirName(buf IN D1 : SysStringPtr; len IN D2 : LONGINT ): LONGBOOL; LIBRARY DosBase BY -576 PROCEDURE ROMGetProgramName( buf IN D1 : SysStringPtr; len IN D2 : LONGINT ): LONGBOOL; LIBRARY DosBase BY -906 PROCEDURE ROMGetVar (REF name IN D1 : STRING; buffer IN D2 : SysStringPtr; size IN D3 : LONGINT; flags IN D4 : GetVarFlagSet): LONGBOOL; LIBRARY DosBase BY -198 PROCEDURE ROMDelay( ticks IN D1 : LONGCARD ); LIBRARY DosBase BY -588 PROCEDURE ROMGetPrompt( buf IN D1 : SysStringPtr; len IN D2 : LONGINT ): LONGBOOL; END Dos.

 $\binom{c}{1992/93}$  by StoneWare

# 8.14 Exec

```
DEFINITION MODULE Exec;
| WARNING
|
| autodocs and fdfiles sometimes differ. search for "WARNING"
|
| Groups in this module ( in this order ):
|
| Const, Node, List, Int, Mem, Task,
| MsgPort, oldMsgPort, Lib, DeviceIO, Semaphore, Resident, <br>| ExecBase, Special, Signal, Trap, Resource, Kick,
| ExecBase, Special, Signal, Trap, Resource, Kick,<br>| Private, Cache, Child, Func, Ptr, Record
| Private,
|
| No structures are based on ResHandles due to multiple inheritance. Look
| in T_Exec for ResHandles.
|
| MinNode, MinList, List, IntVector, MemChunk, MemEntry, Resident
|
(* $A- *)FROM System IMPORT
          (* T *) BITSET, BPTR, LONGSET,
                                                           SysStringPtr;
FROM Hardware IMPORT
          (* T *) CustomPtr, IntFlags, IntFlagSet
                  (*,LIntFlags *);
|
| sometimes you need ...
|
TYPE
 LONGPTR = POINTER TO LONGINT;
|
| ExecBase forward for Library calls ( found in ExecBaseGrp )
|
```

```
TYPE ExecBasePtr = POINTER TO ExecBaseType;
VAR ExecBase : ExecBasePtr;
```
|------------------------------------------------------------------------ types |-------------------------------------------------------------------------

```
| most of CBM types are superfluous, as Cluster has its own definitions
| This group is not included in All, as the members are not very important.
```
#### CONST

```
includeVersion = 36; <br> | version of the includes used.<br> byteMask = 255; <br> | For the fumblers.
byteMask = 255; | For the fumblers.<br>libraryMinimum = 33; | Lowest version su
                                      | Lowest version supported by Commodore-Amiga.
```
#### **GROUP**

ConstGrp = includeVersion, byteMask, libraryMinimum;

```
|-------------------------------------------------------------------------
| nodes
       |-------------------------------------------------------------------------
```
#### TYPE

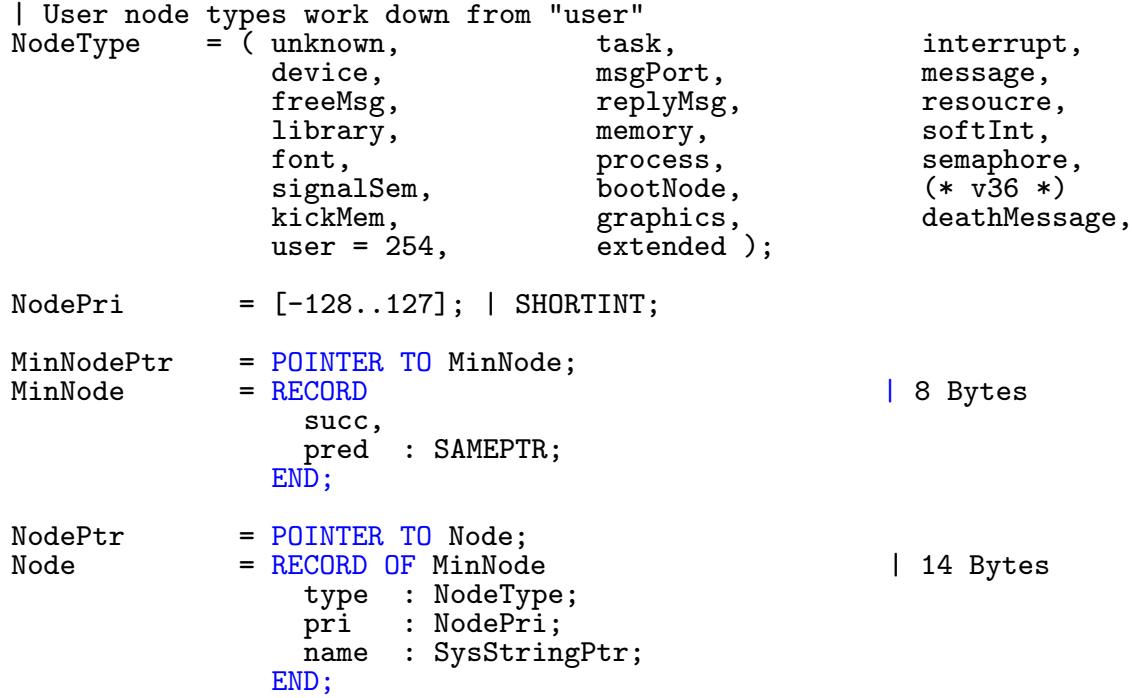

 $\binom{c}{1992/93}$  by StoneWare

#### **GROUP**

```
NodeGrp =
           (* I *) SysStringPtr,
           (* T *) MinNode,<br>
NodePtr,<br>
NodePtr,<br>
NodeType;
                                        NodeType;
|-------------------------------------------------------------------------
  | lists
             |-------------------------------------------------------------------------
TYPE
  MinListPtr = POINTER TO MinList;<br>MinList = RECORD
                                                           | 12 Bytes
                     head,
                     tail,
                     tailPred : MinNodePtr
                   END;
  ListPtr = POINTER TO List;<br>List = RECORD
                                                           | 14 Bytes
                     head,
                     tail,
                     tailPred : NodePtr;
                     type : NodeType;
                     pad : SHORTCARD
                   END;
|
| As List cannot be made a successor of MinList, we have to define seperate
| functions for listfunctions, which can be used both for Nodes/Lists and
| MinNodes/MinLists. The Min* variant will have an 'M' before the object.
|
LIBRARY ExecBase BY -240
  PROCEDURE AddHead( list IN A0 : ListPtr;
                      node IN A1 : NodePtr );
LIBRARY ExecBase BY -240
  PROCEDURE AddMHead( minList IN A0 : MinListPtr;
                       minNode IN A1 : MinNodePtr );
LIBRARY ExecBase BY -246
  PROCEDURE AddTail( list IN A0 : ListPtr;
                      node IN A1 : NodePtr<sup>'</sup>);
LIBRARY ExecBase BY -246
  PROCEDURE AddMTail( minList IN A0 : MinListPtr;
                       minNode IN A1 : MinNodePtr );
```
| initialize a piece of memory pointed to by "list" to be an empty list. PROCEDURE NewList( VAR list : List; type : NodeType ); PROCEDURE NewMList ( VAR minList : MinList ); | no MinNodes allowed. LIBRARY ExecBase BY -270 PROCEDURE Enqueue( list IN A0 : ListPtr; node IN A1 : NodePtr ); LIBRARY ExecBase BY -276 PROCEDURE FindName( list IN AO : ListPtr; name IN A1 : SysStringPtr ): NodePtr; LIBRARY ExecBase BY -234 PROCEDURE Insert( list IN A0 : ListPtr;<br>node IN A1, IN A1, listNode IN A2 : NodePtr ); LIBRARY ExecBase BY -234 PROCEDURE MInsert( minList IN A0 : MinListPtr;<br>minNode IN A1,  $minNode$ minListNode IN A2 : MinNodePtr ); LIBRARY ExecBase BY -258 PROCEDURE RemHead( list IN A0 : ListPtr ): NodePtr; LIBRARY ExecBase BY -258 PROCEDURE RemMHead( minList IN A0 : MinListPtr ): MinNodePtr; | works for Nodes just as well LIBRARY ExecBase BY -252 PROCEDURE Remove( minNode IN A1 : MinNodePtr ); LIBRARY ExecBase BY -264 PROCEDURE RemTail( list IN A0 : ListPtr ): NodePtr; LIBRARY ExecBase BY -264 PROCEDURE RemMTail( minList IN A0 : MinListPtr ): MinNodePtr; **GROUP** ListGrp = (\* I \*) NodeGrp, (\* T \*) List, ListPtr, MinList, MinListPtr, (\* P \*) AddHead,  $\begin{array}{ccc} & \text{AddTail}, & \text{NewList}, \\ \text{Enqueue}, & \text{FindName}, & \text{Insert}, \end{array}$ FindName, Insert,<br>Remove. RemTail: RemHead,

|------------------------------------------------------------------------- | interrupts<br>|------------|------------------------------------------------------------------------- TYPE InterruptPtr = POINTER TO Interrupt; | Functions which can be used as interupt code.

IntFuncPtr = POINTER TO IntFunc;<br>IntFunc = PROCEDURE( data IN = PROCEDURE( data IN A1 : ANYPTR; | Interrupt.data custom IN A0 : CustomPtr; int IN D1 : IntFlagSet; | intenar AND | intreqr mycode IN A5 : IntFuncPtr; exec IN A6 : ExecBasePtr ) : LONGINT; Interrupt = RECORD OF Node | 22 Bytes data : ANYPTR; code : PROC; and integrating the set of  $\Box$  integrating the  $\Box$ END; | For ExecBase use only IntVectorPtr = POINTER TO IntVector;<br>IntVector = RECORD  $\vert$  12 Bytes data : ANYPTR; code : PROC; node : NodePtr END; | For ExecBase use only  $SoftIntListPtr = POINTER TO SoftIntList; SoftIntList = RECORD OF List$ = RECORD OF List | 16 Bytes<br>pad : CARDINAL | keep lon | keep longword alignment END; PROCEDURE AddIntServer( intNumber : IntFlags; | Autodocs are wrong interrupt : InterruptPtr ); |LIBRARY ExecBase BY -168 |PROCEDURE AddIntServer( intNumber IN D0 : IntFlags; | Autodocs are wrong | interrupt IN A1 : InterruptPtr ); LIBRARY ExecBase BY -180 PROCEDURE Cause( (\* REF \*) Interrupt IN A1 : InterruptPtr ); LIBRARY ExecBase BY -120 PROCEDURE Disable; LIBRARY ExecBase BY -126 PROCEDURE Enable; LIBRARY ExecBase BY -132 PROCEDURE Forbid;

LIBRARY ExecBase BY -138 PROCEDURE Permit; PROCEDURE RemIntServer( intNumber : IntFlags; | Autodocs are wrong interrupt : InterruptPtr ); |LIBRARY ExecBase BY -174 |PROCEDURE RemIntServer( intNumber IN D0 : IntFlags; | Autodocs are wrong | interrupt IN A1 : InterruptPtr ); PROCEDURE SetIntVector( intNumber : IntFlags; | Autodocs are wrong interrupt : InterruptPtr ): InterruptPtr; |LIBRARY ExecBase BY -162 |PROCEDURE SetIntVector( intNumber IN D0 : IntFlags; | Autodocs are wrong | interrupt IN A1 : InterruptPtr ): InterruptPtr; LIBRARY ExecBase BY -144 PROCEDURE SetSR( newSR IN D0 : BITSET; mask IN D1 : BITSET ): BITSET; LIBRARY ExecBase BY -150 PROCEDURE SuperState(): ANYPTR; LIBRARY ExecBase BY -30 PROCEDURE Supervisor( userFunction IN A5: PROC ); LIBRARY ExecBase BY -156 PROCEDURE UserState( sysStack IN D0 : ANYPTR );

#### **GROUP**

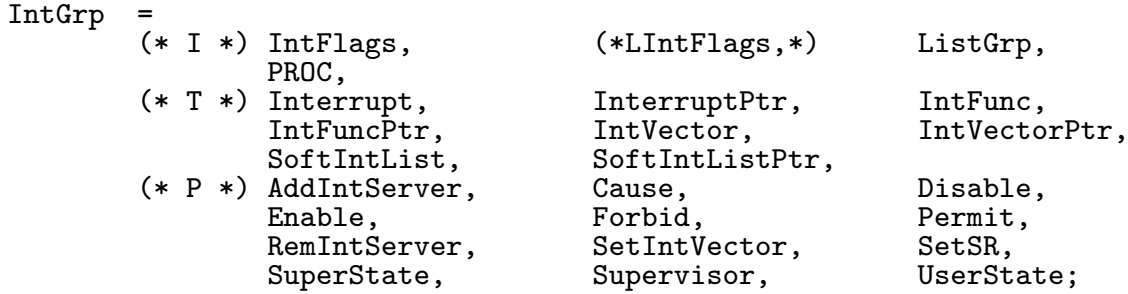

 $\binom{c}{1992/93}$  by StoneWare

|------------------------------------------------------------------------- | memory<br>|--------|------------------------------------------------------------------------- TYPE | local, dma24, reverse and total are new for V36. | dma24 is memory within the 24 bit address space.<br>MemReqs = ( public, chip, fast, mr MemReqs = ( public, chip, fast, mr3, mr4, mr5, mr6, mr7, local, dma24, mr10, mr11, mr12, mr13, mr14, mr15, clear, largest, reverse, total ); | clear used to be memClear when the compiler did not like it  $MemReqSet = SET OF MemReg;$ <br> $MemTypeSet = SET OF [public.$  $=$  SET OF [public..mr15];  $MemChunkPtr = POINTER TO MemChunk;$ <br> $MemChunk = RECORD$ | 8 Bytes next : MemChunkPtr; bytes : LONGCARD END; MemHeaderPtr =  $\frac{P^T}{P}$  POINTER TO MemHeader;<br>MemHeader = RECORD OF Node = RECORD OF Node | 32 Bytes attributes : MemTypeSet; first : MemChunkPtr; lower : ANYPTR; upper : ANYPTR; free : LONGCARD END; MemEntryPtr = POINTER TO MemEntry;<br>MemEntry = RECORD MemEntry = RECORD | 8 Bytes IF KEY :INTEGER OF 1 THEN reqs : MemReqSet OF 2 THEN addr : ANYPTR END; length : LONGCARD; END; MemListPtr = POINTER TO MemList;<br>MemList = RECORD OF Node | 16+me'RANGE\*8 Bytes numEntries : CARDINAL; me : ARRAY [1000] OF MemEntry; END; LIBRARY ExecBase BY -204 PROCEDURE AllocAbs ( byteSize IN DO : LONGINT; location IN A1 : ANYPTR ): ANYPTR; LIBRARY ExecBase BY -186 PROCEDURE Allocate( freeList IN AO : MemHeaderPtr; byteSize IN D0 : LONGCARD ): ANYPTR;

LIBRARY ExecBase BY -222 PROCEDURE AllocEntry( memList IN A0 : MemListPtr ): MemListPtr; LIBRARY ExecBase BY -198 PROCEDURE AllocMem( byteSize IN D0 : LONGCARD; | WARNING: used to | be LONGINT requirements IN D1 : MemReqSet ): ANYPTR; | no doc available, prototype from fd file and thin air (V37). LIBRARY ExecBase BY <mark>-708</mark> PROCEDURE AllocPooled( memSize IN DO : LONGCARD; poolHeader IN A0 : ANYPTR ): ANYPTR; | allocate memory and keep track of the size (V36) | like AllocMem, but remembers the size. FREE WITH FreeVec !!! LIBRARY ExecBase BY -684 PROCEDURE AllocVec( byteSize IN DO : LONGCARD; requirements IN D1 : MemReqSet ): ANYPTR; LIBRARY ExecBase BY -216 PROCEDURE AvailMem( requirements IN D1 : MemReqSet ): LONGCARD; | no doc available, prototype from fd file and thin air (V37). LIBRARY ExecBase BY -696 PROCEDURE CreatePrivatePool( requirements IN D0 : MemReqSet; | this is | a guess puddleSize IN D1, puddleThresh IN D2 : LONGCARD ): ANYPTR; LIBRARY ExecBase BY -192<br>PROCEDURE Deallocate(freeList PROCEDURE Deallocate( freeList IN A0 : MemHeaderPtr; memoryBlock IN A1 : ANYPTR; byteSize IN D0 : LONGCARD ); | no doc available, prototype from fd file and thin air (V37). LIBRARY ExecBase BY <mark>-702</mark> PROCEDURE DeletePrivatePool( poolHeader IN AO : ANYPTR ); LIBRARY ExecBase BY -228 PROCEDURE FreeEntry( memList IN AO : MemListPtr ); LIBRARY ExecBase BY -210 PROCEDURE FreeMem( memoryBlock IN A1 : ANYPTR;<br>byteSize IN DO : LONGCAF IN DO : LONGCARD ); | no doc available, prototype from fd file and thin air (V37). LIBRARY ExecBase BY -714 PROCEDURE FreePooled( memory IN A1, poolHeader IN A0 : ANYPTR ) : ANYPTR; | return AllocVec() memory to the system (V36) LIBRARY ExecBase BY -690 PROCEDURE FreeVec( memoryBlock IN A1: ANYPTR ); LIBRARY ExecBase BY -534

```
PROCEDURE TypeOfMem( address IN A0 : ANYPTR ): MemReqSet;
GROUP
  | New for V36 are AllocPooled, AllocVec, CreatePrivatePool,
  | DeletePrivatePool, FreePooled, FreeVec.<br>MemGrp =
  MemGrp(* I *) NodeGrp,
           (* T *) MemChunk, MemChunkPtr, MemEntry,
                   MemEntryPtr, MemHeader, MemHeaderPtr, MemList, MemEntr, MemReqs,
                   MemList, MemListPtr,<br>
MemReqSet, MemTypeSet,
                                         MemTypeSet,<br>Allocate,
           (* P *) AllocAbs, Allocate, AllocEntry,
                   AllocMem, AllocPooled,<br>AvailMem, CreatePrivat
                                         CreatePrivatePool, Deallocate,<br>FreeEntry, FreeMem,
                   DeletePrivatePool, FreeEntry, FreeMem,<br>FreePooled, FreeVec, TypeOfMem;
                   FreePooled,
|-------------------------------------------------------------------------
  tasks
               |-------------------------------------------------------------------------
TYPE
  | etask is new for V36
  TaskFlags = ( procTime, tf1, tf2, etask,<br>stackChk, exception, switch, launch);
                                   exception, switch,
  TaskFlagSet = SET OF TaskFlags;
  TaskState = ( inval, added, run, ready, wait, except, removed );
  | Signals 0-15 are preallocated, but only some have official names. The
  | highest 16 signals (upto max) are there for the task's use. Please do
  | allocate them before using them
  |
  TaskSignals = ( noSignal = -1,
                      anySignal = -1,<br>abort, child,
                      abort, child, ts2, ts3,<br>blit, single=4, intuition, ts6,
                      blit, single=4, intuition, ts6,<br>ts7, dos, ts9, ts10
                      ts7, dos, ts9, ts10,
                      ts11, ctrlC, ctrlD, ctrlE,<br>ctrlF, max=31);
                                     max=31);
  TaskSigSet = SET OF TaskSignals;
```
| Procedures registered as exceptCode get called like this. 'data' is | the exceptData field from the Task RECORD. 'signals' is the set of | exceptions, that occured. The result value of an ExceptPROC is put | into sigExcept, thus setting the signals which can cause a soft | exception from then on. The Cluster runtimesystem has an | exceptionhandling routine of its own, so be careful to use this | possibilty on your own. | ExceptPROC = PROCEDURE( signals IN DO : TaskSigSet;<br>data IN A1 : ANYPTR ) : IN A1 : ANYPTR ) : TaskSigSet; TaskPtr = POINTER TO Task;<br>Task = RECORD OF Node = RECORD OF Node | 92 Bytes flags : TaskFlagSet;<br>state : TaskState; : TaskState; idNestCnt, tdNestCnt : SHORTINT; | WARNING: used to be SHORTCARD sigAlloc, sigWait, sigRecvd, sigExcept : TaskSigSet; trapAlloc, trapAble : BITSET; exceptData: ANYPTR; exceptCode: ExceptPROC; trapData : ANYPTR; trapCode : PROC; spReg, spLower,<br>spUpper : ANYPTR; switch, launch : PROC; memEntry : List; userData : ANYPTR; END; CONST | WARNING: Sig\* are now real signals, not the Bit numbers.  $SigAbort$  = TaskSigSet: $\{$  abort  $\};$  $SigChild$  = TaskSigSet: { child }; SigBlit = TaskSigSet: $\{$  blit  $\};$  | same as single<br>SigSingle = TaskSigSet: $\{$  single  $\};$  | same as blit = TaskSigSet: $\{$  single  $\}$ ; | same as blit SigDos = TaskSigSet: $\{$  dos  $\};$  | used for Dos calls  $SigCtrlC = TaskSigSet: \{ crIC \};$  $SigCtrlD$  = TaskSigSet: $\{ \text{ctrlD} \}$ ;  $SigCtrlE$  = TaskSigSet:{ ctrlE };  $SigCtrlF = TaskSigSet: \frac{1}{2} ctrIF$  }; LIBRARY ExecBase BY -282 PROCEDURE AddTask( task IN A1 : TaskPtr; initialPC IN A2 : ANYPTR; finalPC IN A3 : ANYPTR ): TaskPtr;

```
LIBRARY ExecBase BY -288
  PROCEDURE RemTask( task IN A1 : TaskPtr );
LIBRARY ExecBase BY -294
  PROCEDURE FindTask( name IN A1 : SysStringPtr ): TaskPtr;
LIBRARY ExecBase BY -300
  PROCEDURE SetTaskPri( task IN A1 : TaskPtr;
                         pri IN D0 : NodePri ): NodePri;
| CreateTask and DeleteTask are in T Exec
GROUP
  TaskGrp =
           (* I *) ListGrp, PROC,
           (* T *) ExceptPROC, Task, TaskFlags,
                   TaskFlagSet, TaskPtr, TaskSignals,<br>TaskSigSet, TaskState,
                                        TaskState,<br>SigBlit,
           (* C *) SigAbort, SigBlit, SigChild, SigChild, SigChild, SigChild,
                   SigDos, SigSingle, SigCtrlC,<br>SigCtrlD, SigCtrlE, SigCtrlF,
                                       SigCtrlE, SigCtrlF<br>FindTask, RemTask,
           (* P * ) AddTask,
                   SetTaskPri;
|-------------------------------------------------------------------------
 | ports
  |-------------------------------------------------------------------------
TYPE
  MsgPortAction = ( signal, softInt, ignore );
 MsgPortPtr = POINTER TO MsgPort;<br>MsgPort = RECORD OF Node
                 = RECORD OF Node
                     IF KEY flags : MsgPortAction
                       OF signal THEN sigBit : TaskSignals;
                                        sigTask : TaskPtr
                       OF softInt THEN softInt : InterruptPtr
                     END;
                     msgList : List;
                   END;
  MessagePtr = POINTER TO Message;<br>Message = RECORD OF Node
                 = RECORD OF Node
                     replyPort : MsgPortPtr;
                     msgSize : CARDINAL; | include Message'SIZE !!!
                   END;
LIBRARY ExecBase BY -354
  PROCEDURE AddPort( port IN A1 : MsgPortPtr );
```
| Allocate and initialize a new message port (V36) | Alloc a signal, clear msgList and set port to signal the calling task. | To make public, set name and pri, AddPort, use, RemPort and DeleteMsgPort. | YOU \*MUST\* USE DeleteMsgPort TO DELETE PORTS CREATED WITH CreateMsgPort! LIBRARY ExecBase BY -666 PROCEDURE CreateMsgPort(): MsgPortPtr; | Free a message port created by CreateMsgPort (V36) | port may be NIL. msgList MUST already be empty. LIBRARY ExecBase BY -672 PROCEDURE DeleteMsgPort( port IN A0 : MsgPortPtr ); LIBRARY ExecBase BY -390 PROCEDURE FindPort( REF name IN A1 : STRING ): MsgPortPtr; LIBRARY ExecBase BY -372 PROCEDURE GetMsg( port IN AO : MsgPortPtr ): MessagePtr; LIBRARY ExecBase BY -366 PROCEDURE PutMsg( port IN A0 : MsgPortPtr; msg IN A1 : MessagePtr ); LIBRARY ExecBase BY -360 PROCEDURE RemPort( port IN A1 : MsgPortPtr ); LIBRARY ExecBase BY -378 PROCEDURE ReplyMsg( msg IN A1 : MessagePtr ); LIBRARY ExecBase BY -384 PROCEDURE WaitPort( port IN A0 : MsgPortPtr ): MessagePtr; **GROUP**  $MsgPortGrp =$ <br>(\* I \*) TaskGrp,  $(*$  I \*) TaskGrp,<br> $(*$  T \*) Message, MessagePtr, MsgPort, MsgPortAction, MsgPortPtr,<br>AddPort, (\* P \*) AddPort, CreateMsgPort, DeleteMsgPort, FindPort, PutMsg, RemPort,<br>WaitPort; ReplyMsg, |------------------------------------------------------------------------- | libraries |------------------------------------------------------------------------- CONST

vectSize =  $6$ ;<br>reserved =  $4$ ; reserved<br>base base = -vectSize;<br>userDef = base-reser  $\begin{array}{rcl}\n \text{userDef} & = \text{base-reserved*vectSize;} \\
 \text{nonStd} & = \text{userDef};\n \end{array}$  $=$  userDef;

extFunc  $= -24$ ; | user functions begin here<br>expunge  $= -18$ ; expunge<br>close close  $= -12$ ;<br>open  $= -6$ ;  $= -6$ ; TYPE LibFlags = ( summing, | currently being checksummed | has just been changed sumUsed, | should be summed delExp ); | delayed expunge  $LibFlagSet$  = SET OF  $LibFlags;$ LibraryPtr = POINTER TO Library; Library = RECORD OF Node | 34 Bytes<br>flags : LibFlagSet; flags : LibFlagSet;<br>libPad : SHORTCARD; | WARNING: was missing here negSize, posSize, version, revision : CARDINAL; idString : SysStringPtr; sum : LONGCARD; openCnt : CARDINAL;<br>END; | Warning: not a longword multiple LibInitProc = PROCEDURE ( lib IN DO : LibraryPtr; segList IN A0 : BPTR; exec IN A6 : ExecBasePtr ): LibraryPtr; FuncArrayPtr = POINTER TO ARRAY OF PROC; LIBRARY ExecBase BY -396 PROCEDURE AddLibrary( library IN A1 : LibraryPtr ); LIBRARY ExecBase BY -414 PROCEDURE CloseLibrary( library IN A1 : LibraryPtr ); LIBRARY ExecBase BY -90 PROCEDURE MakeFunctions( target IN A0 : ANYPTR;<br>functArray IN A1 : ANYPTR; IN A1 : ANYPTR; functDispBase IN A2 : ANYPTR ); LIBRARY ExecBase BY -84 PROCEDURE MakeLibrary( vectors IN A0 : FuncArrayPtr; structure IN A1 : ANYPTR;<br>init IN A2 : LibInit init IN A2 : LibInitProc;<br>dataSize IN DO : LONGCARD: dataSize IN DO : LONGCARD;<br>segList IN D1 : BPTR ): L IN D1 : BPTR ): LibraryPtr; LIBRARY ExecBase BY -408 PROCEDURE OldOpenLibrary( REF name IN A1 : STRING ): LibraryPtr; LIBRARY ExecBase BY -552 PROCEDURE OpenLibrary (REF name IN A1 : STRING;

version IN D0 : LONGINT ): LibraryPtr; LIBRARY ExecBase BY -402 PROCEDURE RemLibrary ( library IN A1 : LibraryPtr ); LIBRARY ExecBase BY -420 PROCEDURE SetFunction( library IN A1 : LibraryPtr; funcOffset IN AO : INTEGER; funcEntry IN DO : ANYPTR ): ANYPTR; | no doc available, prototype from fd file and thin air. LIBRARY ExecBase BY -720 PROCEDURE SetFunction8( funcOffset IN DO : LONGCARD; newFunction IN D1 : ANYPTR; array  $\begin{array}{cc}\n\text{IN A0}: \text{ANYPTR}; \\
\text{library} & \text{IN A1}: \text{ Library}\n\end{array}$ IN A1 : LibraryPtr ): ANYPTR; LIBRARY ExecBase BY -426 PROCEDURE SumLibrary ( library IN A1 : LibraryPtr ); **GROUP** | New for V36 is SetFunction8. LibGrp =  $(* I * )$  $(* I *')$  BPTR, NodeGrp,<br>  $(* T *)$  FuncArravPtr, LibInitP  $(* T *)$  FuncArrayPtr, LibInitProc, Library, LibraryPtr,<br>  $(* C * )$  base, close, expunge, extFunc, base, close, expunge, extFunc, <br>nonStd, open, reserved, userDef, reserved, vectSize,<br>AddLibrary, (\* P \*) AddLibrary, CloseLibrary, MakeFunctions, MakeLibrary, OldOpenLibrary, OpenLibrary, RemLibrary,<br>SetFunction8, SumLibrary; SetFunction8, |------------------------------------------------------------------------ devices<br>---------|------------------------------------------------------------------------- TYPE DevicePtr = POINTER TO Device;<br>Device = RECORD OF Library = RECORD OF Library END; UnitFlags =  $($  active, inTask  $)$ ;<br>UnitFlagSet = SET OF UnitFlags;  $=$  SET OF UnitFlags; UnitPtr = POINTER TO Unit;<br>Unit = RECORD OF MsgPor = RECORD OF MsgPort; flags : UnitFlagSet; unit Pad : SHORTCARD; | WARNING: added openCnt : CARDINAL END; |-------------------------------------------------------------------------

| + io

```
|-------------------------------------------------------------------------
TYPE
  IOFlags = ( IOquick, IO1, IO2, IO3, IO4, IO5, IO6, IO7 );
  IOFlags = (IOquick, IOI,<br>IOFlagSet = SET OF IOFlags;
  | CARDINAL values for I/O command
  IOCommand = (invalid, \begin{array}{ccc} \texttt{reset,} & \texttt{read,} \\ \texttt{write,} & \texttt{update,} & \texttt{clear,} \end{array}write, update, clear, <br>stop, start, flush,
                       stop, start, start, \frac{1}{2} start, \frac{1}{2} makemec
                                                 makemecard = $7FFF );
  | SHORTCARD return values for device IO functions and the error field IOReturn = ( badLength = $FC,
  IOReturn = ( badLength = $FC,\text{noCmd} = \text{$FD$},
                       aborted = $FE,openFall =  FF, <br>
i=0 ;
                                  = 0);CONST
  | used more easily to extend IOCommand nonstdVAI. = CARDINAI.( nonstd ):
                = CARDINAL( nonstd );
  | offsets into device structures<br>abortI0 = -36;
                    = -36;<br>= -30;
  begin 10quick = IOFlagSet: \{ I0quick \};TYPE
  IORequestPtr = POINTER TO IORequest;<br>IORequest = RECORD OF Message
                    = RECORD OF Message
                          device : DevicePtr;
                          unit : UnitPtr;
                          unit : UnitPtr;<br>
command : IOCommand; | CARDINAL
                          flags : IOFlagSet;
                          error : IOReturn; | SHORTCARD
                       END;
  IOStdReqPtr = POINTER TO IOStdReq;<br>IOStdReq = RECORD OF IORequest
                    = RECORD OF IORequest
                          actual,
                          length : LONGCARD;
                          data : ANYPTR;
                          offset : LONGCARD;
                       END;
```

```
| devices
LIBRARY ExecBase BY -432
  PROCEDURE AddDevice( device IN A1 : DevicePtr );
LIBRARY ExecBase BY -450
  PROCEDURE CloseDevice( ioRequest IN A1 : IORequestPtr );
| create an IORequest structure (V36)
| Allocates memory for and initializes a new IO request block.
| size must be at least Message'SIZE
| port may be the non-NIL return value of CreateMsgPort.
| returns a pointer to the new IORequest block, or NIL.
LIBRARY ExecBase BY -654
  PROCEDURE CreateIORequest( port IN AO : MsgPortPtr;
                             size IN DO : LONGCARD ): IORequestPtr;
| DeleteIORequest() - Free a request made by CreateIORequest() (V36)
LIBRARY ExecBase BY -660
  PROCEDURE DeleteIORequest( iorequest IN A0 : IORequestPtr );
    0penDevice
|
| returns a sign extended copy of ioRequest.error.
LIBRARY ExecBase BY -444
  PROCEDURE OpenDevice (REF devName IN AO : STRING;
                            unit IN DO : LONGCARD;
                            ioRequest IN A1 : IORequestPtr;
                            flags IN D1 : LONGSET ): IOReturn;
LIBRARY ExecBase BY -438
  PROCEDURE RemDevice( device IN A1 : DevicePtr );
|
   | I/O Functions
|
  !! NOTE !! LONGINT return values are the sign extended version of
| ioRequest.error !
|
LIBRARY ExecBase BY -480
  PROCEDURE AbortIO( ioRequest IN A1 : IORequestPtr );
LIBRARY ExecBase BY -468
  PROCEDURE CheckIO( ioRequest IN A1 : IORequestPtr ): IORequestPtr;
LIBRARY ExecBase BY -456
  PROCEDURE DoIO( ioRequest IN A1 : IORequestPtr ): IOReturn;
LIBRARY ExecBase BY -462
  PROCEDURE SendIO( ioRequest IN A1 : IORequestPtr );
LIBRARY ExecBase BY -474
  PROCEDURE WaitIO( ioRequest IN A1 : IORequestPtr ): IOReturn;
```
### **GROUP**

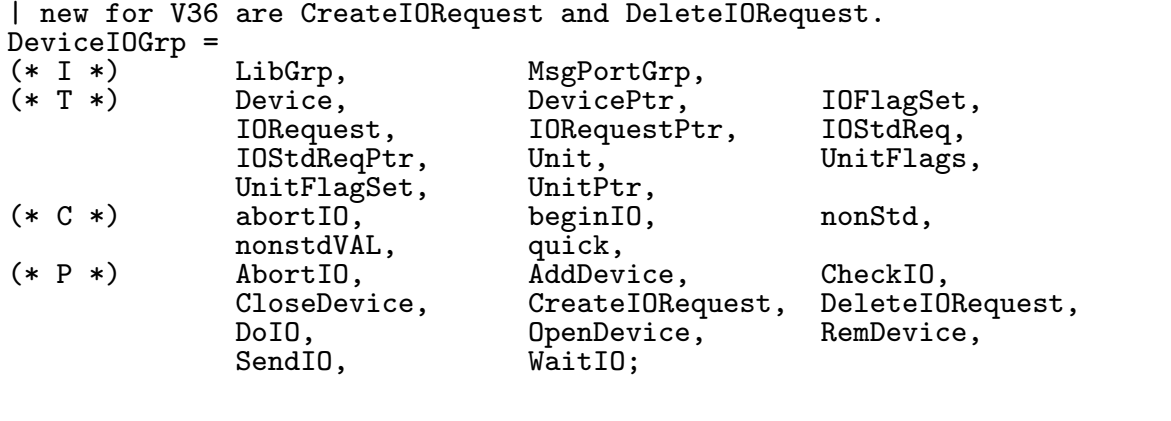

#### |------------------------------------------------------------------------- |------------<br>| semaphores<br>|------------|-------------------------------------------------------------------------

TYPE

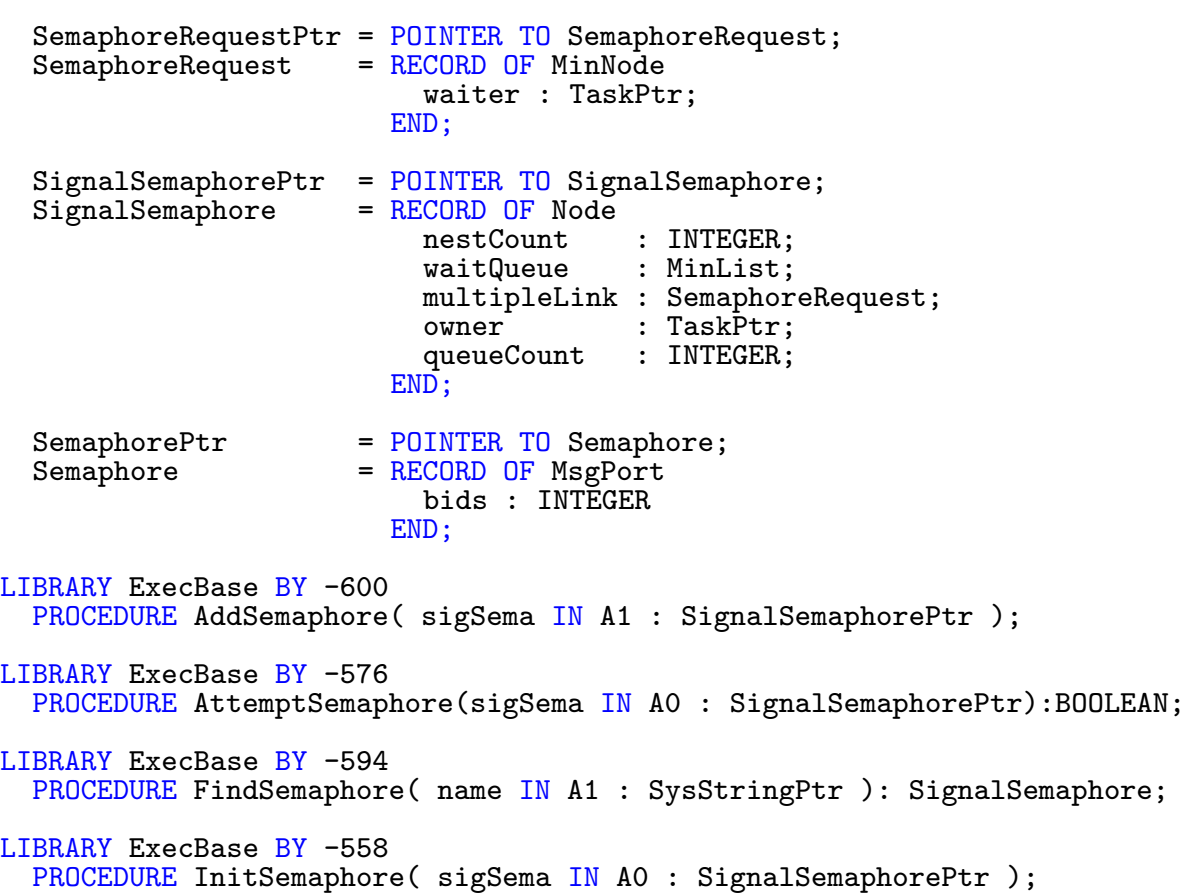

```
LIBRARY ExecBase BY -564
  PROCEDURE ObtainSemaphore( sigSema IN A0 : SignalSemaphorePtr);
LIBRARY ExecBase BY -582
  PROCEDURE ObtainSemaphoreList( list IN A0 : ListPtr );
| gain shared access to a semaphore (V36)
| works like you would expect even on older SignalSemaphores
LIBRARY ExecBase BY -678
  PROCEDURE ObtainSemaphoreShared( sigSema IN A0 : SignalSemaphorePtr );
LIBRARY ExecBase BY -540
  PROCEDURE Procure( sema IN A0 : SemaphorePtr;
                          bidMsg IN A1 : MessagePtr ): BOOLEAN;
LIBRARY ExecBase BY -570
  PROCEDURE ReleaseSemaphore( sigSema IN A0 : SignalSemaphorePtr );
LIBRARY ExecBase BY -588
  PROCEDURE ReleaseSemaphoreList( list IN A0 : ListPtr );
LIBRARY ExecBase BY -606
  PROCEDURE RemSemaphore( sigSema IN A1 : SignalSemaphorePtr );
LIBRARY ExecBase BY -546
  PROCEDURE Vacate( sema IN A0 : SemaphorePtr );
GROUP
  | New for V36 is ObtainSemaphoreShared.
  \begin{array}{ll} \texttt{SemaphoreGrp} \\ (\ast \texttt{I} \ \ast) \end{array}(* I * ) MsgPortGrp,<br>
(* T * ) Semaphore,
                      Semaphore, SemaphorePtr,<br>
SemaphoreRequest, SemaphoreRequest
                      SemaphoreRequest, SemaphoreRequestPtr,<br>SignalSemaphore, SignalSemaphorePtr,
                      SignalSemaphore, SignalSemaphorePtr,<br>AddSemaphore, AttemptSemaphore,
  (* P *) AddSemaphore, AttemptSemaphore, RindSemaphore, FindSemaphore, AttemptSemaphore,
                      FindSemaphore, InitSemaphore,<br>0btainSemaphore, 0btainSemaphor
                                                    ObtainSemaphoreList,
                      ObtainSemaphoreShared, Procure,<br>ReleaseSemaphore, ReleaseSemaphoreList,
                      ReleaseSemaphore, Release<br>RemSemaphore, Vacate;
                      RemSemaphore,
    |-------------------------------------------------------------------------
  resident
            |-------------------------------------------------------------------------
TYPE
  | singleTask and afterDos are new for V36<br>ResidentFlags = ( coldStart, singleTas
                      = ( coldStart, singleTask, afterDos, rf3,<br>rf4, rf5, rf6, auto
                                          rf5, rf6, autoinit );
```

```
ResidentFlagSet = SET OF ResidentFlags;
```
ResidentPri = NodePri; ResidentPtr =  $POINTER TO Resident;$ <br>Resident =  $RECORD$  $\vert$  26 Bytes matchWord : CARDINAL; matchTag : ResidentPtr; endSkip : ANYPTR; flags : ResidentFlagSet; version : SHORTCARD; type : NodeType; priority : ResidentPri; name : SysStringPtr; idString : SysStringPtr; init : ANYPTR END; CONST<br>matchWord  $= $4AFC;$  | = the 68000 "ILLEGAL" instruction LIBRARY ExecBase BY -96 PROCEDURE FindResident( name IN A1 : SysStringPtr ): ResidentPtr; LIBRARY ExecBase BY -72 PROCEDURE InitCode( startClass IN D0 : ResidentFlagSet; version IN D1 : LONGINT ); LIBRARY ExecBase BY -102 PROCEDURE InitResident( resident IN A1 : ResidentPtr; segList IN D1 : BPTR ); **GROUP** ResidentGrp =  $(* I * )$ (\* I \*) BPTR, NodeGrp,<br>(\* T \*) Resident, Resident ResidentFlags, ResidentFlagSet, ResidentPtr,  $(* C * )$  matchWord,<br> $(* P * )$  FindResider FindResident, InitCode, InitResident; |------------------------------------------------------------------------- | execbase<br>|-----------|------------------------------------------------------------------------- TYPE<br>AttnFlags  $=$  ( m68010, m68020, m68030, m68040, m68881, m68882, af6, af7, af8, af9 ); AttnFlagSet = SET OF AttnFlags; | 2 Bytes TYPE ExecBaseType = RECORD OF Library : CARDINAL;<br>: INTEGER: lowMemChkSum<br>chkBase : LONGCARD;

| A nice hidingplace for the classic virussians. coldCapture, coolCapture, warmCapture : PROC; sysStkUpper, sysStkLower : ANYPTR;<br>maxLocMem : LONGCAF : LONGCARD; | Debug() address. debugEntry : PROC; debugData, alertData : ANYPTR;<br>maxExtMem : ANYPTR; maxExtMem<br>chkSum : CARDINAL; | Interface to these with the AddIntServer Function intVects : ARRAY IntFlags OF IntVector; | "There can be only one" on single CPU machines ...<br>thisTask : TaskPtr; : TaskPtr; | All the statistics you get from Exec. idleCount,<br>dispCount : LONGCARD; quantum,<br>elapsed elapsed : CARDINAL;<br>sysFlags : CARDINAL; : CARDINAL; | Interrupt disable nest count idNestCnt, | Task disable nest count : SHORTCARD; | Attention flags attnFlags : AttnFlagSet; | Rescheduling attention<br>attnResched : ( : CARDINAL; | resident module array pointer resModules | task administration taskTrapCode, taskExceptCode, taskExitCode : PROC;<br>taskSigAlloc : LONGSET; taskSigAlloc : LONGSET<br>taskTrapAlloc : BITSET; taskTrapAlloc | The most often read systemlists (read only in | Disable()ed code. memList, resourceList,

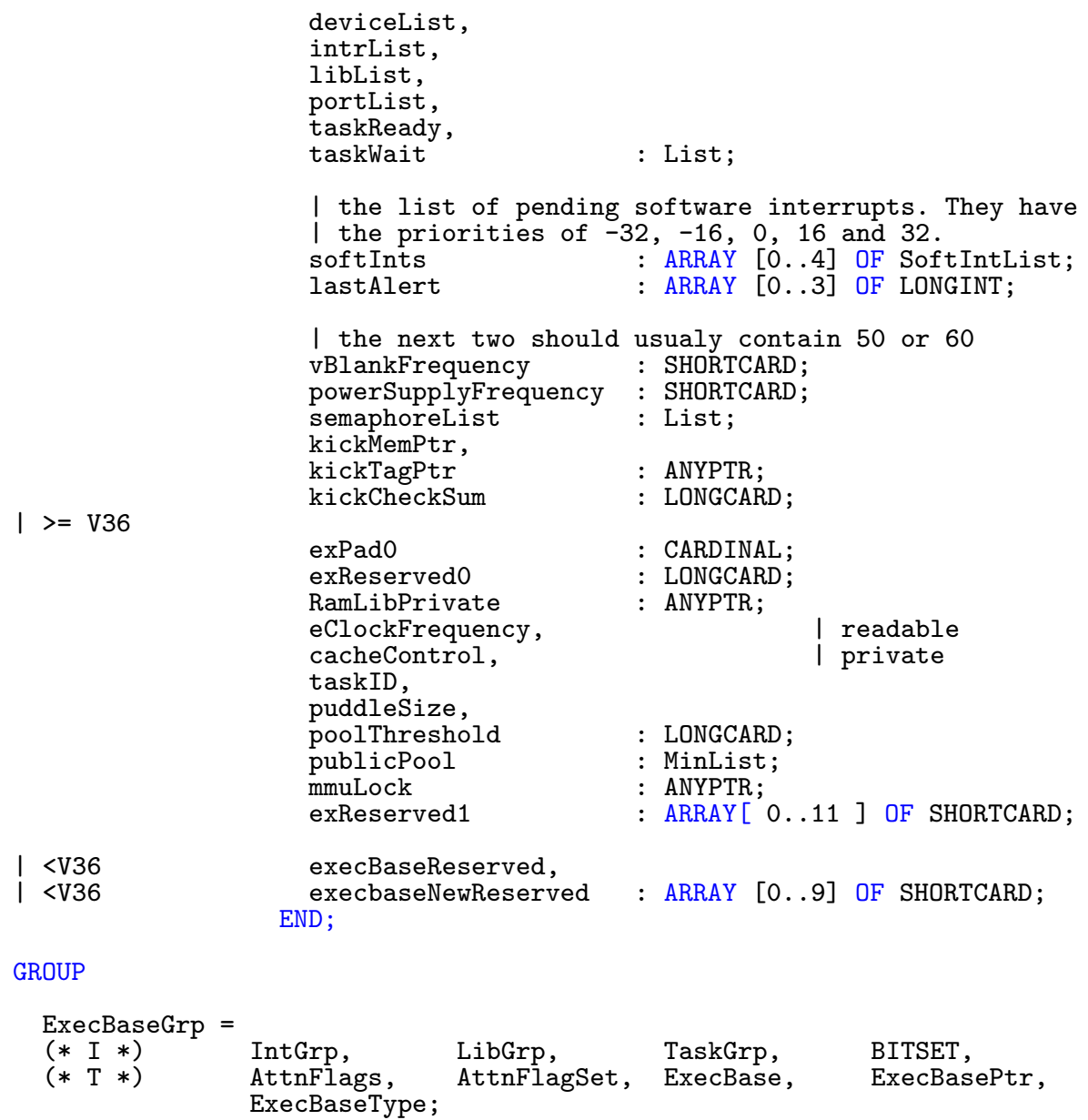

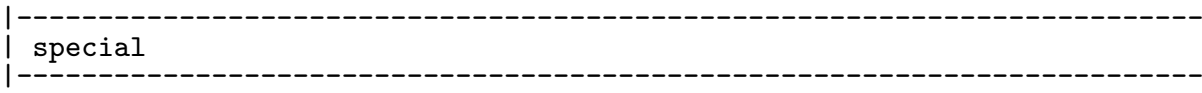

### TYPE

```
PutChProc = PROCEDURE( ch IN DO : CHAR; data IN A3 : ANYPTR);
```
| new for V37 StackSwapStructPtr = POINTER TO StackSwapStruct;<br>StackSwapStruct = RECORD StackSwapStruct = RECORD<br>lower, | new lower bound upper,  $|$  new upper bound pointer : ANYPTR; | stack pointer at switch point END; LIBRARY ExecBase BY -108 PROCEDURE Alert( alertNum IN D7 : LONGINT ); | WARNING: used to be parameter 2 :'Params IN A5 : ANYPTR' | try to reboot the Amiga (V36) LIBRARY ExecBase BY -726 PROCEDURE ColdReboot(); LIBRARY ExecBase BY -114 PROCEDURE Debug(); LIBRARY ExecBase BY -528 PROCEDURE GetCC(): BITSET; LIBRARY ExecBase BY -78 PROCEDURE InitStruct( initTable IN A1 : ANYPTR; memory IN A2 : ANYPTR; size IN DO : LONGCARD); LIBRARY ExecBase BY -522 PROCEDURE RawDoFmt( formatString IN A0 : SysStringPtr; dataStream IN A1 : ANYPTR; putChProc IN A2 : PutChProc; putChData IN A3 : ANYPTR ); | new for V37 and 1:10 LIBRARY ExecBase BY -732 PROCEDURE StackSwap( newStack IN A0 : StackSwapStructPtr ): ANYPTR; **GROUP** | New for V36/V37 are ColdReboot and StackSwap. SpecialGrp =  $(* T *)$  $(* T * )$  PutChProc,<br>  $(* P * )$  Alert, Alert,  $\text{ColdReboot}$ , Debug,<br>GetCC, InitStruct, RawDoFmt, GetCC,<br>StackSwap, StackSwapStruct, StackSwapStructPtr; |------------------------------------------------------------------------ signals |------------------------------------------------------------------------- LIBRARY ExecBase BY -330 PROCEDURE AllocSignal( sigNum IN D0 : TaskSignals ): TaskSignals;

```
LIBRARY ExecBase BY -336
 PROCEDURE FreeSignal( sigNum IN DO : TaskSignals );
LIBRARY ExecBase BY -312
 PROCEDURE SetExcept( newSigs IN D0,
                       sigMask IN D1 : TaskSigSet ): TaskSigSet;
LIBRARY ExecBase BY -306
 PROCEDURE SetSignal( newSigs IN D0,
                       sigMask IN D1 : TaskSigSet ): TaskSigSet;
LIBRARY ExecBase BY -324
 PROCEDURE Signal( task IN A1 : TaskPtr;
                    signal IN DO : TaskSigSet );
LIBRARY ExecBase BY -318
 PROCEDURE Wait( signals IN D0 : TaskSigSet ): TaskSigSet;
GROUP
 SignalGrp
          (* I *) TaskGrp,
          (* P *) AllocSignal, FreeSignal, SetExcept,
                  SetSignal,
      |-------------------------------------------------------------------------
     | traps
           |-------------------------------------------------------------------------
|
| The Cluster runtime system uses several traps and has a traphandler. Thus,
| TRAPs are off limits for Cluster programs. You can, of course, use TRAPs
| in your own exec tasks.
|
LIBRARY ExecBase BY -342
 PROCEDURE AllocTrap( trapNum IN DO : LONGINT ): LONGINT;
LIBRARY ExecBase BY -348
 PROCEDURE FreeTrap( trapNum IN DO : LONGINT );
GROUP
 TrapGrp = (*P*) AllocTrap,
                             FreeTrap;
```
|------------------------------------------------------------------------ resources |------------------------------------------------------------------------- TYPE ResourcePtr = POINTER TO Resource; Resource = RECORD OF Library END; LIBRARY ExecBase BY -486 PROCEDURE AddResource( resource IN A1 : ResourcePtr ); LIBRARY ExecBase BY -492 PROCEDURE RemResource( resource IN A1 : ResourcePtr ); | WARNING: 2nd parameter "Version IN D0 : LONGCARD" removed, as it does not | occur in the autodocs. LIBRARY ExecBase BY -498 PROCEDURE OpenResource( REF name IN A1 : STRING; vers IN D0 : LONGCARD ): ResourcePtr; **GROUP** ResourceGrp =  $(* I * )$  $(* I *)$  LibGrp,<br> $(* I *)$  Resource, (\* T \*) Resource, ResourcePtr,<br>(\* P \*) AddResource, RemResource, O pen Resource; |------------------------------------------------------------------------ kickstart |------------------------------------------------------------------------- LIBRARY ExecBase BY -612 PROCEDURE SumKickData; LIBRARY ExecBase BY -618 PROCEDURE AddMemList( size IN DO : LONGINT; attributes IN D1 : MemReqSet; priority IN D2 : NodePri; base IN A0 : ANYPTR; base IN A0 : ANYPTR;<br>REF name IN A1 : STRING ): LONGINT; LIBRARY ExecBase BY -624 PROCEDURE CopyMem( source IN A0, dest IN A1 : ANYPTR; size IN DO : LONGCARD ); | highest offset for <V36 LIBRARY ExecBase BY -630 PROCEDURE CopyMemQuick( source IN A0, dest IN A1 : ANYPTR;<br>size IN DO : LONGCAR IN DO : LONGCARD );

 $\binom{c}{1992/93}$  by StoneWare

**GROUP** 

```
KickGrp
            (*P*) SumKickData, AddMemList, CopyMem,
                  CopyMemQuick;
|-------------------------------------------------------------------------
| private Exec functions. Only in PrivateGrp, not in All.
|-------------------------------------------------------------------------
|
| though ExecBase.negSize is 810, the newest functions have not been
| documented at all yet. Please write a thank-you letter to CBM in
| WestChester. You should only use other private functions if you really
| know what to do with them and are writing really low level code.
|
LIBRARY ExecBase BY -60
  PROCEDURE Dispatch();
LIBRARY ExecBase BY -66
  PROCEDURE Exception();
| no docs available
LIBRARY ExecBase BY -774
  PROCEDURE ExecReserved00( nothing IN D0 : ANYPTR );
| no docs available
LIBRARY ExecBase BY -780
  PROCEDURE ExecReserved01( nothing IN DO : ANYPTR );
| no docs available
LIBRARY ExecBase BY -786
  PROCEDURE ExecReserved02( nothing IN D0 : ANYPTR );
| no docs available
LIBRARY ExecBase BY -792
  PROCEDURE ExecReserved03( nothing IN D0 : ANYPTR );
LIBRARY ExecBase BY -36
  PROCEDURE ExitIntr();
LIBRARY ExecBase BY -504
  PROCEDURE RawIOInit;
LIBRARY ExecBase BY -510
  PROCEDURE RawMayGetChar(): CHAR;
LIBRARY ExecBase BY -516
  PROCEDURE RawPutChar( ch IN D0 : CHAR );
LIBRARY ExecBase BY -48
```

```
PROCEDURE Reschedule();
LIBRARY ExecBase BY -42
  PROCEDURE Schedule();
LIBRARY ExecBase BY -54
  PROCEDURE Switch();
GROUP
  | ExecReserved?? are new for V36
  PrivateGrp
              (*P*) Dispatch, Exception, ExecReserved00,
                     ExecReserved01, ExecReserved02, ExecReserved03<br>ExitIntr, RawIOInit, RawMayGetChar,
                     ExitIntr, RawIOInit, RawMayGet<br>RawPutChar, Reschedule, Reschedule,
                                            Reschedule,
                     Switch;
               |-------------------------------------------------------------------------
  | caches
|-------------------------------------------------------------------------
TYPE
  Caches = ( enableI, | Enable instruction cache
                                    | Freeze instruction cache
                  cacr2,<br>clearI.
                  clearI, | Clear instruction cache<br>ibe, | Instruction burst enable
                                    | Instruction burst enable
                   cacr5, cacr6,
                  cacr7,<br>enableD,
                  enableD, | 68030 Enable data cache<br>freezeD, | 68030 Freeze data cache
                                    | 68030 Freeze data cache
                  cacr10,<br>clearD,
                  clearD, | 68030 Clear data cache<br>dbe. | 68030 Data burst enable
                                    | 68030 Data burst enable
                  writeAllocate, | 68030 Write-Allocate mode
                                    | (must always be set!)
                  cacr14,
                   cacr15, cacr16, cacr17, cacr18, cacr19,
                   cacr20, cacr21, cacr22, cacr23, cacr24,
                   cacr25, cacr26, cacr27, cacr28, cacr29,
                  cacr30,<br>copyBack
                                    | Master enable for copyback caches
                );
  CacheSet = SET OF Cache;CacheDMAFlags = ( continue=1, | continue a broken up request (Pre)
                       noModify ); | dma didn't modify memory (Post)
```
CacheDMAFlagSet = SET OF CacheDMAFlags;

```
\langle (c) 1992/93 by StoneWare
```

```
| User callable simple cache clearing (V37)
| Flush out the contents of any CPU instruction or data caches.
LIBRARY ExecBase BY -636
 PROCEDURE CacheClearU();
| Cache clearing with extended control (V37)
| WARNING: Cluster still uses the wrong LONGACARD'MAX=2^31-1. Should be
| 2^32-1. length = LONGCARD'MAX (= CAST(LONGCARD,-1)) means clear all
| addresses clearCaches must be IN {clearI, clearD}
LIBRARY ExecBase BY -642
 PROCEDURE CacheClearE( address \begin{array}{r} \text{IN A0 : ANYPTR;} \\ \text{length} \end{array}IN DO : LONGCARD;
                          clearCaches IN D1 : CacheSet );
| Instruction & data cache control (V37?)
| Set global cachebits in mask to the values in bits and return old values.
LIBRARY ExecBase BY -648
  PROCEDURE CacheControl( bits IN DO, mask IN D1 : CacheSet) : CacheSet;
| note that length *must* remain a valid variable upto the CachePostDMA
| call.
| WARNING: Autodocs say D0 for flags, fd file says D1...
LIBRARY ExecBase BY -762
  PROCEDURE CachePreDMA( vaddress IN A0 : ANYPTR; | virtual address
                          VAR length IN A1 : LONGCARD; | to be updated
                               flags IN D1 : CacheDMAFlagSet; ) : ANYPTR;
| WARNING: Autodocs say D0 for flags, fd file says D1...
LIBRARY ExecBase BY -768<br>PROCEDURE CachePostDMA(
                               vaddress IN AO : ANYPTR; | same as for
                                                             | CachePreDMA<br>| same as for
                           VAR length IN A1 : LONGINT;
                                                             | CachePreDMA
                                flags IN D1 : CacheDMAFlagSet);
GROUP
  | All new for V36
  CacheGrp = (*T*) Caches.
                                        CacheSet, CacheDMAFlags,
                   CacheDMAFlagSet,
             (*P*) CacheClearE, CacheClearU, CacheControl,
                                        CachePostDMA;
                                          |-------------------------------------------------------------------------
| kids. The docs are not ready yet.
| The return value might not be valid.
|-------------------------------------------------------------------------
| no doc available, prototype from fd file and thin air.
LIBRARY ExecBase BY -738
  PROCEDURE ChildFree( tid IN D0 : ANYPTR ) : ANYPTR;
```
| no doc available, prototype from fd file and thin air. LIBRARY ExecBase BY -744 PROCEDURE ChildOrphan( tid IN DO : ANYPTR ) : ANYPTR; | no doc available, prototype from fd file and thin air. LIBRARY ExecBase BY -750 PROCEDURE ChildStatus( tid IN D0 : ANYPTR ) : ANYPTR; | no doc available, prototype from fd file and thin air. LIBRARY ExecBase BY <mark>-756</mark> PROCEDURE ChildWait( tid IN D0 : ANYPTR ) : ANYPTR; **GROUP** | all new for V36 ChildGrp (\*P\*) ChildFree, ChildOrphan, ChildStatus, ChildWait; | Just for compatibility at the moment.<br>ExecIOGrp = DeviceIOGrp; ExecIOGrp = DeviceIOGrp;<br>MsgGrp = MsgPortGrp;  $=$  MsgPortGrp; | New for V36 are Cache, Child, DeviceIO, Resource and SpecialGrp. | Groups not included are Const, Private, Func, Ptr and Record. All = (\*I\*) CacheGrp, ChildGrp, DeviceIOGrp, ExecBaseGrp, | compat ExecIOGrp, MsgGrp, IntGrp,  $KickGrp$ ,  $LibGrp$ ,  $ListGrp$ ,  $MemGrp$ ,  $MsgPort$ MsgPortGrp, NodeGrp, | old oldMsgPortGrp, ResidentGrp, ResourceGrp, SemaphoreGrp,<br>
SignalGrp, SignalGrp, TaskGrp,  $SpecialGrp,$ TrapGrp; | All Functions in this module (including Cluster coded functions)<br>FuncGrp = AbortIO, AddDevice, AddHead, AddDevice, and AddHead,<br>AddLibrary, AddMemList, AddIntServer, AddLibrary, AddMemList,<br>AddPort, AddResource, AddSemaphore, AddPort, AddResource, AddSem<br>AddTail, AddTask, Alert, AddTail, and AddTask, Allocate, and Allocate, and Allocate, and Allocate, and Allocate, and Allocate, and Allocate,  $\overline{A}$ AllocAbs, Allocate, AllocEntry, AllocPooled,<br>AllocVec, AllocTrap, AttemptSemaphore,<br>AvailMem, CacheClearE, CacheClearU,<br>Cause, Cause, CheckIO, CacheControl, Cause, CheckIO, CheckIO, ChildFree, ChildGrohan, ChildStatus, ChildFree, ChildOrphan,<br>ChildWait, CloseDevice, ChildWait, CloseDevice, CloseLibrary, ColdReboot, CopyMem, CopyMemQuick, ColdReboot, CopyMem, CopyMemQuick, CreateIORequest, CreateMsgPor<br>CreatePrivatePool, Deallocate, CreatePrivatePool, Deallocate, Debug,<br>DeleteIORequest, DeleteMsgPort, DeleteIORequest,

DeletePrivatePool,<br>Disable, Disable,  $\begin{array}{ccc}\nDisptch, & Disptch, & DoI0,\nEnable, & Encep\n\end{array}$ Enable, Enqueue, Exception, ExitIntr, ExitIntr, ExitIntr, Exception, Exception, FindName, FindPort, FindResident, FindSemaphore,<br>FindTask, Forbid, Forbid, FreeEntry, FreeEntry,<br>FreeSignal, FreeMem, FreePooled, FreeSignal, FreeSignal, FreeSignal, FreeSignal, FreeSignal, FreeSignal, FreeSignal, TreeSi<br>FreeTrap, FreeVec, GetCC, FreeTrap, FreeVec,<br>GetMsg, SetMannel School (InitCode, InitCode, InitResident,<br>InitStruct. Insert. InitSemaphore, InitStruct, Insert, Insert, Insert, Insert, Insert, Insert, Insert, Insert, Insert, Insert, Insert, Insert, Insert, Insert, Insert, Insert, Insert, Insert, Insert, Insert, Insert, Insert, Insert, Insert, Ins MakeFunctions, MakeLibrary,<br>ObtainSemaphore, ObtainSemaph ObtainSemaphoreList, ObtainSemaphoreShared, OldOpenLibrary, OpenDevice, OpenLibrary, OpenLibrary, OpenLibrary, OpenResource, Permit,<br>PutMsg, PutMsg, RawDoFmt, RawIOInit, RawPutChar, RawMayGetChar, ReleaseSemaphore, ReleaseSemaphoreList, RemDevice, RemHead, RemHead, RemIntServer, RemOve, RemIntServer, RemPort, RemResource, RemSemaphore,<br>RemTail, RemTask, ReplyMsg, RemTask, ReplyMsg,<br>Schedule, SendIO, Reschedule, Schedule, SendIO,<br>
SetExcept, SetFunction, SetFunction8, SetFunction, SetFun<br>SetSignal, SetSR, SetIntVector, SetSignal, SetSR, SetSR, SetTaskPri, SetTaskPri, StackSwap, SetTaskPri, Signal, StackSwap, SumLibrary, SuperState<br>
Switch, TypeOfMem, Supervisor, UserState, Vacate, Wait, WaitPort; PtrGrp = DevicePtr, ExecBasePtr, FuncArrayPtr, FuncArrayPtr, FuncArrayPtr, FuncArrayPtr, ExecBasePtr, InterruptPtr, IntFuncPtr, IntVectorPt<br>
IORequestPtr, IOStdReqPtr, LibraryPtr, IORequestPtr, 10StdReqPtr, LibraryPtr, ListPtr, ListPtr, MemEntryPtr, ListPtr,  $\text{MemChunkPtr}, \text{MemEmburRert}, \text{MemHeaderPtr}, \text{MemHeaderPtr}, \text{MemListPtr}, \text{MesagePtr}, \text{NewHessagePtr}, \text{NewHessage$ MemListPtr,<br>MinNodePtr, MinListPtr, MinNodePtr, MinSgPortPtr, MinDodePtr, MinDodePtr, MinDodePtr, MinDodePtr, MinDodePtr, MinDodePtr, NodePtr, ResidentPtr,<br>
SemaphorePtr, SemaphoreReq SemaphoreRequestPtr, SignalSemaphorePtr, SoftIntListPtr, TaskPtr, UnitPtr; RecordGrp = Device,  $\begin{array}{ccc}\n\text{ExecBaseType,} & \text{Interrupt,} \\
\text{IntVector,} & \text{IORequest,} & \text{IOStudent,}\n\end{array}$ IORequest, Library, List, List, MemChunk, MemChunk, MemChunk, MemChunk, MemChunk, MemChunk, MemChunk, MemChunk, MemChunk, MemEntry, MemHeader, MemList, MemList, MemList, MemList, MemList, MemList, MemList, MemList, MemBerg, MemBerg, MemBerg, MemBerg, MemBerg, MemBerg, MemBerg, MemBerg, MemBerg, MemBerg, MemBerg, MemBerg, MemBerg, MemBerg, Mem Message, MinList,<br>
MinList, MinList, Mode, MsgPort,  $\begin{array}{ccc} \text{MsgPort}, & \text{Node}, & \text{Resident}, \\ \text{Resource}, & \text{Semaphore}, & \text{Nose} \end{array}$ Semaphore, SemaphoreRequest, SignalSemaphore, SoftIntList, Task, Unit;

END Exec.

TABLE OF CONTENTS

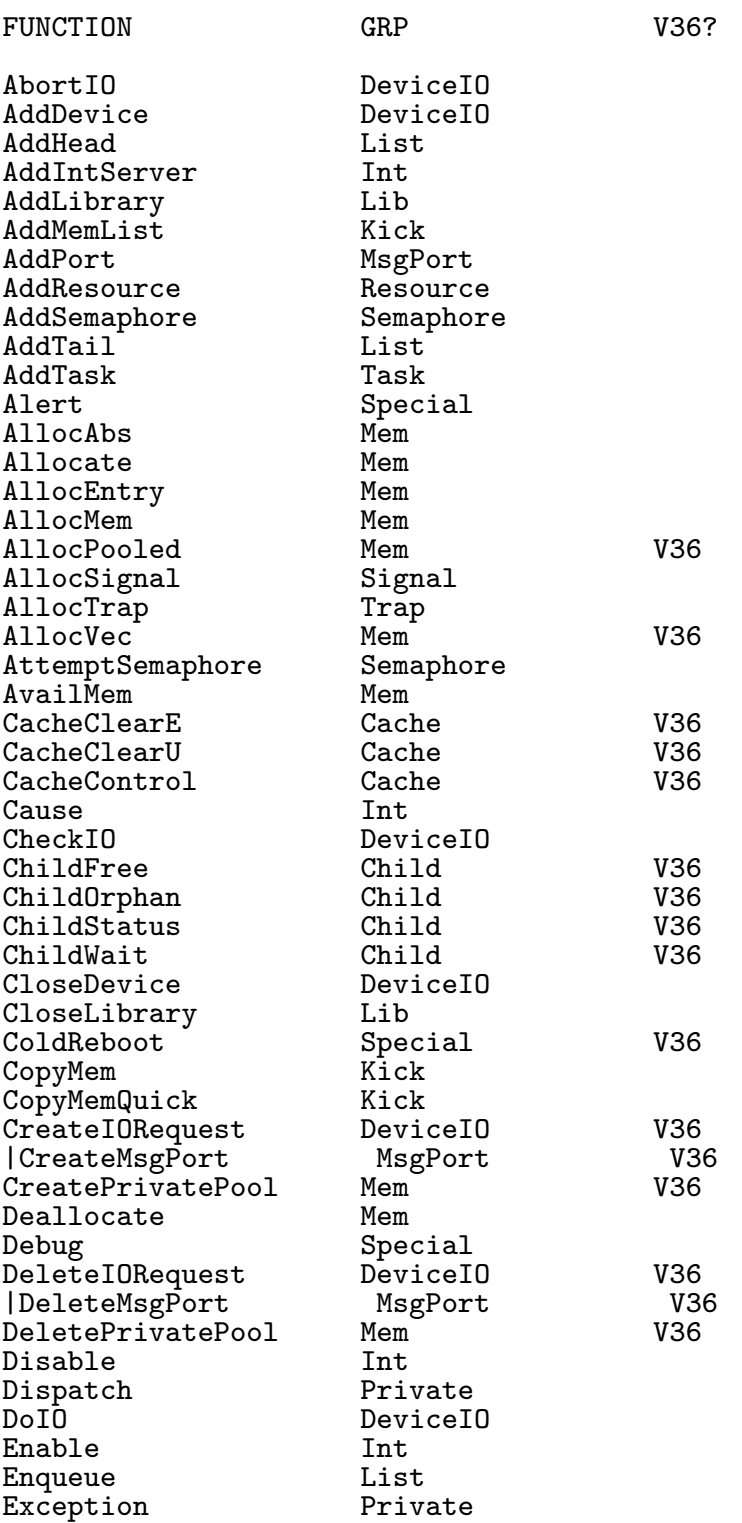

 $\bigodot$ 1992/93 by StoneWare

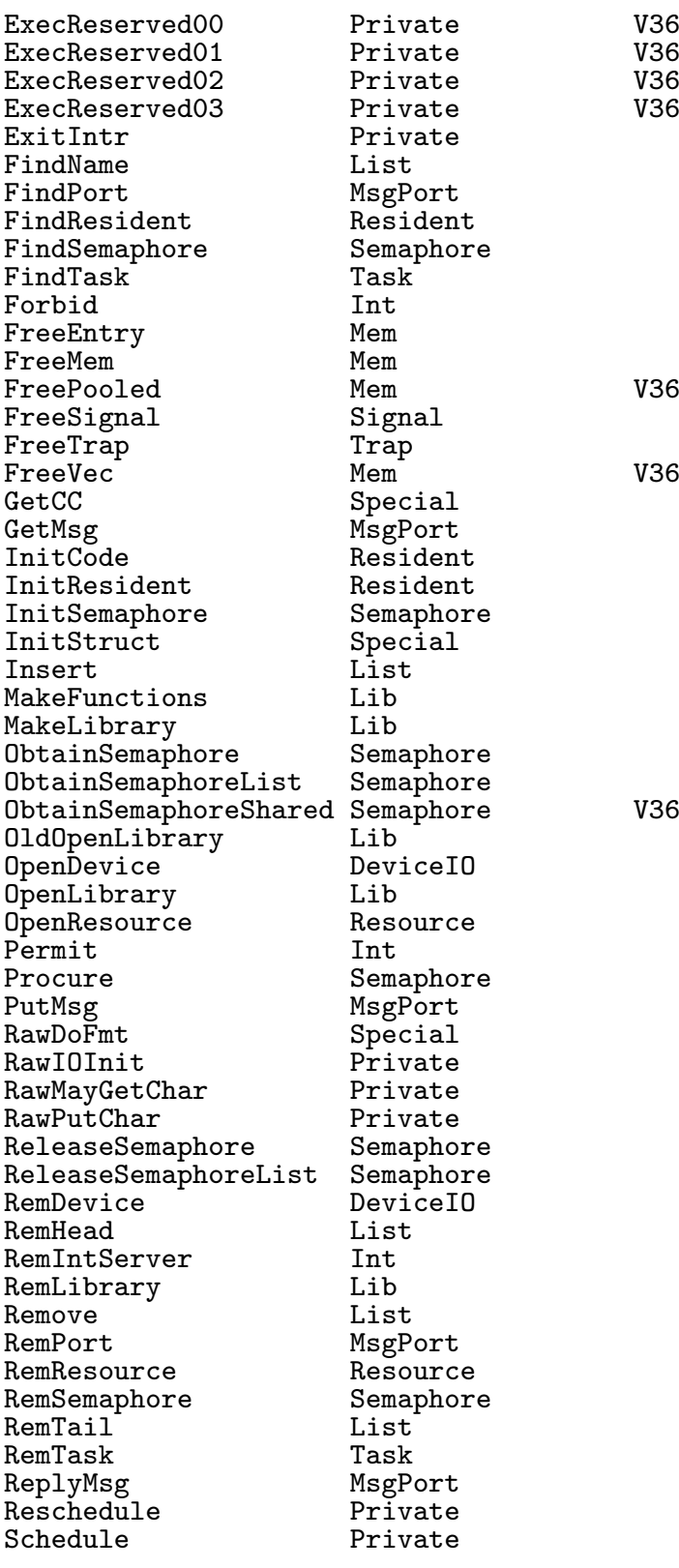

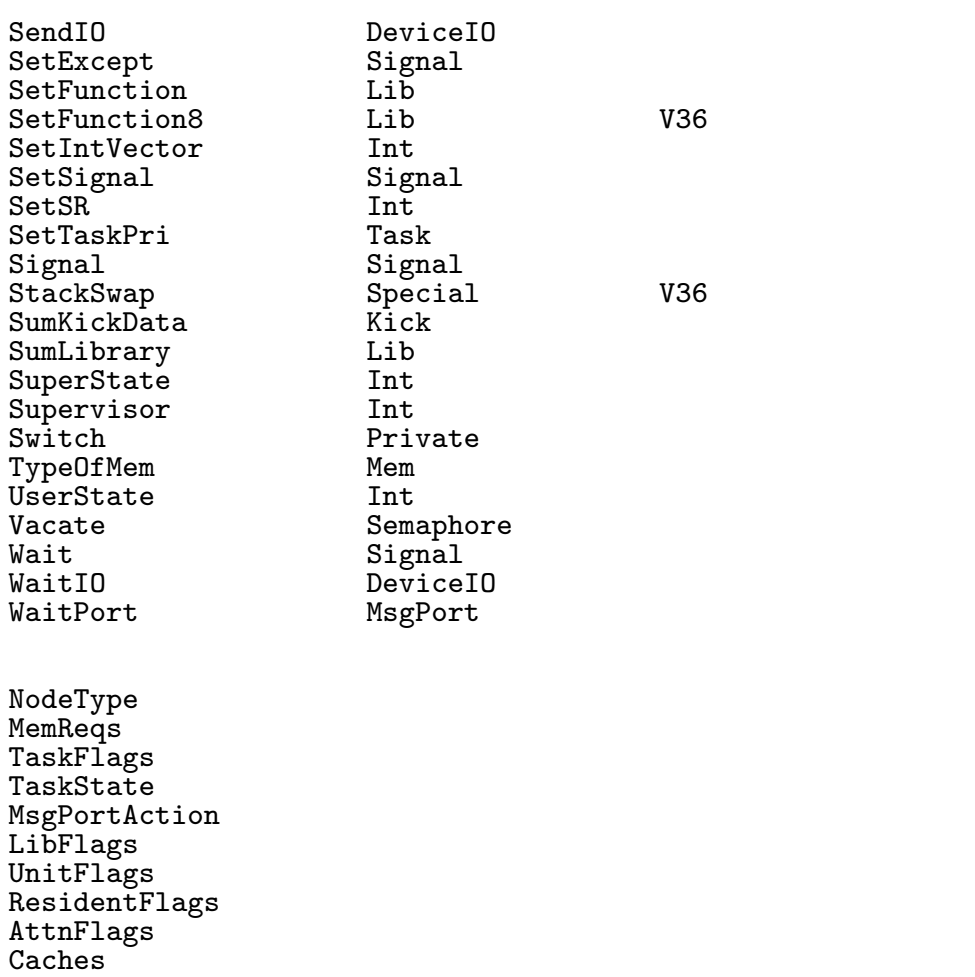

 $\bigodot$ 1992/93 by StoneWare

## 8.15 Expansion

 $(*$  \$A-  $*)$ DEFINITION MODULE Expansion; FROM System IMPORT LONGSET, Register, SysStringPtr;<br>FROM Dos - IMPORT DeviceNodePtr, DosEnvec, DosEnve FROM Dos IMPORT DeviceNodePtr, DosEnvec, DosEnvecPtr;<br>FROM Exec IMPORT Interrupt, Library, LibraryPtr, List, IMPORT Interrupt, Library, LibraryPtr, List, Node, SignalSemaphore; TYPE<br>ERomTypeFlags  $=$  (er mem0, er mem1, er mem2, chainedConfig, diagValid,memList,er\_type0,er\_type1); ERomTypeFlagSet =  $SET$  OF ERomTypeFlags;<br>ExpansionRomFlags =  $(erf0, erf1, erf2, erf3,$  $=$  (erf0,erf1,erf2,erf3,zorro3,extended,noShutup, memSpace); ExpansionRomFlagSet =  $SET OF$  ExpansionRomFlags;<br>ExpansionRom =  $RECORD$ ExpansionRom type : ERomTypeFlagSet; product : SHORTCARD;<br>flags : ExpansionR flags : ExpansionRomFlagSet;<br>reserved03 : SHORTCARD: : SHORTCARD; manufacturer : CARDINAL; serialNumber : LONGCARD;<br>initDiagVec : CARDINAL; initDiagVec reserved0c : SHORTCARD; reserved0d : SHORTCARD; reserved0e : SHORTCARD;<br>reserved0f : SHORTCARD reserved0f : SHORTCARD END; InterruptFlags = (if0,intena,if2,reset,int2pend,int6pend,int7pend, interrupting); InterruptFlagSet = SET OF InterruptFlags;<br>ExpansionControl = RECORD ExpansionControl = RECORD<br>interrupt : InterruptFlagSet; z3HighBase : SHORTCARD; baseAddress : SHORTCARD;<br>shutup : SHORTCARD: : SHORTCARD: reserved14 : SHORTCARD; reserved15 : SHORTCARD; reserved16 : SHORTCARD; reserved17 : SHORTCARD; reserved18 : SHORTCARD; reserved19 : SHORTCARD; reserved1a : SHORTCARD; reserved1b : SHORTCARD; reserved1c : SHORTCARD; reserved1d : SHORTCARD; reserved1e : SHORTCARD; reserved1f : SHORTCARD; END;
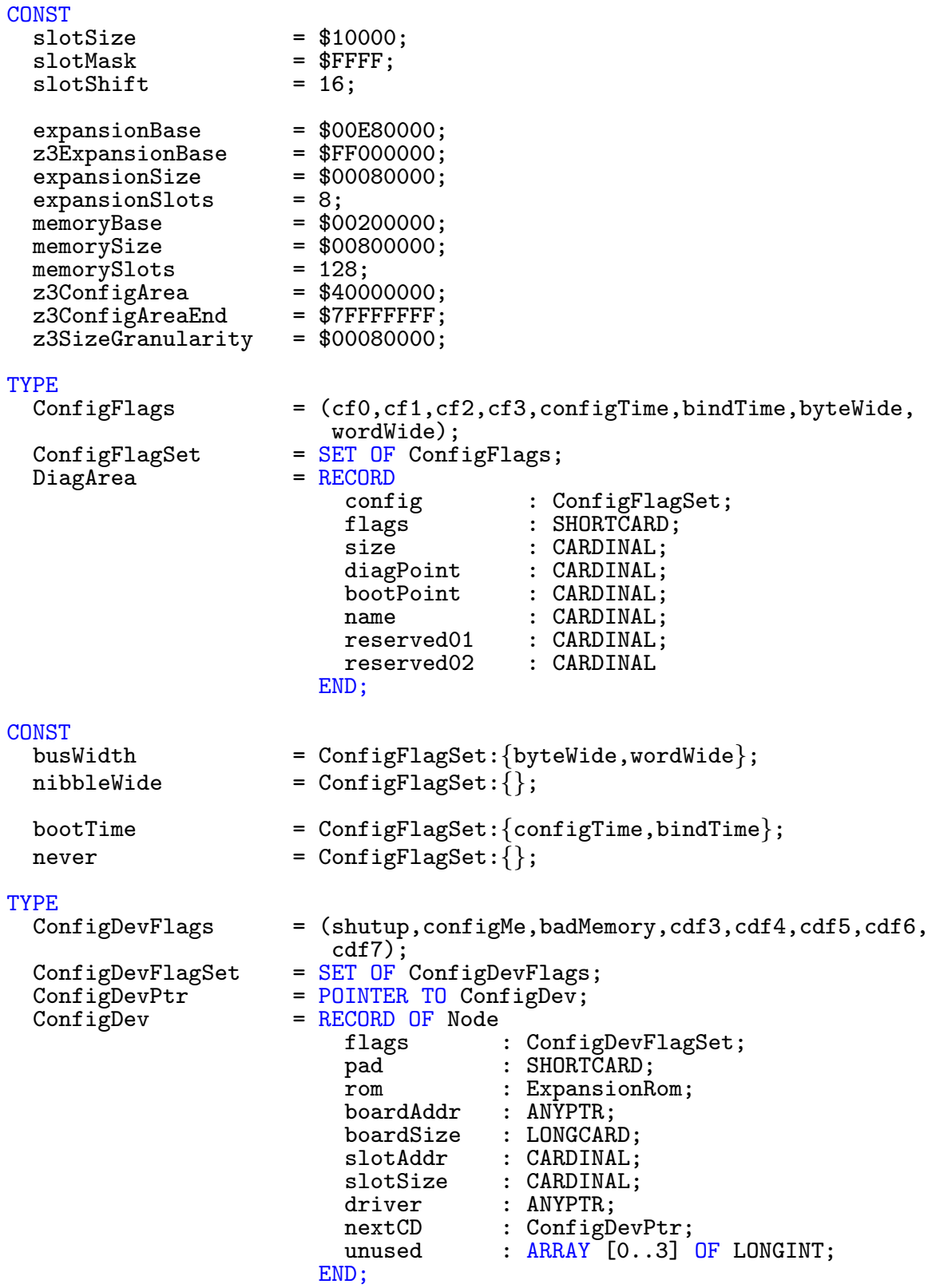

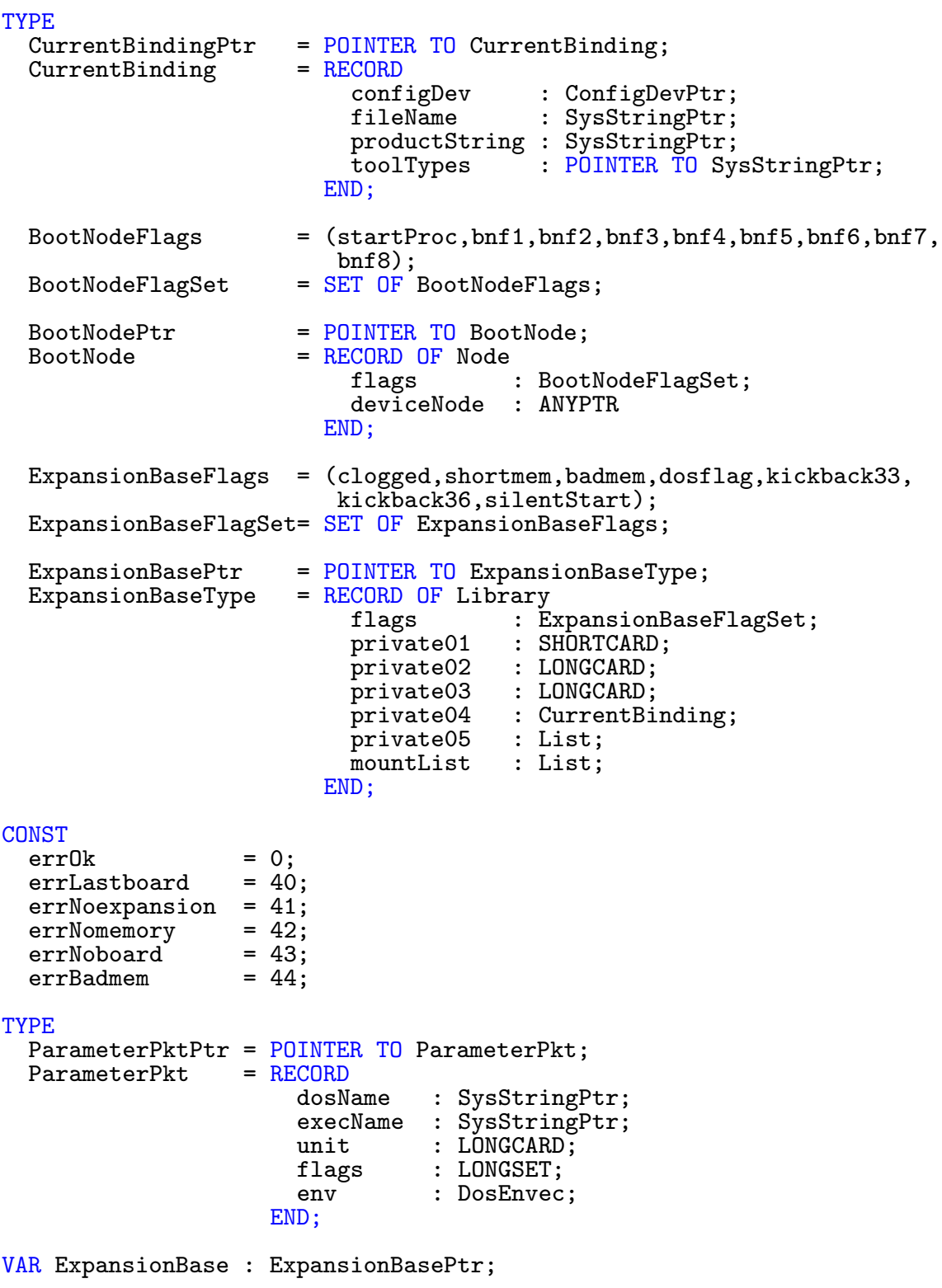

LIBRARY ExpansionBase BY -30 PROCEDURE AddConfigDev(configDev IN A0 : ConfigDevPtr); LIBRARY ExpansionBase BY -36 PROCEDURE AddBootNode(bootPri IN DO : SHORTINT; flags IN D1 : LONGSET; deviceNode IN A0 : DeviceNodePtr; configDev IN A1 : ConfigDevPtr):BOOLEAN; LIBRARY ExpansionBase BY -42 PROCEDURE AllocBoardMem(slotSpec IN DO : LONGINT); LIBRARY ExpansionBase BY -78 PROCEDURE FreeBoardMem(startSlot IN D0 : LONGCARD; slotSpec IN D1 : LONGCARD); LIBRARY ExpansionBase BY -54 PROCEDURE AllocExpansionMem(numSlots IN D0 : LONGINT; slotAlign IN D1 : LONGINT; slotOffset IN D2 : LONGINT):LONGINT; LIBRARY ExpansionBase BY -90 PROCEDURE FreeExpansionMem(startSlot IN DO : LONGINT; numSlots IN D1 : LONGINT); LIBRARY ExpansionBase BY -60 PROCEDURE ConfigBoard(board IN A0 : ANYPTR; configDev IN A1 : ConfigDevPtr); LIBRARY ExpansionBase BY -66 PROCEDURE ConfigChain(baseAddr IN AO : ANYPTR); LIBRARY ExpansionBase BY -48 PROCEDURE AllocConfigDev():ConfigDevPtr; LIBRARY ExpansionBase BY -72 PROCEDURE FindConfigDev(oldConfigDev IN A0 : ConfigDevPtr; manufacturer IN DO : LONGINT;<br>product IN D1 : LONGINT) IN D1 : LONGINT):ConfigDevPtr; LIBRARY ExpansionBase BY -84 PROCEDURE FreeConfigDev(configDev IN A0 : ConfigDevPtr); LIBRARY ExpansionBase BY -108 PROCEDURE RemConfigDev(configDev IN A0 : ConfigDevPtr); LIBRARY ExpansionBase BY -96 PROCEDURE ReadExpansionByte(board IN AO : ANYPTR; offset IN D0 : LONGINT):SHORTINT;

 $\langle$  (c) 1992/93 by StoneWare

```
LIBRARY ExpansionBase BY -114
  PROCEDURE WriteExpansionByte(board IN A0 : ANYPTR;
                                    offset IN DO : LONGCARD;<br>byte IN D1 : SHORTCARD
                                           IN D1 : SHORTCARD);
LIBRARY ExpansionBase BY -102
  PROCEDURE ReadExpansionRom(board IN AO : ANYPTR;
                                 configDev IN A1 : ConfigDevPtr);
LIBRARY ExpansionBase BY -120 PROCEDURE ObtainConfigBinding;
LIBRARY ExpansionBase BY -126 PROCEDURE ReleaseConfigBinding;
LIBRARY ExpansionBase BY -132
  PROCEDURE SetCurrentBinding(currentBinding IN A0 : CurrentBindingPtr;<br>bindingSize IN D0 : INTEGER);
                                                    IN DO : INTEGER);
LIBRARY ExpansionBase BY -138
  PROCEDURE GetCurrentBinding(currentBinding IN A0 : CurrentBindingPtr;<br>bindingSize IN D0 : INTEGER):LONGINT;
                                                   IN DO : INTEGER):LONGINT;
LIBRARY ExpansionBase BY -144
  PROCEDURE MakeDosNode(parmPacket IN A0 : ParameterPktPtr):DeviceNodePtr;
LIBRARY ExpansionBase BY -150
  PROCEDURE AddDosNode(bootPri IN DO : SHORTINT;<br>flags IN D1 : LONGSET;
                                       IN D1 : LONGSET;
                          deviceNode IN A0 : DeviceNodePtr):BOOLEAN;
END Expansion.
```
# 8.16 FileSystemResource

```
DEFINITION MODULE FileSystemResource;
(* $A- *)|S. Herr, 01.10.1992
FROM Exec IMPORT LibraryPtr, Node, List;
FROM System IMPORT Regs, SysStringPtr, LONGSET, BPTR;<br>FROM Dos IMPORT FileLockPtr, BSTR, ProcessId, File
                IMPORT FileLockPtr, BSTR, ProcessId, FileSysStartupMsgPtr;
TYPE
  FileSysResource = RECORD OF Node<br>creator
                                                 : SysStringPtr;
                             fileSysEntries : List;
                          END;
  FileSysEntry = RECORD OF Node
                             dosType : LONGCARD;<br>version : LONGCARD;
                                           : LONGCARD;
                             patchFlags : LONGSET;
                             type : LONGCARD;<br>task : ProcessId
                                            : ProcessId;
                             lock : FileLockPtr;<br>handler : BSTR;
                             handler
                             stackSize : LONGCARD;<br>priority : LONGINT;
                                           : LONGINT;<br>: BPTR;
                             startup<br>segList
                                          \therefore BPTR;
                             globalVec : FileSysStartupMsgPtr;
                          END;
```
VAR FileSysBase : LibraryPtr;

**GROUP** 

All = FileSysResource,FileSysEntry,FileSysBase;

END FileSystemResource.

 $\binom{c}{1992/93}$  by StoneWare

## 8.17 GadTools

#### DEFINITION MODULE GadTools;

```
| WB 18 Aug 1992 Datei übernommen.
(* $A- *)FROM Exec IMPORT LibraryPtr, MsgPortPtr, ListPtr;
FROM Intuition IMPORT IDCMPFlagSet, IDCMPFlags, gaTB, layoTB, pgaTB,
                       strgTB,ScreenPtr, WindowPtr, RequesterPtr,
                       GadgetPtr,IntuiMessagePtr, ActivationFlagSet;
FROM Graphics IMPORT TextAttrPtr, RastPortPtr;<br>FROM System IMPORT LONGSET, Register, SysStr
FROM System IMPORT LONGSET, Register, SysStringPtr;<br>FROM Utility IMPORT StdTags, tagUser, HookPtr;
                IMPORT StdTags, tagUser, HookPtr;
TYPE
  GadgetKind = ( generic, button, checkbox, integer,
                  listview, mx, number, cycle,
                  palette, scroller, siider=11,
                  string, text,
                  makeMeLong = $10000;
CONST
  arrowIDCMP = IDCMPFlagSet: {gadgetUp, gadgetDown, intuiTicks,mouseButtons};
  buttonIDCMP = IDCMPFlagSet:{gadgetUp};
  checkBoxIDCMP = IDCMPFlagSet: {gadgetUp};integerIDCMP = IDCMPFlagSet: {gadgetUp};listViewIDCMP = IDCMPFlagSet:{gadgetUp,gadgetDown,mouseMove}+arrowIDCMP;
 mxIDCMP = IDCMPFlagSet: {gadgetDown};numberIDCMP = IDCMPFlagSet: {};
  cycleIDCMP = IDCMPFlagSet: {gadgetUp};paletteIDCMP = IDCMPFlagSet: {gadgetUp};| Use arrowIDCMP+scrollerIDCMP if your scrollers have arrows:
  scrollerIDCMP = IDCMPFlagSet:{gadgetUp,gadgetDown,mouseMove};
  sliderIDCMP = IDCMPFlagSet:{gadgetUp,gadgetDown,mouseMove};
  stringIDCMP = IDCMPFlagSet: {gadgetUp};textIDCMP = IDCMPFlagSet:{}{};|------------------------------------------------------------------------
CONST
  interWidth = 8;
  interHeight = 4;
|------------------------------------------------------------------------
```
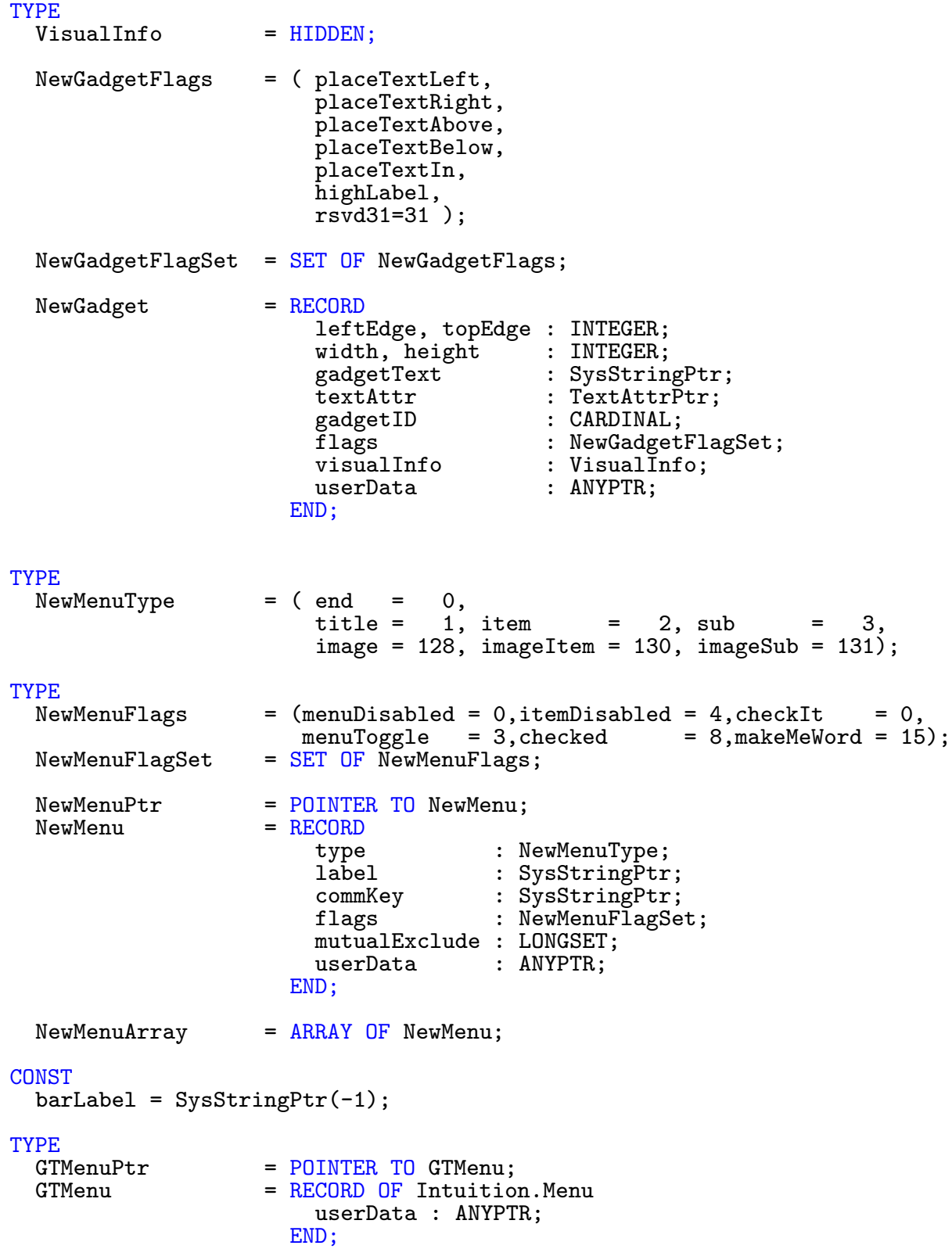

GTMenuItemPtr = POINTER TO GTMenuItem;<br>GTMenuItem = RECORD OF Intuition.Me = RECORD OF Intuition.MenuItem userData : ANYPTR; END; | Return codes through GTMN ErrorCode tag CM2ndErr = (menuTrimmed = 1, | Too many menus, items, or subitems. | menu is trimmed menuInvalid = 2,  $|$  Invalid NewMenu array<br>nomem = 3,  $|$  Out of memory  $\begin{array}{lll}\n 1 & \text{moment} \\
 1 & \text{m} \\
 2 & \text{m} \\
 3 & \text{m} \\
 4 & \text{m} \\
 5 & \text{m} \\
 6 & \text{m} \\
 7 & \text{m} \\
 8 & \text{m} \\
 9 & \text{m} \\
 1 & \text{m} \\
 0 & \text{m} \\
 1 & \text{m} \\
 0 & \text{m} \\
 0 & \text{m} \\
 0 & \text{m} \\
 0 & \text{m} \\
 0 & \text{m} \\
 0 & \text{m} \\
 0$  $=$  \$10000 $)$ ; CONST gtTB = tagUser + \$80000; | \$80080000, base for GadTools Tagvalues TYPE | Callback for number calculation before display DispFunc = PROCEDURE( gad IN A0: GadgetPtr; org IN D0: INTEGER ): LONGINT; GadgetTags = TAGS OF StdTags<br>left  $left =$   $g$ aTB+\$01 : LONGINT;<br>underScore =  $g$ tTB+64 : LONGCHAR;  $|$  the character that | precedes the | | character to be underlined (to indicate a shortcut). | Can be used for all classes. | ButtonTags buDisabled = gaTB+14 : LONGBOOL; | =gaDisabled | CheckBoxTags cbChecked = gtTB+4 : LONGBOOL; | condition of the | checkbox cbDisabled = gaTB+14 : LONGBOOL; | =gaDisabled | CycleTags cyLabels = gtTB+14 : POINTER TO ARRAY OF SysStringPtr; | | NIL-terminated array of labels cyActive =  $gtTB+15$  : LONGCARD; | active one in the cycle cyDisabled =  $gtTB+14$  : LONGBOOL; | =gaDisabled | =gaDisabled | IntegerTags inNumber = gtTB+47 : LONGCARD; | initial number in gadget

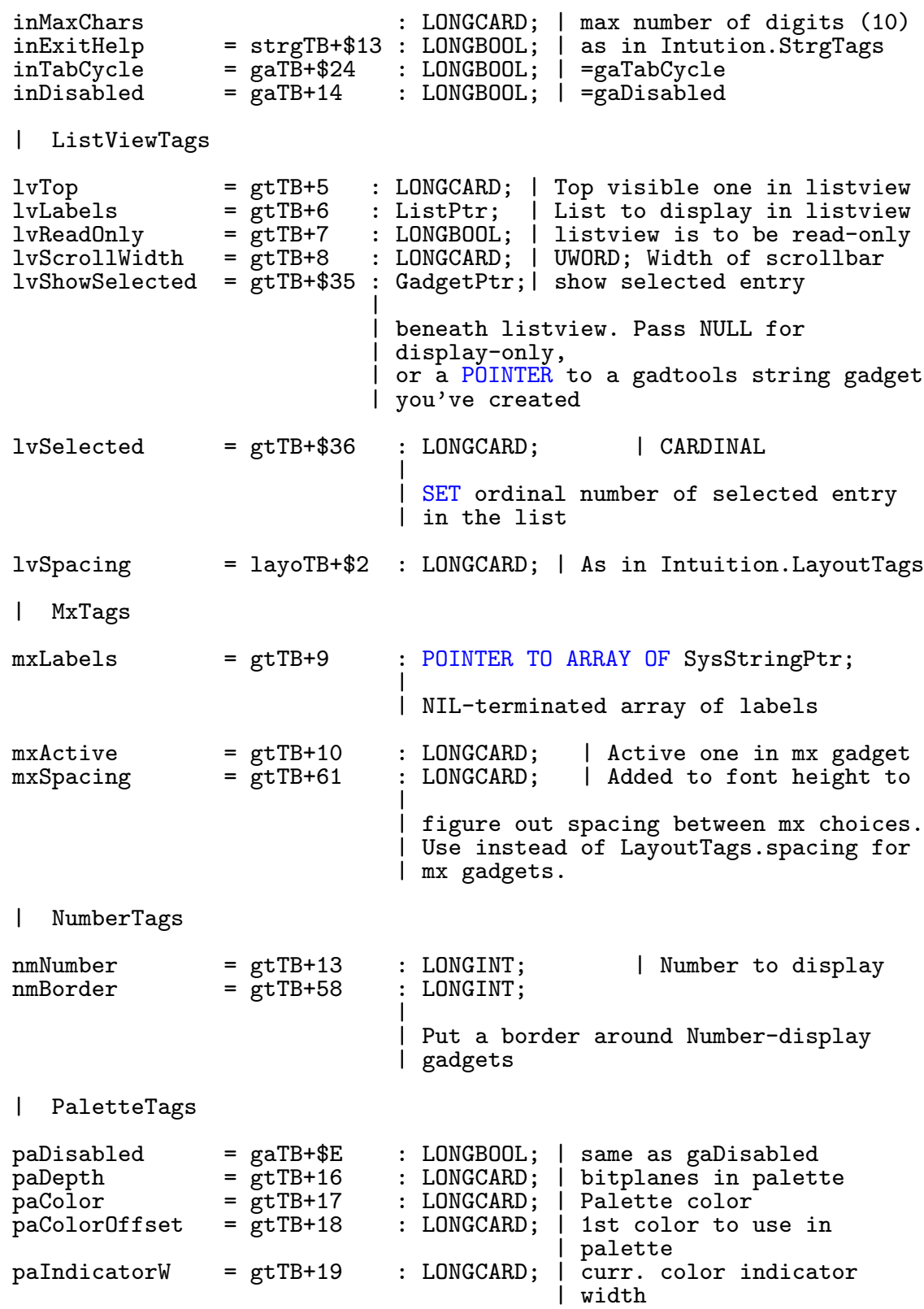

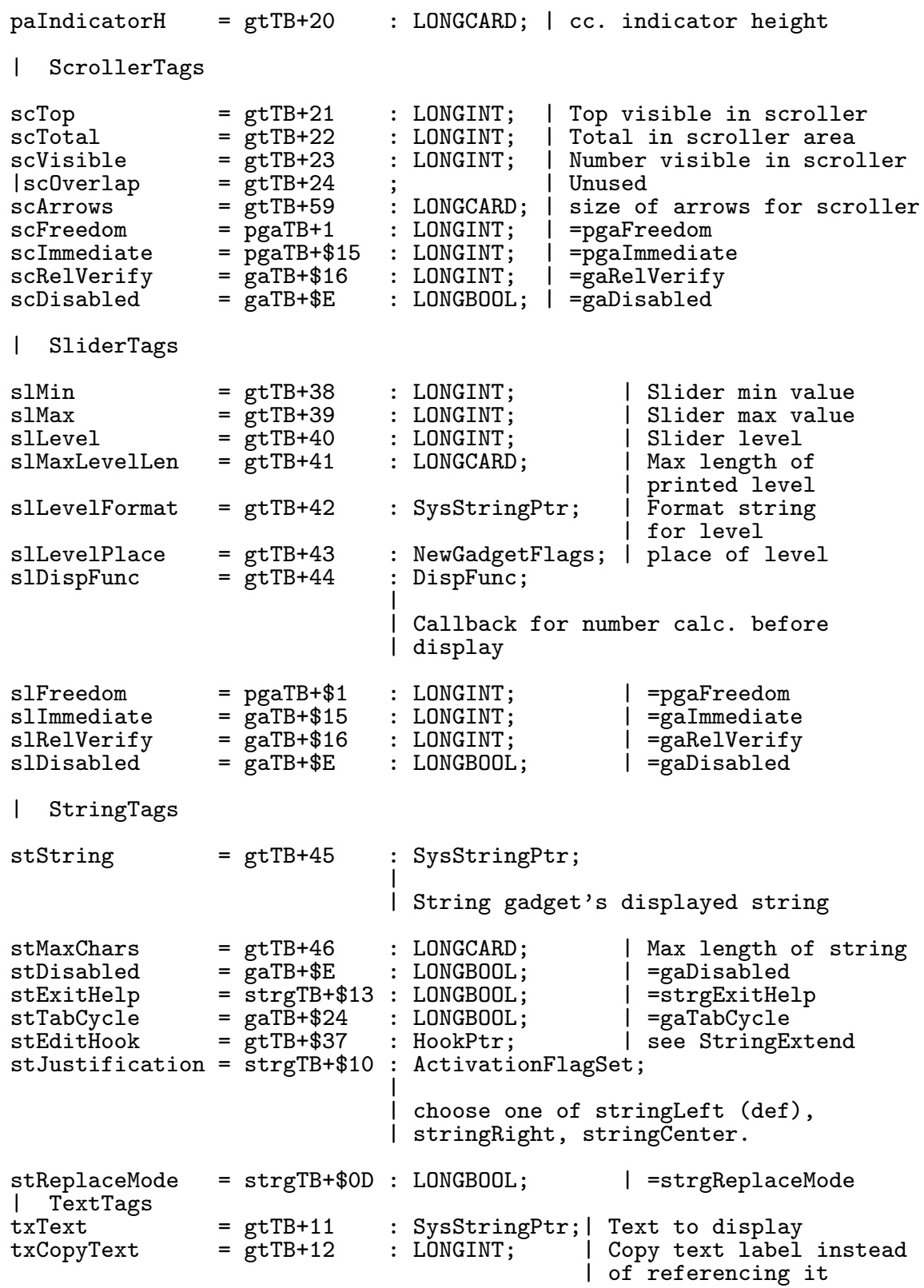

```
txBorder = gtTB+57 : LONGINT; | Put a border around
  END; | of GadgetTags
GadgetTagListPtr = POINTER TO GadgetTagList;<br>GadgetTagList = ARRAY OF GadgetTags;
                     = ARRAY OF GadgetTags;
|
  Tags for calls to CreateMenus
|
CreateMenuTags =
  TAGS OF StdTags
     frontPen = gtTB+50 : LONGCARD; | MenuItem text pen color<br>fullMenu = gtTB+62 : LONGBOOL; | Asks CreateMenus() to
                                         : LONGBOOL; | Asks CreateMenus() to
                                         |
                                         | validate the completeness of the menu
                                         | structure
     secondaryErr = gtTB+63 : POINTER TO CM2ndErr;
                                         |
                                           | pointer to a CM2ndErr to receive error
                                         | reports from CreateMenus()
  END;
CrMenuTagListPtr = POINTER TO CrMenuTagList;
                      = ARRAY OF CreateMenuTags;
|
| Tags for calls to LayoutMenus
|
LayoutMenuTags =
  TAGS OF StdTags<br>textAttr
    textAttr = gtTB+49 : TextAttrPtr; | GTMenuItem font TextAttr<br>menu = gtTB+60 : GTMenuPtr; | Pointer to GTMenu for use
                                                         | dinemated = die tenender<br>| Pointer to GTMenu for use
                                                         | by LayoutMenuItems()
  END;
LaMenuTagListPtr = POINTER TO LaMenuTagList;<br>LaMenuTagList = ARRAY OF LayoutMenuTags;
                      = ARRAY OF LayoutMenuTags;
|
  Tags for calls to DrawBevelBox
|
BevelBoxTags =
  TAGS OF StdTags
     recessed = gtTB+51 : LONGINT; | Make BevelBox recessed<br>visualInfo = stTB+51 : VisualInfo: | result of VisualInfo ca
                                         : VisualInfo; | result of VisualInfo call
  END;
BevBoxTagListPtr = POINTER TO BevBoxTagList;
BevBoxTagList = ARRAY OF BevelBoxTags;
| gtTB+25 through gtTB+37 are reserved
```
 $\langle$  (c) 1992/93 by StoneWare

| gtTB+65 on up reserved for future use GadToolsLibraryPtr = LibraryPtr; VAR GadToolsBase : GadToolsLibraryPtr; LIBRARY GadToolsBase BY -114 PROCEDURE CreateContext( VAR GadgetPtr IN A0 : GadgetPtr ): GadgetPtr; LIBRARY GadToolsBase BY -30 PROCEDURE CreateGadgetTags( kind IN DO : GadgetKind; previous IN A0 : GadgetPtr; REF newgad IN A1 : NewGadget; taglist IN A2 : LIST OF GadgetTags):GadgetPtr; LIBRARY GadToolsBase BY -30 PROCEDURE CreateGadget ( kind IN DO : GadgetKind; previous IN A0 : GadgetPtr; REF newgad IN A1 : NewGadget; taglist IN A2 : GadgetTagListPtr ): GadgetPtr; LIBRARY GadToolsBase BY -48 PROCEDURE CreateMenusTags(REF newmenu IN A0 : NewMenuArray; taglist IN A1 : LIST OF CreateMenuTags):GTMenuPtr; LIBRARY GadToolsBase BY -48 PROCEDURE CreateMenus( REF newmenu IN A0 : NewMenuArray; taglist IN A1 : CrMenuTagListPtr ): GTMenuPtr; LIBRARY GadToolsBase BY -120 PROCEDURE DrawBevelBox( rport IN A0 : RastPortPtr;<br>left IN DO, left IN DO,<br>top IN D1, top IN D1,<br>width IN D2, IN  $D2$ , height IN D3 : INTEGER; taglist IN A1 : LIST OF BevelBoxTags ); LIBRARY GadToolsBase BY -36 PROCEDURE FreeGadgets( glist IN AO : GadgetPtr ); LIBRARY GadToolsBase BY -54 PROCEDURE FreeMenus( menu IN A0 : GTMenuPtr ); LIBRARY GadToolsBase BY -132 PROCEDURE FreeVisualInfo( vi IN A0 : VisualInfo); LIBRARY GadToolsBase BY -126 PROCEDURE GetVisualInfo( screen IN A0 : ScreenPtr; taglist IN A1 : LIST OF StdTags ): VisualInfo; LIBRARY GadToolsBase BY -90 PROCEDURE GT\_BeginRefresh( win IN AO : WindowPtr );

### 108 KAPITEL 8. SCHNITTSTELLENMODULE

LIBRARY GadToolsBase BY -96 PROCEDURE GT\_EndRefresh( win IN A0 : WindowPtr; complete IN D0 : BOOLEAN); LIBRARY GadToolsBase BY -102 PROCEDURE GT\_FilterIMsg( imsg IN A1 : IntuiMessagePtr ): IntuiMessagePtr; LIBRARY GadToolsBase BY -72 PROCEDURE GT\_GetIMsg( intuiport IN AO : MsgPortPtr ): IntuiMessagePtr; LIBRARY GadToolsBase BY -108 PROCEDURE GT\_PostFilterIMsg(modimsg IN A1 : IntuiMessagePtr):IntuiMessagePtr; LIBRARY GadToolsBase BY -84 PROCEDURE GT\_RefreshWindow( win IN AO : WindowPtr; req IN A1 : RequesterPtr ); LIBRARY GadToolsBase BY -78 PROCEDURE GT\_ReplyIMsg( imsg IN A1 : IntuiMessagePtr ); LIBRARY GadToolsBase BY -42 PROCEDURE GT\_SetGadgetAttrs(gad IN A0 : GadgetPtr; win IN A1 : WindowPtr;<br>req IN A2 : RequesterP IN A2 : RequesterPtr; taglist IN A3 : LIST OF GadgetTags ); LIBRARY GadToolsBase BY -60 PROCEDURE LayoutMenuItems(menuitem IN A0 : GTMenuItemPtr; vi **IN A1** : VisualInfo; taglist IN A2 : LIST OF LayoutMenuTags):BOOLEAN; LIBRARY GadToolsBase BY -66 PROCEDURE LayoutMenus(menu IN A0 : GTMenuPtr; vi IN A1 : VisualInfo; taglist IN A2 : LIST OF LayoutMenuTags):BOOLEAN;

#### **GROUP**

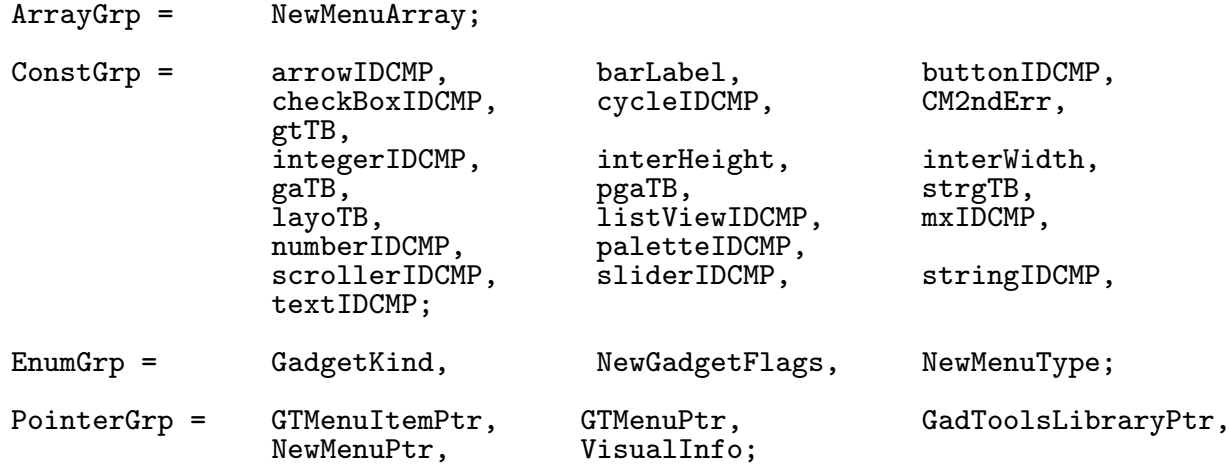

 $\langle$  (c) 1992/93 by StoneWare

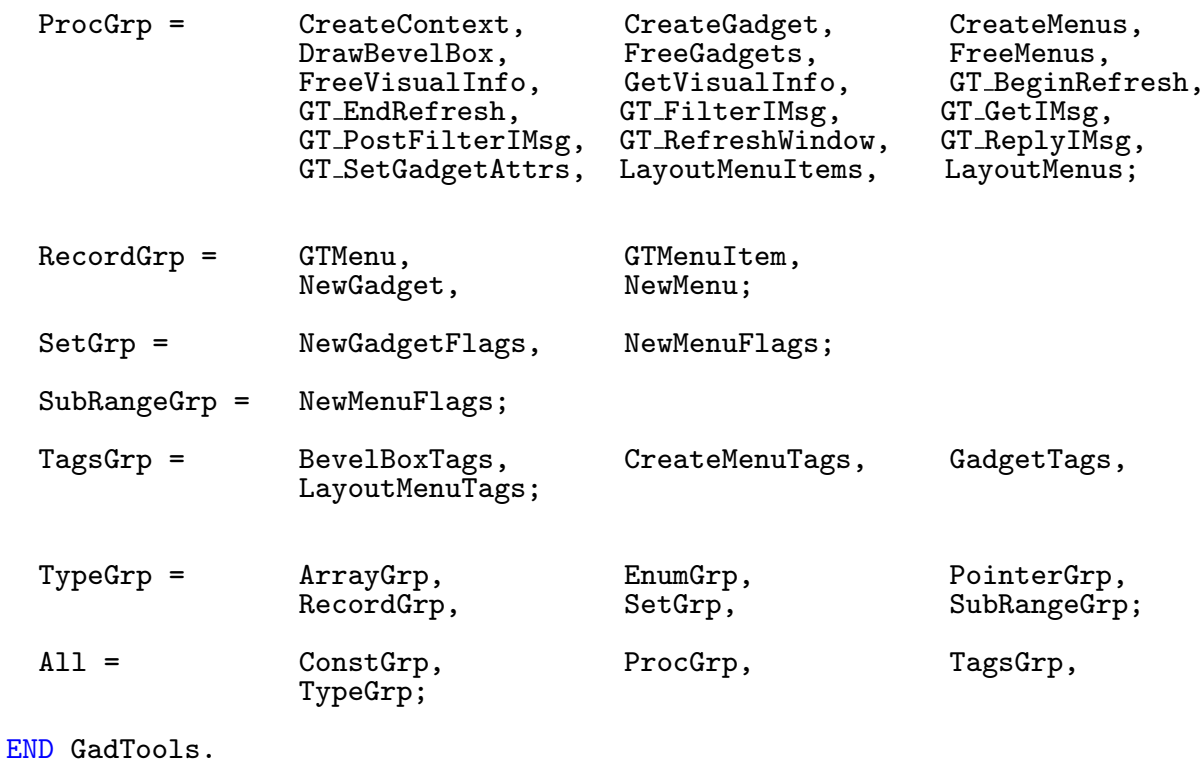

# 8.18 GamePort

### DEFINITION MODULE GamePort;

```
$$LongAllign:= FALSE | Absolutely essential
FROM T Exec IMPORT IOCommand, nonstdVAL, IOStdReq;
                  IMPORT ContextPtr;
CONST
               = IOCommand( nonstdVAL + 0 );
  askCType = IOCommand( nonstdVAL + 1);setCType = IOCommand( nonstdVAL + 2);askTrigger = IOCommand( nonstdVAL + 3 );
  setTrigger = IOCommand( nonstdVAL + 4);|Errors
  errSetCType = 1;
  portOne = 0;<br>
portTwo = 1;portTwo
TYPE<br>Keys
  Keys = (downKeys, upKeys, makemeword = 15);<br>KeySet = SET OF Keys;
                  = SET OF Keys;
  GamePortTrigger = RECORD
                      keys : KeySet;
                      timeout : CARDINAL;
                      xDelta : CARDINAL;
                      yDelta : CARDINAL
                    END;
   Controller = (allocated=-1,noController,mouse,relJoystick,
                     absJoystick);
   GameReqPtr = POINTER TO GameReq;<br>GameReq = RECORD OF IOStdReq
                  = RECORD OF IOStdReq END;
PROCEDURE OpenGamePort( port : INTEGER;
                         context : ContextPtr:=NIL ): GameReqPtr;
PROCEDURE CloseGamePort( VAR request : GameReqPtr );
GROUP<br>All
        = T_Exec.ExecIOGrp,askCType,askTrigger,errSetCType,portOne,
          portTwo,readEvent,setCType,setTrigger,Keys,GamePortTrigger,
          GameReq,GameReqPtr,Controller,OpenGamePort,CloseGamePort;
```

```
END GamePort.
```
 $\langle$  (c) 1992/93 by StoneWare

## 8.19 Graphics

```
DEFINITION MODULE Graphics;
(* $A- *)FROM System IMPORT BITSET, LONGSET, SHORTSET, Regs, PROC, SysStringPtr;<br>FROM Hardware IMPORT BltNodePtr.BeamOFlags.BeamOFlagSet:
FROM Hardware IMPORT BltNodePtr, BeamOFlags, BeamOFlagSet;<br>FROM Exec IMPORT Interrupt, Library, List, Message, MinL
                       IMPORT Interrupt, Library, List, Message, MinList, Node, NodePtr,
                                 NodeType,SignalSemaphore,SignalSemaphorePtr,TaskPtr,
                                 MsgPortPtr,LibraryPtr;
FROM Utility IMPORT HookPtr, StdTags;
TYPE WindowPtr = DEFERRED POINTER Intuition.WindowPtr;
TYPE
   ViewPortExtraPtr = POINTER TO ViewPortExtra;<br>ViewPortPtr = POINTER TO ViewPort;
   ViewPortPtr = POINTER TO ViewPort;<br>VTagListPtr = POINTER TO VTagList;
                          = POINTER TO VTagList;
|
   | BitMaps & Raster
|
  BitMapPtr = POINTER TO BitMap;<br>BitMap = RECORD
                          = RECORDbytesPerRow : CARDINAL;<br>rows : CARDINAL:
                                                  : CARDINAL;
                               flags : SHORTSET;<br>depth : SHORTCARD
                                                  : SHORTCARD;
                               pad : CARDINAL;<br>planes : ARRAY [0.
                                                  planes : ARRAY [0..7] OF ANYPTR;
                             END;
   BitScaleArgsPtr = POINTER TO BitScaleArgs;<br>BitScaleArgs = RECORD
   BitScaleArgs
                                srcX,<br>srcY
                                                   : CARDINAL;
                                srcWidth,<br>srcHeight
                                                   : CARDINAL;
                                srcXFactor,<br>srcYFactor
                                                   : CARDINAL;
                                destX,<br>destY
                                                   : CARDINAL;
                                destWidth,
                                destHeight : CARDINAL;
                               xDestFactor,
                                yDestFactor : CARDINAL;<br>srcBitMap : BitMapPtr
                                srcBitMap : BitMapPtr;<br>destBitMap : BitMapPtr;
                                destBitMap : BitMapPtr;<br>flags : LONGSET;
                                                   : LONGSET;
                               xDDA,<br>vDDA
                               yDDA : CARDINAL;<br>reserved : ARRAY [2]
                                                  : ARRAY [2] OF LONGINT;
                             END;
```
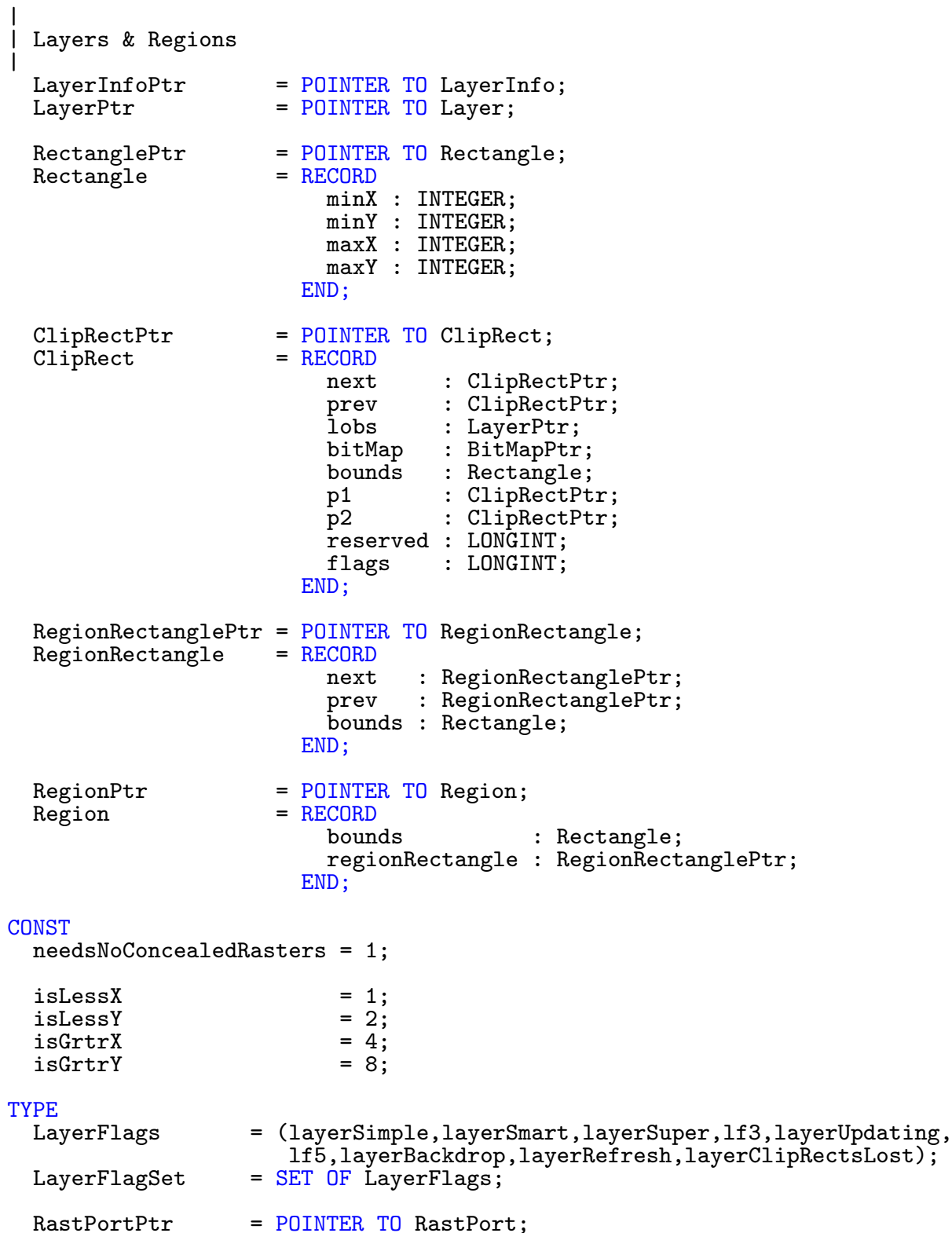

Laye

CONST

newLayerInfoCalled = 1;

alertLayersNoMem = \$83010000;

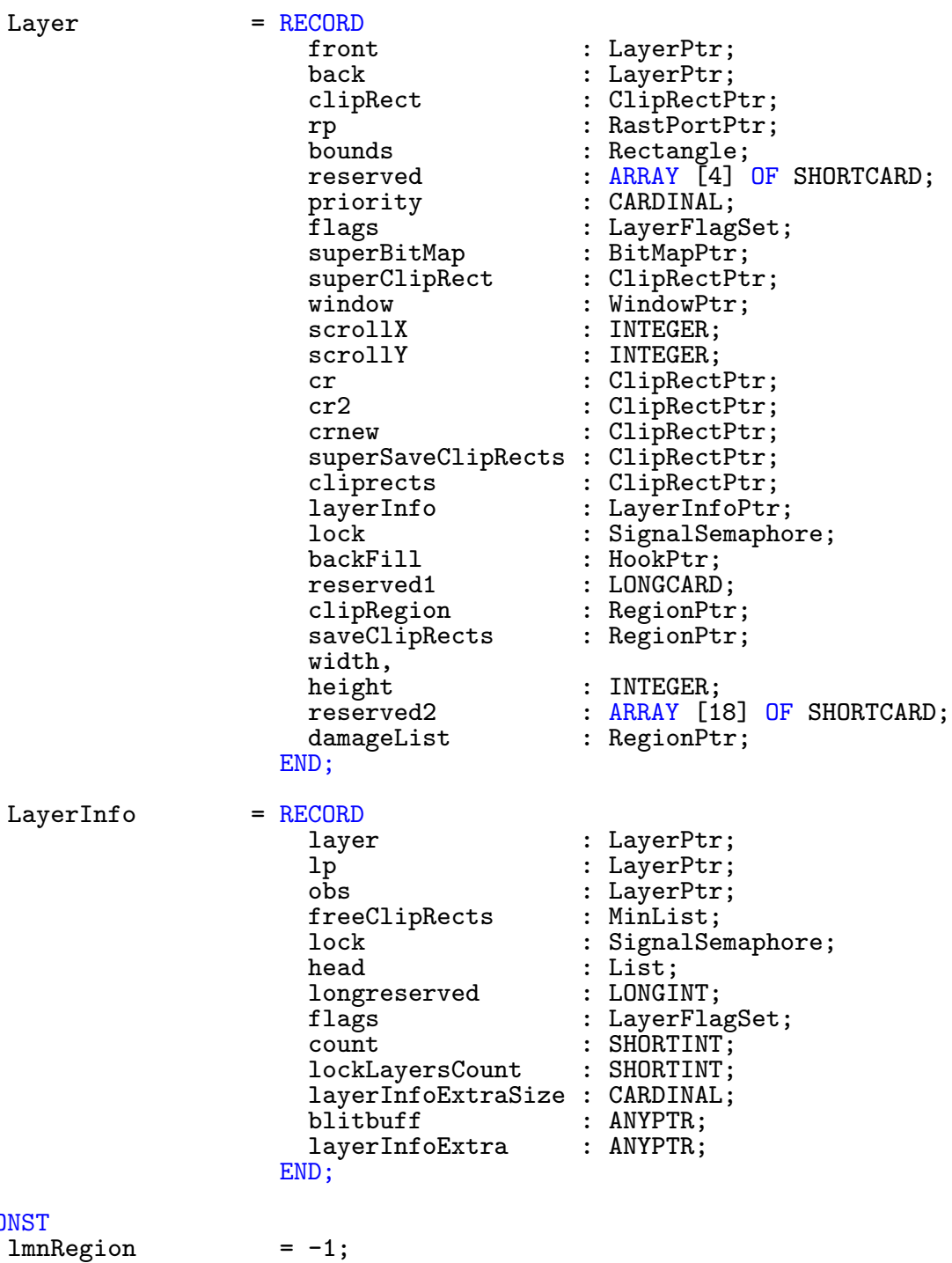

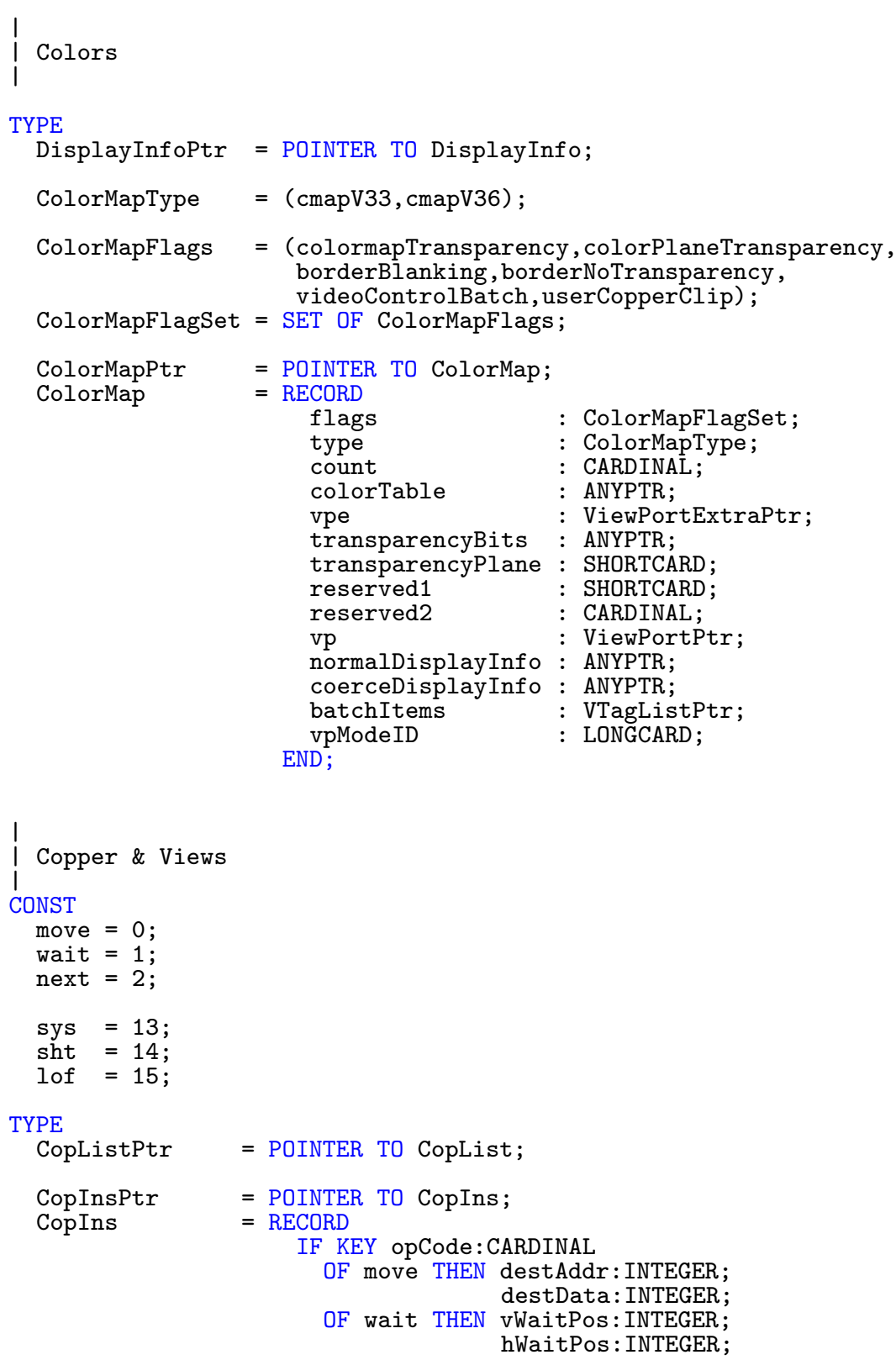

OF next THEN nxtlist:CopListPtr; END; END; CprListPtr = POINTER TO CprList;<br>CprList = RECORD  $= RECORD$ next : CprListPtr;<br>start : ANYPTR;  $:$  ANYPTR; maxCount : INTEGER; END;  $\begin{array}{rcl} \text{CopList} & = & \text{RECORD} \\ \text{next} & \end{array}$ : CopListPtr; copList : CopListPtr; viewPort : ViewPortPtr;<br>copIns : CopInsPtr; copIns : CopInsPtr;<br>copPtr : CopInsPtr; : CopInsPtr; copLStart : ANYPTR; copSStart : ANYPTR; : INTEGER; maxCount : INTEGER;<br>dyOffset : INTEGER; : INTEGER; cop2Start : ANYPTR; cop3Start : ANYPTR; cop4Start : ANYPTR; cop5Start : ANYPTR; END; UCopListPtr = POINTER TO UCopList;<br>UCopList = RECORD UCopList = RECORD<br>next : UCopListPtr; firstCopList : CopListPtr; copList : CopListPtr; END;  $CopInitPut = POINTER T0 CopInit;$  $CopInit = RECORD$ vsyncHBlank : ARRAY [2] OF CARDINAL;<br>diwstart : ARRAY [4] OF CARDINAL; diwstart : ARRAY [4] OF CARDINAL;<br>diagstrt : ARRAY [4] OF CARDINAL; diagstrt : ARRAY [4] OF CARDINAL;<br>sprstrtup : ARRAY [2\*8\*2] OF CARDINAL; sprstrtup : ARRAY [2\*8\*2] OF CARDINAL;<br>wait14 : ARRAY [2] OF CARDINAL: wait14 : ARRAY [2] OF CARDINAL;<br>normHBlank : ARRAY [2] OF CARDINAL; normHBlank : ARRAY [2] OF CARDINAL;<br>genloc : ARRAY [4] OF CARDINAL; OF CARDINAL;  $\text{jump}$  : ARRAY  $[(2 \ast 2)]$  OF CARDINAL;<br>sprstop : ARRAY [4] OF CARDINAL; OF CARDINAL; END; | Text & Gfx | TYPE<br>FontStyles = (underlined,bold,italic,extended,fs4,fs5,colorFont, tagged);  $FontStyleSet = SET \overline{OF}$  FontStyles;

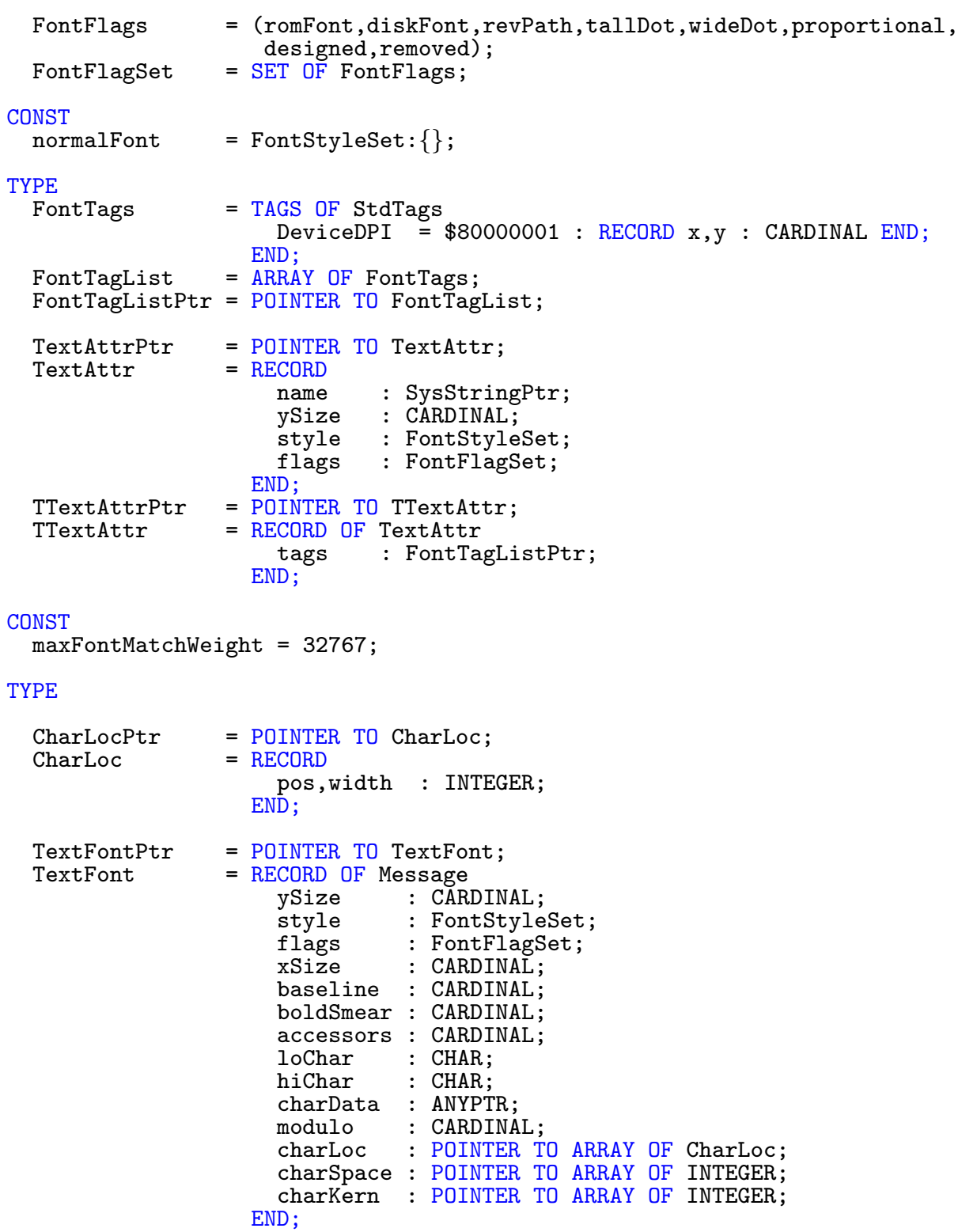

CONST  $noRemFont = 0;$ TYPE TextFontExtensionPtr= POINTER TO TextFontExtension; TextFontExtension = RECORD<br>matchWord matchWord : CARDINAL;<br>flags0 : SHORTSET; flags0 : SHORTSET;<br>flags1 : SHORTSET; : SHORTSET;<br>: TextFontPtr: backPtr origReplyPort : MsgPortPtr;<br>tags : FontTagList : FontTagListPtr;<br>: ANYPTR;  $oFontPatchS$ oFontPatchK : ANYPTR; END; CONST ctColormask= \$000F; ctColorfont= \$0001;  $ctGreyfont =$ ctAntialias= \$0004; ctbMapcolor= 0; ctfMapcolor= \$0001; TYPE ColorFontColorsPtr= POINTER TO ColorFontColors; ColorFontColors = RECORD reserved : CARDINAL;<br>count : CARDINAL: : CARDINAL; colorTable : POINTER TO ARRAY OF CARDINAL; END; ColorTextFontPtr = POINTER TO ColorTextFont;<br>ColorTextFont = RECORD  $\text{ColorTextFont} = \frac{\text{RECO}}{\text{tf}}$ tf : TextFont;<br>flags : CARDINAL; flags : CARDINAL;<br>depth : SHORTCARD depth : SHORTCARD;<br>fgColor : SHORTCARD; fgColor : SHORTCARD;<br>low : SHORTCARD: low : SHORTCARD;<br>high : SHORTCARD; high : SHORTCARD;<br>planePick : SHORTCARD; planePick : SHORTCARD;<br>planeOnOff : SHORTCARD; : SHORTCARD; colorFontColors : ColorFontColorsPtr;<br>charData : ARRAY [8] OF ANYPTR : ARRAY [8] OF ANYPTR; END; TextExtentPtr = POINTER TO TextExtention;<br>TextExtention = RECORD TextExtention = RECORD<br>width width : CARDINAL;<br>height : CARDINAL; height : CARDINAL;<br>extend : Rectangle : Rectangle; END;

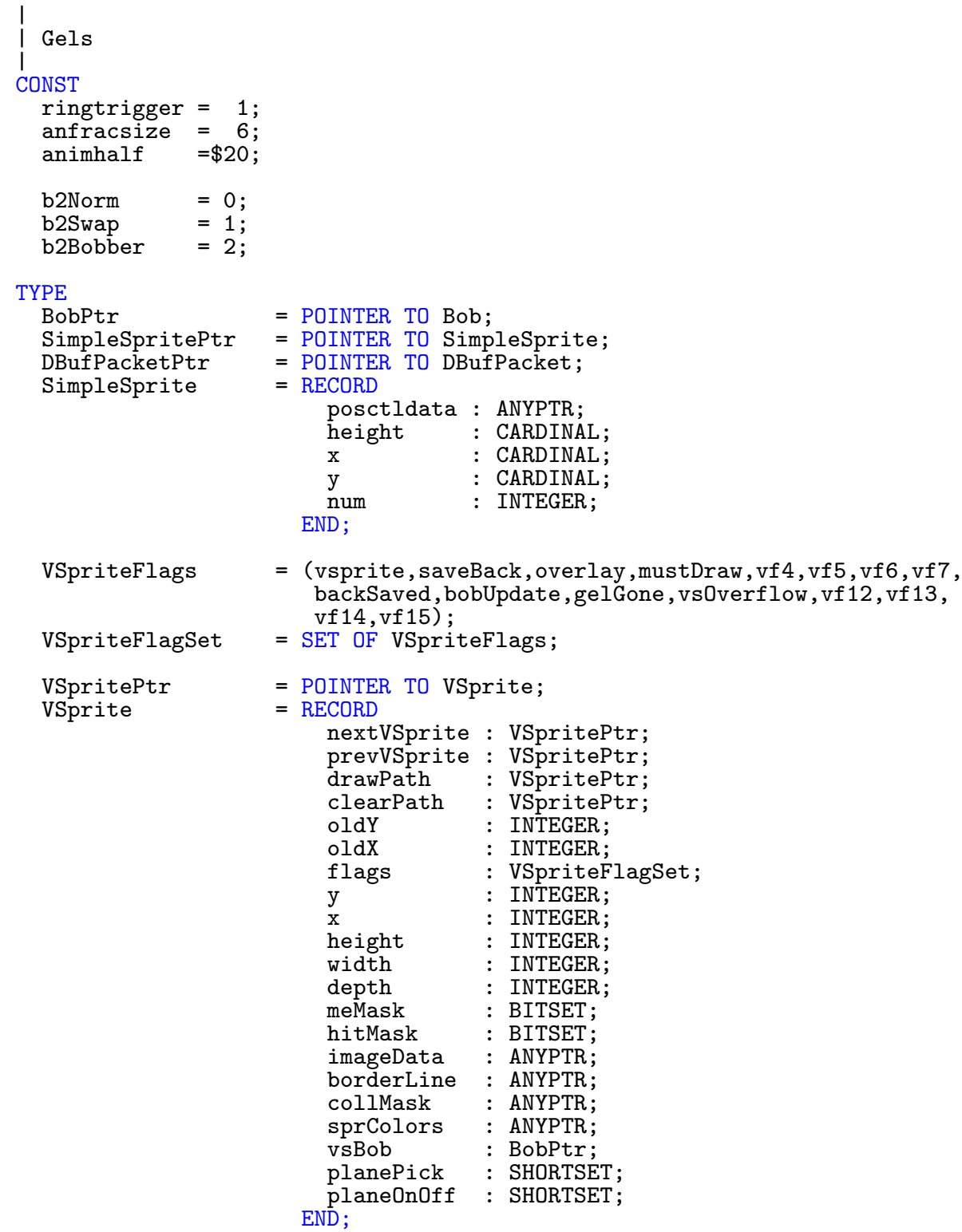

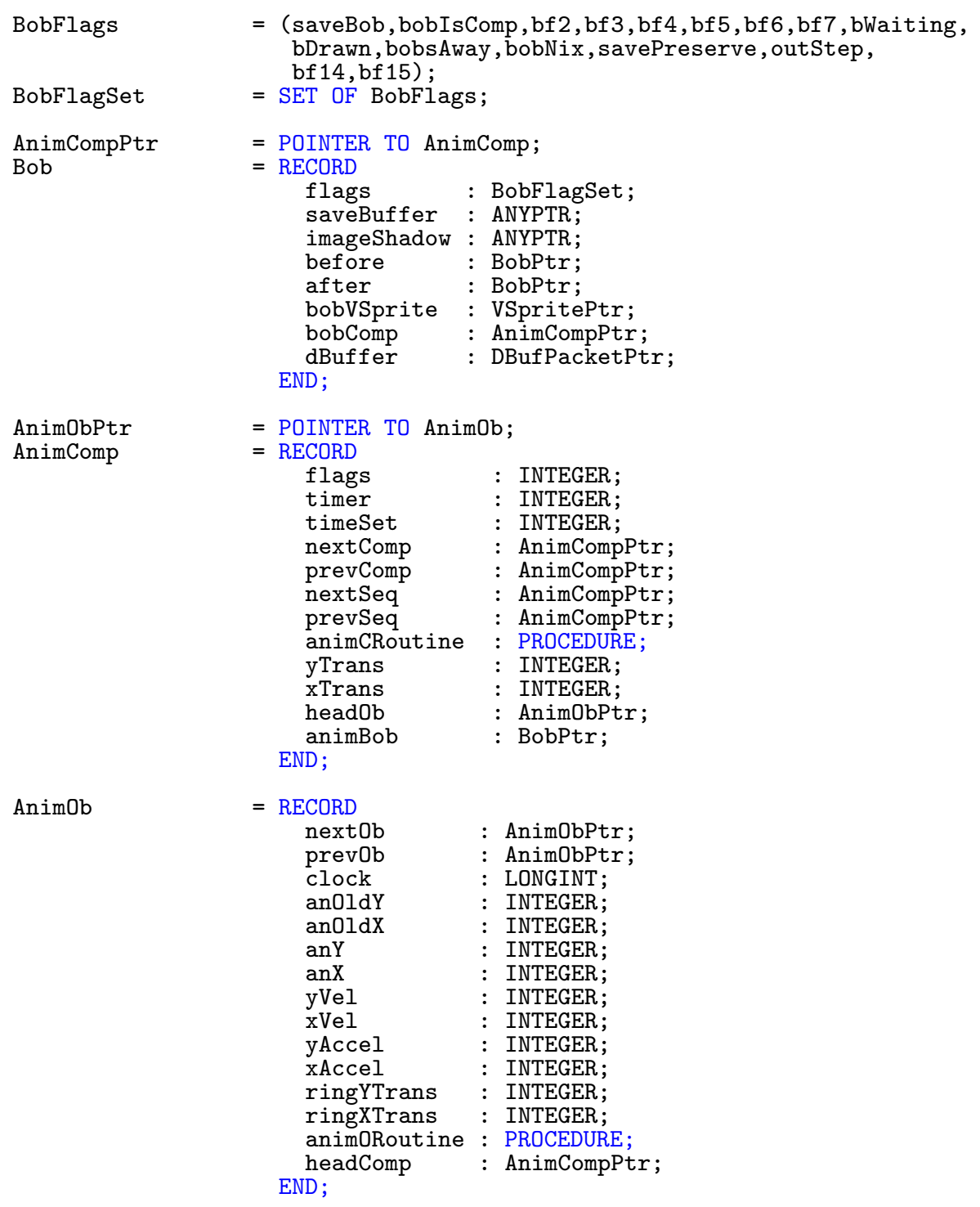

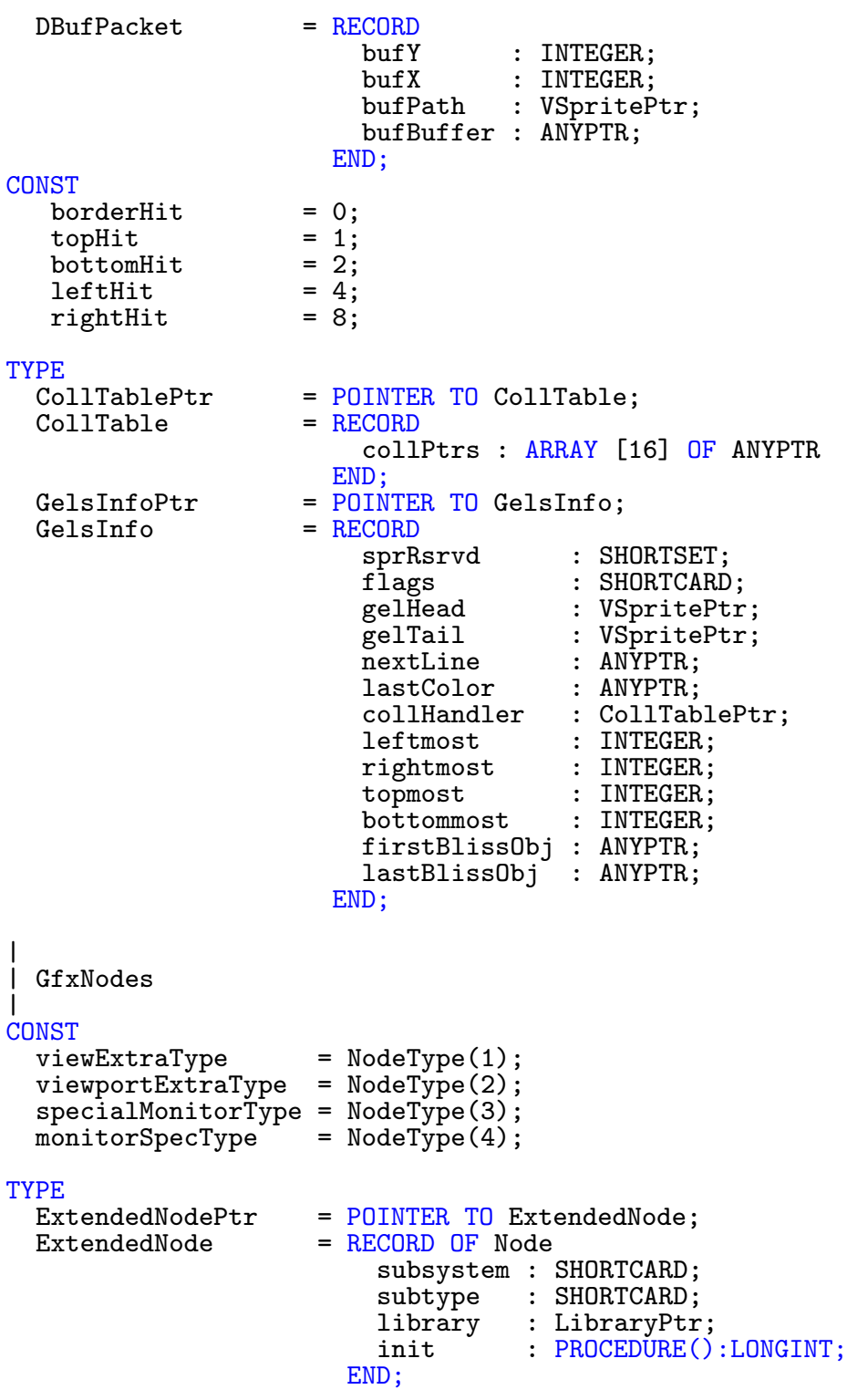

```
|
  Monitor
|
TYPE
  SpecialMonitorPtr= POINTER TO SpecialMonitor;
CONST
  to \t{Monitor} = 0;<br>
from \t{Monitor} = 1;fromMonitor = 1;<br>standardXoffset = 9;
  standard Xoffset = 9;<br>standard Yoffset = 0;\begin{tabular}{lll} standardVoffset & = 0; \end{tabular} \begin{tabular}{lll} \bf{standard}Voffset & = 0; \end{tabular} \end{tabular}requestNtsc = 1;<br>requestPal = 2;
  requestPal = 2;<br>requestSpecial = 4;
  requestSpecial = 4;<br>requestA2024 = 8;
  requestA2024standardMonitorMask= requestNtsc + requestPal;
  defaultMonitorName = "default.monitor";
  ntscMonitorName = "ntsc.monitor";
  palMonitorName = "pal.monitor";<br>vgaMonitorName = "vga.monitor";
  vgaMonitorName
  vga70MonitorName = "vga70.monitor";
  standardNtscRows = 262;<br>standardPalRows = 312:
  standardPalRows
  standardColorclocks= 226;
  standardDeniseMax = 455;
  standardDeniseMin = 93;
  standardNtscBeamcon= Beam0FlagSet:{};
  standardPalBeamcon = displayPal; |???
  specialBeamcon = Beam0FlagSet:{varVBlank,loLDis,varVSync,varBeam,
                                                       csBlank};
  minNtscRow = 21;<br>minPalRow = 29;
  minPalRow = 29;<br>standardViewX = $81;
  standardViewX = $81;<br>standardViewY = $2C;
  standardViewY = $2C;<br>standardHbstrt = $06;
  standardHbstrt = $06;<br>\nstandardHsstrt = $0B;\begin{tabular}{lll} standardHsstrt & = $0B; \\ standardHsstop & = $1C; \end{tabular}standardHsstop = $1C;<br>standardHbstop = $2C;
  standardHbstop = $2C;<br>standardVbstrt = $122;
  standardVbstrt = $122;<br>standardVsstrt = $2A6;standardVsstrt = $2A6;<br>standardVsstop = $3AA;
  standardVsstop = $3AA;<br>standardVbstop = $1066;
  standardVbstop
  vgaColorclocks = standardColorclocks DIV 2;
  vgaTotalRows = standardNtscRows*2;<br>vgaDeniseMin = 59;
  vgaDeniseMin = 59;<br>minVgaRow = 29;
  minVgaRow = 29;<br>vgaHbstrt = $08;
  vgaHbstrt = $08;<br>vgaHsstrt = $0E;vgaHsstrt = $0E;<br>vgaHsstop = $1C;
  vgaHsstop
```
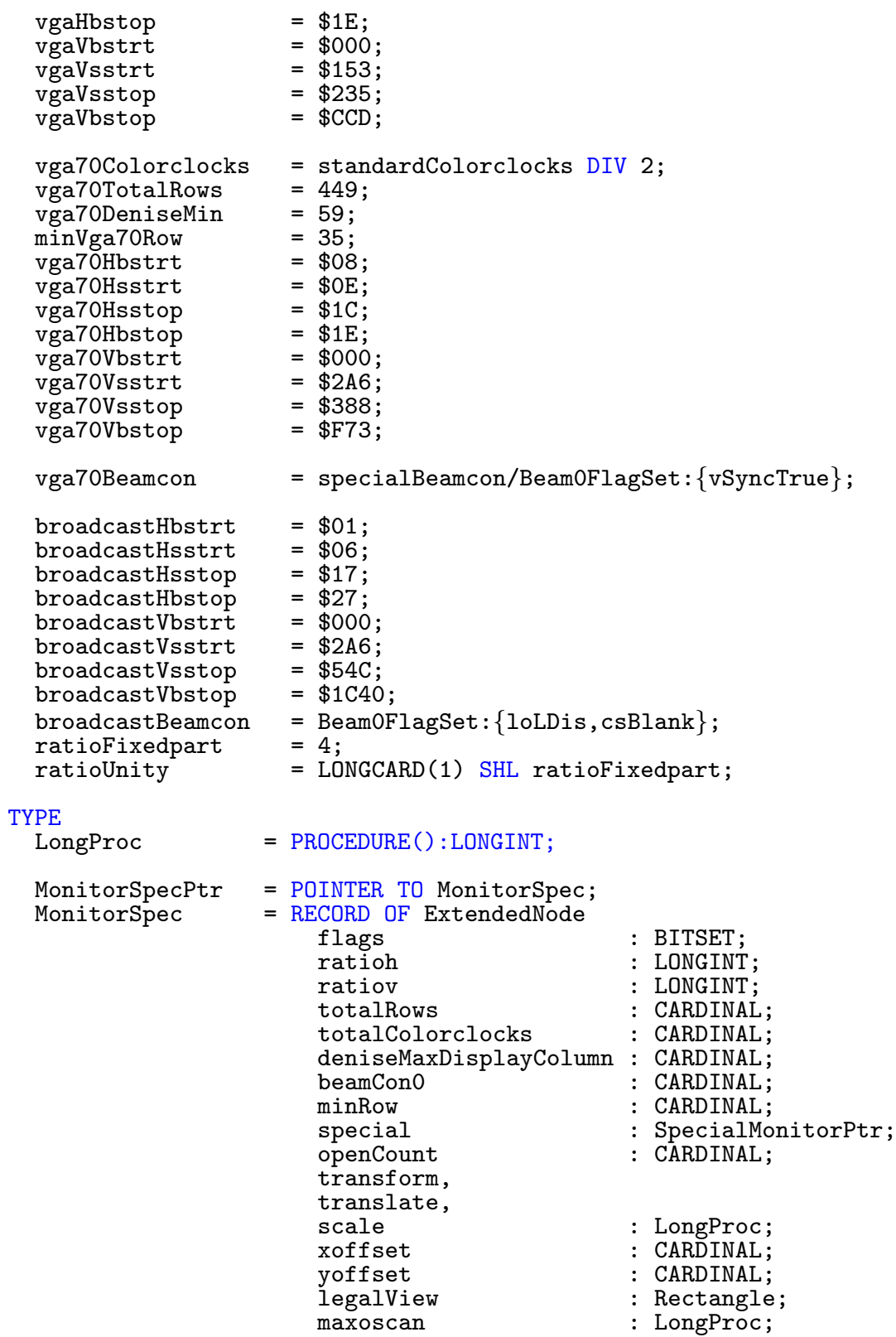

videoscan : LongProc; deniseMinDisplayColumn : CARDINAL;<br>displayCompatible : LONGCARD; displayCompatible : LONGC<br>displayInfoDataBase : List; displayInfoDataBase displayInfoDataBaseSemaphore : SignalSemaphore; reserved : ARRAY [2] OF LONGINT; END; AnalogSignalIntervalPtr = POINTER TO AnalogSignalInterval; AnalogSignalInterval=RECORD strt,<br>stop : CARDINAL; END; SpecialMonitor = RECORD OF ExtendedNode<br>flags : BITSET;  $\,$ : BITSET; doMonitor : LongProc; reserved1, reserved2, reserved3 : LongProc; hblank : AnalogSignalInterval;<br>vblank : AnalogSignalInterval; : AnalogSignalInterval; hsync : AnalogSignalInterval;<br>vsync : AnalogSignalInterval; : AnalogSignalInterval; END; | | DisplayInfo etc. | TYPE DisplayInfoHandle=ANYPTR; CONST<br>dtagDisp dtagDisp =  $$80000000;$ <br>dtagDims =  $$80001000;$ dtagDims =  $$80001000;$ <br>dtagMntr =  $$80002000;$ dtagMntr =  $$80002000;$ <br>dtagName =  $$80003000;$  $= $80003000;$ TYPE QueryHeaderPtr=  $\frac{POTNTER}{POTNTR}$  TO QueryHeader; QueryHeader = RECORD<br>structID structID : LONGCARD;<br>displayID : LONGCARD; : LONGCARD; skipID : LONGCARD;<br>length : LONGCARD; : LONGCARD; END; TYPE<br>PropertyFlags = (isLace,isDualpf,isPf2pri,isHam,isEcs,isPal,isSprites, isGenlock,isWb,isDraggable,isPanelled,isBeamsync, isExtrahalfbrite,is13,is14,is15,is16); PropertyFlagSet = SET OF PropertyFlags;

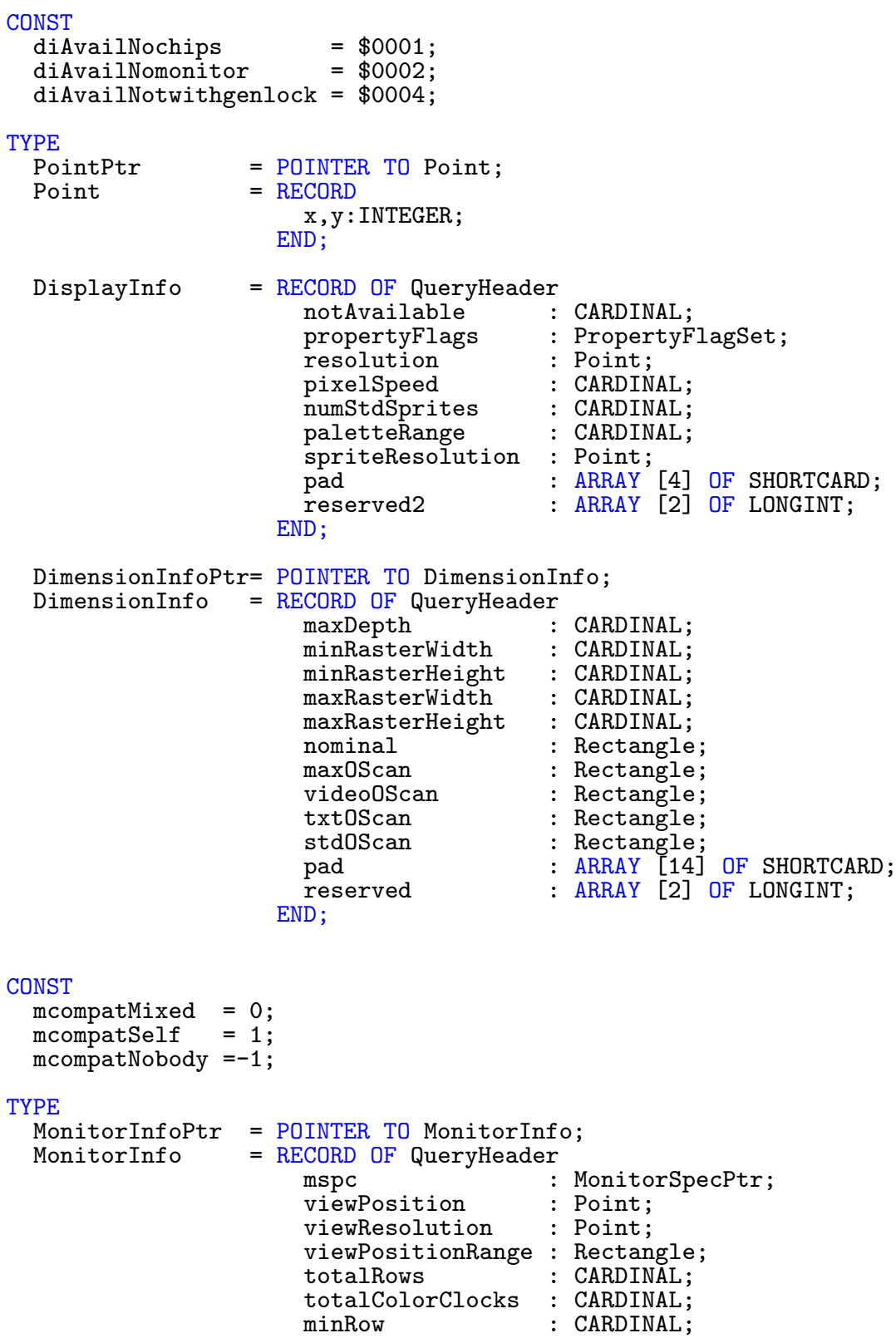

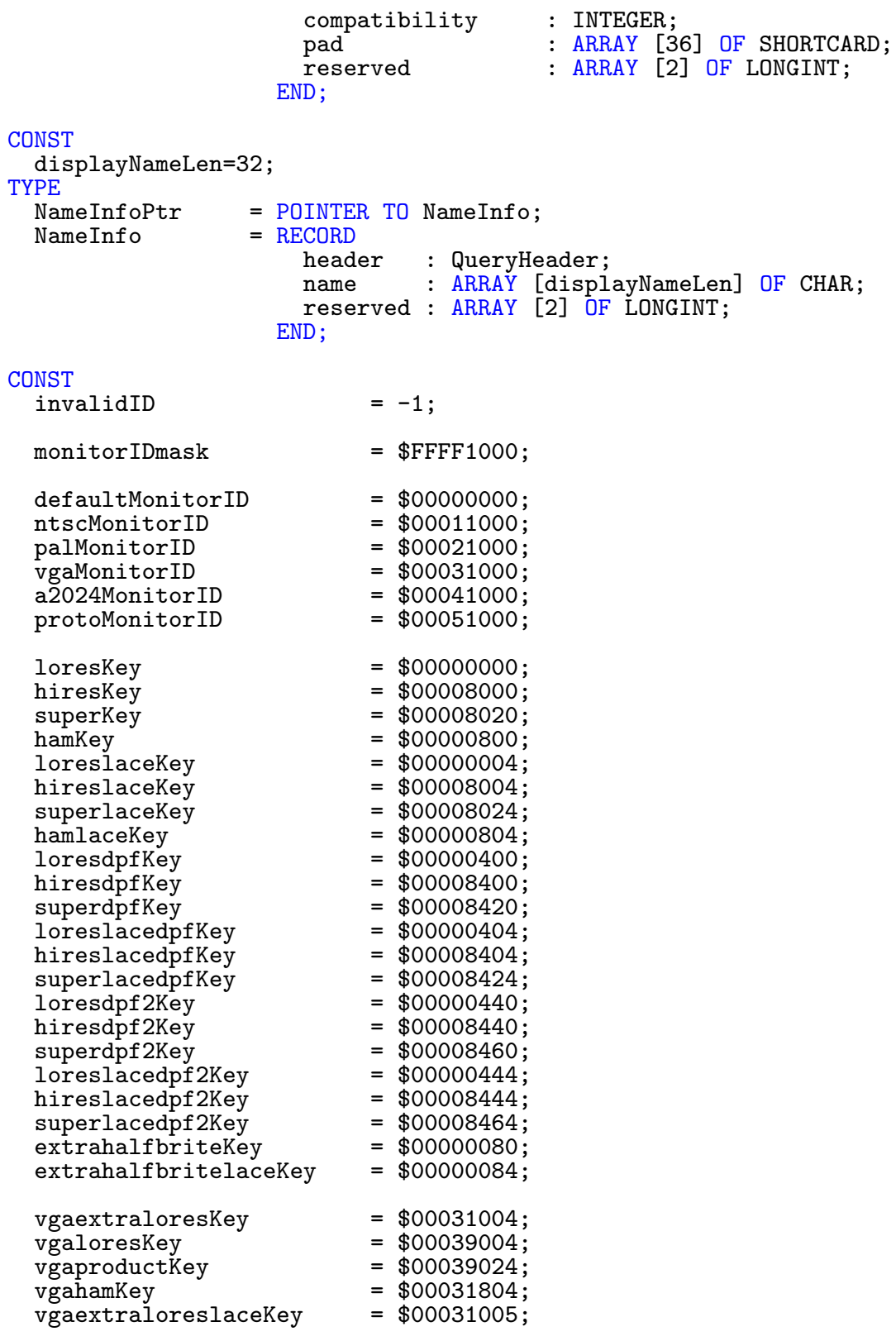

```
vgaloreslaceKey = $00039005;<br>vgaproductlaceKey = $00039025;
  vgaproductlaceKey = $00039025;<br>vgahamlaceKey = $00031805;
  vgahamlaceKey = $00031805;<br>vgaextraloresdpfKey = $00031404;
  vgaextraloresdpfKey = $00031404;<br>vgaloresdpfKey = $00039404;
  v\overline{g}aloresdpfKey = $00039404;<br>
v\overline{g}aproductdpfKey = $00039424;
  vgaproductdpfKey
  vgaextraloreslacedpfKey = $00031405;
  vgaloreslacedpfKey = $00039405;
  vgaproductlacedpfKey = $00039425;
  vgaextraloresdpf2Key = $00031444;
  vgaloresdpf2Key = $00039444;v\bar{g}aproductdpf2Key = $00039464;
  vgaextraloreslacedpf2Key = $00031445;
  vgaloreslacedpf2Key = $00039445;vgaproductlacedpf2Key = $00039465;
  vgaextrahalfbriteKey = $00031084;
  vgaextrahalfbritelaceKey = $00031085;
  a2024tenhertzKey = $00041000;
  a2024fifteenhertzKey = $00049000;
|
  | Ints
|
CONST
  blitMsgFault=4;
TYPE<br>IsrvstrPtr
  IsrvstrPtr = POINTER TO Isrvstr;<br>Isrvstr = RECORD OF Node
                      = RECORD OF Node
                           iptr : IsrvstrPtr;
                           code : ANYPTR;
                           ccode : ANYPTR;
                           carg : INTEGER;
                         END;
|
  | RastPort
|
TYPE
  AreaInfoPtr = POINTER TO AreaInfo;<br>AreaInfo = RECORDAreaInfo = RECORD<br>vctrTbl: ANYPTR:
                           vctrPtr : ANYPTR;<br>flagTbl : ANYPTR;
                           flagTbl : ANYPTR;<br>flagPtr : ANYPTR;
                           flagPtr : ANYPTR;<br>count : INTEGER
                                       : INTEGER;
                           maxCount : INTEGER;
                           firstX : INTEGER;
                           firstY : INTEGER;
                        END;
  TmpRasPtr = POINTER TO TmpRas;<br>TmpRas = RECORD
                      = RECORD
                           rasPtr : ANYPTR;
                                       : LONGINT:
                         END;
```
 $\langle$  (c) 1992/93 by StoneWare

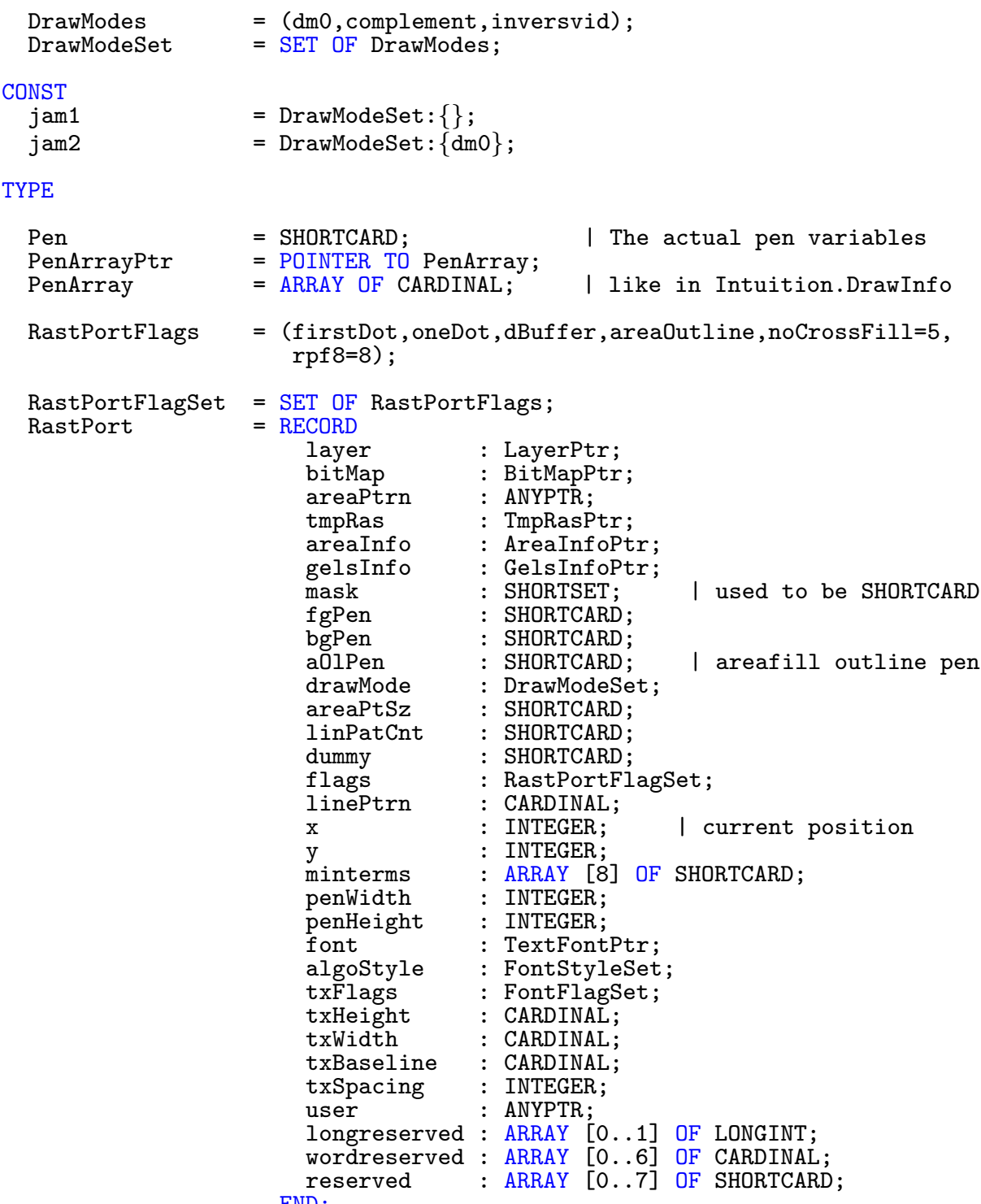

END;

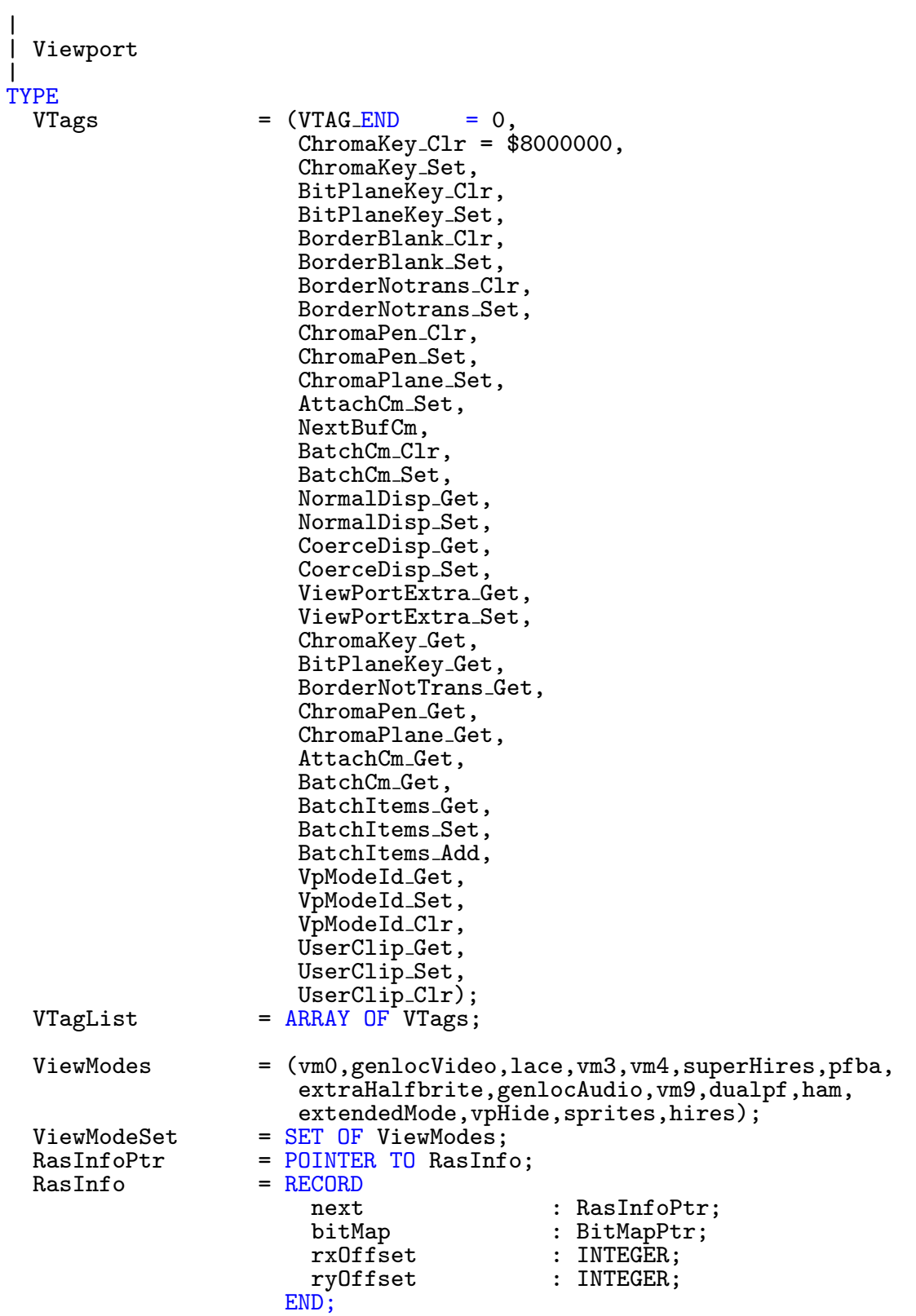

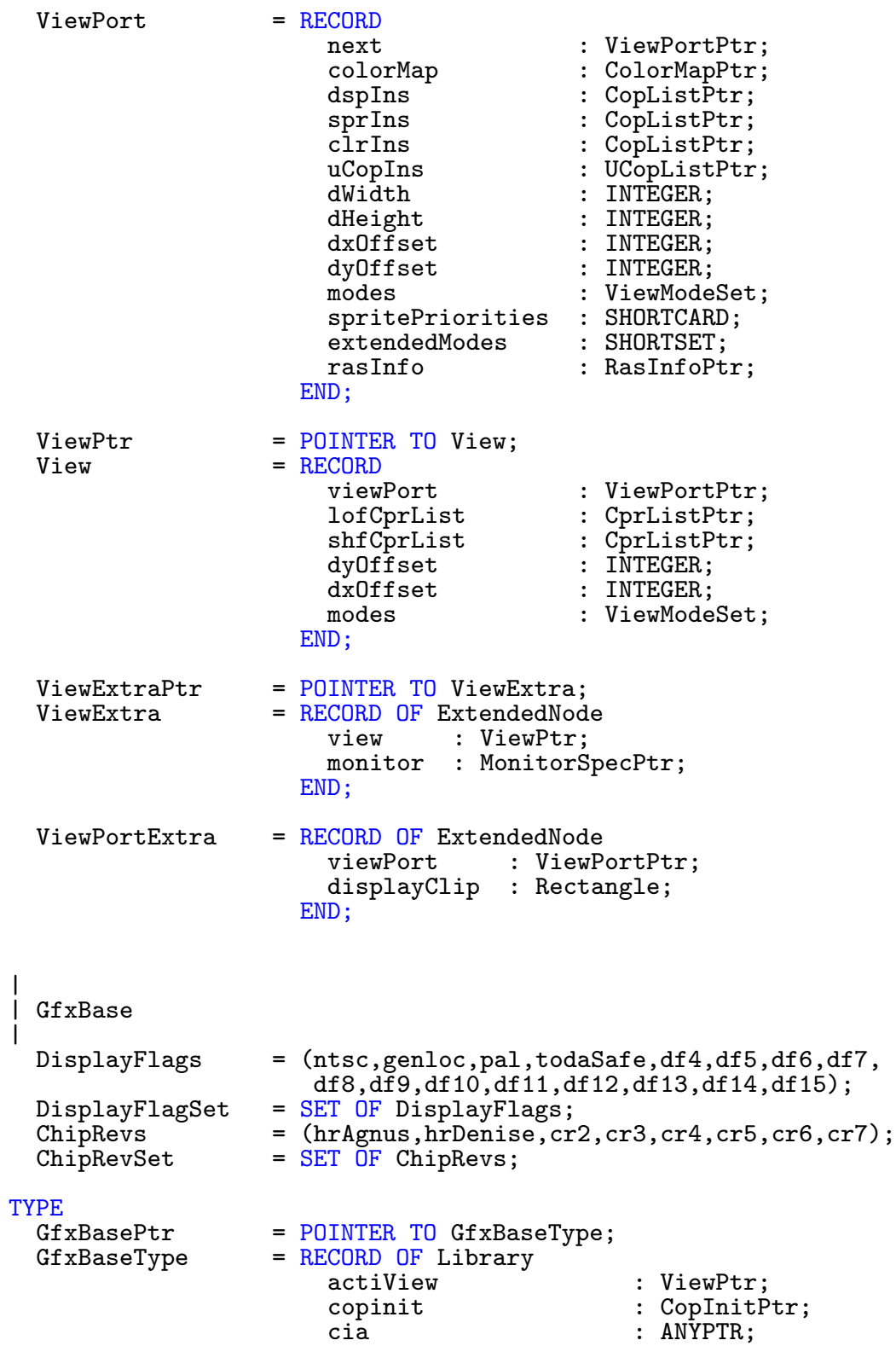

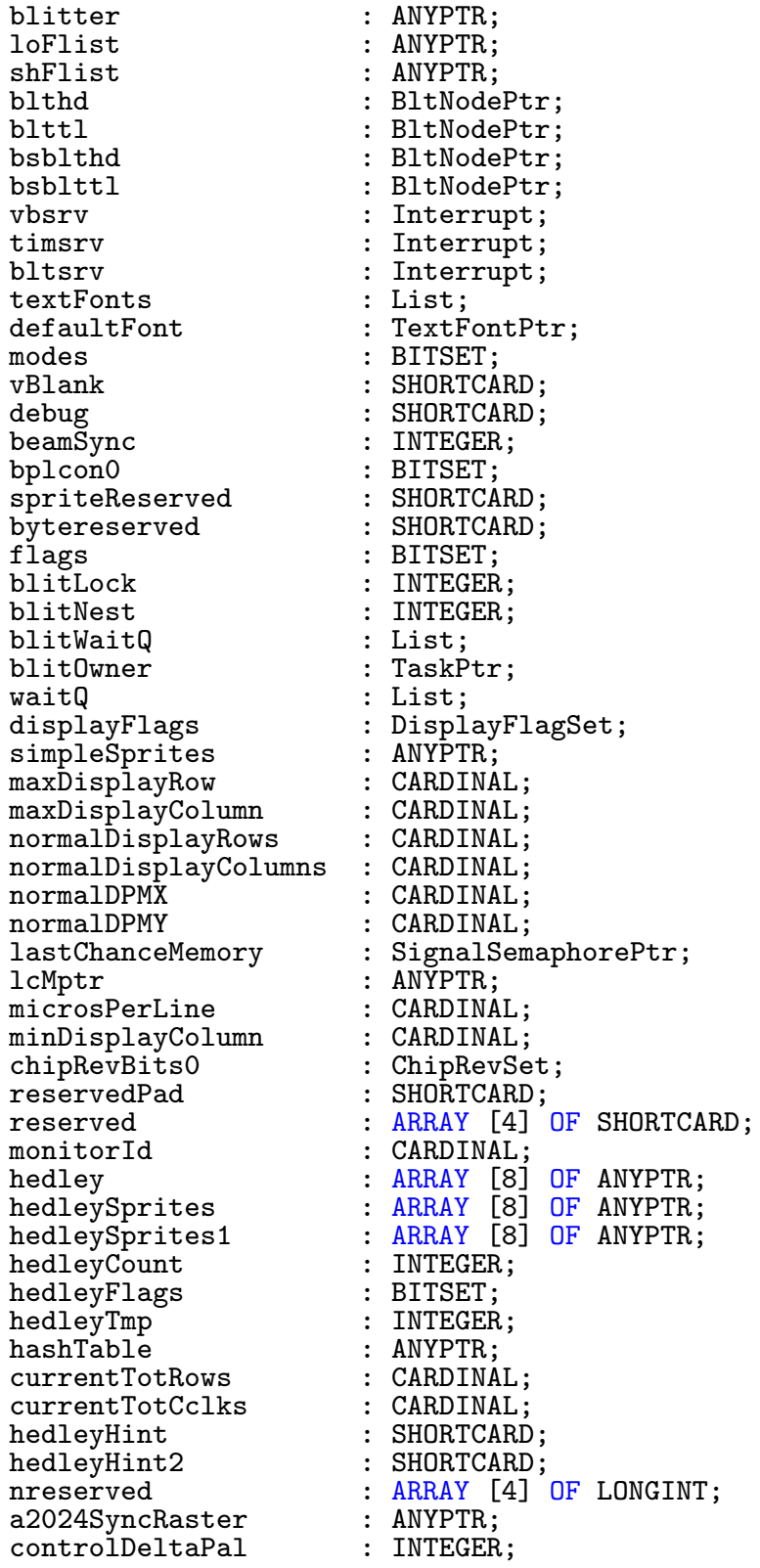

controlDeltaNtsc : INTEGER;<br>currentMonitor : MonitorSpecPtr; currentMonitor : Monit<br>monitorList : List; monitorList<br>defaultMonitor : MonitorSpecPtr; monitorListSemaphore : SignalSemaphorePtr;<br>displayInfoDataBase : ANYPTR; displayInfoDataBase actiViewCprSemaphore : SignalSemaphorePtr;<br>utilityBase : LibraryPtr; utilityBase<br>execBase : LibraryPtr; END; VAR GfxBase : GfxBasePtr; LIBRARY GfxBase BY -156<br>PROCEDURE AddAnimOb( anOb IN A0 : AnimObPtr; VAR anKey IN A1 : AnimObPtr; rp IN A2 : RastPortPtr); LIBRARY GfxBase BY -96 PROCEDURE AddBob( Bob IN A0 : BobPtr; rp IN A1 : RastPortPtr); LIBRARY GfxBase BY -480 PROCEDURE AddFont( textFont IN A1 : TextFontPtr ); LIBRARY GfxBase BY -102 PROCEDURE AddVSprite( vs IN A0 : VSpritePtr; rp IN A1 : RastPortPtr ); LIBRARY GfxBase BY -492 PROCEDURE AllocRaster( width IN DO : CARDINAL; height IN D1 : CARDINAL ): ANYPTR; LIBRARY GfxBase BY -504 PROCEDURE AndRectRegion( region IN A0 : RegionPtr; rectangle IN A1 : RectanglePtr ); LIBRARY GfxBase BY -624 PROCEDURE AndRegionRegion( region1 IN A0 : RegionPtr; region2 IN A1 : RegionPtr ): BOOLEAN; LIBRARY GfxBase BY -162 PROCEDURE Animate( VAR anKey IN AO : AnimObPtr; rp IN A1 : RastPortPtr ); LIBRARY GfxBase BY -258 PROCEDURE AreaDraw( rp IN A1 : RastPortPtr; x IN DO : INTEGER; y IN D1 : INTEGER ): BOOLEAN;
LIBRARY GfxBase BY -186 PROCEDURE AreaEllipse( rp IN A1 : RastPortPtr; cX IN D0 : INTEGER; cY IN D1 : INTEGER; a IN D2 : INTEGER; b IN D3 : INTEGER): BOOLEAN; LIBRARY GfxBase BY -264 PROCEDURE AreaEnd( rp IN A1 : RastPortPtr ): BOOLEAN; LIBRARY GfxBase BY -252 PROCEDURE AreaMove( rp IN A1 : RastPortPtr; x IN D0 : INTEGER; y IN D1 : INTEGER ): BOOLEAN; LIBRARY GfxBase BY -474<br>PROCEDURE AskFont(rp IN A1 : RastPortPtr; textAttr IN A0 : TextAttrPtr ); LIBRARY GfxBase BY -84 PROCEDURE AskSoftStyle( rp IN A1 : RastPortPtr ): FontStyleSet; LIBRARY GfxBase BY -654 PROCEDURE AttemptLockLayerRom( layer IN A5 : LayerPtr ): BOOLEAN; LIBRARY GfxBase BY -30 PROCEDURE BltBitMap( srcBitMap IN A0 : BitMapPtr;<br>srcX IN DO : INTEGER: srcX IN DO : INTEGER;<br>srcY IN D1 : INTEGER; IN D1 : INTEGER; dstBitMap IN A1 : BitMapPtr;<br>dstX IN D2 : INTEGER: dstX IN D2 : INTEGER;<br>dstY IN D3 : INTEGER: dstY IN D3 : INTEGER;<br>sizeX IN D4 : INTEGER: sizeX IN D4 : INTEGER; sizeY IN D5 : INTEGER;<br>minterm IN D6 : SHORTCAF minterm IN D6 : SHORTCARD;<br>mask IN D7 : SHORTCARD; IN D7 : SHORTCARD; tempA IN A2 : ANYPTR ): LONGCARD; LIBRARY GfxBase BY -606 PROCEDURE BltBitMapRastPort( srcbm IN A0 : BitMapPtr;<br>srcX IN D0 : INTEGER; srcX IN DO : INTEGER;<br>srcY IN D1 : INTEGER: srcY IN D1 : INTEGER;<br>destRp IN A1 : RastPort destRp IN A1 : RastPortPtr;<br>destX IN D2 : INTEGER: destX IN D2 : INTEGER;<br>destY IN D3 : INTEGER; destY IN D3 : INTEGER;<br>sizeX IN D4 : INTEGER: sizeX IN D4 : INTEGER; IN D5 : INTEGER; minterm IN D6 : SHORTCARD ): LIBRARY GfxBase BY -300 PROCEDURE BltClear( memBlock IN A1 : ANYPTR; bytecount IN DO : LONGCARD;<br>flags IN D1 : LONGSET)  $IN$   $D1$  : LONGSET  $)$ ;

 $\binom{c}{1992/93}$  by StoneWare

LIBRARY GfxBase BY -636 PROCEDURE BltMaskBitMapRastPort( srcbm IN A0 : BitMapPtr;<br>srcX IN DO : INTEGER; srcX IN D0 : INTEGER; srcY IN D1 : INTEGER; destRp IN A1 : RastPortPtr;<br>destX IN D2 : INTEGER; destX IN D2 : INTEGER;<br>destY IN D3 : INTEGER: destY IN D3 : INTEGER;<br>sizeX IN D4 : INTEGER; IN D4 : INTEGER; sizeY IN D5 : INTEGER; minterm IN D6 : SHORTCARD; bltmask IN A2 : ANYPTR ); LIBRARY GfxBase BY -312 PROCEDURE BltPattern( rp IN A1 : RastPortPtr;<br>mask IN A0 : ANYPTR; mask IN AO : ANYPTR;<br>x1 IN DO : INTEGER xl IN DO : INTEGER;<br>
yl IN D1 : INTEGER; yl IN D1 : INTEGER;<br>maxX IN D2 : INTEGER; IN D2 : INTEGER; maxY IN D3 : INTEGER; bytecnt IN D4 : INTEGER ); LIBRARY GfxBase BY -36 PROCEDURE BltTemplate( srcTemplate IN A0 : ANYPTR;<br>srcX IN DO : INTEGER srcX IN DO : INTEGER; srcMod IN D1 : INTEGER; rp IN A1 : RastPortPtr; dstX  $\begin{array}{ccc} IN & D2 : INTEGR; \\ \text{dstY} & IN & D3 : INTEGR. \end{array}$ dstY  $\begin{array}{ccc} IN & D3 : INTEGR; \\ sizeX & IN & D4 : INTEGR; \end{array}$ sizeX IN D4 : INTEGER;<br>sizeY IN D5 : INTEGER IN D5 : INTEGER ); LIBRARY GfxBase BY -366 PROCEDURE CBump( c IN A1 : UCopListPtr ); LIBRARY GfxBase BY -420 PROCEDURE ChangeSprite( vp IN A0 : ViewPortPtr; s IN A1 : SimpleSpritePtr; newdata  $IN A2 : ANYPTR$  ); LIBRARY GfxBase BY -42 PROCEDURE ClearEOL( rp IN A1 : RastPortPtr ); LIBRARY GfxBase BY -522 PROCEDURE ClearRectRegion( region IN A0 : RegionPtr; rectangle IN A1 : RectanglePtr ): BOOLEAN; LIBRARY GfxBase BY -528 PROCEDURE ClearRegion( region IN A0 : RegionPtr ); LIBRARY GfxBase BY -48 PROCEDURE ClearScreen(rp IN A1 : RastPortPtr);

LIBRARY GfxBase BY -552 PROCEDURE ClipBlit( src  $\begin{array}{cc} \text{IN A0 : RastPortPtr}; \\ \text{srcX} & \text{IN D0 : INTEGR}; \end{array}$ srcX IN DO : INTEGER;<br>srcY IN D1 : INTEGER: IN  $D1$  : INTEGER; dest IN A1 : RastPortPtr;<br>destX IN D2 : INTEGER; destX IN D2 : INTEGER; destY IN D3 : INTEGER;<br>xSize IN D4 : INTEGER; xSize IN D4 : INTEGER;<br>vSize IN D5 : INTEGER; IN D5 : INTEGER; minterm IN D6 : SHORTCARD ); LIBRARY GfxBase BY -78 PROCEDURE CloseFont( font IN A1 : TextFontPtr ); LIBRARY GfxBase BY -372 PROCEDURE CMove( c IN A1 : UCopListPtr; a IN D0 : ANYPTR; v IN D1 : INTEGER ); LIBRARY GfxBase BY -450 PROCEDURE CopySBitMap( layer IN AO : LayerPtr ); LIBRARY GfxBase BY -378 PROCEDURE CWait( c IN A1 : UCopListPtr; v IN D0 : INTEGER; h IN D1 : INTEGER); LIBRARY GfxBase BY -462 PROCEDURE DisownBlitter(); LIBRARY GfxBase BY -534 PROCEDURE DisposeRegion( region IN A0 : RegionPtr ); LIBRARY GfxBase BY -108 PROCEDURE DoCollision( rp IN A1 : RastPortPtr ); LIBRARY GfxBase BY -246 PROCEDURE Draw( rp IN A1 : RastPortPtr;  $\begin{array}{cc} x & IN DO : INTEGR; \\ y & IN DI : INTEGR. \end{array}$ IN D1 : INTEGER ); LIBRARY GfxBase BY -180 PROCEDURE DrawEllipse( rp IN A1 : RastPortPtr; cX IN D0 : INTEGER; cY IN D1 : INTEGER; a IN D2 : INTEGER;<br>b IN D3 : INTEGER IN D3 : INTEGER ); LIBRARY GfxBase BY -114 PROCEDURE DrawGList( rp IN A1 : RastPortPtr; vp IN A0 : ViewPortPtr );

 $c$  1992/93 by StoneWare

LIBRARY GfxBase BY -330<br>PROCEDURE Flood(rp IN A1 : RastPortPtr; mode IN D2 : LONGCARD; x IN DO : INTEGER; y IN D1 : INTEGER ): BOOLEAN; LIBRARY GfxBase BY -576 PROCEDURE FreeColorMap( colorMap IN A0 : ColorMapPtr ); LIBRARY GfxBase BY -546 PROCEDURE FreeCopList( coplist IN A0 : CopListPtr ); LIBRARY GfxBase BY -564 PROCEDURE FreeCprList( cprlist IN A0 : CprListPtr ); LIBRARY GfxBase BY -600 PROCEDURE FreeGBuffers( anOb IN A0 : AnimObPtr;<br>rp IN A1 : RastPortPt rp IN A1 : RastPortPtr;<br>db IN DO : BOOLEAN ): IN  $DO: BOOLEAN$  ); LIBRARY GfxBase BY -498 PROCEDURE FreeRaster( p IN AO : ANYPTR; width IN D0 : CARDINAL; height IN D1 : CARDINAL); LIBRARY GfxBase BY -414 PROCEDURE FreeSprite( pick IN DO : INTEGER ); LIBRARY GfxBase BY -540 PROCEDURE FreeVPortCopLists( vp IN A0 : ViewPortPtr ); LIBRARY GfxBase BY -570 PROCEDURE GetColorMap( entries IN D0 : LONGINT ): ColorMapPtr; LIBRARY GfxBase BY -168 PROCEDURE GetGBuffers( anOb IN AO : AnimObPtr; rp IN A1 : RastPortPtr;<br>db IN DO : ROOLEAN ): F IN DO : BOOLEAN ): BOOLEAN; LIBRARY GfxBase BY -582 PROCEDURE GetRGB4( colorMap IN A0 : ColorMapPtr;<br>entry IN DO : LONGINT ): I IN  $DO : LONGINT$ ): LONGINT; LIBRARY GfxBase BY -408 PROCEDURE GetSprite( sprite IN A0 : SimpleSpritePtr; pick IN D0 : INTEGER ): INTEGER; LIBRARY GfxBase BY -282 PROCEDURE InitArea( VAR areainfo IN A0 : AreaInfo;<br>buffer IN A1 : ANYPTR: IN A1 : ANYPTR: maxvectors IN DO : INTEGER );

LIBRARY GfxBase BY -390 PROCEDURE InitBitMap( VAR bm IN A0 : BitMap; depth IN D0 : INTEGER; width IN D1 : INTEGER; height IN D2 : INTEGER ); LIBRARY GfxBase BY -120 PROCEDURE InitGels( head IN AO : VSpritePtr; tail IN A1 : VSpritePtr; gInfo IN A2 : GelsInfoPtr ); LIBRARY GfxBase BY -174 PROCEDURE InitGMasks( anOb IN AO : AnimObPtr ); LIBRARY GfxBase BY -126 PROCEDURE InitMasks( vs IN AO : VSpritePtr ); LIBRARY GfxBase BY -198 PROCEDURE InitRastPort( VAR rp IN A1 : RastPort ); LIBRARY GfxBase BY -468 PROCEDURE InitTmpRas( VAR tmpras IN A0 : TmpRas; buffer IN A1 : ANYPTR; size IN DO : LONGINT ): LIBRARY GfxBase BY -360 PROCEDURE InitView( VAR view IN A1 : View ); LIBRARY GfxBase BY -204 PROCEDURE InitVPort( VAR vp IN A0 : ViewPort ); LIBRARY GfxBase BY -192 PROCEDURE LoadRGB4( vp IN A0 : ViewPortPtr; colors IN A1 : ANYPTR; count IN D0 : INTEGER ); LIBRARY GfxBase BY -222 PROCEDURE LoadView( view IN A1 : ViewPtr ); LIBRARY GfxBase BY -432 PROCEDURE LockLayerRom( layer IN A5 : LayerPtr ); LIBRARY GfxBase BY -216 PROCEDURE MakeVPort( view IN A0 : ViewPtr; viewport IN A1 : ViewPortPtr ); LIBRARY GfxBase BY -240 PROCEDURE Move( rp IN A1 : RastPortPtr; x IN D0 : INTEGER; y IN D1 : INTEGER );

LIBRARY GfxBase BY -426 PROCEDURE MoveSprite( vp IN A0 : ViewPortPtr; sprite IN A1 : SimpleSpritePtr;<br>x IN DO : INTEGER: IN DO : INTEGER; y IN D1 : INTEGER ); LIBRARY GfxBase BY -210 PROCEDURE MrgCop( view IN A1 : ViewPtr ); LIBRARY GfxBase BY -516 PROCEDURE NewRegion(): RegionPtr; LIBRARY GfxBase BY -72 PROCEDURE OpenFont( textAttr IN A0 : TextAttrPtr ): TextFontPtr; LIBRARY GfxBase BY -510 PROCEDURE OrRectRegion( region IN A0 : RegionPtr; rectangle IN A1 : RectanglePtr): BOOLEAN; LIBRARY GfxBase BY -612 PROCEDURE OrRegionRegion( region1 IN A0 : RegionPtr; region2 IN A1 : RegionPtr ): BOOLEAN; LIBRARY GfxBase BY -456 PROCEDURE OwnBlitter(); LIBRARY GfxBase BY -336 PROCEDURE PolyDraw( rp IN A1 : RastPortPtr; count IN D0 : INTEGER; array IN AO : ANYPTR ); LIBRARY GfxBase BY -276 PROCEDURE QBlit( bp IN A1 : BltNodePtr ); LIBRARY GfxBase BY -294 PROCEDURE QBSBlit( bsp IN A1 : BltNodePtr ); LIBRARY GfxBase BY -318 PROCEDURE ReadPixel( rp IN A1 : RastPortPtr; x IN DO : INTEGER; y IN D1 : INTEGER ): LONGINT; LIBRARY GfxBase BY -306 PROCEDURE RectFill( rp IN A1 : RastPortPtr; xMin IN D0 : INTEGER; yMin IN D1 : INTEGER; xMax IN D2 : INTEGER; yMax IN D3 : INTEGER ); LIBRARY GfxBase BY -486 PROCEDURE RemFont( textFont IN A1 : TextFontPtr );

LIBRARY GfxBase BY -132 PROCEDURE RemIBob( bob IN A0 : BobPtr; rp IN A1 : RastPortPtr; vp IN A2 : ViewPortPtr ); LIBRARY GfxBase BY -138 PROCEDURE RemVSprite( vs IN A0 : VSpritePtr ); LIBRARY GfxBase BY -396 PROCEDURE ScrollRaster( rp IN A1 : RastPortPtr; dx IN DO : INTEGER;<br>dy IN D1 : INTEGER; IN D1 : INTEGER; xMin IN D2 : INTEGER; yMin IN D3 : INTEGER; xMax IN D4 : INTEGER; yMax IN D5 : INTEGER); LIBRARY GfxBase BY -588 PROCEDURE ScrollVPort( vp IN A0 : ViewPortPtr ); LIBRARY GfxBase BY -342 PROCEDURE SetAPen( rp IN A1 : RastPortPtr; pen IN D0 : CARDINAL ); LIBRARY GfxBase BY -348 PROCEDURE SetBPen( rp IN A1 : RastPortPtr; pen IN D0 : CARDINAL ); LIBRARY GfxBase BY -144 PROCEDURE SetCollision( num IN DO : LONGCARD; routine IN A0 : PROC; gInfo IN A1 : GelsInfoPtr ); LIBRARY GfxBase BY -354 PROCEDURE SetDrMd( rp IN A1 : RastPortPtr; mode IN D0 : DrawModeSet ); LIBRARY GfxBase BY -66 PROCEDURE SetFont( rp IN A1 : RastPortPtr; font IN AO : TextFontPtr ): LIBRARY GfxBase BY -234 PROCEDURE SetRast( rp IN A1 : RastPortPtr; pen IN D0 : CARDINAL ); LIBRARY GfxBase BY -288 PROCEDURE SetRGB4( vp IN A0 : ViewPortPtr; n IN DO : CARDINAL;<br>r IN D1 : CARDINAL: r IN D1 : CARDINAL; g IN D2 : CARDINAL; g IN D2 : CARDINAL;<br>b IN D3 : CARDINAL );

 $\binom{c}{1992/93}$  by StoneWare

LIBRARY GfxBase BY -630 PROCEDURE SetRGB4CM( cm IN A0 : ColorMapPtr; n IN D0 : CARDINAL; r IN D1 : CARDINAL; g IN D2 : CARDINAL; IN D3 : CARDINAL ); LIBRARY GfxBase BY -90 PROCEDURE SetSoftStyle( rp IN A1 : RastPortPtr; style IN D0 : FontStyleSet; enable IN D1 : FontStyleSet ): FontStyleSet; LIBRARY GfxBase BY -150 PROCEDURE SortGList( rp IN A1 : RastPortPtr ); LIBRARY GfxBase BY -444 PROCEDURE SyncSBitMap( layer IN A0 : LayerPtr ); LIBRARY GfxBase BY -60<br>PROCEDURE Text(rp IN A1 : RastPortPtr; string IN AO : ANYPTR; count IN D0 : LONGINT ); LIBRARY GfxBase BY -60<br>PROCEDURE TextStr( rp IN A1 : RastPortPtr; REF string IN AO : STRING; count IN D0 : LONGINT ); LIBRARY GfxBase BY -54 PROCEDURE TextLength( rp IN A1 : RastPortPtr; string IN AO : ANYPTR; count IN D0 : INTEGER ): INTEGER; LIBRARY GfxBase BY -54<br>PROCEDURE TextLengthStr( PROCEDURE TextLengthStr( rp IN A1 : RastPortPtr; REF string IN AO : STRING; count IN D0 : INTEGER ): INTEGER; LIBRARY GfxBase BY -594 PROCEDURE UCopperListInit( copperList IN A0 : UCopListPtr;<br>num IN DO : LONGINT ): U IN DO : LONGINT ): UCopListPtr; LIBRARY GfxBase BY -438 PROCEDURE UnlockLayerRom( layer IN A5 : LayerPtr ); LIBRARY GfxBase BY -384 PROCEDURE VBeamPos(): LONGINT; LIBRARY GfxBase BY -228 PROCEDURE WaitBlit(); LIBRARY GfxBase BY -402 PROCEDURE WaitBOVP( vp IN AO : ViewPortPtr );

LIBRARY GfxBase BY -270 PROCEDURE WaitTOF(); LIBRARY GfxBase BY -324 PROCEDURE WritePixel( rp IN A1 : RastPortPtr; x IN DO : INTEGER; y IN D1 : INTEGER ): BOOLEAN; LIBRARY GfxBase BY -558 PROCEDURE XorRectRegion( region IN A0 : RegionPtr; rectangle IN A1 : RectanglePtr ): BOOLEAN; LIBRARY GfxBase BY -618 PROCEDURE XorRegionRegion( region1 IN A0 : RegionPtr; region2 IN A1 : RegionPtr ): BOOLEAN; LIBRARY GfxBase BY -660 PROCEDURE GfxNew( gfxNodeType IN D0 : LONGINT ): ANYPTR; LIBRARY GfxBase BY -666 PROCEDURE GfxFree( gfxNodePtr IN AO : ANYPTR ); LIBRARY GfxBase BY -672 PROCEDURE GfxAssociate( associateNode IN A0 : ANYPTR;<br>gfxNodePtr IN A1 : ANYPTR)  $IN A1 : ANYPTR$ : LIBRARY GfxBase BY -678 PROCEDURE BitMapScale( VAR bitScaleArgs IN A0 : BitScaleArgs ); LIBRARY GfxBase BY -684 PROCEDURE ScalerDiv( factor IN DO : CARDINAL;<br>numerator IN D1 : CARDINAL: IN D1 : CARDINAL; denominator IN D2 : CARDINAL ) : CARDINAL; LIBRARY GfxBase BY -690<br>PROCEDURE TextExtent( rp IN A1 : RastPortPtr;<br>string IN A0 : ANYPTR; IN AO : ANYPTR; count IN DO : INTEGER; VAR textExtent IN A2 : TextExtention ); LIBRARY GfxBase BY -690 PROCEDURE TextExtentStr( rp IN A1 : RastPortPtr;<br>REF string IN A0 : STRING; IN AO : STRING; count IN DO : INTEGER; VAR textExtent IN A2 : TextExtention );

LIBRARY GfxBase BY -696 PROCEDURE TextFit( rp IN A1 : RastPortPtr; string IN AO : ANYPTR; strLen IN DO : CARDINAL; VAR textExtent IN A2 : TextExtention; constrainingExtent IN A3 : TextExtentPtr; strDirection **IN D1** : INTEGER; constrainingBitWidth IN D2 : CARDINAL; constrainingBitHeight IN D3 : CARDINAL):LONGCARD; LIBRARY GfxBase BY -696 PROCEDURE TextFitStr( rp IN A1 : RastPortPtr; REF string IN A0 : STRING; strLen IN DO : CARDINAL; VAR textExtent IN A2 : TextExtention; constrainingExtent IN A3 : TextExtentPtr; strDirection **IN D1** : INTEGER; constrainingBitWidth IN D2 : CARDINAL; constrainingBitHeight IN D3 : CARDINAL):LONGCARD; LIBRARY GfxBase BY -702 PROCEDURE GfxLookUp( associateNode IN A0 : ANYPTR ): ANYPTR; LIBRARY GfxBase BY -708 PROCEDURE VideoControl( VAR colorMap IN A0 : ColorMap; tagarray IN A1 : VTagListPtr ): BOOLEAN; LIBRARY GfxBase BY -714 PROCEDURE OpenMonitor( VAR monitorName IN A1 : STRING; displayID IN D0 : LONGCARD): MonitorSpecPtr; LIBRARY GfxBase BY -720 PROCEDURE CloseMonitor( monitorSpec IN A0 : MonitorSpecPtr ): BOOLEAN; LIBRARY GfxBase BY -726 PROCEDURE FindDisplayInfo(displayID IN DO : LONGCARD):DisplayInfoHandle; LIBRARY GfxBase BY -732 PROCEDURE NextDisplayInfo( displayID IN D0 : LONGCARD ): LONGCARD; LIBRARY GfxBase BY -756 PROCEDURE GetDisplayInfoData( handle IN A0 : DisplayInfoHandle;<br>buf IN A1 : ANYPTR: buf  $IN A1 : ANYPTR;$ <br>size  $IN DO : LONGCAR$ IN DO : LONGCARD; tagID IN D1 : LONGCARD; displayID IN D2 : LONGCARD ): LONGCARD; LIBRARY GfxBase BY -762<br>PROCEDURE FontExtent( font IN A0 : TextFontPtr; VAR fontExtent IN A1 : TextExtention );

LIBRARY GfxBase BY -768<br>PROCEDURE ReadPixelLine8(rp PROCEDURE ReadPixelLine8( rp IN A0 : RastPortPtr; xstart IN D0 : CARDINAL; ystart IN D1 : CARDINAL; width IN D2 : CARDINAL; array IN A2 : ANYPTR; tempRP IN A1 : RastPortPtr ): LONGINT; LIBRARY GfxBase BY -774 PROCEDURE WritePixelLine8( rp IN A0 : RastPortPtr; xstart IN D0 : CARDINAL; ystart IN D1 : CARDINAL; width IN D2 : CARDINAL; array IN A2 : ANYPTR; tempRP IN A1 : RastPortPtr ): LONGINT; LIBRARY GfxBase BY -780 PROCEDURE ReadPixelArray8( rp xstart IN D0 : CARDINAL; ystart IN D1 : CARDINAL; xstop IN D2 : CARDINAL; ystop IN D3 : CARDINAL; array IN A2 : ANYPTR; temprp IN A1 : RastPortPtr ): LONGINT; LIBRARY GfxBase BY -786 PROCEDURE WritePixelArray8( rp IN A0 : RastPortPtr; xstart IN D0 : CARDINAL; ystart IN D1 : CARDINAL; xstop IN D2 : CARDINAL; ystop IN D3 : CARDINAL; array IN A2 : ANYPTR; temprp IN A1 : RastPortPtr ): LONGINT; LIBRARY GfxBase BY -792 PROCEDURE GetVPModeID( vp IN A0 : ViewPortPtr ): LONGCARD; LIBRARY GfxBase BY -798 PROCEDURE ModeNotAvailable( modeID IN DO : LONGCARD ): LONGCARD; LIBRARY GfxBase BY -804 PROCEDURE WeighTAMatch( reqTextAttr IN A0 : TextAttrPtr; targetTextAttr IN A1 : TextAttrPtr; targetTags IN A2 : FontTagListPtr):CARDINAL; LIBRARY GfxBase BY -810 PROCEDURE EraseRect( rp IN A1 : RastPortPtr; xMin IN D0 : INTEGER; yMin IN D1 : INTEGER; xMax IN D2 : INTEGER; yMax IN D3 : INTEGER ); LIBRARY GfxBase BY -816 PROCEDURE ExtendFont( font IN A0 : TextFontPtr; fontTags IN A1 : FontTagListPtr ): LONGCARD;

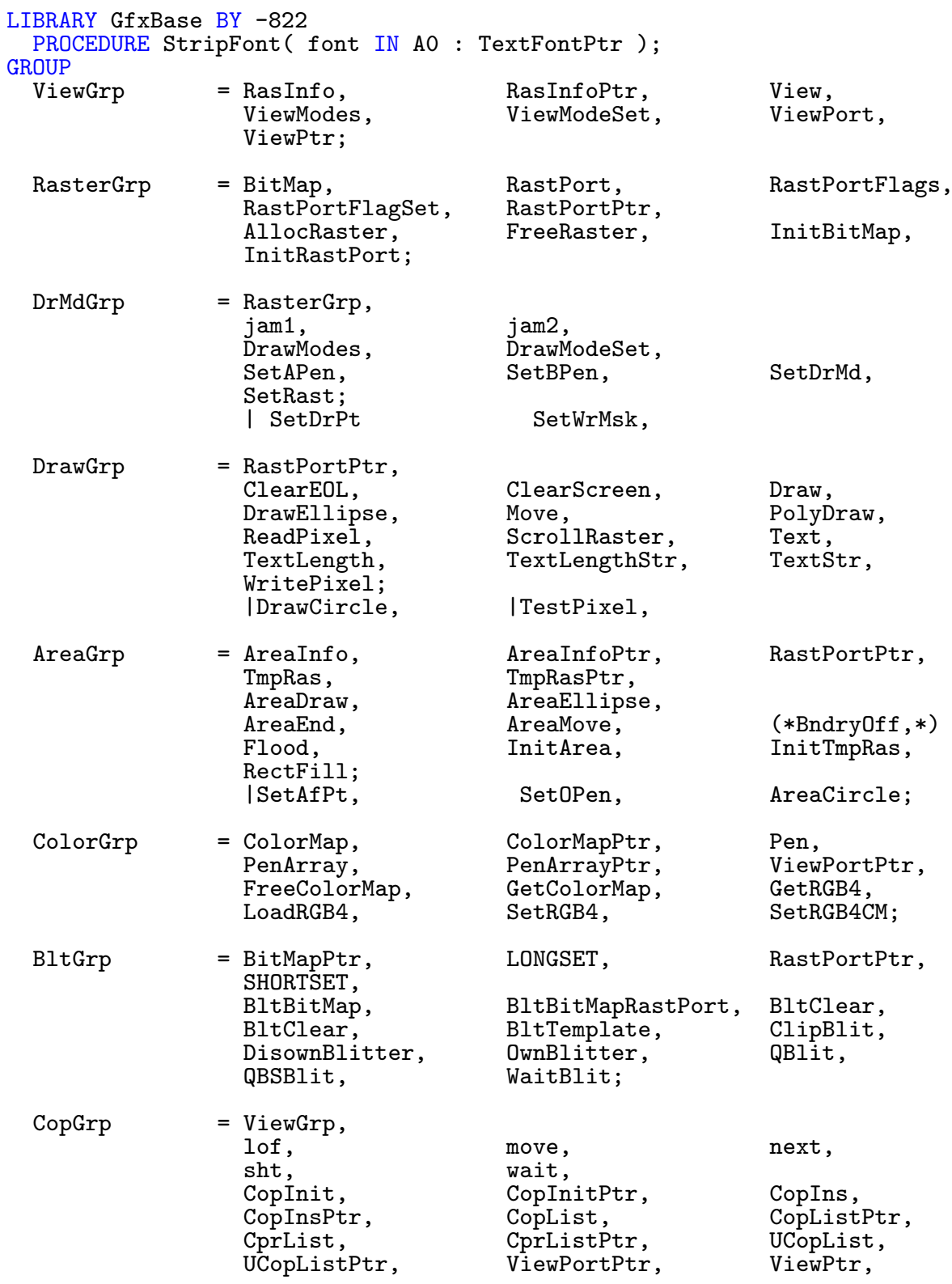

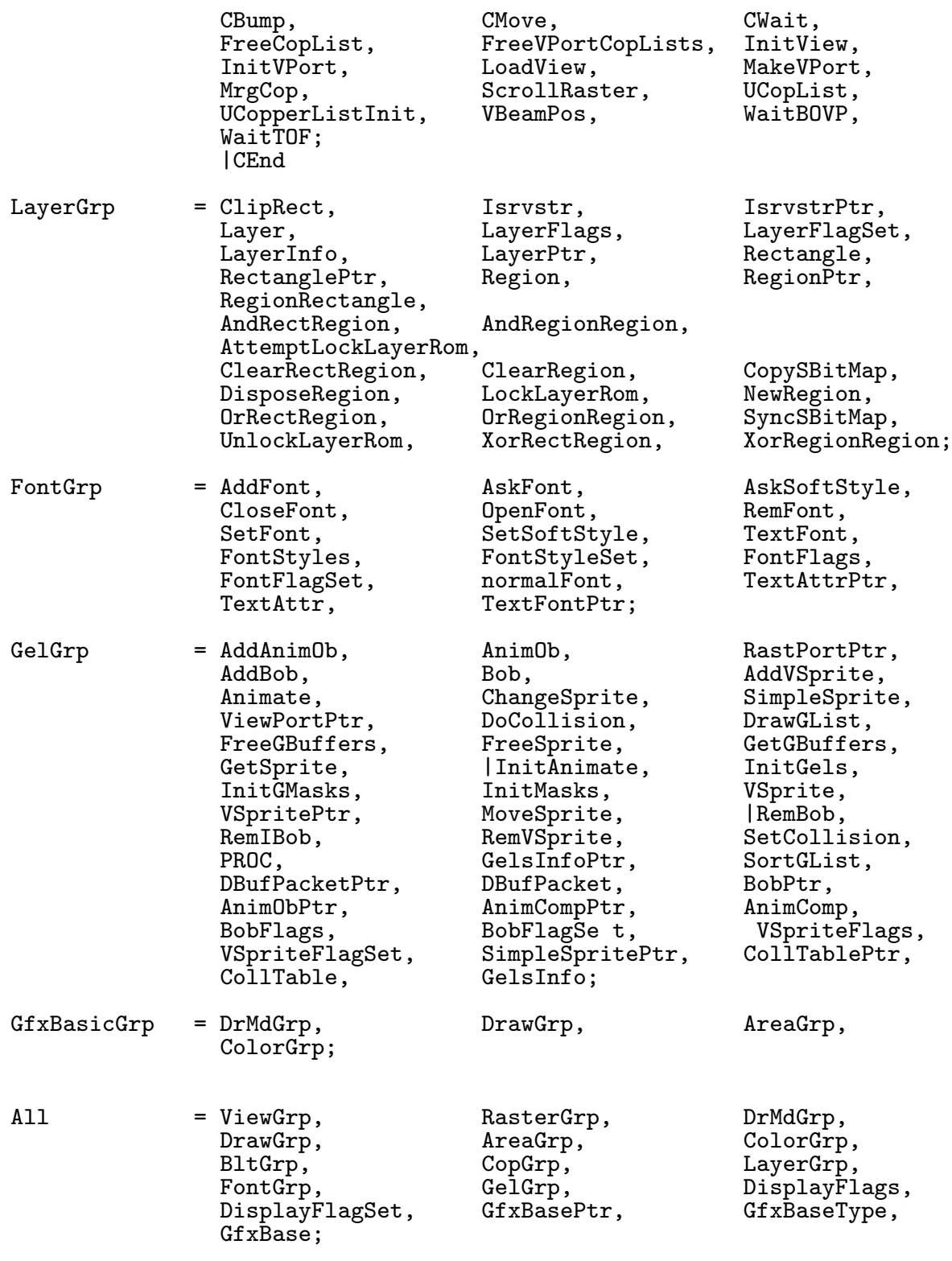

END Graphics.

#### 8.20 HardBlock

```
DEFINITION MODULE HardBlocks;
(* $A- *)FROM System IMPORT LONGSET;
FROM Dos IMPORT DosEnvec;
TYPE<br>IdField
                       = ARRAY [0..3] OF CHAR;
CONST
 locationLimit = $10;<br>nil = $FFF
 nil = $FFFFFFFF;<br>badBlock = IdField:("
  badBlock = IdField: ("B", "A", "D", "B");
  fileSysHeader = IdField:("F","S","H","D");
  loadSeg = IdField:("L","S","E","G");
  partition = IdField:("P", "A", "R", "T");rigidDisk = IdField:("R","D","S","K");
TYPE
 HardBlock = RECORD<br>id
                                        : IdField;
                            summedLongs : LONGCARD;
                            chkSum : LONGINT;<br>hostId : LONGCARD
                                       : LONGCARD;
                          END;
  BadBlockEntry = RECORD
                            badBlock,
                            goodBlock : LONGCARD
                          END;
  BadBlockBlock = RECORD OF HardBlock;
                            next : LONGCARD;
                            reserved : LONGCARD;
                            blockPairs : ARRAY [61] OF BadBlockEntry
                          END;
  FileSysHeaderBlock = RECORD OF HardBlock;<br>next : LO
                            next : LONGCARD;<br>
flags : LONGSET;
                            flags : LONGSET;<br>reserved1 : ARRAY [2
                                         : ARRAY [2] OF LONGCARD;
                            dosType,
                            version : LONGCARD;<br>patchFlags : LONGSET;
                            patchFlags
                            type,
                            task,
                            lock,
                            handler,<br>stackSize
                                          : LONGCARD;
                            priority,
                            startup,
                            segListBlocks,
                            globalVec : LONGINT;
```
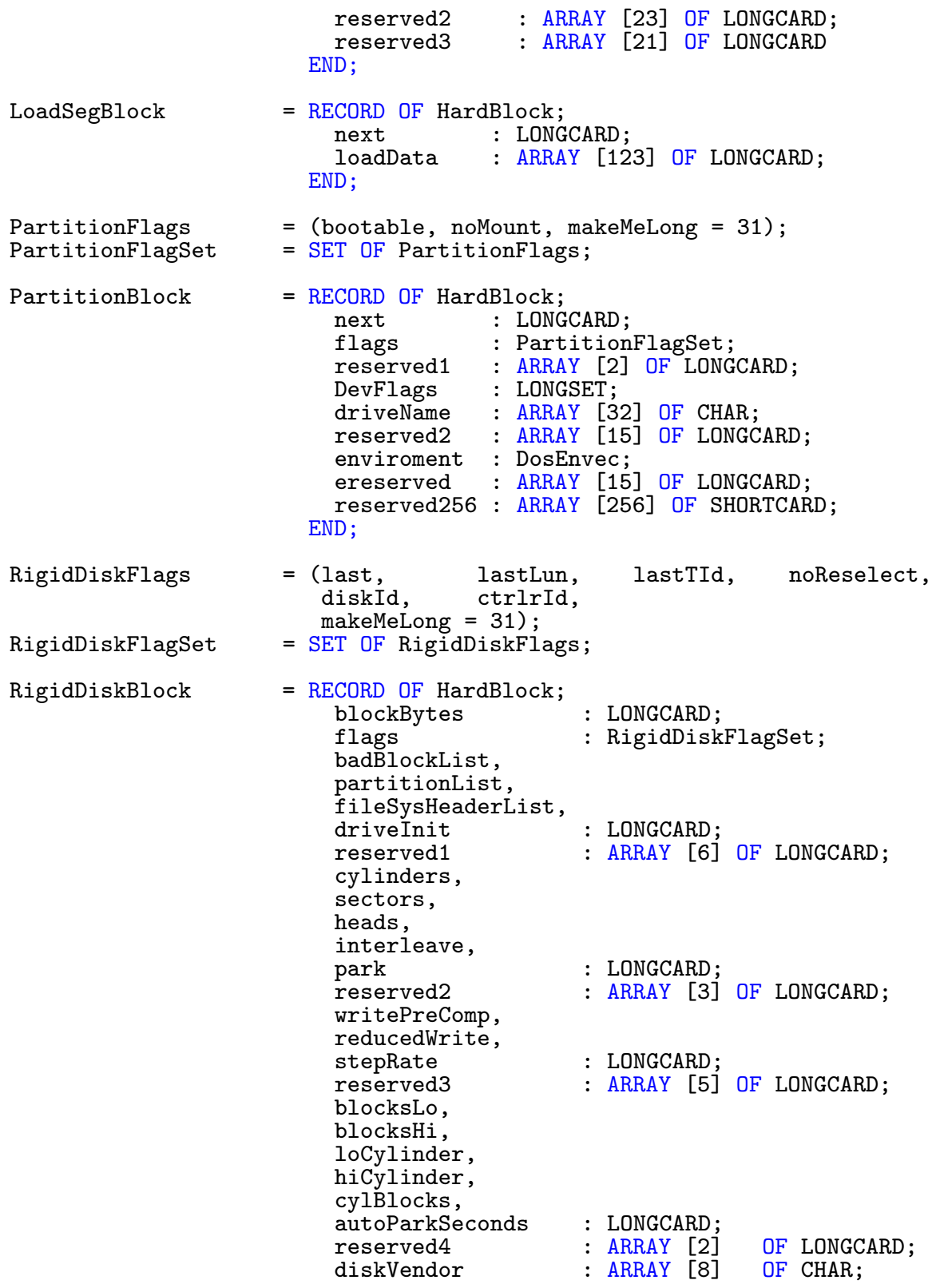

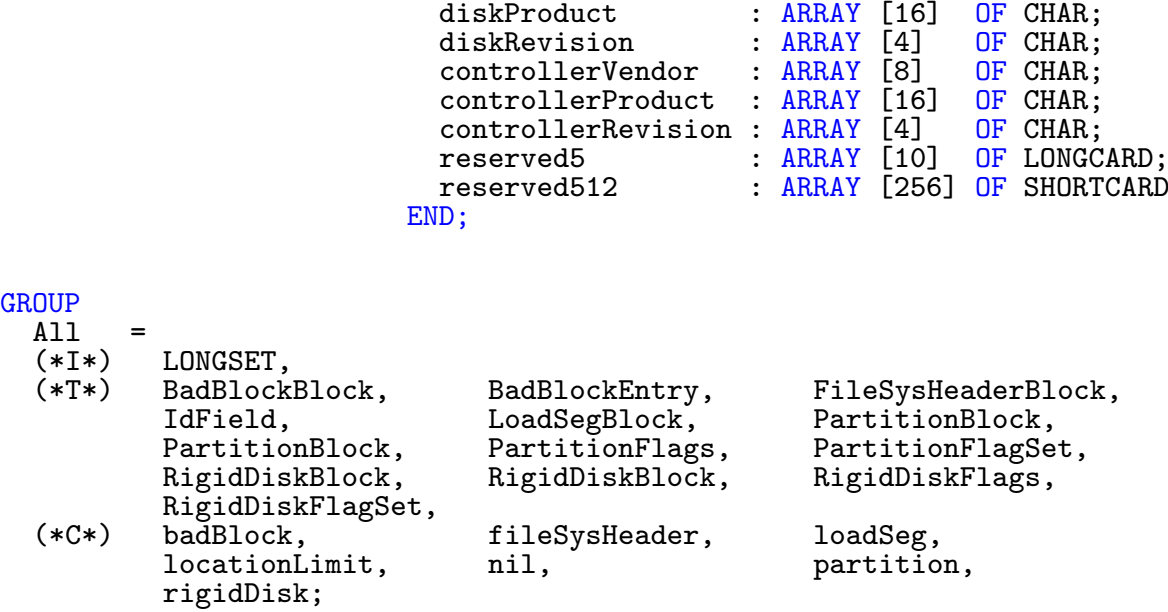

END HardBlocks.

## 8.21 Hardware

```
DEFINITION MODULE Hardware;
(* $A- *)FROM System IMPORT BITSET,PROC,SHORTSET;
TYPE<br>AdkFlags
               = (use0v1,use1v2,use2v3,use3vn,use0p1,use1p2,use2p3,use3pn,
                  fast,msbSync,wordSync,uartBrk,mfmPrec,preComp0,
                  preComp1,adkSet);
  AdkFlagSet = SET OF AdkFlags;CONST<br>pre000ns
               = AdkFlagSet:\{\};
 pre140ns = AdkFlagSet: {preComp0};pre280ns = AdkFlagSet: {preComp1};pre560ns = AdkFlagSet: {preComp0, preComp1};TYPE
 DmaFlags = (aud0,aud1,aud2,aud3,disk,sprite,blitter,copper,
                  raster,master,blithog,df11,df12,bltnzero,bltdone,dmaSet);
 DmaFlagSet = SET OF DmaFlags;
CONST
               = DmaFlagSet:\{aud0..raster\};
TYPE
  IntFlags = (tbe, dskblk, softint, ports, coper, vertb,
                  blit, aud0i, aud1i, aud2i, aud3i, rbf,
                  disksync, exter, inten, intSet);
  IntFlagSet = SET OF IntFlags;CONST
 hSizeBits = 6;<br>
vSizeBits = 16
               = 16-hSizeBits;
 hSizeMask = %0000000000111111;vSizeMask = %0000001111111111;
 maxBytesPerRow= 128;
TYPE<br>BCOFlags
               = (nanbnc,nanbc,nabnc,nabc,anbnc,anbc,abnc,abc,
                  dest,srcC,srcB,srcA,ash1,ash2,ash4,ash8);
 BC0FlagSet = SET OF BC0Flags;
 BC0FlagSetLow = SET OF [nanbnc..abc];
CONST<br>aORb
               = BC0FlagSet: \{ nabnc, nabc, anbcc, anbc, abnc, abc\};aORc = BCOFlagSet:\{nanbc,anbnc,anbc,ahcc,abc\};
 aXORc = BCOFlagSet: \{nabc, abnc, nanbc, anbnc\};aT0d = BCOFlagSet: \{abc, abc, abnc, anbnc\};
```
TYPE<br>BC1Flags BC1Flags = (lineMode,desc,fillCarryIn,fillOr,fillXor,ovFlag,signFlag, bf7,bf8,bf9,bf10,bf11,bsh1,bsh2,bsh4,bsh8); BC1FlagSet = SET OF BC1Flags; CONST<br>OneDot = desc; blitReverse = desc; aul =  $BC1FlagSet: {fillCarryIn};$  $s$ ul = BC1FlagSet: ${fillOr}$ ;  $\begin{array}{lll} \texttt{sud} & = \texttt{BC1FlagSet:} \{ \texttt{fillXor} \}; \\ \texttt{octant1} & = \texttt{sud}; \end{array}$  $octant1$ <br> $octant2$ =  $BC1FlagSet:$   $\}$  ;<br>=  $sul$  ; octant3<br>octant4  $octant4 = \text{aul}+ \text{ sud};$ <br> $octant5 = \text{aul}+ \text{ sul}+$ = aul+sul+sud;  $octant6 = \text{aul+} \text{su1};$ <br> $octant7 = \text{au1};$  $octant7 = \text{aul};$ <br> $octant8 = \text{ sul}+$  $=$  sul+sud: TYPE<br>BltNodePtr BltNodePtr = POINTER TO BltNode;<br>BltNode = RECORD  $B = RECORD$ <br>next : BltNodePtr; function : PROC;<br>stat : SHORT : SHORTINT; blitSize : INTEGER; beamSync : INTEGER;<br>cleanUp : PROC  $cleanUp$ END; CONST  $cleanup = $40;$ TYPE<br>BPOFlags = (useBP3,ersy,bplace,lpen,bp04,bp05,bp06,bp07,gaud, color,dbplf,homod,bpu0,bpu1,bpu2,bphires); BP0FlagSet =  $SET$  OF BP0Flags;<br>BP1Flags =  $(plh0,plh1,plh2,$ BP1Flags =  $(p1h0, p1h1, p1h2, p1h3, p2h0, p2h1, p2h2, p2h3, bp18)$ ;<br>BP1FlagSet = SET OF BP1Flags;  $BP1F1agSet$  =  $SET OF BP1F1ags; BP2F1ags$  =  $(pf1p0,pf1p1,pf1$  $=$   $(pf1p0,pf1p1,pf1p2,pf2p0,pf2p1,pf2p2,pf2pri,bp27,$ bp28,bp29,zdCten,zdBPen,zdBPSel0,zdBPSel1,zdBPSel2); BP2FlagSet =  $SET$  OF BP2Flags;<br>BP3Flags =  $ext{BlnkEn,extBl}$ =  $(extBlnkEn,extBlkZD,zdClkEn,bp33,brdNTran,brdNBlnk);$  $BP3F1agSet$  = SET OF BP3Flags; Beam0Flags = (hSyncTrue, vSyncTrue, CSyncTrue, csBlank, varCSync,displayPal,displayDual,varBeam, varHSync,varVSync,cscBlankEn,loLDis, varVBlank);  $BeanOFlagSet = SET OF BeamOFlags;$  $CXDF1ags$  =  $(p1p2, p1s01, p1s23, p1s45, p1s67, p2s01, p2s23, p2s45, p2s67,$ s01s23,s01s45,s01s67,s23s45,s23s67,s45s67);  $CXDFlagSet$  = SET OF  $CXDFlags$ ;

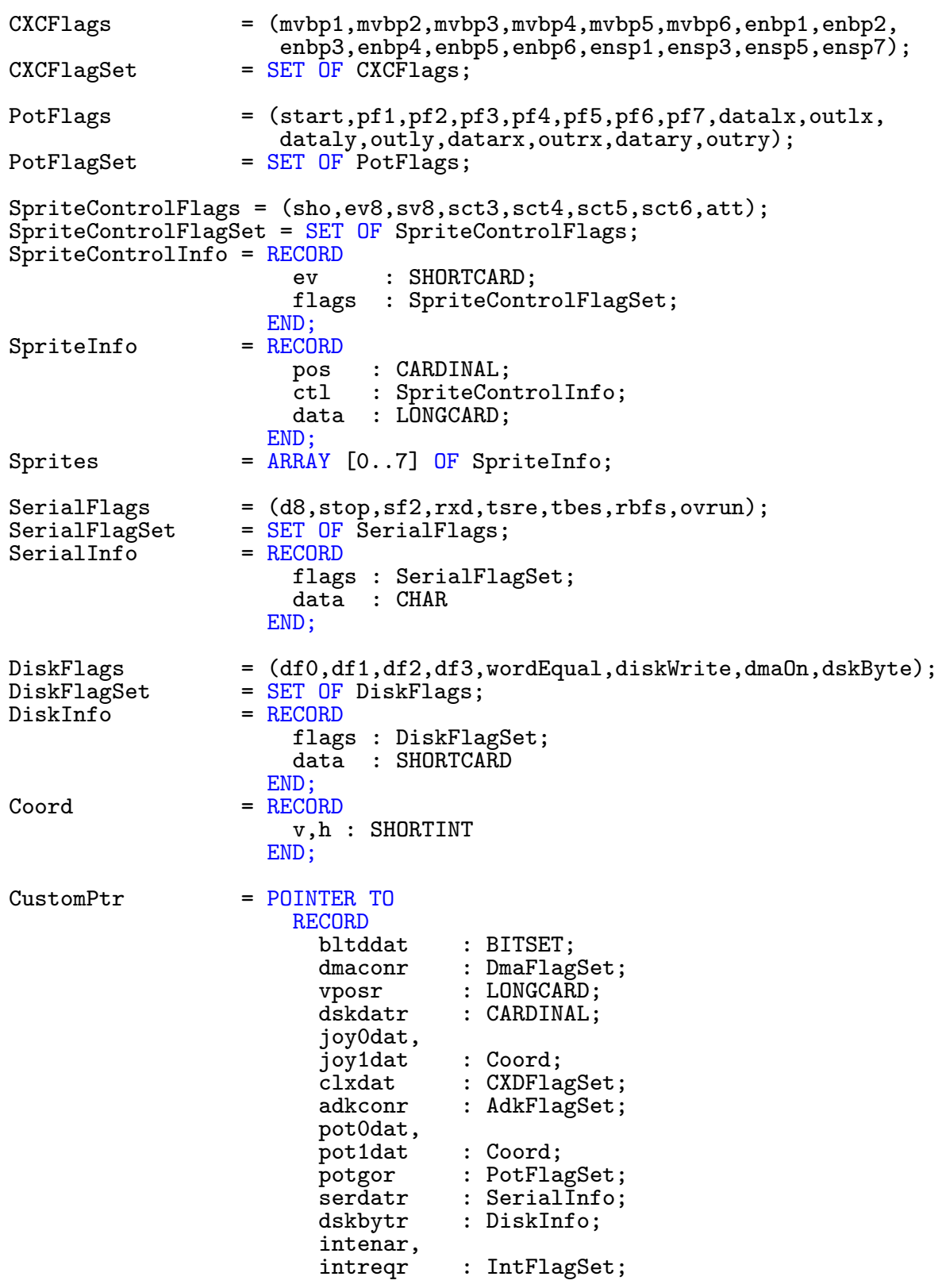

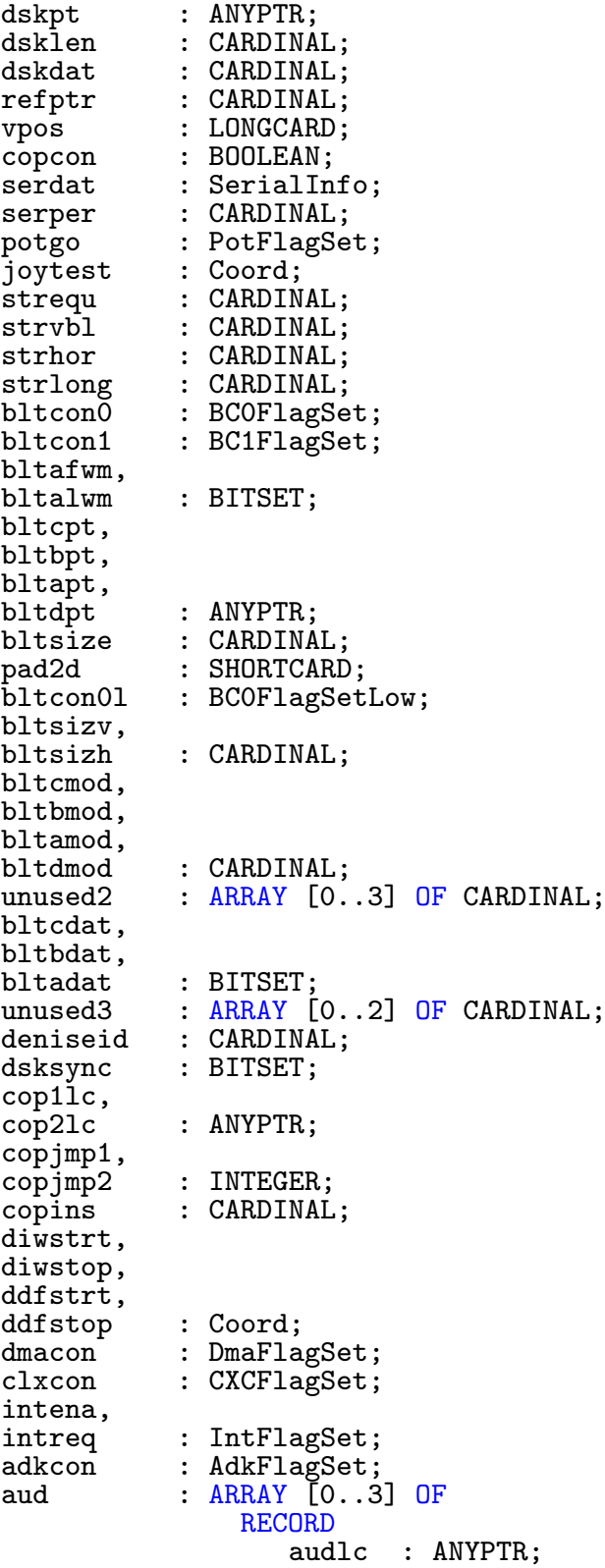

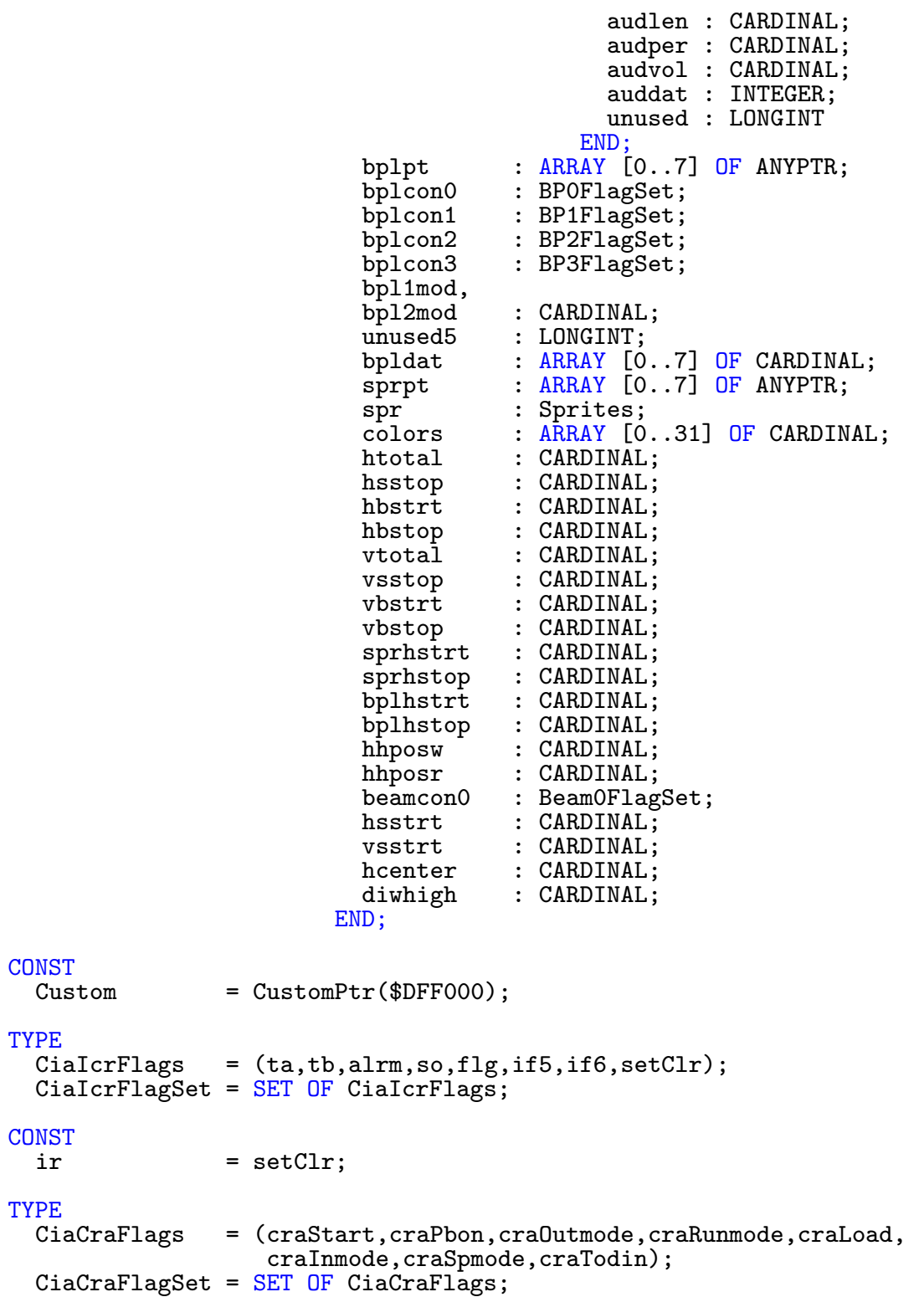

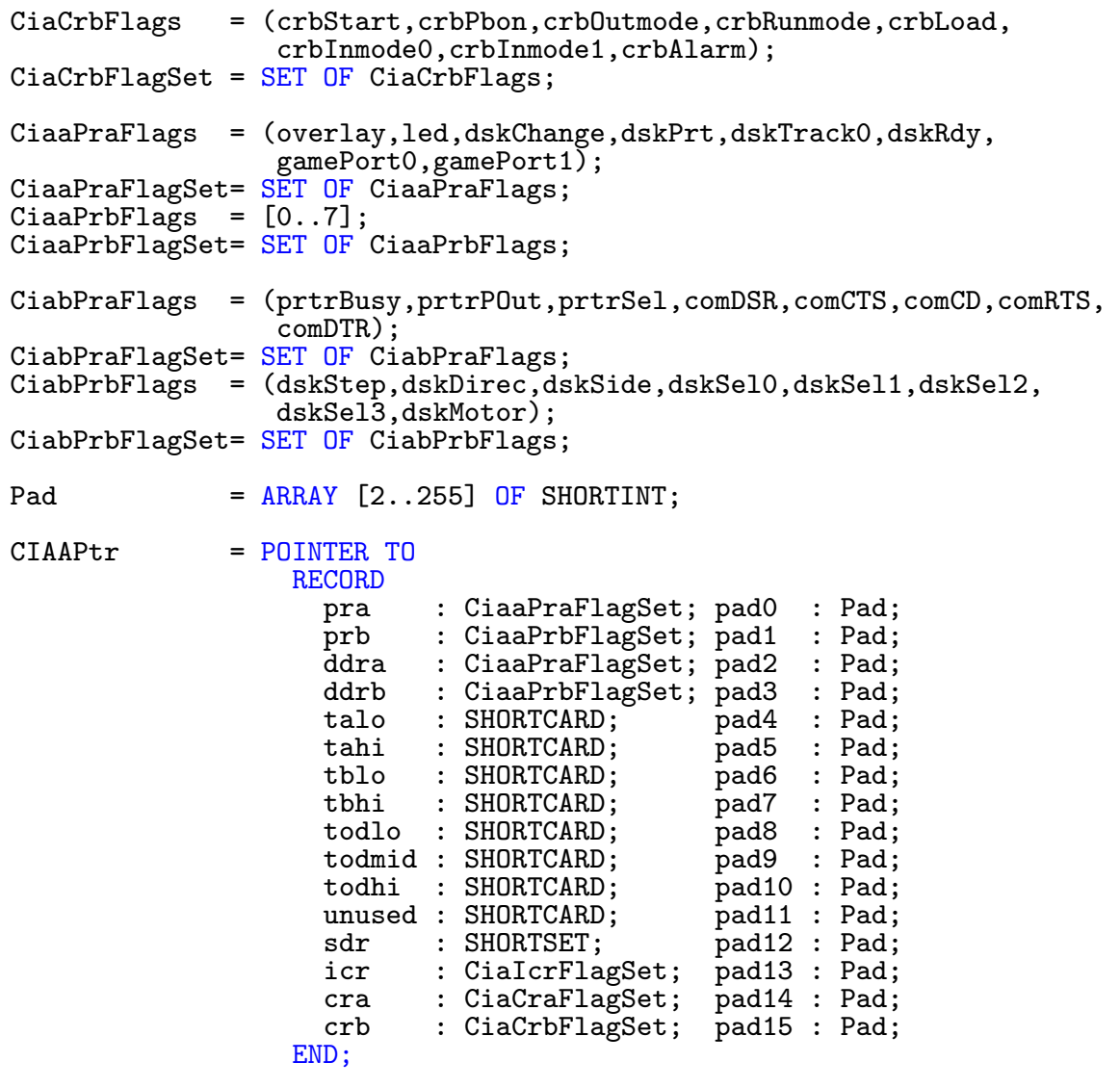

CIABPtr = POINTER TO

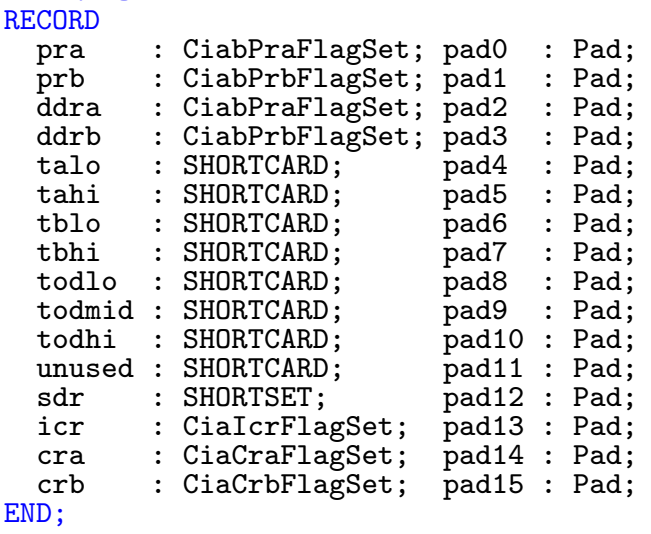

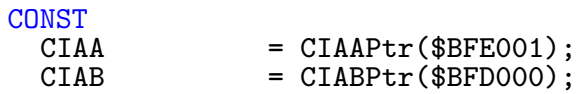

END Hardware.

#### 8.22 Icon

DEFINITION MODULE Icon;  $(*$   $$A- *)  
FROM$  Exec IMPORT LibraryPtr; FROM Workbench IMPORT FreeListPtr,DiskObjectPtr,ToolTypeArrayPtr, WBObjectType; FROM System IMPORT SysStringPtr, Regs; VAR IconBase : LibraryPtr; |---------------- Funktions for Icons ------------------------------------ LIBRARY IconBase BY -42 PROCEDURE GetIcon(VAR Name IN AO : STRING;<br>icon IN A1 : DiskObj icon IN A1 : DiskObjectPtr; f IN A2 : FreeListPtr):LONGINT; LIBRARY IconBase BY -48 PROCEDURE PutIcon(VAR Name IN AO : STRING;<br>Obj IN A1 : DiskObj IN A1 : DiskObjectPtr):BOOLEAN; **GROUP** IconGrp = GetIcon,DiskObjectPtr,FreeListPtr,PutIcon; |---------------- Funktions for Disks-Objects ---------------------------- LIBRARY IconBase BY -78 PROCEDURE GetDiskObject(REF Name IN A0 : STRING):DiskObjectPtr; LIBRARY IconBase BY -84 PROCEDURE PutDiskObject(VAR Name IN A0 : STRING; Obj IN A1 : DiskObjectPtr):BOOLEAN; LIBRARY IconBase BY -90 PROCEDURE FreeDiskObject(Obj IN A0 : DiskObjectPtr); LIBRARY IconBase BY -120 PROCEDURE GetDefDiskObject(type IN D0 : WBObjectType):DiskObjectPtr; LIBRARY IconBase BY -126 PROCEDURE PutDefDiskObject(obj IN A0 : DiskObjectPtr); LIBRARY IconBase BY -132 PROCEDURE GetDiskObjectNew(REF name IN A0 : STRING):DiskObjectPtr; LIBRARY IconBase BY -138 PROCEDURE DeleteDiskObject(REF name IN A0 : STRING):BOOLEAN;

**GROUP** DiskObjectGrp = GetDiskObject,DiskObjectPtr,PutDiskObject, FreeDiskObject,GetDefDiskObject,PutDefDiskObject, GetDiskObjectNew,DeleteDiskObject; |---------------- Funktions for FreeLists -------------------------------- LIBRARY IconBase BY -72 PROCEDURE AddFreeList(Free IN A0 : FreeListPtr; mem IN A1 : ANYPTR: len IN A2 : LONGINT):BOOLEAN; LIBRARY IconBase BY -54 PROCEDURE FreeFreeList(Free IN A0 : FreeListPtr); **GROUP** FreeListGrp = AddFreeList,FreeFreeList,FreeListPtr; |---------------- Help-Funktions ----------------------------------------- LIBRARY IconBase BY -108 PROCEDURE BumpRevision(New IN A0 : ANYPTR; Old IN A1 : ANYPTR); LIBRARY IconBase BY -96 PROCEDURE FindToolType(ToolTypes IN A0 : ToolTypeArrayPtr; TypeName IN A1 : SysStringPtr):SysStringPtr; LIBRARY IconBase BY -102 PROCEDURE MatchToolValue(TypeString IN A0 : SysStringPtr; IN A1 : SysStringPtr): BOOLEAN; **GROUP** ToolTypeGrp = BumpRevision,FindToolType,MatchToolValue,SysStringPtr; All  $=$  IconGrp,DiskObjectGrp,FreeListGrp,ToolTypeGrp,IconBase;

END Icon.

#### 8.23 IFFParse

 $(*$  \$A-  $*)$ DEFINITION MODULE IFFParse; FROM Exec IMPORT MinNode, LibraryPtr, MsgPort; FROM System IMPORT Regs,SysStringPtr; FROM Utility IMPORT HookPtr; FROM Clipboard IMPORT IOClipboardPtr; TYPE | | IFF return codes. Most functions return either zero for success or | one of these codes. The exceptions are the read/write functions which | return positive values for number of bytes or records read or written | or a negative error code. Some of these codes are not errors per sae, | but valid conditions such as EOF or EOC (End of Chunk). IFFE $rr =$  (normalReturn =  $-12$ , noHook, notIFF, syntax, mangled, seek, write,read, noMem, noScope, eoc, eof, ok); | eof Reached logical end of file | eoc About to leave context noScope No valid scope for property noMem Internal memory alloc faile noMem Internal memory alloc failed<br>
read Stream read error | read Stream read error Stream write error | seek Stream seek error | mangled Data in file is corrupt | syntax IFF syntax error notIFF Not an IFF file<br>noHook No call-back ho | noHook No call-back hook provided<br>| normalReturn Client handler normal retu Client handler normal return | | Universal IFF identifiers. CONST<br>IDFORM IDFORM = \$464F524D; | "FORM"<br>IDLIST = \$4C495354; | "LIST" IDLIST = \$4C495354; | "LIST"<br>IDCAT = \$43415420; | "CAT " IDCAT = \$43415420; | "CAT "<br>IDPROP = \$50524F50; | "PROP"  $IDPROP$  = \$50524F50;<br>  $IDNULL$  = \$20202020;  $= $20202020; \quad | \quad "NULL"$ | | Ident codes for universally recognized local context items. IFFLCIPROP = \$70726F70; | "prop"<br>IFFLCICOLLECTION = \$636F6C6C; | "coll" IFFLCICOLLECTION = \$636F6C6C; | "coll"<br>IFFLCIENTRYHANDLER = \$656E6864; | "enhd" IFFLCIENTRYHANDLER = \$656E6864; | "enhd"  $IFFLCIEXITHANDLER$  = \$65786864;

TYPE | | Control modes for ParseIFF() function. ParseIFFMode = (scan, step, rawStep, dummy = 31); | Control modes for StoreLocalItem(). StoreLocalItemMode =  $(root = 1, top, prop, dummy = 31);$ | | "Flag" for writing functions. If you pass this value in as a size | to PushChunk() when writing a file, the parser will figure out the | size of the chunk for you. (Chunk sizes >= 2\*\*31 are forbidden by the | IFF specification, so this works.) CONST IFFSizeUnknown = -1; TYPE | | Possible call-back command values. (Using 0 as the value for IFFCMD\_INIT | was, in retrospect, probably a bad idea.) IFFCmd = (init, cleanup, read, write, seek, entry, exit, purgeLCI); init init | Prepare the stream for a session<br>cleanup | Terminate stream session Terminate stream session | read | Read bytes from stream<br>| Write bytes to stream write  $||$  Write bytes to stream<br>seek  $||$  Seek on stream | Seek on stream<br>| Seek on stream<br>| You just enter You just entered a new context exit in the You're about to leave a context<br>
purgeLCI in Purge a LocalContextItem Purge a LocalContextItem | Struct associated with an active IFF stream. | "iff Stream" is a value used by the client's read/write/seek functions it will not be accessed by the library itself and can have any value | (could even be a pointer or a BPTR). | | Bit masks for "iff Flags" field. IFFFlags = (read, write, fseek, rseek,  $reserved1 = 16, respectively$  $IFFFlagSet = SET OF IFFTags;$ IFFHandlePtr = POINTER TO IFFHandle;<br>IFFHandle = RECORD IFFHandle = RECORD<br>stream stream : ANYPTR;<br>flags : IFFFlag : IFFFlagSet; depth : LONGINT; | Depth of context stack. END;

| | When the library calls your stream handler, you'll be passed a pointer | to this structure as the "message packet". IFFStreamCmdPtr = POINTER TO IFFStreamCmd; IFFStreamCmd = RECORD<br>command : IFFCmd; command : IFFCmd; | Operation to be performed<br>buf : ANYPTR; | Pointer to data buffer Pointer to data buffer nBytes : LONGINT; | Number of bytes to be affected END; | | A node associated with a context on the iff Stack. Each node | represents a chunk, the stack representing the current nesting | of chunks in the open IFF file. Each context node has associated | local context items in the (private) LocalItems list. The ID, type, | size and scan values describe the chunk associated with this node. ContextNodePtr= POINTER TO ContextNode; ContextNode = RECORD node : MinNode;<br>iD : LONGINT: : LONGINT; type : LONGINT;<br>size : LONGINT; size : LONGINT; | Size of this chunk<br>scan : LONGINT; | # of bytes read/wr | # of bytes read/written so<br>| far far END; | | Local context items live in the ContextNode's. Each class is identified | by its lci Ident code and has a (private) purge vector for when the | parent context node is popped.  $LocalContextItemPtr = POINTER TO LocalContextItem; LocalContextItem = RECORD$ LocalContextItem = RECORD<br>node : MinNode; iD, type, ident : LONGCARD; END; | | StoredProperty: a local context item containing the data stored | from a previously encountered property chunk. StoredPropertyPtr = POINTER TO StoredProperty; StoredProperty = RECORD size : LONGINT;<br>data : ANYPTR: : ANYPTR; END;

| | Collection Item: the actual node in the collection list at which | client will look. The next pointers cross context boundaries so | that the complete list is accessable. CollectionItemPtr = POINTER TO CollectionItem;<br>CollectionItem = RECORD CollectionItem = RECORD<br>next next : CollectionItemPtr;<br>size : LONGINT: size : LONGINT;<br>data : ANYPTR: : ANYPTR: END; | | Structure returned by OpenClipboard(). You may do CMD POSTs and such | using this structure. However, once you call OpenIFF(), you may not | do any more of your own I/O to the clipboard until you call CloseIFF(). ClipboardHandlePtr =  $POLNTER$  TO ClipboardHandle;<br>ClipboardHandle =  $RECORD$ ClipboardHandle req : IOClipboardPtr; cBPort : MsgPort; satisfyPort : MsgPort; END; VAR IFFParseBase : LibraryPtr; LIBRARY IFFParseBase BY -30 PROCEDURE AllocIFF() : IFFHandlePtr; LIBRARY IFFParseBase BY -36 PROCEDURE OpenIFF(iff IN AO: IFFHandlePtr; rwMode IN D0: IFFFlagSet): IFFErr; LIBRARY IFFParseBase BY -42 PROCEDURE ParseIFF(iff IN A0: IFFHandlePtr; control IN D0: ParseIFFMode): IFFErr; LIBRARY IFFParseBase BY -48 PROCEDURE CloseIFF(iff IN A0: IFFHandlePtr); LIBRARY IFFParseBase BY -54 PROCEDURE FreeIFF(iff IN AO: IFFHandlePtr): LIBRARY IFFParseBase BY -60 PROCEDURE ReadChunkBytes(iff IN AO: IFFHandlePtr; buf IN A1: ANYPTR; size IN D0: LONGINT): LONGINT; LIBRARY IFFParseBase BY -66 PROCEDURE WriteChunkBytes(iff IN A0: IFFHandlePtr; buf IN A1: ANYPTR; size IN DO: LONGINT): IFFErr;

LIBRARY IFFParseBase BY -72 PROCEDURE ReadChunkRecords(iff  $\begin{array}{cc}\n\text{IN A0: IFFHandlePtr} \\
\text{but}\n\end{array}$ IN A1: ANYPTR; bytesPerRecord IN D0: LONGINT; nRecords IN D1: LONGINT): LONGINT; LIBRARY IFFParseBase BY -78 PROCEDURE WriteChunkRecords(iff  $\begin{array}{cc}\n\text{IN A0: IFFHandlePtr;}\n\\
\text{but}\n\end{array}$ IN A1: ANYPTR; bytesPerRecord IN DO: LONGINT;<br>nRecords IN D1: LONGINT) IN D1: LONGINT): IFFErr; LIBRARY IFFParseBase BY -84 PROCEDURE PushChunk(iff IN A0: IFFHandlePtr; type IN D0: LONGINT; id IN D1: LONGINT; size IN D2: LONGINT): IFFErr; LIBRARY IFFParseBase BY -90 PROCEDURE PopChunk(iff IN A0: IFFHandlePtr): IFFErr; LIBRARY IFFParseBase BY -102 PROCEDURE EntryHandler(iff IN A0: IFFHandlePtr; type IN D0: LONGINT; id IN D1: LONGINT; position IN D2: LONGINT; handler IN A1: HookPtr; object IN A2: ANYPTR): IFFErr; LIBRARY IFFParseBase BY -108 PROCEDURE ExitHandler(iff IN A0: IFFHandlePtr; type IN DO: LONGINT;<br>id IN D1: LONGINT: IN D1: LONGINT; position IN D2: LONGINT; handler IN A1: HookPtr; object IN A2: ANYPTR): IFFErr; LIBRARY IFFParseBase BY -114 PROCEDURE PropChunk(iff IN A0: IFFHandlePtr; type IN DO: LONGINT;<br>id IN D1: LONGINT) IN D1: LONGINT): IFFErr; LIBRARY IFFParseBase BY -120<br>PROCEDURE PropChunks( iff IN AO: IFFHandlePtr; VAR propArray IN A1: ARRAY OF LONGINT;<br>nProps IN DO: LONGINT): IFFErr; IN DO: LONGINT): IFFErr; LIBRARY IFFParseBase BY -126 PROCEDURE StopChunk(iff IN A0: IFFHandlePtr; type IN DO: LONGINT;<br>id IN D1: LONGINT) IN D1: LONGINT): IFFErr;

LIBRARY IFFParseBase BY -132<br>PROCEDURE StopChunks( iff IN AO: IFFHandlePtr; VAR propArray IN A1: ARRAY OF LONGINT;<br>nProps IN DO: LONGINT): IFFErr; IN DO: LONGINT): IFFErr; LIBRARY IFFParseBase BY -138 PROCEDURE CollectionChunk(iff IN A0: IFFHandlePtr; type IN D0: LONGINT; id IN D1: LONGINT): IFFErr; LIBRARY IFFParseBase BY -144 PROCEDURE CollectionChunks( iff IN A0: IFFHandlePtr; VAR propArray IN A1: ARRAY OF LONGINT;<br>nProps IN DO: LONGINT): IFFErr; IN DO: LONGINT): IFFErr; LIBRARY IFFParseBase BY -150 PROCEDURE StopOnExit(iff IN AO: IFFHandlePtr; type IN D0: LONGINT; id IN D1: LONGINT): IFFErr; LIBRARY IFFParseBase BY -156 PROCEDURE FindProp(iff IN AO: IFFHandlePtr; type IN DO: LONGINT;<br>id IN D1: LONGINT) IN D1: LONGINT): StoredPropertyPtr; LIBRARY IFFParseBase BY -162 PROCEDURE FindCollection(iff IN A0: IFFHandlePtr; type IN D0: LONGINT; id IN D1: LONGINT): CollectionItemPtr; LIBRARY IFFParseBase BY -168 PROCEDURE FindPropContext(iff IN A0: IFFHandlePtr): ContextNodePtr; LIBRARY IFFParseBase BY -174 PROCEDURE CurrentChunk(iff IN A0: IFFHandlePtr): ContextNodePtr; LIBRARY IFFParseBase BY -180 PROCEDURE ParentChunk(contextNode IN A0: ContextNodePtr): ContextNodePtr; LIBRARY IFFParseBase BY -186 PROCEDURE AllocLocalItem(type IN DO: LONGINT;<br>id IN D1: LONGINT; id 1N D1: LONGINT;<br>ident IN D2: LONGINT; IN D2: LONGINT; dataSize IN D3: LONGINT): LocalContextItemPtr; LIBRARY IFFParseBase BY -192 PROCEDURE LocalItemData(localItem IN A0: LocalContextItemPtr): ANYPTR; LIBRARY IFFParseBase BY -198 PROCEDURE SetLocalItemPurge(localItem IN A0: LocalContextItemPtr; purgeHook IN A1: HookPtr); LIBRARY IFFParseBase BY -204 PROCEDURE FreeLocalItem(localItem IN A0: LocalContextItemPtr);

LIBRARY IFFParseBase BY -210 PROCEDURE FindLocalItem(iff IN A0: IFFHandlePtr; type IN DO: LONGINT;<br>id IN D1: LONGINT: IN D1: LONGINT; ident IN D2: LONGINT): LocalContextItemPtr; LIBRARY IFFParseBase BY -216 PROCEDURE StoreLocalItem(iff IN A0: IFFHandlePtr; localItem IN A1: LocalContextItemPtr; position IN D0: StoreLocalItemMode): IFFErr; LIBRARY IFFParseBase BY -222 PROCEDURE StoreItemInContext(iff IN A0: IFFHandlePtr; localItem IN A1: LocalContextItemPtr; contextNode IN A2: ContextNodePtr); LIBRARY IFFParseBase BY -228<br>PROCEDURE InitIFF(iff IN AO: IFFHandlePtr; flags IN D0: LONGINT; streamHook IN A1: HookPtr); LIBRARY IFFParseBase BY -234 PROCEDURE InitIFFasDOS(iff IN A0: IFFHandlePtr); LIBRARY IFFParseBase BY -240 PROCEDURE InitIFFasClip(iff IN A0: IFFHandlePtr); LIBRARY IFFParseBase BY -246 PROCEDURE OpenClipboard(unitNum IN D0: LONGINT): ClipboardHandlePtr; LIBRARY IFFParseBase BY -252 PROCEDURE CloseClipboard(clipboard IN A0: ClipboardHandlePtr); LIBRARY IFFParseBase BY -258 PROCEDURE GoodID(id IN D0: LONGINT): LONGINT; LIBRARY IFFParseBase BY -264 PROCEDURE GoodType(type IN D0: LONGINT): LONGINT; LIBRARY IFFParseBase BY -270<br>PROCEDURE IDtoStr( id id IN DO: LONGINT; VAR buf IN A0: STRING): SysStringPtr; END IFFParse.

### 8.24 Input

DEFINITION MODULE Input;  $(*$  \$A-  $*)$ FROM Resources IMPORT ContextPtr; FROM Timer IMPORT TimeVal; FROM T\_Exec IMPORT nonstdVAL, IOCommand, IOStdReq; TYPE<br>IOInputPtr IOInputPtr = POINTER TO IOInput;<br>IOInput = RECORD OF IOStdReq = RECORD OF IOStdReq END; ScreenPtr = DEFERRED POINTER Intuition.ScreenPtr; Class = (null, rawkey, rawmouse, rawmouse, rawmouse, rawmouse, rawmouse, rawmouse,  $\frac{1}{2}$ event, pointerpos, c15,<br>timer, gadgetdown, gadgetup, timer, gadgetdown,<br>requester, menulist, requester, menulist, closewindow,<br>sizewindow, refreshwindow, newprefs, sizewindow, refreshwindow, newprefs,<br>diskremoved, diskinserted, activewindow, diskremoved, diskinserted, activewin<br>inactivewindow, newpointerpos, menuhelp, newpointerpos, changewindow ); CONST<br>classMax = CARDINAL( Class'MAX ); TYPE<br>SubClass = (compatible, pixel, tablet );  $Coord = RECORD$ x, y : INTEGER; END; | pointed to by InputEvent.eventAddress. | the key is in InputEvent.subClass.  $IEDbject$ POINTER TO IEObject;<br>IEObject = RECORD IEObject IF KEY : SubClass OF pixel THEN<br>screen : screen : ScreenPtr; position : Coord; OF tablet THEN range,<br>value : Coord; pressure : INTEGER; END END;

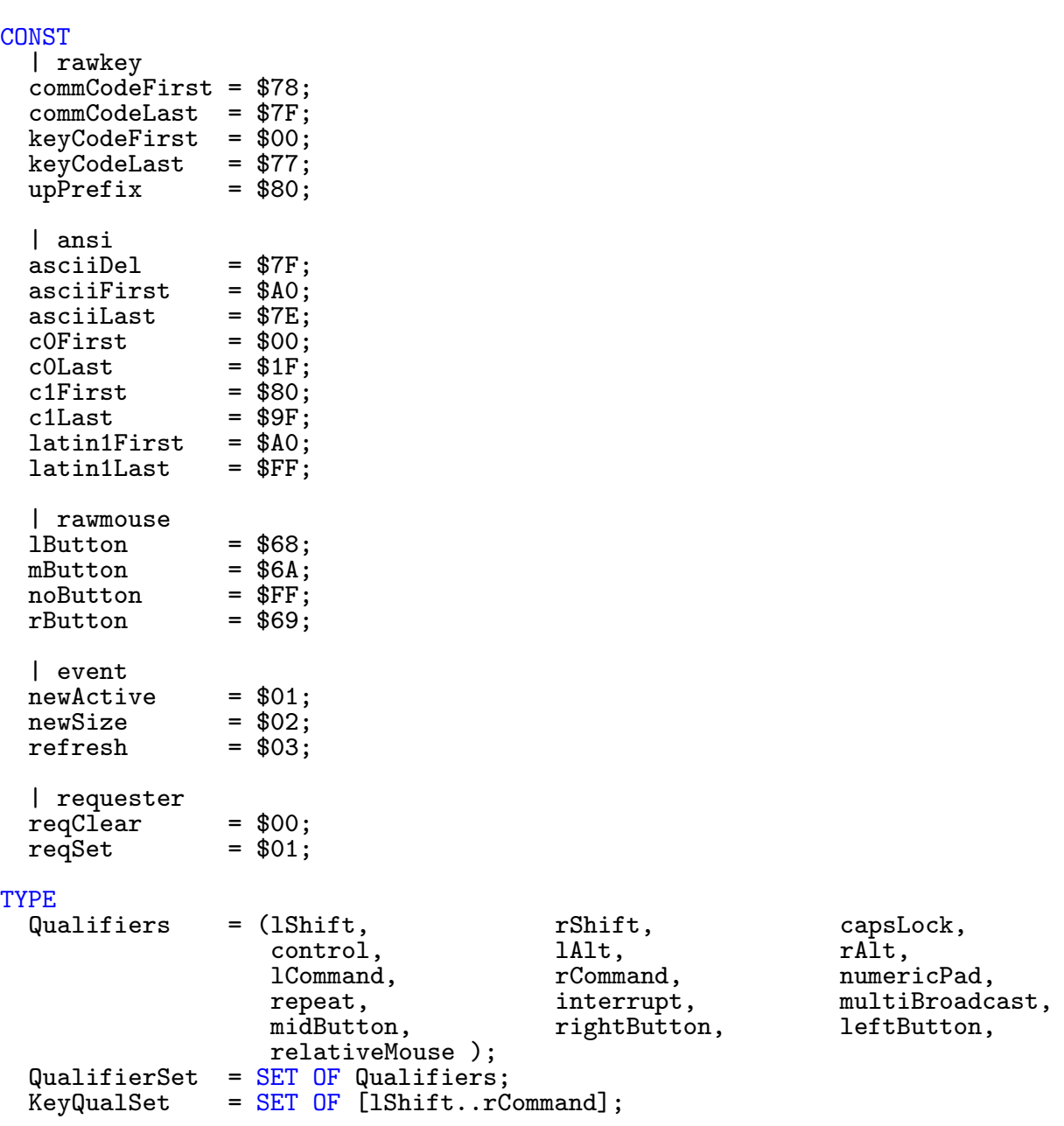

```
InputEventPtr = POINTER TO InputEvent;
  InputEvent
                     nextEvent : InputEventPtr;<br>class : Class:
                                class : Class;
                     subClass : SubClass;
                     code : CARDINAL;
                     qualifier : QualifierSet;
                     IF KEY : Class
                       OF newpointerpos THEN event : IEObjectPtr;<br>
OF rawkey THEN prev1DownCode : SHORTCARD;
                                          THEN prev1DownCode : SHORTCARD;
                                               prev1DownQual : KeyQualSet;
                                               prev2DownCode : SHORTCARD;
                                          prev2DownQual : KeyQualSet;<br>THEN x, y : INTEGER
                       OF pointerpos
                     END;
                     timeStamp : TimeVal;
                   END;
CONST
  addHandler = IOCommand( nonstdVAL + 0 );remHandler = IOCommand( nonstdVAL + 1);writeEvent = IOCommand( nonstdVAL + 2);setTresh = IOCommand( nonstdVAL + 3);
  setPeriod = IOCommand( nonstdVAL + 4);
  setMPort = IOCommand( nonstdVAL + 5);
  setMType = IOCommand( nonstdVAL + 6 );<br>setMTrig = IOCommand( nonstdVAL + 7 );
                = IOCommand( nonstdVAL + 7 );
PROCEDURE OpenInput( context : ContextPtr:=NIL ): IOInputPtr;
PROCEDURE CloseInput( VAR request : IOInputPtr );
GROUP<br>EventGrp
                 EventGrp = Class, classMax, SubClass,
                   Qualifiers, QualifierSet, IEObject,<br>IEObjectPtr, InputEventPtr, InputEvent;
                                        InputEventPtr,
  CommandGrp = addHandler, remHandler, writeEvent,<br>setTresh. setPeriod. setMPort.
                                         setPeriod,<br>setMTrig;
                   setMType,
  FuncGrp = IOInputPtr, 0penInput, CloseInput;
  All = CommandGrp, FuncGrp, T.Exec.ExecIOGrp,
                   EventGrp;
```
END Input.

# 8.25 Intuition

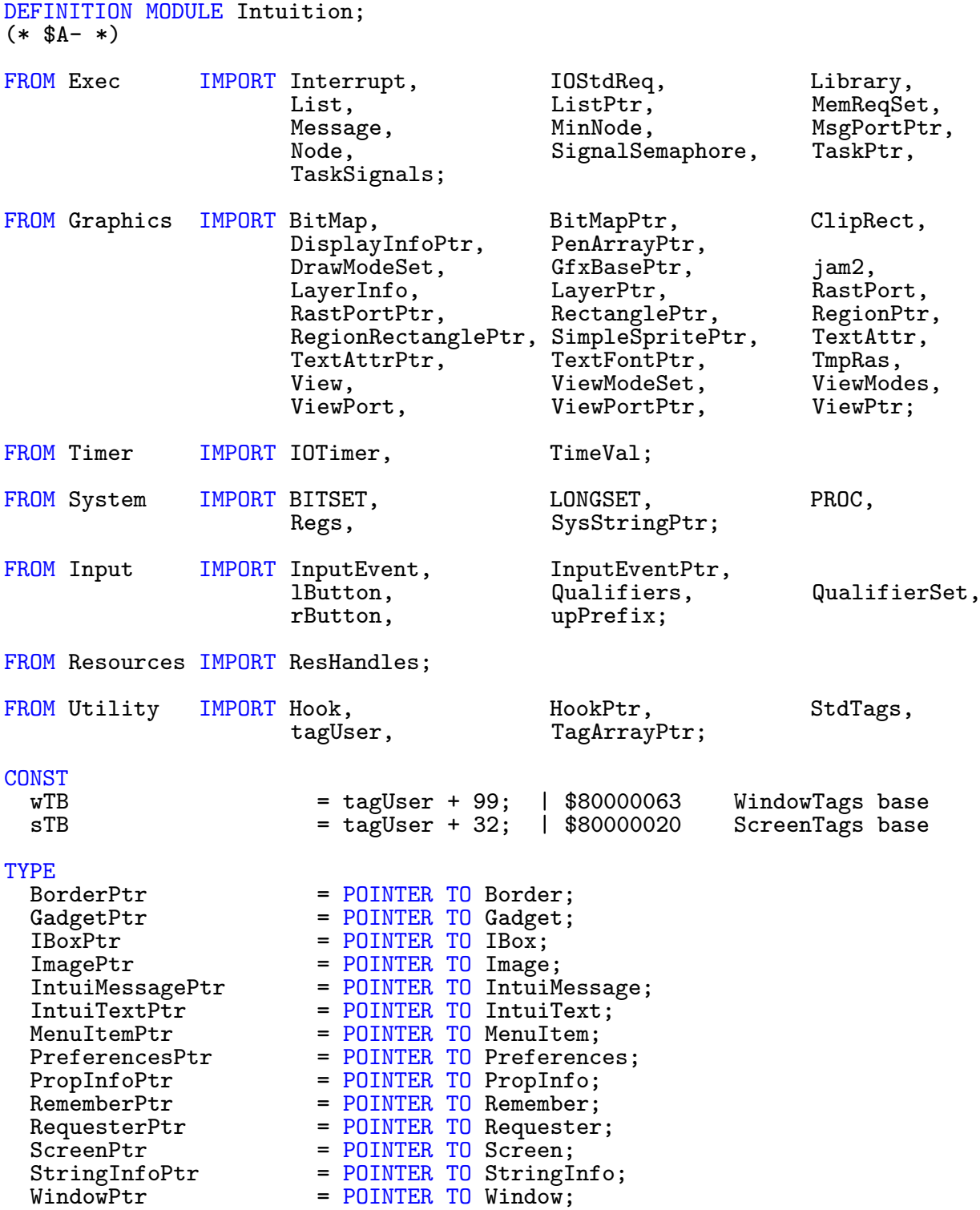
DEFINITION MODULE WinRes = Resources.ResHandles(WindowPtr);

DEFINITION MODULE ScreenRes = Resources.ResHandles(ScreenPtr);

TYPE

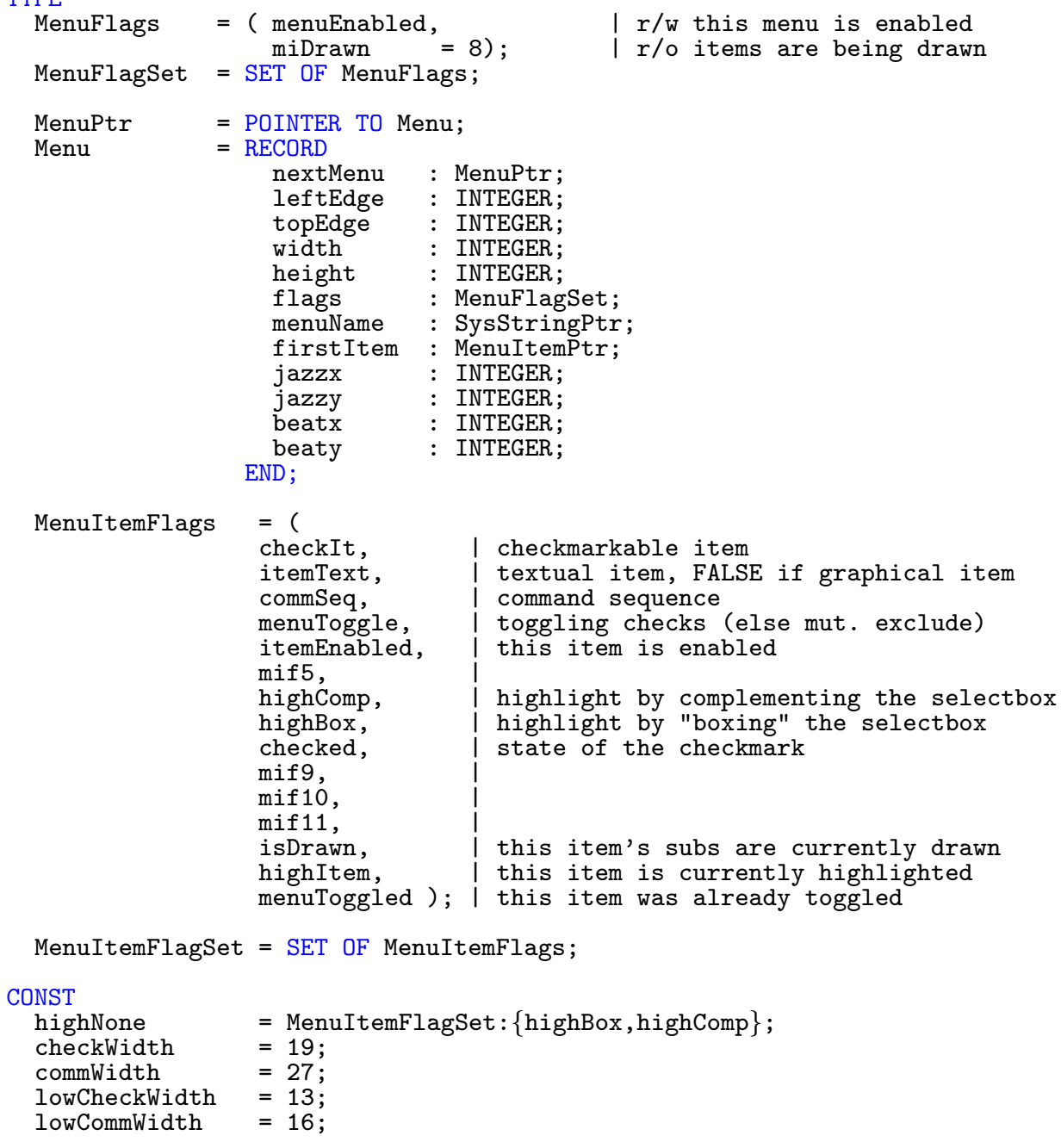

## TYPE

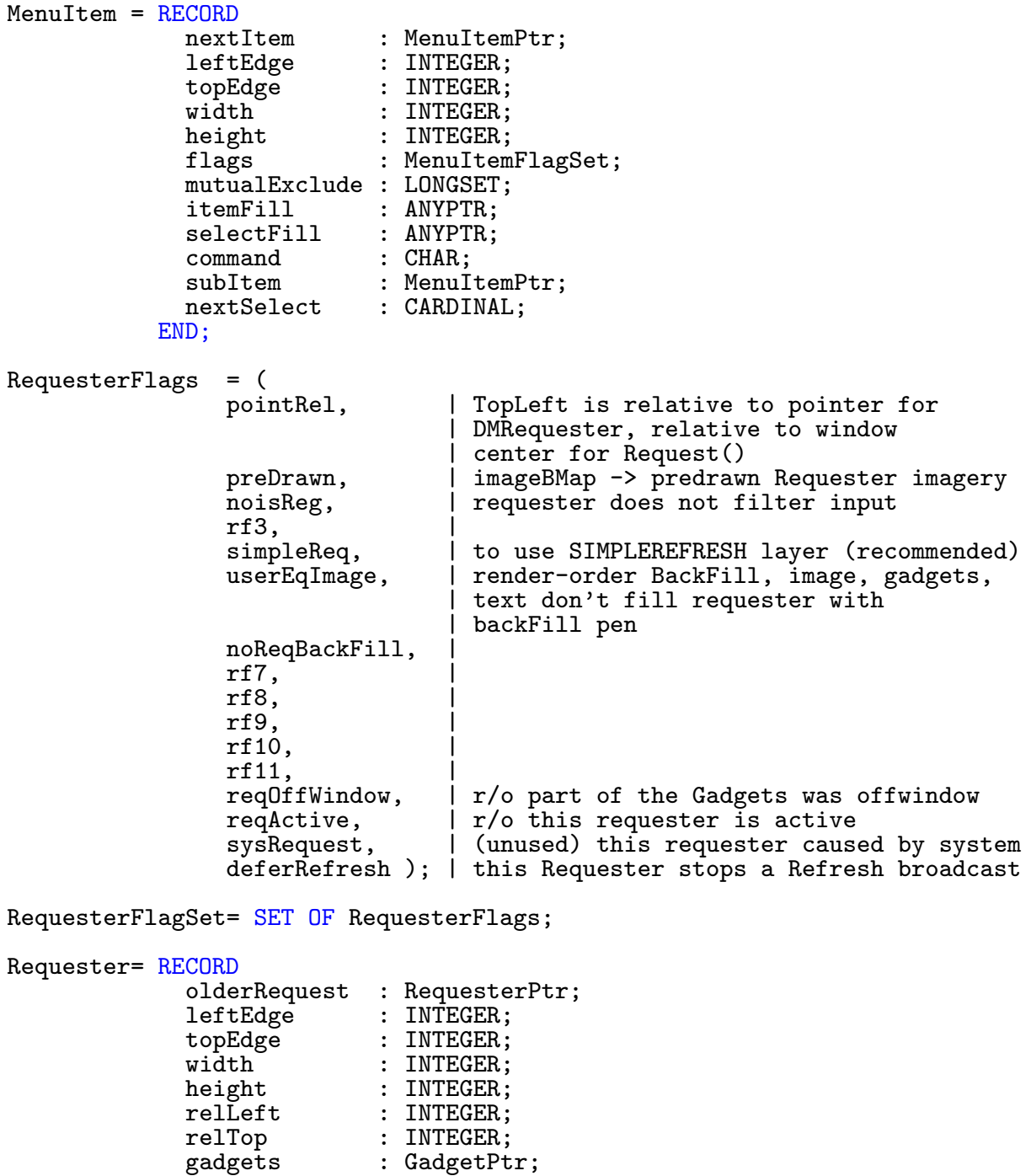

backFill : SHORTCARD; | background pen

border : BorderPtr; text : IntuiTextPtr; flags : RequesterFlagSet;

layer : LayerPtr;

```
pad1 : ARRAY [0..31] OF SHORTINT;<br>imageBMap : BitMapPtr;
                  imageBMap : BitMapPtr;<br>
rWindow : WindowPtr;<br>
| our owner
                   rWindow : WindowPtr; https://window.com/
                   image           : ImagePtr;                    | if userEqImage
                  reqPad2 : ARRAY [0..31] OF SHORTINT;
                END;
  GadgetFlags = (gadgHBox,gadgHImage,gadgImage,gRelBottom,gRelRight,
                            gRelWidth,gRelHeight,selected,gadgDisabled,
                            tabCycle,stringExtend,ggf11,labelString,labelImage);
  GadgetFlagSet = SET OF GadgetFlags;ActivationFlags = (relVerify,gadgImmediate,endGadget,followMouse,
                            rightBorder,leftBorger,topBorder,bottomBorder,
                            toggleSelect,stringCenter,stringRight,longint,
                             altKeyMap,extended,activeGadget,bordersniff);
  ActivationFlagSet = SET OF ActivationFlags;
CONST
  gadgHighbits = GadgetFlagSet: {gadgHBox,gadgHImage};
  gadgHNone = GadgetFlagSet:{g}adgHBox,gadgHImage};gadgHComp = GadgetFlagSet:\{\};labelIText = GadgetFlagSet: {};labelMask = GadgetFlagSet: \{labelString}, labelImage\};stringLeft = ActionFlagSet: };
TYPF
  GadgetTypeBits = (gtb0,gtb1,gtb2,gtb3,
                         gtb4,gtb5,gtb6,gtb7,
                         gtb8,gtb9,gbtA,gtbB,
                         reqGadget,gzzGadget,scrGadget,sysGadget);
  GadgetType = SET OF GadgetTypeBits;CONST<br>boolGadget
                     = Gadget Type: {gtb0};
  propGagger = GaggerType: \{gtb0,gtb1\};strGadget = GadgetType: {gtb2};customGadget = GadgetType: \{gtb0,gtb2\};
  wSizeing = GadgetType: {gtb4};wDragging = GadgetType: {gtb5};
  sDraging = GadgetType: {gtb4,gtb5};
  wUpFront = GadgetType: \{gtb6\};sUpFront = GadgetType: {gtb4,gtb6};wDownBack = GadgetType: {gtb5,gtb6};
  sDownBack = GadgetType: {gtb4,gtb5,gtb6};wClose = GadgetType: {gtb7};TYPE
  GadgInfoPtr = POINTER TO GadgInfo;
  G \cdot \text{G} \cdot \text{G} \cdot
```

```
Gadget = RECORD<br>nextGadget
                nextGadget : GadgetPtr;<br>leftEdge : INTEGER;
                 leftEdge : INTEGER;
                 topEdge : INTEGER;
                width : INTEGER;
                height : INTEGER;
                flags : GadgetFlagSet;<br>activation : ActivationFlag
                activation : ActivationFlagSet;<br>gadgetType : GadgetType;
                               gadgetType : GadgetType;
                gadgetRender : ANYPTR;
                selectRender : ANYPTR;<br>gadgetText : IntuiTe
                                 : IntuiTextPtr;
                mutualExclude: LONGSET;
                specialInfo : GadgInfoPtr;
                gadgetID : INTEGER;<br>userData : ANYPTR;
                                 : ANYPTR;
              END;
CONST
  boolMask = 1;TYPE
  BoolInfo = RECORD OF GadgInfo<br>flags : BIT
                   flags : BITSET;<br>mask : ANYPTR:
                                 : ANYPTR;
                   reserved : LONGCARD;
                END;
  PropInfoFlags = (autoKnob,freeHoriz,freeVert,propBorderless,
                             propNewLook,pf5,pf6,pf7,knobHit);
  PropInfoFlagSet = SET \nOF PropInfoFlags;CONST
  knobVmin = 4;
  knobHmin = 6;
  maxBody = $FFFF;
  maxPot = $FFF;TYPE
  PropInfo = RECORD OF GadgInfo<br>flags : Pro
                   flags : PropInfoFlagSet;<br>horizPot : CARDINAL:
                   horizPot : CARDINAL;<br>vertPot : CARDINAL;
                   vertPot : CARDINAL;<br>horizBody : CARDINAL;
                                : CARDINAL;
                   vertBody : CARDINAL;<br>cWidth : CARDINAL;
                   cWidth : CARDINAL;<br>cHeight : CARDINAL;
                   cHeight : CARDINAL;<br>hPotRes : CARDINAL:
                   hPotRes : CARDINAL;
                   vPotRes : CARDINAL;
                   leftBorder : CARDINAL;
                   topBorder : CARDINAL;
                END;
```
StringExtFlags = (replace,fixedField,noFilter,noChange, noWorkBuffer,control,longint,exitHelp, makeMeLong = 31); StringExtFlagSet = SET OF StringExtFlags; StringExtendPtr = POINTER TO StringExtend;<br>StringExtend = RECORD StringExtend = RECORD : TextFontPtr; pens : ARRAY [2] OF SHORTCARD; activePens : ARRAY [2] OF SHORTCARD; initModes : StringExtFlagSet; editHook : HookPtr;<br>buffer : SysStrin : SysStringPtr; reserved : ARRAY [4] OF LONGINT; END; StringInfo = RECORD OF GadgInfo buffer : ANYPTR; undoBuffer : ANYPTR; bufferPos : INTEGER; maxChars : INTEGER; dispPos : INTEGER;<br>undoPos : INTEGER; : INTEGER; numChars : INTEGER; dispcount : INTEGER;<br>cLeft : INTEGER: cLeft : INTEGER;<br>cTop : INTEGER; cTop : INTEGER;<br>extension : StringEx : StringExtendPtr; longint : LONGINT; altKeyMap : ANYPTR; END; **CONST** autoFrontPen = 0;<br>autoBackPen = 1;  $autoBackPen = 1;$ <br>autoDrawMode =  $jam2;$  $autoDrawMode = ja$ <br>autoLeftEdge = 6;  $autoLeftEdge = 6;$ <br>autoTopEdge = 3:  $autoTopEdge = 3;$ <br> $autoITextFont = NIL;$  $autoITextFont = NIL;$ <br>autoNextText = NIL: autoNextText **TYPE**  $Intuifext = RECORD$ frontPen : SHORTCARD; backPen : SHORTCARD; drawMode : DrawModeSet;<br>leftEdge : INTEGER;  $\frac{1}{2}$  INTEGER; topEdge : INTEGER; iTextFont : TextAttrPtr; iText : SysStringPtr; nextText : IntuiTextPtr; END;

```
GROUP
  IntuiTextGrp = IntuiText,IntuiTextPtr,DrawModeSet,
                   Graphics.DrawModes,autoFrontPen,autoBackPen,autoDrawMode,
                   autoLeftEdge,autoTopEdge,autoITextFont,autoNextText;
TYPE<br>BorderList
  BorderList = ARRAY OF RECORD x, y : INTEGER END;<br>Border = RecORD= RECORDleftEdge,<br>topEdge
                                   : INTEGER:
                     frontPen,<br>backPen
                     backPen : SHORTCARD;<br>drawMode : DrawModeSe
                     drawMode : DrawModeSet;<br>count : SHORTCARD;
                                   : SHORTCARD;
                     xy : POINTER TO BorderList;
                     nextBorder : BorderPtr;
                  END;
GROUP<br>BorderGrp
                = BorderPtr, Border, DrawModeSet,
                  Graphics.DrawModes;
TYPE
  Image = RECORDleftEdge,
                     topEdge,
                     width,
                     height,<br>depth
                                   : INTEGER;
                     imageData : ANYPTR;
                     planePick,<br>planeOnOff
                     planeOnOff : SHORTCARD;<br>nextImage : ImagePtr;
                                  : ImagePtr;
                  END;
TYPE
  IDCMPFlags = ( sizeVerify, newSize, refreshWindow,
                    mouseButtons, mouseMove, gadgetDown, gadgetDown, menuPick,
                     gadgetUp, reqSet, menuPick,<br>closeWindow, rawKey, reqVerify,
                     closeWindow, rawKey, reqVerify<br>reqClear, menuVerify, newPrefs,
                     reqClear, menuVerify,<br>diskInserted, diskRemoved,
                                                                    wbenchMessage,<br>deltaMove,
                     activeWindow, inactiveWindow, deltaMove,<br>vanillaKey, intuiTicks, idcmpUpdate,
                     vanillaKey, intuiTicks, idcm<br>menuHelp, changeWindow, c26,
                    menuHelp, changeWindow, c26, c27, c28, c29,
                     c27, c28, c29,
                     c30, lonelyMessage );
  IDCMPFlagSet = SET OF IDCMPFlags;
  IDCMPFlagSetPtr = POINTER TO IDCMPFlagSet;
```
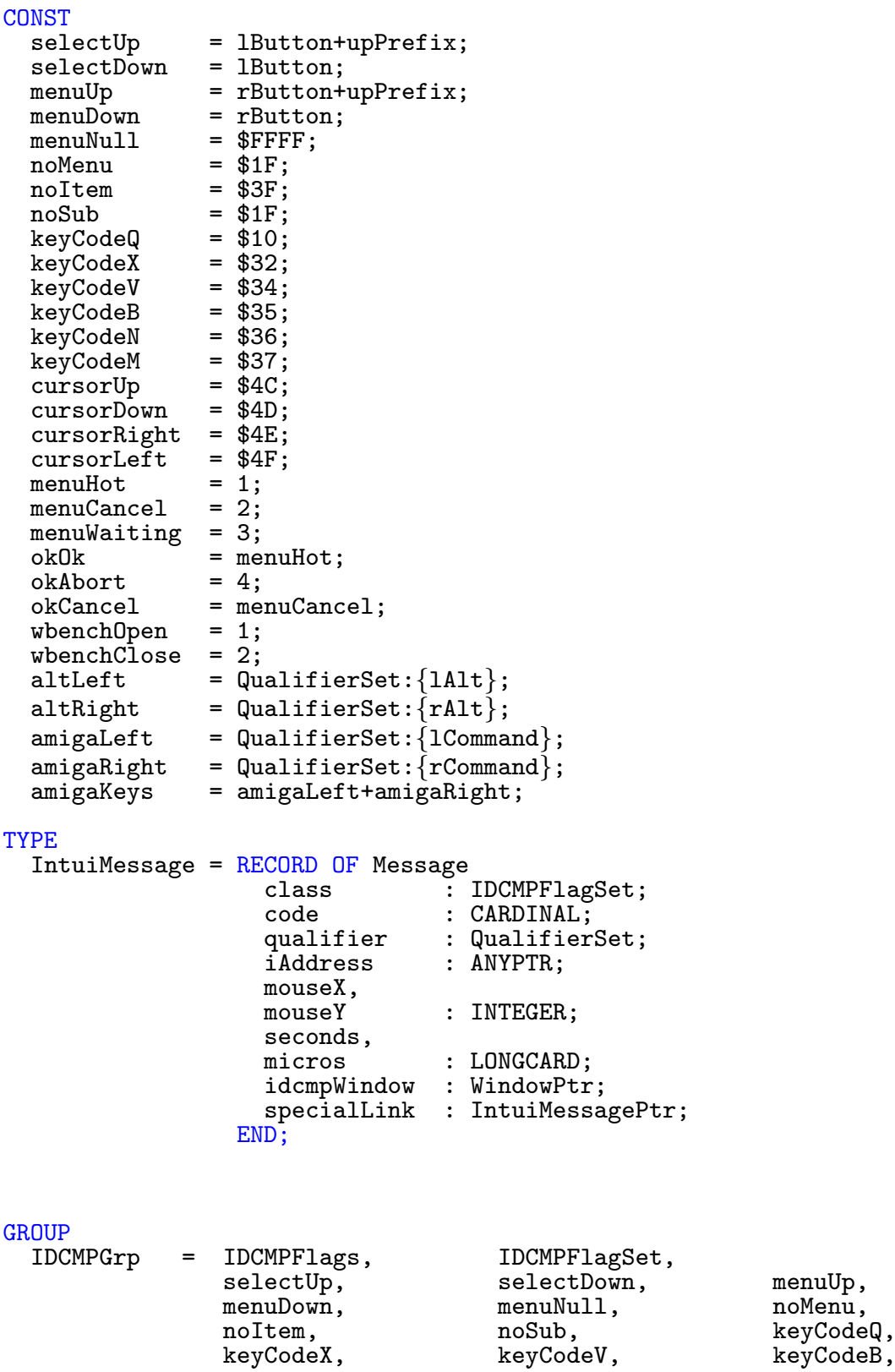

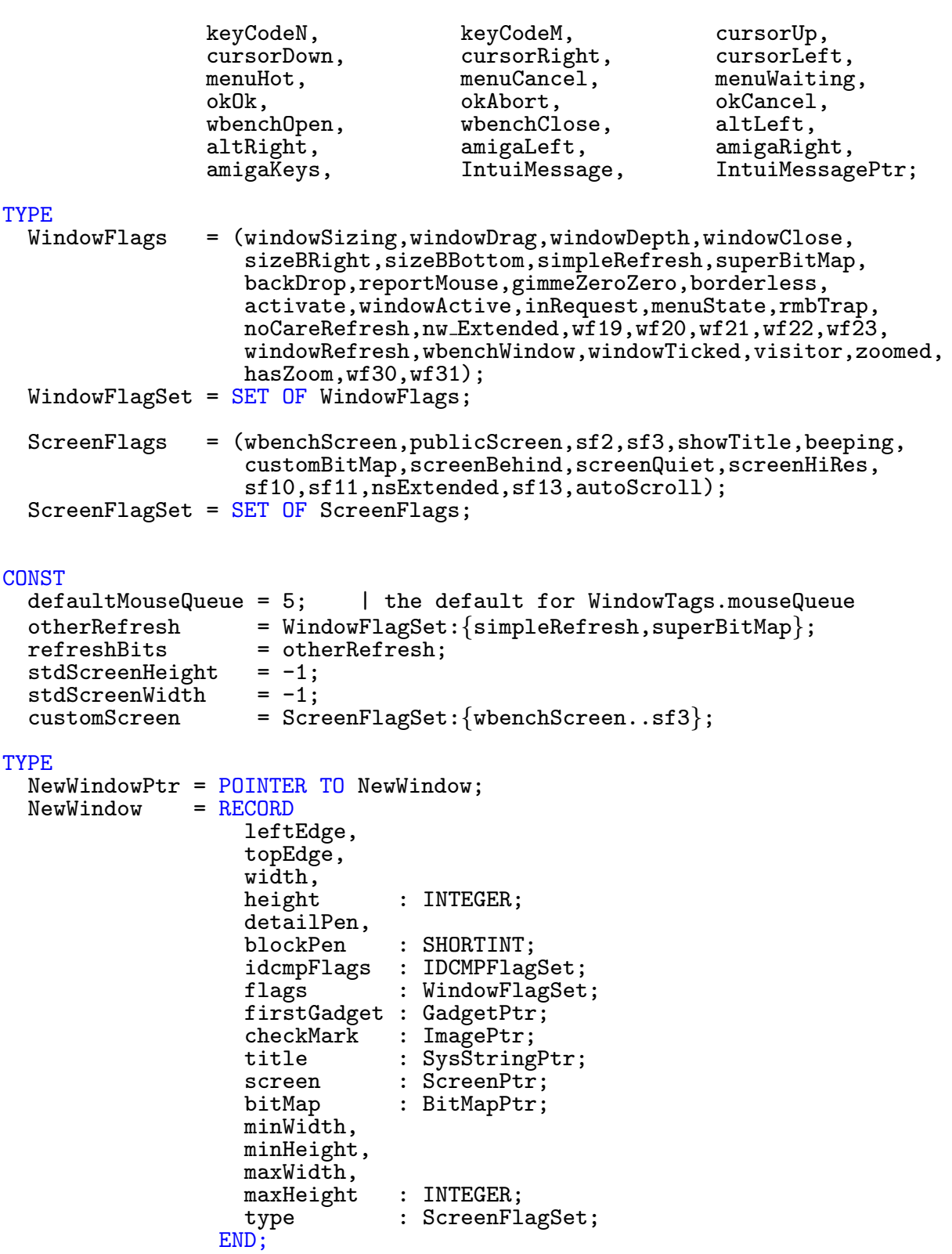

ColorSpecPtr = POINTER TO ColorSpec;<br>ColorSpec = RECORD ColorSpec colorIndex : INTEGER; red, green,<br>blue : CARDINAL; END; ColorSpecs = ARRAY OF ColorSpec; ColorPtr = POINTER TO ColorSpecs; EasyStructPtr = POINTER TO EasyStruct;<br>EasyStruct = RECORD EasyStruct structSize : LONGCARD; flags : LONGCARD; title, textFormat, gadgetFormat: SysStringPtr; END;  $WindowTags$  = TAGS OF StdTags  $left$   $=$   $wTB+$01$  :  $LONGINT$ ;<br>  $top$   $=$   $wTB+$02$  :  $LONGINT$ ;  $top$  =  $wTB+$02$  :  $LONGINT$ ;<br> $width$  =  $wTB+$03$  :  $LONGINT$ :  $width = wTB+$03 : LONGINT;  
height = wTB+$04 : LONGINT:$  $height$  =  $wTB+$04$  : LONGINT;<br>detailPen =  $wTB+$05$  : LONGCARD detailPen = wTB+\$05 : LONGCARD; | SHORTCARD blockPen = wTB+\$06 : LONGCARD; | SHORTCARD  $IDCMP$  =  $wTB+$07 : IDCMPFlagSet;$  $\texttt{flags}$  =  $\texttt{wTB+$08}$  : WindowFlagSet;  $gadgets$  =  $wTB+$09$  :  $GadgetPtr;$  $checkmark$  =  $wTB+$0A : ImagePtr;$ title  $= wTB + $0B : SysStringPtr;$ screenTitle = wTB+\$0C : SysStringPtr;  $\text{customScreen}$  =  $\text{wTB+$0D}$  : ScreenPtr; superBitMap = wTB+\$0E : BitMapPtr; minWidth =  $wTB+$0F : LONGINT;$  | INTEGER<br>minHeight =  $wTB+$10 : LONGINT;$  | INTEGER minHeight = wTB+\$10 : LONGINT; | INTEGER maxWidth = wTB+\$11 : LONGCARD; | CARDINAL maxHeight = wTB+\$12 : LONGCARD; | CARDINAL  $innerWidth$  =  $wTB+$13 : LONGINT;$  $innerHeight$  =  $wTB+$14$  :  $LONGINT;$ pubScreenName = wTB+\$15 : SysStringPtr;  $pubScreen$  =  $wTB+$16$  : ScreenPtr; pubScreenFallBack = wTB+\$17 : LONGBOOL;  $\bar{w}$ indowName =  $wTB + $18 : SystemsStringptr;$ colors = wTB+\$19 : ColorPtr; | may not ever be implemented  $zoom = wTB + $1A : IBoxPtr;$ mouseQueue = wTB+\$1B : LONGCARD; | def. defaultMouseQueue backFill = wTB+\$1C : HookPtr; | see Layers.InstallLayerHook RPTQueue = wTB+\$1D : LONGINT; | queue for events (see RKM)  $sizeGagger = wTB+$1E : LONGB0OL;  
dragBar = wTB+$1F : LONGB0OL;$  $=$  wTB+\$1F : LONGBOOL;

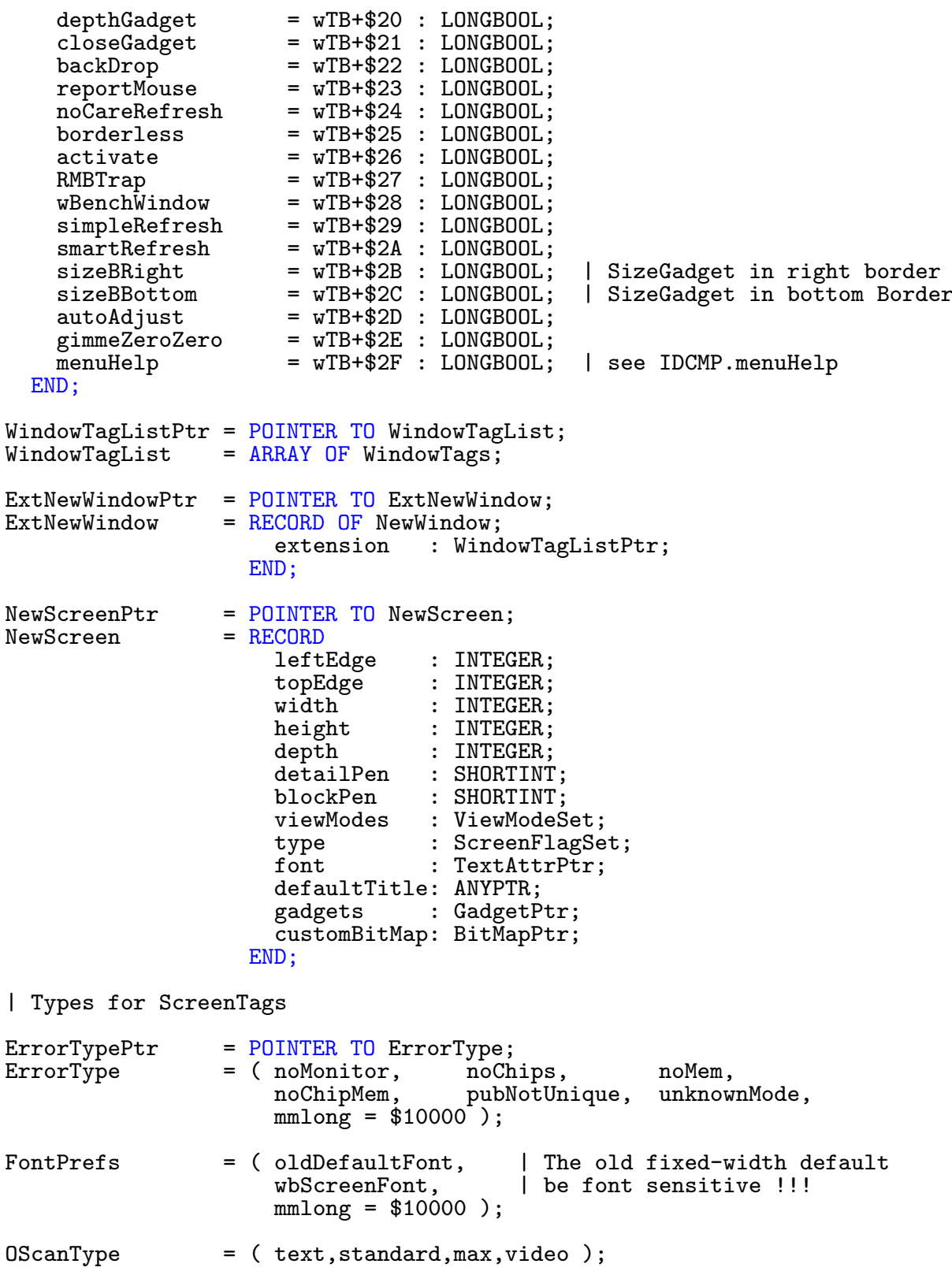

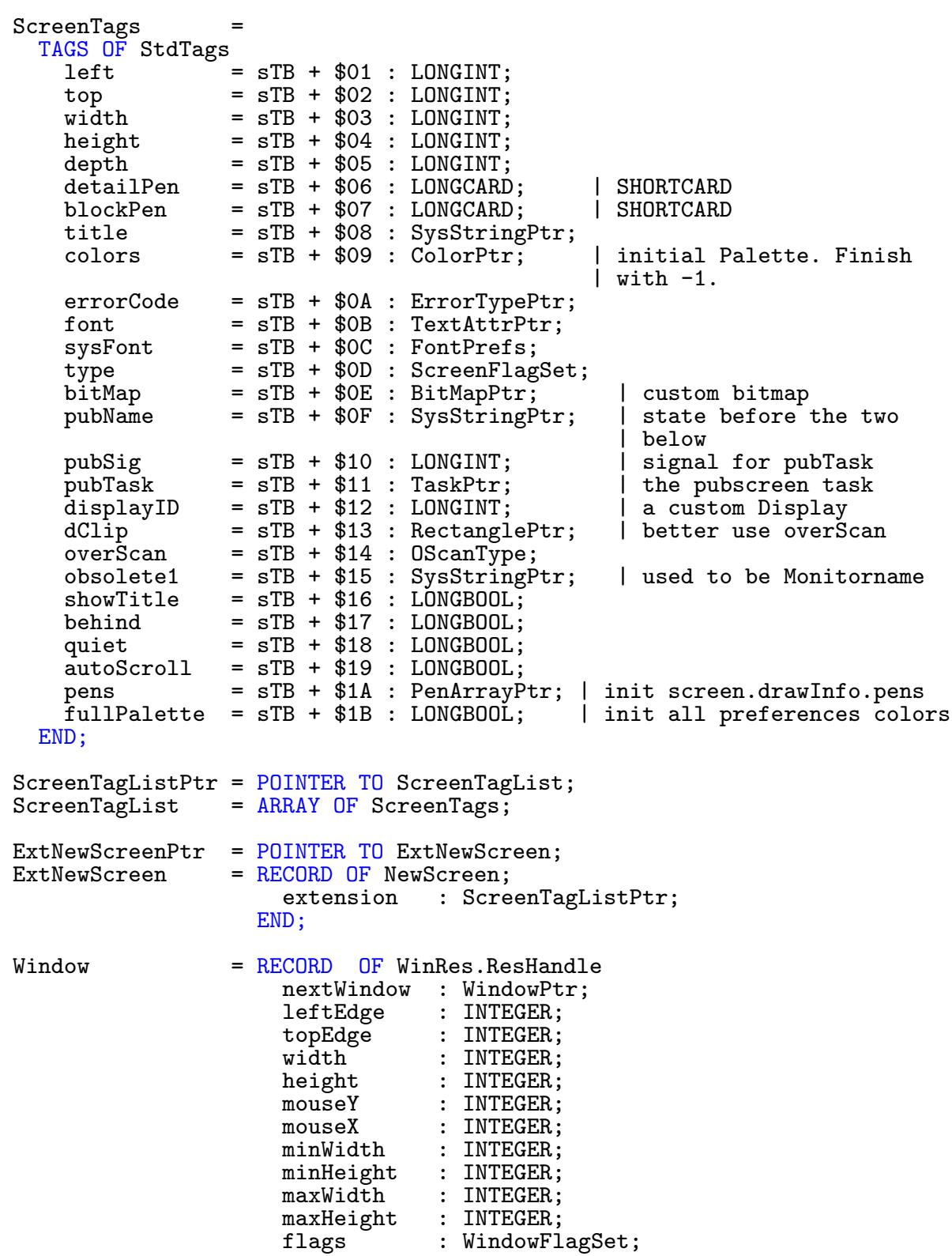

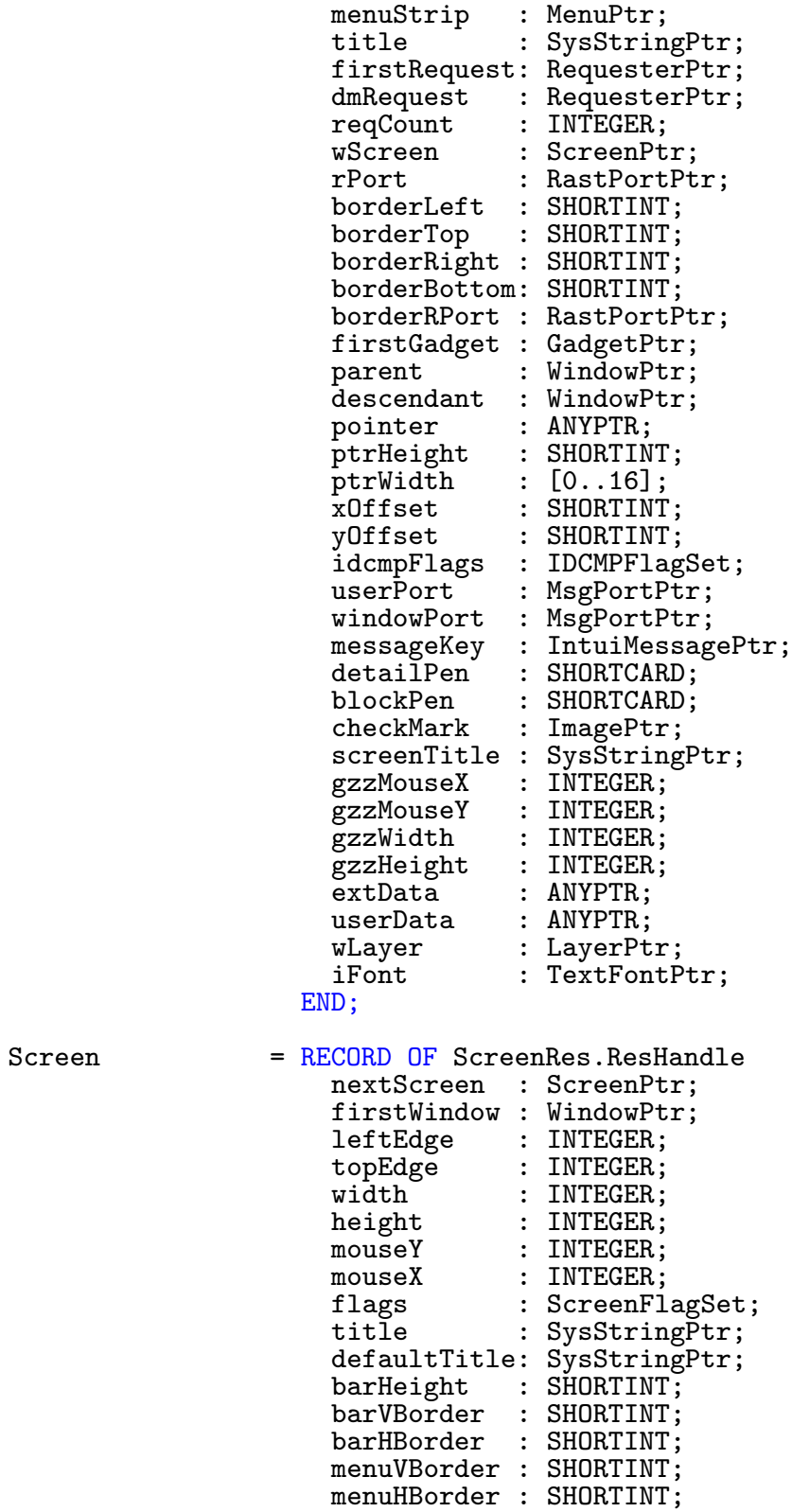

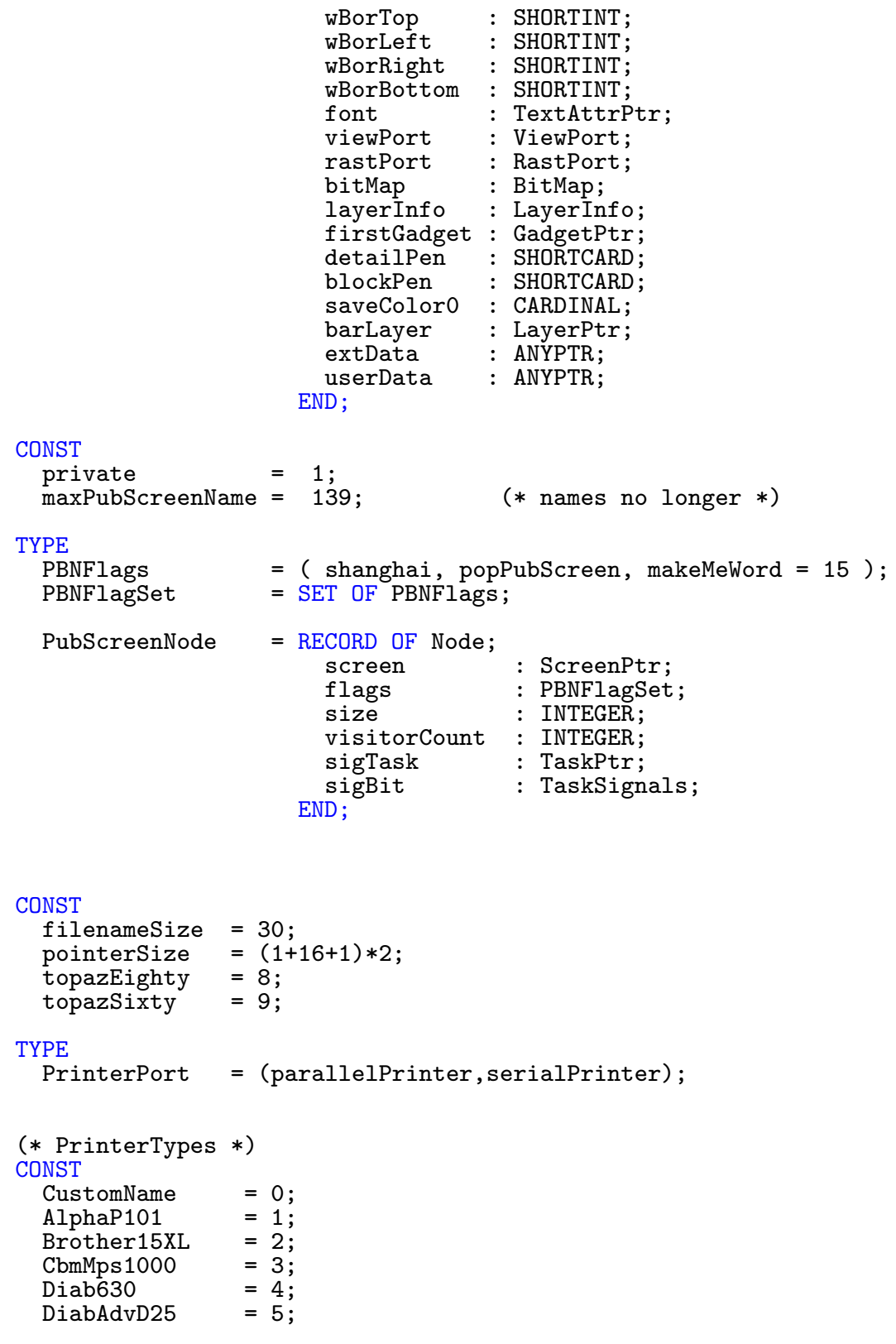

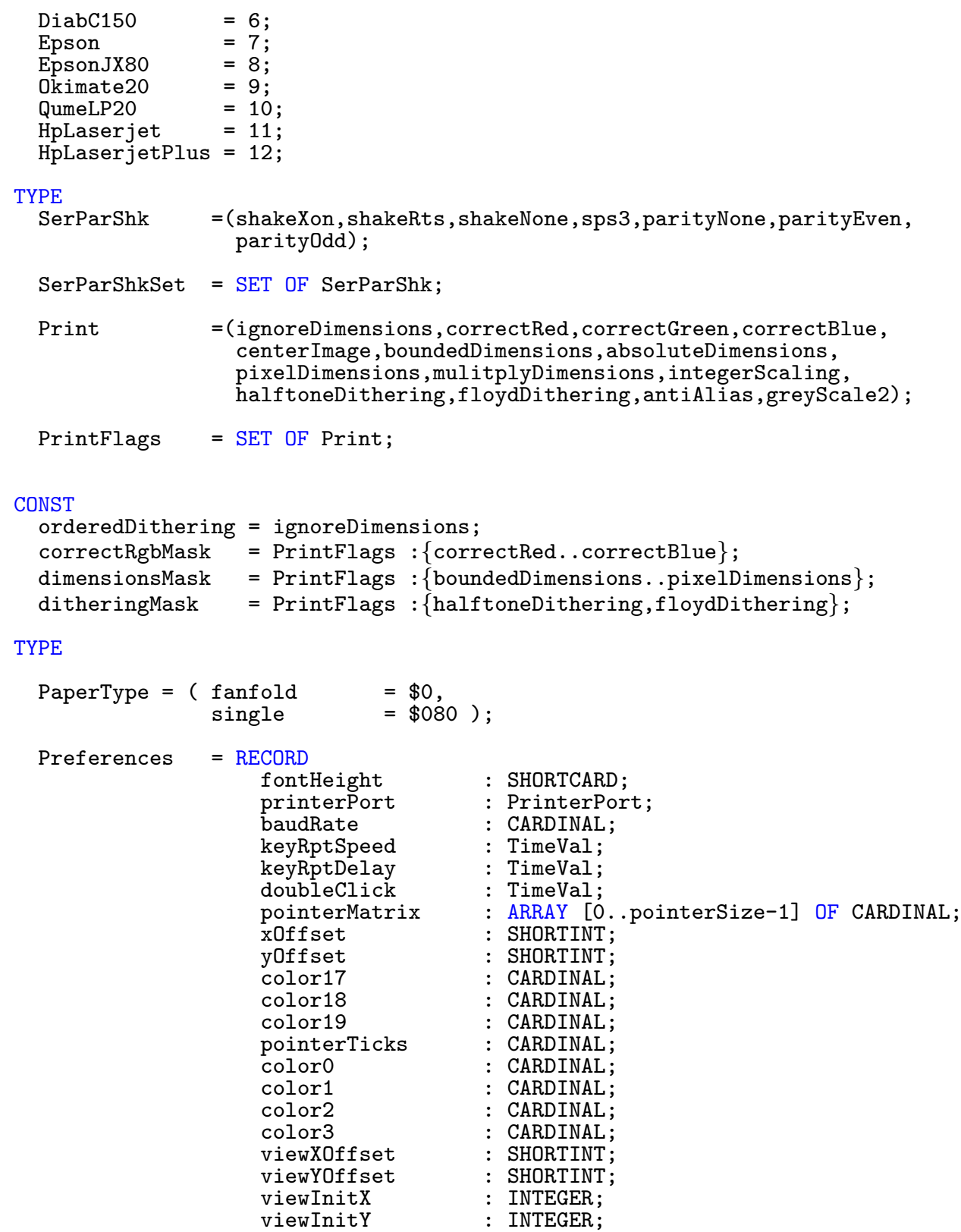

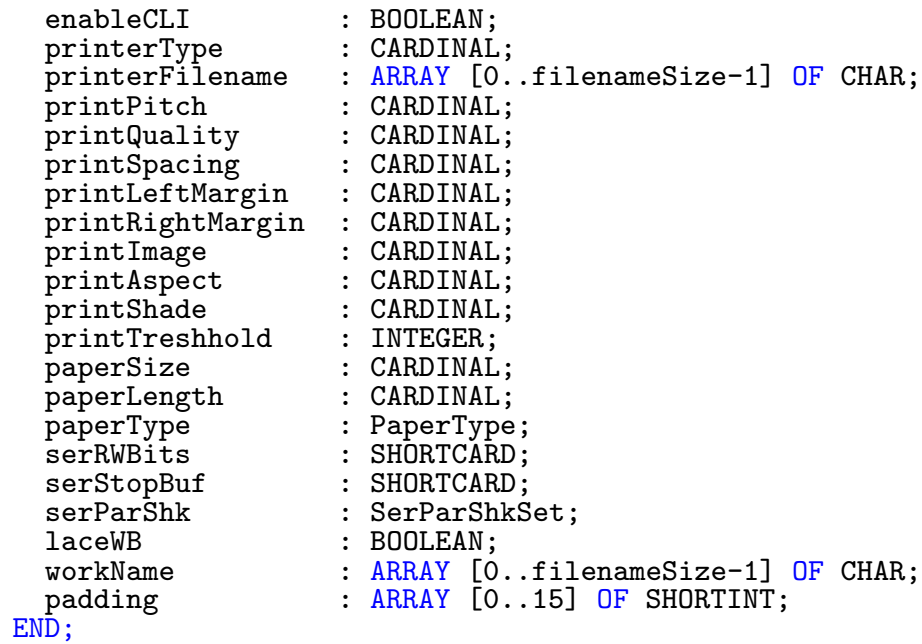

## CONST

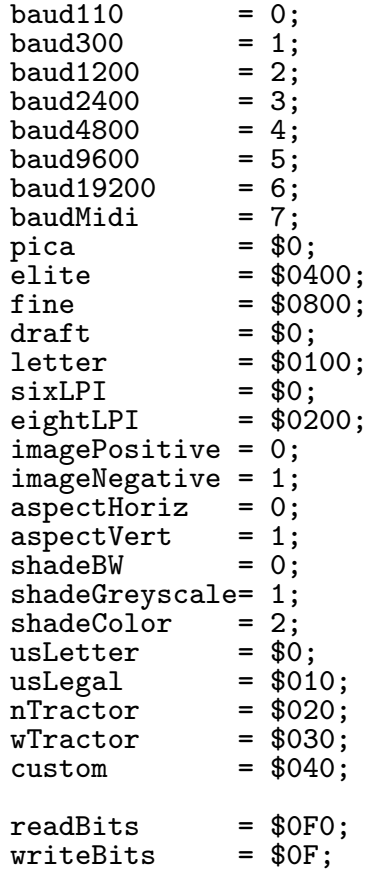

 $stopBits$  = \$0F0;<br>bufSizeBits = \$0F; bufSizeBits =  $$0$ <br>buf512 = 0; buf 512 = 0;<br>buf 1024 = 1; buf1024 = 1;<br>buf2048 = 2; buf2048 = 2;<br>buf4096 = 3; buf4096 = 3;<br>buf8000 = 4; buf8000 = 4;<br>buf16000 = 5; buf16000 TYPE  $Remember = RECORD$ nextRemember : RememberPtr; rememberSize : LONGCARD;<br>memory : ANYPTR; : ANYPTR; END; CONST  $deadend$ Alert =  $$80000000$ ; recoveryAlert = 0; TYPE<br>DisplayMode = (hiresPick,lowresPick); CONST<br>dMountCode =  $LONGINT(DisplayMode'MAX)+1$ ;<br>= 10:  $eventMax$ TYPE Res = (hiresGadget, lowresGadget); CONST<br>resCount  $=$  LONGINT (Res'MAX)+1; TYPE<br>Gadgets = (upFrontGadget,downBackGadget,sizeGadget, closeGadget,dragGadget, sUpFrontGadget,sDownBackGadget,sDragGadget); CONST<br>gadgetCount  $=$  LONGINT(Gadgets'MAX)+1; TYPE<br>ILocks = (iStateLock,layerInfoLock,gadgetsLock,layerRomLock, viewLock,iBaseLock,rpLock); CONST<br>numILocks  $=$  LONGINT(ILocks'MAX)+1; TYPE FatIntuiMessagePtr = POINTER TO FatIntuiMessage;<br>FatIntuiMessage = RECORD OF IntuiMessage = RECORD OF IntuiMessage<br>prevKeys : LONGC : LONGCARD; END;

IBox = RECORD<br>left  $:$  INTEGER; top : INTEGER; width : INTEGER; height : INTEGER; END; PointPtr = POINTER TO Point;<br>Point = RECORD  $=$  RECORD<br> $\bf{x}$  $:$  INTEGER: : INTEGER;  $\frac{y}{END}$ ;  $PenPair$  =  $RECORD$ detailPen : SHORTCARD; blockPen : SHORTCARD; END; CoordinatesPtr =  $P\text{OINTER}$  TO Coordinates;<br>Coordinates =  $RECORD$ Coordinates x, y : CARDINAL;  $\frac{y}{END}$ DrawInfoFlags = (newLook,makeMeLong=31);  $DrawInfoFlagSet = SET OF DrawInfoFlags;$ DrawInfoPenss = (detailPen, blockPen, textPen, shinePen, shadowPen, fillPen, fillTextPen, backgroundPen, highlightTextPen); DrawInfoPtr =  $POINTER TO DrawInfo;$ <br>DrawInfo =  $RECORD$ DrawInfo = RECORD<br>version version : CARDINAL;<br>numPens : CARDINAL; numPens : CARDINAL; pens : ANYPTR; | Pointer to Pen-Array ?? font : TextFontPtr;<br>depth : CARDINAL: depth : CARDINAL; resolution : Coordinates; flags : DrawInfoFlagSet; reserved : ARRAY [0..6] OF LONGCARD; END;

```
(*
 * Package of information passed to custom and 'boopsi'
 * gadget "hook" functions. This structure is READ ONLY.
 *)
  GadgetInfoPtr = POINTER TO GadgetInfo;<br>GadgetInfo = RECORD
  GadgetInfo
                      screen : ScreenPtr;
                      window : WindowPtr;
                      requester : RequesterPtr;
                      |
                      | rendering information:
                      | don't use these without cloning/locking.
                      | Official way is to call ObtainRPort()
                      |
                      rastPort : RastPortPtr;
                               : LayerPtr;
                      |
                      | copy of dimensions of screen/window/g00/req(/group)
                      | that gadget resides in. Left/Top of this box is
                      | offset from window mouse coordinates to gadget
                       coordinates<br>screen gadgets
                                                     : 0,0 (from screen coords)<br>: 0,0window gadgets (no g00)
                          gzzGadget (borderlayer) : 0,0<br>gzz innerlayer gadget : borderleft, bordertop
                          gzz innerlayer gadget
                          Requester gadgets : reqleft, reqtop
                      |
                      domain : IBox;<br>pens : PenPa
                                 : PenPair;
                      |
                      | the Detail and Block pens in drInfo.pens are
                      | for the screen. Use the above for window-sensitive
                        | colors.
                      |
                      drInfo : DrawInfo;
                      |
                      | reserved space: this structure is extensible anyway,
                      | but using these saves some recompilation
                      | (orig. CBM comment).
                      |
                      reserved : ARRAY [0..5] OF LONGCARD;
                    END;
CONST
  numIEvents = 4;
TYPE<br>PGX
                 = RECORDcontainer : IBox;<br>newKnob : IBox:
                                   : IBox:
                    END;
```
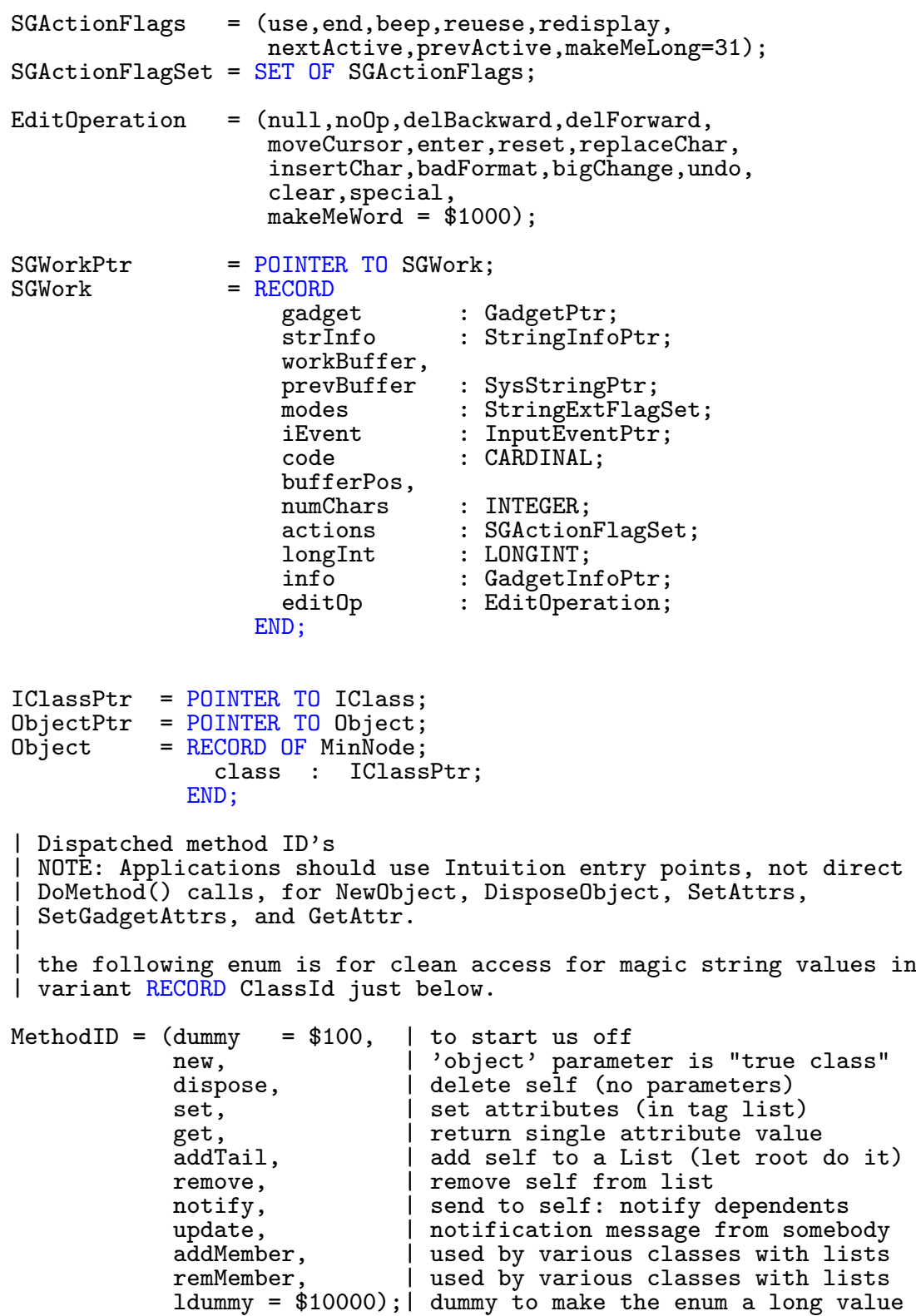

ClassId = SysStringPtr;

```
|
  | you can use this type to point to a "generic" message,
  | in the object-oriented programming parlance. Based on
  | the value of 'MethodID', you dispatch to processing
  | for the various message types. The meaningful parameter
  | packet structure definitions are defined below.
  |
  Msg = POINTER TO MsgRoot;
  MsgRoot = RECORD
                methodId : MethodID;
                 | method-specific data follows, some examples below
              END;
CONST<br>RootClass
  RootClass = "rootclass";<br>ImageClass = "imageclass"
  ImageClass = "imageclass";<br>FrameIClass = "frameiclass"
  FrameIClass = "frameiclass";<br>SysIClass = "sysiclass";
                  = "sysiclass";
  FillRectClass = "fillrectclass";<br>GadgetClass = "gadgetclass";
  GadgetClass = "gadgetclass";<br>PropGClass = "propgclass";
  PropGClass = "propgclass";
  StrGClass = "strgclass";
  ButtonGClass = "buttongclass";
  FRButtonGClass = "frbuttonclass";<br>GroupGClass = "groupgclass";
  GroupGClass = "groupgclass";<br>ICClass = "icclass":
                  = "icclass";
  ModelClass = "modelclass";
TYPE
  |
   new and set:
  \overline{1}OpSetPtr = POINTER TO OpSet;
  OpSet = RECORD OF MsgRoot
                 attrList : ANYPTR; | Taglist of any tags
                 gInfo : GadgetInfoPtr; | always there for gadgets,
               END; \vert when SetGadgetAttrs() is used,
                                                | but will be NULL for new
  |
  | notify and update:
  |
  | this flag (interim) means that the update message is being issued
  | from something like an active gadget, a la followMouse.
  | When the gadget goes inactive,
  | it will issue a final update message with this bit cleared
  | Examples of use are for followMouse equivalents for propgadclass, and
  | repeat strobes for buttons.
  |
  OpuFlags = ( interim, opufmax = 31 );
```

```
OpuFlagSet = SET OF OpuFlags;
|
| Message for notify or update Methods
|
OpUpdatePtr = POINTER TO OpUpdate;
OpUpdate = RECORD OF MsgRoot<br>attrList : ANYPTR;
                   attrList : ANYPTR; | TagList of new attributes<br>gInfo : GadgetPtr; | non-NULL when SetGadgetAt
                               : GadgetPtr; | non-NULL when SetGadgetAttrs or
                                                | notification resultingfrom gadget
                                                | input occurs.
                   flags : OpuFlagSet;
                 END;
|
| Message for Method 'get'
|
OpGetPtr = POINTER TO OpGet;<br>OpGet = RECORD OF MsgRoot
              = RECORD OF MsgRoot<br>attrId : LON
                   attrId : LONGCARD;<br>storage : ANYPTR; |
                               : ANYPTR; | may be other types, but
                                            | "int" , types are all LONGCARD
                 END;
|
  'addTail' Message
|
OpAddTailPtr = POINTER TO OpAddTail;<br>OpAddTail = RECORD OF MsgRoot= RECORD OF MsgRoot<br>list : List
                              : ListPtr;
                  END;
|
  addMember and remMember Message
|
OpMemberPtr = POINTER TO OpMember;
OpMember = RECORD OF MsgRootobject : ObjectPtr;
                 END;
IClassFlags = ( inPublicList, icfmax=31 );<br>IClassFlagSet = SET OF IClassFlags;
                   = SET OF IClassFlags;
IClass = RECORD
                  dispatcher : Hook;
                  reserved : LONGCARD;<br>super : IClassPtr
                  super : IClassPtr;<br>id : ClassId:
                                 : ClassId;
                  instOffset : CARDINAL;
                  instSize : CARDINAL;
                  userData : LONGCARD;
                  subClassCount: LONGCARD;
                  objectCount : LONGCARD;
                  flags : LONGCARD;
               END;
```

```
Class = IClass;
|
| GadgetClass
|
CONST
   |
      Tag offsets
   |
   gaTB = tagUser + $30000; | OffSet GadgetClass attributeTags<br>pgaTB = gaTB + $01000; | Offset PropGClass attributeTags
                         = gaTB + $01000; | Offset PropGClass attributeTags<br>= gaTB + $02000; | Offset STRGClass attributeTags
   strgTB = gaTB + $02000; | Offset STRGClass attributeTags<br>
layoTB = gaTB + $08000; | Offset Gadget layout attribute
                                                           | Offset Gadget layout attributeTags
   defaultMaxChars = 128;
TYPE
   GadgetTags =
      TAGS OF StdTags
         dummy = tag\text{User} + $30000;<br>left : LONGINT;left : LONGINT;<br>relRight : LONGINT;
                                 : LONGINT;
         top : LONGINT;<br>relBottom : LONGINT;
         relBottom<br>width
         width : LONGINT;<br>relWidth : LONGINT;
         relWidth : LONGINT;<br>height : LONGINT;
         height : LONGINT;<br>relHeight : LONGINT;
         relHeight : LONGINT;<br>text : SysStrin
         text : SysStringPtr;<br>image : ImagePtr;
                                 : ImagePtr;
         border : BorderPtr;<br>selectRender : ANYPTR;
         selectRender
         highLight : LONGINT; | ????<br>disabled : LONGBOOL;
         disabled : LONGBOOL;<br>gzzGadget : LONGBOOL;
         gzzGadget : LONGBOOL;<br>id : LONGINT:
         id : LONGINT;<br>userData : ANYPTR;
         userData : ANYPTR;<br>specialInfo : GadgInf
                                 : GadgInfoPtr;
         selected : LONGBOOL;<br>endGadget : LONGBOOL;
         endGadget : LONGBOOL;<br>immediate : LONGBOOL;
         immediate : LONGBOOL;<br>relVerify : LONGBOOL;
                                 : LONGBOOL;<br>: LONGBOOL;
         followMouse : LONGBOOL;<br>rightBorder : LONGBOOL;
         rightBorder<br>leftBorder
         leftBorder : LONGBOOL;<br>topBorder : LONGBOOL;
                                 : LONGBOOL;<br>: LONGBOOL;
         bottomBorder : LONGBOOL;<br>toggleSelect : LONGBOOL;
         toggleSelect
```
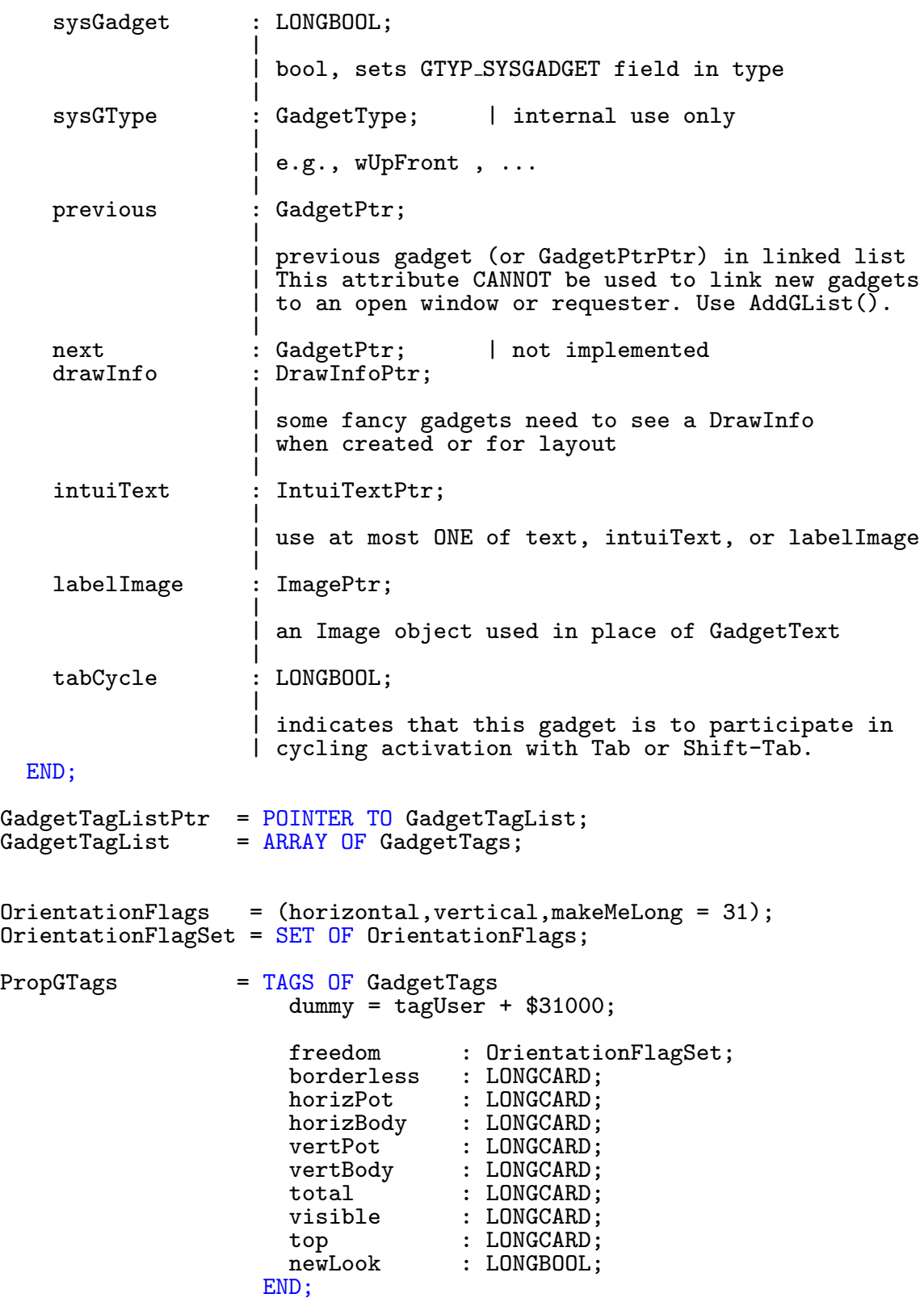

TagStrgPtr = POINTER TO StringTags; StringTags = TAGS OF GadgetTags  $dummy = tagUser + $32000;$ maxChars : LONGINT;<br>buffer : SysStrin buffer : SysStringPtr;<br>undoBuffer : SysStringPtr; undoBuffer : SysStringPtr;<br>workBuffer : SysStringPtr; workBuffer : SysStringPtr; bufferPos : SysStringPtr; dispPos : LONGINT; altKeyMap : ANYPTR; font : LONGINT;<br>pens : LONGINT: pens : LONGINT;<br>activePens : LONGINT; : LONGINT;<br>: LONGINT; editHook<br>editModes : LONGINT; replaceMode : BOOLEAN; fixedFieldMode : BOOLEAN; noFilterMode : BOOLEAN; justification : GadgetFlagSet; longVal : LONGINT;<br>textVal : SvsStrin : SysStringPtr; exitHelp : LONGBOOL; END; StringTagListPtr = POINTER TO StringTagList;<br>StringTagList = ARRAY OF StringTags;  $=$  ARRAY OF StringTags; TagLayoutPtr = POINTER TO LayoutTags;  $LayoutTags = TAGS OF GadgetTags$  $dummy = tagUseer + $38000;$ layoutObj : LONGINT; spacing : LONGINT; orientation : OrientationFlagSet; END; LayoutTagListPtr = POINTER TO LayoutTagList;<br>LayoutTagList = ARRAY OF LayoutTags; = ARRAY OF LayoutTags; CONST = MethodID(0); | return 'gadgetHit' if you are clicked on | (whether or not you are disabled).<br>= MethodID(1); | draw yourself, in the appropriate state render = MethodID(1); | draw yourself, in the appropriate state goActive = MethodID(2); | you are now going to be fed input handleInput = MethodID(3); | handle that input  $g$ oInactive = MethodID $(4)$ ; | whether or not by choice, you are done | HitTest-Return Value : gadgetNotHit = 0;<br>  $\sigma$ adgetHit = 4;  $g$ adgetHit

```
TYPE
  |
  | Parameter "Messages" passed to gadget class methods
  |
  | 'hitTest' Message:
  |
 HitTest = RECORD OF MsgRoot;<br>gInfo : Ga
                         gInfo : GadgInfo;<br>mouse : Point:
                                     : Point;
                       END;
  | values for Render.redraw
  |<br>RedrawType
                = (toggle,reDraw,update,makemelong = 1000000);
  |
    'render' message:
  |<br>Render
                     = RECORD OF MsgRoot;
                         gInfo : GadgInfo;
                         rPort : RastPort;
                         redraw : RedrawType;
                       END;
TYPE
  |
  | 'goActive' and 'handleInput' messages:
  |
  GPInput = RECORD OF MsgRoot;<br>gInfo : Ga
                         gInfo : GadgInfo;
                                     : InputEvent;
                         termination : POINTER TO LONGINT;
                         mouse : Point;
                       END;
  InputGoActiveCodeFlags = (iga0,noReUse,reUse,verify,nextActive,
                             prevActive);
  IGoActFlagSet = SET OF InputGoActiveCodeFlags;|
    'goInactive' message:
  |<br>GoInactive
                     = RECORD OF MsgRoot;
                         gInfo : GadgInfo;<br>abort : LONGBOOL:
                                    : LONGBOOL;
                       END;
```
 $\binom{c}{1992/93}$  by StoneWare

```
(* IcClass starts here : *)
CONST<br>ioCdummy
                  = MethodID($0401); | used for nothing
  setLoop = MethodID($0402); | set/increment loop counter
  clearLoop = MethodID($0403); | clear/decrement loop counter
  checkLoop = MethodID($0404); | set/increment loop
  icaTB = tagUser + $40000;<br>icTargetIDCMP = -1; (*)icTargetIDCMP = -1;TYPE
  |
    InterConnection Attribute Tags
  |
  ICATags = TAGS OF StdTags
                    dummy = tagUser + $40000;target : LONGINT;<br>map : LONGINT;
                            : LONGINT;
                    code : LONGINT;
                  END;
  ICATagListPtr = POINTER TO ICATagList;<br>ICATagList = ARRAY OF ICATags;
                  = ARRAY OF ICATags;
CONST
  \text{customImageDepth} = -1;TYPE<br>SYSIAWichValues
                      = (depthImage=0,zoomImage,sizeImage,closeImage,
                          sDepthImage=5,leftImage=$A,upImage,rightImage,
                          downImage,checkImage,mxImage);
  SYSIASizeValues = (medRes=0,lowRes,hiRes);
  ImageMessageId = (draw=$202,<br>hitTest,
                          hitTest, | return TRUE if click hits image<br>erase. | erase vourself
                          erase, | erase yourself<br>move, | draw new and e
                                      | draw new and erase old, smoothly
                          drawFrame, | draw with specified dimensions
                          frameBox, | get recommended frame around some box
                          hitFrame, | hittest with dimensions
                          eraseFrame | hittest with dimensions
                         );
```
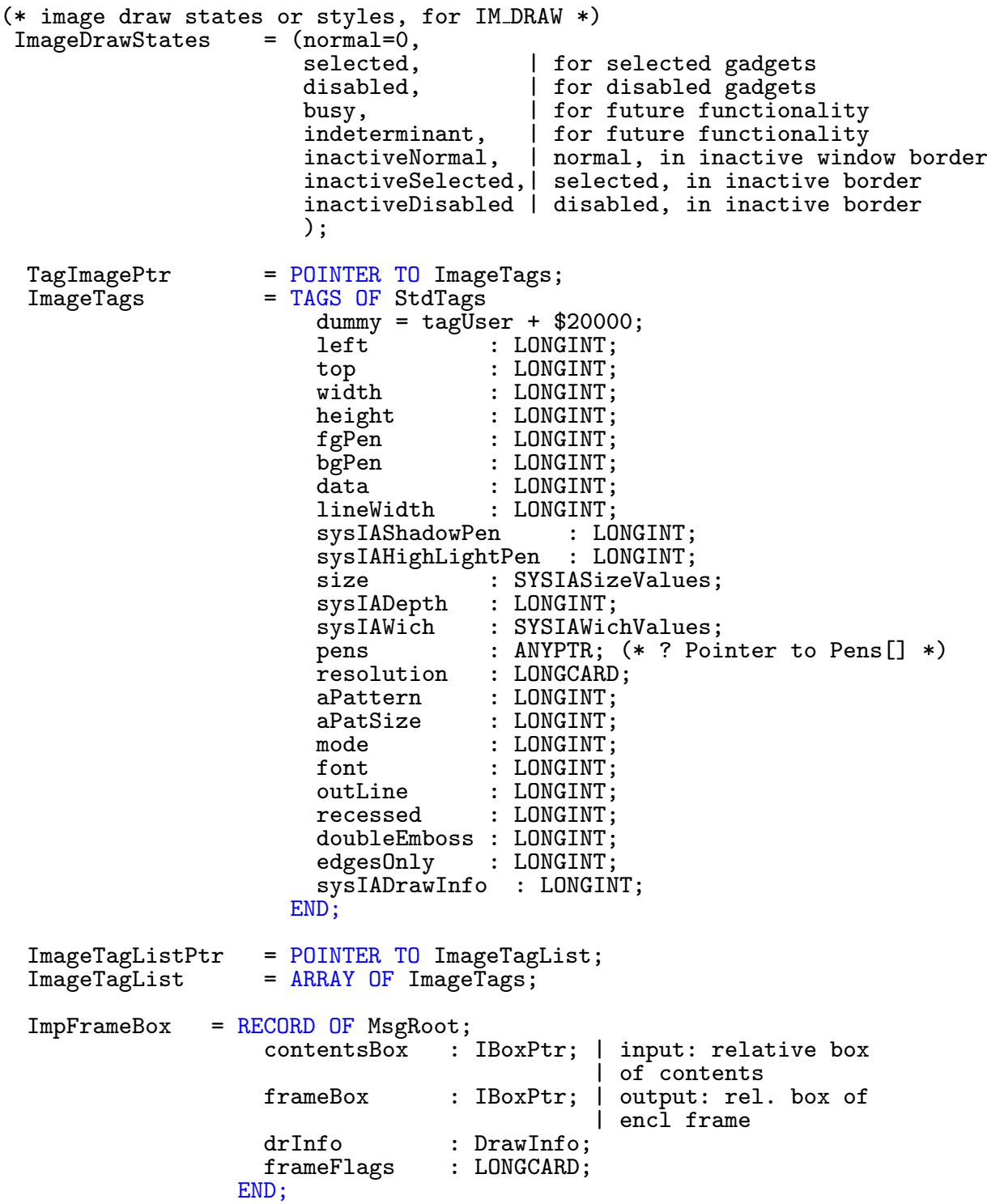

```
(* es folgen seltsame Macros.... ? *)
  DimensionRec = RECORD<br>width
                             : INTEGER;
                    height : INTEGER;
                  END;
  ImpDraw = RECORD
                    methodId : LONGCARD;
                     rPort : RastPort;
                     offset : Point;
                     state : LONGCARD;
                     drInfo : DrawInfo;
                    (* this parameters only valid in DRAWFRAME *)
                    dimensions : DimensionRec;
                  END;
(* IM ERASE, IM ERASEFRAME *)
(* NOTE: This is a subset of impDraw *)<br>ImpErase = RECORD= RECORD<br>methodId
                    methodId : LONGCARD;<br>rPort : RastPort:
                    rPort : RastPort;<br>offset : Point;
                             \vdots \overline{\text{Point}};
                     (* this parameters only valid in ERASEFRAME *)
                    dimensions : DimensionRec;
                  END;
  ImpHitTest = RECORDmethodId : LONGCARD;
                    point : Point;
                     (* this parameters only valid in HITFRAME *)
                    dimensions : DimensionRec;
                  END;
(* ------------------ Procedures ----------------------- *)
TYPE
  IntuitionBasePtr = POINTER TO IntuitionBaseType;
  IntuitionBaseType = RECORD OF Library<br>viewLord :
                                    \vdots View;
                         activeWindow : WindowPtr;
                         activeScreen : ScreenPtr;
                         firstScreen : ScreenPtr;<br>flags : LONGSET;
                         flags : LONGSET;
                         mousey : INTEGER;
                         mousex : INTEGER;
                         seconds : LONGCARD;
                         micros : LONGCARD;
                       END;
```
VAR IntuitionBase : IntuitionBasePtr; LIBRARY IntuitionBase BY -30 PROCEDURE OpenIntuition(); LIBRARY IntuitionBase BY -36 PROCEDURE Intuition( iEvent IN AO: InputEventPtr ); LIBRARY IntuitionBase BY -42 PROCEDURE AddGadget( window IN A0: WindowPtr;<br>gadget IN A1: GadgetPtr; IN A1: GadgetPtr; position IN D0: LONGCARD ): LONGCARD; LIBRARY IntuitionBase BY -48 PROCEDURE ClearDMRequest( window IN A0: WindowPtr ): LONGBOOL; LIBRARY IntuitionBase BY -54 PROCEDURE ClearMenuStrip( window IN A0: WindowPtr ); LIBRARY IntuitionBase BY -60 PROCEDURE ClearPointer( window IN A0: WindowPtr ); LIBRARY IntuitionBase BY -66 PROCEDURE CloseScreen( screen IN A0: ScreenPtr ): LONGBOOL; LIBRARY IntuitionBase BY -72 PROCEDURE CloseWindow( window IN A0: WindowPtr ); LIBRARY IntuitionBase BY -78 PROCEDURE CloseWorkbench(): LONGBOOL; LIBRARY IntuitionBase BY -78 PROCEDURE CloseWorkBench(): LONGBOOL; LIBRARY IntuitionBase BY -84 PROCEDURE CurrentTime( VAR seconds IN A0: LONGCARD; VAR micros IN A1: LONGCARD ); LIBRARY IntuitionBase BY -90<br>PROCEDURE DisplayAlert( alertNumber IN DO: LONGCARD;<br>string IN AO: STRING; REF string<br>height IN D1: LONGINT ): LONGBOOL; LIBRARY IntuitionBase BY -96 PROCEDURE DisplayBeep( screen IN A0: ScreenPtr ); LIBRARY IntuitionBase BY -102 PROCEDURE DoubleClick( sSeconds IN D0 : LONGCARD; sMicros IN D1 : LONGCARD; cSeconds IN D2 : LONGCARD; cMicros IN D3 : LONGCARD ): LONGBOOL;

LIBRARY IntuitionBase BY -108 PROCEDURE DrawBorder( rp IN A0: RastPortPtr;<br>border IN A1: BorderPtr; IN A1: BorderPtr; leftOffset IN D0: LONGINT; topOffset IN D1: LONGINT ); LIBRARY IntuitionBase BY -114 PROCEDURE DrawImage( rp IN A0: RastPortPtr;<br>image IN A1: ImagePtr; IN A1: ImagePtr; leftOffset IN D0: LONGINT; topOffset IN D1: LONGINT); LIBRARY IntuitionBase BY -120 PROCEDURE EndRequest( requester IN A0: RequesterPtr; window IN A1: WindowPtr ); LIBRARY IntuitionBase BY -126 PROCEDURE GetDefPrefs( preferences IN A0: PreferencesPtr;<br>size IN DO: LONGINT ): Pref IN DO: LONGINT ): PreferencesPtr; LIBRARY IntuitionBase BY -132 PROCEDURE GetPrefs( preferences IN A0: PreferencesPtr;<br>size IN DO: LONGINT ): Pref IN DO: LONGINT ): PreferencesPtr; LIBRARY IntuitionBase BY -138 PROCEDURE InitRequester( requester IN A0: RequesterPtr ); LIBRARY IntuitionBase BY -144 PROCEDURE ItemAddress( menuStrip IN A0: MenuPtr; menuNumber IN DO: LONGCARD ): MenuItemPtr; LIBRARY IntuitionBase BY -150 PROCEDURE ModifyIDCMP( window IN A0: WindowPtr; flags IN D0: IDCMPFlagSet ): LONGBOOL; LIBRARY IntuitionBase BY -156 PROCEDURE ModifyProp( gadget IN A0: GadgetPtr;<br>window IN A1: WindowPtr; IN A1: WindowPtr; requester IN A2: RequesterPtr;<br>flags IN DO: LONGCARD; IN DO: LONGCARD; horizPot IN D1: LONGCARD;<br>vertPot IN D2: LONGCARD; IN D2: LONGCARD; horizBody IN D3: LONGCARD; vertBody IN D4: LONGCARD ); LIBRARY IntuitionBase BY -162 PROCEDURE MoveScreen( screen IN A0: ScreenPtr;<br>dx IN DO: LONGINT: dx IN D0: LONGINT; dy IN D1: LONGINT ); LIBRARY IntuitionBase BY -168 PROCEDURE MoveWindow( window IN A0: WindowPtr; dx IN DO: LONGINT;<br>dy IN D1: LONGINT IN D1: LONGINT );

LIBRARY IntuitionBase BY -174 PROCEDURE OffGadget( gadget<br>window IN A0: GadgetPtr;<br>IN A1: WindowPtr; requester IN A2: RequesterPtr ); LIBRARY IntuitionBase BY -180 PROCEDURE OffMenu( window IN A0: WindowPtr; menuNumber IN D0: LONGCARD ); LIBRARY IntuitionBase BY -186 PROCEDURE OnGadget( gadget IN A0: GadgetPtr; window IN A1: WindowPtr; requester IN A2: RequesterPtr ); LIBRARY IntuitionBase BY -192 PROCEDURE OnMenu( window IN A0: WindowPtr; menuNumber IN DO: LONGCARD ); LIBRARY IntuitionBase BY -198 PROCEDURE OpenScreen( REF newScreen IN A0: NewScreen ): ScreenPtr; LIBRARY IntuitionBase BY -204 PROCEDURE OpenWindow( REF newWindow IN A0: NewWindow ): WindowPtr; LIBRARY IntuitionBase BY -210 PROCEDURE OpenWorkbench(): LONGCARD; LIBRARY IntuitionBase BY -210 PROCEDURE OpenWorkBench(): LONGCARD; LIBRARY IntuitionBase BY -216 PROCEDURE PrintIText( rp IN A0: RastPortPtr; iText IN A1: IntuiTextPtr; left IN D0: LONGINT; top IN D1: LONGINT ); LIBRARY IntuitionBase BY -222 PROCEDURE RefreshGadgets( gadgets IN A0: GadgetPtr;<br>window IN A1: WindowPtr: IN A1: WindowPtr; requester IN A2: RequesterPtr ); LIBRARY IntuitionBase BY -228 PROCEDURE RemoveGadget( window IN A0: WindowPtr; gadget IN A1: GadgetPtr ): LONGCARD; LIBRARY IntuitionBase BY -234 PROCEDURE ReportMouse( flag IN DO: LONGBOOL; window IN A0: WindowPtr ); LIBRARY IntuitionBase BY -240 PROCEDURE Request( requester IN A0: RequesterPtr; window IN A1: WindowPtr ): LONGBOOL;

LIBRARY IntuitionBase BY -246 PROCEDURE ScreenToBack( screen IN A0: ScreenPtr ); LIBRARY IntuitionBase BY -252 PROCEDURE ScreenToFront( screen IN A0: ScreenPtr ); LIBRARY IntuitionBase BY -258 PROCEDURE SetDMRequest( window IN A0: WindowPtr; requester IN A1: RequesterPtr ): LONGBOOL; LIBRARY IntuitionBase BY -264 PROCEDURE SetMenuStrip( window IN A0: WindowPtr; menu IN A1: MenuPtr ): LONGBOOL; LIBRARY IntuitionBase BY -270 PROCEDURE SetPointer( window IN A0: WindowPtr; pointer IN A1: ANYPTR; height IN DO: LONGINT;<br>width IN D1: LONGINT; IN D1: LONGINT; xOffset IN D2: LONGINT; yOffset IN D3: LONGINT); LIBRARY IntuitionBase BY -276 PROCEDURE SetWindowTitles( window IN A0: WindowPtr; VAR windowTitle IN A1: SHORTCARD; VAR screenTitle IN A2: SHORTCARD ); LIBRARY IntuitionBase BY -282 PROCEDURE ShowTitle( screen IN A0: ScreenPtr; showIt IN DO: LONGBOOL); LIBRARY IntuitionBase BY -288 PROCEDURE SizeWindow( window IN A0: WindowPtr;<br>dx IN DO: LONGINT: IN DO: LONGINT; dy IN D1: LONGINT ); LIBRARY IntuitionBase BY -294 PROCEDURE ViewAddress(): ViewPtr; LIBRARY IntuitionBase BY -300 PROCEDURE ViewPortAddress( window IN A0: WindowPtr ): ViewPortPtr; LIBRARY IntuitionBase BY -306 PROCEDURE WindowToBack( window IN A0: WindowPtr ); LIBRARY IntuitionBase BY -312 PROCEDURE WindowToFront( window IN A0: WindowPtr ); LIBRARY IntuitionBase BY -318 PROCEDURE WindowLimits( window IN A0: WindowPtr; widthMin IN D0: LONGINT; heightMin IN D1: LONGINT; widthMax IN D2: LONGCARD; heightMax IN D3: LONGCARD ): LONGBOOL;

LIBRARY IntuitionBase BY -324 PROCEDURE SetPrefs( preferences IN A0: PreferencesPtr; size IN DO: LONGINT;<br>inform IN D1: LONGBOOI IN D1: LONGBOOL ): PreferencesPtr; LIBRARY IntuitionBase BY -330 PROCEDURE IntuiTextLength( iText IN A0: IntuiTextPtr ): LONGINT; LIBRARY IntuitionBase BY -336 PROCEDURE WBenchToBack(): LONGBOOL; LIBRARY IntuitionBase BY -342 PROCEDURE WBenchToFront(): LONGBOOL; LIBRARY IntuitionBase BY -348 PROCEDURE AutoRequest( window IN A0: WindowPtr; body IN A1: IntuiTextPtr; posText IN A2: IntuiTextPtr; negText IN A3: IntuiTextPtr; pFlag IN DO: LONGCARD; nFlag IN D1: LONGCARD;<br>width IN D2: LONGINT: IN D2: LONGINT; height IN D3: LONGINT): LONGBOOL; LIBRARY IntuitionBase BY -354 PROCEDURE BeginRefresh( window IN A0: WindowPtr ); LIBRARY IntuitionBase BY -360 PROCEDURE BuildSysRequest( window IN A0: WindowPtr;<br>body IN A1: IntuiTextF IN A1: IntuiTextPtr; posText IN A2: IntuiTextPtr; negText IN A3: IntuiTextPtr; flags IN DO: LONGCARD; width IN D1: LONGINT; height IN D2: LONGINT ): WindowPtr; LIBRARY IntuitionBase BY -366 PROCEDURE EndRefresh( window IN A0: WindowPtr; complete IN DO: LONGBOOL ); LIBRARY IntuitionBase BY -372 PROCEDURE FreeSysRequest( window IN A0: WindowPtr ); LIBRARY IntuitionBase BY -378 PROCEDURE MakeScreen( screen IN A0: ScreenPtr ); LIBRARY IntuitionBase BY -384 PROCEDURE RemakeDisplay(); LIBRARY IntuitionBase BY -390 PROCEDURE RethinkDisplay();

LIBRARY IntuitionBase BY -396 PROCEDURE AllocRemember( VAR rememberKey IN A0: RememberPtr;<br>size IN DO: LONGCARD; size IN DO: LONGCARD;<br>flags IN D1: LONGCARD IN D1: LONGCARD ): ANYPTR; LIBRARY IntuitionBase BY -408 PROCEDURE FreeRemember( VAR rememberKey IN A0: RememberPtr; reallyForget IN DO: LONGBOOL ); LIBRARY IntuitionBase BY -414 PROCEDURE LockIBase( dontknow IN D0: LONGCARD ): LONGCARD; LIBRARY IntuitionBase BY -420 PROCEDURE UnlockIBase( ibLock IN A0: LONGCARD ); LIBRARY IntuitionBase BY -426 PROCEDURE GetScreenData( buffer IN A0: ANYPTR;<br>size IN DO: LONGCAR IN DO: LONGCARD; type IN D1: LONGCARD; screen IN A1: ScreenPtr ): LONGBOOL; LIBRARY IntuitionBase BY -432 PROCEDURE RefreshGList( gadgets IN A0: GadgetPtr;<br>window IN A1: WindowPtr; IN A1: WindowPtr: requester IN A2: RequesterPtr;<br>numGad IN DO: LONGINT ): IN DO: LONGINT ); LIBRARY IntuitionBase BY -438 PROCEDURE AddGList( window IN A0: WindowPtr;<br>gadget IN A1: GadgetPtr; IN A1: GadgetPtr; position IN DO: LONGCARD;<br>numGad IN D1: LONGINT: IN D1: LONGINT; requester IN A2: RequesterPtr ): LONGCARD; LIBRARY IntuitionBase BY -444 PROCEDURE RemoveGList( window IN A0: WindowPtr; gadget IN A1: GadgetPtr; numGad IN D0: LONGINT ): LONGCARD; LIBRARY IntuitionBase BY -450 PROCEDURE ActivateWindow( window IN A0: WindowPtr ): LONGINT; LIBRARY IntuitionBase BY -456 PROCEDURE RefreshWindowFrame( window IN AO: WindowPtr ): LIBRARY IntuitionBase BY -462 PROCEDURE ActivateGadget( gadgets IN A0: GadgetPtr;<br>window IN A1: WindowPtr; IN A1: WindowPtr; requester IN A2: RequesterPtr ): LONGBOOL;

LIBRARY IntuitionBase BY -468 PROCEDURE NewModifyProp( gadget IN A0: GadgetPtr; window IN A1: WindowPtr; requester IN A2: RequesterPtr; flags IN DO: LONGCARD; horizPot IN D1: LONGCARD; vertPot IN D2: LONGCARD; horizBody IN D3: LONGCARD; vertBody IN D4: LONGCARD; numGad IN D5: LONGINT); LIBRARY IntuitionBase BY -474 PROCEDURE QueryOverscan( displayID IN A0: LONGCARD; rect IN A1: RectanglePtr; oScanType IN D0: LONGINT ): LONGINT; LIBRARY IntuitionBase BY -480 PROCEDURE MoveWindowInFrontOf( window IN A0: WindowPtr; behindWindow IN A1: WindowPtr ); LIBRARY IntuitionBase BY -486 PROCEDURE ChangeWindowBox( window IN A0: WindowPtr;<br>left IN DO: LONGINT; left IN DO: LONGINT;<br>top IN D1: LONGINT; IN D1: LONGINT; width IN D2: LONGINT; height IN D3: LONGINT ); LIBRARY IntuitionBase BY -492 PROCEDURE SetEditHook( hook IN A0: HookPtr ): HookPtr; LIBRARY IntuitionBase BY -498 PROCEDURE SetMouseQueue( window IN A0: WindowPtr; queueLength IN D0: LONGCARD ): LONGINT; LIBRARY IntuitionBase BY -504 PROCEDURE ZipWindow( window IN A0: WindowPtr ); LIBRARY IntuitionBase BY -510 PROCEDURE LockPubScreen( name IN A0: SysStringPtr ): ScreenPtr; LIBRARY IntuitionBase BY -516 PROCEDURE UnlockPubScreen( name IN A0: SysStringPtr; screen IN A1: ScreenPtr ); LIBRARY IntuitionBase BY -522 PROCEDURE LockPubScreenList(): ListPtr; LIBRARY IntuitionBase BY -528 PROCEDURE UnlockPubScreenList(); LIBRARY IntuitionBase BY -534 PROCEDURE NextPubScreen( screen IN A0: ScreenPtr; namebuf IN A1: SysStringPtr ): SysStringPtr;

LIBRARY IntuitionBase BY -540 PROCEDURE SetDefaultPubScreen( name IN A0: SysStringPtr ); LIBRARY IntuitionBase BY -546 PROCEDURE SetPubScreenModes( modes IN D0: LONGCARD ): LONGCARD; LIBRARY IntuitionBase BY -552 PROCEDURE PubScreenStatus( screen IN A0: ScreenPtr; statusFlags IN D0: LONGCARD ): LONGCARD; LIBRARY IntuitionBase BY -558 PROCEDURE ObtainGIRPort( gInfo IN A0: GadgetInfoPtr ): RastPortPtr; LIBRARY IntuitionBase BY -564 PROCEDURE ReleaseGIRPort( rp IN A0: RastPortPtr ); LIBRARY IntuitionBase BY -570 PROCEDURE GadgetMouse( gadget  $\begin{array}{cc} \text{IN A0: GadgetPtr;} \\ \text{gInfo} \end{array}$ IN A1: GadgetInfoPtr; mousePoint IN A2: Point ); (\* private LIBRARY IntuitionBase BY -576 PROCEDURE SetIPrefs( ptr IN A0: PreferencesPtr; size IN DO: LONGINT; type IN D1: LONGBOOL ): PreferencesPtr; \*\*\*\*) (\* public \*) LIBRARY IntuitionBase BY -582 PROCEDURE GetDefaultPubScreen( nameBuffer IN A0: SysStringPtr ); LIBRARY IntuitionBase BY -588 PROCEDURE EasyRequest( window IN A0: WindowPtr; easyStruct IN A1: EasyStructPtr; idcmpPtr IN A2: IDCMPFlagSetPtr;<br>args IN A3: LIST OF LONGINT IN A3: LIST OF LONGINT ): LONGINT; LIBRARY IntuitionBase BY -594 PROCEDURE BuildEasyRequestArgs( window IN A0: WindowPtr; easyStruct IN A1: EasyStructPtr; idcmp IN DO: IDCMPFlagSet; args **IN A3: ANYPTR** ): WindowPtr; LIBRARY IntuitionBase BY -594 PROCEDURE BuildEasyRequest( window IN A0: WindowPtr; easyStruct IN A1: EasyStructPtr; idcmp IN D0: IDCMPFlagSet; args **IN A3: LIST OF LONGINT**): WindowPtr; LIBRARY IntuitionBase BY -600 PROCEDURE SysReqHandler( window IN A0: WindowPtr; idcmpPtr IN A1: IDCMPFlagSetPtr; waitInput IN DO: LONGBOOL ): LONGINT;
LIBRARY IntuitionBase BY -606 PROCEDURE OpenWindowTags( newWindow IN A0: NewWindowPtr; tagList IN A1: LIST OF WindowTags):WindowPtr; LIBRARY IntuitionBase BY -606 PROCEDURE OpenWindowTagList(newWindow IN A0: NewWindowPtr; tagList IN A1: WindowTagListPtr):WindowPtr; LIBRARY IntuitionBase BY -612 PROCEDURE OpenScreenTags( newScreen IN A0: NewScreenPtr; tagList IN A1: LIST OF ScreenTags):ScreenPtr; LIBRARY IntuitionBase BY -612 PROCEDURE OpenScreenTagList(newScreen IN A0: NewScreenPtr; tagList IN A1: ScreenTagListPtr):ScreenPtr; LIBRARY IntuitionBase BY -618 PROCEDURE DrawImageState( rp IN A0: RastPortPtr;<br>image IN A1: ImagePtr; IN A1: ImagePtr; leftOffset IN D0: LONGINT; topOffset IN D1: LONGINT;<br>state IN D2: LONGCARD state IN D2: LONGCARD; drawInfo IN A2: DrawInfoPtr ); LIBRARY IntuitionBase BY -624 PROCEDURE PointInImage( point IN DO: Point; image IN AO: ImagePtr ): LONGBOOL; LIBRARY IntuitionBase BY -630 PROCEDURE EraseImage( rp IN A0: RastPortPtr; image IN A1: ImagePtr; leftOffset IN D0: LONGINT; topOffset IN D1: LONGINT ); LIBRARY IntuitionBase BY -636<br>PROCEDURE NewObjectA(class PROCEDURE NewObjectA( class IN A0: IClassPtr; classID IN A1: ClassId; (\* SysStringPtr \*) tagList IN A2: TagArrayPtr ): ANYPTR; LIBRARY IntuitionBase BY -642 PROCEDURE DisposeObject( object IN A0: ANYPTR ); LIBRARY IntuitionBase BY -648 PROCEDURE SetAttrs( object IN A0: ANYPTR; tagList IN A1: LIST OF StdTags ): LONGCARD; LIBRARY IntuitionBase BY -648 PROCEDURE SetAttrsA( object IN A0: ANYPTR; tagList IN A1: TagArrayPtr ): LONGCARD; LIBRARY IntuitionBase BY -654 PROCEDURE GetAttr( attrID IN DO: LONGCARD;<br>object IN AO: ANYPTR; IN AO: ANYPTR; storagePtr IN A1: ANYPTR ): LONGCARD; (\* ? \*)

LIBRARY IntuitionBase BY -660 PROCEDURE SetGadgetAttrs( gadget IN A0: GadgetPtr; window IN A1: WindowPtr; requester IN A2: RequesterPtr; tagList IN A3: LIST OF GadgetTags):LONGCARD; LIBRARY IntuitionBase BY -660 PROCEDURE SetGadgetAttrsA( gadget IN A0: GadgetPtr; window IN A1: WindowPtr; requester IN A2: RequesterPtr; tagList IN A3: GadgetTagListPtr): LONGCARD; LIBRARY IntuitionBase BY -666 PROCEDURE NextObject( objectPtrPtr IN A0: ANYPTR ): ANYPTR; |\*\*\*\*\* | private | |LIBRARY IntuitionBase BY -672 PROCEDURE FindClass( classID IN A0: #); |\*\*\*\*\*\* LIBRARY IntuitionBase BY -678 PROCEDURE MakeClass(classID IN A0: SysStringPtr; superClassID IN A1: SysStringPtr; superClassPtr IN A2: IClassPtr; instanceSize IN D0: LONGCARD; flags IN D1: IClassFlagSet ): IClassPtr; LIBRARY IntuitionBase BY -684 PROCEDURE AddClass( class IN A0: IClassPtr ); LIBRARY IntuitionBase BY -690 PROCEDURE GetScreenDrawInfo( screen IN A0: ScreenPtr ): DrawInfoPtr; LIBRARY IntuitionBase BY -696 PROCEDURE FreeScreenDrawInfo( screen IN A0: ScreenPtr; drawInfo IN A1: DrawInfoPtr ); LIBRARY IntuitionBase BY -702 PROCEDURE ResetMenuStrip( window IN A0: WindowPtr;<br>menu IN A1: MenuPtr ): IN A1: MenuPtr ): LONGBOOL; LIBRARY IntuitionBase BY -708 PROCEDURE RemoveClass(classPtr IN AO: IClassPtr); LIBRARY IntuitionBase BY -714 PROCEDURE FreeClass( classPtr IN A0: IClassPtr ): LONGBOOL; (\* private \*) LIBRARY IntuitionBase BY -720 PROCEDURE LockPubClass(); LIBRARY IntuitionBase BY -726 PROCEDURE UnlockPubClass();

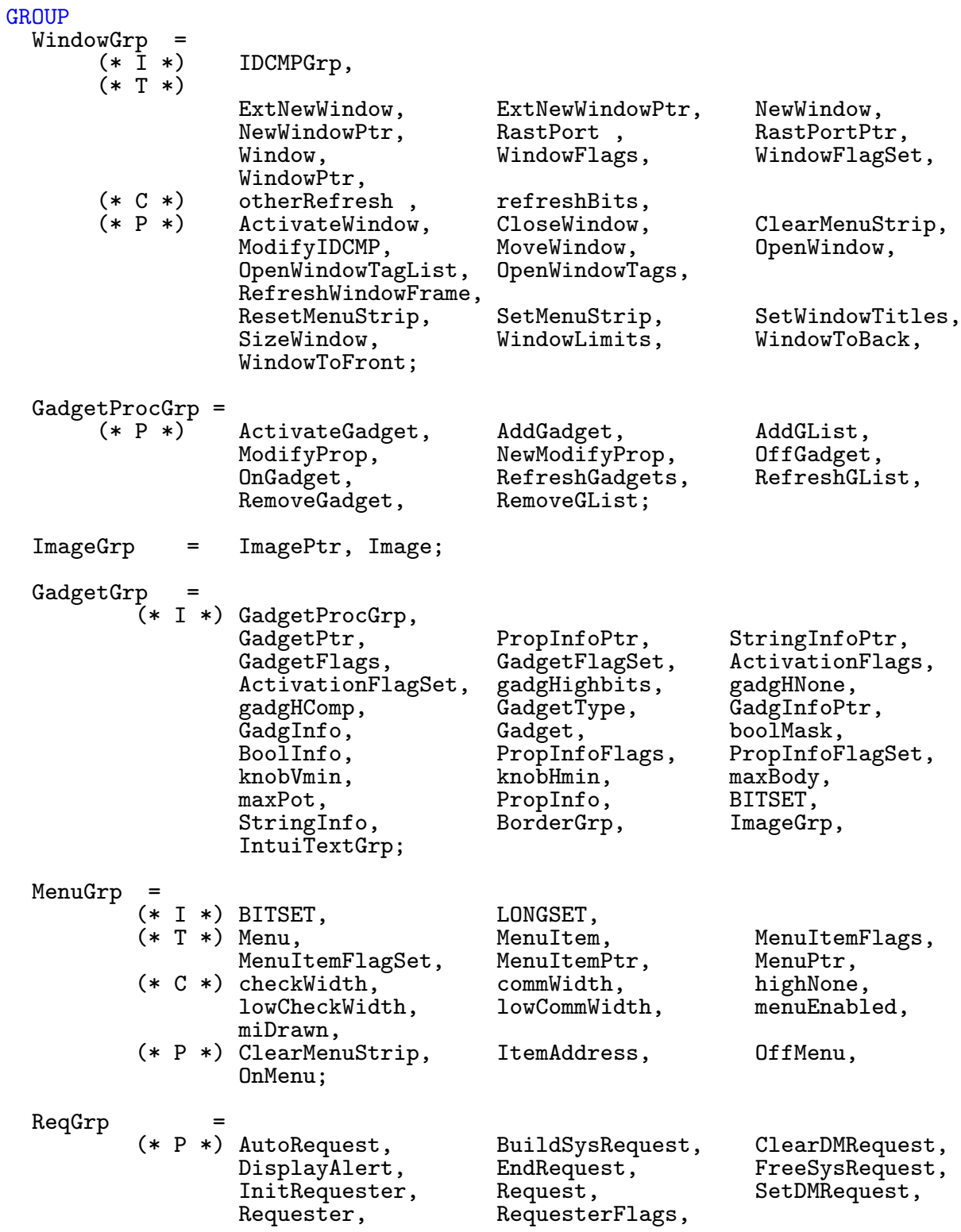

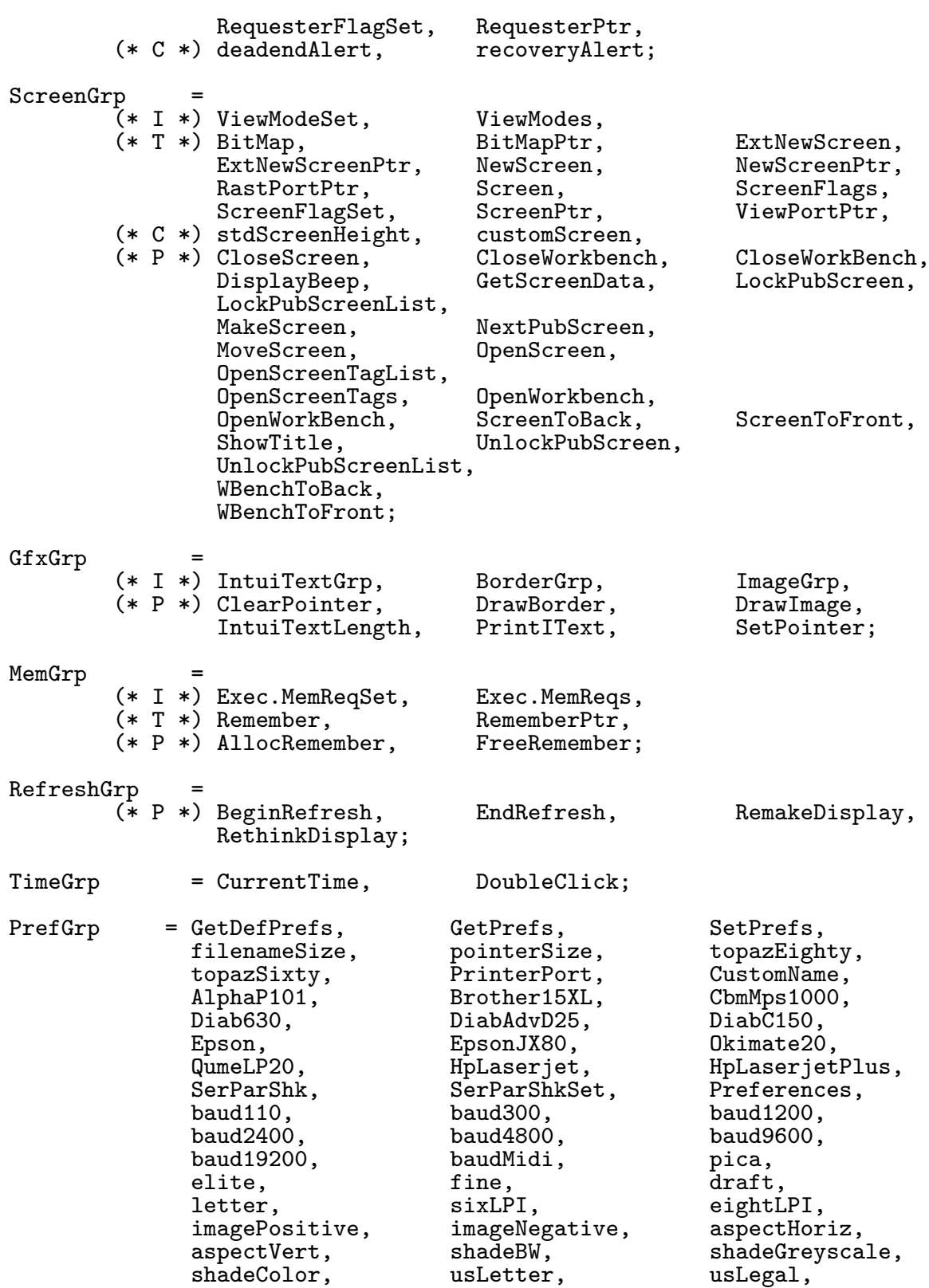

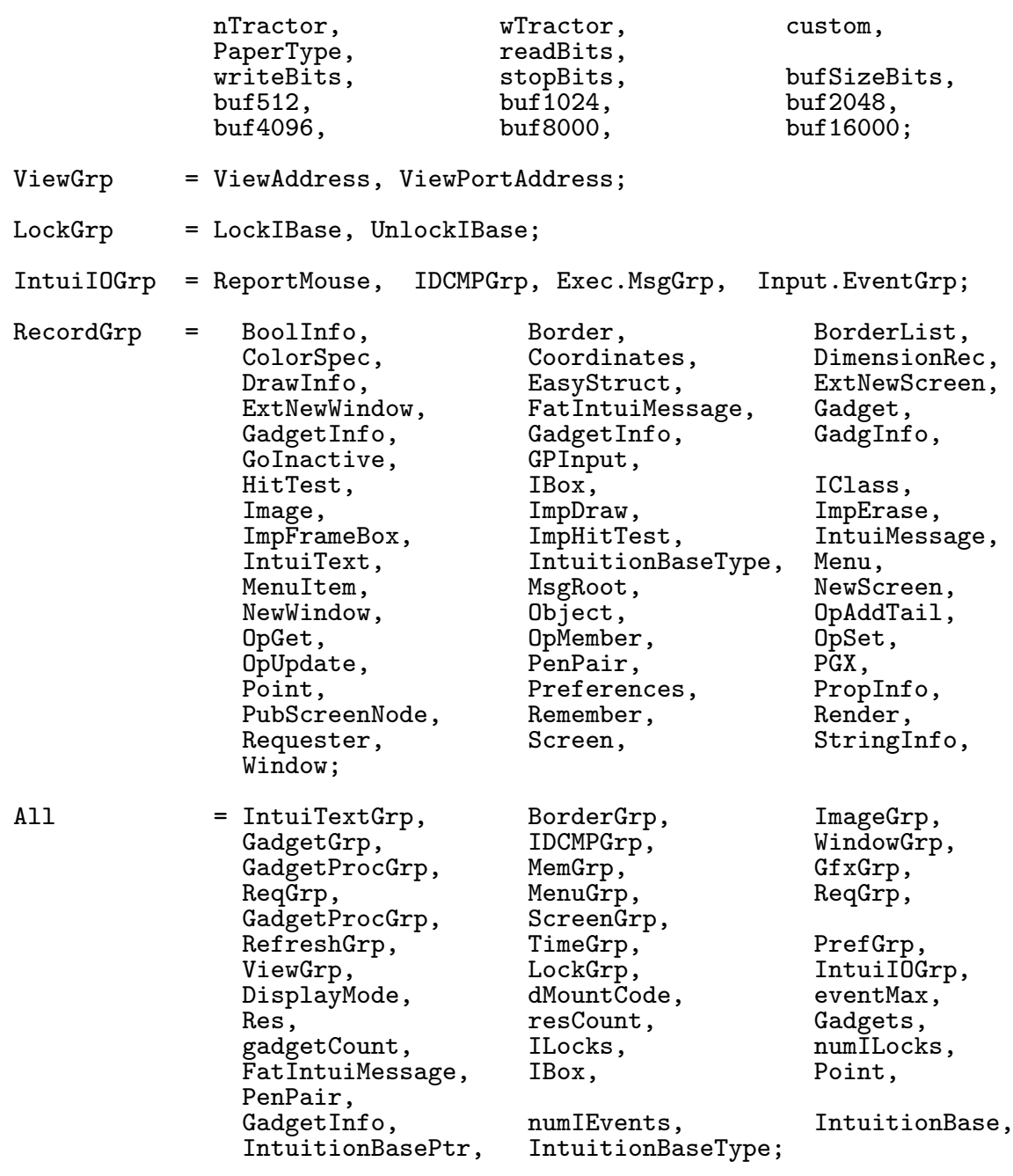

END Intuition.

#### 8.26 Keyboard

```
DEFINITION MODULE Keyboard;
(* A- *)<br>FROM T_Exec
                 IMPORT IOCommand, nonstdVAL, IOStdReqPtr;
FROM Resources IMPORT ContextPtr;
CONST<br>readEvent
  readEvent = IOCommand( nonstdVAL + 0 );<br>readMatrix = IOCommand( nonstdVAL + 1 );
                     = IOCommand( nonstdVAL + 1);
  addResetHandler = IOCommand( nonstdVAL + 2);remResetHandler = IOCommand( nonstdVAL + 3 );
  resetHandlerDone = IOCommand( nonstdVAL + 4 );
PROCEDURE OpenKeyboard(context : ContextPtr:=NIL):IOStdReqPtr;
PROCEDURE CloseKeyboard(VAR request : IOStdReqPtr);
GROUP<br>All
       = readEvent, readMatrix, addResetHandler, remResetHandler,
          resetHandlerDone,OpenKeyboard,CloseKeyboard,T Exec.ExecIOGrp;
END Keyboard.
```
# 8.27 KeyMap

DEFINITION MODULE KeyMap;  $(*$   $$A- *)  
FROM Exec$ IMPORT Node, List, LibraryPtr; FROM System IMPORT LONGSET, SysStringPtr, Regs;<br>FROM Input IMPORT Qualifiers, InputEventPtr; IMPORT Qualifiers, InputEventPtr; TYPE<br>KeyMapTypes KeyMapTypes = (shift,alt,control,downup,kmp4,dead,string,nop); KeyMapTypeSet = SET OF KeyMapTypes; DeadPrefixBytes =  $(dpbMod, dpb1, dpb2, dpbDead);$ <br>DeadPrefixButeSet =  $dPm$  or  $\ddot{p}$  $DeadPrefixBytest = SET OF DeadPrefixBytes;$ CONST  $dp2dIndexMax = $0F;$ dp2dFacShift =  $4;$ <br>maxKeys =  $64;$  $maxKeys$  $noQual$  = KeyMapTypeSet: $\{\};$ vanilla  $=$  KeyMapTypeSet: {shift,alt,control} TYPE<br>BitTable BitTable  $=$  ARRAY [maxKeys DIV (8\*LONGSET'SIZE)] OF LONGSET;<br>BitTablePtr  $=$  POINTER TO BitTable:  $=$  POINTER TO BitTable;  $KeyInfo$  =  $RECORD$ IF KEY : INTEGER OF O THEN ch : ARRAY [0..3] OF CHAR; OF 1 THEN st : SysStringPtr; END END; Types = ARRAY [0..maxKeys-1] OF KeyMapTypeSet;<br>TypesPtr = POINTER TO Types; = POINTER TO Types; Info  $=$  ARRAY  $[0..$  maxKeys-1] OF KeyInfo;<br>InfoPtr  $=$  POINTER TO Info:  $=$  POINTER TO Info;  $KeyMap$  =  $RECORD$ loKeyMapTypes : TypesPtr; loKeyMap : InfoPtr; loCapsable : BitTablePtr; loRepeatable : BitTablePtr; hiKeyMapTypes : TypesPtr; hiKeyMap : InfoPtr;<br>hiCapsable : BitTable hiCapsable : BitTablePtr; hiRepeatable : BitTablePtr; END;  $KeyMapPtr$  =  $POINTER$  TO KeyMap; KeyMapNode = RECORD OF Node keyMap : KeyMap END;

```
KeyMapResource = RECORD OF Node
                       keyMaps : List
                   END;<br>= RECORD
  CodeQualPair
                       code : SHORTCARD;
                       qual : SET OF [lShift..rCommand];
                     END;
  CodeQualArray = ARRAY OF CodeQualPair;VAR
  KeymapBase : LibraryPtr;
LIBRARY KeymapBase BY -30
  PROCEDURE SetKeyMapDefault(keyMap IN A0 : KeyMapPtr);
LIBRARY KeymapBase BY -36
  PROCEDURE AskKeyMapDefault():KeyMapPtr;
LIBRARY KeymapBase BY -42
  PROCEDURE MapRawKey(event IN A0 : InputEventPtr;
                      buffer IN A1 : ANYPTR;
                      length IN D1 : INTEGER;
                      keyMap IN A2 : KeyMapPtr):INTEGER;
LIBRARY KeymapBase BY -48
  PROCEDURE MapANSI(REF string IN AO : STRING;
                        count IN D0 : LONGINT;
                    VAR buffer IN A1 : CodeQualArray;
                         length IN D1 : LONGINT;
                        keyMap IN A2 : KeyMapPtr):LONGINT;
GROUP<br>All
         = KeyMapTypes, KeyMapTypeSet, DeadPrefixBytes, DeadPrefixByteSet,
           dp2dIndexMax,dp2dFacShift,maxKeys,noQual,vanilla,BitTable,
           BitTablePtr,KeyInfo,Types,TypesPtr,Info,InfoPtr,KeyMap,
           KeyMapPtr,KeyMapNode,KeyMapResource;
```
END KeyMap.

### 8.28 Layers

DEFINITION MODULE Layers; FROM Graphics IMPORT ClipRectPtr,BitMapPtr,LayerFlagSet,LayerInfoPtr, LayerPtr,RastPortPtr,RegionPtr,Rectangle; FROM Utility IMPORT HookPtr;<br>FROM Exec IMPORT LibraryP FROM Exec IMPORT LibraryPtr;<br>FROM System IMPORT Regs, LONGSE IMPORT Regs, LONGSET; **TYPE** LayerMessagePtr =  $POLNTER TO LayerMessage;$ <br>LayerMessage =  $RECORD$ LayerMessage = RECORD<br>layer : LayerPtr; bounds : Rectangle; xoffset, yoffset : INTEGER; END; VAR LayersBase : LibraryPtr; LIBRARY LayersBase BY -78 PROCEDURE BeginUpdate(1 IN A0 : LayerPtr); LIBRARY LayersBase BY -54 PROCEDURE BehindLayer(1 IN A1 : LayerPtr); LIBRARY LayersBase BY -42 PROCEDURE CreateBehindLayer(li IN A0 : LayerInfoPtr;<br>bm IN A1 : BitMapPtr; bm IN A1 : BitMapPtr;<br>x0 IN DO. x0 IN D0, y0 IN D1,  $\begin{array}{cc} \texttt{x1} & \texttt{IN D2}, \\ \texttt{y1} & \texttt{IN D3} \end{array}$ y1 IN D3 : LONGINT;<br>flags IN D4 : LayerFla flags IN D4 : LayerFlagSet;<br>bm2 IN A2 : BitMapPtr):Lay  $IN A2$ : BitMapPtr):LayerPtr; LIBRARY LayersBase BY -186 PROCEDURE CreateUpfrontHookLayer(li IN A0 : LayerInfoPtr; bm IN A1 : BitMapPtr;<br>x0 IN DO : LONGINT; x0 IN DO : LONGINT;<br>v0 IN D1 : LONGINT; y0 IN D1 : LONGINT; IN D2 : LONGINT; y1 IN D3 : LONGINT;<br>flags IN D4 : LayerFla flags IN D4 : LayerFlagSet;<br>hook IN A3 : HookPtr; IN A3 : HookPtr; superbm IN A2 : BitMapPtr):LayerPtr;

LIBRARY LayersBase BY -36 PROCEDURE CreateUpfrontLayer(li IN A0 : LayerInfoPtr;<br>bm IN A1 : BitMapPtr; bm IN A1 : BitMapPtr;<br>x0 IN DO. IN DO, y0 IN D1, IN D2,<br>IN D3 y1 IN D3 : LONGINT; flags IN D4 : LONGSET;<br>bm2 IN A2 : BitMapPt IN A2 : BitMapPtr):LayerPtr; LIBRARY LayersBase BY -192 PROCEDURE CreateBehindHookLayer(li IN A0 : LayerInfoPtr; bm IN A1 : BitMapPtr;<br>x0 IN DO : LONGINT: x0 IN DO : LONGINT;<br>y0 IN D1 : LONGINT: y0 IN D1 : LONGINT;<br>x1 IN D2 : LONGINT: IN D2 : LONGINT; y1 IN D3 : LONGINT;<br>flags IN D4 : LayerFla IN D4 : LayerFlagSet; hook IN A3 : HookPtr; superbm IN A2 : BitMapPtr): LayerPtr; LIBRARY LayersBase BY -90 PROCEDURE DeleteLayer(1 IN A1 : LayerPtr); LIBRARY LayersBase BY -150 PROCEDURE DisposeLayerInfo(li IN A0 : LayerInfoPtr); LIBRARY LayersBase BY -84<br>PROCEDURE EndUpdate(1 IN AO : LayerPtr; PROCEDURE EndUpdate(1 flag IN DO : BOOLEAN); LIBRARY LayersBase BY -156 PROCEDURE FattenLayerInfo(li IN A0 : LayerInfoPtr); LIBRARY LayersBase BY -30 PROCEDURE InitLayers(li IN AO : LayerInfoPtr); LIBRARY LayersBase BY -174 PROCEDURE InstallClipRegion(1 IN A0 : LayerPtr; region IN A1 : RegionPtr):RegionPtr; LIBRARY LaversBase BY -96 PROCEDURE LockLayer(1 IN A1 : LayerPtr); LIBRARY LayersBase BY -120 PROCEDURE LockLayerInfo(li IN A0 : LayerInfoPtr); LIBRARY LayersBase BY -108 PROCEDURE LockLayers(li IN AO : LayerInfoPtr),

LIBRARY LayersBase BY -60 PROCEDURE MoveLayer(1 IN A1 : LayerPtr; dx IN D0, dy IN D1 : LONGINT); LIBRARY LayersBase BY -168 PROCEDURE MoveLayerInFrontOf(1 IN AO, target IN A1 : LayerPtr); LIBRARY LayersBase BY -144 PROCEDURE NewLayerInfo():LayerInfoPtr; LIBRARY LayersBase BY -72 PROCEDURE ScrollLayer(1 IN A1 : LayerPtr; dx IN D0, dy IN D1 : LONGINT); LIBRARY LayersBase BY -66 PROCEDURE SizeLayer(l IN A1 : LayerPtr; dx IN D0, dy IN D1 : LONGINT); LIBRARY LayersBase BY -180 PROCEDURE MoveSizeLayer(layer IN A0 : LayerPtr;<br>dx IN D0 : LONGINT: dx IN DO : LONGINT;<br>dv IN D1 : LONGINT; dy IN D1 : LONGINT;<br>dw IN D2 : LONGINT; dw IN D2 : LONGINT;<br>db IN D3 : LONGINT) IN D3 : LONGINT): BOOLEAN; LIBRARY LayersBase BY -126 PROCEDURE SwapBitsRastPortClipRect(rp IN A0 : RastPortPtr; cr IN A1 : ClipRectPtr); LIBRARY LayersBase BY -162 PROCEDURE ThinLayerInfo(li IN A0 : LayerInfoPtr); LIBRARY LayersBase BY -102 PROCEDURE UnlockLayer(1 IN A0 : LayerPtr); LIBRARY LayersBase BY -138 PROCEDURE UnlockLayerInfo(li IN A0 : LayerInfoPtr); LIBRARY LayersBase BY -114 PROCEDURE UnlockLayers(li IN AO : LayerInfoPtr); LIBRARY LayersBase BY -48 PROCEDURE UpfrontLayer(1 IN A1 : LayerPtr); LIBRARY LayersBase BY -132 PROCEDURE WhichLayer(li IN AO : LayerInfoPtr; x IN D0, y IN D1 : LONGINT):LayerPtr;

LIBRARY LayersBase BY -198 PROCEDURE InstallLayerHook(layer IN A0 : LayerPtr; hook IN A1 : HookPtr):HookPtr;

END Layers.

# 8.29 MathIEEEResource

```
DEFINITION MODULE MathIEEEResource;
(* $A- *)FROM System IMPORT PROC;<br>FROM Exec IMPORT Node;
            IMPORT Node;
TYPE<br>MathIEEEResourceFlags
  MathIEEEResourceFlags = (dblbas,dbltrans,sglbas,sgltrans,extbas,
                                    extrans, makeMeWord = 15;
  MathIEEEResourceFlagSet = SET OF MathIEEEResourceFlags;
  MathIEEEResourcePtr = POINTER TO MathIEEEResource;<br>MathIEEEResource = RECORD OF Node;
                                = RECORD OF Node;<br>flags
                                     flags : MathIEEEResourceFlagSet;<br>baseAddr : ANYPTR;
                                                     : ANYPTR;
                                     dblBasInit,
                                     dblTransInit,
                                     sglBasInit,
                                     sglTransInit,
                                     extBasInit,
                                     extTransInit : PROC
                                  END;
VAR
  MathBase : MathIEEEResourcePtr;
```
GROUP<br>All

= MathIEEEResourceFlags,MathIEEEResourceFlagSet,MathIEEEResource, MathIEEEResourcePtr, MathBase;

END MathIEEEResource.

 $\binom{c}{1992/93}$  by StoneWare

# 8.30 MiscResource

```
DEFINITION MODULE MiscResource;
(* A- *)<br>FROM Exec
             IMPORT Resource;
FROM System IMPORT Regs;
TYPE<br>ResourceTypes
                     = (serialPort, serialBits, parallelPort,
                        parallelBits);
  MissResource = RECORD OF Resource;allocArray : ARRAY ResourceTypes OF ANYPTR
                       END;
 MiscResourcePtr = POINTER TO MiscResource;
VAR
 MiscBase : MiscResourcePtr;
LIBRARY MiscBase BY -6
  PROCEDURE AllocMiscResource( unitNum IN DO : LONGINT;
                               REF name IN A1 : STRING): ANYPTR;
LIBRARY MiscBase BY -12
  PROCEDURE FreeMiscResource(unitNum IN DO : LONGINT);
GROUP<br>All
        = ResourceTypes, MiscResource, MiscResourcePtr, MiscBase,
          AllocMiscResource,FreeMiscResource;
END MiscResource.
```
#### 8.31 Narrator

DEFINITION MODULE Narrator;  $(*$   $$A- *)  
FROM$  T\_Exec IMPORT IOStdReq, IOReturn; FROM Resources IMPORT ContextPtr;<br>FROM Utility IMPORT StdTags; FROM Utility<br>FROM System IMPORT SysStringPtr; CONST  $n$ oMem = IOReturn $(256-2)$ ;  $noAudLib = IOReturn(256-3);$  $\texttt{makeBad} = \texttt{IOReturn}(256-4);$  $unitErr = I0Return(256-5);$  $cantAIloc = I0Return(256-6);$  $unimpl$  = IOReturn(256-7);  $noWrite = I0Return(256-8);$  $expunged = IOReturn(256-9);$  $phonErr$  = IOReturn(256-20);  $rateErr$  = IOReturn(256-21); pitchErr = IOReturn(256-22);  $sexErr$  = IOReturn(256-23);  $modeErr$  = IOReturn(256-24);<br>
freqErr = IOReturn(256-25);  $freqErr = IOReturn(256-25);$ <br>volErr = IOReturn(256-26); volErr =  $I$ OReturn(256-26);<br>dCentErr = IOReturn(256-27);  $=$  IOReturn $(256-27)$ ; centPhonErr = IOReturn(256-28); TYPE<br>Sex Sex = (male,female,dummy=\$1000);<br>PitchMode = (natural,robotic,manual,du PitchMode =  $(natural, robotic, manual, dummy=\$1000);$ <br>SpeakRate =  $[40..400];$  $SpeedkRate = [40..400];$  $Pitch = [65..320];$ SampleFreq = [5000..28000];<br>Volume = [0..64]; Volume =  $[0..64]$ ;<br>Central =  $[0..100]$  $=$   $[0..100]$ ; NarratorFlags = (newIO,wordSync, sylableSync);  $NarratorFlagSet = SET OF NarratorFlags;$ 

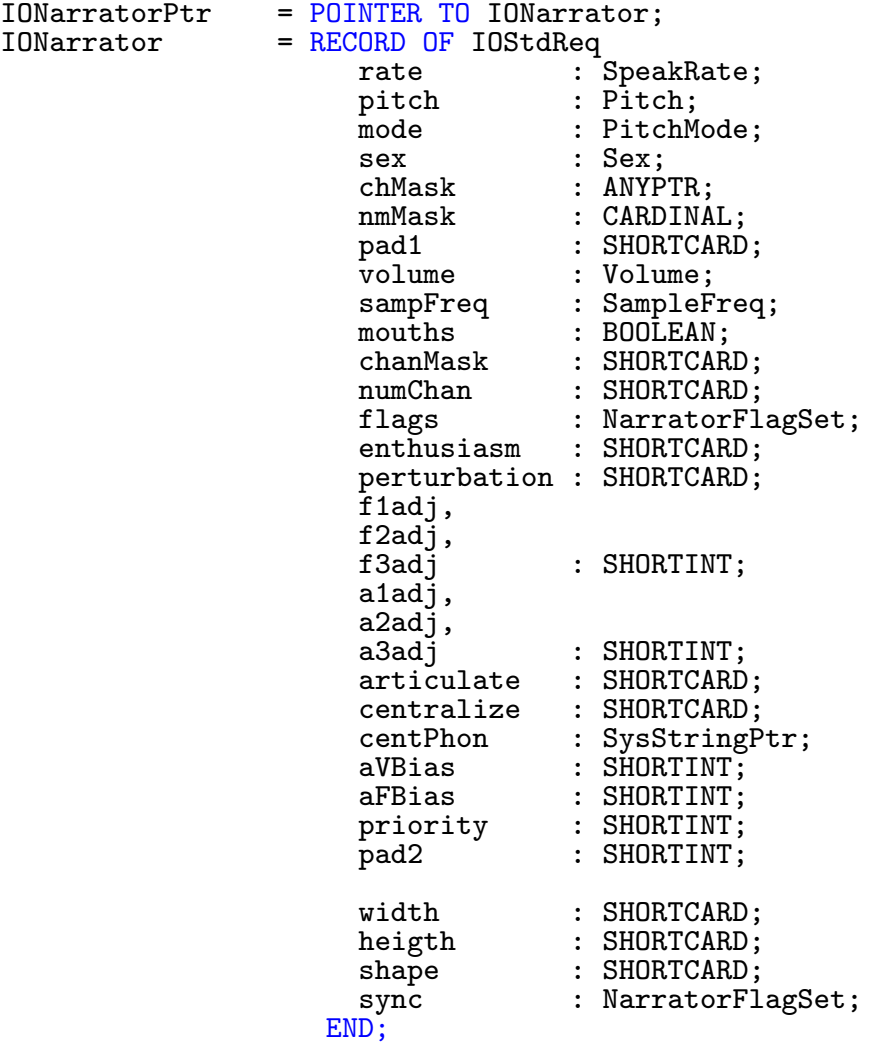

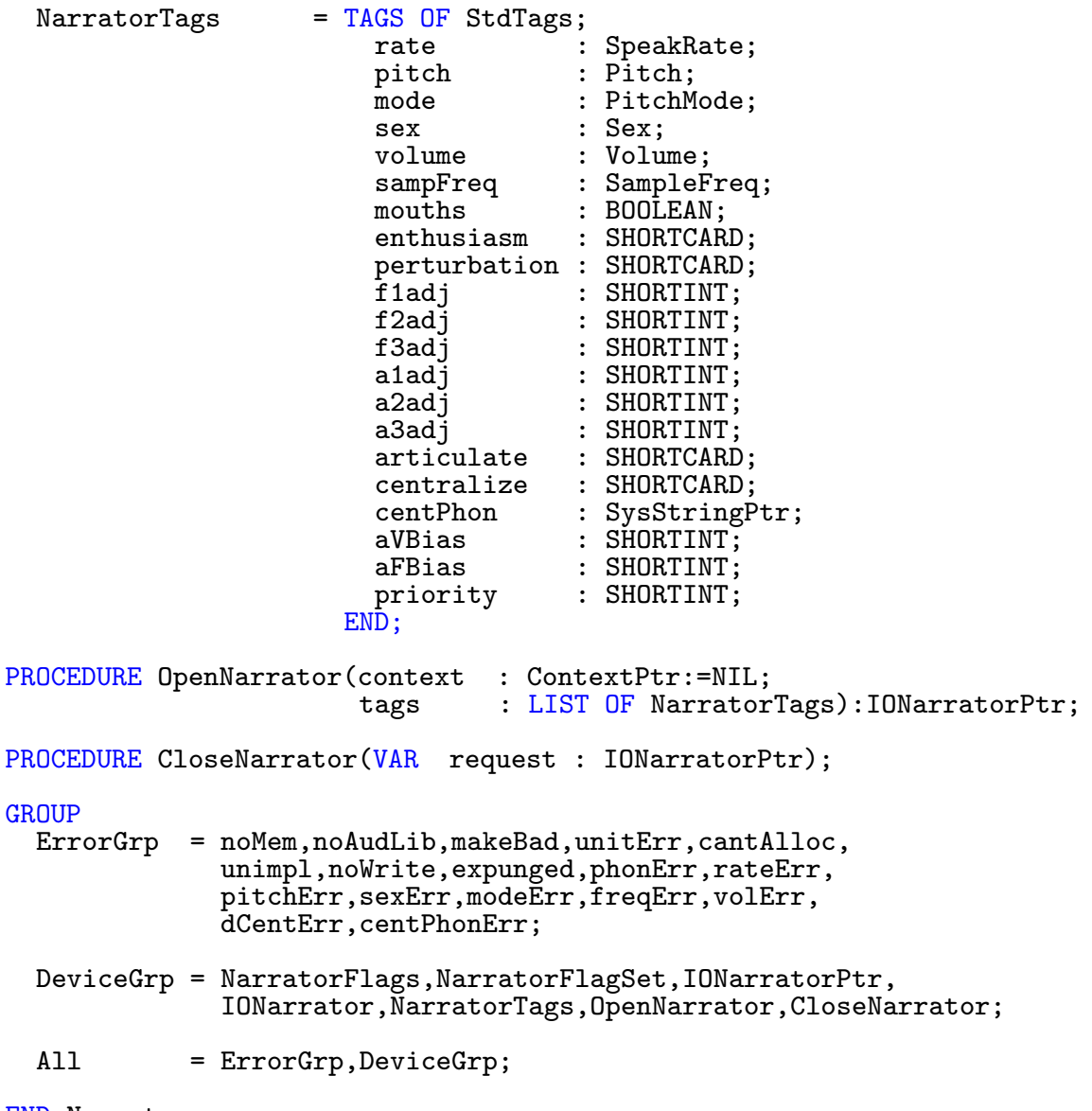

END Narrator.

### 8.32 Parallel

```
DEFINITION MODULE Parallel;
(* $A- *)|
| WB 4 Jun 1992 IOCommand
|
FROM T_Exec IMPORT IOCommand, nonstdVAL, IOStdReq;
FROM Resources IMPORT ContextPtr;
CONST
  query = IOCommand( nonstdVAL + 0);setParams = IOCommand( nonstdVAL + 1);
TYPE<br>IOPArray
                 = ARRAY [0..7] OF CHAR;
  ParErr = (pe0,devBusy,bufTooBig,invParam,lineErr,notOpen,
                     portReset,initErr);
  ParFlags = (pf0, eofMode, ackMode, radBoogie, fastMode=3, slowMode,shared);
  ParFlagSet = SET OF ParFlags;
  Status = (parBusy, paperOut,parSel, rwDir, active, abort, queued);<br>StatusSet = SET OF Status;= SET OF Status;
  IOParallel = RECORD OF IOStdReq<br>pExtFlags : L
                      pExtFlags : LONGCARD;<br>status : StatusSet
                      status : StatusSet;<br>parFlags : ParFlagSet
                                    : ParFlagSet;<br>: IOPArray
                      pTermArray
                    END;
  IOParallelPtr = POINTER TO IOParallel
PROCEDURE OpenParallel(context : ContextPtr:=NIL):IOParallelPtr;
PROCEDURE CloseParallel(VAR request : IOParallelPtr)
GROUP<br>All
        All = query,setParams,IOPArray,ParErr,ParFlags,ParFlagSet,Status,
            StatusSet,IOParallel,IOParallelPtr,OpenParallel,CloseParallel;
```
END Parallel.

# 8.33 PotgoResource

```
DEFINITION MODULE PotgoResource;
(* $A- *)FROM Exec IMPORT LibraryPtr;
FROM Hardware IMPORT PotFlags,PotFlagSet;
FROM System IMPORT Regs;
VAR
  PotgoBase : LibraryPtr;
LIBRARY PotgoBase BY -6<br>PROCEDURE AllocPotBits(bits
                                     IN DO : PotFlagSet):PotFlagSet;
LIBRARY PotgoBase BY -12
  PROCEDURE FreePotBits(allocated IN DO : PotFlagSet);
LIBRARY PotgoBase BY-18
  PROCEDURE WritePotgo(word IN DO : PotFlagSet;<br>mask IN D1 : PotFlagSet)
                                            : PotFlagSet);
```
GROUP<br>All = PotgoBase,AllocPotBits,FreePotBits,WritePotgo,PotFlags,PotFlagSet;

END PotgoResource.

 $\binom{c}{1992/93}$  by StoneWare

## 8.34 Printer

```
DEFINITION MODULE Printer;
(* $A- *)|
| WB 4 Jun 1992 IOCommand
|
FROM T Exec IM-
PORT IOCommand, nonstdVAL, DevicePtr, IOFlagSet, Message,
                      UnitPtr, IORequest;
FROM Graphics IMPORT ColorMapPtr, RastPortPtr, ViewModeSet;
FROM Resources IMPORT ContextPtr;
CONST<br>rawWrite
  rawWrite = IOCommand( nonstdVAL + 0);prtCommand = IOCommand( nonstdVAL + 1 );
  \frac{1}{\text{dumpRPort}} = IOCommand( nonstdVAL + 2 );
  query = IOCommand( nonstdVAL + 3 );
TYPE
  PrtCommands = (ris,rin,ind,nel,ri,
                 sgr0,sgr3,sgr23,sgr4,sgr24,sgr1,sgr22,sfc,sbc,
                 shorp0,shorp2,shorp1,shorp4,shorp3,shorp6,shorp5,
                 den6,den5,den4,den3,den2,den1,
                 sus2,sus1,sus4,sus3,sus0,plu,pld,
                 fnt0,fnt1,fnt2,fnt3,fnt4,fnt5,fnt6,fnt7,fnt8,fnt9,fnt10,
                 prop2,prop1,prop0,tss,jfy5,jfy7,jfy6,jfy0,jfy3,jfy1,
                 verp0,verp1,slpp,perf,perf0,
                 lms,rms,tms,bms,stbm,slrm,cam,
                 hts,vts,tbc0,tbc3,tbc1,tbc4,tbcall,tbsall,extend,raw,
                 makeMethod = $1000;
TYPE
  Error = (nonErr,cancel,notGraphics,invertHam,badDimension,
                    dimensionOvflow,internalMemory,buffMemory,tookControl);
  Special = (milCols, milRows, fullCols, fullRows, fracCols, fracRows,center,aspect,densBit0,densBit1,densBit2,noFormFeeds,
                    trustMe,noPrint);
  SpecialSet = SET OF Special;
CONST
  density1 = Specific{SpecialSet:}{densBit0};
  density2 = SpecialSet:\{densBit1\};density3 = SpecialSet: {densBit0, densBit1};
  density4 = SpecialSet: \{densBit2\};density5 = SpecialSet:\{densBit0, densBit2\};density6 = Specific{Beta}:{densBit1,densBit2};
  density7 = SpecialSet:{densBit0,densBit1,densBit2};
```
TYPE<br>IOPrinter = RECORD OF IORequest IF KEY : INTEGER OF 0 THEN actual, length : LONGINT;<br>data : ANYPTR; : ANYPTR; offset : LONGINT; OF 1 THEN prtCommands : PrtCommands;<br>parm0 : SHORTCARD; : SHORTCARD; parm1 : SHORTCARD;<br>parm2 : SHORTCARD; : SHORTCARD; : SHORTCARD; parm3<br>OF 2 THEN<br>rastPort : RastPortPtr; colorMap : ColorMapPtr; modesHi : CARDINAL; modes : ViewModeSet; srcX : CARDINAL;<br>srcY : CARDINAL: srcY : CARDINAL;<br>srcWidth : CARDINAL; : CARDINAL; srcHeight : CARDINAL;<br>destCols : LONGINT; destCols : LONGINT;<br>destRows : LONGINT; destRows : LONGINT;<br>special : SpecialS special : SpecialSet END END; IOPrinterPtr = POINTER TO IOPrinter PROCEDURE OpenPrinter(context : ContextPtr:=NIL):IOPrinterPtr; PROCEDURE ClosePrinter(VAR request : IOPrinterPtr)

GROUP<br>All

All = rawWrite,query,prtCommand,dumpRPort,PrtCommands,Error,Special, SpecialSet,density1,density2,density3,density4,density5, density6,density7,IOPrinter,IOPrinterPtr,OpenPrinter,ClosePrinter, T Exec.ExecIOGrp;

END Printer.

#### 8.35 PrtBase

```
DEFINITION MODULE PrtBase;
(* $A- *)<br>FROM ExecIMPORT Library, MsgPort, Task, Device, ExecBasePtr;
FROM Intuition IMPORT Preferences;
FROM Parallel IMPORT IOParallel;<br>FROM Serial IMPORT IOSerial:
FROM Serial IMPORT IOSerial;<br>FROM Timer IMPORT IOTimer;
FROM Timer IMPORT IOTimer;<br>FROM System IMPORT SysStrin
                   IMPORT SysStringPtr, PROC, BPTR;
TYPE<br>DeviceData
                     = RECORD OF Library;
                           segment : ANYPTR;
                           execBase : ExecBasePtr;
                           cmdVectors : ANYPTR;
                           cmdBytes : ANYPTR;
                           numCommands : CARDINAL;
                        END;
  DeviceDataPtr = POINTER TO DeviceData;
CONST
  oldStkSize = $800;
  \begin{array}{rcl} \texttt{stkSize} & = \$1000; \\ \texttt{bufSize} & = 256; \end{array}bufSizesafeSize = 128;TYPE<br>NormTask
  NormTask = RECORD OF Task END;<br>PrinterSegmentPtr = POINTER TO PrinterS
                              = POINTER TO PrinterSegment;
  PrinterData = RECORD OF DeviceData;
                                    unit : MsgPort;
                                    printerSegment : BPTR;<br>printerType : CARDINAL;
                                    printerType<br>segmentData
                                    segmentData : PrinterSegmentPtr;<br>printBuf : ANYPTR;
                                    printBuf : ANYPTR;<br>pWrite : PROCEDU
                                    pWrite : PROCEDURE():INTEGER;<br>pBothReady : PROCEDURE():INTEGER;
                                                          : PROCEDURE():INTEGER;
                                    IF KEY : INTEGER
                                       OF 1 THEN p0 : IOParallel;
                                                     p1 : IOParallel
                                       OF 2 THEN s0 : IOSerial;<br>s1 : IOSerial
                                                         : IOSerial
                                    END;<br>tior
                                    tior : IOTimer;<br>ioRPort : MsgPort;
                                    ioRPort : MsgPort;<br>tc : NormTask
                                    tc : NormTask;<br>oldStk : ARRAY [ol
                                    oldStk : ARRAY [oldStkSize] OF SHORTCARD;<br>flags : SHORTCARD;
                                                          : SHORTCARD;
                                    pad : SHORTCARD;<br>preferences : Preference
                                                         : Preferences;<br>: SHORTCARD;
                                    pWaitEnabled
```

```
flags1 : SHORTCARD;<br>stk : ARRAY [stk
                                             : ARRAY [stkSize] OF SHORTCARD;
                          END;
 PrinterDataPtr = \frac{P\text{OINTER}}{P\text{CIN}} TO PrinterData;<br>PrinterClass = \frac{P\text{CIX}}{P\text{CIV}};
 PrinterClass = (gfx, color);<br>PrinterClassSet = SET OF Print
                       = SET OF PrinterClass;
CONST
  bwAlpha = PrinterClassSet: {};
  bwGfx = PrinterClassSet:\{gfx\};
  color1;
  color{black} = PrinterClassSet: {gfx, color};
TYPE<br>ColorClass
                = (blackAndWhite,colors,fourColor,additive,multipass);
  ColorClassSet = SET OF ColorClass;
CONST<br>bw
             = ColorClassSet: {blackAndWhite};
  ymc = ColorClassSet: \{colors\};ymcBw = ColorClassSet:{blackAndWhite,colors};
  ymbc = ColorClassSet: {fourColor};wb = ColorClassSet: {blackAndWhite, additive};
  bgr = ColorClassSet: {colors, additive};
  bgrWb = ColorClassSet: \{blackAndWhite, colors, additive\};bgrw = ColorClassSet:{fourColor,additive};
TYPE<br>DoSpecial
                          = PROCEDURE(Command : CARDINAL;
                                      OutPutBuffer : SysStringPtr;
                                      Line,
                                      LineSpace,
                                      CRLF,<br>Params
                                                     : SHORTINT):INTEGER;
  Render = PROCEDURE(ct : SHORTCARD;
                                      x,
                                      y : CARDINAL;
                                      status : SHORTCARD):INTEGER;
  ConvFunc = PROCEDURE() : LONGINT;
```
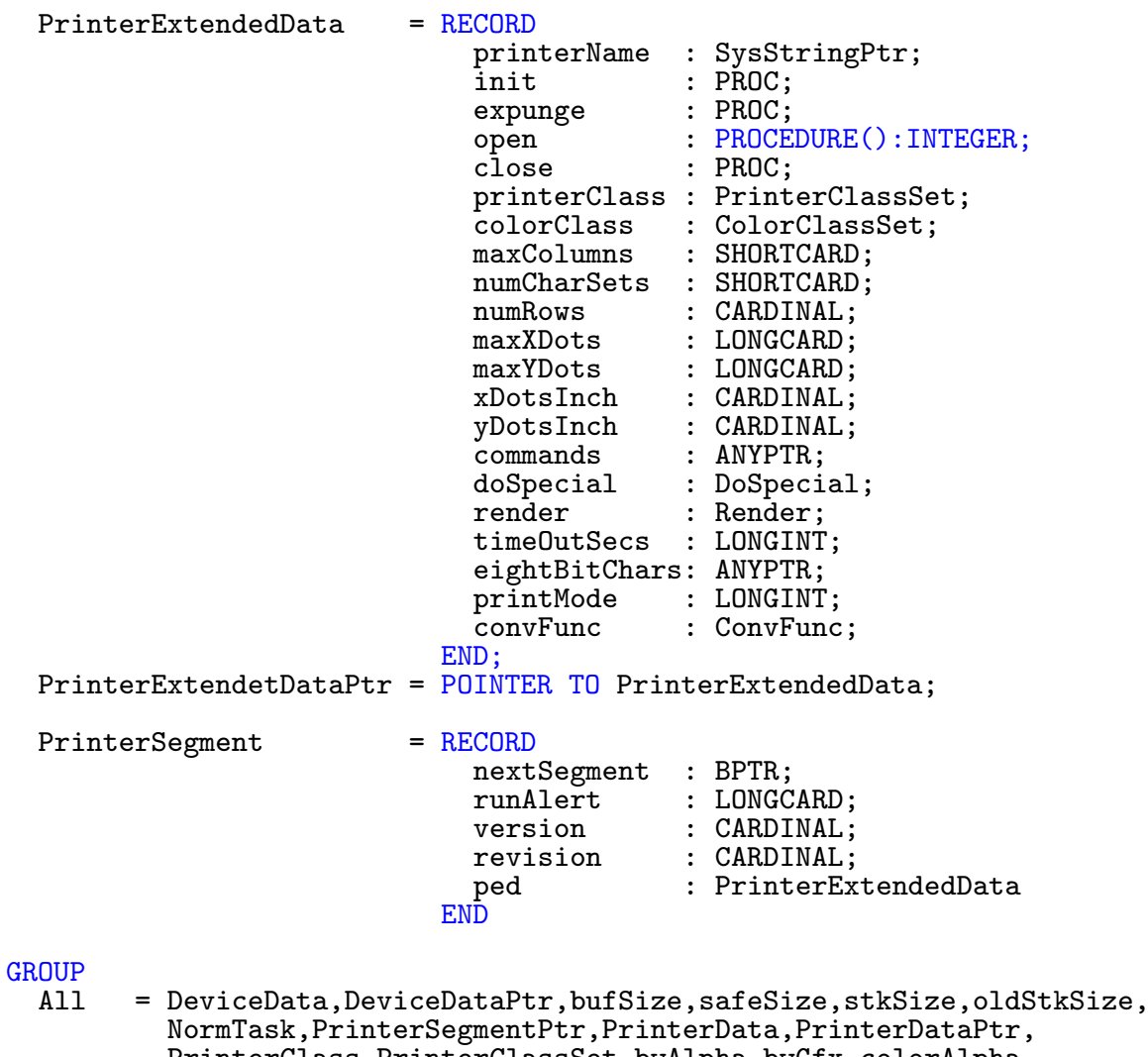

PrinterClass,PrinterClassSet,bwAlpha,bwGfx,colorAlpha, colorGfx,ColorClass,ColorClassSet,bw,ymc,ymcBw,ymbc,wb,bgr, bgrWb,bgrw,DoSpecial,Render,ConvFunc,PrinterExtendedData, PrinterExtendetDataPtr,PrinterSegment;

END PrtBase.

# 8.36 Rexx

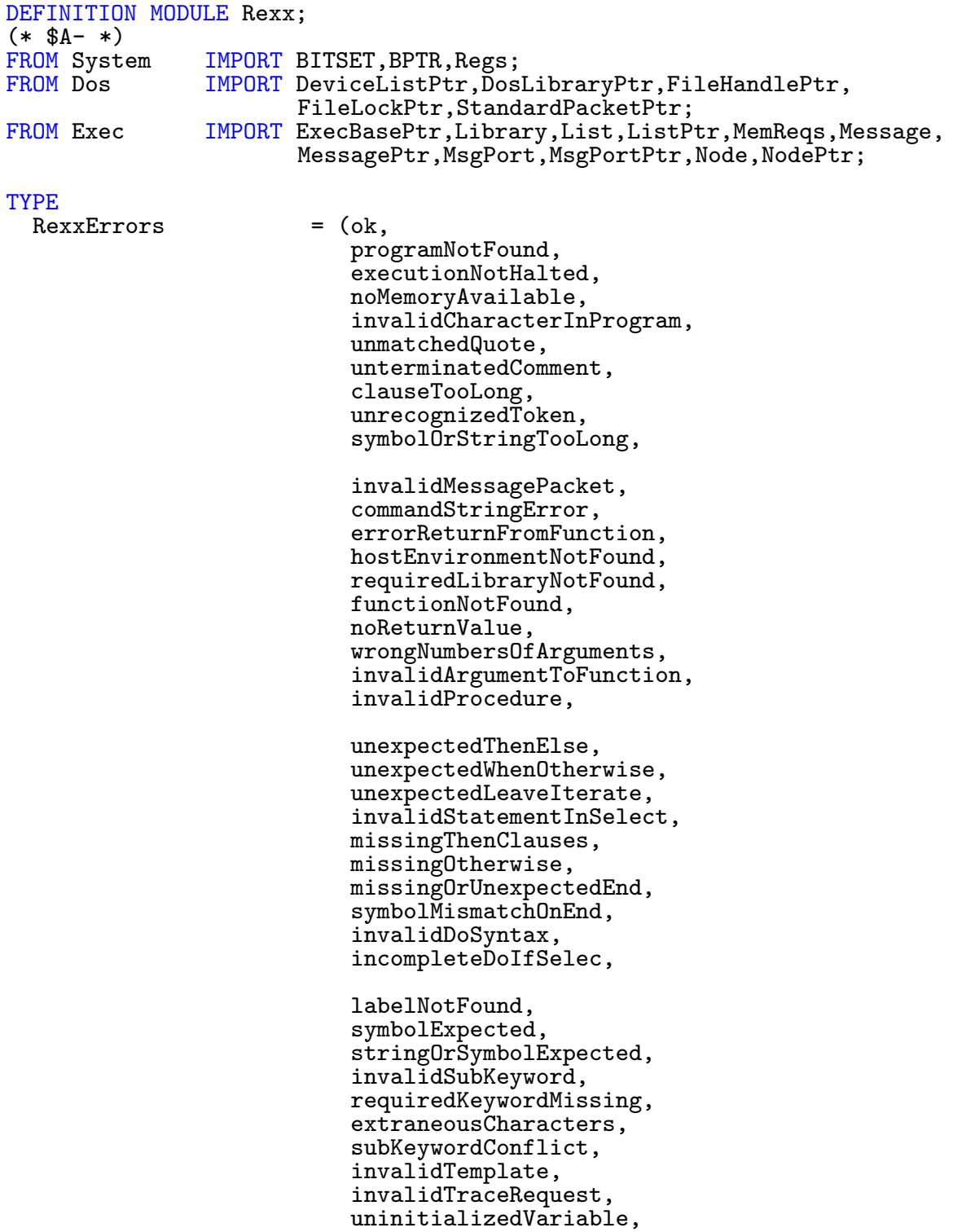

```
invalidVariableName,
                               invalidExpression,
                               unbalancedParentheses,
                               nestingLevelExceeded,
                               invalidExpressionResult,
                               expressionRequired,
                               booleanValueNot0or1,
                               arithmeticConversionError,
                               invalidOperand);
CONST
  \noindent \begin{aligned} \text{ReturnOk} &= 0; \\ \text{ReturnWarn} &= 5; \end{aligned}ReturnWarn = 5;<br>ReturnError = 10;
  ReturnError = 10;<br>ReturnFatal = 20;
  ReturnFatal
TYPE<br>AttributeFlags
                            = (keep,string,notNum,number,binary,float,ext,
                               source);
  AttributeFlagSet = SET OF AttributeFlags;<br>NexxStr = RECORD
                           = RECORDiValue : LONGINT;
                                length : CARDINAL;<br>flags : Attribute
                                flags : AttributeFlagSet;<br>hash : SHORTCARD:
                                 hash : SHORTCARD;<br>(*buff : <u>ARRAY</u> OF
                                            \colon ARRAY OF CHAR; \ast)
                              END;
  NexxStrPtr = POINTER TO NexxStr;
CONST<br>intNum
              = AttributeFlagSet: {number, binary, string};
  dpNum = AttributeFlagSet:{number, float};
  alpha = AttributeFlagSet: \{notNum, string\};owned = AttributeFlagSet: \{source, ext, keep\};keepStr = AttributeFlagSet: {string, source, notNum};keepNum = AttributeFlagSet:{string,source,number,binary};
TYPE<br>RexxArg
                 = RECORD
                     size : LONGINT;
                     length : CARDINAL;
                     flags : AttributeFlagSet;<br>hash : SHORTCARD;
                      hash : SHORTCARD;<br>(* buff : ARRAY O
                                   : ARRAY OF CHAR *)END;
   RexxArgPtr = POINTER TO RexxArg;
CONST
  maxRMArg = 15;
TYPE
                     = (co0,comn,func,close,query,co5,co6,addFH,addLib,remLib,
                         addCon,remCon,tcOpn,tcCls);
```
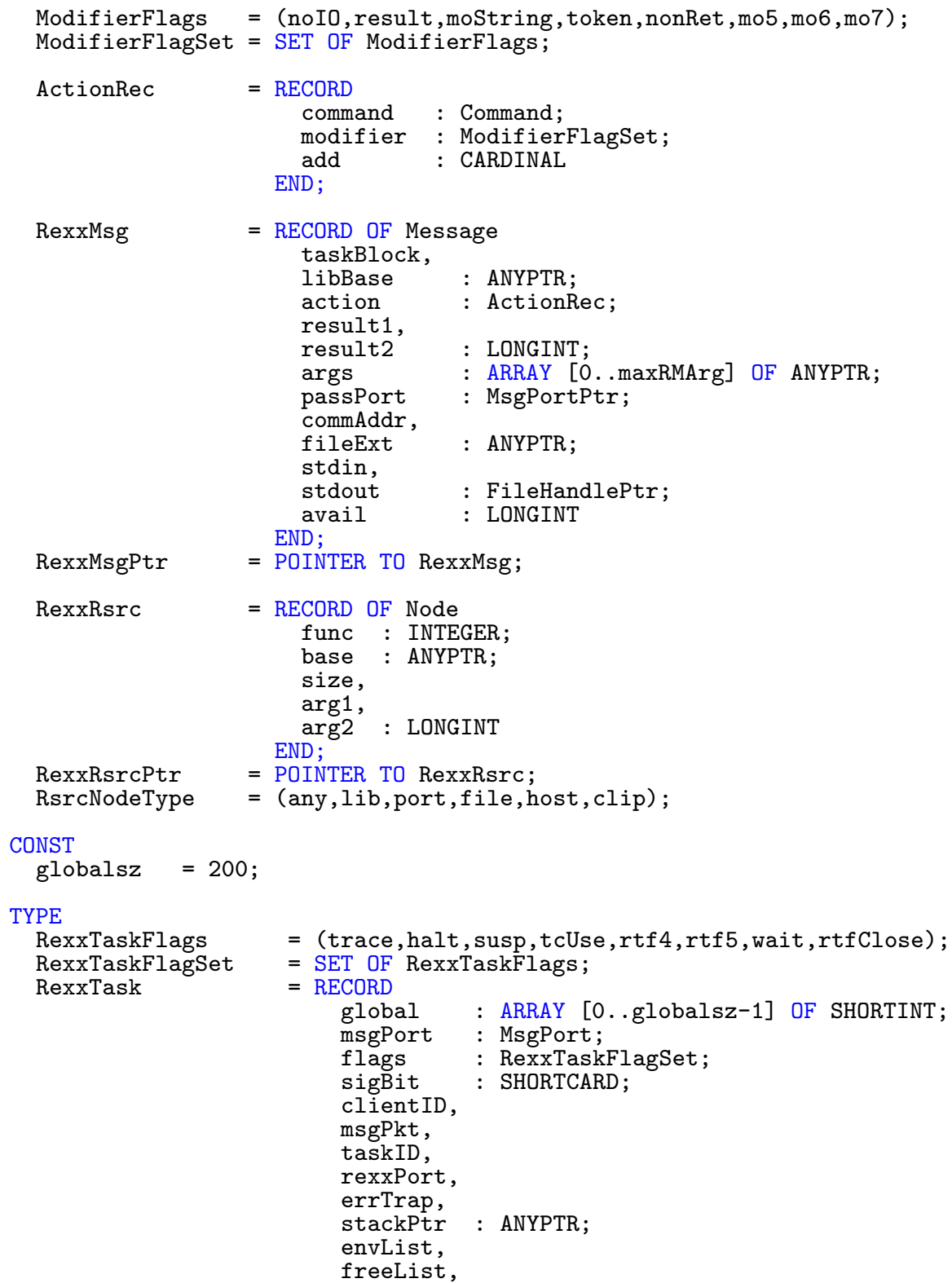

```
memList,
                                   fileList,
                                   portList : List
                                END;
  RexxTaskPtr = POINTER TO RexxTask;CONST
  memQuant = $10;<br>memMask = $FFFmemMask = $FFFFFFF0;<br>memQuick = public:
                  = public;
TYPE
  SrcNodePtr = POINTER TO SrcNode;<br>SrcNode = RECORD
                = RECORD
                        succ,<br>pred
                        pred : SrcNodePtr;<br>ptr : ANYPTR;
                                : ANYPTR;
                        size : LONGINT
                     END;
CONST
  rxsdir = "REXX";rxstname = "Ahexx";
TYPE
  RxsLibPtr = POINTER TO RxsLib;<br>RxsLib = RECORD OF Library
                  = RECORD OF Library<br>flags : Re
                        flags : RexxTaskFlagSet;<br>sysBase : ExecBasePtr;
                        sysBase : ExecBasePtr;<br>dosBase : DosLibraryPt
                                       : DosLibraryPtr;
                        ieeeDPBase : ANYPTR;
                        segList : BPTR;<br>nil : FileH
                                       : FileHandlePtr;
                        chunk,<br>maxNest
                                      : LONGINT;
                        null,
                        false,
                        true,
                        rexx,
                        command,
                        stdin,
                        stdout,<br>stderr
                                       : NexxStrPtr;
                        version,<br>taskName
                        taskName : ANYPTR;
                                       : LONGINT;<br>: BPTR;
                        taskSeg
                        stackSize : LONGINT;
                        rexxDir,<br>cTable
                        cTable : ANYPTR;<br>notice : NexxStr
                        notice : NexxStrPtr;<br>rexxPort : MsgPort;
                        rexxPort : MsgPort;
                        readLock : CARDINAL;<br>traceFH : FileHandl
                        traceFH : FileHandlePtr;<br>taskList : List;
                                      : List;
```

```
numTask : INTEGER;<br>libList : List;
                        libList : List;
                                        : INTEGER;<br>: List;
                        clipList<br>numClip
                                        : INTEGER;<br>: List;
                        msgList<br>numMsg
                                        : INTEGER;<br>: List;
                        pgmList<br>numPgm
                        numPgm : INTEGER;<br>traceCnt : CARDINAL
                        traceCnt : CARDINAL;<br>avail : INTEGER
                                       : INTEGER
                     END;
CONST<br>tcOpen
  tcOpen = rtf4;<br>stop = wait;
  stop = wait;<br>vers = 34;
                     = 34;rev = 9;<br>rxsalloc = $8= $80000000;
  rxschunk = $00000400;<br>rxsnest = $00000020;
  rxsnest = $00000020;<br>rxstpri = $00000000;
  rxstpri = $00000000;<br>rxsstack = $00001000;
  rxsstack = $00001000;<br>rxslisth = $00000005;
                     = $00000005;TYPE<br>CharAttrFlags
                            = (space,digit,caAlpha,rexxSym,rexxOpr,rexxSpc,upper,
                                 lower);
  CharAttrFlagSet = SET OF CharAttrFlags;CONST
    buffsz = 204;
TYPE<br>IoBuff
                 = RECORD OF RexxRsrc;
                      rpt : ANYPTR;
                               : LONGINT;
                       dfh,
                      lock : FileLockPtr;<br>bct : LONGINT:
                               : LONGINT;
                       area : ARRAY [0..buffsz-1] OF SHORTINT
                    END;
   IoBuffPtr = POINTER TO IoBuff;
CONST<br>exist
              = -1;<br>= 0;
  strf = 0;<br>read = 1;
  read = 1;<br>write = 2;
  write = 2;<br>append = 3;
  append =
```
 $\binom{c}{1992/93}$  by StoneWare

```
TYPE
  RexxMsgPort = RECORD OF RexxRsrc;
                              port : MsgPort;
                    replyList : List
                  END;
CONST
  stack = 2002;
  queue = 2003;
  fail = -1;
VAR
  RexxBase : RxsLibPtr;
LIBRARY RexxBase BY -126
  PROCEDURE CreateArgstring(String IN AO : ANYPTR;
                                Length IN DO : LONGINT): ANYPTR;
LIBRARY RexxBase BY -132
  PROCEDURE DeleteArgstring(ArgString IN A0 : ANYPTR);
LIBRARY RexxBase BY -138
  PROCEDURE LengthArgstring(Arg IN A0 :RexxArgPtr):LONGINT;
LIBRARY RexxBase BY -144
  PROCEDURE CreateRexxMsg(ReplyPort IN AO : MsgPortPtr;
                             Extension IN A1 : ANYPTR;<br>Host IN DO : ANYPTR)
                                        IN DO : ANYPTR):RexxMsgPtr;
LIBRARY RexxBase BY -150
  PROCEDURE DeleteRexxMsg(Message IN A0 : RexxMsgPtr);
LIBRARY RexxBase BY -156
  PROCEDURE ClearRexxMsg(MsgPtr IN A0 : MessagePtr;<br>Count IN DO : LONGINT);
                                     \overline{\text{IN}} DO : LONGINT);
LIBRARY RexxBase BY -162
  PROCEDURE FillRexxMsg(MsgPtr IN A0 : RexxMsgPtr;<br>Count IN DO : LONGINT:
                           Count IN DO : LONGINT;<br>Mask IN D1 : BITSET):
                                     IN D1 : BITSET): BOOLEAN;
LIBRARY RexxBase BY -168
  PROCEDURE IsRexxMsg(MsgPtr IN A0 : MessagePtr):BOOLEAN;
LIBRARY RexxBase BY -450
  PROCEDURE LockRexxBase(Resource IN D0 : RsrcNodeType);
LIBRARY RexxBase BY -456
  PROCEDURE UnlockRexxBase(Resource IN DO : RsrcNodeType);
```
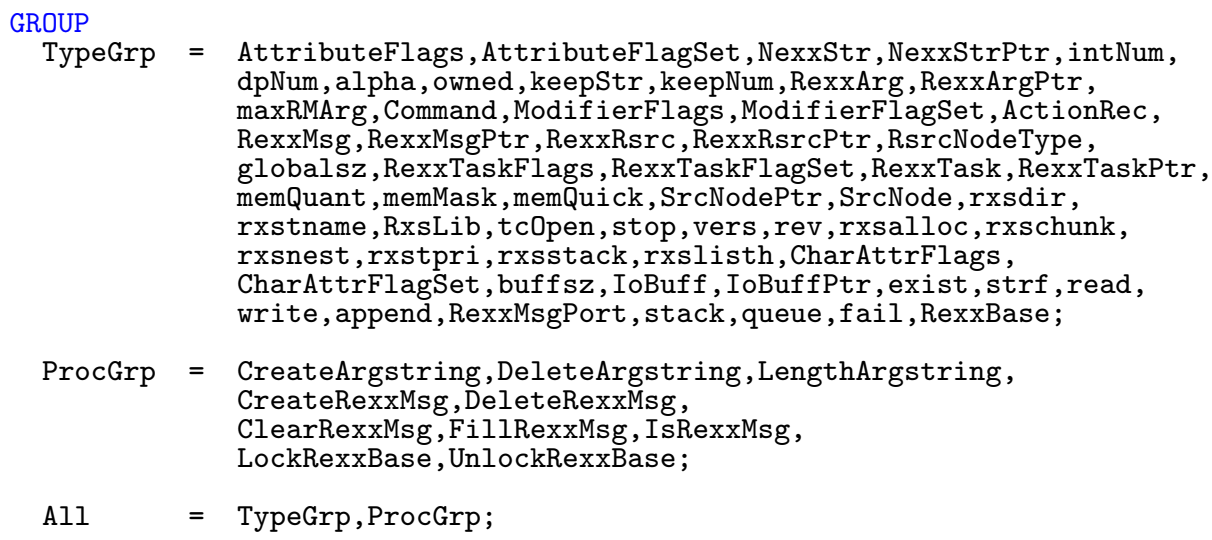

END Rexx.

# 8.37 SCSIDisk

```
DEFINITION MODULE SCSIDisk;
(* $A- *)CONST
  scsiCmd = 28;|Error values
  selfUnit = 40;<br>dma = 41;
                   = 41;<br>= 42;
  phase = 42;<br>parity = 43;
  parity
  \text{self} = 44;<br>
badStatus = 45;
  badStatus = 45; noBoard = 50;noBoard
TYPE<br>SCSIFlags
  SCSIFlags = (readNotWrite,autoSense,oldAutoSense);<br>SCSIFlagSet = SET OF SCSIFlags;= SET OF SCSIFlags;
  SCSICmd = RECORD<br>data
                             data : ANYPTR;<br>length : LONGCAR
                             length : LONGCARD;<br>actual : LONGCARD;
                             actual : LONGCARD;<br>command : ANYPTR;
                                            : ANYPTR;
                             cmdLength,<br>cmdActual
                            cmdActual : CARDINAL;<br>flags : SCSIFlagS
                             flags : SCSIFlagSet;<br>status : SHORTCARD;
                                             : SHORTCARD;
                             senseLength : CARDINAL;
                             senseActual : CARDINAL;
                          END;
  SCSICmdPtr = POINTER TO SCSICmd;
```
#### GROUP<br>All

All = scsiCmd,selfUnit,dma,phase,parity,selTimeout,badStatus,noBoard, SCSIFlags,SCSIFlagSet,SCSICmd,SCSICmdPtr;

END SCSIDisk.

# 8.38 Serial

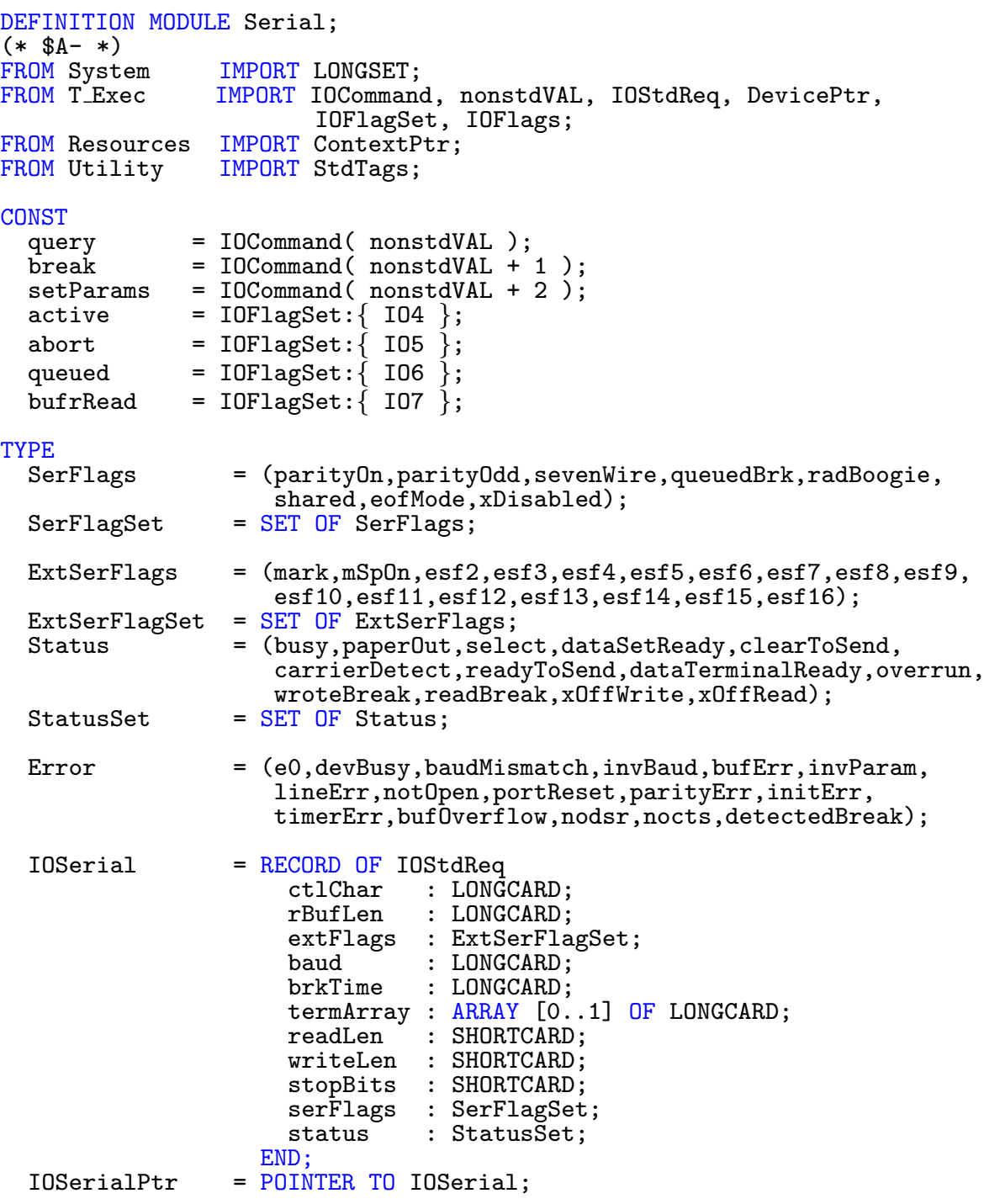

IOSerialTags = TAGS OF StdTags ctlChar : LONGCARD;<br>rBufLen : LONGCARD; : LONGCARD; extFlags : ExtSerFlagSet; baud : LONGCARD;<br>brkTime : LONGCARD; : LONGCARD; termArray0: LONGCARD; termArray1: LONGCARD;<br>readLen : SHORTCARD : SHORTCARD; writeLen : SHORTCARD; stopBits : SHORTCARD; serFlags : SerFlagSet; END; CONST ringIndicator = select; EXCEPTION SetParamsFailed : "SetParams failed"; PROCEDURE OpenSerial(context : ContextPtr:=NIL; tags : LIST OF IOSerialTags):IOSerialPtr; PROCEDURE CloseSerial(VAR request : IOSerialPtr); GROUP<br>All All = query,break,setParams,active,abort,queued,bufrRead,SerFlags, SerFlagSet,ExtSerFlags,ExtSerFlagSet,Status,StatusSet,Error, IOSerial,IOSerialPtr,ringIndicator,OpenSerial,CloseSerial,

END Serial.

T Exec.ExecIOGrp;

#### 8.39 Timer

```
DEFINITION MODULE Timer;
(* $A- *)<br>FROM T_Exec
FROM T_Exec IMPORT nonstdVAL, IOCommand, IORequest, DevicePtr;<br>FROM System IMPORT Regs;
               IMPORT Regs;
FROM Resources IMPORT ContextPtr;
CONST
  addRequest = IOCommand( nonstdVAL + 0 );
  getSysTime = IOCommand( nonstdVAL + 1 );
  setSysTime = IOCommand( nonstdVAL + 2);
TYPE<br>TimerUnits
               = (microHz, vBlank, eClock, waitUntil, waitEClock);
TYPE<br>TimeVal
               = RECORDsecs,
                    micro : LONGCARD;
                  END;
  TimeValPtr = POINTER TO TimeVal;
  EClockVal = RECORD<br>evHi
                    evHi : LONGCARD;<br>evLo : LONGCARD;
                         : LONGCARD;
                  END;
  EClockValPtr = POINTER TO EClockVal;
  IOTimer = RECORD OF IORequest
                    IF KEY : BOOLEAN
                      OF TRUE THEN time : TimeVal;
                      OF FALSE THEN eClock : EClockVal;
                    END;
                  END;
  IOTimerPtr = POINTER TO IOTimer;
VAR
              : DevicePtr;
LIBRARY TimerBase BY -42
  PROCEDURE AddTime(VAR dest IN AO,
                         source IN A1 : TimeVal);
LIBRARY TimerBase BY -48
  PROCEDURE SubTime(VAR dest IN AO,
                         source IN A1 : TimeVal);
```
 $\binom{c}{1992/93}$  by StoneWare

```
LIBRARY TimerBase BY -54
  PROCEDURE CmpTime(VAR time1 IN A0,
                        time2 IN A1 : TimeVal):INTEGER;
LIBRARY TimerBase BY -60
  PROCEDURE ReadEClock(VAR dest IN A0 : EClockVal):LONGCARD;
LIBRARY TimerBase BY -66
  PROCEDURE GetSysTime(VAR dest IN AO : TimeVal);
PROCEDURE OpenTimer(unit : TimerUnits;
                    context : ContextPtr := NIL ):IOTimerPtr;
PROCEDURE CloseTimer(VAR request : IOTimerPtr);
GROUP<br>All
        = addRequest,getSysTime,setSysTime,TimerUnits,TimeVal,TimeValPtr,
          IOTimer,IOTimerPtr,TimerBase,AddTime,SubTime,CmpTime,OpenTimer,
          CloseTimer,T Exec.ExecIOGrp;
```
END Timer.
### 8.40 TrackDisk

DEFINITION MODULE TrackDisk;  $(*$  \$A-  $*)$ |S. Herr, 30.09.92 FROM T Exec IMPORT IOCommand, nonstdVAL, IOStdReq, Unit, IOFlags, IOReturn; FROM System IMPORT SHORTSET; FROM Resources IMPORT ContextPtr; CONST<br>motor  $motor = IOCommand( nonstdVAL + 0);$ seek = IOCommand( nonstdVAL + 1 );  $format = IOCommand( nonstdVAL + 2);$  $remove = IOCommand( nonstdVAL + 3);$ changeNum = IOCommand( nonstdVAL + 4 );  $changeState = IOCommand( nonstdVAL + 5);$ protStatus = IOCommand( nonstdVAL + 6 );<br>rawRead = IOCommand( nonstdVAL + 7 );  $\begin{array}{lll} \texttt{rawRead} & = \texttt{IOCommand} (\texttt{nonstdVAL} + 7) \texttt{;} \\ \texttt{rawWrite} & = \texttt{IOCommand} (\texttt{nonstdVAL} + 8) \texttt{;} \end{array}$ rawWrite = IOCommand( nonstdVAL + 8 );<br>getDriveType = IOCommand( nonstdVAL + 9 ); getDriveType = IOCommand( nonstdVAL + 9 );<br>getNumTracks = IOCommand( nonstdVAL + 10 ) getNumTracks = IOCommand( nonstdVAL + 10 );<br>addChangeInt = IOCommand( nonstdVAL + 11 ); addChangeInt = IOCommand( nonstdVAL + 11 );<br>remChangeInt = IOCommand( nonstdVAL + 12 );  $=$  IOCommand( nonstdVAL + 12); getGeometry = IOCommand( nonstdVAL + 13 );<br>eject = IOCommand( nonstdVAL + 14 ); eject = IOCommand( nonstdVAL + 14 );<br>lastComm = IOCommand( nonstdVAL + 15 ):  $=$  IOCommand( nonstdVAL + 15 ); extCom = CARDINAL(\$8000);<br>extWrite = IOCommand(extCo extWrite = IOCommand( extCom + CARDINAL(write) ); extRead = IOCommand( extCom + CARDINAL(read) ); extMotor = IOCommand( extCom + CARDINAL(motor) ); extSeek = IOCommand( extCom + CARDINAL(seek) ); extFormat = IOCommand( extCom + CARDINAL(format)); extUpdate = IOCommand( extCom + CARDINAL(update) );  $extClear$  = IOCommand(  $extCom + CARDINAL(IOCommand.clear)$ );<br> $extRawRead$  = IOCommand(  $extCom + CARDINAL(rawRead)$ ); extRawRead = IOCommand( extCom + CARDINAL(rawRead) );<br>extRawWrite = IOCommand( extCom + CARDINAL(rawWrite) ) = IOCommand( extCom + CARDINAL(rawWrite) ); numSecs  $= 11$ ;<br>numUnits  $= 4$ ; numUnits = 4;  $\begin{array}{lcl} \text{sector} & = & 512; \\ \text{secShift} & = & 9; \end{array}$ secShift  $1abc1Size = 16;$ | Flags für die IORequest Struktur |  $indexSync = I04; wordSync = I05;$ wordSync

TYPE | Flags für OpenDevice() | TDFlags  $=$  (allowNon3<sub>-5</sub>,dummy=31);<br>TDFlagSet  $=$  SET OF TDFlags;  $=$  SET OF TDFlags; getDriveTypeFlags = (drive3 5, drive5 25, drive3 5 150RPM);  $getDriveTypeFlagSet = SET OF getDriveTypeFlags;$ CONST | Driver Errors |<br>notSpecified notSpecified = IOReturn(20);<br>noSecHdr = IOReturn(21);  $=$  IOReturn $(21)$ ; badSecPreamble = IOReturn(22);<br>badSecID = IOReturn(23); badSecID<br>badHdrSum badHdrSum = IOReturn(24);<br>badSecSum = IOReturn(25); badSecSum = IOReturn(25);<br>tooFewSecs = IOReturn(26); =  $I0Return(26);$ badSecHdr = IOReturn(27);<br>writeProt = IOReturn(28);  $writeProt$  = IOReturn(28);<br>diskChanged = IOReturn(29); diskChanged = IOReturn(29);<br>seekError = IOReturn(30);  $seekError = IOReturn(30);$ <br>  $nOMem = IOReturn(31):$ noMem = IOReturn(31);<br>badUnitNum = IOReturn(32); badUnitNum = IOReturn(32);<br>badDriveType = IOReturn(33); badDriveType = IOReturn(33);<br>driveInUse = IOReturn(34);  $=$  IOReturn $(34)$ ;  $postReset = I0Return(35);$ TYPE Typen für das driveGeometry-Kommando | DeviceTypes = (directAccess,sequentialAccess,printer,processor,worm, cdRom,scanner,opticalDisk,mediumChanger, communication,unknown=31); GeoFlags = (removable);<br>GeoFlagSet = SET OF GeoFl  $=$  SET OF GeoFlags;  $DriveGeometry = RECORD$ sectorSize : LONGCARD; totalSectors : LONGCARD; cylinders : LONGCARD;<br>cylSectors : LONGCARD; cylSectors : LONGCARD;<br>heads : LONGCARD; : LONGCARD; trackSectors : LONGCARD;<br>bufMemType : LONGCARD; bufMemType : LONGCARD;<br>deviceType : DeviceTyp : DeviceTypes; flags : GeoFlagSet;<br>reserved : CARDINAL; : CARDINAL: END; DriveGeometryPtr = POINTER TO DriveGeometry;

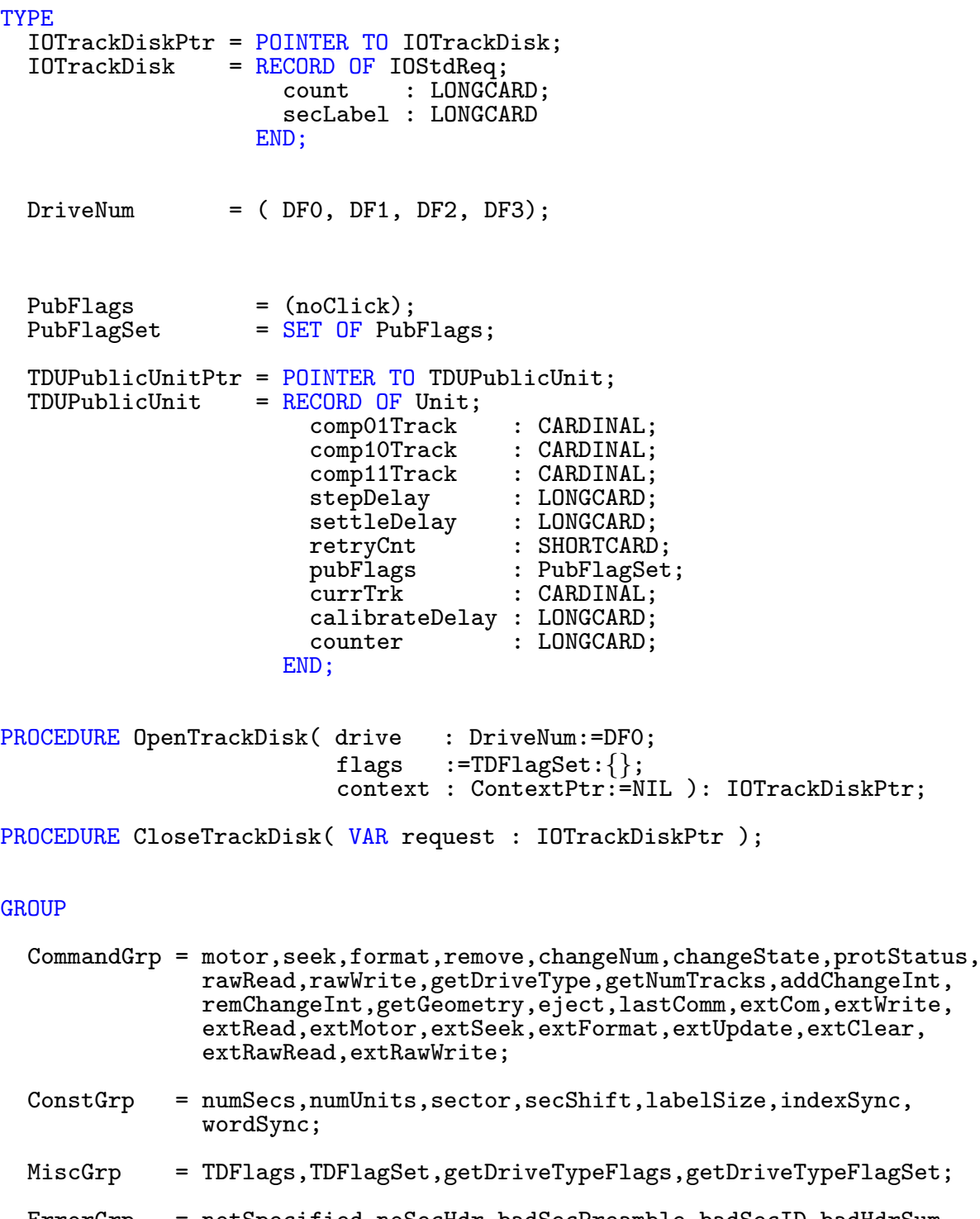

ErrorGrp = notSpecified,noSecHdr,badSecPreamble,badSecID,badHdrSum, badSecSum,tooFewSecs,badSecHdr,writeProt,diskChanged, seekError,noMem,badUnitNum,badDriveType,driveInUse, postReset;

 $\bigodot$ 1992/93 by StoneWare

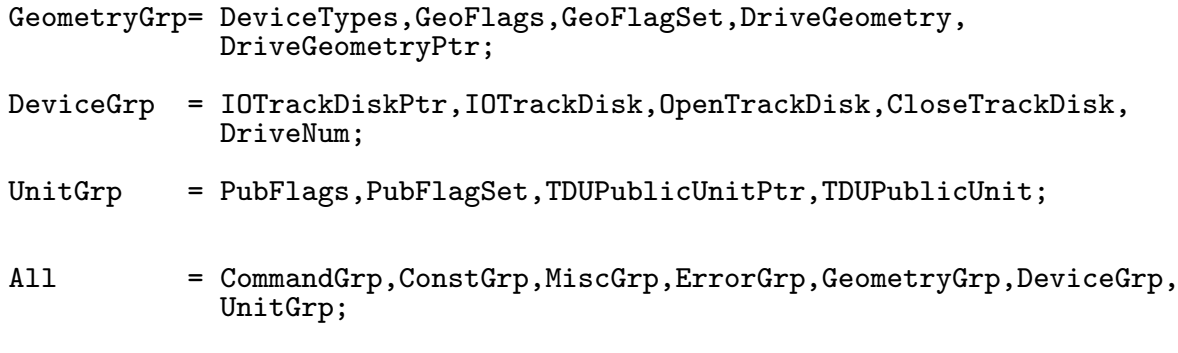

END TrackDisk.

## 8.41 Translator

```
DEFINITION MODULE Translator
(* $A- *)<br>FROM ExcelIMPORT LibraryPtr;
FROM System IMPORT SysStringPtr, Regs;
VAR
  TranslatorBase : LibraryPtr;
CONST
  notUsed = -1;noMem = -2;makeBad = -4;
$$OwnHeap:=TRUE
PROCEDURE NewTrans(REF in : STRING): STRING;
LIBRARY TranslatorBase BY -30<br>PROCEDURE Translate(in IN AO : SysStringPtr;
  PROCEDURE Translate(in
                         inLen IN DO : LONGINT;<br>out IN A1 : SysStrin
                                 IN A1 : SysStringPtr;
                         outLen IN D1 : LONGINT):BOOLEAN;
GROUP<br>All
       = TranslatorBase,notUsed,noMem,makeBad,NewTrans,
          TranslatorBase;
END Translator.
```
 $\binom{c}{1992/93}$  by StoneWare

## 8.42 Utility

DEFINITION MODULE Utility;

FROM Exec IMPORT MinNode, LibraryPtr; FROM System IMPORT Regs,LONGSET; CONST<br>tagUser  $= $80000000$ ; **TYPE**  $ClockData = RECORD$ sec, min, hour, mday, month, year,<br>wday : CARDINAL END;  $HookPtr = POINTER TO Hook;$ HookCall = PROCEDURE(hook : HookPtr; object : ANYPTR; message : ANYPTR); Hook = RECORD OF MinNode<br>entry : PROC : PROCEDURE(hook IN AO : HookPtr; object IN A2 : ANYPTR; message IN A1 : ANYPTR); subEntry : HookCall; data : ANYPTR END; Tag = LONGCARD; TagArrayPtr = POINTER TO TagArray; | an array of Tag values TagArray ARRAY OF Tag; | without data association TagItemPtr = POINTER TO TagItem;<br>TagItem = RECORD  $=$  RECORD tag : Tag; data : LONGCARD; END; TagAPtr = POINTER TO TagA;<br>
TagA = ARRAY OF TagItem  $=$  ARRAY OF TagItem;

StdTags = TAGS  $DONE = 0;$ <br>IGNORE IGNORE : ANYPTR;<br>MORE : TagAPtr  $= 2$  : TagAPtr;<br>= 2 : ANYPTR; MOREA = 2 : ANYPTR; | for easy programming<br>SKIP : INTEGER; SKIP : INTEGER;<br>USER = tagUser - 1:  $=$  tagUser - 1; END; StdTagAPtr = POINTER TO StdTagA;<br>StdTagA = ARRAY OF StdTags;  $=$  ARRAY OF StdTags; TagListPtr = POINTER TO TagList;<br>TagList = StdTagA;  $=$  StdTagA; VAR<br>UtilityBase : LibraryPtr; PROCEDURE Dispatcher(hook IN A0 : HookPtr; object IN A2 : ANYPTR;<br>message IN A1 : ANYPTR):  $message$  IN A1 PROCEDURE InitHook(VAR hook : Hook; call : HookCall; data : ANYPTR):HookPtr; LIBRARY UtilityBase BY -30 PROCEDURE FindTagItem(tagVal IN DO : LONGCARD; tagList IN A0 : TagListPtr):TagItemPtr; LIBRARY UtilityBase BY -36 PROCEDURE GetTagData(tagVal IN DO : LONGCARD; default IN D1 : LONGINT; tagList IN A0 : TagListPtr):LONGINT; LIBRARY UtilityBase BY -42 PROCEDURE PackBoolTags(initFlags IN D0 : LONGSET; tagList IN AO : TagListPtr;<br>boolMap IN A1 : TagListPtr) IN A1 : TagListPtr):LONGSET; LIBRARY UtilityBase BY -48 PROCEDURE NextTagItem(VAR tagItem IN A0 : TagItemPtr):TagItemPtr; LIBRARY UtilityBase BY -54 PROCEDURE FilterTagChanges(changeList IN A0, oldValues IN A1 : TagListPtr;<br>apply IN DO : LONGBOOL); IN  $DO : LONGBOOL);$ LIBRARY UtilityBase BY -60 PROCEDURE MapTags(tagList<br>mapList IN AO : TagListPtr;<br>IN A1 : TagListPtr; includeMiss IN D0 : LONGBOOL);

LIBRARY UtilityBase BY -66 PROCEDURE AllocateTagItems(numItems IN D0 : INTEGER):TagListPtr; LIBRARY UtilityBase BY -72 PROCEDURE CloneTagItems(tagList IN A0 : TagListPtr):TagListPtr; LIBRARY UtilityBase BY -78 PROCEDURE FreeTagItems(tagList IN A0 : TagListPtr); LIBRARY UtilityBase BY -84 PROCEDURE RefreshTagItemClones(cloneList IN A0, origList IN A1 : TagListPtr); LIBRARY UtilityBase BY -90 PROCEDURE TagInArray(tagVal IN DO : LONGCARD; tagArray IN A0 : TagListPtr):LONGBOOL; LIBRARY UtilityBase BY -96 PROCEDURE FilterTagItems(tagList IN A0 : TagListPtr; filterArray IN A1 : TagArrayPtr; logic IN DO : LONGINT); LIBRARY UtilityBase BY -102 PROCEDURE CallHookPkt(hook IN A0 : HookPtr; object IN A2 : ANYPTR; params IN A1 : ANYPTR); LIBRARY UtilityBase BY -120 PROCEDURE Amiga2Date( amigaTime IN DO : LONGCARD; VAR date IN A0 : ClockData); LIBRARY UtilityBase BY -126 PROCEDURE Date2Amiga(VAR date IN A0 : ClockData):LONGCARD; LIBRARY UtilityBase BY -132 PROCEDURE CheckDate(VAR date IN A0 : ClockData):LONGCARD; END Utility.

## 8.43 Workbench

```
DEFINITION MODULE Workbench;
(* $A- *)<br>FROM Dos
                    IMPORT FileLockPtr;
FROM Intuition IM-
PORT Gadget,GadgetFlags,GadgetFlagSet,NewWindow,WindowPtr;<br>FROM Exec MPORT Message.MsgPortPtr.List.LibrarvPtr;
                    IMPORT Message, MsgPortPtr, List, LibraryPtr;
FROM System IMPORT BPTR, SysStringPtr, Regs;
CONST
   diskMagic = $E310;<br>diskVersion = 1;
   diskVersion
   gadgetBackFill = GadgetFlagSet: {gadgHBox};nolconPosition = -1;TYPE<br>WBObjectType
                              = (wb0,disk,drawer,tool,project,garbage,device,kick);
   DiskObjectPtr = POINTER TO DiskObject;<br>DrawerDataPtr = POINTER TO DrawerData;
   \begin{tabular}{lll} \texttt{Drawer}\ddot{\texttt{D}} \texttt{ataPtr} & = & \texttt{POINTER TO Drawer}\ddot{\texttt{D}} \texttt{ata};\\ \texttt{FreelistPtr} & = & \texttt{POINTER TO FreeList}; \end{tabular}FreeListPtr = POINTER TO FreeList;<br>WBArgPtr = POINTER TO WBArg;
   WBArgPtr = POINTER TO WBArg;<br>WBStartupPtr = POINTER TO WBStar
   WBStartupPtr = POINTER TO WBStartup;<br>ToolTypeArrayPtr = POINTER TO ARRAY OF S
                              = POINTER TO ARRAY OF SysStringPtr;
   WBarg = RECORDlock : FileLockPtr;
                             name : SysStringPtr;
                          END;
   WBArgumentsPtr = POINTER TO ARRAY OF WBArg;
   WBStartup = RECORD OF Message
                             process : MsgPortPtr;
                             segment : BPTR;
                             numArgs : LONGINT;
                             toolWindow: ANYPTR;
                             argList : WBArgumentsPtr;
                          END;
   FreeList = RECORD
                             numFree : INTEGER;
                             memList : List;
                          END;
   DiskObject = RECORD<br>magic
                             magic : CARDINAL;<br>version : CARDINAL;
                             version : CARDINAL;<br>gadget : Gadget;
                                           gadget : Gadget;
                             type : WBObjectType;
                             defaultTool: SysStringPtr;
                             toolTypes : ToolTypeArrayPtr;
```
currentX : LONGINT;<br>currentY : LONGINT;  $:$  LONGINT; drawerData : DrawerDataPtr; toolWindow : ANYPTR; stackSize : LONGINT; END;  $DrawerData = RECORD$ newWindow : NewWindow; currentX : LONGINT; currentY : LONGINT;<br>flags : LONGINT;  $\colon$  LONGINT; modes : CARDINAL; END; CONST drawerDataFileSize = DrawerData'SIZE; TYPE<br>AppMsgTypes = (pstd,toolexit,diskchange,timer,closedown,ioproc, appwindow,appicon,appmenuitem,copyexit,iconput, makeword=\$1000); | pstd : standard message : exit message from tools | diskchange : dos telling of a disk change | timer : we got a time tick<br>| appwindow : msg from an app wii : msg from an app window | appicon : msg from an app icon | appmenuitem : msg from an app menuitem | copyexit : exit msg from copy process : msg from PutDiskObject in icon.library TYPE<br>AppMessagePtr AppMessagePtr = POINTER TO AppMessage;<br>AppMessage = RECORD OF Message;  $=$  RECORD OF Message; type : AppMsgTypes; userData : ANYPTR; id : LONGINT; numArgs : LONGINT; wbArgs : WBArgumentsPtr;<br>version : CARDINAL: version : CARDINAL;<br>class : CARDINAL; : CARDINAL; mouseX,<br>mouseY  $:$  INTEGER; seconds,<br>micros : LONGINT; reserved : ARRAY [8] OF LONGINT; END; TYPE  $AppWindowPtr = HIDDEN;$  $AppIconPtr = HIDDEN;$ AppMenuItemPtr = HIDDEN;

VAR<br>StartupMsg : WBStartupPtr; WorkbenchBase : LibraryPtr; LIBRARY WorkbenchBase BY -48 PROCEDURE AddAppWindow( id IN DO : LONGINT; userData IN D1 : ANYPTR; window IN AO : WindowPtr; msgPort IN A1 : MsgPortPtr; taglist IN A2 : ANYPTR):AppWindowPtr; LIBRARY WorkbenchBase BY -54 PROCEDURE RemoveAppWindow(window IN A0 : AppWindowPtr); |LIBRARY WorkbenchBase BY -60 | geht so nicht wegen A4 PROCEDURE AddAppIcon( id IN DO : LONGINT; userData IN D1 : ANYPTR;<br>REF text IN AO : STRING; REF text IN AO : STRING; msgport IN A1 : MsgPortPtr; lock IN A2 : FileLockPtr; diskobj IN A3 : DiskObjectPtr): AppIconPtr; LIBRARY WorkbenchBase BY -66 PROCEDURE RemoveAppIcon(appIcon IN A0 : AppIconPtr); LIBRARY WorkbenchBase BY -72 PROCEDURE AddAppMenuItem( id IN DO : LONGINT; userData IN D1 : ANYPTR;<br>REF text IN AO : STRING; IN AO : STRING; msgport IN A1 : MsgPortPtr;<br>tags IN A2 : ANYPTR):App IN A2 : ANYPTR): AppMenuItemPtr; | ^= NIL for now LIBRARY WorkbenchBase BY -78 PROCEDURE RemoveAppMenuItem(appMenu IN A0 : AppMenuItemPtr); GROUP<br>All = diskMagic,diskVersion,gadgetBackFill,noIconPosition, WBObjectType,DiskObjectPtr,DrawerDataPtr, FreeListPtr,WBArgPtr,WBStartupPtr,WBArg,WBArgumentsPtr, FreeList,DiskObject,DrawerData,WBStartup,drawerDataFileSize, StartupMsg; END Workbench.

# Anhang

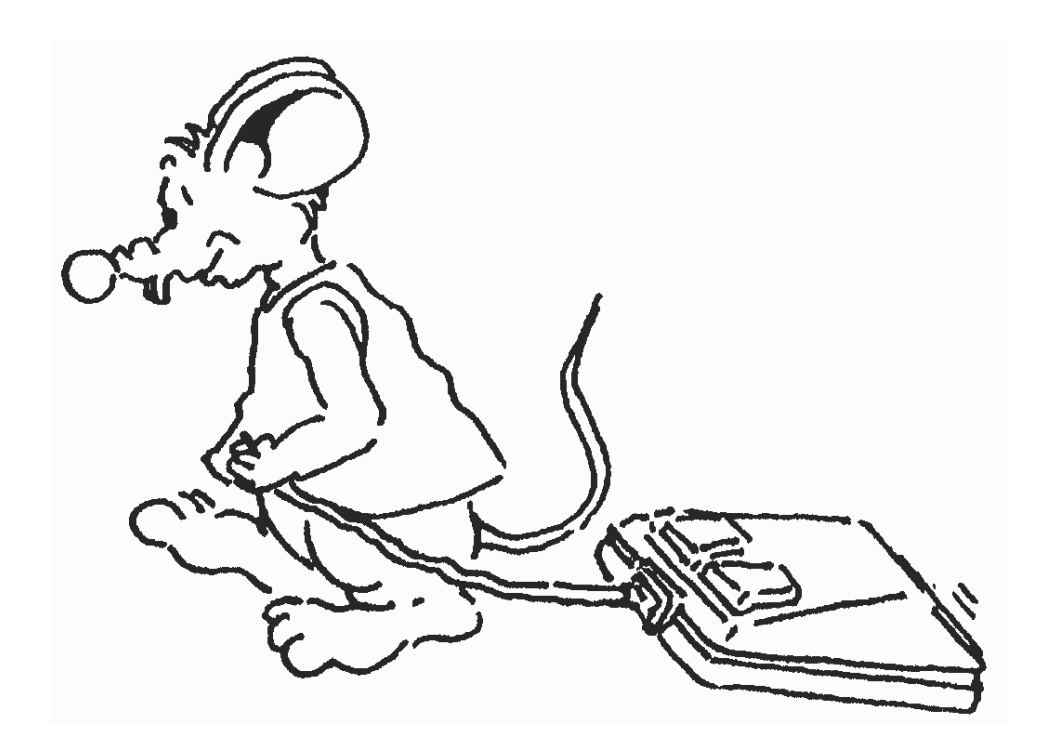

 $\bigodot$ 1992/93 by StoneWare

# Anhang A Lösungen

Achtung! Lesen Sie nur weiter, wenn Sie dies mit Ihrem Gewissen vereinbaren können.

Anschließend sind die Lösungen zu allen Übungsaufgaben des Einführungskapitels angeführt.

Sie sollten sich wirklich genau überlegen, ob Sie die Lösung nicht selbst erarbeiten wollen. Oft ist es ein Zeichen von Schwäche, wenn man in einer vorgegebenen Lösung nachschaut. Benutzen Sie diese Auflistung also nur, wenn Sie kontrollieren wollen, ob das von Ihnen erarbeitete Ergebnis richtig ist. Bedenken Sie dabei, daß es bei der Programmierung oft verschiedene Lösungsmöglichkeiten gibt. Aus diesem Grunde können die hier aufgeführten Ergebnisse von Ihren abweichen, jedoch sollten die Resultate natürlich gleich sein.

## A.1 Lösungen 1

- 1. b, c, d, f
- 2. CARDINAL, LONGCARD, SHORTCARD, INTEGER, SHORTINT, LONGINT, REAL, LONGREAL, BOOLEAN, CHAR
- 3. Wenn REAL-Zahlen geteilt werden, wird das "/"-Zeichen benutzt, mit DIV werden DITECEP und GAPDINAL Zahlen dirigiert. mit DIV werden INTEGER- und CARDINAL-Zahlen dividiert.
- 4. Die Zuweisung ist ungültig, da ch und I nicht den gleichen Typ haben.

 $\binom{c}{1992/93}$  by StoneWare

## A.2 Lösungen 2

- 1. Sie gibt die Meldung "Ich liebe \Cluster{}!" aus.
- 2. MODULE SummeIntegers;

FROM InOut IMPORT ReadInt, WriteString, WriteLn;

#### VAR

I,J, Summe: INTEGER;

#### BEGIN

```
WriteString("Erste Zahl eingeben ");
 ReadInt(I);
 WriteLn; | Eine Leerzeile erzeugen
 WriteString("Zweite Zahl eingeben ");
 ReadInt(J);
 WriteLn; | Noch eine Leerzeile
 Summe := I + J;WriteString("Die Summe ist ");
 WriteInt(Summe)
END SummeIntegers.
```
- 3. Der CLOSE-Teil wird dann ausgeführt, wenn das eigentliche Programm beendet wird. Dies geschieht bei einem Programmabbruch durch den Benutzer, durch einen Fehler oder auch bei normalem Programmverlauf. Hier befinden sich Anweisungen, die reservierten Speicher freigeben oder offene Fenster wieder schließen.
- 4. CARDINAL-Werte können nur positive ganze Zahlen sein, wohingegen INTEGER-Werte positive und auch negative ganzzahlige Werte annehmen können.
- 5. (a) BOOLEAN
	- (b) LONGINT (Zahlenbereich beachten!)
	- (c) REAL oder LONGREAL
	- (d) SHORTCARD, CARDINAL, LONGCARD, SHORTINT, INTEGER, LONGINT
- (e) CHAR
- (f) ARRAY OF CHAR oder STRING
- 6. CONST TestWert = 70000;
- 7. c und d.
- 8. MODULE Wandel;

```
VAR
```

```
R: REAL;
I: INTEGER;
```

```
BEGIN
```

```
R := 1005.97;I := INTERER (R);R := REAL (I)END Wandel.
```
 $\bigodot$ 1992/93 by StoneWare

## A.3 Lösungen 3

```
1. MODULE SumSum;
```
FROM InOut IMPORT ReadInt;

```
VAR
```

```
i,j,Summe: INTEGER;
```

```
BEGIN
  ReadInt(i);
  Summe := 0;
  FOR j := i TO 0 BY -1 DO
    Summe := Summe + j;
    | oder INC(Summe,j);
  END
END SumSum.
```
2. REPEAT..UNTIL wird mindestens einmal ausgeführt, wobei WHILE..DO je nach Schleifenbedingung möglicherweise überhaupt nicht durchlaufen wird.

Weiterhin wird WHILE..DO ausgeführt, wenn eine Bedingung TRUE ist, REPEAT..UNTIL, wenn eine Bedingung FALSE ist.

- 3. WHILE..DO, REPEAT..UNTIL, LOOP..EXIT, FOR.
- 4. 50
- 5. Der ELSE-Teil (Anweisung5)! a ist negativ, deshalb ist die erste Bedingung FALSE, b ist zwar TRUE wird durch NOT allerdings negiert, so daß die zweite Bedingung FALSE wird (c OF ... braucht nicht mehr ausgewertet zu werden, da eine mit AND verknüpfte Bedingung FALSE wird, wenn nur eine der beiden Werte FALSE wird).

Anweisung4 wird scheinbar ausgeführt, beachten Sie aber die Groß/Kleinschreibung, so werden Sie sehen, daß " $d^{\omega}$  nicht in  $\overline{OF}$  "B".."Z" enthalten ist.

## A.4 Lösungen 4

- 1. Eine Aufzählung ist ein benutzerdefinierter Typ, bei dem alle möglichen Werte namentlich aufgeführt sind. Ein Unterbereich ist ein benutzerdefinierter Typ, der einem begrenzten Bereich eines vordefinierten Typs oder eines Standardtyps entspricht.
- 2. Eine Aufzählung ist eine Auflistung der möglichen Werte eines Typs, eine Menge eine Zusammenfassung von Objekten.
- 3. Der Wertebereich für  $Y(1-10)$  wird überschritten.
- 4.  $A + B = \{a, b, c, d, e, f, g\}$  $A * B = {d}$  $A - B = \{a, b, c\}$  $A / B = \{a, b, c, e, f, g\}$
- 5. Nein, da sie nicht außerhalb eines MODULEs bestehen kann.
- 6. Global: B und C. Lokal: X und ZAEHLER.
- 7. Willi: ARRAY [0..9], [0..99], [0..8] OF INTEGER;
- 8. Die Felder sind nicht vom selben Typ und können nicht direkt zugewiesen werden.
- 9. a: 202, b: 242, c: 2
- 10. Ein Feld muß aus gleichen Elementen bestehen, wogegen ein RE-CORD aus vielen unterschiedlichen Variablentypen zusammengesetzt sein kann.
- 11. TYPE

```
Flugzeug = RECORD
```
Motoren: SHORTCARD; Reichweite: LONGCARD; PassagierZahl: CARDINAL; Name: STRING(30) END;

```
12. PROCEDURE Anzeigen (A: Flugzeug);
   BEGIN
     WriteCard(Motoren,5);
     WriteCard(PassagierZahl,5);
     WriteCard(Reichweite,5);
     WriteString(Name);
   END Anzeigen;
```
## A.5 Lösungen 5

- 1. Die Routine ruft sich selbst unendlich auf und stürzt schließlich ab, egal von welchem Programm sie aufgerufen wurde.
- 2. Zuerst verringert die Arbeit mit kleineren Modulen die Compilierungszeit während der Entwicklung. Weiterhin kann jedes Modul unabhängig von einem eigenen Team entwickelt werden.
- 3. Ein Definitionsmodul gibt einfach an, was eine Bibliothekseinheit leistet; das entsprechende Implementationsmodul enthält tatsächlich den Code für die Ausführung der Funktionen.
- 4. (a) Da InOut unqualifiziert importiert wurde, müssen alle Aufrufe der Bezeichner ausdrücklich qualifiziert werden.
	- (b) Das Modulendekennzeichen lautet fälschlicherweise A.

Das richtige Programm lautet:

```
MODULE BSP1; |Das ist richtig!
IMPORT InOut;
BEGIN
  InOut.WriteString("Cluster la vista!");
  InOut.WriteLn;
END BSP1.
```
## Anhang B

# Fehlermeldungen

## B.1 Fehlermeldungen des Editors

- Fehlerhaftes Cluster-Format
- ? Sie haben versucht, einen Text zu laden, dessen Format weder dem ASCII-Format noch dem Cluster-Format entspricht. Oder einen Text, der im Cluster-Format gespeichert wurde hat einen Format-Fehler.
- ! Laden Sie nur ASCII- oder Cluster-Texte ein.
- Gewünschter Text konnte nicht geladen werden
- ? Entweder Name oder Pfad des Textes waren falsch, wodurch der Text nicht geladen werden konnte.
- ! Kontrollieren Sie den Pfad und Namen auf ihre Richtigkeit.
- Gewünschter Text konnte nicht gesichert werden
- ? Wahrscheinlich ist Ihre Diskette oder Festplatte voll.
- ! Schaffen Sie Platz auf Ihrem Speichermedium.
- Kein Block in diesem Text markiert
- ? Sie haben COPY, CUT oder DELETE angewählt, ohne daß zuvor ein Block markiert wurde.
- ! Markieren Sie einen Block.
- Kein Block vorhanden
- ? Sie haben PASTE angewählt, ohne das ein Block im Puffer war.
- ! Es muß erst ein Block im Puffer stehen, wenn Sie ihn kopieren wollen.
- Letzte Möglichkeit. Sichern???
- ? Diese Abfrage befindet sich im CLOSE-Teil des Editors. Sie erscheint normalerweise nur dann, wenn Sie den Editor verlassen wollen und einen Text noch nicht gesichert haben. Erscheint sie zu einem anderen Zeitpunkt, ist mit Sicherheit mit dem Absturz des Editors zu rechnen. Sollten Sie also nicht ganz sicher sein, daß Sie den Text nicht mehr brauchen, sollten Sie ihn auf alle Fälle sichern.
- ! Text abspeichern oder nicht.
- Nicht genug Systemspeicher für die gewünschte Funktion
- ? Sie haben versucht mehr Textspeicher einzustellen, als von Ihrer Speicherkonfiguration her möglich.
- ! Beenden Sie andere Tasks, löschen Sie unnötige Files aus der Ram-Disk oder kaufen Sie sich eine Speichererweiterung.
- Nicht genug Textspeicher für gewünschte Funktion
- ? Sie haben entweder einen Text zu laden versucht, der nicht in den aktuellen Textspeicher paßt oder durch eine Blockoperation einen bestehenden Text so vergrößert, daß er nicht mehr in den Speicher passen würde.
- ! Stellen Sie in den Voreinstellungen eine größere Textspeichergröße ein.
- Rettungs-Save. Text nicht gesichert. Sichern???

- ? Erscheint diese Meldung, sollten Sie "JA" anwählen, wenn Sie sich nicht sicher sind, ob Sie den Text schon gespeichert haben. Dieser Requester kann nämlich mehrere Ursachen haben: Die harmloseste ist, daß Sie in den Preferences CHICON angewählt haben und ICONIZ aufgerufen haben. Eine andere Möglichkeit ist, daß Sie versuchten einen veränderten Text zu löschen oder einen anderen Text versuchen über den geänderten zu laden. Die schlimmste Möglichkeit ist jedoch, daß der Editor gerade am abstürzen ist und ihnen noch die Gelegenheit geben will ihre Texte zu speichern. Daher sollten Sie vor allem, wenn diese Meldung sehr plötzlich auftaucht (z. B. bei einem RUN oder MAKE oder bei sonst einer Gelegenheit, für die Sie nicht verantwortlich sind), "JA" anwählen.
- ! Text abspeichern oder nicht.

## B.2 Feldermeldungen des Compilers

Bei einigen Fehlermeldungen, ist als Ursache "Compilerfehler" angegeben. Diese Fehler sollten eigentlich nicht mehr vorkommen. Sollte dies dennoch geschehen, ist dies meist kein Fehler des Compilers, sondern Folge einer seltenen Fehlerkombination, die den Compiler aus dem "<br>--Takt" gebracht hat. Falls ein solcher Fehler einmal bei Ihnen auftritt, wären wir Ihnen dankbar, wenn Sie und dies melden und uns das Programm, bei dem der Fehler auftrat, zusenden würden.

- ";" erwartet
- ? Sie haben hinter der letzten Anweisung das Semikolon vergessen.
- ! Fügen Sie ein Semikolon an der richtigen Stelle ein. Achtung: Bei diesem Fehler kann der Compiler nicht die exakte Position angeben, er steht meist etwas unterhalb.
- " " erwartet
- ? Sie haben ein Leerzeichen vergessen, daß an dieser Stelle laut Sprachdefinition stehen sollte.
- ! Fügen Sie ein Leerzeichen an der richtigen Stelle ein.
- "." erwartet
- ? Sie haben bei einer Qualifizierung oder am Modulende den Punkt vergessen.
- $\ldots$ " erwartet.
- ? Sie haben bei einer Array- oder Unterbereichsdefinition zwischen den Indexgrenzen oder bei einem OF zwischen den Bereichsgrenzen, zwei Punkte vergessen.
- ")" erwartet.
- ? Sie haben bei einem Ausdruck mehr öffnende als schließende Klammern verwendet, oder bei einer Prozedurdeklaration wurde die schließende Klammer am Prozedurkopf vergessen.
- ! Zählen Sie die Klammern nach, und fügen Sie eventuell eine schließende Klammer ein. Bei einem Ausdruck liegt der Fehler oft nicht an einer falschen Anzahl sondern einfach an der falschen Position der Klammer.
- "/" nur für REAL und SET's
- ? Sie haben den "/"-Operator auf einen anderen Typen, als auf REAL oder einen Set angewandt.
- ! Kontrolieren Sie die Typen der verwendeten Variablen/Konstanten.
- $, := "$  erwartet
- ? Wahrscheinlich haben Sie bei einer Zuweisung statt ":=" nur "=" geschrieben.
- " $\&$ " oder """ erwartet
- ? Wahrscheinlich haben Sie versucht einer Zeichen- oder Stringvariablen eine Zahl oder einen String ohne Anführungszeichen zuzuweisen.

- ! Kontrollieren Sie, ob es sich bei der Variablen wirklich um eine Zeichenvariable handeln soll, oder ob Sie nur ein "&" oder """ vergessen haben.
- \$W Option nicht möglich
- ? Sie haben die \$W-Option gesetzt und dennoch einen Prozeduraufruf innerhalb der WITH-Struktur.
- ! Löschen Sie die Option oder rufen Sie die Prozedur außerhalb der WITH-Struktur auf.
- " 'W' oder 'L' erwartet"
- ? Sie haben bei einer Assembleranweisung die Länge Byte verwendet, obwohl hier nur Wort oder Langwort möglich ist.
- ! Korrigieren Sie bitte die Längenangabe.
- "\*" nicht für diesen Typen definiert
- "<sup>+"</sup> nicht für diesen Typen definiert
- "-" nicht für diesen Typen definiert
- ? Sie haben einen der oberen Operatoren auf einen Typen angewandt, für den dieser nicht definiert ist (z. B. BOOLEAN).
- ! Kontrollieren Sie den Typen der verwendeten Variable/Konstante.
- Adreßausdruck zu komplex
- ? Komplexe Adressierung bei akutem Registermangel, in Folge vieler Adreßregistervariablen.
- ! Werfen Sie einige der Variablen aus den Registern.
- Adreßregister erwartet als Parameter bei UNLK
- Adreßregister erwartet
- ? Sie haben eine indirekte Adressierung ohne Adreßregister als Basis versucht.
- ! Verwenden Sie ein Adreßregister.
- Anderer Typ als in Forward-Deklaration
- ? Bei der Deklaration einer FORWARD-deklarierten Prozedur unterscheiden sich sie Parameter in den Typen.
- ! Vergleichen Sie FORWARD- und Hauptdeklaration.
- Array erwartet
- ? Sie haben auf eine normale Variable, wie auf ein Array zugegriffen  $(a[x])$
- ! Kontrollieren Sie den Typen der verwendeten Variablen.
- Array bzw. String erwartet
- ? An einen SysStringPtr in einer Librarydefinition kann entweder ein SysStringPtr, ein String oder ein **ARRAY OF** CHAR übergeben, Sie haben versucht etwas anderes zu übergeben, was der Compiler selbstverständlich reklamiert.
- Array mit zu großem Index
- ? Sie haben ein Array mit mehr als 32000 Elementen definiert.
- ! Sollten Sie wirklich ein so großes Feld benötigen, realisieren Sie dies bitte über eine dynamische Listenstruktur.
- AS in WITH erwartet
- ? Sie haben in einer WITH-Struktur nur einen Typen angegeben, jedoch kein AS dahinter geschrieben.
- ! Prüfen Sie, ob der angegebene Typ auch wirklich ein Typ und nicht nur eine falsch geschriebene Variable ist. Ergänzen Sie gegebenenfalls ein AS.
- Attributsbezeichner erwartet
- ? Sie haben hinter einen Typen/Variable ein "'" geschrieben, jedoch kein Attribut wie Z. B. SIZE oderPTR.

 $\binom{c}{1992/93}$  by StoneWare

- Aufgeschobener Zeiger nicht definiert
- ? Der Zeiger war nicht in dem Modul definiert, aus dem er importiert wurde.
- Aufzählungs-/Unterbereichstyp erwartet:
- ? Sie haben bei einer Array-Definition als Indextypen keinen Aufzählungs-/Unterbereichstypen verwendet, sondern z. B. REAL oder LONGRAL.
- Aufzählungs- oder Numerischen Typen erwartet
- ? Sie haben bei einer Array-Definition als Indextypen keinen zählbaren Typen verwendet, sondern wahrscheinlich einen komplexen Typen (Record, Array) oder eine Menge oder einen Zeiger.
- Ausdruck nicht Adressierbar
- ? Sie haben versucht, die Adresse eines nicht adressierbaren Ausdrucks, z. B. einer Summe zu bilden. Dieser Fehler tritt auch auf, wenn Sie versuchen einen Ausdruck an einen VAR-Parameter zuübergeben.
- ! Weisen Sie den Ausdruck erst einer Variablen zu, oder verwenden Sie Werteparameter.
- Ausdruck zu komplex
- ? Ihr Audruck hat zu viele Schachtelungen (Klammern), so daß dem Compiler bei der Auswertung die Register ausgehen.
- ! Zerlegen Sie den Ausdruck in mehrere Teilausdrücke oder nehmen Sie einige Variablen aus Registern, sofern sie Registervariablen verwenden.
- Ausgabefile konnt nicht geöffnet werden
- ? Der Compiler konnte kein Symbol-/Objektfile erstellen, weil die Diskette/Festplatte voll war oder kein Verzeichnis OBJ gefunden wurde.
- BEGIN erwartet in Prozedur:
- ? Sie haben in einer Prozedur das BEGIN vergessen. Im Gegensatz zu Modulen ist dies bei Prozeduren Pflicht.
- ! Fügen Sie ein **BEGIN** ein.
- Bei CAST Typ als erster Parameter
- ? Sie haben bei CAST die Variable als ersten Parameter angegeben.
- Bereich erwartet
- ? Sie haben bei einer Arrayvariablen-Definition innerhalb eines Records den Bereich vergessen. Offene Arrays sind nur als Typen oder Konstanten erlaubt.
- Bereich des Objekts kann nicht ermittelt werden
- ? 'RANGE' MAX 'MIN ist für diesen Typen nicht definiert.
- Bezeichner erwartet
- ? Nach der Sprachdefinition erwartet der Compiler hier einen Bezeichner. Hierfür kann es ziemlich viele Gründe geben z. B. nach VAR, TYPE, RECORD etc..
- Bezeichner existiert bereits
- ? Sie haben einen Bezeichner definiert, der an anderer Stelle dieses Sichtbarkeitsbereiches schon verwendet wird.
- Bezeichner ist kein Typ
- ? Sie haben bei einer Deklaration als Typ einen Bezeichner angegeben, der kein Typ ist.
- ! Kontrollieren Sie die Definition des Bezeichners.
- Bezeichner nicht bekannt
- Bezeichner nicht sichtbar

 $\binom{c}{1992/93}$  by StoneWare

- ? Sie haben einen Bezeichner verwendet, der dem Compiler noch nicht bekannt ist. Dies kann daran liegen, daß er noch nicht definiert wurde, daß ein Schreibfehler vorliegt, oder daß er erst später definiert wird.
- ! Kontrollieren Sie die Schreibweise und Deklaration des Bezeichners, deklarieren Sie ihn gegebenenfalls mit FORWARD.
- Bezeichner überladen nur für Aufzählungen
- ? Element eines Aufzählungstypen existiert schon als anderes Objekt.
- ! Kontrollieren Sie die Schreibweise, verwenden Sie gegebenenfalls einen anderen Bezeichner für das Element.
- BOOLEAN erwartet
- ? In IF, WHILE, REPEAT, etc. oder einer Boolzuweisung, steht als Bedingung kein bollscher Ausdruck. Dies passiert leicht, wenn man bei einem Funktionsaufruf, der einen Boolwert zurückliefert, die Klammern vergißt, wodurch der Compiler den Funktionsaufruf als Zeiger auf die Funktion interpretiert.
- BY erwartet
- ? Sie haben eine FOR-Schleife programmiert, bei der der Startwert größer als der Endwert ist. Bei runterzählenden Schleifen ist eine Schrittwertangabe jedoch zwingend. Die zweite Möglichkeit: Sie haben bei einer Libraryprozedur ein BY vergessen.
- CAST kann nur zwischen gleichlangen Typen konvertieren
- ? Sie haben versucht zwei verschieden lange Typen mit CAST zu konvertiern. Dies ist jedoch nicht möglich.
- ! Versuchen Sie zu konvertieren, indem sie t(v) schreiben wobei t der neue Type undv den zu konvertierenden Ausdruck/Variable darstellt.
- CHK nicht in REG Compiler Fehler
- ? Compilerfehler
- CLASS?
- ? Sie haben eine normale Variable wie einen offenen Typen benutzt.
- CLONE vorerst nur bei Objekten
- ? Sie haben CLONE auf ein Nicht-Objekt, also Variable, Konstante, Prozedur etc. angewendet. Dies ist nicht möglich.
- CLOSE erwartet
- ? Nach dem BEGIN eines Moduls folgte weder CLOSE noch END, sondern ein Element, daß innerhalb eines BEGIN-Teils nicht erlaubt ist.
- ComChkNil ohne InDirFlag
- ? Compilerfehler
- Datenregister als zweiten Typen erwartet.
- ? Ein Assemblerbefehl erwartet als zweiten Parameter ein Datenregister.
- Definitionsmodul nicht gefunden
- ? Modul konnte beim Import nicht gefunden werden.
- ! Kontrollieren Sie die Importpfade, überprüfen Sie, ob das Modul wirklich existiert.
- Der Typ der unteren Grenze muß mit dem der oberen übereinstimmen
- ? Bei einer Unterbereichsdefinition stimmt die untere Grenze nicht mit der oberen Grenze vom Typ her überein.
- Die Variable gibt's schon
- ? Sie haben zwei Variablen mit dem gleiche Namen definiert.
- Direktoperand erwartet

- ? Der von Ihnen verwendete Assemblerbefehl erwartet einen Direktoperanden.
- Displacement erwartet
- ? Sie haben bei der Definition einer Library-Prozedur das Displacement  $BY -x$  vergessen.
- Displacement ist zu groß.
- ? Bei einer indirekten Adressierung mit Displacement, ist das Displacement außerhalb des erlaubten Bereichs.
- DISPOSE bisher nur für Objekte
- ? Sie haben die Standardprozedur DISPOSE auf ein Nicht-Objekt angewandt.
- $\bullet$  DIV nur für ganze Zahlen
- ? Sie haben den Operator DIV auf Real-Zahlen angewandt, obwohl dieser nur für Ganzzahlen definiert ist.
- ! Verwenden Sie "/" für Real-Zahlen.
- Division durch 0
- ? Sie haben durch Null oder durch eine Konstante mit Wert Null geteilt.
- DO nach FOR erwartet
- DO nach WITH erwartet
- ? Sie haben nach  $\textbf{FOR}$  oder  $\textbf{WITH}$ ,  $\textbf{DO}^{\text{u}}$  vergessen.
- DO, AND\_WHILE erwartet
- ? Sie haben nach der Bedingung bei einer While-Schleife etwas anderes als "DO" oder "AND\_WHILE" geschrieben.
- Doppelte Defintion
- Doppelte Defintion im gleichen Sichtbarkeitsbereich
- ? Sie haben einen Bezeichner definiert, den es in dieser Prozedurebene schon gibt.
- Doppelte Libary-Definition
- ? Sie haben in einer Libary-Definition zwei Prozeduren mit gleichem Namen definiert.
- Doppeltes Forward
- ? Eine Prozedur wurde zweimal mit FORWARD-definiert.
- Ein Operand erwartet
- ? Auf einen Assemblerbefehl, der ein einziges Argument erwartet, folgte entweder kein oder zwei Argumente.
- $\bullet$  Eigene Symboldatei konnte nicht geöffnet werden
- ? Sie haben ein Implementationsmodul compiliert, und der Compiler konnte dessen Symboldatei nicht finden.
- ! Compilieren Sie erst das Definitionsmodul.
- Einfache Konstante erwartet
- ? Sie haben statt einer einfachen Zahlen- oder Zeichenkonstante eine typisierte Konstante verwendet.
- END in WITH erwartet
- END nach LOOP erwartet
- ? Der Compiler ist auf ein Prozedur-/Modulende gestoßen, bevor eine WITH-/LOOP-Struktur beendet worden ist.
- END erwartet
- ? Der Compiler merkt am Ende einer Prozedur/Modul, daß die Anzahl der begonnenen Strukturen nicht mit der der beendeten ¨ubereinstimmt.

- ! Ein Rezept zu geben ist schwierig, da der Fehler meist erst weit von dessen Ursprung entdeckt wird. In schweren Fällen empfiehlt es sich Teile auszukommentieren, um die Fehlerstelle zu lokalisieren.
- END oder CLOSE erwartet
- ? Nach dem BEGIN eines Moduls folgte weder CLOSE noch END, sondern ein Element, daß innerhalb eines BEGIN-Teils nicht erlaubt ist.
- Erster Operand bei SHL muß Ganzzahl oder SET sein
- Erster Operand bei SHR muß Ganzzahl oder SET sein
- ? Bei den Operatoren SHL/SHR muß der erste Operand eine Ganzzahl oder eine Menge sein, was in diesem Fall nicht der Fall war.
- ! Kontrollieren Sie die Typen der verwendeten Variablen.
- Erben nur von Klassen möglich.
- ? Sie können nur von Klassen erben.
- EXCEPT erwartet
- ? Nach einem TRY folgte kein EXCEPT sondern ein END oder ein OF.
- ! Kontrollieren Sie, ob ein überzähliges **END** existiert, oder ob Sie tatsächlich das **EXCEPT** vergessen haben. Vielleicht haben Sie auch einfach TRY mit TRACK verwechselt.
- Exception erwartet
- ? Nach einem EXCEPT OF folgte keine Exception/Exceptiongruppe. Möglicherweise ein Schreibfehler.
- EXG nur für Register
- ? Der Assemblerbefehl EXG ist nur auf Register anwendbar.
- Falsches Registerin NeedD0Ptr
- Falsches Registerin NeedD1Ptr
- Fehler bei WITH-Freigabe, Stackdifferenzen
- Fehler beim Import von Enumeration Compilerfehler
- ? Compilerfehler
- Fehler in 'ActSwitches'
- ? Compilerfehler
- Fehlerhafter Operand
- ? Der verwendete Operator ist nicht für den Typ dieses Operanden definiert.
- Fehlerhafte Addressierungsart
- Fehlerhafte Adressierung
- Fehlerhafte Längenangabe
- ? Fehler, die bei der Assemblerprogrammierung auftreten können. Der Grund ist in der Fehlermeldung deutlich ersichtlich.
- Fehlerhafte Standardkonstante
- ? Compilerfehler
- Fehlerhafter Operand für USE
- ? Nach dem Assemblerbefehl USE folgte etwas anderes als eine Registerliste.
- Fehlerhaftes Symbol in Ausdruck
- ? An dieser Stelle des Ausdrucks darf dieses Symbol nicht verwendet werden.
- File ist kein Symbolfile
- ? Ein Symbolfile eines Moduls wurde zwar gefunden, hat aber einen Formatfehler.

- ! Compilieren Sie das entsprechende Definitionsmodul noch einmal.
- FOR Verregisterung
- ? Compilerfehler
- FPU mismatch
- ? Sie haben FPU-Register verwendet, ohne die FPU angeschaltet zu haben.
- ! Schalten Sie den Schalter MC68881 ein.
- Gefüllte Liste ist leer ??
- ? Compilerfehler
- Generative Module nur für Pointer möglich
- ? Sie haben versucht ein generisches Modul mit einem anderen Typen als einem Pointer auszuprägen.
- Generatives Modul erwartet Typen
- ? Sie haben versucht ein generisches Modul ohne Typangabe zu importieren.
- Generativer Parameter paßt nicht
- ? Der aktuelle generische Parameter paßt nicht zur Formaldefinition im generischen Modul.
- Generatives Modul erwartet.
- ? Sie haben versucht ein einfaches Modul wie eine generisches zu importieren.
- Gruppen nur in Def.Modulen
- ? Sie haben versucht in einem Implementations- oder Hauptmodul eine Importgruppe zu definieren, welches nur in Definitionsmodulen erlaubt ist.
- Größe des Objects kann nicht ermittelt werden
- ? Das Attribut 'SIZE ist für dieses Object nicht definiert.
- IF erwartet END
- ? Sie haben nach einer IF-Struktur das " $END$ " vergessen.
- Illegaler Funktionsaufrufmodus
- ? Sie haben versucht eine Prozedur als Funktion aufzurufen, oder umgekehrt.
- Illegaler Modus in NeedD0Ptr
- Illegaler Modus in NeedD1Ptr
- ? Compilerfehler
- Illegales Zeichen in Switch
- ? Bei der Definition von Compilerswitches gelten die gleichen Regeln für Schreibweise wie für alle anderen Bezeichner von Cluster. Siehe Sprachdefinition.
- Immediate oder Datenregister als Quelloperand
- ? Fehlermeldung des Assemblers.
- IMPORT erwartet
- ? Sie haben nach einem **FROM** Modul "**IMPORT**" vergessen.
- IN erwartet
- ? Sie haben bei Registerparametern oder oder bei einem SET-Vergleich " IN" vergessen.
- INC/DEC erwarten nummerischen Typ als zweiten Parameter
- ? Sie haben bei INC/DEC als zweiten Parameter einen komplexen Typen, einen Zeiger oder eine Realzahl übergeben.

- Indirekte Adressierung erwartet
- Indirekte Adressierung nach Displacement erwartet
- ? Fehlermeldung des Assemblers.
- Inkompatible Operandentypen
- Inkompatible Typen
- Inkompatible Zuweisung
- ? Sie haben bei einer Operation oder Zuweisung nicht kompatible Typen verwendet. Beachten Sie, daß es Typen gibt, die zwar zuweisungs- jedoch nicht rechnungskompatibel sind.
- Inkompatibler Indextyp
- ? Unterschiedliche Typen bei unterer und oberer Grenze eines Indexes einer Array-/Unterbereichsdefinition.
- Inkompatibler Tag typ
- ? Der Typ des Tagwertes stimmt nicht mit dem der Tagdefinition ¨uberein.
- INTEGER erwartet.
- ? Sie haben ein Object mit einem anderen Typen als Integer an einer Stelle verwendet, an der die Sprachdefinition Integer vorraussetzt.
- INTEGER-Konstante erwartet.
- ? Sie haben eine andere oder keine Konstante an einer Stelle verwendet, an der die Sprachdefinition eine Integer-Konstante vorraussetzt, z. B.: Sie haben bei einer FOR-Schleife als Schrittwert eine Realzahl angegeben.
- IS erwartet Objekttypen als zweiten Parameter
- ? Nur Objekte lassen sich Ihren Typ mit IS abfragen.
- Kein bekannter Recordbezeichner
- ? Sie haben ein Recordelement (r.elem) qualifiziert, welches nicht in diesem Record enthalten ist. Meist nur ein Tippfehler.
- ! Untersuchen Sie die Recorddefinition.
- Kein eigener Heap eingestellt
- ? Sie wollten an einen VAR-/REF-Parameter eine Funktion zuweisen, die einen offenen Typen z. B. STRING zurückgibt, ohne daß diese für einen eigenen Zwischenspeicher für den Rückgabewert sorgt.
- ! Entweder haben Sie nur vergessen \$\$OwnHeap:=TRUE zu setzen, oder sich gar nicht um einen Heap gekümmert. Im letzteren Fall sollten Sie unter refALLOC-RESULT nachlesen.
- Kein Element des Records
- ? Sie haben versucht auf ein Element eines Records zuzugreifen, das in der Definition nicht existiert.
- Kein generatives Modul
- ? Sie haben versucht ein einfaches (nicht generisches Modul) mit einer Typangabe zu importieren.
- Kein MAX dieses Typs
- Kein MIN dieses Typs
- ? Sie haben versucht, das größte bzw. kleinste Element eines nicht abz¨ahlbaren Typen zu ermitteln, was nicht m¨oglich ist. Dies ist z. B. bei Record und Pointern der Fall.
- Kein Typ/Typkonstruktor
- ? In Ihrem Programm folgt hinter dem Doppelpunkt einer Variablenoder dem Gleichheitszeichen einer Typdeklaration kein Typ oder Typkonstruktor wie ARRAY, RECORD, etc..
- Keine offenen Arrays forwarddeklarierbar

- ? Sie haben versucht ein offenes Array vor der eigentlichen Definition zu deklarieren, was nicht möglich ist.
- Kein offener Typ für RESULT
- ? Sie haben versucht einen Heap mit ALLOC RESULT zu erzeugen, obwohl es sich bei dem Rückgabetypen um keinen offenen handelte.
- Kein Schreibzugriff auf Object erlaubt
- ? Sie können nicht auf Konstanten oder REF-Parameter schreibend zugreifen.
- Kein Stapel
- ? Sie haben versucht einen Switch zu stapeln, der dafür nicht geeignet ist.
- Keine DEFERRED Variablen
- ? Sie haben innerhalb eines Objekts versucht eine Variable Deffered zu erklären, die ist nur mit Methoden möglich.
- Keine direkte Nachfolgerbeziehung vorhanden
- ? Sie haben versucht zwei Objekte einander zuzuweisen, die zwar von einer gemeinsamen Klasse abstammen, jedoch nicht in einer Erblinie stehen, also eher Brüder, als Söhne und Väter sind. Eine derartige Zuweisung ist nicht möglich.
- Keine Methoden bei lokalen Prozeduren
- ? Innerhalb von lokalen Prozeduren kann man keine Methoden definieren.
- Keine Objekte als Variablen erlaubt
- ? Man kann keine Objekte als Variablen deklarieren, nur Zeiger auf Objekte.
- Keine Procedure
- ? Wahrscheinlich haben Sie einen Bezeichner, der keine Prozedur ist, als Prozedur oder Funktion aufzurufen versucht.
- Keine Parameter für Constructor
- Keine Parameter für Destructor
- ? Sie haben versucht die Methode Construct/Destruct eines Objectes mit Parametern aufzurufen. Dies ist jedoch nicht möglich.
- Keine Rückwärtsrecorddefinition
- ? Sie können nicht während der Definition eines konstanten Records, bei der Definition eines einzelnen Elements auf vorhergehende Elemente zurückgreifen.
- Keine Single.IEEE library,  $(REAL \# FFP)!$
- ? Sie haben REAL-Zahlen verwendet ohne die singleIEEE.library oder eine FPU zu besitzen.
- ! Verwenden Sie FFP-Zahlen.
- Keine Symboldatei ???
- ? Die Symboldatei eines Moduls hat einen Formatfehler.
- ! Übersetzen Sie das entsprechende Definitionsmodul noch einmal.
- Keine typisierte Standardkonstanten
- ? Man kann keine einfachen Konstanten mit Typangaben deklarieren.
- ! Lassen Sie die Typangabe weg, der Compiler erkennt den richtigen Typ schon selbst.
- Keine VAR Taglisten für typen unter 4 Bytes
- ? Elemente, auf die Zeiger in einer Tagliste zeigen, müssen mindestens 4 Bytes groß sein.

- Keine Variable
- ? Wahrscheinlich haben Sie versucht eine Konstante zu verändern, oder einem Typen oder einer Prozedur etwas zuzuweisen.
- KilledLabels nicht leer
- ? Compilerfehler.
- Konstante außerhalb des Bereichs
- ? Sie haben eine für diese Stelle zu große Konstante verwendet.
- Konstante erwartet
- Konstanten Ausdruck erwartet
- ? Sie haben an dieser Stelle eine Variable oder etwas anderes angegeben, an der der Compiler eine Konstante erwartet.
- Konstante 'TYPE erwartet
- ? An einer Stelle, an der ein Typ erwartet wird, hat der Compiler eine Konstante gefunden. Er interpretiert dies so, das als Typ der Typ der Konstante verwendet werden sollte. In diesem Fall muß allerdings ein 'TYPE an die Konstante gehängt werden.
- ! Fügen Sie ein 'TYPE an.
- Konstanter Index auserhalb des Berreichs
- ? Die Indexgrenzen eines Arrays müssen im Bereich von Integer liegen.
- ! Verwenden Sie eine dynamische Struktur z. B. eine Liste.
- Konstantes ARRAY erwartet
- ? Sie haben eine typisierte Konstante vom Typ ARRAY definiert, nach der Typ-Angabe aber keine Elemente angegeben.
- Konstantes SET erwartet
- ? PUSH/POP erwartet ein konstantes Set als Parameter, keine Variable.
- Kontext als zweiter Parameter
- ? Sie haben bei New den Kontext als ersten Parameter angegeben.
- Label -1 kann nicht gesetzt werden
- ? Compilerfehler
- Label in falscher Liste
- ? Compilerfehler
- LDIV nur für LONGINT, LONGCARD
- LMUL nur für INTEGER, CARDINAL
- ? Sie haben für die obengenannten Funktionen einen anderen Typen als den in der Meldung genannten verwendet.
- LEA erwartet Adressregister als zweiten Parameter
- ? Fehlermeldung des Assemblers
- LIST Parameter nur als letzten Parameter
- ? Eine LIST OF Parameterliste ist nur als letzter Parameter einer Prozedurdeinition möglich.
- LONGREALs nur in FPU-Registern
- ? Will man eine LONGREAL-Variable in ein Register legen, kann man dafür nur FPU-Register verwenden. Vorausgesetzt man besitzt eine FPU.
- Mathematische Funktionen nur für REAL-Zahlen
- ? Sie haben eine mathematische Funktion wie z. B. SIN, EXP auf eine Variable angewendet, die nicht vom Typ REAL oder LONGREAL war.

- Methoden nur für eigene Typen
- ? Sie können nur Methoden zu Typen definieren, die auch in Ihrem Modul definiert sind, nicht zu importierten Typen .
- Methodenredefinition nicht angegeben
- ? Sie haben versucht die Methode eines Objektes zu redefinieren, ohne das diese in der Objektdefinition angegeben wurde.
- Mnemonic oder Label erwartet
- ? Der Assembler erwartet entweder einen Befehl oder eine Sprungmarke, traf jedoch auf etwas anderes.
- MOD nur für ganze Zahlen
- ? Sie haben den Operatobf MOD auf eine Realzahl angewandt.
- ! Führen Sie, wenn es wirklich eine Real-Variable sein soll, vorher eine Typumwandlung durch.
- modStackPtr#0 bei DecModEnd, Compiler Fehler
- modStackPtr#0 nach Import, Compiler Fehler
- modStackPtr=0 bei DecLEnd, Compiler Fehler
- modStackPtr=0 bei DecModEnd, Compiler Fehler
- ? Compilerfehler
- MODUL-Bezeichner am Anfang und Ende verschieden
- ? Der Name am Modulende unterscheidet sich von dem im Modulkopf
- ModulaII : nur Records in WITH
- ? Sie haben versucht eine andere Variable als einen Record zu WI-THen, obwohl sie den Modula 2 Modus eingeschaltet haben. In Modula 2 ist WITH nur für Records definiert.
- MODULE erwartet
- ? Sie haben am Modulanfang das Schlüsselwort **MODUL** vergessen.
- NEW vorerst nur bei Objekten
- ? NEW als Standardprozedur ist zur Zeit nur für Objekte definiert.
- Nicht genau definierte Konstante
- ? Sie verwenden ein Element eines überladenen Aufzählungstypen und der Compiler kann nicht genau ermitteln, zu welchem Aufzählungstyp das Element gehört.
- ! Qualifizieren Sie das Element über den Namen des Aufzählungstypen, zu dem es gehört.
- Nicht genug Speicher
- ? Der Compiler, Linker oder das Make benötigen für den Import von Modulen eine große Menge Speicher. So kann es passieren, daß einem bei der Ubersetzung von Modulen, die viele andere Module importieren, der Speicher ausgeht, vor allem wenn man nur 2 MB Speicher besitzt.
- ! Benutzen Sie den ARexx-Compiler von der Shell aus, beenden Sie alle anderen Programme, die Sie nicht unbedingt benötigen, oder kaufen Sie sich eine Speichererweiterung.
- Nicht genug UNLK für LINKs
- ? Assembler: Die Zahl der UNLKs muß mit der der LINKs übereinstimmen.
- Nicht implementierte Konversion
- ? Sie haben versucht einen Typen in einen anderen zu konvertieren, für den eine solche Konversion nicht definiert ist.
- ! Kontrollieren Sie Deklaration und Schreibweise.
- Noch nicht implementiert

- ? Fehlermeldung des Assemblers. Derzeit sind nocht keine Supervisorbefehle implementiert.
- Nur 16 Register vorhanden
- ? Sie haben eine höhere Registernummer als 15 angegeben (0-15).
- Nur einfache Typen für Regvars
- ? Sie haben versucht eine komplexe Variable (Record etc.) bei der Variablendefinition in ein Register zu legen, dies ist jedoch im Gegensatz zur WITH-Anweisung nicht möglich.
- Nur feste Register erlaubt
- ? Sie haben als Registernummer eine Variable statt einer Konstanten verwendet. Dies ist nicht möglich, da Cluster eine Compilersprache ist und kein Interpreter.
- Nur globale Prozeduren möglich
- ? Sie können nur globale Prozeduren an Variablen zuweisen.
- Nur IF KEY in Recorddefinition möglich
- ? Sie haben wahrscheinlich bei der Definition eines varianten Records "IF" vergessen oder als ehemaliger Modulaprogrammierer "case" geschrieben.
- Nur komplexe Typen Forward-deklarierbar
- ? Einfache Typen können nicht forward deklariert werden.
- Nur Konstante als Schrittwert erlaubt
- ? Sie haben bei einer FOR-Schleife eine Variable als Schrittwert verwendet, was nicht möglich ist.
- ! Falls ein variabler Schrittwert notwendig ist, verwendet Sie eine WHILE-Schleife.
- Nur POINTER als HIDDEN-Typen erlaubt !
- ? Sie haben versucht einen anderen Typen als einen Pointertypen als Hiddden-Typen zu definieren.
- Nur Records oder Pointer auf Records für Methoden
- ? Der erste Parameter einer Methode muß Record oder ein Zeiger auf einen solchen sein.
- Nur Strings an STRING übergebbar.
- ? Sie haben versucht eine Variable an einen Parameter vom Typ STRING zu übergeben, welche kein String ist.
- Nur Wortbreite möglich
- ? Der Assembler erlaubt hier nur Wortbreite. Sie wollten Byte- oder Langwortbreite.
- Nur Zeiger an ANYPTR übergeben
- ? Sie können nur Zeiger an ANYPTR übergeben.
- Nur Zeigertypen für generische Module
- ? Der generische Parameter eines generischen Moduls muß ein Zeiger sein.
- ODD nur für numerische Typen
- ? ODD kann nur bei zählbaren Typen angewandt werden
- OF erwartet
- ? Sie haben bei einem IF KEY das erste OF vergessen oder bei einer ARRAY-Definition das OF vergessen.
- OF oder "," erwartet
- ? Sie haben in einer ARRAY-Deklaration ein folgendes OF oder "," vergessen.
- OF erwartet in offenem ARRAY

- ? Sie müssen bei der Definition eines offenen Array ein OF vor dem Typen schreiben.
- Offenes ARRAY erwartet
- ? Der Compiler erwartet an dieser Stelle ein offenes Array.
- Operand nur für BOOLEAN definiert
- ? Sie haben einen boolschen Operator auf einen anderen Typen als auf BOOLEAN angewandt.
- ! Meist hat man nur die Klammern vergessen, wenn man zwei Boolausdrücke mit AND oder OR verbinden wollte.
- OpenLabels nicht leer
- ? Compilerfehler
- ! Meist hat man nur die Klammern vergessen, wenn man zwei Boolausdrücke mit AND oder OR verbinden wollte.
- Parametername nicht bekannt oder an falscher Stelle
- ? Bei dem Versuch einer Prozedur einen Parameter durch Angabe des Parameternamens zu übergeben haben Sie diesen entweder falsch geschrieben, an der falschen Stelle angegeben, oder er existiert gar nicht.
- ! Kontrollieren Sie die Prozedurdefinition.
- Parent nicht gefunden
- ? Beim qualifiziertem Erben wurde der Vorfahre nicht gefunden. Meist ein Schreibfehler, kontrollieren Sie die Objektdefinition.
- POINTER erwartet
- ? An dieser Stelle erwartet der Compiler einen Zeiger und keine einfache Variable.
- Positionaler nach benanntem Parameter
- ? Nachdem Sie den ersten Parameter eines Prozeduraufrufs über seinen Namen angesprochen haben, müssen Sie auch alle anderen dieser Prozedur, die Sie noch übergeben wollen, über den Namen ansprechen. Es ist nicht möglich, wieder in eine positionale Ubergabe überzugehen.
- PosJumps nicht leer
- ? Compilerfehler
- Potenzierung nur für REAL
- ? Der Operator " $\tilde{\phantom{a}}$ " ist nur für REAL-Zahlen definiert.
- PROCEDURE erwartet
- ? Laut Sprachdefinition erwartet der Compiler an dieser Stelle das Schlüsselwort PROCEDURE.
- Prozedur zu komplex
- ? Sie haben die Maximalgröße einer Prozedur überschritten. Eigentlich fast unmöglich. Man schreibt keine so großen Prozeduren.
- ! Zerlegen Sie die Prozedur in mehrere kleinere.
- Quelle oder Ziel muß Register sein
- ? Fehlermeldung des Assemblers.
- Record erwartet
- ? Wahrscheinlich haben Sie versucht eine normale Variable zu qualifizieren.
- Record zu groß, maximal 32KBytes
- ? Sie haben die maximale Größe eines Records überschritten.
- Register bei MUL/... als zweiten Parameter
- ? Fehlermeldung des Assemblers

- Register bereits vergeben
- ? Sie haben zweimal das selbe Register innerhalb einer Prozedur belegt.
- Register beschmutzt, das nicht existiert
- Register einmal zuoft unused
- Register nicht ordentlich freigegeben
- Register nicht wieder ordentlich ge-unused
- ? Compilerfehler
- Register erwartet
- Registernummer erwartet
- ? Sie haben nach einem Variablennamen zwar ein IN geschrieben, jedoch folgte keine Registernummer
- Schalter existiert bereits
- ? Sie haben einen Schalter definiert, dessen Namen schon von einem anderen Schalter belegt ist.
- ! Verwenden Sie einen anderen Namen. Prüfen Sie, ob der schon existierende nicht schon die Aufgabe erfüllt.
- SELF nicht gefunden
- ? Sie haben in einer Nicht-Objektmethode versucht auf SELF zuzugreifen, was natürlich nicht geht.
- SET erwartet
- ? Sie haben einen anderen Variablentypen wie einen SET behandelt.
- SetLabels nicht leer
- ? Compilerfehler
- Settyp hat mehr als 32 Elemente
- ? Um das Sethandling möglichst schnell zu machen, werden Setelemente als einzelne Bits in einem Langwort dargestellt. Da diese genau 32 Bit lang sind, kann ein Set auch höchstens diese Anzahl an Elementen haben.
- ! Verwenden Sie ein BOOLEAN-Array.
- SHL/SHR erwarten numerischen Parameter als zweiten Parameter
- ? Sie haben keinen numerischen Parameter als zweiten Parameter an SHL/SHR übergeben.
- Skalare Konstante erwartet
- Skalarer Typ erwartet
- ? Sie haben einen nichtskalaren (nicht zählbaren) Typen verwendet.
- Sonstwas erwartet in Ausdruck
- ? Das verwendete Symbol ist an dieser Stelle nicht erlaubt.
- Sorry Register A0 und A1 schon vergeben
- ? TRY..EXCEPT belegt die Register A0 und A1.
- Sorry akuter Registermangel
- Sorry Register schon belegt
- ? Sie haben versucht mehr Variablen in Register zu packen als Register vorhanden sind.
- ! Werfen Sie alle Variablen, die Sie nicht unbedingt in Registern brauchen aus diesen raus.
- Sorry, D0 unwiederbringlich vergeben
- Sorry, D1 unwiederbringlich vergeben

- ? Sie haben eine Variable in D0/D1 gelegt und darauf eine Funktion oder eine Prozedur aufgerufen, die diese Register zur Parameterübergabe benötigt (Funktionen geben ihr Ergebnis immer in D0 zurück).
- ! Legen Sie die Variable in ein anderes Register oder verzichten Sie an dieser Stelle auf Registervariablen.
- Sorry, nur einfache Variablen als Werteparameter an Register
- ? Sie haben versucht eine komplexe Variable an einen Register-Werte-Parameter zu übergeben.
- ! Übergeben Sie komplexe Typen als VAR/REF-Parameter oder mittels eines Zeigers.
- Sorry, VAR-Parameter nur in Adressregistern.
- ? Da ein VAR-Parameter im Grunde nichts anderes als eine Ubergabe durch einen Zeiger ist, muß man ihn, will man ihn in ein Register legen, in ein Adreßregister legen.
- Stackdifferenzen
- ? Am Ende eines Assmblerteils stimmte der Stack nicht mit dem zu Begin überein.
- ! Bitte mit dem STACK-Befehl korrigieren.
- Stapelübelauf
- ? Sie haben die maximale Schachtelungstiefe für Compilerswitches von 16 überschritten.
- Statische Variablen nur in Prozeduren
- ? Sie haben versucht eine globale Variable als STATIC zu definieren, was unsinnig ist, und deshalb vom Compiler unterbunden wird.
- String erwartet
- ? Die Meldung dürfte alles aussagen.
- String oder Nummer für Exception erwartet
- ? Bei einer Exceptiondefinition folgte nach dem Doppelpunkt weder ein String, noch eine Nummer wie es die Sprachdefinition verlangt.
- SUPER nicht gefunden (Compiler Fehler)
- ? Compilerfehler
- SUPER.method erwartet
- ? Sie haben innerhalb einer Methode den Bezeichner SUPER aufgerufen, ohne eine Methode anzugeben, was natürlich keinen Sinn macht.
- Symbol nicht in Def erlaubt
- ? In Ihrem Defintionsmodul haben Sie ein Symbol benutzt, daß laut Sprachdefintion nicht erlaubt ist, wie z. B. CLOSE, BEGIN, etc..
- Symbolfile ist aus der Zukunft
- ? Aus irgendeinem Grund hat ein Symbolfile ein Datum, das später ist, als das ihrer System-Uhr.
- ! Kontrollieren Sie das Datum Ihrer internen Uhr, ob es dem heutigen Datum entspricht.
- Symfile konnte nicht geöffnet werden
- ? Der Compiler konnte ein Symbolfile eines importierten Moduls nicht finden.
- ! Kontrollieren Sie, ob das Modul in Ihrem aktuellen Projektverzeichnis liegt. Wenn nicht, tragen Sie bitte das entsprechende Verzeichnis in den Modulsuchpfad ein. Findet der Compiler es dann immer noch nicht, kontrollieren Sie bitte, ob Sie das dazugehörige Definitionsmodul schon übersetzt haben.

- TAG-Typ erwartet
- TAGListe erwartet
- ? An dieser Stelle wird eine Tagliste erwartet.
- THEN, AND IF erwartet
- ? Nach der Bedingung in einer IF-Anweisung fehlt ein THEN oder AND IF.
- TO erwartet
- ? Sie haben nach einer FOR-Anweisung das TO vergessen.
- TRUE,FALSE oder OLD erwartet
- ? Nach einem \$\$Switch:= folgte etwas anderes als TRUE, FALSE oder OLD.
- Typ erwartet
- Typen erwartet
- ? Laut Sprachdefinition müßte an dieser Stelle ein Typ stehen. Eine genauere Angabe ist leider nicht möglich, da dieser Fehler sehr viele verschiedene Ursachen haben kann.
- Typ nicht adressierbar
- ? Sie haben versucht die Adresse eines Typs zu ermitteln, was logischerweise nicht geht.
- Typecheck nur für Objekte
- ? Sie haben versucht einen Typvergleich mit IS mit einem einfachen Typen durchzuführen, dies ist jedoch nur mit Objekten möglich.
- Unbekannte Varadrtypes
- Unbekannter decType
- Unbekannter Konstantaddresstyp
- Unbekannter offener Typ als Werteparameter (Compiler-Fehler)
- ? Compilerfehler
- Unbekanntes Attribut
- ? Sie haben ein anderes Attribut als 'PTR, 'ADR, 'SIZE, 'RANGE 'MAX, 'MIN verwendet.
- Unbekannte TAG-Id
- Unbekannter TAG Wert
- ? Sie haben einen Tag verwendet, der nicht definiert ist.
- Unbekanntes Klassenelement
- ? Sie haben auf ein Element eines Objekt-Records zugeriffen, das nicht in der Klasse definiert ist.
- ! Kontrollieren Sie die Klassendefinition.
- Unbekanntes Mnemonic
- ? Sie haben einen Assemblerbefehl verwendet, der nicht definiert ist.
- Unbekanntes Symbol
- ? Sie haben ein Sonderzeichen verwendet, das nicht in der Sprachbeschreibung enthalten ist.
- Unbekanntes Symbol in Switch
- ? Sie haben einem Switch etwas anderes als TRUE, FALSE, OLD oder einen anderen Switch zugewiesen. Dies ist nicht erlaubt.
- Undefinierter Modul-Namen
- ? Der Compiler traf auf ein lokales Implementationsmodul, zu dem kein Definitionsmodul existiert.
- ! Wahrscheinlich ein Schreibfehler, überprüfen Sie den Modulnamen.

- Undefinierter Pointer freigegeben
- Undefiniertes Pointerziel
- ? Compilerfehler
- Undefinierter Vergleich
- ? Sie haben versucht Typen zu vergleichen, für die kein Vergleich definiert ist z. B. char und Longreal.
- Undefiniertes label
- ? Sie haben versucht ein Assemblerlabel anzuspringen, das nicht definiert ist.
- Unerlaubte Benutzung einfacher Pointer für Klassen
- ? Sie haben über einen einfachen Zeiger auf spezielle Eigenschaften einer Klasse zugegriffen, was nicht möglich ist.
- ! Verwenden Sie einen CLASSPTR.
- Unerwartetes Dateiende
- ? Der Compiler traf beim Übersetzen unerwartet auf ein Dateiende, da ein Modulende fehlte.
- Ungültiger IF-KEY-Index
- $\bullet$  Ungültiger CaseIndex
- ? Der Compiler erwartet nach einem IF KEY in einer varianten Recorddefinition entweder einen Bezeichner oder einen Doppelpunkt.
- Unklare Mengenkonstante
- ? Der Compiler konnte den Typ einer Mengenkonstanten nicht eindeutig feststellen, dies passiert z. B. bei Vergleichen von Mengen.
- ! Bitte geben Sie den Typ der Menge mit an.
- $\bullet$  Unmögliche Adressierung
- ? Sie haben wahrscheinlich versucht die Adresse einer Registervariablen zu ermitteln, was nicht möglich ist.
- Unmögliche Adressierung für EOR
- Unmögliche Adressieung für ABCD
- Unmögliche Adressieung für ADDX
- Unmögliche Adressieung für ADDX
- Unmögliche Adressieung für SBCD
- Unmögliche Operanden bei LINK
- Unmögliche Parameter bei EXT
- ? Fehlermeldungen des Assemblers, der Grund geht aus der Meldung hervor.
- $\bullet$  Unmögliche Konstante
- ? Sie haben versucht eine Konstante eines Typs zu definieren, der für diesen Zweck ungeeignet ist, z. B. ein offener Record.
- Unmögliche Konstante in FOR
- ? Sie haben in einer FOR-Schleifendefinition eine Konstante verwendet, die keine Ganzzahl ist. Dies ist nicht möglich.
- $\bullet$  Unmögliche Registervariable ???
- ? Sie haben eine Variable mit nicht zulässigem Typ in ein Register gelegt.
- ! Lesen Sie in Kapitel [6](#page-563-0) nach, welche Typen dazu geeignet sind.
- Unmögliche Standardlänge
- ? Compilerfehler
- Unmöglicher Assembler String
- ? Eine Assemblerstringkonstante darf maximal 4 Zeichen lang sein.

- Unmöglicher Pointer für +^
- Unmöglicher Pointer für -^
- ? Den Postincrement/Predecrement-Mode kann man nur bei Registervariablen anwenden.
- ! Legen Sie den Pointer in ein Register.
- Unmöglicher Typ für EVEN
- Unmöglicher Typ für  $INC/DEC$
- Unmöglicher Typ für SHL/SHR
- ? Für diese Standardprozeduren/Operatoren dürfen nur ganzahlige Typen verwendet werden, INC/DEC auch für Aufzählungstypen und Pointer, SHL/SHR auch für Sets.
- Unmöglicher Typ in ComAddAcc
- $\bullet$  Unmöglicher Typ in ComIndex
- ? Compilerfehler
- Unterschiedliche Bezeichner an Ende und Anfang
- ? Eine Prozedur/Modul hat am Ende einen anderen Bezeichner als am Anfang.
- ! Kontrollieren Sie die Schreibweise der Namen.
- UNTIL bei REPEAT erwartet
- ? Der Compiler trifft nach einem **REPEAT** auf ein anderes Symbol als das erwartete UNTIL; z. B. ein überzähliges END.
- Ursprüngliche Definition hatte anderen Rückgabetyp
- Ursprüngliche Definition hatte anderen Typ
- Ursprüngliche Definition hatte anderes Register
- Ursprüngliche Definition hatte keine gleichen Parameter hier
- Ursprüngliche Definition hatte keine Registerparameter
- Ursprüngliche Definition hatte keinen Rückgabewert
- Ursprüngliche Definition hatte mehr Parameter
- Ursprüngliche Definition hatte Registerparameter
- Ursprüngliche Definition hatte weniger Parameter
- Ursprüngliche Definition hatte Rückgabewert
- Ursprüngliche Definition hatte anderen Namen
- Ursprüngliche Definition war kein VAR-Parameter
- Ursprüngliche Definition war VAR-Parameter
- ? Alle oben aufgeführten Fehlermeldungen sind darauf zurückzuführen, daß sich die endgültige Prozedurdefinition von der Forward-Deklaration bzw. der Deklaration im Definitionsmodul unterscheidet. Worin, entnehmen Sie bitte der Fehlermeldung
- Variable 'TYPE erwartet
- ? An einer Stelle, an der ein Typ erwartet wird, hat der Compiler eine Variable gefunden. Er interpretiert dies so, daß als Typ der Typ der Variablen verwendet werden sollte. In diesem Fall muß allerdings ein 'TYPE an die Variable gehängt werden.
- ! Fügen Sie ein 'TYPE an.
- Variable überschreitet Limit, benutze Zeiger !!!
- ? Sie haben eine Variable größer 30KB definiert. Dies ist nicht möglich.
- ! Bitte verwenden Sie einen Zeiger und allozieren den Speicher während der Laufzeit.
- Variablen Parameter erwartet
- ? Sie haben eine Konstante an einen VAR-Parameter übergeben.

- ! Verwenden Sie einen REF-Parameter.
- Vergleich einer statischen Prozedur mit NIL
- ? Sie haben eine statische Prozedur mit NIL verglichen. Da dieser Vergleich immer FALSE ergibt ist er unsinnig und deutet auf einen Fehler hin, daher reklamiert der Compiler bei einem solchen Vergleich, auch wenn er nach der Sprachdefinition möglich wäre.
- Verlorener DecType (Compilerfehler)
- ? Comilerfehler
- Verschiedene Typen als VAR-Parameter
- ? Bei der Übergabe an VAR-Parameter müssen die Übergabewerte von selben Typ des VAR-Parameters sein. Betrifft im Normalfall zuweisungskompatible Typen.
- ! Führen Sie eine Typkonversion durch.
- Verschiedene Typen in LDIV/LMUL
- ? Diesen Funktionen können jeweils nur die gleiche Typen übergeben werden, also INTEGER & LONGINT oder CARDINAL & LONG-CARD.
- Versionskonflikt
- ? Es wurde ein Modul entdeckt, dessen Defintionsteil nach einem Modul compiliert wurde, von dem es importiert wird.
- ! Führen Sie am besten ein Make durch.
- Wer wird denn den SP poppen
- ? Compilerfehler
- WHILE erwartet END
- ? Sie haben nach einer WHILE-Schleife das END vergessen.
- WITH Killer aufdreckige Register angewendet
- ? Compilerfehler
- WITH verlangt Variable oder Typen
- ? Nach einem WITH muß ein e Variable oder ein Typ folgen.
- WITH-Wert verloren, weis der Teufel warum
- ? Compilerfehler
- Zahlenbasis zu groß
- ? Bei der Zahleneingabe zu einer beliebigen Basis in der Form Basis: Wert, darf die Basis nicht größer als 16 sein.
- Zeiger erwartet
- Zeigervariable erwartet
- ? Sie haben versucht eine Variable zu dereferenzieren, die kein Zeiger ist.
- $\bullet$  Ziffer ist größer als Basis
- ? Wenn Sie eine Zahl in er Form Basis:Wert angeben, darf die eine Ziffer des Wertes nicht größer sein als die Basis-1. Z. B. 4:32 falsch wäre  $4:46$ .
- Zuviele Elemente in Konstante
- ? Bei der Definition eines konstanten Records/Arrays wurden mehr Elemente angegeben, als in der Typdefinition definiert sind.
- Zuviele Module importiert
- ? Sie haben es fertiggebracht, mehr als 100 Module in einem Modul zu importieren. Dies ist durch den Aufbau des Compilers nicht möglich, sollte normalerweise aber auch nicht vorkommen.

- ! Wenn es denn unbedingt nötig ist, dann zerlegen Sie das Modul in mehrere kleinere. Die Gesammtzahl der an einem Programm beteiligten Module ist nicht limitiert.
- Zuviele Schalter
- ? Compilerfehler
- Zuviele UNLK für LINKs
- ? Die Zahl der verwendeten UNLks muß mit der der LINKs übereinstimmen.
- Zwei Operanden erwartet
- ? Assembler: Sie haben einen Befehl, der zwei Argumente erwartet mit nur einem verwendet.
- Zweiter Operand bei CMP muß Register sein.
- ? Assembler: Die Meldung erklärt sich selbst.
- Zweiter Operand bei SHL muß Ganzzahl sein
- Zweiter Operand bei SHR muß Ganzzahl sein
- ? Bei SHL/SHR muß der Betrag, um den geschoben werden soll eine Ganzzahl sein, also INTEGER oder CARDINAL.

### B.3 Fehlermeldungen des Linkers

- obj ist kein Objectfile
- ? Die Objektdatei eines Moduls hat einen Formatfehler.
- ! Übersetzen Sie das entsprechende Modul noch einmal.
- obj nicht gefunden
- ? Objektdatei zu einer existierenden Symboldatei konnte nicht eingebunden werden, da es nicht gefunden wurde.
- ! Übersetzen Sie das entsprechende Modul.
- Nicht genug Speicher
- ? Der Linker benötigt bei großen Programmen viel Speicher.
- ! Benützen Sie den Rexx-Comiler von der Shell aus.
- Nicht implementiert im eigenen Modul
- Nicht implementiertes Objekt
- ? Ein Objekt, das in einem Modul definiert wurde, ist nicht implementiert worden. Dabei gibt im eigenen Modul an, das ein Objekt im Hauptmodul nicht implementiert wurde, ansonsten ist es ein Objekt, das importiert wurde.
- ! Uberprüfen Sie das entsprechende Modul.
- Welches Programm ???
- ? Sie befinden sich nicht in einem Hauptmodul. Daher will der Linker wissen, welches Programm er linken soll.

### B.4 Fehlermeldungen des Loaders

Zum einen kann der Loader alle Fehlermeldungen des Linkers auslösen. Zudem gehören zu seinen Meldungen auch alle Laufzeitfehler, die beim Start eines Programmes auftreten. Da zu denn Laufzeitfehlern auch alle nicht abgefangenen Exceptions gehören, wäre es vergeblich hier eine vollständige Auflistung aller möglichen Laufzeitfehler geben zu wollen. Da bei jedem Run-Time-Error nicht nur der Fehler sondern auch das Modul in dem er ausgelöst wurde angegeben ist, können Sie in der Beschreibung der einzelnen Module die Bedeutung der einzelnen Exceptions nachlesen. Ist eine Exception nicht in diesem Modul definiert, dann finden Sie sie warscheinlich im Modul Exceptions.

Die Laufzeitfehler, die von Cluster ausgelöst werden können, aber nicht in Exceptions erklärt sind sind hier aufgelistet:

• Function No Return

- ? Innerhalb einer Funktion fehlt die Rückgabe eines Wertes mittels RETURN.
- Local Proc Var
- ? Die Adresse einer lokalen Prozedur wurde in eine Variable gespeichert, dies ist nicht zulässig.
- NIL Dereferenced
- ? Ein Zeiger mit nicht validem Inhalt wurde dereferenziert.
- UserBreak
- ? Der Benutzer hat Ctrl+C gedrückt und so das Programm abgebrochen.

### B.5 Fehlermeldungen des Make

- DEF ohne MOD
- ? Das Make konnte das Implementationsmodul zu einem Definitionsmodul nicht finden oder laden. Letzteres kann an einem zu kleinem Textspeicher liegen.
- Error in Make
- ? Während des Makes trat in einem Modul ein Fehler auf. Das betroffene Modul wird automatisch geladen.
- ! Korrigieren Sie das Modul und starten Sie das Make neu.
- Make File not found
- ? Keine Makedatei vorhanden.
- ! Wählen Sie zuerst Create-Make aus.
- No Cluster format
- ? Einer der zu übersetzenden Texte liegt nicht im Clusterformat vor bzw. es fehlt der Info-Header vor dem ASCII-Text.
- ! Erzeugen Sie einen Info-Header oder speichern Sie den Text im Clusterformat.
- Source not found
- ? Quell-Text eines Moduls wurde nicht gefunden.
- Welches Programm ???
- ? Das Modul, von dem Sie das Make starten ist kein Hauptmodul, Sie haben noch kein Standardprojekt gesetzt und der Text hat auch keinen Projekteintrag. Daher will das Make wissen, welches Modul als Hauptmodul bearbeitet werden soll.
- Zyklische Imports
- ? An diesem Programm sind Module beteiligt, die sich im Kreis importieren, was nicht möglich ist.
- ! Vermeiden Sie Ringimporte und verwenden Sie, wenn es notwendig ist, DEFFERED POINTER.

# Anhang C Einbinden fremder Module:

Eine externe Prozedur wird folgendermaßen definiert:

PROCEDURE Foo(x IN D2 : INTEGER):INTEGER EXTERN \_foo;

Die Prozedur ist dann im Clustersymbolraum unter dem Namen Foo erreichbar und kann wie jede andere Prozedur aufgerufen werdem. In der externen Referenz erscheint er unter dem namen "foo"."

Aufgrund der unterschiedlichen Aufrufssyntax zwischen "C" und "Cluster" ist es nicht möglich ohne Interfacecode externe Routinen mit Stackvariablen zu benutzen. Ein mögliches Interface für die "C" Funktion  $, \text{foo}$ ":

```
int foo(Window * win,int x,int y,char c)
\{\ldots}
```
könnte so aussehen:

PROCEDURE CFoo EXTERN \_foo; | Stummelrest

PROCEDURE Foo(win : WindowPtr;x, y : LONGINT;c : CHAR):LONGINT;

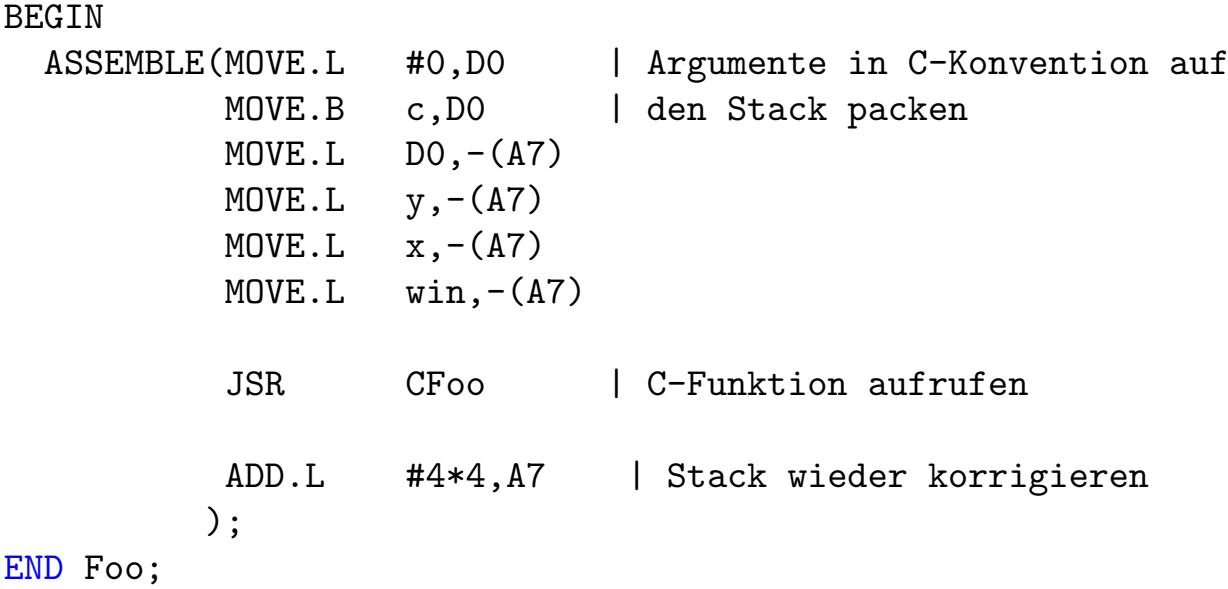

Wird ein Programm gelinkt, in dem sich eine Referenz auf ein externes Modul befindet, erzeugt der Linker kein Programmodul, sondern ein Amiga Standard Objektmodul. Dieses muß dann noch mit einem Standardlinker "ALink" oder "BLink" mit den externen Objektmodulen gebunden werden.

### Anhang D

## Erzeugen von Libraries:

Eine Library kann nur aus Implementationsmodulen (und natürlich einem Hauptmodul) zusammengesetzt werden, die als Library übersetzt werden. Dies kann entweder durch den Schalter in der EU oder durch die Compilerschalter \$\$Library:=TRUE oder  $\${\tt \$LibraryAlso:=TRUE}$  erreicht werden $^2.$  $^2.$  $^2.$ 

Eine Library besteht aus drei Teilen: Den Librarydaten in der Librarybase, einer Sprungtabelle auf die Funktionen der Library und die Routinen der Library selbst. Alle globalen Variablen, die in einer Clusterlibrary benutzt werden, liegen, nach den öffentlichen Feldern, in der Librarybase.

Wird eine Library in den Hauptspeicher eingebracht, so muß sie durch das Betriebssystem initialisiert werden. Dies geschieht, indem eine Init-Vector im Residentteil der Library angesprungen wird. In Cluster führt dies zur Ausführung der BEGIN-Teile aller beteiligten Implementationsmodule. Somit bleibt die Initialisierung analog zu der normaler Module.

Soll eine Library, die nicht mehr benötigt wird, aus dem Speicher entfernt werden, so ruft das System den Expunge-Vector der Library auf. Dies wird in Cluster auf die Kette der CLOSE-Teile aller beteiligten Module umgebogen, so daß auch die Deinitialisierung analog zu bestehenden normalen Modulen bleibt.

<span id="page-1219-0"></span><sup>2</sup> letzerer Schalter erzeugt sowohl ein Library als auch ein normales Objektmodul

Dies macht es möglich, das viele Module ohne Anderung sowohl in Programmen als auch in Libraries verwendet werden können.

Das Hauptmodul einer Library muß einem vorgegebenen Rahmen folgen:

```
$$Library:=TRUE
MODULE DummyLibrary;
FROM System IMPORT BITSET, SHORTSET, Regs, LONGSET, EndBEGIN,
                        OwnLibBase,SysStringPtr,PROC,CloseProc;
TYPE
```

```
|
| Dies ist der Typ der Library Sprungtabelle. Die Einträge 0 bis 3
| sind durch Systemfunktionen belegt. Der letzte Eintrag enthält -1
| um das Ende der Tabelle anzuzeigen. Werden neue Funktionen in
| die Library aufgenommen, muß
| dieser Tabellentyp entsprechend erweitert werden.
|
TableType = ARRAY [0..4] OF ANYPTR;
```

```
CONST
```

```
\blacksquare| Name der Library, under dem sie auch im Libs: erscheinen muß.
| Dies muß die erste Konstante im Hauptmodul sein. Es dürfen
| vorher keine Konstanten deklariert werden. Auch die nächsten
| beiden Konstanten "IdString" und "Table"
| müssen genau diesen Platz einnehmen
|
Name = "dummy.library";
|
| Identifikationsstring der Library, er enthält die
| Versionsinformation in lesbarer Form, so daß die Library auch
| über "Version dummy.library file" untersucht werden kann,
| falls sich noch eine andere Version im System befinden sollte.
|
IdString = "$VER: dummy.library $. $$.$$$ (\odot 1993 StoneWare)";
|
```

```
| Forward deklaration der Sprungtabelle, die völlig ausgefüllte
  | Version kann erst am Ende des Modules stehen.
  |
 Table = TableType;
|
| Systemeinsprung zum öffnen einer Library. Diese Routine wird
| angesprungen, wenn ein Programm "OpenLibrary" aufruft.
\blacksquarePROCEDURE Open;
BEGIN
 PUSH(RegSet:{D2..D7,A2..A6}); | Sichern aller Register
 SETREG(REG(A6), A4); | Librarybase als Lager der
                                 | globalen Variablen
 INC(OwnLibBase.openCnt); | Anzahl der Öffnungen erhöhen
 EXCL(OwnLibBase.flags,3); | Expunge flag löschen
  |
  | Platz für eigene initialisierungen
  |
 SETREG(REG(A4), DO); | Librarybase als Rückgabewert
 POP(RegSet:{D2..D7,A2..A6}); | Rückholen der Register
END Open;
\mathbf{I}| Systemeinsprung zum Schliessen der Library. Diese Funktion wird
| aufgerufen, wenn ein Programm "CloseLibrary" aufruft.
|
PROCEDURE Close;
BEGIN
 PUSH(RegSet:{D2..D7,A2..A6}); | Sichern der Register
 SETREG(REG(A6), A4); | Librarybase als Lager der
                                 | globalen Variablen
  |
```
69

```
| Hier kann etwas Abbaucode stehen
  |
 DEC(OwnLibBase.openCnt); | Anzahl der Benutzer vermindern
 IF = AND (3 IN OwnLibBase.flags) THEN | Soll expunged werden ??
   ASSEMBLE(MOVE.L CloseProc,A0 | Wenn ja, dann den Expunge
            JMP (A0)); | Einsprung aus dem
                                 | Laufzeitsystem anspringen.
 END;
 SETREG(0,D0); | Sonst NULL zurückgeben,
                              | um zu zeigen, daß
                              | die Library im System verbleibt.
 POP(RegSet:{D2..D7,A2..A6}); | Rückholen der Register
END Close;
|
| Systemvektor um eine Library dazu aufzufordern, sich aus dem System
| zu entfernen. Diese Routine wird entweder bei Speichermangel oder
| durch die Funktion "RemLibrary" aufgerufen.
|
PROCEDURE Expunge;
BEGIN
 PUSH(RegSet:{D2..D7,A2..A6}); | Register sichern
 SETREG(REG(A6), A4); | Librarybase enthält globale Variablen
 IF OwnLibBase.openCnt=0 THEN | gibt es noch Benutzer der Library
   ASSEMBLE(MOVE.L CloseProc,A0 | nein, dann den Expunge Einsprung
                              | aus dem
            JMP (A0)); | Laufzeitsystem anspringen
 ELSE
   INCL(OwnLibBase.flags,3); | Sonst das Flag für deferred expunge
 END; l setzen
 SETREG(0,D0); | und NULL zurückgeben, um zu zeigen,
                              | daß die Library im System verbleibt
 POP(RegSet:{D2..D7,A2..A6}); | Rückholen der Register
END Expunge;
```

```
|
| Reservierte Funktion, bisher noch nicht genutzt
|
PROCEDURE Reserved;
BEGIN
  SETREG(0,D0); | muß hier sein für
                                 | zukünftige Erweiterungen
END Reserved;
|
| Dieser Bereich ist für eigene Funktionen der Library
|
|
| Diese Tabelle enthält Zeiger auf alle Funktionen der Library.
| Ihre Größe wird bereits oben festgelegt, da sie für die
| aufgeschobene Definition benötigt wird.
|
| Die ersten vier Einträge sind die Systemfunktionen, danach
| kommen private bzw. öffentliche Funktionen der Library.
| Den Schluss bildet eine -1 als Terminationssymbol.
|
CONST
  Table = TableType:(Open,Close,Expunge,Reserved,
                      PROC(-1);
BEGIN
  |
  | Initcode der Library.
  |
  ASSEMBLE(JMP EndBEGIN) | Zeichen, daß die Library
                          | resident verbleibt.
CLOSE
  |
  | Exitcode der Library.
```
| END DummyLibrary.

Prozeduren, die als Libraryfunktionen für andere Programme verfügbar sein sollen, müssen ebenfalls einem gewissen Format folgen. Dies soll hier an einer Prozedur "Foo" erläutert werden. Die Schnittstelle der Funktion soll nach außen folgendes Aussehen besitzen:

```
LIBRARY DummyBase BY -30 PROCEDURE Foo(rp IN A0 : RastPortPtr;
                                      x IN D0 : INTEGER;
                                      y IN D1 : INTEGER):LONGINT;
```
Die Implementierung könnte nun folgendermaßen aussehen:

```
PROCEDURE Foo(rp IN A0 : RastPortPtr;
             x IN D0 : INTEGER;
             y IN D1 : INTEGER):LONGINT;
VAR bla : LONGINT;
BEGIN
 PUSH(RegSet:{D2..D7,A2..A6}); | Register sichern
 SETREG(REG(A6), A4); | globale Daten sind in der
                              | Librarybase
  |
  | hier ist die Implementierung
  |
 POP(RegSet:{D2..D7,A2..A6}); | Register zurückholen
 RETURN bla; | Die Rückgabe muß nach dem POP erscheinen,
                              | und darf keine Berrechnungen mehr
                              | enthalten.
END Foo;
```
Allerdings ist bei diesem Verfahren sehr störend, daß der Compiler versucht, die übergebenen Argumente in Registern zu halten. Dies kann sich bei komplexen Funktionen, die andere Prozeduren aufrufen, zu Problemen und Laufzeiteinbußen führen. Eine andere Technik, die dies vermeidet, ist diese:

```
PROCEDURE Foo;
VAR rp : RastPortPtr;
   x,y : INTEGER;
   bla : LONGINT;
BEGIN
 PUSH(RegSet:{D2..D7,A2..A6}); | Register sichern
 SETREG(REG(A6), A4); | globale Daten sind in der Librarybase
 rp:=RastPortPtr(REG(A0)); | hier werden die Argumente aus den
 x:=REG(DO); | Prozessorregistern extrahiert.
 y:=REG(D1);|
  | hier ist die Implementierung
  |
 SETREG(bla,D0); | Rückgabe erfolgt in D0
 POP(RegSet:{D2..D7,A2..A6}); | Register zurückholen
END Foo;
```
Soll die Schnittstelle der Library von den eigentlichen Routinen getrennt werden, so daß in der Schnittstellenroutinen nur ein Aufruf auf die eigentliche Routine vorhanden ist, empfiehlt sich folgendes Verfahren:

```
PROCEDURE Foo;
BEGIN
 PUSH(RegSet:{D2..D7,A2..A6}); | Register sichern
 SETREG(REG(A6), A4); | globale Daten sind in der Librarybase
 SETREG(I_Foo(RastPortPtr(REG(A0)),REG(D0),REG(D1)),D0);
 POP(RegSet:{D2..D7,A2..A6}); | Register zurückholen
END Foo;
```
Hier wird die eigentliche Routine mit den Argumenten direkt aus den Registern aufgerufen, so daß keine Zwischenvariablen benötigt werden.

Spezielle Clustertypen können nicht immer problemlos an Libraries übergeben werden. Hier zu nennen sind vor allem Clusterstrings und LIST OF

Parameter. Strings erscheinen in der Libraryimplementierung als SysStringPtr, LIST OF Parameter als POINTER TO ARRAY OF...

Beispiel:

```
LIBRARY DummyBase BY -36
  PROCEDURE bar(REF str IN AO : STRING;
                    tags IN A1 : LIST OF DummyTags);
```
erscheint in der Implementierung als:

```
TYPE
 DummyTagList = ARRAY OF DummyTags;
 DummyTagListPtr = POINTER TO DummyTagList;
PROCEDURE bar(str IN A0 : SysStringPtr;
              tags IN A1 : DummyTagListPtr);
```
Exceptions können auch in Libraries wie gewohnt verwendet werden. Allerdings gibt es keinen äußersten Exceptionhandler, der das Program einfach beenden würde. Wird eine Exception ausgelöst, die keinen Handler findet, so versenkt sich der Rechner in tiefe Meditation ¨uber den Sinn seiner Existenz.

In Libraries gelten gewisse Einschränkungen des Clustersprachumfangs. Die hauptsächliche Einschränkung ist das Verbot dynamisch allokierter offener Rückgabetypen. Dies führt dazu, daß in Libraries die Funktion ALLOC\_RESULT nicht implementiert ist. Auch die Rückgabe von komplexen Typen an einen VAR- oder REF-Parameter ist aus diesem Grund nicht gestattet. Einige Module sind ebenfalls nicht für Libraries verfügbar, ein typisches Beispiel hierfür wäre z. B. InOut.

# Anhang E Sprachdefinition

# E.1 Grundlegende Sprachelemente

Die Sprache Cluster basiert auf dem ASCII Zeichenstandard. Verwendet werden die großen und kleinen Buchstaben des Standardalphabets, sowie die üblichen Sonderzeichen. Cluster ist case-sensitive, das heißt es wird zwischen großen und kleinen Buchstaben unterschieden. In der Tradition von Algol, Pascal, C und Modula ist Cluster formatfrei, d. h. zwischen zwei Symbolen der Sprache dürfen beliebig viele Leerzeichen und Zeilenvorschübe enthalten sein.

Cluster ist eine Sprache, die für einen Singlepasscompiler zugeschnitten ist. Dies hat zur Folge, daß mit Ausnahme von Pointerzielen alle Bezeichner vor ihrer Verwendung definiert werden müssen.

Die Sprachdefinition wird in EBNF angegeben.

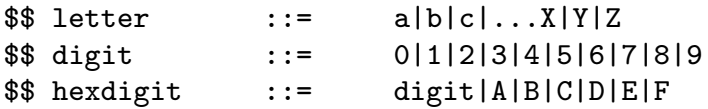

### E.1.1 Bezeichner

Bezeichner bestehen in Cluster aus großen und kleinen Buchstaben, Zahlen und dem Unterstrich ".". Sie müssen immer mit einem Buchstaben beginnen.

\$\$ ident ::= letter{letter|digit|"\_"}

Beispiele für richtige Bezeichner:

Cluster, Text2, Text\_2, aus, Ein\_Text

Falsch wären:

2Pi, \_LVO, Ein Text

Großschreibungen im Wort und der Unterstrich können dazu dienen, die Bezeichner lesbarer zu gestalten.

Manche Bezeichner müssen noch qualifiziert werden:

\$\$ qualident ::= {ident.}ident

Folgende Bezeichner sind vorbelegt:

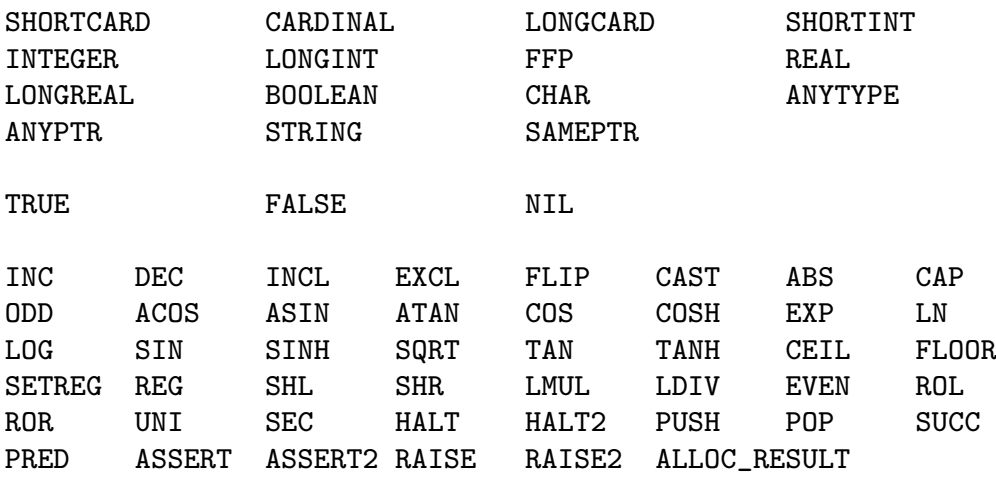

### E.1.2 Einfache Konstanten

Ganzzahlkonstanten können binär, dezimal, hexadezimal oder zu einer beliebigen Basis angegeben werden. Beginnt eine Konstante mit einer Zahl, wird sie als dezimal interpretiert. Ein Dollarzeichen "\$" leitet eine Hexzahl, ein Prozentzeichen "%" eine<br>Binämeklasin, Zahlen zu einen haliekinen Basis kahen die Feure, Basis Went" Binärzahl ein. Zahlen zu einer beliebigen Basis haben die Form "Basis:Wert"

\$\$ intconst ::= (digit{digit})|("\$"{hexdigit})|("%"{bindigit})| (digit{digit}:hexdigit{hexdigit})

Folgende Konstanten haben zum Beispiel den selben Wert:

107, \$6B, %1101011, 16:6B 4:1223

Realkonstanten enthalten einen Punkt und bei Bedarf eine Exponentenangabe. Diese wird durch ein "E" in der Zahl begonnen. Danach kann bei Bedarf ein "-" folgen.

 $\binom{c}{1992/93}$  by StoneWare

\$\$ realconst digit{digit}"."{digit}["E"["-"]digit{digit}]  $: : =$ 

Folgende Konstanten haben z.B. den selben Wert:

127.64, 1.2764E2, 12764.E-2

Zeichenkonstanten werden durch ein kaufmännisches Und " $\&$ ", mit nachfolgendem ASCII-Wert in Dezimalschreibweise angegeben. Alternativ kann auch das Zeichen in Anführungstrichen gegeben sein.

 $("&"digit{digit})|("char")$ \$\$ charconst  $: : =$ 

Beispiele:

"A", "O", &13, &10

#### $F.1.3$ Zeichenkettenkonstanten

Zeichenketten werden als Folge von ASCII-Zeichen in Anführungsstrichen angegeben. Dabei ist eine Konkatenation erlaubt, um im Text Sonderzeichen verwenden zu können, oder eine Konstante über mehrere Zeilen erstrecken zu lassen.

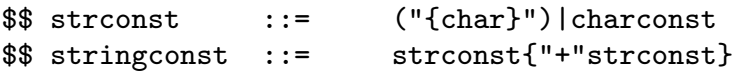

Beispiele:

```
"Haus", "Dies ist ein Text", "X", "Return"+&10+"neue Zeile"+&10
```
Der Typ einer Zeichenkettenkonstante ist der Typ STRING. Zur Kompatibilität mit Sprachen ohne expliziten Stringtyp, wird einer Zeichenkettenkonstante ein unsichtbares ASCII-NULL ( $\&$ 0) angehängt.

#### Geschützte Bezeichner und Symbole  $E.1.4$

In Cluster sind viele Sprachsymbole durch Bezeichner gegeben. Diese Bezeichner bestehen nur aus großen Buchstaben, und werden durch den Editor zusätzlich Fett hervorgehoben.

Folgende Symbole werden in Cluster verwendet:

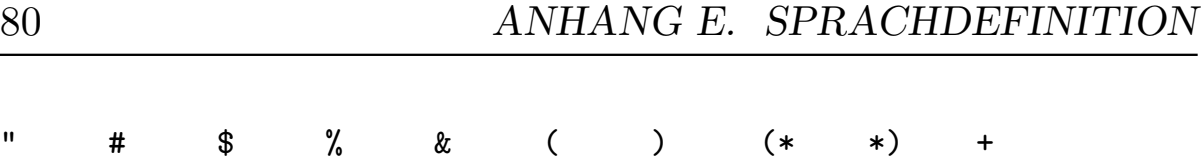

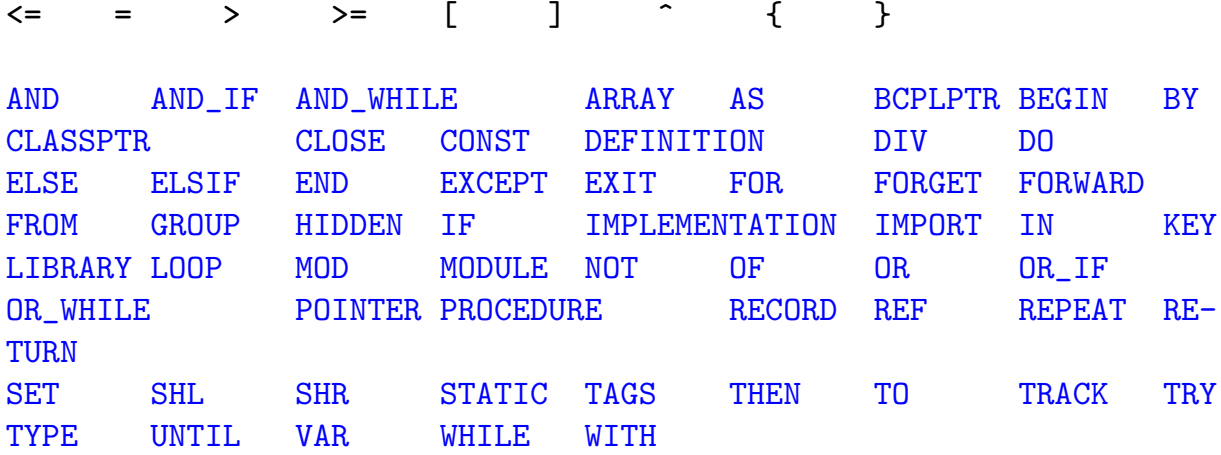

+^ , - -^ . .. / : ; <

#### E.1.5 Kommentare

Kommentare können als (\* < Kommentartext> \*) angegeben werden. Sie können geschachtelt werden, und zwischen zwei beliebigen Symbolen liegen. Durch einen senkrechten Strich "|" kann eine Zeile bzw. der Rest der Zeile nach dem Strich zum Kommentar erklärt werden.

Beispiele:

```
(* Dies ist ein (* geschachtelter! *) Kommentar *)
WriteLn; | Die ist ein Zeilenende-Kommentar
| .. der aber auch am Zeilenanfang stehen kann !
```
# E.2 Typen

Cluster ist eine streng und statisch getypte Sprache, das heißt, bei allen Operationen werden die Typen beachtet. Die Typüberprüfung findet soweit möglich während der Compilierung statt.

Eine Typausdruck hat folgendes Format:

```
$$ simpletype ::= qualident|("["expression[".."expression]"]")|
                     ("("ident[:=expression]{,ident[:=expression]}")")
$$ varlist ::= ident{","ident}":"typeexpress
$$ elements ::= expression[".."expression]
$$ elemlist ::= elements{","elements}
$$ recordtype ::= varlist|
                     (IF KEY [ident]":"simpletype
```

```
{OF elemlist THEN {varlist}} END)
$$ tagtype ::= ident [:= expression] : typeexpress
$$ paradeclar ::= [VAR|REF] ident [IN expression]
                        {,ident [IN expression]}:qualident
$$ formalparams ::= ["("[paradeclar{;paradeclar}]")"[":"qualident]
$$ typeexpress ::= qualident|simpletype|
                        (ARRAY [simpletype{,simpletype}] OF typeexpress)|
                        (RECORD [OF qualident] recordtype{;recordtype})|
                        (SET OF simpletype)|
                        (POINTER|CLASSPTR|BCPLPTR TO typeexpress)|
                        (ident"("expression")")|
                        (PROCEDURE formalparams)|
                        (TAG [OF qualident] tagtype{;tagtype})
                        (OBJECT [OF qualident [AS ident]
                              {"," qualident [AS ident] } ";"]
                          {
                             (ident{","ident} : typeexpress ";")|
                             ([DEFERRED]
                               (METHOD|CONSTRUCTOR|DESTRUCTOR)
                               ident [ formalparams ] ";")
                          }
                        END)
```
Eine Typdefiniton hat folgendes Format:

\$\$ typedef ::= TYPE {ident"="typeexpress}

Dabei wird einem Bezeichner ein Typ zugeordnet, der dann über diesen Bezeichner weiter verwendet werden kann.

### E.2.1 Einfache Typen

#### E.2.1.1 Zählbare Typen

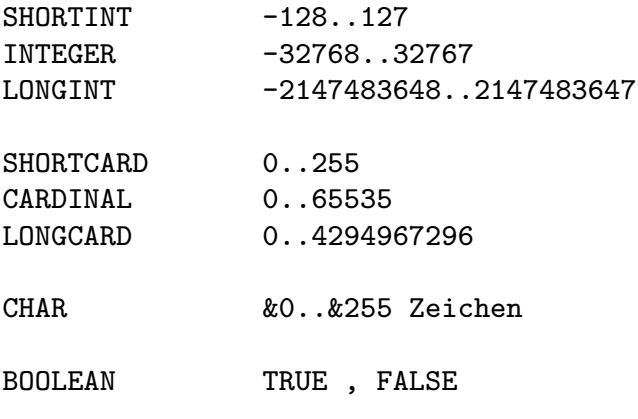

Aufzählungstypen sind Typen, die eine feste Anzahl von Werten repräsentieren. Diese sind durch Konstanten gegeben, die von Null an aufwärts numeriert sind. Ein Aufzählungstyp wird durch eine Aufzählung der Elemente in runden Klammern definiert.

Beispiel:

#### Obst=(Apfel,Banane,Kirsche) oder Farben=(rot,gruen,blau)

Die Numerierung der Elemente eines Aufzählungstyps kann unterbrochen und mit einem neuen Wert fortgesetzt werden:

FileAccess=(readWrite=1004,readOnly=1005,newFile=1006);

oder auch:

```
FileAccess=(readWrite=1004,readOnly,newFile);
```
Verschiedene Aufzählungstypen dürfen die selben Bezeichner für ihre Elemente benutzen z.B.: Hardware:

```
TYPE IntFlags = (tbe,dskblk,softint,ports,copper ... );
```
Exec:

#### **TYPE**

```
NodeType = (unknown,task,interrupt,device,msgport,message,
            freeMsg,replyMsg,resource,library,memory,
            softint,font ... );
```
#### TYPE

```
MsgPortAction = (signal,softint,ignore);
```
In allen drei Typen ist ein Element namens "softint" enthalten. Der Compiler versucht so weit ihm dies möglich ist, das richtige Element zu finden, ist ihm dies nicht eindeutig möglich, meldet er einen Fehler. Das Element muß dann über seinen Typen qualifiziert werden:

NodeType.softint

Unterbereichstypen repräsentieren eine Untermenge der Elemente eines einfachen Typs. Die Grenzen werden in eckigen Klammern getrennt durch ".." gegeben. Wird<br>nur ein Wert en verskan, hadeutet dies einen Unterkansisk von NUU Lan mit espielen nur ein Wert angegeben, bedeutet dies einen Unterbereich von NULL an mit sovielen Elementen.

Beispiel:

[1..10], [-200..200], ["A".."Z"], [10], [gruen..blau]

 $\binom{c}{1992/93}$  by StoneWare

### E.2.1.2 Überabzählbare Typen

Cluster bietet drei Typen, die die Menge der reellen Zahlen repräsentieren. Diese Typen sind unvollständig, da der Speicherplatz eines Rechners beschränkt ist.

FFP, REAL 7 geltende Stellen, Exponent bis +/- 19 LONGREAL 16 geltende Stellen, Exponent bis +/- 304

REAL-Zahlen sind IEEE-single-precision Zahlen. Da diese erst ab OS 2.0 bzw. mit einem mathematischen Coprozessor verfügbar sind, können sie auf einem normalen Rechner unter 1.3 nicht genutzt werden. Auf einem Amiga ohne FPU sind FFP-Zahlen schneller als REAL-Zahlen; besitzt man jedoch eine FPU, sind REAL-Zahlen schneller.

#### E.2.1.3 Mengentypen

Mengentypen sind Typen von Mengen über einer vorgegebenen Grundmenge. Diese muß sich aus Elementen eines zählbaren Typs zusammensetzen. Die maximale Anzahl der Elemente der Grundmenge ist 32. Ein Mengentyp wird definiert durch "SET<br>OF" OF".

Beispiel:

BITSET=SET OF [0..15], Farbset=SET OF Farben

### E.2.2 Komplexe Typen

Komplexe Typen sind in Cluster Arrays, Records, Objekte, Tags und Strings.

#### E.2.2.1 Arrays

Ein Array ist eine Zusammenfassung mehrerer Elemente eines Typs zu einem neuen, wobei jedes Element eindeutig über einen Index (oder mehrere Indices) bezeichnet wird. Ein Array besitzt einen Unterbereichstypen als Indextyp und einen Basistyp. Beispiel:

Farbwerte =  $ARRAY$  Farben OF  $[0..15]$ ;

Mehrdimensionale Arrays sind Arrays von Arrays:

ARRAY T1 OF ARRAY T2 OF ARRAY T3 .. OF T

ist gleichbedeutend mit

ARRAY T1,T2,T3... OF T

Matrix =  $ARRAY$  [1..3], [1..3] OF REAL;

Es ist auch möglich Arrays über einen Typen zu definieren, dessen Obergrenze nicht bekannt ist. Diese offenen Arrays haben immer INTEGER als Indextyp.

#### **TYPE**

Vector = ARRAY OF REAL;

Sie können nur auf vier Arten verwendet werden, als Ziel eines Pointers, als Parameter einer Prozedur, als Typ einer Konstanten oder bei der Definition eines geschlossenen Typen. Wird ein offenes Array als Pointerziel verwendet, sollte dafür ein CLASSPTR verwendet werden, da nur so eine Bereichsüberprüfung möglich ist. Die Grenzen eines existierenden offenen Arrays können über Attribute ermittelt werden.

#### TYPE

```
Vector3 = Vector(3);VecPtr = CLASSPTR TO Vector;
```
#### CONST

```
IntArray = ARRAY OF INTEGER: (1, 2, 3, 4);
```
Will man ein solches offenes Array allozieren, trägt man zuerst den RANGE des Arrays ein, und ruft dann New auf:

#### VAR

```
UserVec : VecPtr;
```
#### BEGIN

```
UserVec'RANGE:=6;
New(UserVec);
```
#### E.2.2.2 Records

Ein Record ist eine Zusammenfassung mehrerer Elemente verschiedener Typen zu einem neuen, wobei jedes Element über einen zusätzlichen Namen angesprochen wird.

#### **TYPE**

```
Adresse = RECORD
```
 $\binom{c}{1992/93}$  by StoneWare

```
namen,
  vornamen : STRING(20);
  alter : INTEGER;
END;
```
Werden in einem Record nicht alle Felder gleichzeitig benötigt, können diese übereinandergelegt werden. Dies spart Speicherplatz. Man spricht in diesem Fall von einem varianten Record.

#### TYPE

```
Geschlecht = (maennlich,weiblich);
Person = RECORDnamen,
              vornamen : STRING(20);
               IF KEY geschl : Geschlecht
                OF maennlich THEN dienstgrad : STRING(20);
                OF weiblich THEN maedchenname : STRING(20);
              END;
            END;
```
Records lassen sich um weitere Elemente erweitern, dabei bleiben alle vorherigen Felder erhalten. Ein Record, der sich auf einen bereits bestehenden gründet, wird durch RECORD OF eingeleitet. Ein Beispiel aus Exec:

```
MinNodePtr = POINTER TO MinNode;
MinNode = RECORD
              succ,pred : MinNodePtr;
            END;
Node = RECORD OF MinNodetype : NodeTypes;
              pri : SHORTINT;
              name : SysSTringPtr;
            END;
Message = RECORD OF NodereplyPort : MsgPortPtr;
              length : CARDINAL;
```

```
END;
```

```
IORequest = RECORD OF Message
              device : DevicePtr;
              unit : UnitPtr;
              command : CARDINAL;
              flags : IOFlagSet;
              error : SHORTCARD;
            END;
```
So lassen sich Hierarchien von Typen aufbauen, die nach unten zuweisungskompatibel sind.

#### E.2.2.3 Strings

Ein String in Cluster hat folgendes Format:

```
STRING = RECORD
           len : INTEGER;
           data : ARRAY OF CHAR;
         END;
```
Es gibt wie bei Arrays offene und feste Strings. Für Variablen dürfen nur Stringtypen mit fester Maximallänge verwendet werden.

```
String30 = STRING(30);
```
Offene Strings unterliegen den selben Beschränkungen wie offene Arrays.

Jeder String hat zwei Endkenzeichen: die in 1en gegebene Länge und ein Nullbyte nach dem letzten Zeichen. Dieses Nullbyte geht nicht in len ein, wohl aber in die maximale Länge des Strings.

#### E.2.2.4 Tag-Typen

Ein Tag Element besteht immer aus zwei Elementen. Das erste Element enthält einen TAG-Wert, der aussagt, welchen Typ das zweite Element hat. Dieses zweite Feld ist maximal vier Bytes groß. Hierbei ist ein Erben von bereits bestehenden Tag-Typen möglich.

Beispiel:

```
ScreenTags = TAGS OF StdTags
           width = $80000020 : INTEGER;
           height : INTEGER;
           depth : INTEGER;
           name : POINTER TO STRING;
           flags : ScreenFlagSet
         END;
```
Tags werden durch das Amiga-OS 2.0 häufig verwendet und zwar in der Form von TAG-Listen, das sind (nach Bedarf auch verkettete) Arrays von Tag- Typen. Beispiel:

ScreenTagList = ARRAY OF ScreenTags;

Um nun einen Screen zu öffnen, muß eine Tag-Liste angegeben werden, in der die Elemente aufgeführt sind, die sich von den Werten eines Standardscreens unterscheiden.

```
OpenScreenTagList(ScreenTagList:(width : 320,
                                 height : 256,
                                 name : "Name"'PTR.
                                 DONE));
```
Alternativ können statt Arrays von Tags auch Listen von Tags verwendet werden, dann können als Argumente der Tags auch nicht konstante Ausdrücke verwendet werden.

```
OpenScreenTags(ns : NewScreenPtr;tags : LIST OF ScreenTags);
...
OpenScreenTags(NIL, width : Max(320,StandardWidth),
                    height : Max(256, StandardHeight),
                    name : "Name"'PTR,
                    DONE);
```
Für Listen von Tags sind zwei spezielle Standardfunktionen definiert, TGET und TPUT. TGET extrahiert einen Tagwert aus einer Liste, TPUT ändert einen Wert in einer Tagliste. TGET erhält drei Argumente, die Liste, den Namen des Tags, dessen Wert ermittelt werden soll, und einen Defaultwert, der zurückgeliefert werden soll, falls der Tag nicht in der Liste enthalten ist. TPUT hat eine ähnliche Argumentliste, lediglich der letzte Wert ist kein Defaultwert, sondern der neue Inhalt des Taglistenelements.

```
VAR tags := ScreenTagList:(width : 320, height : 256,
                             name : "Name"'PTR, DONE);
    w : INTEGER;
...
   w:=TGET(tags, width, 0);
   TPUT(tags,name,"Neuer name");
...
```
### E.2.3 Zeigertypen

Es gibt in Cluster drei Zeigertypen: normale Zeiger (POINTER), Zeiger für offene Typen (CLASSPTR) und Zeiger, die zu BCPL kompatibel sind (BCPLPTR). Beispiel:

TYPE

```
NodePtr = POINTER TO Node;
Node = RECORDprev,
           next : NodePtr;
           key : INTEGER;
         END;
```
Es existiert ein Pointertyp, der zu allen Pointertypen und zu LONGINTs bzw. LONGCARDs kompatibel ist: ANYPTR. Dieser Pointer hat kein eigentliches Ziel. Zu diesem Typ gibt es die Konstante NIL, die eine nicht vorhandene Adresse bedeutet.

Neben diesen allgemeineren Pointertypen exisitiert noch ein Typ, der speziell zum Gebrauch bei der Vererbung von Records eingeführt wurde, der SAMEPTR. Ein SAMEPTR kann nur als Element eines Records verwendet werden, er stellt einen Zeiger auf den Typen dar, den der aktuelle Record bildet. Beispiel:

```
TYPE
```

```
Node = RECORDprev,
           next : SAMEPTR;
         END;
Node2 = RECORD OF Node
           data : INTEGER
         END;
```
Die Felder prev und next haben in Records des Typs Node den Typ POINTER TO Node, in Records des Typs Node2 aber den Typen POINTER TO Node2. Der Record bleibt trotzdem nach unten kompatibel, da ja ein POINTER TO Node2 auch ein Nachfahre von POINTER TO Node darstellt. Der Vorteil ist aber, daß Ausdrücke der Form Node2<sup>o</sup>.next<sup>o</sup>.data möglich sind, was bei der Verwendung des Typs POINTER TO Node anstatt eines SAMPETRs nicht möglich wäre.

## E.2.4 Opake-Typen

Opake Typen sind Typen, die in einem Definitions-Modul angegeben, aber erst im Implementations-Modul definiert werden. Dies ermöglicht das Geheimnisprinzip. Ein opaker Typ darf nur stellvertretend für einen Pointer stehen.

```
DEFINITION MODULE <name>
```

```
TYPE
  List = HIDDEN:
END <name>.
IMPLEMENTATION MODULE <name>
TYPE
  List = POINTER TO
            RECORD
              first,
              prev : NodePtr;
            END;
```

```
END <name>.
```
### E.2.5 Objekttypen

Objekte sind in Cluster mit Records vergleichbar, besitzen allerdings zwei zusätzliche Eigenschaften, einen dynamischen Typen, und eine Menge von Methoden, die dynamisch zur Laufzeit ermittelt werden.

Objekte können nicht direkt als Variablen verwendet werden, sondern lediglich durch Zeiger auf Objekte. Spezielle Methoden, die durch das Schlüsselwort CONSTRUCT (bzw. DESTRUCT) eingeleitet werden, dienen der Erzeugung und Vernichtung der Objekte.

Objekte können wie Records durch Erben auseinander hervorgehen, hierbei ist auch ein Mehrfacherben von mehreren Elternobjekten möglich.

In der Objektdefinition müssen auch alle für dieses Objekt definierten Methoden mitangegeben werden. Soll eine Methode eines Elternobjektes durch eine neue Methode überdefiniert werden, so muß dies ebenfalls in der Definition angegeben werden.

#### E.2.6 Prozedurtypen

Prozeduren haben in Cluster ebenfalls einen Typ. Dieser ist durch die Übergabeparameter gegeben (siehe Prozedurdeklaration).

# E.3 Variablendeklaration

Alle Variablen, die in Cluster benutzt werden, haben einen festen Typ, und müssen vor ihrer Benutzung deklariert werden.

```
$$ vardeclar ::= ident [(IN expression)|STATIC]
                           {,ident [(IN expression)|STATIC]}
                           (([:typeexpress] := expression)|(:typeexpress))
$$ vardeclaration ::=VAR [vardeclar{;vardeclar}]
```
Das Schlüsselwort IN gibt an, daß die Variable in ein Register zu legen ist. Dies gilt nur für den unmittelbaren Sichtbarkeitsbereich der Variablen, nicht jedoch für weiter innen liegende.

Beispiel:

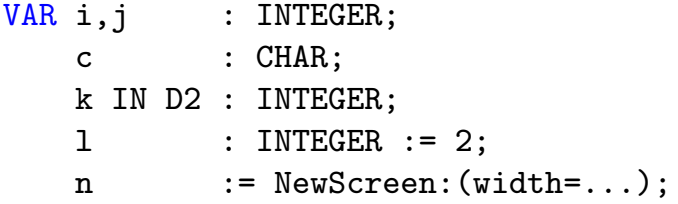

Die Registernamen D0 bis A7 sind im Modul SYSTEM als Aufzählungstyp "Regs" definiert.

Durch die Initialisierung ":=" kann der Variable bei ihrer Deklaration ein Startwert zugewiesen werden. Lokale Variablen werden am Prozeduranfang, globale Variablen dagegen werden am Programmanfang initialisiert. Alle globalen Variablen, die nicht mit einer Konstante vorbelegt werden, werden am Programmanfang mit Nullen initialisiert.

Das Schlüsselwort **STATIC** kann nur bei Variablendeklarationen innerhalb von Prozeduren verwendet werden. Diese Variablen überleben ihre Prozedur, und haben beim nächsten Aufruf noch den selben Wert wie beim Verlassen. Werden sie vorinitialisiert, so geschieht dies nur einmal am Programmanfang.

# E.4 Konstanten

### E.4.1 Einfache Konstanten

Einfache Konstanten sind Konstanten der einfachen Typen. Beispiel:

123.43, "C", 12, \$1234

Der Typ einer derartigen Konstante ergibt sich aus ihrer Darstellung, so ist "C" vom<br>Typ SUAP Typ CHAR.

### E.4.2 Komplexe Konstanten

In Cluster ist es auch möglich, Konstanten komplexer Typen zu bilden. Stringkonstanten werden einfach in Hochkomma eingeschlossen:

```
"Dies ist ein Text"
```
Andere komplexe Konstanten werden durch einen Typbezeichner mit nachfolgendem Doppelpunkt eingeleitet:

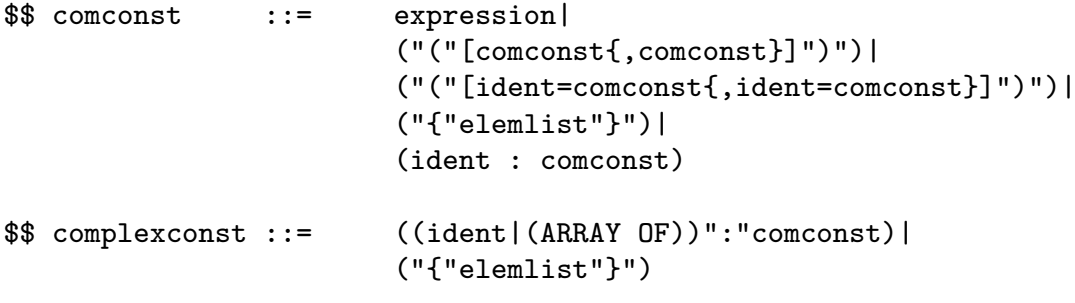

Beispiel:

```
ARRAY OF Vector3:((1,0,0),(0,1,0),(0,0,1));
```
FarbSet:{gruen,blau};

```
ARRAY OF Adresse:((name ="Sigmund",
                  vorname="Ulrich",
                  alter =23,
                 (name ="Pfrengle",
                  vorname="Thomas",
                  alter =21);
```
Ein Zeiger auf eine derartige komplexe Konstante ist ebenfalls eine Konstante. Dieser Zeiger kann durch das Attribut PTR gewonnen werden.

Bei Mengen, deren Typ dem Compiler sicher bekannt ist (bei Zuweisungen, innerhalb komplexer Konstanten etc.) kann auf den Typbezeichner verzichtet werden.

Bei Recordkonstanten kann auf die Bezeichner verzichtet werden (sollte nur in Ausnahmefällen geschehen, da die Lesbarkeit des Programms meist vermindert wird), und die Elemente können in ihrer Reihenfolge durch Kommata getrennt aufgezählt werden. Diese Technik ist zu empfehlen bei großen Arrays aus kleinen Records.

Bei Konstanten, die aus offenen Arrays gebildet werden, wird die wirkliche Größe aus der Anzahl der angegebenen Elemente gebildet.

### E.4.3 Konstantendefinition

Konstanten können mit einem Namen belegt werden, und so mehrfach verwendet werden. Dabei ist für komplexe Konstanten auch eine Vorwärtsdeklaration möglich, indem nur der Typ der Konstanten angegeben wird. Dies ist besonders in Defintionsmodulen oder für konstante verkette Listen sinnvoll.

```
$$ constdef ::= ident "=" (ident|expression)
$$ constdefinition ::= CONST [constdef{;constdef}]
```

```
CONST
```

```
pi = 3.1415;Basis = ARRAY OF Vector3:((1,0,0),(0,1,0),
                         (0,0,1):
```
#### E.4.4 Ausnahmedeklaration

Ausnahmen sind Zustände, die eintreten, wenn nicht planmäßige Ereignisse auftreten, wie zu wenig Speicher, eine Division durch Null oder der Versuch, aus einer leeren Datenstruktur ein Element zu lesen.

Es gibt drei Arten von Ausnahmen: solche, die durch den Prozessor hervorgerufen werden (wie Division durch Null, Bereichsfehler etc.); solche, die durch die Standard/Schnittstellenmodule ausgelöst werden (wie zu wenig Speicher) und benutzerdefinierte Ausnahmen.

```
$$ exceptdefs ::= ident : (stringconst|intconst)
$$ exceptdef ::= EXCEPTION exceptdef{;exceptdef}
```
Beispiele:

**EXCEPTION** 

```
NotEnoughMemory : "Nicht genug Systemspeicher verfügbar";
DivisionByZero : 8;
```
### E.4.5 Gruppendeklaration

Objekte und Deklarationen in einem Definitionsmodul können zu einer Gruppe zusammengefaßt werden, durch deren Importierung alle darin enthaltenen Objekte importiert werden.

 $$$  groupdef ::= GROUP {ident = ident{,ident};}

In einer solchen Gruppe können auch andere Gruppen enthalten sein. Stammen diese aus einem anderen Modul, müssen sie qualifiziert angegeben werden.

# E.5 Ausdrücke

Ein Ausdruck besteht aus Variablen, Konstanten, Attributen, Funktionen und Operatoren.

```
$$ relop ::= "="|"#"|"<="|">="|"<"|">"
$$ operator ::= "+"|"-"|"*"|"/"|"^"|DIV|MOD|SHL|SHR|AND|OR
$$ paralist ::= [expression{,expression}]
$$ term ::= {-}|{NOT}(qualident|complexconst|intconst|realconst|
                      charconst|stringconst|("("expression")"))|
                      relop|"+"
$$ expression ::= term{(operator term)|("^"|"+^"|"-^")|
                      ("." ident)|("'" ident)|(IN expression)|
                      (OF elemlist)|("("paralist")")|
                      ("["expression{,expression}"]")
```
Die Operatoren haben bei verschiedenen Typen verschiedene Bedeutungen:

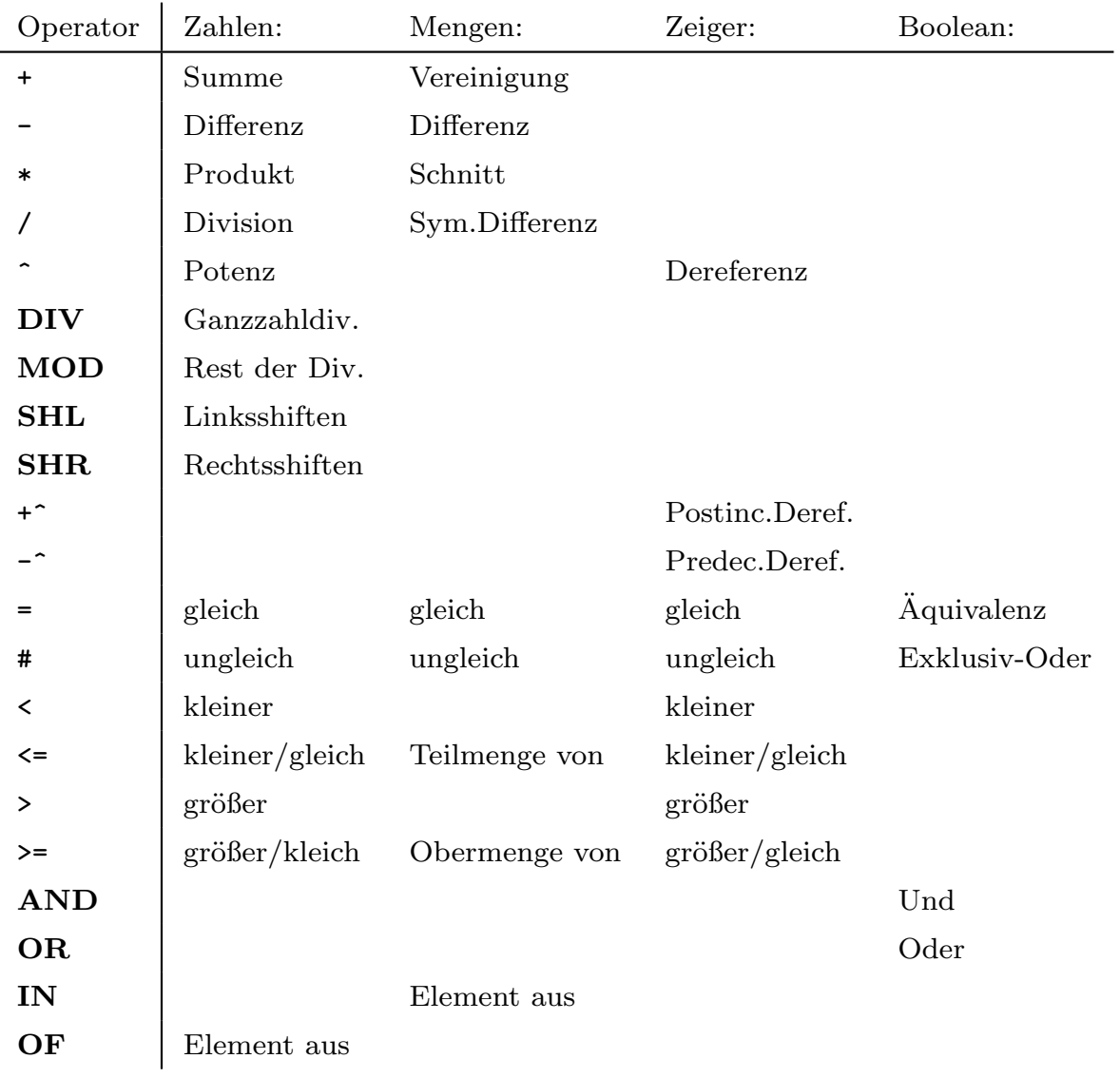

Wird ein relationaler Operator als parameterlose Funktion benutzt, liefert er den Zustand des korrespondierenden Prozessorflags.

Folgende Regeln gelten für die Rechnungskompatibilität der Typen t1 und t2:

t1 ist gleich t2 t1 und t2 sind SHORTINT, INTEGER, LONGINT oder ANYPTR t1 und t2 sind SHORTCARD, CARDINAL oder LONGCARD t1 und t2 sind FFP, REAL oder LONGREAL t1 und t2 sind Unterbereiche zweier rechnungskompatibler Typen

Das Zeichen "." dient dazu, ein Element eines Records zu qualifizieren. Mit den Klammern [] wird ein Element eines Arrays bestimmt. Dies kann bei mehrdimensionalen Arrays auf zwei verschiedene Arten geschehen:

 $\binom{c}{1992/93}$  by StoneWare

#### $A[i1][i2]$ .. oder  $A[i1,i2,...]$

Das Zeichen "<sup>\*</sup>" dient zur Dereferenzierung eines Zeigers, d. h. aus dem Zeiger wird das Objekt gebildet, auf das der Zeiger zeigt. Bei Zeigern auf Records und Arrays kann auf die explizite Dereferenzierung verzichtet werden, wenn diese unmittelbar darauf qualifiziert oder indiziert werden.

Bei der Auswertung eines Ausdrucks gelten folgende Prioritäten:

- 1. Funktionsauswertung, Dereferenzierung, Indizierung, Qualifizierung, Attributbildung
- 2. Unäres Minus, Negation
- 3. Potenzierung
- 4. Multiplikation, Division, Shifts, logisches Und
- 5. Addition, Subtraktion, logisches Oder
- 6. relationale Operatoren

Attribute liefern Informationen über Objekte und deren Typen. Sie werden durch ein Hochkomma "'" und einen Attributsbezeichner ermittelt. Folgende Attribute sind vorgegeben:

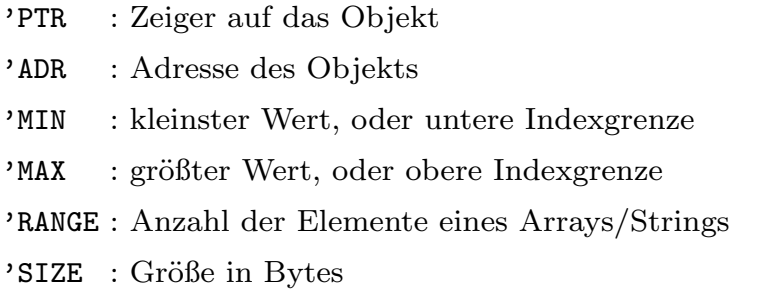

Neben selbstdefinierbaren Funktionen existiert auch eine Anzahl vordefinierter Funktionen. Diese werden meist nicht aufgerufen, sondern direkt in den erzeugten Code eingebaut.

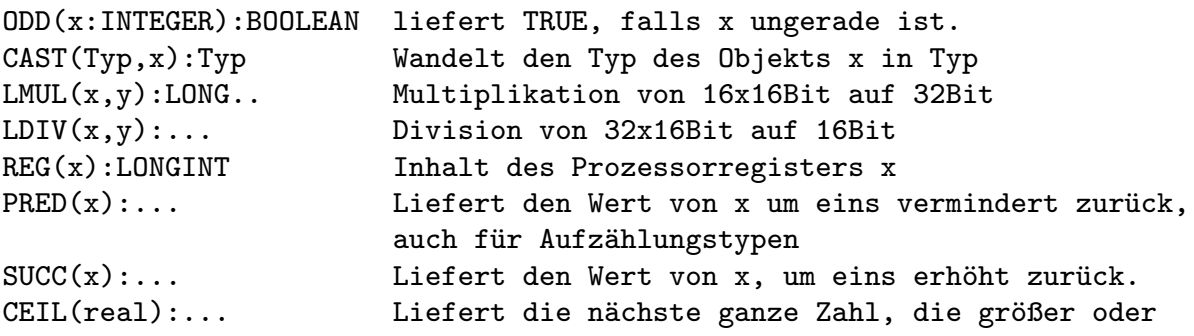

gleich real ist. FLOOR(real):... Liefert die nächste ganze Zahl, die kleiner oder gleich real ist.

Die Standardfunktionen SUCC und PRED liefern bei Integers etc. den Wert +/− 1, bei Zeigern auf Strukturen einen Zeiger des selben Typs, dessen Zieladresse um die Größe eines Zielelements erhöht ist. Beispiel:

 $SUCC(3) = 4$  $PRED("B") = "A"$ TYPE Elem = RECORD  $x,y,z$  : INTEGER; c,h : CHAR; END; VAR Array : ARRAY [100] OF Elem; p : POINTER TO Elem; i : INTEGER; BEGIN  $p:=Array[0]'PTR;$ FOR i:=Array'MAX TO 0 BY -1 DO  $p.x:=10; \ldots; p.h:= "C"$ ;  $p:=SUCC(p)$ END; END...

Oder auch extrem:

 $SUCC(SUCC(p))$   $\hat{ }$   $\ldots$   $x:=4$ ;

Neben diesen allgemeinen Funktionen verfügt Cluster noch über eine große Anzahl mathematischer Funktionen für REALs und LONGREALs:

SIN, ASIN, SINH, COS, ACOS, COSH, TAN, ATAN, TANH, LN, LOG, EXP, SQRT, ABS

Der Typ eines Ausdrucks kann sicher in einen anderen überführt werden, indem der Typbezeichner als Funktion verwendet wird.

 $\bigodot$ 1992/93 by StoneWare

# E.6 Anweisungen und Strukturen

Eine Anweisungsfolge ist eine Folge von Anweisungen, die durch Semikola getrennt sind.

```
$$ statementsequence ::= statement{;statement}
$$ statement ::= |assignment|repeatstatement|whilestatement|
                        ifstatement|loopstatement|forstatement|
                        withstatement|exitstatement|returnstatement|
                        trystatement|forgetstatement|procedurecall
```
Auch die leere Anweisung ist eine Anweisung.

### E.6.1 Zuweisungen

Die wichtigste Anweisung ist die Zuweisung. Dabei wird einem Ausdruck auf der linken Seite der Wert des Ausdrucks der rechten Seite zugewiesen. Der Ausdruck der linken Seite muß eine Variable bzw. eine durch einen Pointer bezeichnete Speicherstelle sein.

\$\$ assignment ::= expression ":=" expression

Folgende Regeln gelten für Zuweisungskompatibilität von t1 und t2:

```
t1 ist gleich t2
t1 und t2 sind Pointer auf den selben Typen
t1 und t2 sind SHORTINT, INTEGER, LONGINT, SHORTCARD, CARDINAL, LONGCARD
               oder ANYPTR
t1 und t2 sind REAL oder LONGREAL
t1 und t2 sind Unterbereiche eines zuweisungskompatiblen Typen
t1 und t2 sind Arrays gleichen Basistyps mit gleichviel Elementen
t1 und t2 sind Strings beliebiger Länge
t1 und t2 sind direkte Nachfolger bei offenen Records
```
### E.6.2 REPEAT..UNTIL..

\$\$ repeatstatement ::= REPEAT statementsequence UNTIL expression

Die Anweisungsfolge zwischen REPEAT und UNTIL wird solange ausgeführt, bis der Ausdruck an ihrem Ende wahr wird.

```
i := 0:
REPEAT WriteInt(i,0);INC(i) UNTIL i=10
```
liefert:

0 1 2 3 4 5 6 7 8 9

### E.6.3 IF-Struktur

Die IF-Struktur ist extrem mächtig, sie enthält auch die von Modula bekannte CASE-Anweisung.

```
$$ ifcase ::= (expression (THEN statementsequence)|
                    (AND_IF ifcase))|(KEY expression
                   {OF elemlist (THEN statementsequence END)|
                    (AND_IF ifcase)})
                    [OR_IF|ELSIF ifcase]|([ELSE statementsequence] END)
$$ ifstatement ::= IF ifcase
```
Die Grundstruktur ist:

```
IF b1 THEN
  S1
OR_IF b2 THEN
  S2
...
ELSE
  SN
END;
```
Der zu dem ersten Boolausdruck bi, der TRUE ist, gehörende Programmteil Si wird ausgeführt, und das Programm hinter END fortgesetzt. Ist kein Ausdruck wahr, wird SN ausgeführt.

Jeder IF-Fall kann durch Einführen einer AND IF-Klausel eingeschränkt werden, die selbst wieder OR IF und/oder ELSE-Klauseln besitzt. Ist keiner dieser Fälle wahr, und kein ELSE-Teil vorhanden, wird der Vergleich mit dem nächsten tieferliegenden  $OR_I$  oder  $ELSE$  weitergeführt.

... OR\_IF bx AND\_IF bx1 THEN ... OR\_IF bx2 THEN ... ELSE ... END OR\_IF by ...

Sollen anhand eines Schlüsselwertes verschiedene Möglichkeiten geprüft werden, kann "KEY" benutzt werden.

```
OR_IF KEY a1
  OF ... THEN ... END
  OF ... AND_IF bx THEN
            ...
         OR_IF KEY a11
            OF ... THEN
            ...
         END
  OF ... THEN ... END
OR_I F \ldots
```
#### E.6.4 WHILE-Struktur

Die WHILE-Struktur ist völlig symmetrisch zur IF-Struktur. Der Unterschied ist, daß nachdem ein Programmteil zu einem DO ausgeführt wurde, wieder zurück zum Anfang der WHILE-Struktur gesprungen wird.

```
$$ whilecase ::= (expression (DO statementsequence)|
                      (AND_WHILE whilecase))|(KEY expression
                      {OF elemlist (DO statementsequence END)|
                      (AND_WHILE whilecase)})
                      [OR_WHILE whilecase]|([ELSE statementsequence] END)
$$ whilestatement ::= WHILE whilecase
```
### E.6.5 LOOP..END, EXIT

Die LOOP-Struktur ist eine Schleife ohne dedizierte Terminationsbedingung. Die Schleife wird durch das Schlüsselwort EXIT terminiert, das an beliebiger Stelle innerhalb der Schleife stehen darf.

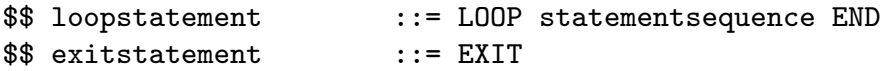

#### E.6.6 FOR..DO..END

Die FOR-Struktur ist eine Schleifenstruktur, deren Termination durch einen Zähler gegeben ist. Dieser läuft von einem angegebenen Startwert zu einem Endwert, wobei der Schleifenindex jedesmal um eine vorgegebene konstante Schrittweite erhöht wird. Als Schleifenzähler sind alle zählbaren Typen zugelassen.

\$\$ forstatement ::= FOR assignment TO expression [BY expression] DO statementsequence END

```
FOR i:= start TO end BY step DO statement END;
```
entspricht für positives step:

```
i:=start; WHILE i<=end DO statement; INC(i, step) END;
```
bei negativem step:

```
i:=start; WHILE i>=end DO statement; DEC(i, step) END;
```
Wird kein Schrittwert angegeben, wird eins verwendet.

#### $E.6.7$ WITH..DO..END

Die WITH-Struktur erzeugt temporäre Variablen, oder gibt bestehenden einen neuen Namen.

```
::= WITH expression [AS ident]{, expression AS ident} DO
$$ withstatement
                        statementsequence END
```
Wird als Ausdruck ein Typ angegeben, wird eine neue Variable erzeugt.

```
VAR source, dest : POINTER TO
                     ARRAY [0..3] OF
                       POINTER TO
                         ARRAY [0..9] OF INTEGER;
    i
                 : INTEGER;
```
FOR  $i := 0$  TO 9 DO  $dest^*[2]^*[i] := source^*[3]^*[9-i]$ END:

Kann durch WITH vereinfacht werden:

```
WITH dest<sup>o</sup>[2]<sup>o</sup> AS d, source<sup>o</sup>[3]<sup>o</sup> AS s DO
   FOR i:= 0 TO 9 DO
      d^*[i] := s^*[9-i]END;
END:
```
 $\binom{6}{992}/93$  by StoneWare

Dies ermöglicht dem Compiler auch Optimierungen, da er die Adressausdrücke nur einmal errechnen muß.

101

Wird kein neuer Namen durch AS angegeben, wird der Name der Basisvariablen beibehalten.

#### **RETURN**  $E.6.8$

**RETURN** beendet die Ausführung einer Prozedur. Handelt es sich dabei um eine Funktion mit einem einfachen Rückgabetypen, muß dahinter ein Ausdruck angegeben werden, der den Rückgabewert darstellt. Bei Funktionen mit komplexem Rückgabewert wird dieser durch die Variable RESULT zurückgegeben.

\$\$ returnstatement ::= RETURN [expression]

#### Prozeduraufruf E.6.9

Programm

Eine Prozedur wird aufgerufen, wenn ein Ausdruck einen Prozedurtypen liefert (eine normale Prozedur ist eine Konstante ihres eigenen Prozedurtyps).

 $::=$  expression "("paralist")" \$\$ procedurecall

Cluster verfügt über eine Reihe von Compilerprozeduren, die nicht aufgerufen werden, sondern direkt in den erzeugten Code eingebaut werden.

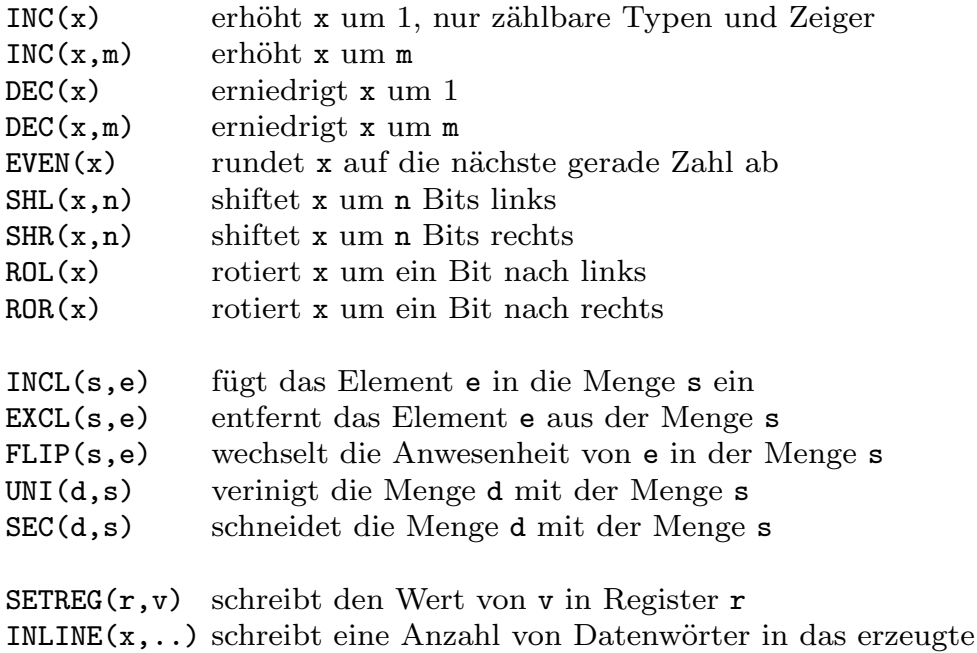

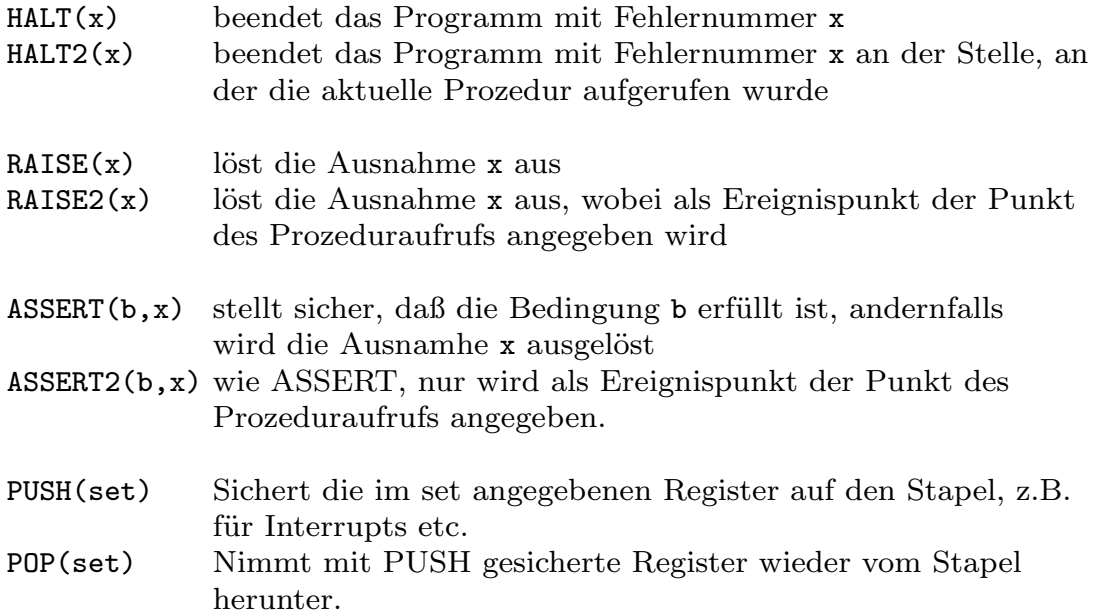

### E.6.10 Der Inline-Assembler

Der Assembler ist als Standardfunktion implementiert: ASSEMBLE(...). Er kann an einer beliebigen Stelle im Programm benutzt werden, der erzeugte Code wird an genau dieser Stelle ins Programm eingefügt.

#### Bsp.:

```
BEGIN
```

```
...
  ASSEMBLE(
           MOVE.L D0,A0
            ...
           BNE loop
           );
...
END ...;
```
Es ist möglich auf alle lokalen und globalen Variablen über ihren Namen zuzugreifen, der Assembler wählt automatisch die richtige Adressierungsart. Auch auf Variablen innerhalb einer Prozedur kann zugegriffen werden, der Assembler übersetzt den Zugriff in eine SP-relative Adressierung. Dies wirft allerdings ein Problem auf, wenn der Stackpointer verändert wird, da dies den Compiler schwer durcheinander bringt.

```
\binom{c}{1992/93} by StoneWare
```

```
Bsp.:
VAR i : ARRAY [0..5] OF INTEGER;
PROCEDURE IncI(at, um : INTEGER);
BEGIN
  ASSEMBLE(
           MOVE um,D0
           MOVE at,D1
           ASL #1,D1
           LEA i,A0
           ADD D0,(A0,D1)
          )
END IncI;
oder auch:
PROCEDURE IncI(at, um : INTEGER);
BEGIN
  ASSEMBLE(USE D0
           MOVE um,D0
           ADD um,i[at]
          )
END IncI;
```
Der Assembler überführt diesen Code automatisch in die entsprechenden Anweisungen. Da der Compiler dazu freie Register benötigt, diese dem Programm aber nicht einfach stehlen kann, ist es sinnvoll, die Register, die man innerhalb des Programmes benutzen möchte, mit USE anzugeben. Der Assembler betrachtet die nicht belegten Register als sein Eigentum und nutzt diese für erweiterte Adressierungen. Es können auch Registervariablen verwendet werden:

```
PROCEDURE IncI(at IN DO, um IN D1 : INTEGER);
BEGIN
  ASSEMBLE(USE A0
           LEA i,A0
           ASL #1,at
           ADD um,(A0,at)
          )
END IncI;
```
Der Assembler versucht so gut wie möglich, dem Stack-Pointer zu folgen; so werden Veränderungen des SP durch ADD  $#, A7,$  SUB  $#, A7,$  LINK sowie  $-(A7)$  und  $(A7)$ + erkannt, und richtig in die Berechnung der Prozedur-lokalen Variablen einbezogen. Was der Assembler nicht berücksichtigen kann sind Veränderungen des SP durch MOVE ...,A7 o.ä, Veränderungen durch variable Werte wie in ADD D0,A7, und Unterprogramme.

```
Bsp.:
```

```
PROCEDURE ReturnSame(i : INTEGER): INTEGER;
VAR j : INTEGER;
BEGIN
  ASSEMBLE(SUB.W #100,A7
           MOVE i,j
           ADD.W #100,A7
  RETURN j;
```
END ReturnSame;

Dies ist völlig legal und wird auch richtig übersetzt.

Der Compiler verlangt, daß am Ende eines Assemblerteiles der Stackpointer wieder den selben Wert hat wie beim Eintritt, da er sonst beim Mitzählen aus dem Ruder geraten würde.

Labels können an einer beliebigen Stelle im Assemblerteil verwendet oder definiert werden (dies natürlich nicht mitten in einem Befehl). Bei der Definition eines Labels muß dieses von einem Doppelpunkt gefolgt werden. Es gibt keine feste Form, wie Assembleranweisungen im Text formatiert werden müssen, es muß lediglich zwischen Label, Mnemonic und Operanden mindestens ein Space stehen, auch dürfen beliebig viele Anweisungen in einer Zeile stehen. Bsp.:

```
PROCEDURE Copy(from IN A0, to IN A1, size IN D2 : LONGINT);
BEGIN
 ASSEMBLE(USE D1
          MOVE size,D1 | .L wird erkannt, da "size" ein LONGINT
          SHR #2, size
          SUB #1,size
 loop: MOVE.L (from)+,(to)+ DBRA size,loop
          BTST #1,D1 BEQ not2 MOVE.W (from)+,(to)+
 not2: BTST #0, D1 BEQ not1 MOVE.B (from)+(to)+not1: )
END Copy;
```
Dies steigert zwar nicht die Lesbarkeit, ist aber möglich. Nicht möglich ist es mit Labels zu rechnen, da dies den Shortbranch-Optimierer aus dem Ruder bringen würde (vorerst sind noch fast alle Optimierungen, die der Compiler normalerweise ausführt, auch im Assemblerteil vorhanden, also keinen Code patchen !!).

Es gibt keine Anweisungen wie ADDA oder ADDI, diese werden durch den Assembler bei Bedarf erzeugt.

#### $E.6.11$ **FORGET**

Viele Funktionen (gerade solche des Betriebssystems) sind eigentlich keine Funktionen, sondern Prozeduren, da ihre eigentliche Aufgabe nicht in der Rückgabe eines Wertes, sondern in der Ausführung einer Tätigkeit besteht (z.B. WritePixel). Diese Funktionen liefern mehr als Nebeneffekt auch noch einen Wert zurück, der in den meisten Fällen problemlos ignoriert werden kann. Da es aber sehr gefährlich ist, eine Verwendung von Funktionen als Prozeduren zuzulassen, es andererseits aber sehr störend ist, das Funktionsergebnis jedesmal einer Dummy-Variablen zuzuweisen, kann mit FORGET ein Ausdruck ausgewertet werden, dessen Ergebnis danach einfach vergessen wird.

\$\$ forgetstatement  $::=$  FORGET

Beispiel:

```
FORGET WritePixel(rast, x, y);
```
#### E.6.12 TRY..EXCEPT

Ausnahmesituationen (exceptions) können durch Programm- bzw. Datenfehler, systembedingte Probleme wie Speichermangel oder durch beutzerdefinierte Fehlersituationen entstehen.

Ist kein exception handler installiert, kann das Programm nur durch einen Abbruch reagieren.

```
$$ trystatement ::= TRY statementsequence EXCEPT
                    {OF ident{", "ident} THEN statementsequence END}
                    [ELSE statementsequence] END
```
Die Anweisungssequenz zwischen TRY und EXCEPT wird ausgeführt; tritt dabei eine Ausnahme auf, wird das Programm mit dem passenden exception handler des **EXCEPT** Teils fortgesetzt. Ist kein passender exception handler vorhanden, wird der eventuell vorhandene ELSE-Teil ausgeführt, und die Ausnahme an den nächsten übergeordneten exception handler weitergereicht.

Somit werden alle Ausnahmen vom nächsten passenden exception handler bearbeitet. Ist überhaupt kein exception handler vorhanden, wird das Programm mit einem Laufzeitfehler abgebrochen. Ein für die exception angegebener Text wird als Fehlermeldung verwendet.

Beispiel: Auswertung einer math. Funktion

```
PROCEDURE F(x : INTEGER):INTEGER;
BEGIN
  RETURN 100 DIV x
END F;
```
Diese Prozedur löst für x=0 eine "DivisionByZero" exception aus, die durch den Funktionsplotter abgefangen werden muß:

```
PROCEDURE WriteF(1,r : INTEGER);
VAR i : INTEGER;
BEGIN
 FOR i:=1 TO r DO
    TRY
      WriteInt(F(i),10);EXCEPT
      OF DivisionByZero THEN WriteString("Division durch Null") END
    END
    WriteLn
  END;
END WriteF;
```
Durch dieses TRY-Statement wird nur eine Division durch Null, nicht aber andere Ausnahmen, wie Ctrl-C o.ä. abgefangen. Diese Ausnahmen werden ohne Änderung weitergereicht.

Ausnahmen sollten so weit zurückgereicht werden, bis eine sichere Bearbeitung möglich ist.

Der ELSE-Teil der TRY Anweisung dient als Close-Teil, so daß bereits allozierte Strukturen noch freigegeben bzw. geschlossen werden können.

### E.6.13 TRACK..END

Im Zuge des Resourcetrackings (Verfolgen der Systemresourcen durch das Laufzeitsystem, siehe auch "Resources.def") wurde  $\text{TRACK}$ ..END eingeführt.<br>Durch  $\text{TRACK}$  wird eine neuen Kentert engent und zum ActGent

Durch TRACK wird eine neuer Kontext erzeugt und zum ActContext erklärt. Dieser Kontext wird bei Verlassen der Struktur (normal, exception oder RETURN) wieder entfernt.

#### Prozedurdeklaration  $E.7$

Eine Prozedurdeklaration besteht aus einem Prozedurkopf, in dem ihre Schnittstelle definiert wird, und einem Prozedurkörper, in dem der eigentliche Inhalt der Prozedur definiert wird. Eine Funktionsprozedur hat zusätzlich zu den normalen Parametern noch einen Rückgabetypen, der hinter einem Doppelpunkt definiert wird.

Innerhalb einer Prozedur können Typen, Variablen, Konstanten und weitere Prozeduren deklariert werden. Objekte, die innerhalb einer Prozedur deklariert sind, existieren nur, solange die Prozedur läuft. Sie sind auch nur innerhalb dieser sichtbar. Alle außen bekannten Bezeichner sind auch innerhalb bekannt, solange sie nicht durch neue Deklarationen überdeckt werden.

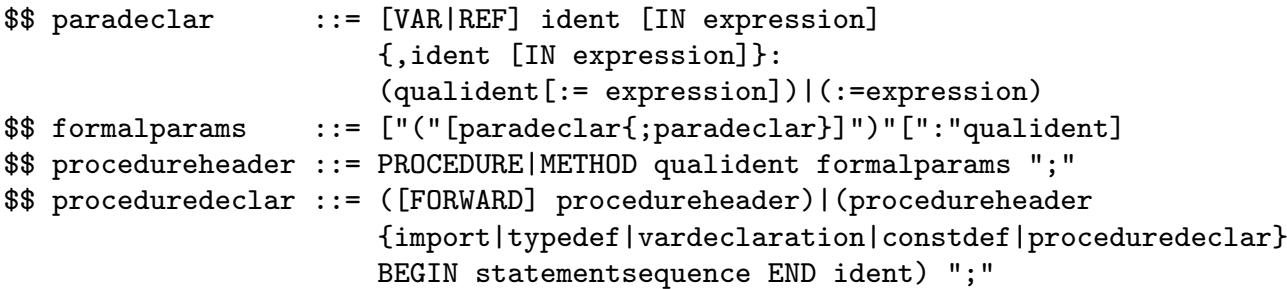

Soll eine Prozedur verwendet werden, bevor ihr Prozedurrumpf implementiert werden kann, wenn sich also z.B. zwei Prozeduren gegenseitig benötigen, muß sie mit dem Schlüsselwort FORWARD vorwärts deklariert werden.

Parameter können mit einem Vorgabewert vorbelegt werden. Parameter mit Vorgabewert brauchen beim Prozeduraufruf nicht mit angegeben werden, statt dessen wird der Defaultwert vorgegeben: Beisp:

```
PROCEDURE WriteInt(val : LONGINT; width : INTEGER := 0);
```
kann aufgerufen werden mit:

#### $WriteInt(10,4)$  oder aber auch  $WriteInt(41)$

Hat eine Prozedur viele Parameter, kann nicht immer davon ausgegangen werden, daß die zu überspringenden Parameter am Ende liegen. In diesem Fall muß die Zuweisung durch Schlüsselwörter (die Namen der Parameter) vorgenommen werden:

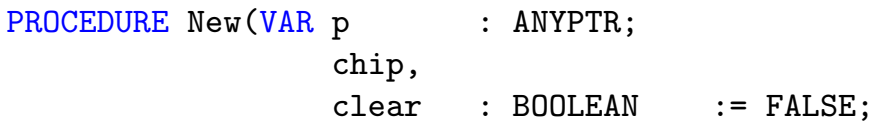

context : ContextPtr := NIL);

```
New(p);
New(p,TRUE,FALSE,MyContext);
New(p,clear:=TRUE);
New(p,clear:=TRUE,context:=MyContext);
...
```
Die Reihenfolge der Parameter muß eingehalten werden, auch dürfen nach Parametern mit Bezeichnern keine Positionalen mehr folgen.

Parameter können auf drei Arten übergeben werden, die bestimmen, wie innerhalb der Prozedur auf diese zugegriffen werden kann, welche Objekte übergeben werden können und ob der Parameter nach der Prozedur verändert sein kann.

### E.7.1 Ubergabe durch Wert (Call by value)

Als aktueller Parameter kann ein beliebiger Ausdruck angegeben werden. Das Ergebnis der Auswertung wird als Kopie an die Prozedur übergeben. Anderungen dieses Parameters innerhalb der Prozedur bleiben außen ohne Wirkung, da die Prozedur ja lediglich über eine Kopie verfügt.

Nachteilig bei diesem Verfahren ist, daß das Kopieren bei komplexen Typen relativ viel Zeit und Speicherplatz benötigt.

PROCEDURE WriteInt(i : INTEGER);

### E.7.2 Ubergabe durch Referenz (Call by reference)

Als aktueller Parameter kann ein adressierbares Objekt angegeben werden (Variablen, Konstanten, Parameter oder Zeigerziele). Die Prozedur bekommt die Adresse des Parameters übergeben, es wird im Gegensatz zu oben nicht kopiert. Der Parameter kann innerhalb der Prozedur nicht verändert werden, da ja sonst das Original verändert würde. Der aktuelle Parameter wird also mit Sicherheit nicht verändert.

Diese Ubergabe lohnt sich für größere Typen (Arrays oder Records), auf keinen Fall aber für einfache Typen wie Zeiger oder Zahlen.

PROCEDURE WriteString(REF s : STRING);

### E.7.3 Übergabe durch 'wirkliche' Referenz (mit Schreibzugriff)

Als aktueller Parameter kann eine Variable, ein Parameter oder ein Pointerziel angegeben werden. Die Prozedur erhält die Adresse dieses Objekts, und darf dieses auch verändern. Die Anderungen bleiben nach dem Prozeduraufruf erhalten, sind also 'richtige' Anderungen am Objekt.

PROCEDURE ReadString(VAR s : STRING);

### E.7.4 Methoden

Hat man mehre Prozeduren, die die gleiche Funktion für verschiedene Typen erfüllen, ist es unangenehm, jeder Prozedur einen anderen Namen geben zu müssen. Daher besteht die Möglichkeit, beliebig viele Methoden mit dem gleichen Namen zu definieren, wenn Sie einen RECORD oder einen Zeiger auf einen RECORD als ersten Parameter erwarten.

Hier einige Beispiele aus dem Modul DosSupport:

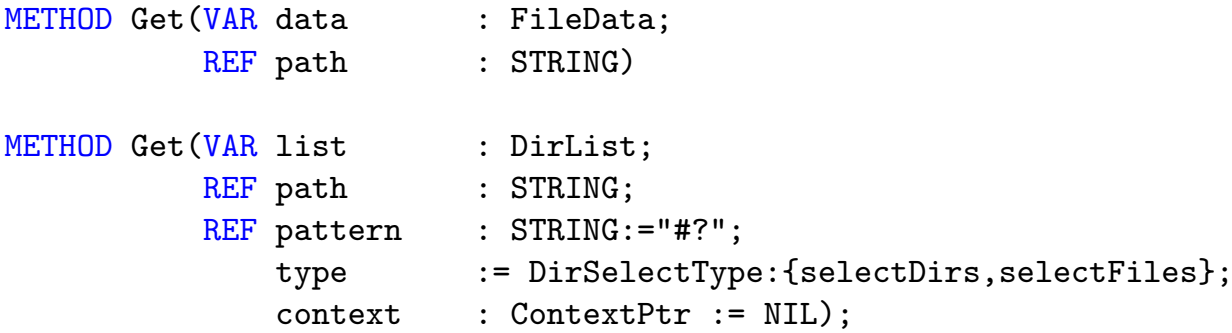

Diese Methoden werden nicht direkt importiert und aufgerufen, sondern sie werden qualifiziert über eine Variable des Typs des ersten Parameters aufgerufen z.B.:

VAR

Dir : DirList; FileInfo : FileData;

#### BEGIN

```
FileInfo.Get("s:startup-sequence");
Dir.Get("DH0:");
```
Die Methoden von Objekten werden leicht anders definiert, hier wird der Name der Methode durch den Objekttypnamen genauer qualifiziert.

```
TYPE Counter = OBJECT
                     value : INTEGER;
                    METHOD Inc(by : INTEGER := 0);
                 END
```
METHOD Counter. Inc(by k : INTEGER);
Innerhalb einer Methode kann auf alle Instanzvariablen des eigenen Objektes direkt zugegriffen werden, ohne daß eine zusätzliche Qualifizierung nötig wäre.

```
METHOD Counter. Inc(by : INTEGER);
BEGIN
  INC(value,k)
END Inc;
```
#### E.7.5 Funktions-Prozeduren

Hat eine Prozedur oder Methode einen Rückgabewert, bezeichnet man sie als Funktion. Am Ende der Prozedur wird dieser mit **RETURN** zurückgegeben (siehe [E.6.8\)](#page-1251-0). Handelt es sich bei dem Wert, der zurückgegeben werden soll, um einen komplexen Typen (Array/Record), so weist man diesen der Variablen RESULT zu, und verläßt die Funktion durch RETURN, ohne danach den Wert anzugeben.

Handelt es sich bei dem Rückgabetypen um einen offenen Typen (String/offenes Array), so muß man vor der Prozedurdeklaration den Schalter \$\$OwnHeap:=TRUE setzen (bei Prozeduren, die exportiert werden, genügt es, dies im Definitionsteil zu machen.). Außerdem muß man dafür sorgen, daß im Falle, daß das Ergebnis an einen VAR/REF-Parameter übergeben wird, ausreichend Platz auf dem Stack alloziert wird, um das Ergebnis dort zwischenzulagern. Hierzu dient die Standardprozedur

```
ALLOC_RESULT(range : LONGINT);
```
Der Parameter range gibt dabei den Bereich des Arrays/Strings an, für das Platz alloziert werden soll. Denken Sie dabei daran, daß Sie bei Strings range = Maximallänge+1 wählen, um Platz für das 0-Byte zu haben. Die zwei Bytes für die Länge bei einem String alloziert ALLOC\_RESULT selbstständig, wenn es sich bei dem Rückgabetypen um einen String handelt.

## E.8 Moduldeklaration

Es gibt drei Arten von Modulen: Programmodule, Definitionsmodule und Implementationsmodule. Immer ein Definitionsmodul gehört zu einem Implementationsmodul, in ihm werden die Schnittstellen zu anderen Modulen definiert.

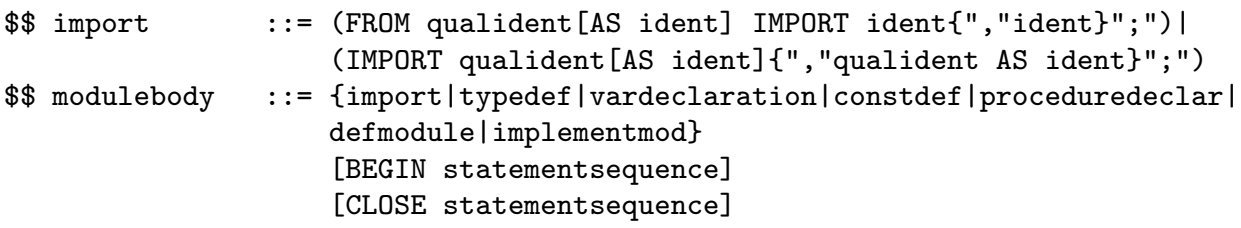

```
$$ implementmod ::= IMPLEMENTATION MODULE ident ";"
                   modulebody END ident
$$ mainmodule ::= MODULE ident ";" modulebody END ident
$$ defmodule ::= DEFINITION MODULE ident
                    [("("ident : typedef")")|
                   ("=" qualident "(" typedef ")")]
                   {import|typedef|vardeclaration|constdef|procedureheader|
                   defmodule} END ident
$$ module ::= mainmodule|implementmod|defmodule "."
```
Durch die Importklausel können Elemente anderer Module im eigenen Modul verwendet werden. Es ist sowohl ein qualifizierender als auch unqualifizerender Import möglich. Beispiel:

Durch den Import

FROM InOut IMPORT WriteInt, Read;

werden dem Programm die Bezeichner "WriteInt" und "Read" direkt zur Verfügung<br>gestellt ehen such der Bezeichner, Influt" so daß such über Influt wur" suf andere gestellt, aber auch der Bezeichner "In0ut", so daß auch über "In0ut.xxx" auf andere<br>Bezeichnen des Objektes zumemiffen werden kann Bezeichner des Objektes zugegriffen werden kann.

#### E.8.1 Generische Module

Viele Datenstrukturen und dazugehörige Algorithmen werden häufig in verschiedenen Kontexten und in Verbindung mit anderen Datenstrukturen benötigt (z.B. Listen, AVLBäume, Stacks etc.).

In einer streng und vor allem statisch getypten Sprache tritt das Problem auf, daß diese Strukturen jedesmal neu definiert und implementiert werden müssen. Diesem Problem wird durch Generizität abgeholfen.

Ein generisches Modul besitzt einen generischen Parameter. Dieser Parameter ist ein Zeigertyp, über den das Modul auch bereits Annahmen machen kann.

Ein derartiges Modul muß vor seiner Verwendung durch ein anderes Modul durch einen aktuellen Parameter ausgeprägt werden. Dieser Typ muß zum formalen Parametertyp passen. Beispiel:

DEFINITION MODULE BiList(NodePtr : POINTER TO Node);

TYPE Node = RECORD pred,

```
succ : NodePtr
            END;
    List = RECORD
              first,
              last : NodePtr
            END;
    ApplyProc = PROCEDURE(n : NodePtr); | Prozeduren von diesem Typ
                                           | können in der Liste arbeiten
 PROCEDURE Init(VAR 1 : List);
 PROCEDURE InsertTop(VAR 1 : List;n : NodePtr)
 PROCEDURE Apply(VAR l : List;apply : ApplyProc); | wendet eine Benutzer-
                                                    | prozedur an
END BiList;
IMPLEMENTATION MODULE BiList;
 PROCEDURE Init(VAR 1 : List);
 BEGIN
    l.first:=NIL;
    l.last :=NIL
  END Init;
 PROCEDURE InsertTop(VAR 1 : List;n : NodePtr);
 BEGIN
   n.pred:=NIL;
   n.succ:=l.first;
    IF l.first=NIL THEN
      l.last:=n
    ELSE
      l.first.pred:=n
    END;
    l.first:=n
 END InsertTop
```

```
\binom{c}{1992/93} by StoneWare
```

```
PROCEDURE Apply(VAR 1 : List;apply : ApplyProc);
VAR n : NodePtr;
BEGIN
  n:=l.first;
  WHILE n#NIL DO
    apply(n);
    n:=n.next;
  END;
END Apply;
```
END BiList;

Das Implementations-Modul kann über die bekannten Elemente des Knotentyps (pred, succ) verfügen, da durch die Definition des generischen Parameters sichergestellt wird, daß nur ein Zeiger auf einen Nachfolger von Node in Frage kommt.

#### TYPE

NamePtr = POINTER TO NameNode;

DEFINITION MODULE NameList = BiList(NamePtr);

#### TYPE

```
NameNode = RECORD OF NameList.Node
             name,
             vorname : STRING(100);
             alter : INTEGER;
           END;
```
Das Modul NameList verwaltet nun eine Liste derartiger NameNodes. Die Typsicherheit ist voll gegeben, da keine anderen Knotentypen zugelassen sind.

VAR

```
MyNames : NameList.List;
name : NameNode;
```
Die Prozeduren des Modules NameList können wie üblich importiert und benutzt werden. Werden jedoch mehrere Ausprägungen des selben generischen Moduls verwendet, treten Namenskonflikte auf. Diese könnten durch ständiges qualifizieren umgangen werden, was jedoch sehr aufwendig und fehleranfällig ist.

```
NameList.Init(MyNames);
New(name);
NameList.InsertTop(MyNames,name);
```
Um dies zu umgehen, kann eine Prozedur aus einem generischen Modul auch auf eine andere Art aufgerufen werden:

```
MyNames.Init;
New(name);
MyNames.InsertTop(name);
```
Für alle Ausprägungen eines generischen Moduls wird in einem Programm der selbe Code benutzt, es wird also kein Code vervielfältigt. Aus diesem Grund können auch nur Zeiger als generische Parameter dienen.

Werden für eine Implementation einer Datenstruktur gewisse Fähigkeiten des generischen Parameters (wie eine Ordnungsrelation) benötigt, so kann dies über Prozedurvariablen erreicht werden.

Es ist möglich, lokale Prozeduren als Parameter zu verwenden; es ist allerdings nicht möglich, einer Prozedurvariablen eine lokale Prozedur zuzuweisen.

```
PROCEDURE LasseAltern(VAR 1 : NameList.List;um : INTEGER);
```

```
PROCEDURE altere(n : NodePtr);
BEGIN
  INC(n.alter,um)
END altere;
```
#### **BEGIN**

```
l.Apply(altere);
END LasseAltern;
```
### E.9 Compilerswitches

Compilerswitches (Schalter) können verwendet werden, um Teile eines Moduls bedingt zu compilieren. Ein Compilerswitch wird durch \$\$ eingeleitet: \$\$xxx:=yyy setzt den Switch xxx auf den Ausdruck yyy. Einige Switches können abgekürzt werden.

Beispiel:

\$\$RangeChk:=FALSE

oder die Abkürzung (wie in einigen Pascal-Dialekten):

#### $(*$   $$R- *)$

Die Zustände der stapelbaren Schalter können durch \$\$xxx:= OLD wieder in ihren vorherigen Zustand zurückgesetzt werden, die maximale Schachtelungstiefe eines jeden Schalters ist 16.

Zu jedem Projekt können bis zu 24 Schalter selbstdefiniert werden, dies geschieht im Project-Requester. Die Schalter können global, im Info-Requester oder im Quelltext gesetzt/gelöscht werden. Sie können zur bedingten Compilierung eingesetzt werden.

Näheres zu Compilerswitches entnehmen Sie bitte der Beschreibung des Compilers.

 $\bigodot$ 1992/93 by StoneWare

# Anhang F Glossar

#### Algorithmus

- Unter einem Algorithmus versteht man eine Verarbeitungsvorschrift, die so präzise ist, daß sie von einem Computer durchgeführt werden kann.
- Ein durch Regeln festgelegter Rechenvorgang, der häufig zyklisch wiederkehrende Gesetzmäßigkeiten aufweist. Algorithmen sind von besonderer Bedeutung für die Lösung mathematischer Aufgaben mit Hilfe von Rechenautomaten, da die Anzahl anzugebender Anweisungen weitaus geringer sein kann, als die Anzahl auszuführender Operationen.

Ein Algorithmus gibt an, wie Eingabedaten schrittweise in Ausgabedaten umgewandelt werden.

Determiniertheit: wird ein Algorithmus mit den gleichen Eingabewerten und Startbedingungen wiederholt, so liefert er stets das gleiche Ergebnis.

#### Anweisung (engl.: statement)

Anweisungen sind in der Regel die Teile eines Programms, welche den Zustand des Programms (Werte der Variablen, Inhalte der Ein-/Ausgabedateien) verändern, d. h. in denen bei Ausführung des Programms Daten verarbeitet werden (im Gegensatz zu Deklarationen). Weiterhin gibt es Kontrollstrukturen, die keine Daten ändern.

Elementare Anweisungen/ Sequenz/ Sprung/ Prozeduraufruf/ bedingte Anweisung/ Schleife/ Block.

#### Argument

Bei einer Funktionsprozedur wird häufig ein Wert mitgegeben, welcher in der Prozedur verwendet werden soll, z. B. berechnet SQRT(5.0) die Quadratwurzel von 5.0. Hierbei ist 5.0 das Argument der Funktionsprozedur.

#### Ausdruck

- $\bullet$  in der formalen Logik ist Ausdruck ein Oberbegriff für Aussage und Aussageform.
- Bei Programmiersprachen verwendet man Ausdruck als Synonym für Term. Die Regeln, nach denen Ausdrücke einer Programmiersprache gebildet werden, entnimmt man der jeweiligen Syntax.

#### Befehlsliste

Ist eine Folge von Programmbefehlen, oft auch Listing (Programmlisting) genannt.

BEGIN Schlüsselwort

Zeigt den eigentlichen Anfang eines Programms, Moduls oder einer Prozedur an.

#### Betrag (Absolutwert)

Mathematischer Begriff: ABS(x) wandelt eine Zahl x stets in eine positive Zahl um.

#### Bezeichner (engl.: identifier)

Bezeichner sind z. B. Namen für Variablen, Konstanten und Prozeduren. Ein Bezeichner ist also eine Zeichenfolge, welche in einem Programm zur eindeutigen Identifizierung eines Objektes dient. Ein Bezeichner darf innerhalb einer Programmeinheit, z. B. innerhalb einer Prozedur nur einmal deklariert werden. (Ausnahme: Methoden).

#### Block

Programmeinheit, die aus einer Folge von Anweisungen besteht. Blöcke dienen vorwiegend der klaren Strukturierung eines Programms. Ein Block wird mit den Schlüsselwörtern BEGIN und END geklammert:

```
BEGIN
   <Anweisungen>;
END
```
#### Bottom-up-Methode

Ist die Umkehrung der →Top-Down-Methode. Sie beginnt bei einem vorhandenen Computersystem. Man beginnt nun zur Lösung eines Problems bei den grundliegenden Funktionen. Komplexere Probleme werden dadurch gelöst, daß die grundlegenden Funktionen zu komfortableren Funktionen zusammengesetzt werden:

Beispiel:

- Computersystem: Addition zweier Zahlen.
- Entwurfsschritt: Realisierung der Multiplikation durch Addition

Grundsätzlich wird die Top-Down-Methode der Bottom-up-Methode vorgezogen.

#### case-sensitiv

Einige Programmiersprachen, wie auch CLUSTER, unterscheiden bei der Programmierung Groß- und Kleinschreibweise. In anderen Worten, die Bezeichner test, tEsT und TEST sind in CLUS-TER verschieden. In PASCAL beispielsweise würden die drei o. a. Schreibweisen ein und denselben Bezeichner angeben.

#### $Complier$  (Übersetzer)

Der Compiler übersetzt (compiliert) den Quelltext, der bei uns in der Sprache CLUSTER verfaßt ist, in Maschinencode, der vom Computer direkt ausgeführt werden kann. Ein Compiler macht also nichts anderes, als Programme aus der einen Programmiersprache in Programme einer anderen Programmiersprache zu übertragen.

#### Computerprogramm  $\rightarrow$ Programm.

#### Deklaration (Vereinbarung)

Festlegung, welche Bedeutung und evtl. Wertebereich ein Bezeichner in einem nachfolgenden Programmtext besitzt:

- Deklaration von Konstanten
- Deklaration von Datentypen bzw. Datenstrukturen
- Deklaration von Variablen
- Deklaration von Prozeduren

#### Editor

Ein Editor dient zur Bearbeitung von Texten oder Graphiken (CLUSTER: Editor zur Bearbeitung des Programmtextes).

Interaktiver Editor: arbeitet im Dialog; ausschnittsweise Darstellung der im Speicher vorhandenen Daten.

#### Endlosschleife

Schleife, deren Ausführung nie abbricht. Die Ursache liegt häufig in einer fehlerhaften Abbruchbedingung. Man sagt auch: Die Schleife terminiert nicht.

END Schlüsselwort

Beendet einen Block (Modul, Prozedur, Schleife, . . . )

#### Exponent mathematischer Begriff

Bei der im Computerbereich üblichen Gleitpunktdarstellung wird eine Zahl in Exponentialdarstellung angegeben. Z. B.  $5.0 * 10^3$ , hierbei ist der Exponent die 3.

#### Externspeicher

Ist Speicher, welcher nicht der Zentraleinheit (Computer) intern zugeordnet ist. Gehört zur Peripherie und kann z. B. eine externe Festplatte sein.

#### Formatfreiheit

Von Formatfreiheit spricht man, wenn es dem Compiler egal ist, wie weit der Abstand des einen Befehls von dem ihm folgenden ist. Es gibt Sprachen, bei denen es essentiell ist, in welcher Spalte welches Wort steht, da die Befehle abhängig von ihrer Position im Editor interpretiert werden. CLUSTER ist eine formatfreie Sprache.

#### Funktion (Funktionsprozedur)

Dies sind Prozeduren, in deren Prozedurkopf der Ergebnistyp anzugeben ist und in denen dem Bezeichner der Prozedur im Prozedurrumpf das Ergebnis zugewiesen wird. Funktionen berechnen einen Wert (Funktionswert) und geben ihn zurück, sobald das Schlüsselwort RETURN erreicht ist, z. B. RETURN 15.8.

#### Gleichung

Schreibt man zwischen zwei Terme ein Gleichheitszeichen, so entsteht eine Gleichung.

#### Grammatik

Damit sich zwei Menschen miteinander verständigen können, müssen sie eine gemeinsame Sprache sprechen. Sie müssen wissen, nach welchen Regeln die Sprache aufgebaut ist und was die einzelnen Zeichen bzw. Laute bedeuten. Die zulässige Form der Sätze einer Sprache nennt man Syntax. Zur Festlegung der Syntax einer Sprache verwendet man Grammatiken. Eine Grammatik ist eine Menge von Regeln, die bestimmen, welche Sätze zu einer Sprache gehören oder nicht. Natürliche Sprachen sind durch ihre Komplexität für die Verwendung auf Computersystemen ungeeignet. Aus diesem Grunde hat man einfachere Sprachen, die sog. Programmiersprachen entwickelt. Ihre Struktur kann präzise durch Grammatiken definiert werden.

#### Internspeicher

Ist Speicher, welcher zur Zentraleinheit (Computer) intern zugeordnet ist. In der Regel also normaler Hauptspeicher.

#### Konkatenation (Verkettung)

Die Konkatenation zweier Wörter ist das Wort, das sich durch Hintereinanderschreiben der beiden einzelnen Wörter ergibt. Z. B. "BAUM" und "HAUS" ergibt "BAUMHAUS".

#### Konstante

Bezeichner mit einem festen Wert. Eine Konstante besitzt einen eindeutig festgelegten Bezeichner, einen Datentyp und einen festen Wert aus der Wertemenge des Datentyps. Konstanten müssen in CLUSTER vor Programmablauf definiert werden (Deklaration), wobei nur der Wert angegeben werden muß. Der Datentyp wird automatisch aus dem Wert erkannt. Wenn im Programm dann der Bezeichner der Konstanten benutzt wird, so wird an dieser Stelle immer der Konstantenwert eingesetzt. Nach der Deklaration darf einer Konstanten kein Wert mehr zugewiesen werden.

#### **Mantisse** mathematischer Begriff,  $\rightarrow$ Exponent.

Bei der im Computerbereich üblichen Gleitpunktdarstellung wird eine Zahl in Exponentialdarstellung angegeben. Z. B. 3.1415 ∗ 10<sup>−</sup><sup>3</sup> , hierbei ist die Mantisse die 3.1415.

#### Modul

Ein Modul ist eine Zusammenfassung von Konstanten, Datentypen, Variablen und Prozeduren zu einer Einheit. Soll ein Modul von einem anderen Modul benutzt werden, so muß man angeben, welche Elemente des Moduls nach außen sichtbar sein sollen und welche nicht. Aus diesem Grunde wird ein Modul in zwei Teile aufgeteilt: Einen Definitionsteil und einen Implementationsteil. Im Definitionsmodul wird angegeben, welche Modulteile nach außen exportiert werden, d. h. welche Bezeichner von Konstanten, Datentypen, Variablen und Prozeduren für andere Module sichtbar sind. Die Liste dieser Bezeichner nennt man Exportschnittstelle eines Modules. Im Implementierungsmodul steht dann die eigentliche Programmierung der Prozeduren.

MODULE Schlüsselwort

Zeigt den Anfang eines CLUSTER-Programms an.

#### Modulodivision

Bei der Modulodivision wird der ganzzahlige Rest einer Division augegeben. Z. B. ergibt 10 MOD 3 = 1, da die 3 dreimal in die 10 reingeht und sich damit ein Rest von 1 ergibt.

#### Objektcode (Objektprogramm)

Programm in Maschinensprache, das vom Compiler erzeugt wurde. Es handelt sich also um ein spezielles Zielprogramm.

Operationen Arbeitsvorgänge im Computer

```
arithmetische O.
logische O. (UND...)
Transporto. (Speicherbereiche kopieren...)
Eingabe-/Ausgabeo.
O. zur Steuerung des Kontrollflusses (Sprünge...)
sonstige O. (Unterbrechungen...)
```
#### Operatoren

Funktionszeichen für arithmetische Operationen, z. B. +.  $-$ ,  $*$ ,  $\backslash$ ,

#### . . .

#### Parameter

Platzhalter in einer Programmeinheit, der erst bei der konkreten Verwendung (Aufruf) der Programmeinheit, z. B. einer Prozedur festgelegt wird.

#### Portabilität  $(\ddot{\text{U}}$ bertragbarkeit)

Eigenschaft von Programmen, ohne große Änderungen auf unterschiedlichen Rechnersystemen ausgeführt werden zu können. Eine geläufige Methode ist die Zweiteilung von Programmen in einen maschinenunabhängigen und einen maschinenabhängigen Teil, der bei einer Ubertragung des Programms auf ein anderes Rechnersystem neu geschrieben werden muß.

Potenz mathematischer Begriff

Potenzieren heißt, eine Zahl wiederholt als Faktor setzen. Man schreibt z. B.

$$
3 \cdot 3 \cdot 3 \cdot 3 = 3^4 = 81
$$

Oder allgemein ausgedrückt: Die Potenz  $a^n$  ist hiernach als Abkürzung für ein Produkt von  $n$  gleichen Faktoren aufzufassen.

#### PROCEDURE Schlüsselwort

Zeigt den Anfang einer Prozedur oder einer Funktionsprozedur an. Z. B.:

PROCEDURE Test(REF wert1:INTEGER;wert2:BOOLEAN);

#### Programm

Ein Programm ist die Formulierung eines Algorithmus oder mehrerer Algorithmen in einer Programmiersprache. Im Gegensatz zu Algorithmen sind Programme wesentlich konkreter: Sie sind im Formalismus einer Programmiersprache verfaßt. Sie nehmen Bezug auf eine bestimmte Darstellung der verwendeten Daten. Sie sind auf einem Computer ausführbar.

#### Programmbibliothek

Eine Sammlung von Programmodulen, die in anderen Programmen verwendet werden können, ähnlich wie man ein Buch in einer Bibliothek ausleihen kann.

#### Programmiersprache →Sprache

Prozedur (Unterprogramm, engl. procedure / subroutine):

Hierdurch kann jede als Programm formulierte Vorschrift zu einer elementaren Anweisung in einem anderen Programm werden. Darüberhinaus dienen Prozeduren der Zerlegung und Strukturierung umfangreicher Programme, und sie erlauben die Verwendung rekursiver Techniken. Weitere Ausführungen finden Sie in dem Kapitel unter [3.13.1](#page-181-0) ab Seite [75.](#page-181-0)

#### Quelltext (source code) / Quellprogramm

Programm, das von einem anderen Programm verarbeitet werden soll. Speziell bezeichnet man das Programm, das von einem Ubersetzer in ein Zielprogramm übersetzt werden soll, als Quellprogramm. Ferner versteht man unter dem Quellprogramm oder dem Quelltext die Originalversion eines übersetzten Programms. Korrekturen und Veränderungen nimmt man am Quellprogramm vor, wenn man Fehler oder unerwünschte Verhaltensweisen während der Ausführung eines Programms festgestellt hat.

#### Rekursion

Definition einer Funktion durch sich selbst. Aufruf einer Funktion oder Prozedur durch sich selbst.

#### reserviertes Wort  $\rightarrow$ Schlüsselwort

#### Schleife

Folge von Anweisungen, die mehrfach durchlaufen werden kann (Iteration). Ihrem Aufbau nach unterteilt man die Schleife in den Schleifenkopf und den Schleifenrumpf. Der Schleifenkopf enthält die Kontrollinformation für die Anzahl der Schleifendurchläufe, die mehrfach zu durchlaufende Anweisungsfolge heißt Schleifenrumpf. Zählschleife / Bedingte Schleife

#### Schlüsselwort

In fast allen Programmiersprachen sind Zeichenfolgen definiert, die eine in der Sprache genau festgelegte Bedeutung haben, wie z. B. in CLUSTER die Zeichenfolgen "MODULE", "VAR", "WHILE" oder יי<br>נ "END". Solche Zeichenfolgen bezeichnet man als Schlüsselwörter der Programmiersprache. Sie dürfen in der Regel – und so auch bei CLUSTER – nicht als Bezeichner in Programmen verwendet werden. In diesem Fall bezeichnet man die Schlüsselwörter als reservierte Wörter der Programmiersprache.

#### Schnittstelle

- In der Elektrotechnik versteht man unter einer Schnittstelle einen Verbindungspunkt zwischen verschiedenen elektronischen Bauteilen oder Geräten.
- In der Computertechnik ist damit in der Regel ein Anschlußstecker z. B. für eine Peripheriegerät gemeint.
- Bei bestimmten Computersprachen versteht man darunter eine Art Konvention, die ein Programmierer beachten muß, wenn er ein Modul und die darin definierten Prozeduren verwenden möchte. Bei Modula 2 und CLUSTER ist die Programmierschnittstelle im Definitionsmodul definiert.

#### Software-Engineering

Anwendung von Prinzipien, Methoden und Techniken auf den Entwurf und die Implementierung von Programmen und Programmsystemen.

#### Sprache

• Natürliche Sprachen:

werden von Menschen zum Informationsaustausch und zu allen Zwecken der Kommunikation verwendet. Die Beherrschung einer Sprache und ihrer Ausdrucksmöglichkeiten beeinflußt stark die Vorstellungswelt und die Denkweise von Menschen. Zu jeder natürlichen Sprache existiert in der Regel eine Schriftsprache.

• Künstliche Sprachen:

wurden Ende des 19. Jhdts. entwickelt, um Fakten, Denkabläufe, Schlußfolgerungen beschreiben und analysieren zu können. Neben diesen logischen Kalkülen entstanden mit der Entwicklung von Rechenanlagen seit 1940 Programmiersprachen, die ebenfalls präzise definiert werden mußten. Programmiersprachen regeln den Umgang mit Datenverarbeitungsanlagen. Künstliche Sprachen werden nach Regeln aufgebaut  $(\rightarrow Syntax, \rightarrow Grammatik)$ , und ihre Wörter und Sätze besitzen eine wohldefinierte Bedeutung. Während sich bei

natürlichen Sprachen die Wörter, Regeln und Bedeutungen im Laufe der Jahre ändern, besitzen künstliche Sprachen ein festes endliches Grundvokabular und eine feste Syntax und Semantik.

#### Struktur

Wenn man logisch zusammengehörende Daten unter einem Bezeichner zusammenfaßt, wird dies als Struktur bezeichnet. In Modula 2 und CLUSTER geschieht dies mithilfe eines RECORDs.

#### Strukturierte Programmierung (systematisches/methodisches Programmieren)

Programmiermethode, bei der das vorgegebene Problem in Teilprobleme und die Beziehungen zwischen diesen Teilproblemen (→Schnittstellen) zerlegt wird. In weiteren Verfeinerungsschritten werden die Teilprobleme in der gleichen Weise behandelt, bis die Aufgaben schließlich so klein geworden sind, daß man sie ohne weitere Verfeinerung lösen kann.

Durch Zusammensetzen ("Integration") der Einzellösungen erhält man dann eine Lösung für das Ausgangsproblem  $(\rightarrow Software$ Engineering). Wichtig ist hierbei:

- Man geht von dem umfassenderen, abstrakter beschriebenen Problem zu einfacheren und konkreteren Teilproblemen über  $(\rightarrow$ Top-down-Methode).
- Jedes Teilproblem wird durch die Zerlegung vollständig beschrieben und kann unabhängig von anderen Teilproblemen weiterbearbeitet werden (alle Abhängigkeiten werden vollständig durch die Schnittstellen dargestellt).
- Die Zerlegung erfolgt problemorientiert. Ein Teilproblem wird insbesondere nicht danach untersucht und zergliedert, wie es später bestmöglich von einem Rechnersystem bearbeitet werden kann. Hierdurch werden maschinenunabhängige Lösungen begünstigt  $(\rightarrow$ Portabilität).
- Die Struktur des Ausgangsproblems, die sich in der fortschreitenden Zerlegung widerspiegelt, findet sich in der Lösungsstruktur und somit im späteren Programm wieder! Hierdurch werden Programme lesbar und verständlich, und man kann Programme leichter korrigieren, wenn Fehler in der Programmentwicklung aufgetreten sind oder wenn sich Rahmenbedingungen verändert haben.
- Teillösungen existieren unabhängig von dem speziellen Problem und können anderweitig mitverwendet  $(\rightarrow$ Programmbibliothek), einzeln getestet und gegebenfalls als korrekt bewiesen werden  $(\rightarrow$ Verifikation).

Ein systematisches Strukturieren ist bei umfangreichen Problemen unerläßlich. Ebensowenig, wie man ein Haus ohne sorgfältig entwickelten Bauplan erstellen kann, kann man Anwendungs- und Systemprogramme, die aus vielen tausend Anweisungen bestehen, nicht ohne methodisches Vorgehen schreiben.

Syntax Regelsystem einer Sprache

Die Syntax ist praktisch die Grammatik einer Programmiersprache. Eine Sprache wird durch eine Folge von Zeichen, die nach bestimmten Regeln aneinandergereiht werden dürfen, definiert. Den hierdurch beschriebenen formalen Aufbau der Sätze oder Wörter, die zur Sprache gehören, bezeichnet man als ihre Syntax. Die Syntax einer Programmiersprache legt fest, welche Zeichenreihen korrekt formulierte Programme der Sprache sind und welche nicht. Um präzise feststellen zu können, ob ein Programm syntaktisch korrekt ist, muß man zuvor die Syntax der Sprache formal beschreiben.

Terme sind gewisse sinnvolle mathematische Zeichenreihen. Alle Zahlen (Konstanten) und Variablen sind Terme. Enthält ein Term eine Variable, so geht er bei Ersetzung der Variablen durch Elemente der Grundmenge (Definitionsmenge) in eine Zahl über.

#### Top-down-Methode

Durch schrittweise Verfeinerung wird das Ausgangsproblems in einfacher zu lösende Teilprobleme zerlegt. Hierbei wird bei jedem Entwurfsschritt festgelegt, was die Untermodule (Teilprogramme) leisten sollen. Die Funktionen der Module einer Ebene sollen nur durch die Funktionen jener Module der direkt darunterliegenden Ebene verwirklicht werden.

Variable (Platzhalter, Leerstelle) nennt man ein Symbol, für welches Elemente einer Grundmenge eingesetzt werden dürfen. Meistens benutzt man für Variablen Buchstaben. Beim Einsetzen von Elementen der Grundmenge für die Variablen muß man darauf achten, daß gleiche Variable auch durch gleiche Elemente ersetzt werden. Man beachte, daß zu verschiedenen Variablen auch verschiedene Grundmengen gehören können.

In einer Gleichung ist nach den Elementen aus der Grundmenge gefragt, die bei Einsetzen für die Variablen eine wahre Aussage liefern. Die Gleichungsvariablen nennt man manchmal auch Unbestimmte oder Unbekannte. Bei Funktionsgleichungen, z. B.  $y = x + 2x + 1$ , unterscheidet man abhängige und unabhängige Variable. In obigem Beispiel ist  $x$  die unabhängige und  $y$  die abhängige Variable.

#### Verifikation

Formaler Nachweis von Eigenschaften von Programmen oder Programmteilen. Hierbei wird versucht zu beweisen, ob ein Programm in allen Belangen korrekt arbeitet.

# Index

#### A

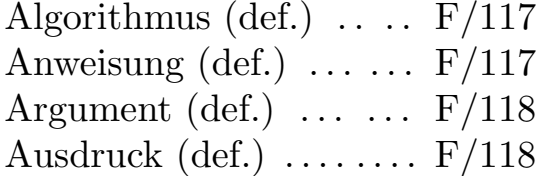

#### B

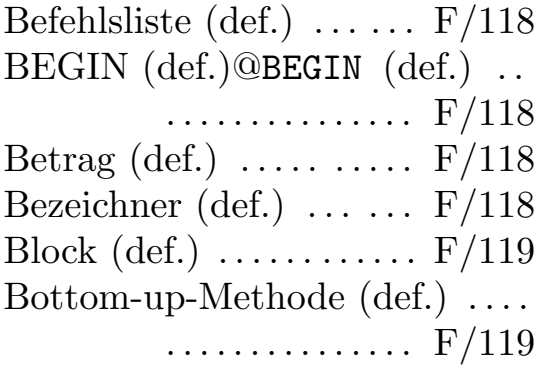

# $\overline{\mathbf{C}}$

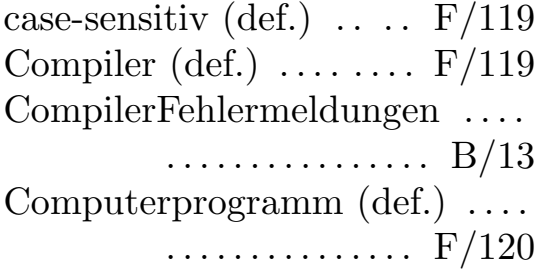

#### D

Deklaration (def.) ......  $F/120$ 

#### E

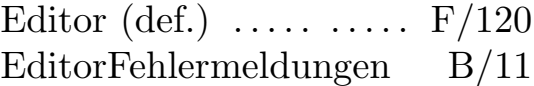

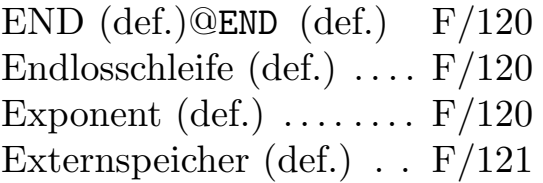

#### F

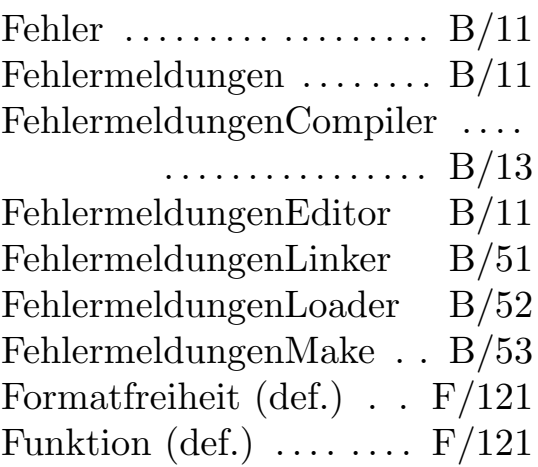

#### G

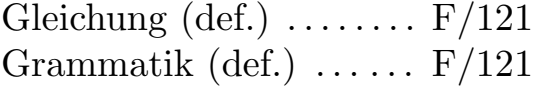

#### I

Internspeicher (def.) . . F/122

#### K

Konkatenation (def.)  $\ldots$  F/122 Konstante (def.)  $\ldots \ldots$   $F/122$ 

#### L

LinkerFehlermeldungen B/51

LoaderFehlermeldungen B/52 Losungen@Losungen  $\ldots$   $A/1$ Losungen@LosungenUbungen 1@ Ubungen  $1 \ldots A/2$ Losungen@LosungenUbungen 2@ Ubungen  $2 \ldots A/3$ Losungen@LosungenUbungen 3@ Ubungen  $3 \ldots A/5$ Losungen@LosungenUbungen 4@ Ubungen  $4 \ldots A/6$ Losungen@LosungenUbungen 5@ Ubungen  $5 \ldots A/8$ 

#### M

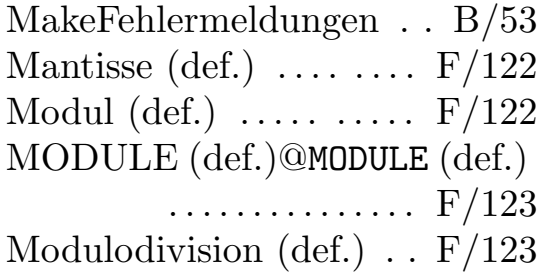

#### $\Omega$

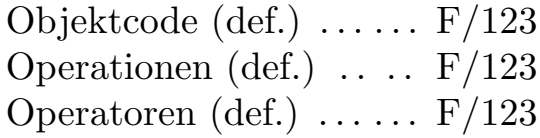

#### P

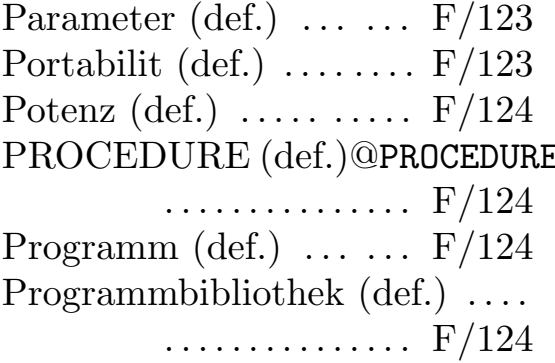

Programmiersprache (def.) . . . . . . . . . . . . . . . . . . . F/124 Prozedur (def.)  $\ldots \ldots$   $F/125$ 

#### $\mathbf Q$

Quellprogramm (def.)  $\therefore$  F/125 Quelltext (def.)  $\dots \dots$   $F/125$ 

#### R

Rekursion (def.)  $\ldots$   $\ldots$   $F/125$ reserviertes Wort (def.) F/125

#### S

Schleife (def.)  $\dots \dots \dots$   $F/125$ Schlusselwort (def.)@Schlusselwort  $(\text{def.}) \ \ldots \ \ldots \ \text{F}/125$ Schnittstelle (def.)  $\ldots$   $F/126$ Software-Engineering (def.) ... . . . . . . . . . . . . . . . F/126 Sprache (def.)  $\ldots \ldots \ldots$   $F/126$ Struktur (def.)  $\ldots \ldots$   $F/127$ Strukturierte Programmierung (def.) . . . . . . . . . . . . . . . F/127 Syntax  $(\text{def.})$  ..........  $F/128$ 

#### $\mathbf T$

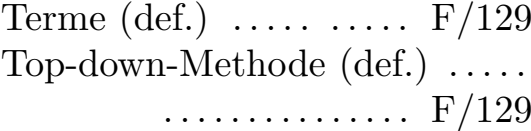

#### $U$

PROCEDURE (def.)@PROCEDURE (def.) Ubungen@UbungenLosungen@L osungen  $\dots \dots A/1$ 

#### V

Variable (def.)  $\ldots$  ...  $F/129$ Verifikation (def.)  $\dots \dots$  F/129

 $\langle$  (c) 1992/93 by StoneWare